# **Programmable Command Formats and Administration Interface**

# Contents

1. Programmable Command Formats 1.1. Introduction to Programmable Command Formats 1.1.1. The problem PCF commands solve 1.1.2. What PCFs are 1.1.3. Other administration interfaces 1.1.3.1. WebSphere MQ for i5/OS 1.1.3.1.1. i5/OS Control Language (CL) 1.1.3.1.2. WebSphere MQ Commands (MQSC) 1.1.3.2. WebSphere MQ for z/OS 1.1.3.3. MQSeries for Compag NonStop Kernel, V5.1 1.1.3.4. WebSphere MQ for Windows, UNIX systems and HP OpenVMS 1.1.3.4.1. WebSphere MQ commands (MQSC) 1.1.3.4.2. <u>Control commands</u> 1.1.3.4.3. <u>WebSphere MQ Explorer - WebSphere MQ for Windows and WebSphere MQ for Linux (x86 platform)</u> 1.1.4. The WebSphere MQ Administration Interface (MQAI) 1.2. Using PCFs 1.2.1. PCF command messages 1.2.1.1. How to issue PCF command messages 1.2.1.2. Message descriptor for a PCF command 1.2.1.3. Sending user data 1.2.2. Responses 1.2.2.1. Message descriptor for a response 1.2.3. Standard responses 1.2.3.1. <u>OK response</u> 1.2.3.2. <u>Error response</u> 1.2.3.3. Data response 1.2.4. Extended responses 1.2.4.1. Extended responses to Inquire commands 1.2.4.2. Extended responses to commands other than Inquire 1.2.4.3. Extended responses to commands using CommandScope 1.2.5. Rules for naming WebSphere MQ objects 1.2.5.1. Name lengths 1.2.5.1.1. Reserved object names 1.2.5.2. Generic values 1.2.6. Authority checking for PCF commands 1.2.6.1. WebSphere MQ for i5/OS 1.2.6.2. WebSphere MQ for Windows, and UNIX systems 1.2.6.3. WebSphere MQ for HP OpenVMS and Compaq NonStop Kernel 1.2.6.4. WebSphere MQ for z/OS 1.3. Definitions of PCFs 1.3.1. How the definitions are shown 1.3.1.1. <u>Commands</u> 1.3.1.2. <u>Responses</u> 1.3.1.3. Parameters and response data 1.3.1.4. Constants 1.3.1.5. Informational messages 1.3.1.6. Error codes 1.3.1.6.1. Error codes applicable to all commands 1.3.2. PCF commands and responses in groups 1.3.2.1. Authentication Information commands 1.3.2.2. Authority Record commands 1.3.2.3. <u>CF commands</u> 1.3.2.4. <u>Channel commands</u> 1.3.2.5. Cluster commands 1.3.2.6. <u>Connection commands</u> 1.3.2.7. <u>Escape command</u> 1.3.2.8. Namelist commands 1.3.2.9. Process commands 1.3.2.10. <u>Queue commands</u> 1.3.2.11. <u>Queue Manager commands</u> 1.3.2.12. Security commands 1.3.2.13. Service commands 1.3.2.14. <u>Storage class commands</u> 1.3.2.15. <u>System commands</u> 1.3.2.16. Data responses to commands 1.3.3. Definitions of Programmable Command Formats 1.3.4. Backup CF Structure 1.3.4.1. Required parameters 1.3.4.2. Optional parameters 1.3.5. Change, Copy, and Create Authentication Information Object 1.3.5.1. Required parameters (Change authentication information) 1.3.5.2. Required parameters (Copy authentication information) 1.3.5.3. Required parameters (Create authentication information) 1.3.5.4. Optional parameters 1.3.6. Change, Copy, and Create CF Structure 1.3.6.1. Required parameters (Change and Create CF Structure) 1.3.6.2. Required parameters (Copy CF Structure) 1.3.6.3. Optional parameters 1.3.7. Change, Copy and Create Channel 1.3.7.1. Required parameters (Change, Create Channel) 1.3.7.2. Required parameters (Copy Channel) 1.3.7.3. Optional parameters 1.3.7.4. Error codes

- 1.3.8. <u>Change, Copy, and Create Channel Listener</u>
- 1.3.8.1. <u>Required parameters (Change and Create Channel Listener)</u>

1.3.8.2. Required parameters (Copy Channel Listener) 1.3.8.3. Optional parameters 1.3.9. Change, Copy, and Create Namelist 1.3.9.1. Required parameter (Change and Create Namelist) 1.3.9.2. Required parameters (Copy Namelist) 1.3.9.3. Optional parameters 1.3.10. Change, Copy, and Create Process 1.3.10.1. Required parameters (Change and Create Process) 1.3.10.2. Required parameters (Copy Process) 1.3.10.3. Optional parameters 1.3.11. Change, Copy, and Create Queue 1.3.11.1. Required parameters (Change and Create Queue) 1.3.11.2. Optional parameters 1.3.11.3. Error codes 1.3.12. Change Queue Manager 1.3.12.1. Optional parameters 1.3.12.2. Error codes 1.3.13. Change Security 1.3.13.1. Optional parameters 1.3.14. Change, Copy, and Create Service 1.3.14.1. Required parameter (Change and Create Service) 1.3.14.2. Required parameters (Copy Service) 1.3.14.3. Optional parameters 1.3.15. Change, Copy, and Create Storage Class 1.3.15.1. Required parameters (Change and Create Storage Class) 1.3.15.2. Required parameters (Copy Storage Class) 1.3.15.3. Optional parameters 1.3.16. Change, Copy, and Create Subscription 1.3.16.1. Required parameter (Change subscription) 1.3.16.2. Required parameters (Copy subscription) 1.3.16.3. Required parameters (Create subscription) 1.3.16.4. Optional parameters 1.3.17. Change, Copy, and Create Topic 1.3.17.1. Required parameter (Change topic) 1.3.17.2. Required parameters (Copy topic) 1.3.17.3. Required parameters (Create topic) 1.3.17.4. Optional parameters 1.3.18. Clear Queue 1.3.18.1. Required parameters 1.3.18.2. Optional parameters 1.3.18.3. Error codes 1.3.19. Clear Topic String 1.3.19.1. Required parameters 1.3.19.2. Optional parameters 1.3.20. Delete Authentication Information Object 1.3.20.1. Required parameters 1.3.20.2. Optional parameters 1.3.21. Delete Authority Record 1.3.21.1. Required parameters 1.3.21.2. Optional parameters 1.3.21.3. Error codes 1.3.22. Delete CF Structure 1.3.22.1. Required parameters 1.3.23. Delete Channel 1.3.23.1. Required parameters 1.3.23.2. Optional parameters 1.3.23.3. Error codes 1.3.24. Delete Channel Listener 1.3.24.1. Required parameters 1.3.25. Delete Namelist 1.3.25.1. Required parameters 1.3.25.2. Optional parameters 1.3.26. Delete Process 1.3.26.1. Required parameters 1.3.26.2. Optional parameters 1.3.27. Delete Queue 1.3.27.1. <u>Required parameters</u> 1.3.27.2. <u>Optional parameters</u> 1.3.27.3. Error codes 1.3.28. Delete Service 1.3.28.1. Required parameters 1.3.29. Delete Storage Class 1.3.29.1. Required parameters 1.3.29.2. Optional parameters 1.3.30. Delete Subscription 1.3.30.1. Required parameters 1.3.30.2. Optional parameters 1.3.31. Delete Topic 1.3.31.1. Required parameters 1.3.31.2. Optional parameters 1.3.32. Escape 1.3.32.1. Required parameters 1.3.32.2. Error codes 1.3.33. Escape (Response) 1.3.33.1. Parameters 1.3.34. Inquire Archive 1.3.34.1. Optional parameters 1.3.35. Inquire Archive (Response) 1.3.35.1. Response data - archive parameter information 1.3.35.2. Response data - tape unit status information

<sup>1.3.36.</sup> Inquire Authentication Information Object

1.3.36.1. Required parameters 1.3.36.2. Optional parameters 1.3.37. Inquire Authentication Information Object (Response) 1.3.37.1. Response data 1.3.38. Inquire Authentication Information Object Names 1.3.38.1. Required parameters 1.3.38.2. Optional parameters 1.3.39. Inquire Authentication Information Object Names (Response) 1.3.39.1. Response data 1.3.40. Inquire Authority Records 1.3.40.1. Required parameters 1.3.40.2. Optional parameters 1.3.40.3. Error codes 1.3.41. Inquire Authority Records (Response) 1.3.41.1. Response data 1.3.42. Inquire Authority Service 1.3.42.1. Required parameters 1.3.42.2. Optional parameters 1.3.42.3. Error codes 1.3.43. Inquire Authority Service (Response) 1.3.43.1. Response data 1.3.44. Inquire CF Structure 1.3.44.1. Required parameters 1.3.44.2. Optional parameters 1.3.45. Inquire CF Structure (Response) 1.3.45.1. Response data 1.3.46. Inquire CF Structure Names 1.3.46.1. Required parameters 1.3.47. Inquire CF Structure Names (Response) 1.3.47.1. Response data 1.3.48. Inquire CF Structure Status 1.3.48.1. Required parameters 1.3.48.2. Optional parameters 1.3.49. Inquire CF Structure Status (Response) 1.3.49.1. Response data 1.3.50. Inquire Channel 1.3.50.1. Required parameters 1.3.50.2. Optional parameters 1.3.50.3. Error codes 1.3.51. Inquire Channel (Response) 1.3.51.1. Response data 1.3.52. Inquire Channel Initiator 1.3.52.1. Optional parameters 1.3.53. Inquire Channel Initiator (Response) 1.3.53.1. Response data - channel initiator information 1.3.53.2. Response data - listener information 1.3.54. Inquire Channel Listener 1.3.54.1. Required parameters 1.3.54.2. Optional parameters 1.3.55. Inquire Channel Listener (Response) 1.3.55.1. Response data 1.3.56. Inquire Channel Listener Status 1.3.56.1. Required parameters 1.3.56.2. Optional parameters 1.3.56.3. Error codes 1.3.57. Inquire Channel Listener Status (Response) 1.3.57.1. Response data 1.3.58. Inquire Channel Names 1.3.58.1. Required parameters 1.3.58.2. Optional parameters 1.3.58.3. Error codes 1.3.59. Inquire Channel Names (Response) 1.3.59.1. Response data 1.3.60. Inquire Channel Status 1.3.60.1. Required parameters 1.3.60.2. Optional parameters 1.3.60.3. Error codes 1.3.61. Inquire Channel Status (Response) 1.3.61.1. Response data 1.3.62. Inquire Cluster Queue Manager 1.3.62.1. Required parameters 1.3.62.2. Optional parameters 1.3.63. Inquire Cluster Queue Manager (Response) 1.3.63.1. Response data 1.3.64. Inquire Connection 1.3.64.1. Required parameters 1.3.64.2. Optional parameters 1.3.64.3. Error codes 1.3.65. Inquire Connection (Response) 1.3.65.1. <u>Response data</u> 1.3.66. Inquire Entity Authority 1.3.66.1. <u>Required parameters</u> 1.3.66.2. Optional parameters 1.3.66.3. Error codes 1.3.67. Inquire Entity Authority (Response) 1.3.67.1. Response data 1.3.68. Inquire Group 1.3.68.1. Optional parameters 1.3.69. Inquire Group (Response) 1.3.69.1. Response data relating to the gueue manager 1.3.69.2. Response data relating to obsolete DB2 messages

1.3.70. Inquire Log 1.3.70.1. Optional parameters 1.3.71. Inquire Log (Response) 1.3.71.1. Response data - log parameter information 1.3.71.2. Response data - to log status information 1.3.72. Inquire Namelist 1.3.72.1. Required parameters 1.3.72.2. Optional parameters 1.3.73. Inquire Namelist (Response) 1.3.73.1. Response data 1.3.74. Inquire Namelist Names 1.3.74.1. Required parameters 1.3.74.2. Optional parameters 1.3.75. Inquire Namelist Names (Response) 1.3.75.1. Response data 1.3.76. Inquire Process 1.3.76.1. Required parameters 1.3.76.2. Optional parameters 1.3.77. Inquire Process (Response) 1.3.77.1. <u>Response data</u> 1.3.78. Inquire Process Names 1.3.78.1. Required parameters 1.3.78.2. Optional parameters 1.3.79. Inquire Process Names (Response) 1.3.79.1. Response data 1.3.80. Inquire Pub/Sub Status 1.3.80.1. Optional parameters 1.3.81. Inquire Pub/Sub Status (Response) 1.3.81.1. Response data 1.3.82. Inquire Queue 1.3.82.1. Required parameters 1.3.82.2. Optional parameters 1.3.82.3. Error codes 1.3.83. Inquire Queue (Response) 1.3.83.1. Response data 1.3.84. Inquire Queue Manager 1.3.84.1. Optional parameters 1.3.85. Inquire Queue Manager (Response) 1.3.85.1. <u>Response data</u> 1.3.86. Inquire Queue Manager Status 1.3.86.1. Optional parameters 1.3.87. Inquire Queue Manager Status (Response) 1.3.87.1. Response data 1.3.88. Inquire Queue Names 1.3.88.1. Required parameters 1.3.88.2. Optional parameters 1.3.89. Inquire Queue Names (Response) 1.3.89.1. Response data 1.3.90. Inquire Queue Status 1.3.90.1. Required parameters 1.3.90.2. Optional parameters 1.3.90.3. Error codes 1.3.91. Inquire Queue Status (Response) 1.3.91.1. Response data if StatusType is MOIACF O STATUS 1.3.91.2. Response data if StatusType is MQIACF Q HANDLE 1.3.92. Inquire Security 1.3.92.1. Optional parameters 1.3.93. Inquire Security (Response) 1.3.93.1. Response data 1.3.94. Inquire Service 1.3.94.1. Required parameters 1.3.94.2. Optional parameters 1.3.95. Inquire Service (Response) 1.3.95.1. Response data 1.3.96. Inquire Service Status 1.3.96.1. Required parameters 1.3.96.2. Optional parameters 1.3.96.3. Error codes 1.3.97. Inquire Service Status (Response) 1.3.97.1. Response data 1.3.98. Inquire Storage Class 1.3.98.1. Required parameters 1.3.98.2. Optional parameters 1.3.99. Inquire Storage Class (Response) 1.3.99.1. Response data 1.3.100. Inquire Storage Class Names 1.3.100.1. Required parameters 1.3.100.2. Optional parameters 1.3.101. Inquire Storage Class Names (Response) 1.3.101.1. Response data 1.3.102. Inquire Subscription 1.3.102.1. Required parameters 1.3.102.2. Optional parameters 1.3.103. Inquire Subscription (Response) 1.3.103.1. Response data 1.3.104. Inquire Subscription Status 1.3.104.1. Required parameters 1.3.104.2. Optional parameters 1.3.105. Inquire Subscription Status (Response) 1.3.105.1. Response data 1.3.106. Inquire System

1.3.106.1. Optional parameters 1.3.107. Inquire System (Response) 1.3.107.1. Response data 1.3.108. Inquire Topic 1.3.108.1. <u>Required parameters</u> 1.3.108.2. <u>Optional parameters</u> 1.3.109. Inquire Topic (Response) 1.3.109.1. Response data 1.3.110. Inquire Topic Names 1.3.110.1. Required parameters 1.3.110.2. Optional parameters 1.3.111. Inquire Topic Names (Response) 1.3.111.1. Response data 1.3.112. Inquire Topic Status 1.3.112.1. Required parameters 1.3.112.2. Optional parameters 1.3.113. Inquire Topic Status (Response) 1.3.113.1. Response data (TOPIC STATUS) 1.3.113.2. Response data (TOPIC STATUS SUB) 1.3.113.3. Response data (TOPIC STATUS PUB) 1.3.114. Inquire Usage 1.3.114.1. Optional parameters 1.3.115. Inquire Usage (Response) 1.3.115.1. Response data if UsageType is MQIACF\_USAGE\_PAGESET 1.3.115.2. Response data if UsageType is MQIACF\_USAGE\_BUFFER\_POOL 1.3.115.3. Response data if UsageType is MQIACF USAGE DATA SET 1.3.116. Move Queue 1.3.116.1. <u>Required parameters</u> 1.3.116.2. <u>Optional parameters</u> 1.3.117. Ping Channel 1.3.117.1. Required parameters 1.3.117.2. Optional parameters 1.3.117.3. Error codes 1.3.118. Ping Queue Manager 1.3.119. Recover CF Structure 1.3.119.1. <u>Required parameters</u> 1.3.119.2. <u>Optional parameters</u> 1.3.120. Refresh Cluster 1.3.120.1. Required parameters 1.3.120.2. Optional parameters 1.3.121. Refresh Queue Manager 1.3.121.1. Required parameters 1.3.121.2. Optional parameters 1.3.122. Refresh Security 1.3.122.1. Optional parameters 1.3.123. Reset Channel 1.3.123.1. Required parameters 1.3.123.2. Optional parameters 1.3.123.3. Error codes 1.3.124. Reset Cluster 1.3.124.1. <u>Required parameters</u> 1.3.124.2. <u>Optional parameters</u> 1.3.124.3. Error codes 1.3.125. Reset Queue Manager 1.3.125.1. Required parameters 1.3.125.2. Optional parameters 1.3.125.3. Error codes 1.3.126. Reset Queue Statistics 1.3.126.1. Required parameters 1.3.126.2. Optional parameters 1.3.126.3. Error codes 1.3.127. Reset Queue Statistics (Response) 1.3.127.1. Response data 1.3.128. Resolve Channel 1.3.128.1. Required parameters 1.3.128.2. Optional parameters 1.3.128.3. Error codes 1.3.129. Resume Queue Manager 1.3.129.1. Required parameters 1.3.129.2. Optional parameters 1.3.130. Resume Queue Manager Cluster 1.3.130.1. Required parameters 1.3.130.2. Optional parameters 1.3.130.3. Error codes 1.3.131. Reverify Security 1.3.131.1. Required parameters 1.3.131.2. Optional parameters 1.3.132. Set Archive 1.3.132.1. Required parameters 1.3.132.2. Optional parameters 1.3.133. Set Authority Record 1.3.133.1. Required parameters 1.3.133.2. Optional parameters 1.3.133.3. Error codes 1.3.134. <u>Set Log</u> 1.3.134.1. Required parameters 1.3.134.2. Optional parameters 1.3.135. Set System 1.3.135.1. Required parameters 1.3.135.2. Optional parameters 1.3.136. Start Channel

1.3.136.1. Required parameters 1.3.136.2. Optional parameters 1.3.136.3. Error codes 1.3.137. Start Channel Initiator 1.3.137.1. <u>Required parameters</u> 1.3.137.2. <u>Optional parameters</u> 1.3.137.3. Error codes 1.3.138. Start Channel Listener 1.3.138.1. Optional parameters 1.3.138.2. Error codes 1.3.139. Start Service 1.3.139.1. Required parameters 1.3.139.2. Error codes 1.3.140. Stop Channel 1.3.140.1. Required parameters 1.3.140.2. Optional parameters 1.3.140.3. Error codes 1.3.141. Stop Channel Initiator 1.3.141.1. Optional parameters 1.3.142. Stop Channel Listener 1.3.142.1. Required parameters 1.3.142.2. Optional parameters 1.3.142.3. Error codes 1.3.143. Stop Connection 1.3.143.1. Required parameters 1.3.144. Stop Service 1.3.144.1. Required parameters 1.3.144.2. Error codes 1.3.145. Suspend Queue Manager 1.3.145.1. Required parameters 1.3.145.2. Optional parameters 1.3.146. Suspend Queue Manager Cluster 1.3.146.1. Required parameters 1.3.146.2. Optional parameters 1.3.146.3. Error codes 1.4. <u>Structures for commands and responses</u> 1.4.1. <u>How the structures are shown</u> 1.4.1.1. Data types 1.4.1.2. Initial values and default structures 1.4.2. <u>Usage notes</u> 1.4.3. <u>MQCFH - PCF header</u> 1.4.3.1. Fields 1.4.3.2. Language declarations 1.4.3.2.1. <u>C language declaration</u> 1.4.3.2.2. <u>COBOL language declaration</u> 1.4.3.2.3. PL/I language declaration (z/OS only) 1.4.3.2.4. System/390 assembler-language declaration (z/OS only) 1.4.3.2.5. Visual Basic language declaration (Windows only) 1.4.3.2.6. RPG language declaration (i5/OS only) 1.4.4. MOCFBF - PCF byte string filter parameter 1.4.4.1. Fields 1.4.4.2. Language declarations 1.4.4.2.1. C language declaration 1.4.4.2.2. COBOL language declaration 1.4.4.2.3. PL/I language declaration (z/OS only) 1.4.4.2.4. System/390 assembler-language declaration (z/OS only) 1.4.4.2.5. Visual Basic language declaration (Windows only) 1.4.4.2.6. RPG language declaration (i5/OS only) 1.4.5. MQCFBS - PCF byte string parameter 1.4.5.1. Fields 1.4.5.2. Language declarations 1.4.5.2.1. Clanguage declaration 1.4.5.2.2. COBOL language declaration 1.4.5.2.3. PL/I language declaration (z/OS only) 1.4.5.2.4. System/390 assembler-language declaration (z/OS only) 1.4.5.2.5. Visual Basic language declaration (Windows only) 1.4.5.2.6. RPG language declaration (i5/OS only) 1.4.6. MQCFIF - PCF integer filter parameter 1.4.6.1. Fields 1.4.6.2. Language declarations 1.4.6.2.1. Clanguage declaration 1.4.6.2.2. COBOL language declaration 1.4.6.2.3. PL/I language declaration (z/OS only) 1.4.6.2.4. System/390 assembler-language declaration (z/OS only) 1.4.6.2.5. Visual Basic language declaration (Windows only) 1.4.6.2.6. RPG language declaration (i5/OS only) 1.4.7. MQCFIL - PCF integer list parameter 1.4.7.1. Fields 1.4.7.2. Language declarations 1.4.7.2.1. Clanguage declaration 1.4.7.2.2. COBOL language declaration 1.4.7.2.3. PL/I language declaration (z/OS only) 1.4.7.2.4. System/390 assembler-language declaration (z/OS only) 1.4.7.2.5. Visual Basic language declaration (Windows only) 1.4.7.2.6. RPG language declaration (i5/OS only) 1.4.8. MQCFIN - PCF integer parameter 1.4.8.1. Fields 1.4.8.2. Language declarations

- 1.4.8.2.1. <u>C language declaration</u> 1.4.8.2.2. <u>COBOL language declaration</u>
- 1.4.8.2.3. PL/I language declaration (z/OS only)

1.4.8.2.4. System/390 assembler-language declaration (z/OS only) 1.4.8.2.5. Visual Basic language declaration (Windows only) 1.4.8.2.6. RPG language declaration (i5/OS only) 1.4.9. MQCFSF - PCF string filter parameter 1.4.9.1. Fields 1.4.9.2. Language declarations 1.4.9.2.1. Clanguage declaration 1.4.9.2.2. COBOL language declaration 1.4.9.2.3. PL/I language declaration (z/OS only) 1.4.9.2.4. System/390 assembler-language declaration (z/OS only) 1.4.9.2.5. Visual Basic language declaration (Windows only) 1.4.9.2.6. RPG language declaration (i5/OS only) 1.4.10. MQCFSL - PCF string list parameter 1.4.10.1. Fields 1.4.10.2. Language declarations 1.4.10.2.1. Clanguage declaration 1.4.10.2.2. <u>COBOL language declaration</u> 1.4.10.2.3. <u>PL/I language declaration (z/OS only)</u> 1.4.10.2.4. <u>System/390 assembler-language declaration (z/OS only)</u> 1.4.10.2.5. <u>Visual Basic language declaration (Windows only)</u> 1.4.10.2.6. <u>RPG language declaration (i5/OS only)</u> 1.4.11. MOCFST - PCF string parameter 1.4.11.1. Fields 1.4.11.2. Language declarations 1.4.11.2.1. <u>C language declaration</u> 1.4.11.2.2. <u>COBOL language declaration</u> 1.4.11.2.3. PL/I language declaration (z/OS only) 1.4.11.2.4. System/390 assembler-language declaration (z/OS only) 1.4.11.2.5. Visual Basic language declaration (Windows only) 1.4.11.2.6. RPG language declaration (i5/OS only) 1.5. PCF example 1.5.1. Enquire local queue attributes 1.5.2. Program listing 2. Message Queueing Administration Interface 2.1. Introduction to the WebSphere MQ Administration Interface (MQAI) 2.1.1. MQAI concepts and terminology 2.1.2. Use of the MQAI 2.1.3. How do I use the MQAI? 2.1.3.1. Overview 2.1.4. Building your MQAI application 2.2. Using data bags 2.2.1. Types of data bag 2.2.2. Creating and deleting data bags 2.2.2.1. Deleting data bags 2.2.3. Types of data item 2.2.4. Adding data items to bags 2.2.4.1. Adding an inquiry command to a bag 2.2.4.1.1. Filtering and querying data items 2.2.5. Changing information within a bag 2.2.6. Counting data items 2.2.7. Deleting data items 2.2.7.1. Deleting data items from a bag using the mqDeleteItem call 2.2.7.2. Clearing a bag using the mgClearBag call 2.2.7.3. Truncating a bag using the mgTruncateBag call 2.2.8. Inquiring within data bags 2.2.9. System items 2.3. Configuring WebSphere MQ using mqExecute 2.3.1. Sending administration commands to the command server 2.3.1.1. Example code 2.3.2. Hints and tips for configuring WebSphere MQ 2.4. Exchanging data between applications 2.4.1. Converting bags and buffers 2.4.2. Putting and receiving data bags 2.4.2.1. Sending PCF messages to a specified queue 2.4.2.2. Receiving PCF messages from a specified queue 2.5. MQAI reference 2.5.1. mgAddBag 2.5.1.1. Syntax 2.5.1.2. Parameters 2.5.1.3. Usage notes 2.5.1.4. Clanguage invocation 2.5.1.5. Visual Basic invocation 2.5.2. mgAddByteString 2.5.2.1. <u>Syntax</u> 2.5.2.2. <u>Parameters</u> 2.5.2.3. Usage notes 2.5.2.4. Clanguage invocation 2.5.2.5. Visual Basic invocation 2.5.3. mqAddByteStringFilter 2.5.3.1. Syntax 2.5.3.2. Parameters 2.5.3.3. Usage notes 2.5.3.4. Clanguage invocation 2.5.3.5. Visual Basic invocation 2.5.4. mqAddInquiry 2.5.4.1. Syntax 2.5.4.2. Parameters 2.5.4.3. Usage notes 2.5.4.4. <u>C language invocation</u> 2.5.4.5. <u>Visual Basic invocation</u>

2.5.4.6. Supported INQUIRE command codes

2.5.5. mgAddInteger 2.5.5.1. Syntax 2.5.5.2. Parameters 2.5.5.3. Usage notes 2.5.5.4. <u>C language invocation</u> 2.5.5.5. <u>Visual Basic invocation</u> 2.5.6. mgAddInteger64 2.5.6.1. Syntax 2.5.6.2. Parameters 2.5.6.3. Usage notes 2.5.6.4. <u>C language invocation</u> 2.5.6.5. Visual Basic invocation 2.5.7. mqAddIntegerFilter 2.5.7.1. Syntax 2.5.7.2. Parameters 2.5.7.3. Usage notes 2.5.7.4. C language invocation 2.5.7.5. Visual Basic invocation 2.5.8. mgAddString 2.5.8.1. <u>Syntax</u> 2.5.8.2. <u>Parameters</u> 2.5.8.3. Usage notes 2.5.8.4. Clanguage invocation 2.5.8.5. Visual Basic invocation 2.5.9. mqAddStringFilter 2.5.9.1. Syntax 2.5.9.2. Parameters 2.5.9.3. Usage notes 2.5.9.4. Clanguage invocation 2.5.9.5. Visual Basic invocation 2.5.10. mgBagToBuffer 2.5.10.1. Syntax 2.5.10.2. Parameters 2.5.10.3. Usage notes 2.5.10.4. <u>C language invocation</u> 2.5.10.5. <u>Visual Basic invocation</u> 2.5.11. mgBufferToBag 2.5.11.1. Syntax 2.5.11.2. Parameters 2.5.11.3. Usage notes 2.5.11.4. C language invocation 2.5.11.5. Visual Basic invocation 2.5.12. mqClearBag 2.5.12.1. <u>Syntax</u> 2.5.12.2. <u>Parameters</u> 2.5.12.3. Usage notes 2.5.12.4. Clanguage invocation 2.5.12.5. Visual Basic invocation 2.5.13. mqCountItems 2.5.13.1. <u>Syntax</u> 2.5.13.2. <u>Parameters</u> 2.5.13.3. <u>Usage notes</u> 2.5.13.4. Clanguage invocation 2.5.13.5. Visual Basic invocation 2.5.14. mqCreateBag 2.5.14.1. Syntax 2.5.14.2. Parameters 2.5.14.3. Usage notes 2.5.14.4. <u>C language invocation</u> 2.5.14.5. <u>Visual Basic invocation</u> 2.5.15. mgDeleteBag 2.5.15.1. Syntax 2.5.15.2. Parameters 2.5.15.3. Usage notes 2.5.15.4. C language invocation 2.5.15.5. Visual Basic invocation 2.5.16. mgDeleteItem 2.5.16.1. Syntax 2.5.16.2. Parameters 2.5.16.3. Usage notes 2.5.16.4. C language invocation 2.5.16.5. Visual Basic invocation 2.5.17. mqExecute 2.5.17.1. <u>Syntax</u> 2.5.17.2. <u>Parameters</u> 2.5.17.3. <u>Usage notes</u> 2.5.17.4. <u>C language invocation</u> 2.5.17.5. <u>Visual Basic invocation</u> 2.5.18. mgGetBag 2.5.18.1. Syntax 2.5.18.2. <u>Parameters</u> 2.5.18.3. <u>Usage notes</u> 2.5.18.4. <u>C language invocation</u> 2.5.18.5. <u>Visual Basic invocation</u> 2.5.19. mgInguireBag 2.5.19.1. Syntax 2.5.19.2. Parameters 2.5.19.3. C language invocation 2.5.19.4. Visual Basic invocation 2.5.20. mgInguireByteString 2.5.20.1. Syntax

2.5.20.2. Parameters 2.5.20.3. Clanguage invocation 2.5.20.4. Visual Basic invocation 2.5.21. mqInquireByteStringFilter 2.5.21.1. <u>Syntax</u> 2.5.21.2. <u>Parameters</u> 2.5.21.3. Clanguage invocation 2.5.21.4. Visual Basic invocation 2.5.22. mqInquireInteger 2.5.22.1. Syntax 2.5.22.2. Parameters 2.5.22.3. <u>C language invocation</u> 2.5.22.4. <u>Visual Basic invocation</u> 2.5.23. mgInguireInteger64 2.5.23.1. Syntax 2.5.23.2. Parameters 2.5.23.3. C language invocation 2.5.23.4. Visual Basic invocation 2.5.24. <u>mqInquireIntegerFilter</u> 2.5.24.1. <u>Syntax</u> 2.5.24.2. <u>Parameters</u> 2.5.24.3. <u>Clanguage invocation</u> 2.5.24.4. Visual Basic invocation 2.5.25. mqInquireItemInfo 2.5.25.1. <u>Syntax</u> 2.5.25.2. <u>Parameters</u> 2.5.25.3. C language invocation 2.5.25.4. Visual Basic invocation 2.5.26. mgInguireString 2.5.26.1. <u>Syntax</u> 2.5.26.2. <u>Parameters</u> 2.5.26.3. C language invocation 2.5.26.4. Visual Basic invocation 2.5.27. mqInquireStringFilter 2.5.27.1. <u>Syntax</u> 2.5.27.2. <u>Parameters</u> 2.5.27.3. <u>Clanguage invocation</u> 2.5.27.4. Visual Basic invocation 2.5.28. mgPad 2.5.28.1. <u>Syntax</u> 2.5.28.2. <u>Parameters</u> 2.5.28.3. Usage notes 2.5.28.4. <u>C language invocation</u> 2.5.29. mgPutBag 2.5.29.1. Syntax 2.5.29.2. Parameters 2.5.29.3. Clanguage invocation 2.5.29.4. Visual Basic invocation 2.5.30. mqSetByteString 2.5.30.1. <u>Syntax</u> 2.5.30.2. <u>Parameters</u> 2.5.30.3. <u>C language invocation</u> 2.5.30.4. Visual Basic invocation 2.5.31. mqSetByteStringFilter 2.5.31.1. <u>Syntax</u> 2.5.31.2. <u>Parameters</u> 2.5.31.3. Clanguage invocation 2.5.31.4. Visual Basic invocation 2.5.32. mqSetInteger 2.5.32.1. Syntax 2.5.32.2. <u>Parameters</u> 2.5.32.3. <u>C language invocation</u> 2.5.32.4. Visual Basic invocation 2.5.33. mqSetInteger64 2.5.33.1. Syntax 2.5.33.2. Parameters 2.5.33.3. C language invocation 2.5.33.4. Visual Basic invocation 2.5.34. mqSetIntegerFilter 2.5.34.1. Syntax 2.5.34.2. Parameters 2.5.34.3. C language invocation 2.5.34.4. Visual Basic invocation 2.5.35. mqSetString 2.5.35.1. <u>Syntax</u> 2.5.35.2. <u>Parameters</u> 2.5.35.3. Usage notes 2.5.35.4. C language invocation 2.5.35.5. Visual Basic invocation 2.5.36. mqSetStringFilter 2.5.36.1. <u>Syntax</u> 2.5.36.2. <u>Parameters</u> 2.5.36.3. Usage notes 2.5.36.4. Clanguage invocation 2.5.36.5. Visual Basic invocation 2.5.37. <u>mqTrim</u> 2.5.37.1. Syntax 2.5.37.2. Parameters 2.5.37.3. Usage notes 2.5.37.4. Clanguage invocation 2.5.38. mqTruncateBag

2.5.38.1. Syntax
2.5.38.2. Parameters
2.5.38.3. Usage notes
2.5.38.4. C language invocation
2.5.38.4. C language invocation
2.5.38.4. C language invocation
2.5.38.4. C language invocation
2.5.39.1. User selectors
2.5.39.1. User selectors
2.5.39.2. System selectors
2.6.4. Examples of using the MOAI
2.6.3. Inguiring about channel objects (amgsaicl.c)
2.6.4. Inguiring about queues and printing information (amgsailg.c)
2.7.1. Indexing
2.7.2. Data conversion
2.7.3. Use of the message descriptor

# **Programmable Command Formats and Administration Interface**

## Programmable Command Formats

## Message Queuing Administration Interface

This build: January 26, 2011 11:05:50

Notices | Trademarks | Downloads | Library | Support | Feedback

Copyright IBM Corporation 1999, 2009. All Rights Reserved. This topic's URL: pc10120

# 1. Programmable Command Formats

Introduction to Programmable Command Formats

Using Programmable Command Formats

Definitions of the Programmable Command Formats

Structures for commands and responses

#### PCF example

Parent topic: Programmable Command Formats and Administration Interface

🕍 This build: January 26, 2011 11:05:50

Notices | Trademarks | Downloads | Library | Support | Feedback

© Copyright IBM Corporation 1999, 2009. All Rights Reserved. This topic's URL: pc10210\_

# 1.1. Introduction to Programmable Command Formats

This topic introduces WebSphere® MQ Programmable Command Formats (PCFs) and their relationship to other parts of the WebSphere MQ products. It includes:

- <u>The problem PCF commands solve</u>
- What PCFs are
- Other administration interfaces
- The WebSphere MQ Administration Interface (MQAI)

The Programmable Command Formats described in this book are supported by:

- IBM WebSphere MQ for HP-UX
- IBM WebSphere MQ for i5/OS®
- IBM WebSphere MQ for Linux
- IBM WebSphere MQ for Solaris
- IBM WebSphere MQ for Windows
- IBM WebSphere MQ for z/OS®
- IBM >WebSphere MQ for HP NonStop Server v5.3<
- IBM WebSphere MQ for HP OpenVMS, V5.3

The problem PCF commands solve

What PCFs are

## Other administration interfaces

The WebSphere MQ Administration Interface (MQAI)

Parent topic: Programmable Command Formats

🕍 This build: January 26, 2011 11:05:53

Notices | Trademarks | Downloads | Library | Support | Feedback

© Copyright IBM Corporation 1999, 2009. All Rights Reserved. This topic's URL: pc10220

# 1.1.1. The problem PCF commands solve

The administration of distributed networks can become very complex. The problems of administration will continue to grow as networks increase in size and complexity.

Examples of administration specific to messaging and queuing include:

- Resource management.
- For example, queue creation and deletion.
- Performance monitoring.
- For example, maximum queue depth or message rate. • Control.
- For example, tuning queue parameters such as maximum queue depth, maximum message length, and enabling and disabling queues. • Message routing.
- Definition of alternative routes through a network.

WebSphere® MQ PCF commands can be used to simplify queue manager administration and other network administration. PCF commands allow you to use a single application to perform network administration from a single queue manager within the network.

Parent topic: Introduction to Programmable Command Formats

🏙 This build: January 26, 2011 11:05:53

Notices | Trademarks | Downloads | Library | Support | Feedback

Copyright IBM Corporation 1999, 2009. All Rights Reserved. This topic's URL: pc10230

# 1.1.2. What PCFs are

PCFs define command and reply messages that can be exchanged between a program and any queue manager (that supports PCFs) in a network. You can use PCF commands in a systems management application program for administration of WebSphere® MQ objects: authentication information objects, channels, channel listeners, namelists, process definitions, queue managers, queues, services, and storage classes. The application can operate from a single point in the network to communicate command and reply information with any queue manager, local or remote, via the local queue manager.

Each queue manager has an administration queue with a standard queue name and your application can send PCF command messages to that queue. Each queue manager also has a command server to service the command messages from the administration queue. PCF command messages can therefore be processed by any queue manager in the network and the reply data can be returned to your application, using your specified reply queue. PCF commands and reply messages are sent and received using the normal Message Queue Interface (MQI).

Parent topic: Introduction to Programmable Command Formats

🏙 This build: January 26, 2011 11:05:53

Notices | Trademarks | Downloads | Library | Support | Feedback

Copyright IBM Corporation 1999, 2009. All Rights Reserved. This topic's URL: pc10240\_

# 1.1.3. Other administration interfaces

Administration of WebSphere® MQ objects can be carried out in other ways.

WebSphere MQ for i5/OS

WebSphere MQ for z/OS

WebSphere MQ for HP NonStop Server v5.3 Compaq NonStop Kernel, V5.1

WebSphere MQ for Windows, UNIX systems and HP OpenVMS

Parent topic: Introduction to Programmable Command Formats

🕍 This build: January 26, 2011 11:05:53

Notices | Trademarks | Downloads | Library | Support | Feedback

 $\ensuremath{\mathbb{C}}$  Copyright IBM Corporation 1999, 2009. All Rights Reserved.

This topic's URL: pc10250

# 1.1.3.1. WebSphere® MQ for i5/OS®

In addition to PCFs, there are two further administration interfaces:

## i5/OS Control Language (CL)

## WebSphere MQ Commands (MQSC)

Parent topic: Other administration interfaces

🏙 This build: January 26, 2011 11:05:54

Notices | Trademarks | Downloads | Library | Support | Feedback

 $\ensuremath{\textcircled{O}}$  Copyright IBM Corporation 1999, 2009. All Rights Reserved. This topic's URL: pc10260\_

# 1.1.3.1.1. i5/OS Control Language (CL)

This can be used to issue administration commands to WebSphere® MQ for i5/OS®. They can be issued either at the command line or by writing a CL program. These commands perform similar functions to PCF commands, but the format is completely different. CL commands are designed exclusively for servers and CL responses are designed to be human-readable, whereas PCF commands are platform independent and both command and response formats are intended for program use.

Parent topic: WebSphere MQ for i5/OS

🏙 This build: January 26, 2011 11:05:54

Notices | Trademarks | Downloads | Library | Support | Feedback

© Copyright IBM Corporation 1999, 2009. All Rights Reserved. This topic's URL: pc10270\_

# 1.1.3.1.2. WebSphere MQ Commands (MQSC)

These provide a uniform method of issuing commands across WebSphere® MQ platforms. The general format of the commands is shown in the <u>WebSphere MQ Script (MOSC) Command Reference</u> manual.

To issue the commands on an i5/OS® server, create a list of commands in a Script file, and then run the file using the STRMQMMQSC command.

MQSC responses are designed to be human readable, whereas PCF command and response formats are intended for program use.

Note: MQSC responses to commands issued from a script file are returned in a spool file.

Parent topic: WebSphere MQ for i5/OS

🕍 This build: January 26, 2011 11:05:54

Notices | Trademarks | Downloads | Library | Support | Feedback

© Copyright IBM Corporation 1999, 2009. All Rights Reserved. This topic's URL: pc10280\_

# 1.1.3.2. WebSphere MQ for z/OS

In addition to PCFs, WebSphere® MQ for z/OS® supports the WebSphere MQ commands (MQSC). With z/OS these commands can be entered from the z/OS console, or sent to the system command input queue. More information about issuing the commands is given in the <u>WebSphere</u> <u>MQ Script (MQSC)</u> Command Reference manual, and in the <u>WebSphere MQ for z/OS System Administration Guide</u>.

Parent topic: Other administration interfaces

🕍 This build: January 26, 2011 11:05:54

Notices | Trademarks | Downloads | Library | Support | Feedback

© Copyright IBM Corporation 1999, 2009. All Rights Reserved. This topic's URL: pc10290\_

# ▶1.1.3.3. WebSphere MQ for HP NonStop Server v5.3 Compaq NonStop Kernel, V5.1

In addition to  $\ensuremath{\mathsf{PCFs}}$  , there are three further administrative interfaces:

- WebSphere® MQ commands (MQSC)
- Control commands
- Message Queue Management (MQM) facility

MQSeries® for Compaq NonStop Kernel, V5.1 provides a panel interface for some of the functions.

Parent topic: Other administration interfaces

🏙 This build: January 26, 2011 11:05:55

Notices | Trademarks | Downloads | Library | Support | Feedback

 $\ensuremath{\textcircled{O}}$  Copyright IBM Corporation 1999, 2009. All Rights Reserved. This topic's URL: pc10300\_

# 1.1.3.4. WebSphere® MQ for Windows, UNIX systems and HP OpenVMS

In addition to PCFs, there are three further administrative interfaces:

## WebSphere MQ commands (MQSC)

**Control commands** 

WebSphere MQ Explorer - WebSphere MQ for Windows and WebSphere MQ for Linux (x86 platform)

Parent topic: Other administration interfaces

🕍 This build: January 26, 2011 11:05:55

Notices | Trademarks | Downloads | Library | Support | Feedback

Copyright IBM Corporation 1999, 2009. All Rights Reserved This topic's URL: pc10310\_

# 1.1.3.4.1. WebSphere® MQ commands (MQSC)

You can use the MQSC as single commands issued at the Windows, or UNIX system command line. To issue more complicated, or multiple commands, the MQSC can be built into a file that you run from the Windows, or UNIX system command line. MQSC can be sent to a remote queue manager. For full details see the <u>WebSphere MQ Script (MQSC) Command Reference</u> manual.

Parent topic: WebSphere MQ for Windows, UNIX systems and HP OpenVMS

This build: January 26, 2011 11:05:55

Notices | Trademarks | Downloads | Library | Support | Feedback

© Copyright IBM Corporation 1999, 2009. All Rights Reserved. This topic's URL: pc10320

# 1.1.3.4.2. Control commands

WebSphere® MQ for Windows, and UNIX systems provides another type of command for some of the functions. These are the *control commands* that you issue at the system command line. Reference material for these commands is contained in the <u>WebSphere MO System</u> <u>Administration Guide</u> manual.

Parent topic: WebSphere MQ for Windows, UNIX systems and HP OpenVMS

🕍 This build: January 26, 2011 11:05:55

Notices | Trademarks | Downloads | Library | Support | Feedback

© Copyright IBM Corporation 1999, 2009. All Rights Reserved This topic's URL: pc10330\_

# 1.1.3.4.3. WebSphere MQ Explorer - WebSphere MQ for Windows and WebSphere MQ for Linux (x86 platform)

The WebSphere® MQ Explorer is an Eclipse-based application that provides a graphical user interface for controlling resources in a network. For full details see the <u>WebSphere MO System Administration Guide</u> manual.

Parent topic: WebSphere MQ for Windows, UNIX systems and HP OpenVMS

🕍 This build: January 26, 2011 11:05:56

Notices | Trademarks | Downloads | Library | Support | Feedback

Copyright IBM Corporation 1999, 2009. All Rights Reserved. This topic's URL: pc10340

# 1.1.4. The WebSphere MQ Administration Interface (MQAI)

In addition to the methods described in <u>Other administration interfaces</u>, WebSphere MQ for Windows, AIX, i5/OS, Linux, HP-UX, and Solaris support the WebSphere MQ Administration Interface (MQAI).

>The MQAI is a programming interface to WebSphere MQ that gives you an alternative to the MQI, for sending and receiving PCFs. The MQAI uses *data bags* which allow you to handle properties (or parameters) of objects more easily than using PCFs directly by way of the MQI.

The MQAI provides easier programming access to PCF messages by passing parameters into the data bag, so that only one statement is required for each structure. This removes the need for the programmer to handle arrays and allocate storage, and provides some isolation from the details of PCF.

The MQAI administers WebSphere MQ by sending PCF messages to the command server and waiting for a response.

The MQAI is described in the second section of this manual. See the <u>WebSphere MQ Using Java</u> book for a description of a component object model interface to the MQAI.

Parent topic: Introduction to Programmable Command Formats

🅍 This build: January 26, 2011 11:05:56

Notices | Trademarks | Downloads | Library | Support | Feedback

Copyright IBM Corporation 1999, 2009. All Rights Reserved. This topic's URL: pc10350

# 1.2. Using Programmable Command Formats

This topic describes how to use the PCFs in a systems management application program for WebSphere® MQ remote administration. The topic includes:

- PCF command messages
- <u>Responses</u>
- <u>Extended responses</u>
- <u>Rules for naming WebSphere MQ objects</u>
- <u>Authority checking for PCF commands</u>

PCF command messages

**Responses** 

Standard responses

Extended responses

Rules for naming WebSphere MQ objects

Authority checking for PCF commands

#### Parent topic: Programmable Command Formats

This build: January 26, 2011 11:05:56

Notices | Trademarks | Downloads | Library | Support | Feedback

Copyright IBM Corporation 1999, 2009. All Rights Reserved. This topic's URL: pc10360

# 1.2.1. PCF command messages

Each command and its parameters are sent as a separate command message containing a PCF header followed by a number of parameter structures (see <u>MQCFH - PCF header</u>). The PCF header identifies the command and the number of parameter structures that follow in the same message. Each parameter structure provides a parameter to the command.

Replies to the commands, generated by the command server, have a similar structure. There is a PCF header, followed by a number of parameter structures. Replies can consist of more than one message but commands always consist of one message only.

On platforms other than z/OS, the queue to which the PCF commands are sent is always called the SYSTEM.ADMIN.COMMAND.QUEUE. On z/OS, commands are sent to SYSTEM.COMMAND.INPUT, although SYSTEM.ADMIN.COMMAND.QUEUE can be an alias for it. The command server servicing this queue sends the replies to the queue defined by the ReplyToQ and ReplyToQMgr fields in the message descriptor of the command message.

## How to issue PCF command messages

Message descriptor for a PCF command

Sending user data

Parent topic: Using Programmable Command Formats

This build: January 26, 2011 11:05:57

Notices | Trademarks | Downloads | Library | Support | Feedback

 $\fbox$  Copyright IBM Corporation 1999, 2009. All Rights Reserved. This topic's URL: pc10370\_

## 1.2.1.1. How to issue PCF command messages

Use the normal Message Queue Interface (MQI) calls, MQPUT, MQGET and so on, to put and retrieve PCF command and response messages to and from their respective queues.

## Note to users

Ensure that the command server is running on the target queue manager for the PCF command to process on that queue manager.

For a list of supplied header files, see the <u>WebSphere MQ Constants</u> manual.

Parent topic: PCF command messages

🏙 This build: January 26, 2011 11:05:57

Notices | Trademarks | Downloads | Library | Support | Feedback

Copyright IBM Corporation 1999, 2009. All Rights Reserved. This topic's URL: pc10380\_

# 1.2.1.2. Message descriptor for a PCF command

The WebSphere® MQ message descriptor is fully documented in the WebSphere MO Application Programming Guide manual.

A PCF command message contains the following fields in the message descriptor:

## Report

Any valid value, as required.

## MsgType

This must be MQMT\_REQUEST to indicate a message requiring a response.

## Expiry

Any valid value, as required.

## Feedback

Set to MQFB\_NONE

## Encoding

If you are sending to i5/OS, Windows or UNIX systems, set this field to the encoding used for the message data; conversion will be performed if necessary.

#### CodedCharSetId

If you are sending to i5/OS, Windows, or UNIX systems, set this field to the coded character-set identifier used for the message data; conversion will be performed if necessary.

#### Format

Set to MQFMT\_ADMIN.

## Priority

Any valid value, as required.

#### Persistence

Any valid value, as required.

#### MsgId

The sending application may specify any value, or MQMI\_NONE can be specified to request the queue manager to generate a unique message identifier.

## CorrelId

The sending application may specify any value, or MQCI\_NONE can be specified to indicate no correlation identifier.

#### *ReplyToQ*

The name of the queue to receive the response.

### ReplyToQMgr

The name of the queue manager for the response (or blank).

#### Message context fields

These can be set to any valid values, as required. Normally the Put message option MQPMO\_DEFAULT\_CONTEXT is used to set the message context fields to the default values.

If you are using a version-2 MQMD structure, you must set the following additional fields:

GroupId Set to MQGI\_NONE MsgSeqNumber Set to 1 Offset Set to 0 MsgFlags Set to MQMF\_NONE OriginalLength Set to MQOL\_UNDEFINED

### Parent topic: PCF command messages

🕍 This build: January 26, 2011 11:05:57

Notices | Trademarks | Downloads | Library | Support | Feedback

Copyright IBM Corporation 1999, 2009. All Rights Reserved. This topic's URL: pc10390\_

# 1.2.1.3. Sending user data

The PCF structures can also be used to send user-defined message data. In this case the message descriptor *Format* field should be set to MQFMT\_PCF.

Parent topic: PCF command messages

🏙 This build: January 26, 2011 11:05:57

Notices | Trademarks | Downloads | Library | Support | Feedback

© Copyright IBM Corporation 1999, 2009. All Rights Reserved. This topic's URL: pc10400\_

# 1.2.2. Responses

In response to each command, the command server generates one or more response messages. A response message has a similar format to a command message; the PCF header has the same command identifier value as the command to which it is a response (see <u>MOCFH - PCF header</u> for details). The message identifier and correlation identifier are set according to the report options of the request.

If the PCF header type of the command message is MQCFT\_COMMAND, standard responses only are generated. Such commands are supported on all platforms except z/OS®. Older applications will not support PCF on z/OS; the WebSphere® MQ Windows Explorer is one such application (however, the Version 6.0 or later WebSphere MQ Explorer does support PCF on z/OS).

If the PCF header type of the command message is MQCFT\_COMMAND\_XR, either extended or standard responses are generated. Such commands are supported on z/OS and some other platforms. Commands issued on z/OS generate only extended responses. On other platforms, either type of response may be generated.

If a single command specifies a generic object name, a separate response is returned in its own message for each matching object. For the purpose of response generation, a single command with a generic name is treated as multiple individual commands (except for the control field MQCFC\_LAST or MQCFC\_NOT\_LAST). Otherwise, one command message generates one response message.

Certain PCF responses might return a structure even when it is not requested. This is shown in the definition of the response (<u>Definitions of the</u> <u>Programmable Command Formats</u>) as *always returned*. The reason that, for these responses, it is necessary to name the objects in the response to identify which object the data applies.

## Message descriptor for a response

Parent topic: Using Programmable Command Formats

🕍 This build: January 26, 2011 11:05:58

Notices | Trademarks | Downloads | Library | Support | Feedback

© Copyright IBM Corporation 1999, 2009. All Rights Reserved. This topic's URL: pc10410\_

# 1.2.2.1. Message descriptor for a response

A response message has the following fields in the message descriptor:

```
MsgType
This is MQMT_REPLY.
```

MsgId This is generated by the queue manager. CorrelId This is generated according to the report options of the command message. Format This is MQFMT\_ADMIN. Encoding Set to MQENC\_NATIVE. CodedCharSetId Set to MQCCSI\_Q\_MGR. Persistence The same as in the command message. Priority The same as in the command message. The response is generated with MQPMO\_PASS\_IDENTITY\_CONTEXT.

Parent topic: <u>Responses</u>

🕍 This build: January 26, 2011 11:05:58

Notices | Trademarks | Downloads | Library | Support | Feedback

Copyright IBM Corporation 1999, 2009. All Rights Reserved. This topic's URL: pc10420

# 1.2.3. Standard responses

If the PCF header type of the command message is MQCFT\_COMMAND, standard responses only are generated. Such commands are supported on all platforms except  $z/OS_{\odot}$ .

There are three types of standard response:

- OK response
- Error response
- Data response

#### OK response

Error response

#### Data response

Parent topic: Using Programmable Command Formats

This build: January 26, 2011 11:05:58

Notices | Trademarks | Downloads | Library | Support | Feedback

© Copyright IBM Corporation 1999, 2009. All Rights Reserved. This topic's URL: pc10430

## 1.2.3.1. OK response

This consists of a message starting with a command format header, with a CompCode field of MQCC\_OK or MQCC\_WARNING.

For MQCC\_OK, the Reason is MQRC\_NONE.

For MQCC\_WARNING, the *Reason* identifies the nature of the warning. In this case the command format header may be followed by one or more warning parameter structures appropriate to this reason code.

In either case, for an inquire command further parameter structures might follow as described below.

Parent topic: Standard responses

🕍 This build: January 26, 2011 11:05:58

Notices | Trademarks | Downloads | Library | Support | Feedback

© Copyright IBM Corporation 1999, 2009. All Rights Reserved. This topic's URL: pc10440\_

## 1.2.3.2. Error response

If the command has an error, one or more error response messages are sent (more than one might be sent even for a command that would normally have only a single response message). These error response messages have MQCFC\_LAST or MQCFC\_NOT\_LAST set as appropriate.

Each such message starts with a response format header, with a *CompCode* value of MQCC\_FAILED and a *Reason* field that identifies the particular error. In general each message describes a different error. In addition, each message has either zero or one (never more than one) error parameter structures following the header. This parameter structure, if there is one, is an MQCFIN structure, with a *Parameter* field containing one of the following:

- MQIACF\_PARAMETER\_ID
- The *Value* field in the structure is the parameter identifier of the parameter that was in error (for example, MQCA\_Q\_NAME). • MOIACE ERROR ID

This is used with a *Reason* value (in the command format header) of MQRC\_UNEXPECTED\_ERROR. The *Value* field in the MQCFIN structure is the unexpected reason code received by the command server.

- MQIACF\_SELECTOR
- This occurs if a list structure (MQCFIL) sent with the command contains a duplicate selector or one that is not valid. The *Reason* field in the command format header identifies the error, and the *Value* field in the MQCFIN structure is the parameter value in the MQCFIL structure of the command that was in error.
- MQIACF\_ERROR\_OFFSET This occurs when there is a data compare error on the Ping Channel command. The *Value* field in the structure is the offset of the Ping Channel compare error.
- MQIA\_CODED\_CHAR\_SET\_ID This occurs when the coded character-set identifier in the message descriptor of the incoming PCF command message does not match that of the target queue manager. The value field in the structure is the coded character-set identifier of the queue manager.

The last (or only) error response message is a summary response, with a *CompCode* field of MQCC\_FAILED, and a *Reason* field of MQRCCF\_COMMAND\_FAILED. This message has no parameter structure following the header.

## Parent topic: Standard responses

🏙 This build: January 26, 2011 11:05:59

Notices | Trademarks | Downloads | Library | Support | Feedback

Copyright IBM Corporation 1999, 2009. All Rights Reserved. This topic's URL: pc10450

# 1.2.3.3. Data response

The data response consists of an OK response (as described in <u>OK response</u>) to an inquire command. The OK response is followed by additional structures containing the requested data as described in <u>Definitions of the Programmable Command Formats</u>.

Applications must not depend upon these additional parameter structures being returned in any particular order.

Parent topic: Standard responses

🏙 This build: January 26, 2011 11:05:59

Notices | Trademarks | Downloads | Library | Support | Feedback

 $\ensuremath{\textcircled{O}}$  Copyright IBM Corporation 1999, 2009. All Rights Reserved. This topic's URL: pc10460\_

## 1.2.4. Extended responses

Commands issued on z/OS® generate extended responses only. There are three types of extended response:

- Message response, with type MQCFT\_XR\_MSG
- Item response, with type MQCFT\_XR\_ITEM
- Summary response, with type MQCFT\_XR\_SUMMARY

Each command may generate one, or more, sets of responses. Each set of responses comprises one or more messages, numbered sequentially from 1 in the *MsgSeqNumber* field of the PCF header. The *Control* field of the last (or only) response in each set has the value MQCFC\_LAST. For all other responses in the set, this value is MQCFC\_NOT\_LAST.

Any response may include one, or more, optional MQCFBS structures in which the *Parameter* field is set to MQBACF\_RESPONSE\_SET, the value being a response set identifier. Identifiers are unique and identify the set of responses which contain the response. For every set of responses, there is an MQCFBS structure that identifies it.

Extended responses have at least two parameter structures:

- An MQCFBS structure with the Parameter field set to MQBACF\_RESPONSE\_ID. The value in this field is the identifier of the set of
  responses to which the response belongs. The identifier in the first set is arbitrary. In subsequent sets, the identifier is one previously
  notified in an MQBACF\_RESPONSE\_SET structure.
- An MQCFST structure with the *Parameter* field set to MQCACF\_RESPONSE\_Q\_MGR\_NAME, the value being the name of the queue manager from which the set of responses come.

Many responses have additional parameter structures, and these are described in <u>Extended responses to Inquire commands</u>, <u>Extended responses to commands other than Inquire</u>, and <u>Extended responses to commands using CommandScope</u>.

You cannot determine in advance how many responses there will be in a set other than by getting responses until one with MQCFC\_LAST is found. Neither can you determine in advance how many sets of responses there will be as any set may include MQBACF\_RESPONSE\_SET structures to indicate that additional sets will be generated.

Extended responses to Inquire commands

#### Extended responses to commands other than Inquire

Extended responses to commands using CommandScope

Parent topic: Using Programmable Command Formats

This build: January 26, 2011 11:05:59

Notices | Trademarks | Downloads | Library | Support | Feedback

© Copyright IBM Corporation 1999, 2009. All Rights Reserved. This topic's URL: pc10470\_

# 1.2.4.1. Extended responses to Inquire commands

Inquire commands normally generate an item response (type MQCFT\_XR\_ITEM) for each item found that matches the specified search criteria. The item response has a *CompCode* field in the header with a value of MQCC\_OK, and a *Reason* field with a value of MQRC\_NONE. It also includes other parameter structures describing the item and its requested attributes, as described in <u>Definitions of Programmable Command Formats</u>.

If an item is in error, the *CompCode* field in the header has a value of MQCC\_FAILED and the *Reason* field identifies the particular error. Additional parameter structures are included to identify the item.

Certain Inquire commands may return general (not name-specific) message responses in addition to the item responses. These are informational, or error, responses of the type MQCFT\_\_XR\_MSG.

If the Inquire command succeeds, there may, optionally, be a summary response (type MQCFT\_XR\_SUMMARY), with a *CompCode* value of MQCC\_OK, and a *Reason* field value of MQRC\_NONE.

If the Inquire command fails, item responses may be returned, and there may optionally be a summary response (type MQCFT\_XR\_SUMMARY), with a *CompCode* value of MQCC\_FAILED, and a *Reason* field value of MQRCCF\_COMMAND\_FAILED.

Parent topic: Extended responses

🏙 This build: January 26, 2011 11:05:59

Notices | Trademarks | Downloads | Library | Support | Feedback

© Copyright IBM Corporation 1999, 2009. All Rights Reserved. This topic's URL: pc10480

# 1.2.4.2. Extended responses to commands other than Inquire

Successful commands generate message responses in which the *CompCode* field in the header has a value of MQCC\_OK, and the *Reason* field has a value of MQRC\_NONE. There will always be at least one message; it may be informational (MQCFT\_XR\_MSG) or a summary (MQCFT\_XR\_SUMMARY). There may optionally be additional informational (type MQCFT\_XR\_MSG) messages. Each informational message may include a number of additional parameter structures with information about the command; see the individual command descriptions for the structures that may occur.

Commands that fail generate error message responses (type MQCFT\_XR\_MSG), in which the *compCode* field in the header has a value of MQCC\_FAILED and the *Reason* field identifies the particular error. Each message may include a number of additional parameter structures with information about the error: see the individual error descriptions for the structures that may occur. Informational message responses may be generated. There may, optionally, be a summary response (MQCFT\_XR\_SUMMARY), with a *compCode* value of MQCC\_FAILED, and a *Reason* field value of MQRCCF\_COMMAND\_FAILED.

Parent topic: Extended responses

🕍 This build: January 26, 2011 11:05:59

Notices | Trademarks | Downloads | Library | Support | Feedback

© Copyright IBM Corporation 1999, 2009. All Rights Reserved. This topic's URL: pc10490

# 1.2.4.3. Extended responses to commands using CommandScope

If a command uses the *CommandScope* parameter, or causes a command using the *CommandScope* parameter to be generated, there is an initial response set from the queue manager where the command was received. Then a separate set, or sets, of responses is generated for each queue manager to which the command is directed (as if multiple individual commands were issued). Finally, there is a response set from the receiving queue manager which includes an overall summary response (type MQCFT\_XR\_SUMMARY). The MQCACF\_RESPONSE\_Q\_MGR\_NAME parameter structure identifies the queue manager that generates each set.

The initial response set has the following additional parameter structures:

- MQIACF\_COMMAND\_INFO (MQCFIN). Possible values in this structure are MQCMDI\_CMDSCOPE\_ACCEPTED or
- MQCMDI\_CMDSCOPE\_GENERATED.
- MQIACF\_CMDSCOPE\_Q\_MGR\_COUNT (MQCFIN). This indicates the number of queue managers to which the command is sent.
- Parent topic: Extended responses

🏙 This build: January 26, 2011 11:05:59

Notices | Trademarks | Downloads | Library | Support | Feedback

Copyright IBM Corporation 1999, 2009. All Rights Reserved. This topic's URL: pc10500

# 1.2.5. Rules for naming WebSphere MQ objects

WebSphere® MQ authentication information, channel, client channel, listener, namelist, process, queue, service, and storage class objects exist in separate object namespaces, and so objects from each type can all have the same name. However, an object cannot have the same name as any other object in the same namespace. (For example, a local queue cannot have the same name as a model queue.) Names in WebSphere MQ are case-sensitive.

The character set that can be used for naming all WebSphere MQ objects is as follows:

- Uppercase A–Z
- Lowercase a-z (however, on systems using EBCDIC Katakana you cannot use lowercase characters, and there are also restrictions on the use of lowercase letters for z/OS® console support)
- Numerics 0-9
- Period (.)
- Forward slash (/)
- Underscore (\_)
- Percent sign (%). The percent sign (%) is a special character to RACF®. If you are using RACF as the external security manager for WebSphere MQ for z/OS, do not use % in object names. If you do, these names are not included in any security checks when RACF generic profiles are used.

Note:

1. Do not use leading or embedded blanks.

- 2. Avoid using names with leading or trailing underscores, because they cannot be handled by the WebSphere MQ for z/OS operations and control panels.
- 3. Any name that is less than the full field length can be padded to the right with blanks. All short names that are returned by the queue manager are always padded to the right with blanks.
- 4. Any structure to the names (for example, the use of the period or underscore) is not significant to the queue manager.

## Name lengths

Generic values

Parent topic: Using Programmable Command Formats

🏙 This build: January 26, 2011 11:06:00

Notices | Trademarks | Downloads | Library | Support | Feedback

© Copyright IBM Corporation 1999, 2009. All Rights Reserved. This topic's URL: pc10510\_

# 1.2.5.1. Name lengths

Queues can have names up to 48 characters long. Processes, namelists, clusters, and authentication information objects can have names up to 48 characters long. Channels can have names up to 20 characters long. Storage classes can have names up to 8 characters long. CF structures can have names up to 12 characters long.

## Reserved object names

Parent topic: Rules for naming WebSphere MQ objects

🖄 This build: January 26, 2011 11:06:00

Notices | Trademarks | Downloads | Library | Support | Feedback

 $\ensuremath{\textcircled{O}}$  Copyright IBM Corporation 1999, 2009. All Rights Reserved. This topic's URL: pc10520\_

# 1.2.5.1.1. Reserved object names

Names that start with "SYSTEM." are reserved for objects defined by the queue manager. You can use the Change commands to change these object definitions to suit your installation. The names that are defined for WebSphere® MQ are listed in full in the <u>WebSphere MQ Script (MQSC)</u> <u>Command Reference</u> manual.

## Parent topic: Name lengths

This build: January 26, 2011 11:06:00

Notices | Trademarks | Downloads | Library | Support | Feedback

© Copyright IBM Corporation 1999, 2009. All Rights Reserved. This topic's URL: pc10530\_

# 1.2.5.2. Generic values

Wherever a parameter can have a generic value, it is entered ending with an asterisk (\*), for example ABC\*. A generic value means 'all values beginning with'; so ABC\* means 'all values beginning with ABC'.

The question mark (?) and colon (:) are not allowed in generic values.

Parent topic: Rules for naming WebSphere MQ objects

🕍 This build: January 26, 2011 11:06:00

Notices | Trademarks | Downloads | Library | Support | Feedback

© Copyright IBM Corporation 1999, 2009. All Rights Reserved. This topic's URL: pc10540\_

# 1.2.6. Authority checking for PCF commands

When a PCF command is processed, the *UserIdentifier* from the message descriptor in the command message is used for the required WebSphere® MQ object authority checks. The checks are performed on the system on which the command is being processed; therefore this user ID must exist on the target system and have the required authorities to process the command. If the message has come from a remote system, one way of achieving this is to have a matching user ID on both the local and remote systems.

Authority checking is implemented differently on each platform.

#### WebSphere MQ for i5/OS

#### WebSphere MQ for Windows, and UNIX systems

#### WebSphere MQ for HP OpenVMS and HP NonStop Server

## WebSphere MQ for z/OS

Parent topic: Using Programmable Command Formats

🕍 This build: January 26, 2011 11:06:00

Notices | Trademarks | Downloads | Library | Support | Feedback

© Copyright IBM Corporation 1999, 2009. All Rights Reserved. This topic's URL: pc10550

# 1.2.6.1. WebSphere MQ for i5/OS

In order to process any PCF command, the user ID must have dsp authority for the WebSphere® MQ object on the target system.

In addition, WebSphere MQ object authority checks are performed for certain PCF commands, as shown in Table 1.

In most cases these are the same checks as those performed by the equivalent WebSphere MQ CL commands issued on a local system. See the <u>WebSphere MO for i5/OS System Administration Guide</u> book for more information on the mapping from WebSphere MQ authorities to i5/OS® system authorities, and the authority requirements for the WebSphere MQ CL commands. Details of security concerning exits are given in the <u>WebSphere MO Intercommunication</u> manual.

To process any of the following commands the user ID must be a member of the group profile QMQMADM:

- Ping Channel
- Change Channel
- Copy Channel
- Create Channel
- Delete Channel
- Reset Channel
- Resolve Channel
- Start Channel
- Stop Channel
- Start Channel Initiator
- Start Channel Listener

Parent topic: Authority checking for PCF commands

🕍 This build: January 26, 2011 11:06:01

Notices | Trademarks | Downloads | Library | Support | Feedback

© Copyright IBM Corporation 1999, 2009. All Rights Reserved. This topic's URL: pc10560\_

# 1.2.6.2. WebSphere MQ for Windows, and UNIX systems

In order to process any PCF command, the user ID must have *dsp* authority for the queue manager object on the target system. In addition, WebSphere® MQ object authority checks are performed for certain PCF commands, as shown in <u>Table 1</u>.

To process any of the following commands the user ID must belong to group mqm.

Note: For Windows only, the user ID can belong to group Administrators or group mqm.

- Change Channel
- Copy Channel
- Create Channel
- Delete Channel
- Ping Channel
- Reset Channel
- Start Channel
- Stop Channel
- Start Channel Initiator
- Start Channel Listener
- Resolve Channel
- Reset Cluster
- Refresh Cluster
- Suspend Queue Manager
- Resume Queue Manager
- Parent topic: Authority checking for PCF commands

🕍 This build: January 26, 2011 11:06:01

Notices | Trademarks | Downloads | Library | Support | Feedback

O Copyright IBM Corporation 1999, 2009. All Rights Reserved. This topic's URL: pc10570\_

# 1.2.6.3. WebSphere MQ for HP OpenVMS and >HP NonStop Server <

In order to process any PCF command, the user ID must have *dsp* authority for the queue manager object on the target system. In addition, WebSphere® MQ object authority checks are performed for certain PCF commands, as shown in <u>Table 1</u>.

To process any of the following commands the user ID must belong to group mqm:

- Change Channel
- Copy Channel
- Create Channel
- Delete Channel
- Ping Channel
- Reset Channel
- Start Channel
- Stop Channel
- Start Channel Initiator
- Start Channel Listener
- Resolve Channel
- Reset Cluster
- Refresh Cluster
- Suspend Queue Manager
- Resume Queue Manager

## Table 1. Windows, HP OpenVMS Alpha, NP NonStop Server, and UNIX systems - object authorities

| Command                                                | WebSphere MQ object authority                              | Class authority (for<br>object type) |
|--------------------------------------------------------|------------------------------------------------------------|--------------------------------------|
| Change Authentication Information                      | dsp and chg                                                | n/a                                  |
| Change Channel                                         | dsp and chg                                                | n/a                                  |
| Change Channel Listener                                | dsp and chg                                                | n/a                                  |
| Change Client Connection Channel                       | dsp and chg                                                | n/a                                  |
| Change Namelist                                        | dsp and chg                                                | n/a                                  |
| Change Process                                         | dsp and chg                                                | n/a                                  |
| Change Queue                                           | dsp and chg                                                | n/a                                  |
| Change Queue Manager                                   | chg see Note 3                                             | n/a                                  |
| Change Service                                         | dsp and chg                                                | n/a                                  |
| Clear Queue                                            | clr                                                        | n/a                                  |
| Copy Authentication Information                        | dsp                                                        | crt                                  |
| Copy Authentication Information (Replace) see Note 1   | from: dsp to: chg                                          | crt                                  |
| Copy Channel                                           | dsp                                                        | crt                                  |
| Copy Channel (Replace) see Note 1                      | from: dsp to: chg                                          | crt                                  |
| Copy Channel Listener                                  | dsp                                                        | crt                                  |
| Copy Channel Listener (Replace) <i>see</i><br>Note 1   | from: dsp to: chg                                          | crt                                  |
| Copy Client Connection Channel                         | dsp                                                        | crt                                  |
| Copy Client Connection Channel<br>(Replace) see Note 1 | from: dsp to: chg                                          | crt                                  |
| Copy Namelist                                          | dsp                                                        | crt                                  |
| Copy Namelist (Replace) see Note 1                     | from: dsp to: dsp and chg                                  | crt                                  |
| Copy Process                                           | dsp                                                        | crt                                  |
| Copy Process (Replace) see Note 1                      | from: dsp to: chg                                          | crt                                  |
| Copy Queue                                             | dsp                                                        | crt                                  |
| Copy Queue (Replace) see Note 1                        | from: dsp to: dsp and chg                                  | crt                                  |
| Create Authentication Information                      | (system default authentication information) dsp            | crt                                  |
| Create Authentication Information (Replace) see Note 1 | (system default authentication information) dsp<br>to: chg | crt                                  |
| Create Channel                                         | (system default channel) dsp                               | crt                                  |
| Create Channel (Replace) see Note 1                    | (system default channel ) dsp to: chg                      | crt                                  |
| Create Channel Listener                                | (system default listener) dsp                              | crt                                  |
| Create Channel Listener (Replace) <i>see</i><br>Note 1 | (system default listener ) dsp to: chg                     | crt                                  |
| Create Client Connection Channel                       | (system default channel) dsp                               | crt                                  |
| Create Client Connection Channel (Replace) see Note 1  | (system default channel ) dsp to: chg                      | crt                                  |
| Create Namelist                                        | (system default namelist) dsp                              | crt                                  |
| Create Namelist (Replace) see Note 1                   | (system default namelist) dsp to: dsp and chg              | crt                                  |
| Create Process                                         | (system default process) dsp                               | crt                                  |

| Create Process (Replace) see Note 1 | (system default process) dsp to: chg       | crt        |
|-------------------------------------|--------------------------------------------|------------|
| Create Queue                        | (system default queue) dsp                 | crt        |
| Create Queue (Replace) see Note 1   | (system default queue) dsp to: dsp and chg | crt        |
| Create Service                      | (system default queue) dsp                 | crt        |
| Create Service (Replace) see Note 1 | (system default queue) dsp to: chg         | crt        |
| Delete Authentication Information   | dsp and dlt                                | n/a        |
| Delete Authority Record             | (queue manager object) chg see Note 4      | see Note 4 |
| Delete Channel                      | dsp and dlt                                | n/a        |
| Delete Channel Listener             | dsp and dlt                                | n/a        |
| Delete Client Connection Channel    | dsp and dlt                                | n/a        |
| Delete Namelist                     | dsp and dlt                                | n/a        |
| Delete Process                      | dsp and dlt                                | n/a        |
| Delete Queue                        | dsp and dlt                                | n/a        |
| Delete Service                      | dsp and dlt                                | n/a        |
| Inquire Authentication Information  | dsp                                        | n/a        |
| Inquire Authority Records           | see Note 4                                 | see Note 4 |
| Inquire Channel                     | dsp                                        | n/a        |
| Inquire Channel Listener            | dsp                                        | n/a        |
| Inquire Client Connection Channel   | dsp                                        | n/a        |
| Inquire Namelist                    | dsp                                        | n/a        |
| Inquire Process                     | dsp                                        | n/a        |
| Inquire Queue                       | dsp                                        | n/a        |
| Inquire Queue Manager               | see note 3                                 | n/a        |
| Inquire Service                     | dsp                                        | n/a        |
| Ping Channel                        | ctrl                                       | n/a        |
| Ping Queue Manager                  | see note 3                                 | n/a        |
| Reset Channel                       | ctrlx                                      | n/a        |
| Reset Queue Statistics              | dsp and chg                                | n/a        |
| Resolve Channel                     | ctrlx                                      | n/a        |
| Set Authority Record                | (queue manager object) chg see Note 4      | see Note 4 |
| Start Channel                       | ctrl                                       | n/a        |
| Stop Channel                        | ctrl                                       | n/a        |
| Escape                              | see Note 2                                 | see Note 2 |

Note:

- 1. This applies if the object to be replaced does already exist, otherwise the authority check is as for Create or Copy without Replace.
- 2. The required authority is determined by the MQSC command defined by the escape text, and it will be equivalent to one of the above.
- 3. In order to process any PCF command, the user ID must have dsp authority for the queue manager object on the target system.
- 4. This PCF command will be authorized unless the command server has been started with the -a parameter. By default the command server starts when the Queue Manager is started, and without the -a parameter. See the System Administration Guide for further information.

WebSphere MQ also supplies some channel security exit points so that you can supply your own user exit programs for security checking. Details are given in the <u>WebSphere MQ Intercommunication</u> manual.

Parent topic: Authority checking for PCF commands

🕍 This build: January 26, 2011 11:06:03

Notices | Trademarks | Downloads | Library | Support | Feedback

© Copyright IBM Corporation 1999, 2009. All Rights Reserved. This topic's URL: pc10580

# 1.2.6.4. WebSphere® MQ for z/OS

See the WebSphere MQ for z/OS System Setup Guide for information about authority checking on z/OS®.

Parent topic: Authority checking for PCF commands

🕍 This build: January 26, 2011 11:06:05

Notices | Trademarks | Downloads | Library | Support | Feedback

 $\ensuremath{\textcircled{O}}$  Copyright IBM Corporation 1999, 2009. All Rights Reserved. This topic's URL: pc10590\_

# 1.3. Definitions of the Programmable Command Formats

The topic discusses:

How the definitions are shown

PCF commands and responses in groups

Following is the reference material for all Programmable Command Formats (PCFs) of commands and responses.

How the definitions are shown

PCF commands and responses in groups

Definitions of Programmable Command Formats

Backup CF Structure

Change, Copy, and Create Authentication Information Object The Create authentication information command creates an authentication information object. The Copy authentication information command creates a new authentication information object based on an existing one. The Change authentication information command changes attributes of an existing authentication information object.

Change, Copy, and Create CF Structure

## Change, Copy, and Create Channel

List of parameters for the Change, Copy, and Create Channel commands showing to which type, or types, of channel they apply.

Change, Copy, and Create Channel Listener

Change, Copy, and Create Namelist

Change, Copy, and Create Process

Change, Copy, and Create Queue

Change Queue Manager The Change Queue Manager (MQCMD\_CHANGE\_Q\_MGR) command changes the specified attributes of the queue manager.

**Change Security** 

Change, Copy, and Create Service

Change, Copy, and Create Storage Class

Change, Copy, and Create Subscription

## Change, Copy, and Create Topic

The Change Topic (MQCMD\_CHANGE\_TOPIC) command changes the specified attributes of an existing WebSphere® MQ administrative topic definition. For any optional parameters that are omitted, the value does not change.

**Clear Queue** 

**Clear Topic String** 

**Delete Authentication Information Object** 

**Delete Authority Record** 

**Delete CF Structure** 

**Delete Channel** 

**Delete Channel Listener** 

**Delete Namelist** 

**Delete Process** 

**Delete Queue** 

**Delete Service** 

**Delete Storage Class** 

**Delete Subscription** The Delete Subscription (MQCMD\_DELETE\_SUBSCRIPTION) command deletes a subscription.

**Delete Topic** 

Escape

Escape (Response)

**Inquire Archive** 

**Inquire Archive (Response)** 

Inquire Authentication Information Object The Inquire authentication information object (MQCMD\_INQUIRE\_AUTH\_INFO) command inquires about the attributes of authentication information objects.

Inquire Authentication Information Object (Response)

Inquire Authentication Information Object Names

Inquire Authentication Information Object Names (Response)

**Inquire Authority Records** 

Inquire Authority Records (Response)

**Inquire Authority Service** 

Inquire Authority Service (Response)

Inquire CF Structure

Inquire CF Structure (Response)

Inquire CF Structure Names

Inquire CF Structure Names (Response)

Inquire CF Structure Status

Inquire CF Structure Status (Response)

**Inquire Channel** 

Inquire Channel (Response)

**Inquire Channel Initiator** 

Inquire Channel Initiator (Response)

Inquire Channel Listener

Inquire Channel Listener (Response)

**Inquire Channel Listener Status** 

Inquire Channel Listener Status (Response)

**Inquire Channel Names** 

#### Inquire Channel Names (Response)

The response to the Inquire Channel Names (MQCMD\_INQUIRE\_CHANNEL\_NAMES) command consists of one response per client connection channel (except for SYSTEM.DEF.CLNTCONN), and a final message with all the remaining channels.

**Inquire Channel Status** 

Inquire Channel Status (Response) Parameters of the Inquire Channel Status (Response) command.

**Inquire Cluster Queue Manager** 

Inquire Cluster Queue Manager (Response)

Inquire Connection

Inquire Connection (Response)

**Inquire Entity Authority** 

Inquire Entity Authority (Response)

**Inquire Group** 

Inquire Group (Response)

Inquire Log

Inquire Log (Response)

Inquire Namelist

Inquire Namelist (Response)

Inquire Namelist Names

Inquire Namelist Names (Response)

**Inquire Process** 

**Inquire Process (Response)** 

**Inquire Process Names** 

Inquire Process Names (Response)

## Inquire Pub/Sub Status

The Inquire Pub/Sub Status (MQCMD\_INQUIRE\_PUBSUB\_STATUS) command inquires about the status of publish/subscribe connections.

Inquire Pub/Sub Status (Response) The response to the Inquire Pub/Sub Status (MQCMD\_INQUIRE\_PUBSUB\_STATUS) command consists of the response header followed by the attribute structures.

## Inquire Queue

## Inquire Queue (Response)

Inquire Queue Manager The Inquire Queue Manager (MQCMD\_INQUIRE\_Q\_MGR) command inquires about the attributes of a queue manager.

## Inquire Queue Manager (Response)

The response to the Inquire Queue Manager (MQCMD\_INQUIRE\_Q\_MGR) command consists of the response header followed by the QMqrName structure and the requested combination of attribute parameter structures.

## **Inquire Queue Manager Status**

Inquire Queue Manager Status (Response)

Inquire Queue Names

Inquire Queue Names (Response)

**Inquire Queue Status** 

Inquire Queue Status (Response)

**Inquire Security** 

**Inquire Security (Response)** 

**Inquire Service** 

Inquire Service (Response)

**Inquire Service Status** 

Inquire Service Status (Response)

Inquire Storage Class

Inquire Storage Class (Response)

**Inquire Storage Class Names** 

Inquire Storage Class Names (Response)

Inquire Subscription

## Inquire Subscription (Response)

The response to the Inquire Subscription (MQCMD\_INQUIRE\_SUBSCRIPTION) command consists of the response header followed by the SubId and SubName structures, and the requested combination of attribute parameter structures (where applicable).

## Inquire Subscription Status

The Inquire Subscription Status (MQCMD\_INQUIRE\_SUB\_STATUS) command inquires about the status of a subscription.

## Inquire Subscription Status (Response)

The response to the Inquire Subscription Status (MQCMD\_INQUIRE\_SBSTATUS) command consists of the response header followed by the SubId and SubName structures, and the requested combination of attribute parameter structures (where applicable).

## **Inquire System**

## Inquire System (Response)

**Inquire Topic** 

The Inquire Topic (MQCMD\_INQUIRE\_TOPIC) command inquires about the attributes of existing WebSphere MQ administrative topic

### objects

Inquire Topic (Response) The response to the Inquire Topic (MQCMD\_INQUIRE\_TOPIC) command consists of the response header followed by the TopicName structure (and on z/OS only, the QSG Disposition structure), and the requested combination of attribute parameter structures (where applicable).

#### Inquire Topic Names

#### Inquire Topic Names (Response)

#### Inquire Topic Status

The Inquire Topic Status (MQCMD\_INQUIRE\_TOPIC\_STATUS) command inquires the status of a given topic, or of a topic and its child topics.

#### Inquire Topic Status (Response)

The response of the Inquire topic (MQCMD\_INQUIRE\_TOPIC\_STATUS) command consists of the response header followed by the TopicString structure and the requested combination of attribute parameter structures (where applicable).

**Inquire Usage** 

Inquire Usage (Response)

Move Queue

**Ping Channel** 

Ping Queue Manager

**Recover CF Structure** 

**Refresh Cluster** 

## Refresh Queue Manager

Use the Refresh Queue Manager (MQCMD\_REFRESH\_Q\_MGR) command to perform special operations on queue managers.

#### **Refresh Security**

#### **Reset Channel**

#### **Reset Cluster**

Reset Queue Manager Use the Reset Queue Manager (MQCMD\_RESET\_Q\_MGR) command as part of your backup and recovery procedures on AIX, HP-UX, Linux, Solaris, i5/OS, and Windows.

#### **Reset Queue Statistics**

#### Reset Queue Statistics (Response)

**Resolve Channel** 

## Resume Queue Manager

**Resume Queue Manager Cluster** 

#### **Reverify Security**

#### Set Archive

Set Authority Record The Set Authority Record (MOCMD SET AUTH REC) command sets the authorizations of a profile, object or class of objects. Authorizations can be granted to, or revoked from, any number of principals or groups.

Set Log

Set System

Start Channel

Start Channel Initiator

Start Channel Listener

**Start Service** 

**Stop Channel** 

**Stop Channel Initiator** 

Stop Channel Listener

Stop Connection

Stop Service

Suspend Queue Manager

Suspend Queue Manager Cluster

Parent topic: Programmable Command Formats

🖄 This build: January 26, 2011 11:06:06

Notices | Trademarks | Downloads | Library | Support | Feedback

© Copyright IBM Corporation 1999, 2009. All Rights Reserved. This topic's URL: pc10600

# 1.3.1. How the definitions are shown

For each PCF command or response there is a description of what the command or response does, giving the command identifier in parentheses. See the <u>WebSphere MQ Constants</u> manual for all values of the command identifier. Each command description starts with a table that identifies the platforms on which the command is valid. For additional, more detailed, usage notes for each command, see the corresponding command description in the <u>WebSphere MQ Script (MQSC) Command Reference</u> manual.

WebSphere® MQ products, other than WebSphere MQ for z/OS®, can use the WebSphere MQ Administration Interface (MQAI), which provides a simplified way for applications written in the C and Visual Basic programming language to build and send PCF commands. For information on the MQAI see the second section of this manual.

On Windows, you can use the Microsoft Active Directory Services Interface (ADSI), as well as PCFs, to inquire about and set parameters. For information on using Microsoft ADSI see the <u>WebSphere MQ Using the Component Object Model Interface</u> book.

**Commands** 

**Responses** 

Parameters and response data

**Constants** 

**Informational messages** 

Error codes

Parent topic: Definitions of the Programmable Command Formats

This build: January 26, 2011 11:06:06
<u>Notices | Trademarks | Downloads | Library | Support | Feedback</u>

Copyright IBM Corporation 1999, 2009. All Rights Reserved. This topic's URL: nc10610

# 1.3.1.1. Commands

The required parameters and the optional parameters are listed. On platforms other than z/OS®, the parameters must occur in the order:

- 1. All required parameters, in the order stated, followed by
- 2. Optional parameters as required, in any order, unless specifically noted in the PCF definition.

On z/OS, the parameters can be in any order.

Parent topic: How the definitions are shown

🕍 This build: January 26, 2011 11:06:07

Notices | Trademarks | Downloads | Library | Support | Feedback

© Copyright IBM Corporation 1999, 2009. All Rights Reserved. This topic's URL: pc10620\_

# 1.3.1.2. Responses

The response data attribute is *always returned* whether it is requested or not. This parameter is required to identify, uniquely, the object when there is a possibility of multiple reply messages being returned.

The other attributes shown are *returned if requested* as optional parameters on the command. The response data attributes are not returned in a defined order.

Parent topic: How the definitions are shown

This build: January 26, 2011 11:06:07

Notices | Trademarks | Downloads | Library | Support | Feedback

Copyright IBM Corporation 1999, 2009. All Rights Reserved. This topic's URL: pc10630\_

# **1.3.1.3.** Parameters and response data

Each parameter name is followed by its structure name in parentheses (details are given in <u>Structures for commands and responses</u>). The parameter identifier is given at the beginning of the description.

Parent topic: How the definitions are shown

This build: January 26, 2011 11:06:07

Notices | Trademarks | Downloads | Library | Support | Feedback

 $\ensuremath{\textcircled{O}}$  Copyright IBM Corporation 1999, 2009. All Rights Reserved. This topic's URL: pc10640\_

# 1.3.1.4. Constants

The values of constants used by PCF commands and responses are in the WebSphere MQ Constants manual.

Parent topic: <u>How the definitions are shown</u>

🏙 This build: January 26, 2011 11:06:07

Notices | Trademarks | Downloads | Library | Support | Feedback

Copyright IBM Corporation 1999, 2009. All Rights Reserved. This topic's URL: pc10650\_

# 1.3.1.5. Informational messages

 $On \ z/OS \circledast, a \ number \ of \ command \ responses \ return \ a \ structure, \ MQIACF\_COMMAND\_INFO, \ with \ values \ that \ provide \ information \ about \ the \ command.$ 

| MQIACF_COMMAND_INFO value     | Meaning                                                                                                    |
|-------------------------------|----------------------------------------------------------------------------------------------------|
| MQCMDI_CMDSCOPE_ACCEPTED      | A command that specified <i>CommandScope</i> was entered. It has been passed to the requested queue manager(s) for processing                                                                                                    |
| MQCMDI_CMDSCOPE_GENERATED     | A command that specified <i>CommandScope</i> was generated in response to the command originally entered                                                                                                    |
| MQCMDI_CMDSCOPE_COMPLETED     | Processing for the command that specified <i>CommandScope</i> -<br>either entered or generated by another command - has<br>completed successfully on all requested queue managers                                                                                                    |
| MQCMDI_QSG_DISP_COMPLETED     | Processing for the command that refers to an object with the<br>indicated disposition has completed successfully                                                                                                    |
| MQCMDI_COMMAND_ACCEPTED       | Initial processing for the command has completed successfully.<br>The command requires further action by the channel initiator,<br>for which a request has been queued. Messages reporting the<br>success or otherwise of the action will be sent to the command<br>issuer subsequently |
| MQCMDI_CLUSTER_REQUEST_QUEUED | Initial processing for the command has completed successfully.<br>The command requires further action by the cluster repository<br>manager, for which a request has been queued                                                                                                    |
| MQCMDI_CHANNEL_INIT_STARTED   | A Start Channel Initiator command has been issued and the<br>channel initiator address space has been started successfully                                                                                                    |
| MQCMDI_RECOVER_STARTED        | The queue manager has successfully started a task to process<br>the Recover CF Structure command for the named structure                                                                                                    |
| MQCMDI_BACKUP_STARTED         | The queue manager has successfully started a task to process<br>the Backup CF Structure command for the named structure                                                                                                    |
| MQCMDI_RECOVER_COMPLETED      | The named CF structure has been recovered successfully. The structure is available for use again                                                                                                    |
| MQCMDI_SEC_TIMER_ZERO         | The Change Security command was entered with the<br>SecurityInterval attribute set to 0. This means that no user<br>timeouts will occur                                                                                                    |
| MQCMDI_REFRESH_CONFIGURATION  | A Change Queue Manager command has been issued that<br>enables configuration events. Event messages need to be<br>generated to ensure that the configuration information is<br>complete and up-to-date                                                                                  |
| MQCMDI_IMS_BRIDGE_SUSPENDED   | The MQ-IMS Bridge facility is suspended.                                                                                                    |
| MQCMDI_DB2_SUSPENDED          | The connection to DB2® is suspended                                                                                                    |
| MQCMDI_DB2_OBSOLETE_MSGS      | Obsolete DB2 messages exist in the queue-sharing group                                                                                                    |
|                               |                                                                                                    |

## Parent topic: How the definitions are shown

🕍 This build: January 26, 2011 11:06:07

Notices | Trademarks | Downloads | Library | Support | Feedback

 $\ensuremath{\overline{\mathbb{C}}}$  Copyright IBM Corporation 1999, 2009. All Rights Reserved. This topic's URL:

pc10660\_

# 1.3.1.6. Error codes

At the end of most command format definitions there is a list of error codes that might be returned by that command.

Error codes applicable to all commands

Parent topic: How the definitions are shown

```
This build: January 26, 2011 11:06:07
<u>Notices</u> | <u>Trademarks</u> | <u>Downloads</u> | <u>Library</u> | <u>Support</u> | <u>Feedback</u>
```

© Copyright IBM Corporation 1999, 2009. All Rights Reserved. This topic's URL: pc10670\_

# 1.3.1.6.1. Error codes applicable to all commands

In addition to those listed under each command format, any command might return the following in the response format header (descriptions of the MQRC\_\* error codes are given in the <u>WebSphere MQ Messages</u> and <u>WebSphere MQ for z/OS Messages</u> and <u>Codes</u> manuals ):

```
Reason (MOLONG)
 The value can be:
 MQRC_NONE
   (0, X'000') No reason to report.
 MQRC_MSG_TOO_BIG_FOR_Q
   (2030, X'7EE') Message length greater than maximum for queue.
 MQRC_CONNECTION_BROKEN
   (2009, X'7D9') Connection to queue manager lost.
 MQRC_NOT_AUTHORIZED
  (2035, X'7F3') Not authorized for access.
 MQRC_UNKNOWN_OBJECT_NAME
   (2067, X'813') Attribute selector not valid.
 MQRC_STORAGE_NOT_AVAILABLE
   (2071, X'817') Insufficient storage available.
 MQRC_UNKNOWN_OBJECT_NAME
   (2085, X'825') Unknown object name.
 MQRCCF_ATTR_VALUE_ERROR
   Attribute value not valid.
 MQRCCF_CFBF_FILTER_VAL_LEN_ERROR
  Filter value length not valid.
 MQRCCF_CFBF_LENGTH_ERROR
   Structure length not valid.
 MQRCCF_CFBF_OPERATOR_ERROR
   Operator error.
 MQRCCF_CFBF_PARM_ID_ERROR
   Parameter identifier not valid.
 MQRCCF_CFBS_DUPLICATE_PARM
   Duplicate parameter.
 MQRCCF_CFBS_LENGTH_ERROR
   Structure length not valid.
 MQRCCF_CFBS_PARM_ID_ERROR
   Parameter identifier not valid.
 MQRCCF_CFBS_STRING_LENGTH_ERROR
   String length not valid.
 MQRCCF_CFGR_LENGTH_ERROR
   Structure length not valid.
 MQRCCF_CFGR_PARM_COUNT_ERROR
   Parameter count not valid.
 MQRCCF_CFGR_PARM_ID_ERROR
   Parameter identifier not valid.
 MQRCCF_CFH_COMMAND_ERROR
   Command identifier not valid.
 MQRCCF_CFH_CONTROL_ERROR
   Control option not valid.
 MQRCCF_CFH_LENGTH_ERROR
   Structure length not valid.
```

MQRCCF\_CFH\_MSG\_SEQ\_NUMBER\_ERR Message sequence number not valid. MQRCCF\_CFH\_PARM\_COUNT\_ERROR Parameter count not valid. MQRCCF\_CFH\_TYPE\_ERROR Type not valid. MQRCCF\_CFH\_VERSION\_ERROR Structure version number is not valid. MQRCCF\_CFIF\_LENGTH\_ERROR Structure length not valid. MQRCCF\_CFIF\_OPERATOR\_ERROR Operator error. MQRCCF\_CFIF\_PARM\_ID\_ERROR Parameter identifier not valid. MQRCCF\_CFIL\_COUNT\_ERROR Count of parameter values not valid. MQRCCF\_CFIL\_DUPLICATE\_VALUE Duplicate parameter. MQRCCF\_CFIL\_LENGTH\_ERROR Structure length not valid. MQRCCF\_CFIL\_PARM\_ID\_ERROR Parameter identifier not valid. MQRCCF\_CFIN\_DUPLICATE\_PARM Duplicate parameter. MQRCCF\_CFIN\_LENGTH\_ERROR Structure length not valid. MQRCCF\_CFIN\_PARM\_ID\_ERROR Parameter identifier not valid. MQRCCF\_CFSF\_FILTER\_VAL\_LEN\_ERROR Filter value length not valid. MQRCCF\_CFSF\_LENGTH\_ERROR Structure length not valid. MQRCCF\_CFSF\_OPERATOR\_ERROR Operator error. MQRCCF\_CFSF\_PARM\_ID\_ERROR Parameter identifier not valid. MQRCCF\_CFSL\_COUNT\_ERROR Count of parameter values not valid. MQRCCF\_CFSL\_DUPLICATE\_PARM Duplicate parameter. MQRCCF\_CFSL\_LENGTH\_ERROR Structure length not valid. MQRCCF\_CFSL\_PARM\_ID\_ERROR Parameter identifier not valid. MQRCCF\_CFSL\_STRING\_LENGTH\_ERROR String length value not valid. MQRCCF\_CFSL\_TOTAL\_LENGTH\_ERROR Total string length error. MQRCCF\_CFST\_CONFLICTING\_PARM Conflicting parameters. MQRCCF\_CFST\_DUPLICATE\_PARM Duplicate parameter. MQRCCF\_CFST\_LENGTH\_ERROR Structure length not valid. MQRCCF\_CFST\_PARM\_ID\_ERROR Parameter identifier not valid. MQRCCF\_CFST\_STRING\_LENGTH\_ERROR String length value not valid. MQRCCF\_COMMAND\_FAILED Command failed. MQRCCF\_ENCODING\_ERROR Encoding error. MQRCCF\_MD\_FORMAT\_ERROR Format not valid.

MQRCCF\_MSG\_SEQ\_NUMBER\_ERROR

Message sequence number not valid. MQRCCF\_MSG\_TRUNCATED Message truncated. MQRCCF\_MSG\_LENGTH\_ERROR Message length not valid. MQRCCF\_OBJECT\_NAME\_ERROR Object name not valid. MQRCCF\_OBJECT\_OPEN Object is open. MQRCCF\_PARM\_COUNT\_TOO\_BIG Parameter count too big. MQRCCF\_PARM\_COUNT\_TOO\_SMALL Parameter count too small. MQRCCF\_PARM\_SEQUENCE\_ERROR Parameter sequence not valid. MQRCCF\_PARM\_SYNTAX\_ERROR Syntax error found in parameter. MQRCCF\_STRUCTURE\_TYPE\_ERROR Structure type not valid. Parent topic: Error codes This build: January 26, 2011 11:06:08 Notices | Trademarks | Downloads | Library | Support | Feedback

Copyright IBM Corporation 1999, 2009. All Rights Reserved. This topic's URL: pc10680\_

# 1.3.2. PCF commands and responses in groups

The commands and data responses are given in alphabetic order in this book.

They can be usefully grouped as follows:

Authentication Information commands Authority Record commands **CF commands Channel commands Cluster commands Connection commands** Escape command Namelist commands Process commands **Oueue commands** Queue Manager commands Security commands Service commands Storage class commands System commands Data responses to commands Parent topic: Definitions of the Programmable Command Formats This build: January 26, 2011 11:06:08 Notices | Trademarks | Downloads | Library | Support | Feedback

Copyright IBM Corporation 1999, 2009. All Rights Reserved. This topic's URL:

pc10690\_

# 1.3.2.1. Authentication Information commands

- Change, Copy, and Create Authentication Information Object
- Delete Authentication Information Object
- Inquire Authentication Information Object
- Inquire Authentication Information Object Names

## Parent topic: PCF commands and responses in groups

🕍 This build: January 26, 2011 11:06:08

Notices | Trademarks | Downloads | Library | Support | Feedback

 $\ensuremath{\textcircled{O}}$  Copyright IBM Corporation 1999, 2009. All Rights Reserved. This topic's URL: pc10700\_

# 1.3.2.2. Authority Record commands

- Delete Authority Record
- Inquire Authority Records
- Inquire Entity Authority
- Set Authority Record

Parent topic: PCF commands and responses in groups

This build: January 26, 2011 11:06:08

Notices | Trademarks | Downloads | Library | Support | Feedback

 $\ensuremath{\textcircled{}}$  Copyright IBM Corporation 1999, 2009. All Rights Reserved. This topic's URL: pc10710\_

# 1.3.2.3. CF commands

- Backup CF Structure
- Change, Copy, and Create CF Structure
- Delete CF Structure
- Inquire CF Structure
- Inquire CF Structure Names
- Inquire CF Structure Status
- <u>Recover CF Structure</u>

Parent topic: PCF commands and responses in groups

🏙 This build: January 26, 2011 11:06:08

Notices | Trademarks | Downloads | Library | Support | Feedback

 $\ensuremath{\textcircled{O}}$  Copyright IBM Corporation 1999, 2009. All Rights Reserved. This topic's URL: pc10720\_

# 1.3.2.4. Channel commands

- Change, Copy, and Create Channel
- <u>Change, Copy, and Create Channel Listener</u>
- Delete Channel
- Delete Channel Listener
- Inquire Channel
- Inquire Channel Initiator
- Inquire Channel Listener
- Inquire Channel Listener Status
- Inquire Channel Names
- Inquire Channel Status
- Ping Channel
- <u>Reset Channel</u>
- <u>Resolve Channel</u>
- Start Channel
- Start Channel Initiator
- <u>Start Channel Listener</u>
- Stop Channel

- <u>Stop Channel Initiator</u>
- Stop Channel Listener

Parent topic: PCF commands and responses in groups

🕍 This build: January 26, 2011 11:06:09

Notices | Trademarks | Downloads | Library | Support | Feedback

© Copyright IBM Corporation 1999, 2009. All Rights Reserved. This topic's URL: pc10730\_

# 1.3.2.5. Cluster commands

- Inquire Cluster Queue Manager
- <u>Refresh Cluster</u>
- <u>Reset Cluster</u>
- <u>Resume Queue Manager Cluster</u>
- Suspend Queue Manager Cluster

## Parent topic: PCF commands and responses in groups

🕍 This build: January 26, 2011 11:06:09

Notices | Trademarks | Downloads | Library | Support | Feedback

Copyright IBM Corporation 1999, 2009. All Rights Reserved. This topic's URL: pc10740

# 1.3.2.6. Connection commands

- Inquire Connection
- <u>Stop Connection</u>

Parent topic: PCF commands and responses in groups

🕍 This build: January 26, 2011 11:06:09

Notices | Trademarks | Downloads | Library | Support | Feedback

 $\ensuremath{\textcircled{}}$  Copyright IBM Corporation 1999, 2009. All Rights Reserved. This topic's URL: pc10750\_

# 1.3.2.7. Escape command

• Escape

Parent topic: PCF commands and responses in groups

🕍 This build: January 26, 2011 11:06:09

Notices | Trademarks | Downloads | Library | Support | Feedback

 $\ensuremath{\textcircled{}}$  Copyright IBM Corporation 1999, 2009. All Rights Reserved. This topic's URL: pc10760\_

# 1.3.2.8. Namelist commands

- <u>Change, Copy, and Create Namelist</u>
- Delete Namelist
- Inquire Namelist
- Inquire Namelist Names

## Parent topic: PCF commands and responses in groups

🏙 This build: January 26, 2011 11:06:09

Notices | Trademarks | Downloads | Library | Support | Feedback

© Copyright IBM Corporation 1999, 2009. All Rights Reserved. This topic's URL: pc10770\_

# 1.3.2.9. Process commands

- <u>Change, Copy, and Create Process</u>
- Delete Process
- Inquire Process

Inquire Process Names

Parent topic: PCF commands and responses in groups

🕍 This build: January 26, 2011 11:06:09

Notices | Trademarks | Downloads | Library | Support | Feedback

© Copyright IBM Corporation 1999, 2009. All Rights Reserved. This topic's URL: pc10780\_

# 1.3.2.10. Queue commands

- Change, Copy, and Create Queue
- <u>Clear Queue</u>
- Delete Queue
- Inquire Queue
- Inquire Queue Names
- Move Queue
- <u>Reset Queue Statistics</u>

Parent topic: PCF commands and responses in groups

🕍 This build: January 26, 2011 11:06:09

Notices | Trademarks | Downloads | Library | Support | Feedback

```
© Copyright IBM Corporation 1999, 2009. All Rights Reserved.
This topic's URL:
pc10790_
```

# 1.3.2.11. Queue Manager commands

- <u>Change Queue Manager</u>
- Inquire Queue Manager
- Inquire Queue Manager Status
- Ping Queue Manager
- <u>Refresh Queue Manager</u>
- Reset Queue Manager

Parent topic: PCF commands and responses in groups

🕍 This build: January 26, 2011 11:06:09

Notices | Trademarks | Downloads | Library | Support | Feedback

Copyright IBM Corporation 1999, 2009. All Rights Reserved. This topic's URL: pc10800\_

# 1.3.2.12. Security commands

- <u>Change Security</u>
- Inquire Security
- <u>Refresh Security</u>
- <u>Reverify Security</u>

Parent topic: PCF commands and responses in groups

🏙 This build: January 26, 2011 11:06:10

Notices | Trademarks | Downloads | Library | Support | Feedback

Copyright IBM Corporation 1999, 2009. All Rights Reserved. This topic's URL: pc10810\_

# 1.3.2.13. Service commands

- Change, Copy, and Create Service
- Delete Service
- Inquire Service
- Inquire Service Status
- <u>Start Service</u>
- <u>Stop Service</u>

Parent topic: PCF commands and responses in groups

🏙 This build: January 26, 2011 11:06:10

Notices | Trademarks | Downloads | Library | Support | Feedback

Copyright IBM Corporation 1999, 2009. All Rights Reserved. This topic's URL: pc10820\_

# 1.3.2.14. Storage class commands

- <u>Change, Copy, and Create Storage Class</u>
- Delete Storage Class
- Inquire Storage Class
- Inquire Storage Class Names

Parent topic: PCF commands and responses in groups

🕍 This build: January 26, 2011 11:06:10

Notices | Trademarks | Downloads | Library | Support | Feedback

© Copyright IBM Corporation 1999, 2009. All Rights Reserved. This topic's URL: pc10830\_

# 1.3.2.15. System commands

- Inquire Archive
- Set Archive
- Inquire Group
- Inquire Log
- Set Log
- Inquire System
- <u>Set System</u>
- Inquire Usage

Parent topic: PCF commands and responses in groups

🕍 This build: January 26, 2011 11:06:10

Notices | Trademarks | Downloads | Library | Support | Feedback

Copyright IBM Corporation 1999, 2009. All Rights Reserved. This topic's URL: pc10840

# 1.3.2.16. Data responses to commands

- Escape (Response)
- Inquire Archive (Response)
- Inquire Authentication Information Object (Response)
- Inquire Authentication Information Object Names (Response)
- Inquire Authority Records (Response)
- Inquire CF Structure (Response)
- Inquire CF Structure Names (Response)
- Inquire CF Structure Status (Response)
- Inquire Channel (Response)
- Inquire Channel Initiator (Response)
- Inquire Channel Listener (Response)
- Inquire Channel Listener Status (Response)
- Inquire Channel Names (Response)
- Inquire Channel Status (Response)
- Inquire Cluster Queue Manager (Response)
- Inquire Connection (Response)
- Inquire Entity Authority (Response)
- Inquire Group (Response)
- Inquire Log (Response)
- Inquire Namelist (Response)
- Inquire Namelist Names (Response)
- Inquire Process (Response)
- Inquire Process Names (Response)
- Inquire Queue (Response)
- Inquire Queue Manager (Response)
- Inquire Queue Manager Status (Response)

- Inquire Queue Names (Response)
- <u>Reset Queue Statistics (Response)</u>
- Inquire Security (Response)
- Inquire Service (Response)
- Inquire Service Status (Response)
- Inquire Storage Class (Response)
- Inquire Storage Class Names (Response)
- Inquire System (Response)
- Inquire Usage (Response)

Parent topic: PCF commands and responses in groups

🏙 This build: January 26, 2011 11:06:10

Notices | Trademarks | Downloads | Library | Support | Feedback

Copyright IBM Corporation 1999, 2009. All Rights Reserved. This topic's URL: pc10850

# 1.3.3. Definitions of Programmable Command Formats

Reference information for the Programmable Command Formats (PCFs) of commands and responses sent between a WebSphere® MQ systems management application program and a WebSphere MQ queue manager now follows.

Parent topic: Definitions of the Programmable Command Formats

🏙 This build: January 26, 2011 11:06:10

Notices | Trademarks | Downloads | Library | Support | Feedback

O Copyright IBM Corporation 1999, 2009. All Rights Reserved. This topic's URL: pc10860\_

# 1.3.4. Backup CF Structure

| i5/OS® | UNIX systems | Windows | z/OS® |
|--------|--------------|---------|-------|
|        |              |         | Х     |

The Backup CF Structure (MQCMD\_BACKUP\_CF\_STRUC) command initiates a CF application structure backup.

Note: This command is supported only on z/OS when the queue manager is a member of a queue-sharing group.

**Required parameters** 

CFStrucName

Optional parameters:

 ${\it CommandScope, ExcludeInterval}$ 

### **Required parameters**

### **Optional parameters**

Parent topic: Definitions of the Programmable Command Formats

🏙 This build: January 26, 2011 11:06:10

Notices | Trademarks | Downloads | Library | Support | Feedback

 $\ensuremath{\textcircled{}}$  Copyright IBM Corporation 1999, 2009. All Rights Reserved. This topic's URL: pc10870\_

# 1.3.4.1. Required parameters

### CFStrucName (MQCFST)

The name of the CF application structure to be backed up (parameter identifier: MQCA\_CF\_STRUC\_NAME). The maximum length is MQ\_CF\_STRUC\_NAME\_LENGTH.

Parent topic: Backup CF Structure

🕍 This build: January 26, 2011 11:06:10

Notices | Trademarks | Downloads | Library | Support | Feedback

Copyright IBM Corporation 1999, 2009. All Rights Reserved. This topic's URL: pc10880\_

# 1.3.4.2. Optional parameters

### CommandScope (MQCFST)

 $Command\ scope\ (parameter\ identifier:\ MQCACF\_COMMAND\_SCOPE).$ 

- Specifies how the command is executed when the queue manager is a member of a queue-sharing group. You can specify one of the following: • blank (or omit the parameter altogether). The command is executed on the queue manager on which it was entered.
  - a queue manager name. The command is executed on the queue manager you specify, providing it is active within the queue sharing group. If you specify a queue manager name other than the queue manager on which it was entered, you must be using a queue-sharing group environment, and the command server must be enabled.

The maximum length is MQ\_QSG\_NAME\_LENGTH.

### ExcludeInterval (MQCFIN)

Exclude interval (parameter identifier: MQIACF\_EXCLUDE\_INTERVAL).

Specifies a value in seconds that defines the length of time immediately before the current time where the backup starts. The backup excludes backing-up the last *n* seconds activity. For example, if 30 seconds is specified, the backup does not include the last 30 seconds worth of activity for this application-structure.

The value must be in the range 30 through 600. The default value is 30.

### Parent topic: Backup CF Structure

🏙 This build: January 26, 2011 11:06:11

Notices | Trademarks | Downloads | Library | Support | Feedback

Copyright IBM Corporation 1999, 2009. All Rights Reserved. This topic's URL: pc10890

# 1.3.5. Change, Copy, and Create Authentication Information Object

The Create authentication information command creates an authentication information object. The Copy authentication information command creates a new authentication information object based on an existing one. The Change authentication information command changes attributes of an existing authentication information object.

| i5/OS® | UNIX systems | Windows | z/OS® |
|--------|--------------|---------|-------|
| X      | Х            | Х       | Х     |

The Change authentication information (MQCMD\_CHANGE\_AUTH\_INFO) command changes the specified attributes in an authentication information object. For any optional parameters that are omitted, the value does not change.

The Copy authentication information (MQCMD\_COPY\_AUTH\_INFO) command creates a new authentication information object using, for attributes not specified in the command, the attribute values of an existing authentication information object.

The Create authentication information (MQCMD\_CREATE\_AUTH\_INFO) command creates an authentication information object. Any attributes that are not defined explicitly are set to the default values on the destination queue manager. A system default authentication information object exists and default values are taken from it.

### Required parameters (Change authentication information):

AuthInfoName>, AuthInfoType<

Required parameters (Copy authentication information):

FromAuthInfoName, ToAuthInfoName, AuthInfoType

Required parameters (Create authentication information):

AuthInfoName, AuthInfoType

### **Optional parameters:**

AuthInfoConnName, AuthInfoDesc, CommandScope, LDAPPassword, LDAPUserName>, OCSPResponderURL<, QSGDisposition

### Required parameters (Change authentication information)

Required parameters (Copy authentication information)

Required parameters (Create authentication information)

### Optional parameters (Change, Copy, and Create Authentication Information Object)

Parent topic: Definitions of the Programmable Command Formats

🕍 This build: January 26, 2011 11:06:11

Notices | Trademarks | Downloads | Library | Support | Feedback

© Copyright IBM Corporation 1999, 2009. All Rights Reserved. This topic's URL: pc10900\_

# 1.3.5.1. Required parameters (Change authentication information)

### AuthInfoName (MQCFST)

The authentication information object name (parameter identifier: MQCA\_AUTH\_INFO\_NAME).

The maximum length of the string is  $\ensuremath{\mathsf{MQ}}\xspace{\mathsf{AUTH}}\xspace{\mathsf{INFO}}\xspace{\mathsf{NAME}}\xspace{\mathsf{LENGTH}}\xspace{\mathsf{LENGTH}}$ 

### >AuthInfoType (MQCFIN) <

>The type of authentication information object (parameter identifier: MQIA\_AUTH\_INFO\_TYPE).

The value can be:

#### MQAIT\_CRL\_LDAP

This defines this authentication information object as specifying an LDAP server containing Certificate Revocation Lists.

### MQAIT\_OCSP

This defines this authentication information object as specifying certificate revocation checking using OCSP.

>AuthInfoType MQAIT\_OCSP does not apply for use on i5/OS or z/OS queue managers, but it can be specified on those platforms to be copied to the client channel definition table for client use.

See  $\underline{\mbox{The authentication information object}}$  for more information.

Parent topic: Change, Copy, and Create Authentication Information Object

🏙 This build: January 26, 2011 11:06:11

Notices | Trademarks | Downloads | Library | Support | Feedback

© Copyright IBM Corporation 1999, 2009. All Rights Reserved. This topic's URL: pc10910\_

# 1.3.5.2. Required parameters (Copy authentication information)

### FromAuthInfoName (MQCFST)

The name of the authentication information object definition to be copied from (parameter identifier: MQCACF\_FROM\_AUTH\_INFO\_NAME).

On z/OS®, the queue manager searches for an object with the name you specify and a disposition of MQQSGD\_Q\_MGR or MQQSGD\_COPY to copy from. This parameter is ignored if a value of MQQSGD\_COPY is specified for <code>QSGDisposition</code>. In this case, an object with the name specified by <code>ToAuthInfoName</code> and the disposition of MQQSGD\_GROUP is searched for to copy from.

The maximum length of the string is MQ\_AUTH\_INFO\_NAME\_LENGTH.

### ToAuthInfoName (MQCFST)

The name of the authentication information object to copy to (parameter identifier: MQCACF\_TO\_AUTH\_INFO\_NAME).

The maximum length of the string is  $\ensuremath{\mathsf{MQ}}\xspace{\mathsf{AUTH}}\xspace{\mathsf{INFO}}\xspace{\mathsf{NAME}}\xspace{\mathsf{LENGTH}}.$ 

### AuthInfoType (MQCFIN)

The type of authentication information object (parameter identifier: MQIA\_AUTH\_INFO\_TYPE). The value must match the AuthInfoType of the authentication information object from which you are copying.

The value can be:

### MQAIT\_CRL\_LDAP

This defines this authentication information object as specifying Certificate Revocation Lists that are held on LDAP.

#### >MQAIT\_OCSP<

>This defines this authentication information object as specifying certificate revocation checking using OCSP.€ See <u>WebSphere MQ Security</u> for more information.

Parent topic: Change, Copy, and Create Authentication Information Object

🏙 This build: January 26, 2011 11:06:11

Notices | Trademarks | Downloads | Library | Support | Feedback

© Copyright IBM Corporation 1999, 2009. All Rights Reserved. This topic's URL: pc10920\_

### 1.3.5.3. Required parameters (Create authentication information)

#### AuthInfoName (MQCFST)

Authentication information object name (parameter identifier: MQCA\_AUTH\_INFO\_NAME).

The maximum length of the string is MQ\_AUTH\_INFO\_NAME\_LENGTH.

#### AuthInfoType (MQCFIN)

The type of authentication information object (parameter identifier: MQIA\_AUTH\_INFO\_TYPE).

#### >The following values are accepted: <

#### MQAIT\_CRL\_LDAP

>This defines this authentication information object as specifying an LDAP server containing Certificate Revocation Lists.

#### >MQAIT\_OCSP<

>This defines this authentication information object as specifying certificate revocation checking using OCSP.

An authentication information object with AuthInfoType MQAIT\_OCSP does not apply for use on i5/OS or z/OS queue managers, but it can be specified on those platforms to be copied to the client channel definition table for client use.

See WebSphere MQ Security for more information.

Parent topic: Change, Copy, and Create Authentication Information Object

🏙 This build: January 26, 2011 11:06:11

Notices | Trademarks | Downloads | Library | Support | Feedback

O Copyright IBM Corporation 1999, 2009. All Rights Reserved. This topic's URL: pc10930\_

# **1.3.5.4.** Optional parameters (Change, Copy, and Create Authentication Information Object)

### AuthInfoConnName (MQCFST)

 $The \ connection \ name \ of \ the \ authentication \ information \ object \ (parameter \ identifier: \ MQCA\_AUTH\_INFO\_CONN\_NAME).$ 

On platforms other than z/OS  $\ensuremath{\$}$  , the maximum length is MQ\_AUTH\_INFO\_CONN\_NAME\_LENGTH. On z/OS, it is MQ\_LOCAL\_ADDRESS\_LENGTH.

>This parameter is relevant only when AuthInfoType is set to MQAIT\_CRL\_LDAP, when it is required.

### AuthInfoDesc (MQCFST)

The description of the authentication information object(parameter identifier: MQCA\_AUTH\_INFO\_DESC).

The maximum length is MQ\_AUTH\_INFO\_DESC\_LENGTH.

### CommandScope (MQCFST)

 $\label{eq:command} Command \ scope \ (parameter \ identifier: \ MQCACF\_COMMAND\_SCOPE). \ This \ parameter \ applies \ to \ z/OS \ only.$ 

Specifies how the command is executed when the queue manager is a member of a queue-sharing group. You can specify one of the following:
blank (or omit the parameter altogether). The command is executed on the queue manager on which it was entered.

- a queue manager name. The command is executed on the queue manager you specify, providing it is active within the queue sharing group. If you specify a queue manager name other than the queue manager on which it was entered, you must be using a queue-sharing group environment, and the command server must be enabled.
- an asterisk (\*). The command is executed on the local queue manager and is also passed to every active queue manager in the queuesharing group.

The maximum length is MQ\_QSG\_NAME\_LENGTH.

#### LDAPPassword (MQCFST)

The LDAP password (parameter identifier: MQCA\_LDAP\_PASSWORD).

The maximum length is MQ\_LDAP\_PASSWORD\_LENGTH.

▶This parameter is relevant only when AuthInfoType is set to MQAIT\_CRL\_LDAP.

#### LDAPUserName (MQCFST)

The LDAP user name (parameter identifier: MQCA\_LDAP\_USER\_NAME).

On platforms other than z/OS, the maximum length is MQ\_DISTINGUISHED\_NAME\_LENGTH. On z/OS, it is MQ\_SHORT\_DNAME\_LENGTH.

>This parameter is relevant only when AuthInfoType is set to MQAIT\_CRL\_LDAP.

#### >OCSPResponderURL (MQCFST) <

>The URL at which the OCSP >responder < can be contacted (parameter identifier: MQCA\_AUTH\_INFO\_OCSP\_URL).

This parameter is relevant only when AuthInfoType is set to MQAIT\_OCSP, when it is required.

>This field is case-sensitive. It must start with the string http:// in lower case. The rest of the URL might be case-sensitive, depending on the OCSP server implementation. ◄

#### <

### QSGDisposition (MQCFIN)

Disposition of the object within the group (parameter identifier: MQIA\_QSG\_DISP). This parameter applies to z/OSonly.

Specifies the disposition of the object to which you are applying the command (that is, where it is defined and how it behaves). The value can be:

| QSGDisposition | Change                                                                                                    | Copy, Create                                                                                                    |  |  |
|----------------|----------------------------------------------------------------------------------------------------|----------------------------------------------------------------------------------------------------|--|--|
| MQQSGD_COPY    | The object definition resides on the page set of<br>the queue manager that executes the command.<br>The object was defined using a command that had<br>the parameter MQQSGD_COPY. Any object<br>residing in the shared repository, or any object<br>defined using a command that had the parameter<br>MQQSGD_Q_MGR, is not affected by this<br>command.           | The object is defined on the page set of the queue<br>manager that executes the command using the<br>MQQSGD_GROUP object of the same name as the<br>ToAuthInfoName object (for Copy) or the<br>AuthInfoName object (for Create).                                                                                                    |  |  |
| MQQSGD_GROUP   | The object definition resides in the shared<br>repository. The object was defined using a<br>command that had the parameter<br>MQQSGD_GROUP. Any object residing on the page<br>set of the queue manager that executes the<br>command (except a local copy of the object) is not<br>affected by this command.<br>If the command is successful, the following MQSC | The object definition resides in the shared<br>repository. This is allowed only if the queue<br>manager is in a queue-sharing group.<br>If the definition is successful, the following MQSC<br>command is generated and sent to all active<br>queue managers in the queue-sharing group so<br>that they make or refresh local copies on page set<br>zero: |  |  |

|                | command is generated and sent to all active<br>queue managers in the queue-sharing group so<br>that they refresh local copies on page set zero:<br>DEFINE AUTHINFO(name)<br>REPLACE QSGDISP(COPY)<br>The Change for the group object takes effect<br>regardless of whether the generated command<br>with QSGDISP(COPY) fails.              | DEFINE AUTHINFO(name)<br>REPLACE QSGDISP(COPY)<br>The Copy or Create for the group object takes<br>effect regardless of whether the generated<br>command with QSGDISP(COPY) fails. |
|----------------|----------------------------------------------------------------------------------------------------|----------------------------------------------------------------------------------------------------|
| MQQSGD_PRIVATE | The object resides on the page set of the queue<br>manager that executes the command, and was<br>defined with MQQSGD_Q_MGR, or<br>MQQSGD_COPY. Any object residing in the shared<br>repository is unaffected.                                                                                                    | Not permitted.                                                                                                    |
| MQQSGD_Q_MGR   | The object definition resides on the page set of<br>the queue manager that executes the command.<br>The object was defined using a command that had<br>the parameter MQQSGD_Q_MGR. Any object<br>residing in the shared repository, or any local copy<br>of such an object, is not affected by this<br>command. This is the default value. | The object is defined on the page set of the queue<br>manager that executes the command. This is the<br>default value.                                                             |

#### Replace (MQCFIN)

Replace attributes (parameter identifier: MQIACF\_REPLACE).

If an Authentication Information object with the same name as AuthInfoName or ToAuthInfoName already exists, this specifies whether it is to be replaced. The value can be:

### MQRP\_YES

Replace existing definition

### MQRP\_NO

Do not replace existing definition

Parent topic: Change, Copy, and Create Authentication Information Object

🕍 This build: January 26, 2011 11:06:12

Notices | Trademarks | Downloads | Library | Support | Feedback

© Copyright IBM Corporation 1999, 2009. All Rights Reserved. This topic's URL: pc10940\_

### 1.3.6. Change, Copy, and Create CF Structure

| i5/OS® | UNIX systems | Windows | z/OS® |
|--------|--------------|---------|-------|
|        |              |         | Х     |

Note: These commands are supported only on z/OS when the queue manager is a member of a queue-sharing group.

The Change CF Structure (MQCMD\_CHANGE\_CF\_STRUC) command changes the specified attributes in a CF application structure. For any optional parameters that are omitted, the value does not change.

The Copy CF Structure (MQCMD\_COPY\_CF\_STRUC) command creates a new CF application structure using, for attributes not specified in the command, the attribute values of an existing CF application structure.

The Create CF Structure (MQCMD\_CREATE\_CF\_STRUC) command creates a CF application structure. Any attributes that are not defined explicitly are set to the default values on the destination queue manager.

#### Required parameters (Change and Create CF Structure):

CFStrucName

#### Required parameters (Copy CF Structure):

FromCFStrucName, ToCFStrucName

#### **Optional parameters:**

CFLevel, CFStrucDesc, Recovery, Replace

#### Required parameters (Change and Create CF Structure)

Required parameters (Copy CF Structure)

#### Optional parameters (Change, Copy, and Create CF Structure)

Parent topic: Definitions of the Programmable Command Formats

🕍 This build: January 26, 2011 11:06:12

Notices | Trademarks | Downloads | Library | Support | Feedback

© Copyright IBM Corporation 1999, 2009. All Rights Reserved. This topic's URL: pc10950\_

### 1.3.6.1. Required parameters (Change and Create CF Structure)

http://127.0.0.1:1085/help/advanced/print.jsp?topic=/com.ibm.mq.csqzac.doc/pc1012... 15/03/2011

### CFStrucName (MQCFST)

The name of the CF application structure whose backup and recovery parameters you want to define (parameter identifier:  $MQCA_CF_STRUC_NAME$ ).

The maximum length of the string is MQ\_CF\_STRUC\_NAME\_LENGTH.

Parent topic: Change, Copy, and Create CF Structure

🕍 This build: January 26, 2011 11:06:12

Notices | Trademarks | Downloads | Library | Support | Feedback

© Copyright IBM Corporation 1999, 2009. All Rights Reserved. This topic's URL: pc10960\_

# 1.3.6.2. Required parameters (Copy CF Structure)

### FromCFStrucName (MQCFST)

The name of the CF application structure to be copied from (parameter identifier: MQCACF\_FROM\_CF\_STRUC\_NAME).

The maximum length of the string is MQ\_CF\_STRUC\_NAME\_LENGTH.

### ToCFStrucName (MQCFST)

The name of the CF application structure to copy to (parameter identifier: MQCACF\_TO\_CF\_STRUC\_NAME).

The maximum length of the string is MQ\_CF\_STRUC\_NAME\_LENGTH.

Parent topic: Change, Copy, and Create CF Structure

🏙 This build: January 26, 2011 11:06:12

Notices | Trademarks | Downloads | Library | Support | Feedback

Copyright IBM Corporation 1999, 2009. All Rights Reserved. This topic's URL: pc10970

# 1.3.6.3. Optional parameters (Change, Copy, and Create CF Structure)

### CFLevel (MQCFIN)

The functional capability level for this CF application structure (parameter identifier: MQIA\_CF\_LEVEL).

Specifies the functional capability level for the CF application structure. The value can be:

1

A CF structure that can be "auto-created" by a queue manager at command level 520.

## 2

A CF structure at command level 520 that can only be created or deleted by a queue manager at command level 530 or greater.

3

A CF structure at command level 530. This *CFLevel* is required if you want to use persistent messages on shared queues, or for message grouping, or both. This is the default *CFLevel* for queue managers at command level 600.

You can only increase the value of *CFLevel* to 3 if all the queue managers in the queue-sharing group are at command level 530 or greater - this is to ensure that there are no latent command level 520 connections to queues referencing the CF structure.

You can only decrease the value of *CFLevel* from 3 if all the queues that reference the CF structure are both empty (have no messages or uncommitted activity) and closed.

#### 4

This *CFLevel* supports all the *CFLevel* (3) functions. *CFLevel* (4) allows queues defined with CF structures at this level to have messages with a length greater than 63 KB.

Only a queue manager with a command level of 600 can connect to a CF structure at CFLevel (4).

You can only increase the value of *CFLevel* to 4 if all the queue managers in the queue-sharing group are at command level 600 or greater.

You can only decrease the value of *CFLevel* from 4 if all the queues that reference the CF structure are both empty (have no messages or uncommitted activity) and closed.

### CFStrucDesc (MQCFST)

The description of the CF structure (parameter identifier:  $MQCA\_CF\_STRUC\_DESC$ ).

The maximum length is MQ\_CF\_STRUC\_DESC\_LENGTH.

### Recovery (MQCFIN)

Recovery (parameter identifier: MQIA\_CF\_RECOVER).

Specifies whether CF recovery is supported for the application structure. The value can be:

### MQCFR\_YES

Recovery is supported. MQCFR\_NO Recovery is not supported.

#### Replace (MQCFIN)

Replace attributes (parameter identifier: MQIACF\_REPLACE).

If a CF structure definition with the same name as *ToCFStrucName* already exists, this specifies whether it is to be replaced. The value can be:

#### MQRP\_YES

Replace existing definition.

MQRP\_NO

Do not replace existing definition.

Parent topic: Change, Copy, and Create CF Structure

🕍 This build: January 26, 2011 11:06:13

Notices | Trademarks | Downloads | Library | Support | Feedback

© Copyright IBM Corporation 1999, 2009. All Rights Reserved. This topic's URL: pc10980\_

# 1.3.7. Change, Copy, and Create Channel

List of parameters for the Change, Copy, and Create Channel commands showing to which type, or types, of channel they apply.

| i5/OS® | UNIX systems | Windows | z/OS® |
|--------|--------------|---------|-------|
| Х      | Х            | Х       | Х     |

The Change Channel (MQCMD\_CHANGE\_CHANNEL) command changes the specified attributes in a channel definition. For any optional parameters that are omitted, the value does not change.

The Copy Channel (MQCMD\_COPY\_CHANNEL) command creates a new channel definition using, for attributes not specified in the command, the attribute values of an existing channel definition.

The Create Channel (MQCMD\_CREATE\_CHANNEL) command creates a WebSphere® MQ channel definition. Any attributes that are not defined explicitly are set to the default values on the destination queue manager. If a system default channel exists for the type of channel being created, the default values are taken from there.

Table 1 shows the parameters that are applicable to each type of channel.

>

Table 1. Change, Copy, Create Channel parameters Requester Receiver Client Server Cluster Cluster Parameter Sender Server conn conn sender receiver BatchHeartBeat Х Х Х Х BatchInterval Х Х Х х BatchSize Х Х х х Х Х ChannelDesc Х Х Х Х Х Х Х Х ChannelMonitoring Х Х Х Х Х Х Х ChannelStatistics Х Х Х Х Х Х ChannelName Х Х Х х Х Х Х Х ChannelType Х Х Х Х Х Х х Х ClientChannelWeight Х ClusterName Х Х ClusterNameList Х Х CLWLChannelPriority х х CLWLChannelRank Х Х CLWLChannelWeight Х Х CommandScope Х Х Х Х Х Х Х Х ConnectionAffinity Х ConnectionName Х х х Х х х DataConversion Х Х Х Х Х Х DefaultChannelDisposition Х Х Х Х Х Х Х DiscInterval Х Х Х Х Х FromChannelName<sup>2</sup> Х Х Х Х Х Х Х Х HeaderCompession Х Х Х Х Х Х х Х HeartBeatInterval Х Х Х Х Х Х Х Х KeepAliveInterval Х Х Х Х Х Х Х Х LocalAddress Х Х Х Х Х Х LongRetryCount Х Х Х Х LongRetryInterval Х Х Х Х MaxInstances Х MaxInstancesPerClient Х MaxMsgLength Х Х Х Х Х Х Х Х MCAName Х Х Х Х MCAType Х Х Х Х Х

### Programmable Command Formats and Administration Interface

| MCAUserIdentifier     |   |   | Х | Х |   | Х          |   | Х |
|-----------------------|---|---|---|---|---|------------|---|---|
| MessageCompression    | Х | Х | Х | Х | Х | Х          | Х | Х |
| ModeName              | Х | Х |   | Х | Х |            | Х | Х |
| MsgExit               | Х | Х | Х | Х |   |            | Х | Х |
| MsgRetryCount         |   |   | Х | Х |   |            |   | Х |
| MsgRetryExit          |   |   | Х | Х |   |            |   | Х |
| MsgRetryInterval      |   |   | Х | Х |   |            |   | Х |
| MsgRetryUserData      |   |   | х | Х |   |            |   | Х |
| MsgUserData           | Х | Х | Х | Х |   |            | х | Х |
| NetworkPriority       |   |   |   |   |   |            |   | Х |
| NonPersistentMsgSpeed | Х | Х | Х | Х |   |            | х | Х |
| Password              | Х | Х |   | Х | Х |            | Х |   |
| PropertyControl       | Х | Х |   |   |   |            | Х | Х |
| PutAuthority          |   |   | х | Х |   | X <u>4</u> |   | Х |
| QMgrName              |   |   |   |   | Х |            |   |   |
| QSGDisposition        | Х | Х | х | Х | Х | Х          | Х | Х |
| ReceiveExit           | Х | Х | х | Х | Х | Х          | Х | Х |
| ReceiveUserData       | X | Х | Х | Х | x | Х          | х | Х |
| Replace               | X | Х | Х | Х | x | Х          | х | Х |
| SecurityExit          | Х | Х | Х | Х | Х | Х          | Х | Х |
| SecurityUserData      | Х | Х | Х | Х | X | Х          | х | Х |
| SendExit              | X | Х | Х | Х | Х | Х          | Х | Х |
| SendUserData          | Х | Х | Х | Х | Х | Х          | Х | Х |
| SeqNumberWrap         | Х | Х | Х | Х |   |            | Х | Х |
| SharingConversations  |   |   |   |   | Х | Х          |   |   |
| ShortRetryCount       | Х | Х |   |   |   |            | Х | Х |
| ShortRetryInterval    | Х | Х |   |   |   |            | Х | Х |
| SSLCipherSpec         | Х | Х | х | Х | Х | Х          | Х | Х |
| SSLClientAuth         |   | Х | х | Х |   | Х          |   | Х |
| SSLPeerName           | Х | Х | Х | Х | Х | Х          | Х | Х |
| ToChannelName²        | Х | Х | х | Х | Х | Х          | Х | Х |
| TpName                | Х | Х |   | Х | Х | Х          | Х | Х |
| TransportType         | Х | Х | х | Х | Х | Х          | Х | Х |
| UserIdentifier        | Х | Х |   | Х | Х |            | Х |   |
| XmitQName             | Х | Х |   |   |   |            |   |   |

1. Required parameter on Change and Create Channel commands

2. Required parameter on Copy Channel command

3. Required parameter on Change, Create, and Copy Channel commands

4. PUTAUT is valid for a channel type of SVRCONN on z/OS only.

<

#### **Required parameters (Change, Create Channel)**

**Required parameters (Copy Channel)** 

Optional parameters (Change, Copy, and Create Channel) This is a list of the optional parameters for the Change, Copy, and Create Channel PCFs.

#### Error codes (Change, Copy and Create Channel)

Parent topic: Definitions of the Programmable Command Formats

This build: January 26, 2011 11:06:16

Notices | Trademarks | Downloads | Library | Support | Feedback

Copyright IBM Corporation 1999, 2009. All Rights Reserved. This topic's URL: pc10990\_

### 1.3.7.1. Required parameters (Change, Create Channel)

#### ChannelName (MQCFST)

Channel name (parameter identifier: MQCACH\_CHANNEL\_NAME).

Specifies the name of the channel definition to be changed, or created

The maximum length of the string is MQ\_CHANNEL\_NAME\_LENGTH.

This parameter is required on all types of channel; on a CLUSSDR it can be different from on the other channel types. If your convention for naming channels includes the name of the queue manager, you can make a CLUSSDR definition using the +QMNAME+ construction, and

WebSphere® MQ substitutes the correct repository queue manager name in place of +QMNAME+. This facility applies to AIX®, HP-UX, Linux, i5/OS®, Solaris, and Windows only. See <u>WebSphere MO Queue Manager Clusters</u> for more details.

ChannelType (MQCFIN)

 $Channel \ type \ (parameter \ identifier: \ MQIACH\_CHANNEL\_TYPE).$ 

Specifies the type of the channel being changed, copied, or created. The value can be:

MQCHT\_SENDER

- Sender. MQCHT\_SERVER Server.
- MQCHT\_RECEIVER

Receiver.

- MQCHT\_REQUESTER
- Requester.
- MQCHT\_SVRCONN

Server-connection (for use by clients).

- MQCHT\_CLNTCONN
- Client connection.

MQCHT\_CLUSRCVR

Cluster-receiver.

MQCHT\_CLUSSDR

Cluster-sender.

Parent topic: Change, Copy, and Create Channel

This build: January 26, 2011 11:06:17
<u>Notices | Trademarks | Downloads | Library</u> | <u>Support</u> | <u>Feedback</u>

© Copyright IBM Corporation 1999, 2009. All Rights Reserved. This topic's URL: pc11000\_

# 1.3.7.2. Required parameters (Copy Channel)

### FromChannelName (MQCFST)

From channel name (parameter identifier: MQCACF\_FROM\_CHANNEL\_NAME).

The name of the existing channel definition that contains values for the attributes that are not specified in this command.

On z/OS®, the queue manager searches for an object with the name you specify and a disposition of MQQSGD\_Q\_MGR or MQQSGD\_COPY to copy from. This parameter is ignored if a value of MQQSGD\_COPY is specified for <code>QSGDisposition</code>. In this case, an object with the name specified by <code>ToChannelName</code> and the disposition MQQSGD\_GROUP is searched for to copy from.

The maximum length of the string is MQ\_CHANNEL\_NAME\_LENGTH.

### ChannelType (MQCFIN)

 $Channel \ type \ (parameter \ identifier: \ MQIACH\_CHANNEL\_TYPE).$ 

Specifies the type of the channel being changed, copied, or created. The value can be:

MQCHT\_SENDER Sender. MQCHT\_SERVER Server. MQCHT\_RECEIVER Receiver. MQCHT\_REQUESTER Requester. MQCHT\_SVRCONN Server-connection (for use by clients). MQCHT\_CLNTCONN Client connection. MQCHT\_CLUSRCVR Cluster-receiver. MQCHT\_CLUSSDR Cluster-sender. ToChannelName (MQCFST)

To channel name (parameter identifier: MQCACF\_TO\_CHANNEL\_NAME).

The name of the new channel definition.

The maximum length of the string is MQ\_CHANNEL\_NAME\_LENGTH.

Channel names must be unique; if a channel definition with this name already exists, the value of *Replace* must be MQRP\_YES. The channel type of the existing channel definition must be the same as the channel type of the new channel definition otherwise it cannot be replaced.

Parent topic: Change, Copy, and Create Channel

🕍 This build: January 26, 2011 11:06:17

Notices | Trademarks | Downloads | Library | Support | Feedback

© Copyright IBM Corporation 1999, 2009. All Rights Reserved. This topic's URL: pc11010

# 1.3.7.3. Optional parameters (Change, Copy, and Create Channel)

This is a list of the optional parameters for the Change, Copy, and Create Channel PCFs.

### BatchHeartbeat (MQCFIN)

The batch heartbeat interval (parameter identifier: MQIACH\_BATCH\_HB).

Batch heartbeating allows sender-type channels to determine whether the remote channel instance is still active, before going in-doubt. The value can be in the range 0 – 9999999. A value of 0 indicates that batch heartbeating is not to be used. Batch heartbeat is measured in milliseconds.

This parameter is valid only for ChannelType values of MQCHT\_SDR, MQCHT\_SVR, MQCHT\_CLUSSDR, or MQCHT\_CLUSRCVR.

#### BatchInterval (MQCFIN)

Batch interval (parameter identifier: MQIACH\_BATCH\_INTERVAL).

This is the approximate time in milliseconds that a channel will keep a batch open, if fewer than *BatchSize* messages have been transmitted in the current batch.

If <code>BatchInterval</code> is greater than zero, the batch is terminated by whichever of the following occurs first:

- BatchSize messages have been sent, or
- BatchInterval milliseconds have elapsed since the start of the batch.

If BatchInterval is zero, the batch is terminated by whichever of the following occurs first:

- BatchSize messages have been sent, or
- the transmission queue becomes empty.

BatchInterval must be in the range 0 - 999 999 999.

This parameter applies only to channels with a ChannelType of: MQCHT\_SDR, MQCHT\_SVR, MQCHT\_CLUSSDR, or MQCHT\_CLUSRCVR.

#### BatchSize (MQCFIN)

Batch size (parameter identifier: MQIACH\_BATCH\_SIZE).

The maximum number of messages that should be sent through a channel before a checkpoint is taken.

The batch size which is actually used is the lowest of the following:

- The *BatchSize* of the sending channel
- The *BatchSize* of the receiving channel
- The maximum number of uncommitted messages at the sending queue manager
- The maximum number of uncommitted messages at the receiving queue manager

The maximum number of uncommitted messages is specified by the  ${\tt MaxUncommittedMsgs}$  parameter of the Change Queue Manager command.

Specify a value in the range 1 – 9999.

This parameter is not valid for channels with a ChannelType of MQCHT\_SVRCONN or MQCHT\_CLNTCONN.

#### ChannelDesc (MQCFST)

Channel description (parameter identifier: MQCACH\_DESC).

The maximum length of the string is MQ\_CHANNEL\_DESC\_LENGTH.

Use characters from the character set, identified by the coded character set identifier (CCSID) for the message queue manager on which the command is executing, to ensure that the text is translated correctly.

#### ChannelMonitoring (MQCFIN)

Online monitoring data collection (parameter identifier: MQIA\_MONITORING\_CHANNEL).

Specifies whether online monitoring data is to be collected and, if so, the rate at which the data is collected. The value can be:

#### MQMON\_OFF

Online monitoring data collection is turned off for this channel.

#### MQMON\_Q\_MGR

The value of the queue manager's ChannelMonitoring parameter is inherited by the channel.

#### MQMON\_LOW

If the value of the queue manager's *ChannelMonitoring* parameter is not MQMON\_NONE, online monitoring data collection is turned on, with a low rate of data collection, for this channel.

### MQMON\_MEDIUM

If the value of the queue manager's *ChannelMonitoring* parameter is not MQMON\_NONE, online monitoring data collection is turned on, with a moderate rate of data collection, for this channel.

### MQMON\_HIGH

If the value of the queue manager's *ChannelMonitoring* parameter is not MQMON\_NONE, online monitoring data collection is turned on, with a high rate of data collection, for this channel.

#### ChannelStatistics (MQCFIN)

Statistics data collection (parameter identifier: MQIA\_STATISTICS\_CHANNEL).

Specifies whether statistics data is to be collected and, if so, the rate at which the data is collected. The value can be:

### MQMON\_OFF

Statistics data collection is turned off for this channel.

### MQMON\_Q\_MGR

The value of the queue manager's <code>ChannelStatistics</code> parameter is inherited by the channel.

### MQMON\_LOW

If the value of the queue manager's *ChannelStatistics* parameter is not MQMON\_NONE, online monitoring data collection is turned on, with a low rate of data collection, for this channel.

### MQMON\_MEDIUM

If the value of the queue manager's *ChannelStatistics* parameter is not MQMON\_NONE, online monitoring data collection is turned on, with a moderate rate of data collection, for this channel.

#### MQMON\_HIGH

If the value of the queue manager's *ChannelStatistics* parameter is not MQMON\_NONE, online monitoring data collection is turned on, with a high rate of data collection, for this channel.

This parameter is valid only on AIX®, HP-UX, Linux, i5/OS®, Solaris, and Windows.

#### ClientChannelWeight (MQCFIN)

Client Channel Weight (parameter identifier: MQIACH\_CLIENT\_CHANNEL\_WEIGHT).

The client channel weighting attribute is used so client channel definitions can be selected at random, with the larger weightings having a higher probability of selection, when more than one suitable definition is available.

Specify a value in the range 0 – 99. The default is 0.

This parameter is only valid for channels with a ChannelType of MQCHT\_CLNTCONN

#### ClusterName (MQCFST)

Cluster name (parameter identifier: MQCA\_CLUSTER\_NAME).

The name of the cluster to which the channel belongs.

This parameter applies only to channels with a ChannelType of:

- MQCHT\_CLUSSDR
- MQCHT\_CLUSRCVR

Only one of the values of ClusterName and ClusterNamelist can be nonblank; the other must be blank.

The maximum length of the string is MQ\_CLUSTER\_NAME\_LENGTH.

#### ClusterNamelist (MQCFST)

Cluster namelist (parameter identifier: MQCA\_CLUSTER\_NAMELIST).

The name, of the namelist, that specifies a list of clusters to which the channel belongs.

This parameter applies only to channels with a ChannelType of:

- MQCHT\_CLUSSDR
- MQCHT\_CLUSRCVR

Only one of the values of *ClusterName* and *ClusterNamelist* can be nonblank; the other must be blank.

#### CLWLChannelPriority (MQCFIN)

Channel priority for the purposes of cluster workload distribution (parameter identifier: MQIACH\_CLWL\_CHANNEL\_PRIORITY). Specify a value in the range 0 – 9 where 0 is the lowest priority and 9 is the highest.

This parameter applies only to channels with a ChannelType of:

- MQCHT\_CLUSSDR
- MQCHT\_CLUSRCVR

For more information about this parameter, see <u>WebSphere MQ Queue Manager Clusters</u>.

#### CLWLChannelRank (MQCFIN)

Channel rank for the purposes of cluster workload distribution (parameter identifier: MQIACH\_CLWL\_CHANNEL\_RANK).

Specify a value in the range 0 – 9 where 0 is the lowest priority and 9 is the highest.

This parameter applies only to channels with a ChannelType of:

• MQCHT\_CLUSSDR

MQCHT\_CLUSRCVR

For more information about this parameter, see <u>WebSphere MQ Queue Manager Clusters</u>.

### CLWLChannelWeight (MQCFIN)

Channel weighting for the purposes of cluster workload distribution (parameter identifier: MQIACH\_CLWL\_CHANNEL\_WEIGHT).

Specify a weighting for the channel for use in workload management. Specify a value in the range 1 - 99 where 1 is the lowest priority and 99 is the highest.

This parameter applies only to channels with a ChannelType of:

- MQCHT\_CLUSSDR
- MQCHT\_CLUSRCVR

For more information about this parameter, see <u>WebSphere MQ Queue Manager Clusters</u>.

### CommandScope (MQCFST)

 $\label{eq:command} Command \ scope \ (parameter \ identifier: \ MQCACF\_COMMAND\_SCOPE). \ This \ parameter \ applies \ to \ z/OS \ only.$ 

- Specifies how the command is executed when the queue manager is a member of a queue-sharing group. You can specify one of the following: • blank (or omit the parameter altogether). The command is executed on the queue manager on which it was entered.
  - a queue manager name. The command is executed on the queue manager you specify, providing it is active within the queue sharing group. If you specify a queue manager name other than the queue manager on which it was entered, you must be using a queue-sharing group environment, and the command server must be enabled.
  - an asterisk (\*). The command is executed on the local queue manager and is also passed to every active queue manager in the queuesharing group.

The maximum length is MQ\_QSG\_NAME\_LENGTH.

### ConnectionAffinity (MQCFIN)

Channel Affinity (parameter identifier: MQIACH\_CONNECTION\_AFFINITY)

The channel affinity attribute specifies whether client applications that connect multiple times using the same queue manager name, use the same client channel. The value can be:

#### MQCAFTY\_PREFERRED

>The first connection in a process reading a CCDT creates a list of applicable definitions based on the weighting with any zero ClientChannelWeight definitions first in alphabetic order. Each connection in the process attempts to connect using the first definition in the list. If a connection is unsuccessful the next definition is used. Unsuccessful nonzero ClientChannelWeight definitions are moved to the end of the list. Zero ClientChannelWeight definitions remain at the start of the list and are selected first for each connection. For C, C++ and .NET (including fully managed .NET) clients the list is updated if the CCDT has been modified since the list was created. Each client process with the same host name creates the same list.

This is the default value.

#### <

#### MQCAFTY\_NONE

The first connection in a process reading a CCDT creates a list of applicable definitions. All connections in a process independently select an applicable definition based on the weighting with any applicable zero ClientChannelWeight definitions selected first in alphabetic order. For C, C++ and .NET (including fully managed .NET) clients the list is updated if the CCDT has been modified since the list was created.

This parameter is only valid for channels with a ChannelType of MQCHT\_CLNTCONN.

The maximum length is MQ\_QSG\_NAME\_LENGTH.

#### ConnectionName (MQCFST)

Connection name (parameter identifier: MQCACH\_CONNECTION\_NAME).

On platforms other than z/OS, the maximum length of the string is MQ\_CONN\_NAME\_LENGTH. On z/OS, it is MQ\_LOCAL\_ADDRESS\_LENGTH.

>Specify *ConnectionName* as a comma-separated list of names of machines for the stated *TransportType*. Typically, only one machine name is required. You can provide multiple machine names to configure multiple connections with the same properties. The connections are tried in the order they are specified in the connection list until a connection is successfully established. If no connection is successful, the channel starts retry processing. Connection lists are an alternative to queue manager groups to configure connections for reconnectable clients, and also to configure channel connections to multi-instance queue managers. <

• For MQXPT\_LU62 on i5/OS, and UNIX systems, specify the name of the CPI-C communications side object. On Windows specify the CPI-C symbolic destination name.

On z/OS, there are two forms in which to specify the value:

#### Logical unit name

The logical unit information for the queue manager, comprising the logical unit name, TP name, and optional mode name. This can be specified in one of 3 forms:

| Form                   | Example                |
|------------------------|------------------------|
| luname                 | IGY12355               |
| luname/TPname          | IGY12345/APING         |
| luname/TPname/modename | IGY12345/APINGD/#INTER |

For the first form, the TP name and mode name must be specified for the *TpName* and *ModeName* parameters; otherwise these parameters must be blank.

Note: For client-connection channels, only the first form is allowed.

#### Symbolic name

The symbolic destination name for the logical unit information for the queue manager, as defined in the side information data set. The

 $\ensuremath{\mathit{TpName}}$  and  $\ensuremath{\mathit{ModeName}}$  parameters must be blank.

**Note:** For cluster-receiver channels, the side information is on the other queue managers in the cluster. Alternatively, in this case it can be a name that a channel auto-definition exit can resolve into the appropriate logical unit information for the local queue manager. The specified or implied LU name can be that of a VTAM® generic resources group.

 For MQXPT\_TCP you can specify the host name or the network address of the remote machine. On z/OS, the connection name can include the IP\_name of a z/OS dynamic DNS group or a network dispatcher input port. Do not include this for channels with a *ChannelType* value of MQCHT\_CLUSSDR.

On a MQCHT\_CLUSRCVR channel, the *ConnectionName* parameter is optional. On AIX, HP-UX, Linux, i5/OS, Solaris, or Windows MQCHT\_CLUSRCVR channel, if you leave *ConnectionName* blank, WebSphere® MQ generates a *ConnectionName* for you, assuming the default port and using the current IP address of the system.

- For MQXPT\_NETBIOS specify the NetBIOS station name.
- For MQXPT\_SPX specify the 4 byte network address, the 6 byte node address, and the 2 byte socket number. These should be entered in hexadecimal, with a period separating the network and node addresses. The socket number should be enclosed in brackets, for example: 0a0b0c0d.804abcde23a1(5e86)

If the socket number is omitted, the WebSphere MQ default value (5e86 hex) is assumed.

This parameter is valid only for *ChannelType* values of MQCHT\_SDR, MQCHT\_SVR, MQCHT\_RQSTR, MQCHT\_CLUSCONN, MQCHT\_CLUSSDR, or MQCHT\_CLUSRCVR.

Note: >If you are using clustering between IPv6-only and IPv4-only queue managers, do not specify an IPv6 network address as the ConnectionName for cluster-receiver channels. A queue manager that is capable only of IPv4 communication is unable to start a cluster sender channel definition that specifies the ConnectionName in IPv6 hexadecimal form. Consider, instead, using host names in a heterogeneous IP environment.

#### DataConversion (MQCFIN)

Whether sender should convert application data (parameter identifier: MQIACH\_DATA\_CONVERSION).

This parameter is valid only for ChannelType values of MQCHT\_SDR, MQCHT\_SVR, MQCHT\_CLUSSDR, or MQCHT\_CLUSRCVR.

#### The value can be:

MQCDC\_NO\_SENDER\_CONVERSION

No conversion by sender.

MQCDC\_SENDER\_CONVERSION

Conversion by sender.

#### DefaultChannelDisposition (MQCFIN)

Intended disposition of the channel when activated or started (parameter identifier: MQIACH\_CHANNEL\_DISP).

This parameter applies to z/OS only.

The value can be:

#### MQCHLD\_PRIVATE

The intended use of the object is as a private channel. This is the default value.

#### MQCHLD\_FIXSHARED

The intended use of the object is as a fixshared channel.

#### MQCHLD\_SHARED

The intended use of the object is as a shared channel.

#### DiscInterval (MQCFIN)

Disconnection interval (parameter identifier: MQIACH\_DISC\_INTERVAL).

This defines the maximum number of seconds that the channel waits for messages to be put on a transmission queue before terminating the channel. A value of zero causes the message channel agent to wait indefinitely.

Specify a value in the range 0 - 999 999.

This parameter is valid only for *ChannelType* values of MQCHT\_SDR MQCHT\_SVR, MQCHT\_SVRCONN (on z/OS only), MQCHT\_CLUSSDR, or MQCHT\_CLUSRCVR.

For server-connection channels on z/OS using the TCP protocol, this is the minimum time in seconds for which the server-connection channel instance remains active without any communication from its partner client. A value of zero disables this disconnect processing. The server-connection inactivity interval only applies between MQ API calls from a client, so no client is disconnected during an extended MQGET with wait call. This attribute is ignored for server-connection channels using protocols other than TCP.

#### HeaderCompression (MQCFIL)

Header data compression techniques supported by the channel (parameter identifier: MQIACH\_HDR\_COMPRESSION).

The list of header data compression techniques supported by the channel. For sender, server, cluster-sender, cluster-receiver, and clientconnection channels, the values specified are in order of preference with the first compression technique supported by the remote end of the channel being used.

The channel's mutually supported compression techniques are passed to the sending channel's message exit where the compression technique used can be altered on a per message basis. Compression alters the data passed to send and receive exits.

Specify one or more of:

#### MQCOMPRESS\_NONE

No header data compression is performed. This is the default value.

### MQCOMPRESS\_SYSTEM

Header data compression is performed.

### HeartbeatInterval (MQCFIN)

 $Heartbeat\ interval\ (parameter\ identifier:\ MQIACH\_HB\_INTERVAL).$ 

- The interpretation of this parameter depends on the channel type, as follows:
  - For a channel type of MQCHT\_SDR, MQCHT\_SVR, MQCHT\_RCVR, MQCHT\_RQSTR, MQCHT\_CLUSSDR, or MQCHT\_CLUSRCVR, this is the time in seconds between heartbeat flows passed from the sending MCA when there are no messages on the transmission queue. This gives the receiving MCA the opportunity to quiesce the channel. To be useful, *HeartbeatInterval* should be less than *DiscInterval*. However, the only check is that the value is within the permitted range.
  - This type of heartbeat is supported in the following environments: AIX, HP-UX, i5/OS, Solaris, Windows, and z/OS.
  - For a channel type of MQCHT\_CLNTCONN or MQCHT\_SVRCONN, this is the time in seconds between heartbeat flows passed from the server MCA when that MCA has issued an MQGET call with the MQGMO\_WAIT option on behalf of a client application. This allows the server MCA to handle situations where the client connection fails during an MQGET with MQGMO\_WAIT. This type of heartbeat is supported in the following environments: AIX, HP-UX, i5/OS, Solaris, Windows, Linux and z/OS.

The value must be in the range 0 - 999 999. A value of 0 means that no heartbeat exchange occurs. The value that is used is the larger of the values specified at the sending side and receiving side.

### KeepAliveInterval (MQCFIN)

KeepAlive interval (parameter identifier: MQIACH\_KEEP\_ALIVE\_INTERVAL).

Specifies the value passed to the communications stack for KeepAlive timing for the channel.

For this attribute to have any effect, TCP/IP keepalive must be enabled. On z/OS, you do this by issuing the Change Queue Manager command with a value of MQTCPKEEP in the *TCPKeepAlive* parameter; if the *TCPKeepAlive* queue manager parameter has a value of MQTCPKEEP\_NO, the value is ignored and the KeepAlive facility is not used. On other platforms, TCP/IP keepalive is enabled when the KEEPALIVE=YES parameter is specified in the TCP stanza in the distributed queuing configuration file, qm.ini, or through the WebSphere MQ Explorer. Keepalive must also be switched on within TCP/IP itself, using the TCP profile configuration data set.

Although this parameter is available on all platforms, its setting is implemented only on z/OS. On platforms other than z/OS, you can access and modify the parameter, but it is only stored and forwarded; there is no functional implementation of the parameter. This is useful in a clustered environment where a value set in a cluster-receiver channel definition on Solaris, for example, flows to (and is implemented by) z/OS queue managers that are in, or join, the cluster.

#### Specify either:

integer

The KeepAlive interval to be used, in seconds, in the range 0 - 99 999. If you specify a value of 0, the value used is that specified by the INTERVAL statement in the TCP profile configuration data set.

#### MQKAI\_AUTO

The KeepAlive interval is calculated based upon the negotiated heartbeat value as follows:

- If the negotiated Heartbeat Interval is greater than zero, KeepAlive interval is set to that value plus 60 seconds.
- If the negotiated *HeartbeatInterval* is zero, the value used is that specified by the INTERVAL statement in the TCP profile configuration data set.

On platforms other than z/OS, if you need the functionality provided by the KeepAliveInterval parameter, use the HeartBeatInterval parameter.

#### LocalAddress (MQCFST)

Local communications address for the channel (parameter identifier: MQCACH\_LOCAL\_ADDRESS).

The maximum length of the string is MQ\_LOCAL\_ADDRESS\_LENGTH.

The value that you specify depends on the transport type (*TransportType*) to be used:

#### TCP/IP

The value is the optional IP address and optional port or port range to be used for outbound TCP/IP communications. The format for this information is as follows:

#### [ip-addr][(low-port[,high-port])]

where ip-addr is specified in IPv4 dotted decimal, IPv6 hexadecimal notation, or alphanumeric form, and low-port and high-port are port numbers enclosed in parentheses. All are optional.

#### All Others

The value is ignored; no error is diagnosed.

Use this parameter if you want a channel to use a particular IP address, port, or port range for outbound communications. This is useful when a machine is connected to multiple networks with different IP addresses.

Examples of use

| Value                 | Meaning                                                                         |
|-----------------------|---------------------------------------------------------------------------------|
| 9.20.4.98             | Channel binds to this address locally                                           |
| 9.20.4.98 (1000)      | Channel binds to this address and port 1000 locally                             |
| 9.20.4.98 (1000,2000) | Channel binds to this address and uses a port in the range 1000 to 2000 locally |
| (1000)                | Channel binds to port 1000 locally                                              |
| (1000,2000)           | Channel binds to a port in the range 1000 to 2000 locally                       |

This parameter is valid for the following channel types:

MQCHT\_SDR

- MQCHT\_SVR
- MQCHT\_RQSTR
- MQCHT\_CLNTCONN
- MQCHT\_CLUSRCVR
- MOCHT CLUSSDR

#### Note:

• Do not confuse this parameter with *ConnectionName*. The *LocalAddress* parameter specifies the characteristics of the local communications; the *ConnectionName* parameter specifies how to reach a remote queue manager.

### LongRetryCount (MQCFIN)

Long retry count (parameter identifier: MQIACH\_LONG\_RETRY).

When a sender or server channel is attempting to connect to the remote machine, and the count specified by *ShortRetryCount* has been exhausted, this specifies the maximum number of further attempts that are made to connect to the remote machine, at intervals specified by *LongRetryInterval*.

If this count is also exhausted without success, an error is logged to the operator, and the channel is stopped. The channel must then be restarted with a command (it is not started automatically by the channel initiator), and it then makes only one attempt to connect, as it is assumed that the problem has now been cleared by the administrator. The retry sequence is not carried out again until after the channel has successfully connected.

Specify a value in the range 0 – 999 999 999.

This parameter is valid only for *ChannelType* values of MQCHT\_SDR, MQCHT\_SVR, MQCHT\_CLUSSDR, or MQCHT\_CLUSRCVR.

### LongRetryInterval (MQCFIN)

Long timer (parameter identifier: MQIACH\_LONG\_TIMER).

Specifies the long retry wait interval for a sender or server channel that is started automatically by the channel initiator. It defines the interval in seconds between attempts to establish a connection to the remote machine, after the count specified by *ShortRetryCount* has been exhausted.

The time is approximate; zero means that another connection attempt is made as soon as possible.

Specify a value in the range 0 – 999 999. Values exceeding this are treated as 999 999.

This parameter is valid only for *ChannelType* values of MQCHT\_SDR, MQCHT\_SVR, MQCHT\_CLUSSDR, or MQCHT\_CLUSRCVR.

### MaxInstances (MQCFIN)

Maximum number of simultaneous instances of a server-connection channel (parameter identifier: MQIACH\_MAX\_INSTANCES).

Specify a value in the range 0 – 999 999 999.

The default value is 999 999 999.

A value of zero indicates that no client connections are allowed on the channel.

If the value is reduced below the number of instances of the server-connection channel that are currently running, the running channels are not affected. This applies even if the value is zero. However, if the value is reduced below the number of instances of the server-connection channel that are currently running, then new instances cannot be started until sufficient existing instances have ceased to run.

If you do not have the Client Attachment feature installed, the attribute can be set from zero to five only on the SYSTEM.ADMIN.SVRCONN channel. A value greater than five is interpreted as zero without the Client Attachment feature installed.

This parameter is valid only for channels with a ChannelType value of MQCHT\_SVRCONN.

### MaxInstancesPerClient (MQCFIN)

Maximum number of simultaneous instances of a server-connection channel that can be started from a single client (parameter identifier: MQIACH\_MAX\_INSTS\_PER\_CLIENT). In this context, connections that originate from the same remote network address are regarded as coming from the same client.

Specify a value in the range 0 – 999 999 999.

The default value is 999 999 999.

A value of zero indicates that no client connections are allowed on the channel.

If the value is reduced below the number of instances of the server-connection channel that are currently running from individual clients, the running channels are not affected. This applies even if the value is zero. However, if the value is reduced below the number of instances of the server-connection channel that are currently running from individual clients, new instances from those clients cannot start until sufficient existing instances have ceased to run.

If you do not have the Client Attachment feature installed, the attribute can be set from zero to five only on the SYSTEM.ADMIN.SVRCONN channel. A value greater than five is interpreted as zero without the Client Attachment feature installed.

This parameter is valid only for channels with a ChannelType value of MQCHT\_SVRCONN.

### MaxMsgLength (MQCFIN)

 $Maximum\ message\ length\ (parameter\ identifier:\ MQIACH\_MAX\_MSG\_LENGTH).$ 

Specifies the maximum message length that can be transmitted on the channel. This is compared with the value for the remote channel and the actual maximum is the lower of the two values.

The value zero means the maximum message length for the queue manager.

The lower limit for this parameter is 0. The maximum message length is 100 MB (104 857 600 bytes).

#### MCAName (MQCFST)

 $Message\ channel\ agent\ name\ (parameter\ identifier:\ MQCACH\_MCA\_NAME).$ 

This is reserved, and if specified can be set only to blanks.

The maximum length of the string is MQ\_MCA\_NAME\_LENGTH.

This parameter is valid only for *ChannelType* values of MQCHT\_SDR, MQCHT\_SVR, MQCHT\_RQSTR, MQCHT\_CLUSSDR, or MQCHT\_CLUSRCVR.

### MCAType (MQCFIN)

 $Message\ channel\ agent\ type\ (parameter\ identifier:\ MQIACH\_MCA\_TYPE).$ 

Specifies the type of the message channel agent program.

On AIX, HP-UX, i5/OS, Solaris, Windows and Linux, this parameter is valid only for *ChannelType* values of MQCHT\_SDR, MQCHT\_SVR, MQCHT\_RQSTR, or MQCHT\_CLUSSDR.

On z/OS, this parameter is valid only for a ChannelType value of MQCHT\_CLURCVR.

The value can be:

MQMCAT\_PROCESS Process.

#### MQMCAT\_THREAD

Thread.

#### MCAUserIdentifier (MQCFST)

Message channel agent user identifier (parameter identifier: MQCACH\_MCA\_USER\_ID).

If this is nonblank, it is the user identifier which is to be used by the message channel agent for authorization to access WebSphere MQ resources, including (if *PutAuthority* is MQPA\_DEFAULT) authorization to put the message to the destination queue for receiver or requester channels.

If it is blank, the message channel agent uses its default user identifier.

This user identifier can be overridden by one supplied by a channel security exit.

>This parameter is not valid for channels with a ChannelType of MQCHT\_SDR, MQCHT\_SVR, MQCHT\_CLNTCONN, or MQCHT\_CLUSSDR.<

The maximum length of the MCA user identifier depends on the environment in which the MCA is running. MQ\_MCA\_USER\_ID\_LENGTH gives the maximum length for the environment for which your application is running. MQ\_MAX\_MCA\_USER\_ID\_LENGTH gives the maximum for all supported environments.

On Windows, you can optionally qualify a user identifier with the domain name in the following format:

user@domain

#### MessageCompression (MQCFIL)

Header data compression techniques supported by the channel (parameter identifier: MQIACH\_MSG\_COMPRESSION). The list of message data compression techniques supported by the channel. For sender, server, cluster-sender, cluster-receiver, and client-connection channels, the values specified are in order of preference with the first compression technique supported by the remote end of the channel being used.

The channel's mutually supported compression techniques are passed to the sending channel's message exit where the compression technique used can be altered on a per message basis. Compression will alter the data passed to send and receive exits.

Specify one or more of:

### MQCOMPRESS\_NONE

No message data compression is performed. This is the default value.

### MQCOMPRESS\_RLE

Message data compression is performed using run-length encoding.

MQCOMPRESS\_ZLIBFAST

Message data compression is performed using ZLIB encoding with speed prioritized.

#### MQCOMPRESS\_ZLIBHIGH

Message data compression is performed using ZLIB encoding with compression prioritized.

### MQCOMPRESS\_ANY

Any compression technique supported by the queue manager can be used. This is only valid for receiver, requester, and server-connection channels.

#### ModeName (MQCFST)

Mode name (parameter identifier: MQCACH\_MODE\_NAME).

This is the LU 6.2 mode name.

The maximum length of the string is MQ\_MODE\_NAME\_LENGTH.

On HP OpenVMS, i5/OS, Compaq NonStop Kernel, UNIX systems, and Windows, this can be set only to blanks. The actual name is taken
instead from the CPI-C Communications Side Object or (on Windows) from the CPI-C symbolic destination name properties.

This parameter is valid only for channels with a Transport Type of MQXPT\_LU62. It is not valid for receiver or server-connection channels.

#### MsgExit (MQCFSL)

Message exit name (parameter identifier: MQCACH\_MSG\_EXIT\_NAME).

If a nonblank name is defined, the exit is invoked immediately after a message has been retrieved from the transmission queue. The exit is given the entire application message and message descriptor for modification.

For channels with a channel type (*ChannelType*) of MQCHT\_SVRCONN or MQCHT\_CLNTCONN, this parameter is accepted but ignored, since message exits are not invoked for such channels.

The format of the string is the same as for *SecurityExit*.

The maximum length of the exit name depends on the environment in which the exit is running. MQ\_EXIT\_NAME\_LENGTH gives the maximum length for the environment in which your application is running. MQ\_MAX\_EXIT\_NAME\_LENGTH gives the maximum for all supported environments.

You can specify a list of exit names by using an MQCFSL structure instead of an MQCFST structure.

- The exits are invoked in the order specified in the list.
- A list with only one name is equivalent to specifying a single name in an MQCFST structure.
- You cannot specify both a list (MQCFSL) and a single entry (MQCFST) structure for the same channel attribute.
- The total length of all of the exit names in the list (excluding trailing blanks in each name) must not exceed MQ\_TOTAL\_EXIT\_NAME\_LENGTH. An individual string must not exceed MQ\_EXIT\_NAME\_LENGTH.
- On z/OS, you can specify the names of up to 8 exit programs.

#### MsgRetryCount (MQCFIN)

Message retry count (parameter identifier: MQIACH\_MR\_COUNT).

Specifies the number of times that a failing message should be retried.

Specify a value in the range 0 – 999 999 999.

 $This \ parameter \ is \ valid \ only \ for \ {\it Channel Type} \ values \ of \ MQCHT\_RECEIVER, \ MQCHT\_REQUESTER, \ or \ MQCHT\_CLUSRCVR.$ 

#### MsgRetryExit (MQCFST)

Message retry exit name (parameter identifier: MQCACH\_MR\_EXIT\_NAME).

If a nonblank name is defined, the exit is invoked prior to performing a wait before retrying a failing message.

The format of the string is the same as for *SecurityExit*.

The maximum length of the exit name depends on the environment in which the exit is running. MQ\_EXIT\_NAME\_LENGTH gives the maximum length for the environment in which your application is running. MQ\_MAX\_EXIT\_NAME\_LENGTH gives the maximum for all supported environments.

This parameter is valid only for ChannelType values of MQCHT\_RECEIVER, MQCHT\_REQUESTER, or MQCHT\_CLUSRCVR.

#### MsgRetryInterval (MQCFIN)

Message retry interval (parameter identifier: MQIACH\_MR\_INTERVAL).

Specifies the minimum time interval in milliseconds between retries of failing messages.

Specify a value in the range 0 – 999 999 999.

This parameter is valid only for ChannelType values of MQCHT\_RECEIVER, MQCHT\_REQUESTER, or MQCHT\_CLUSRCVR.

#### MsgRetryUserData (MQCFST)

Message retry exit user data (parameter identifier: MQCACH\_MR\_EXIT\_USER\_DATA).

Specifies user data that is passed to the message retry exit.

The maximum length of the string is MQ\_EXIT\_DATA\_LENGTH.

This parameter is valid only for ChannelType values of MQCHT\_RECEIVER, MQCHT\_REQUESTER, or MQCHT\_CLUSRCVR.

#### MsgUserData (MQCFSL)

Message exit user data (parameter identifier: MQCACH\_MSG\_EXIT\_USER\_DATA).

Specifies user data that is passed to the message exit.

The maximum length of the string is MQ\_EXIT\_DATA\_LENGTH.

For channels with a channel type (ChannelType) of MQCHT\_SVRCONN or MQCHT\_CLNTCONN, this parameter is accepted but ignored, since message exits are not invoked for such channels.

You can specify a list of exit user data strings by using an MQCFSL structure instead of an MQCFST structure.

- Each exit user data string is passed to the exit at the same ordinal position in the *MsgExit* list.
- A list with only one name is equivalent to specifying a single name in an MQCFST structure.
- You cannot specify both a list (MQCFSL) and a single entry (MQCFST) structure for the same channel attribute.
- The total length of all of the exit user data in the list (excluding trailing blanks in each string) must not exceed
- MQ\_TOTAL\_EXIT\_DATA\_LENGTH. An individual string must not exceed MQ\_EXIT\_DATA\_LENGTH.

• On z/OS, you can specify up to 8 strings.

### NetworkPriority (MQCFIN)

Network priority (parameter identifier: MQIACH\_NETWORK\_PRIORITY).

The priority for the network connection. If there are multiple paths available, distributed queuing selects the path with the highest priority.

The value must be in the range 0 (lowest) – 9 (highest).

This parameter applies only to channels with a  ${\it ChannelType}$  of MQCHT\_CLUSRCVR

#### NonPersistentMsgSpeed (MQCFIN)

Speed at which nonpersistent messages are to be sent (parameter identifier: MQIACH\_NPM\_SPEED).

This parameter is supported in the following environments: AIX, HP-UX, i5/OS, Solaris, Windows and Linux.

Specifying MQNPMS\_FAST means that nonpersistent messages on a channel need not wait for a sync point before being made available for retrieval. The advantage of this is that nonpersistent messages become available for retrieval far more quickly. The disadvantage is that because they do not wait for a sync point, they might be lost if there is a transmission failure.

This parameter is valid only for ChannelType values of MQCHT\_SDR, MQCHT\_SVR, MQCHT\_RCVR, MQCHT\_RQSTR, MQCHT\_CLUSSDR, or MQCHT\_CLUSRCVR. The value can be:

### MQNPMS\_NORMAL

Normal speed.

### MQNPMS\_FAST

Fast speed.

### Password (MQCFST)

Password (parameter identifier: MQCACH\_PASSWORD).

This is used by the message channel agent when attempting to initiate a secure SNA session with a remote message channel agent. On HP OpenVMS, i5/OS, Compaq NonStop Kernel, and UNIX systems, it is valid only for *ChannelType* values of MQCHT\_SDR, MQCHT\_SVR, MQCHT\_RQSTR, MQCHT\_CLNTCONN, or MQCHT\_CLUSSDR. On z/OS, it is valid only for a *ChannelType* value of MQCHT\_CLNTCONN.

The maximum length of the string is MQ\_PASSWORD\_LENGTH. However, only the first 10 characters are used.

### PropertyControl (MQCFIN)

Property control attribute (parameter identifier MQIA\_PROPERTY\_CONTROL).

Specifies what happens to properties of messages when the message is about to be sent to a V6 or prior queue manager (a queue manager that does not understand the concept of a property descriptor). The value can be:

#### MQPROP\_COMPATIBILITY

If the message contains a property with a prefix of **mcd.**, **jms.**, **usr.** or **mqext.**, all message properties are delivered to the application in an MQRFH2 header. Otherwise all properties of the message, except those contained in the message descriptor (or extension), are discarded and are no longer accessible to the application.

This is the default value; it allows applications which expect JMS-related properties to be in an MQRFH2 header in the message data to continue to work unmodified.

#### MQPROP\_NONE

All properties of the message, except those in the message descriptor (or extension), are removed from the message before the message is sent to the remote queue manager.

#### MQPROP\_ALL

All properties of the message are included with the message when it is sent to the remote queue manager. The properties, except those in the message descriptor (or extension), are placed in one or more MQRFH2 headers in the message data.

This attribute is applicable to Sender, Server, Cluster Sender and Cluster Receiver channels.

#### PutAuthority (MQCFIN)

Put authority (parameter identifier: MQIACH\_PUT\_AUTHORITY).

Specifies whether the user identifier in the context information associated with a message should be used to establish authority to put the message on the destination queue.

This parameter is valid only for channels with a ChannelType value of MQCHT\_RECEIVER, MQCHT\_REQUESTER, MQCHT\_CLUSRCVR, or, on z/OS only, MQCHT\_SVRCONN.

The value can be:

#### MQPA\_DEFAULT

Default user identifier is used.

#### MQPA\_CONTEXT

Context user identifier is used. This value is not valid for channels of type MQCHT\_SVRCONN.

#### MQPA\_ALTERNATE\_OR\_MCA

The user ID from the <code>UserIdentifier</code> field of the message descriptor is used. Any user ID received from the network is not used. This value is supported only on z/OS and is not valid for channels of type MQCHT\_SVRCONN.

#### MQPA\_ONLY\_MCA

The default user ID is used. Any user ID received from the network is not used. This value is supported only on z/OS.

#### QMgrName (MQCFST)

Queue-manager name (parameter identifier: MQCA\_Q\_MGR\_NAME).

For channels with a *ChannelType* of MQCHT\_CLNTCONN, this is the name of a queue manager to which a client application can request connection.

For channels of other types, this parameter is not valid. The maximum length of the string is MQ\_Q\_MGR\_NAME\_LENGTH.

#### QSGDisposition (MQCFIN)

Disposition of the object within the group (parameter identifier: MQIA\_QSG\_DISP). This parameter applies to z/OS only.

Specifies the disposition of the object to which you are applying the command (that is, where it is defined and how it behaves). The value can be:

| QSGDisposition | Change                                                                                                    | Copy, Create                                                                                                    |
|----------------|----------------------------------------------------------------------------------------------------|----------------------------------------------------------------------------------------------------|
| MQQSGD_COPY    | The object definition resides on the page set of<br>the queue manager that executes the command.<br>The object was defined using a command that had<br>the parameter MQQSGD_COPY. Any object<br>residing in the shared repository, or any object<br>defined using a command that had the parameters<br>MQQSGD_Q_MGR, is not affected by this<br>command.                                                                                                    | The object is defined on the page set of the queue manager that executes the command using the MQQSGD_GROUP object of the same name as the <i>TochannelName</i> object (for Copy) or <i>ChannelName</i> object (for Create).                                                                                                    |
| MQQSGD_GROUP   | The object definition resides in the shared<br>repository. The object was defined using a<br>command that had the parameter<br>MQQSGD_GROUP. Any object residing on the page<br>set of the queue manager that executes the<br>command (except a local copy of the object) is not<br>affected by this command.<br>If the command is successful, the following MQSC<br>command is generated and sent to all active<br>queue managers in the queue-sharing group to<br>attempt to refresh local copies on page set zero:<br>DEFINE CHANNEL(channel-name)<br>CHLTYPE(type) REPLACE QSGDISP(COPY)<br>The Change for the group object takes effect<br>regardless of whether the generated command<br>with QSGDISP(COPY) fails. | The object definition resides in the shared<br>repository. This is allowed only if the queue<br>manager is in a queue-sharing group.<br>If the definition is successful, the following MQSC<br>command is generated and sent to all active<br>queue managers in the queue-sharing group to<br>attempt to make or refresh local copies on page<br>set zero:<br>DEFINE CHANNEL(channe-name)<br>CHLTYPE(type) REPLACE QSGDISP(COPY)<br>The Copy or Create for the group object takes<br>effect regardless of whether the generated<br>command with QSGDISP(COPY) fails. |
| MQQSGD_PRIVATE | The object resides on the page set of the queue manager that executes the command, and was defined with MQQSGD_Q_MGR or MQQSGD_COPY. Any object residing in the shared repository is unaffected.                                                                                                    | Not permitted.                                                                                                    |
| MQQSGD_Q_MGR   | The object definition resides on the page set of<br>the queue manager that executes the command.<br>The object was defined using a command that had<br>the parameter MQQSGD_Q_MGR. Any object<br>residing in the shared repository, or any local copy<br>of such an object, is not affected by this<br>command. This is the default value.                                                                                                    | The object is defined on the page set of the queue manager that executes the command. This is the default value.                                                                                                    |

#### ReceiveExit (MQCFSL)

Receive exit name (parameter identifier: MQCACH\_RCV\_EXIT\_NAME).

If a nonblank name is defined, the exit is invoked before data received from the network is processed. The complete transmission buffer is passed to the exit and the contents of the buffer can be modified as required.

The format of the string is the same as for *SecurityExit*.

The maximum length of the exit name depends on the environment in which the exit is running. MQ\_EXIT\_NAME\_LENGTH gives the maximum length for the environment in which your application is running. MQ\_MAX\_EXIT\_NAME\_LENGTH gives the maximum for all supported environments.

You can specify a list of exit names by using an MQCFSL structure instead of an MQCFST structure.

- The exits are invoked in the order specified in the list.
- A list with only one name is equivalent to specifying a single name in an MQCFST structure.
- You cannot specify both a list (MQCFSL) and a single entry (MQCFST) structure for the same channel attribute.
- The total length of all of the exit names in the list (excluding trailing blanks in each name) must not exceed MQ\_TOTAL\_EXIT\_NAME\_LENGTH. An individual string must not exceed MQ\_EXIT\_NAME\_LENGTH.
- On z/OS, you can specify the names of up to 8 exit programs.

#### ReceiveUserData (MQCFSL)

Receive exit user data (parameter identifier: MQCACH\_RCV\_EXIT\_USER\_DATA).

Specifies user data that is passed to the receive exit.

The maximum length of the string is MQ\_EXIT\_DATA\_LENGTH.

You can specify a list of exit user data strings by using an MQCFSL structure instead of an MQCFST structure.

- Each exit user data string is passed to the exit at the same ordinal position in the <code>ReceiveExit</code> list.
- A list with only one name is equivalent to specifying a single name in an MQCFST structure.
- You cannot specify both a list (MQCFSL) and a single entry (MQCFST) structure for the same channel attribute.
- The total length of all of the exit user data in the list (excluding trailing blanks in each string) must not exceed MQ\_TOTAL\_EXIT\_DATA\_LENGTH. An individual string must not exceed MQ\_EXIT\_DATA\_LENGTH.

• On z/OS, you can specify up to 8 strings.

### Replace (MQCFIN)

Replace channel definition (parameter identifier: MQIACF\_REPLACE).

### The value can be:

### MQRP\_YES

Replace existing definition.

 $If {\it ChannelType} is {\tt MQCHT\_CLUSSDR}, {\tt MQRP\_YES} can be specified only if the channel was created manually}.$ 

### MQRP\_NO

Do not replace existing definition.

### SecurityExit (MQCFST)

Security exit name (parameter identifier: MQCACH\_SEC\_EXIT\_NAME).

- If a nonblank name is defined, the security exit is invoked at the following times:
  - Immediately after establishing a channel.
    - Before any messages are transferred, the exit might instigate security flows to validate connection authorization.
  - Upon receipt of a response to a security message flow.
  - Any security message flows received from the remote processor on the remote machine are passed to the exit.

The exit is given the entire application message and message descriptor for modification.

The format of the string depends on the platform, as follows:

- On i5/OS and UNIX systems, it is of the form
  - libraryname(functionname)

Note: On i5/OS systems, the following form is also supported for compatibility with older releases:

progname libname

where progname occupies the first 10 characters, and libname the second 10 characters (both blank-padded to the right if necessary).

On Windows, it is of the form

dllname(functionname)

where *dllname* is specified without the suffix ".DLL".

• On z/OS, it is a load module name, maximum length 8 characters (128 characters are allowed for exit names for client-connection channels, subject to a maximum total length of 999).

The maximum length of the exit name depends on the environment in which the exit is running. MQ\_EXIT\_NAME\_LENGTH gives the maximum length for the environment in which your application is running. MQ\_MAX\_EXIT\_NAME\_LENGTH gives the maximum for all supported environments.

#### SecurityUserData (MQCFST)

Security exit user data (parameter identifier: MQCACH\_SEC\_EXIT\_USER\_DATA).

Specifies user data that is passed to the security exit.

The maximum length of the string is MQ\_EXIT\_DATA\_LENGTH.

#### SendExit (MQCFSL)

Send exit name (parameter identifier: MQCACH\_SEND\_EXIT\_NAME).

If a nonblank name is defined, the exit is invoked immediately before data is sent out on the network. The exit is given the complete transmission buffer before it is transmitted; the contents of the buffer can be modified as required.

The format of the string is the same as for *SecurityExit*.

The maximum length of the exit name depends on the environment in which the exit is running. MQ\_EXIT\_NAME\_LENGTH gives the maximum length for the environment in which your application is running. MQ\_MAX\_EXIT\_NAME\_LENGTH gives the maximum for all supported environments.

You can specify a list of exit names by using an MQCFSL structure instead of an MQCFST structure.

- The exits are invoked in the order specified in the list.
- A list with only one name is equivalent to specifying a single name in an MQCFST structure.
- You cannot specify both a list (MQCFSL) and a single entry (MQCFST) structure for the same channel attribute.
- The total length of all of the exit names in the list (excluding trailing blanks in each name) must not exceed MQ\_TOTAL\_EXIT\_NAME\_LENGTH. An individual string must not exceed MQ\_EXIT\_NAME\_LENGTH.
- On z/OS, you can specify the names of up to 8 exit programs.

#### SendUserData (MQCFSL)

Send exit user data (parameter identifier: MQCACH\_SEND\_EXIT\_USER\_DATA).

Specifies user data that is passed to the send exit.

The maximum length of the string is MQ\_EXIT\_DATA\_LENGTH.

You can specify a list of exit user data strings by using an MQCFSL structure instead of an MQCFST structure.

- Each exit user data string is passed to the exit at the same ordinal position in the <code>SendExit</code> list.
- A list with only one name is equivalent to specifying a single name in an MQCFST structure.
- You cannot specify both a list (MQCFSL) and a single entry (MQCFST) structure for the same channel attribute.

- The total length of all of the exit user data in the list (excluding trailing blanks in each string) must not exceed MQ\_TOTAL\_EXIT\_DATA\_LENGTH. An individual string must not exceed MQ\_EXIT\_DATA\_LENGTH.
- On z/OS, you can specify up to 8 strings.

#### SeqNumberWrap (MQCFIN)

Sequence wrap number (parameter identifier: MQIACH\_SEQUENCE\_NUMBER\_WRAP).

Specifies the maximum message sequence number. When the maximum is reached, sequence numbers wrap to start again at 1.

The maximum message sequence number is not negotiable; the local and remote channels must wrap at the same number.

Specify a value in the range 100 – 999 999 999.

This parameter is not valid for channels with a Channel Type of MQCHT\_SVRCONN or MQCHT\_CLNTCONN.

#### SharingConversations (MQCFIN)

Maximum number of sharing conversations (parameter identifier: MQIACH\_SHARING\_CONVERSATIONS).

Specifies the maximum number of conversations that can share a particular TCP/IP MQI channel instance (socket).

Specify a value in the range 0 – 999 999 999. The default value is 10 and the migrated value is 10.

This parameter is valid only for channels with a *ChannelType* of MQCHT\_CLNTCONN or MQCHT\_SVRCONN. It is ignored for channels with a *TransportType* other than MQXPT\_TCP.

The number of shared conversations does not contribute to the MaxInstances or MaxInstancesPerClient totals.

#### A value of:

1

Means that there is no sharing of conversations over a TCP/IP channel instance, but client heartbeating is available whether in an MQGET call or not, read ahead and client asynchronous consume are available, and channel quiescing is more controllable.

#### 0

Specifies no sharing of conversations over a TCP/IP channel instance. The channel instance runs in a mode prior to that of WebSphere MQ Version 7.0, with regard to:

Administrator stop-quiesce

- Heartbeating
- Read ahead
- Client asynchronous consume

#### ShortRetryCount (MQCFIN)

Short retry count (parameter identifier: MQIACH\_SHORT\_RETRY).

The maximum number of attempts that are made by a sender or server channel to establish a connection to the remote machine, at intervals specified by *ShortRetryInterval* before the (normally longer) *LongRetryCount* and *LongRetryInterval* are used.

Retry attempts are made if the channel fails to connect initially (whether it is started automatically by the channel initiator or by an explicit command), and also if the connection fails after the channel has successfully connected. However, if the cause of the failure is such that retry is unlikely to be successful, retries are not attempted.

Specify a value in the range 0 – 999 999 999.

This parameter is valid only for *ChannelType* values of MQCHT\_SDR, MQCHT\_SVR, MQCHT\_CLUSSDR, or MQCHT\_CLUSRCVR.

#### ShortRetryInterval (MQCFIN)

Short timer (parameter identifier: MQIACH\_SHORT\_TIMER).

Specifies the short retry wait interval for a sender or server channel that is started automatically by the channel initiator. It defines the interval in seconds between attempts to establish a connection to the remote machine.

The time is approximate; zero means that another connection attempt is made as soon as possible.

Specify a value in the range 0 – 999 999. Values exceeding this are treated as 999 999.

This parameter is valid only for *ChannelType* values of MQCHT\_SDR, MQCHT\_SVR, MQCHT\_CLUSSDR, or MQCHT\_CLUSRCVR.

#### SSLCipherSpec (MQCFST)

CipherSpec (parameter identifier: MQCACH\_SSL\_CIPHER\_SPEC).

The length of the string is MQ\_SSL\_CIPHER\_SPEC\_LENGTH.

>It is valid only for channels with a transport type (TRPTYPE) of TCP. If the TRPTYPE is not TCP, the data is ignored and no error message is issued.

The SSLCIPH values must specify the same CipherSpec on both ends of the channel. For more information about working with CipherSpecs, see the <u>WebSphere MO Security</u> book.

Specify the name of the CipherSpec that you are using. Alternatively, on i5/OS, and z/OS, you can specify the two-digit hexadecimal code.

The following table shows the CipherSpecs that can be used with WebSphere MQ SSL.

On i5/OS, installation of AC3 is a prerequisite of the use of SSL.

| Table 1. CipherSpecs that can be used with We   | hShhara MO SSI and TIS sunnort |
|-------------------------------------------------|--------------------------------|
| Table 1. Cipilei Specs that can be used with we |                                |

| CipherSpec name                                                                                                    | Protocol<br>used | Hash<br>algorithm | Encryption<br>algorithm | Encryption<br>bits | FIPS on<br>Windows<br>and UNIX<br>platforms<br>1               |
|----------------------------------------------------------------------------------------------------|------------------|-------------------|-------------------------|--------------------|----------------------------------------------------------------|
| NULL_MD5                                                                                                    | SSL 3.0          | MD5               | None                    | 0                  | No                                                             |
| NULL_SHA                                                                                                    | SSL 3.0          | SHA-1             | None                    | 0                  | No                                                             |
| RC4_MD5_EXPORT                                                                                                    | SSL 3.0          | MD5               | RC4                     | 40                 | No                                                             |
| RC4_MD5_US                                                                                                    | SSL 3.0          | MD5               | RC4                     | 128                | No                                                             |
| RC4_SHA_US                                                                                                    | SSL 3.0          | SHA-1             | RC4                     | 128                | No                                                             |
| RC2_MD5_EXPORT                                                                                                    | SSL 3.0          | MD5               | RC2                     | 40                 | No                                                             |
| DES_SHA_EXPORT                                                                                                    | SSL 3.0          | SHA-1             | DES                     | 56                 | No                                                             |
| RC4 56 SHA EXPORT1024                                                                                                    | SSL 3.0          | SHA-1             | RC4                     | 56                 | No                                                             |
| Note:<br>1. Not available for z/OS or i5/OS<br>2. Specifies a 1024-bit handshake key size                                                                                                    | 552 5.0          |                   |                         | 50                 |                                                                |
| DES_SHA_EXPORT1024                                                                                                    | SSL 3.0          | SHA-1             | DES                     | 56                 | No                                                             |
| Note:<br>1. Not available for z/OS or i5/OS<br>2. Specifies a 1024-bit handshake key size                                                                                                    |                  |                   |                         |                    |                                                                |
| TRIPLE_DES_SHA_US                                                                                                    | SSL 3.0          | SHA-1             | 3DES                    | 168                | No                                                             |
| TLS_RSA_WITH_AES_128_CBC_SHA                                                                                                    | TLS 1.0          | SHA-1             | AES                     | 128                | Yes>, with                                                     |
|                                                                                                    |                  |                   |                         |                    | GSKit v7€                                                      |
| TLS_RSA_WITH_AES_256_CBC_SHA<br>Note: >This CipherSpec cannot be used to secure<br>a connection from the WebSphere MQ Explorer to<br>a queue manager.                                                                         | TLS 1.0          | SHA-1             | AES                     | 256                | Yes <b>&gt;</b> , with<br>GSKit v7 <b>≪</b>                    |
| TLS_RSA_WITH_AES_128_CBC_SHA256                                                                                                    | >TLS 1.2<        | >SHA-256€         | >AES≪                   | ▶128<              | Yes, with<br>GSKit v8€                                         |
| Notes: <ol> <li>Available only on Windows and UNIX platforms.</li> <li>Available only with GSKit v8. See <u>Alternative SSL and TLS support for Windows, UNIX, and Linux systems</u>.</li> </ol>                              |                  |                   |                         |                    |                                                                |
| <pre> TLS_RSA_WITH_AES_256_CBC_SHA256 </pre>                                                                                                    | >TLS 1.2         | >SHA-256<         | >AES<                   | >256€              | >Yes, with                                                     |
| <ol> <li>Notes:         <ol> <li>Available only on Windows and UNIX platforms.</li> <li>Available only with GSKit v8. See <u>Alternative SSL and TLS support for Windows, UNIX, and Linux systems.</u></li> </ol> </li> </ol> |                  |                   |                         |                    | GSKit v8≪                                                      |
| AES_SHA_US                                                                                                    | SSL 3.0          | SHA-1             | AES                     | 128                | No                                                             |
| Note: Available on i5/OS only                                                                                                    |                  |                   |                         |                    |                                                                |
| TLS_RSA_WITH_DES_CBC_SHA                                                                                                    | TLS 1.0          | SHA-1             | DES                     | 56                 | No <sup>2</sup>                                                |
| Note: Not available for z/OS                                                                                                    |                  |                   |                         |                    |                                                                |
| TLS_RSA_WITH_3DES_EDE_CBC_SHA <b>Note:</b> Not available for z/OS                                                                                                    | TLS 1.0          | SHA-1             | 3DES                    | 168                | Yes>, with<br>GSKit v7,<br>and with<br>GSKit v8 at<br>TLS 1.0< |
| FIPS_WITH_DES_CBC_SHA                                                                                                    | SSL 3.0          | SHA-1             | DES                     | 56                 | No <sup>3</sup>                                                |
| Note: Available only on Windows and UNIX platforms                                                                                                    |                  |                   |                         |                    |                                                                |
| FIPS_WITH_3DES_EDE_CBC_SHA                                                                                                    | SSL 3.0          | SHA-1             | 3DES                    | 168                | Yes, with                                                      |
| Note: Available only on Windows and UNIX<br>olatforms                                                                                                    |                  |                   |                         |                    | GSKit v7€                                                      |
| TLS_RSA_WITH_NULL_MD5 Note: Available on i5/OS only                                                                                                    | TLS 1.0          | MD5               | None                    | 0                  | No                                                             |
| TLS_RSA_WITH_NULL_SHA                                                                                                    | TLS 1.0          | SHA-1             | None                    | 0                  | No                                                             |
| Note: Available on i5/OS only                                                                                                    |                  |                   |                         |                    |                                                                |
| TLS_RSA_WITH_NULL_SHA256                                                                                                    | >TLS 1.2<        | >SHA-256<         | >None<                  | >0≪                | >No<                                                           |
| <ol> <li>Available only on Windows and UNIX platforms.</li> <li>Available only with GSKit v8. See <u>Alternative SSL and TLS support for</u></li> </ol>                                                                       |                  |                   |                         |                    |                                                                |

| Windows, UNIX, and Linux systems.                                                                                                    |                     |                      |                    |                   |                 |
|----------------------------------------------------------------------------------------------------|---------------------|----------------------|--------------------|-------------------|-----------------|
| TLS RSA EXPORT WITH RC2 40 MD5                                                                                                    | TLS 1.0             | MD5                  | RC2                | 40                | No              |
| Note: Available on i5/OS only                                                                                                    | 113 1.0             | 105                  | RC2                | 40                | NO              |
| TLS_RSA_EXPORT_WITH_RC4_40_MD5                                                                                                    | TLS 1.0             | MD5                  | RC4                | 40                | No              |
| Note: Available on i5/OS only                                                                                                    |                     |                      |                    |                   |                 |
| TLS_RSA_WITH_RC4_128_MD5                                                                                                    | TLS 1.0             | MD5                  | RC4                | 128               | No              |
| Note: Available on i5/OS only                                                                                                    |                     |                      |                    |                   |                 |
| Note:                                                                                                    |                     |                      |                    |                   |                 |
| <ol> <li>Is the CipherSpec FIPS-certified on a FIPS<br/>explanation of FIPS.</li> </ol>                                                                                                    | -certified platform | n? See <u>Federa</u> | I Information Prod | cessing Standards | s (FIPS) for an |
| Different CipherSpecs are FIPS-certified depending on whether you are using GSKit Version 7 or GSKit Version 8. See<br><u>Alternative SSL and TLS support for Windows, UNIX, and Linux systems</u> for more information. |                     |                      |                    |                   |                 |
| 2. This CipherSpec was FIPS 140-2 certified before 19th May 2007.                                                                                                    |                     |                      |                    |                   |                 |
| <ol> <li>This CipherSpec was FIPS 140-2 certified before 19th May 2007. The name FIPS_WITH_DES_CBC_SHA is historical and<br/>reflects the fact that this CipherSpec was previously FIPS-compliant.</li> </ol>            |                     |                      |                    |                   |                 |

When you request a personal certificate, you specify a key size for the public and private key pair. The key size that is used during the SSL handshake can depend on the size stored in the certificate and on the CipherSpec:

- On UNIX systems, Windows systems, and z/OS, when a CipherSpec name includes \_EXPORT, the maximum handshake key size is 512 bits. If either of the certificates exchanged during the SSL handshake has a key size greater than 512 bits, a temporary 512-bit key is generated for use during the handshake.
- On UNIX and Windows systems, when a CipherSpec name includes \_EXPORT1024, the handshake key size is 1024 bits.
- Otherwise the handshake key size is the size stored in the certificate.

If the SSLCIPH parameter is blank, no attempt is made to use SSL on the channel.

#### SSLClientAuth (MQCFIN)

Client authentication (parameter identifier: MQIACH\_SSL\_CLIENT\_AUTH).

The value can be:

MQSCA\_REQUIRED

Client authentication required

#### MQSCA\_OPTIONAL

Client authentication optional.

Defines whether WebSphere MQ requires a certificate from the SSL client.

The initiating end of the channel acts as the SSL client, so this applies to the end of the channel that receives the initiation flow, which acts as the SSL server.

The parameter is used only for channels with SSLCIPH specified. If SSLCIPH is blank, the data is ignored and no error message is issued.

#### SSLPeerName (MQCFST)

Peer name (parameter identifier: MQCACH\_SSL\_PEER\_NAME).

On platforms other than z/OS, the length of the string is MQ\_SSL\_PEER\_NAME\_LENGTH. On z/OS, it is MQ\_SSL\_SHORT\_PEER\_NAME\_LENGTH.

Specifies the filter to use to compare with the Distinguished Name of the certificate from the peer queue manager or client at the other end of the channel. (A Distinguished Name is the identifier of the SSL certificate.) If the Distinguished Name in the certificate received from the peer does not match the SSLPEER filter, the channel does not start.

This parameter is optional; if it is not specified, the Distinguished Name of the peer is not checked at channel start up. (The Distinguished Name from the certificate is still written into the SSLPEER definition held in memory, and passed to the security exit). If SSLCIPH is blank, the data is ignored and no error message is issued.

This parameter is valid for all channel types.

The SSLPEER value is specified in the standard form used to specify a Distinguished Name. For example: SSLPEER('CN="xxx yyy zzz", O=xxx, C=xxx')

You can use a semi-colon as a separator instead of a comma.

The possible attribute types supported are:

| CN          | common name              |
|-------------|--------------------------|
| Т           | title                    |
| OU          | organizational unit name |
| 0           | organization name        |
| L           | locality name            |
| ST, SP or S | state or province name   |
| С           | country                  |

WebSphere MQ only accepts uppercase letters for the attribute types.

If any of the unsupported attribute types are specified in the SSLPEER string, an error is output either when the attribute is defined or at run time (depending on which platform you are running on), and the string is deemed not to have matched the flowed certificate's Distinguished

#### Name.

If the flowed certificate's Distinguished Name contains multiple OU (organisational unit) attributes, and SSLPEER specifies these attributes to be compared, they must be defined in descending hierarchical order. For example, if the flowed certificate's Distinguished Name contains the OUs OU=Large Unit, OU=Medium Unit, OU=Small Unit, specifying the following SSLPEER values will work:

('OU=Large Unit,OU=Medium Unit') ('OU=\*,OU=Medium Unit,OU=Small Unit') ('OU=\*,OU=Medium Unit')

but specifying the following SSLPEER values will fail:

('OU=Medium Unit,OU=Small Unit') ('OU=Large Unit,OU=Small Unit') ('OU=Medium Unit')

Any or all of the attribute values can be generic, either an asterisk (\*) on its own, or a stem with initiating or trailing asterisks. This allows the SSLPEER to match any Distinguished Name value, or any value starting with the stem for that attribute.

If an asterisk is specified at the beginning or end of any attribute value in the Distinguished Name on the certificate, you can specify \\* to check for an exact match in SSLPEER. For example, if you have an attribute of CN=Test\* in the Distinguished Name of the certificate, you can use the following command:

SSLPEER('CN=Test\\*')

#### TpName (MQCFST)

Transaction program name (parameter identifier: MQCACH\_TP\_NAME).

This is the LU 6.2 transaction program name.

The maximum length of the string is MQ\_TP\_NAME\_LENGTH.

On HP OpenVMS, i5/OS, Compaq NonStop Kernel, UNIX systems, and Windows, this can be set only to blanks. The actual name is taken
instead from the CPI-C Communications Side Object or (on Windows) from the CPI-C symbolic destination name properties.

This parameter is valid only for channels with a *TransportType* of MQXPT\_LU62. It is not valid for receiver channels.

#### TransportType (MQCFIN)

Transmission protocol type (parameter identifier: MQIACH\_XMIT\_PROTOCOL\_TYPE).

No check is made that the correct transport type has been specified if the channel is initiated from the other end. The value can be:

#### MQXPT\_LU62

LU 6.2.

### MQXPT\_TCP

TCP.

#### **MQXPT\_NETBIOS**

#### NetBIOS.

This value is supported in Windows. It also applies to z/OS for defining client-connection channels that connect to servers on the platforms supporting NetBIOS.

#### MQXPT\_SPX

SPX.

This value is supported in Windows. It also applies to z/OS for defining client-connection channels that connect to servers on the platforms supporting SPX.

#### UserIdentifier (MQCFST)

Task user identifier (parameter identifier: MQCACH\_USER\_ID).

This is used by the message channel agent when attempting to initiate a secure SNA session with a remote message channel agent. On i5/OS and UNIX systems, it is valid only for *ChannelType* values of MQCHT\_SDR, MQCHT\_SVR, MQCHT\_RQSTR, MQCHT\_CLNTCONN, MQCHT\_CLUSSDR, or MQCHT\_CLUSRCVR. On z/OS, it is valid only for a *ChannelType* value of MQCHT\_CLNTCONN.

The maximum length of the string is MQ\_USER\_ID\_LENGTH. However, only the first 10 characters are used.

### XmitQName (MQCFST)

Transmission queue name (parameter identifier: MQCACH\_XMIT\_Q\_NAME).

The maximum length of the string is MQ\_Q\_NAME\_LENGTH.

A transmission queue name is required (either previously defined or specified here) if *ChannelType* is MQCHT\_SDR or MQCHT\_SVR. It is not valid for other channel types.

Parent topic: Change, Copy, and Create Channel

🏙 This build: January 26, 2011 11:06:22

Notices | Trademarks | Downloads | Library | Support | Feedback

Copyright IBM Corporation 1999, 2009. All Rights Reserved. This topic's URL: pc11020\_

# 1.3.7.4. Error codes (Change, Copy and Create Channel)

This command might return the following error codes in the response format header, in addition to those listed in Error codes applicable to all commands.

Reason (MQLONG) The value can be: MQRCCF\_BATCH\_INT\_ERROR Batch interval not valid. MQRCCF\_BATCH\_INT\_WRONG\_TYPE Batch interval parameter not allowed for this channel type. MQRCCF\_BATCH\_SIZE\_ERROR Batch size not valid. MQRCCF\_CHANNEL\_NAME\_ERROR Channel name error. MQRCCF\_CHANNEL\_NOT\_FOUND Channel not found. MQRCCF\_CHANNEL\_TYPE\_ERROR Channel type not valid. MQRCCF\_CLUSTER\_NAME\_CONFLICT Cluster name conflict. MQRCCF\_DISC\_INT\_ERROR Disconnection interval not valid. MORCCF DISC INT WRONG TYPE Disconnection interval not allowed for this channel type. MQRCCF\_HB\_INTERVAL\_ERROR Heartbeat interval not valid. MQRCCF\_HB\_INTERVAL\_WRONG\_TYPE Heartbeat interval parameter not allowed for this channel type. MQRCCF\_LONG\_RETRY\_ERROR Long retry count not valid. MQRCCF\_LONG\_RETRY\_WRONG\_TYPE Long retry parameter not allowed for this channel type. MQRCCF\_LONG\_TIMER\_ERROR Long timer not valid. MQRCCF\_LONG\_TIMER\_WRONG\_TYPE Long timer parameter not allowed for this channel type. MQRCCF\_MAX\_INSTANCES\_ERROR Maximum instances value not valid. MQRCCF\_MAX\_INSTS\_PER\_CLNT\_ERR Maximum instances per client value not valid. MQRCCF\_MAX\_MSG\_LENGTH\_ERROR Maximum message length not valid. MORCCF MCA NAME ERROR Message channel agent name error. MORCCF MCA NAME WRONG TYPE Message channel agent name not allowed for this channel type. MQRCCF\_MCA\_TYPE\_ERROR Message channel agent type not valid. MQRCCF\_MISSING\_CONN\_NAME Connection name parameter required but missing. MQRCCF\_MR\_COUNT\_ERROR Message retry count not valid. MQRCCF\_MR\_COUNT\_WRONG\_TYPE Message-retry count parameter not allowed for this channel type. MQRCCF\_MR\_EXIT\_NAME\_ERROR Channel message-retry exit name error. MQRCCF\_MR\_EXIT\_NAME\_WRONG\_TYPE Message-retry exit parameter not allowed for this channel type. MQRCCF\_MR\_INTERVAL\_ERROR Message retry interval not valid. MQRCCF\_MR\_INTERVAL\_WRONG\_TYPE Message-retry interval parameter not allowed for this channel type. MQRCCF\_MSG\_EXIT\_NAME\_ERROR Channel message exit name error. MORCCF NET PRIORITY ERROR Network priority value error. MQRCCF\_NET\_PRIORITY\_WRONG\_TYPE

Network priority attribute not allowed for this channel type.

MQRCCF\_NPM\_SPEED\_ERROR Nonpersistent message speed not valid. MQRCCF\_NPM\_SPEED\_WRONG\_TYPE Nonpersistent message speed parameter not allowed for this channel type. MQRCCF\_PARM\_SEQUENCE\_ERROR Parameter sequence not valid. MQRCCF\_PUT\_AUTH\_ERROR Put authority value not valid. MQRCCF\_PUT\_AUTH\_WRONG\_TYPE Put authority parameter not allowed for this channel type. MQRCCF\_RCV\_EXIT\_NAME\_ERROR Channel receive exit name error. MQRCCF\_SEC\_EXIT\_NAME\_ERROR Channel security exit name error. MQRCCF\_SEND\_EXIT\_NAME\_ERROR Channel send exit name error. MQRCCF\_SEQ\_NUMBER\_WRAP\_ERROR Sequence wrap number not valid. MQRCCF\_SHARING\_CONVS\_ERROR Value given for Sharing Conversations not valid. MQRCCF\_SHARING\_CONVS\_TYPE Sharing Conversations parameter not valid for this channel type. MQRCCF\_SHORT\_RETRY\_ERROR Short retry count not valid. MQRCCF\_SHORT\_RETRY\_WRONG\_TYPE Short retry parameter not allowed for this channel type. MQRCCF\_SHORT\_TIMER\_ERROR Short timer value not valid. MQRCCF\_SHORT\_TIMER\_WRONG\_TYPE Short timer parameter not allowed for this channel type. MQRCCF\_SSL\_CIPHER\_SPEC\_ERROR SSL CipherSpec not valid. MQRCCF\_SSL\_CLIENT\_AUTH\_ERROR SSL client authentication not valid. MQRCCF\_SSL\_PEER\_NAME\_ERROR SSL peer name not valid. MQRCCF\_WRONG\_CHANNEL\_TYPE Parameter not allowed for this channel type. MQRCCF\_XMIT\_PROTOCOL\_TYPE\_ERR Transmission protocol type not valid. MQRCCF\_XMIT\_Q\_NAME\_ERROR Transmission queue name error. MQRCCF\_XMIT\_Q\_NAME\_WRONG\_TYPE Transmission queue name not allowed for this channel type. Parent topic: Change, Copy, and Create Channel 🕍 This build: January 26, 2011 11:06:22

Notices | Trademarks | Downloads | Library | Support | Feedback

© Copyright IBM Corporation 1999, 2009. All Rights Reserved. This topic's URL: pc11030\_

# 1.3.8. Change, Copy, and Create Channel Listener

| i5/OS® | UNIX systems | Windows | z/OS® |
|--------|--------------|---------|-------|
| X      | Х            | Х       |       |

The Change Channel Listener (MQCMD\_CHANGE\_LISTENER) command changes the specified attributes of an existing WebSphere® MQ listener definition. For any optional parameters that are omitted, the value does not change.

The Copy Channel Listener (MQCMD\_ COPY\_LISTENER) command creates a new WebSphere MQ listener definition, using, for attributes not specified in the command, the attribute values of an existing listener definition.

The Create Channel Listener (MQCMD\_CREATE\_LISTENER) command creates a new WebSphere MQ listener definition. Any attributes that are not defined explicitly are set to the default values on the destination queue manager.

### Required parameters (Change and Create Channel Listener):

ListenerName, TransportType

### Required parameters (Copy Channel Listener):

FromListenerName, ToListenerName

### **Optional parameters:**

Adapter, Backlog, Commands, IPAddress, ListenerDesc, LocalName, NetbiosNames, Port, Replace, Sessions, Socket, StartMode, TPname

Required parameters (Change and Create Channel Listener)

### Required parameters (Copy Channel Listener)

### Optional parameters (Change, Copy, and Create Channel Listener)

Parent topic: Definitions of the Programmable Command Formats

🕍 This build: January 26, 2011 11:06:23

Notices | Trademarks | Downloads | Library | Support | Feedback

© Copyright IBM Corporation 1999, 2009. All Rights Reserved. This topic's URL: pc11040\_

# 1.3.8.1. Required parameters (Change and Create Channel Listener)

### ListenerName (MQCFST)

The name of the listener definition to be changed or created (parameter identifier: MQCACH\_LISTENER\_NAME). The maximum length of the string is MQ\_LISTENER\_NAME\_LENGTH.

### TransportType (MQCFIN)

Transmission protocol (parameter identifier: MQIACH\_XMIT\_PROTOCOL\_TYPE).

The value can be:

MQXPT\_TCP

TCP.

MQXPT\_LU62

LU 6.2. This is valid only on Windows.

#### MQXPT\_NETBIOS

NetBIOS. This is valid only on Windows.

#### MQXPT\_SPX

SPX. This is valid only on Windows.

### Parent topic: Change, Copy, and Create Channel Listener

This build: January 26, 2011 11:06:23

Notices | Trademarks | Downloads | Library | Support | Feedback

Copyright IBM Corporation 1999, 2009. All Rights Reserved. This topic's URL: pc11050\_

# 1.3.8.2. Required parameters (Copy Channel Listener)

#### FromListenerName (MQCFST)

The name of the listener definition to be copied from (parameter identifier: MQCACF\_FROM\_LISTENER\_NAME).

This specifies the name of the existing listener definition that contains values for the attributes not specified in this command.

The maximum length of the string is MQ\_LISTENER\_NAME\_LENGTH.

#### ToListenerName (MQCFST)

To listener name (parameter identifier: MQCACF\_TO\_LISTENER\_NAME).

This specifies the name of the new listener definition. If a listener definition with this name already exists, Replace must be specified as MQRP\_YES.

The maximum length of the string is MQ\_LISTENER\_NAME\_LENGTH.

Parent topic: Change, Copy, and Create Channel Listener

This build: January 26, 2011 11:06:23

Notices | Trademarks | Downloads | Library | Support | Feedback

 $\ensuremath{\textcircled{C}}$  Copyright IBM Corporation 1999, 2009. All Rights Reserved. This topic's URL: pc11060\_

# 1.3.8.3. Optional parameters (Change, Copy, and Create Channel Listener)

http://127.0.0.1:1085/help/advanced/print.jsp?topic=/com.ibm.mq.csqzac.doc/pc1012... 15/03/2011

### Adapter (MQCFIN)

Adapter number (parameter identifier: MQIACH\_ADAPTER).

The adapter number on which NetBIOS listens. This is valid only on Windows.

### Backlog (MQCFIN)

Backlog (parameter identifier: MQIACH\_BACKLOG).

The number of concurrent connection requests that the listener supports.

### Commands (MQCFIN)

 $\label{eq:commutative} Adapter \ number \ (parameter \ identifier: \ MQIACH\_COMMAND\_COUNT).$ 

The number of commands that the listener can use. This is valid only on Windows.

### IPAddress (MQCFST)

 $IP \ address \ (parameter \ identifier: \ MQCACH\_IP\_ADDRESS).$ 

>IP address for the listener specified in IPv4 dotted decimal, IPv6 hexadecimal notation, or alphanumeric host name form. If you do not specify a value for this parameter, the listener listens on all configured IPv6 and IPv6 stacks.

The maximum length of the string is  $\ensuremath{\mathsf{MQ\_LOCAL\_ADDRESS\_LENGTH}}$ 

### ListenerDesc (MQCFST)

Description of listener definition (parameter identifier: MQCACH\_LISTENER\_DESC).

This is a plain-text comment that provides descriptive information about the listener definition. It should contain only displayable characters.

If characters are used that are not in the coded character set identifier (CCSID) for the queue manager on which the command is executing, they might be translated incorrectly.

The maximum length of the string is MQ\_LISTENER\_DESC\_LENGTH.

### LocalName (MQCFST)

NetBIOS local name (parameter identifier: MQCACH\_LOCAL\_NAME).

The NetBIOS local name that the listener uses. This is valid only on Windows.

The maximum length of the string is MQ\_CONN\_NAME\_LENGTH

### NetbiosNames (MQCFIN)

 $NetBIOS \ names \ (parameter \ identifier: \ MQIACH\_NAME\_COUNT).$ 

The number of names that the listener supports. This is valid only on Windows.

### Port (MQCFIN)

Port number (parameter identifier: MQIACH\_PORT).

The port number for TCP/IP. This is valid only if the value of TransportType is MQXPT\_TCP.

### Replace (MQCFIN)

Replace attributes (parameter identifier: MQIACF\_REPLACE).

If a namelist definition with the same name as *ToListenerName* already exists, this specifies whether it is to be replaced. The value can be: **MORP YES** 

Replace existing definition.

### MQRP\_NO

Do not replace existing definition.

### Sessions (MQCFIN)

NetBIOS sessions (parameter identifier: MQIACH\_SESSION\_COUNT).

The number of sessions that the listener can use. This is valid only on Windows.

### Socket (MQCFIN)

SPX socket number (parameter identifier: MQIACH\_SOCKET).

The SPX socket on which to listen. This is valid only if the value of  ${\tt TransportType}$  is MQXPT\_SPX.

### StartMode (MQCFIN)

 $Service\ mode\ (parameter\ identifier:\ MQIACH\_LISTENER\_CONTROL).$ 

Specifies how the listener is to be started and stopped. The value can be:

### MQSVC\_CONTROL\_MANUAL

The listener is not to be started automatically or stopped automatically. It is to be controlled by user command. This is the default value.

### MQSVC\_CONTROL\_Q\_MGR

The listener being defined is to be started and stopped at the same time as the queue manager is started and stopped.

### MQSVC\_CONTROL\_Q\_MGR\_START

The listener is to be started at the same time as the queue manager is started, but is not requested to stop when the queue manager is stopped.

TPName (MQCFST)

Transaction program name (parameter identifier: MQCACH\_TP\_NAME).

The LU 6.2 transaction program name. This is valid only on Windows.

The maximum length of the string is  $\mathsf{MQ\_TP\_NAME\_LENGTH}$ 

Parent topic: Change, Copy, and Create Channel Listener

🏙 This build: January 26, 2011 11:06:24

Notices | Trademarks | Downloads | Library | Support | Feedback

Copyright IBM Corporation 1999, 2009. All Rights Reserved. This topic's URL: pc11070

# 1.3.9. Change, Copy, and Create Namelist

| i5/OS® | UNIX systems | Windows | z/OS® |
|--------|--------------|---------|-------|
| X      | X            | Х       | X     |

The Change Namelist (MQCMD\_CHANGE\_NAMELIST) command changes the specified attributes of an existing WebSphere® MQ namelist definition. For any optional parameters that are omitted, the value does not change.

The Copy Namelist (MQCMD\_COPY\_NAMELIST) command creates a new WebSphere MQ namelist definition, using, for attributes not specified in the command, the attribute values of an existing namelist definition.

The Create Namelist (MQCMD\_CREATE\_NAMELIST) command creates a new WebSphere MQ namelist definition. Any attributes that are not defined explicitly are set to the default values on the destination queue manager.

### Required parameter (Change and Create Namelist):

NamelistName

Required parameters (Copy Namelist):

FromNamelistName, ToNamelistName

### Optional parameters:

 ${\it CommandScope, NamelistDesc, NamelistType, Names, {\it QSGD} is position, Replace to the test of the test of the test of the test of the test of the test of the test of test of tes$ 

### **Required parameter (Change and Create Namelist)**

### Required parameters (Copy Namelist)

### Optional parameters (Change, Copy, and Create Namelist)

Parent topic: Definitions of the Programmable Command Formats

🕍 This build: January 26, 2011 11:06:24

Notices | Trademarks | Downloads | Library | Support | Feedback

© Copyright IBM Corporation 1999, 2009. All Rights Reserved. This topic's URL: pc11080\_

# 1.3.9.1. Required parameter (Change and Create Namelist)

### NamelistName (MQCFST)

The name of the namelist definition to be changed (parameter identifier: MQCA\_NAMELIST\_NAME).

The maximum length of the string is MQ\_NAMELIST\_NAME\_LENGTH.

Parent topic: Change, Copy, and Create Namelist

```
🏙 This build: January 26, 2011 11:06:24
```

Notices | Trademarks | Downloads | Library | Support | Feedback

```
© Copyright IBM Corporation 1999, 2009. All Rights Reserved.
This topic's URL:
pc11090_
```

# 1.3.9.2. Required parameters (Copy Namelist)

### FromNamelistName (MQCFST)

The name of the namelist definition to be copied from (parameter identifier: MQCACF\_FROM\_NAMELIST\_NAME).

This specifies the name of the existing namelist definition that contains values for the attributes not specified in this command.

On z/OS®, the queue manager searches for an object with the name you specify and a disposition of MQQSGD\_Q\_MGR or MQQSGD\_COPY to copy from. This parameter is ignored if a value of MQQSGD\_COPY is specified for <code>QSGDisposition</code>. In this case, an object with the name specified by <code>ToNamelistName</code> and the disposition MQQSGD\_GROUP is searched for to copy from.

The maximum length of the string is MQ\_NAMELIST\_NAME\_LENGTH.

#### ToNamelistName (MQCFST)

To namelist name (parameter identifier: MQCACF\_TO\_NAMELIST\_NAME).

This specifies the name of the new namelist definition. If a namelist definition with this name already exists, *Replace* must be specified as MQRP\_YES.

The maximum length of the string is MQ\_NAMELIST\_NAME\_LENGTH.

Parent topic: Change, Copy, and Create Namelist

🏙 This build: January 26, 2011 11:06:24

Notices | Trademarks | Downloads | Library | Support | Feedback

© Copyright IBM Corporation 1999, 2009. All Rights Reserved. This topic's URL: pc11100

### 1.3.9.3. Optional parameters (Change, Copy, and Create Namelist)

#### CommandScope (MQCFST)

Command scope (parameter identifier: MQCACF\_COMMAND\_SCOPE). This parameter applies to z/OS® only.

- Specifies how the command is executed when the queue manager is a member of a queue-sharing group. You can specify one of the following:
  - blank (or omit the parameter altogether). The command is executed on the queue manager on which it was entered.
  - a queue manager name. The command is executed on the queue manager you specify, providing it is active within the queue sharing group. If you specify a queue manager name other than the queue manager on which it was entered, you must be using a queue-sharing group environment, and the command server must be enabled.
  - an asterisk (\*). The command is executed on the local queue manager and is also passed to every active queue manager in the queuesharing group.

The maximum length is MQ\_QSG\_NAME\_LENGTH.

#### NamelistDesc (MQCFST)

Description of namelist definition (parameter identifier: MQCA\_NAMELIST\_DESC).

This is a plain-text comment that provides descriptive information about the namelist definition. It should contain only displayable characters.

If characters are used that are not in the coded character set identifier (CCSID) for the queue manager on which the command is executing, they might be translated incorrectly.

The maximum length of the string is MQ\_NAMELIST\_DESC\_LENGTH.

#### NamelistType (MQCFIN)

Type of names in the namelist (parameter identifier: MQIA\_NAMELIST\_TYPE). This parameter applies to z/OS only.

Specifies the type of names in the namelist . The value can be:

#### MQNT\_NONE

The names are of no particular type.

#### MQNT\_Q

A namelist that holds a list of queue names.

#### MQNT\_CLUSTER

A namelist that is associated with clustering, containing a list of the cluster names.

#### MQNT\_AUTH\_INFO

The namelist is associated with SSL, and contains a list of authentication information object names.

#### Names (MQCFSL)

The names to be placed in the namelist (parameter identifier: MQCA\_NAMES).

The number of names in the list is given by the *Count* field in the MQCFSL structure. The length of each name is given by the *StringLength* field in that structure. The maximum length of a name is MQ\_OBJECT\_NAME\_LENGTH.

#### QSGDisposition (MQCFIN)

Disposition of the object within the group (parameter identifier: MQIA\_QSG\_DISP). This parameter applies to z/OS only.

Specifies the disposition of the object to which you are applying the command (that is, where it is defined and how it behaves). The value can be:

| QSGDisposition | Change                                                                                                    | Copy, Create                                                                                                    |
|----------------|----------------------------------------------------------------------------------------------------|----------------------------------------------------------------------------------------------------|
| MQQSGD_COPY    | The object definition resides on the page set of<br>the queue manager that executes the command.<br>The object was defined using a command that had<br>the parameter MQQSGD_COPY. Any object<br>residing in the shared repository, or any object<br>defined using a command that had the parameters<br>MQQSGD_Q_MGR, is not affected by this<br>command. | The object is defined on the page set of the queue manager that executes the command using the MQQSGD_GROUP object of the same name as the <i>ToNameListName</i> object (for Copy) or <i>NameListName</i> object (for Create).             |
| MQQSGD_GROUP   | The object definition resides in the shared<br>repository. The object was defined using a<br>command that had the parameter<br>MQQSGD_GROUP. Any object residing on the page<br>set of the queue manager that executes the<br>command (except a local copy of the object) is not                                                                         | The object definition resides in the shared<br>repository. This is allowed only if the queue<br>manager is in a queue-sharing group.<br>If the definition is successful, the following MQSC<br>command is generated and sent to all active |

|                | affected by this command.<br>If the command is successful, the following MQSC<br>command is generated and sent to all active<br>queue managers in the queue-sharing group so<br>that they refresh local copies on page set zero:<br>DEFINE NAMELIST (name)<br>REPLACE QSGDISP(COPY)<br>The Change for the group object takes effect<br>regardless of whether the generated command<br>with QSGDISP(COPY) fails. | <pre>queue managers in the queue-sharing group so that they make or refresh local copies on page set zero:     DEFINE NAMELIST(name)     REPLACE QSGDISP(COPY) The Copy or Create for the group object takes effect regardless of whether the generated command with QSGDISP(COPY) fails.</pre> |
|----------------|----------------------------------------------------------------------------------------------------|----------------------------------------------------------------------------------------------------|
| MQQSGD_PRIVATE | The object resides on the page set of the queue<br>manager that executes the command, and was<br>defined with MQQSGD_Q_MGR or MQQSGD_COPY.<br>Any object residing in the shared repository is<br>unaffected.                                                                                                    | Not permitted.                                                                                                    |
| MQQSGD_Q_MGR   | The object definition resides on the page set of<br>the queue manager that executes the command.<br>The object was defined using a command that had<br>the parameter MQQSGD_Q_MGR. Any object<br>residing in the shared repository, or any local copy<br>of such an object, is not affected by this<br>command. This is the default value.                                                                      | The object is defined on the page set of the queue manager that executes the command. This is the default value.                                                                                                    |

#### Replace (MQCFIN)

Replace attributes (parameter identifier: MQIACF\_REPLACE).

If a namelist definition with the same name as *ToNamelistName* already exists, this specifies whether it is to be replaced. The value can be: **MQRP\_YES** 

Replace existing definition.

#### MQRP\_NO

Do not replace existing definition.

Parent topic: Change, Copy, and Create Namelist

🏙 This build: January 26, 2011 11:06:25

Notices | Trademarks | Downloads | Library | Support | Feedback

 $\ensuremath{\textcircled{}}$  Copyright IBM Corporation 1999, 2009. All Rights Reserved. This topic's URL: pc11110\_

### 1.3.10. Change, Copy, and Create Process

| i5/OS® | UNIX systems | Windows | z/OS® |
|--------|--------------|---------|-------|
| X      | Х            | Х       | Х     |

The Change Process (MQCMD\_CHANGE\_PROCESS) command changes the specified attributes of an existing WebSphere® MQ process definition. For any optional parameters that are omitted, the value does not change.

The Copy Process (MQCMD\_COPY\_PROCESS) command creates a new WebSphere MQ process definition, using, for attributes not specified in the command, the attribute values of an existing process definition.

The Create Process (MQCMD\_CREATE\_PROCESS) command creates a new WebSphere MQ process definition. Any attributes that are not defined explicitly are set to the default values on the destination queue manager.

#### Required parameter (Change and Create Process):

ProcessName

Required parameters (Copy Process):

#### FromProcessName, ToProcessName

#### **Optional parameters:**

ApplId, ApplType, CommandScope, EnvData, ProcessDesc, QSGDisposition, Replace, UserData

### **Required parameters (Change and Create Process)**

**Required parameters (Copy Process)** 

#### Optional parameters (Change, Copy, and Create Process)

Parent topic: Definitions of the Programmable Command Formats

This build: January 26, 2011 11:06:25

Notices | Trademarks | Downloads | Library | Support | Feedback

© Copyright IBM Corporation 1999, 2009. All Rights Reserved. This topic's URL: pc11120\_

### 1.3.10.1. Required parameters (Change and Create Process)

http://127.0.0.1:1085/help/advanced/print.jsp?topic=/com.ibm.mq.csqzac.doc/pc1012... 15/03/2011

### ProcessName (MQCFST)

The name of the process definition to be changed or created (parameter identifier: MQCA\_PROCESS\_NAME).

The maximum length of the string is  $\ensuremath{\mathsf{MQ}}\xspace_{\ensuremath{\mathsf{PROCESS}}\xspace_{\ensuremath{\mathsf{NAME}}\xspace_{\ensuremath{\mathsf{LENGTH}}\xspace}.$ 

Parent topic: Change, Copy, and Create Process

🕍 This build: January 26, 2011 11:06:25

Notices | Trademarks | Downloads | Library | Support | Feedback

© Copyright IBM Corporation 1999, 2009. All Rights Reserved. This topic's URL: pc11130\_

# 1.3.10.2. Required parameters (Copy Process)

### FromProcessName (MQCFST)

The name of the process definition to be copied from (parameter identifier: MQCACF\_FROM\_PROCESS\_NAME).

Specifies the name of the existing process definition that contains values for the attributes not specified in this command.

On z/OS®, the queue manager searches for an object with the name you specify and a disposition of MQQSGD\_Q\_MGR or MQQSGD\_COPY to copy from. This parameter is ignored if a value of MQQSGD\_COPY is specified for <code>QSGDisposition</code>. In this case, an object with the name specified by <code>ToProcessName</code> and the disposition MQQSGD\_GROUP is searched for to copy from.

The maximum length of the string is MQ\_PROCESS\_NAME\_LENGTH.

### ToProcessName (MQCFST)

To process name (parameter identifier: MQCACF\_TO\_PROCESS\_NAME).

The name of the new process definition. If a process definition with this name already exists, Replace must be specified as MQRP\_YES.

The maximum length of the string is MQ\_PROCESS\_NAME\_LENGTH.

Parent topic: Change, Copy, and Create Process

🏙 This build: January 26, 2011 11:06:25

Notices | Trademarks | Downloads | Library | Support | Feedback

Copyright IBM Corporation 1999, 2009. All Rights Reserved. This topic's URL: pc11140

# 1.3.10.3. Optional parameters (Change, Copy, and Create Process)

### ApplId (MQCFST)

Application identifier (parameter identifier: MQCA\_APPL\_ID).

This is the name of the application to be started, on the platform for which the command is executing, and might typically be a program name and library name.

The maximum length of the string is MQ\_PROCESS\_APPL\_ID\_LENGTH.

### ApplType (MQCFIN)

 $\label{eq:application} \mbox{Application type (parameter identifier: MQIA\_APPL\_TYPE)}.$ 

Valid application types are:

### MQAT\_OS400

i5/OS® application.

### MQAT\_WINDOWS\_NT

Windows or Windows 95, Windows 98 application.

### MQAT\_DOS

DOS client application.

## MQAT\_WINDOWS

Windows client application.

#### MQAT\_UNIX

UNIX application.

### MQAT\_AIX

AIX® application (same value as MQAT\_UNIX).

### MQAT\_CICS

 $\ensuremath{\mathsf{CICS}}\xspace$  transaction.

#### MQAT\_VMS

HP OpenVMS application.

### MQAT\_NSK

Compaq NonStop Kernel application.

### MQAT\_ZOS

 $z/OS \circledast$  application.

### MQAT\_DEFAULT

Default application type.

integer: System-defined application type in the range zero through 65 535 or a user-defined application type in the range 65 536 through 999 999 (not checked).

- Only application types (other than user-defined types) that are supported on the platform at which the command is executed should be used:
  - On HP OpenVMS: MQAT\_VMS, MQAT\_DOS, MQAT\_WINDOWS, and MQAT\_DEFAULT are supported.
  - On i5/OS: MQAT\_OS400, MQAT\_CICS, and MQAT\_DEFAULT are supported.
  - On Compaq NonStop Kernel: MQAT\_NSK, MQAT\_DOS, MQAT\_WINDOWS, and MQAT\_DEFAULT are supported.
  - On UNIX systems: MQAT\_UNIX, MQAT\_OS2, MQAT\_DOS, MQAT\_VINDOWS, MQAT\_CICS, and MQAT\_DEFAULT are supported.
  - On Windows: MQAT\_WINDOWS\_NT, MQAT\_OS2, MQAT\_DOS, MQAT\_WINDOWS, MQAT\_CICS, and MQAT\_DEFAULT are supported.
  - On z/OS: MQAT\_DOS, MQAT\_IMS MQAT\_MVS, MQAT\_UNIX, MQAT\_CICS, and MQAT\_DEFAULT are supported.

#### CommandScope (MQCFST)

Command scope (parameter identifier: MQCACF\_COMMAND\_SCOPE). This parameter applies to z/OS only.

- Specifies how the command is executed when the queue manager is a member of a queue-sharing group. You can specify one of the following:
  - blank (or omit the parameter altogether). The command is executed on the queue manager on which it was entered.
  - a queue manager name. The command is executed on the queue manager you specify, providing it is active within the queue sharing group. If you specify a queue manager name other than the queue manager on which it was entered, you must be using a queue-sharing group environment, and the command server must be enabled.
  - an asterisk (\*). The command is executed on the local queue manager and is also passed to every active queue manager in the queuesharing group.

The maximum length is MQ\_QSG\_NAME\_LENGTH.

#### EnvData (MQCFST)

Environment data (parameter identifier: MQCA\_ENV\_DATA).

A character string that contains environment information pertaining to the application to be started.

The maximum length of the string is MQ\_PROCESS\_ENV\_DATA\_LENGTH.

#### ProcessDesc (MQCFST)

Description of process definition (parameter identifier: MQCA\_PROCESS\_DESC).

A plain-text comment that provides descriptive information about the process definition. It must contain only displayable characters.

The maximum length of the string is MQ\_PROCESS\_DESC\_LENGTH.

If characters are used that are not in the coded character set identifier (CCSID) for the queue manager on which the command is executing, they might be translated incorrectly.

#### QSGDisposition (MQCFIN)

 $\label{eq:spectrum} \text{Disposition of the object within the group (parameter identifier: MQIA_QSG_DISP). This parameter applies to z/OS only.$ 

Specifies the disposition of the object to which you are applying the command (that is, where it is defined and how it behaves). The value can be:

| QSGDisposition | Change                                                                                                    | Copy, Create                                                                                                    |
|----------------|----------------------------------------------------------------------------------------------------|----------------------------------------------------------------------------------------------------|
| MQQSGD_COPY    | The object definition resides on the page set of<br>the queue manager that executes the command.<br>The object was defined using a command that had | The object is defined on the page set of the queue manager that executes the command using the MQQSGD_GROUP object of the same name as the |

|                | the parameter MQQSGD_COPY. Any object<br>residing in the shared repository, or any object<br>defined using a command that had the parameters<br>MQQSGD_Q_MGR, is not affected by this<br>command.                                                                                                    | ToProcessName object (for Copy) or ProcessName object (for Create).                                                                                                    |
|----------------|----------------------------------------------------------------------------------------------------|----------------------------------------------------------------------------------------------------|
| MQQSGD_GROUP   | The object definition resides in the shared<br>repository. The object was defined using a<br>command that had the parameter<br>MQQSGD_GROUP. Any object residing on the page<br>set of the queue manager that executes the<br>command (except a local copy of the object) is not<br>affected by this command.<br>If the command is successful, the following MQSC<br>command is generated and sent to all active<br>queue managers in the queue-sharing group to<br>attempt to refresh local copies on page set zero:<br>DEFINE PROCESS(process-name)<br>REPLACE QSGDISP(COPY)<br>The Change for the group object takes effect<br>regardless of whether the generated command<br>with QSGDISP(COPY) fails. | The object definition resides in the shared<br>repository. This is allowed only if the queue<br>manager is in a queue-sharing group.<br>If the definition is successful, the following MQSC<br>command is generated and sent to all active<br>queue managers in the queue-sharing group to<br>attempt to make or refresh local copies on page<br>set zero:<br>DEFINE PROCESS(process-name)<br>REPLACE QSGDISP(COPY)<br>The Copy or Create for the group object takes<br>effect regardless of whether the generated<br>command with QSGDISP(COPY) fails. |
| MQQSGD_PRIVATE | The object resides on the page set of the queue<br>manager that executes the command, and was<br>defined with MQQSGD_Q_MGR or MQQSGD_COPY.<br>Any object residing in the shared repository is<br>unaffected.                                                                                                    | Not permitted.                                                                                                    |
| MQQSGD_Q_MGR   | The object definition resides on the page set of<br>the queue manager that executes the command.<br>The object was defined using a command that had<br>the parameter MQQSGD_Q_MGR. Any object<br>residing in the shared repository, or any local copy<br>of such an object, is not affected by this<br>command. This is the default value.                                                                                                    | The object is defined on the page set of the queue manager that executes the command. This is the default value.                                                                                                    |

#### Replace (MQCFIN)

Replace attributes (parameter identifier: MQIACF\_REPLACE).

If a process definition with the same name as ToProcessName already exists, this specifies whether it is to be replaced.

The value can be:

MQRP\_YES

Replace existing definition.

#### MQRP\_NO

Do not replace existing definition.

#### UserData (MQCFST)

User data (parameter identifier: MQCA\_USER\_DATA).

A character string that contains user information pertaining to the application (defined by ApplId) that is to be started.

The maximum length of the string is MQ\_PROCESS\_USER\_DATA\_LENGTH.

Parent topic: Change, Copy, and Create Process

🏙 This build: January 26, 2011 11:06:26

Notices | Trademarks | Downloads | Library | Support | Feedback

© Copyright IBM Corporation 1999, 2009. All Rights Reserved. This topic's URL: pc11150\_

### 1.3.11. Change, Copy, and Create Queue

| i5/OS® | UNIX systems | Windows | z/OS® |
|--------|--------------|---------|-------|
| Х      | Х            | Х       | Х     |

The Change Queue (MQCMD\_CHANGE\_Q) command changes the specified attributes of an existing WebSphere® MQ queue. For any optional parameters that are omitted, the value does not change.

The Copy Queue (MQCMD\_COPY\_Q) command creates a new queue definition, of the same type, using, for attributes not specified in the command, the attribute values of an existing queue definition.

The Create Queue (MQCMD\_CREATE\_Q) command creates a queue definition with the specified attributes. All attributes that are not specified are set to the default value for the type of queue that is created.

Required parameters (all commands) shows the parameters

Required parameters (Change, Copy and Create Queue)

Optional parameters (Change, Copy, and Create Queue)

Error codes (Change, Copy, and Create Queue)

### Parent topic: Definitions of the Programmable Command Formats

This build: January 26, 2011 11:06:26 Notices | Trademarks | Downloads | Library | Support | Feedback

Copyright IBM Corporation 1999, 2009. All Rights Reserved. This topic's URL: pc11160\_

# 1.3.11.1. Required parameters (Change, Copy and Create Queue)

### **Required parameters (Change and Create Queue)**

### QName (MQCFST)

Queue name (parameter identifier: MQCA\_Q\_NAME).

The name of the queue to be changed. The maximum length of the string is MQ\_Q\_NAME\_LENGTH.

### **Required parameters (Copy Queue)**

### FromQName (MQCFST)

From queue name (parameter identifier: MQCACF\_FROM\_Q\_NAME).

Specifies the name of the existing queue definition.

On z/OS®, the queue manager searches for an object with the name you specify and a disposition of MQQSGD\_Q\_MGR, MQQSGD\_COPY, or MQQSGD\_SHARED to copy from. This parameter is ignored if a value of MQQSGD\_COPY is specified for <code>QSGDisposition</code>. In this case, an object with the name specified by ToONAME and the disposition MQQSGD\_GROUP is searched for to copy from.

The maximum length of the string is MQ\_Q\_NAME\_LENGTH.

### ToQName (MOCFST)

To queue name (parameter identifier: MQCACF\_TO\_Q\_NAME).

Specifies the name of the new queue definition.

The maximum length of the string is MQ\_Q\_NAME\_LENGTH.

Queue names must be unique; if a queue definition already exists with the name and type of the new queue, Replace must be specified as MQRP\_YES. If a queue definition exists with the same name as and a different type from the new queue, the command will fail.

#### 3

#### Required parameters (all commands)

#### QType (MQCFIN)

Queue type (parameter identifier: MQIA\_Q\_TYPE).

The value specified must match the type of the queue being changed.

The value can be: MOOT ALIAS Alias queue definition. MQQT\_LOCAL Local queue. MQQT\_REMOTE Local definition of a remote queue.

# MQQT\_MODEL

Model queue definition.

•

Parent topic: Change, Copy, and Create Queue

This build: January 26, 2011 11:06:26

Notices | Trademarks | Downloads | Library | Support | Feedback

Copyright IBM Corporation 1999, 2009. All Rights Reserved. This topic's URL: pc11170

# 1.3.11.2. Optional parameters (Change, Copy, and Create Queue)

#### BackoutRequeueName (MQCFST)

Excessive backout requeue name (parameter identifier: MQCA\_BACKOUT\_REQ\_Q\_NAME).

Specifies the local name of the queue (not necessarily a local queue) to which a message is transferred if it is backed out more times than the value of Backout Threshold.

The backout queue does not need to exist at this time but it must exist when the Backout Threshold value is exceeded.

The maximum length of the string is MQ\_Q\_NAME\_LENGTH.

### BackoutThreshold (MQCFIN)

Backout threshold (parameter identifier: MQIA\_BACKOUT\_THRESHOLD).

The number of times a message can be backed out before it is transferred to the backout queue specified by BackoutRequeueName.

If the value is subsequently reduced, any messages already on the queue that have been backed out at least as many times as the new value remain on the queue, but such messages are transferred if they are backed out again.

Specify a value in the range 0 through 999 999.

### BaseObjectName (MQCFST)

Name of the object to which the alias resolves (parameter identifier: MQCA\_BASE\_OBJECT\_NAME).

This is the name of a queue or topic that is defined to the local queue manager.

The maximum length of the string is MQ\_OBJECT\_NAME\_LENGTH.

### BaseQName (MQCFST)

Queue name to which the alias resolves (parameter identifier: MQCA\_BASE\_Q\_NAME).

This is the name of a local or remote queue that is defined to the local queue manager.

The maximum length of the string is  $\mathsf{MQ}\_\mathsf{Q}\_\mathsf{NAME}\_\mathsf{LENGTH}.$ 

### CFStructure (MQCFST)

Coupling facility structure name (parameter identifier: MQCA\_CF\_STRUC\_NAME). This parameter applies to z/OS® only.

Specifies the name of the coupling facility structure where you want to store messages when you use shared queues. The name:

- Cannot have more than 12 characters
- Must start with an uppercase letter (A through Z)
- Can include only the characters A through Z and 0 through 9  $\,$

The maximum length of the string is  $\ensuremath{\mathsf{MQ\_CF\_STRUC\_NAME\_LENGTH}}.$ 

The name of the queue-sharing group to which the queue manager is connected is prefixed to the name you supply. The name of the queuesharing group is always four characters, padded with @ symbols if necessary. For example, if you use a queue-sharing group named NY03 and you supply the name PRODUCT7, the resultant Coupling Facility structure name is NY03PRODUCT7. Note that the administrative structure for the queue-sharing group (in this case NY03CSQ\_ADMIN) cannot be used for storing messages.

For local and model queues, when you use the Create Queue command with a value of MQRP\_YES in the *Replace* parameter, or the Change Queue command, the following rules apply:

- On a local queue with a value of MQQSGD\_SHARED in the <code>QSGDisposition</code> parameter, <code>CFStructure</code> cannot change. If you need to change either the <code>CFStructure</code> or <code>QSGDisposition</code> value, you must delete and redefine the queue. To preserve any of the messages on the queue you must off-load the messages before you delete the queue and reload the messages after you have redefined the queue, or move the messages to another queue.
- On a model queue with a value of MQQDT\_SHARED\_DYNAMIC in the DefinitionType parameter, CFStructure cannot be blank.
- On a local queue with a value other than MQQSGD\_SHARED in the <code>QSGDisposition</code> parameter, or a model queue with a value other than MQQDT\_SHARED\_DYNAMIC in the <code>DefinitionType</code> parameter, the value of <code>CFStructure</code> does not matter.

For local and model queues, when you use the Create Queue command with a value of MQRP\_NO in the *Replace* parameter, the Coupling Facility structure:

- On a local queue with a value of MQQSGD\_SHARED in the <code>QSGDisposition</code> parameter, or a model queue with a value of MQQDT\_SHARED\_DYNAMIC in the <code>DefinitionType</code> parameter, <code>CFStructure</code> cannot be blank.
- On a local queue with a value other than MQQSGD\_SHARED in the <code>QSGDisposition</code> parameter, or a model queue with a value other than MQQDT\_SHARED\_DYNAMIC in the <code>DefinitionType</code> parameter, the value of <code>CFStructure</code> does not matter.

Note: Before you can use the queue, the structure must be defined in the Coupling Facility Resource Management (CFRM) policy data set.

### ClusterName (MQCFST)

Cluster name (parameter identifier: MQCA\_CLUSTER\_NAME).

The name of the cluster to which the queue belongs.

Changes to this parameter do not affect instances of the queue that are open.

 $Only one of the resultant values of {\it ClusterName} and {\it ClusterNamelist} can be nonblank; you cannot specify a value for both.$ 

The maximum length of the string is  $\ensuremath{\mathsf{MQ\_CLUSTER\_NAME\_LENGTH}}.$ 

### ClusterNamelist (MQCFST)

 $Cluster \ namelist \ (parameter \ identifier: \ MQCA\_CLUSTER\_NAMELIST).$ 

The name of the namelist, that specifies a list of clusters to which the queue belongs.

Changes to this parameter do not affect instances of the queue that are open.

Only one of the resultant values of ClusterName and ClusterNamelist can be nonblank; you cannot specify a value for both.

### CLWLQueuePriority (MQCFIN)

Cluster workload queue priority (parameter identifier: MQIA\_CLWL\_Q\_PRIORITY).

Specifies the priority of the queue in cluster workload management. The value must be in the range zero through 9, where zero is the lowest priority and 9 is the highest.

For more information about this parameter, see <u>WebSphere MQ Queue Manager Clusters</u>.

### CLWLQueueRank (MQCFIN)

 $Cluster \ workload \ queue \ rank \ (parameter \ identifier: \ MQIA\_CLWL\_Q\_RANK).$ 

Specifies the rank of the queue in cluster workload management. The value must be in the range zero through 9, where zero is the lowest rank and 9 is the highest.

For more information about this parameter, see <u>WebSphere MQ Queue Manager Clusters</u>.

### CLWLUseQ (MQCFIN)

Cluster workload use remote queue (parameter identifier: MQIA\_CLWL\_USEQ).

Specifies whether remote and local queues are to be used in cluster workload distribution. The value can be:

MQCLWL\_USEQ\_AS\_Q\_MGR

Use the value of the  ${\it CLWLUseQ}$  parameter on the queue manager's definition.

# MQCLWL\_USEQ\_ANY

Use remote and local queues.

# MQCLWL\_USEQ\_LOCAL

Do not use remote queues.

For more information about this parameter, see <u>WebSphere MQ Queue Manager Clusters</u>.

### CommandScope (MQCFST)

Command scope (parameter identifier: MQCACF\_COMMAND\_SCOPE). This parameter applies to z/OS only.

Specifies how the command is executed when the queue manager is a member of a queue-sharing group. You can specify one of the following:

- blank (or omit the parameter altogether). The command is executed on the queue manager on which it was entered.
- a queue manager name. The command is executed on the queue manager you specify, providing it is active within the queue sharing group. If you specify a queue manager name other than the queue manager on which it was entered, you must be using a queue-sharing group environment, and the command server must be enabled.
- an asterisk (\*). The command is executed on the local queue manager and is also passed to every active queue manager in the queuesharing group.

The maximum length is MQ\_QSG\_NAME\_LENGTH.

#### DefaultPutResponse (MQCFIN)

Default put response type definition (parameter identifier: MQIA\_DEF\_PUT\_RESPONSE\_TYPE).

The parameter specifies the type of response to be used for put operations to the queue when an application specifies  $MQPMO\_RESPONSE\_AS\_Q\_DEF$ . The value can be:

# MQPRT\_SYNC\_RESPONSE

The put operation is issued synchronously, returning a response.

### MQPRT\_ASYNC\_RESPONSE

The put operation is issued asynchronously, returning a subset of MQMD fields.

# DefBind (MQCFIN)

Bind definition (parameter identifier: MQIA\_DEF\_BIND).

The parameter specifies the binding to be used when MQOO\_BIND\_AS\_Q\_DEF is specified on the MQOPEN call. The value can be:

# MQBND\_BIND\_ON\_OPEN

The binding is fixed by the MQOPEN call.

# MQBND\_BIND\_NOT\_FIXED

The binding is not fixed.

Changes to this parameter do not affect instances of the queue that are open.

### DefinitionType (MQCFIN)

Queue definition type (parameter identifier: MQIA\_DEFINITION\_TYPE).

The value can be:

MQQDT\_PERMANENT\_DYNAMIC

Dynamically defined permanent queue.

# MQQDT\_SHARED\_DYNAMIC

Dynamically defined shared queue. This option is available on z/OS only.

# MQQDT\_TEMPORARY\_DYNAMIC

Dynamically defined temporary queue.

# DefInputOpenOption (MQCFIN)

 ${\sf Default\ input\ open\ option\ (parameter\ identifier:\ {\sf MQIA\_DEF\_INPUT\_OPEN\_OPTION)}.}$ 

Specifies the default share option for applications opening this queue for input.

The value can be: MQOO\_INPUT\_EXCLUSIVE Open queue to get messages with exclusive access.

# MQOO\_INPUT\_SHARED

Open queue to get messages with shared access.

## DefPersistence (MQCFIN)

Default persistence (parameter identifier: MQIA\_DEF\_PERSISTENCE).

>Specifies the default for message-persistence on the queue. Message persistence determines whether messages are preserved across restarts of the queue manager.

The value can be:

# MQPER\_PERSISTENT

Message is persistent.

### MQPER\_NOT\_PERSISTENT

Message is not persistent.

### DefPriority (MQCFIN)

Default priority (parameter identifier: MQIA\_DEF\_PRIORITY).

Specifies the default priority of messages put on the queue. The value must be in the range zero through to the maximum priority value that is supported (9).

### DefReadAhead (MQCFIN)

Default read ahead (parameter identifier: MQIA\_DEF\_READ\_AHEAD).

Specifies the default read ahead behavior for non-persistent messages delivered to the client.

#### The value can be:

### MQREADA\_NO

Non-persistent messages are not read ahead unless the client application is configured to request read ahead.

### MQREADA\_YES

Non-persistent messages are sent ahead to the client before an application requests them. Non-persistent messages can be lost if the client ends abnormally or if the client does not consume all the messages it is sent.

#### MQREADA\_DISABLED

Read ahead of non-persistent messages is not enabled for this queue. Messages are not sent ahead to the client regardless of whether read ahead is requested by the client application.

#### DistLists (MQCFIN)

Distribution list support (parameter identifier: MQIA\_DIST\_LISTS).

Specifies whether distribution-list messages can be placed on the queue.

**Note:** This attribute is set by the sending message channel agent (MCA) which removes messages from the queue; this happens each time the sending MCA establishes a connection to a receiving MCA on a partnering queue manager. The attribute is not normally set by administrators, although it can be set if the need arises.

This parameter is supported in the following environments: AIX®, HP-UX, i5/OS®, Solaris, Windows and Linux.

The value can be:

MQDL\_SUPPORTED

Distribution lists supported.

# MQDL\_NOT\_SUPPORTED

Distribution lists not supported.

### Force (MQCFIN)

Force changes (parameter identifier: MQIACF\_FORCE).

Specifies whether the command should be forced to complete when conditions are such that completing the command would affect an open queue. The conditions depend upon the type of the queue that is being changed:

Alias QType: BaseQName is specified with a queue name and an application has the alias queue open.

Local QType: Either of the following conditions indicate that a local queue would be affected:

- *Shareability* is specified as MQQA\_NOT\_SHAREABLE and more than one application has the local queue open for input.
- The Usage value is changed and one or more applications has the local queue open, or there are one or more messages on the queue. (The Usage value should not normally be changed while there are messages on the queue; the format of messages changes when they are put on a transmission queue.)

Remote QType: Either of the following conditions indicate that a remote queue would be affected:

- *XmitQName* is specified with a transmission-queue name (or blank) and an application has a remote queue open that would be affected by this change.
- Any of the RemoteQName, RemoteQMgrName or XmitQName parameters is specified with a queue or queue-manager name, and one or more applications has a queue open that resolved through this definition as a queue-manager alias.

Model QType: This parameter is not valid for model queues.

Note: A value of MQFC\_YES is not required if this definition is in use as a reply-to queue definition only.

The value can be: MQFC\_YES Force the change. **MQFC\_NO** 

Do not force the change.

### HardenGetBackout (MQCFIN)

Whether to harden backout count (parameter identifier: MQIA\_HARDEN\_GET\_BACKOUT).

Specifies whether the count of backed out messages is saved (hardened) across restarts of the message queue manager.

Note: WebSphere® MQ for i5/OS always hardens the count, regardless of the setting of this attribute.

#### The value can be:

#### MQQA\_BACKOUT\_HARDENED

Backout count remembered.

### MQQA\_BACKOUT\_NOT\_HARDENED

Backout count might not be remembered.

### IndexType (MQCFIN)

Index type (parameter identifier: MQIA\_INDEX\_TYPE). This parameter applies to z/OS only.

Specifies the type of index maintained by the queue manager to expedite MQGET operations on the queue. For shared queues, the type of index determines what type of MQGETs can be used. The value can be:

MQIT\_NONE

#### No index.

### MQIT\_MSG\_ID

The queue is indexed using message identifiers.

#### MQIT\_CORREL\_ID

The queue is indexed using correlation identifiers.

#### MQIT\_MSG\_TOKEN

The queue is indexed using message tokens.

### MQIT\_GROUP\_ID

The queue is indexed using group identifiers.

Messages can be retrieved using a selection criterion only if an appropriate index type is maintained, as the following table shows:

| Retrieval selection criterion       | IndexType required               |                |  |
|-------------------------------------|----------------------------------|----------------|--|
|                                     | Shared queue                     | Other queue    |  |
| None (sequential retrieval)         | Any                              | Any            |  |
| Message identifier                  | MQIT_MSG_ID or<br>MQIT_NONE      | Any            |  |
| Correlation identifier              | MQIT_CORREL_ID                   | Any            |  |
| Message and correlation identifiers | MQIT_MSG_ID or<br>MQIT_CORREL_ID | Any            |  |
| Group identifier                    | MQIT_GROUP_ID                    | Any            |  |
| Grouping                            | MQIT_GROUP_ID                    | MQIT_GROUP_ID  |  |
| Message token                       | Not allowed                      | MQIT_MSG_TOKEN |  |

### InhibitGet (MQCFIN)

Whether get operations are allowed (parameter identifier: MQIA\_INHIBIT\_GET).

#### The value can be:

MQQA\_GET\_ALLOWED

### Get operations are allowed.

MQQA\_GET\_INHIBITED

### Get operations are inhibited.

### InhibitPut (MQCFIN)

Whether put operations are allowed (parameter identifier: MQIA\_INHIBIT\_PUT).

Specifies whether messages can be put on the queue.

### The value can be:

MQQA\_PUT\_ALLOWED

Put operations are allowed.

# MQQA\_PUT\_INHIBITED

Put operations are inhibited.

### InitiationQName (MQCFST)

Initiation queue name (parameter identifier: MQCA\_INITIATION\_Q\_NAME).

The local queue for trigger messages relating to this queue. The initiation queue must be on the same queue manager.

The maximum length of the string is MQ\_Q\_NAME\_LENGTH.

#### MaxMsgLength (MQCFIN)

Maximum message length (parameter identifier: MQIA\_MAX\_MSG\_LENGTH).

The maximum length for messages on the queue. Because applications might use the value of this attribute to determine the size of buffer they need to retrieve messages from the queue, change this value only if it is known that this will not cause an application to operate incorrectly.

Do not set a value that is greater than the queue manager's MaxMsgLength attribute.

The lower limit for this parameter is 0. The upper limit depends on the environment:

- On AIX, HP OpenVMS, Compaq NonStop Kernel, HP-UX, i5/OS, Solaris, Linux, Windows, and z/OS, the maximum message length is 100 MB (104 857 600 bytes).
- On UNIX systems not listed above, the maximum message length is 4 MB (4 194 304 bytes).

#### MaxQDepth (MQCFIN)

Maximum queue depth (parameter identifier: MQIA\_MAX\_Q\_DEPTH).

The maximum number of messages allowed on the queue. Note that other factors may cause the queue to be treated as full; for example, it will appear to be full if there is no storage available for a message.

Specify a value greater than or equal to 0, and less than or equal to:

- 999 999 999 if the queue is on AIX, HP-UX, i5/OS, Solaris, Linux, Windows, or z/OS
- 640 000 if the queue is on any other Websphere MQ platform.

### MsgDeliverySequence (MQCFIN)

Whether priority is relevant (parameter identifier: MQIA\_MSG\_DELIVERY\_SEQUENCE).

The value can be:

### MQMDS\_PRIORITY

Messages are returned in priority order.

#### MQMDS\_FIFO

Messages are returned in FIFO order (first in, first out).

### NonPersistentMessageClass (MQCFIN)

The level of reliability to be assigned to non-persistent messages that are put to the queue (parameter identifier: MQIA\_NPM\_CLASS).

#### The value can be:

#### MQNPM\_CLASS\_NORMAL

Non-persistent messages persist as long as the lifetime of the queue manager session. They are discarded in the event of a queue manager restart. This is the default value.

#### MQNPM\_CLASS\_HIGH

The queue manager attempts to retain non-persistent messages for the lifetime of the queue. Non-persistent messages may still be lost in the event of a failure.

This parameter is valid only on local and model queues. It is not valid on z/OS.

#### ProcessName (MQCFST)

Name of process definition for the queue (parameter identifier: MQCA\_PROCESS\_NAME).

Specifies the local name of the WebSphere MQ process that identifies the application to be started when a trigger event occurs.

- If the queue is a transmission queue, the process definition contains the name of the channel to be started. This parameter is optional for transmission queues on AIX, HP OpenVMS, HP-UX, Linux, i5/OS, Solaris, Windows, and z/OS; if you do not specify it, the channel name is taken from the value specified for the *TriggerData* parameter.
- In other environments, the process name must be nonblank for a trigger event to occur (although it can be set after the queue has been created).

The maximum length of the string is MQ\_PROCESS\_NAME\_LENGTH.

#### PropertyControl (MQCFIN)

Property control attribute (parameter identifier MQIA\_PROPERTY\_CONTROL).

Specifies how message properties are handled when messages are retrieved from queues using the MQGET call with the MQGMO\_PROPERTIES\_AS\_Q\_DEF option. The value can be:

#### MQPROP\_COMPATIBILITY

If the message contains a property with a prefix of **mcd.**, **jms.**, **usr.** or **mqext.**, all message properties are delivered to the application in an MQRFH2 header. Otherwise all properties of the message, except those contained in the message descriptor (or extension), are discarded and are no longer accessible to the application.

This is the default value; it allows applications which expect JMS related properties to be in an MQRFH2 header in the message data to continue to work unmodified.

### MQPROP\_NONE

All properties of the message, except those in the message descriptor (or extension), are removed from the message before the message is sent to the remote queue manager.

### MQPROP\_ALL

All properties of the message are included with the message when it is sent to the remote queue manager. The properties, except those in the message descriptor (or extension), are placed in one or more MQRFH2 headers in the message data.

# MQPROP\_FORCE\_MQRFH2

Properties are always returned in the message data in an MQRFH2 header regardless of whether the application specifies a message handle. A valid message handle supplied in the MsgHandle field of the MQGMO structure on the MQGET call is ignored. Properties of the message are not accessible via the message handle.

This parameter is applicable to Local, Alias and Model queues.

### QDepthHighEvent (MQCFIN)

Controls whether Queue Depth High events are generated (parameter identifier: MQIA\_Q\_DEPTH\_HIGH\_EVENT).

A Queue Depth High event indicates that an application has put a message on a queue, and this has caused the number of messages on the queue to become greater than or equal to the queue depth high threshold. See the QDepthHighLimit parameter.

Note: The value of this attribute can change implicitly. See <u>Definitions of the Programmable Command Formats</u>.

The value can be:

MQEVR\_DISABLED

Event reporting disabled.

# MQEVR\_ENABLED

Event reporting enabled.

### QDepthHighLimit (MQCFIN)

 $\label{eq:High-limit} {\mbox{High-limit} for queue depth (parameter identifier: MQIA_Q_DEPTH_HIGH_LIMIT)}.$ 

The threshold against which the queue depth is compared to generate a Queue Depth High event.

This event indicates that an application has put a message to a queue, and this has caused the number of messages on the queue to become greater than or equal to the queue depth high threshold. See the <code>QDepthHighEvent</code> parameter.

The value is expressed as a percentage of the maximum queue depth (MaxQDepth attribute), and must be greater than or equal to zero and less than or equal to 100.

### QDepthLowEvent (MQCFIN)

 $\label{eq:controls} Controls whether Queue Depth Low events are generated (parameter identifier: MQIA_Q_DEPTH_LOW_EVENT).$ 

A Queue Depth Low event indicates that an application has retrieved a message from a queue, and this has caused the number of messages on the queue to become less than or equal to the queue depth low threshold. See the <code>QDepthLowLimit</code> parameter.

Note: The value of this attribute can change implicitly. See <u>Definitions of the Programmable Command Formats</u>.

The value can be:

MQEVR\_DISABLED

Event reporting disabled.

MQEVR\_ENABLED

Event reporting enabled.

### QDepthLowLimit (MQCFIN)

Low limit for queue depth (parameter identifier: MQIA\_Q\_DEPTH\_LOW\_LIMIT).

The threshold against which the queue depth is compared to generate a Queue Depth Low event.

This event indicates that an application has retrieved a message from a queue, and this has caused the number of messages on the queue to become less than or equal to the queue depth low threshold. See the *QDepthLowEvent* parameter.

Specify the value as a percentage of the maximum queue depth (MaxQDepth attribute), in the range 0 through 100.

### QDepthMaxEvent (MQCFIN)

Controls whether Queue Full events are generated (parameter identifier: MQIA\_Q\_DEPTH\_MAX\_EVENT).

A Queue Full event indicates that an **MQPUT** call to a queue has been rejected because the queue is full, that is, the queue depth has already reached its maximum value.

Note: The value of this attribute can change implicitly. See Definitions of the Programmable Command Formats.

The value can be:

MQEVR\_DISABLED

Event reporting disabled.

# MQEVR\_ENABLED

Event reporting enabled.

### QDesc (MQCFST)

Queue description (parameter identifier: MQCA\_Q\_DESC).

Text that briefly describes the object.

The maximum length of the string is  $\ensuremath{\mathsf{MQ}\_Q\_\mathsf{DESC\_LENGTH}}.$ 

Use characters from the character set identified by the coded character set identifier (CCSID) for the message queue manager on which the command is executing to ensure that the text is translated correctly if it is sent to another queue manager.

### QServiceInterval (MQCFIN)

 $\label{eq:constraint} \mbox{Target for queue service interval (parameter identifier: MQIA_Q_SERVICE_INTERVAL).}$ 

The service interval used for comparison to generate Queue Service Interval High and Queue Service Interval OK events. See the <code>QServiceIntervalEvent</code> parameter.

Specify a value in the range 0 through 999 999 999 milliseconds.

### **QServiceIntervalEvent (MQCFIN)**

 $\label{eq:controls} Controls whether Service Interval High or Service Interval OK events are generated (parameter identifier: MQIA_Q_SERVICE_INTERVAL_EVENT).$ 

A Queue Service Interval High event is generated when a check indicates that no messages have been retrieved from or put to the queue for at least the time indicated by the <code>QServiceInterval</code> attribute.

A Queue Service Interval OK event is generated when a check indicates that a message has been retrieved from the queue within the time indicated by the <code>QServiceInterval</code> attribute.

Note: The value of this attribute can change implicitly. See <u>Definitions of the Programmable Command Formats</u>.

The value can be:

# MQQSIE\_HIGH

Queue Service Interval High events enabled.

- Queue Service Interval High events are **enabled** and
- Queue Service Interval OK events are **disabled**.

### MQQSIE\_OK

Queue Service Interval OK events enabled.

- Queue Service Interval High events are disabled and
- Queue Service Interval OK events are **enabled**.

### MQQSIE\_NONE

No queue service interval events enabled.

- Queue Service Interval High events are **disabled** and
- Queue Service Interval OK events are also disabled.

### QSGDisposition (MQCFIN)

Disposition of the object within the group (parameter identifier: MQIA\_QSG\_DISP). This parameter applies to z/OS only.

Specifies the disposition of the object to which you are applying the command (that is, where it is defined and how it behaves). The value can be:

| QSGDisposition | Change                                                                                                    | Copy, Create                                                                                                    |
|----------------|----------------------------------------------------------------------------------------------------|----------------------------------------------------------------------------------------------------|
| MQQSGD_COPY    | The object definition resides on the page set of<br>the queue manager that executes the command.<br>The object was defined using a command that had<br>the parameter MQQSGD_COPY. Any object<br>residing in the shared repository, or any object<br>defined using a command that had the parameters<br>MQQSGD_Q_MGR, is not affected by this<br>command.                                                                                                    | The object is defined on the page set of the queue<br>manager that executes the command using the<br>MQQSGD_GROUP object of the same name as the<br><i>ToQName</i> object (for Copy) or the <i>QName</i> object (for<br>Create). For local queues, messages are stored on<br>the page sets of each queue manager and are<br>available only through that queue manager.                                                                                                    |
| MQQSGD_GROUP   | The object definition resides in the shared<br>repository. The object was defined using a<br>command that had the parameter<br>MQQSGD_GROUP. Any object residing on the page<br>set of the queue manager that executes the<br>command (except a local copy of the object) is not<br>affected by this command.<br>If the command is successful, the following MQSC<br>command is generated and sent to all active<br>queue managers in the queue-sharing group to<br>attempt to refresh local copies on page set zero:<br>DEFINE QUEUE(q-name)<br>REPLACE QSGDISP(COPY)<br>The Change for the group object takes effect<br>regardless of whether the generated command<br>with QSGDISP(COPY) fails. | The object definition resides in the shared<br>repository. This is allowed only in a shared queue<br>manager environment.<br>If the definition is successful, the following MQSC<br>command is generated and sent to all active<br>queue managers to attempt to make or refresh<br>local copies on page set zero:<br>DEFINE QUEUE(q-name)<br>REPLACE QSGDISP(COPY)<br>The Copy or Create for the group object takes<br>effect regardless of whether the generated<br>command with QSGDISP(COPY) fails. |
| MQQSGD_PRIVATE | The object resides on the page set of the queue<br>manager that executes the command, and was<br>defined with MQQSGD_Q_MGR or MQQSGD_COPY.<br>Any object residing in the shared repository is<br>unaffected.                                                                                                    | Not permitted.                                                                                                    |
| MQQSGD_Q_MGR   | The object definition resides on the page set of<br>the queue manager that executes the command.<br>The object was defined using a command that had<br>the parameter MQQSGD_Q_MGR. Any object<br>residing in the shared repository, or any local copy<br>of such an object, is not affected by this<br>command. This is the default value.                                                                                                    | The object is defined on the page set of the queue<br>manager that executes the command. This is the<br>default value. For local queues, messages are<br>stored on the page sets of each queue manager<br>and are available only through that queue<br>manager.                                                                                                    |
| MQQSGD_SHARED  | This value applies only to local queues. The object<br>definition resides in the shared repository. The<br>object was defined by a command using the<br>parameter MQQSGD_SHARED. Any object residing<br>on the page set of the queue manager that<br>executes the command, or any object defined by a<br>command using the parameter MQQSGD_GROUP,<br>is not affected by this command.                                                                                                    | This option applies only to local queues. The<br>object is defined in the shared repository.<br>Messages are stored in the Coupling Facility and<br>are available to any queue manager in the queue-<br>sharing group. You can specify MQQSGD_SHARED<br>only if:<br>• <i>CFStructure</i> is nonblank<br>• <i>IndexType</i> is not MQIT_MSG_TOKEN<br>• The queue is not one of the following:<br>• SYSTEM.CHANNEL.INITQ<br>• SYSTEM.COMMAND.INPUT                                                       |

## QueueAccounting (MQCFIN)

Controls the collection of accounting data (parameter identifier: MQIA\_ACCOUNTING\_Q).

# The value can be:

# MQMON\_Q\_MGR

The collection of accounting data for the queue is performed based upon the setting of the *QueueAccounting* parameter on the queue manager.

### MOMON OFF

Accounting data collection is disabled for the queue.

# MQMON\_ON

If the value of the queue manager's *QueueAccounting* parameter is not MQMON\_NONE, accounting data collection is enabled for the queue.

### QueueMonitoring (MQCFIN)

Online monitoring data collection (parameter identifier: MQIA\_MONITORING\_Q).

Specifies whether online monitoring data is to be collected and, if so, the rate at which the data is collected. The value can be:

### MQMON\_OFF

Online monitoring data collection is turned off for this queue.

# MQMON\_Q\_MGR

The value of the queue manager's <code>QueueMonitoring</code> parameter is inherited by the queue.

### MQMON\_LOW

If the value of the queue manager's QueueMonitoring parameter is not MQMON\_NONE, online monitoring data collection is turned on, with a low rate of data collection, for this queue.

### MQMON\_MEDIUM

If the value of the queue manager's *QueueMonitoring* parameter is not MQMON\_NONE, online monitoring data collection is turned on, with a moderate rate of data collection, for this queue.

### MQMON\_HIGH

If the value of the queue manager's *QueueMonitoring* parameter is not MQMON\_NONE, online monitoring data collection is turned on, with a high rate of data collection, for this queue.

### QueueStatistics (MQCFIN)

Statistics data collection (parameter identifier: MQIA\_STATISTICS\_Q).

Specifies whether statistics data collection is enabled. The value can be:

### MQMON\_Q\_MGR

The value of the queue manager's *QueueStatistics* parameter is inherited by the queue.

### MQMON\_OFF

Statistics data collection is disabled

### MQMON\_ON

If the value of the queue manager's *QueueStatistics* parameter is not MQMON\_NONE, statistics data collection is enabled

This parameter is valid only on i5/OS, UNIX systems, and Windows.

#### RemoteQMgrName (MQCFST)

Name of remote queue manager (parameter identifier: MQCA\_REMOTE\_Q\_MGR\_NAME).

If an application opens the local definition of a remote queue, RemoteQMgrName must not be blank or the name of the connected queue manager. If XmitQName is blank there must be a local queue of this name, which is to be used as the transmission queue.

If this definition is used for a queue-manager alias, RemoteQMgrName is the name of the queue manager, which can be the name of the connected queue manager. Otherwise, if XmitQName is blank, when the queue is opened there must be a local queue of this name, which is to be used as the transmission queue.

If this definition is used for a reply-to alias, this name is the name of the queue manager that is to be the reply-to queue manager.

The maximum length of the string is MQ\_Q\_MGR\_NAME\_LENGTH.

#### RemoteQName (MQCFST)

Name of remote queue as known locally on the remote queue manager (parameter identifier: MQCA\_REMOTE\_Q\_NAME).

If this definition is used for a local definition of a remote queue, RemoteQName must not be blank when the open occurs.

If this definition is used for a queue-manager alias definition, RemoteQName must be blank when the open occurs.

If this definition is used for a reply-to alias, this name is the name of the queue that is to be the reply-to queue.

The maximum length of the string is MQ\_Q\_NAME\_LENGTH.

#### Replace (MQCFIN)

Replace attributes (parameter identifier: MQIACF\_REPLACE). This parameter is not valid on a Change Queue command.

If the object already exists, the effect is similar to issuing the Change Queue command without the MQFC\_YES option on the *Force* parameter, and with *all* of the other attributes specified. In particular, note that any messages which are on the existing queue are retained.

(The difference between the Change Queue command without MQFC\_YES on the *Force* parameter, and the Create Queue command with MQRP\_YES on the *Replace* parameter, is that the Change Queue command does not change unspecified attributes, but Create Queue with MQRP\_YES sets *all* the attributes. When you use MQRP\_YES, unspecified attributes are taken from the default definition, and the attributes of

the object being replaced, if one exists, are ignored.)

The command fails if both of the following are true:

- The command sets attributes that would require the use of MQFC\_YES on the *Force* parameter if you were using the Change Queue command
- The object is open

The Change Queue command with MQFC\_YES on the Force parameter succeeds in this situation.

>If MQSCO\_CELL is specified on the *scope* parameter on UNIX systems, and there is already a queue with the same name in the cell directory, the command fails, whether MQRP\_YES is specified.

The value can be:

### MQRP\_YES

Replace existing definition.

# MQRP\_NO

Do not replace existing definition.

### RetentionInterval (MQCFIN)

Retention interval (parameter identifier: MQIA\_RETENTION\_INTERVAL).

The number of hours for which the queue might be needed, based on the date and time when the queue was created.

This information is available to a housekeeping application or an operator and can be used to determine when a queue is no longer required. The queue manager does not delete queues nor does it prevent queues from being deleted if their retention interval has not expired. It is the user's responsibility to take any required action.

Specify a value in the range 0 through 999 999.

#### Scope (MQCFIN)

Scope of the queue definition (parameter identifier: MQIA\_SCOPE).

Specifies whether the scope of the queue definition does not extend beyond the queue manager which owns the queue, or whether the queue name is contained in a cell directory, so that it is known to all of the queue managers within the cell.

If this attribute is changed from MQSCO\_CELL to MQSCO\_Q\_MGR, the entry for the queue is deleted from the cell directory.

Model and dynamic queues cannot be changed to have cell scope.

If it is changed from MQSCO\_Q\_MGR to MQSCO\_CELL, an entry for the queue is created in the cell directory. If there is already a queue with the same name in the cell directory, the command fails. The command also fails if no name service supporting a cell directory has been configured.

### The value can be:

MQSCO\_Q\_MGR

Queue-manager scope.

# MQSCO\_CELL

Cell scope.

This value is not supported on i5/OS.

This parameter is not available on z/OS.

### Shareability (MQCFIN)

Whether the queue can be shared (parameter identifier: MQIA\_SHAREABILITY).

Specifies whether multiple instances of applications can open this queue for input.

The value can be:

# MQQA\_SHAREABLE

Queue is shareable.

# MQQA\_NOT\_SHAREABLE

Queue is not shareable.

### StorageClass (MQCFST)

Storage class (parameter identifier: MQCA\_STORAGE\_CLASS). This parameter applies to z/OS only.

Specifies the name of the storage class.

The maximum length of the string is MQ\_STORAGE\_CLASS\_LENGTH.

### TargetType (MQCFIN)

Target type (parameter identifier:  $MQIA\_BASE\_TYPE$ ).

Specifies the type of object to which the alias resolves.

The value can be: **MQOT\_Q** The object is a queue. **MQOT\_TOPIC**  The object is a topic.

# TriggerControl (MQCFIN)

Trigger control (parameter identifier: MQIA\_TRIGGER\_CONTROL).

Specifies whether trigger messages are written to the initiation queue.

The value can be:

# MQTC\_OFF

Trigger messages not required.

# MQTC\_ON

Trigger messages required.

# TriggerData (MQCFST)

 $\label{eq:trigger} Trigger \ data \ (parameter \ identifier: \ MQCA\_TRIGGER\_DATA).$ 

Specifies user data that the queue manager includes in the trigger message. This data is made available to the monitoring application that processes the initiation queue and to the application that is started by the monitor.

The maximum length of the string is MQ\_TRIGGER\_DATA\_LENGTH.

# TriggerDepth (MQCFIN)

Trigger depth (parameter identifier: MQIA\_TRIGGER\_DEPTH).

Specifies (when TriggerType is MQTT\_DEPTH) the number of messages that will initiate a trigger message to the initiation queue. The value must be in the range 1 through 999 999 999.

# TriggerMsgPriority (MQCFIN)

Threshold message priority for triggers (parameter identifier: MQIA\_TRIGGER\_MSG\_PRIORITY).

Specifies the minimum priority that a message must have before it can cause, or be counted for, a trigger event. The value must be in the range of priority values that is supported (0 through 9).

# TriggerType (MQCFIN)

Trigger type (parameter identifier: MQIA\_TRIGGER\_TYPE).

Specifies the condition that initiates a trigger event. When the condition is true, a trigger message is sent to the initiation queue.

The value can be:

### MQTT\_NONE

No trigger messages.

# MQTT\_EVERY

Trigger message for every message.

# MQTT\_FIRST

Trigger message when queue depth goes from 0 to 1.

## MQTT\_DEPTH

Trigger message when depth threshold exceeded.

## Usage (MQCFIN)

Usage (parameter identifier: MQIA\_USAGE).

Specifies whether the queue is for normal usage or for transmitting messages to a remote message queue manager.

### The value can be:

MQUS\_NORMAL

### Normal usage.

MQUS\_TRANSMISSION

### Transmission queue.

# XmitQName (MQCFST)

Transmission queue name (parameter identifier: MQCA\_XMIT\_Q\_NAME).

Specifies the local name of the transmission queue to be used for messages destined for either a remote queue or for a queue-manager alias definition.

If XmitQName is blank, a queue with the same name as RemoteQMgrName is used as the transmission queue.

This attribute is ignored if the definition is being used as a queue-manager alias and RemoteQMgrName is the name of the connected queue manager.

It is also ignored if the definition is used as a reply-to queue alias definition.

The maximum length of the string is MQ\_Q\_NAME\_LENGTH.

# Parent topic: Change, Copy, and Create Queue

🕍 This build: January 26, 2011 11:06:29

Notices | Trademarks | Downloads | Library | Support | Feedback

Copyright IBM Corporation 1999, 2009. All Rights Reserved.

This topic's URL: pc11200

# 1.3.11.3. Error codes (Change, Copy, and Create Queue)

This command might return the following in the response format header, in addition to the values shown on page Error codes applicable to all commands.

Reason (MQLONG)

The value can be:

### MQRCCF\_CELL\_DIR\_NOT\_AVAILABLE

Cell directory is not available.

MQRCCF\_CLUSTER\_NAME\_CONFLICT

### Cluster name conflict. MQRCCF\_CLUSTER\_Q\_USAGE\_ERROR

Cluster usage conflict.

# MQRCCF\_DYNAMIC\_Q\_SCOPE\_ERROR

Dynamic queue scope error. MQRCCF\_FORCE\_VALUE\_ERROR

# Force value not valid.

# MQRCCF\_Q\_ALREADY\_IN\_CELL

# Queue already exists in cell.

# MQRCCF\_Q\_TYPE\_ERROR

Queue type not valid.

Parent topic: Change, Copy, and Create Queue

🕍 This build: January 26, 2011 11:06:30

### Notices | Trademarks | Downloads | Library | Support | Feedback

O Copyright IBM Corporation 1999, 2009. All Rights Reserved. This topic's URL: pc11210\_

# 1.3.12. Change Queue Manager

The Change Queue Manager (MQCMD\_CHANGE\_Q\_MGR) command changes the specified attributes of the queue manager.

| i5/OS® | UNIX systems | Windows | z/OS® |
|--------|--------------|---------|-------|
| X      | X            | X       | X     |

For any optional parameters that are omitted, the value does not change.

### **Required parameters:**

### **Optional parameters:**

AccountingConnOverride, AccountingInterval, ActivityRecording, AdoptNewMCACheck, AdoptNewMCAType, AuthorityEvent, BridgeEvent, ChannelAutoDef, ChannelAutoDefEvent, ChannelAutoDefExit, ChannelEvent, ChannelInitiatorControl, ChannelMonitoring, ChannelStatistics, ChinitAdapters, ChinitDispatchers, ChinitServiceParm, ChinitTraceAutoStart, ChinitTraceTableSize, ClusterSenderMonitoringDefault, ClusterSenderStatistics, ClusterWorkloadData, ClusterWorkloadExit, ClusterWorkloadLength, CLWLMRUChannels, CLWLUSeQ, CodedCharSetId, CommandEvent, CommandScope, CommandServerControl, ConfigurationEvent, DeadLetterQName, DefXmitQName, DNSGroup, DNSWLM, ExpiryInterval, Force, ScoupURC, IGQPutAuthority, IGQUserId, InhibitEvent, IntraGroupQueuing, IPAddressVersion, ListenerTimer, LocalEvent, LoggerEvent, LUGroupName, LUName, LU62ARMSuffix, LU62Channels, MaxActiveChannels, MaxChannels, MaxHandles, MaxMsgLength, MaxPropertiesLength, MaxUncommittedMsgs, MQIAccounting, MQIStatistics, MsgMarkBrowseInterval, OutboundPortMax, OutboundPortMin, Parent, PerformanceEvent, PubSubMaxMsgRetryCount, PubSubMode, PubSubNPInputMsg, PubSubNPResponse, PubSubSyncPoint, QMgrDesc, QueueAccounting, QueueMonitoring, QueueStatistics, ReceiveTimeout, ReceiveTimeoutMin, ReceiveTimeoutType, RemoteEvent, RepositoryName, RepositoryNamelist, SecurityCase, SharedQQmgrName, SSLCRINAmelist, SSLCryptoHardware, SSLEvent, SSLFipsRequired, SSLKeyRepository, SIKKeyResetCount, SSLTasks, StartStopEvent, StatisticsInterval, TCPChannels, TCPKeepAlive, TCPName, TCPStackType, TraceRouteRecording, TreeLifeTime, TriggerInterval

### **Optional parameters (Change Queue Manager)**

This is a list of the optional parameters for the Change Queue Manager PCF.

### Error codes (Change Queue Manager)

Parent topic: Definitions of the Programmable Command Formats

This build: January 26, 2011 11:06:30

Notices | Trademarks | Downloads | Library | Support | Feedback

© Copyright IBM Corporation 1999, 2009. All Rights Reserved. This topic's URL: pc11220

# 1.3.12.1. Optional parameters (Change Queue Manager)

http://127.0.0.1:1085/help/advanced/print.jsp?topic=/com.ibm.mq.csqzac.doc/pc1012... 15/03/2011

None

This is a list of the optional parameters for the Change Queue Manager PCF.

## AccountingConnOverride (MQCFIN)

 $\label{eq:specifies whether applications can override the settings of the {\it QueueAccounting} and {\it MQIAccounting} queue manager parameters (parameter identifier: MQIA_ACCOUNTING_CONN_OVERRIDE).$ 

The value can be:

# MQMON\_DISABLED

 $\label{eq:posterior} \mbox{Applications cannot override the settings of the $\mbox{QueueAccounting and $\mbox{MQIAccounting parameters.}$} \\$ 

This is the queue manager's initial default value.

## MQMON\_ENABLED

Applications can override the settings of the QueueAccounting and MQIAccounting parameters by using the options field of the MQCNO structure of the MQCONNX API call.

This parameter is valid only on AIX®, HP-UX, Linux, i5/OS®, Solaris, and Windows.

# AccountingInterval (MQCFIN)

The time interval, in seconds, at which intermediate accounting records are written (parameter identifier: MQIA\_ACCOUNTING\_INTERVAL). Specify a value in the range 1 through 604 000.

This parameter is valid only on AIX, HP-UX, Linux, i5/OS, Solaris, and Windows.

### ActivityRecording (MQCFIN)

Whether activity reports can be generated (parameter identifier: MQIA\_ACTIVITY\_RECORDING).

### The value can be:

MQRECORDING\_DISABLED

Activity reports cannot be generated.

# MQRECORDING\_MSG

Activity reports can be generated and sent to the reply queue specified by the originator in the message causing the report.

# MQRECORDING\_Q

Activity reports can be generated and sent to SYSTEM.ADMIN.ACTIVITY.QUEUE. For more information about activity reports, see <u>Monitoring WebSphere MQ</u>.

### AdoptNewMCACheck (MQCFIN)

The elements checked to determine whether an MCA should be adopted (restarted) when a new inbound channel is detected that has the same name as a currently active MCA (parameter identifier: MQIA\_ADOPTNEWMCA\_CHECK).

### The value can be:

MQADOPT\_CHECK\_Q\_MGR\_NAME

# Check the queue manager name.

# MQADOPT\_CHECK\_NET\_ADDR

Check the network address.

# MQADOPT\_CHECK\_ALL

Check the queue manager name and network address. Perform this check to prevent your channels from being inadvertently shut down. This is the queue manager's initial default value.

# MQADOPT\_CHECK\_NONE

Do not check any elements.

This parameter applies to  $\ensuremath{\mathsf{z}}\xspace/\mathsf{OS}\ensuremath{\mathbb{R}}$  only.

### AdoptNewMCAType (MQCFIN)

Adoption of orphaned channel instances (parameter identifier: MQIA\_ADOPTNEWMCA\_TYPE).

Specify whether an orphaned MCA instance is to be adopted when a new inbound channel request is detected matching the Adopt NewMCACheck parameters.

The value can be:

### MQADOPT\_TYPE\_NO

Do not adopt orphaned channel instances.

# MQADOPT\_TYPE\_ALL

Adopt all channel types. This is the queue manager's initial default value.

This parameter applies to z/OS only.

### AuthorityEvent (MQCFIN)

Controls whether authorization (Not Authorized) events are generated (parameter identifier: MQIA\_AUTHORITY\_EVENT).

### The value can be:

MQEVR\_DISABLED

### Event reporting disabled.

### MQEVR\_ENABLED

Event reporting enabled. This value is not permitted on z/OS.

### BridgeEvent (MQCFIN)

Controls whether IMS™ Bridge events are generated (parameter identifier: MQIA\_BRIDGE\_EVENT). This parameter applies to z/OS only.

The value can be:

### MQEVR\_DISABLED

Event reporting disabled. This is the default value.

# MQEVR\_ENABLED

Event reporting enabled. This value is not supported on z/OS.

### ChannelAutoDef (MQCFIN)

Controls whether receiver and server-connection channels can be auto-defined (parameter identifier: MQIA\_CHANNEL\_AUTO\_DEF).

Auto-definition for cluster-sender channels is always enabled.

This parameter is supported in the following environments: AIX, HP-UX, i5/OS, Solaris, Windows and Linux.

## The value can be:

MQCHAD\_DISABLED

Channel auto-definition disabled.

# MQCHAD\_ENABLED

Channel auto-definition enabled.

### ChannelAutoDefEvent (MQCFIN)

Controls whether channel auto-definition events are generated (parameter identifier: MQIA\_CHANNEL\_AUTO\_DEF\_EVENT), when a receiver, server-connection, or cluster-sender channel is auto-defined.

This parameter is supported in the following environments: AIX, HP-UX, i5/OS, Solaris, Windows and Linux.

The value can be:

# MQEVR\_DISABLED

Event reporting disabled

# MQEVR\_ENABLED

Event reporting enabled.

# ChannelAutoDefExit (MQCFST)

Channel auto-definition exit name (parameter identifier: MQCA\_CHANNEL\_AUTO\_DEF\_EXIT).

This exit is invoked when an inbound request for an undefined channel is received, if:

1. The channel is a cluster-sender, or

2. Channel auto-definition is enabled (see ChannelAutoDef).

This exit is also invoked when a cluster-receiver channel is started.

The format of the name is the same as for the *SecurityExit* parameter described in <u>Change</u>, <u>Copy</u>, and <u>Create Channel</u>.

The maximum length of the exit name depends on the environment in which the exit is running. MQ\_EXIT\_NAME\_LENGTH gives the maximum length for the environment in which your application is running. MQ\_MAX\_EXIT\_NAME\_LENGTH gives the maximum for all supported environments.

This parameter is supported in the following environments: AIX, HP-UX, i5/OS, Solaris, Windows, Linux, and z/OS. On z/OS, it applies only to cluster-sender and cluster-receiver channels.

# ChannelEvent (MQCFIN)

Controls whether channel events are generated (parameter identifier: MQIA\_CHANNEL\_EVENT).

The value can be:

# MQEVR\_DISABLED

Event reporting disabled.

# MQEVR\_ENABLED

Event reporting enabled.

# MQEVR\_EXCEPTION

Reporting of exception channel events enabled.

### ChannelInitiatorControl (MQCFIN)

Specifies whether the channel initiator is to be started when the queue manager starts (parameter identifier: MQIA\_CHINIT\_CONTROL).

# The value can be:

MQSVC\_CONTROL\_MANUAL

The channel initiator is not to be started automatically.

# MQSVC\_CONTROL\_Q\_MGR

The channel initiator is to be started automatically when the queue manager starts.

This parameter is valid only on AIX, HP-UX, Linux, i5/OS, Solaris, and Windows.

# ChannelMonitoring (MQCFIN)

 $Default\ setting\ for\ online\ monitoring\ for\ channels\ (parameter\ identifier:\ MQIA\_MONITORING\_CHANNEL).$ 

# The value can be:

# MQMON\_NONE

Online monitoring data collection is turned off for channels regardless of the setting of their *ChannelMonitoring* parameter. **MQMON\_OFF** 

Online monitoring data collection is turned off for channels specifying a value of MQMON\_Q\_MGR in their *ChannelMonitoring* parameter. This is the queue manager's initial default value.

### MQMON\_LOW

Online monitoring data collection is turned on, with a low ratio of data collection, for channels specifying a value of MQMON\_Q\_MGR in their ChannelMonitoring parameter.

### MQMON\_MEDIUM

Online monitoring data collection is turned on, with a moderate ratio of data collection, for channels specifying a value of MQMON\_Q\_MGR in their ChannelMonitoring parameter.

#### MQMON\_HIGH

Online monitoring data collection is turned on, with a high ratio of data collection, for channels specifying a value of MQMON\_Q\_MGR in their ChannelMonitoring parameter.

#### ChannelStatistics (MQCFIN)

Controls whether statistics data is to be collected for channels (parameter identifier: MQIA\_STATISTICS\_CHANNEL).

### The value can be:

### MQMON\_NONE

Statistics data collection is turned off for channels regardless of the setting of their *ChannelStatistics* parameter. This is the queue manager's initial default value.

### MQMON\_OFF

Statistics data collection is turned off for channels specifying a value of MQMON\_Q\_MGR in their ChannelStatistics parameter.

### MQMON\_LOW

Statistics data collection is turned on, with a low ratio of data collection, for channels specifying a value of MQMON\_Q\_MGR in their ChannelStatistics parameter.

#### MQMON\_MEDIUM

Statistics data collection is turned on, with a moderate ratio of data collection, for channels specifying a value of MQMON\_Q\_MGR in their ChannelStatistics parameter.

### MQMON\_HIGH

Statistics data collection is turned on, with a high ratio of data collection, for channels specifying a value of MQMON\_Q\_MGR in their ChannelStatistics parameter.

This parameter is valid only on AIX, HP-UX, Linux, i5/OS, Solaris, and Windows.

### ChinitAdapters (MQCFIN)

Number of adapter subtasks (parameter identifier: MQIA\_CHINIT\_ADAPTERS).

The number of adapter subtasks to use for processing WebSphere® MQ calls. This parameter applies to z/OS only.

Specify a value in the range 1 through 9 999. The queue manager's initial default value is 8.

### ChinitDispatchers (MQCFIN)

Number of dispatchers (parameter identifier: MQIA\_CHINIT\_DISPATCHERS).

The number of dispatchers to use for the channel initiator. This parameter applies to z/OS only.

Specify a value in the range 1 through 9 999. The queue manager's initial default value is 5.

### ChinitServiceParm (MQCFST)

Reserved for use by IBM® (parameter identifier: MQCA\_CHINIT\_SERVICE\_PARM).

This parameter applies to z/OS only.

#### ChinitTraceAutoStart (MQCFIN)

Whether the channel initiator trace should start automatically (parameter identifier: MQIA\_CHINIT\_TRACE\_AUTO\_START).

#### The value can be:

#### MQTRAXSTR\_YES

Channel initiator trace is to start automatically.

#### MQTRAXSTR\_NO

Channel initiator trace is not to start automatically. This is the queue manager's initial default value.

This parameter applies to z/OS only.

#### ChinitTraceTableSize (MQCFIN)

The size, in megabytes, of the channel initiator's trace data space (parameter identifier: MQIA\_CHINIT\_TRACE\_TABLE\_SIZE).

Specify a value in the range 2 through 2048. The queue manager's initial default value is 2.

This parameter applies to z/OS only.

#### ClusterSenderMonitoringDefault (MQCFIN)

Default setting for online monitoring for automatically defined cluster-sender channels (parameter identifier: MQIA\_MONITORING\_AUTO\_CLUSSDR).

Specifies the value to be used for the ChannelMonitoring attribute of automatically defined cluster-sender channels. The value can be:

#### MQMON\_Q\_MGR

Collection of online monitoring data is inherited from the setting of the queue manager's *ChannelMonitoring* parameter. This is the queue manager's initial default value.

### MQMON\_OFF

Monitoring for the channel is switched off.

## MQMON\_LOW

Unless *ChannelMonitoring* is MQMON\_NONE, this specifies a low rate of data collection with a minimal impact on system performance. The data collected is not likely to be the most current.

# MQMON\_MEDIUM

Unless ChannelMonitoring is MQMON\_NONE, this specifies a moderate rate of data collection with limited impact on system performance.

## MQMON\_HIGH

Unless *ChannelMonitoring* is MQMON\_NONE, this specifies a high rate of data collection with a likely impact on system performance. The data collected is the most current available.

#### ClusterSenderStatistics (MQCFIN)

Controls whether statistics data is to be collected for auto-defined cluster-sender channels (parameter identifier: MQIA\_STATISTICS\_AUTO\_CLUSSDR).

The value can be:

### MOMON O MGR

Collection of statistics data is inherited from the setting of the queue manager's *ChannelStatistics* parameter. This is the queue manager's initial default value.

### MQMON\_OFF

Statistics data collection for the channel is switched off.

### MQMON\_LOW

Unless ChannelStatistics is MQMON\_NONE, this specifies a low rate of data collection with a minimal impact on system performance.

#### MQMON\_MEDIUM

Unless ChannelStatistics is MQMON\_NONE, this specifies a moderate rate of data collection.

#### MQMON\_HIGH

Unless ChannelStatistics is MQMON\_NONE, this specifies a high rate of data collection.

This parameter is valid only on AIX, HP-UX, Linux, i5/OS, Solaris, and Windows.

## ClusterWorkLoadData (MQCFST)

Cluster workload exit data (parameter identifier: MQCA\_CLUSTER\_WORKLOAD\_DATA).

This is passed to the cluster workload exit when it is called.

The maximum length of the string is MQ\_EXIT\_DATA\_LENGTH.

#### ClusterWorkLoadExit (MQCFST)

Cluster workload exit name (parameter identifier: MQCA\_CLUSTER\_WORKLOAD\_EXIT).

If a nonblank name is defined this exit is invoked when a message is put to a cluster queue.

The format of the name is the same as for the *SecurityExit* parameter described in <u>Change, Copy, and Create Channel</u>.

The maximum length of the exit name depends on the environment in which the exit is running. MQ\_EXIT\_NAME\_LENGTH gives the maximum length for the environment in which your application is running. MQ\_MAX\_EXIT\_NAME\_LENGTH gives the maximum for all supported environments.

#### ClusterWorkLoadLength (MQCFIN)

Cluster workload length (parameter identifier: MQIA\_CLUSTER\_WORKLOAD\_LENGTH).

The maximum length of the message passed to the cluster workload exit.

The value of this attribute must be in the range 0 through 999 999.

#### CLWLMRUChannels (MQCFIN)

Cluster workload most recently used (MRU) channels (parameter identifier: MQIA\_CLWL\_MRU\_CHANNELS).

The maximum number of active most recently used outbound channels.

Specify a value in the in the range 1 through 999 999.

#### CLWLUseQ (MQCFIN)

Use of remote queue (parameter identifier: MQIA\_CLWL\_USEQ).

Specifies whether a cluster queue manager is to use remote puts to other queues defined in other queue managers within the cluster during workload management.

Specify either:

MQCLWL\_USEQ\_ANY

### Use remote queues.

# MQCLWL\_USEQ\_LOCAL

Do not use remote queues.

#### CodedCharSetId (MQCFIN)

Queue manager coded character set identifier (parameter identifier: MQIA\_CODED\_CHAR\_SET\_ID).

The coded character set identifier (CCSID) for the queue manager. The CCSID is the identifier used with all character string fields defined by the application programming interface (API). It does not apply to application data carried in the text of a message unless the CCSID in the message descriptor, when the message is put with an MQPUT or MQPUT1, is set to the value MQCCSI\_Q\_MGR.

Specify a value in the range 1 through 65 535.

The CCSID must specify a value that is defined for use on the platform and use an appropriate character set. The character set must be:

- EBCDIC on i5/OS
- ASCII or ASCII-related on other platforms

Stop and restart the queue manager after execution of this command so that all processes reflect the changed CCSID of the queue manager.

This parameter is supported in the following environments: AIX, Compaq NonStop Kernel, HP OpenVMS, HP-UX, i5/OS, Solaris, Windows and Linux.

#### CommandEvent (MQCFIN)

Controls whether command events are generated (parameter identifier: MQIA\_COMMAND\_EVENT).

The value can be:

## MQEVR\_DISABLED

Event reporting disabled.

### MQEVR\_ENABLED

Event reporting enabled.

### MQEVR\_NO\_DISPLAY

Event reporting enabled for all successful commands except Inquire commands.

#### CommandScope (MQCFST)

Command scope (parameter identifier: MQCACF\_COMMAND\_SCOPE). This parameter applies to z/OS only.

Specifies how the command is executed when the queue manager is a member of a queue-sharing group. You can specify one of the following: • blank (or omit the parameter altogether). The command is executed on the queue manager on which it was entered.

- a queue manager name. The command is executed on the queue manager you specify, providing it is active within the queue sharing group. If you specify a queue manager name other than the queue manager on which it was entered, you must be using a queuesharing group environment, and the command server must be enabled.
- an asterisk (\*). The command is executed on the local queue manager and is also passed to every active queue manager in the queuesharing group.

The maximum length is MQ\_QSG\_NAME\_LENGTH.

#### CommandServerControl (MQCFIN)

Specifies whether the command server is to be started when the queue manager starts (parameter identifier: MQIA\_CMD\_SERVER\_CONTROL). The value can be:

# MQSVC\_CONTROL\_MANUAL

The command server is not to be started automatically.

### MQSVC\_CONTROL\_Q\_MGR

The command server is to be started automatically when the queue manager starts. This parameter is valid only on AIX, HP-UX, Linux, i5/OS, Solaris, and Windows.

### ConfigurationEvent (MQCFIN)

Controls whether configuration events are generated (parameter identifier: MQIA\_CONFIGURATION\_EVENT).

The value can be:

#### MQEVR\_DISABLED

Event reporting disabled.

#### MQEVR\_ENABLED

Event reporting enabled.

### DeadLetterQName (MQCFST)

Dead letter (undelivered message) queue name (parameter identifier: MQCA\_DEAD\_LETTER\_Q\_NAME).

Specifies the name of the local queue that is to be used for undelivered messages. Messages are put on this queue if they cannot be routed to their correct destination. The maximum length of the string is  $MQ_QNAME_LENGTH$ .

### DefXmitQName (MQCFST)

Default transmission queue name (parameter identifier: MQCA\_DEF\_XMIT\_Q\_NAME).

This is the name of the default transmission queue that is used for the transmission of messages to remote queue managers, if there is no other indication of which transmission queue to use.

The maximum length of the string is  $\mathsf{MQ}\_\mathsf{Q}\_\mathsf{NAME}\_\mathsf{LENGTH}.$ 

### DNSGroup (MQCFST)

DNS group name (parameter identifier: MQCA\_DNS\_GROUP).

Specify the name of the group that the TCP listener handling inbound transmissions for the queue-sharing group should join when using Workload Manager for Dynamic Domain Name Services support (WLM/DNS). This parameter applies to z/OS only.

The maximum length of the string is MQ\_DNS\_GROUP\_NAME\_LENGTH.

### DNSWLM (MQCFIN)

Controls whether the TCP listener that handles inbound transmissions for the queue-sharing group should register with WLM/DNS: (parameter identifier: MQIA\_DNS\_WLM).

The value can be:

### MQDNSWLM\_YES

The listener should register with WLM.

# MQDNSWLM\_NO

The listener is not to register with WLM. This is the queue manager's initial default value.

This parameter applies to z/OS only.

# ExpiryInterval (MQCFIN)

Interval between scans for expired messages (parameter identifier: MQIA\_EXPIRY\_INTERVAL). This parameter applies to z/OS only.

Specifies the frequency with which the queue manager scans the queues looking for expired messages. Specify a time interval in seconds in the range 1 through 99 999 999, or the following special value:

### MQEXPI\_OFF

No scans for expired messages.

The minimum scan interval used is 5 seconds, even if you specify a lower value.

### Force (MQCFIN)

Force changes (parameter identifier: MQIACF\_FORCE).

Specifies whether the command will be forced to complete if both of the following are true:

- DefXmitQName is specified, and
- An application has a remote queue open, the resolution for which will be affected by this change.

### >GroupUR (MQCFIN)

>Controls whether XA client applications can establish transactions with a GROUP unit of recovery disposition.

This attribute is only valid on z/OS and can only be enabled when the queue manager is a member of a queue-sharing group.

#### The value can be:

#### MOGUR DISABLED

XA client applications must connect using a queue manager name.

### MQGUR\_ENABLED

XA client applications can establish transactions with a group unit of recovery disposition by specifying a QSG name when they connect.

>For further information on using the unit of recovery disposition see >Unit of recovery disposition in a queue-sharing group

#### <

#### IGQPutAuthority (MQCFIN)

Command scope (parameter identifier: MQIA\_IGQ\_PUT\_AUTHORITY). This parameter is valid only on z/OS when the queue manager is a member of a queue-sharing group.

Specifies the type of authority checking and, therefore, the user IDs to be used by the IGQ agent (IGQA). This establishes the authority to put messages to a destination queue. The value can be:

### MQIGQPA\_DEFAULT

Default user identifier is used.

The user identifier used for authorization is the value of the UserIdentifier field in the separate MQMD that is associated with the message when the message is on the shared transmission queue. This is the user identifier of the program that placed the message on the shared transmission queue, and is usually the same as the user identifier under which the remote queue manager is running.

If the RESLEVEL profile indicates that more than one user identifier is to be checked, the user identifier of the local IGQ agent (*IGQUserId*) is also checked.

#### **MQIGQPA\_CONTEXT**

Context user identifier is used.

The user identifier used for authorization is the value of the UserIdentifier field in the separate MQMD that is associated with the message when the message is on the shared transmission queue. This is the user identifier of the program that placed the message on the shared transmission queue, and is usually the same as the user identifier under which the remote queue manager is running.

If the RESLEVEL profile indicates that more than one user identifier is to be checked, the user identifier of the local IGQ agent (*IGQUserId*) and the value of the *UserIdentifier* field in the embedded MQMD are also checked. The latter user identifier is usually the user identifier of the application that originated the message.

### MQIGQPA\_ONLY\_IGQ

Only the IGQ user identifier is used.

The user identifier used for authorization is the user identifier of the local IGQ agent (IGQUserId).

If the RESLEVEL profile indicates that more than one user identifier is to be checked, this user identifier is used for all checks.

#### MQIGQPA\_ALTERNATE\_OR\_IGQ

Alternate user identifier or IGQ-agent user identifier is used.

The user identifier used for authorization is the user identifier of the local IGQ agent (IGQUserId).

If the RESLEVEL profile indicates that more than one user identifier is to be checked, the value of the UserIdentifier field in the embedded MQMD is also checked. This user identifier is usually the user identifier of the application that originated the message.

#### IGQUserId (MQCFST)

Intra-group queuing agent user identifier (parameter identifier: MQCA\_IGQ\_USER\_ID). This parameter is valid only on z/OS when the queue manager is a member of a queue-sharing group.

Specifies the user identifier that is associated with the local intra-group queuing agent. This identifier is one of the user identifiers that may be

checked for authorization when the IGQ agent puts messages on local queues. The actual user identifiers checked depend on the setting of the IGQPutAuthority attribute, and on external security options.

The maximum length is MQ\_USER\_ID\_LENGTH.

### InhibitEvent (MQCFIN)

Controls whether inhibit (Inhibit Get and Inhibit Put) events are generated (parameter identifier: MQIA\_INHIBIT\_EVENT).

The value can be:

MQEVR\_DISABLED

Event reporting disabled.

# MQEVR\_ENABLED

Event reporting enabled.

IntraGroupQueuing (MQCFIN)

Command scope (parameter identifier: MQIA\_INTRA\_GROUP\_QUEUING). This parameter is valid only on z/OS when the queue manager is a member of a queue-sharing group.

Specifies whether intra-group queuing is used. The value can be:

### MQIGQ\_DISABLED

Intra-group queuing disabled.

#### MQIGQ\_ENABLED

Intra-group queuing enabled.

### IPAddressVersion (MQCFIN)

IP address version selector (parameter identifier: MQIA\_IP\_ADDRESS\_VERSION).

Specifies which IP address version, either IPv4 or IPv6, is used. The value can be:

### MQIPADDR\_IPV4

IPv4 is used.

### MQIPADDR\_IPV6

IPv6 is used.

This parameter is only relevant for systems that run both IPv4 and IPv6 and only affects channels defined as having a *TransportType* of MQXPY\_TCP when one of the following conditions is true:

- The channel's *ConnectionName* is a host name that resolves to both an IPv4 and IPv6 address and its *LocalAddress* parameter is not specified.
- The channel's ConnectionName and LocalAddress are both host names that resolve to both IPv4 and IPv6 addresses.

#### ListenerTimer (MQCFIN)

Listener restart interval (parameter identifier: MQIA\_LISTENER\_TIMER).

The time interval, in seconds, between attempts by WebSphere MQ to restart the listener after an APPC or TCP/IP failure. This parameter applies to z/OS only.

Specify a value in the range 5 through 9 999. The queue manager's initial default value is 60.

#### LocalEvent (MQCFIN)

Controls whether local error events are generated (parameter identifier: MQIA\_LOCAL\_EVENT).

The value can be:

MQEVR\_DISABLED

Event reporting disabled.

# MQEVR\_ENABLED

Event reporting enabled.

### LoggerEvent (MQCFIN)

Controls whether recovery log events are generated (parameter identifier: MQIA\_LOGGER\_EVENT).

#### The value can be:

MQEVR\_DISABLED

Event reporting disabled.

### MQEVR\_ENABLED

Event reporting enabled. This value is valid only on queue managers that use linear logging.

This is valid only on AIX, HP-UX, i5/OS, Solaris, Linux, and Windows.

### LUGroupName (MQCFST)

Generic LU name for the LU 6.2 listener (parameter identifier: MQCA\_LU\_GROUP\_NAME).

The generic LU name to be used by the LU 6.2 listener that handles inbound transmissions for the queue-sharing group.

This parameter applies to z/OS only.

The maximum length of the string is MQ\_LU\_NAME\_LENGTH.

### LUName (MQCFST)

LU name to use for outbound LU 6.2 transmissions (parameter identifier: MQCA\_LU\_NAME).

The name of the LU to use for outbound LU 6.2 transmissions. Set this to be the same as the name of the LU to be used by the listener for inbound transmissions.

This parameter applies to z/OS only.

The maximum length of the string is  $\ensuremath{\mathsf{MQ\_LU\_NAME\_LENGTH}}.$ 

## LU62ARMSuffix (MQCFST)

APPCPM suffix (parameter identifier: MQCA\_LU62\_ARM\_SUFFIX).

The suffix of the APPCPM member of SYS1.PARMLIB. This suffix nominates the LUADD for this channel initiator.

This parameter applies to z/OS only.

The maximum length of the string is MQ\_ARM\_SUFFIX\_LENGTH.

## LU62Channels (MQCFIN)

Maximum number of LU 6.2 channels (parameter identifier: MQIA\_LU62\_CHANNELS).

The maximum number of channels that can be current, or clients that can be connected, that use the LU 6.2 transmission protocol.

This parameter applies to z/OS only.

Specify a value in the range zero through 9 999. The queue manager's initial default value is 200.

### MaxActiveChannels (MQCFIN)

 $Maximum \ number \ of \ channels \ (parameter \ identifier: \ MQIA\_ACTIVE\_CHANNELS).$ 

The maximum number of channels that can be active at any time.

This parameter applies to z/OS only.

Sharing conversations do not contribute to the total for this parameter.

Specify a value in the range 1 through 9 999. The queue manager's initial default value is 200.

## MaxChannels (MQCFIN)

Maximum number of current channels (parameter identifier: MQIA\_MAX\_CHANNELS).

The maximum number of channels that can be current (including server-connection channels with connected clients).

This parameter applies to z/OS only.

Sharing conversations do not contribute to the total for this parameter.

Specify a value in the range 1 through 9 999.

### MaxHandles (MQCFIN)

Maximum number of handles (parameter identifier: MQIA\_MAX\_HANDLES).

The maximum number of handles that any one connection can have open at the same time.

Specify a value in the range 0 through 999 999.

## MaxMsgLength (MQCFIN)

 $Maximum\ message\ length\ (parameter\ identifier:\ MQIA\_MAX\_MSG\_LENGTH).$ 

Specifies the maximum length of messages allowed on queues on the queue manager. No message that is larger than either the queue's <code>MaxMsgLength</code> or the queue manager's <code>MaxMsgLength</code> can be put on a queue.

If you reduce the maximum message length for the queue manager, you must also reduce the maximum message length of the SYSTEM.DEFAULT.LOCAL.QUEUE definition, and your other queues, to ensure that the queue manager's limit is not less than that of any of the queues in the system. If you do not do this, and applications inquire only the value of the queue's *MaxMsgLength*, they might not work correctly.

The lower limit for this parameter is 32 KB (32 768 bytes). The upper limit is 100 MB (104 857 600 bytes).

This parameter is not valid on z/OS.

### MaxPropertiesLength (MQCFIN)

Maximum property length (parameter identifier: MQIA\_MAX\_PROPERTIES\_LENGTH).

>Specifies the maximum length of the properties, including both the property name in bytes and the size of the property value in bytes.

Specify a value in the range zero through 100 MB (104 857 600 bytes), or the special value:

# MQPROP\_UNRESTRICTED\_LENGTH

The size of the properties is restricted only by the upper limit.

# MaxUncommittedMsgs (MQCFIN)

Maximum uncommitted messages (parameter identifier: MQIA\_MAX\_UNCOMMITTED\_MSGS).

Specifies the maximum number of uncommitted messages. That is, under any syncpoint, the number of messages that can be retrieved, plus the number of messages that can be put, plus any trigger messages generated within this unit of work. This limit does not apply to messages that are retrieved or put outside syncpoint.

Specify a value in the range 1 through 10 000.

### MQIAccounting (MQCFIN)

Controls whether accounting information for MQI data is to be collected (parameter identifier: MQIA\_ACCOUNTING\_MQI).

The value can be:

### MQMON\_OFF

MQI accounting data collection is disabled. This is the queue manager's initial default value.

#### MQMON\_ON

MQI accounting data collection is enabled.

This parameter is valid only on AIX, HP-UX, Linux, i5/OS, Solaris, and Windows.

#### MQIStatistics (MQCFIN)

Controls whether statistics monitoring data is to be collected for the queue manager (parameter identifier: MQIA\_STATISTICS\_MQI).

The value can be:

### MQMON\_OFF

Data collection for MQI statistics is disabled. This is the queue manager's initial default value.

### MQMON\_ON

Data collection for MQI statistics is enabled.

This parameter is valid only on AIX, HP-UX, Linux, i5/OS, Solaris, and Windows.

### MsgMarkBrowseInterval (MQCFIN)

Mark-browse interval (parameter identifier: MQIA\_MSG\_MARK\_BROWSE\_INTERVAL).

Specifies the time interval in milliseconds after which the queue manager can automatically unmark messages.

Specify a value in the range zero through 999 999, or the special value MQMMBI\_UNLIMITED.

A value of 0 causes the queue manager to unmark messages immediately.

MQMMBI\_UNLIMITED indicates that the queue manager does not automatically unmark messages.

#### OutboundPortMax (MQCFIN)

The maximum value in the range for the binding of outgoing channels (parameter identifier: MQIA\_OUTBOUND\_PORT\_MAX).

The maximum value in the range of port numbers to be used when binding outgoing channels. This parameter applies to z/OS only.

Specify a value in the range zero through 65 535. The queue manager's initial default value is zero.

Specify a corresponding value for OutboundPortMin and ensure that the value of OutboundPortMax is greater than or equal to the value of OutboundPortMin.

#### OutboundPortMin (MQCFIN)

The minimum value in the range for the binding of outgoing channels (parameter identifier: MQIA\_OUTBOUND\_PORT\_MIN).

The minimum value in the range of port numbers to be used when binding outgoing channels. This parameter applies to z/OS only.

Specify a value in the range zero through 65 535. The queue manager's initial default value is zero.

Specify a corresponding value for OutboundPortMax and ensure that the value of OutboundPortMin is less than or equal to the value of OutboundPortMax.

### Parent (MQCFST)

The name of the queue manager to which this queue manager is to connect hierarchically as its child (parameter identifier: MQCA\_PARENT).

A blank value indicates that this queue manager has no parent queue manager. If there is an existing parent queue manager it is disconnected. This is the default.

The maximum length of the string is MQ\_Q\_MGR\_NAME\_LENGTH.

#### Note:

- The use of Websphere MQ hierarchical connections requires that the queue manager attribute PSMode is set to MQPSM\_ENABLED.
- The value of Parent can be set to a blank value if PSMode is set to MQPSM\_DISABLED.
- Before connecting to a queue manager hierarchically as its child, channels in both directions must exist between the parent queue manager and child queue manager.
- If a parent has already been defined, the Change Queue Manager command disconnects from the original parent and sends a connection flow to the new parent queue manager.

### PerformanceEvent (MQCFIN)

Controls whether performance-related events are generated (parameter identifier: MQIA\_PERFORMANCE\_EVENT).

The value can be:

MQEVR\_DISABLED

Event reporting disabled.

#### MQEVR\_ENABLED

Event reporting enabled.

### PubSubMaxMsgRetryCount (MQCFIN)

The number of retries when processing (under syncpoint) a failed command message (parameter identifier: MQIA\_PUBSUB\_MAXMSG\_RETRY\_COUNT).

The value can be:

0 to 999 999 999

The initial value is 5.

### PubSubMode (MQCFIN)

>Whether the publish/subscribe engine and the queued publish/subscribe interface are running, therefore allowing applications to publish or subscribe using the application programming interface and the queues that are monitored by the queued publish/subscribe interface (parameter identifier: MQIA\_PUBSUB\_MODE).

### The value can be:

#### MQPSM\_COMPAT

The publish/subscribe engine is running. It is therefore possible to publish or subscribe by using the application programming interface. The queued publish/subscribe interface is not running. Any message that is put to the queues that are monitored by the queued publish/subscribe interface will not be acted on. Use this setting for compatibility with WebSphere Message Broker V6, or earlier versions, because WebSphere Message Broker needs to read the same queues from which the queued publish/subscribe interface normally reads.

#### MQPSM\_DISABLED

The publish/subscribe engine and the queued publish/subscribe interface are not running. It is therefore not possible to publish or subscribe using the application programming interface. Any publish/subscribe messages that are put to the queues that are monitored by the queued publish/subscribe interface will not be acted on.

#### MQPSM\_ENABLED

The publish/subscribe engine and the queued publish/subscribe interface are running. It is therefore possible to publish or subscribe by using the application programming interface and the queues that are monitored by the queued publish/subscribe interface. This is the queue manager's initial default value.

•

### PubSubNPInputMsg (MQCFIN)

>Whether to discard (or keep) an undelivered input message (parameter identifier: MQIA\_PUBSUB\_NP\_MSG).

#### The value can be:

#### MQUNDELIVERED\_DISCARD

Non-persistent input messages are discarded if they cannot be processed.

#### MQUNDELIVERED\_KEEP

Non-persistent input messages are not discarded if they cannot be processed. In this situation the queued publish/subscribe interface continues to retry the process at appropriate intervals and does not continue processing subsequent messages.

#### <

#### PubSubNPResponse (MQCFIN)

>Controls the behavior of undelivered response messages (parameter identifier: MQIA\_PUBSUB\_NP\_RESP).

The value can be:

#### MQUNDELIVERED\_NORMAL

Non-persistent responses that cannot be placed on the reply queue are put on the dead letter queue. If they cannot be placed on the dead letter queue they are discarded.

#### MQUNDELIVERED\_SAFE

Non-persistent responses which cannot be placed on the reply queue are put on the dead letter queue. If the response cannot be set and cannot be placed on the dead letter queue then the queued publish/subscribe interface will roll back the current operation and then retry at appropriate intervals and does not continue processing subsequent messages.

#### MQUNDELIVERED\_DISCARD

Non-persistent responses that are not placed on the reply queue are discarded.

#### MQUNDELIVERED\_KEEP

Non-persistent responses are not placed on the dead letter queue or discarded. Instead, the queued publish/subscribe interface will back out the current operation and then retry it at appropriate intervals.

#### PubSubSyncPoint (MQCFIN)

>Whether only persistent (or all) messages should be processed under syncpoint (parameter identifier: MQIA\_PUBSUB\_SYNC\_PT).

#### The value can be:

#### MQSYNCPOINT\_IFPER

This makes the queued publish/subscribe interface receive non-persistent messages outside syncpoint. If the interface receives a publication outside syncpoint, the interface forwards the publication to subscribers known to it outside syncpoint.

### MQSYNCPOINT\_YES

This makes the queued publish/subscribe interface receive all messages under syncpoint.

### QMgrDesc (MQCFST)

Queue manager description (parameter identifier: MQCA\_Q\_MGR\_DESC).

This is text that briefly describes the object.

The maximum length of the string is MQ\_Q\_MGR\_DESC\_LENGTH.

Use characters from the character set identified by the coded character set identifier (CCSID) for the queue manager on which the command is executing, to ensure that the text is translated correctly.

#### QueueAccounting (MQCFIN)

Controls the collection of accounting (thread-level and queue-level accounting) data for queues (parameter identifier: MQIA\_ACCOUNTING\_Q).

# The value can be:

# MQMON\_NONE

Accounting data collection for queues is disabled. This may not be overridden by the value of the QueueAccounting parameter on the queue.

## MQMON\_OFF

 $\label{eq:accounting} \ \text{accounting data collection is disabled for queues specifying a value of MQMON\_Q\_MGR in the \textit{QueueAccounting parameter}.$ 

## MQMON\_ON

 $\label{eq:counting} \ensuremath{\mathsf{Accounting}}\xspace{\ensuremath{\mathsf{accounting}}}\xspace{\ensuremath{\mathsf{accounting}}}\xspace{\ensuremath{\mathsf{accounting}}}\xspace{\ensuremath{\mathsf{accounting}}}\xspace{\ensuremath{\mathsf{accounting}}}\xspace{\ensuremath{\mathsf{accounting}}}\xspace{\ensuremath{\mathsf{accounting}}}\xspace{\ensuremath{\mathsf{accounting}}}\xspace{\ensuremath{\mathsf{accounting}}}\xspace{\ensuremath{\mathsf{accounting}}}\xspace{\ensuremath{\mathsf{accounting}}\xspace{\ensuremath{\mathsf{accounting}}}\xspace{\ensuremath{\mathsf{accounting}}\xspace{\ensuremath{\mathsf{accounting}}\xspace{\ensure$ 

### QueueMonitoring (MQCFIN)

Default setting for online monitoring for queues (parameter identifier: MQIA\_MONITORING\_Q).

If the *QueueMonitoring* queue attribute is set to MQMON\_Q\_MGR, this attribute specifies the value which is assumed by the channel. The value can be:

### MQMON\_OFF

Online monitoring data collection is turned off. This is the queue manager's initial default value.

### MQMON\_NONE

Online monitoring data collection is turned off for queues regardless of the setting of their QueueMonitoring attribute.

### MQMON\_LOW

Online monitoring data collection is turned on, with a low ratio of data collection.

#### MQMON\_MEDIUM

Online monitoring data collection is turned on, with a moderate ratio of data collection.

#### MQMON\_HIGH

Online monitoring data collection is turned on, with a high ratio of data collection.

#### QueueStatistics (MQCFIN)

Controls whether statistics data is to be collected for queues (parameter identifier: MQIA\_STATISTICS\_Q).

### The value can be:

MQMON\_NONE

Statistics data collection is turned off for queues regardless of the setting of their *QueueStatistics* parameter. This is the queue manager's initial default value.

### MQMON\_OFF

Statistics data collection is turned off for queues specifying a value of MQMON\_Q\_MGR in their QueueStatistics parameter.

#### MQMON\_ON

Statistics data collection is turned on for queues specifying a value of MQMON\_Q\_MGR in their <code>QueueStatistics</code> parameter. This parameter is valid only on AIX, HP-UX, Linux, i5/OS, Solaris, and Windows.

#### ReceiveTimeout (MQCFIN)

How long a TCP/IP channel waits to receive data from its partner (parameter identifier: MQIA\_RECEIVE\_TIMEOUT).

The approximate length of time that a TCP/IP channel waits to receive data, including heartbeats, from its partner before returning to the inactive state.

This parameter applies to z/OS only and only to message channels (and not to MQI channels). This number can be qualified as follows:

- To specify that this number is a multiplier to be applied to the negotiated *HeartBeatInterval* value to determine how long a channel is to wait, set *ReceiveTimeoutType* to MQRCVTIME\_MULTIPLY. Specify a value of zero or in the range 2 through 99. If you specify zero, the channel does not time out its wait to receive data from its partner.
- To specify that this number is a value, in seconds, to be added to the negotiated <code>HeartBeatInterval</code> value to determine how long a channel is to wait, set <code>ReceiveTimeoutType</code> to MQRCVTIME\_ADD. Specify a value in the range 1 through 999 999.
- To specify that this number is a value, in seconds, that the channel is to wait, set *ReceiveTimeoutType* to MQRCVTIME\_EQUAL. Specify a value in the range zero through 999 999. If you specify zero, the channel does not time out its wait to receive data from its partner.

The queue manager's initial default value is zero.

### ReceiveTimeoutMin (MQCFIN)

The minimum length of time that a TCP/IP channel waits to receive data from its partner (parameter identifier: MQIA\_RECEIVE\_TIMEOUT\_MIN).

The minimum length of time that a TCP/IP channel waits to receive data, including heartbeats, from its partner before returning to the inactive state. This parameter applies to z/OS only.

Specify a value in the range zero through 999 999.

#### ReceiveTimeoutType (MQCFIN)

The qualifier to apply to <code>ReceiveTimeout</code> (parameter identifier: MQIA\_RECEIVE\_TIMEOUT\_TYPE).

The qualifier to apply to ReceiveTimeoutType to calculate how long a TCP/IP channel waits to receive data, including heartbeats, from its partner before returning to the inactive state. This parameter applies to z/OS only.

#### The value can be:

### MQRCVTIME\_MULTIPLY

The ReceiveTimeout value is a multiplier to be applied to the negotiated value of HeartbeatInterval to determine how long a channel will wait. This is the queue manager's initial default value.

### MQRCVTIME\_ADD

ReceiveTimeout is a value, in seconds, to be added to the negotiated value of HeartbeatInterval to determine how long a channel will wait.

### MQRCVTIME\_EQUAL

ReceiveTimeout is a value, in seconds, representing how long a channel will wait.

#### RemoteEvent (MQCFIN)

Controls whether remote error events are generated (parameter identifier: MQIA\_REMOTE\_EVENT).

The value can be:

MQEVR\_DISABLED

Event reporting disabled.

#### MQEVR\_ENABLED

Event reporting enabled.

### RepositoryName (MQCFST)

Cluster name (parameter identifier: MQCA\_REPOSITORY\_NAME).

The name of a cluster for which this queue manager provides a repository manager service.

The maximum length of the string is MQ\_OBJECT\_NAME\_LENGTH.

No more than one of the resultant values of *RepositoryName* can be nonblank.

#### RepositoryNamelist (MQCFST)

Repository namelist (parameter identifier: MQCA\_REPOSITORY\_NAMELIST).

The name, of a namelist of clusters, for which this queue manager provides a repository manager service.

This queue manager does not have a full repository, but can be a client of other repository services that are defined in the cluster, if

- Both RepositoryName and RepositoryNamelist are blank, or
- RepositoryName is blank and the namelist specified by RepositoryNamelist is empty.

No more than one of the resultant values of *RepositoryNameList* can be nonblank.

#### SecurityCase (MQCFIN)

Security case supported (parameter identifier: MQIA\_SECURITY\_CASE).

>Specifies whether the queue manager supports security profile names in mixed case, or in uppercase only. The value is activated when a Refresh Security command is run with SecurityType (MQSECTYPE\_CLASSES) specified. This parameter is valid only on z/OS.

The value can be:

## MQSCYC\_UPPER

Security profile names must be in upper case.

### MQSCYC\_MIXED

Security profile names can be in upper case or in mixed case.

### SharedQQmgrName (MQCFIN)

Shared-queue queue manager name (parameter identifier: MQIA\_SHARED\_Q\_Q\_MGR\_NAME).

When a queue manager makes an MQOPEN call for a shared queue and the queue manager that is specified in the <code>ObjectQmgrName</code> parameter of the MQOPEN call is in the same queue-sharing group as the processing queue manager, the SQQMNAME attribute specifies whether the <code>ObjectQmgrName</code> is used or whether the processing queue manager opens the shared queue directly. This parameter is valid only on z/OS.

#### The value can be:

MQSQQM\_USE

ObjectQmgrName is used and the appropriate transmission queue is opened.

### MQSQQM\_IGNORE

The processing queue manager opens the shared queue directly. This can reduce the traffic in your queue manager network.

#### SSLCRLNamelist (MQCFST)

The SSL namelist (parameter identifier: MQCA\_SSL\_CRL\_NAMELIST).

The length of the string is MQ\_NAMELIST\_NAME\_LENGTH.

➤Indicates the name of a namelist of authentication information objects which are used to provide certificate revocation locations to allow enhanced TLS/SSL certificate checking.

#### >If SSLCRLNamelist is blank, certificate revocation checking is not invoked.≪

Changes to *SSLCRLNamelist*, or to the names in a previously specified namelist, or to previously referenced authentication information objects become effective:

- On i5/OS, Windows, and UNIX systems when a new channel process is started.
- For channels that run as threads of the channel initiator on i5/OS, Windows, and UNIX systems, when the channel initiator is restarted.
- For channels that run as threads of the listener on i5/OS, Windows, and UNIX systems, when the listener is restarted.
- On z/OS, when the channel initiator is restarted.
- When a REFRESH SECURITY TYPE(SSL) command is issued.
- On i5/OS queue managers, this parameter is ignored. However, it is used to determine which authentication information objects are written to the AMQCLCHL.TAB file.

### SSLCryptoHardware (MQCFST)

The SSL cryptographic hardware (parameter identifier: MQCA\_SSL\_CRYPTO\_HARDWARE).

The length of the string is MQ\_SSL\_CRYPTO\_HARDWARE\_LENGTH.

Sets the name of the parameter string required to configure the cryptographic hardware present on the system.

This parameter is supported on AIX, HP-UX, Solaris, Linux, and Windows only.

>All supported cryptographic hardware supports the PKCS #11 interface. Specify a string of the following format:

GSK\_PKCS11=<the PKCS #11 driver path and file name>>;<the PKCS #11 token label>; <the PKCS #11 token password>;<symmetric cipher setting>;

<

>The PKCS #11 driver path is an absolute path to the shared library providing support for the PKCS #11 card. The PKCS #11 driver file name is the name of the shared library. An example of the value required for the PKCS #11 driver path and file name is /usr/lib/pkcs11/PKCS11\_API.sof

To access symmetric cipher operations through GSKit, specify the symmetric cipher setting parameter. The value of this parameter is either: **SYMMETRIC CIPHER OFF** 

#### SYMMETRIC\_CIPHER\_OFF

Do not access symmetric cipher operations.

### SYMMETRIC\_CIPHER\_ON

Access symmetric cipher operations.

If the symmetric cipher setting is not specified, this has the same effect as specifying SYMMETRIC\_CIPHER\_OFF.

The maximum length of the string is 256 characters. The default value is blank.

If you specify a string that does not conform to the format above, you get an error.

When the SSLCryptoHardware value is changed, the cryptographic hardware parameters specified become the ones used for new SSL connection environments. The new information becomes effective:

- When a new channel process is started.
- For channels that run as threads of the channel initiator, when the channel initiator is restarted.
- For channels that run as threads of the listener, when the listener is restarted.
- When a Refresh Security command is issued to refresh the contents of the SSL key repository.

#### SSLEvent (MQCFIN)

Controls whether SSL events are generated (parameter identifier: MQIA\_SSL\_EVENT).

The value can be:

#### MQEVR\_DISABLED

Event reporting disabled.

#### MQEVR\_ENABLED

Event reporting enabled.

#### SSLFipsRequired (MQCFIN)

Specifies whether only FIPS-certified algorithms are to be used if WebSphere MQ itself is to perform cryptography (parameter identifier: MQIA\_SSL\_FIPS\_REQUIRED).

If cryptographic hardware is configured, the cryptographic modules used are those provided by the hardware product, and these may, or may not, be FIPS-certified to a particular level. This depends on the hardware product in use. This parameter applies to Windows and UNIX platforms only.

### The value can be:

### MQSSL\_FIPS\_NO

WebSphere MQ provides an implementation of SSL cryptography which supplies some FIPS-certified modules on some platforms. If you set *SSLFIPSRequired* to MQSSL\_FIPS\_NO, any CipherSpec supported on a particular platform can be used. This is the queue manager's initial default value.

>If you are using GSKit Version 7 and the queue manager runs without using cryptographic hardware, the following CipherSpecs run using FIPS 140-2 certified cryptography: <

- TLS\_RSA\_WITH\_3DES\_EDE\_CBC\_SHA
- FIPS\_WITH\_3DES\_EDE\_CBC\_SHA
- TLS\_RSA\_WITH\_AES\_128\_CBC\_SHA
- TLS RSA WITH AES 256 CBC SHA

>If you are using GSKit Version 8 and the queue manager runs without using cryptographic hardware, the following CipherSpecs run using FIPS 140-2 certified cryptography:

- At TLS 1.0:
  - TLS\_RSA\_WITH\_AES\_128\_CBC\_SHA256
  - o TLS\_RSA\_WITH\_AES\_256\_CBC\_SHA256
  - TLS\_RSA\_WITH\_3DES\_EDE\_CBC\_SHA
- At TLS 1.2:
  - TLS\_RSA\_WITH\_AES\_128\_CBC\_SHA256
  - o TLS\_RSA\_WITH\_AES\_256\_CBC\_SHA256

# ٠.

MQSSL\_FIPS\_YES Specifies that only FIPS-certified algorithms are to be used in the CipherSpecs allowed on all SSL connections from and to this queue

# manager.

>If you are using GSKit Version 7, inbound and outbound SSL channel connections succeed only if one of the following CipherSpecs is used:

- TLS\_RSA\_WITH\_3DES\_EDE\_CBC\_SHA
- FIPS\_WITH\_3DES\_EDE\_CBC\_SHA
- TLS\_RSA\_WITH\_AES\_128\_CBC\_SHA

• TLS\_RSA\_WITH\_AES\_256\_CBC\_SHA

>If you are using GSKit Version 8, inbound and outbound SSL channel connections succeed only if one of the following CipherSpecs is used:
 At TLS 1.0:

- TLS\_RSA\_WITH\_AES\_128\_CBC\_SHA256
   TLS\_RSA\_WITH\_AES\_256\_CBC\_SHA256
   TLS\_RSA\_WITH\_3DES\_EDE\_CBC\_SHA
- At TLS 1.2:
  - TLS\_RSA\_WITH\_AES\_128\_CBC\_SHA256
  - TLS\_RSA\_WITH\_AES\_256\_CBC\_SHA256
- <

>See <u>Alternative SSL and TLS support for Windows, UNIX, and Linux systems</u> for more information about using GSKit v8.

### SSLKeyRepository (MQCFST)

The SSL key repository (parameter identifier: MQCA\_SSL\_KEY\_REPOSITORY).

The length of the string is MQ\_SSL\_KEY\_REPOSITORY\_LENGTH.

Indicates the name of the Secure Sockets Layer key repository.

The format of the name depends on the environment:

- On z/OS, it is the name of a key ring.
- On i5/OS, it is of the form *pathname/keyfile*, where *keyfile* is specified without the suffix (.kdb), and identifies a GSKit key database file. The default value is /QIBM/UserData/ICSS/Cert/Server/Default.
   If you specify \*SYSTEM, WebSphere MQ utilizes the system certificate store as the key repository for the queue manager. As a result, the queue manager is registered as a server application in Digital Certificate Manager (DCM) and you can assign any server/client certificate in the system store to this application.

If you change the SSLKEYR parameter to a value other than \*SYSTEM, WebSphere MQ deregisters the queue manager as an application with DCM.

• On UNIX it is of the form *pathname/keyfile* and on Windows *pathname\keyfile*, where *keyfile* is specified without the suffix (.kdb), and identifies a GSKit key database file. The default value for UNIX platforms is /var/mqm/qmgrs/QMGR/ssl/key, and on Windows it is C:\Program Files\IBM\WebSphere MQ\qmgrs\QMGR\ssl\key, where QMGR is replaced by the queue manager name (on UNIX and Windows).

On i5/OS, Windows, and UNIX systems, the syntax of this parameter is validated to ensure that it contains a valid, absolute, directory path.

If SSLKEYR is blank, or is set to a value that does not correspond to a key ring or key database file, channels using SSL fail to start.

Changes to SSLKeyRepository become effective:

- On i5/OS, Windows, and UNIX platforms, when a new channel process is started.
- For channels that run as threads of the channel initiator on i5/OS, Windows, and UNIX platforms, when the channel initiator is restarted.
- For channels that run as threads of the listener on i5/OS, Windows, and UNIX platforms, when the listener is restarted.
- On z/OS, when the channel initiator is restarted.

### SSLKeyResetCount (MQCFIN)

SSL key reset count (parameter identifier: MQIA\_SSL\_RESET\_COUNT).

Specifies when SSL channel MCAs that initiate communication reset the secret key used for encryption on the channel. The value of this parameter represents the total number of unencrypted bytes that are sent and received on the channel before the secret key is renegotiated. This number of bytes includes control information sent by the MCA.

The secret key is renegotiated when (whichever occurs first):

- The total number of unencrypted bytes sent and received by the initiating channel MCA exceeds the specified value, or,
- If channel heartbeats are enabled, before data is sent or received following a channel heartbeat.

Specify a value in the range zero through 999 999 999. A value of zero, the queue manager's initial default value, signifies that secret keys are never renegotiated. If you specify an SSL/TLS secret key reset count between 1 byte and 32Kb, SSL/TLS channels will use a secret key reset count of 32Kb. This is to avoid the performance impact of excessive key resets which would occur for small SSL/TLS secret key reset values.

### SSLTasks (MQCFIN)

Number of server subtasks to use for processing SSL calls (parameter identifier: MQIA\_SSL\_TASKS). This parameter applies to z/OS only.

The number of server subtasks to use for processing SSL calls. To use SSL channels, you must have at least two of these tasks running.

Specify a value in the range zero through 9 999. However, to avoid problems with storage allocation, do not set this parameter to a value greater than 50.

### StartStopEvent (MQCFIN)

Controls whether start and stop events are generated (parameter identifier: MQIA\_START\_STOP\_EVENT).

The value can be:

MQEVR\_DISABLED

### Event reporting disabled.

### MQEVR\_ENABLED

Event reporting enabled.

### StatisticsInterval (MQCFIN)

The time interval, in seconds, at which statistics monitoring data is written to the monitoring queue (parameter identifier:

## MQIA\_STATISTICS\_INTERVAL).

Specify a value in the range 1 through 604 000.

This parameter is valid only on AIX, HP-UX, Linux, i5/OS, Solaris, and Windows.

### TCPChannels (MQCFIN)

The maximum number of channels that can be current, or clients that can be connected, that use the TCP/IP transmission protocol (parameter identifier: MQIA\_TCP\_CHANNELS).

Specify a value in the range zero to 9 999. The queue manager's initial default value is 200.

Sharing conversations do not contribute to the total for this parameter.

This parameter applies to z/OS only.

### TCPKeepAlive (MQCFIN)

Whether the TCP KEEPALIVE facility is to be used to check whether the other end of a connection is still available (parameter identifier: MQIA\_TCP\_KEEP\_ALIVE).

The value can be:

# MQTCPKEEP\_YES

The TCP KEEPALIVE facility is to be used as specified in the TCP profile configuration data set. The interval is specified in the KeepAliveInterval channel attribute.

# MQTCPKEEP\_NO

The TCP KEEPALIVE facility is not to be used. This is the queue manager's initial default value.

This parameter applies to z/OS only.

### TCPName (MQCFST)

The name of the TCP/IP system that you are using (parameter identifier: MQIA\_TCP\_NAME).

The maximum length of the string is MQ\_TCP\_NAME\_LENGTH.

This parameter applies to z/OS only.

### TCPStackType (MQCFIN)

Whether the channel initiator may use only the TCP/IP address space specified in *TCPName*, or may optionally bind to any selected TCP/IP address (parameter identifier: MQIA\_TCP\_STACK\_TYPE).

The value can be:

### MQTCPSTACK\_SINGLE

The channel initiator may only use the TCP/IP address space specified in TCPName. This is the queue manager's initial default value.

### MQTCPSTACK\_MULTIPLE

The channel initiator may use any TCP/IP address space available to it. It defaults to the one specified in *TCPName* if no other is specified for a channel or listener.

This parameter applies to z/OS only.

### TraceRouteRecording (MQCFIN)

Whether trace-route information can be recorded and a reply message generated (parameter identifier: MQIA\_TRACE\_ROUTE\_RECORDING).

The value can be:

## MQRECORDING\_DISABLED

Trace-route information cannot recorded.

### MQRECORDING\_MSG

Trace-route information can be recorded and replies sent to the destination specified by the originator of the message causing the traceroute record.

### MQRECORDING\_Q

Trace-route information can be recorded and replies sent to SYSTEM.ADMIN.TRACE.ROUTE.QUEUE.

If participation in route tracing is enabled using this queue manager attribute (by the attribute being not set to MQRECORDING\_DISABLED) then the value of the attribute is only important should a reply be generated. The reply should go either to SYSTEM.ADMIN.TRACE.ROUTE.QUEUE, or to the destination specified by the message itself. Provided the attribute is not disabled then messages not yet at the final destination may have information added to them. For more information about trace-route records, see Monitoring WebSphere MQ.

#### TreeLifeTime (MQCFIN)

The lifetime, in seconds, of non-administrative topics (parameter identifier: MQIA\_TREE\_LIFE\_TIME).

Non-administrative topics are those created when an application publishes to, or subscribes as, a topic string that does not exist as an administrative node. When this non-administrative node no longer has any active subscriptions, this parameter determines how long the queue manager will wait before removing that node. Only non-administrative topics that are in use by a durable subscription remain after the queue manager is recycled.

Specify a value in the range 0 through 604 000. A value of 0 means that non-administrative topics are not removed by the queue manager. The queue manager's initial default value is 1800.

### TriggerInterval (MQCFIN)

Trigger interval (parameter identifier: MQIA\_TRIGGER\_INTERVAL).

Specifies the trigger time interval, expressed in milliseconds, for use only with queues where TriggerType has a value of MQTT\_FIRST.

In this case trigger messages are normally generated only when a suitable message arrives on the queue, and the queue was previously

empty. Under certain circumstances, however, an additional trigger message can be generated with MQTT\_FIRST triggering, even if the queue was not empty. These additional trigger messages are not generated more often than every *TriggerInterval* milliseconds.

Specify a value in the range 0 through 999 999.

Parent topic: Change Queue Manager

This build: January 26, 2011 11:06:35
 Notices | Trademarks | Downloads | Library | Support | Feedback

Copyright IBM Corporation 1999, 2009. All Rights Reserved. This topic's URL: pc11230

# 1.3.12.2. Error codes (Change Queue Manager)

This command might return the following in the response format header, in addition to the values shown on page Error codes applicable to all commands.

```
Reason (MOLONG)
 The value can be:
 MQRCCF_CHAD_ERROR
   Channel automatic definition error.
 MQRCCF_CHAD_EVENT_ERROR
   Channel automatic definition event error.
 MQRCCF_CHAD_EVENT_WRONG_TYPE
   Channel automatic definition event parameter not allowed for this channel type.
 MQRCCF_CHAD_EXIT_ERROR
   Channel automatic definition exit name error.
 MQRCCF_CHAD_EXIT_WRONG_TYPE
   Channel automatic definition exit parameter not allowed for this channel type.
 MQRCCF_CHAD_WRONG_TYPE
   Channel automatic definition parameter not allowed for this channel type.
 MQRCCF_FORCE_VALUE_ERROR
   Force value not valid.
 MQRCCF_PATH_NOT_VALID
   Path not valid.
 MQRCCF_PWD_LENGTH_ERROR
   Password length error.
 MQRCCF_Q_MGR_CCSID_ERROR
   Coded character set value not valid.
 MQRCCF_REPOS_NAME_CONFLICT
   Repository names not valid.
 MQRCCF_UNKNOWN_Q_MGR
   Queue manager not known.
Parent topic: Change Queue Manager
This build: January 26, 2011 11:06:35
Notices | Trademarks | Downloads | Library | Support | Feedback
```

 $\ensuremath{\textcircled{C}}$  Copyright IBM Corporation 1999, 2009. All Rights Reserved. This topic's URL: pc11240\_

# 1.3.13. Change Security

| i5/OS® | UNIX systems | Windows | z/OS® |
|--------|--------------|---------|-------|
|        |              |         | x     |

The Change Security (MQCMD\_CHANGE\_SECURITY) command defines system-wide security options.

### **Required parameters**

None

### **Optional parameters:**

CommandScope, SecurityInterval, SecurityTimeout,

### **Optional parameters (Change Security)**

Parent topic: Definitions of the Programmable Command Formats

🕍 This build: January 26, 2011 11:06:35

Notices | Trademarks | Downloads | Library | Support | Feedback

© Copyright IBM Corporation 1999, 2009. All Rights Reserved. This topic's URL: pc11250\_

# 1.3.13.1. Optional parameters (Change Security)

# CommandScope (MQCFST)

Command scope (parameter identifier: MQCACF\_COMMAND\_SCOPE).

Specifies how the command is executed when the queue manager is a member of a queue-sharing group. You can specify one of the following:

- blank (or omit the parameter altogether). The command is executed on the queue manager on which it was entered.
- a queue manager name. The command is executed on the queue manager you specify, providing it is active within the queue sharing group. If you specify a queue manager name other than the queue manager on which it was entered, you must be using a queuesharing group environment, and the command server must be enabled.
- an asterisk (\*). The command is executed on the local queue manager and is also passed to every active queue manager in the queuesharing group.

The maximum length is MQ\_QSG\_NAME\_LENGTH.

## SecurityInterval (MQCFIN)

Timeout check interval (parameter identifier: MQIACF\_SECURITY\_INTERVAL).

Specifies the interval between checks for user IDs and associated resources to determine whether the *SecurityTimeout* has occurred. The value specifies a number of minutes in the range zero through 10080 (one week). If *SecurityInterval* is specified as zero, no user timeouts occur. If *SecurityInterval* is specified as nonzero, the user ID times out at a time between *SecurityTimeout* and *SecurityTimeout* plus *SecurityInterval*.

### SecurityTimeout (MQCFIN)

Security information timeout (parameter identifier: MQIACF\_SECURITY\_TIMEOUT).

Specifies how long security information about an unused user ID and associated resources is retained by WebSphere® MQ. The value specifies a number of minutes in the range zero through 10080 (one week). If *SecurityTimeout* is specified as zero, and *SecurityInterval* is nonzero, all such information is discarded by the queue manager every *SecurityInterval* number of minutes.

### Parent topic: Change Security

🕍 This build: January 26, 2011 11:06:35

Notices | Trademarks | Downloads | Library | Support | Feedback

Copyright IBM Corporation 1999, 2009. All Rights Reserved. This topic's URL: pc11260

# 1.3.14. Change, Copy, and Create Service

| i5/OS® | UNIX systems | Windows | z/OS® |
|--------|--------------|---------|-------|
| Х      | Х            | Х       |       |

The Change Service (MQCMD\_CHANGE\_SERVICE) command changes the specified attributes of an existing WebSphere® MQ service definition. For any optional parameters that are omitted, the value does not change.

The Copy Service (MQCMD\_COPY\_SERVICE) command creates a new WebSphere MQ service definition, using, for attributes not specified in the command, the attribute values of an existing service definition.

The Create Service (MQCMD\_CREATE\_SERVICE) command creates a new WebSphere MQ service definition. Any attributes that are not defined explicitly are set to the default values on the destination queue manager.

### Required parameter (Change and Create Service):

ServiceName

Required parameters (Copy Service):

FromServiceName, ToServiceName

#### **Optional parameters:**

Replace, ServiceDesc, ServiceType, StartArguments, StartCommand, StartMode, StderrDestination, StdoutDestination, StopArguments, StopCommand

### Required parameter (Change and Create Service)

### Required parameters (Copy Service)

### Optional parameters (Change, Copy, and Create Service)

Parent topic: Definitions of the Programmable Command Formats

🕍 This build: January 26, 2011 11:06:35

Notices | Trademarks | Downloads | Library | Support | Feedback

Copyright IBM Corporation 1999, 2009. All Rights Reserved. This topic's URL: pc11270\_

# 1.3.14.1. Required parameter (Change and Create Service)

## ServiceName (MQCFST)

The name of the service definition to be changed or created (parameter identifier: MQCA\_SERVICE\_NAME).

The maximum length of the string is  $\ensuremath{\mathsf{MQ}}\xspace{\mathsf{OBJECT}}\xspace{\mathsf{NAME}}\xspace{\mathsf{LENGTH}}.$ 

### Parent topic: Change, Copy, and Create Service

```
M This build: January 26, 2011 11:06:35

<u>Notices | Trademarks | Downloads | Library | Support | Feedback</u>
```

Copyright IBM Corporation 1999, 2009. All Rights Reserved.

```
This topic's URL:
```

# 1.3.14.2. Required parameters (Copy Service)

### FromServiceName (MQCFST)

The name of the service definition to be copied from (parameter identifier: MQCACF\_FROM\_SERVICE\_NAME).

This specifies the name of the existing service definition that contains values for the attributes not specified in this command.

The maximum length of the string is MQ\_OBJECT\_NAME\_LENGTH.

# ToServiceName (MQCFST)

To service name (parameter identifier: MQCACF\_TO\_SERVICE\_NAME).

This specifies the name of the new service definition. If a service definition with this name already exists, *Replace* must be specified as MQRP\_YES.

The maximum length of the string is  $\ensuremath{\mathsf{MQ}}\xspace{\mathsf{OBJECT}}\xspace{\mathsf{NAME}}\xspace{\mathsf{LENGTH}}.$ 

Parent topic: Change, Copy, and Create Service

This build: January 26, 2011 11:06:35
<u>Notices | Trademarks | Downloads | Library | Support | Feedback</u>

 $\ensuremath{\textcircled{C}}$  Copyright IBM Corporation 1999, 2009. All Rights Reserved. This topic's URL: pc11290\_

# 1.3.14.3. Optional parameters (Change, Copy, and Create Service)

# Replace (MQCFIN)

Replace attributes (parameter identifier:  $MQIACF\_REPLACE$ ).

If a namelist definition with the same name as *ToServiceName* already exists, this specifies whether it is to be replaced. The value can be:

# MQRP\_YES

Replace existing definition.

# MQRP\_NO

Do not replace existing definition.

### ServiceDesc (MQCFST)

Description of service definition (parameter identifier: MQCA\_SERVICE\_DESC).

This is a plain-text comment that provides descriptive information about the service definition. It should contain only displayable characters.

If characters are used that are not in the coded character set identifier (CCSID) for the queue manager on which the command is executing, they might be translated incorrectly.

The maximum length of the string is MQ\_SERVICE\_DESC\_LENGTH.

### ServiceType (MQCFIN)

The mode in which the service is to run (parameter identifier: MQIA\_SERVICE\_TYPE).

Specify either:

# MQSVC\_TYPE\_SERVER

Only one instance of the service can be executed at a time, with the status of the service made available by the Inquire Service Status command.

# MQSVC\_TYPE\_COMMAND

Multiple instances of the service can be started.

# StartArguments (MQCFST)

 $\label{eq:start} \mbox{ Arguments to be passed to the program on startup (parameter identifier: MQCA\_SERVICE\_START\_ARGS).$ 

Specify each argument within the string as you would on a command line, with a space to separate each argument to the program.

The maximum length of the string is MQ\_SERVICE\_ARGS\_LENGTH.

### StartCommand (MQCFST)

Service program name (parameter identifier: MQCA\_SERVICE\_START\_COMMAND).

Specifies the name of the program which is to run. You must specify a fully qualified path name to the executable program.

The maximum length of the string is MQ\_SERVICE\_COMMAND\_LENGTH.

#### StartMode (MQCFIN)

Service mode (parameter identifier: MQIA\_SERVICE\_CONTROL).

Specifies how the service is to be started and stopped. The value can be:

### MQSVC\_CONTROL\_MANUAL

The service is not to be started automatically or stopped automatically. It is to be controlled by user command. This is the default value. **MOSVC CONTROL O MGR** 

#### MQSVC\_CONTROL\_Q\_MGR

The service being defined is to be started and stopped at the same time as the queue manager is started and stopped.

## MQSVC\_CONTROL\_Q\_MGR\_START

The service is to be started at the same time as the queue manager is started, but is not requested to stop when the queue manager is stopped.

### StderrDestination (MQCFST)

Specifies the path to a file to which the standard error (stderr) of the service program should be redirected (parameter identifier: MQCA\_STDERR\_DESTINATION).

If the file does not exist when the service program is started, the file is created.

The maximum length of the string is MQ\_SERVICE\_PATH\_LENGTH.

### StdoutDestination (MQCFST)

Specifies the path to a file to which the standard output (stdout) of the service program should be redirected (parameter identifier: MQCA\_STDOUT\_DESTINATION).

If the file does not exist when the service program is started, the file is created.

The maximum length of the string is MQ\_SERVICE\_PATH\_LENGTH.

## StopArguments (MQCFST)

Specifies the arguments to be passed to the stop program when instructed to stop the service (parameter identifier:

# MQCA\_SERVICE\_STOP\_ARGS)

Specify each argument within the string as you would on a command line, with a space to separate each argument to the program.

The maximum length of the string is MQ\_SERVICE\_ARGS\_LENGTH.

#### StopCommand (MQCFST)

Service program stop command (parameter identifier: MQCA\_SERVICE\_STOP\_COMMAND).

This is the name of the program that is to run when the service is requested to stop. You must specify a fully qualified path name to the executable program.

The maximum length of the string is MQ\_SERVICE\_COMMAND\_LENGTH.

### Parent topic: Change, Copy, and Create Service

🕍 This build: January 26, 2011 11:06:36

Notices | Trademarks | Downloads | Library | Support | Feedback

O Copyright IBM Corporation 1999, 2009. All Rights Reserved This topic's URL: pc11300\_

# 1.3.15. Change, Copy, and Create Storage Class

| i5/OS® | UNIX systems | Windows | z/OS® |
|--------|--------------|---------|-------|
|        |              |         | Х     |

The Change Storage Class (MQCMD\_CHANGE\_STG\_CLASS) command changes the characteristics of a storage class. For any optional parameters that are omitted, the value does not change.

The Copy Storage Class (MQCMD\_COPY\_STG\_CLASS) command creates a new storage class to page set mapping using, for attributes not specified in the command, the attribute values of an existing storage class.

The Create Storage Class (MQCMD\_CREATE\_STG\_CLASS) command creates a storage class to page set mapping. Any attributes that are not defined explicitly are set to the default values on the destination queue manager.

## Required parameters (Change and Create Storage Class):

StorageClassName

#### Required parameters (Copy CF Storage Class):

FromStorageClassName, ToStorageClassName

#### **Optional parameters:**

CommandScope, PageSetId, PassTicketApplication, QSGDisposition, Replace, StorageClassDesc, XCFGroupName, XCFMemberName

# http://127.0.0.1:1085/help/advanced/print.jsp?topic=/com.ibm.mq.csqzac.doc/pc1012... 15/03/2011

**Required parameters (Change and Create Storage Class)** 

**Required parameters (Copy Storage Class)** 

**Optional parameters (Change, Copy, and Create Storage Class)** 

Parent topic: Definitions of the Programmable Command Formats

🕍 This build: January 26, 2011 11:06:36

Notices | Trademarks | Downloads | Library | Support | Feedback

© Copyright IBM Corporation 1999, 2009. All Rights Reserved. This topic's URL: pc11310\_

# 1.3.15.1. Required parameters (Change and Create Storage Class)

### StorageClassName (MQCFST)

The name of the storage class to be changed or created (parameter identifier: MQCA\_STORAGE\_CLASS).

The maximum length of the string is MQ\_STORAGE\_CLASS\_LENGTH.

Parent topic: Change, Copy, and Create Storage Class

🕍 This build: January 26, 2011 11:06:36

Notices | Trademarks | Downloads | Library | Support | Feedback

Copyright IBM Corporation 1999, 2009. All Rights Reserved. This topic's URL: pc11320

# 1.3.15.2. Required parameters (Copy Storage Class)

#### FromStorageClassName (MQCFST)

The name of the storage class to be copied from (parameter identifier: MQCACF\_FROM\_STORAGE\_CLASS).

On z/OS®, the queue manager searches for an object with the name you specify and a disposition of MQQSGD\_Q\_MGR or MQQSGD\_COPY to copy from. This parameter is ignored if a value of MQQSGD\_COPY is specified for <code>QSGDisposition</code>. In this case, an object with the name specified by <code>ToStorageClassName</code> and the disposition MQQSGD\_GROUP is searched for to copy from.

The maximum length of the string is MQ\_STORAGE\_CLASS\_LENGTH.

#### ToStorageClassName (MQCFST)

The name of the storage class to copy to (parameter identifier: MQCACF\_TO\_STORAGE\_CLASS).

The maximum length of the string is MQ\_STORAGE\_CLASS\_LENGTH.

Parent topic: Change, Copy, and Create Storage Class

🕍 This build: January 26, 2011 11:06:36

Notices | Trademarks | Downloads | Library | Support | Feedback

 $\fbox$  Copyright IBM Corporation 1999, 2009. All Rights Reserved. This topic's URL: pc11330\_

# 1.3.15.3. Optional parameters (Change, Copy, and Create Storage Class)

#### CommandScope (MQCFST)

Command scope (parameter identifier: MQCACF\_COMMAND\_SCOPE).

Specifies how the command is executed when the queue manager is a member of a queue-sharing group. You can specify one of the following: • blank (or omit the parameter altogether). The command is executed on the queue manager on which it was entered.

- blank (of offit the parameter allogether). The command is executed of the quede manager of which it was effeted.
- a queue manager name. The command is executed on the queue manager you specify, providing it is active within the queue sharing
  group. If you specify a queue manager name other than the queue manager on which it was entered, you must be using a queuesharing group environment, and the command server must be enabled.
- an asterisk (\*). The command is executed on the local queue manager and is also passed to every active queue manager in the queuesharing group.

The maximum length is MQ\_QSG\_NAME\_LENGTH.

#### PageSetId (MQCFIN)

Page set identifier that the storage class is to be associated with (parameter identifier: MQIA\_PAGESET\_ID).

Specify a string of two numeric characters in the range 00 through 99.

If you do not specify this, the default is taken from the default storage class SYSTEMST.

No check is made that the page set has been defined; an error is raised only if you try to put a message to a queue that specifies this storage class (MQRC\_PAGESET\_ERROR).

### PassTicketApplication (MQCFST)

Pass ticket application (parameter identifier: MQCA\_PASS\_TICKET\_APPL).

The application name that is passed to RACF® when authenticating the passticket specified in the MQIIH header.

The maximum length is MQ\_PASS\_TICKET\_APPL\_LENGTH.

### QSGDisposition (MQCFIN)

Disposition of the object within the group (parameter identifier: MQIA\_QSG\_DISP).

Specifies the disposition of the object to which you are applying the command (that is, where it is defined and how it behaves). The value can be:

| QSGDisposition | Change                                                                                                    | Copy, Create                                                                                                    |
|----------------|----------------------------------------------------------------------------------------------------|----------------------------------------------------------------------------------------------------|
| MQQSGD_COPY    | The object definition resides on the page set of<br>the queue manager that executes the command.<br>The object was defined using a command that had<br>the parameter MQQSGD_COPY. Any object<br>residing in the shared repository, or any object<br>defined using a command that had the parameters<br>MQQSGD_Q_MGR, is not affected by this<br>command.                                                                                                    | The object is defined on the page set of the queue manager that executes the command using the MQQSGD_GROUP object of the same name as the <i>ToStorageClassName</i> object (for Copy) or the <i>StorageClassName</i> object (for Create).                                                                                                    |
| MQQSGD_GROUP   | The object definition resides in the shared<br>repository. The object was defined using a<br>command that had the parameter<br>MQQSGD_GROUP. Any object residing on the page<br>set of the queue manager that executes the<br>command (except a local copy of the object) is not<br>affected by this command.<br>If the command is successful, the following MQSC<br>command is generated and sent to all active<br>queue managers in the queue-sharing group to<br>attempt to refresh local copies on page set zero:<br>DEFINE STGCLASS(storage-class)<br>REPLACE QSGDISP(COPY)<br>The Change for the group object takes effect<br>regardless of whether the generated command<br>with QSGDISP(COPY) fails. | The object definition resides in the shared<br>repository. This is allowed only if the queue<br>manager is in a queue-sharing group.<br>If the definition is successful, the following MQSC<br>command is generated and sent to all active<br>queue managers in the queue-sharing group to<br>attempt to make or refresh local copies on page<br>set zero:<br>DEFINE STGCLASS(storage-class)<br>REPLACE QSGDISP(COPY)<br>The Copy or Create for the group object takes<br>effect regardless of whether the generated<br>command with QSGDISP(COPY) fails. |
| MQQSGD_PRIVATE | The object resides on the page set of the queue<br>manager that executes the command, and was<br>defined with MQQSGD_Q_MGR or MQQSGD_COPY.<br>Any object residing in the shared repository is<br>unaffected.                                                                                                    | Not permitted.                                                                                                    |
| MQQSGD_Q_MGR   | The object definition resides on the page set of<br>the queue manager that executes the command.<br>The object was defined using a command that had<br>the parameter MQQSGD_Q_MGR. Any object<br>residing in the shared repository, or any local copy<br>of such an object, is not affected by this<br>command. This is the default value.                                                                                                    | The object is defined on the page set of the queue manager that executes the command. This is the default value.                                                                                                    |

### Replace (MQCFIN)

Replace attributes (parameter identifier: MQIACF\_REPLACE).

If a storage class definition with the same name as *ToStorageClassName* already exists, this specifies whether it is to be replaced. The value can be:

## MQRP\_YES

Replace existing definition.

### MQRP\_NO

Do not replace existing definition.

### StorageClassDesc (MQCFST)

The description of the storage class (parameter identifier: MQCA\_STORAGE\_CLASS\_DESC).

The maximum length is MQ\_STORAGE\_CLASS\_DESC\_LENGTH.

### XCFGroupName (MQCFST)

XCF group name (parameter identifier: MQCA\_XCF\_GROUP\_NAME).

If you are using the IMS<sup>™</sup> bridge, this is the name of the XCF group to which the IMS system belongs.

The maximum length is MQ\_XCF\_GROUP\_NAME\_LENGTH.

# XCFMemberName (MQCFST)

XCF member name (parameter identifier: MQCA\_XCF\_MEMBER\_NAME).

If you are using the IMS bridge, this is the XCF member name of the IMS system within the XCF group specified in XCFGroupName.

The maximum length is MQ\_XCF\_MEMBER\_NAME\_LENGTH.

Parent topic: Change, Copy, and Create Storage Class

🕍 This build: January 26, 2011 11:06:36

Notices | Trademarks | Downloads | Library | Support | Feedback

Copyright IBM Corporation 1999, 2009. All Rights Reserved.

This topic's URL: pc11340

# 1.3.16. Change, Copy, and Create Subscription

| i5/OS® | UNIX systems | Windows | z/OS® |
|--------|--------------|---------|-------|
| X      | Х            | Х       | Х     |

The Change Subscription (MQCMD\_CHANGE\_SUBSCRIPTION) command changes the specified attributes of an existing WebSphere  $\ensuremath{\mathbb{R}}$  MQ subscription. For any optional parameters that are omitted, the value does not change.

The Copy Subscription (MQCMD\_COPY\_SUBSCRIPTION) command creates a new WebSphere MQ subscription, using, for attributes not specified in the command, the attribute values of an existing subscription.

 $The \ Create \ Subscription \ (MQCMD\_CREATE\_SUBSCRIPTION) \ command \ creates \ a \ new \ WebSphere \ MQ \ administrative \ subscription \ so \ that \ existing \ applications \ can \ participate \ in \ publish/subscribe \ application.$ 

# Required parameters (Change Subscription):

SubName **Or** SubId

 ${\it TopicString} \text{ and } {\it TopicObject} \text{ are optional parameters for this command.}$ 

# Required parameters (Copy Subscription):

FromSubscriptionName, ToSubscriptionName Or SubId

# Required parameters (Create Subscription):

SubName **or** TopicString **or** TopicObject

# **Optional parameters:**

CommandScope, Destination, DestinationClass, DestinationCorrelId, DestinationQueueManager, Expiry, PublishedAccountingToken, PublishedApplicationIdentifier, PublishPriority, PublishSuscribeProperties, Selector, SubscriptionScope, Userdata, VariableUser, WildcardSchema

### **Required parameters (Change Subscription)**

### **Required parameters (Copy Subscription)**

Required parameters (Create Subscription)

### Optional parameters (Change, Copy, and Create Subscription)

### Parent topic: Definitions of the Programmable Command Formats

🕍 This build: January 26, 2011 11:08:39

Notices | Trademarks | Downloads | Library | Support | Feedback

Copyright IBM Corporation 1999, 2009. All Rights Reserved. This topic's URL: pc18050

# 1.3.16.1. Required parameters (Change Subscription)

### SubName (MQCFST)

The name of the subscription definition to be changed (parameter identifier: MQCACF\_SUB\_NAME).

The maximum length of the string is MQ\_SUB\_NAME\_LENGTH.

or

### >SubId (MQCFBS)

The unique identifier of the subscription definition to be changed (parameter identifier: MQBACF\_SUB\_ID). The maximum length of the string is MO\_CORREL\_ID\_LENGTH.

€

## Parent topic: Change, Copy, and Create Subscription

🕍 This build: January 26, 2011 11:08:40

Notices | Trademarks | Downloads | Library | Support | Feedback

© Copyright IBM Corporation 1999, 2009. All Rights Reserved. This topic's URL: pc18060\_

# 1.3.16.2. Required parameters (Copy Subscription)

### ToSubscriptionName (MQCFBS)

The name of the subscription to copy to (parameter identifier: >MQCACF\_TO\_SUB\_NAME**∢**).

The maximum length of the string is MQ\_SUBSCRIPTION\_NAME\_LENGTH.

>

You require at least one of FromSubscriptionName or SubId.

#### FromSubscriptionName (MQCFST)

The name of the subscription definition to be copied from (parameter identifier: >MQCACF\_FROM\_SUB\_NAME().

On z/OS®, the queue manager searches for an object with the name you specify and a disposition of MQQSGD\_Q\_MGR or MQQSGD\_COPY to copy from. This parameter is ignored if a value of MQQSGD\_COPY is specified for <code>QSGDisposition</code>. In this case, an object with the name specified by <code>ToSubscriptionName</code> and the disposition MQQSGD\_GROUP is used.

The maximum length of the string is MQ\_SUBSCRIPTION\_NAME\_LENGTH.

#### SubId (MQCFBS)

The unique identifier of the subscription definition to be changed (parameter identifier: MQBACF\_SUB\_ID).

The maximum length of the string is MQ\_CORREL\_ID\_LENGTH.

<

Parent topic: Change, Copy, and Create Subscription

This build: January 26, 2011 11:08:40 <u>Notices | Trademarks | Downloads | Library | Support | Feedback</u>

Copyright IBM Corporation 1999, 2009. All Rights Reserved. This topic's URL: pc18070\_

# 1.3.16.3. Required parameters (Create Subscription)

>You must provide the SubName.

#### SubName (MQCFST)

The name of the subscription definition to be changed (parameter identifier: MQCACF\_SUB\_NAME).

The maximum length of the string is MQ\_SUB\_NAME\_LENGTH.

You require at least one of TopicObject or TopicString.

## TopicObject (MQCFST)

The name of a previously defined topic object from which is obtained the topic name for the subscription (parameter identifier: >MQCA\_TOPIC\_NAME<). >Although the parameter is accepted, the value specified cannot be different to the original value for Change Subscription.<

The maximum length of the string is MQ\_TOPIC\_NAME\_LENGTH.

#### TopicString (MQCFST)

The resolved topic string (parameter identifier:  $MQCA_TOPIC_STRING$ ).

The maximum length of the string is MQ\_TOPIC\_STR\_LENGTH.

Parent topic: Change, Copy, and Create Subscription

🕍 This build: January 26, 2011 11:08:40

Notices | Trademarks | Downloads | Library | Support | Feedback

Copyright IBM Corporation 1999, 2009. All Rights Reserved. This topic's URL: pc18080

# 1.3.16.4. Optional parameters (Change, Copy, and Create Subscription)

#### CommandScope (MQCFST)

 $\label{eq:command} Command \ scope \ (parameter \ identifier: \ MQCACF\_COMMAND\_SCOPE). \ This \ parameter \ applies \ to \ z/OS \ only.$ 

Specifies how the command is processed when the queue manager is a member of a queue-sharing group. You can specify one of the following:

- blank (or omit the parameter altogether). The command is processed on the queue manager on which it was entered.
- a queue manager name. The command is processed on the queue manager you specify, providing it is active within the queue sharing group. If you specify a queue manager name other than the queue manager on which it was entered, you must be using a queuesharing group environment, and the command server must be enabled.
- an asterisk (\*). The command is processed on the local queue manager and is also passed to every active queue manager in the queuesharing group.

The maximum length is MQ\_QSG\_NAME\_LENGTH.

#### Destination (MQCFST)

•

>Destination (parameter identifier: MQCACF\_DESTINATION).

Specifies the name of the alias, local, remote, or cluster queue to which messages for this subscription are put.

DestinationClass >(MQCFIN) <

 ${\sf Destination\ class\ (parameter\ identifier:\ MQIACF\_DESTINATION\_CLASS)}.$ 

Specifies whether the destination is managed.

### Specify either:

### >MQDC\_MANAGED

The destination is managed.

### >MQDC\_PROVIDED

>The destination queue is as specified in the Destination field.

>Although the parameter is accepted, the value specified cannot be different to the original value for Change Subscription.

# DestinationCorrelId >(MQCFBS) <

Destination correlation identifier (parameter identifier: >MQBACF\_DESTINATION\_CORREL\_ID**《**).

Provides a correlation identifier that is placed in the CorrelId field of the message descriptor for all the messages sent to this subscription.

The maximum length is MQ\_CORREL\_ID\_LENGTH.

### DestinationQueueManager (MQCFST)

Destination queue manager (parameter identifier: MQCACF\_DESTINATION\_Q\_MGR).

Specifies the name of the destination queue manager, either local or remote, to which messages for the subscription are forwarded.

The maximum length of the string is MQ\_Q\_MGR\_NAME\_LENGTH.

#### <

### Expiry (MQCFIN)

The time, in tenths of a second, at which a subscription expires after its creation date and time (parameter identifier: MQIACF\_EXPIRY). The default value of unlimited means that the subscription never expires.

After a subscription has expired it becomes eligible to be discarded by the queue manager and receives no further publications.

### PublishedAccountingToken >(MQCFBS) <

Value of the accounting token used in the *AccountingToken* field of the message descriptor (parameter identifier: >MQBACF\_ACCOUNTING\_TOKEN<).

The maximum length of the string is MQ\_ACCOUNTING\_TOKEN\_LENGTH.

### PublishedApplicationIdentifier >(MQCFST) <

Value of the application identity data used in the *ApplIdentityData* field of the message descriptor (parameter identifier: MQCACF\_APPL\_IDENTITY\_DATA.

The maximum length of the string is MQ\_APPL\_IDENTITY\_DATA\_LENGTH.

#### PublishPriority (MQCFIN)

The priority of the message sent to this subscription (parameter identifier: MQIACF\_PUB\_PRIORITY).

#### The value can be:

### MQPRI\_PRIORITY\_AS\_PUBLISHED

Priority of messages sent to this subscription is taken from that supplied to the published message. This is the supplied default value.

### MQPRI\_PRIORITY\_AS\_QDEF

Priority of messages sent to this subscription is determined by the default priority of the queue defined as a destination.

### 0-9

An integer value providing an explicit priority for messages sent to this subscription.

### PublishSubscribeProperties >(MQCFIN) <

Specifies how publish/suscribe related message properties are added to messages sent to this subscription (parameter identifier: MOIACF PUBSUB PROPERTIES).

#### The value can be:

### MQPSPROP\_COMPAT

If the original publication is a PCF message, then the publish/subscribe properties are added as PCF attributes. Otherwise, publish/subscribe properties are added within an MQRFH version 1 header. This method is compatible with applications coded for use with previous versions of WebSphere® MQ.

#### MQPSPROP\_NONE

Do not add publish/suscribe properties to the messages. This is the supplied default value.

### MQPSPROP\_RFH2

Publish/suscribe properties are added within an MQRFH version 2 header. This method is compatible with applications coded for use with WebSphere Message Brokers.

#### Selector (MQCFST)

Specifies the selector applied to messages published to the topic (parameter identifier: MQCACF\_SUB\_SELECTOR). >Although the parameter is accepted, the value specified cannot be different to the original value for Change Subscription.

Only those messages that satisfy the selection criteria are put to the destination specified by this subscription.

### >SubscriptionLevel >(MQCFIN) <<

>The level within the subscription interception hierarchy at which this subscription is made (parameter identifier: MQIACF\_SUB\_LEVEL). To ensure an intercepting application receives messages before any other subscribers, make sure it has the highest subscription level of all subscribers.

The value can be:

### 0 - 9

An integer in the range 0-9. The default value is 1. Subscribers with a subscription level of 9 will intercept publications before they reach subscribers with lower subscription levels.

#### SubscriptionScope >(MQCFIN) <

Determines whether this subscription is passed to other queue managers in the network (parameter identifier: MQIACF\_SUBSCRIPTION\_SCOPE). Although the parameter is accepted, the value specified cannot be different to the original value for Change Subscription.

# The value can be:

MQTSCOPE\_ALL

The subscription is forwarded to all queue managers directly connected through a publish/subscribe collective or hierarchy. This is the supplied default value.

### MQTSCOPE\_QMGR

The subscription only forwards messages published on the topic within this queue manager.

#### SubscriptionUser (MQCFST)

>The userid that 'owns' this subscription. This is either the userid associated with the creator of the subscription, or, if subscription takeover is permitted, the userid which last tookover the subscription. (parameter identifier: MQCACF\_SUB\_USER\_ID).

The maximum length of the string is MQ\_USER\_ID\_LENGTH.

#### <

#### >TopicString (MQCFST) <

>The resolved topic string (parameter identifier: MQCA\_TOPIC\_STRING). >Although the parameter is accepted, the value specified cannot be different to the original value for Change Subscription.

The maximum length of the string is MQ\_TOPIC\_STR\_LENGTH.

#### <

#### Userdata >(MQCFST) <

User data (parameter identifier: MQCACF\_SUB\_USER\_DATA).

Specifies the user data associated with the subscription

The maximum length of the string is MQ\_USER\_DATA\_LENGTH.

#### VariableUser (MQCFST)

Specifies whether a user other than the one who created the subscription, that is, the user shown in *SubscriptionUser* can take over the ownership of the subscription (parameter identifier: MQIACF\_VARIABLE\_USER\_ID).

#### The value can be:

MQVU\_ANY\_USER

Any user can take over the ownership. This is the supplied default value.

#### MQVU\_FIXED\_USER

No other user can take over the ownership.

### WildcardSchema >(MQCFIN) <

Specifies the schema to be used when interpreting any wildcard characters contained in the *TopicString* (parameter identifier: MQIACF\_WILDCARD\_SCHEMA). >Although the parameter is accepted, the value specified cannot be different to the original value for Change Subscription. <

The value can be:

### MQWS\_CHAR

Wildcard characters represent portions of strings; this is for compatibility with WebSphere MQ V6.0 broker.

#### MQWS\_TOPIC

Wildcard characters represent portions of the topic hierarchy; this is for compatibility with WebSphere Message Brokers. This is the supplied default value.

#### Parent topic: Change, Copy, and Create Subscription

🕍 This build: January 26, 2011 11:08:41

Notices | Trademarks | Downloads | Library | Support | Feedback

Copyright IBM Corporation 1999, 2009. All Rights Reserved. This topic's URL: pc18090

# 1.3.17. Change, Copy, and Create Topic

The Change Topic (MQCMD\_CHANGE\_TOPIC) command changes the specified attributes of an existing WebSphere® MQ administrative topic definition. For any optional parameters that are omitted, the value does not change.

| i5/OS® | UNIX systems | Windows | z/OS® |
|--------|--------------|---------|-------|
| Х      | Х            | Х       | Х     |

The Copy Topic (MQCMD\_COPY\_TOPIC) command creates a new WebSphere MQ administrative topic definition, using, for attributes not specified in the command, the attribute values of an existing topic definition.

The Create Topic (MQCMD\_CREATE\_TOPIC) command creates a new WebSphere MQ administrative topic definition. Any attributes that are not defined explicitly are set to the default values on the destination queue manager.

# Required parameter (Change Topic):

TopicName

### Required parameters (Copy Topic):

FromTopicName, TopicString, ToTopicName

### Required parameters (Create Topic):

TopicName, TopicString

### **Optional parameters:**

ClusterName, CommandScope, DefPersistence, DefPriority, DefPutResponse, DurableModelQName, DurableSubscriptions, InhibitPublications, InhibitSubscriptions, NonDurableModelQName, NonPersistentMsgDelivery, PersistentMsgDelivery, ProxySubscriptions, PublicationScope, QSGDisposition, Replace, >SubscriptionLevel<br/>C, SubscriptionScope, >SubscriptionUser<br/>C, TopicDesc, TopicString, TopicType, >WildcardOperation<br/>C

#### **Required parameter (Change Topic)**

**Required parameters (Copy Topic)** 

**Required parameters (Create Topic)** 

### Optional parameters (Change, Copy, and Create Topic)

Parent topic: Definitions of the Programmable Command Formats

This build: January 26, 2011 11:06:37

Notices | Trademarks | Downloads | Library | Support | Feedback

© Copyright IBM Corporation 1999, 2009. All Rights Reserved. This topic's URL: pc11345\_

# 1.3.17.1. Required parameter (Change Topic)

### TopicName (MQCFST)

The name of the administrative topic definition to be changed (parameter identifier: MQCA\_TOPIC\_NAME).

The maximum length of the string is MQ\_TOPIC\_NAME\_LENGTH.

Parent topic: Change, Copy, and Create Topic

🕍 This build: January 26, 2011 11:06:37

Notices | Trademarks | Downloads | Library | Support | Feedback

Copyright IBM Corporation 1999, 2009. All Rights Reserved. This topic's URL: nc11346

# 1.3.17.2. Required parameters (Copy Topic)

## FromTopicName (MQCFST)

The name of the administrative topic object definition to be copied from (parameter identifier: MQCACF\_FROM\_TOPIC\_NAME).

On z/OS®, the queue manager searches for an object with the name you specify and a disposition of MQQSGD\_Q\_MGR or MQQSGD\_COPY to copy from. This parameter is ignored if a value of MQQSGD\_COPY is specified for <code>QSGDisposition</code>. In this case, an object with the name specified by <code>ToTopicName</code> and the disposition MQQSGD\_GROUP is searched for to copy from.

The maximum length of the string is MQ\_TOPIC\_NAME\_LENGTH.

#### TopicString (MQCFST)

The topic string (parameter identifier: MQCA\_TOPIC\_STRING). This string uses the forward slash (/) character as a delimiter for elements within the topic tree.

The maximum length of the string is MQ\_TOPIC\_STR\_LENGTH.

#### ToTopicName (MQCFST)

The name of the administrative topic definition to copy to (parameter identifier: MQCACF\_TO\_TOPIC\_NAME).

The maximum length of the string is MQ\_TOPIC\_NAME\_LENGTH.

Parent topic: Change, Copy, and Create Topic

🕍 This build: January 26, 2011 11:06:37

Notices | Trademarks | Downloads | Library | Support | Feedback

© Copyright IBM Corporation 1999, 2009. All Rights Reserved. This topic's URL: pc13457

# 1.3.17.3. Required parameters (Create Topic)

TopicName (MQCFST)

The name of the administrative topic definition to be created (parameter identifier: MQCA\_TOPIC\_NAME).

The maximum length of the string is  $\ensuremath{\mathsf{MQ\_TOPIC\_NAME\_LENGTH}}.$ 

### TopicString (MQCFST)

The topic string (parameter identifier: MQCA\_TOPIC\_STRING).

This parameter is required and cannot contain the empty string. The "/" character within this string has a special meaning. It delimits the elements in the topic tree. A topic string can start with the "/" character but is not required to. A string starting with the "/" character is not the same as a string that does not start with the "/" character. A topic string cannot end with the "/" character.

The maximum length of the string is  $\ensuremath{\mathsf{MQ\_TOPIC\_STR\_LENGTH}}.$ 

Parent topic: Change, Copy, and Create Topic

🕍 This build: January 26, 2011 11:06:37

Notices | Trademarks | Downloads | Library | Support | Feedback

© Copyright IBM Corporation 1999, 2009. All Rights Reserved. This topic's URL: pc11348\_

# 1.3.17.4. Optional parameters (Change, Copy, and Create Topic)

### ClusterName (MQCFST)

The name of the cluster to which this topic belongs (parameter identifier: MQCA\_CLUSTER\_NAME). The maximum length of the string is  $MQ_{CLUSTER}_{NAME}_{LENGTH}$ .

#### The value can be:

#### Blank

This topic does not belong to a cluster. Publications and subscriptions for this topic are not propagated to publish/subscribe clusterconnected queue managers.

This is the default value for this parameter if no value is specified.

#### String

This topic belongs to the indicated cluster.

Additionally, if PublicationScope or SubscriptionScope are set to MQSCOPE\_ALL, this is the cluster to be used for the propagation of publications and subscriptions, for this topic, to publish/subscribe cluster-connected queue managers.

#### CommandScope (MQCFST)

Command scope (parameter identifier: MQCACF\_COMMAND\_SCOPE). This parameter applies to z/OS® only.

Specifies how the command is executed when the queue manager is a member of a queue-sharing group. You can specify one of the following:

- blank (or omit the parameter altogether). The command is executed on the queue manager on which it was entered.
- a queue manager name. The command is executed on the queue manager you specify, providing it is active within the queue sharing group. If you specify a queue manager name other than the queue manager on which it was entered, you must be using a queuesharing group environment, and the command server must be enabled.
- an asterisk (\*). The command is executed on the local queue manager and is also passed to every active queue manager in the queuesharing group.

The maximum length is MQ\_QSG\_NAME\_LENGTH.

#### DefPersistence (MQCFIN)

Default persistence (parameter identifier: MQIA\_TOPIC\_DEF\_PERSISTENCE).

>Specifies the default for message-persistence of messages published to the topic. Message persistence determines whether messages are preserved across restarts of the queue manager.

#### The value can be:

### MQPER\_PERSISTENCE\_AS\_PARENT

The default persistence is based on the setting of the closest parent administrative topic object in the topic tree.

#### MQPER\_PERSISTENT

Message is persistent.

MQPER\_NOT\_PERSISTENT

#### Message is not persistent.

#### DefPriority (MQCFIN)

Default priority (parameter identifier: MQIA\_DEF\_PRIORITY).

Specifies the default priority of messages published to the topic.

Specify either:

#### integer

The default priority to be used, in the range zero through to the maximum priority value that is supported (9).

### MQPRI\_PRIORITY\_AS\_PARENT

The default priority is based on the setting of the closest parent administrative topic object in the topic tree.

#### DefPutResponse (MQCFIN)

Default put response (parameter identifier:> MQIA\_DEF\_PUT\_RESPONSE\_TYPE<).

The value can be:

### MQPRT\_ASYNC\_RESPONSE

The put operation is issued asynchronously, returning a subset of MQMD fields.

### MQPRT\_RESPONSE\_AS\_PARENT

The default put response is based on the setting of the closest parent administrative topic object in the topic tree.

### MQPRT\_SYNC\_RESPONSE

The put operation is issued synchronously, returning a response.

### DurableModelQName (MQCFST)

Name of the model queue to be used for durable subscriptions (parameter identifier: MQCA\_MODEL\_DURABLE\_Q).

The maximum length of the string is  $\ensuremath{\mathsf{MQ}}\xspace_{\ensuremath{\mathsf{NME}}\xspace}\xspace_{\ensuremath{\mathsf{LENGTH}}\xspace}$  .

### DurableSubscriptions (MQCFIN)

>Whether applications are permitted to make durable subscriptions (parameter identifier: MQIA\_DURABLE\_SUB).

### The value can be:

### MQSUB\_DURABLE\_AS\_PARENT

Whether durable subscriptions are permitted is based on the setting of the closest parent administrative topic object in the topic tree.

### MQSUB\_DURABLE\_ALLOWED

Durable subscriptions are permitted.

### MQSUB\_DURABLE\_INHIBITED

Durable subscriptions are not permitted.

### ٠

#### InhibitPublications (MQCFIN)

Whether publications are allowed for this topic (parameter identifier: MQIA\_INHIBIT\_PUB).

The value can be:

### MQTA\_PUB\_AS\_PARENT

Whether messages can be published to this topic is based on the setting of the closest parent administrative topic object in the topic tree.

### MQTA\_PUB\_INHIBITED

Publications are inhibited for this topic.

### MQTA\_PUB\_ALLOWED

Publications are allowed for this topic.

## InhibitSubscriptions (MQCFIN)

Whether subscriptions are allowed for this topic (parameter identifier: MQIA\_INHIBIT\_SUB).

#### The value can be:

MQTA\_SUB\_AS\_PARENT

Whether applications can subscribe to this topic is based on the setting of the closest parent administrative topic object in the topic tree.

### MQTA\_SUB\_INHIBITED

Subscriptions are inhibited for this topic.

### MQTA\_SUB\_ALLOWED

Subscriptions are allowed for this topic.

### NonDurableModelQName (MQCFST)

Name of the model queue to be used for non durable subscriptions (parameter identifier: MQCA\_MODEL\_NON\_DURABLE\_Q).

The maximum length of the string is  $\ensuremath{\mathsf{MQ}}\ensuremath{\mathsf{Q}}\ensuremath{\mathsf{NAME}}\ensuremath{\mathsf{LENGTH}}.$ 

#### NonPersistentMsgDelivery (MQCFIN)

The delivery mechanism for non-persistent messages published to this topic (parameter identifier: MQIA\_NPM\_DELIVERY).

#### The value can be:

#### MQDLV\_AS\_PARENT

The delivery mechanism used is based on the setting of the first parent administrative node found in the topic tree relating to this topic.

#### MQDLV\_ALL

Non-persistent messages must be delivered to all subscribers, irrespective of durability for the MQPUT call to report success. If a delivery failure to any subscriber occurs, no other subscribers receive the message and the MQPUT fails.

#### MQDLV\_ALL\_DUR

Non-persistent messages must be delivered to all durable subscribers. Failure to deliver a non-persistent message to any non-durable subscribers does not return an error to the MQPUT call. If a delivery failure to a durable subscriber occurs, no other subscribers receive the message and the MQPUT fails.

#### MQDLV\_ALL\_AVAIL

Non-persistent messages are delivered to all subscribers that can accept the message. Failure to deliver the message to any subscriber does not prevent other subscribers from receiving the message.

#### PersistentMsgDelivery (MQCFIN)

The delivery mechanism for persistent messages published to this topic (parameter identifier: MQIA\_PM\_DELIVERY).

#### The value can be:

#### MQDLV\_AS\_PARENT

The delivery mechanism used is based on the setting of the first parent administrative node found in the topic tree relating to this topic. **MODLY ALL** 

#### MQDLV\_ALL

Persistent messages must be delivered to all subscribers, irrespective of durability for the MQPUT call to report success. If a delivery failure to any subscriber occurs, no other subscribers receive the message and the MQPUT fails.

### MQDLV\_ALL\_DUR

Persistent messages must be delivered to all durable subscribers. Failure to deliver a persistent message to any non-durable subscribers does not return an error to the MQPUT call. If a delivery failure to a durable subscriber occurs, no other subscribers receive the message and the MQPUT fails.

### MQDLV\_ALL\_AVAIL

Persistent messages are delivered to all subscribers that can accept the message. Failure to deliver the message to any subscriber does not prevent other subscribers from receiving the message.

### ProxySubscriptions (MQCFIN)

Whether a proxy subscription is to be sent for this topic to directly connected queue managers, even if no local subscriptions exist (parameter identifier: MQIA\_PROXY\_SUB).

The value can be:

#### MQTA\_PROXY\_SUB\_FORCE

A proxy subscription is sent to connected queue managers even if no local subscriptions exist.

**Note:** The proxy subscription is sent when this value is set on Create or Change of the topic.

#### MQTA\_PROXY\_SUB\_FIRSTUSE

A proxy subscription is sent for this topic only when a local subscription exists, or a proxy subscription is received that should be propagated to further directly connected queue managers.

This is the default value for this parameter if no value is specified.

### PublicationScope (MQCFIN)

Whether this queue manager propagates publications for this topic, to queue managers as part of a hierarchy or as part of a publish/subscribe cluster (parameter identifier: MQIA\_PUB\_SCOPE).

The value can be:

#### MQSCOPE\_AS\_PARENT

Whether this queue manager propagates publications, for this topic, to queue managers as part of a hierarchy or as part of a publish/subscribe cluster is based on the setting of the first parent administrative node found in the topic tree relating to this topic.

This is the default value for this parameter if no value is specified.

#### MQSCOPE\_QMGR

Publications for this topic are not propagated to other queue managers.

#### MQSCOPE\_ALL

Publications for this topic are propagated to hierarchically connected queue managers and to publish/subscribe cluster-connected queue managers.

Note: This behavior can be over-ridden on a publication-by-publication basis, using MQPMO\_SCOPE\_QMGR on the Put Message Options.

#### QSGDisposition (MQCFIN)

Disposition of the object within the group (parameter identifier: MQIA\_QSG\_DISP). This parameter applies to z/OS only.

Specifies the disposition of the object to which you are applying the command (that is, where it is defined and how it behaves). The value can be:

| QSGDisposition | Change                                                                                                    | Copy, Create                                                                                                    |
|----------------|----------------------------------------------------------------------------------------------------|----------------------------------------------------------------------------------------------------|
| MQQSGD_COPY    | The object definition resides on the page set of<br>the queue manager that executes the command.<br>The object was defined using a command that had<br>the parameter MQQSGD_COPY. Any object<br>residing in the shared repository, or any object<br>defined using a command that had the parameters<br>MQQSGD_Q_MGR, is not affected by this<br>command.                                                                                                    | The object is defined on the page set of the queue manager that executes the command using the MQQSGD_GROUP object of the same name as the <i>ToTopicName</i> object (for Copy) or <i>TopicName</i> object (for Create).                                                                                                    |
| MQQSGD_GROUP   | The object definition resides in the shared<br>repository. The object was defined using a<br>command that had the parameter<br>MQQSGD_GROUP. Any object residing on the page<br>set of the queue manager that executes the<br>command (except a local copy of the object) is not<br>affected by this command.<br>If the command is successful, the following MQSC<br>command is generated and sent to all active<br>queue managers in the queue-sharing group so<br>that they refresh local copies on page set zero:<br>DEFINE TOPIC (name)<br>REPLACE QSGDISP(COPY)<br>The Change for the group object takes effect<br>regardless of whether the generated command<br>with QSGDISP(COPY) fails. | The object definition resides in the shared<br>repository. This is allowed only if the queue<br>manager is in a queue-sharing group.<br>If the definition is successful, the following MQSC<br>command is generated and sent to all active<br>queue managers in the queue-sharing group so<br>that they make or refresh local copies on page set<br>zero:<br>DEFINE TOPIC (name)<br>REPLACE QSGDISP(COPY)<br>The Copy or Create for the group object takes<br>effect regardless of whether the generated<br>command with QSGDISP(COPY) fails. |
| MQQSGD_PRIVATE | The object resides on the page set of the queue<br>manager that executes the command, and was<br>defined with MQQSGD_Q_MGR or MQQSGD_COPY.<br>Any object residing in the shared repository is<br>unaffected.                                                                                                    | Not permitted.                                                                                                    |
| MQQSGD_Q_MGR   | The object definition resides on the page set of<br>the queue manager that executes the command.<br>The object was defined using a command that had<br>the parameter MQQSGD_Q_MGR. Any object<br>residing in the shared repository, or any local copy<br>of such an object, is not affected by this<br>command. This is the default value.                                                                                                    | The object is defined on the page set of the queue manager that executes the command. This is the default value.                                                                                                    |

### Replace (MQCFIN)

Replace attributes (parameter identifier: MQIACF\_REPLACE).

If a topic definition with the same name as *ToTopicName* already exists, this specifies whether it is to be replaced. The value can be as follows: **MORP YES** 

#### MQRP\_YES

Replace existing definition.

### MQRP\_NO

Do not replace existing definition.

#### SubscriptionScope (MQCFIN)

Whether this queue manager propagates subscriptions for this topic, to queue managers as part of a hierarchy or as part of a publish/subscribe cluster (parameter identifier: MQIA\_SUB\_SCOPE).

#### The value can be:

#### MQSCOPE\_AS\_PARENT

Whether this queue manager propagates subscriptions, for this topic, to queue managers as part of a hierarchy or as part of a publish/subscribe-cluster is based on the setting of the first parent administrative node found in the topic tree relating to this topic.

This is the default value for this parameter if no value is specified.

#### MQSCOPE\_QMGR

Subscriptions for this topic are not propagated to other queue managers.

#### MQSCOPE\_ALL

Subscriptions for this topic are propagated to hierarchically connected queue managers and to publish/subscribe cluster-connected queue managers.

**Note:** This behavior can be over-ridden on a subscription-by-subcription basis, using MQSO\_SCOPE\_QMGR on the Subscription Descriptor or SUBSCOPE(QMGR) on DEFINE SUB.

#### TopicDesc (MQCFST)

Topic description (parameter identifier: MQCA\_TOPIC\_DESC).

Text that briefly describes the object

The maximum length is MQ\_TOPIC\_DESC\_LENGTH.

Use characters from the character set identified by the coded character set identifier (CCSID) for the message queue manager on which the command is executing to ensure that the text is translated correctly if it is sent to another queue manager.

#### TopicType (MQCFIN)

Topic type (parameter identifier: MQIA\_TOPIC\_TYPE).

The value specified must match the type of the topic being changed. The value can be:

#### MQTOPT\_LOCAL

Local topic object

#### >WildcardOperation (MQCFIN) <

>Behavior of subscriptions including wildcards made to this topic (parameter identifier: MQIA\_WILDCARD\_OPERATION).

The value can be

#### MQTA\_PASSTHRU

Subscriptions >made using wildcard topic names that are less specific than the topic string at this topic object will receive publications made to this topic and to topic strings more specific than this topic. This is the default supplied with WebSphere MQ.

#### MQTA\_BLOCK

Subscriptions >made using wildcard topic names that are less specific than the topic string at this topic object will not receive publications made to this topic or to topic strings more specific than this topic.

This value of this attribute is used when subscriptions are defined. If you alter this attribute, the set of topics covered by existing subscriptions is not affected by the modification. This applies also, if the topology is changed when topic objects are created or deleted; the set of topics matching subscriptions created following the modification of the *WildcardOperation* attribute is created using the modified topology. If you want to force the matching set of topics to be reevaluated for existing subscriptions, you must restart the queue manager.

<

Parent topic: Change, Copy, and Create Topic

This build: January 26, 2011 11:06:38

Notices | Trademarks | Downloads | Library | Support | Feedback

Copyright IBM Corporation 1999, 2009. All Rights Reserved. This topic's URL: pc11349

## 1.3.18. Clear Queue

| i5/OS® | UNIX systems | Windows | z/OS® |
|--------|--------------|---------|-------|
| X      | Х            | х       | X     |

The Clear Queue (MQCMD\_CLEAR\_Q) command deletes all the messages from a local queue.

The command fails if the queue contains uncommitted messages.

### **Required parameters:**

QName

#### **Optional parameters:**

CommandScope, QSGDisposition

### **Required parameters (Clear Queue)**

**Optional parameters (Clear Queue)** 

### Error codes (Clear Queue)

Parent topic: Definitions of the Programmable Command Formats

🕍 This build: January 26, 2011 11:06:38

Notices | Trademarks | Downloads | Library | Support | Feedback

Copyright IBM Corporation 1999, 2009. All Rights Reserved. This topic's URL: pc11350

# 1.3.18.1. Required parameters (Clear Queue)

### QName (MQCFST)

Queue name (parameter identifier: MQCA\_Q\_NAME).

The name of the local queue to be cleared. The maximum length of the string is MQ\_Q\_NAME\_LENGTH.

Note: The target queue must be type local.

### Parent topic: Clear Queue

🏙 This build: January 26, 2011 11:06:38

Notices | Trademarks | Downloads | Library | Support | Feedback

Copyright IBM Corporation 1999, 2009. All Rights Reserved. This topic's URL: pc11360\_

# 1.3.18.2. Optional parameters (Clear Queue)

### CommandScope (MQCFST)

Command scope (parameter identifier: MQCACF\_COMMAND\_SCOPE). This parameter applies to z/OS® only.

Specifies how the command is executed when the queue manager is a member of a queue-sharing group. You can specify one of the following: • blank (or omit the parameter altogether). The command is executed on the queue manager on which it was entered.

- a queue manager name. The command is executed on the queue manager you specify, providing it is active within the queue sharing group. If you specify a queue manager name other than the queue manager on which it was entered, you must be using a queuesharing group environment, and the command server must be enabled.
- an asterisk (\*). The command is executed on the local queue manager and is also passed to every active queue manager in the queuesharing group.

The maximum length is MQ\_QSG\_NAME\_LENGTH.

### QSGDisposition (MQCFIN)

Disposition of the object within the group (parameter identifier: MQIA\_QSG\_DISP). This parameter applies to z/OS only.

Specifies the disposition of the object to which you are applying the command (that is, where it is defined and how it behaves). The value can be:

### MQQSGD\_PRIVATE

 $Clear the private queue named in {\it QName}. The queue is private if it was created using a command with the attributes MQQSGD_PRIVATE or MQQSGD_Q_MGR. This is the default value.$ 

### MQQSGD\_SHARED

 $Clear the shared queue named in \ {\it QName}. The queue is shared if it was created using a command with the attribute MQQSGD_SHARED. This applies only to local queues.$ 

Parent topic: Clear Queue

🕍 This build: January 26, 2011 11:06:38

Notices | Trademarks | Downloads | Library | Support | Feedback

© Copyright IBM Corporation 1999, 2009. All Rights Reserved. This topic's URL: pc11370\_

# 1.3.18.3. Error codes (Clear Queue)

This command might return the following in the response format header, in addition to the values shown on page Error codes applicable to all commands.

### Reason (MQLONG)

The value can be:

### MQRC\_Q\_NOT\_EMPTY

(2055, X'807') Queue contains one or more messages or uncommitted put or get requests.

This reason occurs only if there are uncommitted updates.

### MQRCCF\_Q\_WRONG\_TYPE

Action not valid for the queue of specified type.

#### Parent topic: Clear Queue

🕍 This build: January 26, 2011 11:06:38

Notices | Trademarks | Downloads | Library | Support | Feedback

© Copyright IBM Corporation 1999, 2009. All Rights Reserved. This topic's URL: pc11380\_

## 1.3.19. Clear Topic String

| i5/OS® | UNIX systems | Windows | z/OS® |
|--------|--------------|---------|-------|
| Х      | Х            | Х       | Х     |

The Clear Topic String (MQCMD\_CLEAR\_TOPIC\_STRING) command clears the retained message which is stored for the specified topic.

#### **Required parameters:**

TopicString, ClearType

**Optional parameters:** 

>Scope, CommandScope

#### **Required parameters (Clear Topic String)**

**Optional parameters (Clear Topic String)** 

Parent topic: Definitions of the Programmable Command Formats

```
This build: January 26, 2011 11:08:44
```

Notices | Trademarks | Downloads | Library | Support | Feedback

© Copyright IBM Corporation 1999, 2009. All Rights Reserved. This topic's URL: pc19080\_

# 1.3.19.1. Required parameters (Clear Topic String)

### TopicString (MQCFST)

Topic String (parameter identifier: MQCA\_TOPIC\_STRING).

The topic string to be cleared The maximum length of the string is MQ\_TOPIC\_STR\_LENGTH.

#### ClearType >(MQCFIN) <

Clear type (parameter identifier: MQIACF\_CLEAR\_TYPE). Specifies the type of clear command being issued. The value must be:

MQCLRT\_RETAINED Remove the retained publication from the specified topic string.

#### Parent topic: Clear Topic String

This build: January 26, 2011 11:08:44
<u>Notices | Trademarks | Downloads | Library | Support | Feedback</u>

Copyright IBM Corporation 1999, 2009. All Rights Reserved. This topic's URL: pc19090\_

# 1.3.19.2. Optional parameters (Clear Topic String)

### Scope (MQCFIN)

Scope of clearance (parameter identifier: ►MQIACF\_CLEAR\_SCOPE ).

Whether the topic string is to be cleared locally or globally. The value can be:

#### MQCLRS\_LOCAL

The retained message is removed from the specified topic string at the local queue manager only.

#### MQCLRS\_GLOBAL

The retained message is removed from the specified topic string at all queue managers connected in the pu/sub cluster.

### CommandScope (MQCFST)

 $\label{eq:command} Command \ scope \ (parameter \ identifier: \ MQCACF\_COMMAND\_SCOPE). \ This \ parameter \ applies \ to \ z/OS \ only.$ 

- Specifies how the command is executed when the queue manager is a member of a queue-sharing group. You can specify one of the following: • blank (or omit the parameter altogether). The command is executed on the queue manager on which it was entered.
  - a queue manager name. The command is executed on the queue manager you specify, providing it is active within the queue sharing group. If you specify a queue manager name other than the queue manager on which it was entered, you must be using a queuesharing group environment, and the command server must be enabled.
  - an asterisk (\*). The command is executed on the local queue manager and is also passed to every active queue manager in the queuesharing group.

The maximum length is MQ\_QSG\_NAME\_LENGTH.

### Parent topic: Clear Topic String

🏙 This build: January 26, 2011 11:08:45

### Notices | Trademarks | Downloads | Library | Support | Feedback

Copyright IBM Corporation 1999, 2009. All Rights Reserved. This topic's URL: pc19100

# 1.3.20. Delete Authentication Information Object

| i5/OS® | UNIX systems | Windows | z/OS® |
|--------|--------------|---------|-------|
| х      | х            | Х       | Х     |

The Delete authentication information (MQCMD\_DELETE\_AUTH\_INFO) command deletes the specified authentication information object.

### Required parameters :

AuthInfoName

### **Optional parameters :**

CommandScope, QSGDisposition

**Required parameters (Delete Authentication Information Object)** 

Optional parameters (Delete Authentication Information Object)

Parent topic: Definitions of the Programmable Command Formats

🏙 This build: January 26, 2011 11:06:39

Notices | Trademarks | Downloads | Library | Support | Feedback

© Copyright IBM Corporation 1999, 2009. All Rights Reserved. This topic's URL: pc11390\_

# 1.3.20.1. Required parameters (Delete Authentication Information Object)

### AuthInfoName (MQCFST)

Authentication information object name (parameter identifier: MQCA\_AUTH\_INFO\_NAME).

The maximum length of the string is MQ\_AUTH\_INFO\_NAME\_LENGTH.

Parent topic: Delete Authentication Information Object

🕍 This build: January 26, 2011 11:06:39

Notices | Trademarks | Downloads | Library | Support | Feedback

Copyright IBM Corporation 1999, 2009. All Rights Reserved. This topic's URL: ncl1400

# 1.3.20.2. Optional parameters (Delete Authentication Information Object)

### CommandScope (MQCFST)

 $\label{eq:command} \mbox{ command scope (parameter identifier: MQCACF\_COMMAND\_SCOPE). This parameter applies to z/OS \ensuremath{\circledast}\ \mbox{only}.$ 

- Specifies how the command is executed when the queue manager is a member of a queue-sharing group. You can specify one of the following:
  - blank (or omit the parameter altogether). The command is executed on the queue manager on which it was entered.
  - a queue manager name. The command is executed on the queue manager you specify, providing it is active within the queue sharing group. If you specify a queue manager name other than the queue manager on which it was entered, you must be using a queue-sharing group environment, and the command server must be enabled.
  - an asterisk (\*). The command is executed on the local queue manager and is also passed to every active queue manager in the queuesharing group.

The maximum length is MQ\_QSG\_NAME\_LENGTH.

#### QSGDisposition (MQCFIN)

Disposition of the object within the group (parameter identifier: MQIA\_QSG\_DISP). This parameter applies to z/OS only.

Specifies the disposition of the object to which you are applying the command (that is, where it is defined and how it behaves). The value can be:

#### MQQSGD\_COPY

The object definition resides on the page set of the queue manager which executes this command. The object was defined by a command using the parameter MQQSGD\_COPY. Any object in the shared repository, or any object defined by a command using the parameter MQQSGD\_Q\_MGR, is not affected by this command.

#### MQQSGD\_GROUP

The object definition resides in the shared repository. The object was defined by a command using the parameter MQQSGD\_GROUP. Any object residing on the page set of the queue manager that executes the command (except a local copy of the object) is not affected by this command.

If the command is successful, the following MQSC command is generated and sent to all active queue managers in the queue-sharing group to delete local copies on page set zero:

DELETE AUTHINFO(name) QSGDISP(COPY)

The deletion of the group object takes effect regardless of whether the generated command with QSGDISP(COPY) fails.

#### MQQSGD\_Q\_MGR

The object definition resides on the page set of the queue manager that executes the command. The object was defined by a command using the parameter MQQSGD\_Q\_MGR. Any object residing in the shared repository, or any local copy of such an object, is not affected by this command.

This is the default value.

Parent topic: Delete Authentication Information Object

This build: January 26, 2011 11:06:39

Notices | Trademarks | Downloads | Library | Support | Feedback

 $\ensuremath{\textcircled{}}$  Copyright IBM Corporation 1999, 2009. All Rights Reserved. This topic's URL: pc11410\_

### 1.3.21. Delete Authority Record

| i5/OS® | UNIX systems | Windows | z/OS® |
|--------|--------------|---------|-------|
| X      | Х            | х       |       |

The Delete Authority Record (MQCMD\_DELETE\_AUTH\_REC) command deletes an authority record. The authorizations associated with the profile no longer apply to WebSphere® MQ objects with names that match the profile name specified.

#### **Required parameters:**

ProfileName, ObjectType

#### **Optional parameters:**

GroupNames, PrincipalNames

#### **Required parameters (Delete Authority Record)**

#### **Optional parameters (Delete Authority Record)**

#### Error codes (Delete Authority Record)

Parent topic: Definitions of the Programmable Command Formats

```
This build: January 26, 2011 11:06:39
```

Notices | Trademarks | Downloads | Library | Support | Feedback

© Copyright IBM Corporation 1999, 2009. All Rights Reserved. This topic's URL: pc11420

## 1.3.21.1. Required parameters (Delete Authority Record)

#### ObjectType (MQCFIN)

The type of object for which to delete authorizations (parameter identifier: MQIACF\_OBJECT\_TYPE).

The value can be:

**MQOT\_AUTH\_INFO** Authentication information.

MQOT\_CHANNEL

Channel object.

MQOT\_CLNTCONN\_CHANNEL

Client-connection channel object.

MOOT LISTENER

Listener object.

MQOT\_NAMELIST Namelist. MQOT\_PROCESS Process. MQOT\_Q Queue, or queues, that match the object name parameter. MOOT Q MGR Oueue manager. MQOT\_SERVICE Service object. MQOT\_TOPIC Topic object. ProfileName (MQCFST) Name of the profile to be deleted (parameter identifier: MQCACF\_AUTH\_PROFILE\_NAME). If you have defined a generic profile then you may specify it here, using wildcard characters to specify a named generic profile to be removed. If you specify an explicit profile name, the object must exist.

The maximum length of the string is MQ\_AUTH\_PROFILE\_NAME\_LENGTH.

#### Parent topic: Delete Authority Record

#### 🕍 This build: January 26, 2011 11:06:39

Notices | Trademarks | Downloads | Library | Support | Feedback

© Copyright IBM Corporation 1999, 2009. All Rights Reserved. This topic's URL: pc11430

# 1.3.21.2. Optional parameters (Delete Authority Record)

#### GroupNames (MQCFSL)

Group names (parameter identifier: MQCACF\_GROUP\_ENTITY\_NAMES).

The names of groups having a profile deleted. At least one group name or principal name must be specified. An error occurs if neither are specified.

Each member in this list can be a maximum length of MQ\_ENTITY\_NAME\_LENGTH.

#### PrincipalNames (MQCFSL)

Principal names (parameter identifier: MQCACF\_PRINCIPAL\_ENTITY\_NAMES).

The names of principals having a profile deleted. At least one group name or principal name must be specified. An error occurs if neither are specified.

Each member in this list can be a maximum length of MQ\_ENTITY\_NAME\_LENGTH.

#### Parent topic: Delete Authority Record

This build: January 26, 2011 11:06:39

Notices | Trademarks | Downloads | Library | Support | Feedback

O Copyright IBM Corporation 1999, 2009. All Rights Reserved. This topic's URL: pc11440\_

## 1.3.21.3. Error codes (Delete Authority Record)

This command might return the following in the response format header, in addition to the values shown on page Error codes applicable to all commands.

Reason (MQLONG) The value can be: MQRC\_OBJECT\_TYPE\_ERROR Invalid object type. MQRC\_UNKNOWN\_ENTITY Userid not authorized, or unknown. MQRCCF\_ENTITY\_NAME\_MISSING Entity name missing. MQRCCF\_OBJECT\_TYPE\_MISSING Object type missing. MQRCCF\_PROFILE\_NAME\_ERROR Invalid profile name.

Parent topic: Delete Authority Record

🕍 This build: January 26, 2011 11:06:39

### Notices | Trademarks | Downloads | Library | Support | Feedback

Copyright IBM Corporation 1999, 2009. All Rights Reserved. This topic's URL: pc11450\_

# 1.3.22. Delete CF Structure

| i5/OS® | UNIX systems | Windows | z/OS® |
|--------|--------------|---------|-------|
|        |              |         | Х     |

The Delete CF Structure (MQCMD\_DELETE\_CF\_STRUC) command deletes an existing CF application structure definition.

Note: This command is supported only on z/OS when the queue manager is a member of a queue-sharing group.

#### **Required parameters:**

CFStrucName

#### **Optional parameters:**

None

### **Required parameters (Delete CF Structure)**

Parent topic: Definitions of the Programmable Command Formats

```
This build: January 26, 2011 11:06:40
```

Notices | Trademarks | Downloads | Library | Support | Feedback

Copyright IBM Corporation 1999, 2009. All Rights Reserved. This topic's URL: pc11460

# 1.3.22.1. Required parameters (Delete CF Structure)

#### CFStrucName (MQCFST)

CF structure name (parameter identifier: MQCA\_CF\_STRUC\_NAME).

The CF application structure definition to be deleted. The maximum length of the string is MQ\_CF\_STRUC\_NAME\_LENGTH.

#### Parent topic: Delete CF Structure

🕍 This build: January 26, 2011 11:06:40

Notices | Trademarks | Downloads | Library | Support | Feedback

© Copyright IBM Corporation 1999, 2009. All Rights Reserved. This topic's URL: pc11470\_

# 1.3.23. Delete Channel

| i5/OS® | UNIX systems | Windows | z/OS® |
|--------|--------------|---------|-------|
| Х      | Х            | Х       | Х     |

The Delete Channel (MQCMD\_DELETE\_CHANNEL) command deletes the specified channel definition.

#### **Required parameters:**

ChannelName

### **Optional parameters:**

ChannelTable, CommandScope, QSGDisposition

### **Required parameters (Delete Channel)**

**Optional parameters (Delete Channel)** 

### Error codes (Delete Channel)

Parent topic: Definitions of the Programmable Command Formats

🕍 This build: January 26, 2011 11:06:40

Notices | Trademarks | Downloads | Library | Support | Feedback

© Copyright IBM Corporation 1999, 2009. All Rights Reserved. This topic's URL: pc11480

# 1.3.23.1. Required parameters (Delete Channel)

ChannelName (MQCFST)

Channel name (parameter identifier: MQCACH\_CHANNEL\_NAME).

The name of the channel definition to be deleted. The maximum length of the string is MQ\_CHANNEL\_NAME\_LENGTH.

### Parent topic: Delete Channel

M This build: January 26, 2011 11:06:40 Notices | Trademarks | Downloads | Library | Support | Feedback

© Copyright IBM Corporation 1999, 2009. All Rights Reserved. This topic's URL: pc11490

# 1.3.23.2. Optional parameters (Delete Channel)

### ChannelTable (MQCFIN)

Channel table (parameter identifier: MQIACH\_CHANNEL\_TABLE).

Specifies the ownership of the channel definition table that contains the specified channel definition.

The value can be:

MQCHTAB\_Q\_MGR

### Queue-manager table.

This is the default. This table contains channel definitions for channels of all types except MQCHT\_CLNTCONN.

### MQCHTAB\_CLNTCONN

Client-connection table.

This table only contains channel definitions for channels of type MQCHT\_CLNTCONN.

### CommandScope (MQCFST)

 $\label{eq:command} \mbox{ command scope (parameter identifier: MQCACF\_COMMAND\_SCOPE). This parameter applies to z/OS \ensuremath{\circledast}\ \mbox{only}.$ 

Specifies how the command is executed when the queue manager is a member of a queue-sharing group. You can specify one of the following:

- blank (or omit the parameter altogether). The command is executed on the queue manager on which it was entered.
  a queue manager name. The command is executed on the queue manager you specify, providing it is active within the queue sharing group. If you specify a queue manager name other than the queue manager on which it was entered, you must be using a queue-sharing group environment, and the command server must be enabled.
- an asterisk (\*). The command is executed on the local queue manager and is also passed to every active queue manager in the queuesharing group.

The maximum length is MQ\_QSG\_NAME\_LENGTH.

### QSGDisposition (MQCFIN)

Disposition of the object within the group (parameter identifier: MQIA\_QSG\_DISP). This parameter applies to z/OS only.

Specifies the disposition of the object to which you are applying the command (that is, where it is defined and how it behaves). The value can be:

### MQQSGD\_COPY

The object definition resides on the page set of the queue manager that executes the command. The object was defined by a command using the parameter MQQSGD\_COPY. Any object residing in the shared repository, or any object defined by a command using the parameter MQQSGD\_Q\_MGR, is not affected by this command.

### MQQSGD\_GROUP

The object definition resides in the shared repository. The object was defined by a command using the parameters MQQSGD\_GROUP. Any object residing on the page set of the queue manager that executes the command (except a local copy of the object) is not affected by this command.

If the command is successful, the following MQSC command is generated and sent to all active queue managers in the queue-sharing group to delete local copies on page set zero:

DELETE CHANNEL(name) QSGDISP(COPY)

The deletion of the group object takes effect regardless of whether the generated command with QSGDISP(COPY) fails.

### MQQSGD\_Q\_MGR

The object definition resides on the page set of the queue manager that executes the command. The object was defined by a command using the parameter MQQSGD\_Q\_MGR. Any object residing in the shared repository, or any local copy of such an object, is not affected by this command.

This is the default value.

### Parent topic: Delete Channel

🕍 This build: January 26, 2011 11:06:40

Notices | Trademarks | Downloads | Library | Support | Feedback

O Copyright IBM Corporation 1999, 2009. All Rights Reserved. This topic's URL: pc11500\_

# 1.3.23.3. Error codes (Delete Channel)

This command might return the following in the response format header, in addition to the values shown on page Error codes applicable to all commands.

Reason (MQLONG) The value can be:

# MQRCCF\_CHANNEL\_NOT\_FOUND

Channel not found. MQRCCF\_CHANNEL\_TABLE\_ERROR

Channel table value not valid.

#### Parent topic: Delete Channel

🕍 This build: January 26, 2011 11:06:40

Notices | Trademarks | Downloads | Library | Support | Feedback

Copyright IBM Corporation 1999, 2009. All Rights Reserved. This topic's URL: pc11510

# 1.3.24. Delete Channel Listener

| i5/OS® | UNIX systems | Windows | z/OS® |
|--------|--------------|---------|-------|
| Х      | Х            | Х       |       |

The Delete Channel Listener (MQCMD\_DELETE\_LISTENER) command deletes an existing channel listener definition.

#### **Required parameters:**

ListenerName

#### **Optional parameters:**

None

## Required parameters (Delete Channel Listener)

Parent topic: Definitions of the Programmable Command Formats

🕍 This build: January 26, 2011 11:06:40

Notices | Trademarks | Downloads | Library | Support | Feedback

© Copyright IBM Corporation 1999, 2009. All Rights Reserved. This topic's URL: pc11520\_

# 1.3.24.1. Required parameters (Delete Channel Listener)

### ListenerName (MQCFST)

Listener name (parameter identifier: MQCACH\_LISTENER\_NAME).

This is the name of the listener definition to be deleted. The maximum length of the string is MQ\_LISTENER\_NAME\_LENGTH.

### Parent topic: Delete Channel Listener

🕍 This build: January 26, 2011 11:06:41

Notices | Trademarks | Downloads | Library | Support | Feedback

 $\fbox$  Copyright IBM Corporation 1999, 2009. All Rights Reserved. This topic's URL: pc11530\_

# 1.3.25. Delete Namelist

| i5/OS® | UNIX systems | Windows | z/OS® |
|--------|--------------|---------|-------|
| X      | Х            | Х       | Х     |

The Delete Namelist (MQCMD\_DELETE\_NAMELIST) command deletes an existing namelist definition.

#### **Required parameters:**

NamelistName

#### Optional parameters:

CommandScope, QSGDisposition

### **Required parameters (Delete Namelist)**

**Optional parameters (Delete Namelist)** 

Parent topic: Definitions of the Programmable Command Formats

🕍 This build: January 26, 2011 11:06:41

Notices | Trademarks | Downloads | Library | Support | Feedback

© Copyright IBM Corporation 1999, 2009. All Rights Reserved. This topic's URL: pc11540\_

# 1.3.25.1. Required parameters (Delete Namelist)

### NamelistName (MQCFST)

Namelist name (parameter identifier: MQCA\_NAMELIST\_NAME).

This is the name of the namelist definition to be deleted. The maximum length of the string is MQ\_NAMELIST\_NAME\_LENGTH.

### Parent topic: Delete Namelist

🕍 This build: January 26, 2011 11:06:41

Notices | Trademarks | Downloads | Library | Support | Feedback

© Copyright IBM Corporation 1999, 2009. All Rights Reserved. This topic's URL: pc11550\_

# 1.3.25.2. Optional parameters (Delete Namelist)

### CommandScope (MQCFST)

Command scope (parameter identifier: MQCACF\_COMMAND\_SCOPE). This parameter applies to z/OS® only.

Specifies how the command is executed when the queue manager is a member of a queue-sharing group. You can specify one of the following: • blank (or omit the parameter altogether). The command is executed on the queue manager on which it was entered.

- a queue manager name. The command is executed on the queue manager you specify, providing it is active within the queue sharing group. If you specify a queue manager name other than the queue manager on which it was entered, you must be using a queue-sharing group environment, and the command server must be enabled.
- an asterisk (\*). The command is executed on the local queue manager and is also passed to every active queue manager in the queuesharing group.

The maximum length is MQ\_QSG\_NAME\_LENGTH.

#### QSGDisposition (MQCFIN)

Disposition of the object within the group (parameter identifier: MQIA\_QSG\_DISP). This parameter applies to z/OS only.

Specifies the disposition of the object to which you are applying the command (that is, where it is defined and how it behaves). The value can be:

#### MQQSGD\_COPY

The object definition resides on the page set of the queue manager that executes the command. The object was defined by a command using the parameter MQQSGD\_COPY. Any object residing in the shared repository, or any object defined using a command that had the parameters MQQSGD\_Q\_MGR, is not affected by this command.

#### MQQSGD\_GROUP

The object definition resides in the shared repository. The object was defined by a command using the parameter MQQSGD\_GROUP. Any object residing on the page set of the queue manager that executes the command (except a local copy of the object) is not affected by this command.

If the command is successful, the following MQSC command is generated and sent to all active queue managers in the queue-sharing group to delete local copies on page set zero:

DELETE NAMELIST(name) QSGDISP(COPY)

The deletion of the group object takes effect regardless of whether the generated command with QSGDISP(COPY) fails.

#### MQQSGD\_Q\_MGR

The object definition resides on the page set of the queue manager that executes the command. The object was defined by a command using the parameter MQQSGD\_Q\_MGR. Any object residing in the shared repository, or any local copy of such an object, is not affected by this command.

This is the default value.

#### Parent topic: Delete Namelist

🕍 This build: January 26, 2011 11:06:41

Notices | Trademarks | Downloads | Library | Support | Feedback

Copyright IBM Corporation 1999, 2009. All Rights Reserved. This topic's URL: pc11560

## 1.3.26. Delete Process

| i5/OS® | UNIX systems | Windows | z/OS® |
|--------|--------------|---------|-------|
| X      | x            | х       | Х     |

The Delete Process (MQCMD\_DELETE\_PROCESS) command deletes an existing process definition.

#### **Required parameters:**

ProcessName

#### **Optional parameters:**

CommandScope, QSGDisposition

#### **Required parameters (Delete Process)**

#### **Optional parameters (Delete Process)**

Parent topic: Definitions of the Programmable Command Formats

This build: January 26, 2011 11:06:41

Notices | Trademarks | Downloads | Library | Support | Feedback

© Copyright IBM Corporation 1999, 2009. All Rights Reserved. This topic's URL: pc11570\_

### 1.3.26.1. Required parameters (Delete Process)

#### ProcessName (MQCFST)

Process name (parameter identifier: MQCA\_PROCESS\_NAME).

The process definition to be deleted. The maximum length of the string is MQ\_PROCESS\_NAME\_LENGTH.

#### Parent topic: Delete Process

🏙 This build: January 26, 2011 11:06:41

Notices | Trademarks | Downloads | Library | Support | Feedback

Copyright IBM Corporation 1999, 2009. All Rights Reserved. This topic's URL: nc11580

### 1.3.26.2. Optional parameters (Delete Process)

#### CommandScope (MQCFST)

Command scope (parameter identifier: MQCACF\_COMMAND\_SCOPE). This parameter applies to z/OS® only.

- Specifies how the command is executed when the queue manager is a member of a queue-sharing group. You can specify one of the following:
  blank (or omit the parameter altogether). The command is executed on the queue manager on which it was entered.
  - a queue manager name. The command is executed on the queue manager you specify, providing it is active within the queue sharing group. If you specify a queue manager name other than the queue manager on which it was entered, you must be using a queuesharing group environment, and the command server must be enabled.
  - an asterisk (\*). The command is executed on the local queue manager and is also passed to every active queue manager in the queuesharing group.

The maximum length is MQ\_QSG\_NAME\_LENGTH.

#### QSGDisposition (MQCFIN)

Disposition of the object within the group (parameter identifier: MQIA\_QSG\_DISP). This parameter applies to z/OS only.

Specifies the disposition of the object to which you are applying the command (that is, where it is defined and how it behaves). The value can

#### MQQSGD\_COPY

be:

The object definition resides on the page set of the queue manager that executes the command. The object was defined by a command using the parameter MQQSGD\_COPY. Any object residing in the shared repository, or any object defined using a command that had the parameters MQQSGD\_Q\_MGR, is not affected by this command.

#### MQQSGD\_GROUP

The object definition resides in the shared repository. The object was defined by a command using the parameter MQQSGD\_GROUP. Any object residing on the page set of the queue manager that executes the command (except a local copy of the object) is not affected by this command.

If the command is successful, the following MQSC command is generated and sent to all active queue managers in the queue-sharing group to delete local copies on page set zero:

DELETE PROCESS(name) QSGDISP(COPY)

The deletion of the group object takes effect regardless of whether the generated command with QSGDISP(COPY) fails.

#### MQQSGD\_Q\_MGR

The object definition resides on the page set of the queue manager that executes the command. The object was defined by a command using the parameter MQQSGD\_Q\_MGR. Any object residing in the shared repository, or any local copy of such an object, is not affected by this command.

This is the default value.

#### Parent topic: Delete Process

This build: January 26, 2011 11:06:42

Notices | Trademarks | Downloads | Library | Support | Feedback

 $\fbox$  Copyright IBM Corporation 1999, 2009. All Rights Reserved. This topic's URL: pc11590\_

# 1.3.27. Delete Queue

| i5/OS® | UNIX systems | Windows | z/OS® |
|--------|--------------|---------|-------|
| X      | Х            | Х       | Х     |

The Delete Queue (MQCMD\_DELETE\_Q) command deletes a queue.

### **Required parameters:**

QName

Optional parameters (any QType):

CommandScope, QSGDisposition, QType

Optional parameters (local QType only):

Purge

Required parameters (Delete Queue)

Optional parameters (Delete Queue)

### Error codes (Delete Queue)

Parent topic: Definitions of the Programmable Command Formats

🏙 This build: January 26, 2011 11:06:42

Notices | Trademarks | Downloads | Library | Support | Feedback

Copyright IBM Corporation 1999, 2009. All Rights Reserved This topic's URL: pc11600\_

# 1.3.27.1. Required parameters (Delete Queue)

### QName (MQCFST)

Queue name (parameter identifier: MQCA\_Q\_NAME).

The name of the queue to be deleted.

If the *scope* attribute of the queue is MQSCO\_CELL, the entry for the queue is deleted from the cell directory.

The maximum length of the string is MQ\_Q\_NAME\_LENGTH.

### Parent topic: Delete Queue

🏙 This build: January 26, 2011 11:06:42

Notices | Trademarks | Downloads | Library | Support | Feedback

Copyright IBM Corporation 1999, 2009. All Rights Reserved. This topic's URL: pc11610\_

# 1.3.27.2. Optional parameters (Delete Queue)

### CommandScope (MQCFST)

 $\label{eq:command} \mbox{ Command scope (parameter identifier: MQCACF\_COMMAND\_SCOPE). This parameter applies to z/OS \ensuremath{\$}\ \mbox{only}.$ 

Specifies how the command is executed when the queue manager is a member of a queue-sharing group. You can specify one of the following:

- blank (or omit the parameter altogether). The command is executed on the queue manager on which it was entered.
- a queue manager name. The command is executed on the queue manager you specify, providing it is active within the queue sharing group. If you specify a queue manager name other than the queue manager on which it was entered, you must be using a queue-sharing group environment, and the command server must be enabled.
- an asterisk (\*). The command is executed on the local queue manager and is also passed to every active queue manager in the queuesharing group.

The maximum length is MQ\_QSG\_NAME\_LENGTH.

### Purge (MQCFIN)

 $\label{eq:purge} Purge \ queue \ (parameter \ identifier: \ MQIACF\_PURGE).$ 

If there are messages on the queue MQPO\_YES must be specified, otherwise the command will fail. If this parameter is not present the queue is not purged.

Valid only for queue of type local.

The value can be: **MQPO\_YES** Purge the queue. **MQPO\_NO** Do not purge the queue.

### QSGDisposition (MQCFIN)

Disposition of the object within the group (parameter identifier: MQIA\_QSG\_DISP). This parameter applies to z/OS only.

Specifies the disposition of the object to which you are applying the command (that is, where it is defined and how it behaves). The value can be:

#### MQQSGD\_COPY

The object definition resides on the page set of the queue manager that executes the command. The object was defined by a command using the parameter MQQSGD\_COPY. Any object residing in the shared repository, or any object defined using a command that had the parameters MQQSGD\_Q\_MGR, is not affected by this command.

#### MQQSGD\_GROUP

The object definition resides in the shared repository. The object was defined by a command using the parameter MQQSGD\_GROUP. Any object residing on the page set of the queue manager that executes the command (except a local copy of the object) is not affected by this command.

If the deletion is successful, the following MQSC command is generated and sent to all active queue managers in the queue-sharing group to make, or delete, local copies on page set zero:

DELETE queue(q-name) QSGDISP(COPY)

or, for a local queue only:

DELETE QLOCAL(q-name) NOPURGE QSGDISP(COPY)

The deletion of the group object takes effect even if the generated command with QSGDISP(COPY) fails.

**Note:** You always get the NOPURGE option even if you specify MQPO\_YES for *Purge*. To delete messages on local copies of the queues, you must explicitly issue, for each copy, the Delete Queue command with a *QSGDisposition* value of MQQSGD\_COPY and a *Purge* value of MQPO\_YES.

#### MQQSGD\_Q\_MGR

The object definition resides on the page set of the queue manager that executes the command. The object was defined by a command using the parameter MQQSGD\_Q\_MGR. Any object residing in the shared repository, or any local copy of such an object, is not affected by this command.

This is the default value.

#### MQQSGD\_SHARED

Valid only for queue of type local.

The object resides in the shared repository. The object was defined by a command using the parameter MQQSGD\_SHARED. Any object residing on the page set of the queue manager that executes the command, or any object defined by a command using the parameter MQQSGD\_GROUP, is not affected by this command.

#### QType (MQCFIN)

Queue type (parameter identifier: MQIA\_Q\_TYPE).

If this parameter is present, the queue must be of the specified type.

The value can be:

#### MQQT\_ALIAS

Alias queue definition.

MOOT LOCAL

Local gueue.

#### MQQT\_REMOTE

Local definition of a remote queue.

#### MQQT\_MODEL

Model queue definition.

#### Parent topic: Delete Queue

This build: January 26, 2011 11:06:42

Notices | Trademarks | Downloads | Library | Support | Feedback

© Copyright IBM Corporation 1999, 2009. All Rights Reserved. This topic's URL: pc11620\_

## 1.3.27.3. Error codes (Delete Queue)

This command might return the following in the response format header, in addition to the values shown on page Error codes applicable to all commands.

#### Reason (MQLONG)

The value can be: MQRC\_Q\_NOT\_EMPTY

(2055, X'807') Queue contains one or more messages or uncommitted put or get requests.

Parent topic: Delete Queue

🕍 This build: January 26, 2011 11:06:42

Notices | Trademarks | Downloads | Library | Support | Feedback

Copyright IBM Corporation 1999, 2009. All Rights Reserved.

This topic's URL: pc11630

## 1.3.28. Delete Service

| i5/OS® | UNIX systems | Windows | z/OS® |
|--------|--------------|---------|-------|
| X      | Х            | Х       |       |

The Delete Service (MQCMD\_DELETE\_SERVICE) command deletes an existing service definition.

#### **Required parameters:**

ServiceName

#### **Optional parameters:**

None

#### **Required parameters (Delete Service)**

Parent topic: Definitions of the Programmable Command Formats

🏙 This build: January 26, 2011 11:06:42

Notices | Trademarks | Downloads | Library | Support | Feedback

© Copyright IBM Corporation 1999, 2009. All Rights Reserved. This topic's URL: pc11640\_

# 1.3.28.1. Required parameters (Delete Service)

#### ServiceName (MQCFST)

Service name (parameter identifier: MQCA\_SERVICE\_NAME).

This is the name of the service definition to be deleted.

The maximum length of the string is MQ\_OBJECT\_NAME\_LENGTH.

#### Parent topic: Delete Service

🕍 This build: January 26, 2011 11:06:42

Notices | Trademarks | Downloads | Library | Support | Feedback

© Copyright IBM Corporation 1999, 2009. All Rights Reserved. This topic's URL: pc11650\_

# 1.3.29. Delete Storage Class

| i5/OS® | UNIX systems | Windows | z/OS® |
|--------|--------------|---------|-------|
|        |              |         | Х     |

The Delete Storage Class (MQCMD\_DELETE\_STG\_CLASS) command deletes an existing storage class definition.

#### **Required parameters:**

StorageClassName

### Optional parameters:

CommandScope, QSGDisposition

### Required parameters (Delete Storage Class)

#### Optional parameters (Delete Storage Class)

Parent topic: Definitions of the Programmable Command Formats

🏙 This build: January 26, 2011 11:06:43

Notices | Trademarks | Downloads | Library | Support | Feedback

© Copyright IBM Corporation 1999, 2009. All Rights Reserved. This topic's URL: pc11660\_

# 1.3.29.1. Required parameters (Delete Storage Class)

#### StorageClassName (MQCFST)

Storage class name (parameter identifier: MQCA\_STORAGE\_CLASS).

The storage class definition to be deleted. The maximum length of the string is MQ\_STORAGE\_CLASS\_LENGTH.

#### Parent topic: Delete Storage Class

This build: January 26, 2011 11:06:43

Notices | Trademarks | Downloads | Library | Support | Feedback

 $\ensuremath{\textcircled{C}}$  Copyright IBM Corporation 1999, 2009. All Rights Reserved. This topic's URL: pc11670\_

# 1.3.29.2. Optional parameters (Delete Storage Class)

#### CommandScope (MQCFST)

Command scope (parameter identifier: MQCACF\_COMMAND\_SCOPE).

- Specifies how the command is executed when the queue manager is a member of a queue-sharing group. You can specify one of the following:
  blank (or omit the parameter altogether). The command is executed on the queue manager on which it was entered.
  - a queue manager name. The command is executed on the queue manager you specify, providing it is active within the queue sharing group. If you specify a queue manager name other than the queue manager on which it was entered, you must be using a queuesharing group environment, and the command server must be enabled.
  - an asterisk (\*). The command is executed on the local queue manager and is also passed to every active queue manager in the queuesharing group.

The maximum length is MQ\_QSG\_NAME\_LENGTH.

#### QSGDisposition (MQCFIN)

Disposition of the object within the group (parameter identifier: MQIA\_QSG\_DISP).

Specifies the disposition of the object to which you are applying the command (that is, where it is defined and how it behaves). The value can be:

#### MQQSGD\_COPY

The object definition resides on the page set of the queue manager that executes the command. The object was defined by a command using the parameter MQQSGD\_COPY. Any object residing in the shared repository, or any object defined using a command that had the parameters MQQSGD\_Q\_MGR, is not affected by this command.

#### MQQSGD\_GROUP

The object definition resides in the shared repository. The object was defined by a command using the parameter MQQSGD\_GROUP. Any object residing on the page set of the queue manager that executes the command (except a local copy of the object) is not affected by this command.

If the command is successful, the following MQSC command is generated and sent to all active queue managers in the queue-sharing group to delete local copies on page set zero:

DELETE STGCLASS(name) QSGDISP(COPY)

The deletion of the group object takes effect regardless of whether the generated command with QSGDISP(COPY) fails.

#### MQQSGD\_Q\_MGR

The object definition resides on the page set of the queue manager that executes the command. The object was defined by a command using the parameter MQQSGD\_Q\_MGR. Any object residing in the shared repository, or any local copy of such an object, is not affected by this command.

This is the default value.

#### Parent topic: Delete Storage Class

🏙 This build: January 26, 2011 11:06:43

#### Notices | Trademarks | Downloads | Library | Support | Feedback

© Copyright IBM Corporation 1999, 2009. All Rights Reserved. This topic's URL: pc11680\_

### 1.3.30. Delete Subscription

The Delete Subscription (MQCMD\_DELETE\_SUBSCRIPTION) command deletes a subscription.

| i5/OS® | UNIX systems | Windows | z/OS® |
|--------|--------------|---------|-------|
| х      | X            | Х       | Х     |

#### **Required parameters:**

SubName **Or** SubId

On WebSphere MQ for z/OS the SubName parameter is required even if you also use the SubId. You can supply the SubName parameter as a zero length value in the MQCFST parameter structure.

#### **Optional parameters:**

CommandScope

Required parameters (Delete Subscription) Lists the required parameters of the Delete Subscription (MQCMD\_DELETE\_SUBSCRIPTION) command.

#### Optional parameters (Delete Subscription)

Lists the optional parameters of the Delete Subscription (MQCMD\_DELETE\_SUBSCRIPTION) command.

Parent topic: Definitions of the Programmable Command Formats

🏙 This build: January 26, 2011 11:08:42

Notices | Trademarks | Downloads | Library | Support | Feedback

Copyright IBM Corporation 1999, 2009. All Rights Reserved. This topic's URL: pc18150\_

# 1.3.30.1. Required parameters (Delete Subscription)

Lists the required parameters of the Delete Subscription (MQCMD\_DELETE\_SUBSCRIPTION) command.

### SubName (MQCFST)

Subscription name (parameter identifier: MQCACF\_SUB\_NAME).

Specifies the unique subscription name. The subscription name, if provided, must be fully specified; a wildcard is not acceptable.

The subscription name must refer to a durable subscription.

If  ${\it SubName}$  is not provided,  ${\it SubId}$  must be specified to identify the subscription to be deleted.

The maximum length of the string is MQ\_SUB\_NAME\_LENGTH.

### >SubId >(MQCFBS) <<

>Subscription identifier (parameter identifier: MQBACF\_SUB\_ID).

Specifies the unique internal subscription identifier.

You must supply a value for  ${\it SubId}$  if you have not supplied a value for  ${\it SubName}.$ 

The maximum length of the string is MQ\_CORREL\_ID\_LENGTH.

#### <

#### Parent topic: Delete Subscription

🕍 This build: January 26, 2011 11:08:42

Notices | Trademarks | Downloads | Library | Support | Feedback

 $\ensuremath{\textcircled{O}}$  Copyright IBM Corporation 1999, 2009. All Rights Reserved. This topic's URL: pc18160\_

## 1.3.30.2. Optional parameters (Delete Subscription)

Lists the optional parameters of the Delete Subscription (MQCMD\_DELETE\_SUBSCRIPTION) command.

#### CommandScope (MQCFST)

Command scope (parameter identifier: MQCACF\_COMMAND\_SCOPE). This parameter applies to z/OS® only.

Specifies how the command is processed when the queue manager is a member of a queue-sharing group. You can specify one of the following:

- Blank (or omit the parameter altogether). The command is processed on the queue manager on which it was entered.
- A queue manager name. The command is processed on the queue manager you specify, providing it is active within the queue sharing group. If you specify a queue manager name other than the queue manager on which it was entered, you must be using a queue-sharing group environment, and the command server must be enabled.
- An asterisk (\*). The command is processed on the local queue manager and is also passed to every active queue manager in the queuesharing group.

The maximum length is MQ\_QSG\_NAME\_LENGTH.

You cannot use CommandScope as a parameter on which to filter.

#### Parent topic: Delete Subscription

🕍 This build: January 26, 2011 11:08:42

Notices | Trademarks | Downloads | Library | Support | Feedback

 $\ensuremath{\textcircled{}}$  Copyright IBM Corporation 1999, 2009. All Rights Reserved. This topic's URL: pc18170\_

## 1.3.31. Delete Topic

| i5/OS® | UNIX systems | Windows | z/OS® |
|--------|--------------|---------|-------|
| X      | x            | x       | Х     |

>The Delete Topic (MQCMD\_DELETE\_TOPIC) command deletes the specified administrative topic object.

### **Required parameters:**

TopicName

### Optional parameters (any QType):

CommandScope, QSGDisposition

### <

### **Required parameters (Delete Topic)**

### **Optional parameters (Delete Topic)**

Parent topic: Definitions of the Programmable Command Formats

🏙 This build: January 26, 2011 11:06:43

Notices | Trademarks | Downloads | Library | Support | Feedback

 $\ensuremath{\textcircled{O}}$  Copyright IBM Corporation 1999, 2009. All Rights Reserved. This topic's URL: pc11685\_

# 1.3.31.1. Required parameters (Delete Topic)

### TopicName (MQCFST)

The name of the administrative topic definition to be deleted (parameter identifier: MQCA\_TOPIC\_NAME).

The maximum length of the string is MQ\_TOPIC\_NAME\_LENGTH.

### Parent topic: Delete Topic

🏙 This build: January 26, 2011 11:06:43

Notices | Trademarks | Downloads | Library | Support | Feedback

 $\ensuremath{\textcircled{O}}$  Copyright IBM Corporation 1999, 2009. All Rights Reserved. This topic's URL: pc11686\_

# 1.3.31.2. Optional parameters (Delete Topic)

### CommandScope (MQCFST)

 $\label{eq:command} \mbox{ command scope (parameter identifier: MQCACF\_COMMAND\_SCOPE). This parameter applies to z/OS \ensuremath{\circledast}\ \mbox{only}.$ 

- Specifies how the command is executed when the queue manager is a member of a queue-sharing group. You can specify one of the following:
  - blank (or omit the parameter altogether). The command is executed on the queue manager on which it was entered.
  - a queue manager name. The command is executed on the queue manager you specify, providing it is active within the queue sharing group. If you specify a queue manager name other than the queue manager on which it was entered, you must be using a queue-sharing group environment, and the command server must be enabled.
  - an asterisk (\*). The command is executed on the local queue manager and is also passed to every active queue manager in the queuesharing group.

The maximum length is MQ\_QSG\_NAME\_LENGTH.

### QSGDisposition (MQCFIN)

 $\label{eq:constraint} \text{Disposition of the object within the group (parameter identifier: MQIA_QSG_DISP). This parameter applies to z/OS only.$ 

Specifies the disposition of the object to which you are applying the command (that is, where it is defined and how it behaves). The value can be:

### MQQSGD\_COPY

The object definition resides on the page set of the queue manager that executes the command. The object was defined by a command using the parameter MQQSGD\_COPY. Any object residing in the shared repository, or any object defined using a command that had the parameters MQQSGD\_Q\_MGR, is not affected by this command.

### MQQSGD\_GROUP

The object definition resides in the shared repository. The object was defined by a command using the parameter MQQSGD\_GROUP. Any object residing on the page set of the queue manager that executes the command (except a local copy of the object) is not affected by this command.

If the deletion is successful, the following MQSC command is generated and sent to all active queue managers in the queue-sharing group to make, or delete, local copies on page set zero:

DELETE TOPIC(name) QSGDISP(COPY)

The deletion of the group object takes effect even if the generated command with QSGDISP(COPY) fails.

### MQQSGD\_Q\_MGR

The object definition resides on the page set of the queue manager that executes the command. The object was defined by a command using the parameter MQQSGD\_Q\_MGR. Any object residing in the shared repository, or any local copy of such an object, is not affected by this command.

This is the default value.

### Parent topic: Delete Topic

🕍 This build: January 26, 2011 11:06:43

Notices | Trademarks | Downloads | Library | Support | Feedback

© Copyright IBM Corporation 1999, 2009. All Rights Reserved. This topic's URL: pc11687\_

### 1.3.32. Escape

| i5/OS® | UNIX systems | Windows | z/OS® |
|--------|--------------|---------|-------|
| Х      | Х            | Х       |       |

The Escape (MQCMD\_ESCAPE) command conveys any WebSphere® MQ command (MQSC) to a remote queue manager. Use it when the queue manager (or application) sending the command does not support the particular WebSphere MQ command, and so does not recognize it and cannot construct the required PCF command.

The Escape command can also be used to send a command for which no Programmable Command Format has been defined.

The only type of command that can be carried is one that is identified as an MQSC, that is recognized at the receiving queue manager.

#### **Required parameters:**

EscapeType, EscapeText

**Optional parameters:** 

None

### **Required parameters (Escape)**

#### Error codes (Escape)

Parent topic: Definitions of the Programmable Command Formats

🛍 This build: January 26, 2011 11:06:44

Notices | Trademarks | Downloads | Library | Support | Feedback

© Copyright IBM Corporation 1999, 2009. All Rights Reserved. This topic's URL: pc11690\_

# 1.3.32.1. Required parameters (Escape)

#### EscapeType (MQCFIN)

Escape type (parameter identifier: MQIACF\_ESCAPE\_TYPE).

The only value supported is: **MQET\_MQSC** 

WebSphere® MQ command.

#### EscapeText (MQCFST)

Escape text (parameter identifier: MQCACF\_ESCAPE\_TEXT).

A string to hold a command. The length of the string is limited only by the size of the message.

#### Parent topic: Escape

🏙 This build: January 26, 2011 11:06:44

Notices | Trademarks | Downloads | Library | Support | Feedback

© Copyright IBM Corporation 1999, 2009. All Rights Reserved. This topic's URL: pc11700\_

## 1.3.32.2. Error codes (Escape)

This command might return the following in the response format header, in addition to the values shown on page Error codes applicable to all commands.

Reason (MQLONG) The value can be: MQRCCF\_ESCAPE\_TYPE\_ERROR Escape type not valid.

#### Parent topic: Escape

🕍 This build: January 26, 2011 11:06:44

Notices | Trademarks | Downloads | Library | Support | Feedback

Copyright IBM Corporation 1999, 2009. All Rights Reserved This topic's URL: pc11710\_

## 1.3.33. Escape (Response)

http://127.0.0.1:1085/help/advanced/print.jsp?topic=/com.ibm.mq.csqzac.doc/pc1012... 15/03/2011

| i5/OS® | UNIX systems | Windows | z/OS® |
|--------|--------------|---------|-------|
| Х      | Х            | Х       |       |

The response to the Escape (MQCMD\_ESCAPE) command consists of the response header followed by two parameter structures, one containing the escape type, and the other containing the text response. More than one such message might be issued, depending upon the command contained in the Escape request.

The *Command* field in the response header MQCFH contains the MQCMD\_\* command identifier of the text command contained in the *EscapeText* parameter in the original Escape command. For example, if *EscapeText* in the original Escape command specified PING QMGR, *Command* in the response has the value MQCMD\_PING\_Q\_MGR.

If it is possible to determine the outcome of the command, the *compCode* in the response header identifies whether the command was successful. The success or otherwise can therefore be determined without the recipient of the response having to parse the text of the response.

If it is not possible to determine the outcome of the command, *CompCode* in the response header has the value MQCC\_UNKNOWN, and *Reason* is MQRC\_NONE.

#### Always returned:

EscapeType, EscapeText

Returned if requested:

None

### **Parameters**

Parent topic: Definitions of the Programmable Command Formats

🕍 This build: January 26, 2011 11:06:44

Notices | Trademarks | Downloads | Library | Support | Feedback

© Copyright IBM Corporation 1999, 2009. All Rights Reserved. This topic's URL: pc11720

### 1.3.33.1. Parameters

#### EscapeType (MQCFIN)

Escape type (parameter identifier: MQIACF\_ESCAPE\_TYPE).

The only value supported is:

#### MQET\_MQSC

WebSphere® MQ command.

#### EscapeText (MQCFST)

Escape text (parameter identifier: MQCACF\_ESCAPE\_TEXT).

A string holding the response to the original command.

#### Parent topic: Escape (Response)

🕍 This build: January 26, 2011 11:06:44

Notices | Trademarks | Downloads | Library | Support | Feedback

© Copyright IBM Corporation 1999, 2009. All Rights Reserved. This topic's URL: pc11730\_

### 1.3.34. Inquire Archive

| i5/OS® | UNIX systems | Windows | z/OS® |
|--------|--------------|---------|-------|
|        |              |         | Х     |

The Inquire Archive (MQCMD\_INQUIRE\_ARCHIVE) command returns archive system parameters and information.

#### **Required parameters:**

None

### **Optional parameters:**

CommandScope

#### **Optional parameters (Inquire Archive)**

Parent topic: Definitions of the Programmable Command Formats

This build: January 26, 2011 11:06:45

Notices | Trademarks | Downloads | Library | Support | Feedback

Copyright IBM Corporation 1999, 2009. All Rights Reserved. This topic's URL: pc11740\_

# 1.3.34.1. Optional parameters (Inquire Archive)

### CommandScope (MQCFST)

Command scope (parameter identifier: MQCACF\_COMMAND\_SCOPE).

- Specifies how the command is executed when the queue manager is a member of a queue-sharing group. You can specify one of the following: • blank (or omit the parameter altogether). The command is executed on the queue manager on which it was entered.
  - a queue manager name. The command is executed on the queue manager you specify, providing it is active within the queue sharing group. If you specify a queue manager name other than the queue manager on which it was entered, you must be using a queuesharing group environment, and the command server must be enabled.
  - an asterisk (\*). The command is executed on the local queue manager and is also passed to every active queue manager in the queuesharing group.

The maximum length is MQ\_QSG\_NAME\_LENGTH.

#### Parent topic: Inquire Archive

🕍 This build: January 26, 2011 11:06:45

Notices | Trademarks | Downloads | Library | Support | Feedback

Copyright IBM Corporation 1999, 2009. All Rights Reserved. This topic's URL: nc11250

# 1.3.35. Inquire Archive (Response)

| i5/OS® | UNIX systems | Windows | z/OS® |
|--------|--------------|---------|-------|
|        |              |         | Х     |

The response to the Inquire Archive (MQCMD\_INQUIRE\_ARCHIVE) command consists of the response header followed by the *ParameterType* structure and the combination of attribute parameter structures determined by the value of *ParameterType*.

#### **Always returned:**

ParameterType Specifies the type of archive information being returned. The value can be:

#### MQSYSP\_TYPE\_INITIAL

The initial settings of the archive parameters.

#### MQSYSP\_TYPE\_SET

The settings of the archive parameters if they have been altered since their initial setting.

#### MQSYSP\_TYPE\_ARCHIVE\_TAPE

Parameters relating to the tape unit (if in use). There is one such message per tape unit in use for archive logging.

#### Returned if ParameterType is MQSYSP\_TYPE\_INITIAL (one message is returned):

AllocPrimary, AllocSecondary, AllocUnits, ArchivePrefix1, ArchivePrefix2, ArchiveRetention, ArchiveUnit1, ArchiveUnit2, ArchiveWTOR, BlockSize, Catalog, Compact, Protect, QuiesceInterval, RoutingCode, TimeStampFormat

### Returned if ParameterType is MQSYSP\_TYPE\_SET and any value is set (one message is returned):

AllocPrimary, AllocSecondary, AllocUnits, ArchivePrefix1, ArchivePrefix2, ArchiveRetention, ArchiveUnit1, ArchiveUnit2, ArchiveWTOR, BlockSize, Catalog, Compact, Protect, QuiesceInterval, RoutingCode, TimeStampFormat

# Returned if *ParameterType* is MQSYSP\_TYPE\_ARCHIVE\_TAPE (one message is returned for each tape unit in use for archive logging):

DataSetName, LogCorrelId, UnitAddress, UnitStatus, UnitVolser

#### **Response data - archive parameter information**

#### Response data - tape unit status information

Parent topic: Definitions of the Programmable Command Formats

🕍 This build: January 26, 2011 11:06:45

Notices | Trademarks | Downloads | Library | Support | Feedback

© Copyright IBM Corporation 1999, 2009. All Rights Reserved. This topic's URL: pc11760

### 1.3.35.1. Response data - archive parameter information

#### AllocPrimary (MQCFIN)

Primary space allocation for DASD data sets (parameter identifier: MQIACF\_SYSP\_ALLOC\_PRIMARY).

Specifies the primary space allocation for DASD data sets in the units specified in the *AllocUnits* parameter.

### AllocSecondary (MQCFIN)

Primary space allocation for DASD data sets (parameter identifier: MQIACF\_SYSP\_ALLOC\_SECONDARY).

Specifies the secondary space allocation for DASD data sets in the units specified in the AllocUnits parameter.

### AllocUnits (MQCFIN)

Allocation unit (parameter identifier: MQIACF\_SYSP\_ALLOC\_UNIT).

Specifies the unit in which primary and secondary space allocations are made. The value can be:

MQSYSP\_ALLOC\_BLK Blocks.

# MQSYSP\_ALLOC\_TRK

Tracks.

### MQSYSP\_ALLOC\_CYL

Cylinders.

### ArchivePrefix1 (MQCFST)

Prefix for the first archive log data set name (parameter identifier: MQCACF\_SYSP\_ARCHIVE\_PFX1). The maximum length of the string is MQ\_ARCHIVE\_PFX\_LENGTH.

### ArchivePrefix2 (MQCFST)

Prefix for the second archive log data set name (parameter identifier: MQCACF\_SYSP\_ARCHIVE\_PFX2).

The maximum length of the string is MQ\_ARCHIVE\_PFX\_LENGTH.

### ArchiveRetention (MQCFIN)

Archive retention period (parameter identifier: MQIACF\_SYSP\_ARCHIVE\_RETAIN).

Specifies the retention period, in days, to be used when the archive log data set is created.

### ArchiveUnit1 (MQCFST)

Specifies the device type or unit name of the device that is used to store the first copy of the archive log data set (parameter identifier: MQCACF\_SYSP\_ARCHIVE\_UNIT1).

The maximum length of the string is MQ\_ARCHIVE\_UNIT\_LENGTH.

### ArchiveUnit2 (MQCFST)

Specifies the device type or unit name of the device that is used to store the second copy of the archive log data set (parameter identifier: MQCACF\_SYSP\_ARCHIVE\_UNIT2).

The maximum length of the string is MQ\_ARCHIVE\_UNIT\_LENGTH.

### ArchiveWTOR (MQCFIN)

Specifies whether a message is to be sent to the operator and a reply is received before attempting to mount an archive log data set (parameter identifier: MQIACF\_SYSP\_ARCHIVE\_WTOR).

### The value can be:

MQSYSP\_YES

A message is to be sent and a reply received before an attempt to mount an archive log data set.

### MQSYSP\_NO

A message is not to be sent and a reply received before an attempt to mount an archive log data set.

### BlockSize (MQCFIN)

Block size of the archive log data set (parameter identifier: MQIACF\_SYSP\_BLOCK\_SIZE).

### Catalog (MQCFIN)

Specifies whether archive log data sets are cataloged in the primary integrated catalog facility (parameter identifier: MQIACF\_SYSP\_CATALOG).

## The value can be:

MQSYSP\_YES

Archive log data sets are cataloged.

### MQSYSP\_NO

Archive log data sets are not cataloged.

### Compact (MQCFIN)

Specifies whether data written to archive logs is to be compacted (parameter identifier: MQIACF\_SYSP\_COMPACT).

### The value can be:

MQSYSP\_YES

Data is to be compacted.

### MQSYSP\_NO

Data is not to be compacted.

### Protect (MQCFIN)

Protection by external security manager (ESM) (parameter identifier: MQIACF\_SYSP\_PROTECT). Specifies whether archive log data sets are protected by ESM profiles when the data sets are created.

### The value can be:

### MQSYSP\_YES

Data set profiles are created when logs are off-loaded.

### MQSYSP\_NO

Profiles are not created.

### QuiesceInterval (MQCFIN)

 $\label{eq:maximum time allowed for the quiesce (parameter identifier: MQIACF\_SYSP\_QUIESCE\_INTERVAL).$ 

Specifies the maximum time, in seconds, allowed for the quiesce.

### RoutingCode (MQCFIL)

 $z/OS \circledast$  routing code list (parameter identifier: MQIACF\_SYSP\_ROUTING\_CODE).

Specifies the list of z/OS routing codes for messages about the archive log data sets to the operator. There can be between 1 and 14 entries in the list.

### TimeStampFormat (MQCFIN)

 $\label{eq:timestamp} {\sf Time stamp included (parameter identifier: {\sf MQIACF}_SYSP\_TIMESTAMP)}.$ 

Specifies whether the archive log data set name has a time stamp in it.

### The value can be:

MQSYSP\_YES

Names include a time stamp.

### MQSYSP\_NO

Names do not include a time stamp.

# MQSYSP\_EXTENDED

Names include a time stamp.

Parent topic: Inquire Archive (Response)

🕍 This build: January 26, 2011 11:06:46

Notices | Trademarks | Downloads | Library | Support | Feedback

© Copyright IBM Corporation 1999, 2009. All Rights Reserved. This topic's URL: pc11770\_

# 1.3.35.2. Response data - tape unit status information

### DataSetName (MQCFST)

 ${\sf Data \ set \ name \ (parameter \ identifier: \ {\sf MQCACF\_DATA\_SET\_NAME})}.$ 

Specifies the data set name on the tape volume that is being processed, or was last processed.

The maximum length of the string is MQ\_DATA\_SET\_NAME\_LENGTH.

### LogCorrelId (MQCFST)

 $Correlation \ identifier \ (parameter \ identifier: \ MQCACF\_SYSP\_LOG\_CORREL\_ID).$ 

Specifies the correlation ID associated with the user of the tape being processed. This is blank if there is no current user.

The maximum length of the string is MQ\_LOG\_CORREL\_ID\_LENGTH.

### UnitAddress (MQCFIN)

Tape unit address:  $MQIACF\_SYSP\_UNIT\_ADDRESS$ ).

Specifies the physical address of the tape unit allocated to read the archive log.

### UnitStatus (MQCFIN)

Status if the tape unit: MQIACF\_SYSP\_UNIT\_STATUS).

### The value can be:

### MQSYSP\_STATUS\_BUSY

The tape unit is busy, actively processing an archive log data set.

## MQSYSP\_STATUS\_PREMOUNT

The tape unit is active and allocated for premounting.

### MQSYSP\_STATUS\_AVAILABLE

The tape unit is available, inactive and waiting for work.

### MQSYSP\_STATUS\_UNKNOWN

The tape unit status us unknown.

### UnitVolser (MQCFST)

The volume serial number of the tape that is mounted (parameter identifier: MQCACF\_SYSP\_UNIT\_VOLSER). The maximum length of the string is MQ\_VOLSER\_LENGTH.

### Parent topic: Inquire Archive (Response)

This build: January 26, 2011 11:06:46
<u>Notices | Trademarks | Downloads | Library | Support | Feedback</u>

© Copyright IBM Corporation 1999, 2009. All Rights Reserved. This topic's URL: pc11780

# 1.3.36. Inquire Authentication Information Object

 $The Inquire authentication information object (MQCMD_INQUIRE\_AUTH\_INFO) command inquires about the attributes of authentication information objects.$ 

| i5/OS® | UNIX systems | Windows | z/OS® |
|--------|--------------|---------|-------|
| X      | Х            | Х       | Х     |

#### **Required parameters :**

AuthInfoName

#### **Optional parameters:**

AuthInfoAttrs, >AuthInfoType, <CommandScope, IntegerFilterCommand, QSGDisposition, StringFilterCommand

**Required parameters (Inquire Authentication Information Object)** 

**Optional parameters (Inquire Authentication Information Object)** 

Parent topic: Definitions of the Programmable Command Formats

🕍 This build: January 26, 2011 11:06:46

Notices | Trademarks | Downloads | Library | Support | Feedback

© Copyright IBM Corporation 1999, 2009. All Rights Reserved. This topic's URL: pc11790

# **1.3.36.1. Required parameters (Inquire Authentication Information Object)**

#### AuthInfoName (MQCFST)

Authentication information object name (parameter identifier: MQCA\_AUTH\_INFO\_NAME).

Specifies the name of the authentication information object about which information is to be returned.

Generic authentication information object names are supported. A generic name is a character string followed by an asterisk (\*), for example ABC\*, and it selects all authentication information objects having names that start with the selected character string. An asterisk on its own matches all possible names.

The maximum length of the string is MQ\_AUTH\_INFO\_NAME\_LENGTH.

Parent topic: Inquire Authentication Information Object

🕍 This build: January 26, 2011 11:06:46

Notices | Trademarks | Downloads | Library | Support | Feedback

© Copyright IBM Corporation 1999, 2009. All Rights Reserved. This topic's URL: pc11800\_

## 1.3.36.2. Optional parameters (Inquire Authentication Information Object)

### AuthInfoAttrs (MQCFIL)

Authentication information object attributes (parameter identifier: MQIACF\_AUTH\_INFO\_ATTRS).

The attribute list can specify the following on its own (this is the default value if the parameter is not specified) :

### MQIACF\_ALL

All attributes.

or a combination of the following :

MQCA\_ALTERATION\_DATE

Date on which the definition was last altered.

MQCA\_ALTERATION\_TIME

Time at which the definition was last altered.

### MQCA\_AUTH\_INFO\_DESC

Description of the authentication information object.

#### MQCA\_AUTH\_INFO\_NAME

Name of the authentication information object.

### MQIA\_AUTH\_INFO\_TYPE

Type of authentication information object.

## MQCA\_AUTH\_INFO\_CONN\_NAME

Connection name of the authentication information object.

### MQCA\_LDAP\_USER\_NAME

LDAP user name in the authentication information object.

#### MQCA\_LDAP\_PASSWORD

LDAP password in the authentication information object.

### MQCA\_AUTH\_INFO\_OCSP\_URL

The URL of the OCSP ▶responder vecused to check for certificate revocation.

#### >AuthInfoType (MQCFIN) <

>Type of authentication information object. The following values are accepted:

#### MQAIT\_CRL\_LDAP

Authentication information objects specifying Certificate Revocation Lists held on LDAP servers.

#### MQAIT\_OCSP

Authentication information objects specifying certificate revocation checking using OCSP.

#### MQAIT\_ALL

Authentication information objects of any type.

#### CommandScope (MQCFST)

Command scope (parameter identifier: MQCACF\_COMMAND\_SCOPE). This parameter applies to z/OS® only.

Specifies how the command is executed when the queue manager is a member of a queue-sharing group. You can specify one of the following: • blank (or omit the parameter altogether). The command is executed on the queue manager on which it was entered.

- a queue manager name. The command is executed on the queue manager you specify, providing it is active within the queue sharing group. If you specify a queue manager name other than the queue manager on which it was entered, you must be using a queuesharing group environment, and the command server must be enabled.
- an asterisk (\*). The command is executed on the local queue manager and is also passed to every active queue manager in the queuesharing group.

The maximum length is MQ\_QSG\_NAME\_LENGTH.

You cannot use CommandScope as a parameter to filter on.

#### IntegerFilterCommand (MQCFIF)

Integer filter command descriptor. The parameter identifier must be any integer type parameter of those allowed in *AuthInfoAttrs*, except MQIACF\_ALL. Use this to restrict the output from the command by specifying a filter condition. See <u>MQCFIF - PCF integer filter parameter</u> for information about using this filter condition.

If you specify an integer filter, you cannot also specify a string filter using the *StringFilterCommand* parameter.

#### **QSGDisposition (MQCFIN)**

Disposition of the object within the group (parameter identifier: MQIA\_QSG\_DISP). This parameter applies to z/OS only.

Specifies the disposition of the object for which information is to be returned (that is, where it is defined and how it behaves). The value can be:

#### MQQSGD\_LIVE

The object is defined as MQQSGD\_Q\_MGR or MQQSGD\_COPY. This is the default value if the parameter is not specified.

#### MQQSGD\_ALL

The object is defined as MQQSGD\_Q\_MGR or MQQSGD\_COPY.

If there is a shared queue manager environment, and the command is being executed on the queue manager where it was issued, this option also displays information for objects defined with MQQSGD\_GROUP.

If MQQSGD\_LIVE is specified or defaulted, or if MQQSGD\_ALL is specified in a shared queue manager environment, the command might give duplicated names (with different dispositions).

#### MQQSGD\_COPY

The object is defined as MQQSGD\_COPY.

#### MQQSGD\_GROUP

The object is defined as MQQSGD\_GROUP. This is permitted only in a shared queue environment.

#### MQQSGD\_Q\_MGR

The object is defined as MQQSGD\_Q\_MGR.

### MQQSGD\_PRIVATE

The object is defined as either MQQSGD\_Q\_MGR or MQQSGD\_COPY. Note that MQQSGD\_PRIVATE returns the same information as MQQSGD\_LIVE.

You cannot use QSGDisposition as a parameter to filter on.

#### StringFilterCommand (MQCFSF)

String filter command descriptor. The parameter identifier must be any string type parameter of those allowed in *AuthInfoAttrs*, except MQCA\_AUTH\_INFO\_NAME. Use this to restrict the output from the command by specifying a filter condition. See <u>MQCFSF - PCF string filter</u> parameter for information about using this filter condition.

If you specify a string filter, you cannot also specify an integer filter using the IntegerFilterCommand parameter.

Parent topic: Inquire Authentication Information Object

🖄 This build: January 26, 2011 11:06:47

Notices | Trademarks | Downloads | Library | Support | Feedback

© Copyright IBM Corporation 1999, 2009. All Rights Reserved. This topic's URL: pc11810\_

# 1.3.37. Inquire Authentication Information Object (Response)

| i5/OS® | UNIX systems | Windows | z/OS® |
|--------|--------------|---------|-------|
| Х      | X            | Х       | Х     |

The response of the Inquire authentication information (MQCMD\_INQUIRE\_AUTH\_INFO) command consists of the response header followed by the AuthInfoName structure (and on z/OS only, the QSGDisposition structure), and the requested combination of attribute parameter structures (where applicable).

#### Always returned:

AuthInfoName, QSGDisposition

**Returned if requested:** 

AlterationDate, AlterationTime, AuthInfoConnName, AuthInfoDesc, AuthInfoType, LDAPPassword, LDAPUserName), OCSPResponderURL

#### Response data

Parent topic: Definitions of the Programmable Command Formats

This build: January 26, 2011 11:06:47

Notices | Trademarks | Downloads | Library | Support | Feedback

© Copyright IBM Corporation 1999, 2009. All Rights Reserved. This topic's URL: pc11820\_

## 1.3.37.1. Response data

#### AlterationDate (MQCFST)

Alteration date of the authentication information object, in the form yyyy-mm-dd (parameter identifier: MQCA\_ALTERATION\_DATE).

## AlterationTime (MQCFST)

Alteration time of the authentication information object, in the form hh.mm.ss (parameter identifier: MQCA\_ALTERATION\_TIME).

#### AuthInfoConnName (MQCFST)

The connection name of the authentication information object (parameter identifier: MQCA\_AUTH\_INFO\_CONN\_NAME).

The maximum length of the string is MQ\_AUTH\_INFO\_CONN\_NAME\_LENGTH. On z/OS®, it is MQ\_LOCAL\_ADDRESS\_LENGTH.

#### AuthInfoDesc (MQCFST)

The description of the authentication information object (parameter identifier: MQCA\_AUTH\_INFO\_DESC).

The maximum length is MQ\_AUTH\_INFO\_DESC\_LENGTH.

### AuthInfoName (MQCFST)

authentication information object name (parameter identifier: MQCA\_AUTH\_INFO\_NAME).

The maximum length of the string is MQ\_AUTH\_INFO\_NAME\_LENGTH.

#### AuthInfoType (MQCFIN)

The type of authentication information object (parameter identifier: MQIA\_AUTH\_INFO\_TYPE).

The value can be:

### MQAIT\_CRL\_LDAP

This authentication information object specifies Certificate Revocation Lists that are held on LDAP servers.

### >MQAIT\_OCSP<

This authentication information object specifies certificate revocation checking using OCSP. See <u>WebSphere MQ Security</u> for more information.

#### LDAPPassword (MQCFST)

The LDAP password (parameter identifier: MQCA\_LDAP\_PASSWORD).

The maximum length is MQ\_LDAP\_PASSWORD\_LENGTH.

#### LDAPUserName (MQCFST)

The LDAP user name (parameter identifier: MQCA\_LDAP\_USER\_NAME).

The Distinguished Name of the user who is binding to the directory.

The maximum length is MQ\_DISTINGUISHED\_NAME\_LENGTH. On z/OS, it is MQ\_SHORT\_DNAME\_LENGTH.

#### >OCSPResponderURL (MQCFST)€

>The URL of the OCSP responder used to check for certificate revocation. <

#### **QSGDisposition (MQCFIN)**

QSG disposition (parameter identifier: MQIA\_QSG\_DISP).

Specifies the disposition of the object (that is, where it is defined and how it behaves). This parameter is valid on z/OS only. The value can be: **MQQSGD\_COPY** 

The object is defined as MQQSGD\_COPY.

#### MQQSGD\_GROUP

The object is defined as MQQSGD\_GROUP.

### MQQSGD\_Q\_MGR

The object is defined as MQQSGD\_Q\_MGR.

Parent topic: Inquire Authentication Information Object (Response)

🏙 This build: January 26, 2011 11:06:47

Notices | Trademarks | Downloads | Library | Support | Feedback

© Copyright IBM Corporation 1999, 2009. All Rights Reserved. This topic's URL: pc11830\_

# 1.3.38. Inquire Authentication Information Object Names

| i5/OS® | UNIX systems | Windows | z/OS® |
|--------|--------------|---------|-------|
| X      | Х            | Х       | Х     |

The Inquire authentication information names (MQCMD\_INQUIRE\_AUTH\_INFO\_NAMES) command asks for a list of authentication information names that match the generic authentication information name specified.

### **Required parameters**

AuthInfoName

**Optional parameters:** 

>AuthInfoType, <CommandScope, QSGDisposition

Required parameters (Inquire Authentication Information Object Names)

**Optional parameters (Inquire Authentication Information Object Names)** 

Parent topic: Definitions of the Programmable Command Formats

🏙 This build: January 26, 2011 11:06:47

Notices | Trademarks | Downloads | Library | Support | Feedback

© Copyright IBM Corporation 1999, 2009. All Rights Reserved. This topic's URL: pc11840\_

# 1.3.38.1. Required parameters (Inquire Authentication Information Object Names)

### AuthInfoName (MQCFST)

Authentication information object name (parameter identifier: MQCA\_AUTH\_INFO\_NAME).

Specifies the name of the authentication information object about which information is to be returned.

Generic authentication information object names are supported. A generic name is a character string followed by an asterisk (\*), for example ABC\*, and it selects all authentication information objects having names that start with the selected character string. An asterisk on its own matches all possible names.

The maximum length of the string is  $\ensuremath{\mathsf{MQ}}\xspace\ensuremath{\mathsf{AUTH}}\xspace$   $\ensuremath{\mathsf{INFO}}\xspace\ensuremath{\mathsf{NAME}}\xspace\ensuremath{\mathsf{LENGTH}}\xspace$  .

Parent topic: Inquire Authentication Information Object Names

🕍 This build: January 26, 2011 11:06:47

Notices | Trademarks | Downloads | Library | Support | Feedback

```
Copyright IBM Corporation 1999, 2009. All Rights Reserved.
This topic's URL:
pc11850_
```

# 1.3.38.2. Optional parameters (Inquire Authentication Information Object Names)

### >AuthInfoType (MQCFIN)

>Type of authentication information object. The following values are accepted:

MQAIT\_CRL\_LDAP

Authentication information objects specifying Certificate Revocation Lists held on LDAP servers.

MQAIT\_OCSP

 $\label{eq:authentication} \ensuremath{\mathsf{Authentication}}\xspace{\ensuremath{\mathsf{information}}\xspace{\ensuremath{\mathsf{objects}}\xspace{\ensuremath{\mathsf{specifying}}\xspace{\ensuremath{\mathsf{cret}}\xspace{\ensuremath{\mathsf{objects}}\xspace{\ensuremath{\mathsf{specifying}}\xspace{\ensuremath{\mathsf{cret}}\xspace{\ensuremath{\mathsf{objects}}\xspace{\ensuremath{\mathsf{specifying}}\xspace{\ensuremath{\mathsf{cret}}\xspace{\ensuremath{\mathsf{objects}}\xspace{\ensuremath{\mathsf{objects}}\xspace{\ensuremath{\mathsf{objects}}\xspace{\ensuremath{\mathsf{objects}}\xspace{\ensuremath{\mathsf{objects}}\xspace{\ensuremath{\mathsf{specifying}}\xspace{\ensuremath{\mathsf{objects}}\xspace{\ensuremath{\mathsf{objects}}\xspace{\ensuremath{\mathsfobjects}}\xspace{\ensuremath{\mathsfobjects}}\xspace{\ensuremath{\mathsfobjects}}\xspace{\ensuremath{\mathsfobjects}}\xspace{\ensuremath{\mathsfobjects}}\xspace{\ensuremath{\mathsfobjects}}\xspace{\ensuremath{\mathsfobjects}}\xspace{\ensuremath{\mathsfobjects}}\xspace{\ensuremath{\mathsfobjects}}\xspac$ 

### MQAIT\_ALL

Authentication information objects of any type. This is the default value

### CommandScope (MQCFST)

 $\label{eq:command} \mbox{ Command scope (parameter identifier: MQCACF\_COMMAND\_SCOPE). This parameter applies to z/OS \ensuremath{\circledast}\ \mbox{only}.$ 

Specifies how the command is executed when the queue manager is a member of a queue-sharing group. You can specify one of the following:
blank (or omit the parameter altogether). The command is executed on the queue manager on which it was entered.

• a queue manager name. The command is executed on the queue manager you specify, providing it is active within the queue sharing

group. If you specify a queue manager name other than the queue manager on which it was entered, you must be using a queuesharing group environment, and the command server must be enabled.

• an asterisk (\*). The command is executed on the local queue manager and is also passed to every active queue manager in the queuesharing group.

The maximum length is MQ\_QSG\_NAME\_LENGTH.

### QSGDisposition (MQCFIN)

Disposition of the object within the group (parameter identifier: MQIA\_QSG\_DISP). This parameter applies to z/OS only.

Specifies the disposition of the object for which information is to be returned (that is, where it is defined and how it behaves). The value can be:

#### MQQSGD\_LIVE

The object is defined as MQQSGD\_Q\_MGR or MQQSGD\_COPY. This is the default value if the parameter is not specified.

### MQQSGD\_ALL

The object is defined as MQQSGD\_Q\_MGR or MQQSGD\_COPY.

If there is a shared queue manager environment, and the command is being executed on the queue manager where it was issued, this option also displays information for objects defined with MQQSGD\_GROUP.

If MQQSGD\_LIVE is specified or defaulted, or if MQQSGD\_ALL is specified in a shared queue manager environment, the command might give duplicated names (with different dispositions).

#### MQQSGD\_COPY

The object is defined as MQQSGD\_COPY.

#### MQQSGD\_GROUP

The object is defined as MQQSGD\_GROUP. This is permitted only in a shared queue environment.

#### MQQSGD\_Q\_MGR

The object is defined as MQQSGD\_Q\_MGR.

### MQQSGD\_PRIVATE

The object is defined as either MQQSGD\_Q\_MGR or MQQSGD\_COPY. Note that MQQSGD\_PRIVATE returns the same information as MQQSGD\_LIVE.

#### Parent topic: Inquire Authentication Information Object Names

This build: January 26, 2011 11:06:48

Notices | Trademarks | Downloads | Library | Support | Feedback

 $\ensuremath{\textcircled{C}}$  Copyright IBM Corporation 1999, 2009. All Rights Reserved. This topic's URL: pc11860\_

## 1.3.39. Inquire Authentication Information Object Names (Response)

| i5/OS® | UNIX systems | Windows | z/OS® |
|--------|--------------|---------|-------|
| X      | Х            | Х       | Х     |

The response to the inquire authentication information names (MQCMD\_INQUIRE\_AUTH\_INFO\_NAMES) command consists of the response header followed by a parameter structure giving zero or more names that match the specified authentication information name.

In addition to this, on z/OS only, a parameter structure, <code>QSGDispositions</code>, (with the same number of entries as the <code>AuthInfoNames</code> structure) is returned. Each entry in this structure indicates the disposition of the object with the corresponding entry in the <code>AuthInfoNames</code> structure.

#### Always returned:

AuthInfoNames, QSGDispositions

#### **Returned if requested:**

None

### Response data

Parent topic: Definitions of the Programmable Command Formats

This build: January 26, 2011 11:06:48

Notices | Trademarks | Downloads | Library | Support | Feedback

Copyright IBM Corporation 1999, 2009. All Rights Reserved. This topic's URL: pc11870\_

## 1.3.39.1. Response data

#### AuthInfoNames (MQCFSL)

List of authentication information object names (parameter identifier: MQCACF\_AUTH\_INFO\_NAMES).

#### QSGDispositions (MQCFIL)

List of QSG dispositions (parameter identifier: MQIACF\_QSG\_DISPS).

Specifies the disposition of the object (that is, where it is defined and how it behaves). This parameter is valid on z/OS® only. The value can

be:

MQQSGD\_COPY

The object is defined as MQQSGD\_COPY.

MQQSGD\_GROUP

The object is defined as  $\ensuremath{\mathsf{MQQSGD}\_\mathsf{GROUP}}.$ 

MQQSGD\_Q\_MGR

The object is defined as MQQSGD\_Q\_MGR.

Parent topic: Inquire Authentication Information Object Names (Response)

🏙 This build: January 26, 2011 11:06:49

Notices | Trademarks | Downloads | Library | Support | Feedback

 $\ensuremath{\textcircled{}}$  Copyright IBM Corporation 1999, 2009. All Rights Reserved. This topic's URL: pc11880\_

## 1.3.40. Inquire Authority Records

| i5/OS® | UNIX systems | Windows | z/OS® |
|--------|--------------|---------|-------|
| X      | Х            | х       |       |

The Inquire Authority Records (MQCMD\_INQUIRE\_AUTH\_RECS) command retrieves authority records associated with a profile name.

#### **Required parameters:**

Options, ProfileName, >ObjectType

#### **Optional parameters:**

EntityName, EntityType, ProfileAttrs, ServiceComponent

#### **Required parameters (Inquire Authority Records)**

#### **Optional parameters (Inquire Authority Records)**

Error codes (Inquire Authority Records)

#### Parent topic: Definitions of the Programmable Command Formats

🕍 This build: January 26, 2011 11:06:49

Notices | Trademarks | Downloads | Library | Support | Feedback

Copyright IBM Corporation 1999, 2009. All Rights Reserved This topic's URL: pc11890\_

## 1.3.40.1. Required parameters (Inquire Authority Records)

#### Options (MQCFIN)

Options to control the set of authority records that is returned (parameter identifier: MQIACF\_AUTH\_OPTIONS).

This parameter is required and you should include one of the following two values:

#### MQAUTHOPT\_NAME\_ALL\_MATCHING

Return all profiles the names of which match the specified *ProfileName*. This means that a *ProfileName* of ABCD results in the profiles ABCD, ABC\*, and AB\* being returned (if ABC\* and AB\* have been defined as profiles).

#### MQAUTHOPT\_NAME\_EXPLICIT

Return only those profiles the names of which exactly match the *ProfileName*. No matching generic profiles are returned unless the *ProfileName* is, itself, a generic profile. You cannot specify this *and* MQAUTHOPT\_ENTITY\_SET. and one of the following two values:

#### MQAUTHOPT\_ENTITY\_EXPLICIT

Return all profiles the entity fields of which match the specified *EntityName*. No profiles are returned for any group in which *EntityName* is a member; only the profile defined for the specified *EntityName*.

#### MQAUTHOPT\_ENTITY\_SET

Return the profile the entity field of which matches the specified *EntityName* and the profiles pertaining to any groups in which *EntityName* is a member that contribute to the cumulative authority for the specified entity. You cannot specify this and MQAUTHOPT\_NAME\_EXPLICIT.

You can also optionally specify:

#### MQAUTHOPT\_NAME\_AS\_WILDCARD

Interpret *ProfileName* as a filter on the profile name of the authority records. If you do not specify this attribute and *ProfileName* contains wildcard characters, it is interpreted as a generic profile and only those authority records where the generic profile names match the value of *ProfileName* are returned.

You cannot specify MQAUTHOPT\_NAME\_AS\_WILDCARD if you also specify MQAUTHOPT\_ENTITY\_SET.

#### ProfileName (MQCFST)

Profile name (parameter identifier: MQCACF\_AUTH\_PROFILE\_NAME).

This is the name of the profile for which to retrieve authorizations. Generic profile names are supported. A generic name is a character string followed by an asterisk (\*), for example ABC\*, and it selects all profiles having names that start with the selected character string. An asterisk

on its own matches all possible names.

If you have defined a generic profile, you can return information about it by not setting MQAUTHOPT\_NAME\_AS\_WILDCARD in Options.

If you set Options to MQAUTHOPT\_NAME\_AS\_WILDCARD, the only valid value for ProfileName is a single asterisk (\*). This means that all authority records that satisfy the values specified in the other parameters are returned.

Do not specify  ${\it ProfileName}$  if the value of  ${\it ObjectType}$  is MQOT\_Q\_MGR.

The profile name is always returned regardless of the attributes requested.

The maximum length of the string is MQ\_AUTH\_PROFILE\_NAME\_LENGTH.

### ObjectType (MQCFIN)

The type of object referred to by the profile (parameter identifier: MQIACF\_OBJECT\_TYPE).

The value can be:

### MQOT\_ALL

All object types. This is the default if you do not specify a value for ObjectType.

### MQOT\_AUTH\_INFO

Authentication information.

### MQOT\_CHANNEL

Channel object.

### MQOT\_CLNTCONN\_CHANNEL

Client-connection channel object.

## MQOT\_LISTENER

Listener object.

### MQOT\_NAMELIST

Namelist.

# MQOT\_PROCESS

Process.

### MQOT\_Q

Queue, or queues, that match the object name parameter.

### MQOT\_Q\_MGR

Queue manager.

## MQOT\_SERVICE

Service object.

#### MQOT\_TOPIC Topic object.

i opie objecti

### Parent topic: Inquire Authority Records

🏙 This build: January 26, 2011 11:06:49

Notices | Trademarks | Downloads | Library | Support | Feedback

© Copyright IBM Corporation 1999, 2009. All Rights Reserved. This topic's URL: pc11900\_

# 1.3.40.2. Optional parameters (Inquire Authority Records)

### EntityName (MQCFST)

Entity name (parameter identifier: MQCACF\_ENTITY\_NAME).

Depending on the value of *EntityType*, this is either:

- A principal name. This is the name of a user for whom to retrieve authorizations to the specified object. On WebSphere® MQ for Windows, the name of the principal can optionally include a domain name, specified in this format: user@domain.
- A group name. This is the name of the user group for which to retrieve authorizations. You can specify one name only and this must be the name of an existing user group. On WebSphere MQ for Windows, you can only use local groups.

The maximum length of the string is MQ\_ENTITY\_NAME\_LENGTH.

### EntityType (MQCFIN)

Entity type (parameter identifier: MQIACF\_ENTITY\_TYPE).

### The value can be:

MQZAET\_GROUP

The value of the *EntityName* parameter refers to a group name.

### MQZAET\_PRINCIPAL

The value of the *EntityName* parameter refers to a principal name.

## ProfileAttrs (MQCFIL)

 $\label{eq:profile} Profile \ attributes \ (parameter \ identifier: \ MQIACF\_AUTH\_PROFILE\_ATTRS).$ 

The attribute list might specify the following on its own (this is the default value if the parameter is not specified):

MQIACF\_ALL

All attributes.

or a combination of the following:

MQCACF\_ENTITY\_NAME

Entity name.

MQIACF\_AUTHORIZATION\_LIST

Authorization list.

MQIACF\_ENTITY\_TYPE

Entity type.

### ServiceComponent (MQCFST)

Service component (parameter identifier: MQCACF\_SERVICE\_COMPONENT).

If installable authorization services are supported, this specifies the name of the authorization service from which to retrieve authorization.

If you omit this parameter, the authorization inquiry is made to the first installable component for the service.

The maximum length of the string is MQ\_SERVICE\_COMPONENT\_LENGTH.

Parent topic: Inquire Authority Records

🕍 This build: January 26, 2011 11:06:50

Notices | Trademarks | Downloads | Library | Support | Feedback

Copyright IBM Corporation 1999, 2009. All Rights Reserved. This topic's URL: pc11910

# 1.3.40.3. Error codes (Inquire Authority Records)

This command might return the following in the response format header, in addition to the values shown on page Error codes applicable to all commands.

 Reason (MQLONG)

 The value can be:

 MQRC\_OBJECT\_TYPE\_ERROR

 Invalid object type.

 MQRC\_UNKNOWN\_ENTITY

 Userid not authorized, or unknown.

 MQRCCF\_CFST\_CONFLICTING\_PARM

 Conflicting parameters.

 MQRCCF\_PROFILE\_NAME\_ERROR

 Invalid profile name.

 Parent topic: Inquire Authority Records

🏙 This build: January 26, 2011 11:06:50

Notices | Trademarks | Downloads | Library | Support | Feedback

Copyright IBM Corporation 1999, 2009. All Rights Reserved. This topic's URL: pc11920

# 1.3.41. Inquire Authority Records (Response)

| i5/OS® | UNIX systems | Windows | z/OS® |
|--------|--------------|---------|-------|
| X      | х            | x       |       |

One PCF message is returned for each authority record that is found the profile name of which matches the options specified in the Inquire Authority Records request. Each response to the Inquire Authority Records (MQCMD\_INQUIRE\_AUTH\_RECS) command consists of the response header followed by the *QMgrName*, *Options*, *ProfileName*, and *ObjectType* structures and the requested combination of attribute parameter structures.

#### Always returned:

ObjectType, Options, ProfileName, QMgrName

#### **Returned if requested:**

AuthorizationList, EntityName, EntityType

#### **Response data**

#### Parent topic: Definitions of the Programmable Command Formats

This build: January 26, 2011 11:06:50

Notices | Trademarks | Downloads | Library | Support | Feedback

© Copyright IBM Corporation 1999, 2009. All Rights Reserved. This topic's URL: pc11930

# 1.3.41.1. Response data

#### AuthorizationList (MQCFIL)

Authorization list (parameter identifier: MQIACF\_AUTHORIZATION\_LIST).

This list can contain zero or more authorization values. Each returned authorization value means that any user ID in the specified group or principal has the authority to perform the operation defined by that value. The value can be:

#### MQAUTH\_NONE

The entity has authority set to 'none'.

#### MQAUTH\_ALT\_USER\_AUTHORITY

Specify an alternate user ID on an MQI call.

### MQAUTH\_BROWSE

Retrieve a message from a queue by issuing an MQGET call with the BROWSE option.

#### MQAUTH\_CHANGE

Change the attributes of the specified object, using the appropriate command set.

MQAUTH\_CLEAR

Clear a queue

### MQAUTH\_CONNECT

Connect the application to the specified queue manager by issuing an MQCONN call.

#### **MQAUTH\_CREATE**

Create objects of the specified type using the appropriate command set.

#### MQAUTH\_DELETE

Delete the specified object using the appropriate command set.

#### MQAUTH\_DISPLAY

Display the attributes of the specified object using the appropriate command set.

#### MQAUTH\_INPUT

Retrieve a message from a queue by issuing an MQGET call.

### MQAUTH\_INQUIRE

Make an inquiry on a specific queue by issuing an MQINQ call.

### MQAUTH\_OUTPUT

Put a message on a specific queue by issuing an MQPUT call.

### MQAUTH\_PASS\_ALL\_CONTEXT

Pass all context.

### MQAUTH\_PASS\_IDENTITY\_CONTEXT

Pass the identity context.

#### MQAUTH\_SET

Set attributes on a gueue from the MQI by issuing an MQSET call.

### MQAUTH\_SET\_ALL\_CONTEXT

Set all context on a queue.

### MQAUTH\_SET\_IDENTITY\_CONTEXT

Set the identity context on a queue.

#### MQAUTH\_SUBSCRIBE

Subscribe to the specified topic.

#### MQAUTH\_RESUME

Resume a subscription to the specified topic.

#### MQAUTH\_PUBLISH

Publish to the specified topic.

#### >MQAUTH\_SYSTEM«

>Use queue manager for internal system operations.

Use the  ${\scriptstyle {\it Count}}$  field in the MQCFIL structure to determine how many values are returned.

#### EntityName (MQCFST)

Entity name (parameter identifier: MQCACF\_ENTITY\_NAME).

This can either be a principal name or a group name.

The maximum length of the string is MQ\_ENTITY\_NAME\_LENGTH.

#### EntityType (MQCFIN)

Entity type (parameter identifier: MQIACF\_ENTITY\_TYPE).

### The value can be:

MQZAET\_GROUP

The value of the *EntityName* parameter refers to a group name.

The value of the *EntityName* parameter refers to a principal name.

### MQZAET\_UNKNOWN

On Windows, an authority record still exists from a previous queue manager which did not originally contain entity type information.

### ObjectType (MQCFIN)

Object type (parameter identifier: MQIACF\_OBJECT\_TYPE).

The value can be:

### MQOT\_AUTH\_INFO

Authentication information.

# MQOT\_CHANNEL

Channel object.

### MQOT\_CLNTCONN\_CHANNEL

Client-connection channel object.

# MQOT\_LISTENER

Listener object.

MQOT\_NAMELIST

Namelist.

## MQOT\_PROCESS

Process.

# MQOT\_Q

Queue, or queues, that match the object name parameter.

## MQOT\_Q\_MGR

Queue manager.

# MQOT\_SERVICE

Service object.

# >MQOT\_TOPIC«

➤Topic object.

### Options (MQCFIN)

Options used to indicate the level of information that is returned (parameter identifier: MQIACF\_AUTH\_OPTIONS).

### ProfileName (MQCFST)

Profile name (parameter identifier: MQCACF\_AUTH\_PROFILE\_NAME).

The maximum length of the string is MQ\_AUTH\_PROFILE\_NAME\_LENGTH.

### QMgrName (MQCFST)

Name of the queue manager on which the Inquire command is issued (parameter identifier: MQCA\_Q\_MGR\_NAME). The maximum length of the string is MQ\_Q\_MGR\_NAME\_LENGTH.

### Parent topic: Inquire Authority Records (Response)

🏙 This build: January 26, 2011 11:06:50

Notices | Trademarks | Downloads | Library | Support | Feedback

© Copyright IBM Corporation 1999, 2009. All Rights Reserved. This topic's URL: pc11940

# 1.3.42. Inquire Authority Service

| i5/OS® | UNIX systems | Windows | z/OS® |
|--------|--------------|---------|-------|
| Х      | Х            | Х       |       |

The Inquire Authority Service (MQCMD\_INQUIRE\_AUTH\_SERVICE) command retrieves information about the level of function supported by installed authority managers.

### **Required parameters:**

AuthServiceAttrs

## Optional parameters:

ServiceComponent

### Required parameters (Inquire Authority Service)

### **Optional parameters (Inquire Authority Service)**

Error codes (Inquire Authority Service)

## Parent topic: Definitions of the Programmable Command Formats

🕍 This build: January 26, 2011 11:06:51

Notices | Trademarks | Downloads | Library | Support | Feedback

Copyright IBM Corporation 1999, 2009. All Rights Reserved. This topic's URL: pc11950

# 1.3.42.1. Required parameters (Inquire Authority Service)

### AuthServiceAttrs (MQCFIL)

Authority service attributes (parameter identifier: MQIACF\_AUTH\_SERVICE\_ATTRS).

The attribute list might specify the following on its own (this is the default value if the parameter is not specified):

MQIACF\_ALL

All attributes

or a combination of the following:

## MQIACF\_INTERFACE\_VERSION

Current interface version of the authority service.

### MQIACF\_USER\_ID\_SUPPORT

Whether the authority service supports user IDs.

Parent topic: Inquire Authority Service

🏙 This build: January 26, 2011 11:06:51

Notices | Trademarks | Downloads | Library | Support | Feedback

© Copyright IBM Corporation 1999, 2009. All Rights Reserved. This topic's URL: pc11960\_

# 1.3.42.2. Optional parameters (Inquire Authority Service)

### ServiceComponent (MQCFST)

Name of authorization service (parameter identifier:  $MQCACF\_SERVICE\_COMPONENT$ ).

The name of the authorization service which is to handle the Inquire Authority Service command.

If this parameter is omitted, or specified as a blank or null string, the inquire function is called in each installed authorization service in reverse order to the order in which the services have been installed, until all authorization services have been called or until one returns a value of MQZCI\_STOP in the Continuation field.

The maximum length of the string is MQ\_SERVICE\_COMPONENT\_LENGTH.

Parent topic: Inquire Authority Service

🕍 This build: January 26, 2011 11:06:51

Notices | Trademarks | Downloads | Library | Support | Feedback

© Copyright IBM Corporation 1999, 2009. All Rights Reserved. This topic's URL: pc11970\_

# 1.3.42.3. Error codes (Inquire Authority Service)

This command might return the following in the response format header, in addition to the values shown on page Error codes applicable to all commands.

## Reason (MQLONG)

### The value can be: MQRC\_SELECTOR\_ERROR

Attribute selector not valid.

MQRC\_UNKNOWN\_COMPONENT\_NAME

Unknown service component name.

Parent topic: Inquire Authority Service

🕍 This build: January 26, 2011 11:06:51

Notices | Trademarks | Downloads | Library | Support | Feedback

Copyright IBM Corporation 1999, 2009. All Rights Reserved. This topic's URL: pc11980

# 1.3.43. Inquire Authority Service (Response)

| i5/OS® | UNIX systems | Windows | z/OS® |
|--------|--------------|---------|-------|
| Х      | Х            | Х       |       |

The response to the Inquire Authority Service (MQCMD\_INQUIRE\_AUTH\_SERVICE) command consists of the response header followed by the ServiceComponent structure and the requested combination of attribute parameter structures.

## Always returned:

ServiceComponent

#### **Returned if requested:**

InterfaceVersion, UserIDSupport

### Response data

Parent topic: Definitions of the Programmable Command Formats

#### This build: January 26, 2011 11:06:51

Notices | Trademarks | Downloads | Library | Support | Feedback

© Copyright IBM Corporation 1999, 2009. All Rights Reserved. This topic's URL: pc11990\_

# 1.3.43.1. Response data

#### InterfaceVersion (MQCFIN)

Interface version (parameter identifier: MQIACF\_INTERFACE\_VERSION).

This parameter is the current interface version of the OAM.

#### ServiceComponent (MQCFSL)

Name of authorization service (parameter identifier: MQCACF\_SERVICE\_COMPONENT).

If you included a specific value for *ServiceComponent* on the Inquire Authority Service command, this field contains the name of the authorization service that handled the command. If you did not include a specific value for *ServiceComponent* on the Inquire Authority Service command, the list contains the names of all the installed authorization services.

>If there is no OAM or if the OAM requested in the ServiceComponent does not exist this field is blank.

The maximum length of each element in the list is MQ\_SERVICE\_COMPONENT\_LENGTH.

### UserIDSupport (MQCFIN)

User ID support (parameter identifier: MQIACF\_USER\_ID\_SUPPORT).

#### The value can be:

MQUIDSUPP\_YES

The authority service supports user IDs.

#### MQUIDSUPP\_NO

The authority service does not support user IDs.

Parent topic: Inquire Authority Service (Response)

This build: January 26, 2011 11:06:51

Notices | Trademarks | Downloads | Library | Support | Feedback

© Copyright IBM Corporation 1999, 2009. All Rights Reserved. This topic's URL: pc12000\_

# 1.3.44. Inquire CF Structure

| i5/OS® | UNIX systems | Windows | z/OS® |
|--------|--------------|---------|-------|
|        |              |         | Х     |

The Inquire CF Structure (MQCMD\_INQUIRE\_CF\_STRUC) command returns information about the attributes of one or more CF application structures.

Note: This command is supported only on z/OS when the queue manager is a member of a queue-sharing group.

#### **Required parameters:**

CFStrucName

#### **Optional parameters:**

CFStrucAttrs, IntegerFilterCommand, StringFilterCommand

#### **Required parameters (Inquire CF Structure)**

## **Optional parameters (Inquire CF Structure)**

Parent topic: Definitions of the Programmable Command Formats

🕍 This build: January 26, 2011 11:06:51

Notices | Trademarks | Downloads | Library | Support | Feedback

Copyright IBM Corporation 1999, 2009. All Rights Reserved.

This topic's URL: pc12010

# 1.3.44.1. Required parameters (Inquire CF Structure)

## CFStrucName (MQCFST)

CF Structure name (parameter identifier: MQCA\_CF\_STRUC\_NAME).

Specifies the name of the CF application structure about which information is to be returned.

Generic CF structure names are supported. A generic name is a character string followed by an asterisk (\*), for example ABC\*, and it selects all CF application structures having names that start with the selected character string. An asterisk on its own matches all possible names.

The maximum length is MQ\_CF\_STRUC\_NAME\_LENGTH.

Parent topic: Inquire CF Structure

🕍 This build: January 26, 2011 11:06:51

Notices | Trademarks | Downloads | Library | Support | Feedback

© Copyright IBM Corporation 1999, 2009. All Rights Reserved. This topic's URL: pc12020\_

# 1.3.44.2. Optional parameters (Inquire CF Structure)

## CFStrucAttrs (MQCFIL)

CF application structure attributes (parameter identifier: MQIACF\_CF\_STRUC\_ATTRS).

The attribute list might specify the following on its own (this is the default value used if the parameter is not specified):

#### MQIACF\_ALL

All attributes.

or a combination of the following:

#### MQCA\_ALTERATION\_DATE

The date on which the definition was last altered.

#### MQCA\_ALTERATION\_TIME

The time at which the definition was last altered.

### MQCA\_CF\_STRUC\_DESC

Description of CF application structure.

#### MQCA\_CF\_STRUC\_NAME

Name of CF application structure.

#### MQIA\_CF\_LEVEL

Functional capability level for the CF application structure.

## MQIA\_CF\_RECOVER

Whether CF recovery for the application structure is supported.

#### IntegerFilterCommand (MQCFIF)

Integer filter command descriptor. The parameter identifier must be any integer type parameter of those allowed in *CFStrucAttrs* except MQIACF\_ALL. Use this to restrict the output from the command by specifying a filter condition. See <u>MQCFIF - PCF integer filter parameter</u> for information about using this filter condition.

If you specify an integer filter, you cannot also specify a string filter using the *stringFilterCommand* parameter.

#### StringFilterCommand (MQCFSF)

String filter command descriptor. The parameter identifier must be any string type parameter of those allowed in *CFStrucAttrs* except MQCA\_CF\_STRUC\_NAME. Use this to restrict the output from the command by specifying a filter condition. See <u>MQCFSF - PCF string filter</u> parameter for information about using this filter condition.

If you specify a string filter, you cannot also specify an integer filter using the IntegerFilterCommand parameter.

#### Parent topic: Inquire CF Structure

🕍 This build: January 26, 2011 11:06:51

Notices | Trademarks | Downloads | Library | Support | Feedback

Copyright IBM Corporation 1999, 2009. All Rights Reserved. This topic's URL: pc12030

# 1.3.45. Inquire CF Structure (Response)

| i5/OS® | UNIX systems | Windows | z/OS® |
|--------|--------------|---------|-------|
|        |              |         | Х     |

The response to the Inquire CF Structure (MQCMD\_INQUIRE\_CF\_STRUC) command consists of the response header followed by the *CFStrucName* structure and the requested combination of attribute parameter structures. If a generic CF application structure name was specified, one such message is generated for each CF application structure found.

## Always returned:

CFStrucName

#### Returned if requested:

AlterationDate, AlterationTime, CFLevel, CFStrucDesc, Recovery

#### **Response data**

Parent topic: Definitions of the Programmable Command Formats

🕍 This build: January 26, 2011 11:06:52

Notices | Trademarks | Downloads | Library | Support | Feedback

© Copyright IBM Corporation 1999, 2009. All Rights Reserved. This topic's URL: pc12040\_

# 1.3.45.1. Response data

### AlterationDate (MQCFST)

Alteration date (parameter identifier: MQCA\_ALTERATION\_DATE).

The date on which the definition was last altered, in the form yyyy-mm-dd.

The maximum length of the string is MQ\_DATE\_LENGTH.

## AlterationTime (MQCFST)

Alteration time (parameter identifier: MQCA\_ALTERATION\_TIME).

The time at which the definition was last altered, in the form  ${\tt hh.mm.ss.}$ 

The maximum length of the string is MQ\_TIME\_LENGTH.

#### CFLevel (MQCFIN)

The functional capability level for this CF application structure (parameter identifier: MQIA\_CF\_LEVEL).

Specifies the functional capability level for the CF application structure. The value can be:

### 1

A CF structure that can be "auto-created" by a queue manager at command level 520.

# 2

A CF structure at command level 520 that can only be created or deleted by a queue manager at command level 530 or greater. This is the default *CFLevel* for queue managers at command level 530 or greater.

## 3

A CF structure at command level 530. This *CFLevel* is required if you want to use persistent messages on shared queues, or for message grouping, or both.

#### 4

A CF structure at command level 600. This CFLevel can be used for persistent messages or for messages longer than 64 512 bytes.

### CFStrucDesc (MQCFST)

The description of the CF structure (parameter identifier: MQCA\_CF\_STRUC\_DESC).

The maximum length is MQ\_CF\_STRUC\_DESC\_LENGTH.

## CFStrucName (MQCFST)

CF Structure name (parameter identifier: MQCA\_CF\_STRUC\_NAME).

The maximum length is MQ\_CF\_STRUC\_NAME\_LENGTH.

## Recovery (MQCFIN)

Recovery (parameter identifier: MQIA\_CF\_RECOVER).

Specifies whether CF recovery is supported for the application structure. The value can be:

## MQCFR\_YES

Recovery is supported.

MQCFR\_NO

Recovery is not supported.

Parent topic: Inquire CF Structure (Response)

🕍 This build: January 26, 2011 11:06:52

Notices | Trademarks | Downloads | Library | Support | Feedback

O Copyright IBM Corporation 1999, 2009. All Rights Reserved. This topic's URL: pc12050\_

# 1.3.46. Inquire CF Structure Names

| i5/OS® | UNIX systems | Windows | z/OS® |
|--------|--------------|---------|-------|
|        |              |         | х     |

The Inquire CF Structure Names (MQCMD\_INQUIRE\_CF\_STRUC\_NAMES) command inquires for a list of CF application structure names that match the generic CF structure name specified.

Note: This command is supported only on z/OS when the queue manager is a member of a queue-sharing group.

#### **Required parameters:**

CFStrucName

#### **Optional parameters:**

None

#### Required parameters (Inquire CF Structure Names)

Parent topic: Definitions of the Programmable Command Formats

🕍 This build: January 26, 2011 11:06:52

Notices | Trademarks | Downloads | Library | Support | Feedback

Copyright IBM Corporation 1999, 2009. All Rights Reserved. This topic's URL: pc12060

# 1.3.46.1. Required parameters (Inquire CF Structure Names)

#### CFStrucName (MQCFST)

CF Structure name (parameter identifier: MQCA\_CF\_STRUC\_NAME).

Specifies the name of the CF application structure about which information is to be returned.

Generic CF structure names are supported. A generic name is a character string followed by an asterisk (\*), for example ABC\*, and it selects all CF application structures having names that start with the selected character string. An asterisk on its own matches all possible names.

The maximum length is MQ\_CF\_STRUC\_NAME\_LENGTH.

#### Parent topic: Inquire CF Structure Names

🕍 This build: January 26, 2011 11:06:52

Notices | Trademarks | Downloads | Library | Support | Feedback

Copyright IBM Corporation 1999, 2009. All Rights Reserved. This topic's URL: pc12070

# 1.3.47. Inquire CF Structure Names (Response)

| i5/OS® | UNIX systems | Windows | z/OS® |
|--------|--------------|---------|-------|
|        |              |         | Х     |

The response to the Inquire CF Structure Names (MQCMD\_INQUIRE\_CF\_STRUC\_NAMES) command consists of the response header followed by a single parameter structure giving zero or more names that match the specified CF application structure name.

#### **Always returned:**

CFStrucNames

#### **Returned if requested:**

None

## Response data

Parent topic: Definitions of the Programmable Command Formats

🏙 This build: January 26, 2011 11:06:52

Notices | Trademarks | Downloads | Library | Support | Feedback

Copyright IBM Corporation 1999, 2009. All Rights Reserved. This topic's URL: pc12080

# 1.3.47.1. Response data

CFStrucNames (MQCFSL)

List of CF application structure names (parameter identifier: MQCACF\_CF\_STRUC\_NAMES).

Parent topic: Inquire CF Structure Names (Response)

This build: January 26, 2011 11:06:52

## Notices | Trademarks | Downloads | Library | Support | Feedback

© Copyright IBM Corporation 1999, 2009. All Rights Reserved. This topic's URL: pc12090\_

# 1.3.48. Inquire CF Structure Status

| i5/OS® | UNIX systems | Windows | z/OS® |
|--------|--------------|---------|-------|
|        |              |         | Х     |

The Inquire CF Structure Status (MQCMD\_INQUIRE\_CF\_STRUC\_STATUS) command inquires about the status of a CF application structure.

Note: This command is supported only on z/OS when the queue manager is a member of a queue-sharing group.

#### **Required parameters:**

CFStrucName

## **Optional parameters:**

 ${\it CFStatusType, IntegerFilterCommand, StringFilterCommand}$ 

## Required parameters (Inquire CF Structure Status)

## **Optional parameters (Inquire CF Structure Status)**

## Parent topic: Definitions of the Programmable Command Formats

🕍 This build: January 26, 2011 11:06:53

Notices | Trademarks | Downloads | Library | Support | Feedback

Copyright IBM Corporation 1999, 2009. All Rights Reserved. This topic's URL: pc12100

# 1.3.48.1. Required parameters (Inquire CF Structure Status)

## CFStrucName (MQCFST)

CF Structure name (parameter identifier: MQCA\_CF\_STRUC\_NAME).

Specifies the name of the CF application structure for which status information is to be returned.

Generic CF structure names are supported. A generic name is a character string followed by an asterisk (\*), for example ABC\*, and it selects all CF application structures having names that start with the selected character string. An asterisk on its own matches all possible names.

The maximum length is MQ\_CF\_STRUC\_NAME\_LENGTH.

## Parent topic: Inquire CF Structure Status

🏙 This build: January 26, 2011 11:06:53

Notices | Trademarks | Downloads | Library | Support | Feedback

© Copyright IBM Corporation 1999, 2009. All Rights Reserved. This topic's URL: pc12110\_

# 1.3.48.2. Optional parameters (Inquire CF Structure Status)

# CFStatusType (MQCFIN)

Status information type (parameter identifier: MQIACF\_CF\_STATUS\_TYPE).

Specifies the type of status information you want to be returned. You can specify one of the following:

## MQIACF\_CF\_STATUS\_SUMMARY

Summary status information for the CF application structure. This is the default.

## MQIACF\_CF\_STATUS\_CONNECT

Connection status information for each CF application structure for each active queue manager.

# MQIACF\_CF\_STATUS\_BACKUP

Backup status information for each CF application structure.

## IntegerFilterCommand (MQCFIF)

Integer filter command descriptor. The parameter identifier must be any integer type parameter of those possible in the response data except MQIACF\_CF\_STATUS\_TYPE. Use this to restrict the output from the command by specifying a filter condition. See <u>MQCFIF - PCF integer filter</u> parameter for information about using this filter condition.

If you specify an integer filter, you cannot also specify a string filter using the <code>StringFilterCommand</code> parameter.

## StringFilterCommand (MQCFSF)

String filter command descriptor. The parameter identifier must be any string type parameter of those possible in the response data except MQCA\_CF\_STRUC\_NAME. Use this to restrict the output from the command by specifying a filter condition. See <u>MQCFSF - PCF string filter</u> parameter for information about using this filter condition.

If you specify a string filter, you cannot also specify an integer filter using the IntegerFilterCommand parameter.

Parent topic: Inquire CF Structure Status

🕍 This build: January 26, 2011 11:06:53

Notices | Trademarks | Downloads | Library | Support | Feedback

 $\ensuremath{\textcircled{O}}$  Copyright IBM Corporation 1999, 2009. All Rights Reserved. This topic's URL: pc12120\_

# 1.3.49. Inquire CF Structure Status (Response)

| i5/OS® | UNIX systems | Windows | z/OS® |
|--------|--------------|---------|-------|
|        |              |         | Х     |

The response to the Inquire CF Structure Status (MQCMD\_INQUIRE\_CF\_STRUC\_STATUS) command consists of the response header followed by the *CFStrucName* and *CFStatusType* structures and a set of attribute parameter structures determined by the value of *CFStatusType* in the Inquire command.

#### **Always returned:**

CFStrucName, CFStatusType.

CFStatusType specifies the type of status information being returned. The value can be:

MQIACF\_CF\_STATUS\_SUMMARY

Summary status information for the CF application structure. This is the default.

MQIACF\_CF\_STATUS\_CONNECT

Connection status information for each CF application structure for each active queue manager.

MQIACF\_CF\_STATUS\_BACKUP

Backup status information for each CF application structure.

**Returned if** *CFStatusType* **is MQIACF\_CF\_STATUS\_SUMMARY:** 

CFStrucStatus, CFStrucType, EntriesMax, EntriesUsed, FailDate, FailTime, SizeMax, SizeUsed

#### Returned if CFStatusType is MQIACF\_CF\_STATUS\_CONNECT:

CFStrucStatus, FailDate, FailTime, QMgrName, SysName

## Returned if CFStatusType is MQIACF\_CF\_STATUS\_BACKUP:

BackupDate, BackupEndRBA, BackupSize, BackupStartRBA, BackupTime, CFStrucStatus, FailDate, FailTime, LogQMgrNames, QmgrName

#### **Response data**

Parent topic: Definitions of the Programmable Command Formats

This build: January 26, 2011 11:06:53

Notices | Trademarks | Downloads | Library | Support | Feedback

Copyright IBM Corporation 1999, 2009. All Rights Reserved. This topic's URL: pc12130

# 1.3.49.1. Response data

#### BackupDate (MQCFST)

The date, in the form  $_{yyyy-mm-dd}$ , on which the last successful backup was taken for this CF application structure (parameter identifier: MQCACF\_BACKUP\_DATE).

The maximum length of the string is MQ\_DATE\_LENGTH.

#### BackupEndRBA (MQCFST)

The backup data set end RBA for the end of the last successful backup taken for this CF application structure (parameter identifier: MQCACF\_CF\_STRUC\_BACKUP\_END).

The maximum length of the string is MQ\_RBA\_LENGTH.

<

#### BackupSize (MQCFIN)

The size, in megabytes, of the last successful backup taken for this CF application structure (parameter identifier: MQIACF\_CF\_STRUC\_BACKUP\_SIZE).

#### BackupStartRBA (MQCFST)

The backup data set start RBA for the start of the last successful backup taken for this CF application structure (parameter identifier: MQCACF\_CF\_STRUC\_BACKUP\_START).

The maximum length of the string is MQ\_RBA\_LENGTH.

<

## BackupTime (MQCFST)

The end time, in the form hh.mm.ss, of the last successful backup taken for this CF application structure (parameter identifier: MQCACF\_BACKUP\_TIME).

The maximum length of the string is MQ\_TIME\_LENGTH.

#### CFStatusType (MQCFIN)

Status information type (parameter identifier: MQIACF\_CF\_STATUS\_TYPE).

Specifies the type of status information being returned. The value can be:

#### MQIACF\_CF\_STATUS\_SUMMARY

Summary status information for the CF application structure. This is the default.

## MQIACF\_CF\_STATUS\_CONNECT

Connection status information for each CF application structure for each active queue manager.

## MQIACF\_CF\_STATUS\_BACKUP

Backup status information for each CF application structure.

## CFStrucName (MQCFST)

CF Structure name (parameter identifier: MQCA\_CF\_STRUC\_NAME).

The maximum length is MQ\_CF\_STRUC\_NAME\_LENGTH.

## CFStrucStatus (MQCFIN)

CF Structure status (parameter identifier: MQIACF\_CF\_STRUC\_STATUS).

The status of the CF application structure. If CFStatusType is MQIACF\_CF\_STATUS\_SUMMARY, the value can be:

#### MQCFSTATUS\_ACTIVE

The structure is active.

MQCFSTATUS\_FAILED

The structure has failed.

## MQCFSTATUS\_NOT\_FOUND

The structure is not allocated in the CF, but has been defined to DB2®.

# MQCFSTATUS\_IN\_BACKUP

The structure is in the process of being backed up.

## MQCFSTATUS\_IN\_RECOVER

The structure is in the process of being recovered.

### MQCFSTATUS\_UNKNOWN

The status of the CF structure is unknown because, for example, DB2 may be unavailable.

If CFStatusType is MQIACF\_CF\_STATUS\_CONNECT, the value can be:

#### MQCFSTATUS\_ACTIVE

The structure is connected to this queue manager.

## MQCFSTATUS\_FAILED

The queue manager connection to this structure has failed.

## MQCFSTATUS\_NONE

The structure has never been connected to this queue manager.

If *CFStatusType* is MQIACF\_CF\_STATUS\_BACKUP, the value can be:

#### MQCFSTATUS\_ACTIVE

The structure is active.

MQCFSTATUS\_FAILED

#### The structure has failed.

#### MQCFSTATUS\_NONE

The structure has never been backed up.

### MQCFSTATUS\_IN\_BACKUP

The structure is in the process of being backed up.

### MQCFSTATUS\_IN\_RECOVER

The structure is in the process of being recovered.

## CFStrucType (MQCFIN)

CF Structure type (parameter identifier: MQIACF\_CF\_STRUC\_TYPE).

#### The value can be:

MQCFTYPE\_ADMIN

#### This is the CF administration structure.

MQCFTYPE\_APPL

This is a CF application structure.

#### EntriesMax (MQCFIN)

Number of CF list entries defined for this CF application structure (parameter identifier: MQIACF\_CF\_STRUC\_ENTRIES\_MAX).

## EntriesUsed (MQCFIN)

Number of CF list entries defined for this CF application structure that are in use (parameter identifier: MQIACF\_CF\_STRUC\_ENTRIES\_USED).

# FailDate (MQCFST)

The date, in the form yyyy-mm-dd, on which this CF application structure failed (parameter identifier: MQCACF\_FAIL\_DATE).

If *CFStatusType* is MQIACF\_CF\_STATUS\_CONNECT, this is the date on which the queue manager lost connectivity to this application structure. For the other values of *CFStatusType*, this is the date on which this CF application structure failed. This parameter is only applicable when *CFStrucStatus* is MQCFSTATUS\_FAILED or MQCFSTATUS\_IN\_RECOVER.

The maximum length of the string is  $\ensuremath{\mathsf{MQ\_DATE\_LENGTH}}.$ 

## FailTime (MQCFST)

The time, in the form hh.mm.ss, that this CF application structure failed (parameter identifier: MQCACF\_FAIL\_TIME).

If *CFStatusType* is MQIACF\_CF\_STATUS\_CONNECT, this is the time that the queue manager lost connectivity to this application structure. For the other values of *CFStatusType*, this is the time that this CF application structure failed. This parameter is only applicable when *CFStrucStatus* is MQCFSTATUS\_FAILED or MQCFSTATUS\_IN\_RECOVER.

The maximum length of the string is MQ\_TIME\_LENGTH.

## LogQMgrNames (MQCFSL)

A list of queue managers, the logs of which are required to perform a recovery (parameter identifier: MQCACF\_CF\_STRUC\_LOG\_Q\_MGRS). The maximum length of each name is MQ\_Q\_MGR\_NAME\_LENGTH.

#### QMgrName (MQCFST)

Queue manager name (parameter identifier: MQCA\_Q\_MGR\_NAME).

This is the name of the queue manager. If *CFStatusType* is MQIACF\_CF\_STATUS\_BACKUP, this is the name of the queue manager that took the last successful backup.

The maximum length is MQ\_Q\_MGR\_NAME\_LENGTH.

### SizeMax (MQCFIN)

Size of the CF application structure (parameter identifier: MQIACF\_CF\_STRUC\_SIZE\_MAX).

This is the size, in kilobytes, of the CF application structure.

#### SizeUsed (MQCFIN)

Percentage of the CF application structure that is in use (parameter identifier: MQIACF\_CF\_STRUC\_SIZE\_USED).

This is the percentage of the size of the CF application structure that is in use.

#### SysName (MQCFST)

Queue manager name (parameter identifier: MQCACF\_SYSTEM\_NAME).

This is the name of the z/OS® image of the queue manager that last connected to the CF application structure.

The maximum length is MQ\_SYSTEM\_NAME\_LENGTH.

Parent topic: Inquire CF Structure Status (Response)

🕍 This build: January 26, 2011 11:06:54

Notices | Trademarks | Downloads | Library | Support | Feedback

#### Copyright IBM Corporation 1999, 2009. All Rights Reserved This topic's URL: pc12140\_

# 1.3.50. Inquire Channel

| i5/OS® | UNIX systems | Windows | z/OS® |
|--------|--------------|---------|-------|
| X      | Х            | x       | Х     |

The Inquire Channel (MQCMD\_INQUIRE\_CHANNEL) command inquires about the attributes of WebSphere® MQ channel definitions.

#### **Required parameters:**

ChannelName

#### **Optional parameters:**

ChannelAttrs, ChannelType, CommandScope, DefaultChannelDisposition, IntegerFilterCommand, QSGDisposition, StringFilterCommand

#### **Required parameters (Inquire Channel)**

**Optional parameters (Inquire Channel)** This lists the optional parameters for the Inquire Channel command.

#### Error codes (Inquire Channel)

Parent topic: Definitions of the Programmable Command Formats

🕍 This build: January 26, 2011 11:06:54

Notices | Trademarks | Downloads | Library | Support | Feedback

 $\ensuremath{\textcircled{O}}$  Copyright IBM Corporation 1999, 2009. All Rights Reserved. This topic's URL: pc12150\_

# 1.3.50.1. Required parameters (Inquire Channel)

## ChannelName (MQCFST)

Channel name (parameter identifier: MQCACH\_CHANNEL\_NAME).

Generic channel names are supported. A generic name is a character string followed by an asterisk (\*), for example ABC\*, and it selects all channels having names that start with the selected character string. An asterisk on its own matches all possible names.

The maximum length of the string is MQ\_CHANNEL\_NAME\_LENGTH.

#### Parent topic: Inquire Channel

🕍 This build: January 26, 2011 11:06:54

Notices | Trademarks | Downloads | Library | Support | Feedback

© Copyright IBM Corporation 1999, 2009. All Rights Reserved. This topic's URL: pc12160\_

# 1.3.50.2. Optional parameters (Inquire Channel)

This lists the optional parameters for the Inquire Channel command.

### ChannelAttrs (MQCFIL)

Channel attributes (parameter identifier: MQIACF\_CHANNEL\_ATTRS).

The attribute list can specify the following on its own (this is the default value used if the parameter is not specified):

### MQIACF\_ALL

All attributes.

or a combination of the parameters in the following table:

| Parameter                                                        | Sender | Server | Receiver | Request<br>er | Client<br>conn | Server<br>conn | Cluster<br>sender | Cluster<br>receiver |
|------------------------------------------------------------------|--------|--------|----------|---------------|----------------|----------------|-------------------|---------------------|
| MQCA_ALTERATION_DATE                                             | Х      | х      | х        | Х             | х              | х              | Х                 | х                   |
| Date on which the definition was last altered                    |        |        |          |               |                |                |                   |                     |
| MQCA_ALTERATION_TIME                                             | Х      | Х      | х        | Х             | Х              | Х              | Х                 | Х                   |
| Time at which the definition was last altered                    |        |        |          |               |                |                |                   |                     |
| MQCA_CLUSTER_NAME                                                |        |        |          |               |                |                | Х                 | Х                   |
| Name of local queue manager                                      |        |        |          |               |                |                |                   |                     |
| MQCA_CLUSTER_NAMELIST                                            |        |        |          |               |                |                | Х                 | Х                   |
| Name of local queue manager                                      |        |        |          |               |                |                |                   |                     |
| MQCA_Q_MGR_NAME                                                  |        |        |          |               | Х              |                |                   |                     |
| Name of local queue manager                                      |        |        |          |               |                |                |                   |                     |
| MQCACH_CHANNEL_NAME                                              | Х      | Х      | х        | Х             | Х              | Х              | Х                 | Х                   |
| Channel name. You cannot use this attribute as a filter keyword. |        |        |          |               |                |                |                   |                     |
| MQCACH_CONNECTION_NAME                                           | Х      | Х      |          | х             | Х              |                | Х                 | Х                   |
| Connection name                                                  |        |        |          |               |                |                |                   |                     |
| MQCACH_DESC                                                      | Х      | Х      | х        | х             | Х              | Х              | Х                 | Х                   |
| Description                                                      |        |        |          |               |                |                |                   |                     |
| MQCACH_LOCAL_ADDRESS                                             | Х      | Х      |          | Х             | Х              |                | Х                 | Х                   |
| Local communications address for the channel                     |        |        |          |               |                |                |                   |                     |
| MQCACH_MCA_NAME                                                  | Х      | Х      |          | х             |                |                | Х                 |                     |
| Message channel agent name                                       |        |        |          |               |                |                |                   |                     |
| MQCACH_MCA_USER_ID                                               | Х      | Х      | х        | Х             |                | Х              | Х                 | Х                   |
| MCA user identifier                                              |        |        |          |               |                |                |                   |                     |
| MQCACH_MODE_NAME                                                 | Х      | Х      |          | Х             | Х              |                | Х                 | Х                   |
| Mode name                                                        |        |        |          |               |                |                |                   |                     |
| MQCACH_MR_EXIT_NAME                                              |        |        | х        | Х             |                |                |                   | Х                   |
| Message-retry exit name                                          |        |        |          |               |                |                |                   |                     |
| MQCACH_MR_EXIT_USER_DATA                                         |        |        | Х        | Х             |                |                |                   | Х                   |
| Message-retry exit name                                          |        |        |          |               |                |                |                   |                     |
| MQCACH_MSG_EXIT_NAME                                             | Х      | Х      | Х        | Х             |                |                | Х                 | Х                   |
| Message exit name                                                |        |        |          |               |                |                |                   |                     |
| MQCACH_MSG_EXIT_USER_                                            | Х      | Х      | х        | х             |                |                | Х                 | Х                   |

| DATA                                |   |   |   |   |   |   |   |   |
|-------------------------------------|---|---|---|---|---|---|---|---|
|                                     |   |   |   |   |   |   |   |   |
| Message exit user data              |   |   |   |   |   |   |   |   |
| MQCACH_PASSWORD                     | Х | Х |   | Х | X |   | Х |   |
| Password                            |   |   |   |   |   |   |   |   |
| MQCACH_RCV_EXIT_NAME                | Х | Х | Х | Х | Х | Х | Х | х |
| Receive exit name                   |   |   |   |   |   |   |   |   |
| MQCACH_RCV_EXIT_USER_DATA           | х | Х | Х | X | X | Х | Х | Х |
| Receive exit user data              |   |   |   |   |   |   |   |   |
| MQCACH_SEC_EXIT_NAME                | Х | Х | Х | Х | Х | Х | Х | Х |
| Security exit name                  |   |   |   |   |   |   |   |   |
| MQCACH_SEC_EXIT_USER_               | Х | × | х | × | X | Х | х | Х |
| DATA                                |   |   |   |   |   |   |   |   |
| Security exit user data             |   |   |   |   |   |   |   |   |
| MQCACH_SEND_EXIT_NAME               | Х | Х | Х | Х | X | Х | Х | Х |
| Send exit name                      |   |   |   |   |   |   |   |   |
| MQCACH_SEND_EXIT_USER_<br>DATA      | Х | Х | Х | X | Х | Х | Х | Х |
| Send exit user data                 |   |   |   |   |   |   |   |   |
| MQCACH_SSL_CIPHER_SPEC              | Х | Х | Х | Х | Х | Х | Х | х |
| SSL cipher spec                     |   |   |   |   |   |   |   |   |
| MQIACH_SSL_CLIENT_AUTH              | Х | Х | Х | x |   | Х |   | Х |
| SSL client authentication           |   |   |   |   |   |   |   |   |
| MQCACH_SSL_PEER_NAME                | Х | Х | Х | Х | Х | Х | Х | х |
| SSL peer name                       |   |   |   |   |   |   |   |   |
| MQCACH_TP_NAME                      | Х | Х |   | Х | Х | Х | Х | Х |
| Transaction program name            |   |   |   |   |   |   |   |   |
| MQCACH_USER_ID                      | Х | Х |   | Х | Х |   | Х |   |
| User identifier                     |   |   |   |   |   |   |   |   |
| MQCACH_XMIT_Q_NAME                  | Х | Х |   | 1 | 1 |   |   |   |
| Transmission queue name             |   |   |   |   |   |   |   |   |
| MQIA_MONITORING_CHANNEL             | Х | Х | Х | х |   | Х | Х | Х |
| Online monitoring data collection   |   |   |   |   |   |   |   |   |
| MQIA_PROPERTY_CONTROL               | Х | Х |   |   |   |   | Х | х |
| Property control attribute          |   |   |   |   |   |   |   |   |
| MQIA_STATISTICS_CHANNEL             | Х | Х | Х | Х |   |   | Х | Х |
| Online statistics collection        |   |   |   |   |   |   |   |   |
| MQIACH_BATCH_HB                     | Х | Х |   |   |   |   | Х | Х |
| Value to use for batch heartbeating |   |   |   |   |   |   |   |   |
| MQIACH_BATCH_INTERVAL               | Х | Х |   |   |   |   | Х | Х |
| Batch wait interval (seconds)       |   |   |   |   |   |   |   |   |
| MQIACH_BATCH_SIZE                   | Х | Х | Х | Х |   |   | Х | Х |
| Batch size                          |   |   |   |   |   |   |   |   |
| MQIACH_CHANNEL_TYPE                 | Х | Х | Х | х | Х | Х | Х | Х |
| Channel type                        |   |   |   |   |   |   |   |   |
| MQIACH_CLIENT_CHANNEL_<br>WEIGHT    |   |   |   |   | Х |   |   |   |
| Client Channel Weight               |   |   |   |   |   |   |   |   |
| MQIACH_CLWL_CHANNEL_<br>PRIORITY    |   |   |   |   |   |   | Х | Х |
| Cluster workload channel priority   |   |   |   |   |   |   |   |   |
| MQIACH_CLWL_CHANNEL_<br>RANK        |   |   |   |   |   |   | Х | Х |
| Cluster workload channel rank       |   |   |   |   |   |   |   |   |
|                                     |   |   |   |   |   |   | Х | х |
| MQIACH_CLWL_CHANNEL_<br>WEIGHT      |   |   |   |   |   |   |   |   |
| Cluster workload channel weight     |   |   |   |   |   |   |   |   |
|                                     |   |   |   |   | Х |   |   |   |

| MQIACH_CONNECTION_<br>AFFINITY                                                                                             |   |   |   |   |   |   |   |   |
|----------------------------------------------------------------------------------------------------|---|---|---|---|---|---|---|---|
| Connection Affinity                                                                                                    |   |   |   |   |   |   |   |   |
| MQIACH_DATA_CONVERSION                                                                                                    | Х | Х |   |   |   |   | х | х |
| Whether sender should convert application data                                                                             |   |   |   |   |   |   |   |   |
| MQIACH_DISC_INTERVAL                                                                                                    | Х | Х |   |   |   | Х | х | Х |
| Disconnection interval                                                                                                    |   |   |   |   |   |   |   |   |
| MQIACH_HB_INTERVAL                                                                                                    | Х | Х | Х | Х | Х | Х | Х | Х |
| Heartbeat interval (seconds)                                                                                               |   |   |   |   |   |   |   |   |
| MQIACH_HDR_COMPRESSION                                                                                                    | Х | Х | Х | Х | Х | Х | х | Х |
| List of header data compression                                                                                            |   |   |   |   |   |   |   |   |
| techniques supported by the channel MQIACH_KEEP_ALIVE_INTERVAL                                                             | Х | x | х | X | x | х | x | x |
|                                                                                                    | X | X | X | X | × | X | ^ | × |
| KeepAlive interval                                                                                                    | Х | x |   |   |   |   | x | x |
| MQIACH_LONG_RETRY                                                                                                    | X | X |   |   |   |   | × | × |
| Long retry count MQIACH_LONG_TIMER                                                                                         | х | X |   |   |   |   | x | x |
| -                                                                                                    | ^ |   |   |   |   |   | ^ | ^ |
| Long timer MQIACH_MAX_INSTANCES                                                                                            |   |   |   |   |   | X |   |   |
| MQIACH_MAX_INSTANCES                                                                                                    |   |   |   |   |   | ^ |   |   |
| instances of a server-connection<br>channel that can be started.                                                           |   |   |   |   |   |   |   |   |
| MQIACH_MAX_INSTS_PER_<br>CLIENT                                                                                            |   |   |   |   |   | Х |   |   |
| Maximum number of simultaneous<br>instances of a server-connection<br>channel that can be started from a<br>single client. |   |   |   |   |   |   |   |   |
| MQIACH_MAX_MSG_LENGTH                                                                                                    | Х | Х | Х | Х | Х | Х | х | х |
| Maximum message length                                                                                                    |   |   |   |   |   |   |   |   |
| MQIACH_MCA_TYPE                                                                                                    | Х | Х |   | Х |   |   | X | Х |
| MCA type                                                                                                    |   |   |   |   |   |   |   |   |
| MQIACH_MR_COUNT                                                                                                    |   |   | Х | Х |   |   |   | Х |
| Message retry count                                                                                                    |   |   |   |   |   |   |   |   |
| MQIACH_MSG_COMPRESSION<br>List of message data compression<br>techniques supported by the channel                          | Х | X | Х | X | X | Х | X | X |
| MQIACH_MR_INTERVAL                                                                                                    |   |   | Х | X |   |   |   | x |
| Message retry interval (milliseconds)                                                                                      |   |   | ~ |   |   |   |   |   |
| MQIACH_NPM_SPEED                                                                                                    | х | X | Х | X |   |   | x | x |
| Speed of nonpersistent messages                                                                                            |   |   |   |   |   |   |   |   |
| MQIACH_PUT_AUTHORITY                                                                                                    |   |   | Х | X |   | Х |   | х |
| Put authority                                                                                                    |   |   |   |   |   |   |   |   |
| MQIACH_SEQUENCE_NUMBER_<br>WRAP                                                                                            | Х | Х | Х | X |   |   | x | Х |
| Sequence number wrap                                                                                                    |   |   |   |   |   |   |   |   |
| MQIACH_SHARING_<br>CONVERSATIONS                                                                                           |   |   |   |   |   | Х |   |   |
| Value of Sharing Conversations                                                                                             |   |   |   |   |   |   |   |   |
| MQIACH_SHORT_RETRY                                                                                                    | Х | Х |   |   |   |   | х | х |
| Short retry count                                                                                                    |   |   |   |   |   |   |   |   |
| MQIACH_SHORT_TIMER                                                                                                    | Х | Х |   |   |   |   | Х | Х |
| Short timer                                                                                                    |   |   |   |   |   |   |   |   |
| MQIACH_XMIT_PROTOCOL_TYPE                                                                                                  | Х | Х | Х | Х | Х | Х | х | х |
| Transport (transmission protocol)<br>type                                                                                  |   |   |   |   |   |   |   |   |

# ChannelType (MQCFIN)

 $Channel \ type \ (parameter \ identifier: \ MQIACH\_CHANNEL\_TYPE).$ 

If this parameter is present, eligible channels are limited to those of the specified type. Any attribute selector specified in the *ChannelAttrs* list which is only valid for channels of a different type or types is ignored; no error is raised.

If this parameter is not present (or if MQCHT\_ALL is specified), channels of all types are eligible. Each attribute specified must be a valid

channel attribute selector (that is, it must be one of those in the following list), but it might not be applicable to all (or any) of the channels actually returned. Channel attribute selectors that are valid but not applicable to the channel are ignored, no error messages occur, and no attribute is returned.

The value can be: **MQCHT\_SENDER** 

Sender.

MQCHT\_SERVER

Server. MQCHT\_RECEIVER

Receiver.

MQCHT\_REQUESTER

Requester.

#### MQCHT\_SVRCONN

Server-connection (for use by clients).

MQCHT\_CLNTCONN Client connection.

MQCHT\_CLUSRCVR

#### Cluster-receiver.

MQCHT\_CLUSSDR

Cluster-sender.

#### MQCHT\_ALL

All types.

The default value if this parameter is not specified is MQCHT\_ALL.

**Note:** If this parameter is present, it must occur immediately after the *ChannelName* parameter on platforms other than z/OS®. Failure to do this can result in a MQRCCF\_MSG\_LENGTH\_ERROR error message.

#### CommandScope (MQCFST)

Command scope (parameter identifier: MQCACF\_COMMAND\_SCOPE). This parameter applies to z/OS only.

- Specifies how the command is executed when the queue manager is a member of a queue-sharing group. You can specify one of the following:
  - blank (or omit the parameter altogether). The command is executed on the queue manager on which it was entered.
  - a queue manager name. The command is executed on the queue manager you specify, providing it is active within the queue sharing group. If you specify a queue manager name other than the queue manager on which it was entered, you must be using a queuesharing group environment, and the command server must be enabled.
  - an asterisk (\*). The command is executed on the local queue manager and is also passed to every active queue manager in the queuesharing group.

The maximum length is MQ\_QSG\_NAME\_LENGTH.

You cannot use CommandScope as a parameter to filter on.

#### DefaultChannelDisposition (MQCFIN)

Default channel disposition (parameter identifier: MQIACH\_CHANNEL\_DISP).

This parameter is not allowed for client-connection (CLNTCONN) channels.

This parameter applies to z/OS only.

Specifies the disposition of the channels for which information is to be returned. If this parameter is not present (or if MQCHLD\_ALL is specified), channels of all channel dispositions are eligible. The value can be:

#### MQCHLD\_ALL

Returns requested information for all eligible channels.

#### MQCHLD\_PRIVATE

Returns requested information for PRIVATE channels.

#### MQCHLD\_SHARED

Returns requested information for channels whose channel disposition is defined as either MQCHLD\_SHARED or MQCHLD\_FIXSHARED.

#### IntegerFilterCommand (MQCFIF)

Integer filter command descriptor. The parameter identifier must be any integer type parameter allowed in *ChannelAttrs* except MQIACF\_ALL. Use this to restrict the output from the command by specifying a filter condition. See <u>MQCFIF - PCF integer filter parameter</u> for information about using this filter condition.

If you specify an integer filter for channel type, you cannot also specify the Channel Type parameter.

If you specify an integer filter, you cannot also specify a string filter using the *StringFilterCommand* parameter.

#### QSGDisposition (MQCFIN)

Disposition of the object within the group (parameter identifier: MQIA\_QSG\_DISP). This parameter applies to z/OS only.

Specifies the disposition of the object for which information is to be returned (that is, where it is defined and how it behaves). The value can

#### MQQSGD\_LIVE

be:

The object is defined as MQQSGD\_Q\_MGR or MQQSGD\_COPY. This is the default value if the parameter is not specified.

### MQQSGD\_ALL

The object is defined as MQQSGD\_Q\_MGR or MQQSGD\_COPY.

If there is a shared queue manager environment, and the command is being executed on the queue manager where it was issued, this option also displays information for objects defined with MQQSGD\_GROUP.

If MQQSGD\_LIVE is specified or defaulted, or if MQQSGD\_ALL is specified in a shared queue manager environment, the command might give duplicated names (with different dispositions).

#### MQQSGD\_COPY

The object is defined as MQQSGD\_COPY.

## MQQSGD\_GROUP

The object is defined as MQQSGD\_GROUP. This is permitted only in a shared queue environment.

## MQQSGD\_Q\_MGR

The object is defined as MQQSGD\_Q\_MGR.

## MQQSGD\_PRIVATE

The object is defined as either MQQSGD\_Q\_MGR or MQQSGD\_COPY. Note that MQQSGD\_PRIVATE returns the same information as MQQSGD\_LIVE.

You cannot use *QSGDisposition* as a parameter to filter on.

#### StringFilterCommand (MQCFSF)

String filter command descriptor. The parameter identifier must be any string type parameter allowed in *ChannelAttrs* except MQCACH\_CHANNEL\_NAME and MQCACH\_MCA\_NAME. Use this to restrict the output from the command by specifying a filter condition. See <u>MQCFSF - PCF string filter parameter</u> for information about using this filter condition.

If you specify a string filter, you cannot also specify an integer filter using the IntegerFilterCommand parameter.

Parent topic: Inquire Channel

🕍 This build: January 26, 2011 11:06:58

Notices | Trademarks | Downloads | Library | Support | Feedback

© Copyright IBM Corporation 1999, 2009. All Rights Reserved. This topic's URL: pc12170

# 1.3.50.3. Error codes (Inquire Channel)

This command might return the following in the response format header, in addition to the values shown on page Error codes applicable to all commands.

#### Reason (MQLONG)

- The value can be: MQRCCF\_CHANNEL\_NAME\_ERROR
  - Channel name error.

## MQRCCF\_CHANNEL\_NOT\_FOUND

Channel not found.

# MQRCCF\_CHANNEL\_TYPE\_ERROR

Channel type not valid.

## Parent topic: Inquire Channel

This build: January 26, 2011 11:06:59

Notices | Trademarks | Downloads | Library | Support | Feedback

© Copyright IBM Corporation 1999, 2009. All Rights Reserved. This topic's URL:

# 1.3.51. Inquire Channel (Response)

| i5/OS® | UNIX systems | Windows | z/OS® |
|--------|--------------|---------|-------|
| X      | Х            | Х       | Х     |

The response to the Inquire Channel (MQCMD\_INQUIRE\_CHANNEL) command consists of the response header followed by the *ChannelName* and *ChannelType* structures (and on z/OS only, the *QSGDisposition* structure), and the requested combination of attribute parameter structures (where applicable). If a generic channel name was specified, one such message is generated for each channel found.

#### **Always returned:**

ChannelName, ChannelType, DefaultChannelDisposition, QSGDisposition

#### Returned if requested:

AlterationDate, AlterationTime, BatchHeartbeat, BatchInterval, BatchSize, ChannelDesc, ChannelMonitoring, ChannelStatistics, ClientChannelWeight, ClusterName, ClusterNamelist, CLWLChannelPriority, CLWLChannelRank, CLWLChannelWeight, ConnectionAffinity, ConnectionName, DataConversion, DiscInterval, HeaderCompression, HeartbeatInterval, KeepAliveInterval, LocalAddress, LongRetryCount, LongRetryInterval, MaxMsgLength, MCAName, MCAType, MCAUserIdentifier, MessageCompression, ModeName, MsgExit, MsgRetryCount, MsgRetryExit, MsgRetryInterval, MsgRetryUserData, NetworkPriority, NonPersistentMsgSpeed, Password, PropertyControl, PutAuthority, QMgrName, ReceiveExit, ReceiveUserData, SecurityExit, SecurityUserData, SendExit, SendUserData, SeqNumberWrap, SharingConversations, ShortRetryCount, ShortRetryInterval, SSLCipherSpec, SSLClientAuth, SSLPeerName, TpName, TransportType, UserIdentifier, XmitQName

## Response data

Response data for the Inquire Channel command.

Parent topic: Definitions of the Programmable Command Formats

This build: January 26, 2011 11:06:59

Notices | Trademarks | Downloads | Library | Support | Feedback

© Copyright IBM Corporation 1999, 2009. All Rights Reserved. This topic's URL: pc12190\_

# 1.3.51.1. Response data

Response data for the Inquire Channel command.

#### AlterationDate (MQCFST)

Alteration date, in the form yyyy-mm-dd (parameter identifier: MQCA\_ALTERATION\_DATE).

The date when the information was last altered.

#### AlterationTime (MQCFST)

Alteration time, in the form hh.mm.ss (parameter identifier: MQCA\_ALTERATION\_TIME).

The time when the information was last altered.

## BatchHeartbeat (MQCFIN)

The value being used for the batch heartbeating (parameter identifier: MQIACH\_BATCH\_HB).

The value can be between 0 and 999 999. A value of 0 indicates that heartbeating is not in use.

## BatchInterval (MQCFIN)

Batch interval (parameter identifier: MQIACH\_BATCH\_INTERVAL).

#### BatchSize (MQCFIN)

Batch size (parameter identifier: MQIACH\_BATCH\_SIZE).

#### ChannelDesc (MQCFST)

Channel description (parameter identifier: MQCACH\_DESC).

The maximum length of the string is MQ\_CHANNEL\_DESC\_LENGTH.

#### ChannelMonitoring (MQCFIN)

Online monitoring data collection (parameter identifier: MQIA\_MONITORING\_CHANNEL).

The value can be:

## MQMON\_OFF

Online monitoring data collection is turned off for this channel.

#### MQMON\_Q\_MGR

The value of the queue manager's *ChannelMonitoring* parameter is inherited by the channel.

#### MQMON\_LOW

Online monitoring data collection is turned on, with a low rate of data collection, for this channel unless the queue manager's *ChannelMonitoring* parameter is MQMON\_NONE.

### MQMON\_MEDIUM

Online monitoring data collection is turned on, with a moderate rate of data collection, for this channel unless the queue manager's *ChannelMonitoring* parameter is MQMON\_NONE.

## MQMON\_HIGH

Online monitoring data collection is turned on, with a high rate of data collection, for this channel unless the queue manager's *ChannelMonitoring* parameter is MQMON\_NONE.

#### ChannelName (MQCFST)

Channel name (parameter identifier: MQCACH\_CHANNEL\_NAME).

The maximum length of the string is MQ\_CHANNEL\_NAME\_LENGTH.

#### ChannelStatistics (MQCFIN)

Statistics data collection (parameter identifier: MQIA\_STATISTICS\_CHANNEL).

#### The value can be:

#### MQMON\_OFF

Statistics data collection is turned off for this channel.

#### MQMON\_Q\_MGR

The value of the queue manager's ChannelStatistics parameter is inherited by the channel.

#### MQMON\_LOW

Statistics data collection is turned on, with a low rate of data collection, for this channel unless the queue manager's ChannelStatistics

parameter is MQMON\_NONE.

# MQMON\_MEDIUM

Statistics data collection is turned on, with a moderate rate of data collection, for this channel unless the queue manager's ChannelStatistics parameter is MQMON\_NONE.

## MQMON\_HIGH

Statistics data collection is turned on, with a high rate of data collection, for this channel unless the queue manager's *ChannelStatistics* parameter is MQMON\_NONE.

This is valid only on AIX®, HP-UX, Linux, i5/OS®, Solaris, and Windows.

#### ChannelType (MQCFIN)

Channel type (parameter identifier: MQIACH\_CHANNEL\_TYPE).

The value can be:

MQCHT\_SENDER

Sender.

MQCHT\_SERVER

Server

MQCHT\_RECEIVER

Receiver.

### MQCHT\_REQUESTER

Requester.

#### MQCHT\_SVRCONN

Server-connection (for use by clients).

## MQCHT\_CLNTCONN

Client connection.

#### MQCHT\_CLUSRCVR

Cluster-receiver

#### MQCHT\_CLUSSDR

Cluster-sender.

#### ClientChannelWeight (MQCFIN)

Client Channel Weight (parameter identifier: MQIACH CLIENT CHANNEL WEIGHT).

The client channel weighting attribute is used so client channel definitions can be selected at random, with the larger weightings having a higher probability of selection, when more than one suitable definition is available.

The value can be between 0 - 99. The default is 0.

This parameter is only valid for channels with a ChannelType of MQCHT\_CLNTCONN

#### ClusterName (MQCFST)

Cluster name (parameter identifier: MQCA\_CLUSTER\_NAME).

## ClusterNamelist (MQCFSL)

Cluster namelist (parameter identifier: MQCA\_CLUSTER\_NAMELIST).

# CLWLChannelPriority (MQCFIN)

 $Channel\ priority\ (parameter\ identifier:\ MQIACH\_CLWL\_CHANNEL\_PRIORITY).$ 

## CLWLChannelRank (MQCFIN)

Channel rank (parameter identifier: MQIACH\_CLWL\_CHANNEL\_RANK).

## CLWLChannelWeight (MQCFIN)

Channel weighting (parameter identifier: MQIACH\_CLWL\_CHANNEL\_WEIGHT).

## ConnectionAffinity (MQCFIN)

Channel Affinity (parameter identifier: MQIACH\_CONNECTION\_AFFINITY)

The channel affinity attribute specifies whether client applications that connect multiple times using the same queue manager name, use the same client channel. The value can be:

# MQCAFTY\_PREFERRED

>The first connection in a process reading a CCDT creates a list of applicable definitions based on the weighting with any zero ClientChannelWeight definitions first in alphabetical order. Each connection in the process attempts to connect using the first definition in the list. If a connection is unsuccessful the next definition is used. Unsuccessful nonzero ClientChannelWeight definitions are moved to the end of the list. Zero ClientChannelWeight definitions remain at the start of the list and are selected first for each connection. For C, C++ and .NET (including fully managed .NET) clients the list is updated if the CCDT has been modified since the list was created. Each client process with the same host name creates the same list.

This is the default value.

#### <

## MQCAFTY\_NONE

The first connection in a process reading a CCDT creates a list of applicable definitions. All connections in a process independently select an applicable definition based on the weighting with any applicable zero ClientChannelWeight definitions selected first in alphabetical order. For C, C++ and .NET (including fully managed .NET) clients the list is updated if the CCDT has been modified since the list was created.

This parameter is only valid for channels with a ChannelType of MQCHT\_CLNTCONN.

# ConnectionName (MQCFST)

Connection name (parameter identifier: MQCACH\_CONNECTION\_NAME).

The maximum length of the string is MQ\_CONN\_NAME\_LENGTH. On z/OS  $\ensuremath{\mathbb{R}}$  , it is MQ\_LOCAL\_ADDRESS\_LENGTH.

>The ConnectionName is a comma-separated list. <

## DataConversion (MQCFIN)

Whether sender should convert application data (parameter identifier: MQIACH\_DATA\_CONVERSION).

The value can be:

MQCDC\_NO\_SENDER\_CONVERSION

No conversion by sender.

# MQCDC\_SENDER\_CONVERSION

Conversion by sender.

# DefaultChannelDisposition (MQCFIN)

Default channel disposition (parameter identifier: MQIACH\_CHANNEL\_DISP).

This parameter applies to z/OS only.

Specifies the intended disposition of the channel when active. The value can be:

# MQCHLD\_PRIVATE

The intended use of the object is as a private channel.

MQCHLD\_FIXSHARED

The intended use of the object is as a shared channel linked to a specific queue manager.

# MQCHLD\_SHARED

The intended use of the object is as a shared channel.

# DiscInterval (MQCFIN)

Disconnection interval (parameter identifier: MQIACH\_DISC\_INTERVAL).

## HeaderCompression (MQCFIL)

Header data compression techniques supported by the channel (parameter identifier: MQIACH\_HDR\_COMPRESSION). For sender, server, cluster-sender, cluster-receiver, and client-connection channels, the values specified are in order of preference.

The value can be one, or more, of

# MQCOMPRESS\_NONE

No header data compression is performed.

# MQCOMPRESS\_SYSTEM

Header data compression is performed.

# HeartbeatInterval (MQCFIN)

 $Heartbeat\ interval\ (parameter\ identifier:\ MQIACH\_HB\_INTERVAL).$ 

# KeepAliveInterval (MQCFIN)

 $\label{eq:constraint} KeepAlive\ interval\ (parameter\ identifier:\ MQIACH\_KEEP\_ALIVE\_INTERVAL).$ 

# LocalAddress (MQCFST)

Local communications address for the channel (parameter identifier: MQCACH\_LOCAL\_ADDRESS).

The maximum length of the string is MQ\_LOCAL\_ADDRESS\_LENGTH.

# LongRetryCount (MQCFIN)

Long retry count (parameter identifier: MQIACH\_LONG\_RETRY).

# LongRetryInterval (MQCFIN)

Long timer (parameter identifier: MQIACH\_LONG\_TIMER).

# MaxInstances (MQCFIN)

Maximum number of simultaneous instances of a server-connection channel (parameter identifier: MQIACH\_MAX\_INSTANCES).

This is returned only for server-connection channels in response to an Inquire Channel call with ChannelAttrs including MQIACF\_ALL or MQIACH\_MAX\_INSTANCES.

# MaxInstancesPerClient (MQCFIN)

Maximum number of simultaneous instances of a server-connection channel that can be started from a single client (parameter identifier: MQIACH\_MAX\_INSTS\_PER\_CLIENT).

This is returned only for server-connection channels in response to an Inquire Channel call with ChannelAttrs including MQIACF\_ALL or MQIACH\_MAX\_INSTS\_PER\_CLIENT.

# MaxMsgLength (MQCFIN)

 $Maximum\ message\ length\ (parameter\ identifier:\ MQIACH\_MAX\_MSG\_LENGTH).$ 

## MCAName (MQCFST)

Message channel agent name (parameter identifier: MQCACH\_MCA\_NAME).

The maximum length of the string is MQ\_MCA\_NAME\_LENGTH.

#### MCAType (MQCFIN)

Message channel agent type (parameter identifier: MQIACH\_MCA\_TYPE).

The value can be:

#### MQMCAT\_PROCESS

Process.

### MQMCAT\_THREAD

Thread (Windows only).

### MCAUserIdentifier (MQCFST)

Message channel agent user identifier (parameter identifier: MQCACH\_MCA\_USER\_ID).

The maximum length of the MCA user identifier depends on the environment in which the MCA is running. MQ\_MCA\_USER\_ID\_LENGTH gives the maximum length for the environment for which your application is running. MQ\_MAX\_MCA\_USER\_ID\_LENGTH gives the maximum for all supported environments.

On Windows, the user identifier might be qualified with the domain name in the following format:

user@domain

#### MessageCompression (MQCFIL)

Message data compression techniques supported by the channel (parameter identifier: MQIACH\_MSG\_COMPRESSION). For sender, server, cluster-sender, cluster-receiver, and client-connection channels, the values specified are in order of preference.

The value can be one, or more, of:

#### MQCOMPRESS\_NONE

No message data compression is performed.

### MQCOMPRESS\_RLE

Message data compression is performed using run-length encoding.

MQCOMPRESS\_ZLIBFAST

Message data compression is performed using ZLIB encoding with speed prioritized.

#### MQCOMPRESS\_ZLIBHIGH

Message data compression is performed using ZLIB encoding with compression prioritized.

#### MQCOMPRESS\_ANY

Any compression technique supported by the queue manager can be used. This is only valid for receiver, requester, and server-connection channels.

#### ModeName (MQCFST)

Mode name (parameter identifier: MQCACH\_MODE\_NAME).

The maximum length of the string is MQ\_MODE\_NAME\_LENGTH.

## MsgExit (MQCFST)

Message exit name (parameter identifier: MQCACH\_MSG\_EXIT\_NAME).

The maximum length of the exit name depends on the environment in which the exit is running. MQ\_EXIT\_NAME\_LENGTH gives the maximum length for the environment in which your application is running. MQ\_MAX\_EXIT\_NAME\_LENGTH gives the maximum for all supported environments.

In the following environments, if more than one message exit has been defined for the channel, the list of names is returned in an MQCFSL structure instead of an MQCFST structure: AIX, HP-UX, i5/OS, Solaris, Linux, and Windows. An MQCFSL structure is always used on z/OS.

#### MsgRetryCount (MQCFIN)

Message retry count (parameter identifier: MQIACH\_MR\_COUNT).

#### MsgRetryExit (MQCFST)

Message retry exit name (parameter identifier: MQCACH\_MR\_EXIT\_NAME).

The maximum length of the exit name depends on the environment in which the exit is running. MQ\_EXIT\_NAME\_LENGTH gives the maximum length for the environment in which your application is running. MQ\_MAX\_EXIT\_NAME\_LENGTH gives the maximum for all supported environments.

#### MsgRetryInterval (MQCFIN)

Message retry interval (parameter identifier: MQIACH\_MR\_INTERVAL).

#### MsgRetryUserData (MQCFST)

Message retry exit user data (parameter identifier: MQCACH\_MR\_EXIT\_USER\_DATA).

The maximum length of the string is MQ\_EXIT\_DATA\_LENGTH.

#### MsgUserData (MQCFST)

Message exit user data (parameter identifier: MQCACH\_MSG\_EXIT\_USER\_DATA).

The maximum length of the string is MQ\_EXIT\_DATA\_LENGTH.

In the following environments, if more than one message exit user data string has been defined for the channel, the list of strings is returned in an MQCFSL structure instead of an MQCFST structure: AIX, HP-UX i5/OS, Solaris, Linux, and Windows. An MQCFSL structure is always used on z/OS.

#### NetworkPriority (MQCFIN)

Network priority (parameter identifier: MQIACH\_NETWORK\_PRIORITY).

## NonPersistentMsgSpeed (MQCFIN)

Speed at which non-persistent messages are to be sent (parameter identifier: MQIACH\_NPM\_SPEED).

The value can be:

## MQNPMS\_NORMAL

## Normal speed.

MQNPMS\_FAST

Fast speed.

### Password (MQCFST)

Password (parameter identifier: MQCACH\_PASSWORD).

If a nonblank password is defined, it is returned as asterisks. Otherwise, it is returned as blanks.

The maximum length of the string is MQ\_PASSWORD\_LENGTH. However, only the first 10 characters are used.

#### PropertyControl (MQCFIN)

Property control attribute (parameter identifier MQIA\_PROPERTY\_CONTROL).

> Specifies what happens to properties of messages when the message is about to be sent to a V6 or prior queue manager (a queue manager that does not understand the concept of a property descriptor). The value can be:

### MQPROP\_COMPATIBILITY

| Message properties                                                                                                    | Result                                                                                                    |
|----------------------------------------------------------------------------------------------------|----------------------------------------------------------------------------------------------------|
| The message contains a property with a prefix of <b>mcd.</b> , <b>jms.</b> , <b>usr.</b> or <b>mqext.</b>                                                                                                    | All optional message properties (where the <b>Support</b> value is MQPD_SUPPORT_OPTIONAL), except those in the message descriptor or extension, are placed in one or more MQRFH2 headers in the message data before the message it sent to the remote queue manager. |
| The message does not contain a property with a prefix of <b>mcd.</b> , <b>jms.</b> , <b>usr.</b> or <b>mqext.</b>                                                                                               | All message properties, except those in the message descriptor or<br>extension, are removed from the message before the message is sent<br>to the remote queue manager.                                                                                              |
| The message contains a property where the <b>Support</b><br>field of the property descriptor is not set to<br>MQPD_SUPPORT_OPTIONAL                                                                             | The message is rejected with reason MQRC_UNSUPPORTED_PROPERTY and treated in accordance with its report options.                                                                                                    |
| The message contains one or more properties where the <b>Support</b> field of the property descriptor is set to MQPD_SUPPORT_OPTIONAL but other fields of the property descriptor are set to non-default values | The properties with non-default values are removed from the message before the message is sent to the remote queue manager.                                                                                                    |
| The MQRFH2 folder that would contain the message<br>property needs to be assigned with the<br>content='properties' attribute                                                                                    | The properties are removed to prevent MQRFH2 headers with unsupported syntax flowing to a V6 or prior queue manager.                                                                                                    |

#### MQPROP\_NONE

All properties of the message, except those in the message descriptor or extension, are removed from the message before the message is sent to the remote queue manager.

If the message contains a property where the **Support** field of the property descriptor is not set to MQPD\_SUPPORT\_OPTIONAL then the message is rejected with reason MQRC\_UNSUPPORTED\_PROPERTY and treated in accordance with its report options.

## MQPROP\_ALL

All properties of the message are included with the message when it is sent to the remote queue manager. The properties, except those in the message descriptor (or extension), are placed in one or more MQRFH2 headers in the message data.

This attribute is applicable to Sender, Server, Cluster Sender and Cluster Receiver channels.

#### PutAuthority (MQCFIN)

Put authority (parameter identifier: MQIACH\_PUT\_AUTHORITY).

#### The value can be:

MQPA\_DEFAULT

Default user identifier is used.

#### MQPA\_CONTEXT

Context user identifier is used.

#### QMgrName (MQCFST)

Queue manager name (parameter identifier: MQCA\_Q\_MGR\_NAME).

The maximum length of the string is MQ\_Q\_MGR\_NAME\_LENGTH.

### QSGDisposition (MQCFIN)

QSG disposition (parameter identifier: MQIA\_QSG\_DISP).

Specifies the disposition of the object (that is, where it is defined and how it behaves). This parameter is valid only on z/OS. The value can be: **MQQSGD\_COPY** 

The object is defined as MQQSGD\_COPY.

# MQQSGD\_GROUP

The object is defined as MQQSGD\_GROUP.

## MQQSGD\_Q\_MGR

The object is defined as MQQSGD\_Q\_MGR.

## ReceiveExit (MQCFST)

Receive exit name (parameter identifier: MQCACH\_RCV\_EXIT\_NAME).

The maximum length of the exit name depends on the environment in which the exit is running. MQ\_EXIT\_NAME\_LENGTH gives the maximum length for the environment in which your application is running. MQ\_MAX\_EXIT\_NAME\_LENGTH gives the maximum for all supported environments.

In the following environments, if more than one receive exit has been defined for the channel, the list of names is returned in an MQCFSL structure instead of an MQCFST structure: AIX, HP-UX, i5/OS, Solaris, Linux, and Windows. An MQCFSL structure is always used on z/OS.

## ReceiveUserData (MQCFST)

Receive exit user data (parameter identifier: MQCACH\_RCV\_EXIT\_USER\_DATA).

The maximum length of the string is MQ\_EXIT\_DATA\_LENGTH.

In the following environments, if more than one receive exit user data string has been defined for the channel, the list of strings is returned in an MQCFSL structure instead of an MQCFST structure: AIX, HP-UX, i5/OS, Solaris, Linux, and Windows. An MQCFSL structure is always used on z/OS.

# SecurityExit (MQCFST)

Security exit name (parameter identifier: MQCACH\_SEC\_EXIT\_NAME).

The maximum length of the exit name depends on the environment in which the exit is running. MQ\_EXIT\_NAME\_LENGTH gives the maximum length for the environment in which your application is running. MQ\_MAX\_EXIT\_NAME\_LENGTH gives the maximum for all supported environments.

## SecurityUserData (MQCFST)

Security exit user data (parameter identifier: MQCACH\_SEC\_EXIT\_USER\_DATA).

The maximum length of the string is MQ\_EXIT\_DATA\_LENGTH.

## SendExit (MQCFST)

Send exit name (parameter identifier: MQCACH\_SEND\_EXIT\_NAME).

The maximum length of the exit name depends on the environment in which the exit is running. MQ\_EXIT\_NAME\_LENGTH gives the maximum length for the environment in which your application is running. MQ\_MAX\_EXIT\_NAME\_LENGTH gives the maximum for all supported environments.

In the following environments, if more than one send exit has been defined for the channel, the list of names is returned in an MQCFSL structure instead of an MQCFST structure: AIX, HP-UX, i5/OS, Solaris, Linux, and Windows. An MQCFSL structure is always used on z/OS.

## SendUserData (MQCFST)

Send exit user data (parameter identifier: MQCACH\_SEND\_EXIT\_USER\_DATA).

The maximum length of the string is  $\ensuremath{\mathsf{MQ\_EXIT\_DATA\_LENGTH}}.$ 

In the following environments, if more than one send exit user data string has been defined for the channel, the list of strings is returned in an MQCFSL structure instead of an MQCFST structure: AIX, HP-UX, i5/OS, Solaris, Linux, and Windows. An MQCFSL structure is always used on z/OS.

# SeqNumberWrap (MQCFIN)

Sequence wrap number (parameter identifier: MQIACH\_SEQUENCE\_NUMBER\_WRAP).

# ${\it SharingConversations} \ ({\it MQCFIN})$

 $Number \ of \ sharing \ conversations \ (parameter \ identifier: \ MQIACH\_SHARING\_CONVERSATIONS).$ 

This is returned only for TCP/IP client-connection and server-connection channels.

# ShortRetryCount (MQCFIN)

Short retry count (parameter identifier: MQIACH\_SHORT\_RETRY).

# ShortRetryInterval (MQCFIN)

Short timer (parameter identifier: MQIACH\_SHORT\_TIMER).

# SSLCipherSpec (MQCFST)

 $CipherSpec \ (parameter \ identifier: \ MQCACH\_SSL\_CIPHER\_SPEC).$ 

The length of the string is MQ\_SSL\_CIPHER\_SPEC\_LENGTH.

# SSLClientAuth (MQCFIN)

 $Client \ authentication \ (parameter \ identifier: \ MQIACH\_SSL\_CLIENT\_AUTH).$ 

## The value can be

MQSCA\_REQUIRED

Client authentication required MQSCA\_OPTIONAL Client authentication is optional.

Defines whether WebSphere® MQ requires a certificate from the SSL client.

#### SSLPeerName (MQCFST)

Peer name (parameter identifier: MQCACH\_SSL\_PEER\_NAME).

The length of the string is MQ\_SSL\_PEER\_NAME\_LENGTH. On z/OS, it is MQ\_SSL\_SHORT\_PEER\_NAME\_LENGTH.

Specifies the filter to use to compare with the Distinguished Name of the certificate from the peer queue manager or client at the other end of the channel. (A Distinguished Name is the identifier of the SSL certificate.) If the Distinguished Name in the certificate received from the peer does not match the SSLPEER filter, the channel does not start.

#### TpName (MQCFST)

Transaction program name (parameter identifier: MQCACH\_TP\_NAME).

The maximum length of the string is MQ\_TP\_NAME\_LENGTH.

## TransportType (MQCFIN)

Transmission protocol type (parameter identifier: MQIACH\_XMIT\_PROTOCOL\_TYPE).

The value might be:

MQXPT\_LU62 LU 6.2. MQXPT\_TCP

TCP. MQXPT\_NETBIOS NetBIOS.

MQXPT\_SPX

SPX.

MQXPT\_DECNET DECnet.

#### UserIdentifier (MQCFST)

Task user identifier (parameter identifier: MQCACH\_USER\_ID).

The maximum length of the string is MQ\_USER\_ID\_LENGTH. However, only the first 10 characters are used.

#### XmitQName (MQCFST)

Transmission queue name (parameter identifier: MQCACH\_XMIT\_Q\_NAME).

The maximum length of the string is MQ\_Q\_NAME\_LENGTH.

#### Parent topic: Inquire Channel (Response)

🕍 This build: January 26, 2011 11:07:02

Notices | Trademarks | Downloads | Library | Support | Feedback

Copyright IBM Corporation 1999, 2009. All Rights Reserved. This topic's URL: pc12200\_

# 1.3.52. Inquire Channel Initiator

| i5/OS® | UNIX systems | Windows | z/OS® |
|--------|--------------|---------|-------|
|        |              |         | Х     |

The Inquire Channel Initiator (MQCMD\_INQUIRE\_CHANNEL\_INIT) command returns information about the channel initiator.

### **Required parameters:**

None

## **Optional parameters:**

CommandScope

#### **Optional parameters (Inquire Channel Initiator)**

Parent topic: Definitions of the Programmable Command Formats

🏙 This build: January 26, 2011 11:07:02

Notices | Trademarks | Downloads | Library | Support | Feedback

© Copyright IBM Corporation 1999, 2009. All Rights Reserved. This topic's URL: pc12210\_

# 1.3.52.1. Optional parameters (Inquire Channel Initiator)

CommandScope (MQCFST)

Command scope (parameter identifier: MQCACF\_COMMAND\_SCOPE).

Specifies how the command is executed when the queue manager is a member of a queue-sharing group. You can specify one of the following:

- blank (or omit the parameter altogether). The command is executed on the queue manager on which it was entered.
- a queue manager name. The command is executed on the queue manager you specify, providing it is active within the queue sharing group. If you specify a queue manager name other than the queue manager on which it was entered, you must be using a queue-sharing group environment, and the command server must be enabled.
- an asterisk (\*). The command is executed on the local queue manager and is also passed to every active queue manager in the queuesharing group.

The maximum length is MQ\_QSG\_NAME\_LENGTH.

#### Parent topic: Inquire Channel Initiator

🏙 This build: January 26, 2011 11:07:02

Notices | Trademarks | Downloads | Library | Support | Feedback

Copyright IBM Corporation 1999, 2009. All Rights Reserved. This topic's URL: pc12220

# 1.3.53. Inquire Channel Initiator (Response)

| i5/OS® | UNIX systems | Windows | z/OS® |
|--------|--------------|---------|-------|
|        |              |         | Х     |

The response to the Inquire Channel Initiator (MQCMD\_INQUIRE\_CHANNEL\_INIT) command consists of one response with a series of attribute parameter structures showing the status of the channel initiator (shown by the *ChannelInitiatorStatus* parameter), and one response for each listener (shown by the *ListenerStatus* parameter).

#### Always returned (one message with channel initiator information):

ActiveChannels, ActiveChannelsMax, ActiveChannelsPaused, ActiveChannelsRetrying, ActiveChannelsStarted, ActiveChannelsStopped, AdaptersMax, AdaptersStarted, ChannelInitiatorStatus, CurrentChannels, CurrentChannelsIU62, CurrentChannelsMax, CurrentChannelsTCP, DispatchersMax, DispatchersStarted, SSLTasksStarted, TCPName

#### Always returned (one message for each listener ):

InboundDisposition, ListenerStatus, TransportType

#### Returned if applicable for the listener:

IPAddress, LUName, Port

#### Response data - channel initiator information

### **Response data - listener information**

Parent topic: Definitions of the Programmable Command Formats

🕍 This build: January 26, 2011 11:07:02

Notices | Trademarks | Downloads | Library | Support | Feedback

Copyright IBM Corporation 1999, 2009. All Rights Reserved. This topic's URL: pc12230

# 1.3.53.1. Response data - channel initiator information

#### ActiveChannels (MQCFIN)

The number of active channel connections (parameter identifier: MQIACH\_ACTIVE\_CHL).

## ActiveChannelsMax (MQCFIN)

The requested number of active channel connections (parameter identifier: MQIACH\_ACTIVE\_CHL\_MAX).

#### ActiveChannelsPaused (MQCFIN)

The number of active channel connections that have paused, waiting to become active, because the limit for active channels has been reached (parameter identifier: MQIACH\_ACTIVE\_CHL\_PAUSED).

#### ActiveChannelsRetrying (MQCFIN)

The number of active channel connections that are attempting to reconnect following a temporary error (parameter identifier: MQIACH\_ACTIVE\_CHL\_RETRY).

#### ActiveChannelsStarted (MQCFIN)

The number of active channel connections that have started (parameter identifier: MQIACH\_ACTIVE\_CHL\_STARTED).

#### ActiveChannelsStopped (MQCFIN)

The number of active channel connections that have stopped, requiring manual intervention (parameter identifier: MQIACH\_ACTIVE\_CHL\_STOPPED).

#### AdaptersMax (MQCFIN)

The requested number of adapter subtasks (parameter identifier: MQIACH\_ADAPS\_MAX).

# AdaptersStarted (MQCFIN)

The number of active adapter subtasks (parameter identifier: MQIACH\_ADAPS\_STARTED).

# ChannelInitiatorStatus (MQCFIN)

Status of the channel initiator (parameter identifier: MQIACF\_CHINIT\_STATUS).

The value can be:

## MQSVC\_STATUS\_STOPPED

## The channel initiator is not running.

# MQSVC\_STATUS\_RUNNING

The channel initiator is fully initialized and is running.

## CurrentChannels (MQCFIN)

The number of current channel connections (parameter identifier: MQIACH\_CURRENT\_CHL).

## CurrentChannelsLU62 (MQCFIN)

The number of current LU 6.2 channel connections (parameter identifier: MQIACH\_CURRENT\_CHL\_LU62).

# CurrentChannelsMax (MQCFIN)

The requested number of channel connections (parameter identifier: MQIACH\_CURRENT\_CHL\_MAX).

# CurrentChannelsTCP (MQCFIN)

The number of current TCP/IP channel connections (parameter identifier: MQIACH\_CURRENT\_CHL\_TCP).

# DispatchersMax (MQCFIN)

The requested number of dispatchers (parameter identifier: MQIACH\_DISPS\_MAX).

# DispatchersStarted (MQCFIN)

The number of active dispatchers (parameter identifier: MQIACH\_DISPS\_STARTED).

## SSLTasksMax (MQCFIN)

The requested number of SSL server subtasks (parameter identifier: MQIACH\_SSLTASKS\_MAX).

## SSLTasksStarted (MQCFIN)

The number of active SSL server subtasks (parameter identifier: MQIACH\_SSLTASKS\_STARTED).

# TCPName (MQCFST)

TCP system name (parameter identifier: MQCACH\_TCP\_NAME).

The maximum length is MQ\_TCP\_NAME\_LENGTH.

# Parent topic: Inquire Channel Initiator (Response)

🕍 This build: January 26, 2011 11:07:03

Notices | Trademarks | Downloads | Library | Support | Feedback

Copyright IBM Corporation 1999, 2009. All Rights Reserved. This topic's URL: pc12240

# 1.3.53.2. Response data - listener information

# InboundDisposition (MQCFIN)

 $In bound\ transmission\ disposition\ (parameter\ identifier:\ MQIACH_INBOUND_DISP).$ 

Specifies the disposition of the inbound transmissions that the listener handles. The value can be:

# MQINBD\_Q\_MGR

Handling for transmissions directed to the queue manager. This is the default.

# MQINBD\_GROUP

Handling for transmissions directed to the queue-sharing group. This is permitted only if there is a shared queue manager environment.

# IPAddress (MQCFST)

 $\label{eq:intermediate} IP \mbox{ address on which the listener listens (parameter identifier: MQCACH\_IP\_ADDRESS).}$ 

# ListenerStatus (MQCFIN)

Listener status (parameter identifier: MQIACH\_LISTENER\_STATUS).

# The value can be:

MQSVC\_STATUS\_RUNNING The listener has started. MQSVC\_STATUS\_STOPPED The listener has stopped. MQSVC\_STATUS\_RETRYING

The listener is retrying.

# LUName (MQCFST)

LU name on which the listener listens (parameter identifier: MQCACH\_LU\_NAME).

The maximum length is MQ\_LU\_NAME\_LENGTH.

# Port (MQCFIN)

Port number on which the listener listens (parameter identifier: MQIACH\_PORT\_NUMBER).

## TransportType (MQCFIN)

Transmission protocol type that the listener is using (parameter identifier: MQIACH\_XMIT\_PROTOCOL\_TYPE).

The value can be:

MQXPT\_LU62

LU62.

MQXPT\_TCP

TCP.

Parent topic: Inquire Channel Initiator (Response)

🕍 This build: January 26, 2011 11:07:03

Notices | Trademarks | Downloads | Library | Support | Feedback

© Copyright IBM Corporation 1999, 2009. All Rights Reserved. This topic's URL: pc12250\_

# 1.3.54. Inquire Channel Listener

| i5/OS® | UNIX systems | Windows | z/OS® |
|--------|--------------|---------|-------|
| X      | Х            | Х       |       |

The Inquire Channel Listener (MQCMD\_INQUIRE\_LISTENER) command inquires about the attributes of existing WebSphere® MQ listeners.

## **Required parameters:**

ListenerName

## **Optional parameters:**

IntegerFilterCommand, ListenerAttrs, StringFilterCommand, TransportType

# Required parameters (Inquire Channel Listener)

# Optional parameters (Inquire Channel Listener)

Parent topic: Definitions of the Programmable Command Formats

🕍 This build: January 26, 2011 11:07:03

Notices | Trademarks | Downloads | Library | Support | Feedback

 $\ensuremath{\textcircled{O}}$  Copyright IBM Corporation 1999, 2009. All Rights Reserved. This topic's URL: pc12260\_

# 1.3.54.1. Required parameters (Inquire Channel Listener)

# ListenerName (MQCFST)

 $\label{eq:listener_name} Listener name (parameter identifier: MQCACH\_LISTENER\_NAME).$ 

This is the name of the listener whose attributes are required. Generic listener names are supported. A generic name is a character string followed by an asterisk (\*), for example ABC\*, and it selects all listeners having names that start with the selected character string. An asterisk on its own matches all possible names.

The listener name is always returned regardless of the attributes requested.

The maximum length of the string is  $\ensuremath{\mathsf{MQ\_LISTENER\_NAME\_LENGTH}}.$ 

Parent topic: Inquire Channel Listener

🕍 This build: January 26, 2011 11:07:03

Notices | Trademarks | Downloads | Library | Support | Feedback

 $\ensuremath{\textcircled{}}$  Copyright IBM Corporation 1999, 2009. All Rights Reserved. This topic's URL: pc12270\_

# 1.3.54.2. Optional parameters (Inquire Channel Listener)

# IntegerFilterCommand (MQCFIF)

Integer filter command descriptor. The parameter identifier must be any integer type parameter allowed in *ListenerAttrs* except MQIACF\_ALL. Use this to restrict the output from the command by specifying a filter condition. See <u>MQCFIF - PCF integer filter parameter</u> for

information about using this filter condition.

If you specify an integer filter, you cannot also specify a string filter using the *StringFilterCommand* parameter.

## ListenerAttrs (MQCFIL)

Listener attributes (parameter identifier: MQIACF\_LISTENER\_ATTRS).

The attribute list might specify the following on its own (this is the default value if the parameter is not specified):

# MQIACF\_ALL

All attributes.

or a combination of the following:

# MQCA\_ALTERATION\_DATE

Date on which the definition was last altered.

# MQCA\_ALTERATION\_TIME

Time at which the definition was last altered.

MQCACH\_IP\_ADDRESS

IP address for the listener.

# MQCACH\_LISTENER\_DESC

Description of listener definition.

# MQCACH\_LISTENER\_NAME

Name of listener definition.

# MQCACH\_LOCAL\_NAME

NetBIOS local name that the listener uses. This is valid only on Windows.

## MQCACH\_TP\_NAME

The LU 6.2 transaction program name. This is valid only on Windows.

# MQIACH\_ADAPTER

Adapter number on which NetBIOS listens. This is valid only on Windows.

## MQIACH\_BACKLOG

Number of concurrent connection requests that the listener supports.

## MQIACH\_COMMAND\_COUNT

Number of commands that the listener can use. This is valid only on Windows.

## MQIACH\_LISTENER\_CONTROL

Specifies when the queue manager should start and stop the listener.

## MQIACH\_NAME\_COUNT

Number of names that the listener can use. This is valid only on Windows.

## MQIACH\_PORT

Port number.

## MQIACH\_SESSION\_COUNT

Number of sessions that the listener can use. This is valid only on Windows.

# MQIACH\_SOCKET

SPX socket on which to listen. This is valid only on Windows.

# ${\it StringFilterCommand} \ ({\it MQCFSF})$

String filter command descriptor. The parameter identifier must be any string type parameter allowed in *ListenerAttrs* except MQCACH\_LISTENER\_NAME. Use this to restrict the output from the command by specifying a filter condition. See <u>MQCFSF - PCF string filter</u> parameter for information about using this filter condition.

If you specify a string filter, you cannot also specify an integer filter using the IntegerFilterCommand parameter.

# TransportType (MQCFIN)

Transport protocol type (parameter identifier: MQIACH\_XMIT\_PROTOCOL\_TYPE).

If you specify this parameter, information is returned relating only to those listeners defined with the specified transport protocol type. If you specify an attribute in the *ListenerAttrs* list which is valid only for listeners of a different transport protocol type, it is ignored and no error is raised. If you specify this parameter, it must occur immediately after the *ListenerName* parameter.

If you do not specify this parameter, or if you specify it with a value of MQXPT\_ALL, information about all listeners is returned. Valid attributes in the ListenerAttrs list which are not applicable to the listener are ignored, and no error messages are issued. The value can be:

## MQXPT\_ALL

All transport types.

## MQXPT\_LU62

SNA LU 6.2. This is valid only on Windows.

# MQXPT\_NETBIOS

NetBIOS. This is valid only on Windows.

# MQXPT\_SPX

SPX. This is valid only on Windows.

#### MQXPT\_TCP

Transmission Control Protocol /Internet Protocol (TCP /IP).

#### Parent topic: Inquire Channel Listener

This build: January 26, 2011 11:07:04

## Notices | Trademarks | Downloads | Library | Support | Feedback

© Copyright IBM Corporation 1999, 2009. All Rights Reserved. This topic's URL: pc12280\_

# 1.3.55. Inquire Channel Listener (Response)

| i5/OS® | UNIX systems | Windows | z/OS® |
|--------|--------------|---------|-------|
| Х      | Х            | Х       |       |

The response to the Inquire Channel Listener (MQCMD\_INQUIRE\_LISTENER) command consists of the response header followed by the ListenerName structure and the requested combination of attribute parameter structures. If a generic listener name was specified, one such message is generated for each listener found.

### Always returned:

ListenerName

## Returned if requested:

Adapter, AlterationDate, AlterationTime, Backlog, Commands, IPAddress, ListenerDesc, LocalName, NetbiosNames, Port, Sessions, Socket, StartMode, TPname, TransportType

#### Response data

Parent topic: Definitions of the Programmable Command Formats

🏙 This build: January 26, 2011 11:07:05

Notices | Trademarks | Downloads | Library | Support | Feedback

© Copyright IBM Corporation 1999, 2009. All Rights Reserved This topic's URL: pc12290

# 1.3.55.1. Response data

#### AlterationDate (MQCFST)

Alteration date (parameter identifier: MQCA\_ALTERATION\_DATE).

The date, in the form  $_{\tt YYY9-mm-dd},$  on which the information was last altered.

#### AlterationTime (MQCFST)

Alteration time (parameter identifier: MQCA\_ALTERATION\_TIME).

The time, in the form  $\tt hh.mm.ss$ , at which the information was last altered.

#### Adapter (MQCFIN)

Adapter number (parameter identifier: MQIACH\_ADAPTER).

The adapter number on which NetBIOS listens. This is valid only on Windows.

## Backlog (MQCFIN)

Backlog (parameter identifier: MQIACH\_BACKLOG).

The number of concurrent connection requests that the listener supports.

#### Commands (MQCFIN)

Adapter number (parameter identifier: MQIACH\_COMMAND\_COUNT).

The number of commands that the listener can use. This is valid only on Windows.

#### IPAddress (MQCFST)

IP address (parameter identifier: MQCACH\_IP\_ADDRESS).

>IP address for the listener specified in IPv4 dotted decimal, IPv6 hexadecimal notation, or alphanumeric host name form.

The maximum length of the string is MQ\_CONN\_NAME\_LENGTH

#### ListenerDesc (MQCFST)

Description of listener definition (parameter identifier: MQCACH\_LISTENER\_DESC). The maximum length of the string is MQ\_LISTENER\_DESC\_LENGTH.

#### ListenerName (MQCFST)

Name of listener definition (parameter identifier: MQCACH\_LISTENER\_NAME). The maximum length of the string is MQ\_LISTENER\_NAME\_LENGTH.

## LocalName (MQCFST)

NetBIOS local name (parameter identifier: MQCACH\_LOCAL\_NAME). The NetBIOS local name that the listener uses. This is valid only on Windows. The maximum length of the string is  $\ensuremath{\mathsf{MQ}}\xspace\_\ensuremath{\mathsf{CONN}}\xspace\_\ensuremath{\mathsf{NAME}}\xspace\_\ensuremath{\mathsf{LENGTH}}\xspace$ 

# NetbiosNames (MQCFIN)

NetBIOS names (parameter identifier: MQIACH\_NAME\_COUNT).

The number of names that the listener supports. This is valid only on Windows.

# Port (MQCFIN)

Port number (parameter identifier: MQIACH\_PORT).

The port number for TCP/IP. This is valid only if the value of  ${\it TransportType}$  is MQXPT\_TCP.

# Sessions (MQCFIN)

 $NetBIOS\ sessions\ (parameter\ identifier:\ MQIACH\_SESSION\_COUNT).$ 

The number of sessions that the listener can use. This is valid only on Windows.

# Socket (MQCFIN)

SPX socket number (parameter identifier: MQIACH\_SOCKET).

The SPX socket on which to listen. This is valid only if the value of <code>TransportType</code> is MQXPT\_SPX.

# StartMode (MQCFIN)

 $Service\ mode\ (parameter\ identifier:\ MQIACH\_LISTENER\_CONTROL).$ 

Specifies how the listener is to be started and stopped. The value can be:

# MQSVC\_CONTROL\_MANUAL

The listener is not to be started automatically or stopped automatically. It is to be controlled by user command. This is the default value.

# MQSVC\_CONTROL\_Q\_MGR

The listener being defined is to be started and stopped at the same time as the queue manager is started and stopped.

## MQSVC\_CONTROL\_Q\_MGR\_START

The listener is to be started at the same time as the queue manager is started, but is not request to stop when the queue manager is stopped.

### TPName (MQCFST)

Transaction program name (parameter identifier: MQCACH\_TP\_NAME).

The LU 6.2 transaction program name. This is valid only on Windows.

The maximum length of the string is MQ\_TP\_NAME\_LENGTH

# TransportType (MQCFIN)

 $Transmission\ protocol\ (parameter\ identifier:\ MQIACH\_XMIT\_PROTOCOL\_TYPE).$ 

## The value can be:

MQXPT\_TCP

TCP.

# MQXPT\_LU62

LU 6.2. This is valid only on Windows.

#### MQXPT\_NETBIOS

NetBIOS. This is valid only on Windows.

## MQXPT\_SPX

SPX. This is valid only on Windows.

Parent topic: Inquire Channel Listener (Response)

🕍 This build: January 26, 2011 11:07:05

Notices | Trademarks | Downloads | Library | Support | Feedback

© Copyright IBM Corporation 1999, 2009. All Rights Reserved. This topic's URL: pc12300\_

# 1.3.56. Inquire Channel Listener Status

| i5/OS® | UNIX systems | Windows | z/OS® |
|--------|--------------|---------|-------|
| Х      | х            | Х       |       |

The Inquire Channel Listener Status (MQCMD\_INQUIRE\_LISTENER\_STATUS) command inquires about the status of one or more WebSphere® MQ listener instances. You must specify the name of a listener for which you want to receive status information. You can specify a listener by using either a specific listener name or a generic listener name. By using a generic listener name, you can display either:

• Status information for all listener definitions, by using a single asterisk (\*), or

• Status information for one or more listeners that match the specified name.

#### **Required parameters:**

ListenerName

#### **Optional parameters:**

IntegerFilterCommand, ListenerStatusAttrs, StringFilterCommand

Required parameters (Inquire Channel Listener Status)

## **Optional parameters (Inquire Channel Listener Status)**

## Error codes (Inquire Channel Listener Status)

Parent topic: Definitions of the Programmable Command Formats

🕍 This build: January 26, 2011 11:07:06

Notices | Trademarks | Downloads | Library | Support | Feedback

Copyright IBM Corporation 1999, 2009. All Rights Reserved. This topic's URL: pc12310

# 1.3.56.1. Required parameters (Inquire Channel Listener Status)

## ListenerName (MQCFST)

Listener name (parameter identifier: MQCACH\_LISTENER\_NAME).

Generic listener names are supported. A generic name is a character string followed by an asterisk (\*), for example ABC\*, and it selects all listeners having names that start with the selected character string. An asterisk on its own matches all possible names.

The listener name is always returned, regardless of the attributes requested.

The maximum length of the string is MQ\_LISTENER\_NAME\_LENGTH.

Parent topic: Inquire Channel Listener Status

🕍 This build: January 26, 2011 11:07:06

Notices | Trademarks | Downloads | Library | Support | Feedback

 $\ensuremath{\textcircled{}}$  Copyright IBM Corporation 1999, 2009. All Rights Reserved. This topic's URL: pc12320\_

# 1.3.56.2. Optional parameters (Inquire Channel Listener Status)

# IntegerFilterCommand (MQCFIF)

Integer filter command descriptor. The parameter identifier must be any integer type parameter allowed in *ListenerStatusAttrs* except MQIACF\_ALL. Use this to restrict the output from the command by specifying a filter condition. See <u>MQCFIF - PCF integer filter parameter</u> for information about using this filter condition.

If you specify an integer filter, you cannot also specify a string filter using the *StringFilterCommand* parameter.

## ListenerStatusAttrs (MQCFIL)

Listener status attributes (parameter identifier: MQIACF\_LISTENER\_STATUS\_ATTRS).

The attribute list can specify the following on its own (this is the default value used if the parameter is not specified):

# MQIACF\_ALL

All attributes.

or a combination of the following:

# MQCACH\_IP\_ADDRESS

## Listener's IP address.

# MQCACH\_LISTENER\_DESC

Description of listener definition.

# MQCACH\_LISTENER\_NAME

Name of listener definition.

# MQCACH\_LISTENER\_START\_DATE

The date on which the listener was started.

# MQCACH\_LISTENER\_START\_TIME

The time at which the listener was started.

# MQCACH\_LOCAL\_NAME

NetBIOS local name that the listener uses. This is valid only on Windows.

# MQCACH\_TP\_NAME

LU6.2 transaction program name. This is valid only on Windows.

# MQIACF\_PROCESS\_ID

Operating system process identifier associated with the listener.

# MQIACH\_ADAPTER

Adapter number on which NetBIOS listens. This is valid only on Windows.

# MQIACH\_BACKLOG

Number of concurrent connection requests that the listener supports.

# MQIACH\_COMMAND\_COUNT

Number of commands that the listener can use. This is valid only on Windows.

# MQIACH\_LISTENER\_CONTROL

How the listener is to be started and stopped.

# MQIACH\_LISTENER\_STATUS

Current status of the listener.

# MQIACH\_NAME\_COUNT

Number of names that the listener can use. This is valid only on Windows.

## MQIACH\_PORT

Port number for TCP/IP.

# MQIACH\_SESSION\_COUNT

Number of sessions that the listener can use. This is valid only on Windows.

## MQIACH\_SOCKET

SPX socket. This is valid only on Windows.

MQIACH\_XMIT\_PROTOCOL\_TYPE

Transport type.

# StringFilterCommand (MQCFSF)

String filter command descriptor. The parameter identifier must be any string type parameter allowed in *ListenerStatusAttrs* except MQCACH\_LISTENER\_NAME. Use this to restrict the output from the command by specifying a filter condition. See <u>MQCFSF - PCF string filter</u> parameter for information about using this filter condition.

If you specify a string filter, you cannot also specify an integer filter using the IntegerFilterCommand parameter.

## Parent topic: Inquire Channel Listener Status

🕍 This build: January 26, 2011 11:07:06

Notices | Trademarks | Downloads | Library | Support | Feedback

Copyright IBM Corporation 1999, 2009. All Rights Reserved. This topic's URL: pc12330

# 1.3.56.3. Error codes (Inquire Channel Listener Status)

This command might return the following in the response format header, in addition to the values shown on page Error codes applicable to all commands.

## Reason (MQLONG)

The value can be:

MQRCCF\_LSTR\_STATUS\_NOT\_FOUND

Listener status not found.

Parent topic: Inquire Channel Listener Status

This build: January 26, 2011 11:07:06

Notices | Trademarks | Downloads | Library | Support | Feedback

 $\ensuremath{\textcircled{C}}$  Copyright IBM Corporation 1999, 2009. All Rights Reserved. This topic's URL: pc12340\_

# 1.3.57. Inquire Channel Listener Status (Response)

| i5/OS® | UNIX systems | Windows | z/OS® |
|--------|--------------|---------|-------|
| X      | Х            | х       |       |

The response to the Inquire Channel Listener Status (MQCMD\_INQUIRE\_LISTENER\_STATUS) command consists of the response header followed by the *ListenerName* structure and the requested combination of attribute parameter structures. If a generic listener name was specified, one such message is generated for each listener found.

#### Always returned:

ListenerName

#### **Returned if requested:**

Adapter, Backlog, ChannelCount, Commands, IPAddress, ListenerDesc, LocalName, NetbiosNames, Port, ProcessId, Sessions, Socket, StartDate, StartMode, StartTime, Status, TPname, TransportType

## Response data

Parent topic: Definitions of the Programmable Command Formats

🛍 This build: January 26, 2011 11:07:07

Notices | Trademarks | Downloads | Library | Support | Feedback

Copyright IBM Corporation 1999, 2009. All Rights Reserved.

This topic's URL: pc12350

# 1.3.57.1. Response data

# Adapter (MQCFIN)

 $\label{eq:Adapter number (parameter identifier: MQIACH\_ADAPTER).$ 

The adapter number on which NetBIOS listens.

# Backlog (MQCFIN)

 ${\tt Backlog} \ ({\tt parameter} \ {\tt identifier}: \ {\tt MQIACH\_BACKLOG}).$ 

The number of concurrent connection requests that the listener supports.

# Commands (MQCFIN)

 $\label{eq:count} Adapter \ number \ (parameter \ identifier: \ MQIACH\_COMMAND\_COUNT).$ 

The number of commands that the listener can use.

# IPAddress (MQCFST)

 $\label{eq:intermediate} IP \ address \ (parameter \ identifier: \ MQCACH\_IP\_ADDRESS).$ 

>IP address for the listener specified in IPv4 dotted decimal, IPv6 hexadecimal notation, or alphanumeric host name form.

The maximum length of the string is  $\ensuremath{\mathsf{MQ}}\xspace\_\ensuremath{\mathsf{CONN}}\xspace\_\ensuremath{\mathsf{NAME}}\xspace\_\ensuremath{\mathsf{LENGTH}}\xspace$ 

# ListenerDesc (MQCFST)

Description of listener definition (parameter identifier: MQCACH\_LISTENER\_DESC). The maximum length of the string is MQ\_LISTENER\_DESC\_LENGTH.

# ListenerName (MQCFST)

Name of listener definition (parameter identifier: MQCACH\_LISTENER\_NAME). The maximum length of the string is MQ\_LISTENER\_NAME\_LENGTH.

# LocalName (MQCFST)

 $NetBIOS \ \ local \ name \ (parameter \ identifier: \ MQCACH\_LOCAL\_NAME).$ 

The NetBIOS local name that the listener uses.

The maximum length of the string is  $\ensuremath{\mathsf{MQ}}\xspace\_\ensuremath{\mathsf{CONN}}\xspace\_\ensuremath{\mathsf{NAME}}\xspace\_\ensuremath{\mathsf{LENGTH}}\xspace$ 

# NetbiosNames (MQCFIN)

NetBIOS names (parameter identifier: MQIACH\_NAME\_COUNT). The number of names that the listener supports.

# Port (MQCFIN)

Port number (parameter identifier: MQIACH\_PORT). The port number for TCP/IP.

# ProcessId (MQCFIN)

Process identifier (parameter identifier: MQIACF\_PROCESS\_ID). The operating system process identifier associated with the listener.

# Sessions (MQCFIN)

NetBIOS sessions (parameter identifier: MQIACH\_SESSION\_COUNT).

The number of sessions that the listener can use.

# Socket (MQCFIN)

SPX socket number (parameter identifier: MQIACH\_SOCKET). The SPX socket on which the listener is to listen.

# StartDate (MQCFST)

Start date (parameter identifier: MQCACH\_LISTENER\_START\_DATE).

The date, in the form  $_{\tt YYYY-mm-dd},$  on which the listener was started.

The maximum length of the string is  $\ensuremath{\mathsf{MQ\_DATE\_LENGTH}}$ 

# StartMode (MQCFIN)

 ${\tt Service mode (parameter identifier: MQIACH\_LISTENER\_CONTROL)}.$ 

Specifies how the listener is to be started and stopped. The value can be:

# MQSVC\_CONTROL\_MANUAL

The listener is not to be started automatically or stopped automatically. It is to be controlled by user command. This is the default value. **MQSVC\_CONTROL\_Q\_MGR** 

The listener being defined is to be started and stopped at the same time as the queue manager is started and stopped.

# MQSVC\_CONTROL\_Q\_MGR\_START

The listener is to be started at the same time as the queue manager is started, but is not request to stop when the queue manager is stopped.

# StartTime (MQCFST)

 $Start \ date \ (parameter \ identifier: \ MQCACH\_LISTENER\_START\_TIME).$ 

The time, in the form  $\tt hh.mm.ss,$  at which the listener was started.

The maximum length of the string is  $\ensuremath{\mathsf{MQ\_TIME\_LENGTH}}$ 

# Status (MQCFIN)

 $\label{eq:listener_status} Listener\ status\ (parameter\ identifier:\ MQIACH\_LISTENER\_STATUS).$ 

The current status of the listener. The value can be:

# MQSVC\_STATUS\_STARTING

The listener is in the process of initializing.

# MQSVC\_STATUS\_RUNNING

The listener is running.

# MQSVC\_STATUS\_STOPPING

The listener is stopping.

# TPName (MQCFST)

Transaction program name (parameter identifier: MQCACH\_TP\_NAME).

The LU 6.2 transaction program name.

The maximum length of the string is MQ\_TP\_NAME\_LENGTH

# TransportType (MQCFIN)

Transmission protocol (parameter identifier: MQIACH\_XMIT\_PROTOCOL\_TYPE).

The value can be:

MQXPT\_TCP

TCP.

MQXPT\_LU62 LU 6.2. This is valid only on Windows.

# MOXPT NETBIOS

NetBIOS. This is valid only on Windows.

# MQXPT\_SPX

SPX. This is valid only on Windows.

Parent topic: Inquire Channel Listener Status (Response)

🕍 This build: January 26, 2011 11:07:08

Notices | Trademarks | Downloads | Library | Support | Feedback

Copyright IBM Corporation 1999, 2009. All Rights Reserved. This topic's URL: pc12360\_

# 1.3.58. Inquire Channel Names

| i5/OS® | UNIX systems | Windows | z/OS® |
|--------|--------------|---------|-------|
| X      | Х            | X       | Х     |

The Inquire Channel Names (MQCMD\_INQUIRE\_CHANNEL\_NAMES) command inquires a list of WebSphere® MQ channel names that match the generic channel name, and the optional channel type specified.

# **Required parameters:**

ChannelName

# **Optional parameters:**

ChannelType, CommandScope, QSGDisposition

# Required parameters (Inquire Channel Names)

# **Optional parameters (Inquire Channel Names)**

Error codes (Inquire Channel Names)

Parent topic: Definitions of the Programmable Command Formats

🏙 This build: January 26, 2011 11:07:08

Notices | Trademarks | Downloads | Library | Support | Feedback

Copyright IBM Corporation 1999, 2009. All Rights Reserved.

This topic's URL: pc12370

# 1.3.58.1. Required parameters (Inquire Channel Names)

## ChannelName (MQCFST)

Channel name (parameter identifier: MQCACH\_CHANNEL\_NAME).

Generic channel names are supported. A generic name is a character string followed by an asterisk (\*), for example ABC\*, and it selects all objects having names that start with the selected character string. An asterisk on its own matches all possible names.

The maximum length of the string is MQ\_CHANNEL\_NAME\_LENGTH.

## Parent topic: Inquire Channel Names

This build: January 26, 2011 11:07:08
<u>Notices | Trademarks | Downloads | Library | Support | Feedback</u>

 $\ensuremath{\textcircled{}}$  Copyright IBM Corporation 1999, 2009. All Rights Reserved. This topic's URL: pc12380\_

# 1.3.58.2. Optional parameters (Inquire Channel Names)

## ChannelType (MQCFIN)

 $Channel \ type \ (parameter \ identifier: \ MQIACH\_CHANNEL\_TYPE).$ 

If present, this parameter limits the channel names returned to channels of the specified type.

The value can be: MQCHT\_SENDER Sender. MQCHT\_SERVER Server. MQCHT\_RECEIVER Receiver MQCHT\_REQUESTER Requester. MQCHT\_SVRCONN Server-connection (for use by clients). **MQCHT\_CLNTCONN** Client connection. MQCHT\_CLUSRCVR Cluster-receiver. MOCHT CLUSSDR Cluster-sender. MQCHT\_ALL All types.

The default value if this parameter is not specified is MQCHT\_ALL, which means that channels of all types except MQCHT\_CLNTCONN are eligible.

## CommandScope (MQCFST)

Command scope (parameter identifier: MQCACF\_COMMAND\_SCOPE). This parameter applies to z/OS® only.

Specifies how the command is executed when the queue manager is a member of a queue-sharing group. You can specify one of the following: • blank (or omit the parameter altogether). The command is executed on the queue manager on which it was entered.

- a queue manager name. The command is executed on the queue manager you specify, providing it is active within the queue sharing group. If you specify a queue manager name other than the queue manager on which it was entered, you must be using a queue-sharing group environment, and the command server must be enabled.
- an asterisk (\*). The command is executed on the local queue manager and is also passed to every active queue manager in the queuesharing group.

The maximum length is MQ\_QSG\_NAME\_LENGTH.

## QSGDisposition (MQCFIN)

Disposition of the object within the group (parameter identifier: MQIA\_QSG\_DISP). This parameter applies to z/OS only.

Specifies the disposition of the object for which information is to be returned (that is, where it is defined and how it behaves). The value can be:

## MQQSGD\_LIVE

The object is defined as MQQSGD\_Q\_MGR or MQQSGD\_COPY. This is the default value if the parameter is not specified.

#### MQQSGD\_ALL

The object is defined as MQQSGD\_Q\_MGR or MQQSGD\_COPY.

If there is a shared queue manager environment, and the command is being executed on the queue manager where it was issued, this option also displays information for objects defined with MQQSGD\_GROUP.

If MQQSGD\_LIVE is specified or defaulted, or if MQQSGD\_ALL is specified in a shared queue manager environment, the command might give duplicated names (with different dispositions).

## MQQSGD\_COPY

The object is defined as MQQSGD\_COPY.

# MQQSGD\_GROUP

The object is defined as MQQSGD\_GROUP. This is permitted only in a shared queue environment.

MQQSGD\_Q\_MGR

The object is defined as MQQSGD\_Q\_MGR.

# MQQSGD\_PRIVATE

The object is defined with either MQQSGD\_Q\_MGR or MQQSGD\_COPY. Note that MQQSGD\_PRIVATE returns the same information as MQQSGD\_LIVE.

Parent topic: Inquire Channel Names

🏙 This build: January 26, 2011 11:07:08

Notices | Trademarks | Downloads | Library | Support | Feedback

Copyright IBM Corporation 1999, 2009. All Rights Reserved. This topic's URL: pc12390\_

# 1.3.58.3. Error codes (Inquire Channel Names)

This command might return the following in the response format header, in addition to the values shown on page Error codes applicable to all commands.

Reason (MQLONG)

### The value can be: MQRCCF\_CHANNEL\_NAME\_ERROR

Channel name error.

MQRCCF\_CHANNEL\_TYPE\_ERROR

Channel type not valid.

Parent topic: Inquire Channel Names

🕍 This build: January 26, 2011 11:07:08

Notices | Trademarks | Downloads | Library | Support | Feedback

Copyright IBM Corporation 1999, 2009. All Rights Reserved. This topic's URL: pc12400

# 1.3.59. Inquire Channel Names (Response)

The response to the Inquire Channel Names (MQCMD\_INQUIRE\_CHANNEL\_NAMES) command consists of one response per client connection channel (except for SYSTEM.DEF.CLNTCONN), and a final message with all the remaining channels.

| i5/OS® | UNIX systems | Windows | z/OS® |
|--------|--------------|---------|-------|
| Х      | Х            | Х       | Х     |

Additionally, on z/OS only, two parameter structures (each with the same number of entries as the *ChannelNames* structure) are returned. Each entry in the first structure, *ChannelTypes*, indicates the channel type of the object with the corresponding entry in the *ChannelNames* structure. Each entry in the second structure, *QSGDispositions* indicates the disposition of the object with the corresponding entry in the *ChannelNames* structure.

#### Always returned:

ChannelNames, ChannelTypes, QSGDispositions

#### **Returned if requested:**

None

On non-z/OS platforms, the response to the Inquire Channel Names (MQCMD\_INQUIRE\_CHANNEL\_NAMES) command returns the details of each client channel in separate messages, while the details of the rest of the channels are returned in one single message.

## Response data

Parent topic: Definitions of the Programmable Command Formats

🕍 This build: January 26, 2011 11:07:09

Notices | Trademarks | Downloads | Library | Support | Feedback

© Copyright IBM Corporation 1999, 2009. All Rights Reserved. This topic's URL: pc12410\_

# 1.3.59.1. Response data

## ChannelNames (MQCFSL)

List of channel names (parameter identifier: MQCACH\_CHANNEL\_NAMES).

#### ChannelTypes (MQCFIL)

List of channel types (parameter identifier: MQIACH\_CHANNEL\_TYPES). Possible values for fields in this structure are those permitted for the ChannelType parameter, except MQCHT\_ALL.

#### QSGDispositions (MQCFIL)

List of QSG dispositions (parameter identifier: MQIACF\_QSG\_DISPS). This is valid only on z/OS®. The value can be:

#### MQQSGD\_COPY

The object is defined as MQQSGD\_COPY.

#### MQQSGD\_GROUP

The object is defined as MQQSGD\_GROUP. This is permitted only in a shared queue environment.

#### MQQSGD\_Q\_MGR

The object is defined as MQQSGD\_Q\_MGR.

Parent topic: Inquire Channel Names (Response)

🏙 This build: January 26, 2011 11:07:09

Notices | Trademarks | Downloads | Library | Support | Feedback

Copyright IBM Corporation 1999, 2009. All Rights Reserved This topic's URL: pc12420

# 1.3.60. Inquire Channel Status

| i5/OS® | UNIX systems | Windows | z/OS® |
|--------|--------------|---------|-------|
| Х      | Х            | х       | X     |

The Inquire Channel Status (MQCMD\_INQUIRE\_CHANNEL\_STATUS) command inquires about the status of one or more channel instances.

You must specify the name of the channel for which you want to inquire status information. This can be a specific channel name or a generic channel name. By using a generic channel name, you can inquire either:

- Status information for all channels, or
- Status information for one or more channels that match the specified name.

You must also specify whether you want:

- The current status data (of current channels only), or
- The saved status data of all channels, or
- On z/OS only, the short status data of the channel.
  - Status for all channels that meet the selection criteria is given, whether the channels were defined manually or automatically.

There are three classes of data available for channel status. These are **saved**, **current**, and **short**. The status fields available for saved data are a subset of the fields available for current data and are called **common** status fields. Note that although the common data *fields* are the same, the data *values* might be different for saved and current status. The rest of the fields available for current data are called **current**.

- Saved data consists of the common status fields. This data is reset at the following times:
  - For all channels:
    - When the channel enters or leaves STOPPED or RETRY state
  - For a sending channel:
    - Before requesting confirmation that a batch of messages has been received
    - When confirmation has been received
  - For a receiving channel:
    - Just before confirming that a batch of messages has been received
  - For a server connection channel:
    - No data is saved

Therefore, a channel which has never been current will not have any saved status.

- Current data consists of the common status fields and current-only status fields. The data fields are continually updated as messages are sent or received.
- Short data consists of the queue manager name that owns the channel instance. This class of data is available only on z/OS.

This method of operation has the following consequences:

- An inactive channel might not have any saved status -if it has never been current or has not yet reached a point where saved status is reset.
- The "common" data fields might have different values for saved and current status.
- A current channel always has current status and might have saved status.

Channels can be current or inactive:

#### **Current channels**

These are channels that have been started, or on which a client has connected, and that have not finished or disconnected normally. They may

not yet have reached the point of transferring messages, or data, or even of establishing contact with the partner. Current channels have **current** status and can also have **saved** or **short**status.

The term **Active** is used to describe the set of current channels which are not stopped.

#### **Inactive channels**

These are channels that have either not been started or on which a client has not connected, or that have finished or disconnected normally. (Note that if a channel is stopped, it is not yet considered to have finished normally – and is, therefore, still current.) Inactive channels have either **saved** status or no status at all.

There can be more than one instance of a receiver, requester, cluster-sender, cluster-receiver, or server-connection channel current at the same time (the requester is acting as a receiver). This occurs if several senders, at different queue managers, each initiate a session with this receiver, using the same channel name. For channels of other types, there can only be one instance current at any time.

For all channel types, however, there can be more than one set of saved status information available for a given channel name. At most one of these sets relates to a current instance of the channel, the rest relate to previously current instances. Multiple instances arise if different transmission queue names or connection names have been used in connection with the same channel. This can happen in the following cases:

- At a sender or server:
  - $\,\circ\,$  If the same channel has been connected to by different requesters (servers only),
  - $\circ\,$  If the transmission queue name has been changed in the definition, or
  - $\circ~$  If the connection name has been changed in the definition.
- At a receiver or requester:
  - $\circ\,$  If the same channel has been connected to by different senders or servers, or
  - If the connection name has been changed in the definition (for requester channels initiating connection).

The number of sets returned for a given channel can be limited by using the XmitQName, ConnectionName and ChannelInstanceType parameters.

#### **Required parameters:**

ChannelName

#### Optional parameters:

ChannelDisposition, ChannelInstanceAttrs, ChannelInstanceType, CommandScope, ConnectionName, IntegerFilterCommand, StringFilterCommand, XmitQName

#### **Required parameters (Inquire Channel Status)**

**Optional parameters (Inquire Channel Status)** Optional parameters for the Inquire Channel Status command.

#### Error codes (Inquire Channel Status)

Parent topic: Definitions of the Programmable Command Formats

This build: January 26, 2011 11:07:09

Notices | Trademarks | Downloads | Library | Support | Feedback

© Copyright IBM Corporation 1999, 2009. All Rights Reserved. This topic's URL: pc12430\_

# 1.3.60.1. Required parameters (Inquire Channel Status)

#### ChannelName (MQCFST)

Channel name (parameter identifier: MQCACH\_CHANNEL\_NAME).

Generic channel names are supported. A generic name is a character string followed by an asterisk (\*), for example ABC\*, and it selects all objects having names that start with the selected character string. An asterisk on its own matches all possible names.

The channel name is always returned, regardless of the instance attributes requested.

The maximum length of the string is MQ\_CHANNEL\_NAME\_LENGTH.

#### Parent topic: Inquire Channel Status

🕍 This build: January 26, 2011 11:07:09

Notices | Trademarks | Downloads | Library | Support | Feedback

© Copyright IBM Corporation 1999, 2009. All Rights Reserved. This topic's URL: pc12440

# 1.3.60.2. Optional parameters (Inquire Channel Status)

Optional parameters for the Inquire Channel Status command.

#### ChannelDisposition (MQCFIN)

Channel disposition (parameter identifier: MQIACH\_CHANNEL\_DISP). This parameter applies to z/OS® only.

Specifies the disposition of the channels for which information is to be returned. The value can be: **MQCHLD\_ALL** 

Returns requested status information for private channels.

In a shared queue environment where the command is being executed on the queue manager where it was issued, or if *ChannelInstanceType* has a value of MQOT\_CURRENT\_CHANNEL, this option also displays the requested status information for shared channels.

### MQCHLD\_PRIVATE

Returns requested status information for private channels.

#### MQCHLD\_SHARED

Returns requested status information for shared channels.

The status information that is returned for various combinations of *ChannelDisposition*, *CommandScope*, and status type, is summarized in Table 1, Table 2, and Table 3.

#### Table 1. ChannelDisposition and CommandScope for Inquire Channel Status, Current

| ChannelDisposition | CommandScope blank or local queue manager                                                                  | CommandScope (qmgr-name)                                                                                   | CommandScope(*)                                                                                              |
|--------------------|----------------------------------------------------------------------------------------------------|----------------------------------------------------------------------------------------------------|----------------------------------------------------------------------------------------------------|
| MQCHLD_PRIVATE     | Common and current-only<br>status for current private<br>channels on the local queue<br>manager            | Common and current-only<br>status for current private<br>channels on the named queue<br>manager            | Common and current-only<br>status for current private<br>channels on all queue managers                      |
| MQCHLD_SHARED      | Common and current-only<br>status for current shared<br>channels on the local queue<br>manager             | Common and current-only<br>status for current shared<br>channels on the named queue<br>manager             | Common and current-only<br>status for current shared<br>channels on all queue managers                       |
| MQCHLD_ALL         | Common and current-only<br>status for current private and<br>shared channels on the local<br>queue manager | Common and current-only<br>status for current private and<br>shared channels on the named<br>queue manager | Common and current-only<br>status for current private and<br>shared channels on all active<br>queue managers |

| ChannelDisposition | <i>CommandScope</i> blank or<br>local queue manager                                                                                                    | CommandScope (qmgr-name)                                                                        | <i>CommandScope(*)</i>                                                                                                    |
|--------------------|----------------------------------------------------------------------------------------------------|-------------------------------------------------------------------------------------------------|----------------------------------------------------------------------------------------------------|
| MQCHLD_PRIVATE     | ChannelStatus and short<br>status for current private<br>channels on the local queue<br>manager                                                                          | ChannelStatus and short<br>status for current private<br>channels on the named queue<br>manager | ChannelStatus and short<br>status for current private<br>channels on all active queue<br>managers                                                   |
| MQCHLD_SHARED      | ChannelStatus and short<br>status for current shared<br>channels on all active queue<br>managers in the queue-sharing<br>group                                           | Not permitted                                                                                   | Not permitted                                                                                                    |
| MQCHLD_ALL         | ChannelStatus and short<br>status for current private<br>channels on the local queue<br>manager and current shared<br>channels in the queue-sharing<br>group( <u>1</u> ) | ChannelStatus and short<br>status for current private<br>channels on the named queue<br>manager | ChannelStatus and short status for current private, and shared, channels on all active queue managers in the queue-sharing group( $\underline{1}$ ) |

Note:

1. In this case you get two separate sets of responses to the command on the queue manager where it was entered; one for MQCHLD\_PRIVATE and one for MQCHLD\_SHARED.

| Table 3. ChannelDisposition | Table 3. ChannelDisposition and CommandScope for Inquire Channel Status, Saved                                                        |                                                                           |                                                                                                    |  |  |
|-----------------------------|----------------------------------------------------------------------------------------------------|---------------------------------------------------------------------------|----------------------------------------------------------------------------------------------------|--|--|
| ChannelDisposition          | CommandScope blank or                                                                                                    | CommandScope(qmgr-name)                                                   | CommandScope(*)                                                                                                    |  |  |
|                             | local queue manager                                                                                                    |                                                                           |                                                                                                    |  |  |
| MQCHLD_PRIVATE              | Common status for saved<br>private channels on the local<br>queue manager                                                             | Common status for saved<br>private channels on the named<br>queue manager | Common status for saved<br>private channels on all active<br>queue managers                                            |  |  |
| MQCHLD_SHARED               | Common status for saved<br>shared channels on all active<br>queue managers in the queue-<br>sharing group                             | Not permitted                                                             | Not permitted                                                                                                    |  |  |
| MQCHLD_ALL                  | Common status for saved<br>private channels on the local<br>queue manager and saved<br>shared channels in the queue-<br>sharing group | Common status for saved<br>private channels on the named<br>queue manager | Common status for saved<br>private, and shared, channels<br>on all active queue managers in<br>the queue-sharing group |  |  |

You cannot use this parameter as a filter keyword.

### ChannelInstanceAttrs (MQCFIL)

Channel instance attributes (parameter identifier: MQIACH\_CHANNEL\_INSTANCE\_ATTRS).

If status information is requested which is not relevant for the particular channel type, this is not an error. Similarly, it is not an error to request status information that is applicable only to active channels for saved channel instances. In both of these cases, no structure is returned in the response for the information concerned.

For a saved channel instance, the MQCACH\_CURRENT\_LUWID, MQIACH\_CURRENT\_MSGS, and MQIACH\_CURRENT\_SEQ\_NUMBER attributes have meaningful information only if the channel instance is in doubt. However, the attribute values are still returned when requested, even if the channel instance is not in-doubt.

The attribute list might specify the following on its own:

MQIACF\_ALL

All attributes.

This is the default value used if the parameter is not specified or it can specify a combination of the following:

Relevant for common status

The following information applies to all sets of channel status, whether or not the set is current.

## MQCACH\_CHANNEL\_NAME

Channel name.

# MQCACH\_CONNECTION\_NAME

Connection name.

# MQCACH\_CURRENT\_LUWID

Logical unit of work identifier for current batch.

## MQCACH\_LAST\_LUWID

Logical unit of work identifier for last committed batch.

# MQCACH\_XMIT\_Q\_NAME

Transmission queue name.

#### MQIACH\_CHANNEL\_INSTANCE\_TYPE

Channel instance type.

MQIACH\_CHANNEL\_TYPE

Channel type.

## MQIACH\_CURRENT\_MSGS

Number of messages sent or received in current batch.

## MQIACH\_CURRENT\_SEQ\_NUMBER

Sequence number of last message sent or received.

## MQIACH\_INDOUBT\_STATUS

Whether the channel is currently in-doubt.

# MQIACH\_LAST\_SEQ\_NUMBER

Sequence number of last message in last committed batch.

MQCACH\_CURRENT\_LUWID, MQCACH\_LAST\_LUWID, MQIACH\_CURRENT\_MSGS, MQIACH\_CURRENT\_SEQ\_NUMBER, MQIACH\_INDOUBT\_STATUS and MQIACH\_LAST\_SEQ\_NUMBER do not apply to server-connection channels, and no values are returned. If specified on the command, they are ignored.

#### Relevant for current-only status

The following information applies only to current channel instances. The information applies to all channel types, except where stated.

## MQCA\_Q\_MGR\_NAME

Name of the queue manager that owns the channel instance. This parameter is valid only on z/OS.

## MQCA\_REMOTE\_Q\_MGR\_NAME

Queue manager name, or queue-sharing group name of the remote system. The remote queue manager name is always returned regardless of the instance attributes requested.

# MQCACH\_CHANNEL\_START\_DATE

Date channel was started.

# MQCACH\_CHANNEL\_START\_TIME

Time channel was started.

# MQCACH\_LAST\_MSG\_DATE

Date last message was sent, or MQI call was handled.

# MQCACH\_LAST\_MSG\_TIME

Time last message was sent, or MQI call was handled.

# MQCACH\_LOCAL\_ADDRESS

Local communications address for the channel.

## MQCACH\_MCA\_JOB\_NAME

Name of MCA job.

This parameter is not valid on z/OS.

You cannot use MQCACH\_MCA\_JOB\_NAME as a parameter to filter on.

## MQCACH\_MCA\_USER\_ID

The user ID used by the MCA

## MQCACH\_REMOTE\_APPL\_TAG

Remote partner application name. This is the name of the client application at the remote end of the channel. This parameter applies only to server-connection channels.

The maximum length of the string is  $\ensuremath{\mathsf{MQ\_APPL\_TAG\_LENGTH}}.$ 

## MQCACH\_SSL\_SHORT\_PEER\_NAME

## SSL short peer name.

## MQCACH\_SSL\_CERT\_ISSUER\_NAME

The full Distinguished Name of the issuer of the remote certificate.

## MQCACH\_SSL\_CERT\_USER\_ID

User ID associated with the remote certificate. This is valid on  $\ensuremath{\text{z/OS}}$  only.

# MQIA\_MONITORING\_CHANNEL Current level of monitoring data collection. MQIACF MONITORING All channel status monitoring attributes. These are: MQIA\_MONITORING\_CHANNEL Current level of monitoring data collection. MQIACH\_BATCH\_SIZE\_INDICATOR Batch size. **MQIACH COMPRESSION RATE** The compression rate achieved displayed to the nearest percentage. MOIACH COMPRESSION TIME The amount of time per message, displayed in microseconds, spent during compression or decompression. MQIACH\_EXIT\_TIME\_INDICATOR Exit time. MQIACH\_NETWORK\_TIME\_INDICATOR Network time. MQIACH\_XMITQ\_MSGS\_AVAILABLE Number of messages available to the channel on the transmission queue. MQIACH\_XMITQ\_TIME\_INDICATOR Time on transmission queue. You cannot use MQIACF\_MONITORING as a parameter to filter on. MQIACH\_BATCH\_SIZE\_INDICATOR Batch size You cannot use MQIACH\_BATCH\_SIZE\_INDICATOR as a parameter to filter on. **MQIACH\_BATCHES** Number of completed batches. MQIACH\_BUFFERS\_RCVD Number of buffers received. MQIACH\_BUFFERS\_SENT Number of buffers sent. MQIACH\_BYTES\_RCVD Number of bytes received. MQIACH\_BYTES\_SENT Number of bytes sent. MQIACH\_CHANNEL\_SUBSTATE Current channel substate. MQIACH\_COMPRESSION\_RATE

The compression rate achieved displayed to the nearest percentage.

You cannot use MQIACH\_COMPRESSION\_RATE as a parameter to filter on.

#### MQIACH\_COMPRESSION\_TIME

The amount of time per message, displayed in microseconds, spent during compression or decompression. You cannot use MQIACH\_COMPRESSION\_TIME as a parameter to filter on.

# MQIACH\_CURRENT\_SHARING\_CONVS

Requests information on the current number of conversations on this channel instance. This attribute applies only to TCP/IP server-connection channels.

#### MQIACH\_EXIT\_TIME\_INDICATOR

Exit time.

You cannot use MQIACH\_EXIT\_TIME\_INDICATOR as a parameter to filter on.

### MQIACH\_HDR\_COMPRESSION

Technique used to compress the header data sent by the channel is compressed.

### MQIACH\_KEEP\_ALIVE\_INTERVAL

The KeepAlive interval in use for this session. This parameter is significant only for z/OS.

### MQIACH\_LONG\_RETRIES\_LEFT

Number of long retry attempts remaining.

### MQIACH\_MAX\_MSG\_LENGTH

Maximum message length. This is valid only on z/OS.

### MQIACH\_MAX\_SHARING\_CONVS

Requests information on the maximum number of conversations on this channel instance.

This attribute applies only to TCP/IP server-connection channels.

# MQIACH\_MCA\_STATUS

MCA status.

You cannot use MQIACH\_MCA\_STATUS as a parameter to filter on.

### MQIACH\_MSG\_COMPRESSION

Technique used to compress the message data sent by the channel.

### MQIACH\_MSGS

Number of messages sent or received, or number of MQI calls handled.

### MQIACH\_NETWORK\_TIME\_INDICATOR

### Network time.

You cannot use MQIACH\_NETWORK\_TIME\_INDICATOR as a parameter on which to filter.

### MQIACH\_SHORT\_RETRIES\_LEFT

Number of short retry attempts remaining.

### MQIACH\_SSL\_KEY\_RESETS

Number of successful SSL key resets.

#### MQIACH\_SSL\_RESET\_DATE

Date of previous successful SSL secret key reset.

### MQIACH\_SSL\_RESET\_TIME

Time of previous successful SSL secret key reset.

### MQIACH\_STOP\_REQUESTED

Whether user stop request has been received.

### MQIACH\_XMITQ\_MSGS\_AVAILABLE

Number of messages available to the channel on the transmission queue.

#### MQIACH\_XMITQ\_TIME\_INDICATOR

Time on transmission queue.

You cannot use MQIACH\_XMITQ\_TIME\_INDICATOR as a parameter to filter on.

The following is supported on HP OpenVMS, i5/OS®, Compaq NonStop Kernel, UNIX systems, Windows, and z/OS:

#### MQIACH BATCH SIZE

Batch size.

The following is supported on HP OpenVMS, Compaq NonStop Kernel, i5/OS, UNIX systems, Windows and z/OS:

#### MQIACH\_HB\_INTERVAL

Heartbeat interval (seconds).

#### MQIACH\_NPM\_SPEED

Speed of nonpersistent messages.

The following attributes do not apply to server-connection channels, and no values are returned. If specified on the command they are ignored:

- MQIACH\_BATCH\_SIZE\_INDICATOR
- MQIACH\_BATCH\_SIZE
- MQIACH\_BATCHES
- MQIACH\_LONG\_RETRIES\_LEFT
- MQIACH\_NETWORK\_TIME
- MQIACH\_NPM\_SPEED
- MQCA\_REMOTE\_Q\_MGR\_NAME
- MQIACH\_SHORT\_RETRIES\_LEFT
- MQIACH\_XMITQ\_MSGS\_AVAILABLE
- MQIACH\_XMITQ\_TIME\_INDICATOR

The following attributes apply only to server-connection channels. If specified on the command for other types of channel the attribute is ignored and no value is returned:

- MQIACH\_CURRENT\_SHARING\_CONVS
- MQIACH\_MAX\_SHARING\_CONVS

Relevant for short status

The following parameter applies to current channels on z/OS:

### MQCACH\_Q\_MGR\_NAME

Name of the queue manager that owns the channel instance.

### ChannelInstanceType (MQCFIN)

Channel instance type (parameter identifier: MQIACH\_CHANNEL\_INSTANCE\_TYPE).

It is always returned regardless of the channel instance attributes requested.

## The value can be: MQOT\_CURRENT\_CHANNEL

Current channel status.

This is the default, and indicates that only current status information for active channels is to be returned.

Both common status information and active-only status information can be requested for current channels.

## MQOT\_SAVED\_CHANNEL

Saved channel status.

Specify this to cause saved status information for both active and inactive channels to be returned.

Only common status information can be returned. Active-only status information is not returned for active channels if this keyword is specified.

## MQOT\_SHORT\_CHANNEL

Short channel status (valid on z/OS only).

Specify this to cause short status information for current channels to be returned.

Other common status and current-only status information is not returned for current channels if this keyword is specified.

You cannot use MQIACH\_CHANNEL\_INSTANCE\_TYPE as a parameter to filter on.

## CommandScope (MQCFST)

Command scope (parameter identifier: MQCACF\_COMMAND\_SCOPE). This parameter applies to z/OS only.

Specifies how the command is executed when the queue manager is a member of a queue-sharing group. You can specify one of the following: • blank (or omit the parameter altogether). The command is executed on the queue manager on which it was entered.

- a queue manager name. The command is executed on the queue manager you specify, providing it is active within the queue sharing group. If you specify a queue manager name other than the queue manager on which it was entered, you must be using a queue-sharing group environment, and the command server must be enabled.
- an asterisk (\*). The command is executed on the local queue manager and is also passed to every active queue manager in the queuesharing group.

The maximum length is MQ\_QSG\_NAME\_LENGTH.

You cannot use <code>CommandScope</code> as a parameter to filter on.

## ConnectionName (MQCFST)

Connection name (parameter identifier: MQCACH\_CONNECTION\_NAME).

If this parameter is present, eligible channel instances are limited to those using this connection name. If it is not specified, eligible channel instances are not limited in this way.

The connection name is always returned, regardless of the instance attributes requested.

The value returned for *ConnectionName* might not be the same as in the channel definition, and might differ between the current channel status and the saved channel status. (Using *ConnectionName* for limiting the number of sets of status is therefore not recommended.)

For example, when using TCP, if  ${\it ConnectionName}$  in the channel definition :

- Is blank or is in "host name" format, the channel status value has the resolved IP address.
- Includes the port number, the current channel status value includes the port number (except on z/OS), but the saved channel status value does not.

The maximum length of the string is  $\ensuremath{\mathsf{MQ}\_\mathsf{CONN}\_\mathsf{NAME}\_\mathsf{LENGTH}.$ 

### IntegerFilterCommand (MQCFIF)

Integer filter command descriptor. The parameter identifier must be any integer type parameter allowed in *ChannelInstanceAttrs* except MQIACF\_ALL and others as noted. Use this to restrict the output from the command by specifying a filter condition. See <u>MQCFIF - PCF integer</u> filter parameter for information about using this filter condition.

If you specify an integer filter, you cannot also specify a string filter using the *StringFilterCommand* parameter.

### StringFilterCommand (MQCFSF)

String filter command descriptor. The parameter identifier must be any string type parameter allowed in *ChannelInstanceAttrs* except MQCACH\_CHANNEL\_NAME and others as noted. Use this to restrict the output from the command by specifying a filter condition. See <u>MOCFSE</u> <u>- PCF string filter parameter</u> for information about using this filter condition.

If you specify a string filter for ConnectionName or XmitQName, you cannot also specify the ConnectionName or XmitQName parameter.

If you specify a string filter, you cannot also specify an integer filter using the IntegerFilterCommand parameter.

# XmitQName (MQCFST)

Transmission queue name (parameter identifier: MQCACH\_XMIT\_Q\_NAME).

If this parameter is present, eligible channel instances are limited to those using this transmission queue. If it is not specified, eligible channel instances are not limited in this way.

The transmission queue name is always returned, regardless of the instance attributes requested.

The maximum length of the string is MQ\_Q\_NAME\_LENGTH.

### Parent topic: Inquire Channel Status

🏙 This build: January 26, 2011 11:07:11

Notices | Trademarks | Downloads | Library | Support | Feedback

Copyright IBM Corporation 1999, 2009. All Rights Reserved. This topic's URL: pc12450\_

# 1.3.60.3. Error codes (Inquire Channel Status)

This command might return the following in the response format header, in addition to the values shown on page Error codes applicable to all commands.

Reason (MQLONG)

# The value can be:

MQRCCF\_CHANNEL\_NAME\_ERROR Channel name error.

MQRCCF\_CHANNEL\_NOT\_FOUND

# Channel not found.

# MQRCCF\_CHL\_INST\_TYPE\_ERROR

Channel instance type not valid. MQRCCF\_CHL\_STATUS\_NOT\_FOUND

Channel status not found.

# MQRCCF\_XMIT\_Q\_NAME\_ERROR

Transmission queue name error.

### Parent topic: Inquire Channel Status

🕍 This build: January 26, 2011 11:07:11

Notices | Trademarks | Downloads | Library | Support | Feedback

 $\fbox$  Copyright IBM Corporation 1999, 2009. All Rights Reserved. This topic's URL: pc12460\_

# 1.3.61. Inquire Channel Status (Response)

Parameters of the Inquire Channel Status (Response) command.

| i5/OS® | UNIX systems | Windows | z/OS® |
|--------|--------------|---------|-------|
| Х      | Х            | Х       | Х     |

The response to the Inquire Channel Status (MQCMD\_INQUIRE\_CHANNEL\_STATUS) command consists of the response header followed by

- The ChannelName structure,
- The ChannelDisposition structure (on z/OS only),
- The ChannelInstanceType structure
- The ChannelStatus structure (except on z/OS channels whose ChannelInstanceType parameter has a value of MQOT\_SAVED\_CHANNEL.
- The ChannelType structure
- The ConnectionName structure
- The RemoteApplTag structure
- The RemoteQMgrName structure
- The StopRequested structure
- The XmitQName structure

which are followed by the requested combination of status attribute parameter structures. One such message is generated for each channel instance found that matches the criteria specified on the command.

On z/OS, if the value for any of these parameters exceeds 999 999 999, it is returned as 999 999 999:

- Batches
- BuffersReceived
- BuffersSent
- BvtesReceived
- BytesSent
- CompressionTime
- CurrentMsgs
- ExitTime
- Msgs
- NetTime
- SSLKeyResets
- XOTime
- Agrine

### Always returned:

ChannelDisposition, ChannelInstanceType, ChannelName, ChannelStatus, ChannelType, ConnectionName, RemoteApplTag, RemoteQMgrName, StopRequested, SubState, XmitQName

**Returned if requested:** 

# Programmable Command Formats and Administration Interface

Batches, BatchSize, BatchSizeIndicator, BuffersReceived, BuffersSent, BytesReceived, BytesSent, ChannelMonitoring, ChannelStartDate, ChannelStartTime, CompressionRate, CompressionTime, CurrentLUWID, CurrentMsgs, CurrentSequenceNumber, CurrentSharingConversations, ExitTime, HeaderCompression, HeartbeatInterval, InDoubtStatus, KeepAliveInterval, LastLUWID, LastMsgDate, LastMsgTime, LastSequenceNumber, LocalAddress, LongRetriesLeft, MaxMsgLength, MaxSharingConversations, MCAJobName, MCAStatus, MCAUserIdentifier, MessageCompression, Msgs, MsgsAvailable, NetTime, NonPersistentMsgSpeed, QMgrName, ShortRetriesLeft, SSLCertRemoteIssuerName, SSLCertUserId, SSLKeyResetDate, SSLKeyResets, SSLKeyResetTime, SSLShortPeerName, XQTime

#### Response data

Response parameters of the Inquire Channel Status (Response) command.

Parent topic: Definitions of the Programmable Command Formats

This build: January 26, 2011 11:07:12

Notices | Trademarks | Downloads | Library | Support | Feedback

© Copyright IBM Corporation 1999, 2009. All Rights Reserved. This topic's URL: pc12470\_

# 1.3.61.1. Response data

Response parameters of the Inquire Channel Status (Response) command.

#### Batches (MQCFIN)

Number of completed batches (parameter identifier: MQIACH\_BATCHES).

#### BatchSize (MQCFIN)

Negotiated batch size (parameter identifier: MQIACH\_BATCH\_SIZE).

### BatchSizeIndicator (MQCFIL)

- Indicator of the number of messages in a batch (parameter identifier: MQIACH\_BATCH\_SIZE\_INDICATOR). Two values are returned:
  - A value based on recent activity over a short period of time.
  - A value based on activity over a longer period of time.

Where no measurement is available, the value MQMON\_NOT\_AVAILABLE is returned.

### BuffersReceived (MQCFIN)

Number of buffers received (parameter identifier: MQIACH\_BUFFERS\_RCVD).

## BuffersSent (MQCFIN)

Number of buffers sent (parameter identifier: MQIACH\_BUFFERS\_SENT).

#### BytesReceived (MQCFIN)

Number of bytes received (parameter identifier: MQIACH\_BYTES\_RCVD).

### BytesSent (MQCFIN)

Number of bytes sent (parameter identifier: MQIACH\_BYTES\_SENT).

### ChannelDisposition (MQCFIN)

Channel disposition (parameter identifier: MQIACH\_CHANNEL\_DISP). This parameter is valid only on z/OS®.

The value can be:

#### MQCHLD\_ALL

Status information for private channels.

In a shared queue environment where the command is being executed on the queue manager where it was issued, or if ChannelInstanceType has a value of MQOT\_CURRENT\_CHANNEL, this option also displays the requested status information for shared channels.

### MQCHLD\_PRIVATE

Status information for private channels.

#### MQCHLD\_SHARED

Status information for shared channels.

#### ChannelInstanceType (MQCFIN)

Channel instance type (parameter identifier: MQIACH\_CHANNEL\_INSTANCE\_TYPE).

The value can be:

#### MQOT\_CURRENT\_CHANNEL

Current channel status.

# MQOT\_SAVED\_CHANNEL

Saved channel status.

# MQOT\_SHORT\_CHANNEL

Short channel status, only on z/OS.

ChannelMonitoring (MQCFIN)

Current level of monitoring data collection for the channel (parameter identifier: MQIACH\_MONITORING\_CHANNEL).

# The value can be:

# MQMON\_OFF

Monitoring for the channel is switched off.

# MQMON\_LOW

Low rate of data collection.

# MQMON\_MEDIUM

Medium rate of data collection.

# MQMON\_HIGH

High rate of data collection.

# ChannelName (MQCFST)

 $Channel \ name \ (parameter \ identifier: \ MQCACH\_CHANNEL\_NAME).$ 

The maximum length of the string is MQ\_CHANNEL\_NAME\_LENGTH.

# ChannelStartDate (MQCFST)

 $\label{eq:linear} Date \ channel \ started, \ in \ the \ form \ {\tt yyyy-mm-dd} \ (parameter \ identifier: \ {\tt MQCACH\_CHANNEL\_START\_DATE}).$ 

The maximum length of the string is  $\ensuremath{\mathsf{MQ\_CHANNEL\_DATE\_LENGTH}}.$ 

# ChannelStartTime (MQCFST)

Time channel started, in the form hh.mm.ss (parameter identifier: MQCACH\_CHANNEL\_START\_TIME). The maximum length of the string is MQ\_CHANNEL\_TIME\_LENGTH.

# ChannelStatus (MQCFIN)

Channel status (parameter identifier: MQIACH\_CHANNEL\_STATUS).

# The value can be:

# MQCHS\_BINDING

Channel is negotiating with the partner.

# MQCHS\_STARTING

Channel is waiting to become active.

# MQCHS\_RUNNING

Channel is transferring or waiting for messages.

# MQCHS\_PAUSED

Channel is paused.

# MQCHS\_STOPPING

Channel is in process of stopping.

# MQCHS\_RETRYING

Channel is reattempting to establish connection.

# MQCHS\_STOPPED

Channel is stopped.

# MQCHS\_REQUESTING

Requester channel is requesting connection.

MQCHS\_INITIALIZING

# Channel is initializing

# ChannelType (MQCFIN)

Channel type (parameter identifier: MQIACH\_CHANNEL\_TYPE).

# The value can be: MQCHT\_SENDER Sender. MQCHT\_SERVER Server. MQCHT\_RECEIVER Receiver. MQCHT\_REQUESTER Requester. MQCHT\_SVRCONN Server-connection (for use by clients). MOCHT CLNTCONN Client connection. MQCHT\_CLUSRCVR Cluster-receiver. MQCHT\_CLUSSDR

Cluster-sender.

CompressionRate (MQCFIL)

The compression rate achieved displayed to the nearest percentage (parameter identifier: MQIACH\_COMPRESSION\_RATE). Two values are returned:

- A value based on recent activity over a short period of time.
- A value based on activity over a longer period of time.

Where no measurement is available, the value MQMON\_NOT\_AVAILABLE is returned.

### CompressionTime (MQCFIL)

The amount of time per message, displayed in microseconds, spent during compression or decompression (parameter identifier:

MQIACH\_COMPRESSION\_TIME). Two values are returned:

- A value based on recent activity over a short period of time.
- A value based on activity over a longer period of time.

Where no measurement is available, the value MQMON\_NOT\_AVAILABLE is returned.

## ConnectionName (MQCFST)

Connection name (parameter identifier: MQCACH\_CONNECTION\_NAME).

The maximum length of the string is MQ\_CONN\_NAME\_LENGTH.

#### CurrentLUWID (MQCFST)

Logical unit of work identifier for in-doubt batch (parameter identifier: MQCACH\_CURRENT\_LUWID).

The logical unit of work identifier associated with the current batch, for a sending or a receiving channel.

For a sending channel, when the channel is in-doubt it is the LUWID of the in-doubt batch.

It is updated with the LUWID of the next batch when this is known.

The maximum length is MQ\_LUWID\_LENGTH.

#### CurrentMsgs (MQCFIN)

Number of messages in-doubt (parameter identifier: MQIACH\_CURRENT\_MSGS).

For a sending channel, this is the number of messages that have been sent in the current batch. It is incremented as each message is sent, and when the channel becomes in-doubt it is the number of messages that are in-doubt.

For a receiving channel, it is the number of messages that have been received in the current batch. It is incremented as each message is received.

The value is reset to zero, for both sending and receiving channels, when the batch is committed.

#### CurrentSequenceNumber (MQCFIN)

Sequence number of last message in in-doubt batch (parameter identifier: MQIACH\_CURRENT\_SEQ\_NUMBER).

For a sending channel, this is the message sequence number of the last message sent. It is updated as each message is sent, and when the channel becomes in-doubt it is the message sequence number of the last message in the in-doubt batch.

For a receiving channel, it is the message sequence number of the last message that was received. It is updated as each message is received.

## CurrentSharingConversations (MQCFIN)

Number of conversations currently active on this channel instance (parameter identifier: MQIACH\_CURRENT\_SHARING\_CONVS).

This is returned only for TCP/IP server-connection channels.

A value of zero indicates that the channel instance is running in a mode prior to that of WebSphere® MQ Version 7.0, with regard to:

- Administrator stop-quiesce
- Heartbeating
- Read ahead
- Client asynchronous consume

#### ExitTime (MQCFIL)

Indicator of the time taken executing user exits per message (parameter identifier: MQIACH\_EXIT\_TIME\_INDICATOR). Amount of time, in microseconds, spent processing user exits per message. Where more than one exit is executed per message, the value is the sum of all the user exit times for a single message. Two values are returned:

- A value based on recent activity over a short period of time.
- A value based on activity over a longer period of time.

Where no measurement is available, the value MQMON\_NOT\_AVAILABLE is returned.

### HeaderCompression (MQCFIL)

Whether the header data sent by the channel is compressed (parameter identifier: MQIACH\_HDR\_COMPRESSION). Two values are returned:

- The default header data compression value negotiated for this channel.
- The header data compression value used for the last message sent. The header data compression value can be altered in a sending channels message exit. If no message has been sent, the second value is MQCOMPRESS\_NOT\_AVAILABLE.

The values can be:

#### MQCOMPRESS\_NONE

No header data compression is performed. This is the default value.

MQCOMPRESS\_SYSTEM

Header data compression is performed.

# MQCOMPRESS\_NOT\_AVAILABLE

No message has been sent by the channel.

### HeartbeatInterval (MQCFIN)

Heartbeat interval (parameter identifier: MQIACH\_HB\_INTERVAL).

### InDoubtStatus (MQCFIN)

Whether the channel is currently in doubt (parameter identifier: MQIACH\_INDOUBT\_STATUS).

A sending channel is only in doubt while the sending Message Channel Agent is waiting for an acknowledgment that a batch of messages, which it has sent, has been successfully received. It is not in doubt at all other times, including the period during which messages are being sent, but before an acknowledgment has been requested.

A receiving channel is never in doubt.

The value can be:

MQCHIDS\_NOT\_INDOUBT

Channel is not in-doubt.

# MQCHIDS\_INDOUBT

Channel is in-doubt.

### KeepAliveInterval (MQCFIN)

KeepAlive interval (parameter identifier: MQIACH\_KEEP\_ALIVE\_INTERVAL). This parameter is valid only on z/OS.

## LastLUWID (MQCFST)

Logical unit of work identifier for last committed batch (parameter identifier: MQCACH\_LAST\_LUWID). The maximum length is MQ\_LUWID\_LENGTH.

## LastMsgDate (MQCFST)

Date last message was sent, or MQI call was handled, in the form yyyy-mm-dd (parameter identifier: MQCACH\_LAST\_MSG\_DATE). The maximum length of the string is MQ\_CHANNEL\_DATE\_LENGTH.

#### LastMsgTime (MQCFST)

Time last message was sent, or MQI call was handled, in the form hh.mm.ss (parameter identifier: MQCACH\_LAST\_MSG\_TIME). The maximum length of the string is MQ\_CHANNEL\_TIME\_LENGTH.

### LastSequenceNumber (MQCFIN)

Sequence number of last message in last committed batch (parameter identifier: MQIACH\_LAST\_SEQ\_NUMBER).

### LocalAddress (MQCFST)

Local communications address for the channel (parameter identifier: MQCACH\_LOCAL\_ADDRESS).

The maximum length of the string is MQ\_LOCAL\_ADDRESS\_LENGTH.

### LongRetriesLeft (MQCFIN)

Number of long retry attempts remaining (parameter identifier: MQIACH\_LONG\_RETRIES\_LEFT).

#### MaxMsgLength (MQCFIN)

Maximum message length (parameter identifier: MQIACH\_MAX\_MSG\_LENGTH). This parameter is valid only on z/OS.

# MaxSharingConversations (MQCFIN)

Maximum number of conversations permitted on this channel instance. (parameter identifier: MQIACH\_MAX\_SHARING\_CONVS) This is returned only for TCP/IP server-connection channels.

A value of zero indicates that the channel instance is running in a mode prior to that of WebSphere MQ Version 7.0, with regard to:

- Administrator stop-quiesce
- Heartbeating
- Read ahead
- Client asynchronous consume

### MCAJobName (MQCFST)

Name of MCA job (parameter identifier: MQCACH\_MCA\_JOB\_NAME). The maximum length of the string is MQ\_MCA\_JOB\_NAME\_LENGTH.

### MCAStatus (MQCFIN)

MCA status (parameter identifier: MQIACH\_MCA\_STATUS).

### The value can be:

MQMCAS\_STOPPED

### Message channel agent stopped.

MQMCAS\_RUNNING

Message channel agent running.

# MCAUserIdentifier (MQCFST)

The user ID used by the MCA (parameter identifier:  $MQCACH\_MCA\_USER\_ID$ ).

This parameter applies only to server-connection, receiver, requester, and cluster-receiver channels.

The maximum length of the string is MQ\_MCA\_USER\_ID\_LENGTH.

### MessageCompression (MQCFIL)

Whether the header data sent by the channel is compressed (parameter identifier: MQIACH\_MSG\_COMPRESSION). Two values are returned:

- The default message data compression value negotiated for this channel.
- The message data compression value used for the last message sent. The message data compression value can be altered in a sending channels message exit. If no message has been sent, the second value is MQCOMPRESS\_NOT\_AVAILABLE.

The values can be:

### MQCOMPRESS\_NONE

No message data compression is performed. This is the default value.

## MQCOMPRESS\_RLE

Message data compression is performed using run-length encoding.

### MQCOMPRESS\_ZLIBFAST

Message data compression is performed using ZLIB encoding with speed prioritized.

### MQCOMPRESS\_ZLIBHIGH

Message data compression is performed using ZLIB encoding with compression prioritized.

#### MQCOMPRESS\_NOT\_AVAILABLE

No message has been sent by the channel.

#### Msgs (MQCFIN)

Number of messages sent or received, or number of MQI calls handled (parameter identifier: MQIACH\_MSGS).

### MsgsAvailable (MQCFIN)

Number of messages available (parameter identifier: MQIACH\_XMITQ\_MSGS\_AVAILABLE). Number of messages queued on the transmission queue available to the channel for MQGETs.

Where no measurement is available, the value MQMON\_NOT\_AVAILABLE is returned.

#### NetTime (MQCFIL)

Indicator of the time of a network operation (parameter identifier: MQIACH\_NETWORK\_TIME\_INDICATOR). Amount of time, in microseconds, to send a request to the remote end of the channel and receive a response. Two values are returned:

- A value based on recent activity over a short period of time.
- A value based on activity over a longer period of time.

Where no measurement is available, the value MQMON\_NOT\_AVAILABLE is returned.

### NonPersistentMsgSpeed (MQCFIN)

Speed at which nonpersistent messages are to be sent (parameter identifier: MQIACH\_NPM\_SPEED).

The value can be:

### MQNPMS\_NORMAL

# Normal speed.

MQNPMS\_FAST

Fast speed.

### QMgrName (MQCFST)

Name of the queue manager that owns the channel instance (parameter identifier:  $MQCA_Q_MGR_NAME$ ). This parameter is valid only on z/OS.

The maximum length of the string is MQ\_Q\_MGR\_NAME\_LENGTH.

### RemoteApplTag (MQCFST)

Name of the remote queue manager, or queue-sharing group (parameter identifier: MQCACH\_REMOTE\_APPL\_TAG).

The remote partner application name. This is the name of the client application at the remote end of the channel. This parameter applies only to server-connection channels.

### RemoteQMgrName (MQCFST)

Name of the remote queue manager, or queue-sharing group (parameter identifier: MQCA\_REMOTE\_Q\_MGR\_NAME).

### ShortRetriesLeft (MQCFIN)

Number of short retry attempts remaining (parameter identifier: MQIACH\_SHORT\_RETRIES\_LEFT).

### SSLCertRemoteIssuerName (MQCFST)

The full Distinguished Name of the issuer of the remote certificate. The issuer is the Certificate Authority that issued the certificate (parameter identifier: MQCACH\_SSL\_CERT\_ISSUER\_NAME).

The maximum length of the string is MQ\_SHORT\_DNAME\_LENGTH.

### SSLCertUserId (MQCFST)

The local user ID associated with the remote certificate (parameter identifier: MQCACH\_SSL\_CERT\_USER\_ID).

This parameter is valid only on z/OS.

The maximum length of the string is  $\ensuremath{\mathsf{MQ}}\xspace{\mathsf{USER}}\xspace{\mathsf{ID}}\xspace{\mathsf{LENGTH}}\xspace{\mathsf{LENGTH}}$ 

## SSLKeyResetDate (MQCFST)

Date of the previous successful SSL secret key reset, in the form yyyy-mm-dd (parameter identifier: MQCACH\_SSL\_KEY\_RESET\_DATE).

The maximum length of the string is MQ\_DATE\_LENGTH.

# SSLKeyResets (MQCFIN)

 ${\tt SSL \ secret \ key \ resets \ (parameter \ identifier: \ MQIACH\_SSL\_KEY\_RESETS)}.$ 

The number of successful SSL secret key resets that have occurred for this channel instance since the channel started. If SSL secret key negotiation is enabled, the count is incremented whenever a secret key reset is performed.

## SSLKeyResetTime (MQCFST)

 $\label{eq:linear} Time \ of \ the \ previous \ successful \ SSL \ secret \ key \ reset, \ in \ the \ form \ hh.mm.ss \ (parameter \ identifier: \ MQCACH_SSL_KEY_RESET_TIME).$ 

The maximum length of the string is MQ\_TIME\_LENGTH.

# SSLShortPeerName (MQCFST)

Distinguished Name of the peer queue manager or client at the other end of the channel (parameter identifier: MQCACH\_SSL\_SHORT\_PEER\_NAME).

The maximum length is MQ\_SHORT\_DNAME\_LENGTH. This limit might mean that exceptionally long Distinguished Names are truncated.

# StopRequested (MQCFIN)

Whether user stop request is outstanding (parameter identifier: MQIACH\_STOP\_REQUESTED).

# The value can be:

# MQCHSR\_STOP\_NOT\_REQUESTED

User stop request has not been received.

MQCHSR\_STOP\_REQUESTED

User stop request has been received.

# SubState (MQCFIN)

 $Current\ action\ being\ performed\ by\ the\ channel\ (parameter\ identifier:\ MQIACH\_CHANNEL\_SUBSTATE).$ 

## The value can be:

MQCHSSTATE\_CHADEXIT

Running channel auto-definition exit.

# MQCHSSTATE\_COMPRESSING

Compressing or decompressing data.

# MQCHSSTATE\_END\_OF\_BATCH

End of batch processing.

# MQCHSSTATE\_HANDSHAKING

SSL handshaking.

# MQCHSSTATE\_HEARTBEATING

Heartbeating with partner. MQCHSSTATE\_IN\_MQGET

# Performing MQGET.

# MQCHSSTATE\_IN\_MQI\_CALL

Executing an MQ API call, other than an MQPUT or MQGET.

# MQCHSSTATE\_IN\_MQPUT

Performing MQPUT.

# MQCHSSTATE\_MREXIT

Running retry exit.

# MQCHSSTATE\_MSGEXIT

Running message exit.

# MQCHSSTATE\_NAME\_SERVER

Nameserver request.

# MQCHSSTATE\_NET\_CONNECTING

Network connect. MQCHSSTATE\_OTHER

# Undefined state.

MQCHSSTATE\_RCVEXIT

# Running receive exit.

MQCHSSTATE\_RECEIVING

#### Network receive. MOCHSSTATE RESYNCHING

Resynching with partner.

MQCHSSTATE\_SCYEXIT

Running security exit.

MQCHSSTATE\_SENDEXIT

Running send exit.

MQCHSSTATE\_SENDING

Network send.

# MQCHSSTATE\_SERIALIZING

Serialized on queue manager access.

## XmitQName (MQCFST)

Transmission queue name (parameter identifier: MQCACH\_XMIT\_Q\_NAME).

The maximum length of the string is  $\ensuremath{\mathsf{MQ}}\xspace_{\ensuremath{\mathsf{NME}}\xspace}\xspace_{\ensuremath{\mathsf{LENGTH}}\xspace}$  .

# XQTime (MQCFIL)

Transmission queue time indicator (parameter identifier: MQIACH\_XMITQ\_TIME\_INDICATOR). The time, in microseconds, that messages remained on the transmission queue before being retrieved. The time is measured from when the message is put onto the transmission queue until it is retrieved to be sent on the channel and, therefore, includes any interval caused by a delay in the putting application.

Two values are returned:

- A value based on recent activity over a short period of time.
- A value based on activity over a longer period of time.

Where no measurement is available, the value MQMON\_NOT\_AVAILABLE is returned.

Parent topic: Inquire Channel Status (Response)

🕍 This build: January 26, 2011 11:07:14

Notices | Trademarks | Downloads | Library | Support | Feedback

 $\ensuremath{\textcircled{}}$  Copyright IBM Corporation 1999, 2009. All Rights Reserved. This topic's URL: pc12480\_

# 1.3.62. Inquire Cluster Queue Manager

| i5/OS® | UNIX systems | Windows | z/OS® |
|--------|--------------|---------|-------|
| X      | X            | х       | X     |

The Inquire Cluster Queue Manager (MQCMD\_INQUIRE\_CLUSTER\_Q\_MGR) command inquires about the attributes of WebSphere® MQ queue managers in a cluster.

### **Required parameters:**

ClusterQMgrName

### **Optional parameters:**

 $Channel, {\it ClusterName, ClusterQMgrAttrs, CommandScope, IntegerFilterCommand, StringFilterCommand, StringFilter$ 

# Required parameters (Inquire Cluster Queue Manager)

# **Optional parameters**

# Parent topic: Definitions of the Programmable Command Formats

🏙 This build: January 26, 2011 11:07:14

Notices | Trademarks | Downloads | Library | Support | Feedback

© Copyright IBM Corporation 1999, 2009. All Rights Reserved. This topic's URL: pc12490\_

# 1.3.62.1. Required parameters (Inquire Cluster Queue Manager)

# ClusterQMgrName (MQCFST)

 $\label{eq:Queue manager name (parameter identifier: MQCA\_CLUSTER\_Q\_MGR\_NAME).$ 

Generic queue manager names are supported. A generic name is a character string followed by an asterisk (\*), for example ABC\*, and it selects all queue managers having names that start with the selected character string. An asterisk on its own matches all possible names.

The queue manager name is always returned, regardless of the attributes requested.

The maximum length of the string is  $\ensuremath{\mathsf{MQ}}\ensuremath{\mathsf{Q}}\ensuremath{\mathsf{MME}}\ensuremath{\mathsf{LENGTH}}.$ 

Parent topic: Inquire Cluster Queue Manager

🏙 This build: January 26, 2011 11:07:14

Notices | Trademarks | Downloads | Library | Support | Feedback

Copyright IBM Corporation 1999, 2009. All Rights Reserved. This topic's URL: pc12500\_

# 1.3.62.2. Optional parameters

## Channel (MQCFST)

Channel name (parameter identifier: MQCACH\_CHANNEL\_NAME).

Specifies that eligible cluster queue managers are limited to those having the specified channel name.

Generic channel names are supported. A generic name is a character string followed by an asterisk (\*), for example ABC\*, and it selects all channels having names that start with the selected character string. An asterisk on its own matches all possible names.

The maximum length of the string is MQ\_CHANNEL\_NAME\_LENGTH.

If you do not specify a value for this parameter, channel information about *all* queue managers in the cluster is returned.

## ClusterName (MQCFST)

 $Cluster \ name \ (parameter \ identifier: \ MQCA\_CLUSTER\_NAME).$ 

Specifies that eligible cluster queue managers are limited to those having the specified cluster name.

Generic cluster names are supported. A generic name is a character string followed by an asterisk (\*), for example ABC\*, and it selects all clusters having names that start with the selected character string. An asterisk on its own matches all possible names.

The maximum length of the string is MQ\_CLUSTER\_NAME\_LENGTH.

If you do not specify a value for this parameter, cluster information about *all* queue managers inquired is returned.

## ClusterQMgrAttrs (MQCFIL)

Attributes (parameter identifier: MQIACF\_CLUSTER\_Q\_MGR\_ATTRS).

Some parameters are relevant only for cluster channels of a particular type or types. Attributes that are not relevant for a particular type of channel cause no output, and do not cause an error. To check which attributes apply to which channel types, refer to <u>WebSphere MO</u> <u>Intercommunication</u>.

The attribute list might specify the following on its own (this is the default value used if the parameter is not specified):

# MQIACF\_ALL

All attributes.

or a combination of the following:

## MQCA\_ALTERATION\_DATE

The date on which the information was last altered.

## MQCA\_ALTERATION\_TIME

The time at which the information was last altered.

# MQCA\_CLUSTER\_DATE

The date on which the information became available to the local queue manager.

## MQCA\_CLUSTER\_NAME

The name of the cluster to which the channel belongs.

# MQCA\_CLUSTER\_Q\_MGR\_NAME

The name of the cluster to which the channel belongs.

### MQCA\_CLUSTER\_TIME

The time at which the information became available to the local queue manager.

### MQCA\_Q\_MGR\_IDENTIFIER

The unique identifier of the queue manager.

# MQCACH\_CONNECTION\_NAME

Connection name.

# MQCACH\_DESCRIPTION

Description.

# MQCACH\_LOCAL\_ADDRESS

Local communications address for the channel.

# MQCACH\_MCA\_NAME

Message channel agent name.

You cannot use MQCACH\_MCA\_NAME as a parameter to filter on.

# MQCACH\_MCA\_USER\_ID

MCA user identifier.

# MQCACH\_MODE\_NAME

Mode name.

# MQCACH\_MR\_EXIT\_NAME

Message-retry exit name. MQCACH\_MR\_EXIT\_USER\_DATA

# Message-retry exit user data.

MQCACH\_MSG\_EXIT\_NAME

# Message exit name.

MQCACH\_MSG\_EXIT\_USER\_DATA

Message exit user data. MQCACH\_PASSWORD Password. This parameter is not valid on z/OS®. MQCACH\_RCV\_EXIT\_NAME Receive exit name. MQCACH\_RCV\_EXIT\_USER\_DATA Receive exit user data. MQCACH\_SEC\_EXIT\_NAME Security exit name. MQCACH\_SEC\_EXIT\_USER\_DATA Security exit user data. MQCACH\_SEND\_EXIT\_NAME Send exit name. MQCACH\_SEND\_EXIT\_USER\_DATA Send exit user data. MQCACH\_SSL\_CIPHER\_SPEC SSL cipher spec. MQIACH\_SSL\_CLIENT\_AUTH SSL client authentication. MQCACH\_SSL\_PEER\_NAME SSL peer name. MQCACH\_TP\_NAME Transaction program name. MQCACH\_USER\_ID User identifier. This parameter is not valid on z/OS. MQIA\_MONITORING\_CHANNEL Online monitoring data collection. MQIACF\_Q\_MGR\_DEFINITION\_TYPE How the cluster queue manager was defined. MQIACF\_Q\_MGR\_TYPE The function of the queue manager in the cluster. MQIACF\_SUSPEND Whether the queue manager is suspended from the cluster. MQIACH\_BATCH\_HB The value being used for batch heartbeating. MQIACH\_BATCH\_INTERVAL Batch wait interval (seconds). MQIACH\_BATCH\_SIZE Batch size. MQIACH\_CHANNEL\_STATUS Channel status. MQIACH\_CLWL\_CHANNEL\_PRIORITY Cluster workload channel priority. MQIACH\_CLWL\_CHANNEL\_RANK Cluster workload channel rank. MQIACH\_CLWL\_CHANNEL\_WEIGHT Cluster workload channel weight. MQIACH\_DATA\_CONVERSION Whether sender must convert application data. MQIACH\_DISC\_INTERVAL Disconnection interval. MQIACH\_HB\_INTERVAL Heartbeat interval (seconds). MQIACH\_HDR\_COMPRESSION The list of header data compression techniques supported by the channel. MQIACH\_KEEP\_ALIVE\_INTERVAL KeepAlive interval (valid on z/OS only). MQIACH\_LONG\_RETRY Long retry count. MQIACH\_LONG\_TIMER

Long timer.

# MQIACH\_MAX\_MSG\_LENGTH

Maximum message length.

# MQIACH\_MCA\_TYPE

MCA type.

MQIACH\_MR\_COUNT

# Message retry count.

MQIACH\_MR\_INTERVAL

Message retry interval (milliseconds).

# MQIACH\_MSG\_COMPRESSION

List of message data compression techniques supported by the channel.

# MQIACH\_NETWORK\_PRIORITY

Network priority.

# MQIACH\_NPM\_SPEED

Speed of nonpersistent messages.

# MQIACH\_PUT\_AUTHORITY

Put authority.

## MQIACH\_SEQUENCE\_NUMBER\_WRAP

# Sequence number wrap.

# MQIACH\_SHORT\_RETRY

## Short retry count.

MQIACH\_SHORT\_TIMER

Short timer.

## MQIACH\_XMIT\_PROTOCOL\_TYPE

Transmission protocol type.

## CommandScope (MQCFST)

Command scope (parameter identifier: MQCACF\_COMMAND\_SCOPE). This parameter applies to z/OS only.

- Specifies how the command is executed when the queue manager is a member of a queue-sharing group. You can specify one of the following: • blank (or omit the parameter altogether). The command is executed on the queue manager on which it was entered.
  - a queue manager name. The command is executed on the queue manager you specify, providing it is active within the queue sharing group. If you specify a queue manager name other than the queue manager on which it was entered, you must be using a queuesharing group environment, and the command server must be enabled.
  - an asterisk (\*). The command is executed on the local queue manager and is also passed to every active queue manager in the queuesharing group.

The maximum length is MQ\_QSG\_NAME\_LENGTH.

You cannot use CommandScope as a parameter to filter on.

### IntegerFilterCommand (MQCFIF)

Integer filter command descriptor. The parameter identifier must be any integer type parameter allowed in *ClusterQMgrAttrs* except MQIACF\_ALL and others as noted. Use this to restrict the output from the command by specifying a filter condition. See <u>MQCFIF - PCF integer</u> filter parameter for information about using this filter condition.

If you specify an integer filter, you cannot also specify a string filter using the *StringFilterCommand* parameter.

#### StringFilterCommand (MQCFSF)

String filter command descriptor. The parameter identifier must be any string type parameter allowed in *ClusterQMgrAttrs* except MQCA\_CLUSTER\_Q\_MGR\_NAME and others as noted. Use this to restrict the output from the command by specifying a filter condition. See <u>MQCFSF - PCF string filter parameter</u> for information about using this filter condition.

If you specify a string filter for Channel or ClusterName, you cannot also specify the Channel or ClusterName parameter.

If you specify a string filter, you cannot also specify an integer filter using the IntegerFilterCommand parameter.

Parent topic: Inquire Cluster Queue Manager

🕍 This build: January 26, 2011 11:07:15

Notices | Trademarks | Downloads | Library | Support | Feedback

Copyright IBM Corporation 1999, 2009. All Rights Reserved. This topic's URL: pc12510

# 1.3.63. Inquire Cluster Queue Manager (Response)

| i5/OS® | UNIX systems | Windows | z/OS® |
|--------|--------------|---------|-------|
| Х      | Х            | Х       | Х     |

The response to the Inquire Cluster Queue Manager (MQCMD\_INQUIRE\_CLUSTER\_Q\_MGR) command consists of the response header followed by the QMgrName structure and the requested combination of attribute parameter structures.

#### Always returned:

ChannelName, ClusterName, QMgrName,

# Returned if requested:

AlterationDate, AlterationTime, BatchHeartbeat, BatchInterval, BatchSize, ChannelDesc, ChannelMonitoring, ChannelStatus, ClusterDate, ClusterInfo, ClusterTime, CLWLChannelPriority, CLWLChannelRank, CLWLChannelWeight, ConnectionName, DataConversion, DiscInterval, HeaderCompression, HeartbeatInterval, KeepAliveInterval, LocalAddress, LongRetryCount, LongRetryInterval, MaxMsgLength, MCAName, MCAType, MCAUserIdentifier, MessageCompression, ModeName, MsgExit, MsgRetryCount, MsgRetryExit, MsgRetryInterval, MsgRetryUserData, MsgUserData, NetworkPriority, NonPersistentMsgSpeed, Password, PutAuthority, QMgrDefinitionType, QMgrIdentifier, QMgrType, ReceiveExit, ReceiveUserData, SecurityExit, SecurityUserData, SendExit, SendUserData, SeqNumberWrap, ShortRetryCount, ShortRetryInterval, SSLCipherSpec, SSLClientAuth, SSLPeerName, Suspend, TpName, TransportType, UserIdentifier

### Response data

Parent topic: Definitions of the Programmable Command Formats

This build: January 26, 2011 11:07:15

Notices | Trademarks | Downloads | Library | Support | Feedback

© Copyright IBM Corporation 1999, 2009. All Rights Reserved. This topic's URL: pc12520\_

# 1.3.63.1. Response data

### AlterationDate (MQCFST)

Alteration date, in the form yyyy-mm-dd (parameter identifier: MQCA\_ALTERATION\_DATE).

The date at which the information was last altered.

### AlterationTime (MQCFST)

Alteration time, in the form hh.mm.ss (parameter identifier: MQCA\_ALTERATION\_TIME).

The time at which the information was last altered.

#### BatchHeartbeat (MQCFIN)

The value being used for batch heartbeating (parameter identifier: MQIACH\_BATCH\_HB).

The value can be between 0 and 999 999. A value of 0 indicates that batch heartbeating is not being used.

#### BatchInterval (MQCFIN)

Batch interval (parameter identifier: MQIACH\_BATCH\_INTERVAL).

# BatchSize (MQCFIN)

Batch size (parameter identifier: MQIACH\_BATCH\_SIZE).

## ChannelDesc (MQCFST)

Channel description (parameter identifier: MQCACH\_DESC). The maximum length of the string is MQ\_CHANNEL\_DESC\_LENGTH.

## ChannelMonitoring (MQCFIN)

Online monitoring data collection (parameter identifier: MQIA\_MONITORING\_CHANNEL).

The value can be:

### MQMON\_OFF

Online monitoring data collection is turned off for this channel.

## MQMON\_Q\_MGR

The value of the queue manager's ChannelMonitoring parameter is inherited by the channel. This is the default value.

### MQMON\_LOW

Online monitoring data collection is turned on, with a low rate of data collection, for this channel unless the queue manager's *ChannelMonitoring* parameter is MQMON\_NONE.

### MQMON\_MEDIUM

Online monitoring data collection is turned on, with a moderate rate of data collection, for this channel unless the queue manager's *ChannelMonitoring* parameter is MQMON\_NONE.

#### MQMON\_HIGH

Online monitoring data collection is turned on, with a high rate of data collection, for this channel unless the queue manager's *ChannelMonitoring* parameter is MQMON\_NONE.

### ChannelName (MQCFST)

Channel name (parameter identifier: MQCACH\_CHANNEL\_NAME).

The maximum length of the string is MQ\_CHANNEL\_NAME\_LENGTH.

### ChannelStatus (MQCFIN)

Channel status (parameter identifier: MQIACH\_CHANNEL\_STATUS).

#### The value can be:

#### MQCHS\_BINDING

Channel is negotiating with the partner.

# MQCHS\_INACTIVE

Channel is not active.

#### MQCHS\_STARTING

Channel is waiting to become active.

### MQCHS\_RUNNING

Channel is transferring or waiting for messages.

# MQCHS\_PAUSED

Channel is paused.

# MQCHS\_STOPPING

Channel is in process of stopping.

#### MQCHS\_RETRYING

Channel is reattempting to establish connection.

#### MQCHS\_STOPPED

Channel is stopped.

### MQCHS\_REQUESTING

Requester channel is requesting connection.

### MQCHS\_INITIALIZING

Channel is initializing.

This parameter is returned if the channel is a cluster-sender channel (CLUSSDR) only.

### ClusterDate (MQCFST)

 $\label{eq:cluster_date} Cluster \ date, \ in \ the \ form \ _{\tt yyyy-mm-dd} \ (parameter \ identifier: \ MQCA\_CLUSTER\_DATE).$ 

The date at which the information became available to the local queue manager.

# ClusterInfo (MQCFIN)

Cluster information (parameter identifier: MQIACF\_CLUSTER\_INFO).

The cluster information available to the local queue manager.

### ClusterName (MQCFST)

Cluster name (parameter identifier: MQCA\_CLUSTER\_NAME).

#### ClusterTime (MQCFST)

Cluster time, in the form hh.mm.ss (parameter identifier: MQCA\_CLUSTER\_TIME).

The time at which the information became available to the local queue manager.

### CLWLChannelPriority (MQCFIN)

Channel priority (parameter identifier: MQIACH\_CLWL\_CHANNEL\_PRIORITY).

#### CLWLChannelRank (MQCFIN)

Channel rank (parameter identifier: MQIACH\_CLWL\_CHANNEL\_RANK).

### CLWLChannelWeight (MQCFIN)

Channel weighting (parameter identifier: MQIACH\_CLWL\_CHANNEL\_WEIGHT).

### ConnectionName (MQCFST)

Connection name (parameter identifier: MQCACH\_CONNECTION\_NAME).

The maximum length of the string is MQ\_CONN\_NAME\_LENGTH. On z/OS®, it is MQ\_LOCAL\_ADDRESS\_LENGTH.

### DataConversion (MQCFIN)

Whether sender must convert application data (parameter identifier: MQIACH\_DATA\_CONVERSION).

### The value can be:

### MQCDC\_NO\_SENDER\_CONVERSION

No conversion by sender.

## MQCDC\_SENDER\_CONVERSION

Conversion by sender.

#### DiscInterval (MQCFIN)

Disconnection interval (parameter identifier: MQIACH\_DISC\_INTERVAL).

#### HeaderCompression (MQCFIL)

Header data compression techniques supported by the channel (parameter identifier: MQIACH\_HDR\_COMPRESSION). The values specified are in order of preference.

The value can be one, or more, of

### MQCOMPRESS\_NONE

No header data compression is performed.

#### MQCOMPRESS\_SYSTEM

Header data compression is performed.

# HeartbeatInterval (MQCFIN)

 $Heartbeat\ interval\ (parameter\ identifier:\ MQIACH\_HB\_INTERVAL).$ 

# KeepAliveInterval (MQCFIN)

KeepAlive interval (parameter identifier: MQIACH\_KEEP\_ALIVE\_INTERVAL). This parameter applies to z/OS only.

## LocalAddress (MQCFST)

Local communications address for the channel (parameter identifier: MQCACH\_LOCAL\_ADDRESS).

The maximum length of the string is  $\ensuremath{\mathsf{MQ\_LOCAL\_ADDRESS\_LENGTH}}.$ 

# LongRetryCount (MQCFIN)

Long retry count (parameter identifier: MQIACH\_LONG\_RETRY).

# LongRetryInterval (MQCFIN)

Long timer (parameter identifier: MQIACH\_LONG\_TIMER).

# MaxMsgLength (MQCFIN)

 $Maximum\ message\ length\ (parameter\ identifier:\ MQIACH\_MAX\_MSG\_LENGTH).$ 

## MCAName (MQCFST)

Message channel agent name (parameter identifier: MQCACH\_MCA\_NAME).

The maximum length of the string is MQ\_MCA\_NAME\_LENGTH.

## MCAType (MQCFIN)

Message channel agent type (parameter identifier: MQIACH\_MCA\_TYPE).

The value can be:

# MQMCAT\_PROCESS

Process.

# MQMCAT\_THREAD

Thread (Windows only)

## MCAUserIdentifier (MQCFST)

Message channel agent user identifier (parameter identifier: MQCACH\_MCA\_USER\_ID).

The maximum length of the string is  $\ensuremath{\mathsf{MQ}}\xspace{\mathsf{USER}}\xspace{\mathsf{ID}}\xspace{\mathsf{LENGTH}}.$ 

# MessageCompression (MQCFIL)

Message data compression techniques supported by the channel (parameter identifier: MQIACH\_MSG\_COMPRESSION). The values specified are in order of preference.

The value can be one, or more, of:

# MQCOMPRESS\_NONE

No message data compression is performed.

# MQCOMPRESS\_RLE

Message data compression is performed using run-length encoding.

# MQCOMPRESS\_ZLIBFAST

Message data compression is performed using ZLIB encoding with speed prioritized.

# MQCOMPRESS\_ZLIBHIGH

Message data compression is performed using ZLIB encoding with compression prioritized.

## ModeName (MQCFST)

Mode name (parameter identifier:  $MQCACH\_MODE\_NAME$ ).

The maximum length of the string is  $\ensuremath{\mathsf{MQ}}\xspace{\mathsf{MODE}}\xspace{\mathsf{NAME}}\xspace{\mathsf{LENGTH}}.$ 

# MsgExit (MQCFST)

 ${\tt Message\ exit\ name\ (parameter\ identifier:\ MQCACH\_MSG\_EXIT\_NAME)}.$ 

The maximum length of the string is  $\ensuremath{\mathsf{MQ\_EXIT\_NAME\_LENGTH}}.$ 

In the following environments, if more than one message exit has been defined for the channel, the list of names is returned in an MQCFSL structure instead of an MQCFST structure: AIX®, HP-UX, i5/OS®, Solaris, Linux, and Windows. An MQCFSL structure is always used on z/OS.

# MsgRetryCount (MQCFIN)

Message retry count (parameter identifier: MQIACH\_MR\_COUNT).

# MsgRetryExit (MQCFST)

Message retry exit name (parameter identifier: MQCACH\_MR\_EXIT\_NAME). The maximum length of the string is MQ\_EXIT\_NAME\_LENGTH.

# MsgRetryInterval (MQCFIN)

Message retry interval (parameter identifier: MQIACH\_MR\_INTERVAL).

# MsgRetryUserData (MQCFST)

 ${\tt Message\ retry\ exit\ user\ data\ (parameter\ identifier:\ {\tt MQCACH\_MR\_EXIT\_USER\_DATA})}.$ 

The maximum length of the string is  $\ensuremath{\mathsf{MQ\_EXIT\_DATA\_LENGTH}}.$ 

## MsgUserData (MQCFST)

Message exit user data (parameter identifier: MQCACH\_MSG\_EXIT\_USER\_DATA).

The maximum length of the string is MQ\_EXIT\_DATA\_LENGTH.

In the following environments, if more than one message exit user data string has been defined for the channel, the list of strings is returned in an MQCFSL structure instead of an MQCFST structure: AIX, HP-UX, i5/OS, Solaris, Linux, and Windows. An MQCFSL structure is always used on z/OS.

### NetworkPriority (MQCFIN)

Network priority (parameter identifier: MQIACH\_NETWORK\_PRIORITY).

#### NonPersistentMsgSpeed (MQCFIN)

Speed at which non-persistent messages are to be sent (parameter identifier: MQIACH\_NPM\_SPEED).

The value can be:

### MQNPMS\_NORMAL

Normal speed.

# MQNPMS\_FAST

Fast speed.

### Password (MQCFST)

Password (parameter identifier: MQCACH\_PASSWORD). This parameter is not available on z/OS.

If a nonblank password is defined, it is returned as asterisks. Otherwise, it is returned as blanks.

The maximum length of the string is MQ\_PASSWORD\_LENGTH. However, only the first 10 characters are used.

### PutAuthority (MQCFIN)

Put authority (parameter identifier: MQIACH\_PUT\_AUTHORITY).

#### The value can be:

MQPA\_DEFAULT

#### Default user identifier is used.

MOPA CONTEXT

### Context user identifier is used.

### MQPA\_ALTERNATE\_OR\_MCA

The user identifier from the *UserIdentifier* field of the message descriptor is used. Any user ID received from the network is not used. This value is valid only on z/OS.

#### MQPA\_ONLY\_MCA

The default user identifier is used. Any user ID received from the network is not used. This value is valid only on z/OS.

### QMgrDefinitionType (MQCFIN)

Queue manager definition type (parameter identifier: MQIACF\_Q\_MGR\_DEFINITION\_TYPE).

The value can be:

#### MQQMDT\_EXPLICIT\_CLUSTER\_SENDER

A cluster-sender channel from an explicit definition.

#### MQQMDT\_AUTO\_CLUSTER\_SENDER

A cluster-sender channel by auto-definition.

### MQQMDT\_CLUSTER\_RECEIVER

A cluster-receiver channel.

### MQQMDT\_AUTO\_EXP\_CLUSTER\_SENDER

A cluster-sender channel, both from an explicit definition and by auto-definition.

### QMgrIdentifier (MQCFST)

Queue manager identifier (parameter identifier: MQCA\_Q\_MGR\_IDENTIFIER).

The unique identifier of the queue manager.

#### QMgrName (MQCFST)

 $Queue\ manager\ name\ (parameter\ identifier:\ MQCA\_CLUSTER\_Q\_MGR\_NAME).$ 

The maximum length of the string is MQ\_Q\_MGR\_NAME\_LENGTH.

### QMgrType (MQCFIN)

Queue manager type (parameter identifier: MQIACF\_Q\_MGR\_TYPE). The value can be: **MQQMT\_NORMAL** A normal queue manager.

# MQQMT\_REPOSITORY

A repository queue manager.

# ReceiveExit (MQCFST)

 $\label{eq:receive} Receive \ exit \ name \ (parameter \ identifier: \ MQCACH\_RCV\_EXIT\_NAME).$ 

The maximum length of the string is MQ\_EXIT\_NAME\_LENGTH.

In the following environments, if more than one receive exit has been defined for the channel, the list of names is returned in an MQCFSL structure instead of an MQCFST structure: AIX, HP-UX, i5/OS, Solaris, Linux, and Windows. An MQCFSL structure is always used on z/OS.

## ReceiveUserData (MQCFST)

Receive exit user data (parameter identifier: MQCACH\_RCV\_EXIT\_USER\_DATA).

The maximum length of the string is MQ\_EXIT\_DATA\_LENGTH.

In the following environments, if more than one receive exit user data string has been defined for the channel, the list of strings is returned in an MQCFSL structure instead of an MQCFST structure: AIX, HP-UX, i5/OS, Solaris, Linux, and Windows. An MQCFSL structure is always used on z/OS.

## SecurityExit (MQCFST)

Security exit name (parameter identifier: MQCACH\_SEC\_EXIT\_NAME).

The maximum length of the string is MQ\_EXIT\_NAME\_LENGTH.

# SecurityUserData (MQCFST)

Security exit user data (parameter identifier: MQCACH\_SEC\_EXIT\_USER\_DATA).

The maximum length of the string is MQ\_EXIT\_DATA\_LENGTH.

## SendExit (MQCFST)

Send exit name (parameter identifier: MQCACH\_SEND\_EXIT\_NAME).

The maximum length of the string is  $\ensuremath{\mathsf{MQ\_EXIT\_NAME\_LENGTH}}.$ 

In the following environments, if more than one send exit has been defined for the channel, the list of names is returned in an MQCFSL structure instead of an MQCFST structure: AIX, HP-UX, i5/OS, Solaris, Linux, and Windows. An MQCFSL structure is always used on z/OS.

### SendUserData (MQCFST)

Send exit user data (parameter identifier: MQCACH\_SEND\_EXIT\_USER\_DATA).

The maximum length of the string is MQ\_EXIT\_DATA\_LENGTH.

In the following environments, if more than one send exit user data string has been defined for the channel, the list of strings is returned in an MQCFSL structure instead of an MQCFST structure: AIX, HP-UX, i5/OS, Solaris, Linux, and Windows. An MQCFSL structure is always used on z/OS.

### SeqNumberWrap (MQCFIN)

Sequence wrap number (parameter identifier: MQIACH\_SEQUENCE\_NUMBER\_WRAP).

## ShortRetryCount (MQCFIN)

Short retry count (parameter identifier: MQIACH\_SHORT\_RETRY).

#### ShortRetryInterval (MQCFIN)

Short timer (parameter identifier: MQIACH\_SHORT\_TIMER).

### SSLCipherSpec (MQCFST)

CipherSpec (parameter identifier: MQCACH\_SSL\_CIPHER\_SPEC).

The length of the string is MQ\_SSL\_CIPHER\_SPEC\_LENGTH.

### SSLClientAuth (MQCFIN)

Client authentication (parameter identifier: MQIACH\_SSL\_CLIENT\_AUTH).

#### The value can be:

MQSCA\_REQUIRED

Client authentication required

## MQSCA\_OPTIONAL

Client authentication is optional.

Defines whether WebSphere  $\ensuremath{\mathbb{R}}$  MQ requires a certificate from the SSL client.

### SSLPeerName (MQCFST)

Peer name (parameter identifier: MQCACH\_SSL\_PEER\_NAME).

The length of the string is MQ\_SSL\_PEER\_NAME\_LENGTH. On z/OS, it is MQ\_SHORT\_PEER\_NAME\_LENGTH.

Specifies the filter to use to compare with the Distinguished Name of the certificate from the peer queue manager or client at the other end of the channel. (A Distinguished Name is the identifier of the SSL certificate.) If the Distinguished Name in the certificate received from the peer does not match the SSLPEER filter, the channel does not start.

#### Suspend (MQCFIN)

Whether the queue manager is suspended (parameter identifier: MQIACF\_SUSPEND).

The value can be:

# MQSUS\_NO

The queue manager is not suspended from the cluster.

MQSUS\_YES

The queue manager is suspended from the cluster.

### TpName (MQCFST)

Transaction program name (parameter identifier: MQCACH\_TP\_NAME).

The maximum length of the string is MQ\_TP\_NAME\_LENGTH.

### TransportType (MQCFIN)

Transmission protocol type (parameter identifier: MQIACH\_XMIT\_PROTOCOL\_TYPE).

The value can be: MQXPT\_LU62 LU 6.2. MQXPT\_TCP TCP. MQXPT\_NETBIOS NetBIOS. MQXPT\_SPX SPX. MQXPT\_DECNET DECnet.

#### UserIdentifier (MQCFST)

Task user identifier (parameter identifier: MQCACH\_USER\_ID). This parameter is not available on z/OS.

The maximum length of the string is MQ\_USER\_ID\_LENGTH. However, only the first 10 characters are used.

Parent topic: Inquire Cluster Queue Manager (Response)

This build: January 26, 2011 11:07:18

Notices | Trademarks | Downloads | Library | Support | Feedback

Copyright IBM Corporation 1999, 2009. All Rights Reserved. This topic's URL: pc12530

# 1.3.64. Inquire Connection

| i5/OS® | UNIX systems | Windows | z/OS® |
|--------|--------------|---------|-------|
| X      | х            | х       | Х     |

The Inquire connection (MQCMD\_INQUIRE\_CONNECTION) command inquires about the applications which are connected to the queue manager, the status of any transactions that those applications are running, and the objects which the application has open.

### Required parameters :

ConnectionId, GenericConnectionId

### **Optional parameters:**

ByteStringFilterCommand, CommandScope, ConnectionAttrs, ConnInfoType, IntegerFilterCommand, StringFilterCommand, >URDisposition

### **Required parameters (Inquire Connection)**

# **Optional parameters (Inquire Connection)**

Error codes (Inquire Connection)

Parent topic: Definitions of the Programmable Command Formats

🏙 This build: January 26, 2011 11:07:19

Notices | Trademarks | Downloads | Library | Support | Feedback

 $\ensuremath{\textcircled{O}}$  Copyright IBM Corporation 1999, 2009. All Rights Reserved. This topic's URL: pc12540\_

# 1.3.64.1. Required parameters (Inquire Connection)

# ConnectionId (MQCFBS)

 $Connection \ identifier \ (parameter \ identifier: \ MQBACF\_CONNECTION\_ID).$ 

This is the unique connection identifier associated with an application that is connected to the queue manager. Specify either this parameter **or** *GenericConnectionId*.

All connections are assigned a unique identifier by the queue manager regardless of how the connection is established.

If you need to specify a generic connection identifier, use the GenericConnectionId parameter instead.

The length of the string is MQ\_CONNECTION\_ID\_LENGTH.

### GenericConnectionId (MQCFBS)

Generic specification of a connection identifier (parameter identifier: MQBACF\_GENERIC\_CONNECTION\_ID).

 $\label{eq:specify} Specify \ either \ this \ parameter \ or \ {\it ConnectionId}.$ 

If you specify a byte string of zero length, or one which contains only null bytes, information about all connection identifiers is returned. This is the only value permitted for *GenericConnectionId*.

The length of the string is MQ\_CONNECTION\_ID\_LENGTH.

Parent topic: Inquire Connection

🏙 This build: January 26, 2011 11:07:19

Notices | Trademarks | Downloads | Library | Support | Feedback

Copyright IBM Corporation 1999, 2009. All Rights Reserved. This topic's URL: pc12550

# 1.3.64.2. Optional parameters (Inquire Connection)

## ByteStringFilterCommand (MQCFBF)

Byte string filter command descriptor. The parameter identifier must be MQBACF\_EXTERNAL\_UOW\_ID, MQBACF\_ORIGIN\_UOW\_ID, or MQBACF\_Q\_MGR\_UOW\_ID. Use this to restrict the output from the command by specifying a filter condition. See <u>MQCFBF - PCF byte string</u> filter parameter for information about using this filter condition.

If you specify a byte string filter, you cannot also specify an integer filter using the *IntegerFilterCommand* parameter, or a string filter using the *StringFilterCommand* parameter.

## CommandScope (MQCFST)

Command scope (parameter identifier: MQCACF\_COMMAND\_SCOPE). This parameter applies to z/OS® only.

Specifies how the command is executed when the queue manager is a member of a queue-sharing group. You can specify one of the following:

- blank (or omit the parameter altogether). The command is executed on the queue manager on which it was entered.
- a queue manager name. The command is executed on the queue manager you specify, providing it is active within the queue sharing group. If you specify a queue manager name other than the queue manager on which it was entered, you must be using a queuesharing group environment, and the command server must be enabled.
- an asterisk (\*). The command is executed on the local queue manager and is also passed to every active queue manager in the queuesharing group.

The maximum length is MQ\_Q\_MGR\_NAME\_LENGTH.

You cannot use <code>CommandScope</code> as a parameter to filter on.

# ConnectionAttrs (MQCFIL)

 $Connection \ attributes \ (parameter \ identifier: \ MQIACF\_CONNECTION\_ATTRS).$ 

The attribute list can specify the following on its own (this is the default value if the parameter is not specified) :

# MQIACF\_ALL

All attributes of the selected ConnInfoType.

or, if you select a value of MQIACF\_CONN\_INFO\_CONN for ConnInfoType, a combination of the following:

# MQBACF\_CONNECTION\_ID

Connection identifier.

# MQBACF\_EXTERNAL\_UOW\_ID

External unit of recovery identifier associated with the connection.

# MQBACF\_ORIGIN\_UOW\_ID

Unit of recovery identifier assigned by the originator (valid on z/OS only).

# MQBACF\_Q\_MGR\_UOW\_ID

Unit of recovery identifier assigned by the queue manager.

# MQCACF\_APPL\_TAG

Name of an application that is connected to the queue manager.

# MQCACF\_ASID

The 4-character address-space identifier of the application identified in MQCACF\_APPL\_TAG (valid on z/OS only).

# MQCACF\_ORIGIN\_NAME

Originator of the unit of recovery (valid on z/OS only).

# MQCACF\_PSB\_NAME

The 8-character name of the program specification block (PSB) associated with the running IMS™ transaction (valid on z/OS only).

# MQCACF\_PST\_ID

The 4-character IMS program specification table (PST) region identifier for the connected IMS region (valid on z/OS only).

# MQCACF\_TASK\_NUMBER

A 7-digit CICS  $\ensuremath{\mathbb{R}}$  task number (valid on z/OS only).

# MQCACF\_TRANSACTION\_ID

A 4-character CICS transaction identifier (valid on z/OS only).

# MQCACF\_UOW\_LOG\_EXTENT\_NAME

Name of the first extent required to recover the transaction. This is not valid on z/OS.

# MQCACF\_UOW\_LOG\_START\_DATE

Date on which the transaction associated with the current connection first wrote to the log.

# MQCACF\_UOW\_LOG\_START\_TIME

Time at which the transaction associated with the current connection first wrote to the log.

## MQCACF\_UOW\_START\_DATE

Date on which the transaction associated with the current connection was started.

### MQCACF\_UOW\_START\_TIME

Time at which the transaction associated with the current connection was started.

## MQCACF\_USER\_IDENTIFIER

User identifier of the application that is connected to the queue manager.

### MQCACH\_CHANNEL\_NAME

Name of the channel associated with the connected application.

# MQCACH\_CONNECTION\_NAME

Connection name of the channel associated with the application.

# MQIA\_APPL\_TYPE

Type of the application that is connected to the queue manager.

# MQIACF\_CONNECT\_OPTIONS

Connect options currently in force for this application connection.

You cannot use the value MQCNO\_STANDARD\_BINDING as a filter value.

# MQIACF\_PROCESS\_ID

Process identifier of the application that is currently connected to the queue manager.

This parameter is not valid on z/OS.

### MQIACF\_THREAD\_ID

Thread identifier of the application that is currently connected to the queue manager.

This parameter is not valid on z/OS.

### MQIACF\_UOW\_STATE

State of the unit of work.

# MQIACF\_UOW\_TYPE

Type of external unit of recovery identifier as understood by the queue manager.

or, if you select a value of MQIACF\_CONN\_INFO\_HANDLE for ConnInfoType, a combination of the following:

## MQCACF\_OBJECT\_NAME

Name of each object that the connection has open.

# MQCACH\_CONNECTION\_NAME

Connection name of the channel associated with the application.

# MQIA\_QSG\_DISP

Disposition of the object (valid on z/OS only).

You cannot use MQIA\_QSG\_DISP as a parameter to filter on.

# >MQIA\_READ\_AHEAD

>The read ahead connection status.<</p>

### >MQIA\_UR\_DISP

➤The unit of recovery disposition associated with the connection (valid on z/OS only). <</p>

# MQIACF\_HANDLE\_STATE

Whether an API call is in progress.

# MQIACF\_OBJECT\_TYPE

Type of each object that the connection has open.

# MQIACF\_OPEN\_OPTIONS

Options used by the connection to open each object.

or, if you select a value of MQIACF\_CONN\_INFO\_ALL for  ${\it ConnInfoType}$ , any of the above.

## ConnInfoType (MQCFIN)

Type of connection information to be returned (parameter identifier: MQIACF\_CONN\_INFO\_TYPE).

### The value can be:

### MQIACF\_CONN\_INFO\_CONN

Connection information. On z/OS, this includes threads which may be logically or actually disassociated from a connection, together with those that are in-doubt and for which external intervention is needed to resolve them. This is the default value used if the parameter is not specified.

### MQIACF\_CONN\_INFO\_HANDLE

Information pertaining only to those objects opened by the specified connection.

## MQIACF\_CONN\_INFO\_ALL

Connection information and information about those objects that the connection has open.

You cannot use *ConnInfoType* as a parameter to filter on.

### IntegerFilterCommand (MQCFIF)

Integer filter command descriptor. The parameter identifier must be any integer type parameter allowed in *ConnectionAttrs* except as noted and MQIACF\_ALL. Use this to restrict the output from the command by specifying a filter condition. You cannot use the value MQCNO\_STANDARD\_BINDING on the MQIACF\_CONNECT\_OPTIONS parameter with either the MQCFOP\_CONTAINS or MQCFOP\_EXCLUDES operator. See <u>MQCFIF - PCF integer filter parameter</u> for information about using this filter condition.

If you filter on MQIACF\_CONNECT\_OPTIONS or MQIACF\_OPEN\_OPTIONS, in each case the filter value must have only one bit set.

If you specify an integer filter, you cannot also specify a byte string filter using the *ByteStringFilterCommand* parameter or a string filter using the *StringFilterCommand* parameter.

### StringFilterCommand (MQCFSF)

String filter command descriptor. The parameter identifier must be any string type parameter allowed in *ConnectionAttrs*. Use this to restrict the output from the command by specifying a filter condition. See <u>MOCFSF - PCF string filter parameter</u> for information about using this filter condition.

If you specify a string filter, you cannot also specify a byte string filter using the *ByteStringFilterCommand* parameter or an integer filter using the *IntegerFilterCommand* parameter.

>

### URDisposition (MQCFIN)

The unit of recovery disposition associated with the connection (parameter identifier: MQI\_UR\_DISP). This parameter is valid only on z/OS.

The value can be:

#### MQQSGD\_ALL

Specifies that all connections should be returned.

#### MQQSGD\_GROUP

Specifies that only connections with a GROUP unit of recovery disposition should be returned.

### MQQSGD\_Q\_MGR

Specifies that only connections with a QMGR unit of recovery disposition should be returned.

<

#### Parent topic: Inquire Connection

🕍 This build: January 26, 2011 11:07:19

Notices | Trademarks | Downloads | Library | Support | Feedback

Copyright IBM Corporation 1999, 2009. All Rights Reserved This topic's URL: pc12560\_

# 1.3.64.3. Error codes (Inquire Connection)

This command might return the following in the response format header, in addition to the values shown on page Error codes applicable to all commands.

## Reason (MQLONG)

The value can be:

### MQRCCF\_CONNECTION\_ID\_ERROR

Connection identifier not valid.

#### Parent topic: Inquire Connection

🕍 This build: January 26, 2011 11:07:19

Notices | Trademarks | Downloads | Library | Support | Feedback

Copyright IBM Corporation 1999, 2009. All Rights Reserved. This topic's URL: pc12570

# 1.3.65. Inquire Connection (Response)

| i5/OS® | UNIX systems | Windows | z/OS® |
|--------|--------------|---------|-------|
| Х      | Х            | Х       | Х     |

The response to the Inquire Connection (MQCMD\_INQUIRE\_CONNECTION) command consists of the response header followed by the *ConnectionId* structure and a set of attribute parameter structures determined by the value of *ConnInfoType* in the Inquire command.

If the value of *ConnInfoType* was MQIACF\_CONN\_INFO\_ALL, there is one message for each connection found with MQIACF\_CONN\_INFO\_CONN, and *n* more messages per connection with MQIACF\_CONN\_INFO\_HANDLE (where *n* is the number of objects that the connection has open).

#### Always returned:

ConnectionId, ConnInfoType

# Always returned if ConnInfoType is MQIACF\_CONN\_INFO\_HANDLE:

ObjectName, ObjectType, QSGDisposition

# Returned if requested and ConnInfoType is MQIACF\_CONN\_INFO\_CONN:

▶ApplDesc€,ApplTag, ApplType, ASID, AsynchronousState, ChannelName, ConnectionName, ConnectionOptions, OriginName, OriginUOWId, ProcessId, PSBName, PSTId, QMgrUOWId, StartUOWLogExtent, TaskNumber, ThreadId, TransactionId, UOWIdentifier, UOWLogStartDate, UOWLogStartTime, UOWStartDate, UOWStartTime, UOWState, UOWType, ▶URDisposition, ≤ UserId

# Returned if requested and ConnInfoType is MQIACF\_CONN\_INFO\_HANDLE:

 $\label{eq:asynchronous} State, Destination, DestinationQueueManager, HandleState, OpenOptions, ReadAhead, SubscriptionID, SubscriptionName, TopicString$ 

### Response data

Parent topic: Definitions of the Programmable Command Formats

🕍 This build: January 26, 2011 11:07:20

Notices | Trademarks | Downloads | Library | Support | Feedback

Copyright IBM Corporation 1999, 2009. All Rights Reserved. This topic's URL: pc12580

# 1.3.65.1. Response data

### >ApplDesc (MQCFST) <

>Application description (parameter identifier: MQCACF\_APPL\_DESC). The maximum length is MQ\_APPL\_DESC\_LENGTH.

# <

ApplTag (MQCFST)

Application tag (parameter identifier: MQCACF\_APPL\_TAG).

The maximum length is MQ\_APPL\_TAG\_LENGTH.

# ApplType (MQCFIN)

Application type (parameter identifier: MQIA\_APPL\_TYPE).

The value can be:

### MQAT\_QMGR

Queue manager process.

### MQAT\_CHANNEL\_INITIATOR

Channel initiator.

MQAT\_USER

User application.

## MQAT\_BATCH

Application using a batch connection (only on z/OS®).

### MQAT\_RRS\_BATCH

RRS-coordinated application using a batch connection (only on z/OS).

### MQAT\_CICS

CICS® transaction (only on z/OS).

### MQAT\_IMS

IMS<sup>™</sup> transaction (only on z/OS).

# >MQAT\_SYSTEM\_EXTENSION«

>Application performing an extension of function that is provided by the queue manager.

### ASID (MQCFST)

Address space identifier (parameter identifier: MQCACF\_ASID).

The 4-character address-space identifier of the application identified by ApplTag. It distinguishes duplicate values of ApplTag.

This parameter is valid only on z/OS.

The length of the string is MQ\_ASID\_LENGTH.

#### AsynchronousState (MQCFIN)

The state of asynchronous consumption on this handle (parameter identifier: MQIACF\_ASYNC\_STATE).

The value can be:

#### MQAS\_NONE

If *ConnInfoType* is MQIACF\_CONN\_INFO\_CONN, an MQCTL call has not been issued against the handle. Asynchronous message consumption cannot currently proceed on this connection. If *ConnInfoType* is MQIACF\_CONN\_INFO\_HANDLE, an MQCB call has not been issued against this handle, so no asynchronous message consumption is configured on this handle.

### MQAS\_SUSPENDED

The asynchronous consumption call back has been suspended so that asynchronous message consumption cannot currently proceed on this

handle. This can be either because an MQCB or MQCTL call with *Operation* MQOP\_SUSPEND has been issued against this object handle by the application, or because it has been suspended by the system. If it has been suspended by the system, as part of the process of suspending asynchronous message consumption the call back function is called with the reason code that describes the problem resulting in suspension. This is reported in the *Reason* field in the MQCBC structure passed to the call back. In order for asynchronous message consumption to proceed, the application must issue an MQCB or MQCTL call with *Operation* MQOP\_RESUME. This can be returned if *ConnInfoType* is MQIACF\_CONN\_INFO\_CONN or MQIACF\_CONN\_INFO\_HANDLE.

#### MQAS\_SUSPENDED\_TEMPORARY

The asynchronous consumption call back has been temporarily suspended by the system so that asynchronous message consumption cannot currently proceed on this object handle. As part of the process of suspending asynchronous message consumption, the call back function is called with the reason code that describes the problem resulting in suspension. This is reported in the *Reason* field in the MQCBC structure passed to the call back. The call back function is called again when asynchronous message consumption is resumed by the system when the temporary condition has been resolved. This is returned only if ConnInfoType is MQIACF\_CONN\_INFO\_HANDLE.

#### MQAS\_STARTED

An MQCTL call with *Operation* MQOP\_START has been issued against the connection handle so that asynchronous message consumption can proceed on this connection. This is returned only if *ConnInfoType* is MQIACF\_CONN\_INFO\_CONN.

#### MQAS\_START\_WAIT

An MQCTL call with *Operation* MQOP\_START\_WAIT has been issued against the connection handle so that asynchronous message consumption can proceed on this connection. This is returned only if *ConnInfoType* is MQIACF\_CONN\_INFO\_CONN.

#### MQAS\_STOPPED

An MQCTL call with *Operation* MQOP\_STOP has been issued against the connection handle so that asynchronous message consumption cannot currently proceed on this connection. This is returned only if *ConnInfoType* is MQIACF\_CONN\_INFO\_CONN.

### MQAS\_ACTIVE

An MQCB call has set up a function to call back to process messages asynchronously and the connection handle has been started so that asynchronous message consumption can proceed. This is returned only if *ConnInfoType* is MQIACF\_CONN\_INFO\_HANDLE.

#### MQAS\_INACTIVE

An MQCB call has set up a function to call back to process messages asynchronously but the connection handle has not yet been started, or has been stopped or suspended, so that asynchronous message consumption cannot currently proceed. This is returned only if ConnInfoType is MQIACF\_CONN\_INFO\_HANDLE.

#### ChannelName (MQCFST)

Channel name (parameter identifier: MQCACH\_CHANNEL\_NAME).

The maximum length of the string is MQ\_CHANNEL\_NAME\_LENGTH.

### ConnectionId (MQCFBS)

Connection identifier (parameter identifier: MQBACF\_CONNECTION\_ID).

The length of the string is MQ\_CONNECTION\_ID\_LENGTH.

#### ConnectionName (MQCFST)

Connection name (parameter identifier: MQCACH\_CONNECTION\_NAME).

The maximum length of the string is MQ\_CONN\_NAME\_LENGTH.

#### ConnectionOptions (MQCFIL)

Connect options currently in force for the connection (parameter identifier: MQIACF\_CONNECT\_OPTIONS).

#### ConnInfoType (MQCFIN)

Type of information returned (parameter identifier: MQIACF\_CONN\_INFO\_TYPE).

#### The value may be:

MQIACF\_CONN\_INFO\_CONN

Generic information for the specified connection.

#### MQIACF\_CONN\_INFO\_HANDLE

Information pertinent only to those objects opened by the specified connection.

#### Destination (MQCFST)

The destination queue for messages published to this subscription (parameter identifier MQCACF\_DESTINATION).

This parameter is relevant only for handles of subscriptions to topics.

#### DestinationQueueManager (MQCFST)

The destination queue manager for messages published to this subscription (parameter identifier MQCACF\_DESTINATION\_Q\_MGR).

This parameter is relevant only for handles of subscriptions to topics. If *Destination* is a queue hosted on the local queue manager, this parameter contains the local queue manager name. If *Destination* is a queue hosted on a remote queue manager, this parameter contains the name of the remote queue manager.

### HandleState (MQCFIN)

State of the handle (parameter identifier: MQIACF\_HANDLE\_STATE).

The value may be:

#### MQHSTATE\_ACTIVE

An API call from this connection is currently in progress for this object. If the object is a queue, this condition can arise when an MQGET WAIT call is in progress.

If there is an MQGET SIGNAL outstanding, then this does not mean, by itself, that the handle is active.

#### MQHSTATE\_INACTIVE

No API call from this connection is currently in progress for this object. If the object is a queue, this condition can arise when no MQGET

WAIT call is in progress.

### ObjectName (MQCFST)

 $Object \ name \ (parameter \ identifier: \ MQCACF\_OBJECT\_NAME).$ 

The maximum length of the string is MQ\_OBJECT\_NAME\_LENGTH.

### ObjectType (MQCFIN)

Object type (parameter identifier: MQIACF\_OBJECT\_TYPE).

If this is a handle of a subscription to a topic, the SUBID parameter identifies the subscription and can be used with the Inquire Subscription command to find all the details about the subscription.

The value can be:

## MQOT\_Q

Queue.

MQOT\_NAMELIST

Namelist.

MQOT\_PROCESS

Process.

MQOT\_Q\_MGR

Queue manager. MQOT\_CHANNEL

Channel.

### MQOT\_AUTH\_INFO

Authentication information object.

MQOT\_TOPIC

Topic.

## OpenOptions (MQCFIN)

Open options currently in force for the object for connection (parameter identifier: MQIACF\_OPEN\_OPTIONS).

This parameter is not relevant for a subscription. Use the SUBID field of the DISPLAY SUB command to find all the details about the subscription.

#### OriginName (MQCFST)

Origin name (parameter identifier: MQCACF\_ORIGIN\_NAME).

Identifies the originator of the unit of recovery, except where <code>ApplType</code> is MQAT\_RRS\_BATCH when it is omitted.

This parameter is valid only on z/OS.

The length of the string is MQ\_ORIGIN\_NAME\_LENGTH.

#### OriginUOWId (MQCFBS)

Origin UOW identifier (parameter identifier: MQBACF\_ORIGIN\_UOW\_ID).

The unit of recovery identifier assigned by the originator. It is an 8-byte value.

This parameter is valid only on z/OS.

The length of the string is MQ\_UOW\_ID\_LENGTH.

#### ProcessId (MQCFIN)

Process identifier (parameter identifier: MQIACF\_PROCESS\_ID).

### PSBName (MQCFST)

Program specification block name (parameter identifier: MQCACF\_PSB\_NAME).

The 8-character name of the program specification block (PSB) associated with the running IMS transaction.

This parameter is valid only on z/OS.

The length of the string is MQ\_PSB\_NAME\_LENGTH.

### PSTId (MQCFST)

Program specification table identifier (parameter identifier: MQCACF\_PST\_ID).

The 4-character IMS program specification table (PST) region identifier for the connected IMS region.

This parameter is valid only on z/OS.

The length of the string is MQ\_PST\_ID\_LENGTH.

#### QMgrUOWId (MQCFBS)

Unit of recovery identifier assigned by the queue manager (parameter identifier: MQBACF\_Q\_MGR\_UOW\_ID).

On z/OS platforms, this is returned as a 6-byte RBA. On platforms other than z/OS, this is an 8-byte transaction identifier.

The maximum length of the string is MQ\_UOW\_ID\_LENGTH.

# QSGDispositon (MQCFIN)

QSG disposition (parameter identifier: MQIA\_QSG\_DISP).

Specifies the disposition of the object (that is, where it is defined and how it behaves). This is valid only on z/OS. The value can be:

## MQQSGD\_COPY

The object is defined as  $\ensuremath{\mathsf{MQQSGD\_COPY}}.$ 

# MQQSGD\_Q\_MGR

The object is defined as MQQSGD\_Q\_MGR.

# MQQSGD\_SHARED

The object is defined as  $\ensuremath{\mathsf{MQQSGD\_SHARED}}.$ 

## ReadAhead (MQCFIN)

The read ahead connection status (parameter identifier: MQIA\_READ\_AHEAD).

The value can be:

# MQREADA\_NO

Read ahead of non-persistent messages is not enabled for the object that the connection has open.

# MQREADA\_YES

Read ahead of non-persistent messages is enabled for the object that the connection has open and is being used efficiently.

### MQREADA\_BACKLOG

Read ahead of non-persistent messages is enabled for this object. Read ahead is not being used efficiently because the client has been sent a large number of messages which are not being consumed.

#### MQREADA\_INHIBITED

Read ahead was requested by the application but has been inhibited because of incompatible options specified on the first MQGET call.

#### StartUOWLogExtent (MQCFST)

Name of the first extent needed to recover the transaction (parameter identifier: MQCACF\_UOW\_LOG\_EXTENT\_NAME).

The 8-character name of the program specification block (PSB) associated with the running IMS transaction.

This parameter is not valid on z/OS.

The maximum length of the string is MQ\_LOG\_EXTENT\_NAME\_LENGTH.

### SubscriptionID (MQCFBS)

The internal, all time unique identifier of the subscription (parameter identifier MQBACF\_SUB\_ID).

This parameter is relevant only for handles of subscriptions to topics.

Not all subscriptions can be seen using Inquire Connection; only those that have current handles open to the subscriptions can be seen. Use the Inquire Subscription command to see all subscriptions.

#### SubscriptionName (MQCFST)

The application's unique subscription name associated with the handle (parameter identifier MQCACF\_SUB\_NAME).

This parameter is relevant only for handles of subscriptions to topics. Not all subscriptions will have a subscription name.

### ThreadId (MQCFIN)

Thread identifier (parameter identifier: MQIACF\_THREAD\_ID).

### TopicString (MQCFST)

Resolved topic string (parameter identifier: MQCA\_TOPIC\_STRING).

This parameter is relevant for handles with an ObjectType or MQOT\_TOPIC. For any other object type, this parameter is blank.

## TransactionId (MQCFST)

Transaction identifier (parameter identifier: MQCACF\_TRANSACTION\_ID).

The 4-character CICS transaction identifier.

This parameter is valid only on z/OS.

The maximum length of the string is MQ\_TRANSACTION\_ID\_LENGTH.

### UOWIdentifier (MQCFBS)

External unit of recovery identifier associated with the connection (parameter identifier: MQBACF\_EXTERNAL UOW\_ID).

This is the recovery identifier for the unit of recovery. The value of *UOWType* determines its format.

The maximum length of the byte string is MQ\_UOW\_ID\_LENGTH.

#### UOWLogStartDate (MQCFST)

Logged unit of work start date, in the form  $_{\tt YYYY-mm-dd}$  (parameter identifier: MQCACF\_UOW\_LOG\_START\_DATE).

The maximum length of the string is  $\ensuremath{\mathsf{MQ\_DATE\_LENGTH}}.$ 

### UOWLogStartTime (MQCFST)

Logged unit of work start time, in the form hh.mm.ss (parameter identifier: MQCACF\_UOW\_LOG\_START\_TIME). The maximum length of the string is MQ\_TIME\_LENGTH.

# UOWStartDate (MQCFST)

Unit of work creation date (parameter identifier: MQCACF\_UOW\_START\_DATE). The maximum length of the string is MQ\_DATE\_LENGTH.

UOWStartTime (MOCFST)

Unit of work creation time (parameter identifier: MQCACF\_UOW\_START\_TIME).

The maximum length of the string is MQ\_TIME\_LENGTH.

# UOWState (MQCFIN)

State of the unit of work (parameter identifier: MQIACF\_UOW\_STATE).

The value can be:

# MQUOWST\_NONE

There is no unit of work.

MQUOWST\_ACTIVE

The unit of work is active.

# MQUOWST\_PREPARED

The unit of work is in the process of being committed.

## MQUOWST\_UNRESOLVED

The unit of work is in the second phase of a two-phase commit operation. WebSphere® MQ holds resources on its behalf and external intervention is required to resolve it. This might be as simple as starting the recovery coordinator (such as CICS, IMS, or RRS) or it might involve a more complex operation such as using the RESOLVE INDOUBT command. This value can occur only on z/OS.

## UOWType (MQCFIN)

Type of external unit of recovery identifier as perceived by the queue manager (parameter identifier: MQIACF\_UOW\_TYPE).

The value can be: MQUOWT\_Q\_MGR MQUOWT\_CICS MQUOWT\_RRS MQUOWT\_IMS MQUOWT\_XA

### >

#### URDisposition (MQCFIN)

The unit of recovery disposition associated with the connection.

This parameter is valid only on z/OS.

#### The value can be:

#### MQQSGD\_GROUP

This connection has a GROUP unit of recovery disposition.

#### MQQSGD\_Q\_MGR

This connection has a QMGR unit of recovery disposition.

#### <

# UserId (MQCFST)

User identifier (parameter identifier: MQCACF\_USER\_IDENTIFIER).

The maximum length of the string is MQ\_MAX\_USER\_ID\_LENGTH.

### Parent topic: Inquire Connection (Response)

Marka Suild: January 26, 2011 11:07:22 <u>Notices | Trademarks | Downloads | Library | Support | Feedback</u>

© Copyright IBM Corporation 1999, 2009. All Rights Reserved. This topic's URL: pc12590\_

# 1.3.66. Inquire Entity Authority

| i5/OS® | UNIX systems | Windows | z/OS® |
|--------|--------------|---------|-------|
| Х      | Х            | Х       |       |

The Inquire Entity Authority (MQCMD\_INQUIRE\_ENTITY\_AUTH) command inquires about an entity's authorizations to a specified object.

#### **Required parameters:**

EntityName, EntityType, ObjectName, ObjectType, Options

### **Optional parameters:**

ProfileAttrs, ServiceComponent

# Required parameters (Inquire Entity Authority)

# Optional parameters (Inquire Entity Authority)

# Error codes (Inquire Entity Authority)

Parent topic: Definitions of the Programmable Command Formats

This build: January 26, 2011 11:07:22

 Notices | Trademarks | Downloads | Library | Support | Feedback

Copyright IBM Corporation 1999, 2009. All Rights Reserved. This topic's URL: pc12600\_

# 1.3.66.1. Required parameters (Inquire Entity Authority)

# EntityName (MQCFST)

Entity name (parameter identifier: MQCACF\_ENTITY\_NAME).

Depending on the value of *EntityType*, this is either:

- A principal name. This is the name of a user for whom to retrieve authorizations to the specified object. On WebSphere® MQ for Windows, the name of the principal can optionally include a domain name, specified in this format: user@domain.
- A group name. This is the name of the user group on which to make the inquiry. You can specify one name only and this must be the name of an existing user group. On WebSphere MQ for Windows, you can only use local groups.

The maximum length of the string is MQ\_ENTITY\_NAME\_LENGTH.

# EntityType (MQCFIN)

Entity type (parameter identifier: MQIACF\_ENTITY\_TYPE).

The value can be:

# MQZAET\_GROUP

The value of the  ${\it EntityName}$  parameter refers to a group name.

# MQZAET\_PRINCIPAL

The value of the  ${\it EntityName}$  parameter refers to a principal name.

# ObjectName (MQCFST)

Object name (parameter identifier: MQCACF\_OBJECT\_NAME).

The name of the queue manager, queue, process definition or generic profile on which to make the inquiry.

You must include this parameter unless the  $object_{Type}$  is MQOT\_Q\_MGR, in which case, you must omit it. If you do not include this parameter, it is assumed that you are making an inquiry on the queue manager.

You cannot specify a generic object name although you can specify the name of a generic profile.

The maximum length of the string is  $\ensuremath{\mathsf{MQ}}\xspace{\mathsf{OBJECT}}\xspace{\mathsf{NAME}}\xspace{\mathsf{LENGTH}}.$ 

# ObjectType (MQCFIN)

The type of object referred to by the profile (parameter identifier: MQIACF\_OBJECT\_TYPE).

The value can be:

# MQOT\_AUTH\_INFO

Authentication information.

# MQOT\_CHANNEL

Channel object.

## **MQOT\_CLNTCONN\_CHANNEL** Client-connection channel object.

MQOT\_LISTENER

# Listener object.

MQOT\_NAMELIST

Namelist.

# MQOT\_PROCESS

Process.

# MQOT\_Q

Queue, or queues, that match the object name parameter.

# MQOT\_Q\_MGR

Queue manager.

# MQOT\_SERVICE

Service object.

# MQOT\_TOPIC

Topic object.

# Options (MQCFIN)

Options to control the set of authority records that is returned (parameter identifier: MQIACF\_AUTH\_OPTIONS).

This parameter is required and you should set it to the value MQAUTHOPT\_CUMULATIVE. It returns a set of authorities representing the cumulative authority that an entity has to a specified object.

If a user ID is a member of more than one group, this command displays the combined authorizations of all groups.

Parent topic: Inquire Entity Authority

This build: January 26, 2011 11:07:22

 Notices | Trademarks | Downloads | Library | Support | Feedback

Copyright IBM Corporation 1999, 2009. All Rights Reserved. This topic's URL: pc12610

# 1.3.66.2. Optional parameters (Inquire Entity Authority)

# ProfileAttrs (MQCFIL)

Profile attributes (parameter identifier: MQIACF\_AUTH\_PROFILE\_ATTRS).

The attribute list might specify the following on its own (this is the default value if the parameter is not specified):

MQIACF\_ALL

All attributes.

or a combination of the following:

MQCACF\_ENTITY\_NAME

Entity name.

MQIACF\_AUTHORIZATION\_LIST

Authorization list. MQIACF\_ENTITY\_TYPE

Entity type.

MQIACF\_OBJECT\_TYPE

Object type.

# ServiceComponent (MQCFST)

Service component (parameter identifier: MQCACF\_SERVICE\_COMPONENT).

If installable authorization services are supported, this specifies the name of the authorization service to which the authorizations apply.

If you omit this parameter, the authorization inquiry is made to the first installable component for the service.

The maximum length of the string is MQ\_SERVICE\_COMPONENT\_LENGTH.

# Parent topic: Inquire Entity Authority

🕍 This build: January 26, 2011 11:07:22

Notices | Trademarks | Downloads | Library | Support | Feedback

© Copyright IBM Corporation 1999, 2009. All Rights Reserved. This topic's URL: pc12620\_

# 1.3.66.3. Error codes (Inquire Entity Authority)

This command might return the following in the response format header, in addition to the values shown on page Error codes applicable to all commands.

# Reason (MQLONG)

The value can be:

MQRC\_UNKNOWN\_ENTITY

User ID not authorized, or unknown. MQRCCF\_OBJECT\_TYPE\_MISSING

Object type missing.

Parent topic: Inquire Entity Authority

🕍 This build: January 26, 2011 11:07:23

Notices | Trademarks | Downloads | Library | Support | Feedback

 $\ensuremath{\textcircled{O}}$  Copyright IBM Corporation 1999, 2009. All Rights Reserved This topic's URL:

pc12630\_

# 1.3.67. Inquire Entity Authority (Response)

| i5/OS® | UNIX systems | Windows | z/OS® |
|--------|--------------|---------|-------|
| X      | Х            | Х       |       |

Each response to the Inquire Entity Authority (MQCMD\_INQUIRE\_AUTH\_RECS) command consists of the response header followed by the

 ${\it QMgrName, Options, and ObjectName structures and the requested combination of attribute parameter structures.}$ 

# Always returned:

ObjectName, Options, QMgrName

## Returned if requested:

AuthorizationList, EntityName, EntityType, ObjectType

# Response data

Parent topic: Definitions of the Programmable Command Formats

🏙 This build: January 26, 2011 11:07:23

Notices | Trademarks | Downloads | Library | Support | Feedback

© Copyright IBM Corporation 1999, 2009. All Rights Reserved. This topic's URL: pc12640\_

# 1.3.67.1. Response data

# AuthorizationList (MQCFIL)

Authorization list(parameter identifier: MQIACF\_AUTHORIZATION\_LIST).

This list can contain zero or more authorization values. Each returned authorization value means that any user ID in the specified group or principal has the authority to perform the operation defined by that value. The value can be:

# MQAUTH\_ALT\_USER\_AUTHORITY

Specify an alternate user ID on an MQI call.

# MQAUTH\_BROWSE

Retrieve a message from a queue by issuing an MQGET call with the BROWSE option.

# MQAUTH\_CHANGE

Change the attributes of the specified object, using the appropriate command set.

MQAUTH\_CLEAR

# Clear a queue.

# MQAUTH\_CONNECT

Connect the application to the specified queue manager by issuing an MQCONN call.

# MQAUTH\_CREATE

Create objects of the specified type using the appropriate command set.

# MQAUTH\_DELETE

Delete the specified object using the appropriate command set.

# MQAUTH\_DISPLAY

Display the attributes of the specified object using the appropriate command set.

# MQAUTH\_INPUT

Retrieve a message from a queue by issuing an MQGET call.

# MQAUTH\_INQUIRE

Make an inquiry on a specific queue by issuing an MQINQ call.

# MQAUTH\_OUTPUT

Put a message on a specific queue by issuing an MQPUT call.

# MQAUTH\_PASS\_ALL\_CONTEXT

Pass all context.

# MQAUTH\_PASS\_IDENTITY\_CONTEXT

Pass the identity context.

# MQAUTH\_SET

Set attributes on a queue from the MQI by issuing an MQSET call.

# MQAUTH\_SET\_ALL\_CONTEXT

# Set all context on a queue.

**MQAUTH\_SET\_IDENTITY\_CONTEXT** Set the identity context on a queue.

MQAUTH\_SUBSCRIBE

Subscribe to the specified topic.

# MQAUTH\_RESUME

Resume a subscription to the specified topic.

# MQAUTH\_PUBLISH

Publish to the specified topic.

# >MQAUTH\_SYSTEM

>Use queue manager for internal system operations.

Use the  ${\scriptstyle {\it Count}}$  field in the MQCFIL structure to determine how many values are returned.

# EntityName (MQCFST)

Entity name (parameter identifier: MQCACF\_ENTITY\_NAME).

This can either be a principal name or a group name.

The maximum length of the string is  $\ensuremath{\mathsf{MQ}\_\mathsf{ENTITY\_NAME\_LENGTH}}.$ 

# EntityType (MQCFIN)

Entity type (parameter identifier: MQIACF\_ENTITY\_TYPE).

The value can be:

## MQZAET\_GROUP

The value of the  ${\it EntityName}$  parameter refers to a group name.

# MQZAET\_PRINCIPAL

The value of the  ${\it EntityName}$  parameter refers to a principal name.

# MQZAET\_UNKNOWN

On Windows, an authority record still exists from a previous queue manager which did not originally contain entity type information.

# ObjectName (MQCFST)

Object name (parameter identifier: MQCACF\_OBJECT\_NAME).

The name of the queue manager, queue, process definition or generic profile on which the inquiry is made.

The maximum length of the string is  $\ensuremath{\mathsf{MQ}}\xspace{\mathsf{OBJECT}}\xspace{\mathsf{NAME}}\xspace{\mathsf{LENGTH}}.$ 

## ObjectType (MQCFIN)

Object type (parameter identifier: MQIACF\_OBJECT\_TYPE).

## The value can be:

MQOT\_AUTH\_INFO

Authentication information.

# MQOT\_CHANNEL

Channel object.

# MQOT\_CLNTCONN\_CHANNEL

Client-connection channel object.

# MQOT\_LISTENER

Listener object.

# MQOT\_NAMELIST

Namelist.

# MQOT\_PROCESS

Process.

# MQOT\_Q

Queue, or queues, that match the object name parameter.

# MQOT\_Q\_MGR

Queue manager. MQOT\_SERVICE

Service object.

# QMgrName (MQCFST)

Name of the queue manager on which the Inquire command is issued (parameter identifier:  $MQCA_Q_MGR_NAME$ ).

The maximum length of the string is  ${\rm MQ\_Q\_MGR\_NAME\_LENGTH}.$ 

Parent topic: Inquire Entity Authority (Response)

This build: January 26, 2011 11:07:23
<u>Notices | Trademarks | Downloads | Library | Support | Feedback</u>

 $\ensuremath{\textcircled{C}}$  Copyright IBM Corporation 1999, 2009. All Rights Reserved. This topic's URL: pc12650\_

# 1.3.68. Inquire Group

| i5/OS® | UNIX systems | Windows | z/OS® |
|--------|--------------|---------|-------|
|        |              |         | X     |

The Inquire Group (MQCMD\_INQUIRE\_QSG) command inquires about the queue-sharing group to which the queue manager is connected.

 $\label{eq:Note: This command is supported only on z/OS when the queue manager is a member of a queue-sharing group.$ 

# **Required parameters:**

None

**Optional parameters:** 

ObsoleteDB2Msgs

# **Optional parameters (Inquire Group)**

Parent topic: Definitions of the Programmable Command Formats

🏙 This build: January 26, 2011 11:07:24

Notices | Trademarks | Downloads | Library | Support | Feedback

 $\ensuremath{\textcircled{O}}$  Copyright IBM Corporation 1999, 2009. All Rights Reserved. This topic's URL: pc12660\_

# 1.3.68.1. Optional parameters (Inquire Group)

# ObsoleteDB2Msgs (MQCFIN)

Whether to look for obsolete DB2® messages (parameter identifier: MQIACF\_OBSOLETE\_MSGS).

The value can be:

## MQOM\_NO

Obsolete messages in DB2 are not looked for. This is the default value used if the parameter is not specified.

### MQOM\_YES

Obsolete messages in DB2 are looked for and messages containing information about any found are returned.

# Parent topic: Inquire Group

🕍 This build: January 26, 2011 11:07:24

Notices | Trademarks | Downloads | Library | Support | Feedback

Copyright IBM Corporation 1999, 2009. All Rights Reserved. This topic's URL: pc12665\_

# 1.3.69. Inquire Group (Response)

| i5/OS® | UNIX systems | Windows | z/OS® |
|--------|--------------|---------|-------|
|        |              |         | X     |

The response to the Inquire Group (MQCMD\_INQUIRE\_QSG) command consists of the response header followed by the *QMgrName* structure and a number of other parameter structures. One such message is generated for each queue manager in the queue-sharing group. If there are any obsolete DB2® messages, and that information is requested, one message, identified by a value of MQCMDI\_DB2\_OBSOLETE\_MSGS in the *CommandInformation* parameter, is returned for each such message.

### Always returned for the queue manager:

CommandLevel, DB2ConnectStatus, DB2Name, QmgrCPF, QMgrName, QmgrNumber, QMgrStatus, QSGName

# Always returned for obsolete DB2 messages:

CommandInformation, CFMsgIdentifier

# Response data relating to the queue manager

# Response data relating to obsolete DB2 messages

# Parent topic: Definitions of the Programmable Command Formats

🕍 This build: January 26, 2011 11:07:24

Notices | Trademarks | Downloads | Library | Support | Feedback

Copyright IBM Corporation 1999, 2009. All Rights Reserved. This topic's URL: pc12670

# 1.3.69.1. Response data relating to the queue manager

CommandLevel (MQCFIN)
Command level supported by the queue manager (parameter identifier: MQIA\_COMMAND\_LEVEL). The value can be:
MQCMDL\_LEVEL\_520
Level 520 of system control commands.
MQCMDL\_LEVEL\_530
Level 530 of system control commands.
MQCMDL\_LEVEL\_531
Level 531 of system control commands.
MQCMDL\_LEVEL\_600
Level 600 of system control commands.
MQCMDL\_LEVEL\_700
Level 700 of system control commands.
MQCMDL\_LEVEL\_701

Level 701 of system control commands.

# DB2ConnectStatus (MQCFIN)

The current status of the connection to DB2® (parameter identifier: MQIACF\_DB2\_CONN\_STATUS).

The current status of the queue manager. The value can be:

## MQQSGS\_ACTIVE

The queue manager is running and is connected to DB2.

# MQQSGS\_INACTIVE

The queue manager is not running and is not connected to DB2.

# MQQSGS\_FAILED

The queue manager is running but not connected because DB2 has terminated abnormally.

# MQQSGS\_PENDING

The queue manager is running but not connected because DB2 has terminated normally.

# MQQSGS\_UNKNOWN

The status cannot be determined.

## DB2Name (MQCFST)

The name of the DB2 subsystem or group to which the queue manager is to connect (parameter identifier: MQCACF\_DB2\_NAME). The maximum length is MQ\_Q\_MGR\_CPF\_LENGTH.

### QMgrCPF (MQCFST)

The command prefix of the queue manager (parameter identifier: MQCA\_Q\_MGR\_CPF). The maximum length is MQ\_Q\_MGR\_CPF\_LENGTH.

#### QMgrName (MQCFST)

Name of the queue manager (parameter identifier: MQCA\_Q\_MGR\_NAME). The maximum length is MQ\_Q\_MGR\_NAME\_LENGTH.

## QmgrNumber (MQCFIN)

The number, generated internally, of the queue manager in the group.(parameter identifier: MQIACF\_Q\_MGR\_NUMBER).

### QMgrStatus (MQCFIN)

Recovery (parameter identifier: MQIACF\_Q\_MGR\_STATUS).

The current status of the queue manager. The value can be:

### MQQSGS\_ACTIVE

The queue manager is running.

#### MQQSGS\_INACTIVE

The queue manager is not running, having terminated normally.

#### MQQSGS\_FAILED

The queue manager is not running, having terminated abnormally.

#### MQQSGS\_CREATED

The queue manager has been defined to the group, but has not yet been started.

### MQQSGS\_UNKNOWN

The status cannot be determined.

### QSGName (MQCFST)

The name of the queue sharing group (parameter identifier: MQCA\_QSG\_NAME).

The maximum length is MQ\_QSG\_NAME\_LENGTH.

# Parent topic: Inquire Group (Response)

```
This build: January 26, 2011 11:07:24
```

Notices | Trademarks | Downloads | Library | Support | Feedback

© Copyright IBM Corporation 1999, 2009. All Rights Reserved. This topic's URL: pc12680\_

# 1.3.69.2. Response data relating to obsolete DB2® messages

# CFMsgIdentifier (MQCFBS)

CF list entry identifier (parameter identifier: MQBACF\_CF\_LEID).

The maximum length is MQ\_CF\_LEID\_LENGTH.

### CommandInformation (MQCFIN)

Command information (parameter identifier: MQIACF\_COMMAND\_INFO). This indicates whether queue managers in the group contain obsolete messages. The value is MQCMDI\_DB2\_OBSOLETE\_MSGS.

# Parent topic: Inquire Group (Response)

🏙 This build: January 26, 2011 11:07:24

### Notices | Trademarks | Downloads | Library | Support | Feedback

Copyright IBM Corporation 1999, 2009. All Rights Reserved. This topic's URL: pc12690\_

# 1.3.70. Inquire Log

| i5/OS® | UNIX systems | Windows | z/OS® |
|--------|--------------|---------|-------|
|        |              |         | Х     |

The Inquire Log (MQCMD\_INQUIRE\_LOG) command returns log system parameters and information.

### Required parameters:

None

## **Optional parameters:**

CommandScope

## **Optional parameters (Inquire Log)**

Parent topic: Definitions of the Programmable Command Formats

```
🏙 This build: January 26, 2011 11:07:24
```

Notices | Trademarks | Downloads | Library | Support | Feedback

© Copyright IBM Corporation 1999, 2009. All Rights Reserved. This topic's URL: pc12700\_

# 1.3.70.1. Optional parameters (Inquire Log)

# CommandScope (MQCFST)

 $Command\ scope\ (parameter\ identifier:\ MQCACF\_COMMAND\_SCOPE).$ 

- Specifies how the command is executed when the queue manager is a member of a queue-sharing group. You can specify one of the following:
  blank (or omit the parameter altogether). The command is executed on the queue manager on which it was entered.
  - a queue manager name. The command is executed on the queue manager you specify, providing it is active within the queue sharing group. If you specify a queue manager name other than the queue manager on which it was entered, you must be using a queue-sharing group environment, and the command server must be enabled.
  - an asterisk (\*). The command is executed on the local queue manager and is also passed to every active queue manager in the queuesharing group.

The maximum length is MQ\_QSG\_NAME\_LENGTH.

# Parent topic: Inquire Log

🏙 This build: January 26, 2011 11:07:24

Notices | Trademarks | Downloads | Library | Support | Feedback

Copyright IBM Corporation 1999, 2009. All Rights Reserved. This topic's URL: pc12710

# 1.3.71. Inquire Log (Response)

| i5/OS® | UNIX systems | Windows | z/OS® |
|--------|--------------|---------|-------|
|        |              |         | Х     |

The response to the Inquire Log (MQCMD\_INQUIRE\_LOG) command consists of the response header followed by the ParameterType structure and the combination of attribute parameter structures determined by the value of ParameterType.

# Always returned:

 ${\it ParameterType}.$  Specifies the type of archive information being returned. The value can be:

### MOSYSP TYPE INITIAL

The initial settings of the log parameters.

# MQSYSP\_TYPE\_SET

The settings of the log parameters if they have been altered since their initial setting.

# MQSYSP\_TYPE\_LOG\_COPY

Information relating to the active log copy.

# MQSYSP\_TYPE\_LOG\_STATUS

Information relating to the status of the logs.

# Returned if ParameterType is MQSYSP\_TYPE\_INITIAL (one message is returned):

DeallocateInterval, DualArchive, DualActive, DualBSDS, InputBufferSize, LogArchive, >LogCompression, <MaxArchiveLog, MaxReadTapeUnits, OutputBufferCount, OutputBufferSize

Returned if *ParameterType* is MQSYSP\_TYPE\_SET and any value is set (one message is returned):

DeallocateInterval, DualArchive, DualActive, DualBSDS, InputBufferSize, LogArchive, MaxArchiveLog, MaxReadTapeUnits, OutputBufferCount, OutputBufferSize

### Returned if ParameterType is MQSYSP\_TYPE\_LOG\_COPY (one message is returned for each log copy):

DataSetName, LogCopyNumber, LogUsed

#### Returned if ParameterType is MQSYSP\_TYPE\_LOG\_STATUS (one message is returned):

FullLogs, DLogCompression 👁, <LogRBA, LogSuspend, OffloadStatus, QMgrStartDate, QMgrStartRBA, QMgrStartTime, TotalLogs

#### **Response data - log parameter information**

#### **Response data - to log status information**

Parent topic: Definitions of the Programmable Command Formats

This build: January 26, 2011 11:07:25

Notices | Trademarks | Downloads | Library | Support | Feedback

© Copyright IBM Corporation 1999, 2009. All Rights Reserved. This topic's URL: pc12720\_

# 1.3.71.1. Response data - log parameter information

#### DeallocateInterval (MQCFIN)

Deallocation interval (parameter identifier: MQIACF\_SYSP\_DEALLOC\_INTERVAL).

Specifies the length of time, in minutes, that an allocated archive read tape unit is allowed to remain unused before it is deallocated. The value can be in the range zero through 1440. If it is zero, the tape unit is deallocated immediately. If it is 1440, the tape unit is never deallocated.

#### DualActive (MQCFIN)

Specifies whether dual logging is being used (parameter identifier: MQIACF\_SYSP\_DUAL\_ACTIVE).

The value can be:

#### MQSYSP\_YES

Dual logging is being used.

### MQSYSP\_NO

Dual logging is not being used.

#### DualArchive (MQCFIN)

Specifies whether dual archive logging is being used (parameter identifier: MQIACF\_SYSP\_DUAL\_ARCHIVE).

#### The value can be:

MQSYSP\_YES

Dual archive logging is being used.

# MQSYSP\_NO

Dual archive logging is not being used.

# DualBSDS (MQCFIN)

Specifies whether dual BSDS is being used (parameter identifier: MQIACF\_SYSP\_DUAL\_BSDS).

The value can be:

#### MQSYSP\_YES

Dual BSDS is being used.

# MQSYSP\_NO

Dual BSDS is not being used.

#### InputBufferSize (MQCFIN)

Specifies the size of input buffer storage for active and archive log data sets (parameter identifier: MQIACF\_SYSP\_IN\_BUFFER\_SIZE).

## LogArchive (MQCFIN)

Specifies whether archiving is on or off (parameter identifier: MQIACF\_SYSP\_ARCHIVE).

The value can be:

MQSYSP\_YES

### Archiving is on.

MQSYSP\_NO

Archiving is off.

#### >

## LogCompression (MQCFIN)

 $\label{eq:specifies which log compression parameter is used (parameter identifier: MQIACF\_LOG\_COMPRESSION).$ 

#### The value can be:

#### MOCOMPRESS NONE

No log compression is performed.

# MQCOMPRESS\_RLE

Run-length encoding compression is performed.

## MQCOMPRESS\_ANY

Enable the queue manager to select the compression algorithm that gives the greatest degree of log record compression. Using this option currently results in RLE compression.

<

#### MaxArchiveLog (MQCFIN)

Specifies the maximum number of archive log volumes that can be recorded in the BSDS (parameter identifier: MQIACF\_SYSP\_MAX\_ARCHIVE).

#### MaxReadTapeUnits (MQCFIN)

Specifies the maximum number of dedicated tape units that can be allocated to read archive log tape volumes (parameter identifier: MQIACF\_SYSP\_MAX\_READ\_TAPES).

#### OutputBufferCount (MQCFIN)

Specifies the number of output buffers to be filled before they are written to the active log data sets (parameter identifier: MQIACF\_SYSP\_OUT\_BUFFER\_COUNT).

#### OutputBufferSize (MQCFIN)

Specifies the size of output buffer storage for active and archive log data sets (parameter identifier: MQIACF\_SYSP\_OUT\_BUFFER\_SIZE).

#### Parent topic: Inquire Log (Response)

🕍 This build: January 26, 2011 11:07:25

Notices | Trademarks | Downloads | Library | Support | Feedback

© Copyright IBM Corporation 1999, 2009. All Rights Reserved. This topic's URL: pc12730\_

# 1.3.71.2. Response data - to log status information

#### DataSetName (MQCFST)

The data set name of the active log data set (parameter identifier: MQCACF\_DATA\_SET\_NAME).

If the copy is not currently active, this is returned as blank.

The maximum length of the string is MQ\_DATA\_DATA\_SET\_NAME\_LENGTH.

#### FullLogs (MQCFIN)

The total number of full active log data sets that have not yet been archived (parameter identifier: MQIACF\_SYSP\_FULL\_LOGS).

#### >

#### LogCompression (MQCFIN)

Specifies the current log compression option (parameter identifier: MQIACF\_LOG\_COMPRESSION).

#### The value can be:

#### MQCOMPRESS\_NONE

Log compression is not enabled.

#### MQCOMPRESS\_RLE

Run-length encoding log compression is enabled.

#### MQCOMPRESS\_ANY

Any compression algorithm supported by the queue manager is enabled.

#### <

#### LogCopyNumber (MQCFIN)

Copy number (parameter identifier: MQIACF\_SYSP\_LOG\_COPY).

#### LogRBA (MQCFST)

The RBA of the most recently written log record (parameter identifier: MQCACF\_SYSP\_LOG\_RBA). The maximum length of the string is MQ\_RBA\_LENGTH.

#### LogSuspend (MQCFIN)

Specifies whether logging is suspended (parameter identifier: MQIACF\_SYSP\_LOG\_SUSPEND).

#### The value can be:

MQSYSP\_YES

Logging is suspended.

## MQSYSP\_NO

Logging is not suspended.

## LogUsed (MQCFIN)

The percentage of the active log data set that has been used (parameter identifier: MQIACF\_SYSP\_LOG\_USED).

## OffloadStatus (MQCFIN)

Specifies the status of the offload task (parameter identifier: MQIACF\_SYSP\_OFFLOAD\_STATUS).

The value can be:

## MQSYSP\_STATUS\_ALLOCATING\_ARCHIVE

The offload task is busy, allocating the archive data set. This could indicate that a tape mount request is pending.

## MQSYSP\_STATUS\_COPYING\_BSDS

The offload task is busy, copying the BSDS data set.

# MQSYSP\_STATUS\_COPYING\_LOG

The offload task is busy, copying the active log data set.

# MQSYSP\_STATUS\_BUSY

The offload task is busy with other processing.

## MQSYSP\_STATUS\_AVAILABLE

The offload task is waiting for work.

## QMgrStartDate (MQCFST)

The date on which the queue manager was started, in the form yyyy-mm-dd (parameter identifier: MQCACF\_SYSP\_Q\_MGR\_DATE). The maximum length of the string is MQ\_DATE\_LENGTH.

## QMgrStartRBA (MQCFST)

The RBA from which logging began when the queue manager was started (parameter identifier: MQCACF\_SYSP\_Q\_MGR\_RBA). The maximum length of the string is MQ\_RBA\_LENGTH.

## QMgrStartTime (MQCFST)

The time that the queue manager was started, in the form hh.mm.ss (parameter identifier: MQCACF\_SYSP\_Q\_MGR\_TIME). The maximum length of the string is MQ\_TIME\_LENGTH.

## TotalLogs (MQCFIN)

The total number of active log data sets (parameter identifier: MQIACF\_SYSP\_TOTAL\_LOGS).

Parent topic: Inquire Log (Response)

🕍 This build: January 26, 2011 11:07:26

Notices | Trademarks | Downloads | Library | Support | Feedback

O Copyright IBM Corporation 1999, 2009. All Rights Reserved. This topic's URL: pc12740\_

# 1.3.72. Inquire Namelist

| i5/OS® | UNIX systems | Windows | z/OS® |
|--------|--------------|---------|-------|
| Х      | Х            | X       | Х     |

The Inquire Namelist (MQCMD\_INQUIRE\_NAMELIST) command inquires about the attributes of existing WebSphere® MQ namelists.

#### **Required parameters:**

NamelistName

## **Optional parameters:**

 $\label{eq:command} CommandScope, IntegerFilterCommand, NamelistAttrs, \mbox{QSGD} is position, StringFilterCommandScope, StringFilterCommandScope,$ 

## Required parameters (Inquire Namelist)

## **Optional parameters (Inquire Namelist)**

Parent topic: Definitions of the Programmable Command Formats

🏙 This build: January 26, 2011 11:07:26

Notices | Trademarks | Downloads | Library | Support | Feedback

© Copyright IBM Corporation 1999, 2009. All Rights Reserved. This topic's URL: pc12750

# 1.3.72.1. Required parameters (Inquire Namelist)

## NamelistName (MQCFST)

Namelist name (parameter identifier: MQCA\_NAMELIST\_NAME).

This is the name of the namelist whose attributes are required. Generic namelist names are supported. A generic name is a character string followed by an asterisk (\*), for example ABC\*, and it selects all namelists having names that start with the selected character string. An asterisk on its own matches all possible names.

The namelist name is always returned regardless of the attributes requested.

The maximum length of the string is MQ\_NAMELIST\_NAME\_LENGTH.

Parent topic: Inquire Namelist

🕍 This build: January 26, 2011 11:07:26

Notices | Trademarks | Downloads | Library | Support | Feedback

Copyright IBM Corporation 1999, 2009. All Rights Reserved. This topic's URL: pc12760

# 1.3.72.2. Optional parameters (Inquire Namelist)

## CommandScope (MQCFST)

 $\label{eq:command} Command \ scope \ (parameter \ identifier: \ MQCACF\_COMMAND\_SCOPE). \ This \ parameter \ applies \ to \ z/OS \ only.$ 

- Specifies how the command is executed when the queue manager is a member of a queue-sharing group. You can specify one of the following:
  - blank (or omit the parameter altogether). The command is executed on the queue manager on which it was entered.
  - a queue manager name. The command is executed on the queue manager you specify, providing it is active within the queue sharing group. If you specify a queue manager name other than the queue manager on which it was entered, you must be using a queue-sharing group environment, and the command server must be enabled.
  - an asterisk (\*). The command is executed on the local queue manager and is also passed to every active queue manager in the queuesharing group.

The maximum length is MQ\_QSG\_NAME\_LENGTH.

You cannot use CommandScope as a parameter to filter on.

## IntegerFilterCommand (MQCFIF)

Integer filter command descriptor. The parameter identifier must be any integer type parameter allowed in *NamelistAttrs* except MQIACF\_ALL. Use this to restrict the output from the command by specifying a filter condition. See <u>MOCFIF - PCF integer filter parameter</u> for information about using this filter condition.

If you specify an integer filter for NamelistType (MQIA\_NAMELIST\_TYPE), you cannot also specify the NamelistType parameter.

If you specify an integer filter, you cannot also specify a string filter using the *StringFilterCommand* parameter.

#### NamelistAttrs (MQCFIL)

Namelist attributes (parameter identifier: MQIACF\_NAMELIST\_ATTRS).

The attribute list might specify the following on its own (this is the default value if the parameter is not specified):

## MQIACF\_ALL

All attributes.

or a combination of the following:

## MQCA\_NAMELIST\_NAME

Name of namelist object.

MQCA\_NAMELIST\_DESC

Namelist description.

## MQCA\_NAMES

Names in the namelist.

MQCA\_ALTERATION\_DATE

The date on which the information was last altered.

## MQCA\_ALTERATION\_TIME

The time at which the information was last altered.

#### MQIA\_NAME\_COUNT

Number of names in the namelist.

#### MQIA\_NAMELIST\_TYPE

Namelist type (valid only on z/OS)

#### NamelistType (MQCFIN)

Namelist attributes (parameter identifier: MQIA\_NAMELIST\_TYPE). This parameter applies to z/OS only.

Specifies the type of names in the namelist. The value can be:

# MQNT\_NONE

The names are of no particular type.

## MQNT\_Q

A namelist that holds a list of queue names.

## MQNT\_CLUSTER

A namelist that is associated with clustering, containing a list of the cluster names.

#### MQNT\_AUTH\_INFO

The namelist is associated with SSL, and contains a list of authentication information object names.

#### QSGDisposition (MQCFIN)

Disposition of the object within the group (parameter identifier: MQIA\_QSG\_DISP). This parameter applies to z/OS only.

Specifies the disposition of the object for which information is to be returned (that is, where it is defined and how it behaves). The value can be:

#### MQQSGD\_LIVE

The object is defined as MQQSGD\_Q\_MGR or MQQSGD\_COPY. This is the default value if the parameter is not specified.

#### MQQSGD\_ALL

The object is defined as MQQSGD\_Q\_MGR or MQQSGD\_COPY.

If there is a shared queue manager environment, and the command is being executed on the queue manager where it was issued, this option also displays information for objects defined with MQQSGD\_GROUP.

If MQQSGD\_LIVE is specified or defaulted, or if MQQSGD\_ALL is specified in a shared queue manager environment, the command might give duplicated names (with different dispositions).

#### MQQSGD\_COPY

The object is defined as MQQSGD\_COPY.

#### MQQSGD\_GROUP

The object is defined as MQQSGD\_GROUP. This is permitted only in a shared queue environment.

#### MQQSGD\_Q\_MGR

The object is defined as MQQSGD\_Q\_MGR.

#### MQQSGD\_PRIVATE

The object is defined as either MQQSGD\_Q\_MGR or MQQSGD\_COPY. Note that MQQSGD\_PRIVATE returns the same information as MQQSGD\_LIVE.

You cannot use <code>QSGDisposition</code> as a parameter to filter on.

#### StringFilterCommand (MQCFSF)

String filter command descriptor. The parameter identifier must be any string type parameter allowed in *NamelistAttrs* except MQCA\_NAMELIST\_NAME. Use this to restrict the output from the command by specifying a filter condition. See <u>MQCFSF - PCF string filter</u> parameter for information about using this filter condition.

If you specify a string filter, you cannot also specify an integer filter using the IntegerFilterCommand parameter.

#### Parent topic: Inquire Namelist

This build: January 26, 2011 11:07:26

Notices | Trademarks | Downloads | Library | Support | Feedback

© Copyright IBM Corporation 1999, 2009. All Rights Reserved. This topic's URL: pc12770

# 1.3.73. Inquire Namelist (Response)

| i5/OS® | UNIX systems | Windows | z/OS® |
|--------|--------------|---------|-------|
| х      | Х            | Х       | Х     |

The response to the Inquire Namelist (MQCMD\_INQUIRE\_NAMELIST) command consists of the response header followed by the *NamelistName* structure and the requested combination of attribute parameter structures. If a generic namelist name was specified, one such message is generated for each namelist found.

#### **Always returned:**

NamelistName, QSGDisposition

#### **Returned if requested:**

AlterationDate, AlterationTime, NameCount , NamelistDesc, NamelistType, Names

#### Response data

#### Parent topic: Definitions of the Programmable Command Formats

This build: January 26, 2011 11:07:26

Notices | Trademarks | Downloads | Library | Support | Feedback

© Copyright IBM Corporation 1999, 2009. All Rights Reserved. This topic's URL: pc12780\_

## 1.3.73.1. Response data

#### AlterationDate (MQCFST)

Alteration date (parameter identifier: MQCA\_ALTERATION\_DATE).

The date when the information was last altered, in the form  $_{\tt YYYY-mm-dd}.$ 

#### AlterationTime (MQCFST)

Alteration time (parameter identifier: MQCA\_ALTERATION\_TIME).

The time when the information was last altered, in the form  ${\tt hh.mm.ss}$  .

## NameCount (MQCFIN)

Number of names in the namelist (parameter identifier:  $\ensuremath{\mathsf{MQIA}\_\mathsf{NAME}\_\mathsf{COUNT}).$ 

The number of names contained in the namelist.

## NamelistDesc (MQCFST)

Description of namelist definition (parameter identifier: MQCA\_NAMELIST\_DESC). The maximum length of the string is MQ\_NAMELIST\_DESC\_LENGTH.

## NamelistName (MQCFST)

The name of the namelist definition (parameter identifier: MQCA\_NAMELIST\_NAME). The maximum length of the string is MQ\_NAMELIST\_NAME\_LENGTH.

#### NamelistType (MQCFIN)

Type of names in the namelist (parameter identifier: MQIA\_NAMELIST\_TYPE). This parameter applies to z/OS® only.

Specifies the type of names in the namelist . The value can be:

## MQNT\_NONE

The names are of no particular type.

## MQNT\_Q

A namelist that holds a list of queue names.

## MQNT\_CLUSTER

A namelist that is associated with clustering, containing a list of the cluster names.

## MQNT\_AUTH\_INFO

The namelist is associated with SSL, and contains a list of authentication information object names.

## Names (MQCFSL)

A list of the names contained in the namelist (parameter identifier: MQCA\_NAMES).

The number of names in the list is given by the *Count* field in the MQCFSL structure. The length of each name is given by the *StringLength* field in that structure. The maximum length of a name is MQ\_OBJECT\_NAME\_LENGTH.

#### QSGDisposition (MQCFIN)

QSG disposition (parameter identifier: MQIA\_QSG\_DISP).

Specifies the disposition of the object (that is, where it is defined and how it behaves). This parameter apples only to z/OS. The value can be:

## MQQSGD\_COPY

The object is defined as MQQSGD\_COPY.

#### MQQSGD\_GROUP

The object is defined as MQQSGD\_GROUP.

#### MQQSGD\_Q\_MGR

The object is defined as MQQSGD\_Q\_MGR.

## Parent topic: Inquire Namelist (Response)

This build: January 26, 2011 11:07:27

Notices | Trademarks | Downloads | Library | Support | Feedback

© Copyright IBM Corporation 1999, 2009. All Rights Reserved. This topic's URL: pc12790

# 1.3.74. Inquire Namelist Names

| i5/OS® | UNIX systems | Windows | z/OS® |
|--------|--------------|---------|-------|
| Х      | Х            | Х       | Х     |

The Inquire Namelist Names (MQCMD\_INQUIRE\_NAMELIST\_NAMES) command inquires for a list of namelist names that match the generic namelist name specified.

#### **Required parameters:**

NamelistName

#### **Optional parameters:**

CommandScope, QSGDisposition

#### **Required parameters (Inquire Namelist Names)**

#### **Optional parameters (Inquire Namelist Names)**

Parent topic: Definitions of the Programmable Command Formats

🕍 This build: January 26, 2011 11:07:27

Notices | Trademarks | Downloads | Library | Support | Feedback

© Copyright IBM Corporation 1999, 2009. All Rights Reserved. This topic's URL: pc12800

# 1.3.74.1. Required parameters (Inquire Namelist Names)

#### NamelistName (MQCFST)

Name of namelist (parameter identifier: MQCA\_NAMELIST\_NAME).

Generic namelist names are supported. A generic name is a character string followed by an asterisk (\*), for example ABC\*, and it selects all objects having names that start with the selected character string. An asterisk on its own matches all possible names.

#### Parent topic: Inquire Namelist Names

🕍 This build: January 26, 2011 11:07:27

Notices | Trademarks | Downloads | Library | Support | Feedback

© Copyright IBM Corporation 1999, 2009. All Rights Reserved. This topic's URL: pc12810\_

# 1.3.74.2. Optional parameters (Inquire Namelist Names)

#### CommandScope (MQCFST)

Command scope (parameter identifier: MQCACF\_COMMAND\_SCOPE). This parameter applies to z/OS® only.

Specifies how the command is executed when the queue manager is a member of a queue-sharing group. You can specify one of the following:

- blank (or omit the parameter altogether). The command is executed on the queue manager on which it was entered.
- a queue manager name. The command is executed on the queue manager you specify, providing it is active within the queue sharing group. If you specify a queue manager name other than the queue manager on which it was entered, you must be using a queue-sharing group environment, and the command server must be enabled.
- an asterisk (\*). The command is executed on the local queue manager and is also passed to every active queue manager in the queuesharing group.

The maximum length is MQ\_QSG\_NAME\_LENGTH.

#### QSGDisposition (MQCFIN)

Disposition of the object within the group (parameter identifier: MQIA\_QSG\_DISP). This parameter applies to z/OS only.

Specifies the disposition of the object for which information is to be returned (that is, where it is defined and how it behaves). The value can be:

#### MQQSGD\_LIVE

The object is defined as MQQSGD\_Q\_MGR or MQQSGD\_COPY. This is the default value if the parameter is not specified.

# MQQSGD\_ALL

The object is defined as MQQSGD\_Q\_MGR or MQQSGD\_COPY.

If there is a shared queue manager environment, and the command is being executed on the queue manager where it was issued, this option also displays information for objects defined with MQQSGD\_GROUP.

If MQQSGD\_LIVE is specified or defaulted, or if MQQSGD\_ALL is specified in a shared queue manager environment, the command might give duplicated names (with different dispositions).

#### MQQSGD\_COPY

The object is defined as MQQSGD\_COPY.

#### MQQSGD\_GROUP

The object is defined as MQQSGD\_GROUP. This is permitted only in a shared queue environment.

#### MQQSGD\_Q\_MGR

The object is defined as MQQSGD\_Q\_MGR.

#### MQQSGD\_PRIVATE

The object is defined with either MQQSGD\_Q\_MGR or MQQSGD\_COPY. Note that MQQSGD\_PRIVATE returns the same information as MQQSGD\_LIVE.

#### Parent topic: Inquire Namelist Names

This build: January 26, 2011 11:07:27

Notices | Trademarks | Downloads | Library | Support | Feedback

Copyright IBM Corporation 1999, 2009. All Rights Reserved. This topic's URL: nc12820

# 1.3.75. Inquire Namelist Names (Response)

| i5/OS® | UNIX systems | Windows | z/OS® |
|--------|--------------|---------|-------|
| X      | Х            | Х       | Х     |

The response to the Inquire Namelist Names (MQCMD\_INQUIRE\_NAMELIST\_NAMES) command consists of the response header followed by a single parameter structure giving zero or more names that match the specified namelist name.

In addition to this, on z/OS only, the <code>QSGDispositions</code> structure (with the same number of entries as the <code>NamelistNames</code> structure) is returned.

Each entry in this structure indicates the disposition of the object with the corresponding entry in the NamelistNames structure.

## Always returned:

NamelistNames, QSGDispositions

Returned if requested:

None

## Response data

Parent topic: Definitions of the Programmable Command Formats

🕍 This build: January 26, 2011 11:07:27

Notices | Trademarks | Downloads | Library | Support | Feedback

0 Copyright IBM Corporation 1999, 2009. All Rights Reserved. This topic's URL: pc12830\_

# 1.3.75.1. Response data

## NamelistNames (MQCFSL)

List of namelist names (parameter identifier: MQCACF\_NAMELIST\_NAMES).

## QSGDispositions (MQCFIL)

List of QSG dispositions (parameter identifier: MQIACF\_QSG\_DISPS). This parameter is valid only on z/OS®. Possible values for fields in this structure are:

#### MQQSGD\_COPY

The object is defined as MQQSGD\_COPY.

#### MQQSGD\_GROUP

The object is defined as MQQSGD\_GROUP. This is permitted only in a shared queue environment.

## MQQSGD\_Q\_MGR

The object is defined as MQQSGD\_Q\_MGR.

Parent topic: Inquire Namelist Names (Response)

#### 🏙 This build: January 26, 2011 11:07:27

Notices | Trademarks | Downloads | Library | Support | Feedback

Copyright IBM Corporation 1999, 2009. All Rights Reserved. This topic's URL: pc12840

# 1.3.76. Inquire Process

|   | i5/OS® | UNIX systems | Windows | z/OS® |
|---|--------|--------------|---------|-------|
| ſ | Х      | Х            | Х       | х     |

The Inquire Process (MQCMD\_INQUIRE\_PROCESS) command inquires about the attributes of existing WebSphere® MQ processes.

#### **Required parameters:**

ProcessName

#### **Optional parameters:**

CommandScope, IntegerFilterCommand, ProcessAttrs, QSGDisposition, StringFilterCommand

### **Required parameters (Inquire Process)**

#### **Optional parameters (Inquire Process)**

Parent topic: Definitions of the Programmable Command Formats

🕍 This build: January 26, 2011 11:07:28

Notices | Trademarks | Downloads | Library | Support | Feedback

 $\ensuremath{\textcircled{}}$  Copyright IBM Corporation 1999, 2009. All Rights Reserved. This topic's URL: pc12850\_

# 1.3.76.1. Required parameters (Inquire Process)

#### ProcessName (MQCFST)

Process name (parameter identifier: MQCA\_PROCESS\_NAME).

Generic process names are supported. A generic name is a character string followed by an asterisk (\*), for example ABC\*, and it selects all processes having names that start with the selected character string. An asterisk on its own matches all possible names.

The process name is always returned regardless of the attributes requested.

The maximum length of the string is MQ\_PROCESS\_NAME\_LENGTH.

Parent topic: Inquire Process

🏙 This build: January 26, 2011 11:07:28

Notices | Trademarks | Downloads | Library | Support | Feedback

© Copyright IBM Corporation 1999, 2009. All Rights Reserved. This topic's URL: pc12860

# 1.3.76.2. Optional parameters (Inquire Process)

## CommandScope (MQCFST)

 $\label{eq:command} \mbox{ Command scope (parameter identifier: MQCACF\_COMMAND\_SCOPE). This parameter applies to z/OS \ensuremath{\circledast}\ \mbox{only}.$ 

- Specifies how the command is executed when the queue manager is a member of a queue-sharing group. You can specify one of the following:
  - blank (or omit the parameter altogether). The command is executed on the queue manager on which it was entered.
  - a queue manager name. The command is executed on the queue manager you specify, providing it is active within the queue sharing group. If you specify a queue manager name other than the queue manager on which it was entered, you must be using a queue-sharing group environment, and the command server must be enabled.
  - an asterisk (\*). The command is executed on the local queue manager and is also passed to every active queue manager in the queuesharing group.

The maximum length is MQ\_QSG\_NAME\_LENGTH.

You cannot use CommandScope as a parameter to filter on.

## IntegerFilterCommand (MQCFIF)

Integer filter command descriptor. The parameter identifier must be any integer type parameter allowed in *ProcessAttrs* except MQIACF\_ALL. Use this to restrict the output from the command by specifying a filter condition. See <u>MOCFIF - PCF integer filter parameter</u> for information about using this filter condition.

If you specify an integer filter, you cannot also specify a string filter using the <code>StringFilterCommand</code> parameter.

#### ProcessAttrs (MQCFIL)

Process attributes (parameter identifier: MQIACF\_PROCESS\_ATTRS).

The attribute list might specify the following on its own (this is the default value used if the parameter is not specified):

## MQIACF\_ALL

All attributes.

or a combination of the following:

## MQCA\_ALTERATION\_DATE

The date at which the information was last altered.

#### MQCA\_ALTERATION\_TIME

The time at which the information was last altered.

#### MQCA\_APPL\_ID

Application identifier.

MQCA\_ENV\_DATA

Environment data.

#### MQCA\_PROCESS\_DESC

Description of process definition.

## MQCA\_PROCESS\_NAME

Name of process definition.

#### MQCA\_USER\_DATA

User data.

#### MQIA\_APPL\_TYPE

Application type.

#### QSGDisposition (MQCFIN)

Disposition of the object within the group (parameter identifier: MQIA\_QSG\_DISP). This parameter applies to z/OS only.

Specifies the disposition of the object for which information is to be returned (that is, where it is defined and how it behaves). The value can be:

#### MQQSGD\_LIVE

The object is defined as MQQSGD\_Q\_MGR or MQQSGD\_COPY. This is the default value if the parameter is not specified.

#### MQQSGD\_ALL

The object is defined as MQQSGD\_Q\_MGR or MQQSGD\_COPY.

If there is a shared queue manager environment, and the command is being executed on the queue manager where it was issued, this option also displays information for objects defined with MQQSGD\_GROUP.

If MQQSGD\_LIVE is specified or defaulted, or if MQQSGD\_ALL is specified in a shared queue manager environment, the command might give duplicated names (with different dispositions).

#### MQQSGD\_COPY

The object is defined as MQQSGD\_COPY.

## MQQSGD\_GROUP

The object is defined as MQQSGD\_GROUP. This is permitted only in a shared queue environment.

## MQQSGD\_Q\_MGR

The object is defined as MQQSGD\_Q\_MGR.

## MQQSGD\_PRIVATE

The object is defined as either MQQSGD\_Q\_MGR or MQQSGD\_COPY. Note that MQQSGD\_PRIVATE returns the same information as MQQSGD\_LIVE.

You cannot use  $\ensuremath{\textit{QSGDisposition}}$  as a parameter to filter on.

## StringFilterCommand (MQCFSF)

String filter command descriptor. The parameter identifier must be any string type parameter allowed in *ProcessAttrs* except MQCA\_PROCESS\_NAME. Use this to restrict the output from the command by specifying a filter condition. See <u>MQCFSF - PCF string filter</u> parameter for information about using this filter condition.

If you specify a string filter, you cannot also specify an integer filter using the IntegerFilterCommand parameter.

## Parent topic: Inquire Process

🏙 This build: January 26, 2011 11:07:28

Notices | Trademarks | Downloads | Library | Support | Feedback

Copyright IBM Corporation 1999, 2009. All Rights Reserved. This topic's URL: pc12870\_

# 1.3.77. Inquire Process (Response)

| i5/OS® | UNIX systems | Windows | z/OS® |
|--------|--------------|---------|-------|
| X      | Х            | Х       | Х     |

The response to the Inquire Process (MQCMD\_INQUIRE\_PROCESS) command consists of the response header followed by the *ProcessName* structure and the requested combination of attribute parameter structures. If a generic process name was specified, one such message is generated for each process found.

#### Always returned:

ProcessName, QSGDisposition

#### Returned if requested:

AlterationDate, AlterationTime, ApplId, ApplType, EnvData, ProcessDesc, UserData

#### Response data

#### Parent topic: Definitions of the Programmable Command Formats

🏙 This build: January 26, 2011 11:07:28

Notices | Trademarks | Downloads | Library | Support | Feedback

Copyright IBM Corporation 1999, 2009. All Rights Reserved. This topic's URL: pc12880

# 1.3.77.1. Response data

#### AlterationDate (MQCFST)

Alteration date (parameter identifier: MQCA\_ALTERATION\_DATE).

The date when the information was last altered, in the form  ${}_{\tt YYYY-mm-dd}.$ 

#### AlterationTime (MQCFST)

Alteration time (parameter identifier: MQCA\_ALTERATION\_TIME).

The time when the information was last altered, in the form  ${\tt hh.mm.ss.}$ 

#### ApplId (MQCFST)

Application identifier (parameter identifier: MQCA\_APPL\_ID).

The maximum length of the string is MQ\_PROCESS\_APPL\_ID\_LENGTH.

#### ApplType (MQCFIN)

Application type (parameter identifier: MQIA\_APPL\_TYPE).

#### The value can be:

MQAT\_AIX

AIX® application (same value as MQAT\_UNIX)

#### MQAT\_CICS

CICS<sup>®</sup> transaction

#### MQAT\_DOS

DOS client application

## MQAT\_MVS

z/OS® application

# MQAT\_OS400

i5/OS® application

# MQAT\_QMGR

Queue manager

# MQAT\_UNIX

UNIX application

# MQAT\_WINDOWS

16-bit Windows application

# MQAT\_WINDOWS\_NT

32-bit Windows application

## integer

System-defined application type in the range zero through 65 535 or a user-defined application type in the range 65 536 through 999 999 999

#### EnvData (MQCFST)

Environment data (parameter identifier: MQCA\_ENV\_DATA).

The maximum length of the string is MQ\_PROCESS\_ENV\_DATA\_LENGTH.

#### ProcessDesc (MQCFST)

Description of process definition (parameter identifier: MQCA\_PROCESS\_DESC). The maximum length of the string is MQ\_PROCESS\_DESC\_LENGTH.

#### ProcessName (MQCFST)

The name of the process definition (parameter identifier: MQCA\_PROCESS\_NAME).

The maximum length of the string is MQ\_PROCESS\_NAME\_LENGTH.

#### QSGDisposition (MQCFIN)

QSG disposition (parameter identifier: MQIA\_QSG\_DISP).

Specifies the disposition of the object (that is, where it is defined and how it behaves). This parameter is valid on z/OS only. The value can be:

#### MQQSGD\_COPY

The object is defined as MQQSGD\_COPY.

## MQQSGD\_GROUP

The object is defined as MQQSGD\_GROUP.

## MQQSGD\_Q\_MGR

The object is defined as MQQSGD\_Q\_MGR.

#### UserData (MQCFST)

User data (parameter identifier: MQCA\_USER\_DATA).

The maximum length of the string is MQ\_PROCESS\_USER\_DATA\_LENGTH.

#### Parent topic: Inquire Process (Response)

🕍 This build: January 26, 2011 11:07:28

Notices | Trademarks | Downloads | Library | Support | Feedback

 $\ensuremath{\textcircled{}}$  Copyright IBM Corporation 1999, 2009. All Rights Reserved. This topic's URL: pc12890\_

# 1.3.78. Inquire Process Names

| i5/OS | UNIX systems | Windows | z/OS |
|-------|--------------|---------|------|
| X     | Х            | Х       | Х    |

The Inquire Process Names (MQCMD\_INQUIRE\_PROCESS\_NAMES) command inquires for a list of process names that match the generic process name specified.

#### **Required parameters:**

ProcessName

#### **Optional parameters:**

CommandScope, QSGDisposition

**Required parameters (Inquire Process Names)** 

**Optional parameters (Inquire Process Names)** 

Parent topic: Definitions of the Programmable Command Formats

🕍 This build: January 26, 2011 11:07:29

Notices | Trademarks | Downloads | Library | Support | Feedback

Copyright IBM Corporation 1999, 2009. All Rights Reserved. This topic's URL: pc12900\_

# 1.3.78.1. Required parameters (Inquire Process Names)

## ProcessName (MQCFST)

Name of process-definition for queue (parameter identifier: MQCA\_PROCESS\_NAME).

Generic process names are supported. A generic name is a character string followed by an asterisk (\*), for example ABC\*, and it selects all objects having names that start with the selected character string. An asterisk on its own matches all possible names.

Parent topic: Inquire Process Names

🕍 This build: January 26, 2011 11:07:29

Notices | Trademarks | Downloads | Library | Support | Feedback

© Copyright IBM Corporation 1999, 2009. All Rights Reserved. This topic's URL: pc12910\_

# 1.3.78.2. Optional parameters (Inquire Process Names)

## CommandScope (MQCFST)

Command scope (parameter identifier: MQCACF\_COMMAND\_SCOPE). This parameter applies to z/OS only.

Specifies how the command is executed when the queue manager is a member of a queue-sharing group. You can specify one of the following:

- blank (or omit the parameter altogether). The command is executed on the queue manager on which it was entered.
   a queue manager name. The command is executed on the queue manager you creative matching it is active within the succession of the secure sharing.
- a queue manager name. The command is executed on the queue manager you specify, providing it is active within the queue sharing group. If you specify a queue manager name other than the queue manager on which it was entered, you must be using a queue-sharing group environment, and the command server must be enabled.
- an asterisk (\*). The command is executed on the local queue manager and is also passed to every active queue manager in the queuesharing group.

The maximum length is MQ\_QSG\_NAME\_LENGTH.

## QSGDisposition (MQCFIN)

Disposition of the object within the group (parameter identifier: MQIA\_QSG\_DISP). This parameter applies to z/OS only.

Specifies the disposition of the object for which information is to be returned (that is, where it is defined and how it behaves). The value can be:

## MQQSGD\_LIVE

The object is defined as MQQSGD\_Q\_MGR or MQQSGD\_COPY. This is the default value if the parameter is not specified.

## MQQSGD\_ALL

The object is defined as MQQSGD\_Q\_MGR or MQQSGD\_COPY.

If there is a shared queue manager environment, and the command is being executed on the queue manager where it was issued, this option also displays information for objects defined with MQQSGD\_GROUP.

If MQQSGD\_LIVE is specified or defaulted, or if MQQSGD\_ALL is specified in a shared queue manager environment, the command might give duplicated names (with different dispositions).

## MQQSGD\_COPY

The object is defined as MQQSGD\_COPY.

# MQQSGD\_GROUP

The object is defined as MQQSGD\_GROUP. This is permitted only in a shared queue environment.

## MQQSGD\_Q\_MGR

The object is defined as MQQSGD\_Q\_MGR.

## MQQSGD\_PRIVATE

The object is defined with either MQQSGD\_Q\_MGR or MQQSGD\_COPY. Note that MQQSGD\_PRIVATE returns the same information as MQQSGD\_LIVE.

Parent topic: Inquire Process Names

🕍 This build: January 26, 2011 11:07:29

Notices | Trademarks | Downloads | Library | Support | Feedback

Copyright IBM Corporation 1999, 2009. All Rights Reserved.

This topic's URL: pc12920\_

# 1.3.79. Inquire Process Names (Response)

| i5/OS | UNIX systems | Windows | z/OS |
|-------|--------------|---------|------|
| Х     | Х            | Х       | Х    |

The response to the Inquire Process Names (MQCMD\_INQUIRE\_PROCESS\_NAMES) command consists of the response header followed by a

single parameter structure giving zero or more names that match the specified process name.

In addition to this, on z/OS only, a parameter structure, *QSGDispositions* (with the same number of entries as the *ProcessNames* structure) is returned. Each entry in this structure indicates the disposition of the object with the corresponding entry in the *ProcessNames* structure.

This response is not supported on Windows.

## Always returned:

ProcessNames, QSGDispositions

## Returned if requested:

None

# Response data

Parent topic: Definitions of the Programmable Command Formats

🏙 This build: January 26, 2011 11:07:29

Notices | Trademarks | Downloads | Library | Support | Feedback

 $\ensuremath{\textcircled{}}$  Copyright IBM Corporation 1999, 2009. All Rights Reserved. This topic's URL: pc12930\_

# 1.3.79.1. Response data

## ProcessNames (MQCFSL)

List of process names (parameter identifier: MQCACF\_PROCESS\_NAMES).

## QSGDispositions (MQCFIL)

List of QSG dispositions (parameter identifier: MQIACF\_QSG\_DISPS). This parameter applies only to z/OS. Possible values for fields in this structure are:

## MQQSGD\_COPY

The object is defined as MQQSGD\_COPY.

## MQQSGD\_GROUP

The object is defined as MQQSGD\_GROUP.

## MQQSGD\_Q\_MGR

The object is defined as MQQSGD\_Q\_MGR.

Parent topic: Inquire Process Names (Response)

🏙 This build: January 26, 2011 11:07:29

Notices | Trademarks | Downloads | Library | Support | Feedback

Copyright IBM Corporation 1999, 2009. All Rights Reserved. This topic's URL: pc12940

# 1.3.80. Inquire Pub/Sub Status

The Inquire Pub/Sub Status (MQCMD\_INQUIRE\_PUBSUB\_STATUS) command inquires about the status of publish/subscribe connections.

| i5/OS | UNIX systems | Windows | z/OS |
|-------|--------------|---------|------|
| Х     | Х            | Х       | Х    |

#### **Required parameters:**

None

## **Optional parameters:**

 $\verb+>CommandScope{<}, \verb+PubSubStatusAttrs, Type$ 

# **Optional parameters**

Parent topic: Definitions of the Programmable Command Formats

🕍 This build: January 26, 2011 11:07:29

Notices | Trademarks | Downloads | Library | Support | Feedback

 $\ensuremath{\overline{\mbox{O}}}$  Copyright IBM Corporation 1999, 2009. All Rights Reserved. This topic's URL: pc12945\_

# 1.3.80.1. Optional parameters

#### >

#### CommandScope (MQCFST)

Command scope (parameter identifier: MQCACF\_COMMAND\_SCOPE).

This parameter applies to z/OS only.

Specifies how the command is executed when the queue manager is a member of a queue-sharing group. You can specify one of the following: **blank (or omit the parameter altogether)** 

The command is executed on the queue manager on which it was entered.

## a queue manager name

The command is executed on the queue manager you specify, providing it is active within the queue sharing group. If you specify a queue manager name other than the queue manager on which it was entered, you must be using a queue-sharing group environment, and the command server must be enabled.

#### an asterisk (\*)

The command is executed on the local queue manager and is also passed to every active queue manager in the queue-sharing group. The maximum length is MQ\_QSG\_NAME\_LENGTH.

You cannot use CommandScope as a parameter to filter on.

#### PubSubStatusAttrs (MQCFIL)

Publish/subscribe status attributes (parameter identifier:> MQIACF\_PUBSUB\_STATUS**《**).

The attribute list might specify the following on its own (this is the default value if the parameter is not specified):

## MQIACF\_ALL

All attributes.

or a combination of the following:

- > MQIACF\_PUBSUB\_STATUS
- Hierarchy status.

# MQIACF\_PS\_STATUS\_TYPE

Hierarchy type.

<

## Type (MQCFIN)

Type (parameter identifier: MQIACF\_PS\_STATUS\_TYPE).

The type can specify one of the following:

#### MQPSST\_ALL

Return status of both parent and child connections. This is the default value if the parameter is not specified.

#### MQPSST\_LOCAL

Return local status information.

#### MQPSST\_PARENT

Return status of the parent connection.

#### MQPSST\_CHILD

Return status of the child connections.

#### Parent topic: Inquire Pub/Sub Status

🕍 This build: January 26, 2011 11:07:29

Notices | Trademarks | Downloads | Library | Support | Feedback

© Copyright IBM Corporation 1999, 2009. All Rights Reserved. This topic's URL: pc12946\_

# 1.3.81. Inquire Pub/Sub Status (Response)

The response to the Inquire Pub/Sub Status (MQCMD\_INQUIRE\_PUBSUB\_STATUS) command consists of the response header followed by the attribute structures.

| i5/0S | UNIX systems | Windows | z/0S |
|-------|--------------|---------|------|
| Х     | Х            | X       | 2CR  |

A group of parameters is returned containing the following attributes:  ${\it Type}$  ,  ${\it QueueManagerName}$  , and  ${\it Status}$  .

#### Always returned:

▶QueueManagerName, Status, Type◀

#### **Returned if requested:**

None

## Response data

Parent topic: Definitions of the Programmable Command Formats

🏙 This build: January 26, 2011 11:07:29

Notices | Trademarks | Downloads | Library | Support | Feedback

© Copyright IBM Corporation 1999, 2009. All Rights Reserved. This topic's URL:

pc12947\_

# 1.3.81.1. Response data

#### QueueManagerName (MQCFST)

Either the name of the local queue manager when TYPE is LOCAL, or the name of the hierarchically connected queue manager (parameter identifier: MQCA\_Q\_MGR\_NAME).

#### Type (MQCFIN)

Type of status that is being returned (parameter identifier: MQIACF\_PS\_ STATUS\_TYPE).

The value can be:

#### MQPSST\_CHILD

Publish/subscribe status for a child hierarchical connection.

#### MQPSST\_LOCAL

Publish/subscribe status for the local queue manager.

#### MQPSST\_PARENT

Publish/subscribe status for the parent hierarchical connection.

#### Status (MQCFIN)

The status of the publish/subscribe engine or the hierarchical connection (parameter identifier: >MQIACF\_PUBSUB\_STATUS<).

When TYPE is LOCAL the following values can be returned:

#### MQPS\_STATUS\_ACTIVE

The publish/subscribe engine and the queued publish/subscribe interface are running. It is therefore possible to publish or subscribe using the application programming interface and the queues that are monitored by the queued publish/subscribe interface respectively.

#### MQPS\_STATUS\_COMPAT

The publish/subscribe engine is running. It is therefore possible to publish or subscribe using the application programming interface. The queued publish/subscribe interface is not running. Therefore, any message that is put to the queues monitored by the queued publish/subscribe interface will not be acted upon by WebSphere MQ.

#### MQPS\_STATUS\_ERROR

The publish/subscribe engine has failed. Check your error logs to determine the reason for the failure.

#### MQPS\_STATUS\_INACTIVE

The publish/subscribe engine and the queued publish/subscribe interface are not running. It is therefore not possible to publish or subscribe using the application programming interface. Any publish/subscribe messages that are put to the queues that are monitored by the queued publish/subscribe interface will not be acted upon by Websphere MQ.

#### MQPS\_STATUS\_STARTING

The publish/subscribe engine is initializing and is not yet operational.

#### MQPS\_STATUS\_STOPPING

The publish/subscribe engine is stopping.

When TYPE is PARENT, the following values can be returned:

#### MQPS\_STATUS\_ACTIVE

The connection with the parent queue manager is active.

#### MQPS\_STATUS\_ERROR

This queue manager is unable to initialize a connection with the parent queue manager because of a configuration error.

Possible causes include:

- Transmit queue not defined
- Transmit queue put disabled

#### MQPS\_STATUS\_REFUSED

The connection has been refused by the parent queue manager.

This may be caused by the parent queue manager already having another child queue manager of the same name as this queue manager.

Alternatively, the parent queue manager has used the RESET QMGR TYPE(PUBSUB) CHILD command to remove this queue manager as one of its children.

#### MQPS\_STATUS\_STARTING

The queue manager is attempting to request that another queue manager become its parent.

#### MQPS\_STATUS\_STOPPING

The queue manager is disconnecting from its parent.

When TYPE is CHILD, the following values can be returned:

#### MQPS\_STATUS\_ACTIVE

The connection with the parent queue manager is active.

#### MQPS\_STATUS\_ERROR

This queue manager is unable to initialize a connection with the parent queue manager because of a configuration error. Possible causes include:

- Transmit queue not defined
- Transmit queue put disabled

## MQPS\_STATUS\_STARTING

The queue manager is attempting to request that another queue manager become its parent.

## MQPS\_STATUS\_STOPPING

The queue manager is disconnecting from its parent.

Parent topic: Inquire Pub/Sub Status (Response)

🕍 This build: January 26, 2011 11:07:29

Notices | Trademarks | Downloads | Library | Support | Feedback

© Copyright IBM Corporation 1999, 2009. All Rights Reserved. This topic's URL: pc12948\_

# 1.3.82. Inquire Queue

| i5/0S | UNIX systems | Windows | z/OS |
|-------|--------------|---------|------|
| X     | x            | х       | Х    |

The Inquire Queue (MQCMD\_INQUIRE\_Q) command inquires about the attributes of WebSphere MQ queues.

## **Required parameters:**

QName

## **Optional parameters:**

ClusterInfo, ClusterName, ClusterNamelist, CommandScope, IntegerFilterCommand, PageSetID, QAttrs, QSGDisposition, QType, StringFilterCommand

#### **Required parameters (Inquire Queue)**

## **Optional parameters (Inquire Queue)**

#### Error codes (Inquire Queue)

Parent topic: Definitions of the Programmable Command Formats

This build: January 26, 2011 11:07:29

Notices | Trademarks | Downloads | Library | Support | Feedback

© Copyright IBM Corporation 1999, 2009. All Rights Reserved. This topic's URL: pc12950\_

# 1.3.82.1. Required parameters (Inquire Queue)

#### QName (MQCFST)

Queue name (parameter identifier: MQCA\_Q\_NAME).

Generic queue names are supported. A generic name is a character string followed by an asterisk (\*), for example ABC\*, and it selects all queues having names that start with the selected character string. An asterisk on its own matches all possible names.

The queue name is always returned, regardless of the attributes requested.

The maximum length of the string is MQ\_Q\_NAME\_LENGTH.

#### Parent topic: Inquire Queue

Ma This build: January 26, 2011 11:07:30 <u>Notices | Trademarks | Downloads | Library | Support | Feedback</u>

Copyright IBM Corporation 1999, 2009. All Rights Reserved. This topic's URL: pc12960\_

# 1.3.82.2. Optional parameters (Inquire Queue)

#### CFStructure (MQCFST)

Storage class (parameter identifier: MQCA\_CF\_STRUC\_NAME). Specifies the name of the storage class. This parameter is valid only on z/OS. This specifies that eligible queues are limited to those having the specified *CFStructure* value. If this is not specified, then all queues are eligible.

Generic CF structure names are supported. A generic name is a character string followed by an asterisk (\*), for example ABC\*, and it selects all CF structures having names that start with the selected character string. An asterisk on its own matches all possible names.

The maximum length of the string is MQ\_CF\_STRUC\_NAME\_LENGTH.

## ClusterInfo (MQCFIN)

Cluster information (parameter identifier: MQIACF\_CLUSTER\_INFO).

This parameter requests that, in addition to information about attributes of queues defined on this queue manager, cluster information about these and other queues in the repository that match the selection criteria will be displayed.

In this case, there might be multiple queues with the same name displayed. The cluster information is shown with a queue type of MQQT\_CLUSTER.

You can set this parameter to any integer value, the value used does not affect the response to the command.

The cluster information is obtained locally from the queue manager.

## ClusterName (MQCFST)

 $Cluster \ name \ (parameter \ identifier: \ MQCA\_CLUSTER\_NAME).$ 

This specifies that eligible queues are limited to those having the specified *ClusterName* value. If this is not specified, then all queues are eligible.

Generic cluster names are supported. A generic name is a character string followed by an asterisk (\*), for example ABC\*, and it selects all clusters having names that start with the selected character string. An asterisk on its own matches all possible names.

The maximum length of the string is MQ\_CLUSTER\_NAME\_LENGTH.

## ClusterNamelist (MQCFST)

Cluster namelist (parameter identifier: MQCA\_CLUSTER\_NAMELIST).

This specifies that eligible queues are limited to those having the specified *ClusterNameList* value. If this is not specified, then all queues are eligible.

Generic cluster namelists are supported. A generic name is a character string followed by an asterisk (\*), for example ABC\*, and it selects all cluster namelists having names that start with the selected character string. An asterisk on its own matches all possible names.

#### CommandScope (MQCFST)

Command scope (parameter identifier: MQCACF\_COMMAND\_SCOPE). This parameter applies to z/OS® only.

Specifies how the command is executed when the queue manager is a member of a queue-sharing group. You can specify one of the following: • blank (or omit the parameter altogether). The command is executed on the queue manager on which it was entered.

- a queue manager name. The command is executed on the queue manager you specify, providing it is active within the queue sharing group. If you specify a queue manager name other than the queue manager on which it was entered, you must be using a queue-sharing group environment, and the command server must be enabled.
- an asterisk (\*). The command is executed on the local queue manager and is also passed to every active queue manager in the queuesharing group.

The maximum length is MQ\_QSG\_NAME\_LENGTH.

You cannot use CommandScope as a parameter to filter on.

#### IntegerFilterCommand (MQCFIF)

Integer filter command descriptor. The parameter identifier must be any integer type parameter allowed in *QAttrs* except MQIACF\_ALL. Use this to restrict the output from the command by specifying a filter condition. See <u>MQCFIF - PCF integer filter parameter</u> for information about using this filter condition.

If you specify an integer filter for *Qtype* or *PageSetID*, you cannot also specify the *Qtype* or *PageSetID* parameter.

If you specify an integer filter, you cannot also specify a string filter using the *StringFilterCommand* parameter.

#### PageSetID (MQCFIN)

Page set identifier (parameter identifier: MQIA\_PAGESET\_ID). This parameter applies to z/OS only.

This specifies that eligible queues are limited to those having the specified *PageSetID* value. If this is not specified, then all queues are eligible.

#### QAttrs (MQCFIL)

Queue attributes (parameter identifier: MQIACF\_Q\_ATTRS).

The attribute list might specify the following on its own (this is the default value used if the parameter is not specified):

## MQIACF\_ALL

## All attributes.

or a combination of the parameters in the following table:

|                                                    | Local<br>queue | Model<br>queue | Alias<br>queue | Remote<br>queue | Cluster<br>queue |
|----------------------------------------------------|----------------|----------------|----------------|-----------------|------------------|
| MQCA_ALTERATION_DATE                               | Х              | X              | Х              | X               | Х                |
| The date on which the information was last altered |                |                |                |                 |                  |
| MQCA_ALTERATION_TIME                               | Х              | Х              | Х              | Х               | Х                |
| The time at which the information was last altered |                |                |                |                 |                  |
| MQCA_BACKOUT_REQ_Q_NAME                            | Х              | Х              |                |                 |                  |

| Excessive backout requeue name                                         |     |     |     |     |     |
|------------------------------------------------------------------------|-----|-----|-----|-----|-----|
| MQCA_BASE_NAME                                                         |     |     | X   |     |     |
| Name of queue that alias resolves to                                   |     |     |     |     |     |
| MQCA_CF_STRUC_NAME                                                     | Х   | Х   |     |     |     |
| Coupling facility structure name. This attribute is valid on z/OS only |     |     |     |     |     |
| MQCA_CLUSTER_DATE                                                      |     |     |     |     | x   |
| Date when the definition became available to                           |     |     |     |     |     |
| the local queue manager                                                |     |     |     |     |     |
| MQCA_CLUSTER_NAME                                                      | Х   |     | х   | х   | Х   |
| Cluster name                                                           |     |     |     |     |     |
| MQCA_CLUSTER_NAMELIST                                                  | Х   |     | х   | х   |     |
| Cluster namelist                                                       |     |     |     |     |     |
| MQCA_CLUSTER_Q_MGR_NAME                                                |     |     |     |     | Х   |
| Queue manager name that hosts the queue                                |     |     |     |     |     |
| MQCA_CLUSTER_TIME                                                      |     |     |     |     | Х   |
| Time when the definition became available to                           |     |     |     |     |     |
| the local queue manager                                                |     |     |     |     |     |
| MQCA_CREATION_DATE                                                     | х   | х   |     |     |     |
| Queue creation date                                                    |     |     |     |     |     |
| MQCA_CREATION_TIME                                                     | Х   | х   |     |     |     |
| Queue creation time                                                    |     |     |     |     |     |
| MQCA_INITIATION_Q_NAME                                                 | Х   | х   |     |     |     |
| Initiation queue name                                                  |     |     |     |     |     |
| MQCA_PROCESS_NAME                                                      | Х   | х   |     |     |     |
| Name of process definition                                             |     |     |     |     |     |
| MQCA_Q_DESC                                                            | Х   | Х   | Х   | Х   | Х   |
| Queue description                                                      |     |     |     |     |     |
| MQCA_Q_MGR_IDENTIFIER                                                  |     |     |     |     | Х   |
| Internally generated queue manager name                                |     |     |     |     |     |
| MQCA_Q_NAME                                                            | Х   | х   | x   | х   | Х   |
| Queue name                                                             |     |     |     |     |     |
| MQCA_REMOTE_Q_MGR_NAME                                                 |     |     |     | х   |     |
| Name of remote queue manager                                           |     |     |     |     |     |
| MQCA_REMOTE_Q_NAME                                                     |     |     |     | х   |     |
| Name of remote queue as known locally on the                           |     |     |     |     |     |
| remote queue manager                                                   |     |     |     |     |     |
| MQCA_STORAGE_CLASS                                                     | х   | х   |     |     |     |
| Storage class. This is valid on z/OS only                              |     |     |     |     |     |
| MQCA_TPIPE_NAME                                                        | Х   |     |     |     |     |
| The TPIPE name used for communication with                             |     |     |     |     |     |
| OTMA using the WebSphere® MQ IMS <sup>™</sup> Bridge                   |     |     |     |     |     |
| MQCA_TRIGGER_DATA                                                      | Х   | X   |     |     |     |
| Trigger data                                                           |     |     |     |     |     |
| MQCA_XMIT_Q_NAME                                                       |     |     |     | х   |     |
| Transmission queue name                                                |     |     |     |     |     |
| MQIA_ACCOUNTING_Q                                                      | Х   | х   |     |     |     |
| Accounting data collection                                             |     |     |     |     |     |
| MQIA_BACKOUT_THRESHOLD                                                 | Х   | х   |     |     |     |
| Backout threshold                                                      |     |     |     |     |     |
| >MQIA_BASE_TYPE                                                        | >X< | >x< | >x< | >x< | >X< |
| Type of object                                                         |     |     |     |     |     |
| د                                                                      |     |     |     |     |     |
| MQIA_CLUSTER_Q_TYPE                                                    |     |     |     |     | Х   |
| Cluster queue type                                                     |     |     |     |     |     |
| MQIA_CLWL_Q_PRIORITY                                                   | Х   |     | x   | x   | Х   |
| Cluster workload queue priority                                        |     |     |     |     |     |
| MQIA_CLWL_Q_RANK                                                       | Х   |     | x   | X   | x   |
|                                                                        | ~   |     |     |     |     |
| Cluster workload queue rank MQIA_CLWL_USEQ                             | х   |     |     |     |     |
|                                                                        | ^   |     |     |     |     |
| Cluster workload use remote setting                                    | Х   |     |     |     |     |
| MQIA_CURRENT_Q_DEPTH                                                   | A   |     |     |     |     |
| Number of messages on queue                                            |     |     | 1   | 1   | 1   |

|                                                              |     | 1   | 1   | 1   | 1   |
|--------------------------------------------------------------|-----|-----|-----|-----|-----|
| MQIA_DEF_BIND                                                | Х   |     | X   | X   | X   |
| Default binding                                              |     |     |     |     |     |
| MQIA_DEF_INPUT_OPEN_OPTION                                   | Х   | Х   |     |     |     |
| Default open-for-input option                                |     |     |     | N.  |     |
| MQIA_DEF_PERSISTENCE                                         | Х   | Х   | X   | Х   | Х   |
| Default message persistence                                  |     | X   | Y   | X   | N N |
| MQIA_DEF_PRIORITY                                            | Х   | Х   | X   | X   | X   |
| Default message priority                                     | X   | X   | X   | X   | X   |
| MQIA_DEF_PUT_RESPONSE_TYPE                                   | X   | ~   | ×   | ×   | ×   |
| Default put response type                                    |     |     |     |     |     |
| >MQIA_DEF_READ_AHEAD                                         | >X≪ | >X< | >X< | >X< | >X< |
| Default put response type                                    |     |     |     |     |     |
| <                                                            |     |     |     |     |     |
| MQIA_DEFINITION_TYPE                                         | Х   | Х   |     |     |     |
| Queue definition type                                        |     |     |     |     |     |
| MQIA_DIST_LISTS                                              | Х   | Х   |     |     |     |
| Distribution list support. This is not valid on<br>z/OS      |     |     |     |     |     |
| MQIA_HARDEN_GET_BACKOUT                                      | Х   | х   |     |     |     |
| Whether to harden backout count                              |     |     |     |     |     |
| MQIA_INDEX_TYPE                                              | Х   | Х   | 1   |     |     |
| Index type. This attribute is valid on z/OS only.            |     |     |     |     |     |
| MQIA_INHIBIT_GET                                             | Х   | х   | х   |     |     |
| Whether get operations are allowed                           |     |     |     |     |     |
| MQIA_INHIBIT_PUT                                             | Х   | Х   | X   | Х   | X   |
| Whether put operations are allowed                           |     |     |     |     |     |
| MQIA_MAX_MSG_LENGTH                                          | Х   | х   |     |     |     |
| Maximum message length                                       |     |     |     |     |     |
| MQIA_MAX_Q_DEPTH                                             | Х   | х   |     |     |     |
| Maximum number of messages allowed on                        |     |     |     |     |     |
| queue                                                        |     |     |     |     |     |
| MQIA_MONITORING_Q                                            | х   | х   |     |     |     |
| Online monitoring data collection                            |     |     |     |     |     |
| MQIA_MSG_DELIVERY_SEQUENCE                                   | Х   | х   |     |     |     |
| Whether message priority is relevant                         |     |     |     |     |     |
| MQIA_NPM_CLASS                                               | Х   | х   |     |     |     |
| Level of reliability assigned to non-persistent              |     |     |     |     |     |
| messages that are put to the queue MQIA_OPEN_INPUT_COUNT     | Х   |     |     |     |     |
|                                                              | ~   |     |     |     |     |
| Number of MQOPEN calls that have the queue<br>open for input |     |     |     |     |     |
| MQIA_OPEN_OUTPUT_COUNT                                       | Х   |     |     |     |     |
| Number of MQOPEN calls that have the queue                   |     |     |     |     |     |
| open for output                                              |     |     |     |     |     |
| MQIA_PAGESET_ID                                              | Х   |     |     |     |     |
| Page set identifier                                          |     |     |     |     |     |
| MQIA_PROPERTY_CONTROL                                        | Х   | х   | X   |     |     |
| Property control attribute                                   |     |     |     |     |     |
| MQIA_Q_DEPTH_HIGH_EVENT                                      | Х   | Х   |     |     |     |
| Control attribute for queue depth high events.               |     |     |     |     |     |
| You cannot use this as a filter attribute.                   |     |     |     |     |     |
| MQIA_Q_DEPTH_HIGH_LIMIT                                      | Х   | x   | 1   | 1   |     |
| High limit for queue depth                                   |     |     |     |     |     |
| MQIA_Q_DEPTH_LOW_EVENT                                       | Х   | Х   |     |     |     |
| Control attribute for queue depth low events.                |     |     |     |     |     |
|                                                              |     |     |     |     |     |
| You cannot use this as a filter attribute.                   |     |     |     |     |     |
| MQIA_Q_DEPTH_LOW_LIMIT                                       | Х   | Х   |     |     |     |
| Low limit for queue depth                                    | ~   |     |     |     |     |
| MQIA_Q_DEPTH_MAX_EVENT                                       | Х   | Х   |     |     |     |
| Control attribute for queue depth max events                 |     |     |     |     |     |
| MQIA_Q_SERVICE_INTERVAL                                      | Х   | Х   |     |     |     |
| Limit for queue service interval                             |     |     |     |     |     |

| MQIA_Q_SERVICE_INTERVAL_ EVENT                                                                    | Х | x |   |   |   |
|---------------------------------------------------------------------------------------------------|---|---|---|---|---|
| Control attribute for queue service interval events                                               |   |   |   |   |   |
| MQIA_Q_TYPE                                                                                       | Х | Х | X | Х | Х |
| Queue type                                                                                        |   |   |   |   |   |
| MQIA_RETENTION_INTERVAL                                                                           | Х | Х |   |   |   |
| Queue retention interval                                                                          |   |   |   |   |   |
| MQIA_SCOPE                                                                                        | Х |   | X | Х |   |
| Queue definition scope. This is not valid on z/OS or i5/OS                                        |   |   |   |   |   |
| MQIA_SHAREABILITY                                                                                 | Х | х |   |   |   |
| Whether queue can be shared                                                                       |   |   |   |   |   |
| MQIA_STATISTICS_Q                                                                                 | Х | х |   |   |   |
| Statistics data collection. This is valid only on AIX, HP-UX, Linux, i5/OS, Solaris, and Windows. |   |   |   |   |   |
| MQIA_TRIGGER_CONTROL                                                                              | Х | Х |   |   |   |
| Trigger control                                                                                   |   |   |   |   |   |
| MQIA_TRIGGER_DEPTH                                                                                | Х | Х |   |   |   |
| Trigger depth                                                                                     |   |   |   |   |   |
| MQIA_TRIGGER_MSG_PRIORITY                                                                         | Х | х |   |   |   |
| Threshold message priority for triggers                                                           |   |   |   |   |   |
| MQIA_TRIGGER_MTYPE                                                                                | Х | х |   |   |   |
| Trigger type                                                                                      |   |   |   |   |   |
| MQIA_USAGE                                                                                        | Х | х |   |   |   |
| Usage                                                                                             |   |   |   |   |   |

#### QSGDisposition (MQCFIN)

Disposition of the object within the group (parameter identifier: MQIA\_QSG\_DISP). This parameter applies to z/OS only.

Specifies the disposition of the object for which information is to be returned (that is, where it is defined and how it behaves). The value can be:

#### MQQSGD\_LIVE

The object is defined as MQQSGD\_Q\_MGR or MQQSGD\_COPY. If there is a shared queue manager environment, and the command is being executed on the queue manager where it was issued, this also returns information for objects defined with MQQSGD\_SHARED. This is the default value if the parameter is not specified.

#### MQQSGD\_ALL

The object is defined as MQQSGD\_Q\_MGR or MQQSGD\_COPY.

If there is a shared queue manager environment, and the command is being executed on the queue manager where it was issued, this option also displays information for objects defined with MQQSGD\_GROUP or MQQSGD\_SHARED.

If MQQSGD\_LIVE is specified or defaulted, or if MQQSGD\_ALL is specified in a shared queue manager environment, the command might give duplicated names (with different dispositions).

#### MQQSGD\_COPY

The object is defined as MQQSGD\_COPY.

#### MQQSGD\_GROUP

The object is defined as MQQSGD\_GROUP. This is permitted only in a shared queue environment.

#### MQQSGD\_Q\_MGR

The object is defined as MQQSGD\_Q\_MGR.

#### MQQSGD\_PRIVATE

The object is defined with either MQQSGD\_Q\_MGR or MQQSGD\_COPY.

#### MQQSGD\_SHARED

The object is defined as MQQSGD\_SHARED. This is permitted only in a shared queue environment.

You cannot use <code>QSGDisposition</code> as a parameter to filter on.

#### QType (MQCFIN)

Queue type (parameter identifier: MQIA\_Q\_TYPE).

If this parameter is present, eligible queues are limited to those of the specified type. Any attribute selector specified in the *QAttrs* list which is valid only for queues of a different type or types is ignored; no error is raised.

If this parameter is not present (or if MQQT\_ALL is specified), queues of all types are eligible. Each attribute specified must be a valid queue attribute selector (that is, it must be one of those in the following list), but it need not be applicable to all (or any) of the queues actually returned. Queue attribute selectors that are valid but not applicable to the queue are ignored, no error messages occur and no attribute is returned. The value can be:

MQQT\_ALL

## All queue types.

MQQT\_LOCAL

Local queue.

## MQQT\_ALIAS

Alias queue definition.

## MQQT\_REMOTE

Local definition of a remote queue.

MQQT\_CLUSTER

# Cluster queue.

Madal 100

## Model queue definition.

Note: On platforms other than z/OS, if this parameter is present, it must occur immediately after the <code>QName</code> parameter.

## StorageClass (MQCFST)

Storage class (parameter identifier: MQCA\_STORAGE\_CLASS). Specifies the name of the storage class. This parameter is valid only on z/OS.

This specifies that eligible queues are limited to those having the specified *StorageClass* value. If this is not specified, then all queues are eligible.

Generic names are supported. A generic name is a character string followed by an asterisk (\*), for example ABC\*, and it selects all storage classes having names that start with the selected character string. An asterisk on its own matches all possible names.

The maximum length of the string is MQ\_STORAGE\_CLASS\_LENGTH.

## StringFilterCommand (MQCFSF)

String filter command descriptor. The parameter identifier must be any string type parameter allowed in *QAttrs* except MQCA\_Q\_NAME. Use this to restrict the output from the command by specifying a filter condition. See <u>MQCFSF - PCF string filter parameter</u> for information about using this filter condition.

If you specify a string filter for ClusterName, ClusterNameList, StorageClass, or CFStructure, you cannot also specify that as a parameter.

If you specify a string filter, you cannot also specify an integer filter using the IntegerFilterCommand parameter.

## Parent topic: Inquire Queue

🕍 This build: January 26, 2011 11:07:32

Notices | Trademarks | Downloads | Library | Support | Feedback

Copyright IBM Corporation 1999, 2009. All Rights Reserved. This topic's URL: pc12970

# 1.3.82.3. Error codes (Inquire Queue)

This command might return the following in the response format header, in addition to the values shown on page Error codes applicable to all commands.

## Reason (MQLONG)

The value can be: **MQRCCF\_Q\_TYPE\_ERROR** Queue type not valid.

## Parent topic: Inquire Queue

🏙 This build: January 26, 2011 11:07:32

Notices | Trademarks | Downloads | Library | Support | Feedback

© Copyright IBM Corporation 1999, 2009. All Rights Reserved. This topic's URL: pc12980\_

# 1.3.83. Inquire Queue (Response)

| i5/0S | UNIX systems | Windows | z/OS |
|-------|--------------|---------|------|
| Х     | Х            | Х       | Х    |

The response to the Inquire Queue (MQCMD\_INQUIRE\_Q) command consists of the response header followed by the <code>QName</code> structure, and, on z/OS only, the <code>QSGDisposition</code> structure, and the requested combination of attribute parameter structures. If a generic queue name was specified, or cluster queues requested (either by using MQQT\_CLUSTER or MQIACF\_CLUSTER\_INFO), one such message is generated for each queue found.

## Always returned:

QName, QSGDisposition, QType

## Returned if requested:

AlterationDate, AlterationTime, BackoutRequeueName, BackoutThreshold, BaseQName, CFStructure, ClusterDate, ClusterName, ClusterNamelist, ClusterQType, ClusterTime, CLWLQueuePriority, CLWLQueueRank, CLWLUSeQ, CreationDate, CreationTime, CurrentQDepth, DefaultPutResponse, DefBind, DefinitionType, DefInputOpenOption, DefPersistence, DefPriority, DefReadAhead, DistLists, HardenGetBackout, IndexType, InhibitGet, InhibitPut, InitiationQName, MaxMsgLength, MaxQDepth, MsgDeliverySequence, NonPersistentMessageClass, OpenInputCount, OpenOutputCount, PageSetID, ProcessName, PropertyControl, QDepthHighEvent, QDeptHHighLimit, QDepthLowEvent, QDepthLowLimit, QDepthMaxEvent, QDesc, QMgrIdentifier, QMgrName, RemoteQName, RetentionInterval, Scope, Shareability, StorageClass, TpipeNames, TriggerControl, TriggerData, TriggerDepth, TriggerMsgPriority, TriggerType, Usage, XmitQName

### Response data

Parent topic: Definitions of the Programmable Command Formats

🕍 This build: January 26, 2011 11:07:33

Notices | Trademarks | Downloads | Library | Support | Feedback

Copyright IBM Corporation 1999, 2009. All Rights Reserved. This topic's URL: pc12990

# 1.3.83.1. Response data

#### AlterationDate (MQCFST)

Alteration date (parameter identifier: MQCA\_ALTERATION\_DATE).

The date when the information was last altered, in the form yyyy-mm-dd.

#### AlterationTime (MQCFST)

Alteration time (parameter identifier: MQCA\_ALTERATION\_TIME).

The time when the information was last altered, in the form  ${\tt hh.mm.ss.}$ 

#### BackoutRequeueName (MQCFST)

Excessive backout requeue name (parameter identifier: MQCA\_BACKOUT\_REQ\_Q\_NAME).

The maximum length of the string is MQ\_Q\_NAME\_LENGTH.

#### BackoutThreshold (MQCFIN)

Backout threshold (parameter identifier: MQIA\_BACKOUT\_THRESHOLD).

#### BaseQName (MQCFST)

Queue name to which the alias resolves (parameter identifier: MQCA\_BASE\_Q\_NAME).

This is the name of a queue that is defined to the local queue manager.

The maximum length of the string is MQ\_Q\_NAME\_LENGTH.

#### CFStructure (MQCFST)

Coupling facility structure name (parameter identifier: MQCA\_CF\_STRUC\_NAME). This parameter applies to z/OS only. Specifies the name of the coupling facility structure where you want to store messages when you use shared queues.

The maximum length of the string is  $\ensuremath{\mathsf{MQ\_CF\_STRUC\_NAME\_LENGTH}}.$ 

#### ClusterDate (MQCFST)

Cluster date (parameter identifier: MQCA\_CLUSTER\_DATE).

The date on which the information became available to the local queue manager, in the form yyyy-mm-dd.

#### ClusterName (MQCFST)

Cluster name (parameter identifier: MQCA\_CLUSTER\_NAME).

## ClusterNamelist (MQCFST)

Cluster namelist (parameter identifier: MQCA\_CLUSTER\_NAMELIST).

#### ClusterQType (MQCFIN)

Cluster queue type (parameter identifier: MQIA\_CLUSTER\_Q\_TYPE).

#### The value can be:

MQCQT\_LOCAL\_Q

The cluster queue represents a local queue.

#### MQCQT\_ALIAS\_Q

The cluster queue represents an alias queue.

## MQCQT\_REMOTE\_Q

The cluster queue represents a remote queue.

## MQCQT\_Q\_MGR\_ALIAS

The cluster queue represents a queue manager alias.

## ClusterTime (MQCFST)

Cluster time (parameter identifier: MQCA\_CLUSTER\_TIME).

The time at which the information became available to the local queue manager, in the form hh.mm.ss.

#### CLWLQueuePriority (MQCFIN)

Cluster workload queue priority (parameter identifier: MQIA\_CLWL\_Q\_PRIORITY).

Priority of the queue in cluster workload management. The value is in the range zero through 9, where zero is the lowest priority and 9 is the highest.

#### CLWLQueueRank (MQCFIN)

 $Cluster \ workload \ queue \ rank \ (parameter \ identifier: \ MQIA\_CLWL\_Q\_RANK).$ 

Rank of the queue in cluster workload management. The value is in the range zero through 9, where zero is the lowest rank and 9 is the highest.

#### CLWLUseQ (MQCFIN)

Cluster workload queue rank (parameter identifier: MQIA\_CLWL\_USEQ).

# The value can be:

# MQCLWL\_USEQ\_AS\_Q\_MGR

Use the value of the  ${\it CLWLUseQ}$  parameter on the queue manager's definition.

#### MQCLWL\_USEQ\_ANY

Use remote and local queues.

## MQCLWL\_USEQ\_LOCAL

Do not use remote queues.

#### CreationDate (MQCFST)

Queue creation date, in the form  ${\tt yyyy-mm-dd}$  (parameter identifier: MQCA\_CREATION\_DATE).

The maximum length of the string is MQ\_CREATION\_DATE\_LENGTH.

#### CreationTime (MQCFST)

Creation time, in the form hh.mm.ss (parameter identifier: MQCA\_CREATION\_TIME).

The maximum length of the string is MQ\_CREATION\_TIME\_LENGTH.

#### CurrentQDepth (MQCFIN)

Current queue depth (parameter identifier: MQIA\_CURRENT\_Q\_DEPTH).

#### DefaultPutResponse (MQCFIN)

Default put response type definition (parameter identifier: MQIA\_DEF\_PUT\_RESPONSE\_TYPE).

The parameter specifies the type of response to be used for put operations to the queue when an application specifies MQPMO\_RESPONSE\_AS\_Q\_DEF. The value can be:

#### MQPRT\_SYNC\_RESPONSE

The put operation is issued synchronously, returning a response.

### MQPRT\_ASYNC\_RESPONSE

The put operation is issued asynchronously, returning a subset of MQMD fields.

#### DefBind (MQCFIN)

Default binding (parameter identifier: MQIA\_DEF\_BIND).

## The value can be:

MQBND\_BIND\_ON\_OPEN

# Binding fixed by MQOPEN call.

MQBND\_BIND\_NOT\_FIXED

Binding not fixed.

#### DefinitionType (MQCFIN)

Queue definition type (parameter identifier: MQIA\_DEFINITION\_TYPE).

#### The value can be:

## MQQDT\_PREDEFINED

Predefined permanent queue.

## MQQDT\_PERMANENT\_DYNAMIC

Dynamically defined permanent queue.

## MQQDT\_SHARED\_DYNAMIC

Dynamically defined shared queue. This option is available on z/OS only.

## MQQDT\_TEMPORARY\_DYNAMIC

Dynamically defined temporary queue.

#### DefInputOpenOption (MQCFIN)

Default input open option for defining whether queues can be shared (parameter identifier: MQIA\_DEF\_INPUT\_OPEN\_OPTION).

The value can be:

#### MQOO\_INPUT\_EXCLUSIVE

Open queue to get messages with exclusive access.

#### MQOO\_INPUT\_SHARED

Open queue to get messages with shared access.

#### DefPersistence (MQCFIN)

Default persistence (parameter identifier: MQIA\_DEF\_PERSISTENCE).

The value can be:

# MQPER\_PERSISTENT

Message is persistent. MQPER\_NOT\_PERSISTENT

Message is not persistent.

## DefPriority (MQCFIN)

Default priority (parameter identifier: MQIA\_DEF\_PRIORITY).

## DefReadAhead (MQCFIN)

Default read ahead (parameter identifier: MQIA\_DEF\_READ\_AHEAD).

Specifies the default read ahead behavior for non-persistent messages delivered to the client.

## The value can be:

## MQREADA\_NO

Non-persistent messages are not sent ahead to the client before an applications requests them. A maximum of one non-persistent message can be lost if the client ends abnormally.

MQREADA\_YES

Non-persistent messages are sent ahead to the client before an application requests them. Non-persistent messages can be lost if the client ends abnormally or if the client does not consume all the messages it is sent.

#### MQREADA\_DISABLED

Read ahead of non-persistent messages in not enabled for this queue. Messages are not sent ahead to the client regardless of whether read ahead is requested by the client application.

#### DistLists (MQCFIN)

Distribution list support (parameter identifier: MQIA\_DIST\_LISTS).

The value can be:

#### MQDL\_SUPPORTED

Distribution lists supported.

### MQDL\_NOT\_SUPPORTED

Distribution lists not supported.

This parameter is supported in the following environments: AIX, HP-UX, i5/OS, Solaris, Windows and Linux.

## HardenGetBackout (MQCFIN)

Whether to harden backout (parameter identifier: MQIA\_HARDEN\_GET\_BACKOUT).

#### The value can be:

#### MQQA\_BACKOUT\_HARDENED

Backout count remembered.

## MQQA\_BACKOUT\_NOT\_HARDENED

Backout count may not be remembered.

## IndexType (MQCFIN)

Index type (parameter identifier: MQIA\_INDEX\_TYPE). This parameter applies to z/OS only.

Specifies the type of index maintained by the queue manager to expedite MQGET operations on the queue. The value can be:

#### MQIT\_NONE

No index.

#### MQIT\_MSG\_ID

The queue is indexed using message identifiers.

## MQIT\_CORREL\_ID

The queue is indexed using correlation identifiers.

## MQIT\_MSG\_TOKEN

The queue is indexed using message tokens.

## MQIT\_GROUP\_ID

The queue is indexed using group identifiers.

#### InhibitGet (MQCFIN)

Whether get operations are allowed (parameter identifier: MQIA\_INHIBIT\_GET).

The value can be:

#### MQQA\_GET\_ALLOWED

Get operations are allowed.

#### MQQA\_GET\_INHIBITED

Get operations are inhibited.

## InhibitPut (MQCFIN)

Whether put operations are allowed (parameter identifier: MQIA\_INHIBIT\_PUT).

The value can be:

#### MQQA\_PUT\_ALLOWED

Put operations are allowed.

MQQA\_PUT\_INHIBITED

Put operations are inhibited.

# InitiationQName (MQCFST)

Initiation queue name (parameter identifier: MQCA\_INITIATION\_Q\_NAME). The maximum length of the string is MQ\_Q\_NAME\_LENGTH.

## MaxMsgLength (MQCFIN)

 $Maximum\ message\ length\ (parameter\ identifier:\ MQIA\_MAX\_MSG\_LENGTH).$ 

## MaxQDepth (MQCFIN)

 $\label{eq:maximum} Maximum \ queue \ depth \ (parameter \ identifier: \ MQIA\_MAX\_Q\_DEPTH).$ 

# MsgDeliverySequence (MQCFIN)

 $Whether \ priority \ is \ relevant \ (parameter \ identifier: \ MQIA\_MSG\_DELIVERY\_SEQUENCE).$ 

The value can be:

# MQMDS\_PRIORITY

Messages are returned in priority order.

# MQMDS\_FIFO

Messages are returned in FIFO order (first in, first out).

## NonPersistentMessageClass (MQCFIN)

The level of reliability assigned to non-persistent messages that are put to the queue (parameter identifier: MQIA\_NPM\_CLASS).

Specifies the circumstances under which non-persistent messages put to the queue may be lost. The value can be:

## MQNPM\_CLASS\_NORMAL

Non-persistent messages are limited to the lifetime of the queue manager session. They are discarded in the event of a queue manager restart. This is the default value.

#### MQNPM\_CLASS\_HIGH

The queue manager attempts to retain non-persistent messages for the lifetime of the queue. Non-persistent messages may still be lost in the event of a failure.

#### OpenInputCount (MQCFIN)

Number of MQOPEN calls that have the queue open for input (parameter identifier: MQIA\_OPEN\_INPUT\_COUNT).

## OpenOutputCount (MQCFIN)

Number of MQOPEN calls that have the queue open for output (parameter identifier: MQIA\_OPEN\_OUTPUT\_COUNT).

#### PageSetID (MQCFIN)

Page set identifier (parameter identifier: MQIA\_PAGESET\_ID).

Specifies the identifier of the page set on which the queue resides.

This parameter applies to z/OS only when the queue is actively associated with a page set.

#### ProcessName (MQCFST)

Name of process definition for queue (parameter identifier: MQCA\_PROCESS\_NAME).

The maximum length of the string is MQ\_PROCESS\_NAME\_LENGTH.

#### PropertyControl (MQCFIN)

Property control attribute (parameter identifier MQIA\_PROPERTY\_CONTROL).

Specifies how message properties are handled for messages that are retrieved from queues using the MQGET call with the MQGMO\_PROPERTIES\_AS\_Q\_DEF option. The value can be:

#### MQPROP\_COMPATIBILITY

If the message contains a property with a prefix of **mcd.**, **jms.**, **usr.** or **mqext.**, all message properties are delivered to the application in an MQRFH2 header. Otherwise all properties of the message, except those contained in the message descriptor (or extension), are discarded and are no longer accessible to the application.

This is the default value; it allows applications which expect JMS related properties to be in an MQRFH2 header in the message data to continue to work unmodified.

## MQPROP\_NONE

All properties of the message, except those in the message descriptor (or extension), are removed from the message before the message is sent to the remote queue manager.

#### MQPROP\_ALL

All properties of the message are included with the message when it is sent to the remote queue manager. The properties, except those in the message descriptor (or extension), are placed in one or more MQRFH2 headers in the message data.

#### MQPROP\_FORCE\_MQRFH2

Properties are always returned in the message data in an MQRFH2 header regardless of whether the application specifies a message handle. A valid message handle supplied in the MsgHandle field of the MQGMO structure on the MQGET call is ignored. Properties of the message are not accessible via the message handle.

This parameter is applicable to Local, Alias and Model queues.

#### QDepthHighEvent (MQCFIN)

Controls whether Queue Depth High events are generated (parameter identifier: MQIA\_Q\_DEPTH\_HIGH\_EVENT).

The value can be:

MQEVR\_DISABLED

Event reporting disabled.

MQEVR\_ENABLED

Event reporting enabled.

## QDepthHighLimit (MQCFIN)

 $\label{eq:high-limit} {\sf High-limit-for-queue-depth-(parameter-identifier: MQIA_Q_DEPTH_HIGH_LIMIT)}.$ 

The threshold against which the queue depth is compared to generate a Queue Depth High event.

## QDepthLowEvent (MQCFIN)

 $Controls \ whether \ Queue \ Depth \ Low \ events \ are \ generated \ (parameter \ identifier: \ MQIA_Q_DEPTH_LOW_EVENT).$ 

The value can be:

MQEVR\_DISABLED

Event reporting disabled.

# MQEVR\_ENABLED

Event reporting enabled.

## QDepthLowLimit (MQCFIN)

Low limit for queue depth (parameter identifier: MQIA\_Q\_DEPTH\_LOW\_LIMIT).

The threshold against which the queue depth is compared to generate a Queue Depth Low event.

## QDepthMaxEvent (MQCFIN)

Controls whether Queue Full events are generated (parameter identifier: MQIA\_Q\_DEPTH\_MAX\_EVENT).

The value can be:

MQEVR\_DISABLED

Event reporting disabled.

# MQEVR\_ENABLED

Event reporting enabled.

## QDesc (MQCFST)

Queue description (parameter identifier: MQCA\_Q\_DESC).

The maximum length of the string is  $\ensuremath{\mathsf{MQ}}\xspace_\ensuremath{\mathsf{Q}}\xspace_\ensuremath{\mathsf{DESC}}\xspace_\ensuremath{\mathsf{LENGTH}}\xspace.$ 

## QMgrIdentifier (MQCFST)

 $\label{eq:Queue} Queue\ manager\ identifier\ (parameter\ identifier:\ MQCA\_Q\_MGR\_IDENTIFIER).$ 

The unique identifier of the queue manager.

## QMgrName (MQCFST)

Name of local queue manager (parameter identifier:  $MQCA\_CLUSTER\_Q\_MGR\_NAME$ ).

The maximum length of the string is  ${\rm MQ\_Q\_MGR\_NAME\_LENGTH}.$ 

## QName (MQCFST)

Queue name (parameter identifier: MQCA\_Q\_NAME).

The maximum length of the string is  $\mathsf{MQ}\_\mathsf{Q}\_\mathsf{NAME}\_\mathsf{LENGTH}.$ 

## **QServiceInterval** (MQCFIN)

 $Target \ for \ queue \ service \ interval \ (parameter \ identifier: \ MQIA\_Q\_SERVICE\_INTERVAL).$ 

The service interval used for comparison to generate Queue Service Interval High and Queue Service Interval OK events.

## QServiceIntervalEvent (MQCFIN)

 $\label{eq:controls} Controls whether Service Interval High or Service Interval OK events are generated (parameter identifier: MQIA_Q_SERVICE_INTERVAL_EVENT).$ 

## The value can be:

MQQSIE\_HIGH

Queue Service Interval High events enabled.

## MQQSIE\_OK

Queue Service Interval OK events enabled.

# MQQSIE\_NONE

No queue service interval events enabled.

## QSGDisposition (MQCFIN)

QSG disposition (parameter identifier: MQIA\_QSG\_DISP).

Specifies the disposition of the object (that is, where it is defined and how it behaves). This is valid only on z/OS. The value can be: **MOOSGD COPY** 

# The object is defined as MQQSGD\_COPY.

MQQSGD\_GROUP

The object is defined as  $\ensuremath{\mathsf{MQQSGD\_GROUP}}.$ 

## MQQSGD\_Q\_MGR

The object is defined as MQQSGD\_Q\_MGR.

## MQQSGD\_SHARED

The object is defined as MQQSGD\_SHARED.

## QType (MQCFIN)

Queue type (parameter identifier: MQIA\_Q\_TYPE).

## The value can be:

MQQT\_ALIAS

Alias queue definition.

# MQQT\_CLUSTER

Cluster queue definition.

# MQQT\_LOCAL

Local queue.

# MQQT\_REMOTE

Local definition of a remote queue.

# MQQT\_MODEL

Model queue definition.

## QueueAccounting (MQCFIN)

Controls the collection of accounting (thread-level and queue-level accounting) data (parameter identifier: MQIA\_ACCOUNTING\_Q).

# The value can be:

## MQMON\_Q\_MGR

The collection of accounting data for the queue is performed based upon the setting of the *QueueAccounting* parameter on the queue manager.

## MQMON\_OFF

Do not collect accounting data for the queue.

## MQMON\_ON

Collect accounting data for the queue.

## QueueMonitoring (MQCFIN)

Online monitoring data collection (parameter identifier: MQIA\_MONITORING\_Q).

## The value can be:

MQMON\_OFF

Online monitoring data collection is turned off for this queue.

## MQMON\_Q\_MGR

The value of the queue manager's QueueMonitoring parameter is inherited by the queue.

## MQMON\_LOW

Online monitoring data collection is turned on, with a low rate of data collection, for this queue unless *QueueMonitoring* for the queue manager is MQMON\_NONE.

## MQMON\_MEDIUM

Online monitoring data collection is turned on, with a moderate rate of data collection, for this queue unless *QueueMonitoring* for the queue manager is MQMON\_NONE.

## MQMON\_HIGH

Online monitoring data collection is turned on, with a high rate of data collection, for this queue unless *QueueMonitoring* for the queue manager is MQMON\_NONE.

## QueueStatistics (MQCFIN)

Controls the collection of statistics data (parameter identifier: MQIA\_STATISTICS\_Q).

The value can be:

# MQMON\_Q\_MGR

The collection of statistics data for the queue is performed based upon the setting of the *QueueStatistics* parameter on the queue manager.

## MQMON\_OFF

Do not collect statistics data for the queue.

## MQMON\_ON

Collect statistics data for the queue unless <code>QueueStatistics</code> for the queue manager is MQMON\_NONE.

This parameter is valid only on i5/OS, UNIX systems, and Windows.

## RemoteQMgrName (MQCFST)

Name of remote queue manager (parameter identifier: MQCA\_REMOTE\_Q\_MGR\_NAME). The maximum length of the string is MQ\_Q\_MGR\_NAME\_LENGTH.

## RemoteQName (MQCFST)

Name of remote queue as known locally on the remote queue manager (parameter identifier: MQCA\_REMOTE\_Q\_NAME). The maximum length of the string is MQ\_Q\_NAME\_LENGTH.

## RetentionInterval (MQCFIN)

 $Retention\ interval\ (parameter\ identifier:\ MQIA\_RETENTION\_INTERVAL).$ 

# Scope (MQCFIN)

Scope of the queue definition (parameter identifier: MQIA\_SCOPE).

#### The value can be:

MQSCO\_Q\_MGR

Queue-manager scope.

#### MQSCO\_CELL Cell scope.

This parameter is not valid on i5/OS or z/OS.

## Shareability (MQCFIN)

Whether queue can be shared (parameter identifier: MQIA\_SHAREABILITY).

The value can be:

MQQA\_SHAREABLE

Queue is shareable.

# MQQA\_NOT\_SHAREABLE

Queue is not shareable.

# StorageClass (MQCFST)

Storage class (parameter identifier: MQCA\_STORAGE\_CLASS). This parameter applies to z/OS only.

Specifies the name of the storage class.

The maximum length of the string is MQ\_STORAGE\_CLASS\_LENGTH.

## TpipeNames (MQCFSL)

TPIPE names (parameter identifier: MQCA\_TPIPE\_NAME). This parameter applies to local queues on z/OS only.

Specifies the TPIPE names used for communication with OTMA via the WebSphere® MQ IMS™ bridge, if the bridge is active.

The maximum length of the string is MQ\_TPIPE\_NAME\_LENGTH.

## TriggerControl (MQCFIN)

Trigger control (parameter identifier: MQIA\_TRIGGER\_CONTROL).

The value can be:

## MQTC\_OFF

Trigger messages not required.

## MQTC\_ON

Trigger messages required.

# TriggerData (MQCFST)

Trigger data (parameter identifier: MQCA\_TRIGGER\_DATA).

The maximum length of the string is  $\ensuremath{\mathsf{MQ\_TRIGGER\_DATA\_LENGTH}}.$ 

## TriggerDepth (MQCFIN)

Trigger depth (parameter identifier: MQIA\_TRIGGER\_DEPTH).

## TriggerMsgPriority (MQCFIN)

Threshold message priority for triggers (parameter identifier: MQIA\_TRIGGER\_MSG\_PRIORITY).

## TriggerType (MQCFIN)

Trigger type (parameter identifier: MQIA\_TRIGGER\_TYPE).

## The value can be:

MQTT\_NONE

No trigger messages.

# MQTT\_FIRST

Trigger message when queue depth goes from 0 to 1.

## MQTT\_EVERY

Trigger message for every message.

# MQTT\_DEPTH

Trigger message when depth threshold exceeded.

## Usage (MQCFIN)

Usage (parameter identifier: MQIA\_USAGE).

## The value can be:

MQUS\_NORMAL Normal usage. MQUS\_TRANSMISSION Transmission queue.

#### XmitQName (MQCFST)

Transmission queue name (parameter identifier: MQCA\_XMIT\_Q\_NAME).

The maximum length of the string is MQ\_Q\_NAME\_LENGTH.

Parent topic: Inquire Queue (Response)

This build: January 26, 2011 11:07:34

Notices | Trademarks | Downloads | Library | Support | Feedback

Copyright IBM Corporation 1999, 2009. All Rights Reserved. This topic's URL: pc13000\_

# 1.3.84. Inquire Queue Manager

The Inquire Queue Manager (MQCMD\_INQUIRE\_Q\_MGR) command inquires about the attributes of a queue manager.

| i5/OS | UNIX systems | Windows | z/OS |
|-------|--------------|---------|------|
| X     | Х            | Х       | Х    |

#### **Required parameters:**

None

#### **Optional parameters:**

CommandScope, QMgrAttrs

#### **Optional parameters (Inquire Queue Manager)**

Parent topic: Definitions of the Programmable Command Formats

🕍 This build: January 26, 2011 11:07:35

Notices | Trademarks | Downloads | Library | Support | Feedback

Copyright IBM Corporation 1999, 2009. All Rights Reserved. This topic's URL: pc13010

# 1.3.84.1. Optional parameters (Inquire Queue Manager)

#### CommandScope (MQCFST)

Command scope (parameter identifier: MQCACF\_COMMAND\_SCOPE). This parameter applies to z/OS only.

Specifies how the command is executed when the queue manager is a member of a queue-sharing group. You can specify one of the following:

- blank (or omit the parameter altogether). The command is executed on the queue manager on which it was entered.
- a queue manager name. The command is executed on the queue manager you specify, providing it is active within the queue sharing group. If you specify a queue manager name other than the queue manager on which it was entered, you must be using a queuesharing group environment, and the command server must be enabled.
- an asterisk (\*). The command is executed on the local queue manager and is also passed to every active queue manager in the queuesharing group.

The maximum length is MQ\_QSG\_NAME\_LENGTH.

#### QMgrAttrs (MQCFIL)

Queue manager attributes (parameter identifier: MQIACF\_Q\_MGR\_ATTRS).

The attribute list might specify the following on its own (this is the default value used if the parameter is not specified):

#### MQIACF\_ALL

All attributes.

or a combination of the following:

#### MQCA\_ALTERATION\_DATE

Date at which the definition was last altered.

## MQCA\_ALTERATION\_TIME

Time at which the definition was last altered.

## MQCA\_CHANNEL\_AUTO\_DEF\_EXIT

Automatic channel definition exit name. This is not valid on z/OS.

#### MQCA\_CLUSTER\_WORKLOAD\_DATA

Data passed to the cluster workload exit.

#### MQCA\_CLUSTER\_WORKLOAD\_EXIT

Name of the cluster workload exit.

## MQCA\_COMMAND\_INPUT\_Q\_NAME

System command input queue name.

# MQCA\_DEAD\_LETTER\_Q\_NAME

Name of dead-letter queue.

# MQCA\_DEF\_XMIT\_Q\_NAME

Default transmission queue name.

## MQCA\_DNS\_GROUP

The name of the group that the TCP listener handling inbound transmissions for the queue-sharing group should join when using Workload Manager for Dynamic Domain Name Services support (DDNS). This is valid on z/OS only.

#### MQCA\_IGQ\_USER\_ID

Intra-group queuing user identifier. This parameter is valid on z/OS only.

### MQCA\_LU\_GROUP\_NAME

Generic LU name for the LU 6.2 listener. This is valid on z/OS only.

#### MQCA\_LU\_NAME

LU name to use for outbound LU 6.2 transmissions. This is valid on z/OS only.

#### MQCA\_LU62\_ARM\_SUFFIX

APPCPM suffix. This is valid on z/OS only.

#### MQCA\_PARENT

The name of the hierarchically connected queue manager that is nominated as the parent of this queue manager.

#### MOCA O MGR DESC

Queue manager description.

#### MQCA\_Q\_MGR\_IDENTIFIER

Internally generated unique queue manager name.

#### MQCA\_Q\_MGR\_NAME

Name of local queue manager.

#### MQCA\_QSG\_NAME

Queue sharing group name. This parameter attribute is valid on z/OS® only.

#### MQCA\_REPOSITORY\_NAME

Cluster name for the queue manager repository.

#### MQCA\_REPOSITORY\_NAMELIST

Name of the list of clusters for which the queue manager is providing a repository manager service.

## MQCA\_SSL\_CRL\_NAMELIST

SSL certificate revocation location namelist.

#### MQCA\_SSL\_CRYPTO\_HARDWARE

Parameters to configure the SSL cryptographic hardware. This parameter is supported on UNIX and Windows platforms only.

#### MQCA\_SSL\_KEY\_REPOSITORY

Location and name of the SSL key repository.

#### MQCA\_TCP\_NAME

Name of the TCP/IP system that you are using. This is valid on z/OS only.

#### MQIA\_ACCOUNTING\_CONN\_OVERRIDE

Whether the settings of the MQIAccounting and QueueAccounting queue manager parameters may be overridden. This is valid only on AIX, HP-UX, Linux, i5/OS, Solaris, and Windows.

#### MQIA\_ACCOUNTING\_INTERVAL

Intermediate accounting data collection interval. This is valid only on AIX, HP-UX, Linux, i5/OS, Solaris, and Windows.

#### MQIA\_ACCOUNTING\_MQI

Whether accounting information is to be collected for MQI data. This is valid only on AIX, HP-UX, Linux, i5/OS, Solaris, and Windows.

#### MQIA\_ACCOUNTING\_Q

Accounting data collection for queues.

#### MQIA\_ACTIVE\_CHANNELS

Maximum number of channels that can be active at any time. This is valid on z/OS only.

#### MQIA\_ACTIVITY\_RECORDING

Whether activity reports can be generated.

#### MQIA\_ADOPTNEWMCA\_CHECK

Elements checked to determine whether an MCA should be adopted when a new inbound channel is detected with the same name as an MCA that is already active. This is valid on z/OS only.

#### MQIA\_ADOPTNEWMCA\_TYPE

Whether an orphaned instance of an MCA should be restarted automatically when a new inbound channel request matching the AdoptNewMCACheck parameter is detected. This is valid on z/OS only.

#### MQIA\_AUTHORITY\_EVENT

Control attribute for authority events.

#### MQIA\_BRIDGE\_EVENT

Control attribute for  $\mathsf{IMS}^{{\scriptscriptstyle\mathsf{TM}}}$  Bridge events. This is valid only on z/OS.

#### MQIA\_CHANNEL\_AUTO\_DEF

Control attribute for automatic channel definition. This is not valid on z/OS.

#### MQIA\_CHANNEL\_AUTO\_DEF\_EVENT

Control attribute for automatic channel definition events. This is not valid on z/OS.

#### MQIA\_CHANNEL\_EVENT

Control attribute for channel events.

#### MQIA\_CHINIT\_ADAPTERS

Number of adapter subtasks to use for processing WebSphere MQ calls. This is valid on z/OS only. MQIA\_CHINIT\_CONTROL Start channel initiator automatically when queue manager starts. MQIA\_CHINIT\_DISPATCHERS Number of dispatchers to use for the channel initiator. This is valid on z/OS only. MQIA\_CHINIT\_SERVICE\_PARM Reserved for use by IBM®. This is valid only on z/OS. MQIA\_CHINIT\_TRACE\_AUTO\_START Whether the channel initiator trace should start automatically. This is valid on z/OS only. MQIA CHINIT TRACE TABLE SIZE Size, in megabytes, of the channel initiator's trace data space. This is valid on z/OS only. MQIA\_CLUSTER\_WORKLOAD\_LENGTH Maximum length of the message passed to the cluster workload exit. MQIA\_CLWL\_MRU\_CHANNELS Cluster workload most recently used channels. MQIA CLWL USEQ Cluster workload remote queue use. MQIA\_CMD\_SERVER\_CONTROL Start command server automatically when queue manager starts. MQIA\_CODED\_CHAR\_SET\_ID Coded character set identifier. MQIA COMMAND EVENT Control attribute for command events. This parameter is valid on z/OS only. MQIA COMMAND LEVEL Command level supported by queue manager. MQIA\_CONFIGURATION\_EVENT Control attribute for configuration events. This parameter is valid on z/OS only. MQIA\_CPI\_LEVEL Reserved for use by IBM. MQIA DIST LISTS Distribution list support. This parameter is not valid on z/OS. MOIA DNS WLM Whether the TCP listener that handles inbound transmissions for the queue-sharing group should register with Workload Manager (WLM) for DDNS. This is valid on z/OS only. MOIA EXPIRY INTERVAL Expiry interval. This parameter is valid on z/OS only. >MQIA GROUP UR< >Control attribute for whether transactional applications can connect with a GROUP unit of recovery disposition. This parameter is valid only on z/OS. MQIA\_IGQ\_PUT\_AUTHORITY Intra-group queuing put authority. This parameter is valid on z/OS only. MQIA\_INHIBIT\_EVENT Control attribute for inhibit events. MQIA\_INTRA\_GROUP\_QUEUING Intra-group queuing support. This parameter is valid on z/OS only. MQIA\_IP\_ADDRESS\_VERSION IP address version selector. MQIA\_LISTENER\_TIMER Listener restart interval. This is valid on z/OS only. MQIA\_LOCAL\_EVENT Control attribute for local events. MQIA\_LOGGER\_EVENT Control attribute for recovery log events. MQIA\_LU62\_CHANNELS Maximum number of LU 6.2 channels. This is valid on z/OS only. MQIA\_MSG\_MARK\_BROWSE\_INTERVAL Interval for which messages that have been browsed remain marked. MOIA MAX CHANNELS Maximum number of channels that can be current. This is valid on z/OS only. MOIA MAX HANDLES Maximum number of handles. MQIA\_MAX\_MSG\_LENGTH Maximum message length. MQIA\_MAX\_PRIORITY

Maximum priority.

## MQIA\_MAX\_PROPERTIES\_LENGTH

Maximum properties length.

## MQIA\_MAX\_UNCOMMITTED\_MSGS

Maximum number of uncommitted messages within a unit of work.

#### MQIA\_MONITORING\_AUTO\_CLUSSDR

Default value of the *ChannelMonitoring* attribute of automatically defined cluster-sender channels.

## MQIA\_MONITORING\_CHANNEL

Whether channel monitoring is enabled.

#### MQIA\_MONITORING\_Q

Whether queue monitoring is enabled.

#### MQIA\_OUTBOUND\_PORT\_MAX

Maximum value in the range for the binding of outgoing channels. This is valid on z/OS only.

## MQIA\_OUTBOUND\_PORT\_MIN

Minimum value in the range for the binding of outgoing channels. This is valid on z/OS only.

#### MQIA\_PERFORMANCE\_EVENT

Control attribute for performance events.

## MQIA\_PLATFORM

Platform on which the queue manager resides.

## >MQIA\_PUBSUB\_MAXMSG\_RETRY\_COUNT<

>The number of retries when processing (under syncpoint) a failed command message

#### >MQIA\_PUBSUB\_MODE

Inquires if the publish/subscribe engine and the queued publish/subscribe interface are running, which allow applications to publish/subscribe by using the application programming interface and the queues that are being monitored by the queued publish/subscribe interface.

#### >MQIA\_PUBSUB\_NP\_MSG«

>Whether to discard (or keep) an undelivered input message. <

## >MQIA\_PUBSUB\_NP\_RESP«

>The behavior of undelivered response messages.

## >MQIA\_PUBSUB\_SYNC\_PT<

>Whether only persistent (or all) messages should be processed under syncpoint.  $\blacktriangleleft$ 

## MQIA\_RECEIVE\_TIMEOUT

How long a TCP/IP channel waits to receive data from its partner. This is valid on z/OS only.

#### MQIA\_RECEIVE\_TIMEOUT\_MIN

Minimum length of time that a TCP/IP channel waits to receive data from its partner. This is valid on z/OS only.

## MQIA\_RECEIVE\_TIMEOUT\_TYPE

Qualifier to apply to the ReceiveTimeout parameter. This is valid on z/OS only.

#### MQIA\_REMOTE\_EVENT

Control attribute for remote events.

## MQIA\_SECURITY\_CASE

Specifies whether the queue manager supports security profile names either in mixed case, or in uppercase only. This is valid on z/OS only.

#### MQIA\_SHARED\_Q\_Q\_MGR\_NAME

When a queue manager makes an MQOPEN call for a shared queue and the queue manager that is specified in the <code>ObjectQmgrName</code> parameter of the MQOPEN call is in the same queue-sharing group as the processing queue manager, the SQQMNAME attribute specifies whether the <code>ObjectQmgrName</code> is used or whether the processing queue manager opens the shared queue directly. This is valid on z/OS only.

## MQIA\_SSL\_EVENT

Control attribute for SSL events.

## MQIA\_SSL\_FIPS\_REQUIRED

Whether only FIPS-certified algorithms are to be used if cryptography is executed in WebSphere MQ itself. This is not valid on z/OS.

#### MQIA\_SSL\_RESET\_COUNT

SSL key reset count.

#### MQIA\_SSL\_TASKS

SSL tasks. This parameter is valid on z/OS only.

## MQIA\_START\_STOP\_EVENT

Control attribute for start stop events.

## MQIA\_STATISTICS\_AUTO\_CLUSSDR

Whether statistics data is to be collected for auto-defined cluster-sender channels and, if so, the rate of data collection. This is valid only on AIX, HP-UX, Linux, i5/OS, Solaris, and Windows.

# MQIA\_STATISTICS\_CHANNEL

Whether statistics monitoring data is to be collected for channels and, if so, the rate of data collection. This is valid only on AIX, HP-UX, Linux, i5/OS, Solaris, and Windows.

## MQIA\_STATISTICS\_INTERVAL

Statistics data collection interval. This is valid only on AIX, HP-UX, Linux, i5/OS, Solaris, and Windows.

## MQIA\_STATISTICS\_MQI

Whether statistics monitoring data is to be collected for the queue manager. This is valid only on AIX, HP-UX, Linux, i5/OS, Solaris, and Windows.

## MQIA\_STATISTICS\_Q

Whether statistics monitoring data is to be collected for queues. This is valid only on AIX, HP-UX, Linux, i5/OS, Solaris, and Windows. MQIA\_SYNCPOINT

Syncpoint availability.

#### MQIA\_TCP\_CHANNELS

Maximum number of channels that can be current, or clients that can be connected, that use the TCP/IP transmission protocol This is valid on z/OS only.

#### MQIA\_TCP\_KEEP\_ALIVE

Whether the TCP KEEPALIVE facility is to be used to check whether the other end of a connection is still available. This is valid on z/OS only.

## MQIA\_TCP\_STACK\_TYPE

Whether the channel initiator may use only the TCP/IP address space specified in the TCPName parameter, or may optionally bind to any selected TCP/IP address. This is valid on z/OS only.

## MQIA\_TRACE\_ROUTE\_RECORDING

Whether trace-route information can be recorded and reply messages generated.

#### MOIA TREE LIFE TIME

#### The lifetime of non-administrative topics.

MQIA\_TRIGGER\_INTERVAL

Trigger interval.

## >MQIACF\_OPERATION\_MODE

## >The queue manager operation mode.

#### MQIACF\_Q\_MGR\_CLUSTER

All clustering attributes. These are:

- MQCA CLUSTER WORKLOAD DATA
- MQCA\_CLUSTER\_WORKLOAD\_EXIT
- MQCA\_CHANNEL\_AUTO\_DEF\_EXIT
- MQCA\_REPOSITORY\_NAME
- MQCA\_REPOSITORY\_NAMELIST
- MQIA\_CLUSTER\_WORKLOAD\_LENGTH
- MQIA\_CLWL\_MRU\_CHANNELS
- MQIA\_CLWL\_USEQ
- MQIA\_MONITORING\_AUTO\_CLUSSDR
- MQCA\_Q\_MGR\_IDENTIFIER

#### MQIACF\_Q\_MGR\_DQM

- All distributed queuing attributes. These are:
  - MQCA\_CHANNEL\_AUTO\_DEF\_EXIT
  - MQCA\_DEAD\_LETTER\_Q\_NAME
  - MQCA\_DEF\_XMIT\_Q\_NAME
  - MQCA\_DNS\_GROUP
  - MQCA\_IGQ\_USER\_ID
  - MQCA\_LU\_GROUP\_NAME
  - MQCA\_LU\_NAME
  - MQCA\_LU62\_ARM\_SUFFIX
  - MQCA\_Q\_MGR\_IDENTIFIER
  - MQCA\_SSL\_CRL\_NAMELIST
  - MQCA\_SSL\_CRYPTO\_HARDWARE
  - MOCA SSL KEY REPOSITORY
  - MOCA TCP NAME
  - MQIA\_ACTIVE\_CHANNELS
  - MOIA ADOPTNEWMCA CHECK
  - MQIA\_ADOPTNEWMCA\_TYPE
  - MQIA CHANNEL AUTO DEF
  - MQIA CHANNEL AUTO DEF EVENT
  - MQIA\_CHANNEL\_EVENT
  - MQIA\_CHINIT\_ADAPTERS
  - MQIA\_CHINIT\_CONTROL
  - MQIA\_CHINIT\_DISPATCHERS
  - MQIA\_CHINIT\_SERVICE\_PARM
  - MQIA\_CHINIT\_TRACE\_AUTO\_START
  - MQIA\_CHINIT\_TRACE\_TABLE\_SIZE
  - MQIA\_INTRA\_GROUP\_QUEUING
  - MQIA\_IGQ\_PUT\_AUTHORITY
  - MQIA\_IP\_ADDRESS\_VERSION
  - MQIA\_LISTENER\_TIMER
  - MQIA LU62 CHANNELS
  - MOIA MAX CHANNELS

  - MQIA\_MONITORING\_CHANNEL

- MQIA\_OUTBOUND\_PORT\_MAX
- MQIA\_OUTBOUND\_PORT\_MIN
- MQIA\_RECEIVE\_TIMEOUT
- MQIA\_RECEIVE\_TIMEOUT\_MIN
- MQIA\_RECEIVE\_TIMEOUT\_TYPE
- MQIA\_SSL\_EVENT
- MQIA\_SSL\_FIPS\_REQUIRED
- MQIA\_SSL\_RESET\_COUNT
- MQIA\_SSL\_TASKS
- MQIA\_STATISTICS\_AUTO\_CLUSSDR
- MQIA\_TCP\_CHANNELS
- MQIA\_TCP\_KEEP\_ALIVE
- MQIA\_TCP\_STACK\_TYPE

### MQIACF\_Q\_MGR\_EVENT

- All event control attributes. These are:
  - MQIA\_AUTHORITY\_EVENT
  - MQIA\_BRIDGE\_EVENT
  - MQIA\_CHANNEL\_EVENT
  - MQIA\_COMMAND\_EVENT
  - MQIA\_CONFIGURATION\_EVENT
  - MQIA\_INHIBIT\_EVENT
  - MQIA\_LOCAL\_EVENT
  - MQIA\_LOGGER\_EVENT
  - MQIA\_PERFORMANCE\_EVENT
  - MQIA\_REMOTE\_EVENT
  - MQIA\_SSL\_EVENT
  - MQIA\_START\_STOP\_EVENT

#### MQIACF\_Q\_MGR\_PUBSUB

All queue manager publish/subscribe attributes. These are:

- MQCA\_PARENT
- >MQIA\_PUBSUB\_MAXMSG\_RETRY\_COUNT<
- MQIA\_PUBSUB\_MODE
- >MQIA\_PUBSUB\_NP\_MSG«
- >MQIA\_PUBSUB\_NP\_RESP<
- >MQIA\_PUBSUB\_SYNC\_PT<
- MQIA\_TREE\_LIFE\_TIME

#### MQIACF\_Q\_MGR\_SYSTEM

- All queue manager system attributes. These are:
  - MQCA\_COMMAND\_INPUT\_Q\_NAME
  - MQCA\_DEAD\_LETTER\_Q\_NAME
  - MQCA\_Q\_MGR\_NAME
  - MQCA\_QSG\_NAME
  - MQIA\_ACCOUNTING\_CONN\_OVERRIDE
  - MQIA\_ACCOUNTING\_INTERVAL
  - MQIA\_ACCOUNTING\_Q
  - MQIA\_ACTIVITY\_RECORDING
  - MQCA\_ALTERATION\_DATE
  - MQCA\_ALTERATION\_TIME
  - MQIA\_CMD\_SERVER\_CONTROL
  - MQIA\_CODED\_CHAR\_SET\_ID
  - MQIA\_COMMAND\_LEVEL
  - MQIA\_CPI\_LEVEL
  - MQIA\_DIST\_LISTS
  - MQIA\_EXPIRY\_INTERVAL
  - MQIA\_EXTINI\_INTERV
  - MQIA\_MAX\_MSG\_LENGTH
  - MQIA\_MAX\_PRIORITY
  - MQIA\_MAX\_PROPERTIES\_LENGTH
  - MQIA\_MAX\_UNCOMMITTED\_MSGS
  - MQIA\_MONITORING\_Q
  - MQIA PLATFORM
  - MQIA\_SHARED\_Q\_Q\_MGR\_NAME
  - MQIA\_STATISTICS\_INTERVAL
  - MQIA\_STATISTICS\_MQI

- MQIA\_STATISTICS\_Q
- MQIA\_SYNCPOINT
- MQIA\_TRACE\_ROUTE\_RECORDING
- MQIA\_TRIGGER\_INTERVAL

Parent topic: Inquire Queue Manager

🏙 This build: January 26, 2011 11:07:35

Notices | Trademarks | Downloads | Library | Support | Feedback

Copyright IBM Corporation 1999, 2009. All Rights Reserved. This topic's URL: pc13020

# 1.3.85. Inquire Queue Manager (Response)

The response to the Inquire Queue Manager (MQCMD\_INQUIRE\_Q\_MGR) command consists of the response header followed by the QMgrName structure and the requested combination of attribute parameter structures.

| i5/OS | UNIX systems | Windows | z/OS |
|-------|--------------|---------|------|
| X     | Х            | Х       | Х    |

## Always returned:

QMgrName

## Returned if requested:

AccountingConnOverride, AccountingInterval, ActivityRecording, AdoptNewMCACheck, AdoptNewMCAType, AlterationDate, AlterationTime, AuthorityEvent, BridgeEvent, ChannelAutoDef, ChannelAutoDefEvent, ChannelAutoDefExit, ChannelEvent, ChannelInitiatorControl, ChannelMonitoring, ChannelStatistics, ChinitAdapters, ChinitDispatchers, ChinitServiceParm, ChinitTraceAutoStart, ChinitTraceTableSize, ClusterSenderMonitoringDefault, ClusterSenderStatistics, ClusterWorkloadData, ClusterWorkloadExit, ClusterWorkloadLength, CLWLMRUChannels, CLWLUseQ, CodedCharSetId, CommandEvent, CommandInputQName, CommandLevel, CommandServerControl, ConfigurationEvent, ©CreationDate, ©CreationTime, DeadLetterQName, DefXmitQName, DistLists, DNSGroup, DNSWLM, ExpiryInterval, ©GroupUR, IGQPutAuthority, IGQUserId, InhibitEvent, IntraGroupQueuing, IPAddressVersion, ListenerTimer, LocalEvent, LoggerEvent, LUGroupName, LUName, LU62ARMSuffix, LU62Channels, MaxChannels, MaxActiveChanels, MaxHandles, MaxMsgLength, MaxPriority, MaxPropertiesLength, MaxUncommittedMsgs, MQIAccounting, MQIStatisticsOutboundPortMax, OutboundPortMin, Parent, PerformanceEvent, Platform, PubSubMode, QmgrDesc, QMgrIdentifier, QSGName, QueueAccounting, QueueMonitoring, QueueStatistics, ReceiveTimeout, ReceiveTimeoutMin, ReceiveTimeoutType, RemoteEvent, RepositoryName, RepositoryNamelist, SecurityCase, SharedQQmgrName, SSLCRINamelist, SSLCryptoHardware, SSLEvent, SSLFIPSRequired, SSLKeyRepository, SSLKeyResetCount, SSLasks, StartStopEvent, StatisticsInterval, SyncPoint, TCPChannels, TCPKeepAlive, TCPName, TCPStacKType, TraceRouteRecording, TreeLifeTime, TriggerInterval

#### Response data

Parent topic: Definitions of the Programmable Command Formats

This build: January 26, 2011 11:07:36

Notices | Trademarks | Downloads | Library | Support | Feedback

Copyright IBM Corporation 1999, 2009. All Rights Reserved. This topic's URL: pc13030\_

# 1.3.85.1. Response data

## AccountingConnOverride (MQCFIN)

Specifies whether applications can override the settings of the <code>QueueAccounting</code> and <code>MQIAccounting</code> queue manager parameters (parameter identifier: MQIA\_ACCOUNTING\_CONN\_OVERRIDE).

The value can be:

#### MQMON\_DISABLED

 $\label{eq:applications} \mbox{ annot override the settings of the $QueueAccounting and $MQIAccounting parameters.} \label{eq:applications}$ 

## MQMON\_ENABLED

Applications can override the settings of the *QueueAccounting* and *MQIAccounting* parameters by using the options field of the MQCNO structure of the MQCONNX API call.

This parameter applies only to AIX, HP-UX, Linux, i5/OS, Solaris, and Windows.

## AccountingInterval (MQCFIN)

The time interval, in seconds, at which intermediate accounting records are written (parameter identifier: MQIA\_ACCOUNTING\_INTERVAL).

It is a value in the range 1 through 604 000.

This parameter applies only to AIX, HP-UX, Linux, i5/OS, Solaris, and Windows.

#### ActivityRecording (MQCFIN)

Whether activity reports can be generated (parameter identifier: MQIA\_ACTIVITY\_RECORDING).

The value can be:

#### MQRECORDING\_DISABLED

Activity reports cannot be generated.

# MQRECORDING\_MSG

Activity reports can be generated and sent to the destination specified by the originator of the message causing the report.

## MQRECORDING\_Q

Activity reports can be generated and sent to SYSTEM.ADMIN.ACTIVITY.QUEUE.

#### AdoptNewMCACheck (MQCFIN)

The elements checked to determine whether an MCA should be adopted (restarted) when a new inbound channel is detected that has the same name as a currently active MCA (parameter identifier: MQIA\_ADOPTNEWMCA\_CHECK).

#### The value can be:

## MQADOPT\_CHECK\_Q\_MGR\_NAME

Check the queue manager name.

# MQADOPT\_CHECK\_NET\_ADDR

Check the network address.

# MQADOPT\_CHECK\_ALL

Check the queue manager name and network address.

## MQADOPT\_CHECK\_NONE

Do not check any elements.

This parameter is valid only on z/OS.

## AdoptNewMCAType (MQCFIL)

Adoption of orphaned channel instances (parameter identifier: MQIA\_ADOPTNEWMCA\_TYPE).

## The value can be:

### MQADOPT\_TYPE\_NO

Do not adopt orphaned channel instances.

# MQADOPT\_TYPE\_ALL

Adopt all channel types.

This parameter is valid only on z/OS.

## AlterationDate (MQCFST)

Alteration date (parameter identifier: MQCA\_ALTERATION\_DATE).

The date, in the form  $_{\tt YYYY-mm-dd},$  on which the information was last altered.

## AlterationTime (MQCFST)

 $\label{eq:alteration} Alteration time (parameter identifier: MQCA\_ALTERATION\_TIME).$ 

The time, in the form  ${\tt hh.mm.ss}$  , at which the information was last altered.

## AuthorityEvent (MQCFIN)

Controls whether authorization (Not Authorized) events are generated (parameter identifier: MQIA\_AUTHORITY\_EVENT).

## The value can be:

MQEVR\_DISABLED

# Event reporting disabled.

MQEVR\_ENABLED

Event reporting enabled.

## BridgeEvent (MQCFIN)

Controls whether IMS<sup>™</sup> Bridge events are generated (parameter identifier: MQIA\_BRIDGE\_EVENT).

## The value can be:

MQEVR\_DISABLED

# Event reporting disabled.

MQEVR\_ENABLED

Event reporting enabled.

This parameter is valid only on z/OS.

## ChannelAutoDef (MQCFIN)

Controls whether receiver and server-connection channels can be auto-defined (parameter identifier: MQIA\_CHANNEL\_AUTO\_DEF).

The value can be:

## MQCHAD\_DISABLED

Channel auto-definition disabled.

## MQCHAD\_ENABLED

Channel auto-definition enabled.

#### ChannelAutoDefEvent (MQCFIN)

Controls whether channel auto-definition events are generated (parameter identifier: MQIA\_CHANNEL\_AUTO\_DEF\_EVENT), when a receiver, server-connection, or cluster-sender channel is auto-defined.

## The value can be:

MQEVR\_DISABLED

Event reporting disabled.

## MQEVR\_ENABLED

Event reporting enabled.

#### ChannelAutoDefExit (MQCFST)

Channel auto-definition exit name (parameter identifier: MQCA\_CHANNEL\_AUTO\_DEF\_EXIT).

The maximum length of the exit name depends on the environment in which the exit is running. MQ\_EXIT\_NAME\_LENGTH gives the maximum length for the environment in which your application is running. MQ\_MAX\_EXIT\_NAME\_LENGTH gives the maximum for all supported environments.

## ChannelEvent (MQCFIN)

Controls whether channel events are generated (parameter identifier: MQIA\_CHANNEL\_EVENT).

The value can be:

# MQEVR\_DISABLED

Event reporting disabled.

## MQEVR\_ENABLED

Event reporting enabled.

## MQEVR\_EXCEPTION

Reporting of exception channel events enabled.

## ChannelInitiatorControl (MQCFIN)

Start the channel initiator during queue manager start (parameter identifier: MQIA\_CHINIT\_CONTROL). This parameter is not available on z/OS.

#### The value can be:

#### MOSVC CONTROL MANUAL

The channel initiator is not to be started automatically when the queue manager starts.

#### MQSVC\_CONTROL\_Q\_MGR

The channel initiator is to be started automatically when the queue manager starts.

#### ChannelMonitoring (MQCFIN)

Default setting for online monitoring for channels (parameter identifier: MQIA\_MONITORING\_CHANNEL).

If the *ChannelMonitoring* channel attribute is set to MQMON\_Q\_MGR, this attribute specifies the value which is assumed by the channel. The value can be:

## MQMON\_OFF

Online monitoring data collection is turned off.

#### MQMON\_NONE

Online monitoring data collection is turned off for channels regardless of the setting of their ChannelMonitoring attribute.

#### MQMON\_LOW

Online monitoring data collection is turned on, with a low ratio of data collection.

#### MQMON\_MEDIUM

Online monitoring data collection is turned on, with a moderate ratio of data collection.

#### MQMON\_HIGH

Online monitoring data collection is turned on, with a high ratio of data collection.

## ChannelStatistics (MQCFIN)

Whether statistics data is to be collected for channels (parameter identifier: MQIA\_STATISTICS\_CHANNEL).

# The value can be:

MQMON\_NONE

Statistics data collection is turned off for channels regardless of the setting of their *ChannelStatistics* parameter. This is the queue manager's initial default value.

#### MQMON\_OFF

Statistics data collection is turned off for channels specifying a value of MQMON\_Q\_MGR in their ChannelStatistics parameter.

#### MQMON\_LOW

Statistics data collection is turned on, with a low ratio of data collection, for channels specifying a value of MQMON\_Q\_MGR in their ChannelStatistics parameter.

#### MQMON\_MEDIUM

Statistics data collection is turned on, with a moderate ratio of data collection, for channels specifying a value of MQMON\_Q\_MGR in their ChannelStatistics parameter.

## MQMON\_HIGH

Statistics data collection is turned on, with a high ratio of data collection, for channels specifying a value of MQMON\_Q\_MGR in their ChannelStatistics parameter.

This parameter is valid only on AIX, HP-UX, Linux, i5/OS, Solaris, and Windows.

#### ChinitAdapters (MQCFIN)

Number of adapter subtasks (parameter identifier: MQIA\_CHINIT\_ADAPTERS).

The number of adapter subtasks to use for processing WebSphere MQ calls. This parameter is valid only on z/OS.

#### ChinitDispatchers (MQCFIN)

Number of dispatchers (parameter identifier: MQIA\_CHINIT\_DISPATCHERS).

The number of dispatchers to use for the channel initiator. This parameter is valid only on z/OS.

# ChinitServiceParm (MQCFST)

Reserved for use by IBM® (parameter identifier: MQCA\_CHINIT\_SERVICE\_PARM).

# ChinitTraceAutoStart (MQCFIN)

Whether the channel initiator trace should start automatically (parameter identifier: MQIA\_CHINIT\_TRACE\_AUTO\_START).

The value can be:

## MQTRAXSTR\_YES

Channel initiator trace is to start automatically.

# MQTRAXSTR\_NO

Channel initiator trace is not to start automatically.

This parameter is valid only on z/OS.

## ChinitTraceTableSize (MQCFIN)

The size, in megabytes, of the channel initiator's trace data space (parameter identifier: MQIA\_CHINIT\_TRACE\_TABLE\_SIZE).

This parameter is valid only on z/OS.

## ClusterSenderMonitoringDefault (MQCFIN)

Setting for online monitoring for automatically defined cluster-sender channels (parameter identifier: MQIA\_MONITORING\_AUTO\_CLUSSDR).

## The value can be:

## MQMON\_Q\_MGR

Collection of online monitoring data is inherited from the setting of the queue manager's ChannelMonitoring parameter.

## MQMON\_OFF

Monitoring for the channel is switched off.

## MQMON\_LOW

Specifies a low rate of data collection with a minimal impact on system performance unless *ChannelMonitoring* for the queue manager is MQMON\_NONE. The data collected is not likely to be the most current.

## MQMON\_MEDIUM

Specifies a moderate rate of data collection with limited impact on system performance unless *ChannelMonitoring* for the queue manager is MQMON\_NONE.

#### MQMON\_HIGH

Specifies a high rate of data collection with a likely impact on system performance unless *ChannelMonitoring* for the queue manager is MQMON\_NONE. The data collected is the most current available.

#### ClusterSenderStatistics (MQCFIN)

Whether statistics data is to be collected for auto-defined cluster-sender channels (parameter identifier: MQIA\_STATISTICS\_AUTO\_CLUSSDR).

# The value can be:

MQMON\_Q\_MGR

Collection of statistics data is inherited from the setting of the queue manager's *ChannelStatistics* parameter.

#### MQMON\_OFF

Statistics data collection for the channel is switched off.

#### MQMON\_LOW

Specifies a low rate of data collection with a minimal impact on system performance.

### MQMON\_MEDIUM

Specifies a moderate rate of data collection.

## MQMON\_HIGH

Specifies a high rate of data collection. This parameter is valid only on AIX, HP-UX, Linux, i5/OS, Solaris, and Windows.

#### ClusterWorkLoadData (MQCFST)

Data passed to the cluster workload exit (parameter identifier: MQCA\_CLUSTER\_WORKLOAD\_DATA).

#### ClusterWorkLoadExit (MQCFST)

Name of the cluster workload exit (parameter identifier: MQCA\_CLUSTER\_WORKLOAD\_EXIT).

The maximum length of the exit name depends on the environment in which the exit is running. MQ\_EXIT\_NAME\_LENGTH gives the maximum length for the environment in which your application is running. MQ\_MAX\_EXIT\_NAME\_LENGTH gives the maximum for all supported environments.

#### ClusterWorkLoadLength (MQCFIN)

 $Cluster \ workload \ length \ (parameter \ identifier: \ MQIA\_CLUSTER\_WORKLOAD\_LENGTH).$ 

The maximum length of the message passed to the cluster workload exit.

#### CLWLMRUChannels (MQCFIN)

Cluster workload most recently used (MRU) channels (parameter identifier: MQIA\_CLWL\_MRU\_CHANNELS).

The maximum number of active most recently used outbound channels.

#### CLWLUseQ (MQCFIN)

Use of remote queue (parameter identifier: MQIA\_CLWL\_USEQ).

Specifies whether a cluster queue manager is to use remote puts to other queues defined in other queue managers within the cluster during workload management.

The value can be:

MQCLWL\_USEQ\_ANY

# Use remote queues.

MQCLWL\_USEQ\_LOCAL Do not use remote queues.

# CodedCharSetId (MQCFIN)

 $\label{eq:coded} Coded\ character\ set\ identifier\ (parameter\ identifier:\ MQIA\_CODED\_CHAR\_SET\_ID).$ 

# CommandEvent (MQCFIN)

Controls whether command events are generated (parameter identifier: MQIA\_COMMAND\_EVENT).

# The value can be:

MQEVR\_DISABLED

Event reporting disabled.

# MQEVR\_ENABLED

Event reporting enabled.

# MQEVR\_NODISPLAY

Event reporting enabled for all successful commands except Inquire commands.

This parameter is valid only on z/OS.

# CommandInputQName (MQCFST)

 $\label{eq:command} Command input queue name (parameter identifier: MQCA\_COMMAND\_INPUT\_Q\_NAME).$ 

The maximum length of the string is  $\ensuremath{\mathsf{MQ}}\xspace_{\ensuremath{\mathsf{NME}}\xspace}\xspace_{\ensuremath{\mathsf{LENGTH}}\xspace}$  .

# CommandLevel (MQCFIN)

Command level supported by queue manager (parameter identifier: MQIA\_COMMAND\_LEVEL). The value can be:

## MQCMDL\_LEVEL\_1

Level 1 of system control commands.

This value is returned by the following:

- MQSeries® for AIX® V2.2
- MQSeries for OS/400®:
  - o V2R3
    - o V3R1
    - o V3R6

• MQSeries for Windows V2.0

#### MQCMDL\_LEVEL\_101

MQSeries for Windows V2.0.1

#### MQCMDL\_LEVEL\_110

MQSeries for Windows V2.1

### MQCMDL\_LEVEL\_200

MQSeries for Windows NT V2.0

## MQCMDL\_LEVEL\_220

Level 220 of system control commands.

- This value is returned by the following:
  - MQSeries for AT&T GIS UNIX V2.2
  - MQSeries for SINIX and DC/OSx V2.2
  - MQSeries for Compaq NonStop Kernel V2.2.0.1

#### MQCMDL\_LEVEL\_221

Level 221 of system control commands.

- This value is returned by the following:
  - MQSeries for AIX Version 2.2.1
  - MQSeries for DIGITAL UNIX (Compaq Tru64 UNIX) V2.2.1

#### MQCMDL\_LEVEL\_320

MQSeries for OS/400 V3R2 and V3R7

#### MQCMDL\_LEVEL\_420

MQSeries for AS/400® V4R2 and R2.1

#### MQCMDL\_LEVEL\_500

Level 500 of system control commands.

This value is returned by the following:

- MQSeries for AIX V5.0
- MQSeries for HP-UX V5.0
- MQSeries for Solaris V5.0

• MQSeries for Windows NT V5.0

## MQCMDL\_LEVEL\_510

Level 510 of system control commands.

- This value is returned by the following:
  - MQSeries for AIX V5.1
  - MQSeries for AS/400 V5.1
  - MQSeries for HP-UX V5.1
  - MQSeries for Compaq Tru64 UNIX, V5.1
  - MQSeries for Compaq OpenVMS Alpha, Version 5.1
  - ▶WebSphere® MQ for HP NonStop Server v5.3
  - MQSeries for Solaris V5.1
  - MQSeries for Windows NT V5.1

## MQCMDL\_LEVEL\_520

Level 520 of system control commands.

- This value is returned by the following:
  - MQSeries for AIX V5.2
  - MQSeries for AS/400 V5.2
  - MQSeries for HP-UX V5.2
  - MQSeries for Linux V5.2
  - MQSeries for Solaris V5.2
  - MQSeries for Windows NT V5.2
  - MQSeries for Windows 2000 V5.2

#### MQCMDL\_LEVEL\_530

Level 530 of system control commands.

- This value is returned by the following:
  - WebSphere MQ for AIX, V5.3
  - WebSphere MQ for i5/OS, V5.3
  - WebSphere MQ for HP-UX, V5.3
  - WebSphere MQ for Linux, V5.3
  - WebSphere MQ for Sun Solaris, Version 5.3
  - WebSphere MQ for Windows NT and Windows 2000, Version 5.3

#### MQCMDL\_LEVEL\_531

Level 531 of system control commands.

MQCMDL\_LEVEL\_600

Level 600 of system control commands.

## MQCMDL\_LEVEL\_700

Level 700 of system control commands.

# >MQCMDL\_LEVEL\_701

>Level 701 of system control commands.

The set of system control commands that corresponds to a particular value of the *CommandLevel* attribute varies according to the value of the *Platform* attribute; both must be used to decide which system control commands are supported.

#### CommandServerControl (MQCFIN)

Start the command server during queue manager start (parameter identifier: MQIA\_CMD\_SERVER\_CONTROL). This parameter is not available on z/OS.

#### The value can be:

#### MQSVC\_CONTROL\_MANUAL

The command server is not to be started automatically when the queue manager starts.

#### MQSVC\_CONTROL\_Q\_MGR

The command server is to be started automatically when the queue manager starts.

## ConfigurationEvent (MQCFIN)

Queue sharing group name (parameter identifier: MQIA\_CONFIGURATION\_EVENT).

#### The value can be:

MQEVR\_DISABLED

#### Event reporting disabled.

MQEVR\_ENABLED

Event reporting enabled.

This parameter is valid only on z/OS.

#### >CreationDate (MQCFST)

>Queue creation date, in the form yyyy-mm-dd (parameter identifier: MQCA\_CREATION\_DATE).

The maximum length of the string is MQ\_CREATION\_DATE\_LENGTH.

<

#### >CreationTime (MQCFST) <

>Creation time, in the form hh.mm.ss (parameter identifier: MQCA\_CREATION\_TIME).

The maximum length of the string is MQ\_CREATION\_TIME\_LENGTH.

#### DeadLetterQName (MOCFST)

Dead letter (undelivered message) queue name (parameter identifier: MQCA\_DEAD\_LETTER\_Q\_NAME).

Specifies the name of the local queue that is to be used for undelivered messages. Messages are put on this queue if they cannot be routed to their correct destination

The maximum length of the string is MQ\_Q\_NAME\_LENGTH.

#### DefXmitQName (MOCFST)

Default transmission queue name (parameter identifier: MQCA\_DEF\_XMIT\_Q\_NAME).

This is the name of the default transmission queue that is used for the transmission of messages to remote queue managers, if there is no other indication of which transmission queue to use

The maximum length of the string is MQ\_Q\_NAME\_LENGTH.

#### DistLists (MOCFIN)

Distribution list support (parameter identifier: MQIA\_DIST\_LISTS).

The value can be:

MQDL\_SUPPORTED

Distribution lists supported.

### MQDL\_NOT\_SUPPORTED

Distribution lists not supported.

#### DNSGroup (MQCFST)

DNS group name (parameter identifier: MQCA\_DNS\_GROUP).

The name of the group that the TCP listener handling inbound transmissions for the queue-sharing group should join when using Workload Manager for Dynamic Domain Name Services support (DDNS).

This parameter is valid only on z/OS.

#### DNSWLM (MOCFIN)

Controls whether the TCP listener that handles inbound transmissions for the queue-sharing group should register with Workload Manager (WLM) for DDNS: (parameter identifier: MQIA\_DNS\_WLM).

#### The value can be:

MQDNSWLM\_YES

The listener should register with WLM.

#### MODNSWLM NO

The listener is not to register with WLM. This is the queue manager's initial default value.

This parameter is valid only on z/OS.

#### ExpirvInterval (MOCFIN)

Interval between scans for expired messages (parameter identifier: MQIA\_EXPIRY\_INTERVAL).

Specifies the frequency with which the queue manager scans the queues looking for expired messages. This is a time interval in seconds in the range 1 through 99 999 999, or the following special value:

### MQEXPI\_OFF

No scans for expired messages.

This parameter is valid only on z/OS.

#### >GroupUR (MQCFIN) <

>Identifies whether XA client applications can establish transactions with a GROUP unit of recovery disposition.

The value can be:

#### MQGUR\_DISABLED

XA client applications must connect using a gueue manager name.

## MQGUR\_ENABLED

XA client applications can establish transactions with a group unit of recovery disposition by specifying a QSG name when they connect. This parameter is valid only on z/OS.

### <

#### IGQPutAuthority (MQCFIN)

Type of authority checking used by the intra-group queuing agent (parameter identifier: MQIA\_IGQ\_PUT\_AUTHORITY).

The attribute indicates the type of authority checking that is performed when the local intra-group queuing agent (IGO agent) removes a message from the shared transmission queue and places the message on a local queue. The value can be:

# MQIGQPA\_DEFAULT

Default user identifier is used.

# MQIGQPA\_CONTEXT

Context user identifier is used.

## MQIGQPA\_ONLY\_IGQ

Only the IGQ user identifier is used.

# MQIGQPA\_ALTERNATE\_OR\_IGQ

Alternate user identifier or IGQ-agent user identifier is used.

This parameter is valid only on z/OS.

# IGQUserId (MQCFST)

Use identifier used the intra-group queuing agent (parameter identifier:  $\mbox{MQCA\_IGQ\_USER\_ID}).$ 

The maximum length of the string is MQ\_USER\_ID\_LENGTH. This parameter is valid only on z/OS.

# InhibitEvent (MQCFIN)

Controls whether inhibit (Inhibit Get and Inhibit Put) events are generated (parameter identifier: MQIA\_INHIBIT\_EVENT).

The value can be:

# MQEVR\_DISABLED

Event reporting disabled.

## MQEVR\_ENABLED

Event reporting enabled.

## IntraGroupQueuing (MQCFIN)

Specifies whether intra-group queuing is used (parameter identifier: MQIA\_INTRA\_GROUP\_QUEUING).

The value can be:

# MQIGQ\_DISABLED

Intra-group queuing is disabled. All messages destined for other queue managers in the queue-sharing group are transmitted using conventional channels.

## MQIGQ\_ENABLED

Intra-group queuing is enabled.

This parameter is valid only on z/OS.

#### IPAddressVersion (MQCFIN)

IP address version selector (parameter identifier: MQIA\_IP\_ADDRESS\_VERSION).

Specifies which IP address version, either IPv4 or IPv6, is used. The value can be:

# MQIPADDR\_IPV4

IPv4 is used.

# MQIPADDR\_IPV6

IPv6 is used.

### ListenerTimer (MQCFIN)

Listener restart interval (parameter identifier: MQIA\_LISTENER\_TIMER).

The time interval, in seconds, between attempts by WebSphere MQ to restart the listener after an APPC or TCP/IP failure.

#### LocalEvent (MQCFIN)

Controls whether local error events are generated (parameter identifier: MQIA\_LOCAL\_EVENT).

#### The value can be:

MQEVR\_DISABLED

Event reporting disabled.

#### MQEVR\_ENABLED

Event reporting enabled.

This parameter is valid only on z/OS.

## LoggerEvent (MQCFIN)

Controls whether recovery log events are generated (parameter identifier: MQIA\_LOGGER\_EVENT).

#### The value can be:

MQEVR\_DISABLED

#### Event reporting disabled.

MQEVR\_ENABLED

#### Event reporting enabled.

This is valid only on AIX, HP-UX, i5/OS, Solaris, Linux, and Windows.

#### LUGroupName (MQCFST)

Generic LU name for the LU 6.2 listener (parameter identifier: MQCA\_LU\_GROUP\_NAME).

The generic LU name to be used by the LU 6.2 listener that handles inbound transmissions for the queue-sharing group. This parameter is valid only on z/OS.

# LUName (MQCFST)

LU name to use for outbound LU 6.2 transmissions (parameter identifier: MQCA\_LU\_NAME).

The name of the LU to use for outbound LU 6.2 transmissions. This parameter is valid only on z/OS.

### LU62ARMSuffix (MQCFST)

 $\label{eq:approx_approx_appr$ 

The suffix of the APPCPM member of SYS1.PARMLIB. This suffix nominates the LUADD for this channel initiator. This parameter is valid only on z/OS.

## LU62Channels (MQCFIN)

Maximum number of LU 6.2 channels (parameter identifier: MQIA\_LU62\_CHANNELS).

The maximum number of channels that can be current, or clients that can be connected, that use the LU 6.2 transmission protocol. This parameter is valid only on z/OS.

## MaxActiveChannels (MQCFIN)

 $\label{eq:maximum number of channels (parameter identifier: MQIA\_ACTIVE\_CHANNELS).$ 

The maximum number of channels that can be active at any time. This parameter is valid only on z/OS.

## MaxChannels (MQCFIN)

Maximum number of current channels (parameter identifier: MQIA\_MAX\_CHANNELS).

The maximum number of channels that can be current (including server-connection channels with connected clients). This parameter is valid only on z/OS.

#### MaxHandles (MQCFIN)

Maximum number of handles (parameter identifier: MQIA\_MAX\_HANDLES).

Specifies the maximum number of handles that any one connection can have open at the same time.

#### MaxMsgLength (MQCFIN)

Maximum message length (parameter identifier: MQIA\_MAX\_MSG\_LENGTH).

#### MaxPriority (MQCFIN)

Maximum priority (parameter identifier: MQIA\_MAX\_PRIORITY).

#### MaxPropertiesLength (MQCFIN)

Maximum properties length (parameter identifier: MQIA\_MAX\_PROPERTIES\_LENGTH).

#### MaxUncommittedMsgs (MQCFIN)

Maximum number of uncommitted messages within a unit of work (parameter identifier: MQIA\_MAX\_UNCOMMITTED\_MSGS).

That is:

- The number of messages that can be retrieved, plus
- The number of messages that can be put on a queue, plus
- Any trigger messages generated within this unit of work

under any one syncpoint. This limit does not apply to messages that are retrieved or put outside syncpoint.

### MQIAccounting (MQCFIN)

Whether accounting information for MQI data is to be collected (parameter identifier: MQIA\_ACCOUNTING\_MQI).

The value can be:

#### MQMON\_OFF

MQI accounting data collection is disabled.

### MQMON\_ON

MQI accounting data collection is enabled.

This parameter is valid only on AIX, HP-UX, Linux, i5/OS, Solaris, and Windows.

#### MQIStatistics (MQCFIN)

Whether statistics monitoring data is to be collected for the queue manager (parameter identifier: MQIA\_STATISTICS\_MQI).

The value can be:

#### MQMON\_OFF

Data collection for MQI statistics is disabled. This is the queue manager's initial default value.

#### MQMON\_ON

Data collection for MQI statistics is enabled.

This parameter is valid only on AIX, HP-UX, Linux, i5/OS, Solaris, and Windows.

#### MsgMarkBrowseInterval (MQCFIN)

Mark-browse interval (parameter identifier: MQIA\_MSG\_MARK\_BROWSE\_INTERVAL).

The time interval in milliseconds after which the queue manager can automatically unmark messages.

#### OutboundPortMax (MQCFIN)

The maximum value in the range for the binding of outgoing channels (parameter identifier: MQIA\_OUTBOUND\_PORT\_MAX).

The maximum value in the range of port numbers to be used when binding outgoing channels. This parameter is valid only on z/OS.

OutboundPortMin (MQCFIN)

The minimum value in the range for the binding of outgoing channels (parameter identifier: MQIA\_OUTBOUND\_PORT\_MIN).

The minimum value in the range of port numbers to be used when binding outgoing channels. This parameter is valid only on z/OS.

## Parent (MQCFST)

The name of the hierarchically connected queue manager nominated as the parent of this queue manager (parameter identifier: MQCA\_PARENT).

#### PerformanceEvent (MQCFIN)

Controls whether performance-related events are generated (parameter identifier: MQIA\_PERFORMANCE\_EVENT).

#### The value can be:

MQEVR\_DISABLED

Event reporting disabled.

#### MQEVR\_ENABLED

Event reporting enabled.

#### Platform (MQCFIN)

Platform on which the queue manager resides (parameter identifier: MQIA\_PLATFORM).

The value can be:

#### MQPL\_AIX

AIX (same value as MQPL\_UNIX).

#### MQPL\_NSK

Compaq NonStop Kernel.

## MQPL\_OS400

i5/0S.

# MQPL\_UNIX

UNIX systems.

### MQPL\_VMS

HP OpenVMS.

## MQPL\_WINDOWS\_NT

Windows

# MQPL\_ZOS

z/OS

#### >PubSubMaxMsgRetryCount (MQCFIN) <

The number of retries when processing a failed command message under syncpoint (parameter identifier: MQIA\_PUBSUB\_MAXMSG\_RETRY\_COUNT). <

#### >PubSubMode (MQCFIN) <

>Whether the publish/subscribe engine and the queued publish/subscribe interface are running, therefore allowing applications to publish or subscribe by using the application programming interface and the queues that are being monitored by the queued publish/subscribe interface (parameter identifier: MQIA\_PUBSUB\_MODE).

The values can be as follows:

#### MQPSM\_COMPAT

The publish/subscribe engine is running. It is therefore possible to publish or subscribe by using the application programming interface. The queued publish/subscribe interface is not running, therefore any message that is put to the queues that are monitored by the queued publish/subscribe interface will not be acted on. This setting is used for compatibility with WebSphere Message Broker V6 or earlier versions using this queue manager, because it needs to read the same queues from which the queued publish/subscribe interface normally reads.

#### MQPSM\_DISABLED

The publish/subscribe engine and the queued publish/subscribe interface are not running. It is therefore not possible to publish or subscribe by using the application programming interface. Any publish/subscribe messages that are put to the queues that are monitored by the queued publish/subscribe interface will not be acted on.

#### MQPSM\_ENABLED

The publish/subscribe engine and the queued publish/subscribe interface are running. It is therefore possible to publish or subscribe by using the application programming interface and the queues that are being monitored by the queued publish/subscribe interface. This is the queue manager's initial default value.

# >PubSubNPInputMsg (MQCFIN)

>Whether to discard or keep an undelivered input message (parameter identifier: MQIA\_PUBSUB\_NP\_MSG).

### The values can be as follows:

#### MQUNDELIVERED\_DISCARD

Non-persistent input messages may be discarded if they cannot be processed. This is the default value.

#### MQUNDELIVERED\_KEEP

Non-persistent input messages will not be discarded if they cannot be processed. In this situation the queued publish/subscribe interface will continue to retry the process at appropriate intervals and does not continue processing subsequent messages.

#### >PubSubNPResponse (MQCFIN)

>Controls the behavior of undelivered response messages (parameter identifier: MQIA\_PUBSUB\_NP\_RESP).

## The values can be as follows:

#### MQUNDELIVERED\_NORMAL

Non-persistent responses that cannot be placed on the reply queue are put on the dead letter queue, if they cannot be placed on the DLQ

then they are discarded.

#### MQUNDELIVERED\_SAFE

Non-persistent responses that cannot be placed on the reply queue are put on the dead letter queue. If the response cannot be sent and cannot be placed on the DLQ then the queued publish/subscribe interface will roll back the current operation and then retry at appropriate intervals and does not continue processing subsequent messages.

#### MQUNDELIVERED\_DISCARD

Non-persistent responses that cannot be placed on the reply queue are discarded. This is the default value for new queue managers.

#### MQUNDELIVERED\_KEEP

Non-persistent responses are not placed on the dead letter queue or discarded. Instead, the queued publish/subscribe interface will back out the current operation and then retry it at appropriate intervals.

#### >PubSubSyncPoint (MQCFIN) <

>Whether only persistent messages or all messages are processed under syncpoint (parameter identifier: MQIA\_PUBSUB\_SYNC\_PT).

The values can be as follows:

#### MQSYNCPOINT\_IFPER

This makes the queued publish/subscribe interface receive non-persistent messages outside syncpoint. If the daemon receives a publication outside syncpoint, the daemon forwards the publication to subscribers known to it outside syncpoint. This is the default value.

#### MQSYNCPOINT\_YES

This makes the queued publish/subscribe interface receive all messages under syncpoint.

### >QMgrDesc (MQCFST)

>Queue manager description (parameter identifier: MQCA\_Q\_MGR\_DESC).

This is text that briefly describes the object.

The maximum length of the string is MQ\_Q\_MGR\_DESC\_LENGTH.

Use characters from the character set identified by the coded character set identifier (CCSID) for the queue manager on which the command is executing, to ensure that the text is translated correctly.

#### <

#### QMgrIdentifier (MQCFST)

Queue manager identifier (parameter identifier: MQCA\_Q\_MGR\_IDENTIFIER).

The unique identifier of the queue manager.

#### QMgrName (MQCFST)

Name of local queue manager (parameter identifier: MQCA\_Q\_MGR\_NAME).

The maximum length of the string is MQ\_Q\_MGR\_NAME\_LENGTH.

#### QSGName (MQCFST)

Queue sharing group name (parameter identifier: MQCA\_QSG\_NAME).

The maximum length of the string is MQ\_QSG\_NAME\_LENGTH. This parameter is valid only on z/OS.

#### QueueAccounting (MQCFIN)

Collection of accounting (thread-level and queue-level accounting) data for queues (parameter identifier: MQIA\_ACCOUNTING\_Q).

#### The value can be:

#### MQMON\_NONE

Accounting data collection for queues is disabled.

## MQMON\_OFF

Accounting data collection is disabled for queues specifying a value of MQMON\_Q\_MGR in the QueueAccounting parameter.

## MQMON\_ON

Accounting data collection is enabled for queues specifying a value of MQMON\_Q\_MGR in the QueueAccounting parameter.

#### QueueMonitoring (MQCFIN)

Default setting for online monitoring for queues (parameter identifier: MQIA\_MONITORING\_Q).

If the *QueueMonitoring* queue attribute is set to MQMON\_Q\_MGR, this attribute specifies the value which is assumed by the channel. The value can be:

### MQMON\_OFF

Online monitoring data collection is turned off.

#### MQMON\_NONE

Online monitoring data collection is turned off for queues regardless of the setting of their QueueMonitoring attribute.

#### MQMON\_LOW

Online monitoring data collection is turned on, with a low ratio of data collection.

#### MQMON\_MEDIUM

Online monitoring data collection is turned on, with a moderate ratio of data collection.

#### MQMON\_HIGH

Online monitoring data collection is turned on, with a high ratio of data collection.

#### QueueStatistics (MQCFIN)

Whether statistics data is to be collected for queues (parameter identifier: MQIA\_STATISTICS\_Q).

# The value can be:

# MQMON\_NONE

 $Statistics \ data \ collection \ is \ turned \ off \ for \ queues \ regardless \ of \ the \ setting \ of \ their \ {\it QueueStatistics} \ parameter.$ 

## MQMON\_OFF

Statistics data collection is turned off for queues specifying a value of MQMON\_Q\_MGR in their <code>QueueStatistics</code> parameter.

# MQMON\_ON

Statistics data collection is turned on for queues specifying a value of MQMON\_Q\_MGR in their <code>QueueStatistics</code> parameter. This parameter is valid only on AIX, HP-UX, Linux, i5/OS, Solaris, and Windows.

## ReceiveTimeout (MQCFIN)

How long a TCP/IP channel waits to receive data from its partner (parameter identifier: MQIA\_RECEIVE\_TIMEOUT).

The length of time that a TCP/IP channel waits to receive data, including heartbeats, from its partner before returning to the inactive state.

This parameter is valid only on z/OS.

## ReceiveTimeoutMin (MQCFIN)

The minimum length of time that a TCP/IP channel waits to receive data from its partner (parameter identifier: MOIA RECEIVE TIMEOUT MIN).

The minimum length of time that a TCP/IP channel waits to receive data, including heartbeats, from its partner before returning to the inactive state. This parameter is valid only on z/OS.

## ReceiveTimeoutType (MQCFIN)

The qualifier to apply to *ReceiveTimeout* (parameter identifier: MQIA\_RECEIVE\_TIMEOUT\_TYPE).

The qualifier to apply to ReceiveTimeoutType to calculate how long a TCP/IP channel waits to receive data, including heartbeats, from its partner before returning to the inactive state. This parameter is valid only on z/OS.

#### The value can be:

#### MQRCVTIME\_MULTIPLY

The ReceiveTimeout value is a multiplier to be applied to the negotiated value of HeartbeatInterval to determine how long a channel will wait.

## MQRCVTIME\_ADD

ReceiveTimeout is a value, in seconds, to be added to the negotiated value of HeartbeatInterval to determine how long a channel will wait.

#### MQRCVTIME\_EQUAL

ReceiveTimeout is a value, in seconds, representing how long a channel will wait.

## RemoteEvent (MQCFIN)

Controls whether remote error events are generated (parameter identifier: MQIA\_REMOTE\_EVENT).

The value can be:

#### MQEVR\_DISABLED

Event reporting disabled.

MQEVR\_ENABLED

Event reporting enabled.

#### RepositoryName (MQCFST)

Repository name (parameter identifier: MQCA\_REPOSITORY\_NAME).

The name of a cluster for which this queue manager is to provide a repository service.

#### RepositoryNamelist (MQCFST)

Repository name list (parameter identifier: MQCA\_REPOSITORY\_NAMELIST).

The name of a list of clusters for which this queue manager is to provide a repository service.

#### SecurityCase (MQCFIN)

Security case supported (parameter identifier: MQIA\_SECURITY\_CASE).

Specifies whether the queue manager supports security profile names in mixed case, or in uppercase only. The value is activated when a Refresh Security command is run with SecurityType (MQSECTYPE\_CLASSES) specified.

The value can be:

#### MQSCYC\_UPPER

Security profile names must be in upper case.

### MQSCYC\_MIXED

Security profile names can be in upper case or in mixed case.

This parameter is valid only on z/OS.

#### SharedQQmgrName (MQCFIN)

Shared-queue queue manager name (parameter identifier: MQIA\_SHARED\_Q\_Q\_MGR\_NAME).

When a queue manager makes an MQOPEN call for a shared queue and the queue manager that is specified in the *ObjectQmgrName* parameter of the MQOPEN call is in the same queue-sharing group as the processing queue manager, the SQQMNAME attribute specifies whether the *ObjectQmgrName* is used or whether the processing queue manager opens the shared queue directly. The value can be:

MQSQQM\_USE

ObjectQmgrName is used and the appropriate transmission queue is opened.

#### MQSQQM\_IGNORE

The processing queue manager opens the shared queue directly.

This parameter is valid only on z/OS.

#### SSLCRLNamelist (MQCFST)

The SSL certificate revocation location namelist (parameter identifier: MQCA\_SSL\_CRL\_NAMELIST).

The length of the string is MQ\_NAMELIST\_NAME\_LENGTH.

Indicates the name of a namelist of authentication information objects to be used for certificate revocation checking by the queue manager.

#### SSLCryptoHardware (MQCFST)

Parameters to configure the SSL cryptographic hardware (parameter identifier: MQCA\_SSL\_CRYPTO\_HARDWARE).

The length of the string is MQ\_SSL\_CRYPTO\_HARDWARE\_LENGTH.

Sets the name of the parameter string required to configure the cryptographic hardware present on the system.

This parameter is supported on AIX, HP-UX, Solaris, Linux, and Windows only.

#### SSLEvent (MQCFIN)

Controls whether SSL events are generated (parameter identifier: MQIA\_SSL\_EVENT).

#### The value can be:

MQEVR\_DISABLED

Event reporting disabled.

#### MQEVR\_ENABLED

Event reporting enabled.

#### SSLFipsRequired (MQCFIN)

Controls whether only FIPS-certified algorithms are to be used if cryptography is executed in WebSphere MQ itself (parameter identifier: MQIA\_SSL\_FIPS\_REQUIRED). This parameter is valid only on Windows and UNIX platforms.

The value can be:

#### MQSSL\_FIPS\_NO

Any supported CipherSpec can be used.

#### MQSSL\_FIPS\_YES

Only FIPS-certified cryptographic algorithms are to be used if cryptography is executed in WebSphere MQ itself.

#### SSLKeyRepository (MQCFST)

Location and name of the SSL key repository (parameter identifier: MQCA\_SSL\_KEY\_REPOSITORY).

The length of the string is MQ\_SSL\_KEY\_REPOSITORY\_LENGTH.

Indicates the name of the Secure Sockets Layer key repository.

The format of the name depends on the environment.

#### SSLKeyResetCount (MQCFIN)

SSL key reset count (parameter identifier: MQIA\_SSL\_RESET\_COUNT).

The number of unencrypted bytes that initiating SSL channel MCAs send or receive before renegotiating the secret key.

#### SSLTasks (MQCFIN)

Number of server subtasks used for processing SSL calls (parameter identifier: MQIA\_SSL\_TASKS).

The number of server subtasks used for processing SSL calls. This parameter is valid only on z/OS.

#### StartStopEvent (MQCFIN)

Controls whether start and stop events are generated (parameter identifier: MQIA\_START\_STOP\_EVENT).

The value can be:

### MQEVR\_DISABLED

Event reporting disabled.

#### MQEVR\_ENABLED

Event reporting enabled.

#### StatisticsInterval (MQCFIN)

The time interval, in seconds, at which statistics monitoring data is written to the monitoring queue (parameter identifier: MQIA\_STATISTICS\_INTERVAL).

This parameter is valid only on AIX, HP-UX, Linux, i5/OS, Solaris, and Windows.

#### SyncPoint (MQCFIN)

Syncpoint availability (parameter identifier: MQIA\_SYNCPOINT).

The value can be:

## MQSP\_AVAILABLE

Units of work and syncpointing available.

# MQSP\_NOT\_AVAILABLE

Units of work and syncpointing not available.

### TCPChannels (MQCFIN)

The maximum number of channels that can be current, or clients that can be connected, that use the TCP/IP transmission protocol (parameter identifier: MQIA\_TCP\_CHANNELS).

This parameter is valid only on z/OS.

#### TCPKeepAlive (MQCFIN)

Whether the TCP KEEPALIVE facility is to be used to check whether the other end of the connection is still available (parameter identifier: MQIA\_TCP\_KEEP\_ALIVE).

# The value can be:

## MQTCPKEEP\_YES

The TCP KEEPALIVE facility is to be used as specified in the TCP profile configuration data set. The interval is specified in the *KeepAliveInterval* channel attribute.

## MQTCPKEEP\_NO

The TCP KEEPALIVE facility is not to be used.

This parameter is valid only on z/OS.

#### TCPName (MQCFST)

The name of the TCP/IP system that you are using (parameter identifier: MQIA\_TCP\_NAME).

This parameter is valid only on z/OS.

#### TCPStackType (MQCFIN)

Whether the channel initiator may use only the TCP/IP address space specified in *TCPName*, or may optionally bind to any selected TCP/IP address (parameter identifier: MQIA\_TCP\_STACK\_TYPE).

The value can be:

#### MQTCPSTACK\_SINGLE

The channel initiator may only use the TCP/IP address space specified in TCPName.

#### MQTCPSTACK\_MULTIPLE

The channel initiator may use any TCP/IP address space available to it.

This parameter is valid only on z/OS.

#### TraceRouteRecording (MQCFIN)

Whether trace-route information can be recorded and a reply message generated (parameter identifier: MQIA\_TRACE\_ROUTE\_RECORDING). The value can be:

#### MORECORDING DISABLED

Trace-route information cannot recorded.

#### MQRECORDING\_MSG

Trace-route information can be recorded and sent to the destination specified by the originator of the message causing the trace route

#### MQRECORDING\_Q

record.

Trace-route information can be recorded and sent to SYSTEM.ADMIN.TRACE.ROUTE.QUEUE.

#### TreeLifeTime (MQCFIN)

The lifetime in seconds of non-administrative topics (parameter identifier: MQIA\_TREE\_LIFE\_TIME).

Non-administrative topics are those created when an application publishes to, or subscribes on, a topic string that does not exist as an administrative node. When this non-administrative node no longer has any active subscriptions, this parameter determines how long the queue manager will wait before removing that node. Only non-administrative topics that are in use by a durable subscription remain after the queue manager it recycled.

The value can be in the range 0 through 604 000. A value of 0 means that non-administrative topics are not removed by the queue manager. The queue manager's initial default value is 1800.

#### TriggerInterval (MQCFIN)

Trigger interval (parameter identifier: MQIA\_TRIGGER\_INTERVAL).

Specifies the trigger time interval, expressed in milliseconds, for use only with queues where TriggerType has a value of MQTT\_FIRST.

Parent topic: Inquire Queue Manager (Response)

#### 🕍 This build: January 26, 2011 11:07:39

Notices | Trademarks | Downloads | Library | Support | Feedback

Copyright IBM Corporation 1999, 2009. All Rights Reserved. This topic's URL: pc13040\_

# 1.3.86. Inquire Queue Manager Status

| i5/OS | UNIX systems | Windows | z/OS |
|-------|--------------|---------|------|
| X     | X            | X       |      |

The Inquire Queue Manager Status (MQCMD\_INQUIRE\_Q\_MGR\_STATUS) command inquires about the status of the local queue manager.

#### **Required parameters:**

None

Optional parameters:

QMStatusAttrs

#### **Optional parameters (Inquire Queue Manager Status)**

Parent topic: Definitions of the Programmable Command Formats

🕍 This build: January 26, 2011 11:07:39

Notices | Trademarks | Downloads | Library | Support | Feedback

Copyright IBM Corporation 1999, 2009. All Rights Reserved. This topic's URL: pc13050

# 1.3.86.1. Optional parameters (Inquire Queue Manager Status)

#### QMStatusAttrs (MQCFIL)

Queue manager status attributes (parameter identifier: MQIACF\_Q\_MGR\_STATUS\_ATTRS).

The attribute list might specify the following on its own (this is the default value used if the parameter is not specified):

#### MQIACF\_ALL

All attributes

or a combination of the following:

#### MQCA\_Q\_MGR\_NAME

Name of the local queue manager.

#### MQCACF\_CURRENT\_LOG\_EXTENT\_NAME

Name of the log extent currently being written to by the logger. This is available only on queue managers using linear logging. On other queue managers, this is blank.

#### MQCACF\_LOG\_PATH

Location of the recovery log extents.

#### MQCACF\_MEDIA\_LOG\_EXTENT\_NAME

Name of the earliest log extent required to perform media recovery. This is available only on queue managers using linear logging. On other queue managers, this is blank.

#### MQCACF\_RESTART\_LOG\_EXTENT\_NAME

Name of the earliest log extent required to perform restart recovery. This is available only on queue managers using linear logging. On other queue managers, this is blank.

#### MQIACF\_CHINIT\_STATUS

Current status of the channel initiator.

#### MQIACF\_CMD\_SERVER\_STATUS

Current status of the command server.

#### MQIACF\_CONNECTION\_COUNT

Current number of connections to the queue manager.

#### MQIACF\_Q\_MGR\_STATUS

Current status of the queue manager.

#### Parent topic: Inquire Queue Manager Status

🏙 This build: January 26, 2011 11:07:39

Notices | Trademarks | Downloads | Library | Support | Feedback

© Copyright IBM Corporation 1999, 2009. All Rights Reserved. This topic's URL: pc13060\_

# 1.3.87. Inquire Queue Manager Status (Response)

| i5/0S | UNIX systems | Windows | z/OS |
|-------|--------------|---------|------|
| Х     | Х            | Х       |      |

The response to the Inquire Queue Manager Status (MQCMD\_INQUIRE\_Q\_MGR\_STATUS) command consists of the response header followed by the QMgrName and QMgrStatus structures and the requested combination of attribute parameter structures.

#### Always returned:

QMgrName, QMgrStatus

# Returned if requested:

 ${\it Channel Initiator Status, \ Command Server Status, \ Connection Count, \ Current Log, \ Log Path, \ Media Recovery Log, \ Restart Recovery Log, \ Restart Recovery Log, \$ 

#### Response data

Parent topic: Definitions of the Programmable Command Formats

🕍 This build: January 26, 2011 11:07:39

Notices | Trademarks | Downloads | Library | Support | Feedback

© Copyright IBM Corporation 1999, 2009. All Rights Reserved. This topic's URL: pc13070\_

# 1.3.87.1. Response data

## ChannelInitiatorStatus (MQCFIN)

Status of the channel initiator reading >SYSTEM.CHANNEL.INITQ (parameter identifier: MQIACF\_CHINIT\_STATUS).

The value can be:

#### MQSVC\_STATUS\_STOPPED

The channel initiator is not running.

### MQSVC\_STATUS\_STARTING

The channel initiator is in the process of initializing.

## MQSVC\_STATUS\_RUNNING

The channel initiator is fully initialized and is running.

#### MQSVC\_STATUS\_STOPPING

The channel initiator is stopping.

#### CommandServerStatus (MQCFIN)

Status of the command server (parameter identifier: MQIACF\_CMD\_SERVER\_STATUS).

The value can be:

#### MQSVC\_STATUS\_STOPPED

The command server is not running.

MQSVC\_STATUS\_STARTING

The command server is in the process of initializing.

#### MQSVC\_STATUS\_RUNNING

The command server is fully initialized and is running.

## MQSVC\_STATUS\_STOPPING

The command server is stopping.

#### ConnectionCount (MQCFIN)

Connection count (parameter identifier: MQIACF\_CONNECTION\_COUNT).

The current number of connections to the queue manager.

### CurrentLog (MQCFST)

Log extent name (parameter identifier: MQCACF\_CURRENT\_LOG\_EXTENT\_NAME).

The name of the log extent that was being written to at the time of the Inquire command. If the queue manager is using circular logging, this is blank.

The maximum length of the string is MQ\_LOG\_EXTENT\_NAME\_LENGTH.

#### LogPath (MQCFST)

Location of the recovery log extents (parameter identifier: MQCACF\_LOG\_PATH).

This identifies the directory where log files are created by the queue manager.

The maximum length of the string is MQ\_LOG\_PATH\_LENGTH.

#### MediaRecoveryLog (MQCFST)

Name of the oldest log extent required by the queue manager to perform media recovery (parameter identifier: MQCACF\_MEDIA\_LOG\_EXTENT\_NAME). This is available only on queue managers using linear logging. If the queue manager is using circular logging, this is blank.

The maximum length of the string is MQ\_LOG\_EXTENT\_NAME\_LENGTH.

#### QMgrName (MQCFST)

Name of the local queue manager (parameter identifier: MQCA\_Q\_MGR\_NAME).

The maximum length of the string is MQ\_Q\_MGR\_NAME\_LENGTH.

#### QMgrStatus (MQCFIN)

Current execution status of the queue manager (parameter identifier: MQIACF\_Q\_MGR\_STATUS).

#### The value can be:

#### MQQMSTA\_STARTING

The queue manager is initializing.

## MQQMSTA\_RUNNING

The queue manager is fully initialized and is running.

# MQQMSTA\_QUIESCING

The queue manager is quiescing.

### RestartRecoveryLog (MQCFST)

Name of the oldest log extent required by the queue manager to perform restart recovery (parameter identifier:

MQCACF\_RESTART\_LOG\_EXTENT\_NAME).

This is available only on queue managers using linear logging. If the queue manager is using circular logging, this is blank.

The maximum length of the string is MQ\_LOG\_EXTENT\_NAME\_LENGTH.

Parent topic: Inquire Queue Manager Status (Response)

🏙 This build: January 26, 2011 11:07:39

Notices | Trademarks | Downloads | Library | Support | Feedback

© Copyright IBM Corporation 1999, 2009. All Rights Reserved. This topic's URL: pc13080\_

# 1.3.88. Inquire Queue Names

| i5/OS | UNIX systems | Windows | z/OS |
|-------|--------------|---------|------|
| Х     | Х            | Х       | Х    |

The Inquire Queue Names (MQCMD\_INQUIRE\_Q\_NAMES) command inquires a list of queue names that match the generic queue name, and the optional queue type specified.

## **Required parameters:**

QName

## **Optional parameters:**

CommandScope, QSGDisposition, QType

## Required parameters (Inquire Queue Names)

## **Optional parameters (Inquire Queue Names)**

## Parent topic: Definitions of the Programmable Command Formats

🏙 This build: January 26, 2011 11:07:39

Notices | Trademarks | Downloads | Library | Support | Feedback

Copyright IBM Corporation 1999, 2009. All Rights Reserved This topic's URL: pc13090

# 1.3.88.1. Required parameters (Inquire Queue Names)

## QName (MQCFST)

Queue name (parameter identifier: MQCA\_Q\_NAME).

Generic queue names are supported. A generic name is a character string followed by an asterisk (\*), for example ABC\*, and it selects all objects having names that start with the selected character string. An asterisk on its own matches all possible names.

The maximum length of the string is MQ\_Q\_LENGTH.

## Parent topic: Inquire Queue Names

🕍 This build: January 26, 2011 11:07:40

Notices | Trademarks | Downloads | Library | Support | Feedback

 $\ensuremath{\textcircled{O}}$  Copyright IBM Corporation 1999, 2009. All Rights Reserved. This topic's URL: pc13100\_

# 1.3.88.2. Optional parameters (Inquire Queue Names)

## CommandScope (MQCFST)

Command scope (parameter identifier: MQCACF\_COMMAND\_SCOPE). This parameter applies to z/OS only.

Specifies how the command is executed when the queue manager is a member of a queue-sharing group. You can specify one of the following: • blank (or omit the parameter altogether). The command is executed on the queue manager on which it was entered.

- a queue manager name. The command is executed on the queue manager you specify, providing it is active within the queue sharing group. If you specify a queue manager name other than the queue manager on which it was entered, you must be using a queuesharing group environment, and the command server must be enabled.
- an asterisk (\*). The command is executed on the local queue manager and is also passed to every active queue manager in the queuesharing group.

The maximum length is MQ\_QSG\_NAME\_LENGTH.

## QSGDisposition (MQCFIN)

Disposition of the object within the group (parameter identifier: MQIA\_QSG\_DISP). This parameter applies to z/OS only.

Specifies the disposition of the object for which information is to be returned (that is, where it is defined and how it behaves). The value can be:

### MQQSGD\_LIVE

The object is defined as MQQSGD\_Q\_MGR or MQQSGD\_COPY. This is the default value if the parameter is not specified.

#### MQQSGD\_ALL

The object is defined as MQQSGD\_Q\_MGR or MQQSGD\_COPY.

If there is a shared queue manager environment, and the command is being executed on the queue manager where it was issued, this option also displays information for objects defined with MQQSGD\_GROUP.

If MQQSGD\_LIVE is specified or defaulted, or if MQQSGD\_ALL is specified in a shared queue manager environment, the command might give duplicated names (with different dispositions).

#### MQQSGD\_COPY

The object is defined as MQQSGD\_COPY.

#### MQQSGD\_GROUP

The object is defined as MQQSGD\_GROUP. This is permitted only in a shared queue environment.

#### MQQSGD\_Q\_MGR

The object is defined as MQQSGD\_Q\_MGR.

## MQQSGD\_PRIVATE

The object is defined as MQQSGD\_Q\_MGR or MQQSGD\_COPY. Note that MQQSGD\_PRIVATE returns the same information as MQQSGD\_LIVE.

## MQQSGD\_SHARED

The object is defined as MQQSGD\_SHARED. This is permitted only in a shared queue environment.

#### QType (MQCFIN)

Queue type (parameter identifier: MQIA\_Q\_TYPE).

If present, this parameter limits the queue names returned to queues of the specified type. If this parameter is not present, queues of all types are eligible. The value can be:

#### MQQT\_ALL

All queue types.

MQQT\_LOCAL

Local queue.

MQQT\_ALIAS

Alias queue definition.

## MQQT\_REMOTE

Local definition of a remote queue.

## MQQT\_MODEL

Model queue definition.

The default value if this parameter is not specified is MQQT\_ALL.

#### Parent topic: Inquire Queue Names

🕍 This build: January 26, 2011 11:07:40

Notices | Trademarks | Downloads | Library | Support | Feedback

Copyright IBM Corporation 1999, 2009. All Rights Reserved. This topic's URL: pc13110

# 1.3.89. Inquire Queue Names (Response)

| i5/OS | UNIX systems | Windows | z/OS |
|-------|--------------|---------|------|
| X     | Х            | x       | Х    |

The response to the Inquire Queue Names (MQCMD\_INQUIRE\_Q\_NAMES) command consists of the response header followed by a single parameter structure giving zero or more names that match the specified queue name. This is followed by the QTypes structure, with the same number of entries as the QNames structure. Each entry gives the type of the queue with the corresponding entry in the QNames structure.

In addition to this, on z/OS only, the <code>QSGDispositions</code> parameter structure (with the same number of entries as the <code>QNames</code> structure) is returned. Each entry in this structure indicates the disposition of the object with the corresponding entry in the <code>QNames</code> structure.

#### Always returned:

QNames, QSGDispositions, QTypes

Returned if requested:

#### None

Response data

Parent topic: Definitions of the Programmable Command Formats

🏙 This build: January 26, 2011 11:07:40

Notices | Trademarks | Downloads | Library | Support | Feedback

0 Copyright IBM Corporation 1999, 2009. All Rights Reserved. This topic's URL: pc13120\_

# 1.3.89.1. Response data

# QNames (MQCFSL)

List of queue names (parameter identifier: MQCACF\_Q\_NAMES).

# QSGDispositions (MQCFIL)

List of QSG dispositions (parameter identifier: MQIACF\_QSG\_DISPS). This is valid on z/OS only. Possible values for fields in this structure are:

# MQQSGD\_COPY

The object is defined as MQQSGD\_COPY.

# MQQSGD\_GROUP

The object is defined as MQQSGD\_GROUP.

# MQQSGD\_Q\_MGR

The object is defined as MQQSGD\_Q\_MGR.

# MQQSGD\_SHARED

The object is defined as MQQSGD\_SHARED.

# QTypes (MQCFIL)

 $\label{eq:list} \mbox{List of queue types (parameter identifier: MQIACF_Q_TYPES). Possible values for fields in this structure are:$ 

## MQQT\_ALIAS

Alias queue definition.

MQQT\_LOCAL

Local queue.

# MQQT\_REMOTE

Local definition of a remote queue.

## MQQT\_MODEL

Model queue definition.

Parent topic: Inquire Queue Names (Response)

🕍 This build: January 26, 2011 11:07:40

Notices | Trademarks | Downloads | Library | Support | Feedback

Copyright IBM Corporation 1999, 2009. All Rights Reserved. This topic's URL: pc13130\_

# 1.3.90. Inquire Queue Status

| i5/OS | UNIX systems | Windows | z/OS |
|-------|--------------|---------|------|
| X     | Х            | Х       | Х    |

The Inquire Queue Status (MQCMD\_INQUIRE\_Q\_STATUS) command inquires about the status of a local WebSphere MQ queue. You must specify the name of a local queue for which you want to receive status information.

# **Required parameters:**

QName

## **Optional parameters:**

 ${\it CommandScope, IntegerFilterCommand, OpenType, QSGD is position, QStatusAttrs, StatusType, StringFilterCommand, OpenType, QSGD is position, QStatusAttrs, StatusType, StringFilterCommand, OpenType, StatusType, StatusType,$ 

# Required parameters (Inquire Queue Status)

# Optional parameters (Inquire Queue Status)

# Error codes (Inquire Queue Status)

Parent topic: Definitions of the Programmable Command Formats

🕍 This build: January 26, 2011 11:07:40

Notices | Trademarks | Downloads | Library | Support | Feedback

Copyright IBM Corporation 1999, 2009. All Rights Reserved. This topic's URL: pc13140

# 1.3.90.1. Required parameters (Inquire Queue Status)

## QName (MQCFST)

Queue name (parameter identifier: MQCA\_Q\_NAME).

Generic queue names are supported. A generic name is a character string followed by an asterisk (\*), for example ABC\*, and it selects all queues having names that start with the selected character string. An asterisk on its own matches all possible names.

The queue name is always returned, regardless of the attributes requested.

The maximum length of the string is MQ\_Q\_NAME\_LENGTH.

Parent topic: Inquire Queue Status

🕍 This build: January 26, 2011 11:07:40

Notices | Trademarks | Downloads | Library | Support | Feedback

© Copyright IBM Corporation 1999, 2009. All Rights Reserved. This topic's URL: pc13150\_

# 1.3.90.2. Optional parameters (Inquire Queue Status)

#### ByteStringFilterCommand (MQCFBF)

Byte string filter command descriptor. The parameter identifier must be MQBACF\_EXTERNAL\_UOW\_ID or MQBACF\_Q\_MGR\_UOW\_ID. Use this to restrict the output from the command by specifying a filter condition. See <u>MQCFBF - PCF byte string filter parameter</u> for information about using this filter condition.

If you specify a byte string filter, you cannot also specify an integer filter using the *IntegerFilterCommand* parameter, or a string filter using the *StringFilterCommand* parameter.

#### CommandScope (MQCFST)

Command scope (parameter identifier: MQCACF\_COMMAND\_SCOPE). This parameter applies to z/OS only.

Specifies how the command is executed when the queue manager is a member of a queue-sharing group. You can specify one of the following:

- blank (or omit the parameter altogether). The command is executed on the queue manager on which it was entered
- a queue manager name. The command is executed on the queue manager you specify, providing it is active within the queue sharing
  group. If you specify a queue manager name other than the queue manager on which it was entered, you must be using a queuesharing group environment, and the command server must be enabled.
- an asterisk (\*). The command is executed on the local queue manager and is also passed to every active queue manager in the queuesharing group.

The maximum length is MQ\_QSG\_NAME\_LENGTH.

You cannot use *CommandScope* as a parameter to filter on.

#### IntegerFilterCommand (MQCFIF)

Integer filter command descriptor. The parameter identifier must be any integer type parameter allowed in *QStatusAttrs* except MQIACF\_ALL, MQIACF\_MONITORING, and MQIACF\_Q\_TIME\_INDICATOR. Use this to restrict the output from the command by specifying a filter condition. See <u>MQCFIF - PCF integer filter parameter</u> for information about using this filter condition.

If you specify an integer filter, you cannot also specify a byte string filter using the *ByteStringFilterCommand* parameter or a string filter using the *StringFilterCommand* parameter.

#### OpenType (MQCFIN)

Queue status open type (parameter identifier: MQIACF\_OPEN\_TYPE).

It is always returned, regardless of the queue instance attributes requested.

## The value can be:

#### MQQSOT\_ALL

Selects status for queues that are open with any type of access.

#### MQQSOT\_INPUT

Selects status for queues that are open for input.

### MQQSOT\_OUTPUT

Selects status for queues that are open for output.

The default value if this parameter if not specified is MQQSOT\_ALL.

Filtering is not supported for this parameter.

#### QSGDispositon (MQCFIN)

QSG disposition (parameter identifier: MQIA\_QSG\_DISP).

Specifies the disposition of the object (that is, where it is defined and how it behaves). This is valid only on z/OS. The value can be:

#### MQQSGD\_COPY

The object is defined as MQQSGD\_COPY.

#### MQQSGD\_Q\_MGR

The object is defined as MQQSGD\_Q\_MGR.

#### MQQSGD\_SHARED

The object is defined as MQQSGD\_SHARED.

You cannot use  $\ensuremath{\textit{QSGDispositon}}$  as a parameter to filter on.

## QStatusAttrs (MQCFIL)

 $\label{eq:Queue status attributes (parameter identifier: MQIACF_Q_STATUS_ATTRS).$ 

The attribute list can specify the following on its own (this is the default value used if the parameter is not specified):

### MQIACF\_ALL

All attributes.

or a combination of the following:

Where  ${\it StatusType}$  is MQIACF\_Q\_STATUS:

## MQCA\_Q\_NAME

#### Queue name

### MQCACF\_LAST\_GET\_DATE

Date of the last message successfully destructively read from the queue.

## MQCACF\_LAST\_GET\_TIME

Time of the last message successfully destructively read from the queue.

#### MQCACF\_LAST\_PUT\_DATE

Date of the last message successfully put to the queue.

# MQCACF\_LAST\_PUT\_TIME

Time of the last message successfully put to the queue.

# MQCACF\_MEDIA\_LOG\_EXTENT\_NAME

Identity of the oldest log extent needed to perform media recovery of the queue.

On i5/OS, this identifies the name of the oldest journal receiver needed to perform media recovery of the queue.

## MQIA\_CURRENT\_Q\_DEPTH

The current number of messages on the queue.

# MQIA\_MONITORING\_Q

Current level of monitoring data collection.

# MQIA\_OPEN\_INPUT\_COUNT

The number of handles that are currently open for input for the queue. This does not include handles that are open for browse.

## MQIA\_OPEN\_OUTPUT\_COUNT

The number of handles that are currently open for output for the queue.

# MQIACF\_HANDLE\_STATE

Whether an API call is in progress.

# MQIACF\_MONITORING

All of the queue status monitoring attributes. These are:

- MQCACF\_LAST\_GET\_DATE
- MQCACF\_LAST\_GET\_TIME
- MQCACF\_LAST\_PUT\_DATE
- MQCACF\_LAST\_PUT\_TIME
- MQIA\_MONITORING\_Q
- MQIACF\_OLDEST\_MSG\_AGE
- MQIACF\_Q\_TIME\_INDICATOR

Filtering is not supported for this parameter.

## MQIACF\_OLDEST\_MSG\_AGE

Age of oldest message on the queue.

# MQIACF\_Q\_TIME\_INDICATOR

Indicator of the time that messages remain on the queue.

# MQIACF\_UNCOMMITED\_MSGS

The number of uncommitted messages on the queue.

Where  ${\it StatusType}$  is MQIACF\_Q\_HANDLE:

### MQBACF\_EXTERNAL\_UOW\_ID

Unit of recovery identifier assigned by the queue manager.

# MQBACF\_Q\_MGR\_UOW\_ID

External unit of recovery identifier associated with the connection.

## MQCA\_Q\_NAME

Queue name.

## MQCACF\_APPL\_TAG

This is a string containing the tag of the application connected to the queue manager.

# MQCACF\_ASID

 $\label{eq:Address-space identifier of the application identified by {\it ApplTag}. This parameter is valid on z/OS only.$ 

## MQCACF\_PSB\_NAME

Name of the program specification block (PSB) associated with the running IMS<sup>™</sup> transaction. This parameter is valid on z/OS only.

# MQCACF\_PSTID

Identifier of the IMS program specification table (PST) for the connected IMS region. This parameter is valid on z/OS only.

# MQCACF\_TASK\_NUMBER

 ${\rm CICS} \circledast$  task number. This parameter is valid on z/OS only.

# MQCACF\_TRANSACTION\_ID

CICS transaction identifier. This parameter is valid on  $\ensuremath{\text{z/OS}}$  only.

# MQCACF\_USER\_IDENTIFIER

The username of the application that has opened the specified queue.

# MQCACH\_CHANNEL\_NAME

The name of the channel that has the queue open, if any.

# MQCACH\_CONNECTION\_NAME

The connection name of the channel that has the queue open, if any.

# MQIA\_APPL\_TYPE

The type of application that has the queue open.

# MQIACF\_OPEN\_BROWSE

Open browse.

Filtering is not supported for this parameter.

## MQIACF\_OPEN\_INPUT\_TYPE

Open input type.

Filtering is not supported for this parameter.

# MQIACF\_OPEN\_INQUIRE

Open inquire.

Filtering is not supported for this parameter.

# MQIACF\_OPEN\_OPTIONS

The options used to open the queue.

If this parameter is requested, the following parameter structures are also returned:

- OpenBrowse
- OpenInputType
- OpenInquire
- OpenOutput
- OpenSet

Filtering is not supported for this parameter.

## MQIACF\_OPEN\_OUTPUT

#### Open output.

Filtering is not supported for this parameter.

## MQIACF\_OPEN\_SET

Open set.

Filtering is not supported for this parameter.

# MQIACF\_PROCESS\_ID

The process identifier of the application that has opened the specified queue.

# MQIACF\_ASYNC\_STATE

# MQIACF\_THREAD\_ID

The thread identifier of the application that has opened the specified queue.

# MQIACF\_UOW\_TYPE

Type of external unit of recovery identifier as seen by the queue manager.

## StatusType (MQCFIN)

 $\label{eq:Queue status type (parameter identifier: MQIACF\_Q\_STATUS\_TYPE).$ 

Specifies the type of status information required.

#### The value can be:

# MQIACF\_Q\_STATUS

Selects status information relating to queues.

## MQIACF\_Q\_HANDLE

Selects status information relating to the handles that are accessing the queues.

The default value, if this parameter is not specified, is MQIACF\_Q\_STATUS.

You cannot use  ${\it StatusType}$  as a parameter to filter on.

## StringFilterCommand (MQCFSF)

String filter command descriptor. The parameter identifier must be any string type parameter allowed in *QStatusAttrs* except

MQCA\_Q\_NAME. Use this to restrict the output from the command by specifying a filter condition. See MQCFSF - PCF string filter parameter for

information about using this filter condition.

If you specify a string filter, you cannot also specify a byte string filter using the *ByteStringFilterCommand* parameter or an integer filter using the *IntegerFilterCommand* parameter.

## Parent topic: Inquire Queue Status

🏙 This build: January 26, 2011 11:07:41

Notices | Trademarks | Downloads | Library | Support | Feedback

 $\fbox$  Copyright IBM Corporation 1999, 2009. All Rights Reserved. This topic's URL: pc13160\_

# 1.3.90.3. Error codes (Inquire Queue Status)

This command might return the following in the response format header, in addition to the values shown on page Error codes applicable to all commands.

## Reason (MQLONG)

The value can be:

- MQRCCF\_Q\_TYPE\_ERROR
- Queue type not valid.

## Parent topic: Inquire Queue Status

🕍 This build: January 26, 2011 11:07:41

Notices | Trademarks | Downloads | Library | Support | Feedback

Copyright IBM Corporation 1999, 2009. All Rights Reserved. This topic's URL: pc13170\_

# 1.3.91. Inquire Queue Status (Response)

| i5/0S | UNIX systems | Windows | z/OS |
|-------|--------------|---------|------|
| X     | Х            | Х       | Х    |

The response to the Inquire Queue Status (MQCMD\_INQUIRE\_Q\_STATUS) command consists of the response header followed by the *QName* structure and a set of attribute parameter structures determined by the value of *StatusType* in the Inquire command.

#### Always returned:

QName, QSGDisposition, StatusType

Possible values of *StatusType* are:

#### MQIACF\_Q\_STATUS

Returns status information relating to queues.

#### MQIACF\_Q\_HANDLE

Returns status information relating to the handles that are accessing the queues.

#### Returned if requested and *StatusType* is MQIACF\_Q\_STATUS:

CurrentQDepth, LastGetDate, LastGetTime, LastPutDate, LastPutTime, MediaRecoveryLogExtent, OldestMsgAge, OnQTime, OpenInputCount, OpenOutputCount, QueueMonitoring, UncommittedMsgs

#### Returned if requested and *StatusType* is MQIACF\_Q\_HANDLE:

ApplDesc , ApplTag, ApplType, ASId, AsynchronousState, ChannelName, ConnectionName, ExternalUOWId, HandleState, OpenOptions, ProcessId, PSBName, PSTId, QMgrUOWId, TaskNumber, ThreadId, TransactionId, UOWIdentifier, UOWType, UserIdentifier

#### Response data if StatusType is MQIACF\_Q\_STATUS

#### Response data if StatusType is MQIACF\_Q\_HANDLE

Parent topic: Definitions of the Programmable Command Formats

This build: January 26, 2011 11:07:41

Notices | Trademarks | Downloads | Library | Support | Feedback

© Copyright IBM Corporation 1999, 2009. All Rights Reserved. This topic's URL: pc13180

# 1.3.91.1. Response data if StatusType is MQIACF\_Q\_STATUS

#### CurrentQDepth (MQCFIN)

Current® queue depth (parameter identifier: MQIA\_CURRENT\_Q\_DEPTH).

#### LastGetDate (MQCFST)

Date on which the last message was destructively read from the queue (parameter identifier: MQCACF\_LAST\_GET\_DATE).

The date, in the form yyyy-mm-dd, on which the last message was successfully read from the queue. The date is returned in the time zone in

which the queue manager is running.

The maximum length of the string is  $\ensuremath{\mathsf{MQ\_DATE\_LENGTH}}.$ 

## LastGetTime (MQCFST)

 $\label{eq:constructively} Time \ at \ which \ the \ last \ message \ was \ destructively \ read \ from \ the \ queue \ (parameter \ identifier: \ MQCACF\_LAST\_GET\_TIME).$ 

The time, in the form hh.mm.ss, at which the last message was successfully read from the queue. The time is returned in the time zone in which the queue manager is running.

The maximum length of the string is MQ\_TIME\_LENGTH.

## LastPutDate (MQCFST)

Date on which the last message was successfully put to the queue (parameter identifier: MQCACF\_LAST\_PUT\_DATE).

The date, in the form yyyy-mm-dd, on which the last message was successfully put to the queue. The date is returned in the time zone in which the queue manager is running.

The maximum length of the string is MQ\_DATE\_LENGTH.

## LastPutTime (MQCFST)

Time at which the last message was successfully put to the queue (parameter identifier: MQCACF\_LAST\_PUT\_TIME).

The time, in the form hh.mm.ss, at which the last message was successfully put to the queue. The time is returned in the time zone in which the queue manager is running.

The maximum length of the string is MQ\_TIME\_LENGTH.

## MediaRecoveryLogExtent (MQCFST)

Name of the oldest log extent needed to perform media recovery of the queue (parameter identifier: MQCACF\_MEDIA\_LOG\_EXTENT\_NAME). On i5/OS®, this identifies the name of the oldest journal receiver needed to perform media recovery of the queue.

Note that the name returned is of the form Snnnnnn.LOG and is *not* a fully qualified path name. This allows the name to be easily correlated with the messages issued following an rcdmqimg command to identify those queues causing the media recovery LSN not to move forwards.

This is valid on AIX®, HP-UX, Linux, i5/OS, Solaris, and Windows.

The maximum length of the string is MQ\_LOG\_EXTENT\_NAME\_LENGTH.

#### OldestMsgAge (MQCFIN)

Age of the oldest message (parameter identifier: MQIACF\_OLDEST\_MSG\_AGE). Age, in seconds, of the oldest message on the queue.

If the value is unavailable, MQMON\_NOT\_AVAILABLE is returned. If the queue is empty, 0 is returned. If the value exceeds 999 999, it is returned as 999 999 999.

#### OnQTime (MQCFIL)

Indicator of the time that messages remain on the queue (parameter identifier: MQIACF\_Q\_TIME\_INDICATOR). Amount of time, in microseconds, that a message spent on the queue. Two values are returned:

- A value based on recent activity over a short period of time.
- A value based on activity over a longer period of time.

Where no measurement is available, the value MQMON\_NOT\_AVAILABLE is returned. If the value exceeds 999 999, it is returned as 999 999 999.

## OpenInputCount (MQCFIN)

Open input count (parameter identifier: MQIA\_OPEN\_INPUT\_COUNT).

## OpenOutputCount (MQCFIN)

Open output count (parameter identifier: MQIA\_OPEN\_OUTPUT\_COUNT).

## QName (MQCFST)

Queue name (parameter identifier: MQCA\_Q\_NAME).

The maximum length of the string is  $\mathsf{MQ}\_\mathsf{Q}\_\mathsf{NAME}\_\mathsf{LENGTH}.$ 

## QSGDisposition (MQCFIN)

QSG disposition (parameter identifier: MQIA\_QSG\_DISP).

Returns the disposition of the object (that is, where it is defined and how it behaves). This parameter is valid on z/OS® only. The value can

## MQQSGD\_COPY

be:

The object is defined as MQQSGD\_COPY.

## MQQSGD\_Q\_MGR

The object is defined as  $\ensuremath{\mathsf{MQQSGD}\_Q\_MGR}.$ 

#### MQQSGD\_SHARED

The object is defined as MQQSGD\_SHARED.

## QueueMonitoring (MQCFIN)

Current level of monitoring data collection for the queue (parameter identifier: MQIA\_MONITORING\_Q). The value can be: **MQMON\_OFF** 

Monitoring for the queue is switched off.

# MQMON\_LOW

Low rate of data collection.

# MQMON\_MEDIUM

Medium rate of data collection.

# MQMON\_HIGH

High rate of data collection.

# StatusType (MQCFST)

Queue status type (parameter identifier: MQIACF\_Q\_STATUS\_TYPE).

Specifies the type of status information.

# UncommittedMsgs (MQCFIN)

The number of uncommitted changes (puts and gets) pending for the queue (parameter identifier: MQIACF\_UNCOMMITTED\_MSGS). The value can be:

# MQQSUM\_YES

On z/OS platforms , there are one or more uncommitted changes pending.

# MQQSUM\_NO

There are no uncommitted changes pending.

n

On platforms other than z/OS, an integer value indicating how many uncommitted changes are pending.

Parent topic: Inquire Queue Status (Response)

## 🏙 This build: January 26, 2011 11:07:42

Notices | Trademarks | Downloads | Library | Support | Feedback

```
Copyright IBM Corporation 1999, 2009. All Rights Reserved.
This topic's URL:
pc13190
```

# 1.3.91.2. Response data if StatusType is MQIACF\_Q\_HANDLE

# >ApplDesc (MQCFST) <

>Application description (parameter identifier: MQCACF\_APPL\_DESC).

The maximum length is MQ\_APPL\_DESC\_LENGTH.

# ۲.

# ApplTag (MQCFST)

Open application tag (parameter identifier: MQCACF\_APPL\_TAG). The maximum length of the string is MQ\_APPL\_TAG\_LENGTH.

# ApplType (MQCFIN)

Open application type (parameter identifier: MQIA\_APPL\_TYPE).

The value can be:

## MQAT\_QMGR

A queue manager process.

# MQAT\_CHANNEL\_INITIATOR

The channel initiator.

# MQAT\_USER

A user application.

# MQAT\_BATCH

Application using a batch connection. This applies only to z/OS.

# MQAT\_RRS\_BATCH

RRS-coordinated application using a batch connection. This applies only to z/OS.

# MQAT\_CICS

A CICS  $\ensuremath{\mathbb{R}}$  transaction. This applies only to z/OS.

## MQAT\_IMS

An IMS^ ${\mbox{\tiny M}}$  transaction. This applies only to z/OS.

# >MQAT\_SYSTEM\_EXTENSION

 $\$  Papplication performing an extension of function that is provided by the queue manager.

# ASId (MQCFST)

 $\label{eq:constraint} Address-space \ identifier \ (parameter \ identifier: \ MQCACF\_ASID).$ 

The 4-character address-space identifier of the application identified by ApplTag. It distinguishes duplicate values of ApplTag. This parameter applies only to z/OS.

The length of the string is MQ\_ASID\_LENGTH.

## AsynchronousState (MQCFIN)

The state of the asynchronous consumer on this queue (parameter identifier: MQIACF\_ASYNC\_STATE).

### The value can be:

# MQAS\_ACTIVE

An MQCB call has set up a function to call back to process messages asynchronously and the connection handle has been started so that asynchronous message consumption can proceed.

#### MQAS\_INACTIVE

An MQCB call has set up a function to call back to process messages asynchronously but the connection handle has not yet been started, or has been stopped or suspended, so that asynchronous message consumption cannot currently proceed.

#### MQAS\_SUSPENDED

The asynchronous consumption call back has been suspended so that asynchronous message consumption cannot currently proceed on this handle. This can be either because an MQCB or MQCTL call with *Operation* MQOP\_SUSPEND has been issued against this object handle by the application, or because it has been suspended by the system. If it has been suspended by the system, as part of the process of suspending asynchronous message consumption the call back function will be called with the reason code that describes the problem resulting in suspension. This will be reported in the *Reason* field in the MQCBC structure passed to the call back. In order for asynchronous message consumption to proceed, the application must issue an MQCB or MQCTL call with *Operation* MQOP\_RESUME.

## MQAS\_SUSPENDED\_TEMPORARY

The asynchronous consumption call back has been temporarily suspended by the system so that asynchronous message consumption cannot currently proceed on this object handle. As part of the process of suspending asynchronous message consumption the call back function will be called with the reason code that describes the problem resulting in suspension. This will be reported in the *Reason* field in the MQCBC structure passed to the call back. The call back function will be called again when asynchronous message consumption is resumed by the system once the temporary condition has been resolved.

#### MQAS\_NONE

An MQCB call has not been issued against this handle, so no asynchronous message consumption is configured on this handle.

## ChannelName (MQCFST)

Channel name (parameter identifier: MQCACH\_CHANNEL\_NAME).

The maximum length of the string is MQ\_CHANNEL\_NAME\_LENGTH.

#### Conname (MQCFST)

Connection name (parameter identifier: MQCACH\_CONNECTION\_NAME).

The maximum length of the string is MQ\_CONN\_NAME\_LENGTH.

#### ExternalUOWId (MQCFBS)

RRS unit-of-recovery identifier (parameter identifier: MQBACF\_EXTERNAL\_UOW\_ID).

The RRS unit-of-recovery identifier associated with the handle. This parameter is valid only on z/OS only.

The length of the string is MQ\_EXTERNAL\_UOW\_ID\_LENGTH.

#### HandleState (MQCFIN)

State of the handle (parameter identifier: MQIACF\_HANDLE\_STATE).

#### The value may be:

#### MQHSTATE\_ACTIVE

An API call from a connection is currently in progress for this object. For a queue, this condition can arise when an MQGET WAIT call is in progress.

If there is an MQGET SIGNAL outstanding, then this does not mean, by itself, that the handle is active.

#### MQHSTATE\_INACTIVE

No API call from a connection is currently in progress for this object. For a queue, this condition can arise when no MQGET WAIT call is in progress.

#### OpenBrowse (MQCFIN)

Open browse (parameter identifier: MQIACF\_OPEN\_BROWSE).

The value can be:

#### MQQSO\_YES

The queue is open for browsing.

#### MQQSO\_NO

The queue is not open for browsing.

### OpenInputType (MQCFIN)

Open input type (parameter identifier: MQIACF\_OPEN\_INPUT\_TYPE).

The value can be:

#### MQQSO\_NO

The queue is not open for inputing.

#### MQQSO\_SHARED

The queue is open for shared input.

### MQQSO\_EXCLUSIVE

The queue is open for exclusive input.

#### OpenInquire (MQCFIN)

 $Open\ inquire\ (parameter\ identifier:\ MQIACF\_OPEN\_INQUIRE).$ 

# The value can be:

# MQQSO\_YES

The queue is open for inquiring.

## MQQSO\_NO

The queue is not open for inquiring.

# OpenOptions (MQCFIN)

Open options currently in force for the queue (parameter identifier: MQIACF\_OPEN\_OPTIONS).

# OpenOutput (MQCFIN)

Open output (parameter identifier: MQIACF\_OPEN\_OUTPUT).

The value can be:

# MQQSO\_YES

The queue is open for outputting.

# MQQSO\_NO

The queue is not open for outputting.

# OpenSet (MQCFIN)

Open set (parameter identifier: MQIACF\_OPEN\_SET).

The value can be:

# MQQSO\_YES

The queue is open for setting.

# MQQSO\_NO

The queue is not open for setting.

# ProcessId (MQCFIN)

Open application process ID (parameter identifier: MQIACF\_PROCESS\_ID).

# PSBName (MQCFST)

Program specification block (PSB) name (parameter identifier: MQCACF\_PSB\_NAME).

The 8-character name of the PSB associated with the running IMS transaction. This parameter is valid on z/OS only.

The length of the string is MQ\_PSB\_NAME\_LENGTH.

# PSTId (MQCFST)

Program specification table (PST) identifier (parameter identifier: MQCACF\_PST\_ID).

The 4-character identifier of the PST region identifier for the connected IMS region. This parameter is valid on z/OS only.

The length of the string is MQ\_PST\_ID\_LENGTH.

# QMgrUOWId (MQCFBS)

The unit of recovery assigned by the queue manager (parameter identifier: MQBACF\_Q\_MGR\_UOW\_ID).

On z/OS, this is a 6-byte log RBA, displayed as 12 hexadecimal characters. On platforms other than z/OS, this is an 8-byte transaction identifier, displayed as 16 hexadecimal characters.

The maximum length of the string is  $\ensuremath{\mathsf{MQ\_UOW\_ID\_LENGTH}}.$ 

# QName (MQCFST)

Queue name (parameter identifier: MQCA\_Q\_NAME).

The maximum length of the string is  $\mathsf{MQ}\_\mathsf{Q}\_\mathsf{NAME}\_\mathsf{LENGTH}.$ 

# QSGDisposition (MQCFIN)

QSG disposition (parameter identifier: MQIA\_QSG\_DISP).

Returns the disposition of the object (that is, where it is defined and how it behaves). This parameter is valid on z/OS only. The value can be:

# MQQSGD\_COPY

The object is defined as MQQSGD\_COPY.

# MQQSGD\_Q\_MGR

The object is defined as MQQSGD\_Q\_MGR.

# MQQSGD\_SHARED

The object is defined as  $\ensuremath{\mathsf{MQQSGD}}\xspace{\mathsf{SHARED}}\xspace.$ 

# StatusType (MQCFST)

 $\label{eq:Queue status type (parameter identifier: MQIACF_Q_STATUS_TYPE).$ 

Specifies the type of status information.

# TaskNumber (MQCFST)

CICS task number (parameter identifier: MQCACF\_TASK\_NUMBER).

A 7-digit CICS task number. This parameter is valid on z/OS only.

The length of the string is MQ\_TASK\_NUMBER\_LENGTH.

## ThreadId (MQCFIN)

The thread ID of the open application (parameter identifier: MQIACF\_THREAD\_ID).

A value of zero indicates that the handle was opened by a shared connection. A handle created by a shared connection is logically open to all threads.

<

#### TransactionId (MQCFST)

CICS transaction identifier (parameter identifier: MQCACF\_TRANSACTION\_ID).

A 4-character CICS transaction identifier. This parameter is valid on z/OS only.

The length of the string is MQ\_TRANSACTION\_ID\_LENGTH.

#### UOWIdentifier (MQCFBS)

The external unit of recovery associated with the connection (parameter identifier: MQBACF\_EXTERNAL\_UOW\_ID).

This is the recovery identifier for the unit of recovery. Its format is determined by the value of UOWType.

The maximum length of the string is MQ\_UOW\_ID\_LENGTH.

#### UOWType (MQCFIN)

Type of external unit of recovery identifier as perceived by the queue manager (parameter identifier: MQIACF\_UOW\_TYPE).

The value can be: MQUOWT\_Q\_MGR MQUOWT\_CICS Valid only on z/OS. MQUOWT\_RRS Valid only on z/OS. MQUOWT\_IMS Valid only on z/OS. MQUOWT\_XA

# UOWType identifies the UOWIdentifier type and not the type of the transaction coordinator. When the value of UOWType is MQUOWT\_Q\_MGR, the associated identifier is in *QMgrUOWId* (and not *UOWIdentifier*).

#### UserIdentifier (MQCFST)

Open application username (parameter identifier: MQCACF\_USER\_IDENTIFIER).

The maximum length of the string is MQ\_MAX\_USER\_ID\_LENGTH.

Parent topic: Inquire Queue Status (Response)

This build: January 26, 2011 11:07:42

Notices | Trademarks | Downloads | Library | Support | Feedback

© Copyright IBM Corporation 1999, 2009. All Rights Reserved. This topic's URL: pc13200\_

# 1.3.92. Inquire Security

| i5/OS | UNIX systems | Windows | z/OS |
|-------|--------------|---------|------|
|       |              |         | х    |

The Inquire Security (MQCMD\_INQUIRE\_SECURITY) command returns information about the current settings for the security parameters.

#### **Required parameters:**

None

#### **Optional parameters:**

CommandScope, SecurityAttrs

## **Optional parameters (Inquire Security)**

Parent topic: Definitions of the Programmable Command Formats

🏙 This build: January 26, 2011 11:07:42

Notices | Trademarks | Downloads | Library | Support | Feedback

 $\ensuremath{\textcircled{O}}$  Copyright IBM Corporation 1999, 2009. All Rights Reserved. This topic's URL: pc13210\_

# 1.3.92.1. Optional parameters (Inquire Security)

# CommandScope (MQCFST)

 $Command\ scope\ (parameter\ identifier:\ MQCACF\_COMMAND\_SCOPE).$ 

- Specifies how the command is executed when the queue manager is a member of a queue-sharing group. You can specify one of the following: • blank (or omit the parameter altogether). The command is executed on the queue manager on which it was entered.
  - a queue manager name. The command is executed on the queue manager you specify, providing it is active within the queue sharing group. If you specify a queue manager name other than the queue manager on which it was entered, you must be using a queuesharing group environment, and the command server must be enabled.
  - an asterisk (\*). The command is executed on the local queue manager and is also passed to every active queue manager in the queuesharing group.

The maximum length is MQ\_QSG\_NAME\_LENGTH.

## SecurityAttrs (MQCFIL)

Security parameter attributes (parameter identifier: MQIACF\_SECURITY\_ATTRS).

The attribute list might specify the following on its own (this is the default value used if the parameter is not specified):

## MQIACF\_ALL

All attributes

or a combination of the following:

## MQIACF\_SECURITY\_SWITCH

Current setting of the switch profiles. If the subsystem security switch is off, no other switch profile settings are returned.

## MQIACF\_SECURITY\_TIMEOUT

Timeout value.

# MQIACF\_SECURITY\_INTERVAL

Time interval between checks.

## Parent topic: Inquire Security

🕍 This build: January 26, 2011 11:07:43

Notices | Trademarks | Downloads | Library | Support | Feedback

 $\ensuremath{\textcircled{}}$  Copyright IBM Corporation 1999, 2009. All Rights Reserved. This topic's URL: pc13220\_

# 1.3.93. Inquire Security (Response)

| i5/OS | UNIX systems | Windows | z/OS |
|-------|--------------|---------|------|
|       |              |         | X    |

The response to the Inquire Security (MQCMD\_INQUIRE\_SECURITY) command consists of the response header followed by the requested combination of attribute parameter structures. One message is returned if either *SecurityTimeout* or *SecurityInterval* is specified on the command. If *SecuritySwitch* is specified, one message per security switch found is returned. This includes the *SecuritySwitch*, *SecuritySwitchSetting*, and *SecuritySwitchProfile* attribute parameter structures.

## **Returned if requested:**

Security Interval, Security Switch, Security Switch Profile, Security Switch Setting, Security Timeout Setting, Security Timeout Setting, Security Timeout Setting, Security Setting, Setting,

# Response data

## Parent topic: Definitions of the Programmable Command Formats

🕍 This build: January 26, 2011 11:07:43

Notices | Trademarks | Downloads | Library | Support | Feedback

© Copyright IBM Corporation 1999, 2009. All Rights Reserved. This topic's URL: pc13230\_

# 1.3.93.1. Response data

## SecurityInterval (MQCFIN)

 $\label{eq:constraint} \mbox{Time interval between checks (parameter identifier: MQIACF\_SECURITY\_INTERVAL).}$ 

The interval, in minutes, between checks for user IDs and their associated resources to determine whether <code>SecurityTimeout</code> has expired.

## SecuritySwitch (MQCFIN)

Security switch profile (parameter identifier: MQIA\_CF\_LEVEL).

. The value can be:

MQSECSW\_SUBSYSTEM

Subsystem security switch.

# MQSECSW\_Q\_MGR

Queue manager security switch. MQSECSW\_QSG Queue sharing group security switch.

MQSECSW\_CONNECTION

Connection security switch.

# MQSECSW\_COMMAND

Command security switch. MQSECSW\_CONTEXT

# Context security switch.

MQSECSW\_ALTERNATE\_USER

Alternate user security switch.

MQSECSW\_PROCESS

Process security switch.

# MQSECSW\_NAMELIST

Namelist security switch.

**MQSECSW\_TOPIC** Topic security switch.

MQSECSW\_Q

Queue security switch.

# MQSECSW\_COMMAND\_RESOURCES

Command resource security switch.

# SecuritySwitchProfile (MQCFST)

Security switch profile (parameter identifier: MQCACF\_SECURITY\_PROFILE). The maximum length of the string is MQ\_SECURITY\_PROFILE\_LENGTH.

# SecuritySwitchSetting (MQCFIN)

Setting of the security switch (parameter identifier: MQIACF\_SECURITY\_SETTING).

# The value can be:

MQSECSW\_ON\_FOUND

# Switch ON, profile found.

**MQSECSW\_OFF\_FOUND** Switch OFF, profile found.

MQSECSW\_ON\_NOT\_FOUND

Switch ON, profile not found.

MQSECSW\_OFF\_NOT\_FOUND

# Switch OFF, profile not found.

MQSECSW\_OFF\_ERROR

Switch OFF, profile error.

MQSECSW\_ON\_OVERRIDDEN

Switch ON, profile overridden.

# SecurityTimeout (MQCFIN)

 $\label{eq:constraint} Timeout \ value \ (parameter \ identifier: \ MQIACF\_SECURITY\_TIMEOUT).$ 

How long, in minutes, security information about an unused user ID and associated resources is retained.

# Parent topic: Inquire Security (Response)

```
Marthis build: January 26, 2011 11:07:43

Notices | Trademarks | Downloads | Library | Support | Feedback
```

© Copyright IBM Corporation 1999, 2009. All Rights Reserved. This topic's URL: pc13240

# 1.3.94. Inquire Service

| i5/OS | UNIX systems | Windows | z/OS |
|-------|--------------|---------|------|
| Х     | Х            | Х       |      |

The Inquire Service (MQCMD\_INQUIRE\_SERVICE) command inquires about the attributes of existing WebSphere MQ services.

## **Required parameters:**

ServiceName

## **Optional parameters:**

IntegerFilterCommand, ServiceAttrs, StringFilterCommand

## **Required parameters (Inquire Service)**

**Optional parameters (Inquire Service)** 

Parent topic: Definitions of the Programmable Command Formats

🏙 This build: January 26, 2011 11:07:43

Notices | Trademarks | Downloads | Library | Support | Feedback

Copyright IBM Corporation 1999, 2009. All Rights Reserved. This topic's URL: pc13250\_

# 1.3.94.1. Required parameters (Inquire Service)

## ServiceName (MQCFST)

Service name (parameter identifier: MQCA\_SERVICE\_NAME).

This is the name of the service whose attributes are required. Generic service names are supported. A generic name is a character string followed by an asterisk (\*), for example ABC\*, and it selects all services having names that start with the selected character string. An asterisk on its own matches all possible names.

The service name is always returned regardless of the attributes requested.

The maximum length of the string is MQ\_OBJECT\_NAME\_LENGTH.

Parent topic: Inquire Service

🕍 This build: January 26, 2011 11:07:43

Notices | Trademarks | Downloads | Library | Support | Feedback

 $\ensuremath{\textcircled{O}}$  Copyright IBM Corporation 1999, 2009. All Rights Reserved. This topic's URL: pc13260\_

# 1.3.94.2. Optional parameters (Inquire Service)

# IntegerFilterCommand (MQCFIF)

Integer filter command descriptor. The parameter identifier must be any integer type parameter allowed in *ServiceAttrs* except MQIACF\_ALL. Use this to restrict the output from the command by specifying a filter condition. See <u>MQCFIF - PCF integer filter parameter</u> for information about using this filter condition.

If you specify an integer filter, you cannot also specify a string filter using the *StringFilterCommand* parameter.

## ServiceAttrs (MQCFIL)

Service attributes (parameter identifier: MQIACF\_SERVICE\_ATTRS).

The attribute list might specify the following on its own (this is the default value if the parameter is not specified):

# MQIACF\_ALL

All attributes.

or a combination of the following:

## MQCA\_ALTERATION\_DATE

Date on which the definition was last altered.

## MQCA\_ALTERATION\_TIME

Time at which the definition was last altered.

## MQCA\_SERVICE\_DESC

Description of service definition.

# MQCA\_SERVICE\_NAME

Name of service definition.

# MQCA\_SERVICE\_START\_ARGS

Arguments to be passed to the service program.

**MQCA\_SERVICE\_START\_COMMAND** Name of program to run to start the service.

# MQCA\_SERVICE\_STOP\_ARGS

Arguments to be passed to the stop program to stop the service.

# MQCA\_STDERR\_DESTINATION

Destination of standard error for the process.

#### MQCA\_STDOUT\_DESTINATION

Destination of standard output for the process.

# MQCA\_SERVICE\_START\_ARGS

Arguments to be passed to the service program.

# MQIA\_SERVICE\_CONTROL

When the queue manager should start the service.

## MQIA\_SERVICE\_TYPE

Mode in which the service is to run.

## StringFilterCommand (MQCFSF)

String filter command descriptor. The parameter identifier must be any string type parameter allowed in *ServiceAttrs* except MQCA\_SERVICE\_NAME. Use this to restrict the output from the command by specifying a filter condition. See <u>MQCFSF - PCF string filter</u>

parameter for information about using this filter condition.

If you specify a string filter, you cannot also specify an integer filter using the IntegerFilterCommand parameter.

## Parent topic: Inquire Service

🏙 This build: January 26, 2011 11:07:43

Notices | Trademarks | Downloads | Library | Support | Feedback

© Copyright IBM Corporation 1999, 2009. All Rights Reserved. This topic's URL: pc13270\_

# 1.3.95. Inquire Service (Response)

| i5/0S | UNIX systems | Windows | z/OS |
|-------|--------------|---------|------|
| X     | X            | Х       |      |

The response to the Inquire Service (MQCMD\_INQUIRE\_SERVICE) command consists of the response header followed by the ServiceName structure and the requested combination of attribute parameter structures. If a generic service name was specified, one such message is generated for each service found.

#### Always returned:

ServiceName

#### **Returned if requested:**

AlterationDate, AlterationTime, Arguments, ServiceDesc, ServiceType, StartArguments, StartCommand, StartMode, StderrDestination, StdoutDestination, StopArguments, StopCommand

#### Response data

Parent topic: Definitions of the Programmable Command Formats

🕍 This build: January 26, 2011 11:07:43

Notices | Trademarks | Downloads | Library | Support | Feedback

 $\ensuremath{\textcircled{}}$  Copyright IBM Corporation 1999, 2009. All Rights Reserved. This topic's URL: pc13280\_

# 1.3.95.1. Response data

#### AlterationDate (MQCFST)

Alteration date (parameter identifier: MQCA\_ALTERATION\_DATE).

The date on which the information was last altered in the form  ${}_{\tt YYYY-mm-dd}.$ 

#### AlterationTime (MQCFST)

 $\label{eq:linear} Alteration time \ (parameter \ identifier: \ MQCA\_ALTERATION\_TIME).$ 

The time at which the information was last altered in the form  $\tt hh.mm.ss.$ 

#### ServiceDesc (MQCFST)

Description of service definition (parameter identifier: MQCA\_SERVICE\_DESC). The maximum length of the string is MQ\_SERVICE\_DESC\_LENGTH.

#### ServiceName (MQCFST)

Name of service definition (parameter identifier: MQCA\_SERVICE\_NAME).

The maximum length of the string is  $\ensuremath{\mathsf{MQ}\_\mathsf{SERVICE\_NAME\_LENGTH}}.$ 

## ServiceType (MQCFIN)

The mode in which the service is to run (parameter identifier: MQIA\_SERVICE\_TYPE).

The value can be:

#### MQSVC\_TYPE\_SERVER

Only one instance of the service can be executed at a time, with the status of the service made available by the Inquire Service Status command.

### MQSVC\_TYPE\_COMMAND

Multiple instances of the service can be started.

#### StartArguments (MQCFST)

The arguments to be passed to the user program at queue manager startup (parameter identifier: MQCA\_SERVICE\_START\_ARGS). The maximum length of the string is MQ\_SERVICE\_ARGS\_LENGTH.

#### StartCommand (MQCFST)

Service program name (parameter identifier: MQCA\_SERVICE\_START\_COMMAND).

The name of the program which is to run.

The maximum length of the string is MQ\_SERVICE\_COMMAND\_LENGTH.

## StartMode (MQCFIN)

Service mode (parameter identifier: MQIA\_SERVICE\_CONTROL).

Specifies how the service is to be started and stopped. The value can be:

## MQSVC\_CONTROL\_MANUAL

The service is not to be started automatically or stopped automatically. It is to be controlled by user command.

## MQSVC\_CONTROL\_Q\_MGR

The service is to be started and stopped at the same time as the queue manager is started and stopped.

# MQSVC\_CONTROL\_Q\_MGR\_START

The service is to be started at the same time as the queue manager is started, but is not requested to stop when the queue manager is stopped.

## StderrDestination (MQCFST)

The path to a file to which the standard error (stderr) of the service program is to be redirected (parameter identifier: MQCA\_STDERR\_DESTINATION).

The maximum length of the string is MQ\_SERVICE\_PATH\_LENGTH.

## StdoutDestination (MQCFST)

The path to a file to which the standard output (stdout) of the service program is to be redirected (parameter identifier: MQCA\_STDOUT\_DESTINATION).

The maximum length of the string is MQ\_SERVICE\_PATH\_LENGTH.

# StopArguments (MQCFST)

The arguments to be passed to the stop program when instructed to stop the service (parameter identifier: MQCA\_SERVICE\_STOP\_ARGS). The maximum length of the string is MQ\_SERVICE\_ARGS\_LENGTH.

#### StopCommand (MQCFST)

Service program stop command (parameter identifier: MQCA\_SERVICE\_STOP\_COMMAND).

This is the name of the program that is to run when the service is requested to stop.

The maximum length of the string is MQ\_SERVICE\_COMMAND\_LENGTH.

Parent topic: Inquire Service (Response)

🕍 This build: January 26, 2011 11:07:43

Notices | Trademarks | Downloads | Library | Support | Feedback

Copyright IBM Corporation 1999, 2009. All Rights Reserved. This topic's URL: pc13290\_

# 1.3.96. Inquire Service Status

| i5/OS | UNIX systems | Windows | z/OS |
|-------|--------------|---------|------|
| X     | Х            | х       |      |

The Inquire Service Status (MQCMD\_INQUIRE\_SERVICE\_STATUS) command inquires about the status of one or more WebSphere MQ service instances.

#### **Required parameters:**

ServiceName

#### **Optional parameters:**

IntegerFilterCommand, ServiceStatusAttrs, StringFilterCommand

#### Required parameters (Inquire Service Status)

The Inquire Service Status (MQCMD\_INQUIRE\_SERVICE\_STATUS) command inquires about the status of one or more WebSphere® MQ service instances.

#### **Optional parameters (Inquire Service Status)**

#### Error codes (Inquire Service Status)

Parent topic: Definitions of the Programmable Command Formats

#### This build: January 26, 2011 11:07:44

Notices | Trademarks | Downloads | Library | Support | Feedback

© Copyright IBM Corporation 1999, 2009. All Rights Reserved. This topic's URL: pc13300\_

# 1.3.96.1. Required parameters (Inquire Service Status)

The Inquire Service Status (MQCMD\_INQUIRE\_SERVICE\_STATUS) command inquires about the status of one or more WebSphere® MQ service

instances.

## ServiceName (MQCFST)

Service name (parameter identifier: MQCA\_SERVICE\_NAME).

Generic service names are supported. A generic name is a character string followed by an asterisk (\*), for example ABC\*, and it selects all services having names that start with the selected character string. An asterisk on its own matches all possible names.

The service name is always returned, regardless of the attributes requested.

The maximum length of the string is MQ\_OBJECT\_NAME\_LENGTH.

## Parent topic: Inquire Service Status

🕍 This build: January 26, 2011 11:07:44

Notices | Trademarks | Downloads | Library | Support | Feedback

 $\ensuremath{\textcircled{}}$  Copyright IBM Corporation 1999, 2009. All Rights Reserved. This topic's URL: pc13310\_

# 1.3.96.2. Optional parameters (Inquire Service Status)

## IntegerFilterCommand (MQCFIF)

Integer filter command descriptor. The parameter identifier must be any integer type parameter allowed in *ServiceStatusAttrs* except MQIACF\_ALL. Use this to restrict the output from the command by specifying a filter condition. See <u>MOCFIF - PCF integer filter parameter</u> for information about using this filter condition.

If you specify an integer filter, you cannot also specify a string filter using the *StringFilterCommand* parameter.

## ServiceStatusAttrs (MQCFIL)

 $Service\ status\ attributes\ (parameter\ identifier:\ MQIACF\_SERVICE\_STATUS\_ATTRS).$ 

The attribute list can specify the following on its own (this is the default value used if the parameter is not specified):

# MQIACF\_ALL

All attributes.

or a combination of the following:

## MQCA\_SERVICE\_DESC

Description of service definition.

MQCA\_SERVICE\_NAME

Name of service definition.

## MQCA\_SERVICE\_START\_ARGS

The arguments to pass to the service program.

# MQCA\_SERVICE\_START\_COMMAND

The name of the program to run to start the service.

# MQCA\_SERVICE\_STOP\_ARGS

The arguments to pass to the stop command to stop the service.

## MOCA SERVICE STOP COMMAND

The name of the program to run to stop the service.

## MQCA\_STDERR\_DESTINATION

Destination of standard error for the process.

# MQCA\_STDOUT\_DESTINATION

Destination of standard output for the process.

### MQCACF\_SERVICE\_START\_DATE

The date on which the service was started.

## MQCACF\_SERVICE\_START\_TIME

The time at which the service was started.

## MQIA\_SERVICE\_CONTROL

How the service is to be started and stopped.

## MQIA\_SERVICE\_TYPE

The mode in which the service is to run.

# MQIACF\_PROCESS\_ID

The process identifier of the operating system task under which this service is executing.

# MQIACF\_SERVICE\_STATUS

Current status of the service.

#### StringFilterCommand (MQCFSF)

String filter command descriptor. The parameter identifier must be any string type parameter allowed in *ServiceStatusAttrs* except MQCA\_SERVICE\_NAME. Use this to restrict the output from the command by specifying a filter condition. See <u>MQCFSF - PCF string filter</u> parameter for information about using this filter condition.

 $If you specify a string filter, you cannot also specify an integer filter using the {\it IntegerFilterCommand parameter}.$ 

Parent topic: Inquire Service Status

This build: January 26, 2011 11:07:44

 Notices | Trademarks | Downloads | Library | Support | Feedback

Copyright IBM Corporation 1999, 2009. All Rights Reserved. This topic's URL: pc13320\_

# 1.3.96.3. Error codes (Inquire Service Status)

This command might return the following in the response format header, in addition to the values shown on page Error codes applicable to all commands.

Reason (MQLONG)

The value can be:

**MQRCCF\_SERV\_STATUS\_NOT\_FOUND** Service status not found.

Parent topic: Inquire Service Status

🕍 This build: January 26, 2011 11:07:44

Notices | Trademarks | Downloads | Library | Support | Feedback

Copyright IBM Corporation 1999, 2009. All Rights Reserved. This topic's URL: pc13330\_

# 1.3.97. Inquire Service Status (Response)

| i5/OS | UNIX systems | Windows | z/OS |
|-------|--------------|---------|------|
| X     | Х            | Х       |      |

The response to the Inquire Service Status (MQCMD\_INQUIRE\_SERVICE\_STATUS) command consists of the response header followed by the *ServiceName* structure and the requested combination of attribute parameter structures. If a generic service name was specified, one such message is generated for each service found.

#### Always returned:

ServiceName

#### **Returned if requested:**

ProcessId, ServiceDesc, StartArguments, StartCommand, StartDate, StartMode, StartTime, Status, StderrDestination, StdoutDestination, StopArguments, StopCommand

#### Response data

The response to the Inquire Service Status (MQCMD\_INQUIRE\_SERVICE\_STATUS) command consists of the response header followed by the *ServiceName* structure and the requested combination of attribute parameter structures.

Parent topic: Definitions of the Programmable Command Formats

🏙 This build: January 26, 2011 11:07:44

Notices | Trademarks | Downloads | Library | Support | Feedback

 $\ensuremath{\textcircled{C}}$  Copyright IBM Corporation 1999, 2009. All Rights Reserved. This topic's URL: pc13340\_

# 1.3.97.1. Response data

The response to the Inquire Service Status (MQCMD\_INQUIRE\_SERVICE\_STATUS) command consists of the response header followed by the ServiceName structure and the requested combination of attribute parameter structures.

#### ProcessId (MQCFIN)

 $\label{eq:process} Process \ identifier \ (parameter \ identifier: \ MQIACF\_PROCESS\_ID).$ 

The operating system process identifier associated with the service.

#### ServiceDesc (MQCFST)

Description of service definition (parameter identifier: MQCACH\_SERVICE\_DESC).

The maximum length of the string is MQ\_SERVICE\_DESC\_LENGTH.

#### ServiceName (MQCFST)

Name of the service definition (parameter identifier: MQCA\_SERVICE\_NAME).

The maximum length of the string is MQ\_OBJECT\_NAME\_LENGTH.

#### StartArguments (MQCFST)

Arguments to be passed to the program on startup (parameter identifier: MQCA\_SERVICE\_START\_ARGS). The maximum length of the string is MQ\_SERVICE\_ARGS\_LENGTH.

# StartCommand (MQCFST)

Service program name (parameter identifier: MQCA\_SERVICE\_START\_COMMAND).

Specifies the name of the program which is to run.

The maximum length of the string is MQ\_SERVICE\_COMMAND\_LENGTH.

## StartDate (MQCFST)

 $Start \ date \ (parameter \ identifier: \ MQIACF\_SERVICE\_START\_DATE).$ 

The date, in the form  ${\tt yyyy-mm-dd},$  on which the service was started.

The maximum length of the string is  $\ensuremath{\mathsf{MQ\_DATE\_LENGTH}}$ 

## StartMode (MQCFIN)

Service mode (parameter identifier: MQIACH\_SERVICE\_CONTROL).

How the service is to be started and stopped. The value can be:

## MQSVC\_CONTROL\_MANUAL

The service is not to be started automatically or stopped automatically. It is to be controlled by user command.

## MQSVC\_CONTROL\_Q\_MGR

The service is to be started and stopped at the same time as the queue manager is started and stopped.

# MQSVC\_CONTROL\_Q\_MGR\_START

The service is to be started at the same time as the queue manager is started, but is not request to stop when the queue manager is stopped.

# StartTime (MQCFST)

 $Start \ date \ (parameter \ identifier: \ MQIACF\_SERVICE\_START\_TIME).$ 

The time, in the form  ${\tt hh.mm.ss},$  at which the service was started.

The maximum length of the string is MQ\_TIME\_LENGTH

## Status (MQCFIN)

Service status (parameter identifier: MQIACH\_SERVICE\_STATUS).

The status of the service. The value can be:

# MQSVC\_STATUS\_STARTING

The service is in the process of initializing.

# MQSVC\_STATUS\_RUNNING

# The service is running.

# MQSVC\_STATUS\_STOPPING

The service is stopping.

# StderrDestination (MQCFST)

Specifies the path to a file to which the standard error (stderr) of the service program is to be redirected (parameter identifier: MQCA\_STDERR\_DESTINATION).

The maximum length of the string is  $\ensuremath{\mathsf{MQ\_SERVICE\_PATH\_LENGTH}}.$ 

# StdoutDestination (MQCFST)

Specifies the path to a file to which the standard output (stdout) of the service program is to be redirected (parameter identifier: MQCA\_STDOUT\_DESTINATION).

The maximum length of the string is MQ\_SERVICE\_PATH\_LENGTH.

# StopArguments (MQCFST)

Specifies the arguments to be passed to the stop program when instructed to stop the service (parameter identifier: MQCA\_SERVICE\_STOP\_ARGS).

The maximum length of the string is MQ\_SERVICE\_ARGS\_LENGTH.

## StopCommand (MQCFST)

 $Service \ program \ stop \ command \ (parameter \ identifier: \ MQCA\_SERVICE\_STOP\_COMMAND).$ 

This is the name of the program that is to run when the service is requested to stop.

The maximum length of the string is MQ\_SERVICE\_COMMAND\_LENGTH.

Parent topic: Inquire Service Status (Response)

#### 🕍 This build: January 26, 2011 11:07:44

Notices | Trademarks | Downloads | Library | Support | Feedback

© Copyright IBM Corporation 1999, 2009. All Rights Reserved. This topic's URL: pc13350\_

# 1.3.98. Inquire Storage Class

http://127.0.0.1:1085/help/advanced/print.jsp?topic=/com.ibm.mq.csqzac.doc/pc1012... 15/03/2011

| i5/0S | UNIX systems | Windows | z/OS |
|-------|--------------|---------|------|
|       |              |         | Х    |

The Inquire Storage Class (MQCMD\_INQUIRE\_STG\_CLASS) command returns information about storage classes.

## **Required parameters:**

StorageClassName

#### **Optional parameters:**

 ${\it CommandScope, IntegerFilterCommand, PageSetId, PassTicketApplication, QSGD is position, StgClassAttrs, StringFilterCommand}$ 

## **Required parameters (Inquire Storage Class)**

## **Optional parameters (Inquire Storage Class)**

Parent topic: Definitions of the Programmable Command Formats

🕍 This build: January 26, 2011 11:07:44

Notices | Trademarks | Downloads | Library | Support | Feedback

© Copyright IBM Corporation 1999, 2009. All Rights Reserved. This topic's URL: pc13360\_

# 1.3.98.1. Required parameters (Inquire Storage Class)

## StorageClassName (MQCFST)

Storage class name (parameter identifier: MQCA\_STORAGE\_CLASS).

Generic storage class names are supported. A generic name is a character string followed by an asterisk (\*), for example ABC\*, and it selects all storage classes having names that start with the selected character string. An asterisk on its own matches all possible names.

The maximum length of the string is MQ\_STORAGE\_CLASS\_LENGTH.

## Parent topic: Inquire Storage Class

This build: January 26, 2011 11:07:44
<u>Notices | Trademarks | Downloads | Library | Support | Feedback</u>

© Copyright IBM Corporation 1999, 2009. All Rights Reserved. This topic's URL: pc13370\_

# 1.3.98.2. Optional parameters (Inquire Storage Class)

## CommandScope (MQCFST)

Command scope (parameter identifier: MQCACF\_COMMAND\_SCOPE).

Specifies how the command is executed when the queue manager is a member of a queue-sharing group. You can specify one of the following:

- blank (or omit the parameter altogether). The command is executed on the queue manager on which it was entered.
- a queue manager name. The command is executed on the queue manager you specify, providing it is active within the queue sharing group. If you specify a queue manager name other than the queue manager on which it was entered, you must be using a queue-sharing group environment, and the command server must be enabled.
- an asterisk (\*). The command is executed on the local queue manager and is also passed to every active queue manager in the queuesharing group.

The maximum length is MQ\_QSG\_NAME\_LENGTH.

You cannot use CommandScope as a parameter to filter on.

## IntegerFilterCommand (MQCFIF)

Integer filter command descriptor. The parameter identifier must be any integer type parameter allowed in StgClassAttrs except MQIACF\_ALL. Use this to restrict the output from the command by specifying a filter condition. See <u>MQCFIF - PCF integer filter parameter</u> for information about using this filter condition.

If you specify an integer filter for  ${\tt PageSetId},$  you cannot also specify the  ${\tt PageSetId}$  parameter.

If you specify an integer filter, you cannot also specify a string filter using the *StringFilterCommand* parameter.

## PageSetId (MQCFIN)

 $\label{eq:page set identifier that the storage class is associated with (parameter identifier: MQIA\_PAGESET\_ID).$ 

If you omit this parameter, storage classes with any page set identifiers qualify.

## QSGDisposition (MQCFIN)

Disposition of the object within the group (parameter identifier: MQIA\_QSG\_DISP).

Specifies the disposition of the object (that is, where it is defined and how it behaves). The value can be:

## MQQSGD\_LIVE

The object is defined as MQQSGD\_Q\_MGR or MQQSGD\_COPY. This is the default value if the parameter is not specified.

# MQQSGD\_ALL

The object is defined as MQQSGD\_Q\_MGR or MQQSGD\_COPY.

If there is a shared queue manager environment, and the command is being executed on the queue manager where it was issued, this option also displays information for objects defined with MQQSGD\_GROUP.

If MQQSGD\_LIVE is specified or defaulted, or if MQQSGD\_ALL is specified in a shared queue manager environment, the command might give duplicated names (with different dispositions).

#### MQQSGD\_COPY

The object is defined as MQQSGD\_COPY.

## MQQSGD\_GROUP

The object is defined as MQQSGD\_GROUP. This is permitted only in a shared queue environment.

# MQQSGD\_Q\_MGR

The object is defined as MQQSGD\_Q\_MGR.

## MQQSGD\_PRIVATE

The object is defined with either MQQSGD\_Q\_MGR or MQQSGD\_COPY. Note that MQQSGD\_PRIVATE returns the same information as MQQSGD\_LIVE.

You cannot use  $\ensuremath{\textit{QSGDisposition}}$  as a parameter to filter on.

### StgClassAttrs (MQCFIL)

Storage class parameter attributes (parameter identifier: MQIACF\_STORAGE\_CLASS\_ATTRS).

The attribute list might specify the following on its own (this is the default value used if the parameter is not specified):

#### MQIACF\_ALL

All attributes.

or a combination of the following:

#### MQCA\_STORAGE\_CLASS

Storage class name.

MQCA\_STORAGE\_CLASS\_DESC

#### Description of the storage class.

MQIA\_PAGESET\_ID

The page set identifier to which the storage class maps.

#### MQCA\_XCF\_GROUP\_NAME

The name of the XCF group of which WebSphere® MQ is a member.

MQIA\_XCF\_MEMBER\_NAME

The XCF member name of the IMS<sup>™</sup> system within the XCF group specified in MQCA\_XCF\_GROUP\_NAME.

#### MQCA\_ALTERATION\_DATE

The date on which the definition was last altered.

#### MQCA\_ALTERATION\_TIME

The time at which the definition was last altered.

#### StringFilterCommand (MQCFSF)

String filter command descriptor. The parameter identifier must be any string type parameter allowed in stgClassAttrs except MQCA\_STORAGE\_CLASS. Use this to restrict the output from the command by specifying a filter condition. See <u>MQCFSF - PCF string filter</u> parameter for information about using this filter condition.

If you specify a string filter, you cannot also specify an integer filter using the IntegerFilterCommand parameter.

#### Parent topic: Inquire Storage Class

This build: January 26, 2011 11:07:45

Notices | Trademarks | Downloads | Library | Support | Feedback

© Copyright IBM Corporation 1999, 2009. All Rights Reserved. This topic's URL: pc13380\_

# 1.3.99. Inquire Storage Class (Response)

| i5/0S | UNIX systems | Windows | z/OS |
|-------|--------------|---------|------|
|       |              |         | Х    |

The response to the Inquire Storage Class (MQCMD\_INQUIRE\_STG\_CLASS) command consists of the response header followed by:

- The StgClassName structure
- The PageSetId structure
- The OSGDisposition structure

which are followed by the requested combination of attribute parameter structures.

#### Always returned:

PageSetId, QSGDisposition, StgClassName

#### Returned if requested:

AlterationDate, AlterationTime, PassTicketApplication, StorageClassDesc, XCFGroupName, XCFMemberName,

## Response data

Parent topic: Definitions of the Programmable Command Formats

🕍 This build: January 26, 2011 11:07:45

Notices | Trademarks | Downloads | Library | Support | Feedback

O Copyright IBM Corporation 1999, 2009. All Rights Reserved. This topic's URL: pc13390\_

# 1.3.99.1. Response data

# AlterationDate (MQCFST)

 $\label{eq:alteration} Alteration \ date \ (parameter \ identifier: \ MQCA\_ALTERATION\_DATE).$ 

This is the date, in the form  ${}_{\tt YYY-mm-dd},$  on which the definition was last altered.

The maximum length of the string is MQ\_DATE\_LENGTH.

#### AlterationTime (MQCFST)

 $\label{eq:linear} Alteration time \ (parameter \ identifier: \ MQCA\_ALTERATION\_TIME).$ 

This is the time, in the form  ${\tt hh.mm.ss},$  at which the definition was last altered.

The maximum length of the string is  $\ensuremath{\mathsf{MQ\_TIME\_LENGTH}}.$ 

# PageSetId (MQCFIN)

Page set identifier (parameter identifier: MQIA\_PAGESET\_ID).

The page set identifier to which the storage class maps.

## PassTicketApplication (MQCFST)

 ${\sf Pass ticket application (parameter identifier: {\sf MQCA\_PASS\_TICKET\_APPL})}.$ 

The application name that is passed to RACF when authenticating the passticket specified in the MQIIH header.

The maximum length is MQ\_PASS\_TICKET\_APPL\_LENGTH.

# QSGDisposition (MQCFIN)

QSG disposition (parameter identifier: MQIA\_QSG\_DISP).

Specifies the disposition of the object (that is, where it is defined and how it behaves). The value can be:

## MQQSGD\_COPY

The object is defined as MQQSGD\_COPY.

# MQQSGD\_GROUP

The object is defined as MQQSGD\_GROUP.

# MQQSGD\_Q\_MGR

The object is defined as  $\ensuremath{\mathsf{MQQSGD}}\xspace_Q\ensuremath{\mathsf{MGR}}\xspace$ 

## StorageClassDesc (MQCFST)

 ${\sf Description \ of \ the \ storage \ class \ (parameter \ identifier: \ MQCA\_STORAGE\_CLASS\_DESC)}.$ 

The maximum length is MQ\_STORAGE\_CLASS\_DESC\_LENGTH.

## StgClassName (MQCFST)

Name of the storage class (parameter identifier:  $MQCA\_STORAGE\_CLASS$ ).

The maximum length of the string is  $\ensuremath{\mathsf{MQ\_STORAGE\_CLASS\_LENGTH}}.$ 

# XCFGroupName (MQCFST)

Name of the XCF group of which WebSphere® MQ is a member (parameter identifier: MQCA\_XCF\_GROUP\_NAME). The maximum length is MQ\_XCF\_GROUP\_NAME\_LENGTH.

# XCFMemberName (MQCFST)

Name of the XCF group of which WebSphere MQ is a member (parameter identifier: MQCA\_XCF\_MEMBER\_NAME). The maximum length is MQ\_XCF\_MEMBER\_NAME\_LENGTH.

Parent topic: Inquire Storage Class (Response)

This build: January 26, 2011 11:07:45
<u>Notices | Trademarks | Downloads | Library | Support | Feedback</u>

 $\ensuremath{\textcircled{C}}$  Copyright IBM Corporation 1999, 2009. All Rights Reserved. This topic's URL: pc13400\_

## 1.3.100. Inquire Storage Class Names

| i5/OS | UNIX systems | Windows | z/OS |
|-------|--------------|---------|------|
|       |              |         | Х    |

The Inquire Storage Class Names (MQCMD\_INQUIRE\_STG\_CLASS\_NAMES) command inquires a list of storage class names that match the generic storage class name specified.

## **Required parameters:**

StorageClassName

## **Optional parameters:**

CommandScope, QSGDisposition

## Required parameters (Inquire Storage Class Names)

## Optional parameters (Inquire Storage Class Names)

Parent topic: Definitions of the Programmable Command Formats

🕍 This build: January 26, 2011 11:07:45

Notices | Trademarks | Downloads | Library | Support | Feedback

Copyright IBM Corporation 1999, 2009. All Rights Reserved. This topic's URL: pc13410

## 1.3.100.1. Required parameters (Inquire Storage Class Names)

## StorageClassName (MQCFST)

 $Storage\ class\ name\ (parameter\ identifier:\ MQCA\_STORAGE\_CLASS).$ 

Generic storage class names are supported. A generic name is a character string followed by an asterisk (\*), for example ABC\*, and it selects all storage classes having names that start with the selected character string. An asterisk on its own matches all possible names.

The maximum length of the string is MQ\_STORAGE\_CLASS\_LENGTH.

## Parent topic: Inquire Storage Class Names

🕍 This build: January 26, 2011 11:07:45

Notices | Trademarks | Downloads | Library | Support | Feedback

© Copyright IBM Corporation 1999, 2009. All Rights Reserved. This topic's URL: pc13420

## 1.3.100.2. Optional parameters (Inquire Storage Class Names)

#### CommandScope (MQCFST)

 $Command\ scope\ (parameter\ identifier:\ MQCACF\_COMMAND\_SCOPE).$ 

Specifies how the command is executed when the queue manager is a member of a queue-sharing group. You can specify one of the following:

- blank (or omit the parameter altogether). The command is executed on the queue manager on which it was entered.
- a queue manager name. The command is executed on the queue manager you specify, providing it is active within the queue sharing group. If you specify a queue manager name other than the queue manager on which it was entered, you must be using a queue-sharing group environment, and the command server must be enabled.
- an asterisk (\*). The command is executed on the local queue manager and is also passed to every active queue manager in the queuesharing group.

The maximum length is MQ\_QSG\_NAME\_LENGTH.

### QSGDisposition (MQCFIN)

Disposition of the object within the group (parameter identifier: MQIA\_QSG\_DISP). This parameter applies to z/OS only.

Specifies the disposition of the object (that is, where it is defined and how it behaves). The value can be:

## MQQSGD\_LIVE

The object is defined as MQQSGD\_Q\_MGR or MQQSGD\_COPY. This is the default value if the parameter is not specified.

## MQQSGD\_ALL

The object is defined as MQQSGD\_Q\_MGR or MQQSGD\_COPY.

If there is a shared queue manager environment, and the command is being executed on the queue manager where it was issued, this option also displays information for objects defined with MQQSGD\_GROUP.

If MQQSGD\_LIVE is specified or defaulted, or if MQQSGD\_ALL is specified in a shared queue manager environment, the command might give duplicated names (with different dispositions).

### MQQSGD\_COPY

The object is defined as MQQSGD\_COPY.

### MQQSGD\_GROUP

The object is defined as MQQSGD\_GROUP.

## MQQSGD\_Q\_MGR

The object is defined as MQQSGD\_Q\_MGR.

## MQQSGD\_PRIVATE

The object is defined with either MQQSGD\_Q\_MGR or MQQSGD\_COPY. Note that MQQSGD\_PRIVATE returns the same information as MQQSGD\_LIVE.

Parent topic: Inquire Storage Class Names

🕍 This build: January 26, 2011 11:07:45

Notices | Trademarks | Downloads | Library | Support | Feedback

 $\ensuremath{\textcircled{}}$  Copyright IBM Corporation 1999, 2009. All Rights Reserved. This topic's URL: pc13430\_

## 1.3.101. Inquire Storage Class Names (Response)

| i5/0S | UNIX systems | Windows | z/OS |
|-------|--------------|---------|------|
|       |              |         | Х    |

The response to the Inquire Storage Class Names (MQCMD\_INQUIRE\_STG\_CLASS\_NAMES) command consists of the response header followed by a parameter structure giving zero or more names that match the specified namelist name.

In addition to this, the *QSGDispositions* structure (with the same number of entries as the *StorageClassNames* structure) is returned. Each entry in this structure indicates the disposition of the object with the corresponding entry in the *StorageClassNames* structure.

## Always returned:

StorageClassNames, QSGDispositions

## **Returned if requested:**

None

#### Response data

Parent topic: Definitions of the Programmable Command Formats

This build: January 26, 2011 11:07:45

Notices | Trademarks | Downloads | Library | Support | Feedback

© Copyright IBM Corporation 1999, 2009. All Rights Reserved. This topic's URL: pc13440\_

## 1.3.101.1. Response data

#### StorageClassNames (MQCFSL)

List of storage class names (parameter identifier: MQCACF\_STORAGE\_CLASS\_NAMES).

## QSGDispositions (MQCFIL)

List of QSG dispositions (parameter identifier: MQIACF\_QSG\_DISPS). Possible values for fields in this structure are those permitted for the QSGDisposition parameter (MQQSGD\_\*). Possible values for fields in this structure are:

### MQQSGD\_COPY

The object is defined as MQQSGD\_COPY.

### MQQSGD\_GROUP

The object is defined as MQQSGD\_GROUP.

## MQQSGD\_Q\_MGR

The object is defined as MQQSGD\_Q\_MGR.

Parent topic: Inquire Storage Class Names (Response)

🏙 This build: January 26, 2011 11:07:45

Notices | Trademarks | Downloads | Library | Support | Feedback

Copyright IBM Corporation 1999, 2009. All Rights Reserved. This topic's URL: pc13450\_

## 1.3.102. Inquire Subscription

| i5/OS | UNIX systems | Windows | z/OS |
|-------|--------------|---------|------|
| X     | Х            | Х       | Х    |

The Inquire Subscription (MQCMD\_INQUIRE\_SUBSCRIPTION) command inquires about the attributes of a subscription.

### **Required parameters:**

SubId **or** SubName

**Optional parameters:** 

>CommandScope , Durable, SubAttrs, SubType

## **Required parameters (Inquire Subscription)**

Lists the required parameters of the Inquire Subscription (MQCMD\_INQUIRE\_SUBSCRIPTION) command.

Optional parameters (Inquire Subscription) Lists the optional parameters of the Inquire Subscription (MQCMD\_INQUIRE\_SUBSCRIPTION) command.

Parent topic: Definitions of the Programmable Command Formats

🏙 This build: January 26, 2011 11:08:41

Notices | Trademarks | Downloads | Library | Support | Feedback

© Copyright IBM Corporation 1999, 2009. All Rights Reserved. This topic's URL: pc18120\_

## 1.3.102.1. Required parameters (Inquire Subscription)

Lists the required parameters of the Inquire Subscription (MQCMD\_INQUIRE\_SUBSCRIPTION) command.

## SubName (MQCFST)

The application's unique identifier for a subscription (parameter identifier: MQCACF\_SUB\_NAME).

 $\label{eq:subName} \textbf{SubName is not provided, SubId must be specified to identify the subscription to be \\ \textbf{SubId must be specified to identify the subscription to be } \textbf{SubId must be specified to identify the subscription to be } \textbf{SubId must be specified to identify the subscription to be specified to identify the subscription to be specified to identify the subscription to identify the subscription to identify the subscription to identify the subscription to identify the subscription to identify the subscription to identify the subscription to identify the subscription to identify the subscription to identify the subscription to identify the sub$ 

The maximum length of the string is  $\ensuremath{\mathsf{MQ}\_\mathsf{SUB}\_\mathsf{NAME\_LENGTH}}.$ 

## >SubId**≪ (MQCFBS)**

Subscription identifier (parameter identifier: MQBACF\_SUB\_ID).

Specifies the unique internal subscription identifier. If the queue manager is generating the CorrelId for a subscription, then the *subid* will be used as the *DestinationCorrelId*.

You must supply a value for  ${\it SubId}$  if you have not supplied a value for  ${\it SubName}.$ 

The maximum length of the string is MQ\_CORREL\_ID\_LENGTH.

## Parent topic: Inquire Subscription

🏙 This build: January 26, 2011 11:08:42

Notices | Trademarks | Downloads | Library | Support | Feedback

© Copyright IBM Corporation 1999, 2009. All Rights Reserved. This topic's URL: pc18140\_

## 1.3.102.2. Optional parameters (Inquire Subscription)

Lists the optional parameters of the Inquire Subscription (MQCMD\_INQUIRE\_SUBSCRIPTION) command.

## CommandScope (MQCFST)

 $\label{eq:command} Command \ scope \ (parameter \ identifier: \ MQCACF\_COMMAND\_SCOPE). \ This \ parameter \ applies \ to \ z/OS \ only.$ 

Specifies how the command is executed when the queue manager is a member of a queue-sharing group. You can specify one of the following:
Blank (or omit the parameter altogether). The command is executed on the queue manager on which it was entered.

- A queue manager name. The command is executed on the queue manager you specify, providing it is active within the queue sharing
- group. If you specify a queue manager name other than the queue manager on which it was entered, you must be using a queuesharing group environment, and the command server must be enabled.
- An asterisk (\*). The command is executed on the local queue manager and is also passed to every active queue manager in the queuesharing group.

The maximum length is MQ\_QSG\_NAME\_LENGTH.

You cannot use <code>CommandScope</code> as a parameter to filter on.

## Durable **>(MQCFIN) <**

Specify this attribute to restrict the type of subscriptions which are displayed (parameter identifier: MQIACF\_DURABLE\_SUBSCRIPTION).

## MQSUB\_DURABLE\_YES

Information about durable subscriptions only is displayed.

## MQSUB\_DURABLE\_NO

Information about nondurable subscriptions only is displayed.

## SubscriptionAttrs (MQCFIL)

 $Subscription \ attributes \ (parameter \ identifier: \ MQIACF\_SUB\_ATTRS).$ 

Use one of the following parameters to select the attributes you want to display:

- ALL to display all attributes.
- SUMMARY to display a subset of the attributes (see MQIACF\_SUMMARY for a list).
- Any of the following parameters individually or in combination.

## MQIACF\_ALL

All attributes

#### MQIACF\_SUMMARY

Use this parameter to display:

- MQBACF\_DESTINATION\_CORREL\_ID
- MQBACF\_SUB\_ID
- MQCACF\_DESTINATION
- >MQCACF\_DESTINATION\_Q\_MGR<
- MQCACF\_SUB\_NAME
- >MQCA\_TOPIC\_STRING<
- MQIACF\_SUB\_TYPE

#### MQBACF\_ACCOUNTING\_TOKEN

The accounting token passed by the subscriber for propagation into messages sent to this subscription in the AccountingToken field of the MQMD.

### MQBACF\_DESTINATION\_CORREL\_ID

The CorrelId used for messages sent to this subscription.

#### MQBACF\_SUB\_ID

The internal unique key identifying a subscription.

### MQCA\_ALTERATION\_DATE

The date of the most recent MQSUB with MQSO\_ALTER or ALTER SUB command.

#### MQCA\_ALTERATION\_TIME

The time of the most recent MQSUB with MQSO\_ALTER or ALTER SUB command.

#### MQCA\_CREATION\_DATE

The date of the first MQSUB command that caused this subscription to be created.

#### MQCA\_CREATION\_TIME

The time of the first MQSUB that caused this subscription to be created.

#### >MQCA\_TOPIC\_STRING

>The resolved topic string the subscription is for.

#### MQCACF\_APPL\_IDENTITY\_DATA

The identity data passed by the subscriber for propagation into messages sent to this subscription in the ApplIdentity field of the MQMD.

#### **MQCACF\_DESTINATION**

The destination for messages published to this subscription.

## >MQCACF\_DESTINATION\_Q\_MGR <

The destination queue manager for messages published to this subscription.

#### MQCACF\_SUB\_NAME

The application's unique identifier for a subscription.

#### MQCACF\_SUB\_SELECTOR

The SQL 92 selector string to be applied to messages published on the named topic to select whether they are eligible for this subscription.

MQCACF\_SUB\_USER\_DATA

The user data associated with the subscription.

### >MQCACF\_SUB\_USER\_ID<

The userid that owns the subscription. This is either the userid associated with the creator of the subscription, or, if subscription takeover is permitted, the userid which last took over the subscription.

#### >MQCA\_TOPIC\_NAME <

The name of the topic object that identifies a position in the topic hierarchy to which the topic string is concatenated.

#### MQIACF\_DESTINATION\_CLASS

Indicated whether this is a managed subscription.

#### >MQIACF\_DURABLE\_SUBSCRIPTION<

>Whether the subscription is durable, persisting over queue manager restart. <

#### MQIACF\_EXPIRY

The time to live from creation date and time.

### MQIACF\_PUB\_PRIORITY

The priority of the messages sent to this subscription.

#### MQIACF\_PUBSUB\_PROPERTIES

The manner in which publish/subscribe related message properties are added to messages sent to this subscription.

### MQIACF\_REQUEST\_ONLY

>Indicates whether the subscriber will poll for updates by using MQSUBRQ API, or whether all publications are delivered to this subscription.

#### MQIACF\_SUB\_TYPE

The type of subscription - how it was created.

### MQIACF\_SUBSCRIPTION\_SCOPE

>Whether the subscription will forward messages to all other queue managers directly connected by using a Publish/Subscribe collective or hierarchy, or the subscription will forward messages on this topic within this queue manager only.

### >MQIACF\_SUB\_LEVEL

>The level within the subscription interception hierarchy at which this subscription is made. <

## MQIACF\_VARIABLE\_USER\_ID

Users other than the creator of this subscription that can connect to it (subject to topic and destination authority checks).

## MQIACF\_WILDCARD\_SCHEMA

The schema to be used when interpreting  $\gg$  wildcard  $\leq$  characters in the topic string.

## SubscriptionType (MQCFIN)

Specify this attribute to restrict the type of subscriptions which are displayed (parameter identifier: >MQIACF\_SUB\_TYPE<).

## MQSUBTYPE\_ADMIN

Subscriptions which have been created by an admin interface or modified by an admin interface are selected.

## MQSUBTYPE\_ALL

All subscription types are displayed.

## MQSUBTYPE\_API

 $\mathbf{S}$  Subscriptions created by applications by way of the WebSphere MQ API are displayed.

## MQSUBTYPE\_PROXY

System created subscriptions relating to inter-queue manager subscriptions are displayed.

## MQSUBTYPE\_USER

USER subscriptions (those with SUBTYPE of either ADMIN or API) are displayed. This is the default value.

## Parent topic: Inquire Subscription

🕍 This build: January 26, 2011 11:08:42

Notices | Trademarks | Downloads | Library | Support | Feedback

C Copyright IBM Corporation 1999, 2009. All Rights Reserved. This topic's URL: pc18130\_

## 1.3.103. Inquire Subscription (Response)

The response to the Inquire Subscription (MQCMD\_INQUIRE\_SUBSCRIPTION) command consists of the response header followed by the *subId* and *subName* structures, and the requested combination of attribute parameter structures (where applicable).

| i5/OS | UNIX systems | Windows | z/OS |
|-------|--------------|---------|------|
| Х     | Х            | Х       | Х    |

#### **Always** returned

SubID, SubName

#### **Returned if requested**

AlterationDate, AlterationTime, CreationDate, CreationTime, Destination, DestinationClass, DestinationCorrelId, DestinationQueueManager, Expiry, PublishedAccountingToken, PublishedApplicationIdentityData, PublishPriority, PublishSubscribeProperties, Requestonly, Selector, SelectorType, SubscriptionLevel,SubscriptionScope, SubscriptionType, SubscriptionUser, TopicObject, TopicString, Userdata, VariableUser, WildcardSchema

### Response Data (Inquire Subscription)

#### Parent topic: Definitions of the Programmable Command Formats

This build: January 26, 2011 11:08:45

Notices | Trademarks | Downloads | Library | Support | Feedback

C Copyright IBM Corporation 1999, 2009. All Rights Reserved. This topic's URL: pc19120\_

## 1.3.103.1. Response Data (Inquire Subscription)

#### AlterationDate (MQCFST)

The date of the most recent **MQSUB** or **Change Subscription** command that modified the properties of the subscription **>**(parameter identifier: MQCA\_ALTERATION\_DATE). <

AlterationTime (MQCFST)

The time of the most recent **MQSUB** or **Change Subscription** command that modified the properties of the subscription >(parameter identifier: MQCA\_ALTERATION\_TIME) <.

## CreationDate (MQCFST)

The creation date of the subscription, in the form yyyy-mm-dd >(parameter identifier: MQCA\_CREATION\_DATE) .

## CreationTime (MQCFST)

The creation time of the subscription, in the form hh.mm.ss >(parameter identifier: MQCA\_CREATION\_TIME) <.

## Destination (MQCFST)

Destination (parameter identifier: MQCACF\_DESTINATION).

Specifies the name of the alias, local, remote, or cluster queue to which messages for this subscription are put.

DestinationClass (MQCFIN)

 ${\sf Destination\ class\ (parameter\ identifier:\ MQIACF\_DESTINATION\_CLASS)}.$ 

Whether the destination is managed.

The value can be:

## MQDC\_MANAGED

The destination is managed.

## MQDC\_PROVIDED

>The destination queue is as specified in the Destination field.

## DestinationCorrelId (MQCFBS)

Destination correlation identifier (parameter identifier: >MQBACF\_DESTINATION\_CORREL\_ID**C**).

A correlation identifier that is placed in the CorrelId field of the message descriptor for all the messages sent to this subscription.

The maximum length is MQ\_CORREL\_ID\_LENGTH.

## DestinationQueueManager (MQCFST)

 $Destination \ queue \ manager \ (parameter \ identifier: \ MQCACF\_DESTINATION\_Q\_MGR).$ 

Specifies the name of the destination queue manager, either local or remote, to which messages for the subscription are forwarded.

The maximum length of the string is  $\ensuremath{\mathsf{MQ}}\ensuremath{\mathsf{Q}}\ensuremath{\mathsf{MME}}\ensuremath{\mathsf{LENGTH}}.$ 

## >Durable (MQCFIN) <

>Whether this is a durable subscription (parameter identifier: MQIACF\_DURABLE\_SUBSCRIPTION).

The value can be:

## MQSUB\_DURABLE\_YES

The subscription persists, even if the creating application disconnects from the queue manager or issues an MQCLOSE call for the subscription. The queue manager reinstates the subscription during restart.

#### MQSUB\_DURABLE\_NO

The subscription is non-durable. The queue manager removes the subscription when the creating application disconnects from the queue manager or issues an MQCLOSE call for the subscription. If the subscription has a destination class (DESTCLAS) of MANAGED, the queue manager removes any messages not yet consumed when it closes the subscription.

## Expiry (MQCFIN)

The time, in tenths of a second, at which a subscription expires after its creation date and time (parameter identifier: MQIACF\_EXPIRY).

A value of unlimited means that the subscription never expires.

After a subscription has expired it becomes eligible to be discarded by the queue manager and receives no further publications.

#### PublishedAccountingToken (MQCFBS)

Value of the accounting token used in the *AccountingToken* field of the message descriptor (parameter identifier: >MQBACF\_ACCOUNTING\_TOKEN<).

The maximum length of the string is MQ\_ACCOUNTING\_TOKEN\_LENGTH.

## PublishedApplicationIdentityData (MQCFST)

 $Value \ of the \ application \ identity \ data \ used \ in \ the \ {\it ApplIdentityData} \ field \ of \ the \ message \ descriptor \ (parameter \ identifier: \ MQCACF_APPL_IDENTITY_DATA.$ 

The maximum length of the string is MQ\_APPL\_IDENTITY\_DATA\_LENGTH.

### PublishPriority (MQCFIN)

The priority of messages sent to this subscription (parameter identifier: MQIACF\_PUB\_PRIORITY).

The value can be:

### MQPRI\_PRIORITY\_AS\_PUBLISHED

The priority of messages sent to this subscription is taken from that supplied to the published message. This is the supplied default value.

#### MQPRI\_PRIORITY\_AS\_QDEF

The priority of messages sent to this subscription is determined by the default priority of the queue defined as a destination.

0-9

An integer value providing an explicit priority for messages sent to this subscription.

## PublishSubscribeProperties (MQCFIN)

Specifies how publish/subscribe related message properties are added to messages sent to this subscription (parameter identifier: MQIACF\_PUBSUB\_PROPERTIES).

The value can be:

### MQPSPROP\_NONE

Publish/subscribe properties are not added to the messages. This is the supplied default value.

#### MQPSPROP\_MSGPROP

Publish/subscribe properties are added as PCF attributes.

## MQPSPROP\_COMPAT

If the original publication is a PCF message, then the publish/subscribe properties are added as PCF attributes. Otherwise, publish/subscribe properties are added within an MQRFH version 1 header. This method is compatible with applications coded for use with previous versions of WebSphere® MQ.

#### MQPSPROP\_RFH2

Publish/subscribe properties are added within an MQRFH version 2 header. This method is compatible with applications coded for use with WebSphere Message Brokers.

## Requestonly(MQCFIN)

Indicates whether the subscriber polls for updates using the MQSUBRQ API call, or whether all publications are delivered to this subscription > (parameter identifier: MQIACF\_REQUEST\_ONLY) <.

The value can be:

#### MQRU\_PUBLISH\_ALL

All publications on the topic are delivered to this subscription.

#### MQRU\_PUBLISH\_ON\_REQUEST

Publications are only delivered to this subscription in response to an MQSUBRQ API call.

## Selector (MQCFST)

Specifies the selector applied to messages published to the topic (parameter identifier: MQCACF\_SUB\_SELECTOR).

Only those messages that satisfy the selection criteria are put to the destination specified by this subscription.

#### >SelectorType(MQCFIN) <

>The type of selector string that has been specified (parameter identifier: MQIACF\_SELECTOR\_TYPE).

The value can be:

#### MQSELTYPE\_NONE

No selector has been specified.

## MQSELTYPE\_STANDARD

The selector references only the properties of the message, not its content, using the standard WebSphere MQ selector syntax. Selectors of this type are to be handled internally by the queue manager.

## MQSELTYPE\_EXTENDED

The selector uses extended selector syntax, typically referencing the content of the message. Selectors of this type cannot be handled internally by the queue manager; extended selectors can be handled only by another program such as WebSphere Message Broker.

## >SubID (MQCFBS)

>The internal, unique key identifying a subscription (parameter identifier: MQBACF\_SUB\_ID).

#### SubscriptionLevel (MQCFIN)

The level within the subscription interception hierarchy at which this subscription is made (parameter identifier: MQIACF\_SUB\_LEVEL).

#### The value can be:

0 - 9

An integer in the range 0-9. The default value is 1. Subscribers with a subscription level of 9 will intercept publications before they reach subscribers with lower subscription levels.

#### SubscriptionScope (MQCFIN)

Determines whether this subscription is passed to other queue managers in the network (parameter identifier: MQIACF\_SUBSCRIPTION\_SCOPE).

## The value can be:

#### MQTSCOPE\_ALL

The subscription is forwarded to all queue managers directly connected through a publish/subscribe collective or hierarchy. This is the supplied default value.

#### MQTSCOPE\_QMGR

The subscription only forwards messages published on the topic within this queue manager.

## SubscriptionType(MQCFIN)

Indicates how the subscription was created >(parameter identifier: MQIACF\_SUB\_TYPE) <.

## MQSUBTYPE\_PROXY

An internally created subscription used for routing publications through a queue manager.

#### MQSUBTYPE\_ADMIN

Created using **DEF SUB** MQSC or PCF command. This **SUBTYPE** also indicates that a subscription has been modified using an administrative command.

#### MQSUBTYPE\_API

Created using an **MQSUB** API request.

#### SubscriptionUser (MQCFST)

The userid that 'owns' this subscription. This is either the userid associated with the creator of the subscription, or, if subscription takeover is permitted, the userid which last took over the subscription. (parameter identifier: MQCACF\_SUB\_USER\_ID).

The maximum length of the string is MQ\_USER\_ID\_LENGTH.

#### TopicObject (MQCFST)

The name of a previously defined topic object from which is obtained the topic name for the subscription (parameter identifier: >MQCA\_TOPIC\_NAME<).

The maximum length of the string is MQ\_TOPIC\_NAME\_LENGTH.

## TopicString (MQCFST)

>The resolved topic string (parameter identifier: MQCA\_TOPIC\_STRING).

The maximum length of the string is MQ\_TOPIC\_STR\_LENGTH.

## <

## Userdata (MQCFST)

User data (parameter identifier: MQCACF\_SUB\_USER\_DATA).

Specifies the user data associated with the subscription

The maximum length of the string is  $\ensuremath{\mathsf{MQ\_USER\_DATA\_LENGTH}}.$ 

## VariableUser (MQCFIN)

Specifies whether a user other than the one who created the subscription, that is, the user shown in *subscriptionUser* can take over the ownership of the subscription (parameter identifier: MQIACF\_VARIABLE\_USER\_ID).

### The value can be:

#### MQVU\_ANY\_USER

Any user can take over the ownership. This is the supplied default value.

#### MQVU\_FIXED\_USER

No other user can take over the ownership.

#### WildcardSchema (MQCFIN)

Specifies the schema to be used when interpreting any wildcard characters contained in the *TopicString* (parameter identifier: MQIACF\_WILDCARD\_SCHEMA).

The value can be:

#### MOWS CHAR

Wildcard characters represent portions of strings; this is for compatibility with WebSphere MQ V6.0 broker.

#### MQWS\_TOPIC

Wildcard characters represent portions of the topic hierarchy; this is for compatibility with WebSphere Message Brokers. This is the supplied default value.

Parent topic: Inquire Subscription (Response)

#### This build: January 26, 2011 11:08:46

Notices | Trademarks | Downloads | Library | Support | Feedback

```
Copyright IBM Corporation 1999, 2009. All Rights Reserved.
This topic's URL:
pc19130_
```

## 1.3.104. Inquire Subscription Status

The Inquire Subscription Status (MQCMD\_INQUIRE\_SUB\_STATUS) command inquires about the status of a subscription.

| i5/0S | UNIX systems | Windows | z/OS |
|-------|--------------|---------|------|
| X     | x            | x       | Х    |

#### **Required parameters:**

SubId **Or** SubName

#### **Optional parameters:**

ActiveConnection, CommandScope, Durable, LastPublishDate, LastPublishTime, NumberMsgs, ResumeDate, ResumeTime, SubId, SubType, SubscriptionUser

### Required parameters (Inquire Subscription Status)

#### **Optional parameters (Inquire Subscription Status)**

Parent topic: Definitions of the Programmable Command Formats

```
🕍 This build: January 26, 2011 11:08:41
```

Notices | Trademarks | Downloads | Library | Support | Feedback

 $\ensuremath{\textcircled{O}}$  Copyright IBM Corporation 1999, 2009. All Rights Reserved. This topic's URL: pc18100\_

## 1.3.104.1. Required parameters (Inquire Subscription Status)

#### >

## SubName (MQCFST)

The application's unique identifier for a subscription (parameter identifier: MQCACF\_SUB\_NAME).

>If SubName is not provided, SubId must be specified to identify the subscription to be >inquired<.<

The maximum length of the string is MQ\_SUB\_NAME\_LENGTH.

#### >SubId (MQCFBS)

Subscription identifier (parameter identifier: MQBACF\_SUB\_ID).

Specifies the unique internal subscription identifier. If the queue manager is generating the CorrelId for a subscription, then the *subId* will be used as the *DestinationCorrelId*.

You must supply a value for *SubId* if you have not supplied a value for *SubName*.

The maximum length of the string is MQ\_CORREL\_ID\_LENGTH.

٠

### Parent topic: Inquire Subscription Status

Manuary 26, 2011 11:08:46

Notices | Trademarks | Downloads | Library | Support | Feedback

Copyright IBM Corporation 1999, 2009. All Rights Reserved. This topic's URL: pc19160\_

## 1.3.104.2. Optional parameters (Inquire Subscription Status)

#### CommandScope (MQCFST)

Command scope (parameter identifier: MQCACF\_COMMAND\_SCOPE). This parameter applies to z/OS® only.

Specifies how the command is processed when the queue manager is a member of a queue-sharing group. You can specify one of the following:

- Blank (or omit the parameter altogether). The command is processed on the queue manager on which it was entered.
- A queue manager name. The command is processed on the queue manager you specify, providing it is active within the queue sharing group. If you specify a queue manager name other than the queue manager on which it was entered, you must be using a queue-sharing group environment, and the command server must be enabled.
- An asterisk (\*). The command is processed on the local queue manager and is also passed to every active queue manager in the queuesharing group.

The maximum length is MQ\_QSG\_NAME\_LENGTH.

You cannot use CommandScope as a parameter on which to filter.

#### Durable >(MQCFIN)

Specify this attribute to restrict the type of subscriptions which are displayed (parameter identifier: MQIACF\_DURABLE\_SUBSCRIPTION).

### MQSUB\_DURABLE\_YES

Information about durable subscriptions only is displayed. This is the default.

### MQSUB\_DURABLE\_NO

Information about non-durable subscriptions only is displayed.

#### SubscriptionType >(MQCFIN) <

Specify this attribute to restrict the type of subscriptions which are displayed (parameter identifier: MQIACF\_SUB\_TYPE).

## MQSUBTYPE\_ADMIN

Subscriptions which have been created by an admin interface or modified by an admin interface are selected.

#### MQSUBTYPE\_ALL

All subscription types are displayed.

## MQSUBTYPE\_API

Subscriptions created by applications through a WebSphere MQ API call are displayed.

#### MQSUBTYPE\_PROXY

System created subscriptions relating to inter-queue-manager subscriptions are displayed.

### MQSUBTYPE\_USER

USER subscriptions (those with SUBTYPE of either ADMIN or API) are displayed. This is the default value.

#### StatusAttrs (MQCFIL)

Subscription status attributes (parameter identifier: MQIACF\_SUB\_STATUS\_ATTRS).

To select the attributes you want to display you can specify;

- ALL to display all attributes.
- any of the following parameters individually or in combination.

#### MQIACF\_ALL

#### All attributes.

#### MQBACF\_CONNECTION\_ID

The currently active *ConnectionID* that has opened the subscription.

#### >MQIACF\_DURABLE\_SUBSCRIPTION«

>Whether the subscription is durable, persisting over queue manager restart. <

#### >MQCACF\_LAST\_MSG\_DATE«

The date that a message was last sent to the destination specified by the subscription.

#### >MQCACF\_LAST\_MSG\_TIME

The time when a message was last sent to the destination specified by the subscription.

#### MQIACF\_MESSAGE\_COUNT

The number of messages put to the destination specified by the subscription.

#### >MQCA\_RESUME\_DATE<

The date of the most recent MQSUB command that connected to the subscription.

### >MQCA\_RESUME\_TIME

The time of the most recent MQSUB command that connected to the subscription.

MQIACF\_SUB\_TYPE

The type of subscription - how it was created.

MQCACF\_SUB\_USER\_ID

The userid owns the subscription.

Parent topic: Inquire Subscription Status

This build: January 26, 2011 11:08:41

Notices | Trademarks | Downloads | Library | Support | Feedback

Copyright IBM Corporation 1999, 2009. All Rights Reserved. This topic's URL: pc18110\_

#### 2

## 1.3.105. Inquire Subscription Status (Response)

The response to the Inquire Subscription Status (MQCMD\_INQUIRE\_SBSTATUS) command consists of the response header followed by the *SubId* and *SubName* structures, and the requested combination of attribute parameter structures (where applicable).

| i5/OS | UNIX systems | Windows | z/OS |
|-------|--------------|---------|------|
| Х     | х            | Х       | Х    |

#### **Always** returned

None

#### Returned if requested

ActiveConnection, Durable, LastPublishDate, LastPublishTime, NumberMsgs, ResumeDate, ResumeTime, SubID, SubType

#### **Response Data (Inquire Subscription Status)**

Parent topic: Definitions of the Programmable Command Formats

🕍 This build: January 26, 2011 11:08:46

Notices | Trademarks | Downloads | Library | Support | Feedback

© Copyright IBM Corporation 1999, 2009. All Rights Reserved. This topic's URL: pc19140\_

### $\mathbf{O}$

## 1.3.105.1. Response Data (Inquire Subscription Status)

### ActiveConnection (MQCFBS)

The *ConnId* of the *HConn* that currently has this subscription open (parameter identifier: MQBACF\_CONNECTION\_ID).

### Durable (MQCFIN)

A durable subscription is not deleted when the creating application closes its subscription handle (parameter identifier:

## MQIACF\_DURABLE\_SUBSCRIPTION).

## MQSUB\_DURABLE\_NO

The subscription is removed when the application that created it is closed or disconnected from the queue manager.

#### MQSUB\_DURABLE\_YES

The subscription persists even when the creating application is no longer running or has been disconnected. The subscription is reinstated when the queue manager restarts.

## ▶LastMessageDate (MQCFST)

The date that a message was last sent to the destination specified by the subscription (parameter identifier: MQCACF\_LAST\_MSG\_DATE).

#### >LastMessageTime (MQCFST) <

The time when a message was last sent to the destination specified by the subscription (parameter identifier: MQCACF\_LAST\_MSG\_TIME).

## NumberMsgs (MQCFIN)

The number of messages put to the destination specified by this subscription (parameter identifier: MQIACF\_PUBLISH\_COUNT).

#### ResumeDate (MQCFST)

The date of the most recent **MQSUB** API call that connected to the subscription (parameter identifier: MQCA\_RESUME\_DATE). *ResumeTime* (MQCFST)

#### ResumeTime (MQCFSI)

The time of the most recent **MQSUB** API call that connected to the subscription (parameter identifier: MQCA\_RESUME\_TIME).

#### >SubscriptionUser (MQCFST)

>The userid that 'owns' this subscription. This is either the userid associated with the creator of the subscription, or, if subscription takeover is permitted, the userid which last took over the subscription. (parameter identifier: MQCACF\_SUB\_USER\_ID).

The maximum length of the string is MQ\_USER\_ID\_LENGTH.

## <

## SubID (MQCFBS)

The internal, unique key identifying a subscription (parameter identifier: MQBACF\_SUB\_ID).

## SubType (MQCFIN)

Indicates how the subscription was created (parameter identifier: MQIA\_SUB\_TYPE).

## MQSUBTYPE\_PROXY

An internally created subscription used for routing publications through a queue manager.

## MQSUBTYPE\_ADMIN

Created using the **DEF SUB** MQSC or **Create Subscription**PCF command. This SubType also indicates that a subscription has been modified using an administrative command.

## MQSUBTYPE\_API

Created using an MQSUB API call.

Parent topic: Inquire Subscription Status (Response)

🕍 This build: January 26, 2011 11:08:46

Notices | Trademarks | Downloads | Library | Support | Feedback

O Copyright IBM Corporation 1999, 2009. All Rights Reserved. This topic's URL: pc19150\_

## 1.3.106. Inquire System

| i5/OS | UNIX systems | Windows | z/OS |
|-------|--------------|---------|------|
|       |              |         | Х    |

The Inquire System (MQCMD\_INQUIRE\_SYSTEM) command returns general system parameters and information.

#### Required parameters:

None

#### **Optional parameters:**

CommandScope

**Optional parameters (Inquire System)** 

Parent topic: Definitions of the Programmable Command Formats

```
🕍 This build: January 26, 2011 11:07:45
```

Notices | Trademarks | Downloads | Library | Support | Feedback

© Copyright IBM Corporation 1999, 2009. All Rights Reserved. This topic's URL: pc13460\_

## 1.3.106.1. Optional parameters (Inquire System)

### CommandScope (MQCFST)

Command scope (parameter identifier: MQCACF\_COMMAND\_SCOPE).

- Specifies how the command is executed when the queue manager is a member of a queue-sharing group. You can specify one of the following: • blank (or omit the parameter altogether). The command is executed on the queue manager on which it was entered.
  - a queue manager name. The command is executed on the queue manager you specify, providing it is active within the queue sharing group. If you specify a queue manager name other than the queue manager on which it was entered, you must be using a queuesharing group environment, and the command server must be enabled.
  - an asterisk (\*). The command is executed on the local queue manager and is also passed to every active queue manager in the queuesharing group.

The maximum length is MQ\_QSG\_NAME\_LENGTH.

#### Parent topic: Inquire System

🕍 This build: January 26, 2011 11:07:45

Notices | Trademarks | Downloads | Library | Support | Feedback

© Copyright IBM Corporation 1999, 2009. All Rights Reserved. This topic's URL: pc13470\_

## 1.3.107. Inquire System (Response)

| i5/OS | UNIX systems | Windows | z/0S |
|-------|--------------|---------|------|
|       |              |         | Х    |

The response to the Inquire System (MQCMD\_INQUIRE\_SYSTEM) command consists of the response header followed by the *ParameterType* structure and the combination of attribute parameter structures determined by the value of the parameter type.

#### Always returned:

ParameterType

Possible values of ParameterType are:

## MQSYSP\_TYPE\_INITIAL

The initial settings of the system parameters.

### MQSYSP\_TYPE\_SET

The settings of the system parameters if they have been altered since their initial setting.

## Returned if ParameterType is MQSYSP\_TYPE\_INITIAL or MQSYSP\_TYPE\_SET (and a value is set):

CheckpointCount, ClusterCacheType, CodedCharSetId, CommandUserId, DB2BlobTasks, DB2Name, DB2Tasks, DSGName, ExitInterval, ExitTasks, MaxConnects, MaxConnectsBackground, MaxConnectsForeground, >MULCCapture, OOpMode, <OTMADruExit, OTMAGroup, OTMAInterval, OTMAMember, OTMSTpipePrefix, QIndexDefer, QSGName, RESLEVELAudit, RoutingCode, Service, SMFAccounting, SMFStatistics, SMFInterval, TraceClass, TraceSize, WLMInterval, WLMIntervalUnits

## Response data

Parent topic: Definitions of the Programmable Command Formats

🕍 This build: January 26, 2011 11:07:46

Notices | Trademarks | Downloads | Library | Support | Feedback

Copyright IBM Corporation 1999, 2009. All Rights Reserved. This topic's URL: pc13480

## 1.3.107.1. Response data

## CheckpointCount (MQCFIN)

The number of log records written by WebSphere MQ between the start of one checkpoint and the next (parameter identifier: MQIACF\_SYSP\_CHKPOINT\_COUNT).

## ClusterCacheType (MQCFIN)

The type of the cluster cache (parameter identifier:  $MQIACF\_SYSP\_CLUSTER\_CACHE$ ).

The value can be:

## MQCLCT\_STATIC

## Static cluster cache.

MQCLCT\_DYNAMIC

Dynamic cluster cache.

## CodedCharSetId (MQCFIN)

 $\label{eq:model} \mbox{Archive retention period (parameter identifier: MQIA\_CODED\_CHAR\_SET\_ID).}$ 

The coded character set identifier for the queue manager.

## CommandUserId (MQCFST)

 $Command \ user \ ID \ (parameter \ identifier: \ MQCACF\_SYSP\_CMD\_USER\_ID).$ 

Specifies the default user ID for command security checks.

The maximum length of the string is  $\ensuremath{\mathsf{MQ}}\xspace{\mathsf{USER}}\xspace{\mathsf{ID}}\xspace{\mathsf{LENGTH}}.$ 

## DB2BlobTasks (MQCFIN)

The number of DB2® server tasks to be used for BLOBs (parameter identifier: MQIACF\_SYSP\_DB2\_BLOB\_TASKS).

## DB2Name (MQCFST)

The name of the DB2 subsystem or group attachment to which the queue manager is to connect (parameter identifier: MQCACF\_DB2\_NAME). The maximum length of the string is MQ\_DB2\_NAME\_LENGTH.

## DB2Tasks (MQCFIN)

The number of DB2 server tasks to use (parameter identifier: MQIACF\_SYSP\_DB2\_TASKS).

### DSGName (MQCFST)

The name of the DB2 data-sharing group to which the queue manager is to connect (parameter identifier: MQCACF\_DSG\_NAME).

The maximum length of the string is  $\ensuremath{\mathsf{MQ}}\xspace_{\ensuremath{\mathsf{DSG}}\xspace_{\ensuremath{\mathsf{NAME}}\xspace_{\ensuremath{\mathsf{LENGTH}}\xspace_{\ensuremath{\mathsf{RME}}\xspace_{\ensuremath{\mathsf{RME$ 

## ExitInterval (MQCFIN)

The time, in seconds, for which queue manager exits can execute during each invocation (parameter identifier: MQIACF\_SYSP\_EXIT\_INTERVAL).

## ExitTasks (MQCFIN)

Specifies how many started server tasks to use to run queue manager exits (parameter identifier: MQIACF\_SYSP\_EXIT\_TASKS).

## MaxConnects (MQCFIN)

The maximum number of connections from batch, CICS, IMS<sup>M</sup>, and TSO tasks to a single instance of WebSphere MQ (parameter identifier: MQIACF\_SYSP\_MAX\_CONNS).

## MaxConnectsBackground (MQCFIN)

The maximum number of connections from batch or TSO background tasks to a single instance of WebSphere MQ (parameter identifier: MQIACF\_SYSP\_MAX\_CONNS\_BACK).

## MaxConnectsForeground (MQCFIN)

The maximum number of connections from TSO foreground tasks to a single instance of WebSphere MQ (parameter identifier: MQIACF\_SYSP\_MAX\_CONNS\_FORE).

>

## MULCCapture (MQCFIN)

The >Measured Usage Pricing property is used to control the algorithm for gathering data used by Measured Usage License Charging (MULC) (parameter identifier: MQIACF\_MULC\_CAPTURE).

The returned values can be MQMULC\_STANDARD or MQMULC\_REFINED.

#### >OpMode (MQCFIL) <

An integer item list containing two elements which describe the current operation mode (parameter identifier: MQIACF\_OPERATION\_MODE).

 The first integer element can be one of the following:

#### MQOPMODE\_COMPAT

The queue manager is operating in compatibility mode (COMPAT). Only those functions in the specified level or an earlier level of queue manager are available.

#### MQOPMODE\_NEW\_FUNCTION

The queue manager is operating in new function mode (NEWFUNC).

2. The second integer element contains the current compatibility level. The value is in the format of the MQCMDL\_LEVEL\_vrm constants. See <u>Constants</u>.

When the queue manager is operating in compatibility mode, the compatibility level indicates which version the queue manager has been migrated from and therefore can fall back to if necessary and appropriate backward migration PTFs have been installed at that release. When the compatibility level matches the current queue manager level then functions introduced at the current release are enabled when NEWFUNC mode is used, and disabled when COMPAT mode is used. For more details, see <u>Using CSQ6SYSP</u>.

This parameter is valid only on z/OS.

## <

#### <

#### OTMADruExit (MQCFST)

The name of the OTMA destination resolution user exit to be run by IMS (parameter identifier: MQCACF\_SYSP\_OTMA\_DRU\_EXIT).

The maximum length of the string is MQ\_EXIT\_NAME\_LENGTH.

#### OTMAGroup (MQCFST)

The name of the XCF group to which this instance of WebSphere MQ belongs (parameter identifier: MQCACF\_SYSP\_OTMA\_GROUP).

The maximum length of the string is MQ\_XCF\_GROUP\_NAME\_LENGTH.

#### OTMAInterval (MQCFIN)

The length of time, in seconds, that a user ID from WebSphere MQ is considered previously verified by IMS (parameter identifier: MQIACF\_SYSP\_OTMA\_INTERVAL).

#### OTMAMember (MQCFST)

The name of the XCF member to which this instance of WebSphere MQ belongs (parameter identifier: MQCACF\_SYSP\_OTMA\_MEMBER). The maximum length of the string is MQ\_XCF\_MEMBER\_NAME\_LENGTH.

#### OTMSTpipePrefix (MQCFST)

The prefix to be used for Tpipe names (parameter identifier: MQCACF\_SYSP\_OTMA\_TPIPE\_PFX).

The maximum length of the string is MQ\_TPIPE\_PFX\_LENGTH.

#### QIndexDefer (MQCFIN)

Specifies whether queue manager restart completes before all indexes are built deferring building to later, or waits until all indexes are built (parameter identifier: MQIACF\_SYSP\_Q\_INDEX\_DEFER).

#### The value can be:

#### MQSYSP\_YES

Queue manager restart completes before all indexes are built.

#### MQSYSP\_NO

Queue manager restart waits until all indexes are built.

## QSGName (MQCFST)

The name of the queue-sharing group to which the queue manager belongs (parameter identifier: MQCA\_QSG\_NAME).

The maximum length of the string is MQ\_QSG\_NAME\_LENGTH.

## RESLEVELAudit (MQCFIN)

Specifies whether RACF® audit records are written for RESLEVEL security checks performed during connection processing (parameter identifier: MQIACF\_SYSP\_RESLEVEL\_AUDIT).

## The value can be:

MQSYSP\_YES

RACF audit records are written.

## MQSYSP\_NO

RACF audit records are not written.

## RoutingCode (MQCFIL)

z/OS routing code list (parameter identifier: MQIACF\_SYSP\_ROUTING\_CODE).

Specifies the list of z/OS routing codes for messages that are not sent in direct response to an MQSC command. There can be between 1 and 16 entries in the list.

## Service (MQCFST)

Service parameter setting (parameter identifier: MQCACF\_SYSP\_SERVICE).

The maximum length of the string is MQ\_SERVICE\_NAME\_LENGTH.

## SMFAccounting (MQCFIN)

Specifies whether WebSphere MQ sends accounting data to SMF automatically when the queue manager starts (parameter identifier:  $MQIACF\_SYSP\_SMF\_ACCOUNTING$ ).

## The value can be:

MQSYSP\_YES

Accounting data is sent automatically.

## MQSYSP\_NO

Accounting data is not sent automatically.

## SMFStatistics (MQCFIN)

Specifies whether WebSphere MQ sends statistics data to SMF automatically when the queue manager starts (parameter identifier: MQIACF\_SYSP\_SMF\_STATS).

The value can be:

## MQSYSP\_YES

Statistics data is sent automatically.

## MQSYSP\_NO

Statistics data is not sent automatically.

## SMFInterval (MQCFIN)

The default time, in minutes, between each gathering of statistics (parameter identifier: MQIACF\_SYSP\_SMF\_INTERVAL).

#### TraceClass (MQCFIL)

Classes for which tracing is started automatically (parameter identifier: MQIACF\_SYSP\_TRACE\_CLASS). There can be between 1 and 4 entries in the list.

## TraceSize (MQCFIN)

The size of the trace table, in 4 KB blocks, to be used by the global trace facility (parameter identifier: MQIACF\_SYSP\_TRACE\_SIZE).

#### WLMInterval (MQCFIN)

The time between scans of the queue index for WLM-managed queues (parameter identifier: MQIACF\_SYSP\_WLM\_INTERVAL).

#### WLMIntervalUnits (MQCFIN)

Whether the value of WLMInterval is given in seconds or minutes (parameter identifier: MQIACF\_SYSP\_WLM\_INT\_UNITS). The value can be:

#### MQTIME\_UNITS\_SEC

The value of  $\ensuremath{\textit{WLMInterval}}$  is given in seconds.

### MQTIME\_UNITS\_MINS

The value of *WLMInterval* is given in minutes.

### Parent topic: Inquire System (Response)

🕍 This build: January 26, 2011 11:07:47

Notices | Trademarks | Downloads | Library | Support | Feedback

Copyright IBM Corporation 1999, 2009. All Rights Reserved. This topic's URL: pc13490

## 1.3.108. Inquire Topic

The Inquire Topic (MQCMD\_INQUIRE\_TOPIC) command inquires about the attributes of existing WebSphere® MQ administrative topic objects

| i5/OS | UNIX systems | Windows | z/OS |
|-------|--------------|---------|------|
| X     | Х            | х       | Х    |

#### **Required parameters:**

TopicName

#### **Optional parameters:**

ClusterInfo,CommandScope, IntegerFilterCommand, QSGDisposition, StringFilterCommand, TopicType,TopicAttrs

#### Required parameters (Inquire Topic)

**Optional parameters** 

Parent topic: Definitions of the Programmable Command Formats

🕍 This build: January 26, 2011 11:07:47

Notices | Trademarks | Downloads | Library | Support | Feedback

© Copyright IBM Corporation 1999, 2009. All Rights Reserved. This topic's URL: pc13492

## 1.3.108.1. Required parameters (Inquire Topic)

#### TopicName (MQCFST)

Administrative topic object name (parameter identifier: MQCA\_TOPIC\_NAME).

Specifies the name of the administrative topic object about which information is to be returned. Generic topic object names are supported. A generic name is a character string followed by an asterisk (\*), for example ABC\*, and it selects all administrative topic objects having names that start with the selected character string. An asterisk on its own matches all possible names.

The maximum length of the string is MQ\_TOPIC\_NAME\_LENGTH.

Parent topic: Inquire Topic

This build: January 26, 2011 11:07:47

Notices | Trademarks | Downloads | Library | Support | Feedback

Copyright IBM Corporation 1999, 2009. All Rights Reserved. This topic's URL: nc13493

## 1.3.108.2. Optional parameters

#### ClusterInfo (MQCFIN)

Cluster information (parameter identifier: MQIACF\_CLUSTER\_INFO).

This parameter requests that, in addition to information about attributes of topics defined on this queue manager, cluster information about these and other topics in the repository that match the selection criteria is returned.

In this case, there might be multiple topics with the same name returned.

You can set this parameter to any integer value: the value used does not affect the response to the command.

The cluster information is obtained locally from the queue manager.

#### CommandScope (MQCFST)

Command scope (parameter identifier: MQCACF\_COMMAND\_SCOPE). This parameter applies to z/OS only.

Specifies how the command is executed when the queue manager is a member of a queue-sharing group. You can specify one of the following:

- blank (or omit the parameter altogether). The command is executed on the queue manager on which it was entered.
- a queue manager name. The command is executed on the queue manager you specify, providing it is active within the queue sharing group. If you specify a queue manager name other than the queue manager on which it was entered, you must be using a queuesharing group environment, and the command server must be enabled.
- an asterisk (\*). The command is executed on the local queue manager and is also passed to every active queue manager in the queuesharing group.

The maximum length is MQ\_QSG\_NAME\_LENGTH.

You cannot use CommandScope as a parameter to filter on.

#### IntegerFilterCommand (MQCFIF)

Integer filter command descriptor. The parameter identifier must be any integer type parameter allowed in *TopicAttrs* except MQIACF\_ALL. Use this to restrict the output from the command by specifying a filter condition. See <u>MQCFIF - PCF integer filter parameter</u> for information about using this filter condition.

If you specify an integer filter, you cannot also specify a string filter using the *StringFilterCommand* parameter.

#### QSGDisposition (MQCFIN)

Disposition of the object within the group (parameter identifier: MQIA\_QSG\_DISP). This parameter applies to z/OS only.

Specifies the disposition of the object for which information is to be returned (that is, where it is defined and how it behaves). The value can be:

#### MQQSGD\_LIVE

The object is defined as MQQSGD\_Q\_MGR or MQQSGD\_COPY. This is the default value if the parameter is not specified.

### MQQSGD\_ALL

The object is defined as MQQSGD\_Q\_MGR or MQQSGD\_COPY.

If there is a shared queue manager environment, and the command is being executed on the queue manager where it was issued, this option also displays information for objects defined with MQQSGD\_GROUP.

If MQQSGD\_LIVE is specified or defaulted, or if MQQSGD\_ALL is specified in a shared queue manager environment, the command might give duplicated names (with different dispositions).

#### MQQSGD\_COPY

The object is defined as MQQSGD\_COPY.

### MQQSGD\_GROUP

The object is defined as MQQSGD\_GROUP. This is permitted only in a shared queue environment.

#### MQQSGD\_Q\_MGR

The object is defined as MQQSGD\_Q\_MGR.

### MQQSGD\_PRIVATE

The object is defined as either MQQSGD\_Q\_MGR or MQQSGD\_COPY. Note that MQQSGD\_PRIVATE returns the same information as MQQSGD\_LIVE.

You cannot use <code>QSGDisposition</code> as a parameter to filter on.

#### StringFilterCommand (MQCFSF)

String filter command descriptor. The parameter identifier must be any string type parameter allowed in *TopicAttrs* except MQCA\_TOPIC\_NAME. Use this to restrict the output from the command by specifying a filter condition. See <u>MQCFSF - PCF string filter</u> parameter for information about using this filter condition.

If you specify a string filter, you cannot also specify an integer filter using the IntegerFilterCommand parameter.

#### TopicAttrs (MQCFIL)

Topic object attributes (parameter identifier: MQIACF\_TOPIC\_ATTRS).

The attribute list can specify the following on its own (this is the default value if the parameter is not specified):

## MQIACF\_ALL

All attributes.

or a combination of the following:

#### MQCA\_ALTERATION\_DATE

The date on which the information was last altered.

#### MQCA\_ALTERATION\_TIME

The time at which the information was last altered.

#### MQCA\_CLUSTER\_NAME

The cluster that is to be used for the propagation of publications and subscription to publish/subscribe cluster-connected queue managers for this topic.

## MQCA\_CLUSTER\_DATE

The date on which this information became available to the local queue manager.

#### MQCA\_CLUSTER\_TIME

The time at which this information became available to the local queue manager.

## MQCA\_CLUSTER\_Q\_MGR\_NAME

Queue manager that hosts the topic.

MQCA\_MODEL\_DURABLE\_Q

Name of the model queue for durable managed subscriptions.

### MQCA\_MODEL\_NON\_DURABLE\_Q

Name of the model queue for non-durable managed subscriptions.

#### MQCA\_TOPIC\_DESC

Description of the topic object.

## MQCA\_TOPIC\_NAME

Name of the topic object.

#### MQCA\_TOPIC\_STRING

The topic string for the topic object.

### MQIA\_DEF\_PRIORITY

Default message priority.

#### >MQIA\_DEF\_PUT\_RESPONSE\_TYPE

Default put response.

#### >MQIA\_DURABLE\_SUB«

Whether durable subscriptions are permitted.

#### MQIA\_INHIBIT\_PUB

Whether publications are allowed.

#### MQIA\_INHIBIT\_SUB

Whether subscriptions are allowed.

#### MQIA\_NPM\_DELIVERY

The delivery mechanism for non-persistent messages.

#### MQIA\_PM\_DELIVERY

The delivery mechanism for persistent messages.

#### MQIA\_PROXY\_SUB

Whether a proxy subscription is to be sent for this topic, even if no local subscriptions exist.

#### MQIA\_PUB\_SCOPE

Whether this queue manager will propagate publications to queue managers as part of a hierarchy or a publish/subscribe cluster. MQIA\_SUB\_SCOPE

Whether this queue manager will propagate subscriptions to queue managers as part of a hierarchy or a publish/subscribe cluster.

## MQIA\_TOPIC\_DEF\_PERSISTENCE

Default message persistence.

## TopicType (MQCFIN)

Cluster information (parameter identifier: MQIA\_TOPIC\_TYPE).

If this parameter is present, eligible queues are limited to those of the specified type. Any attribute selector that is specified in the TopicAttrs list and that is valid only for topics of different type is ignored; no error is raised.

If this parameter is not present (or if MQIACF\_ALL is specified), queues of all types are eligible. Each attribute specified must be a valid topic attribute selector (that is, it must one of those in the following list), but it need not be applicable to all or any of the topics actually returned. Topic attribute selectors that are valid but not applicable to the queue are ignored; no error messages occur and no attribute is returned.

The value can be:

### MQTOPT\_ALL

All topic types are displayed. This includes cluster topics, if ClusterInfo is also specified. This is the default value.

## MQTOPT\_CLUSTER

Topics that are defined in publish/subscribe clusters are returned.

## MQTOPT\_LOCAL

Locally defined topics are displayed.

#### Parent topic: Inquire Topic

🏙 This build: January 26, 2011 11:07:48

Notices | Trademarks | Downloads | Library | Support | Feedback

© Copyright IBM Corporation 1999, 2009. All Rights Reserved. This topic's URL: pc13494\_

## 1.3.109. Inquire Topic (Response)

The response to the Inquire Topic (MQCMD\_INQUIRE\_TOPIC) command consists of the response header followed by the *TopicName* structure (and on z/OS only, the *QSG Disposition* structure), and the requested combination of attribute parameter structures (where applicable).

| i5/0S | UNIX systems | Windows | z/0S |
|-------|--------------|---------|------|
| X     | Х            | Х       | Х    |

#### Always returned:

TopicName, TopicType, QSGDisposition

#### **Returned if requested:**

AlterationDate, AlterationTime, ClusterName, DefPersistence, DefPriority, DefPutResponse, DurableModelQName, DurableSubscriptions, InhibitPublications, InhibitSubscriptions, NonDurableModelQName, NonPersistentMsgDelivery, PersistentMsgDelivery, ProxySubscriptions, PublicationScope, QMgrName, SubscriptionScope,TopicDesc, TopicString, >WildcardOperation<

#### Response data

Parent topic: Definitions of the Programmable Command Formats

```
This build: January 26, 2011 11:07:48
```

Notices | Trademarks | Downloads | Library | Support | Feedback

© Copyright IBM Corporation 1999, 2009. All Rights Reserved. This topic's URL: pc13495\_

## 1.3.109.1. Response data

#### AlterationDate (MQCFST)

Alteration date (parameter identifier: MQCA\_ALTERATION\_DATE).

The date when the information was last altered, in the form  ${}_{\tt YYY-mm-dd}.$ 

#### AlterationTime (MQCFST)

Alteration time (parameter identifier: MQCA\_ALTERATION\_TIME).

The time when the information was last altered, in the form  ${\tt hh.mm.ss}$  .

## ClusterName (MQCFST)

The name of the cluster to which this topic belongs (parameter identifier: MQCA\_CLUSTER\_NAME).

The maximum length of the string is MQ\_CLUSTER\_NAME\_LENGTH.

The value can be as follows:

#### Blank

This topic does not belong to a cluster. Publications and subscriptions for this topic are not propagated to publish/subscribe clusterconnected queue managers.

This is the default value for this parameter if no value is specified.

#### String

This topic belongs to the indicated cluster.

Additionally, if PublicationScope or SubscriptionScope is set to MQSCOPE\_ALL, this cluster is to be used for the propagation of publications and subscriptions, for this topic, to publish/subcribe cluster-connected queue managers.

### DefPersistence (MQCFIN)

Default persistence (parameter identifier: MQIA\_TOPIC\_DEF\_PERSISTENCE).

The value can be:

#### MQPER\_PERSISTENCE\_AS\_PARENT

The default persistence is based on the setting of the closest parent administrative topic object in the topic tree.

#### MQPER\_PERSISTENT

Message is persistent.

#### MQPER\_NOT\_PERSISTENT

Message is not persistent.

## DefPriority (MQCFIN)

Default priority (parameter identifier: MQIA\_DEF\_PRIORITY).

#### DefPutResponse (MQCFIN)

Default put response (parameter identifier: MQIA\_DEF\_PUT\_RESPONSE\_TYPE).

The value can be:

#### MQPRT\_ASYNC\_RESPONSE

The put operation is issued asynchronously, returning a subset of MQMD fields.

#### MQPRT\_RESPONSE\_AS\_PARENT

The default put response is based on the setting of the closest parent administrative topic object in the topic tree.

#### MQPRT\_SYNC\_RESPONSE

The put operation is issued synchronously, returning a response.

#### DurableModelQName (MQCFST)

Name of the model queue to be used for durable managed subscriptions (parameter identifier: MQCA\_MODEL\_DURABLE\_Q). The maximum length of the string is MQ\_Q\_NAME\_LENGTH.

#### DurableSubscriptions (MQCFIN)

>Whether applications are permitted to make durable subscriptions (parameter identifier: MQIA\_DURABLE\_SUB).

The value can be:

#### MQSUB\_DURABLE\_AS\_PARENT

Whether durable subscriptions are permitted is based on the setting of the closest parent administrative topic object in the topic tree.

## MQSUB\_DURABLE

Durable subscriptions are permitted.

## MQSUB\_NON\_DURABLE

Durable subscriptions are not permitted.

#### InhibitPublications (MQCFIN)

Whether publications are allowed for this topic (parameter identifier: MQIA\_INHIBIT\_PUB).

#### The value can be:

#### MQTA\_PUB\_AS\_PARENT

Whether messages can be published to this topic is based on the setting of the closest parent administrative topic object in the topic tree.

#### MQTA\_PUB\_INHIBITED

Publications are inhibited for this topic.

#### MQTA\_PUB\_ALLOWED

Publications are allowed for this topic.

#### InhibitSubscriptions (MQCFIN)

Whether subscriptions are allowed for this topic (parameter identifier: MQIA\_INHIBIT\_SUB).

#### The value can be:

#### MQTA\_SUB\_AS\_PARENT

Whether applications can subscribe to this topic is based on the setting of the closest parent administrative topic object in the topic tree.

MQTA SUB INHIBITED

Subscriptions are inhibited for this topic.

#### MQTA\_SUB\_ALLOWED

Subscriptions are allowed for this topic.

NonDurableModelQName (MQCFST)

Name of the model queue to be used for non durable managed subscriptions (parameter identifier: MQCA\_MODEL\_NON\_DURABLE\_Q). The maximum length of the string is MQ\_Q\_NAME\_LENGTH.

## NonPersistentMsgDelivery (MQCFIN)

The delivery mechanism for non-persistent messages published to this topic (parameter identifier: MQIA\_NPM\_DELIVERY).

The value can be:

## MQDLV\_AS\_PARENT

The delivery mechanism used is based on the setting of the first parent administrative node found in the topic tree relating to this topic.

## MQDLV\_ALL

Non-persistent messages must be delivered to all subscribers, irrespective of durability for the MQPUT call to report success. If a delivery failure to any subscriber occurs, no other subscribers receive the message and the MQPUT fails.

## MQDLV\_ALL\_DUR

Non-persistent messages must be delivered to all durable subscribers. Failure to deliver a non-persistent message to any non-durable subscribers does not return an error to the MQPUT call. If a delivery failure to a durable subscriber occurs, no other subscribers receive the message and the MQPUT fails.

## MQDLV\_ALL\_AVAIL

Non-persistent messages are delivered to all subscribers that can accept the message. Failure to deliver the message to any subscriber does not prevent other subscribers from receiving the message.

## PersistentMsgDelivery (MQCFIN)

The delivery mechanism for persistent messages published to this topic (parameter identifier: MQIA\_PM\_DELIVERY).

The value can be:

## MQDLV\_AS\_PARENT

The delivery mechanism used is based on the setting of the first parent administrative node found in the topic tree relating to this topic.

## MQDLV\_ALL

Persistent messages must be delivered to all subscribers, irrespective of durability for the MQPUT call to report success. If a delivery failure to any subscriber occurs, no other subscribers receive the message and the MQPUT fails.

#### MQDLV\_ALL\_DUR

Persistent messages must be delivered to all durable subscribers. Failure to deliver a persistent message to any non-durable subscribers does not return an error to the MQPUT call. If a delivery failure to a durable subscriber occurs, no other subscribers receive the message and the MQPUT fails.

#### MQDLV\_ALL\_AVAIL

Persistent messages are delivered to all subscribers that can accept the message. Failure to deliver the message to any subscriber does not prevent other subscribers from receiving the message.

#### ProxySubscriptions (MQCFIN)

Whether a proxy subscription is to be sent for this topic, even if no local subscriptions exist, to directly connected queue managers (parameter identifier: MQIA\_PROXY\_SUB).

#### The value can be:

MQTA\_PROXY\_SUB\_FORCE

A proxy subscription is sent to connected queue managers even if no local subscriptions exist.

#### MQTA\_PROXY\_SUB\_FIRSTUSE

A proxy subscription is sent for this topic only when a local subscription exists.

#### PublicationScope (MQCFIN)

Whether this queue manager propagates publications to queue managers as part of a hierarchy or as part of a publish/subscribe cluster (parameter identifier: MQIA\_PUB\_SCOPE).

The value can be:

## MQSCOPE\_ALL

Publications for this topic are propagated to hierarchically connected queue managers and to publish/subscribe cluster-connected queue managers.

#### MQSCOPE\_AS\_PARENT

Whether this queue manager will propagate publications to queue managers as part of a hierarchy or as part of a publish/subscribe cluster is based on the setting of the first parent administrative node found in the topic tree relating to this topic.

This is the default value for this parameter if no value is specified.

#### MQSCOPE\_QMGR

Publications for this topic are not propagated to other queue managers.

Note: You can override this behavior on a publication-by-publication basis, using MQPMO\_SCOPE\_QMGR on the Put Message Options.

#### QMgrName (MQCFST)

Name of local queue manager (parameter identifier: MQCA\_CLUSTER\_Q\_MGR\_NAME).

The maximum length of the string is MQ\_Q\_MGR\_NAME\_LENGTH

#### SubscriptionScope (MQCFIN)

Whether this queue manager propagates subscriptions to queue managers as part of a hierarchy or as part of a publish/subscribe cluster (parameter identifier: MQIA\_SUB\_SCOPE).

### The value can be:

### MQSCOPE\_ALL

Subscriptions for this topic are propagated to hierarchically connected queue managers and to publish/subscribe cluster-connected queue managers.

## MQSCOPE\_AS\_PARENT

Whether this queue manager will propagate subscriptions to queue managers as part of a hierarchy or as part of a publish/subscribe cluster is based on the setting of the first parent administrative node found in the topic tree relating to this topic.

This is the default value for this parameter if no value is specified.

#### MQSCOPE\_QMGR

Subscriptions for this topic are not propagated to other queue managers.

**Note:** You can override this behavior on a subscription-by-subscription basis, using MQSO\_SCOPE\_QMGR on the Subscription Descriptor or SUBSCOPE(QMGR) on DEFINE SUB.

#### TopicDesc (MQCFST)

Topic description (parameter identifier: MQCA\_TOPIC\_DESC).

The maximum length is MQ\_TOPIC\_DESC\_LENGTH.

#### TopicName (MQCFST)

>Topic object name (parameter identifier: MQCA\_TOPIC\_NAME).

The maximum length of the string is MQ\_TOPIC\_NAME\_LENGTH

#### <

#### TopicString (MQCFST)

The topic string (parameter identifier: MQCA\_TOPIC\_STRING).

The '/' character within this string has special meaning. It delimits the elements in the topic tree. A topic string can start with the '/' character but is not required to. A string starting with the '/' character is not the same as the string which starts without the '/' character. A topic string cannot end with the "/" character.

The maximum length of the string is MQ\_TOPIC\_STR\_LENGTH.

#### TopicType (MQCFIN)

Whether this object is a local or cluster topic (parameter identifier: MQIA\_TOPIC\_TYPE).

The value can be:

#### MQTOPT\_LOCAL

This object is a local topic.

#### **MQTOPT\_CLUSTER**

This object is a cluster topic.

#### WildcardOperation (MQCFIN)

Behavior of subscriptions including wildcards made to this topic (parameter identifier: MQIA\_WILDCARD\_OPERATION).

#### The value can be:

#### MQTA\_PASSTHRU

Subscriptions made using wildcard topic names that are less specific than the topic string at this topic object will receive publications made to this topic and to topic strings more specific than this topic. This is the default supplied with WebSphere MQ.

#### MQTA\_BLOCK

Subscriptions made using wildcard topic names that are less specific than the topic string at this topic object will not receive publications made to this topic or to topic strings more specific than this topic.

#### Parent topic: Inquire Topic (Response)

🕍 This build: January 26, 2011 11:07:50

Notices | Trademarks | Downloads | Library | Support | Feedback

© Copyright IBM Corporation 1999, 2009. All Rights Reserved. This topic's URL: pc13496\_

## 1.3.110. Inquire Topic Names

| i5/OS | UNIX systems | Windows | z/OS |
|-------|--------------|---------|------|
| X     | Х            | Х       | Х    |

The Inquire Topic Names (MQCMD\_INQUIRE\_TOPIC\_NAMES) command inquires a list of administrative topic names that match the generic topic name specified.

#### Required parameters:

TopicName

#### Optional parameters:

CommandScope, QSGDisposition

#### **Required parameters (Inquire Topic Names)**

**Optional parameters (Inquire Topic Names)** 

Parent topic: Definitions of the Programmable Command Formats

This build: January 26, 2011 11:07:47

Notices | Trademarks | Downloads | Library | Support | Feedback

Copyright IBM Corporation 1999, 2009. All Rights Reserved. This topic's URL: pc13491\_

## 1.3.110.1. Required parameters (Inquire Topic Names)

#### TopicName (MQCFST)

Administrative topic object name (parameter identifier: MQCA\_TOPIC\_NAME).

Specifies the name of the administrative topic object that information is to be returned for.

Generic topic object names are supported. A generic name is a character string followed by an asterisk (\*), for example ABC\*, and it selects all objects having names that start with the selected character string. An asterisk on its own matches all possible names.

The maximum length of the string is MQ\_TOPIC\_NAME\_LENGTH.

#### Parent topic: Inquire Topic Names

🕍 This build: January 26, 2011 11:07:47

Notices | Trademarks | Downloads | Library | Support | Feedback

Copyright IBM Corporation 1999, 2009. All Rights Reserved. This topic's URL: pc13491b

## 1.3.110.2. Optional parameters (Inquire Topic Names)

#### CommandScope (MQCFST)

Command scope (parameter identifier: MQCACF\_COMMAND\_SCOPE). This parameter applies to z/OS only.

- Specifies how the command is executed when the queue manager is a member of a queue-sharing group. You can specify one of the following: • blank (or omit the parameter altogether). The command is executed on the queue manager on which it was entered.
  - a queue manager name. The command is executed on the queue manager you specify, providing it is active within the queue sharing group. If you specify a queue manager name other than the queue manager on which it was entered, you must be using a queue-sharing group environment, and the command server must be enabled.
  - an asterisk (\*). The command is executed on the local queue manager and is also passed to every active queue manager in the queuesharing group.

The maximum length is MQ\_QSG\_NAME\_LENGTH.

#### $\label{eq:QSGDisposition} \texttt{(MQCFIN)}$

Disposition of the object within the group (parameter identifier: MQIA\_QSG\_DISP). This parameter applies to z/OS only.

Specifies the disposition of the object for which information is to be returned (that is, where it is defined and how it behaves). The value can be:

#### MQQSGD\_LIVE

The object is defined as MQQSGD\_Q\_MGR or MQQSGD\_COPY. This is the default value if the parameter is not specified.

#### MQQSGD\_ALL

The object is defined as MQQSGD\_Q\_MGR or MQQSGD\_COPY.

If there is a shared queue manager environment, and the command is being executed on the queue manager where it was issued, this option also displays information for objects defined with MQQSGD\_GROUP.

If MQQSGD\_LIVE is specified or defaulted, or if MQQSGD\_ALL is specified in a shared queue manager environment, the command might give duplicated names (with different dispositions).

### MQQSGD\_COPY

The object is defined as MQQSGD\_COPY.

### MQQSGD\_GROUP

The object is defined as MQQSGD\_GROUP. This is permitted only in a shared queue environment.

## MQQSGD\_Q\_MGR

The object is defined as MQQSGD\_Q\_MGR.

#### MQQSGD\_PRIVATE

The object is defined as MQQSGD\_Q\_MGR or MQQSGD\_COPY. Note that MQQSGD\_PRIVATE returns the same information as MQQSGD\_LIVE.

## Parent topic: Inquire Topic Names

🕍 This build: January 26, 2011 11:07:47

Notices | Trademarks | Downloads | Library | Support | Feedback

Copyright IBM Corporation 1999, 2009. All Rights Reserved. This topic's URL: pc13491c

## 1.3.111. Inquire Topic Names (Response)

| i5/OS | UNIX systems | Windows | z/OS |
|-------|--------------|---------|------|
| X     | Х            | Х       | Х    |

The response to the Inquire Topic Names (MQCMD\_INQUIRE\_TOPIC\_NAMES) command consists of the response header followed by a parameter structure giving zero or more names that match the specified administrative topic name.

In addition to this, on z/OS only, the <code>QSGDispositions</code> parameter structure (with the same number of entries as the <code>TopicNames</code> structure) is returned. Each entry in this structure indicates the disposition of the object with the corresponding entry in the <code>TopicNames</code> structure.

#### Always returned:

TopicNames, QSGDispositions

## Returned if requested:

None

#### Response data

Parent topic: Definitions of the Programmable Command Formats

🏙 This build: January 26, 2011 11:07:47

Notices | Trademarks | Downloads | Library | Support | Feedback

© Copyright IBM Corporation 1999, 2009. All Rights Reserved. This topic's URL: pc13491d\_

## 1.3.111.1. Response data

#### TopicNames (MQCFSL)

List of topic object names (parameter identifier: MQCACF\_TOPIC\_NAMES).

### QSGDispositions (MQCFIL)

List of QSG dispositions (parameter identifier: MQIACF\_QSG\_DISPS). This is valid on z/OS only. The value can be:

MQQSGD\_COPY

The object is defined as MQQSGD\_COPY.

## MQQSGD\_GROUP

The object is defined as MQQSGD\_GROUP.

#### MQQSGD\_Q\_MGR

The object is defined as MQQSGD\_Q\_MGR.

### Parent topic: Inquire Topic Names (Response)

#### This build: January 26, 2011 11:07:47

Notices | Trademarks | Downloads | Library | Support | Feedback

Copyright IBM Corporation 1999, 2009. All Rights Reserved. This topic's URL: pc13491e

## 1.3.112. Inquire Topic Status

The Inquire Topic Status (MQCMD\_INQUIRE\_TOPIC\_STATUS) command inquires the status of a given topic, or of a topic and its child topics.

| i5/OS | UNIX systems | Windows | z/OS |
|-------|--------------|---------|------|
| X     | Х            | Х       | Х    |

#### **Required parameters:**

TopicString

**Optional parameters:** 

StatusType, CommandScope

<u>Required parameters (Inquire Topic Status)</u> The Inquire Topic Status command has a required parameter.

Optional parameters (Inquire Topic Status) The Inquire Topic Status command has optional parameters.

Parent topic: Definitions of the Programmable Command Formats

### Related reference

Inquire Topic Status (Response)

This build: January 26, 2011 11:08:43

Notices | Trademarks | Downloads | Library | Support | Feedback

 $\fbox$  Copyright IBM Corporation 1999, 2009. All Rights Reserved. This topic's URL: pc19000\_

## 1.3.112.1. Required parameters (Inquire Topic Status)

The Inquire Topic Status command has a required parameter.

## TopicString (MQCFST)

The topic string (parameter identifier: MQCA\_TOPIC\_STRING).

The name of the topic string to display. WebSphere MQ uses the topic wildcard characters ('#' and '+') and does not treat a trailing asterisk as a wildcard. For more more information about using wildcard characters, refer to the related topic.

The maximum length of the string is MQ\_TOPIC\_STR\_LENGTH.

## Parent topic: Inquire Topic Status

Related reference Optional parameters (Inquire Topic Status)

Related information Using wildcard characters

\_\_\_\_\_ character a characters

🕍 This build: January 26, 2011 11:08:43

Notices | Trademarks | Downloads | Library | Support | Feedback

© Copyright IBM Corporation 1999, 2009. All Rights Reserved. This topic's URL: pc19010

## 1.3.112.2. Optional parameters (Inquire Topic Status)

The Inquire Topic Status command has optional parameters.

#### StatusType (MQCFIN)

The type of status to return (parameter identifier: MQIACF\_TOPIC\_STATUS\_TYPE).

The value can be:

## MQIACF\_TOPIC\_STATUS MQIACF\_TOPIC\_SUB MQIACF\_TOPIC\_PUB

This command ignores any attribute selectors specified in the *TopicStatusAttrs* list that are not valid for the selected *StatusType* and the command raises no error.

The default value if this parameter is not specified is MQIACF\_TOPIC\_STATUS.

### CommandScope (MQCFST)

Command scope (parameter identifier: MQCACF\_COMMAND\_SCOPE). This parameter applies to z/OS only.

Specifies how the command is executed when the queue manager is a member of a queue-sharing group. You can specify one of the following: • blank (or omit the parameter altogether). The command runs on the queue manager on which you enter it.

- a queue manager name. The command runs on the queue manager that you specify, provided that it is active within the queue sharing group. If you specify a queue manager name other than the queue manager on which you entered the command, you must be using a queue-sharing group environment, and the command server must be enabled.
- an asterisk (\*). The command runs on the local queue manager and is also passed to every active queue manager in the queue-sharing group.

The maximum length is MQ\_QSG\_NAME\_LENGTH.

You cannot use CommandScope as a filter parameter.

#### IntegerFilterCommand(MQCFIF)

Integer filter command descriptor that you use to restrict the output from the command. The parameter identifier must be an integer type and must be one of the values allowed for <code>MQIACF\_TOPIC\_SUB\_STATUS</code>, <code>MQIACF\_TOPIC\_PUB\_STATUS</code> or <code>MQIACF\_TOPIC\_STATUS</code>, except <code>MQIACF\_ALL</code>.

If you specify an integer filter, you cannot also specify a string filter with the *StringFilterCommand* parameter.

#### >

#### StringFilterCommand(MQCFSF)

String filter command descriptor. The parameter identifier must be any string type parameter of those allowed for MQIACF\_TOPIC\_SUB\_STATUS, MQIACF\_TOPIC\_PUB\_STATUS or MQIACF\_TOPIC\_STATUS, except MQIACF\_ALL, or the identifier MQCA\_TOPIC\_STRING\_FILTER to filter on the topic string.

Use the parameter identifier to restrict the output from the command by specifying a filter condition. You should ensure that the parameter is valid for the type selected in StatusType. If you specify a string filter, you cannot also specify an integer filter using the IntegerFilterCommand parameter.

#### ۲

#### TopicStatusAttrs(MQCFIL)

Topic status attributes (parameter identifier: MQIACF\_TOPIC\_STATUS\_ATTRS)

The default value used if the parameter is not specified is:

## MQIACF\_ALL

You can specify any of the parameter values listed in the related reference about Response Data. It is not an error to request status information that is not relevant for a particular status type, but the response contains no information for the value concerned.

#### Parent topic: Inquire Topic Status

Related reference Required parameters (Inquire Topic Status)

🏙 This build: January 26, 2011 11:08:43

Notices | Trademarks | Downloads | Library | Support | Feedback

Copyright IBM Corporation 1999, 2009. All Rights Reserved. This topic's URL: pc19020

## 1.3.113. Inquire Topic Status (Response)

The response of the Inquire topic (MQCMD\_INQUIRE\_TOPIC\_STATUS) command consists of the response header followed by the *TopicString* structure and the requested combination of attribute parameter structures (where applicable).

| i5/0S | UNIX systems | Windows | z/OS |
|-------|--------------|---------|------|
| х     | Х            | x       | Х    |

#### Always returned:

TopicString

#### Returned if requested and StatusType is MQIACF\_TOPIC\_STATUS:

DefPriority, DefaultPutResponse, DefPersistence, DurableSubscriptions, InhibitPublications, InhibitSubscriptions, AdminTopicName, DurableModelQName, NonDurableModelQName, PersistentMessageDelivery, NonPersistentMessageDelivery, RetainedPublication, PublishCount, SubscriptionScope, SubscriptionCount, PublicationScope

Note: The Inquire Topic Status command returns only values for the topic, and no AS\_PARENT values.

#### Returned if requested and StatusType is MQIACF\_TOPIC\_SUB:

 $SubscriptionId, \ SubscriptionUserId, \ Durable, \ SubscriptionType, \ ResumeDate, \ ResumeTime, \ LastMessageDate, \ LastMessageTime, \ NumberOfMessages, \ ActiveConnection$ 

#### Returned if requested and StatusType is MQIACF\_TOPIC\_PUB:

LastPublishDate, LastPublishTime, NumberOfPublishes, ActiveConnection

#### Response data (TOPIC STATUS)

The Inquire Topic Status command returns the values requested when the *StatusType* is MQIACF\_TOPIC\_STATUS.

#### Response data (TOPIC\_STATUS\_SUB)

The Inquire Topic Status command returns the values requested when the *StatusType* is MQIACF\_TOPIC\_STATUS\_SUB.

#### Response data (TOPIC STATUS PUB)

The Inquire Topic Status command returns the values requested when the *StatusType* is MQIACF\_TOPIC\_STATUS\_PUB.

Parent topic: Definitions of the Programmable Command Formats

## Related reference

Inquire Topic Status

🕍 This build: January 26, 2011 11:08:43

Notices | Trademarks | Downloads | Library | Support | Feedback

© Copyright IBM Corporation 1999, 2009. All Rights Reserved. This topic's URL: pc19030\_

## 1.3.113.1. Response data (TOPIC\_STATUS)

The Inquire Topic Status command returns the values requested when the *StatusType* is MQIACF\_TOPIC\_STATUS.

## DefPersistence (MQCFIN)

Default persistence (parameter identifier: MQIA\_TOPIC\_DEF\_PERSISTENCE).

Returned value:

## MQPER\_PERSISTENT Message is persistent. MQPER\_NOT\_PERSISTENT

Message is not persistent.

### DefaultPutResponse (MQCFIN)

Default put response (parameter identifier: MQIA\_DEF\_PUT\_RESPONSE\_TYPE). Returned value:

## MQPRT\_SYNC\_RESPONSE

The put operation is issued synchronously, returning a response.

## MQPRT\_ASYNC\_RESPONSE

The put operation is issued asynchronously, returning a subset of MQMD fields.

## DefPriority (MQCFIN)

Default priority (parameter identifier: MQIA\_DEF\_PRIORITY).

Shows the resolved default priority of messages published to the topic.

## DurableSubscriptions (MQCFIN)

>Whether applications are permitted to make durable subscriptions (parameter identifier: MQIA\_DURABLE\_SUB). Returned value:

## MQSUB\_DURABLE\_ALLOWED

## Durable subscriptions are permitted.

## MQSUB\_DURABLE\_INHIBITED

Durable subscriptions are not permitted.

## InhibitPublications (MQCFIN)

Whether publications are allowed for this topic (parameter identifier: MQIA\_INHIBIT\_PUB). Returned value:

# MQTA\_PUB\_INHIBITED

Publications are inhibited for this topic.

## MQTA\_PUB\_ALLOWED

Publications are allowed for this topic.

## InhibitSubscriptions (MQCFIN)

Whether subscriptions are allowed for this topic (parameter identifier: MQIA\_INHIBIT\_SUB).

Returned value:

#### MQTA\_SUB\_INHIBITED

Subscriptions are inhibited for this topic.

#### MQTA\_SUB\_ALLOWED

Subscriptions are allowed for this topic.

#### AdminTopicName (MQCFST)

Topic object name (parameter identifier: MQCA\_ADMIN\_TOPIC\_NAME).

If the topic node is an admin-node, the command displays the associated topic object name containing the node configuration. If the field is not an admin-node the command displays a blank.

The maximum length of the string is MQ\_TOPIC\_NAME\_LENGTH.

#### DurableModelQName (MQCFST)

The name of the model queue used for managed durable subscriptions (parameter identifier: MQCA\_MODEL\_DURABLE\_Q).

Shows the resolved value of the name of the model queue to be used for durable subscriptions that request the queue manager to manage the destination of publications.

The maximum length of the string is MQ\_Q\_NAME\_LENGTH.

#### NonDurableModelQName (MQCFST)

The name of the model queue for managed non-durable subscriptions (parameter identifier: MQCA\_MODEL\_NON\_DURABLE\_Q).

The maximum length of the string is MQ\_Q\_NAME\_LENGTH.

#### PersistentMessageDelivery >(MQCFIN) <

 $Delivery\ mechanism\ for\ persistent\ messages\ published\ to\ this\ topic\ (parameter\ identifier:\ MQIA\_PM\_DELIVERY).$ 

## Returned value:

## MQDLV\_ALL

Persistent messages must be delivered to all subscribers, irrespective of durability, for the MQPUT call to report success. If a delivery failure to any subscriber occurs, no other subscribers receive the message and the MQPUT call fails.

## MQDLV\_ALL\_DUR

Persistent messages must be delivered to all durable subscribers. Failure to deliver a persistent message to any non-durable subscribers does not return an error to the MQPUT call. If a delivery failure to a durable subscriber occurs, no subscribers receive the message and the MQPUT call fails.

## MQDLV\_ALL\_AVAIL

Persistent messages are delivered to all subscribers that can accept the message. Failure to deliver the message to any subscriber does not prevent other subscribers from receiving the message.

#### NonPersistentMessageDelivery >(MQCFIN) <

Delivery mechanism for non-persistent messages published to this topic (parameter identifier: MQIA\_NPM\_DELIVERY).

Returned value:

## MQDLV\_ALL

Non-persistent messages must be delivered to all subscribers, irrespective of durability, for the MQPUT call to report success. If a delivery failure to any subscriber occurs, no other subscribers receive the message and the MQPUT call fails.

#### MQDLV\_ALL\_DUR

Non-persistent messages must be delivered to all durable subscribers. Failure to deliver a non-persistent message to any non-durable subscribers does not return an error to the MQPUT call. If a delivery failure to a durable subscriber occurs, no subscribers receive the message and the MQPUT call fails.

#### MQDLV\_ALL\_AVAIL

Non-persistent messages are delivered to all subscribers that can accept the message. Failure to deliver the message to any subscriber does not prevent other subscribers from receiving the message.

#### RetainedPublication (MQCFIN)

Whether there is a retained publication for this topic (parameter identifier: MQIACF\_RETAINED\_PUBLICATION).

Returned value:

#### MQQSO\_YES

There is a retained publication for this topic.

#### MQQSO\_NO

There is no retained publication for this topic.

#### PublishCount (MQCFIN)

Publish count (parameter identifier: MQIA\_PUB\_COUNT).

The number of applications currently publishing to the topic.

## SubscriptionCount (MQCFIN)

Subscription count (parameter identifier: MQIA\_SUB\_COUNT).

The number of subscribers for this topic string, including durable subscribers who are not currently connected.

#### SubscriptionScope (MQCFIN)

Determines whether this queue manager propagates subscriptions for this topic to queue managers as part of a hierarchy or as part of a pub/sub cluster (parameter identifier: MQIA\_SUB\_SCOPE).

Returned value:

#### MQSCOPE\_QMGR

The queue manager does not propagate subscriptions for this topic to other queue managers.

#### MQSCOPE\_ALL

The queue manager propagates subscriptions for this topic to hierarchically connected queue managers and to pub/sub cluster connected queues.

#### PublicationScope (MQCFIN)

Determines whether this queue manager propagates publications for this topic to queue managers as part of a hierarchy or as part of a pub/sub cluster (parameter identifier: MQIA\_PUB\_SCOPE).

Returned value:

#### MQSCOPE\_QMGR

The queue manager does not propagate publications for this topic to other queue managers.

#### MQSCOPE\_ALL

The queue manager propagates publications for this topic to hierarchically connected queue managers and to pub/sub cluster connected queues.

#### Parent topic: Inquire Topic Status (Response)

#### **Related reference**

Response data (TOPIC STATUS SUB) Response data (TOPIC STATUS PUB)

🕍 This build: January 26, 2011 11:08:44

Notices | Trademarks | Downloads | Library | Support | Feedback

© Copyright IBM Corporation 1999, 2009. All Rights Reserved. This topic's URL: pc19050\_

## 1.3.113.2. Response data (TOPIC\_STATUS\_SUB)

The Inquire Topic Status command returns the values requested when the *StatusType* is MQIACF\_TOPIC\_STATUS\_SUB.

#### SubscriptionId (MQCFBS)

Subscription identifier (parameter identifier: MQBACF\_SUB\_ID).

The queue manager assigns *SubscriptionId* as an all time unique identifier for this subscription.

The maximum length of the string is MQ\_CORREL\_ID\_LENGTH.

## SubscriptionUserId (MQCFST)

The user ID that owns this subscription (parameter identifier:  ${\tt MQCACF\_SUB\_USER\_ID}).$ 

The maximum length of the string is  $\ensuremath{\mathsf{MQ}}\xspace\_\ensuremath{\mathsf{ID}}\xspace\_\ensuremath{\mathsf{LENGTH}}\xspace$  .

## Durable (MQCFIN)

Whether this is a durable subscription (parameter identifier: MQIACF\_DURABLE\_SUBSCRIPTION).

## MQSUB\_DURABLE\_YES

The subscription persists, even if the creating application disconnects from the queue manager or issues an MQCLOSE call for the subscription. The queue manager reinstates the subscription during restart.

## MQSUB\_DURABLE\_NO

The subscription is non-durable. The queue manager removes the subscription when the creating application disconnects from the queue manager or issues an MQCLOSE call for the subscription. If the subscription has a destination class (DESTCLAS) of MANAGED, the queue manager removes any messages not yet consumed when it closes the subscription.

## SubscriptionType (MQCFIN)

The type of subscription (parameter identifier:  $MQIACF\_SUB\_TYPE$ ).

The value can be:

MQSUBTYPE\_ADMIN MQSUBTYPE\_API MQSUBTYPE\_PROXY

## ResumeDate (MQCFST)

Date of the most recent MQSUB call that connected to this subscription (parameter identifier: MQCA\_RESUME\_DATE).

The maximum length of the string is  $\ensuremath{\mathsf{MQ\_DATE\_LENGTH}}.$ 

## ResumeTime (MQCFST)

Time of the most recent MQSUB call that connected to this subscription (parameter identifier: MQCA\_RESUME\_TIME).

The maximum length of the string is  $\ensuremath{\mathsf{MQ\_TIME\_LENGTH}}.$ 

### LastMessageDate (MQCFST)

Date on which an MQPUT call last sent a message to this subscription. The queue manager updates the date field after the MQPUT call successfully puts a message to the destination specified by this subscription (parameter identifier: >MQCACF\_LAST\_MSG\_DATE<).

The maximum length of the string is MQ\_DATE\_LENGTH.

Note: An MQSUBRQ call updates this value.

## LastMessageTime (MQCFST)

Time at which an MQPUT call last sent a message to this subscription. The queue manager updates the time field after the MQPUT call successfully puts a message to the destination specified by this subscription (parameter identifier:  $MQCACF_LAST_MSG_TIME$ ).

The maximum length of the string is  $\ensuremath{\mathsf{MQ\_TIME\_LENGTH}}.$ 

Note: An MQSUBRQ call updates this value.

## NumberOfMessages >(MQCFIN) <

Number of messages put to the destination specified by this subscription (parameter identifier: MQIACF\_MESSAGE\_COUNT).

Note: An MQSUBRQ call updates this value.

## ActiveConnection (MQCFBS)

The currently active *ConnectionId* (CONNID) that opened this subscription (parameter identifier: MQBACF\_CONNECTION\_ID). The maximum length of the string is MQ\_CONNECTION\_ID\_LENGTH.

Parent topic: Inquire Topic Status (Response)

#### Related reference Response data (TOPIC STATUS)

Response data (TOPIC STATUS PUB)

🕍 This build: January 26, 2011 11:08:44

Notices | Trademarks | Downloads | Library | Support | Feedback

© Copyright IBM Corporation 1999, 2009. All Rights Reserved. This topic's URL: pc19060\_

## 1.3.113.3. Response data (TOPIC\_STATUS\_PUB)

The Inquire Topic Status command returns the values requested when the StatusType is MQIACF\_TOPIC\_STATUS\_PUB.

## LastPublicationDate (MQCFST)

 ${\sf Date \ on \ which \ this \ publisher \ last \ sent \ a \ message \ (parameter \ identifier: \ MQCACF\_LAST\_PUB\_DATE).}$ 

The maximum length of the string is  $\ensuremath{\mathsf{MQ\_DATE\_LENGTH}}.$ 

## LastPublicationTime(MQCFST)

Time at which this publisher last sent a message (parameter identifier: MQCACF\_LAST\_PUB\_TIME).

The maximum length of the string is  $\ensuremath{\mathsf{MQ\_TIME\_LENGTH}}.$ 

## NumberOfPublishes(MQCFIN)

Number of publishes made by this publisher (parameter identifier: >MQIACF\_PUBLISH\_COUNT<).

## ActiveConnection (MQCFBS)

The currently active *ConnectionId* (CONNID) associated with the handle that has this topic node open for publish (parameter identifier: MQBACF\_CONNECTION\_ID).

The maximum length of the string is MQ\_CONNECTION\_ID\_LENGTH.

Parent topic: Inquire Topic Status (Response)

Related reference Response data (TOPIC\_STATUS) Response data (TOPIC\_STATUS\_SUB)

🕍 This build: January 26, 2011 11:08:44

Notices | Trademarks | Downloads | Library | Support | Feedback

© Copyright IBM Corporation 1999, 2009. All Rights Reserved. This topic's URL: pc19070

## 1.3.114. Inquire Usage

| i5/0S | UNIX systems | Windows | z/0S |
|-------|--------------|---------|------|
|       |              |         | Х    |

The Inquire Usage (MQCMD\_INQUIRE\_USAGE) command inquires about the current state of a page set, or information about the log data sets.

## **Required parameters:**

None

## **Optional parameters:**

CommandScope, PageSetId, UsageType

## **Optional parameters (Inquire Usage)**

Parent topic: Definitions of the Programmable Command Formats

🏙 This build: January 26, 2011 11:07:50

Notices | Trademarks | Downloads | Library | Support | Feedback

O Copyright IBM Corporation 1999, 2009. All Rights Reserved. This topic's URL: pc13500\_

## 1.3.114.1. Optional parameters (Inquire Usage)

## CommandScope (MQCFST)

 $Command\ scope\ (parameter\ identifier:\ MQCACF\_COMMAND\_SCOPE).$ 

Specifies how the command is executed when the queue manager is a member of a queue-sharing group. You can specify one of the following:

- blank (or omit the parameter altogether). The command is executed on the queue manager on which it was entered.
- a queue manager name. The command is executed on the queue manager you specify, providing it is active within the queue sharing group. If you specify a queue manager name other than the queue manager on which it was entered, you must be using a queue-sharing group environment, and the command server must be enabled.
- an asterisk (\*). The command is executed on the local queue manager and is also passed to every active queue manager in the queuesharing group.

The maximum length is MQ\_QSG\_NAME\_LENGTH.

## PageSetId (MQCFIN)

Page set identifier (parameter identifier: MQIA\_PAGESET\_ID). If you omit this parameter, all page set identifiers are returned.

## UsageType (MQCFIN)

The type of information to be returned (parameter identifier: MQIACF\_USAGE\_TYPE).

## The value can be:

MQIACF\_USAGE\_PAGESET

Return page set and buffer pool information.

### MQIACF\_USAGE\_DATA\_SET

Return data set information for log data sets.

MQIACF\_ALL

Return page set and data set information.

#### Parent topic: Inquire Usage

This build: January 26, 2011 11:07:50

Notices | Trademarks | Downloads | Library | Support | Feedback

© Copyright IBM Corporation 1999, 2009. All Rights Reserved. This topic's URL: pc13510\_

## 1.3.115. Inquire Usage (Response)

| i5/0S | UNIX systems | Windows | z/0S |
|-------|--------------|---------|------|
|       |              |         | Х    |

The response to the Inquire Usage (MQCMD\_INQUIRE\_USAGE) command consists of the response header followed by the UsageType structure and a set of attribute parameter structures determined by the value of UsageType in the Inquire command.

#### Always returned:

UsageType

Possible values of *ParameterType* are:

#### MQIACF\_USAGE\_PAGESET

Page set information.

#### MQIACF\_USAGE\_BUFFER\_POOL

Buffer pool information.

### MQIACF\_USAGE\_DATA\_SET

Data set information for log data sets.

## Returned if UsageType is MQIACF\_USAGE\_PAGESET:

BufferPoolId, ExpandCount, ExpandType, LogRBA, NonPersistentDataPages, PageSetId, PageSetStatus, PersistentDataPages,

TotalPages, UnusedPages

## Returned if UsageType is MQIACF\_USAGE\_BUFFER\_POOL:

BufferPoolId, TotalBuffers

### Returned if UsageType is MQIACF\_USAGE\_DATA\_SET:

DataSetName, DataSetType, LogRBA, LogLRSN

### Response data if UsageType is MQIACF\_USAGE\_PAGESET

#### Response data if UsageType is MQIACF\_USAGE\_BUFFER\_POOL

#### Response data if UsageType is MQIACF\_USAGE\_DATA\_SET

### Parent topic: Definitions of the Programmable Command Formats

This build: January 26, 2011 11:07:50

Notices | Trademarks | Downloads | Library | Support | Feedback

© Copyright IBM Corporation 1999, 2009. All Rights Reserved. This topic's URL: pc13520\_

## 1.3.115.1. Response data if UsageType is MQIACF\_USAGE\_PAGESET

### BufferPoolId (MQCFIN)

Buffer pool identifier (parameter identifier: MQIACF\_BUFFER\_POOL\_ID).

Theis identifies the buffer pool being used by the page set.

#### ExpandCount (MQCFIN)

The number of times the page set has been dynamically expanded since restart (parameter identifier: MQIACF\_USAGE\_EXPAND\_COUNT).

#### ExpandType (MQCFIN)

How the queue manager expands a page set when it becomes nearly full, and further pages are required within it (parameter identifier: MQIACF\_USAGE\_EXPAND\_TYPE).

#### The value can be:

#### MQUSAGE\_EXPAND\_NONE

No further page set expansion is to take place.

#### MQUSAGE\_EXPAND\_USER

The secondary extent size that was specified when the page set was defined is used. If no secondary extent size was specified, or it was specified as zero, then no dynamic page set expansion can take place.

At restart, if a previously used page set has been replaced with a data set that is smaller, it is expanded until it reaches the size of the previously used data set. Only one extent is required to reach this size.

#### MQUSAGE\_EXPAND\_SYSTEM

A secondary extent size that is approximately 10 per cent of the current size of the page set is used. This may be rounded up to the nearest cylinder of DASD.

## NonPersistentDataPages (MQCFIN)

The number of pages holding nonpersistent data (parameter identifier: MQIACF\_USAGE\_NONPERSIST\_PAGES).

These pages are being used to store nonpersistent message data.

## PageSetId (MQCFIN)

 $\label{eq:page set identifier (parameter identifier: MQIA\_PAGESET\_ID).$ 

The string consists of two numeric characters, in the range 00 through 99.

## PageSetStatus (MQCFIN)

Current status of the page set (parameter identifier: MQIACF\_PAGESET\_STATUS).

The value can be:

## MQUSAGE\_PS\_AVAILABLE

The page set is available.

## MQUSAGE\_PS\_DEFINED

The page set has been defined but has never been used.

## MQUSAGE\_PS\_OFFLINE

The page set is currently not accessible by the queue manager, for example because the page set has not been defined to the queue manager.

## MQUSAGE\_PS\_NOT\_DEFINED

The command was issued for a specific page set that is not defined to the queue manager.

## PersistentDataPages (MQCFIN)

The number of pages holding persistent data (parameter identifier: MQIACF\_USAGE\_PERSIST\_PAGES).

These pages are being used to store object definitions and persistent message data.

## TotalPages (MQCFIN)

The total number of 4 KB pages in the page set (parameter identifier: MQIACF\_USAGE\_TOTAL\_PAGES).

## UnusedPages (MQCFIN)

The number of pages that are not used (that is, available page sets) (parameter identifier: MQIACF\_USAGE\_UNUSED\_PAGES).

## Parent topic: Inquire Usage (Response)

🏙 This build: January 26, 2011 11:07:50

Notices | Trademarks | Downloads | Library | Support | Feedback

© Copyright IBM Corporation 1999, 2009. All Rights Reserved. This topic's URL: pc13530\_

## 1.3.115.2. Response data if UsageType is MQIACF\_USAGE\_BUFFER\_POOL

## BufferPoolId (MQCFIN)

Buffer pool identifier (parameter identifier: MQIACF\_BUFFER\_POOL\_ID).

This identifies the buffer pool being used by the page set.

## TotalBuffers (MQCFIN)

The number of buffers defined for specified buffer pool (parameter identifier: MQIACF\_USAGE\_TOTAL\_BUFFERS).

## Parent topic: Inquire Usage (Response)

🕍 This build: January 26, 2011 11:07:50

Notices | Trademarks | Downloads | Library | Support | Feedback

 $\ensuremath{\overline{\rm O}}$  Copyright IBM Corporation 1999, 2009. All Rights Reserved. This topic's URL:

```
pc13540_
```

## 1.3.115.3. Response data if UsageType is MQIACF\_USAGE\_DATA\_SET

### DataSetName (MQCFST)

Data set name (parameter identifier: MQCACF\_DATA\_SET\_NAME).

The maximum length is MQ\_DATA\_SET\_NAME\_LENGTH.

## DataSetType (MQCFIN)

The type of data set, and circumstance (parameter identifier: MQIACF\_USAGE\_DATA\_SET\_TYPE).

## The value can be:

## MQUSAGE\_DS\_OLDEST\_ACTIVE\_UOW

The log data set containing the start RBA of the oldest active unit of work for the queue manager MQUSAGE\_DS\_OLDEST\_PS\_RECOVERY The log data set containing the oldest restart RBA of any page set for the queue manager.

MQUSAGE\_\_DS\_OLDEST\_CF\_RECOVERY

The log data set containing the LRSN which matches the time of the oldest current backup of any CF structure in the queue-sharing group.

## LogRBA (MQCFST)

Log RBA (parameter identifier: MQCACF\_USAGE\_LOG\_RBA). The maximum length is MQ\_RBA\_LENGTH.

### LogLRSN (MQCFST)

Log LRSN (parameter identifier: MQIACF\_USAGE\_LOG\_LRSN). The length of the string is MQ\_LRSN\_LENGTH.

#### Parent topic: Inquire Usage (Response)

This build: January 26, 2011 11:07:50

Notices | Trademarks | Downloads | Library | Support | Feedback

© Copyright IBM Corporation 1999, 2009. All Rights Reserved. This topic's URL: pc13550

## 1.3.116. Move Queue

| i5/OS | UNIX systems | Windows | z/OS |
|-------|--------------|---------|------|
|       |              |         | Х    |

The Move Queue (MQCMD\_MOVE\_Q) command moves all the messages from one local queue to another.

#### **Required parameters:**

FromQName

#### **Optional parameters:**

CommandScope, MoveType, QSGDisposition, ToQName

### **Required parameters (Move Queue)**

#### **Optional parameters (Move Queue)**

#### Parent topic: Definitions of the Programmable Command Formats

This build: January 26, 2011 11:07:50

Notices | Trademarks | Downloads | Library | Support | Feedback

© Copyright IBM Corporation 1999, 2009. All Rights Reserved. This topic's URL: pc13560

## 1.3.116.1. Required parameters (Move Queue)

## FromQName (MQCFST)

From queue name (parameter identifier: MQCACF\_FROM\_Q\_NAME).

The name of the local queue from which messages are moved. The name must be defined to the local queue manager.

The command fails if the queue contains uncommitted messages.

If an application has this queue open, or has open a queue that eventually resolves to this queue, the command fails. For example, the command fails if this queue is a transmission queue, and any queue that is, or resolves to, a remote queue that references this transmission queue, is open.

An application can open this queue while the command is in progress but the application waits until the command has completed.

The maximum length of the string is MQ\_Q\_NAME\_LENGTH.

#### Parent topic: Move Queue

This build: January 26, 2011 11:07:51
 Notices | Trademarks | Downloads | Library | Support | Feedback

© Copyright IBM Corporation 1999, 2009. All Rights Reserved. This topic's URL: pc13570\_

## 1.3.116.2. Optional parameters (Move Queue)

#### CommandScope (MQCFST)

Command scope (parameter identifier: MQCACF\_COMMAND\_SCOPE).

Specifies how the command is executed when the queue manager is a member of a queue-sharing group. You can specify one of the following:

- blank (or omit the parameter altogether). The command is executed on the queue manager on which it was entered.
- a queue manager name. The command is executed on the queue manager you specify, providing it is active within the queue sharing group. If you specify a queue manager name other than the queue manager on which it was entered, you must be using a queue-sharing group environment, and the command server must be enabled.

The maximum length is MQ\_QSG\_NAME\_LENGTH.

## MoveType (MQCFIN)

Move type (parameter identifier: MQIA\_QSG\_DISP).

Specifies how the messages are moved. The value can be:

### MQIACF\_MOVE\_TYPE\_MOVE

Move the messages from the source queue to the empty target queue.

The command fails if the target queue already contains one or more messages. The messages are deleted from the source queue. This is the default value.

## MQIACF\_MOVE\_TYPE\_ADD

Move the messages from the source queue and add them to any messages already on the target queue.

The messages are deleted from the source queue.

## QSGDisposition (MQCFIN)

Disposition of the object within the group (parameter identifier: MQIA\_QSG\_DISP).

Specifies the disposition of the object for which information is to be returned (that is, where it is defined and how it behaves). The value can be:

## MQQSGD\_PRIVATE

The object is defined as either MQQSGD\_Q\_MGR or MQQSGD\_COPY. This is the default value.

## MQQSGD\_SHARED

The object is defined as MQQSGD\_SHARED. This is valid only in a shared queue environment.

## ToQName (MQCFST)

To queue name (parameter identifier: MQCACF\_TO\_Q\_NAME).

The name of the local queue to which messages are moved. The name must be defined to the local queue manager.

The name of the target queue can be the same as that of the source queue only if the queue exists as both a shared and a private queue. In this case, the command moves messages to the queue that has the opposite disposition (shared or private) from that specified for the source queue on the *QSGDisposition* parameter.

If an application has this queue open, or has open a queue that eventually resolves to this queue, the command fails. The command also fails if this queue is a transmission queue, and any queue that is, or resolves to, a remote queue that references this transmission queue, is open.

No application can open this queue while the command is in progress.

If you specify a value of MQIACF\_MOVE\_TYPE\_MOVE on the MoveType parameter, the command fails if the target queue already contains one or more messages.

The DefinitionType, HardenGetBackout, Usage parameters of the target queue must be the same as those of the source queue.

The maximum length of the string is  $\mathsf{MQ}\_\mathsf{Q}\_\mathsf{NAME}\_\mathsf{LENGTH}.$ 

### Parent topic: Move Queue

🕍 This build: January 26, 2011 11:07:51

Notices | Trademarks | Downloads | Library | Support | Feedback

Copyright IBM Corporation 1999, 2009. All Rights Reserved. This topic's URL: pc13580

## 1.3.117. Ping Channel

| i5/0S | UNIX systems | Windows | z/0S |
|-------|--------------|---------|------|
| X     | х            | X       | Х    |

The Ping Channel (MQCMD\_PING\_CHANNEL) command tests a channel by sending data as a special message to the remote message queue manager and checking that the data is returned. The data is generated by the local queue manager.

This command can only be used for channels with a ChannelType value of MQCHT\_SENDER, MQCHT\_SERVER, or MQCHT\_CLUSSDR.

Where there is both a locally defined channel and an auto-defined cluster-sender channel of the same name, the command applies to the locally defined channel.

If there is no locally defined channel but more than one auto-defined cluster-sender channel, the command applies to the last channel added to the repository on the local queue manager.

The command is not valid if the channel is running; however it is valid if the channel is stopped or in retry mode.

## **Required parameters:**

ChannelName

#### **Optional parameters:**

DataCount, CommandScope, ChannelDisposition

## **Required parameters (Ping Channel)**

## **Optional parameters (Ping Channel)**

Error codes (Ping Channel)

Parent topic: Definitions of the Programmable Command Formats

This build: January 26, 2011 11:07:51
<u>Notices | Trademarks | Downloads | Library | Support | Feedback</u>

© Copyright IBM Corporation 1999, 2009. All Rights Reserved. This topic's URL: pc13590

## 1.3.117.1. Required parameters (Ping Channel)

### ChannelName (MQCFST)

Channel name (parameter identifier: MQCACH\_CHANNEL\_NAME).

The name of the channel to be tested. The maximum length of the string is MQ\_CHANNEL\_NAME\_LENGTH.

#### Parent topic: Ping Channel

🕍 This build: January 26, 2011 11:07:51

Notices | Trademarks | Downloads | Library | Support | Feedback

 $\fbox$  Copyright IBM Corporation 1999, 2009. All Rights Reserved. This topic's URL: pc13600\_

## 1.3.117.2. Optional parameters (Ping Channel)

#### DataCount (MQCFIN)

Data count (parameter identifier: MQIACH\_DATA\_COUNT).

Specifies the length of the data.

Specify a value in the range 16 through 32 768. The default value is 64 bytes.

### CommandScope (MQCFST)

Command scope (parameter identifier: MQCACF\_COMMAND\_SCOPE). This parameter applies to z/OS only.

Specifies how the command is executed when the queue manager is a member of a queue-sharing group. You can specify one of the following:

- blank (or omit the parameter altogether). The command is executed on the queue manager on which it was entered.
- a queue manager name. The command is executed on the queue manager you specify, providing it is active within the queue sharing group. If you specify a queue manager name other than the queue manager on which it was entered, you must be using a queuesharing group environment, and the command server must be enabled.
- an asterisk (\*). The command is executed on the local queue manager and is also passed to every active queue manager in the queuesharing group.

The maximum length is MQ\_QSG\_NAME\_LENGTH.

### ChannelDisposition (MQCFIN)

Channel disposition (parameter identifier: MQIACH\_CHANNEL\_DISP). This parameter applies to z/OS only.

Specifies the disposition of the channels to be tested.

If this parameter is omitted, then the value for the channel disposition is taken from the default channel disposition attribute of the channel object.

## The value can be:

## MQCHLD\_PRIVATE

A receiving channel is private if it was started in response to an inbound transmission directed to the queue manager.

A sending channel is private if its transmission queue has a disposition other than MQQSGD\_SHARED.

#### MQCHLD\_SHARED

- A receiving channel is shared if it was started in response to an inbound transmission directed to the queue-sharing group.
- A sending channel is shared if its transmission queue has a disposition of MQQSGD\_SHARED.

#### MQCHLD\_FIXSHARED

Tests shared channels, tied to a specific queue manager.

The combination of the *ChannelDisposition* and *CommandScope* parameters also controls from which queue manager the channel is operated. The possible options are:

• On the local queue manager where the command is issued.

- On another specific named queue manager in the group.
- On the most suitable queue manager in the group, determined automatically by the queue manager itself.

The various combinations of ChannelDisposition and CommandScope are summarized in Table 1

| ChannelDisposition | CommandScope blank or local-qmgr                                                                                                    | CommandScope qmgr-<br>name                             | <i>CommandScope(*)</i>                            |
|--------------------|----------------------------------------------------------------------------------------------------|--------------------------------------------------------|---------------------------------------------------|
| MQCHLD_PRIVATE     | Ping private channel on the local queue manager                                                                                                    | Ping private channel on<br>the named queue<br>manager  | Ping private channel on all active queue managers |
| MQCHLD_SHARED      | Ping a shared channel on the most<br>suitable queue manager in the group<br>This might automatically generate a<br>command using <i>CommandScope</i> and send<br>it to the appropriate queue manager. If<br>there is no definition for the channel on<br>the queue manager to which the<br>command is sent, or if the definition is<br>unsuitable for the command, the<br>command fails.<br>The definition of a channel on the queue<br>manager where the command is entered<br>might be used to determine the target<br>queue manager where the command is<br>actually run. Therefore, it is important<br>that channel definitions are consistent.<br>Inconsistent channel definitions might | Not permitted                                          | Not permitted                                     |
| MQCHLD_FIXSHARED   | Ping a shared channel on the local queue manager                                                                                                    | Ping a shared channel on<br>the named queue<br>manager | Not permitted                                     |

#### Parent topic: Ping Channel

🏙 This build: January 26, 2011 11:07:51

Notices | Trademarks | Downloads | Library | Support | Feedback

O Copyright IBM Corporation 1999, 2009. All Rights Reserved. This topic's URL: pc13610\_

## 1.3.117.3. Error codes (Ping Channel)

This command might return the following in the response format header, in addition to the values shown on page Error codes applicable to all commands.

Reason (MQLONG) The value can be: MQRCCF\_ALLOCATE\_FAILED Allocation failed. MQRCCF\_BIND\_FAILED Bind failed. MQRCCF\_CCSID\_ERROR Coded character-set identifier error. MQRCCF\_CHANNEL\_CLOSED Channel closed. MQRCCF\_CHANNEL\_IN\_USE Channel in use. MQRCCF\_CHANNEL\_NOT\_FOUND Channel not found. MQRCCF\_CHANNEL\_TYPE\_ERROR Channel type not valid. MQRCCF\_CONFIGURATION\_ERROR Configuration error. MQRCCF\_CONNECTION\_CLOSED Connection closed. MQRCCF\_CONNECTION\_REFUSED Connection refused. MQRCCF\_DATA\_TOO\_LARGE Data too large. MQRCCF\_ENTRY\_ERROR Connection name not valid. MQRCCF\_HOST\_NOT\_AVAILABLE Remote system not available.

## MQRCCF\_NO\_COMMS\_MANAGER Communications manager not available. MQRCCF\_PING\_DATA\_COMPARE\_ERROR Ping Channel command failed. MQRCCF\_PING\_DATA\_COUNT\_ERROR Data count not valid. MQRCCF\_PING\_ERROR Ping error. MQRCCF\_RECEIVE\_FAILED Receive failed. MQRCCF\_RECEIVED\_DATA\_ERROR Received data error. MQRCCF\_REMOTE\_QM\_TERMINATING Remote queue manager terminating. MQRCCF\_REMOTE\_QM\_UNAVAILABLE Remote queue manager not available. MQRCCF\_SEND\_FAILED Send failed. MQRCCF\_STRUCTURE\_TYPE\_ERROR Structure type not valid. MQRCCF\_TERMINATED\_BY\_SEC\_EXIT Channel terminated by security exit. MQRCCF\_UNKNOWN\_REMOTE\_CHANNEL Remote channel not known. MQRCCF\_USER\_EXIT\_NOT\_AVAILABLE User exit not available. Parent topic: Ping Channel

🏙 This build: January 26, 2011 11:07:51

Notices | Trademarks | Downloads | Library | Support | Feedback

Copyright IBM Corporation 1999, 2009. All Rights Reserved. This topic's URL: pc13620\_

## 1.3.118. Ping Queue Manager

| i5/OS | UNIX systems | Windows | z/OS |
|-------|--------------|---------|------|
| X     | Х            | Х       |      |

The Ping Queue Manager (MQCMD\_PING\_Q\_MGR) command tests whether the queue manager and its command server is responsive to commands. If the queue manager is responding a positive reply is returned.

Required parameters: None Optional parameters: None

Parent topic: Definitions of the Programmable Command Formats

🕍 This build: January 26, 2011 11:07:51

Notices | Trademarks | Downloads | Library | Support | Feedback

© Copyright IBM Corporation 1999, 2009. All Rights Reserved. This topic's URL: pc13630\_

## 1.3.119. Recover CF Structure

| i5/OS | UNIX systems | Windows | z/OS |
|-------|--------------|---------|------|
|       |              |         | Х    |

The Recover CF Structure (MQCMD\_RECOVER\_CF\_STRUC) command initiates recovery of CF application structures.

Note: This command is valid only on z/OS when the queue manager is a member of a queue-sharing group.

**Required parameters:** 

CFStrucName

**Optional parameters:** 

CommandScope, Purge

#### Required parameters (Recover CF Structure)

#### **Optional parameters (Recover CF Structure)**

Parent topic: Definitions of the Programmable Command Formats

🕍 This build: January 26, 2011 11:07:51

Notices | Trademarks | Downloads | Library | Support | Feedback

© Copyright IBM Corporation 1999, 2009. All Rights Reserved. This topic's URL: pc13640

## 1.3.119.1. Required parameters (Recover CF Structure)

#### CFStrucName (MQCFST)

CF application structure name (parameter identifier: MQCA\_CF\_STRUC\_NAME).

The maximum length of the string is MQ\_CF\_STRUC\_NAME\_LENGTH.

#### Parent topic: Recover CF Structure

```
Motices | Trademarks | Downloads | Library | Support | Feedback
```

 $\ensuremath{\textcircled{O}}$  Copyright IBM Corporation 1999, 2009. All Rights Reserved. This topic's URL: pc13650\_

## 1.3.119.2. Optional parameters (Recover CF Structure)

#### CommandScope (MQCFST)

Command scope (parameter identifier: MQCACF\_COMMAND\_SCOPE).

- Specifies how the command is executed when the queue manager is a member of a queue-sharing group. You can specify one of the following:
  blank (or omit the parameter altogether). The command is executed on the queue manager on which it was entered.
  - a queue manager name. The command is executed on the queue manager you specify, providing it is active within the queue sharing group. If you specify a queue manager name other than the queue manager on which it was entered, you must be using a queuesharing group environment, and the command server must be enabled.

The maximum length is MQ\_Q\_MGR\_NAME\_LENGTH.

#### Purge (MQCFIN)

Recover to empty CF structure (parameter identifier: MQIACF\_PURGE).

Specifies whether the CF application structure is emptied. The value can be:

#### MQPO\_YES

Recover to empty CF structure. Any messages in the CF structure are lost.

#### MQPO\_NO

Performs a true recovery of the CF structure. This is the default value.

Parent topic: Recover CF Structure

#### 🕍 This build: January 26, 2011 11:07:51

Notices | Trademarks | Downloads | Library | Support | Feedback

© Copyright IBM Corporation 1999, 2009. All Rights Reserved. This topic's URL: pc13660

## 1.3.120. Refresh Cluster

| i5/0S | UNIX systems | Windows | z/OS |
|-------|--------------|---------|------|
| Х     | х            | х       | Х    |

The Refresh Cluster (MQCMD\_REFRESH\_CLUSTER) command discards all locally held cluster information, including any auto-defined channels that are not in doubt, and forces the repository to be rebuilt.

#### **Required parameters:**

ClusterName

#### **Optional parameters:**

CommandScope, RefreshRepository

#### Required parameters (Refresh Cluster)

**Optional parameters (Refresh Cluster)** 

Parent topic: Definitions of the Programmable Command Formats

🏙 This build: January 26, 2011 11:07:51

Notices | Trademarks | Downloads | Library | Support | Feedback

Copyright IBM Corporation 1999, 2009. All Rights Reserved. This topic's URL: pc13670

# 1.3.120.1. Required parameters (Refresh Cluster)

# ClusterName (MQCFST)

Cluster name (parameter identifier: MQCA\_CLUSTER\_NAME).

The name of the cluster to be refreshed.

The maximum length of the string is MQ\_CLUSTER\_NAME\_LENGTH.

This is the name of the cluster to be refreshed. If an asterisk (\*) is specified for the name, the queue manager is refreshed in all the clusters to which it belongs.

If an asterisk (\*) is specified with *RefreshRepository* set to MQCFO\_REFRESH\_REPOSITORY\_YES, the queue manager restarts its search for repository queue managers, using information in the local cluster-sender channel definitions.

## Parent topic: Refresh Cluster

🕍 This build: January 26, 2011 11:07:51

Notices | Trademarks | Downloads | Library | Support | Feedback

 $\ensuremath{\textcircled{}}$  Copyright IBM Corporation 1999, 2009. All Rights Reserved. This topic's URL: pc13680\_

# 1.3.120.2. Optional parameters (Refresh Cluster)

## CommandScope (MQCFST)

Command scope (parameter identifier: MQCACF\_COMMAND\_SCOPE). This parameter applies to z/OS only.

Specifies how the command is executed when the queue manager is a member of a queue-sharing group. You can specify one of the following:
blank (or omit the parameter altogether). The command is executed on the queue manager on which it was entered.

- blank (or offic the parameter alogether). The command is executed on the queue manager on which it was entered.
- a queue manager name. The command is executed on the queue manager you specify, providing it is active within the queue sharing group. If you specify a queue manager name other than the queue manager on which it was entered, you must be using a queue-sharing group environment, and the command server must be enabled.

The maximum length is MQ\_QSG\_NAME\_LENGTH.

## RefreshRepository (MQCFIN)

Whether repository information should be refreshed (parameter identifier: MQIACF\_REFRESH\_REPOSITORY).

This indicates whether the information about repository queue managers should be refreshed.

The value can be:

## MQCFO\_REFRESH\_REPOSITORY\_YES

Refresh repository information.

This value cannot be specified if the queue manager is itself a repository queue manager.

MQCFO\_REFRESH\_REPOSITORY\_YES specifies that in addition to MQCFO\_REFRESH\_REPOSITORY\_NO behavior, objects representing full repository cluster queue managers are also refreshed. Do not use this option if the queue manager is itself a full repository.

If it is a full repository, you must first alter it so that it is not a full repository for the cluster in question.

The full repository location is recovered from the manually defined cluster-sender channel definitions. After the refresh with MQCFO\_REFRESH\_REPOSITORY\_YES has been issued the queue manager can be altered so that it is once again a full repository.

## MQCFO\_REFRESH\_REPOSITORY

Do not refresh repository information. This is the default.

If you select MQCFO\_REFRESH\_REPOSITORY\_YES, check that all cluster-sender channels in the relevant cluster are inactive or stopped before you issue the Refresh Cluster command. If there are cluster-sender channels running at the time when the Refresh is processed, and they are used exclusively by the cluster or clusters being refreshed and MQCFO\_REFRESH\_REPOSITORY\_YES is used, the channels are stopped, by using the Stop Channel command with a value of MQMODE\_FORCE in the *Mode* parameter if necessary.

This ensures that the Refresh can remove the channel state and that the channel will run with the refreshed version after the Refresh has completed. If a channel's state cannot be deleted, for example because it is in doubt, or because it is also running as part of another cluster, it is state is not new after the refresh and it does not automatically restart if it was stopped.

## Parent topic: Refresh Cluster

🏙 This build: January 26, 2011 11:07:52

Notices | Trademarks | Downloads | Library | Support | Feedback

 $\ensuremath{\textcircled{O}}$  Copyright IBM Corporation 1999, 2009. All Rights Reserved. This topic's URL:

pc13690\_

# 1.3.121. Refresh Queue Manager

Use the Refresh Queue Manager (MQCMD\_REFRESH\_Q\_MGR) command to perform special operations on queue managers.

| i5/OS | UNIX systems | Windows | z/OS |
|-------|--------------|---------|------|
| X     | Х            | Х       | Х    |

**Required parameters:** 

RefreshType

### **Optional parameters:**

CommandScope, ObjectName, ObjectType, RefreshInterval

### Required parameters (Refresh Queue Manager)

#### **Optional parameters (Refresh Queue Manager)**

Parent topic: Definitions of the Programmable Command Formats

🕍 This build: January 26, 2011 11:07:52

Notices | Trademarks | Downloads | Library | Support | Feedback

© Copyright IBM Corporation 1999, 2009. All Rights Reserved. This topic's URL: pc13700\_

# 1.3.121.1. Required parameters (Refresh Queue Manager)

#### RefreshType (MQCFIN)

Type of information to be refreshed (parameter identifier: MQIACF\_REFRESH\_TYPE).

Use this to specify the type of information to be refreshed. The value can be:

#### MQRT\_CONFIGURATION

This causes the queue manager to generate configuration event messages for every object definition that matches the selection criteria specified by the <code>ObjectType</code>, <code>ObjectName</code>, and <code>RefreshInterval</code> parameters.

A Refresh Queue Manager command with a *RefreshType* value of MQRT\_CONFIGURATION is generated automatically when the value of the queue manager's *ConfigurationEvent* parameter changes from MQEVR\_DISABLED to MQEVR\_ENABLED.

>Use this command with a *RefreshType* of MQRT\_CONFIGURATION to recover from problems such as errors on the event queue. In such cases, use appropriate selection criteria, to avoid excessive processing time and event message generation.

Note: Valid only on z/OS.

### MQRT\_EXPIRY

This requests that the queue manager performs a scan to discard expired messages for every queue that matches the selection criteria specified by the <code>ObjectName</code> parameter.

Note: Valid only on z/OS.

## MQRT\_PROXYSUB

Requests that the queue manager resynchronizes the proxy subscriptions that are held with and on behalf of queue managers that are connected in a hierarchy or a publish/subscribe cluster.

Parent topic: Refresh Queue Manager

```
🏙 This build: January 26, 2011 11:07:52
```

Notices | Trademarks | Downloads | Library | Support | Feedback

© Copyright IBM Corporation 1999, 2009. All Rights Reserved. This topic's URL: pc13710

# 1.3.121.2. Optional parameters (Refresh Queue Manager)

### CommandScope (MQCFST)

Command scope (parameter identifier: MQCACF\_COMMAND\_SCOPE).

- Specifies how the command is executed when the queue manager is a member of a queue-sharing group. You can specify one of the following: • blank (or omit the parameter altogether). The command is executed on the queue manager on which it was entered.
  - a queue manager name. The command is executed on the queue manager you specify, providing it is active within the queue sharing group. If you specify a queue manager name other than the queue manager on which it was entered, you must be using a queue-sharing group environment, and the command server must be enabled.
  - an asterisk (\*). The command is executed on the local queue manager and is also passed to every active queue manager in the queuesharing group.

The maximum length is MQ\_QSG\_NAME\_LENGTH.

#### ObjectName (MQCFST)

Name of object to be included in the processing of this command (parameter identifier: MQCACF\_OBJECT\_NAME).

Use this to specify the name of the object to be included in the processing of this command.

Generic names are supported. A generic name is a character string followed by an asterisk (\*), for example ABC\*, and it selects all objects having names that start with the selected character string. An asterisk on its own matches all possible names.

The maximum length is MQ\_OBJECT\_NAME\_LENGTH.

## ObjectType (MQCFIN)

Object type for which configuration data is to be refreshed (parameter identifier: MQIACF\_OBJECT\_TYPE).

Use this to specify the object type for which configuration data is to be refreshed. This parameter is valid only if the value of *RefreshType* is MQRT\_CONFIGURATION. The default value, in that case, is MQOT\_ALL. The value can be one of:

## MQOT\_AUTH\_INFO

Authentication information object.

MQOT\_CF\_STRUC CF structure. MQOT\_CHANNEL Channel. MQOT\_NAMELIST Namelist. MQOT\_PROCESS Process definition. MQOT\_Q Queue. MQOT\_LOCAL\_Q Local queue. MQOT\_MODEL\_Q Model queue. MQOT\_ALIAS\_Q Alias queue. MQOT\_REMOTE\_Q Remote queue. MQOT\_Q\_MGR Queue manager. MQOT\_CFSTRUC CF structure. MQOT\_STORAGE\_CLASS Storage class. RefreshInterval (MQCFIN)

Refresh interval (parameter identifier: MQIACF\_REFRESH\_INTERVAL).

Use this to specify a value, in minutes, defining a period immediately  $\geq$  before  $\leq$  the current time. This requests that only objects that have been created or altered within that period (as defined by their *AlterationDate* and *AlterationTime* attributes) are included.

Specify a value in the range zero through 999 999. A value of zero means there is no time limit (this is the default).

This parameter is valid only if the value of RefreshType is MQRT\_CONFIGURATION.

Parent topic: Refresh Queue Manager

🕍 This build: January 26, 2011 11:07:52

Notices | Trademarks | Downloads | Library | Support | Feedback

© Copyright IBM Corporation 1999, 2009. All Rights Reserved. This topic's URL: pc13720\_

# 1.3.122. Refresh Security

| i5/OS | UNIX systems | Windows | z/OS |
|-------|--------------|---------|------|
| Х     | х            | Х       | Х    |

The Refresh Security (MQCMD\_REFRESH\_SECURITY) command refreshes the list of authorizations held internally by the authorization service component.

**Required parameters:** 

None

## **Optional parameters:**

CommandScope, SecurityItem, SecurityType

**Optional parameters (Refresh Security)** 

## Parent topic: Definitions of the Programmable Command Formats

This build: January 26, 2011 11:07:52
 <u>Notices | Trademarks | Downloads | Library | Support | Feedback</u>

 $\ensuremath{\textcircled{}}$  Copyright IBM Corporation 1999, 2009. All Rights Reserved. This topic's URL: pc13730\_

# 1.3.122.1. Optional parameters (Refresh Security)

## CommandScope (MQCFST)

Command scope (parameter identifier: MQCACF\_COMMAND\_SCOPE). This parameter applies to z/OS only.

Specifies how the command is executed when the queue manager is a member of a queue-sharing group. You can specify one of the following:

- blank (or omit the parameter altogether). The command is executed on the queue manager on which it was entered
- a queue manager name. The command is executed on the queue manager you specify, providing it is active within the queue sharing group. If you specify a queue manager name other than the queue manager on which it was entered, you must be using a queue-sharing group environment, and the command server must be enabled.
- an asterisk (\*). The command is executed on the local queue manager and is also passed to every active queue manager in the queuesharing group.

The maximum length is MQ\_QSG\_NAME\_LENGTH.

## SecurityItem (MQCFIN)

Resource class for which the security refresh is to be performed (parameter identifier: MQIACF\_SECURITY\_ITEM). This parameter applies to z/OS only.

Use this to specify the resource class for which the security refresh is to be performed. The value can be:

## MQSECITEM\_ALL

A full refresh of the type specified is performed. This is the default value.

## MQSECITEM\_MQADMIN

Specifies that administration type resources are to be refreshed. Valid only if the value of SecurityType is MQSECTYPE\_CLASSES.

## MQSECITEM\_MQNLIST

Specifies that namelist resources are to be refreshed. Valid only if the value of *SecurityType* is MQSECTYPE\_CLASSES.

### MQSECITEM\_MQPROC

Specifies that process resources are to be refreshed. Valid only if the value of SecurityType is MQSECTYPE\_CLASSES.

### MQSECITEM\_MQQUEUE

Specifies that queue resources are to be refreshed. Valid only if the value of SecurityType is MQSECTYPE\_CLASSES.

### MQSECITEM\_MXADMIN

Specifies that administration type resources are to be refreshed. Valid only if the value of SecurityType is MQSECTYPE\_CLASSES..

### MQSECITEM\_MXNLIST

Specifies that namelist resources are to be refreshed. Valid only if the value of SecurityType is MQSECTYPE\_CLASSES.

### MQSECITEM\_MXPROC

Specifies that process resources are to be refreshed. Valid only if the value of *SecurityType* is MQSECTYPE\_CLASSES.

### MQSECITEM\_MXQUEUE

Specifies that queue resources are to be refreshed. Valid only if the value of SecurityType is MQSECTYPE\_CLASSES.

### MQSECITEM\_MXTOPIC

Specifies that topic resources are to be refreshed. Valid only if the value of *SecurityType* is MQSECTYPE\_CLASSES.

### SecurityType (MQCFIN)

Security type (parameter identifier: MQIACF\_SECURITY\_TYPE).

Use this to specify the type of security refresh to be performed. The value can be:

### MQSECTYPE\_AUTHSERV

The list of authorizations held internally by the authorization services component is refreshed. This is not valid on z/OS.

This is the default on platforms other than z/OS.

### MQSECTYPE\_CLASSES

Permits you to select specific resource classes for which to perform the security refresh.

This is valid only on z/OS where it is the default.

### MQSECTYPE\_SSL

This refreshes the locations of:

- The LDAP servers to be used for Certified Revocation Lists
- The key repository

as well as any cryptographic hardware parameters specified through WebSphere MQ. It also refreshes the cached view of the Secure Sockets Layer key repository and allows updates to become effective on successful completion of the command.

This updates all SSL channels currently running, as follows:

- Sender, server and cluster-sender channels using SSL are allowed to complete the current batch. In general, they then run the SSL handshake again with the refreshed view of the SSL key repository. However, you must manually restart a requester-server channel on which the server definition has no CONNAME parameter.
- All other channel types using SSL are stopped with a STOP CHANNEL MODE(FORCE) STATUS(INACTIVE) command. If the partner end

of the stopped MCA channel has retry values defined, the channel retries and the new SSL handshake uses the refreshed view of the contents of the SSL key repository, the location of the LDAP server to be used for Certification Revocation Lists, and the location of the key repository. In the case of a server-connection channel, the client application loses its connection to the queue manager and has to reconnect in order to continue.

### Parent topic: Refresh Security

This build: January 26, 2011 11:07:52

Notices | Trademarks | Downloads | Library | Support | Feedback

© Copyright IBM Corporation 1999, 2009. All Rights Reserved. This topic's URL: pc13740

# 1.3.123. Reset Channel

| i5/OS | UNIX systems | Windows | z/OS |
|-------|--------------|---------|------|
| X     | Х            | х       | Х    |

The Reset Channel (MQCMD\_RESET\_CHANNEL) command resets the message sequence number for a WebSphere MQ channel with, optionally, a specified sequence number to be used the next time that the channel is started.

This command can be issued to a channel of any type (except MQCHT\_SVRCONN and MQCHT\_CLNTCONN). However, if it is issued to a sender (MQCHT\_SENDER), server (MQCHT\_SERVER), or cluster-sender (MQCHT\_CLUSSDR) channel, the value at both ends (issuing end and receiver or requester end), is reset when the channel is next initiated or resynchronized. The value at both ends is reset to be equal.

If the command is issued to a receiver (MQCHT\_RECEIVER), requester (MQCHT\_REQUESTER), or cluster-receiver (MQCHT\_CLUSRCVR) channel, the value at the other end is *not* reset as well; this must be done separately if necessary.

Where there is both a locally defined channel and an auto-defined cluster-sender channel of the same name, the command applies to the locally defined channel.

If there is no locally defined channel but more than one auto-defined cluster-sender channel, the command applies to the last channel added to the repository on the local queue manager.

### **Required parameters:**

ChannelName

#### **Optional parameters:**

CommandScope, ChannelDisposition, MsgSeqNumber

### **Required parameters (Reset Channel)**

### **Optional parameters (Reset Channel)**

### Error codes (Reset Channel)

Parent topic: Definitions of the Programmable Command Formats

This build: January 26, 2011 11:07:52
<u>Notices | Trademarks | Downloads | Library | Support | Feedback</u>

 $\ensuremath{\textcircled{}}$  Copyright IBM Corporation 1999, 2009. All Rights Reserved. This topic's URL: pc13750\_

# 1.3.123.1. Required parameters (Reset Channel)

## ChannelName (MQCFST)

Channel name (parameter identifier: MQCACH\_CHANNEL\_NAME).

The name of the channel to be reset. The maximum length of the string is MQ\_CHANNEL\_NAME\_LENGTH.

#### Parent topic: Reset Channel

 Inis build: January 26, 2011 11:07:53

 Notices | Trademarks | Downloads | Library | Support | Feedback

Copyright IBM Corporation 1999, 2009. All Rights Reserved. This topic's URL: pc13760

# 1.3.123.2. Optional parameters (Reset Channel)

### CommandScope (MQCFST)

Command scope (parameter identifier: MQCACF\_COMMAND\_SCOPE). This parameter applies to z/OS only.

Specifies how the command is executed when the queue manager is a member of a queue-sharing group. You can specify one of the following:
blank (or omit the parameter altogether). The command is executed on the queue manager on which it was entered.

• a queue manager name. The command is executed on the queue manager you specify, providing it is active within the queue sharing group. If you specify a queue manager name other than the queue manager on which it was entered, you must be using a queue-

sharing group environment, and the command server must be enabled.

The maximum length is MQ\_QSG\_NAME\_LENGTH.

## ChannelDisposition (MQCFIN)

 $Channel\ disposition\ (parameter\ identifier:\ MQIACH\_CHANNEL\_DISP).\ This\ parameter\ applies\ to\ z/OS\ only.$ 

Specifies the disposition of the channels to be reset.

If this parameter is omitted, then the value for the channel disposition is taken from the default channel disposition attribute of the channel object.

# The value can be:

# MQCHLD\_PRIVATE

A receiving channel is private if it was started in response to an inbound transmission directed to the queue manager.

A sending channel is private if its transmission queue has a disposition other than MQQSGD\_SHARED.

## MQCHLD\_SHARED

A receiving channel is shared if it was started in response to an inbound transmission directed to the queue-sharing group.

A sending channel is shared if its transmission queue has a disposition of MQQSGD\_SHARED.

The combination of the *ChannelDisposition* and *CommandScope* parameters also controls from which queue manager the channel is operated. The possible options are:

- On the local queue manager where the command is issued.
- On another specific named queue manager in the group.

The various combinations of <code>ChannelDisposition</code> and <code>CommandScope</code> are summarized in <code>Table 1</code>

## Table 1. ChannelDisposition and CommandScope for RESET CHANNEL

| ChannelDisposition | CommandScope blank or local-qmgr                                                                                                    | <i>CommandScope</i> <b>qmgr-</b><br>name            |
|--------------------|----------------------------------------------------------------------------------------------------|-----------------------------------------------------|
| MQCHLD_PRIVATE     | Reset private channel on the local queue manager                                                                                                    | Reset private channel on the<br>named queue manager |
| MQCHLD_SHARED      | Reset a shared channel on all active queue managers.         This might automatically generate a command using         CommandScope         and send it to the appropriate queue manager. If         there is no definition for the channel on the queue manager to         which the command is sent, or if the definition is unsuitable for         the command, the command fails.         The definition of a channel on the queue manager where the         command is entered might be used to determine the target         queue manager where the command is actually run. Therefore,         it is important that channel definitions are consistent.         Inconsistent channel definitions might result in unexpected         command behavior. | Not permitted                                       |

# MsgSeqNumber (MQCFIN)

 ${\tt Message sequence number (parameter identifier: {\tt MQIACH\_MSG\_SEQUENCE\_NUMBER)}.}$ 

Specifies the new message sequence number.

The value must be in the range 1 through 999 999 999. The default value is one.

# Parent topic: Reset Channel

🕍 This build: January 26, 2011 11:07:53

Notices | Trademarks | Downloads | Library | Support | Feedback

```
© Copyright IBM Corporation 1999, 2009. All Rights Reserved.
This topic's URL:
pc13770_
```

# 1.3.123.3. Error codes (Reset Channel)

This command might return the following in the response format header, in addition to the values shown on page Error codes applicable to all commands.

## Reason (MQLONG) The value can be: MQRCCF\_CHANNEL\_NOT\_FOUND

Channel not found.

## Parent topic: Reset Channel

🏙 This build: January 26, 2011 11:07:53

Notices | Trademarks | Downloads | Library | Support | Feedback

© Copyright IBM Corporation 1999, 2009. All Rights Reserved. This topic's URL: pc13780\_

# 1.3.124. Reset Cluster

| i5/OS | UNIX systems | Windows | z/OS |
|-------|--------------|---------|------|
| Х     | Х            | Х       | Х    |

The Reset Cluster (MQCMD\_RESET\_CLUSTER) command forces a queue manager to leave a cluster.

### **Required parameters:**

ClusterName, QMgrIdentifier Or QMgrName, Action

#### **Optional parameters:**

CommandScope, RemoveQueues

### **Required parameters (Reset Cluster)**

**Optional parameters (Reset Cluster)** 

### Error codes (Reset Cluster)

Parent topic: Definitions of the Programmable Command Formats

🕍 This build: January 26, 2011 11:07:53

Notices | Trademarks | Downloads | Library | Support | Feedback

 $\ensuremath{\textcircled{O}}$  Copyright IBM Corporation 1999, 2009. All Rights Reserved. This topic's URL: pc13790\_

# 1.3.124.1. Required parameters (Reset Cluster)

## ClusterName (MQCFST)

Cluster name (parameter identifier: MQCA\_CLUSTER\_NAME).

The name of the cluster to be reset.

The maximum length of the string is MQ\_CLUSTER\_NAME\_LENGTH.

### QMgrIdentifier (MQCFST)

Queue manager identifier (parameter identifier: MQCA\_Q\_MGR\_IDENTIFIER).

This is the unique identifier of the queue manager to be forcibly removed from the cluster. Only one of <code>QMgrIdentifier</code> and <code>QMgrName</code> can be specified. Use <code>QMgrIdentifier</code> in preference to <code>QmgrName</code>, because <code>QmgrName</code> might not be unique.

### QMgrName (MQCFST)

Queue manager name (parameter identifier: MQCA\_Q\_MGR\_NAME).

This is the name of the queue manager to be forcibly removed from the cluster. Only one of <code>QMgrIdentifier</code> and <code>QMgrName</code> can be specified. Use <code>QMgrIdentifier</code> in preference to <code>QmgrName</code>, because <code>QmgrName</code> might not be unique.

### Action (MQCFIN)

Action (parameter identifier: MQIACF\_ACTION).

Specifies the action to take place. This can be requested only by a repository queue manager.

#### The value can be:

#### MQACT\_FORCE\_REMOVE

Requests that a queue manager is forcibly removed from a cluster.

### Parent topic: Reset Cluster

🕍 This build: January 26, 2011 11:07:53

Notices | Trademarks | Downloads | Library | Support | Feedback

Copyright IBM Corporation 1999, 2009. All Rights Reserved. This topic's URL: pc13800\_

# 1.3.124.2. Optional parameters (Reset Cluster)

### CommandScope (MQCFST)

Command scope (parameter identifier: MQCACF\_COMMAND\_SCOPE). This parameter applies to z/OS only.

Specifies how the command is executed when the queue manager is a member of a queue-sharing group. You can specify one of the following:

- blank (or omit the parameter altogether). The command is executed on the queue manager on which it was entered.
- a queue manager name. The command is executed on the queue manager you specify, providing it is active within the queue sharing group. If you specify a queue manager name other than the queue manager on which it was entered, you must be using a queue-sharing group environment, and the command server must be enabled.

The maximum length is MQ\_QSG\_NAME\_LENGTH.

RemoveQueues (MQCFIN)

Whether cluster queues should be removed from the cluster (parameter identifier: MQIACF\_REMOVE\_QUEUES).

This indicates whether the cluster queues that belong to the queue manager being removed from the cluster should be removed from the cluster. This parameter can be specified even if the queue manager identified by the <code>QMgrName</code> parameter is not currently in the cluster.

The value can be:

### MQCFO\_REMOVE\_QUEUES\_YES

Remove queues belonging to the queue manager being removed from the cluster.

### MQCFO\_REMOVE\_QUEUES\_NO

Do not remove queues belonging to the queue manager being removed. This is the default.

#### Parent topic: Reset Cluster

🕍 This build: January 26, 2011 11:07:53

Notices | Trademarks | Downloads | Library | Support | Feedback

© Copyright IBM Corporation 1999, 2009. All Rights Reserved. This topic's URL: pc13810\_

# 1.3.124.3. Error codes (Reset Cluster)

This command might return the following in the response format header, in addition to the values shown on page Error codes applicable to all commands.

Reason (MQLONG)

The value can be:

MQRCCF\_ACTION\_VALUE\_ERROR

Value not valid.

Parent topic: Reset Cluster

🕍 This build: January 26, 2011 11:07:53

Notices | Trademarks | Downloads | Library | Support | Feedback

Copyright IBM Corporation 1999, 2009. All Rights Reserved. This topic's URL: pc13820

# 1.3.125. Reset Queue Manager

Use the Reset Queue Manager (MQCMD\_RESET\_Q\_MGR) command as part of your backup and recovery procedures on AIX, HP-UX, Linux, Solaris, i5/OS, and Windows.

| i5/0S | UNIX systems | Windows | z/OS |
|-------|--------------|---------|------|
| Х     | Х            | Х       | Х    |

You can use this command to request that the queue manager starts writing to a new log extent, making the previous log extent available for archiving.

Use the Reset Queue Manager (MQCMD\_RESET\_Q\_MGR) command to forcibly remove a publish/subscribe hierarchical connection for which this queue manager is nominated as either the parent or the child in a hierarchical connection. Valid on all supported platforms.

#### **Required parameters:**

Action

## **Optional parameters:**

None

Required parameters (Reset Queue Manager)

**Optional parameters (Reset Queue Manager)** 

Error codes (Reset Queue Manager)

Parent topic: Definitions of the Programmable Command Formats

🏙 This build: January 26, 2011 11:07:53

Notices | Trademarks | Downloads | Library | Support | Feedback

Copyright IBM Corporation 1999, 2009. All Rights Reserved This topic's URL:

pc13830\_

# 1.3.125.1. Required parameters (Reset Queue Manager)

## Action (MQCFIN)

 $\label{eq:action} \mbox{Action (parameter identifier: MQIACF\_ACTION)}.$ 

Specifies the action to take place.

The value can be:

## MQACT\_ADVANCE\_LOG

Requests that the queue manager starts writing to a new log extent, making the previous log extent available for archiving. This command is accepted only if the queue manager is configured to use linear logging.

Note: Not valid on z/OS.

# MQACT\_COLLECT\_STATISTICS

Requests that the queue manager ends the current statistics collection period, and writes the statistics collected.

Note: Not valid on z/OS.

# MQACT\_PUBSUB

Requests a publish/subscribe reset. This value requires that one of the optional parameters, ChildName or ParentName, is specified.

Parent topic: Reset Queue Manager

🕍 This build: January 26, 2011 11:07:54

Notices | Trademarks | Downloads | Library | Support | Feedback

© Copyright IBM Corporation 1999, 2009. All Rights Reserved. This topic's URL: pc13840\_

# 1.3.125.2. Optional parameters (Reset Queue Manager)

## ChildName (MQCFST)

The name of the child queue manager for which the hierarchical connection is to be forcibly cancelled (parameter identifier: MQCA\_CHILD). This attribute is valid only when the Action parameter has the value MQACT\_PUBSUB.

The maximum length of the string is MQ\_Q\_MGR\_NAME\_LENGTH.

## ParentName (MQCFST)

The name of the parent queue manager for which the hierarchical connection is to be forcibly cancelled (parameter identifier: MQCA\_PARENT). This attribute is valid only when the Action parameter has the value MQACT\_PUBSUB.

The maximum length of the string is MQ\_Q\_MGR\_NAME\_LENGTH.

## Parent topic: Reset Queue Manager

```
🕍 This build: January 26, 2011 11:07:54
```

Notices | Trademarks | Downloads | Library | Support | Feedback

Copyright IBM Corporation 1999, 2009. All Rights Reserved. This topic's URL: pc13845

# 1.3.125.3. Error codes (Reset Queue Manager)

This command might return the following in the response format header, in addition to the values shown on page Error codes applicable to all commands.

# Reason (MQLONG)

The value can be:

# MQRC\_RESOURCE\_PROBLEM

Insufficient system resources available.

Parent topic: Reset Queue Manager

🕍 This build: January 26, 2011 11:07:54

Notices | Trademarks | Downloads | Library | Support | Feedback

© Copyright IBM Corporation 1999, 2009. All Rights Reserved. This topic's URL: pc13850\_

# 1.3.126. Reset Queue Statistics

| i5/OS | UNIX systems | Windows | z/OS |
|-------|--------------|---------|------|
| Х     | х            | X       | Х    |

The Reset Queue Statistics (MQCMD\_RESET\_Q\_STATS) command reports the performance data for a queue and then resets the performance data.

Performance data is maintained for each local queue (including transmission queues). It is reset at the following times:

- When a Reset Queue Statistics command is issued
- When the queue manager is restarted

## **Required parameters:**

QName

**Optional parameters:** 

CommandScope

**Required parameters (Reset Queue Statistics)** 

**Optional parameters (Reset Queue Statistics)** 

Error codes (Reset Queue Statistics)

Parent topic: Definitions of the Programmable Command Formats

🏙 This build: January 26, 2011 11:07:54

Notices | Trademarks | Downloads | Library | Support | Feedback

Copyright IBM Corporation 1999, 2009. All Rights Reserved. This topic's URL: pc13860

# 1.3.126.1. Required parameters (Reset Queue Statistics)

### QName (MQCFST)

Queue name (parameter identifier: MQCA\_Q\_NAME).

The name of the local queue to be tested and reset.

Generic queue names are supported. A generic name is a character string followed by an asterisk (\*), for example ABC\*, and it selects all objects having names that start with the selected character string. An asterisk on its own matches all possible names.

The maximum length of the string is MQ\_Q\_NAME\_LENGTH.

Parent topic: Reset Queue Statistics

🕍 This build: January 26, 2011 11:07:54

Notices | Trademarks | Downloads | Library | Support | Feedback

 $\ensuremath{\textcircled{}}$  Copyright IBM Corporation 1999, 2009. All Rights Reserved. This topic's URL: pc13870\_

# 1.3.126.2. Optional parameters (Reset Queue Statistics)

#### CommandScope (MQCFST)

Command scope (parameter identifier: MQCACF\_COMMAND\_SCOPE). This parameter applies to z/OS only.

- Specifies how the command is executed when the queue manager is a member of a queue-sharing group. You can specify one of the following:
  - blank (or omit the parameter altogether). The command is executed on the queue manager on which it was entered.
  - a queue manager name. The command is executed on the queue manager you specify, providing it is active within the queue sharing group. If you specify a queue manager name other than the queue manager on which it was entered, you must be using a queuesharing group environment, and the command server must be enabled.
  - an asterisk (\*). The command is executed on the local queue manager and is also passed to every active queue manager in the queuesharing group.

The maximum length is MQ\_QSG\_NAME\_LENGTH.

Parent topic: Reset Queue Statistics

```
    This build: January 26, 2011 11:07:54
    <u>Notices | Trademarks | Downloads | Library | Support | Feedback</u>
```

Copyright IBM Corporation 1999, 2009. All Rights Reserved. This topic's URL: pc13880\_

# 1.3.126.3. Error codes (Reset Queue Statistics)

This command might return the following in the response format header, in addition to the values shown on page Error codes applicable to all commands.

Reason (MQLONG)

The value can be:

### MQRCCF\_Q\_WRONG\_TYPE

Action not valid for the queue of specified type.

>MQRCCF\_EVENTS\_DISABLED<

The queue manager performance events are disabled (PERFMEV). On z/OS it is necessary to enable queue manager performance events to use this command. For more details, see the PerformanceEvent property in the <u>Change Queue Manager</u> command.

Parent topic: Reset Queue Statistics

This build: January 26, 2011 11:07:54

## Notices | Trademarks | Downloads | Library | Support | Feedback

© Copyright IBM Corporation 1999, 2009. All Rights Reserved. This topic's URL: pc13890\_

# 1.3.127. Reset Queue Statistics (Response)

| i5/OS | UNIX systems | Windows | z/OS |
|-------|--------------|---------|------|
| X     | Х            | Х       | Х    |

The response to the Reset Queue Statistics (MQCMD\_RESET\_Q\_STATS) command consists of the response header followed by the *QName* structure and the attribute parameter structures shown below. If a generic queue name was specified, one such message is generated for each queue found.

## Always returned:

 ${\it HighQDepth, MsgDeqCount, MsgEnqCount, QName, QSGD is position, TimeSinceReset}$ 

# Response data

Parent topic: Definitions of the Programmable Command Formats

🕍 This build: January 26, 2011 11:07:54

Notices | Trademarks | Downloads | Library | Support | Feedback

Copyright IBM Corporation 1999, 2009. All Rights Reserved. This topic's URL: pc13900

# 1.3.127.1. Response data

# HighQDepth (MQCFIN)

Maximum number of messages on a queue (parameter identifier: MQIA\_HIGH\_Q\_DEPTH).

This count is the peak value of the CurrentQDepth local queue attribute since the last reset. The CurrentQDepth is incremented during an MQPUT call, and during backout of an MQGET call, and is decremented during a (nonbrowse) MQGET call, and during backout of an MQPUT call.

### MsgDeqCount (MQCFIN)

Number of messages dequeued (parameter identifier: MQIA\_MSG\_DEQ\_COUNT).

This count includes messages that have been successfully retrieved (with a nonbrowse MQGET) from the queue, even though the MQGET has not yet been committed. The count is not decremented if the MQGET is subsequently backed out.

On z/OS, if the value exceeds 999 999 999, it is returned as 999 999 999

### MsgEnqCount (MQCFIN)

Number of messages enqueued (parameter identifier: MQIA\_MSG\_ENQ\_COUNT).

This count includes messages that have been put to the queue, but have not yet been committed. The count is not decremented if the put is subsequently backed out.

On z/OS, if the value exceeds 999 999 999, it is returned as 999 999 999

### QName (MQCFST)

Queue name (parameter identifier: MQCA\_Q\_NAME).

The maximum length of the string is MQ\_Q\_NAME\_LENGTH.

### QSGDisposition (MQCFIN)

QSG disposition (parameter identifier: MQIA\_QSG\_DISP).

Specifies the disposition of the object (that is, where it is defined and how it behaves). This parameter is valid on z/OS only. The value can be:

### MQQSGD\_COPY

The object is defined as MQQSGD\_COPY.

### MQQSGD\_SHARED

The object is defined as MQQSGD\_SHARED.

### MQQSGD\_Q\_MGR

The object is defined as MQQSGD\_Q\_MGR.

### TimeSinceReset (MQCFIN)

Time since statistics reset in seconds (parameter identifier: MQIA\_TIME\_SINCE\_RESET).

### Parent topic: Reset Queue Statistics (Response)

🕍 This build: January 26, 2011 11:07:54

Notices | Trademarks | Downloads | Library | Support | Feedback

 $\ensuremath{\overline{\mathbb{C}}}$  Copyright IBM Corporation 1999, 2009. All Rights Reserved This topic's URL:

pc13910\_

# 1.3.128. Resolve Channel

| i5/OS | UNIX systems | Windows | z/OS |
|-------|--------------|---------|------|
| Х     | Х            | Х       | Х    |

The Resolve Channel (MQCMD\_RESOLVE\_CHANNEL) command requests a channel to commit or back out in-doubt messages.

>This command is used when the other end of a link fails during the confirmation stage, and for some reason it is not possible to reestablish the connection. In this situation the sending end remains in an in-doubt state, as to whether the messages were received. Any outstanding units of work must be resolved using Resolve Channel with either backout or commit.

Care must be exercised in the use of this command. If the resolution specified is not the same as the resolution at the receiving end, messages can be lost or duplicated.

This command can only be used for channels with a ChannelType value of MQCHT\_SENDER, MQCHT\_SERVER, or MQCHT\_CLUSSDR.

Where there is both a locally defined channel and an auto-defined cluster-sender channel of the same name, the command applies to the locally defined channel.

If there is no locally defined channel but more than one auto-defined cluster-sender channel, the command applies to the last channel added to the repository on the local queue manager.

### **Required parameters:**

ChannelName, InDoubt

# Optional parameters:

CommandScope, ChannelDisposition

## **Required parameters (Resolve Channel)**

## **Optional parameters (Resolve Channel)**

Error codes (Resolve Channel)

Parent topic: Definitions of the Programmable Command Formats

🏙 This build: January 26, 2011 11:07:54

Notices | Trademarks | Downloads | Library | Support | Feedback

 $\ensuremath{\textcircled{}}$  Copyright IBM Corporation 1999, 2009. All Rights Reserved. This topic's URL: pc13920\_

# 1.3.128.1. Required parameters (Resolve Channel)

#### ChannelName (MQCFST)

Channel name (parameter identifier: MQCACH\_CHANNEL\_NAME).

The name of the channel to be resolved. The maximum length of the string is MQ\_CHANNEL\_NAME\_LENGTH.

#### InDoubt (MQCFIN)

Indoubt resolution (parameter identifier: MQIACH\_IN\_DOUBT).

Specifies whether to commit or back out the in-doubt messages.

The value can be: MQIDO\_COMMIT Commit. MQIDO\_BACKOUT Backout.

Parent topic: Resolve Channel

This build: January 26, 2011 11:07:55
<u>Notices | Trademarks | Downloads | Library | Support | Feedback</u>

 $\ensuremath{\textcircled{C}}$  Copyright IBM Corporation 1999, 2009. All Rights Reserved. This topic's URL: pc13930\_

# 1.3.128.2. Optional parameters (Resolve Channel)

## CommandScope (MQCFST)

Command scope (parameter identifier: MQCACF\_COMMAND\_SCOPE). This parameter applies to z/OS only.

- Specifies how the command is executed when the queue manager is a member of a queue-sharing group. You can specify one of the following: • blank (or omit the parameter altogether). The command is executed on the queue manager on which it was entered.
  - a queue manager name. The command is executed on the queue manager you specify, providing it is active within the queue sharing

group. If you specify a queue manager name other than the queue manager on which it was entered, you must be using a queuesharing group environment, and the command server must be enabled.

The maximum length is MQ\_QSG\_NAME\_LENGTH.

#### ChannelDisposition (MQCFIN)

Channel disposition (parameter identifier: MQIACH\_CHANNEL\_DISP). This parameter applies to z/OS only.

Specifies the disposition of the channels to be resolved.

If this parameter is omitted, then the value for the channel disposition is taken from the default channel disposition attribute of the channel object.

The value can be:

## MQCHLD\_PRIVATE

A receiving channel is private if it was started in response to an inbound transmission directed to the queue manager.

A sending channel is private if its transmission queue has a disposition other than MQQSGD\_SHARED.

### MQCHLD\_SHARED

A receiving channel is shared if it was started in response to an inbound transmission directed to the queue-sharing group.

A sending channel is shared if its transmission queue has a disposition of MQQSGD\_SHARED.

The combination of the *ChannelDisposition* and *CommandScope* parameters also controls from which queue manager the channel is operated. The possible options are:

- On the local queue manager where the command is issued.
- On another specific named queue manager in the group.

The various combinations of ChannelDisposition and CommandScope are summarized in Table 1

### Table 1. ChannelDisposition and CommandScope for RESOLVE CHANNEL

| ChannelDisposition | CommandScope blank or local-qmgr                                                                                                    | <i>CommandScope</i> <b>qmgr-</b><br>name           |
|--------------------|----------------------------------------------------------------------------------------------------|----------------------------------------------------|
| MQCHLD_PRIVATE     | Resolve private channel on the local queue manager                                                                                                    | Resolve private channel on the named queue manager |
| MQCHLD_SHARED      | <ul> <li>Resolve a shared channel on all active queue managers.</li> <li>This might automatically generate a command using <i>CommandScope</i> and send it to the appropriate queue manager. If there is no definition for the channel on the queue manager to which the command is sent, or if the definition is unsuitable for the command, the command fails.</li> <li>The definition of a channel on the queue manager where the command is entered might be used to determine the target for the command is entered might be used to determine the target for the comma</li></ul> | Not permitted                                      |
|                    | queue manager where the command is actually run. Therefore,<br>it is important that channel definitions are consistent.<br>Inconsistent channel definitions might result in unexpected<br>command behavior.                                                                                                    |                                                    |

### Parent topic: Resolve Channel

🕍 This build: January 26, 2011 11:07:55

Notices | Trademarks | Downloads | Library | Support | Feedback

Copyright IBM Corporation 1999, 2009. All Rights Reserved. This topic's URL: pc13940\_

# 1.3.128.3. Error codes (Resolve Channel)

This command might return the following in the response format header, in addition to the values shown on page Error codes applicable to all commands.

Reason (MQLONG)

- The value can be:
- MQRCCF\_CHANNEL\_NOT\_FOUND
- Channel not found.

MQRCCF\_INDOUBT\_VALUE\_ERROR

In-doubt value not valid.

## Parent topic: Resolve Channel

🕍 This build: January 26, 2011 11:07:55

Notices | Trademarks | Downloads | Library | Support | Feedback

Copyright IBM Corporation 1999, 2009. All Rights Reserved. This topic's URL: pc13950

# 1.3.129. Resume Queue Manager

| i5/OS | UNIX systems | Windows | z/OS |
|-------|--------------|---------|------|
|       |              |         | Х    |

The Resume Queue Manager (MQCMD\_RESUME\_Q\_MGR) command renders the queue manager available again for the processing of IMS<sup>TM</sup> or DB2@ messages.

It reverses the action of the Suspend Queue Manager (MQCMD\_SUSPEND\_Q\_MGR) command.

### **Required parameters:**

Facility

### **Optional parameters:**

None

#### Required parameters (Resume Queue Manager)

#### **Optional parameters (Resume Queue Manager)**

Parent topic: Definitions of the Programmable Command Formats

This build: January 26, 2011 11:07:55

Notices | Trademarks | Downloads | Library | Support | Feedback

Copyright IBM Corporation 1999, 2009. All Rights Reserved This topic's URL: pc13960\_

# 1.3.129.1. Required parameters (Resume Queue Manager)

### Facility (MQCFIN)

Facility (parameter identifier: MQIACF\_FACILITY).

The type of facility for which activity is to be resumed. The value can be:

### MQQMFAC\_DB2

Resumes normal activity with DB2®.

## MQQMFAC\_IMS\_BRIDGE

Resumes normal IMS<sup>™</sup> Bridge activity.

#### Parent topic: Resume Queue Manager

# His build: January 26, 2011 11:07:55 <u>Notices | Trademarks | Downloads | Library | Support | Feedback</u>

Copyright IBM Corporation 1999, 2009. All Rights Reserved. This topic's URL:

pc13970\_

# 1.3.129.2. Optional parameters (Resume Queue Manager)

### CommandScope (MQCFST)

Command scope (parameter identifier: MQCACF\_COMMAND\_SCOPE).

- Specifies how the command is executed when the queue manager is a member of a queue-sharing group. You can specify one of the following:
  blank (or omit the parameter altogether). The command is executed on the queue manager on which it was entered.
  - a queue manager name. The command is executed on the queue manager you specify, providing it is active within the queue sharing group. If you specify a queue manager name other than the queue manager on which it was entered, you must be using a queuesharing group environment, and the command server must be enabled.

The maximum length is MQ\_QSG\_NAME\_LENGTH.

Parent topic: Resume Queue Manager

🕍 This build: January 26, 2011 11:07:55

Notices | Trademarks | Downloads | Library | Support | Feedback

Copyright IBM Corporation 1999, 2009. All Rights Reserved. This topic's URL: pc13980

# 1.3.130. Resume Queue Manager Cluster

| i5/OS | UNIX systems | Windows | z/OS |
|-------|--------------|---------|------|
| Х     | х            | Х       | Х    |

The Resume Queue Manager Cluster (MQCMD\_RESUME\_Q\_MGR\_CLUSTER) command informs other queue managers in a cluster that the local queue manager is again available for processing, and can be sent messages.

It reverses the action of the Suspend Queue Manager Cluster (MQCMD\_SUSPEND\_Q\_MGR\_CLUSTER) command.

## **Required parameters:**

ClusterName, Or ClusterNamelist

## **Optional parameters:**

CommandScope

## Required parameters (Resume Queue Manager Cluster)

Optional parameters (Resume Queue Manager Cluster)

## Error codes (Resume Queue Manager Cluster)

Parent topic: Definitions of the Programmable Command Formats

🏙 This build: January 26, 2011 11:07:55

Notices | Trademarks | Downloads | Library | Support | Feedback

Copyright IBM Corporation 1999, 2009. All Rights Reserved. This topic's URL: pc13990

# 1.3.130.1. Required parameters (Resume Queue Manager Cluster)

## ClusterName (MQCFST)

Cluster name (parameter identifier: MQCA\_CLUSTER\_NAME).

The name of the cluster for which availability is to be resumed.

The maximum length of the string is MQ\_CLUSTER\_NAME\_LENGTH.

## ClusterNamelist (MQCFST)

 $Cluster \ Namelist \ (parameter \ identifier: \ MQCA\_CLUSTER\_NAMELIST).$ 

The name of the namelist specifying a list of clusters for which availability is to be resumed.

Parent topic: Resume Queue Manager Cluster

This build: January 26, 2011 11:07:55

 Notices | Trademarks | Downloads | Library | Support | Feedback

© Copyright IBM Corporation 1999, 2009. All Rights Reserved. This topic's URL: pc14000\_

# 1.3.130.2. Optional parameters (Resume Queue Manager Cluster)

## CommandScope (MQCFST)

 $Command\ scope\ (parameter\ identifier:\ MQCACF\_COMMAND\_SCOPE).\ This\ parameter\ applies\ to\ z/OS\ only.$ 

- Specifies how the command is executed when the queue manager is a member of a queue-sharing group. You can specify one of the following: • blank (or omit the parameter altogether). The command is executed on the queue manager on which it was entered.
  - a queue manager name. The command is executed on the queue manager you specify, providing it is active within the queue sharing group. If you specify a queue manager name other than the queue manager on which it was entered, you must be using a queue-sharing group environment, and the command server must be enabled.

The maximum length is MQ\_QSG\_NAME\_LENGTH.

Parent topic: Resume Queue Manager Cluster

🕍 This build: January 26, 2011 11:07:55

Notices | Trademarks | Downloads | Library | Support | Feedback

Copyright IBM Corporation 1999, 2009. All Rights Reserved. This topic's URL: pc14010

# 1.3.130.3. Error codes (Resume Queue Manager Cluster)

This command might return the following in the response format header, in addition to the values shown on page Error codes applicable to all commands.

Reason (MQLONG)

The value can be:

# MQRCCF\_CLUSTER\_NAME\_CONFLICT

Cluster name conflict.

Parent topic: <u>Resume Queue Manager Cluster</u>

🕍 This build: January 26, 2011 11:07:55

Notices | Trademarks | Downloads | Library | Support | Feedback

O Copyright IBM Corporation 1999, 2009. All Rights Reserved. This topic's URL: pc14020\_

# 1.3.131. Reverify Security

| i5/0S | UNIX systems | Windows | z/0S |
|-------|--------------|---------|------|
|       |              |         | Х    |

The Reverify Security (MQCMD\_REVERIFY\_SECURITY) to set a reverification flag for all specified users. The user is reverified the next time that security is checked for that user.

#### **Required parameters:**

UserId

#### **Optional parameters:**

CommandScope

### **Required parameters (Reverify Security)**

## **Optional parameters (Reverify Security)**

Parent topic: Definitions of the Programmable Command Formats

🏙 This build: January 26, 2011 11:07:55

Notices | Trademarks | Downloads | Library | Support | Feedback

© Copyright IBM Corporation 1999, 2009. All Rights Reserved. This topic's URL: pc14030\_

# 1.3.131.1. Required parameters (Reverify Security)

### UserId (MQCFST)

User ID (parameter identifier: MQCACF\_USER\_IDENTIFIER).

Use this to specify one or more user IDs. Each user ID specified is signed off and signed back on again the next time that a request requiring a security check is issued on behalf of that user.

The maximum length of the string is MQ\_USER\_ID\_LENGTH.

#### Parent topic: Reverify Security

This build: January 26, 2011 11:07:55

Notices | Trademarks | Downloads | Library | Support | Feedback

 $\ensuremath{\textcircled{}}$  Copyright IBM Corporation 1999, 2009. All Rights Reserved. This topic's URL: pc14040\_

# 1.3.131.2. Optional parameters (Reverify Security)

## CommandScope (MQCFST)

Command scope (parameter identifier: MQCACF\_COMMAND\_SCOPE).

Specifies how the command is executed when the queue manager is a member of a queue-sharing group. You can specify one of the following:

- blank (or omit the parameter altogether). The command is executed on the queue manager on which it was entered.
- a queue manager name. The command is executed on the queue manager you specify, providing it is active within the queue sharing group. If you specify a queue manager name other than the queue manager on which it was entered, you must be using a queue-sharing group environment, and the command server must be enabled.
- an asterisk (\*). The command is executed on the local queue manager and is also passed to every active queue manager in the queuesharing group.

The maximum length is MQ\_QSG\_NAME\_LENGTH.

Parent topic: Reverify Security

🕍 This build: January 26, 2011 11:07:56

Notices | Trademarks | Downloads | Library | Support | Feedback

Copyright IBM Corporation 1999, 2009. All Rights Reserved. This topic's URL: pc14050

# 1.3.132. Set Archive

| i5/0S | UNIX systems | Windows | z/OS |
|-------|--------------|---------|------|
|       |              |         | Х    |

Use the Set Archive (MQCMD\_SET\_ARCHIVE) to dynamically change certain archive system parameter values initially set by your system parameter module at queue manager startup.

### **Required parameters:**

ParameterType

## Optional parameters if ParameterType type is MQSYSP\_SET:

AllocPrimary, AllocSecondary, AllocUnits, ArchivePrefix1, ArchivePrefix2, ArchiveRetention, ArchiveUnit1, ArchiveUnit2, ArchiveWTOR, BlockSize, Catalog, CommandScope, Compact, Protect, QuiesceInterval, RoutingCode, TimeStampFormat

**Optional parameters if ParameterType type is MQSYSP\_INITIAL:** 

CommandScope

## **Required parameters (Set Archive)**

# **Optional parameters (Set Archive)**

Parent topic: Definitions of the Programmable Command Formats

🏙 This build: January 26, 2011 11:07:56

Notices | Trademarks | Downloads | Library | Support | Feedback

Copyright IBM Corporation 1999, 2009. All Rights Reserved. This topic's URL: pc14060

# 1.3.132.1. Required parameters (Set Archive)

## ParameterType (MQCFIN)

 $\label{eq:parameter} Parameter \ type \ (parameter \ identifier: \ MQIACF\_SYSP\_TYPE).$ 

Specifies how the parameters are to be reset:

## MQSYSP\_TYPE\_INITIAL

The initial settings of the archive system parameters. This resets all the archive system parameters to the values set at queue manager startup.

## MQSYSP\_TYPE\_SET

This indicates that you intend to change one, or more, of the archive system parameter settings.

#### Parent topic: Set Archive

```
🛍 This build: January 26, 2011 11:07:56
```

Notices | Trademarks | Downloads | Library | Support | Feedback

 $\ensuremath{\textcircled{C}}$  Copyright IBM Corporation 1999, 2009. All Rights Reserved. This topic's URL: pc14070\_

# 1.3.132.2. Optional parameters (Set Archive)

### AllocPrimary (MQCFIN)

Primary space allocation for DASD data sets (parameter identifier: MQIACF\_SYSP\_ALLOC\_PRIMARY).

Specifies the primary space allocation for DASD data sets in the units specified in the  ${\tt AllocUnits}$  parameter.

Specify a value greater than zero. This value must be sufficient for a copy of either the log data set or its corresponding BSDS, whichever is the larger.

### AllocSecondary (MQCFIN)

Secondary space allocation for DASD data sets (parameter identifier: MQIACF\_SYSP\_ALLOC\_SECONDARY).

Specifies the secondary space allocation for DASD data sets in the units specified in the  $\mbox{AllocUnits}$  parameter.

Specify a value greater than zero.

## AllocUnits (MQCFIN)

Allocation unit (parameter identifier: MQIACF\_SYSP\_ALLOC\_UNIT).

Specifies the unit in which primary and secondary space allocations are made. The value can be:

```
MQSYSP_ALLOC_BLK
Blocks.
MQSYSP_ALLOC_TRK
Tracks.
```

MQSYSP\_ALLOC\_CYL Cylinders.

### ArchivePrefix1 (MQCFST)

Specifies the prefix for the first archive log data set name (parameter identifier: MQCACF\_SYSP\_ARCHIVE\_PFX1). The maximum length of the string is MQ\_ARCHIVE\_PFX\_LENGTH.

# ArchivePrefix2 (MQCFST)

Specifies the prefix for the second archive log data set name (parameter identifier: MQCACF\_SYSP\_ARCHIVE\_PFX2). The maximum length of the string is MQ\_ARCHIVE\_PFX\_LENGTH.

## ArchiveRetention (MQCFIN)

 $\label{eq:archive} \mbox{ archive retention period (parameter identifier: MQIACF\_SYSP\_ARCHIVE\_RETAIN). }$ 

Specifies the retention period, in days, to be used when the archive log data set is created. Specify a value in the range zero through 9999.

See the WebSphere MQ for z/OS System Administration Guide for information about discarding archive log data sets.

## ArchiveUnit1 (MQCFST)

Specifies the device type or unit name of the device that is used to store the first copy of the archive log data set (parameter identifier: MQCACF\_SYSP\_ARCHIVE\_UNIT1).

Specify a device type or unit name of 1 through 8 characters.

If you archive to DASD, you can specify a generic device type with a limited volume range.

The maximum length of the string is MQ\_ARCHIVE\_UNIT\_LENGTH.

## ArchiveUnit2 (MQCFST)

Specifies the device type or unit name of the device that is used to store the second copy of the archive log data set (parameter identifier: MQCACF\_SYSP\_ARCHIVE\_UNIT2).

Specify a device type or unit name of 1 through 8 characters.

If this parameter is blank, the value set for the <code>ArchiveUnit1</code> parameter is used.

The maximum length of the string is MQ\_ARCHIVE\_UNIT\_LENGTH.

## ArchiveWTOR (MQCFIN)

Specifies whether a message is to be sent to the operator and a reply is received before attempting to mount an archive log data set (parameter identifier: MQIACF\_SYSP\_ARCHIVE\_WTOR).

Other WebSphere MQ users might be forced to wait until the data set is mounted, but they are not affected while WebSphere MQ is waiting for the reply to the message.

The value can be:

## MQSYSP\_YES

A message is to be sent and a reply received before an attempt to mount an archive log data set.

## MQSYSP\_NO

A message is not to be sent and a reply received before an attempt to mount an archive log data set.

### BlockSize (MQCFIN)

Block size of the archive log data set (parameter identifier: MQIACF\_SYSP\_BLOCK\_SIZE).

The block size you specify must be compatible with the device type you specify in the ArchiveUnit1 and ArchiveUnit2 parameters.

Specify a value in the range 4 097 through 28 672. The value you specify is rounded up to a multiple of 4 096.

This parameter is ignored for data sets that are managed by the storage management system (SMS).

## Catalog (MQCFIN)

Specifies whether archive log data sets are cataloged in the primary integrated catalog facility (parameter identifier: MQIACF\_SYSP\_CATALOG).

The value can be:

# MQSYSP\_YES

Archive log data sets are cataloged.

## MQSYSP\_NO

Archive log data sets are not cataloged.

# CommandScope (MQCFST)

Command scope (parameter identifier: MQCACF\_COMMAND\_SCOPE).

Specifies how the command is executed when the queue manager is a member of a queue-sharing group. You can specify one of the following:

- blank (or omit the parameter altogether). The command is executed on the queue manager on which it was entered.
- a queue manager name. The command is executed on the queue manager you specify, providing it is active within the queue sharing group. If you specify a queue manager name other than the queue manager on which it was entered, you must be using a queuesharing group environment, and the command server must be enabled.
- an asterisk (\*). The command is executed on the local queue manager and is also passed to every active queue manager in the queuesharing group.

The maximum length is MQ\_QSG\_NAME\_LENGTH.

## Compact (MQCFIN)

Specifies whether data written to archive logs is to be compacted (parameter identifier: MQIACF\_SYSP\_COMPACT).

This parameter applies to a 3480 or 3490 device that has the improved data recording capability (IDRC) feature. When this feature is turned on, hardware in the tape control unit writes data at a much higher density than normal, allowing for more data on each volume. Specify

MQSYSP\_NO if you do not use a 3480 device with the IDRC feature or a 3490 base model, with the exception of the 3490E. Specify MQSYSP\_YES if you want the data to be compacted.

The value can be: MQSYSP\_YES

Data is to be compacted.

### MQSYSP\_NO

Data is not to be compacted.

## Protect (MQCFIN)

Protection by external security manager (ESM) (parameter identifier: MQIACF\_SYSP\_PROTECT).

Specifies whether archive log data sets are protected by ESM profiles when the data sets are created.

If you specify MQSYSP\_YES, ensure that:

- ESM protection is active for WebSphere MQ.
- The user ID associated with the WebSphere MQ address space has authority to create these profiles.
- The TAPEVOL class is active if you are archiving to tape.

otherwise, off-loads will fail.

The value can be:

## MQSYSP\_YES

Data set profiles are created when logs are off-loaded.

### MQSYSP\_NO

Profiles are not created.

## QuiesceInterval (MQCFIN)

 $\label{eq:maximum time allowed for the quiesce (parameter identifier: MQIACF\_SYSP\_QUIESCE\_INTERVAL).$ 

Specifies the maximum time, in seconds, allowed for the quiesce.

Specify a value in the range 1 through 999.

#### RoutingCode (MQCFIL)

z/OS routing code list (parameter identifier: MQIACF\_SYSP\_ROUTING\_CODE).

Specifies the list of z/OS routing codes for messages about the archive log data sets to the operator.

Specify up to 14 routing codes, each with a value in the range zero through 16. You must specify at least one code.

#### TimeStampFormat (MQCFIN)

Time stamp included (parameter identifier: MQIACF\_SYSP\_TIMESTAMP).

Specifies whether the archive log data set name has a time stamp in it.

#### The value can be:

### MQSYSP\_YES

Names include a time stamp. The archive log data sets are named:

arcpfxi.cyyddd.Thhmmsst.Annnnnn

where *c* is 'D' for the years up to and including 1999 or 'E' for the year 2000 and later, and *arcpfxi* is the data set name prefix specified by *ArchivePrefix1* or *ArchivePrefix2*. *arcpfxi* can have up to 19 characters.

### MQSYSP\_NO

Names do not include a time stamp. The archive log data sets are named:

#### arcpfxi.Annnnnn

Where arcpfxi is the data set name prefix specified by ArchivePrefix1 or ArchivePrefix2. arcpfxi can have up to 35 characters.

#### MQSYSP\_EXTENDED

Names include a time stamp. The archive log data sets are named:

arcpfxi.Dyyyyddd.Thhmmsst.Annnnnn

Where *arcpfxi* is the data set name prefix specified by *ArchivePrefix1* or *ArchivePrefix2*. *arcpfxi* can have up to 17 characters.

## Parent topic: Set Archive

🏙 This build: January 26, 2011 11:07:56

Notices | Trademarks | Downloads | Library | Support | Feedback

© Copyright IBM Corporation 1999, 2009. All Rights Reserved. This topic's URL: pc14080\_

# 1.3.133. Set Authority Record

The Set Authority Record (MQCMD\_SET\_AUTH\_REC) command sets the authorizations of a profile, object or class of objects. Authorizations can be granted to, or revoked from, any number of principals or groups.

| i5/OS | UNIX systems | Windows | z/OS |
|-------|--------------|---------|------|
| Х     | X            | х       |      |

# **Required parameters:**

ProfileName, ObjectType

## **Optional parameters:**

 ${\it Authority} {\it Add, Authority} {\it Remove, Group} {\it Names, Principal} {\it Names, Service} {\it Component}$ 

## Required parameters (Set Authority Record)

## **Optional parameters (Set Authority Record)**

## Error codes (Set Authority Record)

Parent topic: Definitions of the Programmable Command Formats

🕍 This build: January 26, 2011 11:07:56

Notices | Trademarks | Downloads | Library | Support | Feedback

Copyright IBM Corporation 1999, 2009. All Rights Reserved. This topic's URL: pc14090\_

# 1.3.133.1. Required parameters (Set Authority Record)

## ObjectType (MQCFIN)

The type of object for which to set authorizations (parameter identifier: MQIACF\_OBJECT\_TYPE).

The value can be:

## MQOT\_AUTH\_INFO

Authentication information.

# MQOT\_CHANNEL

Channel object.

## MQOT\_CLNTCONN\_CHANNEL

Client-connection channel object.

MQOT\_LISTENER

# Listener object.

MQOT\_NAMELIST Namelist.

## MQOT\_PROCESS

Process.

# MQOT\_Q

Queue, or queues, that match the object name parameter.

## MQOT\_Q\_MGR

Queue manager. MQOT\_SERVICE

### Service object.

MQOT\_TOPIC

Topic object.

# ProfileName (MQCFST)

Profile name (parameter identifier: MQCACF\_AUTH\_PROFILE\_NAME).

The authorizations apply to all WebSphere® MQ objects with names that match the profile name specified. You may define a generic profile. If you specify an explicit profile name, the object must exist.

The maximum length of the string is MQ\_AUTH\_PROFILE\_NAME\_LENGTH.

# Parent topic: Set Authority Record

# M This build: January 26, 2011 11:07:57 <u>Notices | Trademarks | Downloads | Library | Support | Feedback</u>

Copyright IBM Corporation 1999, 2009. All Rights Reserved. This topic's URL: nc14100

# 1.3.133.2. Optional parameters (Set Authority Record)

## AuthorityAdd (MQCFIL)

Authority values to set (parameter identifier: MQIACF\_AUTH\_ADD\_AUTHS).

This is a list of authority values to set for the named profile. The values can be:

## MQAUTH\_ALT\_USER\_AUTHORITY

Specify an alternate user ID on an MQI call. **MQAUTH\_BROWSE**  Retrieve a message from a queue by issuing an MQGET call with the BROWSE option.

# MQAUTH\_CHANGE

Change the attributes of the specified object, using the appropriate command set.

# MQAUTH\_CLEAR

Clear a queue.

# MQAUTH\_CONNECT

Connect the application to the specified queue manager by issuing an MQCONN call.

# MQAUTH\_CREATE

Create objects of the specified type using the appropriate command set.

# MQAUTH\_DELETE

Delete the specified object using the appropriate command set.

# MQAUTH\_DISPLAY

Display the attributes of the specified object using the appropriate command set.

# MQAUTH\_INPUT

Retrieve a message from a queue by issuing an MQGET call.

## MQAUTH\_INQUIRE

Make an inquiry on a specific queue by issuing an MQINQ call.

# MQAUTH\_NONE

Entity has an explicit access of zero to the selected profile.

# MQAUTH\_OUTPUT

Put a message on a specific queue by issuing an MQPUT call.

## MQAUTH\_PASS\_ALL\_CONTEXT

Pass all context.

## MQAUTH\_PASS\_IDENTITY\_CONTEXT

Pass the identity context.

## MQAUTH\_SET

Set attributes on a queue from the MQI by issuing an MQSET call.

# MQAUTH\_SET\_ALL\_CONTEXT

Set all context on a queue.

# MQAUTH\_SET\_IDENTITY\_CONTEXT

Set the identity context on a queue.

# MQAUTH\_SUBSCRIBE

Subscribe to the specified topic.

# MQAUTH\_RESUME

Resume a subscription to the specified topic.

# MQAUTH\_PUBLISH

Publish to the specified topic.

# >MQAUTH\_SYSTEM

>Use queue manager for internal system operations. <

The contents of the *AuthorityAdd* and *AuthorityRemove* lists should be mutually exclusive. You must specify a value for either *AuthorityAdd* or *AuthorityRemove*. An error occurs if you do not specify either.

# AuthorityRemove (MQCFIL)

Authority values to remove (parameter identifier: MQIACF\_AUTH\_REMOVE\_AUTHS).

This is a list of authority values to remove from the named profile. The values can be:

# MQAUTH\_ALT\_USER\_AUTHORITY

Specify an alternate user ID on an MQI call.

# MQAUTH\_BROWSE

Retrieve a message from a queue by issuing an MQGET call with the BROWSE option.

# MQAUTH\_CHANGE

Change the attributes of the specified object, using the appropriate command set.

## MQAUTH\_CLEAR

Clear a queue.

## MQAUTH\_CONNECT

Connect the application to the specified queue manager by issuing an MQCONN call.

## MQAUTH\_CREATE

Create objects of the specified type using the appropriate command set.

## MQAUTH\_DELETE

Delete the specified object using the appropriate command set.

## MQAUTH\_DISPLAY

Display the attributes of the specified object using the appropriate command set.

# MQAUTH\_INPUT

Retrieve a message from a queue by issuing an MQGET call.

# MQAUTH\_INQUIRE

Make an inquiry on a specific queue by issuing an MQINQ call.

# MQAUTH\_NONE

Entity has an explicit access of zero to the selected profile.

## MQAUTH\_OUTPUT

Put a message on a specific queue by issuing an MQPUT call.

# MQAUTH\_PASS\_ALL\_CONTEXT

Pass all context.

# MQAUTH\_PASS\_IDENTITY\_CONTEXT

Pass the identity context.

## MQAUTH\_SET

Set attributes on a queue from the MQI by issuing an MQSET call.

MQAUTH\_SET\_ALL\_CONTEXT

Set all context on a queue.

## MQAUTH\_SET\_IDENTITY\_CONTEXT

Set the identity context on a queue.

## MQAUTH\_SUBSCRIBE

Subscribe to the specified topic.

## MQAUTH\_RESUME

Resume a subscription to the specified topic.

## MQAUTH\_PUBLISH

Publish to the specified topic.

## >MQAUTH\_SYSTEM

>Use queue manager for internal system operations. <

The contents of the AuthorityAdd and AuthorityRemove lists should be mutually exclusive. You must specify a value for either AuthorityAdd or AuthorityRemove. An error occurs if you do not specify either.

### GroupNames (MQCFSL)

Group names (parameter identifier: MQCACF\_GROUP\_ENTITY\_NAMES).

The names of groups having their authorizations set. At least one group name or principal name must be specified. An error occurs if neither are specified.

Each member in this list can be a maximum length of MQ\_ENTITY\_NAME\_LENGTH.

#### PrincipalNames (MQCFSL)

Principal names (parameter identifier: MQCACF\_PRINCIPAL\_ENTITY\_NAMES).

The names of principals having their authorizations set. At least one group name or principal name must be specified. An error occurs if neither are specified.

Each member in this list can be a maximum length of MQ\_ENTITY\_NAME\_LENGTH.

### ServiceComponent (MQCFST)

Service component (parameter identifier: MQCACF\_SERVICE\_COMPONENT).

If installable authorization services are supported, this specifies the name of the authorization service to which the authorizations apply.

If you omit this parameter, the authorization inquiry is made to the first installable component for the service.

The maximum length of the string is MQ\_SERVICE\_COMPONENT\_LENGTH.

### Parent topic: Set Authority Record

🕍 This build: January 26, 2011 11:07:57

Notices | Trademarks | Downloads | Library | Support | Feedback

 $\ensuremath{\textcircled{}}$  Copyright IBM Corporation 1999, 2009. All Rights Reserved. This topic's URL: pc14110\_

# 1.3.133.3. Error codes (Set Authority Record)

This command might return the following in the response format header, in addition to the values shown on page Error codes applicable to all commands.

Reason (MQLONG) The value can be: MQRC\_UNKNOWN\_ENTITY Userid not authorized, or unknown. MQRCCF\_AUTH\_VALUE\_ERROR Invalid authorization. MQRCCF\_AUTH\_VALUE\_MISSING Authorization missing. MQRCCF\_ENTITY\_NAME\_MISSING Entity name missing.

# MQRCCF\_OBJECT\_TYPE\_MISSING

Object type missing.

MQRCCF\_PROFILE\_NAME\_ERROR

Invalid profile name.

## Parent topic: Set Authority Record

🏙 This build: January 26, 2011 11:07:57

Notices | Trademarks | Downloads | Library | Support | Feedback

© Copyright IBM Corporation 1999, 2009. All Rights Reserved. This topic's URL: pc14120\_

# 1.3.134. Set Log

| i5/OS | UNIX systems | Windows | z/OS |
|-------|--------------|---------|------|
|       |              |         | Х    |

Use the Set Log (MQCMD\_SET\_LOG) command to dynamically change certain log system parameter values initially set by your system parameter module at queue manager startup.

## **Required parameters:**

ParameterType

## Optional parameters (if the value of ParameterType is MQSYSP\_TYPE\_SET:

 $CommandScope, DeallocateInterval, \verb>LogCompression">LogCompression">LogCompression</>LogCompression$ 

**Optional parameters if** *ParameterType* **type is MQSYSP\_INITIAL:** 

CommandScope

### **Required parameters (Set Log)**

### **Optional parameters (Set Log)**

Parent topic: Definitions of the Programmable Command Formats

🏙 This build: January 26, 2011 11:07:57

Notices | Trademarks | Downloads | Library | Support | Feedback

Copyright IBM Corporation 1999, 2009. All Rights Reserved. This topic's URL: pc14130

# 1.3.134.1. Required parameters (Set Log)

## ParameterType (MQCFIN)

Parameter type (parameter identifier: MQIACF\_SYSP\_TYPE).

Specifies how the parameters are to be set:

# MQSYSP\_TYPE\_INITIAL

The initial settings of the log system parameters. This resets all the log system parameters to the values at queue manager startup.

## MQSYSP\_TYPE\_SET

This indicates that you intend to change one, or more, of the archive log system parameter settings.

### Parent topic: Set Log

🏙 This build: January 26, 2011 11:07:57

Notices | Trademarks | Downloads | Library | Support | Feedback

O Copyright IBM Corporation 1999, 2009. All Rights Reserved. This topic's URL: pc14140\_

# 1.3.134.2. Optional parameters (Set Log)

## CommandScope (MQCFST)

Command scope (parameter identifier: MQCACF\_COMMAND\_SCOPE).

Specifies how the command is executed when the queue manager is a member of a queue-sharing group. You can specify one of the following:
blank (or omit the parameter altogether). The command is executed on the queue manager on which it was entered.

- a queue manager name. The command is executed on the queue manager you specify, providing it is active within the queue sharing group. If you specify a queue manager name other than the queue manager on which it was entered, you must be using a queuesharing group environment, and the command server must be enabled.
- an asterisk (\*). The command is executed on the local queue manager and is also passed to every active queue manager in the queuesharing group.

The maximum length is MQ\_QSG\_NAME\_LENGTH.

## DeallocateInterval (MQCFIN)

Deallocation interval (parameter identifier: MQIACF\_SYSP\_DEALLOC\_INTERVAL).

Specifies the length of time, in minutes, that an allocated archive read tape unit is allowed to remain unused before it is deallocated. This parameter, together with the *MaxReadTapeUnits* parameter, allows WebSphere MQ to optimize archive log reading from tape devices. You are recommended to specify the maximum possible values, within system constraints, for both parameters, in order to achieve the optimum performance for reading archive tapes.

Specify a value in the range zero and 1440. Zero means that a tape unit is deallocated immediately. If you specify a value of 1440, the tape unit is never deallocated.

### >

#### LogCompression (MQCFIN)

Log compression parameter (parameter identifier: MQIACF\_LOG\_COMPRESS).

Specifies the log compression algorithm to enable.

The possible values are:

MQCOMPRESS\_NONE

Log compression is disabled.

### MQCOMPRESS\_RLE

Enable run-length encoding log compression.

#### MQCOMPRESS\_ANY

Enable the queue manager to select the compression algorithm that gives the greatest degree of log record compression.

For more details see z/OS Concepts and Planning.

#### •

#### MaxArchiveLog (MQCFIN)

Specifies the maximum number of archive log volumes that can be recorded in the BSDS (parameter identifier: MQIACF\_SYSP\_MAX\_ARCHIVE).

When this value is exceeded, recording recommences at the start of the BSDS.

Specify a value in the range 10 through 100.

#### MaxReadTapeUnits (MQCFIN)

Specifies the maximum number of dedicated tape units that can be allocated to read archive log tape volumes (parameter identifier: MQIACF\_SYSP\_MAX\_READ\_TAPES).

This parameter, together with the DeallocateInterval parameter, allows WebSphere MQ to optimize archive log reading from tape devices.

Specify a value in the range 1 through 99.

If you specify a value that is greater than the current specification, the maximum number of tape units allowable for reading archive logs increases. If you specify a value that is less than the current specification, tape units that are not being used are immediately deallocated to adjust to the new value. Active, or premounted, tapes remain allocated.

#### OutputBufferCount (MQCFIN)

Specifies the number of 4 KB output buffers to be filled before they are written to the active log data sets (parameter identifier: MQIACF\_SYSP\_OUT\_BUFFER\_COUNT).

Specify the number of buffers in the range 1 through 256.

The larger the number of buffers, the less often the write takes place, and this improves the performance of WebSphere MQ. The buffers might be written before this number is reached if significant events, such as a commit point, occur.

#### Parent topic: Set Log

This build: January 26, 2011 11:07:58

Notices | Trademarks | Downloads | Library | Support | Feedback

C Copyright IBM Corporation 1999, 2009. All Rights Reserved. This topic's URL: pc14150\_

# 1.3.135. Set System

| i5/0S | UNIX systems | Windows | z/0S |
|-------|--------------|---------|------|
|       |              |         | Х    |

Use the Set System (MQCMD\_SET\_SYSTEM) command to dynamically change certain general system parameter values initially set from your system parameter module at queue manager startup.

#### **Required parameters:**

ParameterType

#### Optional parameters (if the value of ParameterType is MQSYSP\_TYPE\_SET:

CheckpointCount, CommandScope, MaxConnects, MaxConnectsBackground, MaxConnectsForeground, Service, SMFInterval, TraceSize

**Optional parameters if ParameterType** type is MQSYSP\_INITIAL:

CommandScope

## **Required parameters (Set System)**

## **Optional parameters (Set System)**

Parent topic: Definitions of the Programmable Command Formats

🕍 This build: January 26, 2011 11:07:58

Notices | Trademarks | Downloads | Library | Support | Feedback

Copyright IBM Corporation 1999, 2009. All Rights Reserved. This topic's URL: pc14160\_

# 1.3.135.1. Required parameters (Set System)

### ParameterType (MQCFIN)

Parameter type (parameter identifier: MQIACF\_SYSP\_TYPE).

Specifies how the parameters are to be set:

## MQSYSP\_TYPE\_INITIAL

The initial settings of the system parameters. This resets the parameters to the values specified in the system parameters at queue manager startup.

### MQSYSP\_TYPE\_SET

This indicates that you intend to change one, or more, of the log parameter settings.

#### Parent topic: Set System

This build: January 26, 2011 11:07:58
 <u>Notices | Trademarks | Downloads | Library | Support | Feedback</u>

© Copyright IBM Corporation 1999, 2009. All Rights Reserved. This topic's URL: pc14170

# 1.3.135.2. Optional parameters (Set System)

#### CheckpointCount (MQCFIN)

The number of log records written by WebSphere MQ between the start of one checkpoint and the next (parameter identifier: MQIACF\_SYSP\_CHKPOINT\_COUNT).

WebSphere MQ starts a new checkpoint after the number of records that you specify has been written.

Specify a value in the range 200 through 16 000 000.

#### CommandScope (MQCFST)

Command scope (parameter identifier: MQCACF\_COMMAND\_SCOPE).

- Specifies how the command is executed when the queue manager is a member of a queue-sharing group. You can specify one of the following: • blank (or omit the parameter altogether). The command is executed on the queue manager on which it was entered.
  - a queue manager name. The command is executed on the queue manager you specify, providing it is active within the queue sharing group. If you specify a queue manager name other than the queue manager on which it was entered, you must be using a queuesharing group environment, and the command server must be enabled.
  - an asterisk (\*). The command is executed on the local queue manager and is also passed to every active queue manager in the queuesharing group.

The maximum length is MQ\_QSG\_NAME\_LENGTH.

### MaxConnects (MQCFIN)

The maximum number of connections from batch, CICS, IMS<sup>M</sup>, and TSO tasks to a single instance of WebSphere MQ (parameter identifier: MQIACF\_SYSP\_MAX\_CONNS).

Specify a value in the range 1 through 32 767.

#### MaxConnectsBackground (MQCFIN)

The maximum number of connections from batch or TSO background tasks to a single instance of WebSphere MQ (parameter identifier: MQIACF\_SYSP\_MAX\_CONNS\_BACK).

Specify a value in the range zero through 32 767.

### MaxConnectsForeground (MQCFIN)

The maximum number of connections from TSO foreground tasks to a single instance of WebSphere MQ (parameter identifier: MQIACF\_SYSP\_MAX\_CONNS\_FORE).

Specify a value in the range zero through 32 767.

#### Service (MQCFST)

Service parameter setting (parameter identifier: MQIACF\_SYSP\_SERVICE).

This parameter is reserved for use by IBM®.

# SMFInterval (MQCFIN)

The default time, in minutes, between each gathering of statistics (parameter identifier: MQIACF\_SYSP\_SMF\_INTERVAL). Specify a value in the range zero through 1440.

If you specify a value of zero, statistics data and accounting data are both collected at the SMF data collection broadcast.

## TraceSize (MQCFIN)

The size of the trace table, in 4 KB blocks, to be used by the global trace facility (parameter identifier: MQIACF\_SYSP\_TRACE\_SIZE). Specify a value in the range zero through 999.

## Parent topic: <u>Set System</u>

🕍 This build: January 26, 2011 11:07:58

Notices | Trademarks | Downloads | Library | Support | Feedback

O Copyright IBM Corporation 1999, 2009. All Rights Reserved. This topic's URL: pc14180\_

# 1.3.136. Start Channel

| i5/0S | UNIX systems | Windows | z/0S |
|-------|--------------|---------|------|
| Х     | Х            | X       | Х    |

The Start Channel (MQCMD\_START\_CHANNEL) command starts a WebSphere MQ channel.

This command can be issued to a channel of any type (except MQCHT\_CLNTCONN). If, however, it is issued to a channel with a *ChannelType* value of MQCHT\_RECEIVER, MQCHT\_SVRCONN, or MQCHT\_CLUSRCVR, the only action is to enable the channel, not start it.

Where there is both a locally defined channel and an auto-defined cluster-sender channel of the same name, the command applies to the locally defined channel.

If there is no locally defined channel but more than one auto-defined cluster-sender channel, the command applies to the last channel added to the repository on the local queue manager.

### **Required parameters:**

ChannelName

### **Optional parameters:**

CommandScope, ChannelDisposition

#### **Required parameters (Start Channel)**

### **Optional parameters (Start Channel)**

### Error codes (Start Channel)

#### Parent topic: Definitions of the Programmable Command Formats

🕍 This build: January 26, 2011 11:07:58

Notices | Trademarks | Downloads | Library | Support | Feedback

© Copyright IBM Corporation 1999, 2009. All Rights Reserved. This topic's URL: pc14190

# 1.3.136.1. Required parameters (Start Channel)

### ChannelName (MQCFST)

Channel name (parameter identifier: MQCACH\_CHANNEL\_NAME).

The name of the channel to be started. The maximum length of the string is MQ\_CHANNEL\_NAME\_LENGTH.

### Parent topic: Start Channel

🕍 This build: January 26, 2011 11:07:58

Notices | Trademarks | Downloads | Library | Support | Feedback

 $\ensuremath{\textcircled{}}$  Copyright IBM Corporation 1999, 2009. All Rights Reserved. This topic's URL: pc14200\_

# 1.3.136.2. Optional parameters (Start Channel)

#### CommandScope (MQCFST)

Command scope (parameter identifier: MQCACF\_COMMAND\_SCOPE). This parameter applies to z/OS only.

Specifies how the command is executed when the queue manager is a member of a queue-sharing group. You can specify one of the following: • blank (or omit the parameter altogether). The command is executed on the queue manager on which it was entered.

- a queue manager name. The command is executed on the queue manager you specify, providing it is active within the queue sharing group. If you specify a queue manager name other than the queue manager on which it was entered, you must be using a queue-sharing group environment, and the command server must be enabled.
- an asterisk (\*). The command is executed on the local queue manager and is also passed to every active queue manager in the queuesharing group.

The maximum length is MQ\_QSG\_NAME\_LENGTH.

### ChannelDisposition (MQCFIN)

 $Channel\ disposition\ (parameter\ identifier:\ MQIACH\_CHANNEL\_DISP).\ This\ parameter\ applies\ to\ z/OS\ only.$ 

Specifies the disposition of the channels to be started.

If this parameter is omitted, then the value for the channel disposition is taken from the default channel disposition attribute of the channel object.

# The value can be:

# MQCHLD\_PRIVATE

A receiving channel is private if it was started in response to an inbound transmission directed to the queue manager.

A sending channel is private if its transmission queue has a disposition other than MQQSGD\_SHARED.

### MQCHLD\_SHARED

A receiving channel is shared if it was started in response to an inbound transmission directed to the queue-sharing group.

A sending channel is shared if its transmission queue has a disposition of MQQSGD\_SHARED.

### MQCHLD\_FIXSHARED

Shared channels tied to a specific queue manager.

The combination of the *ChannelDisposition* and *CommandScope* parameters also controls from which queue manager the channel is operated. The possible options are:

- On the local queue manager where the command is issued.
- On another specific named queue manager in the group.
- On every active queue manager in the group.
- On the most suitable queue manager in the group, determined automatically by the queue manager itself.

### The various combinations of <code>ChannelDisposition</code> and <code>CommandScope</code> are summarized in <code>Table 1</code>

| ChannelDisposition | CommandScope blank or local-qmgr                                                                                                    | CommandScope qmgr-<br>name                                                                                                    | CommandScope(*)                                               |
|--------------------|----------------------------------------------------------------------------------------------------|----------------------------------------------------------------------------------------------------|---------------------------------------------------------------|
| MQCHLD_PRIVATE     | Start as a private channel on the local queue manager                                                                                                    | Start as a private channel<br>on the named queue<br>manager                                                                                                    | Start as a private channel<br>on all active queue<br>managers |
| MQCHLD_SHARED      | For channels of <i>ChannelType</i><br>MQCHT_SENDER, MQCHT_REQUESTER,<br>and MQCHT_SERVER, start as a shared<br>channel on the most suitable queue<br>manager in the group.<br>For a shared channel of <i>ChannelType</i><br>MQCHT_RECEIVER and<br>MQCHT_SVRCONN, start the channel on<br>all active queue managers.<br>For a shared channel of <i>ChannelType</i><br>MQCHT_CLUSSDR and<br>MQCHT_CLUSSDR and<br>MQCHT_CLUSRCVR, this option is not<br>permitted.<br>This might automatically generate a<br>command using <i>CommandScope</i> and send<br>it to the appropriate queue manager. If<br>there is no definition for the channel on<br>the queue manager to which the<br>command is sent, or if the definition is<br>unsuitable for the command, the<br>command fails.<br>The definition of a channel on the queue<br>manager where the command is actually run. Therefore, it is important<br>that channel definitions are consistent.<br>Inconsistent channel definitions in othel<br>might be used to determine the target<br>queue manager where the command is<br>actually run. Therefore, it is important<br>that channel definitions are consistent. | Not permitted                                                                                                    | Not permitted                                                 |
| MQCHLD_FIXSHARED   | result in unexpected command behavior.<br>For a shared channel of <i>ChannelType</i><br>MQCHT_SENDER, MQCHT_REQUESTER,<br>and MQCHT_SERVER, with a nonblank<br><i>ConnectionName</i> , start as a shared<br>channel on the local queue manager.                                                                                                    | For a shared channel of<br>ChannelType<br>MQCHT_SENDER,<br>MQCHT_REQUESTER, and<br>MQCHT_SERVER, with a<br>nonblank<br>ConnectionName, start as<br>a shared channel on the<br>named queue manager. | Not permitted                                                 |

## Parent topic: Start Channel

This build: January 26, 2011 11:07:58
<u>Notices | Trademarks | Downloads | Library | Support | Feedback</u>

© Copyright IBM Corporation 1999, 2009. All Rights Reserved. This topic's URL: pc14210\_

# 1.3.136.3. Error codes (Start Channel)

This command might return the following in the response format header, in addition to the values shown on page Error codes applicable to all commands.

Reason (MQLONG) The value can be: MQRCCF\_CHANNEL\_INDOUBT Channel in-doubt. MQRCCF\_CHANNEL\_IN\_USE Channel in use. MQRCCF\_CHANNEL\_NOT\_FOUND Channel not found. MQRCCF\_CHANNEL\_TYPE\_ERROR Channel type not valid. MORCCF MOCONN FAILED MOCONN call failed. MQRCCF\_MQINQ\_FAILED MQINQ call failed. MQRCCF\_MQOPEN\_FAILED MQOPEN call failed. MQRCCF\_NOT\_XMIT\_Q Queue is not a transmission queue. Parent topic: Start Channel

This build: January 26, 2011 11:07:59

Notices | Trademarks | Downloads | Library | Support | Feedback

Copyright IBM Corporation 1999, 2009. All Rights Reserved. This topic's URL: pc14220

# 1.3.137. Start Channel Initiator

| i5/OS | UNIX systems | Windows | z/OS |
|-------|--------------|---------|------|
| Х     | Х            | Х       | Х    |

The Start Channel Initiator (MQCMD\_START\_CHANNEL\_INIT) command starts a WebSphere MQ channel initiator.

### **Required parameters:**

None on z/OS, InitiationQName on other platforms.

### **Optional parameters:**

CommandScope, EnvironmentInfo

## Required parameters (Start Channel Initiator)

**Optional parameters (Start Channel Initiator)** 

Error codes (Start Channel Initiator)

Parent topic: Definitions of the Programmable Command Formats

🕍 This build: January 26, 2011 11:07:59

Notices | Trademarks | Downloads | Library | Support | Feedback

Copyright IBM Corporation 1999, 2009. All Rights Reserved. This topic's URL: pc14230

# 1.3.137.1. Required parameters (Start Channel Initiator)

### InitiationQName (MQCFST)

Initiation queue name (parameter identifier: MQCA\_INITIATION\_Q\_NAME).

The name of the initiation queue for the channel initiation process. That is, the initiation queue that is specified in the definition of the transmission queue.

This parameter is not valid on z/OS.

The maximum length of the string is MQ\_Q\_NAME\_LENGTH.

Parent topic: Start Channel Initiator

🏙 This build: January 26, 2011 11:07:59

Notices | Trademarks | Downloads | Library | Support | Feedback

Copyright IBM Corporation 1999, 2009. All Rights Reserved. This topic's URL: pc14240\_

# 1.3.137.2. Optional parameters (Start Channel Initiator)

### CommandScope (MQCFST)

Command scope (parameter identifier: MQCACF\_COMMAND\_SCOPE). This parameter applies to z/OS only.

- Specifies how the command is executed when the queue manager is a member of a queue-sharing group. You can specify one of the following: • blank (or omit the parameter altogether). The command is executed on the queue manager on which it was entered.
  - a queue manager name. The command is executed on the queue manager you specify, providing it is active within the queue sharing group. If you specify a queue manager name other than the queue manager on which it was entered, you must be using a queuesharing group environment, and the command server must be enabled.

The maximum length is MQ\_QSG\_NAME\_LENGTH.

### EnvironmentInfo (MQCFST)

Environment information (parameter identifier: MQCACF\_ENV\_INFO).

The parameters and values to be substituted in the JCL procedure (xxxxCHIN, where xxxx is the queue manager name) that is used to start the channel initiator address space. This parameter applies to z/OS only.

The maximum length of the string is MQ\_ENV\_INFO\_LENGTH.

Parent topic: Start Channel Initiator

🕍 This build: January 26, 2011 11:07:59

Notices | Trademarks | Downloads | Library | Support | Feedback

© Copyright IBM Corporation 1999, 2009. All Rights Reserved. This topic's URL: pc14250

# 1.3.137.3. Error codes (Start Channel Initiator)

This command might return the following in the response format header, in addition to the values shown on page Error codes applicable to all commands.

Reason (MQLONG)

The value can be: MQRCCF\_MQCONN\_FAILED MQCONN call failed. MQRCCF\_MQGET\_FAILED MQGET call failed.

# MQRCCF\_MQOPEN\_FAILED

MQOPEN call failed.

Parent topic: Start Channel Initiator

🕍 This build: January 26, 2011 11:07:59

Notices | Trademarks | Downloads | Library | Support | Feedback

 $\ensuremath{\textcircled{}}$  Copyright IBM Corporation 1999, 2009. All Rights Reserved. This topic's URL: pc14260\_

# 1.3.138. Start Channel Listener

| i5/OS | UNIX systems | Windows | z/OS |
|-------|--------------|---------|------|
| X     | Х            | х       | х    |

The Start Channel Listener (MQCMD\_START\_CHANNEL\_LISTENER) command starts a WebSphere MQ listener.

On z/OS, this command is valid for any transmission protocol; on other platforms, it is valid only for TCP transmission protocols.

### **Required parameters:**

None

## **Optional parameters:**

 ${\it CommandScope, InboundDisposition, IPAddress, ListenerName, LUName, Port, TransportType}$ 

## **Optional parameters (Start Channel Listener)**

## Error codes (Start Channel Listener)

Parent topic: Definitions of the Programmable Command Formats

🕍 This build: January 26, 2011 11:07:59

Notices | Trademarks | Downloads | Library | Support | Feedback

 $\ensuremath{\textcircled{}}$  Copyright IBM Corporation 1999, 2009. All Rights Reserved. This topic's URL: pc14270\_

# 1.3.138.1. Optional parameters (Start Channel Listener)

## CommandScope (MQCFST)

 $\label{eq:command} \mbox{ command scope (parameter identifier: MQCACF\_COMMAND\_SCOPE). This parameter applies to z/OS only.$ 

- Specifies how the command is executed when the queue manager is a member of a queue-sharing group. You can specify one of the following: • blank (or omit the parameter altogether). The command is executed on the queue manager on which it was entered.
  - a queue manager name. The command is executed on the queue manager you specify, providing it is active within the queue sharing group. If you specify a queue manager name other than the queue manager on which it was entered, you must be using a queuesharing group environment, and the command server must be enabled.

The maximum length is MQ\_Q\_MGR\_NAME\_LENGTH.

## InboundDisposition (MQCFIN)

Inbound transmission disposition (parameter identifier: MQIACH\_INBOUND\_DISP). This parameter applies to z/OS only.

Specifies the disposition of the inbound transmissions that are to be handled. The value can be:

# MQINBD\_Q\_MGR

Listen for transmissions directed to the queue manager. This is the default.

## MQINBD\_GROUP

Listen for transmissions directed to the queue-sharing group. This is permitted only if there is a shared queue manager environment.

## IPAddress (MQCFST)

IP address (parameter identifier: MQCACH\_IP\_ADDRESS). This parameter applies to z/OS only.

The IP address for TCP/IP specified in IPv4 dotted decimal, IPv6 hexadecimal, or alphanumeric form. This parameter is valid only for channels that have a *TransportType* of MQXPT\_TCP.

The maximum length of the string is MQ\_IP\_ADDRESS\_LENGTH.

## ListenerName (MQCFST)

Listener name (parameter identifier: MQCACH\_LISTENER\_NAME). This parameter does not apply to z/OS.

The name of the listener definition to be started. On those platforms on which this parameter is valid, if this parameter is not specified, the default listener SYSTEM.DEFAULT.LISTENER is assumed. If this parameter is specified, no other parameters may be specified.

The maximum length of the string is MQ\_LISTENER\_NAME\_LENGTH.

## LUName (MQCFST)

LU name (parameter identifier: MQCACH\_LU\_NAME). This parameter applies to z/OS only.

The symbolic destination name for the logical unit (LU) as specified in the APPC side information data set. The LU must be the same LU that is specified in the channel initiator parameters to be used for outbound transmissions. This parameter is valid only for channels with a *TransportType* of MQXPT\_LU62.

The maximum length of the string is MQ\_LU\_NAME\_LENGTH.

## Port (MQCFIN)

Port number for TCP (parameter identifier: MQIACH\_PORT\_NUMBER). This parameter applies to z/OS only.

The port number for TCP. This parameter is valid only for channels with a  ${\tt TransportType}$  of MQXPT\_TCP.

# TransportType (MQCFIN)

 $Transmission\ protocol\ type\ (parameter\ identifier:\ MQIACH\_XMIT\_PROTOCOL\_TYPE).$ 

```
The value can be:

MQXPT_LU62

LU 6.2.

MQXPT_TCP

TCP.

MQXPT_NETBIOS

NetBIOS.

MQXPT_SPX
```

SPX.

On platforms other than z/OS, this parameter is invalid.

Parent topic: Start Channel Listener

M This build: January 26, 2011 11:07:59 Notices | Trademarks | Downloads | Library | Support | Feedback

Copyright IBM Corporation 1999, 2009. All Rights Reserved. This topic's URL: pc14280

# 1.3.138.2. Error codes (Start Channel Listener)

This command might return the following in the response format header, in addition to the values shown on page Error codes applicable to all commands.

## Reason (MQLONG)

The value can be:

- MQRCCF\_COMMS\_LIBRARY\_ERROR
- Communications protocol library error.
- MQRCCF\_LISTENER\_NOT\_STARTED
  - Listener not started.
- MQRCCF\_LISTENER\_RUNNING
- Listener already running. MQRCCF\_NETBIOS\_NAME\_ERROR
- NetBIOS listener name error.

Parent topic: Start Channel Listener

🏙 This build: January 26, 2011 11:07:59

Notices | Trademarks | Downloads | Library | Support | Feedback

© Copyright IBM Corporation 1999, 2009. All Rights Reserved. This topic's URL: pc14290\_

# 1.3.139. Start Service

| i5/0S | UNIX systems | Windows | z/OS |
|-------|--------------|---------|------|
| X     | Х            | х       |      |

The Start Service (MQCMD\_START\_SERVICE) command starts an existing WebSphere MQ service definition.

#### **Required parameters:**

ServiceName

#### Optional parameters:

None

### **Required parameters (Start Service)**

### Error codes (Start Service)

Parent topic: Definitions of the Programmable Command Formats

```
🕍 This build: January 26, 2011 11:07:59
```

Notices | Trademarks | Downloads | Library | Support | Feedback

© Copyright IBM Corporation 1999, 2009. All Rights Reserved. This topic's URL: pc14300\_

# 1.3.139.1. Required parameters (Start Service)

## ServiceName (MQCFST)

Service name (parameter identifier: MQCA\_SERVICE\_NAME).

This is the name of the service definition to be started. The maximum length of the string is MQ\_OBJECT\_NAME\_LENGTH.

### Parent topic: Start Service

This build: January 26, 2011 11:07:59

Notices | Trademarks | Downloads | Library | Support | Feedback

 $\ensuremath{\textcircled{}}$  Copyright IBM Corporation 1999, 2009. All Rights Reserved. This topic's URL: pc14310\_

# 1.3.139.2. Error codes (Start Service)

This command might return the following in the response format header, in addition to the values shown on page Error codes applicable to all commands.

Reason (MQLONG)

# The value can be:

MQRCCF\_NO\_START\_CMD

The StartCommand parameter of the service is blank.

MQRCCF\_SERVICE\_RUNNING

Service is already running.

### Parent topic: Start Service

This build: January 26, 2011 11:07:59

Notices | Trademarks | Downloads | Library | Support | Feedback

 $\ensuremath{\textcircled{O}}$  Copyright IBM Corporation 1999, 2009. All Rights Reserved. This topic's URL: pc14320\_

# 1.3.140. Stop Channel

| i5/OS | UNIX systems | Windows | z/OS |
|-------|--------------|---------|------|
| Х     | X            | X       | X    |

The Stop Channel (MQCMD\_STOP\_CHANNEL) command stops a WebSphere MQ channel.

This command can be issued to a channel of any type (except MQCHT\_CLNTCONN).

Where there is both a locally defined channel and an auto-defined cluster-sender channel of the same name, the command applies to the locally defined channel.

If there is no locally defined channel but more than one auto-defined cluster-sender channel, the command applies to the last channel added to the repository on the local queue manager.

### **Required parameters:**

ChannelName

#### **Optional parameters:**

ChannelDisposition, ChannelStatus, CommandScope, ConnectionName, Mode, QMgrName,

## **Required parameters (Stop Channel)**

**Optional parameters (Stop Channel)** 

## Error codes (Stop Channel)

Parent topic: Definitions of the Programmable Command Formats

🕍 This build: January 26, 2011 11:08:00

Notices | Trademarks | Downloads | Library | Support | Feedback

Copyright IBM Corporation 1999, 2009. All Rights Reserved. This topic's URL: pc14330\_

# 1.3.140.1. Required parameters (Stop Channel)

## ChannelName (MQCFST)

Channel name (parameter identifier: MQCACH\_CHANNEL\_NAME).

The name of the channel to be stopped. The maximum length of the string is MQ\_CHANNEL\_NAME\_LENGTH.

## Parent topic: Stop Channel

This build: January 26, 2011 11:08:00

 Notices | Trademarks | Downloads | Library | Support | Feedback

Copyright IBM Corporation 1999, 2009. All Rights Reserved. This topic's URL: pc14340\_

# 1.3.140.2. Optional parameters (Stop Channel)

## ChannelDisposition (MQCFIN)

Channel disposition (parameter identifier: MQIACH\_CHANNEL\_DISP). This parameter applies to z/OS only.

Specifies the disposition of the channels to be stopped.

If this parameter is omitted, then the value for the channel disposition is taken from the default channel disposition attribute of the channel object.

The value can be:

#### MQCHLD\_PRIVATE

A receiving channel is private if it was started in response to an inbound transmission directed to the queue manager.

A sending channel is private if its transmission queue has a disposition other than MQQSGD\_SHARED.

#### MQCHLD\_SHARED

A receiving channel is shared if it was started in response to an inbound transmission directed to the queue-sharing group.

A sending channel is shared if its transmission queue has a disposition of MQQSGD\_SHARED.

The combination of the *ChannelDisposition* and *CommandScope* parameters also controls from which queue manager the channel is operated. The possible options are:

- On the local queue manager where the command is issued.
- On another specific named queue manager in the group.
- On every active queue manager in the group.
- On the most suitable queue manager in the group, determined automatically by the queue manager itself.

The various combinations of <code>ChannelDisposition</code> and <code>CommandScope</code> are summarized in <code>Table 1</code>

| ChannelDisposition | CommandScope blank or local-qmgr                                                                                                    | CommandScope qmgr-<br>name                                 | <i>CommandScope(*)</i>                                       |
|--------------------|----------------------------------------------------------------------------------------------------|------------------------------------------------------------|--------------------------------------------------------------|
| MQCHLD_PRIVATE     | Stop as a private channel on the local queue manager                                                                                                    | Stop as a private channel<br>on the named queue<br>manager | Stop as a private channel<br>on all active queue<br>managers |
| MQCHLD_SHARED      | For channels of ChannelType<br>MQCHT_RECEIVER or MQCHT_SVRCONN,<br>stop as shared channel on all active<br>queue managers.                                                                                                    | Not permitted                                              | Not permitted                                                |
|                    | For channels of <i>ChannelType</i><br>MQCHT_SENDER, MQCHT_REQUESTER,<br>and MQCHT_SERVER, stop as a shared<br>channel on the queue manager where it<br>is running. If the channel is in an inactive<br>state (not running), or if it is in RETRY<br>state because the channel initiator on<br>which it was running has stopped, a<br>STOP request for the channel is issued<br>on the local queue manager. |                                                            |                                                              |
|                    | This might automatically generate a command using <i>CommandScope</i> and send it to the appropriate queue manager. If there is no definition for the channel on the queue manager to which the command is sent, or if the definition is unsuitable for the command, the command fails.                                                                                                    |                                                            |                                                              |
|                    | The definition of a channel on the queue<br>manager where the command is entered<br>might be used to determine the target<br>queue manager where the command is<br>actually run. Therefore, it is important<br>that channel definitions are consistent.<br>Inconsistent channel definitions might<br>result in unexpected command behavior.                                                                |                                                            |                                                              |

## Table 1. ChannelDisposition and CommandScope for STOP CHANNEL

#### ChannelStatus (MQCFIN)

The new state of the channel after the command is executed (parameter identifier: MQIACH\_CHANNEL\_STATUS).

The value can be:

MQCHS\_INACTIVE

Channel is inactive.

### MQCHS\_STOPPED

Channel is stopped. This is the default if nothing is specified.

### CommandScope (MQCFST)

Command scope (parameter identifier: MQCACF\_COMMAND\_SCOPE). This parameter applies to z/OS only.

Specifies how the command is executed when the queue manager is a member of a queue-sharing group. You can specify one of the following:

- blank (or omit the parameter altogether). The command is executed on the queue manager on which it was entered.
- a queue manager name. The command is executed on the queue manager you specify, providing it is active within the queue sharing group. If you specify a queue manager name other than the queue manager on which it was entered, you must be using a queuesharing group environment, and the command server must be enabled.
- an asterisk (\*). The command is executed on the local queue manager and is also passed to every active queue manager in the queuesharing group.

The maximum length is MQ\_QSG\_NAME\_LENGTH.

## ConnectionName (MQCFST)

Connection name of channel to be stopped (parameter identifier: MQCACH\_CONNECTION\_NAME).

This is the connection name of the channel to be stopped. If this parameter is omitted, all channels with the specified channel name and remote queue manager name are stopped. On platforms other than z/OS, the maximum length of the string is MQ\_CONN\_NAME\_LENGTH. On z/OS, the maximum length of the string is MQ\_LOCAL\_ADDRESS\_LENGTH.

If this parameter is specified, ChannelStatus must be MQCHS\_INACTIVE.

## Mode (MQCFIN)

How the channel should be stopped (parameter identifier: MQIACF\_MODE).

The value can be:

## MQMODE\_QUIESCE

Quiesce the channel. This is the default.

If you issue a Stop Channel <channelname> Mode (MQMODE\_QUIESCE) command on a server-connection channel with the sharing conversations feature enabled, the WebSphere MQ client infrastructure becomes aware of the stop request in a timely manner; this time is dependent upon the speed of the network. The client application becomes aware of the stop request as a result of issuing a subsequent call to WebSphere MQ.

## MQMODE\_FORCE

Stop the channel immediately; the channel's thread or process is not terminated. Stops transmission of any current batch. This is likely to result in in-doubt situations.

For server-connection channels, breaks the current connection, returning MQRC\_CONNECTION\_BROKEN.

>On z/OS, this option will interrupt any message reallocation in progress, which may leave BIND\_NOT\_FIXED messages partially reallocated or out of order. <

### MQMODE\_TERMINATE

>On z/OS this is synonymous with FORCE. On other platforms, stop the channel immediately; the channel's thread or process is terminated.

>On z/OS, this option will interrupt any message reallocation in progress, which may leave BIND\_NOT\_FIXED messages partially reallocated or out of order.

Note: This parameter was previously called *Quiesce* (MQIACF\_QUIESCE), with values MQQO\_YES and MQQO\_NO. The old names can still be used.

## QMgrName (MQCFST)

Name of remote queue manager (parameter identifier: MQCA\_Q\_MGR\_NAME).

This is the name of the remote queue manager to which the channel is connected. If this parameter is omitted, all channels with the specified channel name and connection name are stopped. The maximum length of the string is MQ\_Q\_MGR\_NAME\_LENGTH.

If this parameter is specified, ChannelStatus must be MQCHS\_INACTIVE.

### Parent topic: Stop Channel

This build: January 26, 2011 11:08:00

Notices | Trademarks | Downloads | Library | Support | Feedback

Copyright IBM Corporation 1999, 2009. All Rights Reserved. This topic's URL: pc14350

# 1.3.140.3. Error codes (Stop Channel)

This command might return the following in the response format header, in addition to the values shown on page Error codes applicable to all commands.

Reason (MQLONG) The value can be: MQRCCF\_CHANNEL\_DISABLED Channel disabled. MQRCCF\_CHANNEL\_NOT\_ACTIVE Channel not active. MQRCCF\_CHANNEL\_NOT\_FOUND Channel not found. MQRCCF\_MODE\_VALUE\_ERROR Mode value not valid. MQRCCF\_MQCONN\_FAILED MQCONN call failed. MQRCCF\_MQOPEN\_FAILED MQOPEN call failed. MQRCCF\_MQSET\_FAILED MQSET call failed. Parent topic: Stop Channel

🕍 This build: January 26, 2011 11:08:00

Notices | Trademarks | Downloads | Library | Support | Feedback

 $\fbox$  Copyright IBM Corporation 1999, 2009. All Rights Reserved. This topic's URL: pc14360\_

# 1.3.141. Stop Channel Initiator

| i5/OS | UNIX systems | Windows | z/0S |
|-------|--------------|---------|------|
|       |              |         | Х    |

The Stop Channel Initiator (MQCMD\_STOP\_CHANNEL\_INIT) command stops a WebSphere MQ channel initiator.

### **Required parameters:**

None

#### **Optional parameters:**

CommandScope, SharedChannelRestart

### **Optional parameters (Stop Channel Initiator)**

Parent topic: Definitions of the Programmable Command Formats

This build: January 26, 2011 11:08:00

Notices | Trademarks | Downloads | Library | Support | Feedback

Copyright IBM Corporation 1999, 2009. All Rights Reserved. This topic's URL: pc14370\_

# 1.3.141.1. Optional parameters (Stop Channel Initiator)

### CommandScope (MQCFST)

Command scope (parameter identifier: MQCACF\_COMMAND\_SCOPE).

Specifies how the command is executed when the queue manager is a member of a queue-sharing group. You can specify one of the following: • blank (or omit the parameter altogether). The command is executed on the queue manager on which it was entered.

- a queue manager name. The command is executed on the queue manager you specify, providing it is active within the queue sharing group. If you specify a queue manager name other than the queue manager on which it was entered, you must be using a queue-sharing group environment, and the command server must be enabled.
- an asterisk (\*). The command is executed on the local queue manager and is also passed to every active queue manager in the queuesharing group.

The maximum length is MQ\_QSG\_NAME\_LENGTH.

### SharedChannelRestart (MQCFIN)

Shared channel restart (parameter identifier: MQIACH\_SHARED\_CHANNEL\_RESTART).

Specifies whether the channel initiator should attempt to restart any active sending channels, started with the *ChannelDisposition* parameter set to MQCHLD\_SHARED, that it owns on another queue manager. The value can be:

### MQCHSH\_RESTART\_YES

Shared sending channels are to be restarted. This is the default.

### MQCHSH\_RESTART\_NO

Shared sending channels are not to be restarted, so will become inactive.

Active channels started with the ChannelDisposition parameter set to MQCHLD\_FIXSHARED are not restarted, and always become inactive.

### Parent topic: Stop Channel Initiator

🕍 This build: January 26, 2011 11:08:00

Notices | Trademarks | Downloads | Library | Support | Feedback

© Copyright IBM Corporation 1999, 2009. All Rights Reserved. This topic's URL: pc14380\_

# 1.3.142. Stop Channel Listener

| i5/0S | UNIX systems | Windows | z/OS |
|-------|--------------|---------|------|
| Х     | Х            | Х       | Х    |

The Stop Channel Listener (MQCMD\_STOP\_CHANNEL\_LISTENER) command stops a WebSphere MQ listener.

#### **Required parameters:**

None on z/OS, ListenerName on other platforms

#### **Optional parameters:**

CommandScope, InboundDisposition, IPAddress, Port, TransportType

### **Required parameters (Stop Channel Listener)**

### **Optional parameters (Stop Channel Listener)**

## Error codes (Stop Channel Listener)

Parent topic: Definitions of the Programmable Command Formats

🕍 This build: January 26, 2011 11:08:00

Notices | Trademarks | Downloads | Library | Support | Feedback

© Copyright IBM Corporation 1999, 2009. All Rights Reserved. This topic's URL: pc14390

# 1.3.142.1. Required parameters (Stop Channel Listener)

## ListenerName (MQCFST)

Listener name (parameter identifier: MQCACH\_LISTENER\_NAME). This parameter does not apply to z/OS.

The name of the listener definition to be stopped. If this parameter is specified, no other parameters may be specified.

The maximum length of the string is MQ\_LISTENER\_NAME\_LENGTH.

Parent topic: Stop Channel Listener

This build: January 26, 2011 11:08:00

Notices | Trademarks | Downloads | Library | Support | Feedback

© Copyright IBM Corporation 1999, 2009. All Rights Reserved. This topic's URL: pc14400\_

# 1.3.142.2. Optional parameters (Stop Channel Listener)

## CommandScope (MQCFST)

Command scope (parameter identifier: MQCACF\_COMMAND\_SCOPE).

Specifies how the command is executed when the queue manager is a member of a queue-sharing group. You can specify one of the following:
blank (or omit the parameter altogether). The command is executed on the queue manager on which it was entered.

 a queue manager name. The command is executed on the queue manager you specify, providing it is active within the queue sharing group. If you specify a queue manager name other than the queue manager on which it was entered, you must be using a queuesharing group environment, and the command server must be enabled.

This is valid only on z/OS.

The maximum length is MQ\_QSG\_NAME\_LENGTH.

### InboundDisposition (MQCFIN)

Inbound transmission disposition (parameter identifier: MQIACH\_INBOUND\_DISP).

Specifies the disposition of the inbound transmissions that the listener handles. The value can be:

### MQINBD\_Q\_MGR

Handling for transmissions directed to the queue manager. This is the default.

## MQINBD\_GROUP

Handling for transmissions directed to the queue-sharing group. This is permitted only if there is a shared queue manager environment.

This is valid only on z/OS.

## IPAddress (MQCFST)

IP address (parameter identifier: MQCACH\_IP\_ADDRESS).

The IP address for TCP/IP specified in dotted decimal or alphanumeric form. This parameter is valid on z/OS only where channels have a *TransportType* of MQXPT\_TCP.

The maximum length of the string is MQ\_IP\_ADDRESS\_LENGTH.

This is valid only on z/OS.

### Port (MQCFIN)

Port number for TCP (parameter identifier: MQIACH\_PORT\_NUMBER).

The port number for TCP. This parameter is valid only on z/OS where channels have a *TransportType* of MQXPT\_TCP.

### TransportType (MQCFIN)

Transmission protocol type (parameter identifier: MQIACH\_XMIT\_PROTOCOL\_TYPE).

```
The value can be:
MQXPT_LU62
LU 6.2.
MQXPT_TCP
TCP.
```

This is valid only on z/OS.

Parent topic: Stop Channel Listener

🏙 This build: January 26, 2011 11:08:01

Notices | Trademarks | Downloads | Library | Support | Feedback

 $\ensuremath{\textcircled{}}$  Copyright IBM Corporation 1999, 2009. All Rights Reserved. This topic's URL: pc14410\_

# 1.3.142.3. Error codes (Stop Channel Listener)

This command might return the following in the response format header, in addition to the values shown on page Error codes applicable to all commands.

Reason (MQLONG)

The value can be:

MQRCCF\_LISTENER\_STOPPED

Listener not running.

## Parent topic: Stop Channel Listener

🕍 This build: January 26, 2011 11:08:01

Notices | Trademarks | Downloads | Library | Support | Feedback

Copyright IBM Corporation 1999, 2009. All Rights Reserved. This topic's URL: pc14420

# 1.3.143. Stop Connection

| i5/0S | UNIX systems | Windows | z/OS |
|-------|--------------|---------|------|
| X     | X            | Х       |      |

The Stop Connection (MQCMD\_STOP\_CONNECTION) command attempts to break a connection between an application and the queue manager. There may be circumstances in which the queue manager cannot implement this command.

#### **Required parameters:**

ConnectionId

### **Optional parameters:**

None

### **Required parameters (Stop Connection)**

Parent topic: Definitions of the Programmable Command Formats

🕍 This build: January 26, 2011 11:08:01

Notices | Trademarks | Downloads | Library | Support | Feedback

© Copyright IBM Corporation 1999, 2009. All Rights Reserved. This topic's URL: pc14430\_

# 1.3.143.1. Required parameters (Stop Connection)

### ConnectionId (MQCFBS)

Connection identifier (parameter identifier: MQBACF\_CONNECTION\_ID).

This is the unique connection identifier associated with an application that is connected to the queue manager.

The length of the byte string is MQ\_CONNECTION\_ID\_LENGTH.

### Parent topic: Stop Connection

🏙 This build: January 26, 2011 11:08:01

Notices | Trademarks | Downloads | Library | Support | Feedback

© Copyright IBM Corporation 1999, 2009. All Rights Reserved. This topic's URL: pc14440\_

## 1.3.144. Stop Service

| i5/0S | UNIX systems | Windows | z/OS |
|-------|--------------|---------|------|
| Х     | Х            | Х       |      |

The Stop Service (MQCMD\_STOP\_SERVICE) command stops an existing WebSphere MQ service definition that is running..

### **Required parameters:**

ServiceName

#### **Optional parameters:**

None

### **Required parameters (Stop Service)**

#### Error codes (Stop Service)

Parent topic: Definitions of the Programmable Command Formats

This build: January 26, 2011 11:08:01
<u>Notices | Trademarks | Downloads | Library | Support | Feedback</u>

Copyright IBM Corporation 1999, 2009. All Rights Reserved. This topic's URL: pc14450

## 1.3.144.1. Required parameters (Stop Service)

#### ServiceName (MQCFST)

Service name (parameter identifier: MQCA\_SERVICE\_NAME).

This is the name of the service definition to be stopped. The maximum length of the string is MQ\_OBJECT\_NAME\_LENGTH.

#### Parent topic: Stop Service

🛍 This build: January 26, 2011 11:08:01

Notices | Trademarks | Downloads | Library | Support | Feedback

© Copyright IBM Corporation 1999, 2009. All Rights Reserved. This topic's URL: pc14460\_

## 1.3.144.2. Error codes (Stop Service)

This command might return the following in the response format header, in addition to the values shown on page Error codes applicable to all commands.

#### Reason (MQLONG)

## The value can be:

MQRCCF\_NO\_STOP\_CMD

The StopCommand parameter of the service is blank.

MQRCCF\_SERVICE\_STOPPED

Service is not running.

#### Parent topic: Stop Service

This build: January 26, 2011 11:08:01

Notices | Trademarks | Downloads | Library | Support | Feedback

 $\ensuremath{\textcircled{C}}$  Copyright IBM Corporation 1999, 2009. All Rights Reserved. This topic's URL: pc14470\_

## 1.3.145. Suspend Queue Manager

| i5/0S | UNIX systems | Windows | z/OS |
|-------|--------------|---------|------|
|       |              |         | Х    |

The Suspend Queue Manager (MQCMD\_SUSPEND\_Q\_MGR) command renders the local queue manager unavailable for the processing of IMS<sup>TM</sup> or DB2 messages.

Its action can be reversed by the Resume Queue Manager command (MQCMD\_RESUME\_Q\_MGR) command.

**Required parameters:** 

Facility

**Optional parameters:** 

CommandScope

Required parameters (Suspend Queue Manager)

**Optional parameters (Suspend Queue Manager)** 

Parent topic: Definitions of the Programmable Command Formats

🕍 This build: January 26, 2011 11:08:01

Notices | Trademarks | Downloads | Library | Support | Feedback

Copyright IBM Corporation 1999, 2009. All Rights Reserved. This topic's URL: pc14480\_

# 1.3.145.1. Required parameters (Suspend Queue Manager)

## Facility (MQCFIN)

Facility (parameter identifier: MQIACF\_FACILITY).

The type of facility for which activity is to be suspended. The value can be:

## MQQMFAC\_DB2

The existing connection to DB2® is terminated.

Any in-flight or subsequent MQGET or MQPUT requests are suspended and applications wait until the DB2 connection is re-established by the Resume Queue Manager command, or if the queue manager is stopped.

### MQQMFAC\_IMS\_BRIDGE

Resumes normal IMS<sup>™</sup> Bridge activity.

Stops the sending of messages from IMS Bridge queues to OTMA. No further messages are sent to IMS until one of these events occurs:

- OTMA is stopped and restarted
- + IMS or WebSphere  $\ensuremath{\mathbb{R}}$  MQ is stopped or restarted
- A Resume Queue Manager command is processed

Messages returning from IMS OTMA to the queue manager are unaffected.

Parent topic: Suspend Queue Manager

🕍 This build: January 26, 2011 11:08:01

Notices | Trademarks | Downloads | Library | Support | Feedback

Copyright IBM Corporation 1999, 2009. All Rights Reserved. This topic's URL: pc14490\_

# 1.3.145.2. Optional parameters (Suspend Queue Manager)

## CommandScope (MQCFST)

Command scope (parameter identifier: MQCACF\_COMMAND\_SCOPE).

Specifies how the command is executed when the queue manager is a member of a queue-sharing group. You can specify one of the following: • blank (or omit the parameter altogether). The command is executed on the queue manager on which it was entered.

• a queue manager name. The command is executed on the queue manager you specify, providing it is active within the queue sharing group. If you specify a queue manager name other than the queue manager on which it was entered, you must be using a queue-sharing group environment, and the command server must be enabled.

The maximum length is MQ\_QSG\_NAME\_LENGTH.

Parent topic: Suspend Queue Manager

🏙 This build: January 26, 2011 11:08:01

Notices | Trademarks | Downloads | Library | Support | Feedback

© Copyright IBM Corporation 1999, 2009. All Rights Reserved. This topic's URL: pc14500\_

# 1.3.146. Suspend Queue Manager Cluster

| i5/0S | UNIX systems | Windows | z/OS |
|-------|--------------|---------|------|
| X     | Х            | Х       | Х    |

The Suspend Queue Manager Cluster (MQCMD\_SUSPEND\_Q\_MGR\_CLUSTER) command informs other queue managers in a cluster that the local queue manager is not available for processing, and cannot be sent messages.

Its action can be reversed by the Resume Queue Manager Cluster (MQCMD\_RESUME\_Q\_MGR\_CLUSTER) command.

## **Required parameters:**

 ${\it ClusterName} \ {\rm Or} \ {\it ClusterNamelist}$ 

## **Optional parameters:**

CommandScope, Mode

Required parameters (Suspend Queue Manager Cluster)

**Optional parameters (Suspend Queue Manager Cluster)** 

### Error codes (Suspend Queue Manager Cluster)

Parent topic: Definitions of the Programmable Command Formats

🕍 This build: January 26, 2011 11:08:01

Notices | Trademarks | Downloads | Library | Support | Feedback

© Copyright IBM Corporation 1999, 2009. All Rights Reserved. This topic's URL: pc14510

# 1.3.146.1. Required parameters (Suspend Queue Manager Cluster)

### ClusterName (MQCFST)

 $Cluster name (parameter identifier: MQCA\_CLUSTER\_NAME).$ 

The name of the cluster for which availability is to be suspended.

The maximum length of the string is  $\ensuremath{\mathsf{MQ\_CLUSTER\_NAME\_LENGTH}}.$ 

### ClusterNamelist (MQCFST)

Cluster Namelist (parameter identifier: MQCA\_CLUSTER\_NAMELIST).

The name of the namelist specifying a list of clusters for which availability is to be suspended.

Parent topic: Suspend Queue Manager Cluster

🏙 This build: January 26, 2011 11:08:02

Notices | Trademarks | Downloads | Library | Support | Feedback

Copyright IBM Corporation 1999, 2009. All Rights Reserved. This topic's URL: pc14520\_

# 1.3.146.2. Optional parameters (Suspend Queue Manager Cluster)

## CommandScope (MQCFST)

 $Command\ scope\ (parameter\ identifier:\ MQCACF\_COMMAND\_SCOPE).\ This\ parameter\ applies\ to\ z/OS\ only.$ 

Specifies how the command is run when the queue manager is a member of a queue-sharing group. You can specify one of the following:

- Blank (or omit the parameter altogether). The command is run on the queue manager on which it was entered.
- a queue manager name. The command is run on the queue manager you specify, providing it is active within the queue sharing group. If you specify a queue manager name other than the queue manager on which it was entered, you must be using a queue-sharing group environment, and the command server must be enabled.

The maximum length is MQ\_QSG\_NAME\_LENGTH.

## Mode (MQCFIN)

How the local queue manager is suspended from the cluster (parameter identifier: MQIACF\_MODE).

### The value can be:

## MQMODE\_QUIESCE

Other queue managers in the cluster are advised that the local queue manager must not be sent further messages.

### MQMODE\_FORCE

All inbound and outbound channels to other queue managers in the cluster are stopped forcibly.

Note: This parameter was previously called *Quiesce* (MQIACF\_QUIESCE), with values MQQO\_YES and MQQO\_NO. The old names can still be used.

Parent topic: Suspend Queue Manager Cluster

### 🕍 This build: January 26, 2011 11:08:02

Notices | Trademarks | Downloads | Library | Support | Feedback

 $\ensuremath{\textcircled{O}}$  Copyright IBM Corporation 1999, 2009. All Rights Reserved. This topic's URL: pc14530\_

# 1.3.146.3. Error codes (Suspend Queue Manager Cluster)

This command might return the following in the response format header, in addition to the values shown on page Error codes applicable to all commands.

## Reason (MQLONG)

The value can be: MQRCCF\_CLUSTER\_NAME\_CONFLICT Cluster name conflict. MQRCCF\_MODE\_VALUE\_ERROR Mode value not valid.

## Parent topic: Suspend Queue Manager Cluster

🏙 This build: January 26, 2011 11:08:02

Notices | Trademarks | Downloads | Library | Support | Feedback

0 Copyright IBM Corporation 1999, 2009. All Rights Reserved. This topic's URL: pc14540\_

# 1.4. Structures for commands and responses

Commands and responses have the form:

- PCF header (MQCFH) structure (described in topic MQCFH PCF header), followed by
- Zero or more parameter structures. Each of these is one of the following:
  - PCF byte string filter parameter (MQCFBF, see topic <u>MQCFBF PCF byte string filter parameter</u>)
  - $\circ~$  PCF byte string parameter (MQCFBS, see topic <u>MQCFBS PCF byte string parameter</u>)
  - PCF integer filter parameter (MQCFIF, see topic MOCFIF PCF integer filter parameter)
  - PCF integer list parameter (MQCFIL, see topic <u>MQCFIL PCF integer list parameter</u>)
  - $\circ~$  PCF integer parameter (MQCFIN, see topic  $\underline{\text{MQCFIN}}$  PCF integer parameter)
  - $\circ~$  PCF string filter parameter (MQCFSF, see topic  $\underline{MQCFSF}$   $\underline{PCF}$  string filter parameter)
  - PCF string list parameter (MQCFSL, see topic MQCFSL PCF string list parameter)
  - PCF string parameter (MQCFST, see topic <u>MQCFST PCF string parameter</u>)

How the structures are shown

Usage notes

MQCFH - PCF header

MQCFBF - PCF byte string filter parameter

MQCFBS - PCF byte string parameter

MQCFIF - PCF integer filter parameter

MQCFIL - PCF integer list parameter

MQCFIN - PCF integer parameter

MQCFSF - PCF string filter parameter

**MQCFSL - PCF string list parameter** 

**MQCFST - PCF string parameter** 

Parent topic: Programmable Command Formats

🕍 This build: January 26, 2011 11:08:02

Notices | Trademarks | Downloads | Library | Support | Feedback

© Copyright IBM Corporation 1999, 2009. All Rights Reserved. This topic's URL: pc14550\_

# 1.4.1. How the structures are shown

The structures are described in a language-independent form. The declarations are shown in the following programming languages:

- C
- COBOL
- PL/I
- S/390® assembler
- Visual Basic

## Data types

## Initial values and default structures

Parent topic: Structures for commands and responses

🏙 This build: January 26, 2011 11:08:02

Notices | Trademarks | Downloads | Library | Support | Feedback

Copyright IBM Corporation 1999, 2009. All Rights Reserved. This topic's URL: pc14560

# 1.4.1.1. Data types

For each field of the structure the data type is given in brackets after the field name. These are the elementary data types described in the WebSphere MQ Application Programming Guide manual.

Parent topic: How the structures are shown

```
🕍 This build: January 26, 2011 11:08:02
```

Notices | Trademarks | Downloads | Library | Support | Feedback

Copyright IBM Corporation 1999, 2009. All Rights Reserved. This topic's URL: pc14570\_

# 1.4.1.2. Initial values and default structures

See the <u>WebSphere MQ Constants</u> book for details of the supplied header files that contain the structures, constants, initial values and default structures.

Parent topic: How the structures are shown

🕍 This build: January 26, 2011 11:08:02

Notices | Trademarks | Downloads | Library | Support | Feedback

Copyright IBM Corporation 1999, 2009. All Rights Reserved. This topic's URL: pc14580\_

# 1.4.2. Usage notes

If all of the strings in a PCF message have the same coded character-set identifier, the *CodedCharSetId* field in the message descriptor MQMD should be set to that identifier when the message is put, and the *CodedCharSetId* fields in the MQCFST, MQCFSL, and MQCFSF structures within the message should be set to MQCCSI\_DEFAULT.

If the format of the PCF message is MQFMT\_ADMIN, MQFMT\_EVENT, or MQFMT\_PCF and some of the strings in the message have different character-set identifiers, the *CodedCharSetId* field in MQMD should be set to MQCCSI\_EMBEDDED when the message is put, and the *CodedCharSetId* fields in the MQCFST, MQCFSL, and MQCFSF structures within the message should all be set to the identifiers that apply.

This enables conversions of the strings within the message, to the *CodedCharSetId* value in the MQMD specified on the MQGET call, if the MQGMO\_CONVERT option is also specified.

For more information about the MQEPH structure, see the WebSphere MQ Application Programming Guide.

**Note:** If you request conversion of the internal strings in the message, the conversion will occur only if the value of the *CodedCharSetId* field in the MQMD of the message is different from the *CodedCharSetId* field of the MQMD specified on the MQGET call.

Do not specify MQCCSI\_EMBEDDED in MQMD when the message is put, with MQCCSI\_DEFAULT in the MQCFST, MQCFSL, or MQCFSF structures within the message, as this will prevent conversion of the message.

Parent topic: Structures for commands and responses

🕍 This build: January 26, 2011 11:08:02

Notices | Trademarks | Downloads | Library | Support | Feedback

Copyright IBM Corporation 1999, 2009. All Rights Reserved. This topic's URL: pc14590

# 1.4.3. MQCFH - PCF header

The MQCFH structure describes the information that is present at the start of the message data of a command message, or a response to a command message. In either case, the message descriptor *Format* field is MQFMT\_ADMIN.

The PCF structures are also used for event messages. In this case the message descriptor Format field is MQFMT\_EVENT.

The PCF structures can also be used for user-defined message data. In this case the message descriptor <code>Format</code> field is MQFMT\_PCF (see <u>Message descriptor for a PCF command</u>). Also in this case, not all of the fields in the structure are meaningful. The supplied initial values can be used for most fields, but the application must set the <code>StrucLength</code> and <code>ParameterCount</code> fields to the values appropriate to the data.

### Fields for MQCFH

Language declarations for MQCFH

Parent topic: Structures for commands and responses

🏙 This build: January 26, 2011 11:08:02

Notices | Trademarks | Downloads | Library | Support | Feedback

Copyright IBM Corporation 1999, 2009. All Rights Reserved. This topic's URL: pc14600

# 1.4.3.1. Fields for MQCFH

## Type (MQLONG)

Structure type.

This indicates the content of the message. The following are valid for commands:

### MQCFT\_COMMAND

Message is a command.

### MQCFT\_COMMAND\_XR

Message is a command to which standard or extended responses might be sent.

This value is required on  $z/OS \ensuremath{\mathbb{R}}$  .

### MQCFT\_RESPONSE

Message is a response to a command.

## MQCFT\_XR\_MSG

Message is an extended response to a command. It contains informational or error details.

## MQCFT\_XR\_ITEM

Message is an extended response to an Inquire command. It contains item data.

## MQCFT\_XR\_SUMMARY

Message is an extended response to a command. It contains summary information.

## MQCFT\_USER

User-defined PCF message.

## StrucLength (MQLONG)

Structure length.

This is the length in bytes of the MQCFH structure. The value must be:

## MQCFH\_STRUC\_LENGTH

Length of command format header structure.

### Version (MQLONG)

Structure version number.

For z/OS, the value must be:

#### MQCFH\_VERSION\_3

Version number for command format header structure.

The following constant specifies the version number of the current version:

## MQCFH\_CURRENT\_VERSION

Current version of command format header structure.

## Command (MQLONG)

Command identifier.

For a command message, this identifies the function to be performed. For a response message, it identifies the command to which this is the reply. See the description of each command for the value of this field.

#### MsgSeqNumber (MQLONG)

Message sequence number.

This is the sequence number of the message within a set of related messages. For a command, this field must have the value one (because a command is always contained within a single message). For a response, the field has the value one for the first (or only) response to a command, and increases by one for each successive response to that command.

The last (or only) message in a set has the MQCFC\_LAST flag set in the Control field.

### Control (MQLONG)

Control options.

The following are valid:

#### MQCFC\_LAST

Last message in the set.

For a command, this value must always be set.

### MQCFC\_NOT\_LAST

Not the last message in the set.

### CompCode (MQLONG)

Completion code.

This field is meaningful only for a response; its value is not significant for a command. The following are possible:

#### MQCC\_OK

Command completed successfully.

#### MQCC\_WARNING

Command completed with warning.

MQCC\_FAILED

Command failed.

### MQCC\_UNKNOWN

Whether command succeeded is not known.

#### Reason (MQLONG)

Reason code qualifying completion code.

This field is meaningful only for a response; its value is not significant for a command.

The possible reason codes that can be returned in response to a command are listed in <u>Definitions of the Programmable Command Formats</u>, and in the description of each command.

#### ParameterCount (MQLONG)

Count of parameter structures.

This is the number of parameter structures (MQCFBF, MQCFBS, MQCFIF, MQCFIL, MQCFIN, MQCFSL, MQCFSF, and MQCFST) that follow the MQCFH structure. The value of this field is zero or greater.

#### Parent topic: MQCFH - PCF header

🕍 This build: January 26, 2011 11:08:03

Notices | Trademarks | Downloads | Library | Support | Feedback

 $\ensuremath{\textcircled{O}}$  Copyright IBM Corporation 1999, 2009. All Rights Reserved. This topic's URL: pc14610\_

## 1.4.3.2. Language declarations for MQCFH

This structure is available in the following languages:

#### **C language declaration**

**COBOL language declaration** 

PL/I language declaration (z/OS only)

System/390 assembler-language declaration (z/OS only)

Visual Basic language declaration (Windows only)

**RPG language declaration (i5/OS only)** 

#### Parent topic: MQCFH - PCF header

This build: January 26, 2011 11:08:03

Notices | Trademarks | Downloads | Library | Support | Feedback

```
\ensuremath{\textcircled{}} Copyright IBM Corporation 1999, 2009. All Rights Reserved. This topic's URL: pc14620_
```

## 1.4.3.2.1. C language declaration

```
typedef struct tagMQCFH {
  MQLONG Type; /* Structure type */
  MQLONG StrucLength; /* Structure length */
  MQLONG Version; /* Structure version number */
  MQLONG Command; /* Command identifier */
  MQLONG Control; /* Control options */
  MQLONG Control; /* Completion code */
  MQLONG Reason; /* Reason code qualifying completion code */
  MQLONG ParameterCount; /* Count of parameter structures */
} MQCFH;
```

#### Parent topic: Language declarations for MQCFH

🕍 This build: January 26, 2011 11:08:03

Notices | Trademarks | Downloads | Library | Support | Feedback

© Copyright IBM Corporation 1999, 2009. All Rights Reserved. This topic's URL: pc14630\_

## 1.4.3.2.2. COBOL language declaration

| * * | MQCFH structure     |           |         |
|-----|---------------------|-----------|---------|
| 10  | MQCFH.              |           |         |
| * * | Structure type      |           |         |
| 15  | 5 MQCFH-TYPE        | PIC S9(9) | BINARY. |
| * * | Structure length    |           |         |
| 1   | 5 MQCFH-STRUCLENGTH | PIC S9(9) | BINARY. |

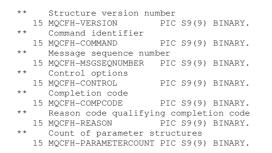

#### Parent topic: Language declarations for MQCFH

🕍 This build: January 26, 2011 11:08:03

Notices | Trademarks | Downloads | Library | Support | Feedback

 $\ensuremath{\textcircled{O}}$  Copyright IBM Corporation 1999, 2009. All Rights Reserved. This topic's URL: pc14640\_

## 1.4.3.2.3. PL/I language declaration (z/OS® only)

| dcl |                |       |          |    |                                   |
|-----|----------------|-------|----------|----|-----------------------------------|
| 11  | MQCFH based,   |       |          |    |                                   |
| 3   | Туре           | fixed | bin(31), | /* | Structure type */                 |
| 3   | StrucLength    | fixed | bin(31), | /* | Structure length */               |
| 3   | Version        | fixed | bin(31), | /* | Structure version number */       |
| 3   | Command        | fixed | bin(31), | /* | Command identifier */             |
| 3   | MsgSeqNumber   | fixed | bin(31), | /* | Message sequence number */        |
| 3   | Control        | fixed | bin(31), | /* | Control options */                |
| 3   | CompCode       | fixed | bin(31), | /* | Completion code */                |
| 3   | Reason         | fixed | bin(31), | /* | Reason code qualifying completion |
|     |                |       |          |    | code */                           |
| 3   | ParameterCount | fixed | bin(31); | /* | Count of parameter structures */  |
|     |                |       |          |    |                                   |

Parent topic: Language declarations for MQCFH

🕍 This build: January 26, 2011 11:08:03

```
Notices | Trademarks | Downloads | Library | Support | Feedback
```

Copyright IBM Corporation 1999, 2009. All Rights Reserved. This topic's URL: pc14650

## 1.4.3.2.4. System/390® assembler-language declaration (z/OS® only)

| MOCFH                | DSEC | Т         |                          |
|----------------------|------|-----------|--------------------------|
| MQCFH_TYPE           | DS   | F         | Structure type           |
| MQCFH_STRUCLENGTH    | DS   | F         | Structure length         |
| MQCFH_VERSION        | DS   | F         | Structure version number |
| MQCFH_COMMAND        | DS   | F         | Command identifier       |
| MQCFH_MSGSEQNUMBER   | DS   | F         | Message sequence number  |
| MQCFH_CONTROL        | DS   | F         | Control options          |
| MQCFH_COMPCODE       | DS   | F         | Completion code          |
| MQCFH_REASON         | DS   | F         | Reason code qualifying   |
| *                    |      |           | completion code          |
| MQCFH_PARAMETERCOUNT | DS   | F         | Count of parameter       |
| *                    |      |           | structures               |
| MQCFH_LENGTH         | EQU  | *-MQCFH   | Length of structure      |
|                      | ORG  | MQCFH     |                          |
| MQCFH_AREA           | DS   | CL (MQCFH | _LENGTH)                 |

#### Parent topic: Language declarations for MQCFH

```
🕍 This build: January 26, 2011 11:08:04
```

Notices | Trademarks | Downloads | Library | Support | Feedback

```
\ensuremath{\textcircled{}} Copyright IBM Corporation 1999, 2009. All Rights Reserved. This topic's URL: pc14660_
```

## 1.4.3.2.5. Visual Basic language declaration (Windows only)

| Type MQCFH             |                                         |
|------------------------|-----------------------------------------|
| Type As Long           | 'Structure type                         |
| StrucLength As Long    | 'Structure length                       |
| Version As Long        | 'Structure version number               |
| Command As Long        | 'Command identifier                     |
| MsgSeqNumber As Long   | 'Message sequence number                |
| Control As Long        | 'Control options                        |
| CompCode As Long       | 'Completion code                        |
| Reason As Long         | 'Reason code qualifying completion code |
| ParameterCount As Long | 'Count of parameter structures          |
| End Type               |                                         |

Global MQCFH\_DEFAULT As MQCFH

Parent topic: Language declarations for MQCFH

This build: January 26, 2011 11:08:05
<u>Notices | Trademarks | Downloads | Library | Support | Feedback</u>

Copyright IBM Corporation 1999, 2009. All Rights Reserved. This topic's URL: pc14670

## 1.4.3.2.6. RPG language declaration (i5/OS® only)

```
D*..1......2......3......4.....5......6......7..
D* MQCFH Structure
D*
D* Structure type
D FHTYP
                         1
                                4I 0 INZ(1)
D* Structure length
                          5
                                8I 0 INZ(36)
D FHLEN
\ensuremath{\mathsf{D}^\star} Structure version number
                        9
                              12I 0 INZ(1)
D FHVER
D* Command identifier
13 16I 0 INZ(0)
D FHVER
D FHCMD
D* Message sequence number
TTOPO 17 20I 0 INZ(1)
D* Control options
D FHCTL
                        21
                              24I 0 INZ(1)
D* Completion code
                        25
                              28I 0 INZ(0)
D FHCMP
\mathsf{D}^\star Reason code qualifying completion code
                         29
                                32I 0 INZ(0)
D FHREA
D* Count of parameter structures
                                36I 0 INZ(0)
D FHCNT
                         33
D*
```

#### Parent topic: Language declarations for MQCFH

This build: January 26, 2011 11:08:05

Notices | Trademarks | Downloads | Library | Support | Feedback

```
Copyright IBM Corporation 1999, 2009. All Rights Reserved.
This topic's URL:
pc14680
```

## 1.4.4. MQCFBF - PCF byte string filter parameter

The MQCFBF structure describes a byte string filter parameter. The format name in the message descriptor is MQFMT\_ADMIN.

The MQCFBF structure is used in Inquire commands to provide a filter description. This filter description is used to filter the results of the Inquire command and return to the user only those objects that satisfy the filter description.

>When an MQCFBF structure is present, the Version field in the MQCFH structure at the start of the PCF must be MQCFH\_VERSION\_3 or higher.

### Fields for MQCFBF

#### Language declarations for MQCFBF

Parent topic: Structures for commands and responses

This build: January 26, 2011 11:08:05

Notices | Trademarks | Downloads | Library | Support | Feedback

Copyright IBM Corporation 1999, 2009. All Rights Reserved. This topic's URL: pc14690

## 1.4.4.1. Fields for MQCFBF

### Type (MQLONG)

Structure type.

This indicates that the structure is a MQCFBF structure describing a byte string filter parameter. The value must be:

### MQCFT\_BYTE\_STRING\_FILTER

Structure defining a byte string filter.

#### StrucLength (MQLONG)

Structure length.

This is the length, in bytes, of the MQCFBF structure, including the string at the end of the structure (the *FilterValue* field). The length must be a multiple of 4, and must be sufficient to contain the string. Bytes between the end of the string and the length defined by the *StrucLength* field are not significant.

The following constant gives the length of the *fixed* part of the structure, that is the length excluding the *FilterValue* field:

#### MQCFBF\_STRUC\_LENGTH\_FIXED

Length of fixed part of command format filter string-parameter structure.

## Parameter (MQLONG)

### Parameter identifier.

This identifies the parameter that is to be filtered on. The value of this identifier depends on the parameter to be filtered on.

The parameter is one of the following:

- MQBACF\_EXTERNAL\_UOW\_ID
- MQBACF\_Q\_MGR\_UOW\_ID
- MQBACF\_ORIGIN\_UOW\_ID (on z/OS® only)

## Operator (MQLONG)

Operator identifier.

This identifies the operator that is being used to evaluate whether the parameter satisfies the filter-value.

Possible values are:

## MQCFOP\_GREATER

Greater than

MQCFOP\_LESS

Less than

## MQCFOP\_EQUAL

Equal to

MQCFOP\_NOT\_EQUAL Not equal to

# MQCFOP\_NOT\_LESS

Greater than or equal to

MQCFOP\_NOT\_GREATER

Less than or equal to

## FilterValueLength (MQLONG)

Length of filter-value string.

This is the length, in bytes, of the data in the *FilterValue* field. This must be zero or greater, and does not need to be a multiple of 4.

## FilterValue (MQBYTE×FilterValueLength)

Filter value.

This specifies the filter-value that must be satisfied. Use this parameter where the response type of the filtered parameter is a byte string.

Depending on the filter-keyword, this can be:

**Note:** If the specified byte string is shorter than the standard length of the parameter in MQFMT\_ADMIN command messages, the omitted characters are assumed to be blanks. If the specified string is longer than the standard length, it is an error.

Parent topic: MQCFBF - PCF byte string filter parameter

🏙 This build: January 26, 2011 11:08:05

Notices | Trademarks | Downloads | Library | Support | Feedback

© Copyright IBM Corporation 1999, 2009. All Rights Reserved. This topic's URL: pc14700\_

# 1.4.4.2. Language declarations for MQCFBF

This structure is available in the following languages:

C language declaration COBOL language declaration PL/I language declaration (z/OS only) System/390 assembler-language declaration (z/OS only) Visual Basic language declaration (Windows only) RPG language declaration (i5/OS only) Parent topic: MQCFBF - PCF byte string filter parameter This build: January 26, 2011 11:08:05 Notices | Trademarks | Downloads | Library | Support | Feedback

© Copyright IBM Corporation 1999, 2009. All Rights Reserved. This topic's URL: pc14710\_

# 1.4.4.2.1. C language declaration

Parent topic: Language declarations for MQCFBF

🕍 This build: January 26, 2011 11:08:05

Notices | Trademarks | Downloads | Library | Support | Feedback

© Copyright IBM Corporation 1999, 2009. All Rights Reserved. This topic's URL: pc14720\_

# 1.4.4.2.2. COBOL language declaration

```
** MQCFBF structure
10 MQCFBF.
** Structure type
15 MQCFBF-TYPE PIC S9(9) BINARY.
** Structure length
15 MQCFBF-STRUCLENGTH PIC S9(9) BINARY.
** Parameter identifier
15 MQCFBF-PARAMETER PIC S9(9) BINARY.
** Operator identifier
15 MQCFBF-OPERATOR PIC S9(9) BINARY.
** Filter value length
15 MQCFBF-FILTERVALUELENGTH PIC S9(9) BINARY.
Parent topic: Language declarations for MOCFBF
```

🕍 This build: January 26, 2011 11:08:05

Notices | Trademarks | Downloads | Library | Support | Feedback

Copyright IBM Corporation 1999, 2009. All Rights Reserved. This topic's URL: pc14730

# 1.4.4.2.3. PL/I language declaration (z/OS® only)

```
dcl
1 MQCFBF based,
3 Type fixed bin(31)
init(MQCFT_BYTE_STRING_FILTER), /* Structure type */
3 StrucLength fixed bin(31)
init(MQCFBF_STRUC_LENGTH_FIXED), /* Structure length */
3 Parameter fixed bin(31)
init(0), /* Parameter identifier */
3 Operator fixed bin(31)
init(0), /* Operator identifier */
3 FilterValueLength fixed bin(31)
init(0); /* Filter value length */
```

Parent topic: Language declarations for MQCFBF

🕍 This build: January 26, 2011 11:08:05

Notices | Trademarks | Downloads | Library | Support | Feedback

Copyright IBM Corporation 1999, 2009. All Rights Reserved. This topic's URL: pc14740\_

# 1.4.4.2.4. System/390® assembler-language declaration (z/OS® only)

| MQCFBF                   | DSECT                            |
|--------------------------|----------------------------------|
| MQCFBF_TYPE              | DS F Structure type              |
| MQCFBF_STRUCLENGTH       | DS F Structure length            |
| MQCFBF_PARAMETER         | DS F Parameter identifier        |
| MQCFBF_OPERATOR          | DS F Operator identifier         |
| MQCFBF_FILTERVALUELENGTH | DS F Filter value length         |
| MQCFBF_LENGTH            | EQU *-MQCFIF Length of structure |
|                          | ORG MQCFBF                       |
| MQCFBF_AREA              | DS CL (MQCFBF_LENGTH)            |
|                          |                                  |

Parent topic: Language declarations for MQCFBF

🕍 This build: January 26, 2011 11:08:05

Notices | Trademarks | Downloads | Library | Support | Feedback

© Copyright IBM Corporation 1999, 2009. All Rights Reserved. This topic's URL: pc14750\_

# 1.4.4.2.5. Visual Basic language declaration (Windows only)

```
Type MQCFBF

Type As Long 'Structure type'

StrucLength As Long 'Structure length'

Parameter As Long 'Parameter identifier'

Operator As Long 'Operator identifier'

FilterValueLength As Long 'Filter value length'

FilterValue As 1 'Filter value -- first byte'

End Type

Global MQCFBF_DEFAULT AS MQCFBF
```

### Parent topic: Language declarations for MQCFBF

🕍 This build: January 26, 2011 11:08:05

Notices | Trademarks | Downloads | Library | Support | Feedback

Copyright IBM Corporation 1999, 2009. All Rights Reserved. This topic's URL: pc14760

# 1.4.4.2.6. RPG language declaration (i5/OS® only)

| D* MQCFBF Structure<br>D* |      |       |         |
|---------------------------|------|-------|---------|
| D* Structure type         |      |       |         |
| D FBFTYP                  | 1    | 4I 0  | INZ(15) |
| D* Structure length       |      |       |         |
| D FBFLEN                  | 5    | 8I 0  | INZ(20) |
| D* Parameter identifier   |      |       |         |
| D FBFPRM                  | 9    | 12I O | INZ(0)  |
| D* Operator identifier    |      |       |         |
| D FBFOP                   | 13   | 16I O | INZ(0)  |
| D* Filter value length    |      |       |         |
| D FBFFVL                  | 17   | 20I 0 | INZ(0)  |
| D* Filter value first     | byte |       |         |
| D FBFFV                   | 21   | 21    | INZ     |

Parent topic: Language declarations for MQCFBF

🕍 This build: January 26, 2011 11:08:05

Notices | Trademarks | Downloads | Library | Support | Feedback

Copyright IBM Corporation 1999, 2009. All Rights Reserved. This topic's URL: pc14770\_

# 1.4.5. MQCFBS - PCF byte string parameter

The MQCFBS structure describes a byte-string parameter in a PCF message. The format name in the message descriptor is MQFMT\_ADMIN.

When an MQCFBS structure is present, the Version field in the MQCFH structure at the start of the PCF must be MQCFH\_VERSION\_2 or greater.

In a user PCF message, the Parameter field has no significance, and can be used by the application for its own purposes.

The structure ends with a variable-length byte string; see the String field below for further details.

## Fields for MQCFBS

Language declarations for MQCFBS

Parent topic: Structures for commands and responses

🕍 This build: January 26, 2011 11:08:06

Notices | Trademarks | Downloads | Library | Support | Feedback

© Copyright IBM Corporation 1999, 2009. All Rights Reserved. This topic's URL: pc14780\_

# 1.4.5.1. Fields for MQCFBS

## Type (MQLONG)

Structure type.

This indicates that the structure is an MQCFBS structure describing byte string parameter. The value must be:

MQCFT\_BYTE\_STRING

Structure defining a byte string.

## StrucLength (MQLONG)

Structure length.

This is the length in bytes of the MQCFBS structure, including the variable-length string at the end of the structure (the *string* field). The

length must be a multiple of four, and must be sufficient to contain the string; any bytes between the end of the string and the length defined by the *StrucLength* field are not significant.

The following constant gives the length of the *fixed* part of the structure, that is the length excluding the *string* field:

### MQCFBS\_STRUC\_LENGTH\_FIXED

Length of fixed part of MQCFBS structure.

### Parameter (MQLONG)

Parameter identifier.

This identifies the parameter whose value is contained in the structure. The values that can occur in this field depend on the value of the *command* field in the MQCFH structure; see <u>MQCFH - PCF header</u> for details. In user PCF messages (MQCFT\_USER), this field has no significance.

The parameter is from the MQBACF\_\* group of parameters.

#### StringLength (MQLONG)

Length of string.

This is the length in bytes of the data in the *string* field; it must be zero or greater. This length need not be a multiple of four.

#### String (MQBYTE×StringLength)

String value.

This is the value of the parameter identified by the *parameter* field. The string is a byte string, and so is not subject to character-set conversion when sent between different systems.

Note: A null character in the string is treated as normal data, and does not act as a delimiter for the string

For MQFMT\_ADMIN messages, if the specified string is shorter than the standard length of the *parameter*, the omitted characters are assumed to be nulls. If the specified string is longer than the standard length, it is an error.

The way that this field is declared depends on the programming language:

- For the C programming language, the field is declared as an array with one element. Storage for the structure must be allocated dynamically, and pointers used to address the fields within it.
- For other programming languages, the field is omitted from the structure declaration. When an instance of the structure is declared, you must include MQCFBS in a larger structure, and declare additional fields following MQCFBS, to represent the *String* field as required.

Parent topic: MQCFBS - PCF byte string parameter

This build: January 26, 2011 11:08:06

```
Notices | Trademarks | Downloads | Library | Support | Feedback
```

Copyright IBM Corporation 1999, 2009. All Rights Reserved. This topic's URL: pc14790\_

## 1.4.5.2. Language declarations for MQCFBS

This structure is available in the following languages:

C language declaration

**COBOL language declaration** 

PL/I language declaration (z/OS only)

System/390 assembler-language declaration (z/OS only)

Visual Basic language declaration (Windows only)

RPG language declaration (i5/OS only)

Parent topic: MQCFBS - PCF byte string parameter

🖄 This build: January 26, 2011 11:08:06

Notices | Trademarks | Downloads | Library | Support | Feedback

© Copyright IBM Corporation 1999, 2009. All Rights Reserved. This topic's URL: pc14800\_

## 1.4.5.2.1. C language declaration

```
typedef struct tagMQCFBS {
    MQLONG Type; /* Structure type */
    MQLONG StrucLength; /* Structure length */
    MQLONG Parameter; /* Parameter identifier */
    MQLONG StringLength; /* Length of string */
    MQBYTE String[1]; /* String value - first byte */
    } MQCFBS;
```

Parent topic: Language declarations for MQCFBS

This build: January 26, 2011 11:08:06
 <u>Notices | Trademarks | Downloads | Library</u> | <u>Support | Feedback</u>

© Copyright IBM Corporation 1999, 2009. All Rights Reserved. This topic's URL: pc14810\_

# 1.4.5.2.2. COBOL language declaration

```
** MQCFBS structure
   10 MQCFBS.
** Structure type
   15 MQCFBS-TYPE PIC S9(9) BINARY.
** Structure length
   15 MQCFBS-STRUCLENGTH PIC S9(9) BINARY.
** Parameter identifier
   15 MQCFBS-PARAMETER PIC S9(9) BINARY.
** Length of string
   15 MQCFBS-STRINGLENGTH PIC S9(9) BINARY.
Parent topic: Language declarations for MQCFBS
```

🕍 This build: January 26, 2011 11:08:06

Notices | Trademarks | Downloads | Library | Support | Feedback

© Copyright IBM Corporation 1999, 2009. All Rights Reserved. This topic's URL: pc14820\_

# 1.4.5.2.3. PL/I language declaration (z/OS® only)

```
dcl
1 MQCFBS based,
3 Type fixed bin(31), /* Structure type */
3 StrucLength fixed bin(31), /* Structure length */
3 Parameter fixed bin(31), /* Parameter identifier */
3 StringLength fixed bin(31) /* Length of string */
```

Parent topic: Language declarations for MQCFBS

🏙 This build: January 26, 2011 11:08:06

Notices | Trademarks | Downloads | Library | Support | Feedback

Copyright IBM Corporation 1999, 2009. All Rights Reserved. This topic's URL: pc14830\_

# 1.4.5.2.4. System/390® assembler-language declaration (z/OS® only)

| MQCFBS              | DSECT      |                      |
|---------------------|------------|----------------------|
| MQCFBS_TYPE         | DS F       | Structure type       |
| MQCFBS_STRUCLENGTH  | DS F       | Structure length     |
| MQCFBS_PARAMETER    | DS F       | Parameter identifier |
| MQCFBS_STRINGLENGTH | DS F       | Length of string     |
|                     | ORG MQCFBS | 5                    |
| MQCFBS_AREA         | DS CL(MQC  | FBS_LENGTH)          |

Parent topic: Language declarations for MQCFBS

🕍 This build: January 26, 2011 11:08:06

Notices | Trademarks | Downloads | Library | Support | Feedback

© Copyright IBM Corporation 1999, 2009. All Rights Reserved. This topic's URL: pc14840\_

# 1.4.5.2.5. Visual Basic language declaration (Windows only)

```
Type MQCFBS

Type As Long ' Structure type

StrucLength As Long ' Structure length

Parameter As Long ' Parameter identifier

StringLength As Long ' Operator identifier

String as 1 ' String value - first byte

End Type

Global MQCFBS_DEFAULT AS MQCFBS
```

Parent topic: Language declarations for MQCFBS

🕍 This build: January 26, 2011 11:08:06

Notices | Trademarks | Downloads | Library | Support | Feedback

Copyright IBM Corporation 1999, 2009. All Rights Reserved.

This topic's URL: pc14850

## 1.4.5.2.6. RPG language declaration (i5/OS® only)

| D* MQCFBS Structure     |      |       |         |
|-------------------------|------|-------|---------|
| D*                      |      |       |         |
| D* Structure type       |      |       |         |
| D BSTYP                 | 1    | 4I 0  | INZ(3)  |
| D* Structure length     |      |       |         |
| D BSLEN                 | 5    | 8I 0  | INZ(16) |
| D* Parameter identifier |      |       |         |
| D BSPRM                 | 9    | 12I O | INZ(0)  |
| D* Length of string     |      |       |         |
| D BSSTL                 | 13   | 16I O | INZ(0)  |
| D* String value - first | byte |       |         |
| D BSSRA                 | 17   | 16    |         |
| D*                      |      |       |         |

Parent topic: Language declarations for MQCFBS

🏙 This build: January 26, 2011 11:08:06

Notices | Trademarks | Downloads | Library | Support | Feedback

© Copyright IBM Corporation 1999, 2009. All Rights Reserved. This topic's URL: pc14860\_

## 1.4.6. MQCFIF - PCF integer filter parameter

The MQCFIF structure describes an integer filter parameter. The format name in the message descriptor is MQFMT\_ADMIN.

The MQCFIF structure is used in Inquire commands to provide a filter condition. This filter condition is used to filter the results of the Inquire command and return to the user only those objects that satisfy the filter condition.

#### >

When an MQCFIF structure is present, the Version field in the MQCFH structure at the start of the PCF must be MQCFH\_VERSION\_3 or higher.

<

#### Fields for MQCFIF

#### Language declarations for MQCFIF

Parent topic: Structures for commands and responses

🕍 This build: January 26, 2011 11:08:06

Notices | Trademarks | Downloads | Library | Support | Feedback

© Copyright IBM Corporation 1999, 2009. All Rights Reserved. This topic's URL: pc14870\_

## 1.4.6.1. Fields for MQCFIF

#### Type (MQLONG)

Structure type.

This indicates that the structure is a MQCFIF structure describing an integer filter parameter. The value must be:

#### MQCFT\_INTEGER\_FILTER

Structure defining an integer filter.

#### StrucLength (MQLONG)

Structure length.

This is the length in bytes of the MQCFIF structure. The value must be:

### MQCFIF\_STRUC\_LENGTH

Length of command format integer-parameter structure.

#### Parameter (MQLONG)

Parameter identifier.

This identifies the parameter that is to be filtered on. The value of this identifier depends on the parameter to be filtered on. Any of the parameters which can be used in the Inquire command can be used in this field.

The parameter is from the following groups of parameters:

- MQIA\_\*
- MQIACF\_\*
- MQIAMO\_\*
- MQIACH\_\*

Operator (MQLONG)

Operator identifier.

This identifies the operator that is being used to evaluate whether the parameter satisfies the filter-value.

Possible values are:

MQCFOP\_GREATER

Greater than **MQCFOP\_LESS** 

Less than

MQCFOP\_EQUAL

Equal to

MQCFOP\_NOT\_EQUAL

Not equal to

MQCFOP\_NOT\_LESS Greater than or equal to

MQCFOP\_NOT\_GREATER

Less than or equal to

MQCFOP\_CONTAINS

Contains a specified value. Use this when filtering on lists of values or integers.

## MQCFOP\_EXCLUDES

Does not contain a specified value. Use this when filtering on lists of values or integers.

See the *FilterValue* description for details telling you which operators may be used in which circumstances.

## FilterValue (MQLONG)

Filter value identifier.

This specifies the filter-value that must be satisfied.

Depending on the parameter, the value and the permitted operators can be:

• An explicit integer value, if the parameter takes a single integer value.

- You can only use the following operators:
  - MQCFOP\_GREATER
  - $\circ$  MQCFOP\_LESS
  - MQCFOP\_EQUAL
  - MQCFOP\_NOT\_EQUAL
  - MQCFOP\_NOT\_GREATER
  - o MQCFOP\_NOT\_LESS

• An MQ constant, if the parameter takes a single value from a possible set of values (for example, the value MQCHT\_SENDER on the *ChannelType* parameter). You can only use MQCFOP\_EQUAL or MQCFOP\_NOT\_EQUAL.

An explicit value or an MQ constant, as the case may be, if the parameter takes a list of values. You can use either MQCFOP\_CONTAINS
 or MQCFOP\_EXCLUDES. For example, if the value 6 is specified with the operator MQCFOP\_CONTAINS, all items where one of the
 parameter values is 6 are listed.

For example, if you need to filter on queues that are enabled for put operations in your Inquire Queue command, the parameter would be MQIA\_INHIBIT\_PUT and the filter-value would be MQQA\_PUT\_ALLOWED.

The filter value must be a valid value for the parameter being tested.

Parent topic: MQCFIF - PCF integer filter parameter

```
🏙 This build: January 26, 2011 11:08:06
```

Notices | Trademarks | Downloads | Library | Support | Feedback

Copyright IBM Corporation 1999, 2009. All Rights Reserved. This topic's URL: pc14880

# 1.4.6.2. Language declarations for MQCFIF

This structure is available in the following languages:

C language declaration

COBOL language declaration

PL/I language declaration (z/OS only)

System/390 assembler-language declaration (z/OS only)

Visual Basic language declaration (Windows only)

RPG language declaration (i5/OS only)

Parent topic: MQCFIF - PCF integer filter parameter

This build: January 26, 2011 11:08:06
 <u>Notices</u> | <u>Trademarks</u> | <u>Downloads</u> | <u>Library</u> | <u>Support</u> | <u>Feedback</u>
 Copyright IBM Corporation 1999, 2009. All Rights Reserved.
 This topic's URL:

# 1.4.6.2.1. C language declaration

typedef struct tagMQCFIF {
 MQLONG Type; /\* Structure type \*/
 MQLONG StrucLength; /\* Structure length \*/
 MQLONG Parameter; /\* Parameter identifier \*/
 MQLONG Operator; /\* Operator identifier \*/
 MQLONG FilterValue; /\* Filter value \*/
 } MQCFIF;

Parent topic: Language declarations for MQCFIF

🕍 This build: January 26, 2011 11:08:06

pc14890

Notices | Trademarks | Downloads | Library | Support | Feedback

© Copyright IBM Corporation 1999, 2009. All Rights Reserved. This topic's URL: pc14900\_

## 1.4.6.2.2. COBOL language declaration

```
** MQCFIF structure
10 MQCFIF.
** Structure type
15 MQCFIF-TYPE PIC S9(9) BINARY.
** Structure length
15 MQCFIF-STRUCLENGTH PIC S9(9) BINARY.
** Parameter identifier
15 MQCFIF-PARAMETER PIC S9(9) BINARY.
** Operator identifier
15 MQCFIF-OPERATOR PIC S9(9) BINARY.
** Filter value
15 MQCFIF-FILTERVALUE PIC S9(9) BINARY.
```

Parent topic: Language declarations for MQCFIF

🕍 This build: January 26, 2011 11:08:06

Notices | Trademarks | Downloads | Library | Support | Feedback

© Copyright IBM Corporation 1999, 2009. All Rights Reserved. This topic's URL: pc14910\_

# 1.4.6.2.3. PL/I language declaration (z/OS® only)

```
Intervalue fixed bin(31); /* Structure type */
Intervalue fixed bin(31); /* Structure type */
Intervalue fixed bin(31); /* Structure length */
Intervalue fixed bin(31); /* Parameter identifier */
Intervalue fixed bin(31); /* Filter value */
```

Parent topic: Language declarations for MQCFIF

🕍 This build: January 26, 2011 11:08:07

Notices | Trademarks | Downloads | Library | Support | Feedback

 $\ensuremath{\textcircled{O}}$  Copyright IBM Corporation 1999, 2009. All Rights Reserved. This topic's URL: pc14920\_

## 1.4.6.2.4. System/390® assembler-language declaration (z/OS® only)

| MQC | FIF             | DSEC | ſ          |                      |
|-----|-----------------|------|------------|----------------------|
| MQC | FIF_TYPE        | DS   | F          | Structure type       |
| MQC | FIF_STRUCLENGTH | DS   | F          | Structure length     |
| MQC | FIF_PARAMETER   | DS   | F          | Parameter identifier |
| MQC | FIF_OPERATOR    | DS   | F          | Operator identifier  |
| MQC | FIF_FILTERVALUE | DS   | F          | Filter value         |
| MQC | FIF_LENGTH      | EQU  | *-MQCFIF   | Length of structure  |
|     |                 | ORG  | MQCFIF     |                      |
| MQC | FIF_AREA        | DS   | CL (MQCFIE | LENGTH)              |
|     |                 |      |            |                      |

Parent topic: Language declarations for MQCFIF

🕍 This build: January 26, 2011 11:08:07

Notices | Trademarks | Downloads | Library | Support | Feedback

© Copyright IBM Corporation 1999, 2009. All Rights Reserved. This topic's URL: pc14930

# 1.4.6.2.5. Visual Basic language declaration (Windows only)

```
Type MQCFIF

Type As Long

StrucLength As Long

Parameter As Long

Operator As Long

FilterValue As Long

Code to the term of the term of term of term of term
```

```
Parent topic: Language declarations for MQCFIF
```

🕍 This build: January 26, 2011 11:08:07

Notices | Trademarks | Downloads | Library | Support | Feedback

© Copyright IBM Corporation 1999, 2009. All Rights Reserved. This topic's URL: pc14940\_

## 1.4.6.2.6. RPG language declaration (i5/OS® only)

| D* MQCFIF Structure     |    |              |
|-------------------------|----|--------------|
| D*                      |    |              |
| D* Structure type       |    |              |
| D FIFTYP                | 1  | 4I 0 INZ(3)  |
| D* Structure length     |    |              |
| D FIFLEN                | 5  | 8I 0 INZ(16) |
| D* Parameter identifier |    |              |
| D FIFPRM                | 9  | 12I 0 INZ(0) |
| D* Operator identifier  |    |              |
| D FIFOP                 | 13 | 16I 0 INZ(0) |
| D* Condition identifier |    |              |
| D FIFFV                 | 17 | 20I 0 INZ(0) |
| D*                      |    |              |

Parent topic: Language declarations for MQCFIF

🏙 This build: January 26, 2011 11:08:07

Notices | Trademarks | Downloads | Library | Support | Feedback

Copyright IBM Corporation 1999, 2009. All Rights Reserved. This topic's URL: pc14950

# 1.4.7. MQCFIL - PCF integer list parameter

The MQCFIL structure describes an integer-list parameter in a message that is a command or a response to a command. In either case, the format name in the message descriptor is MQFMT\_ADMIN.

The MQCFIL structure can also be used for user-defined message data. In this case the message descriptor *Format* field is MQFMT\_PCF (see <u>Message descriptor for a PCF command</u>). Also in this case, not all of the fields in the structure are meaningful. The supplied initial values can be used for most fields, but the application must set the *StrucLength*, *Count*, and *Values* fields to the values appropriate to the data.

The structure ends with a variable-length array of integers; see the *values* field below for further details.

### Fields for MQCFIL

#### Language declarations for MQCFIL

Parent topic: Structures for commands and responses

This build: January 26, 2011 11:08:07

Notices | Trademarks | Downloads | Library | Support | Feedback

 $\fbox$  Copyright IBM Corporation 1999, 2009. All Rights Reserved. This topic's URL: pc14960\_

## 1.4.7.1. Fields for MQCFIL

## Type (MQLONG)

Structure type.

This indicates that the structure is an MQCFIL structure describing an integer-list parameter. The value must be:

#### MQCFT\_INTEGER\_LIST

Structure defining an integer list.

### StrucLength (MQLONG)

Structure length.

This is the length in bytes of the MQCFIL structure, including the array of integers at the end of the structure (the *values* field). The length must be a multiple of four, and must be sufficient to contain the array; any bytes between the end of the array and the length defined by the *strucLength* field are not significant.

The following constant gives the length of the fixed part of the structure, that is the length excluding the Values field:

#### MQCFIL\_STRUC\_LENGTH\_FIXED

Length of fixed part of command format integer-list parameter structure.

#### Parameter (MQLONG)

Parameter identifier.

This identifies the parameter whose values are contained in the structure. The values that can occur in this field depend on the value of the *command* field in the MQCFH structure; see <u>MQCFH - PCF header</u> for details.

The parameter is from the following groups of parameters:

- MQIA\_\*
- MQIACF\_\*
- MQIAMO\_\*
- MQIACH\_\*
- Count (MQLONG)

Count of parameter values.

This is the number of elements in the Values array; it must be zero or greater.

#### Values (MQLONG×Count)

Parameter values.

This is an array of values for the parameter identified by the *Parameter* field. For example, for MQIACF\_Q\_ATTRS, this is a list of attribute selectors (MQCA\_\* and MQIA\_\* values).

The way that this field is declared depends on the programming language:

- For the C programming language, the field is declared as an array with one element. Storage for the structure must be allocated dynamically, and pointers used to address the fields within it.
- For the COBOL, PL/I, RPG, and System/390® assembler programming languages, the field is omitted from the structure declaration. When an instance of the structure is declared, you must include MQCFIL in a larger structure, and declare additional fields following MQCFIL, to represent the *Values* field as required.

Parent topic: MQCFIL - PCF integer list parameter

🕍 This build: January 26, 2011 11:08:07

Notices | Trademarks | Downloads | Library | Support | Feedback

© Copyright IBM Corporation 1999, 2009. All Rights Reserved. This topic's URL: pc14970\_

## 1.4.7.2. Language declarations for MQCFIL

This structure is available in the following languages:

#### **C language declaration**

**COBOL language declaration** 

PL/I language declaration (z/OS only)

System/390 assembler-language declaration (z/OS only)

Visual Basic language declaration (Windows only)

**RPG language declaration (i5/OS only)** 

Parent topic: MQCFIL - PCF integer list parameter

This build: January 26, 2011 11:08:07

Notices | Trademarks | Downloads | Library | Support | Feedback

Copyright IBM Corporation 1999, 2009. All Rights Reserved. This topic's URL: pc14980

## 1.4.7.2.1. C language declaration

```
typedef struct tagMQCFIL {
MQLONG Type; /* Structure type */
```

MQLONG StrucLength; /\* Structure length \*/ MQLONG Parameter; /\* Parameter identifier \*/ MQLONG Count; /\* Count of parameter values \*/ MQLONG Values[1]; /\* Parameter values - first element \*/ } MQCFIL;

Parent topic: Language declarations for MQCFIL

This build: January 26, 2011 11:08:07

Notices | Trademarks | Downloads | Library | Support | Feedback

© Copyright IBM Corporation 1999, 2009. All Rights Reserved. This topic's URL: pc14990\_

# 1.4.7.2.2. COBOL language declaration

```
** MQCFIL structure
   10 MQCFIL.
** Structure type
   15 MQCFIL-TYPE PIC S9(9) BINARY.
** Structure length
   15 MQCFIL-STRUCLENGTH PIC S9(9) BINARY.
** Parameter identifier
   15 MQCFIL-PARAMETER PIC S9(9) BINARY.
** Count of parameter values
   15 MQCFIL-COUNT PIC S9(9) BINARY.
Parent topic: Language declarations for MQCFIL
```

🕍 This build: January 26, 2011 11:08:07

Notices | Trademarks | Downloads | Library | Support | Feedback

Copyright IBM Corporation 1999, 2009. All Rights Reserved. This topic's URL: pc15000

# 1.4.7.2.3. PL/I language declaration (z/OS® only)

```
dcl
1 MQCFIL based,
3 Type fixed bin(31), /* Structure type */
3 StrucLength fixed bin(31), /* Structure length */
3 Parameter fixed bin(31), /* Parameter identifier */
3 Count fixed bin(31); /* Count of parameter values */
```

Parent topic: Language declarations for MQCFIL

🕍 This build: January 26, 2011 11:08:07

Notices | Trademarks | Downloads | Library | Support | Feedback

© Copyright IBM Corporation 1999, 2009. All Rights Reserved. This topic's URL: pc15010\_

## 1.4.7.2.4. System/390® assembler-language declaration (z/OS® only)

| MQCFIL             | DSEC | Т         |                           |
|--------------------|------|-----------|---------------------------|
| MQCFIL_TYPE        | DS   | F         | Structure type            |
| MQCFIL_STRUCLENGTH | DS   | F         | Structure length          |
| MQCFIL_PARAMETER   | DS   | F         | Parameter identifier      |
| MQCFIL_COUNT       | DS   | F         | Count of parameter values |
| MQCFIL_LENGTH      | EQU  | *-MQCFIL  | Length of structure       |
|                    | ORG  | MQCFIL    |                           |
| MQCFIL_AREA        | DS   | CL (MQCFI | L_LENGTH)                 |

Parent topic: Language declarations for MOCFIL

```
This build: January 26, 2011 11:08:08
```

```
Notices | Trademarks | Downloads | Library | Support | Feedback
```

 $\fbox$  Copyright IBM Corporation 1999, 2009. All Rights Reserved. This topic's URL: pc15020\_

## 1.4.7.2.5. Visual Basic language declaration (Windows only)

Type MQCFIL Type As Long 'Structure type StrucLength As Long 'Structure length Parameter As Long 'Parameter identifier Count As Long 'Count of parameter values End Type

Global MQCFIL\_DEFAULT As MQCFIL

```
Parent topic: Language declarations for MQCFIL
```

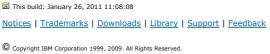

Copyright IBM Corporation 1999, 2009. All Rights Reserved. This topic's URL: pc15030\_

# 1.4.7.2.6. RPG language declaration (i5/OS® only)

| D* MQCFIL Structure          |    |     |   |         |
|------------------------------|----|-----|---|---------|
| D*                           |    |     |   |         |
| D* Structure type            |    |     |   |         |
| D ILTYP                      | 1  | 4I  | 0 | INZ(5)  |
| D* Structure length          |    |     |   |         |
| D ILLEN                      | 5  | 8 I | 0 | INZ(16) |
| D* Parameter identifier      |    |     |   |         |
| D ILPRM                      | 9  | 121 | 0 | INZ(0)  |
| D* Count of parameter values |    |     |   |         |
| D ILCNT                      | 13 | 16I | 0 | INZ(0)  |
| D*                           |    |     |   |         |

Parent topic: Language declarations for MQCFIL

This build: January 26, 2011 11:08:08

Notices | Trademarks | Downloads | Library | Support | Feedback

 $\fbox$  Copyright IBM Corporation 1999, 2009. All Rights Reserved. This topic's URL: pc15040\_

# 1.4.8. MQCFIN - PCF integer parameter

The MQCFIN structure describes an integer parameter in a message that is a command or a response to a command. In either case, the format name in the message descriptor is MQFMT\_ADMIN.

The MQCFIN structure can also be used for user-defined message data. In this case the message descriptor *Format* field is MQFMT\_PCF (see <u>Message descriptor for a PCF command</u>). Also in this case, not all of the fields in the structure are meaningful. The supplied initial values can be used for most fields, but the application must set the *Value* field to the value appropriate to the data.

### Fields for MQCFIN

#### Language declarations for MQCFIN

Parent topic: Structures for commands and responses

This build: January 26, 2011 11:08:08

Notices | Trademarks | Downloads | Library | Support | Feedback

© Copyright IBM Corporation 1999, 2009. All Rights Reserved. This topic's URL: pc15050\_

# 1.4.8.1. Fields for MQCFIN

## Type (MQLONG)

Structure type.

This indicates that the structure is a MQCFIN structure describing an integer parameter. The value must be:

#### MQCFT\_INTEGER

Structure defining an integer.

#### StrucLength (MQLONG)

Structure length.

This is the length in bytes of the MQCFIN structure. The value must be:

#### MQCFIN\_STRUC\_LENGTH

Length of command format integer-parameter structure.

### Parameter (MQLONG)

Parameter identifier.

This identifies the parameter whose value is contained in the structure. The values that can occur in this field depend on the value of the *command* field in the MQCFH structure; see <u>MQCFH - PCF header</u> for details.

The parameter is from the following groups of parameters:

- MQIA \*
- MQIACF\_\*
- MQIAMO\_\*
- MQIACH\_\*

## Value (MQLONG)

Parameter value. This is the value of the parameter identified by the *Parameter* field.

Parent topic: MQCFIN - PCF integer parameter

🕍 This build: January 26, 2011 11:08:08

Notices | Trademarks | Downloads | Library | Support | Feedback

© Copyright IBM Corporation 1999, 2009. All Rights Reserved. This topic's URL: pc15060\_

## 1.4.8.2. Language declarations for MQCFIN

This structure is available in the following languages:

**C language declaration** 

**COBOL language declaration** 

PL/I language declaration (z/OS only)

System/390 assembler-language declaration (z/OS only)

Visual Basic language declaration (Windows only)

**RPG language declaration (i5/OS only)** 

Parent topic: MQCFIN - PCF integer parameter

🕍 This build: January 26, 2011 11:08:08

Notices | Trademarks | Downloads | Library | Support | Feedback

© Copyright IBM Corporation 1999, 2009. All Rights Reserved. This topic's URL: pc15070\_

## 1.4.8.2.1. C language declaration

```
typedef struct tagMQCFIN {

MQLONG Type; /* Structure type */

MQLONG StrucLength; /* Structure length */

MQLONG Parameter; /* Parameter identifier */

MQLONG Value; /* Parameter value */

} MQCFIN;
```

Parent topic: Language declarations for MQCFIN

This build: January 26, 2011 11:08:08

Notices | Trademarks | Downloads | Library | Support | Feedback

 $\ensuremath{\textcircled{}}$  Copyright IBM Corporation 1999, 2009. All Rights Reserved. This topic's URL: pc15080\_

## 1.4.8.2.2. COBOL language declaration

```
** MQCFIN structure
10 MQCFIN.
** Structure type
15 MQCFIN-TYPE PIC S9(9) BINARY.
** Structure length
15 MQCFIN-STRUCLENGTH PIC S9(9) BINARY.
** Parameter identifier
15 MQCFIN-PARAMETER PIC S9(9) BINARY.
** Parameter value
15 MQCFIN-VALUE PIC S9(9) BINARY.
```

Parent topic: Language declarations for MQCFIN

🕍 This build: January 26, 2011 11:08:08

Notices | Trademarks | Downloads | Library | Support | Feedback

Copyright IBM Corporation 1999, 2009. All Rights Reserved. This topic's URL: pc15090

# 1.4.8.2.3. PL/I language declaration (z/OS® only)

dcl

1 MQCFIN based,
3 Type fixed bin(31), /\* Structure type \*/
3 StrucLength fixed bin(31), /\* Structure length \*/
3 Parameter fixed bin(31), /\* Parameter identifier \*/
3 Value fixed bin(31); /\* Parameter value \*/
Parent topic: Language declarations for MQCFIN

This build: January 26, 2011 11:08:08
Notices | <u>Trademarks</u> | <u>Downloads</u> | <u>Library</u> | <u>Support</u> | <u>Feedback</u>

 $\ensuremath{\textcircled{}}$  Copyright IBM Corporation 1999, 2009. All Rights Reserved. This topic's URL: pc15100\_

## 1.4.8.2.4. System/390® assembler-language declaration (z/OS® only)

| MQCFIN             | DSEC | Г          |           |            |
|--------------------|------|------------|-----------|------------|
| MQCFIN_TYPE        | DS   | F          | Structure | type       |
| MQCFIN_STRUCLENGTH | DS   | F          | Structure | length     |
| MQCFIN_PARAMETER   | DS   | F          | Parameter | identifier |
| MQCFIN_VALUE       | DS   | F          | Parameter | value      |
| MQCFIN_LENGTH      | EQU  | *-MQCFIN   | Length of | structure  |
|                    | ORG  | MQCFIN     |           |            |
| MQCFIN_AREA        | DS   | CL (MQCFIN | J_LENGTH) |            |

Parent topic: Language declarations for MQCFIN

🕍 This build: January 26, 2011 11:08:09

Notices | Trademarks | Downloads | Library | Support | Feedback

```
© Copyright IBM Corporation 1999, 2009. All Rights Reserved.
This topic's URL:
pc15110_
```

# 1.4.8.2.5. Visual Basic language declaration (Windows only)

```
Type MQCFIN

Type As Long ' Structure type

StrucLength As Long ' Structure length

Parameter As Long ' Parameter identifier

Value As Long ' Parameter value

End Type

Global MOCFIN DEFAULT AS MOCFIN
```

Parent topic: Language declarations for MQCFIN

This build: January 26, 2011 11:08:09

Notices | Trademarks | Downloads | Library | Support | Feedback

 $\ensuremath{\textcircled{}}$  Copyright IBM Corporation 1999, 2009. All Rights Reserved. This topic's URL: pc15120\_

# 1.4.8.2.6. RPG language declaration (i5/OS® only)

| D* MQCFIN Structure     |    |     |   |         |
|-------------------------|----|-----|---|---------|
| D* Structure type       |    |     |   |         |
| D INTYP                 | 1  | 4I  | 0 | INZ(3)  |
| D* Structure length     |    |     |   |         |
| D INLEN                 | 5  | 8 I | 0 | INZ(16) |
| D* Parameter identifier |    |     |   |         |
| D INPRM                 | 9  | 121 | 0 | INZ(0)  |
| D* Parameter value      |    |     |   |         |
| D INVAL                 | 13 | 16I | 0 | INZ(0)  |
| D*                      |    |     |   |         |

Parent topic: Language declarations for MQCFIN

🕍 This build: January 26, 2011 11:08:09

Notices | Trademarks | Downloads | Library | Support | Feedback

© Copyright IBM Corporation 1999, 2009. All Rights Reserved. This topic's URL: pc15130\_

# 1.4.9. MQCFSF - PCF string filter parameter

The MQCFSF structure describes a string filter parameter. The format name in the message descriptor is MQFMT\_ADMIN.

The MQCFSF structure is used in Inquire commands to provide a filter condition. This filter condition is used to filter the results of the Inquire command and return to the user only those objects that satisfy the filter condition.

The results of filtering character strings on EBCDIC-based systems may be different from those achieved on ASCII-based systems. This is because comparison of character strings is based on the collating sequence of the internal built-in values representing the characters.

When an MQCFSF structure is present, the Version field in the MQCFH structure at the start of the PCF must be MQCFH\_VERSION\_3 or higher.

#### Fields for MQCFSF

#### Language declarations for MQCFSF

Parent topic: Structures for commands and responses

This build: January 26, 2011 11:08:09

Notices | Trademarks | Downloads | Library | Support | Feedback

© Copyright IBM Corporation 1999, 2009. All Rights Reserved. This topic's URL: pc15140\_

## 1.4.9.1. Fields for MQCFSF

### Type (MQLONG)

Structure type.

This indicates that the structure is a MQCFSF structure describing a string filter parameter. The value must be:

#### MQCFT\_STRING\_FILTER

Structure defining a string filter.

#### StrucLength (MQLONG)

Structure length.

This is the length in bytes of the MQCFSF structure. The value must be:

#### MQCFSF\_STRUC\_LENGTH

This is the length, in bytes, of the MQCFSF structure, including the string at the end of the structure (the *FilterValue* field). The length must be a multiple of 4, and must be sufficient to contain the string. Bytes between the end of the string and the length defined by the *StrucLength* field are not significant.

The following constant gives the length of the fixed part of the structure, that is the length excluding the FilterValue field:

#### MQCFSF\_STRUC\_LENGTH\_FIXED

Length of fixed part of command format filter string-parameter structure.

#### Parameter (MQLONG)

Parameter identifier.

This identifies the parameter that is to be filtered on. The value of this identifier depends on the parameter to be filtered on. Any of the parameters which can be used in the Inquire command can be used in this field.

The parameter is from the following groups of parameters:

- MQCA\_\*
- MQCACF\_\*
- MQCAMO\_\*
- MQCACH\_\*

Operator (MQLONG)

Operator identifier.

This identifies the operator that is being used to evaluate whether the parameter satisfies the filter-value.

Possible values are:

MQCFOP\_GREATER Greater than MQCFOP\_LESS Less than MQCFOP\_EQUAL Equal to MQCFOP\_NOT\_EQUAL Not equal to MQCFOP\_NOT\_LESS Greater than or equal to MQCFOP\_NOT\_GREATER Less than or equal to MQCFOP\_LIKE Matches a generic string MQCFOP\_NOT\_LIKE Does not match a generic string **MQCFOP\_CONTAINS** 

Contains a specified string. Use this when filtering on lists of strings.

## MQCFOP\_EXCLUDES

Does not contain a specified string. Use this when filtering on lists of strings.

### MQCFOP\_CONTAINS\_GEN

Contains an item which matches a generic string. Use this when filtering on lists of strings.

#### MQCFOP\_EXCLUDES\_GEN

Does not contain any item which matches a generic string. Use this when filtering on lists of strings.

See the FilterValue description for details telling you which operators may be used in which circumstances.

#### CodedCharSetId (MQLONG)

Coded character set identifier.

This specifies the coded character set identifier of the data in the FilterValue field. The following special value can be used:

#### MQCCSI\_DEFAULT

Default character set identifier.

The string data is in the character set defined by the *CodedCharSetId* field in the MQ header structure that *precedes* the MQCFH structure, or by the *CodedCharSetId* field in the MQMD if the MQCFH structure is at the start of the message.

#### FilterValueLength (MQLONG)

Length of filter-value string.

This is the length, in bytes, of the data in the FilterValue field. This must be zero or greater, and does not need to be a multiple of 4.

#### FilterValue (MQCHAR×FilterValueLength)

Filter value.

This specifies the filter-value that must be satisfied. Depending on the parameter, the value and the permitted operators can be:

- An explicit string value.
  - You can only use the following operators:
    - MQCFOP\_GREATER
    - MQCFOP\_LESS
    - MQCFOP\_EQUAL
    - o MQCFOP\_NOT\_EQUAL
    - MQCFOP\_NOT\_GREATER
    - o MQCFOP\_NOT\_LESS
- A generic string value. This is a character string with an asterisk at the end, for example ABC\*. The operator must be either MQCFOP\_LIKE or MQCFOP\_NOT\_LIKE. The characters must be valid for the attribute you are testing. If the operator is MQCFOP\_LIKE, all items where the attribute value begins with the string (ABC in the example) are listed. If the operator is MQCFOP\_NOT\_LIKE, all items where the attribute value does not begin with the string are listed.
- If the parameter takes a list of string values, the operator can be:
  - MQCFOP\_CONTAINS
  - MQCFOP\_EXCLUDES
  - MQCFOP\_CONTAINS\_GEN
  - MQCFOP\_EXCLUDES\_GEN

An item in a list of values. The value can be explicit or or generic. If it is explicit, use MQCFOP\_CONTAINS or MQCFOP\_EXCLUDES as the operator. For example, if the value DEF is specified with the operator MQCFOP\_CONTAINS, all items where one of the attribute values is DEF are listed. If it is generic, use MQCFOP\_CONTAINS\_GEN or MQCFOP\_EXCLUDES\_GEN as the operator. If ABC\* is specified with the operator MQCFOP\_CONTAINS\_GEN, all items where one of the attribute values begins with ABC are listed.

#### Note:

- 1. If the specified string is shorter than the standard length of the parameter in MQFMT\_ADMIN command messages, the omitted characters are assumed to be blanks. If the specified string is longer than the standard length, it is an error.
- 2. When the queue manager reads an MQCFSF structure in an MQFMT\_ADMIN message from the command input queue, the queue manager processes the string as though it had been specified on an MQI call. This means that within the string, the first null and the characters following it (up to the end of the string) are treated as blanks.

The filter value must be a valid value for the parameter being tested.

Parent topic: MQCFSF - PCF string filter parameter

🕍 This build: January 26, 2011 11:08:09

Notices | Trademarks | Downloads | Library | Support | Feedback

© Copyright IBM Corporation 1999, 2009. All Rights Reserved. This topic's URL: pc15150

# 1.4.9.2. Language declarations for MQCFSF

This structure is available in the following languages:

**C** language declaration

COBOL language declaration

PL/I language declaration (z/OS only)

System/390 assembler-language declaration (z/OS only)

Visual Basic language declaration (Windows only)

RPG language declaration (i5/OS only)

Parent topic: <u>MQCFSF - PCF string filter parameter</u>

🖄 This build: January 26, 2011 11:08:09

Notices | Trademarks | Downloads | Library | Support | Feedback

© Copyright IBM Corporation 1999, 2009. All Rights Reserved. This topic's URL: pc15160

## 1.4.9.2.1. C language declaration

Parent topic: Language declarations for MQCFSF

🕍 This build: January 26, 2011 11:08:09

Notices | Trademarks | Downloads | Library | Support | Feedback

```
© Copyright IBM Corporation 1999, 2009. All Rights Reserved.
This topic's URL:
pc15170_
```

## 1.4.9.2.2. COBOL language declaration

```
* *
       MQCFSF structure
     10 MQCFSF.
   + +
         Structure type
   Structure t
15 MQCFSF-TYPE
** C+
                            PIC S9(9) BINARY.
   15 MQCFSF-STRUCLENGTH PIC S9(9) BINARY.
         Structure length
         Parameter identifier
   15 MQCFSF-PARAMETER PIC S9(9) BINARY.
         Operator identifier
   15 MQCFSF-OPERATOR PIC S9(9) BINARY.
         Coded character set identifier
     15 MQCFSF-CODEDCHARSETID PIC S9(9) BINARY.
         Filter value length
      15 MQCFSF-FILTERVALUE PIC S9(9) BINARY.
Parent topic: Language declarations for MQCFSF
```

This build: January 26, 2011 11:08:09

Notices | Trademarks | Downloads | Library | Support | Feedback

```
© Copyright IBM Corporation 1999, 2009. All Rights Reserved.
This topic's URL:
pc15180_
```

## 1.4.9.2.3. PL/I language declaration (z/OS® only)

```
dcl
1 MQCFSF based,
3 Type fixed bin(31), /* Structure type */
3 StrucLength fixed bin(31), /* Structure length */
3 Parameter fixed bin(31), /* Parameter identifier */
3 Operator fixed bin(31) /* Operator identifier */
3 CodedCharSetId fixed bin(31) /* Coded character set identifier */
3 FilterValueLength fixed bin(31); /* Filter value length */
```

Parent topic: Language declarations for MQCFSF

This build: January 26, 2011 11:08:10

Notices | Trademarks | Downloads | Library | Support | Feedback

© Copyright IBM Corporation 1999, 2009. All Rights Reserved. This topic's URL: pc15190

## 1.4.9.2.4. System/390® assembler-language declaration (z/OS® only)

| MQCFSF                   | DSEC | Т         |                                |
|--------------------------|------|-----------|--------------------------------|
| MQCFSF_TYPE              | DS   | F         | Structure type                 |
| MQCFSF_STRUCLENGTH       | DS   | F         | Structure length               |
| MQCFSF_PARAMETER         | DS   | F         | Parameter identifier           |
| MQCFSF_OPERATOR          | DS   | F         | Operator identifier            |
| MQCFSF_CODEDCHARSETID    | DS   | F         | Coded character set identifier |
| MQCFSF_FILTERVALUELENGTH | DS   | F         | Filter value length            |
| MQCFSF_LENGTH            | EQU  | *-MQCFSF  | Length of structure            |
|                          | ORG  | MQCFSF    |                                |
| MQCFSF_AREA              | DS   | CL (MQCFS | F_LENGTH)                      |

Parent topic: Language declarations for MQCFSF

🕍 This build: January 26, 2011 11:08:10

Notices | Trademarks | Downloads | Library | Support | Feedback

© Copyright IBM Corporation 1999, 2009. All Rights Reserved. This topic's URL: pc15200\_

# 1.4.9.2.5. Visual Basic language declaration (Windows only)

```
Type MQCFSF

Type As Long ' Structure type

StrucLength As Long ' Structure length

Parameter As Long ' Parameter identifier

Operator As Long ' Operator identifier

CodedCharSetId As Long ' Coded character set identifier

FilterValueLength As Long ' Operator identifier

FilterValueLength As Long ' Operator identifier

FilterValue As String*1 ' Condition value -- first character

End Type

Global MQCFSF_DEFAULT As MQCFSF
```

#### Parent topic: Language declarations for MQCFSF

🏙 This build: January 26, 2011 11:08:10

### Notices | Trademarks | Downloads | Library | Support | Feedback

© Copyright IBM Corporation 1999, 2009. All Rights Reserved. This topic's URL: pc15210\_

# 1.4.9.2.6. RPG language declaration (i5/OS® only)

```
D* MQCFSF Structure
D*
D* Structure type
D FISTYP
                       1
                              4I 0 INZ(3)
D* Structure length
                        5
                              8I 0 INZ(16)
D FSFLEN
D FSFLEN
D* Parameter identifier
9 12I 0 INZ(0)
D* Reserved field
D FSFRSV
D* Parameter value
                      13 16I 0 INZ(0)
                       17
                              16
D FSFVAL
D* Structure type
                      17
D FSFTYP
                            20T 0
D* Structure length
D FSFLEN
                      21 24I 0
D* Parameter value
                       25
                              28I 0
D FSFPRM
D* Operator identifier
D FSFOP
                       29
                              32I 0
D* Coded character set identifier
D FSFCSI
                      33
                              36I 0
D FSFCSI
D* Length of condition
---- 37
                              40 0
D* Condition value -- first character
D FSFFV
                        41
                                 41
D*
```

### Parent topic: Language declarations for MQCFSF

🖄 This build: January 26, 2011 11:08:10

Notices | Trademarks | Downloads | Library | Support | Feedback

© Copyright IBM Corporation 1999, 2009. All Rights Reserved. This topic's URL: pc15220\_

# 1.4.10. MQCFSL - PCF string list parameter

The MQCFSL structure describes a string-list parameter in a message which is a command or a response to a command. In either case, the format name in the message descriptor is MQFMT\_ADMIN.

The MQCFSL structure can also be used for user-defined message data. In this case the message descriptor Format field is MQFMT\_PCF (see

Message descriptor for a PCF command). Also in this case, not all of the fields in the structure are meaningful. The supplied initial values can be used for most fields, but the application must set the *StrucLength*, *Count*, *StringLength*, and *Strings* fields to the values appropriate to the data.

The structure ends with a variable-length array of character strings; see the *strings* field below for further details.

See <u>Usage notes</u> for further information on how to use the structure.

#### Fields for MQCFSL

#### Language declarations for MQCFSL

Parent topic: Structures for commands and responses

This build: January 26, 2011 11:08:10

Notices | Trademarks | Downloads | Library | Support | Feedback

© Copyright IBM Corporation 1999, 2009. All Rights Reserved. This topic's URL: pc15230\_

## 1.4.10.1. Fields for MQCFSL

#### Type (MQLONG)

Structure type.

This indicates that the structure is an MQCFSL structure describing a string-list parameter. The value must be:

#### MQCFT\_STRING\_LIST

Structure defining a string list.

#### StrucLength (MQLONG)

Structure length.

This is the length in bytes of the MQCFSL structure, including the data at the end of the structure (the *strings* field). The length must be a multiple of four, and must be sufficient to contain all of the strings; any bytes between the end of the strings and the length defined by the *strucLength* field are not significant.

The following constant gives the length of the fixed part of the structure, that is the length excluding the *Strings* field:

#### MQCFSL\_STRUC\_LENGTH\_FIXED

Length of fixed part of command format string-list parameter structure.

#### Parameter (MQLONG)

Parameter identifier.

This identifies the parameter whose values are contained in the structure. The values that can occur in this field depend on the value of the *command* field in the MQCFH structure; see <u>MQCFH - PCF header</u> for details.

The parameter is from the following groups of parameters:

- MQCA\_\*
- MQCACF\_\*
- MQCAMO\_\*
- MQCACH\_\*

#### CodedCharSetId (MQLONG)

Coded character set identifier.

This specifies the coded character set identifier of the data in the *strings* field. The following special value can be used:

#### MQCCSI\_DEFAULT

Default character set identifier.

The string data is in the character set defined by the *CodedCharSetId* field in the MQ header structure that *precedes* the MQCFH structure, or by the *CodedCharSetId* field in the MQMD if the MQCFH structure is at the start of the message.

#### Count (MQLONG)

Count of parameter values.

This is the number of strings present in the *Strings* field; it must be zero or greater.

#### StringLength (MQLONG)

Length of one string.

This is the length in bytes of one parameter value, that is the length of one string in the *strings* field; all of the strings are this length. The length must be zero or greater, and need not be a multiple of four.

#### Strings (MQCHAR×StringLength×Count)

String values.

This is a set of string values for the parameter identified by the *Parameter* field. The number of strings is given by the *Count* field, and the length of each string is given by the *StringLength* field. The strings are concatenated together, with no bytes skipped between adjacent strings. The total length of the strings is the length of one string multiplied by the number of strings present (that is, *StringLength*×*Count*).

- In MQFMT\_ADMIN command messages, if the specified string is shorter than the standard length of the parameter, the omitted characters are assumed to be blanks. If the specified string is longer than the standard length, it is an error.
- In MQFMT\_ADMIN response messages, string parameters may be returned padded with blanks to the standard length of the parameter.
- In MQFMT\_EVENT messages, trailing blanks may be omitted from string parameters (that is, the string may be shorter than the standard length of the parameter).

In all cases, *StringLength* gives the length of the string actually present in the message.

The strings can contain any characters that are in the character set defined by *CodedCharSetId*, and that are valid for the parameter identified by *Parameter*.

**Note:** When the queue manager reads an MQCFSL structure in an MQFMT\_ADMIN message from the command input queue, the queue manager processes each string in the list as though it had been specified on an MQI call. This means that within each string, the first null and the characters following it (up to the end of the string) are treated as blanks.

In responses and all other cases, a null character in a string is treated as normal data, and does not act as a delimiter for the string. This means that when a receiving application reads a MQFMT\_PCF, MQFMT\_EVENT, or MQFMT\_ADMIN message, the receiving application receives all of the data specified by the sending application.

The way that this field is declared depends on the programming language:

- For the C programming language, the field is declared as an array with one element. Storage for the structure must be allocated dynamically, and pointers used to address the fields within it.
- For the COBOL, PL/I, RPG, and System/390® assembler programming languages, the field is omitted from the structure declaration. When an instance of the structure is declared, you must include MQCFSL in a larger structure, and declare additional fields following MQCFSL, to represent the *strings* field as required.

Parent topic: MQCFSL - PCF string list parameter

This build: January 26, 2011 11:08:10
<u>Notices | Trademarks | Downloads | Library | Support | Feedback</u>

Copyright IBM Corporation 1999, 2009. All Rights Reserved. This topic's URL: pc15240

## 1.4.10.2. Language declarations for MQCFSL

The declarations available for this structure are:

C language declaration

**COBOL** language declaration

PL/I language declaration (z/OS only)

System/390 assembler-language declaration (z/OS only)

Visual Basic language declaration (Windows only)

**RPG language declaration (i5/OS only)** 

Parent topic: MQCFSL - PCF string list parameter

🕍 This build: January 26, 2011 11:08:10

Notices | Trademarks | Downloads | Library | Support | Feedback

Copyright IBM Corporation 1999, 2009. All Rights Reserved. This topic's URL: pc15250

## 1.4.10.2.1. C language declaration

Parent topic: Language declarations for MQCFSL

🕍 This build: January 26, 2011 11:08:10

Notices | Trademarks | Downloads | Library | Support | Feedback

```
© Copyright IBM Corporation 1999, 2009. All Rights Reserved.
This topic's URL:
pc15260
```

## 1.4.10.2.2. COBOL language declaration

| ** MQ | QCFSL structure        |       |       |         |
|-------|------------------------|-------|-------|---------|
| 10 MQ | QCFSL.                 |       |       |         |
| ** 5  | Structure type         |       |       |         |
| 15 N  | MQCFSL-TYPE            | PIC   | S9(9) | BINARY. |
| ** 5  | Structure length       |       |       |         |
| 15 M  | MQCFSL-STRUCLENGTH     | PIC   | S9(9) | BINARY. |
| ** E  | Parameter identifier   |       |       |         |
| 15 M  | MQCFSL-PARAMETER       | PIC   | S9(9) | BINARY. |
| ** 0  | Coded character set id | denti | lfier |         |
| 15 M  | MQCFSL-CODEDCHARSETID  | PIC   | S9(9) | BINARY. |
| ** 0  | Count of parameter val | lues  |       |         |
| 15 N  | MQCFSL-COUNT           | PIC   | S9(9) | BINARY. |
| ** I  | Length of one string   |       |       |         |
| 15 M  | MQCFSL-STRINGLENGTH    | PIC   | S9(9) | BINARY. |
|       |                        |       |       |         |

Parent topic: Language declarations for MQCFSL

🕍 This build: January 26, 2011 11:08:11

Notices | Trademarks | Downloads | Library | Support | Feedback

Copyright IBM Corporation 1999, 2009. All Rights Reserved. This topic's URL: pc15270

## 1.4.10.2.3. PL/I language declaration (z/OS® only)

```
dcl
1 MQCFSL based,
3 Type fixed bin(31), /* Structure type */
3 StrucLength fixed bin(31), /* Structure length */
3 Parameter fixed bin(31), /* Parameter identifier */
3 CodedCharSetId fixed bin(31), /* Coded character set identifier */
3 Count fixed bin(31), /* Count of parameter values */
3 StringLength fixed bin(31); /* Length of one string */
```

Parent topic: Language declarations for MQCFSL

🕍 This build: January 26, 2011 11:08:11

Notices | Trademarks | Downloads | Library | Support | Feedback

© Copyright IBM Corporation 1999, 2009. All Rights Reserved. This topic's URL: pc15280\_

## 1.4.10.2.4. System/390® assembler-language declaration (z/OS® only)

| MQCFSL                | DSECT                            |
|-----------------------|----------------------------------|
| MQCFSL_TYPE           | DS F Structure type              |
| MQCFSL_STRUCLENGTH    | DS F Structure length            |
| MQCFSL_PARAMETER      | DS F Parameter identifier        |
| MQCFSL_CODEDCHARSETID | DS F Coded character set         |
| *                     | identifier                       |
| MQCFSL_COUNT          | DS F Count of parameter values   |
| MQCFSL_STRINGLENGTH   | DS F Length of one string        |
| MQCFSL_LENGTH         | EQU *-MQCFSL Length of structure |
|                       | ORG MQCFSL                       |
| MQCFSL_AREA           | DS CL (MQCFSL_LENGTH)            |

Parent topic: Language declarations for MQCFSL

🏙 This build: January 26, 2011 11:08:11

Notices | Trademarks | Downloads | Library | Support | Feedback

Copyright IBM Corporation 1999, 2009. All Rights Reserved. This topic's URL: pc15290

# 1.4.10.2.5. Visual Basic language declaration (Windows only)

Type MQCFSL Type As Long ' Structure type StrucLength As Long ' Structure length Parameter As Long ' Parameter identifier CodedCharSetId As Long ' Coded character set identifier Count As Long ' Coded character set identifier ' Count of parameter values StringLength As Long ' Length of one string End Type Global MQCFSL\_DEFAULT As MQCFSL Parent topic: Language declarations for MQCFSL This build: January 26, 2011 11:08:11 Notices | Trademarks | Downloads | Library | Support | Feedback

O Copyright IBM Corporation 1999, 2009. All Rights Reserved. This topic's URL: pc15300\_

# 1.4.10.2.6. RPG language declaration (i5/OS® only)

D\* MQCFSL Structure D, D\* Structure type D SLTYP 1 4I 0 INZ(6) D\* Structure length 5 SLLEN 8I 0 INZ(24 D\* Parameter identifier 9 12I 0 INZ(0) D SLPRM D\* Coded character set identifier D SLCSI 16I 0 INZ(0) 13 D\* Count of parameter values D SLCNT 17 20I 0 INZ(0) D\* Length of one string 21 D SLSTL 24I 0 INZ(0)

Parent topic: Language declarations for MQCFSL

🕍 This build: January 26, 2011 11:08:11

Notices | Trademarks | Downloads | Library | Support | Feedback

Copyright IBM Corporation 1999, 2009. All Rights Reserved. This topic's URL: pc15310\_

# 1.4.11. MQCFST - PCF string parameter

The MQCFST structure describes a string parameter in a message that is a command or a response to a command. In either case, the format name in the message descriptor is MQFMT\_ADMIN.

The MQCFST structure can also be used for user-defined message data. In this case the message descriptor *Format* field is MQFMT\_PCF (see <u>Message descriptor for a PCF command</u>). Also in this case, not all of the fields in the structure are meaningful. The supplied initial values can be used for most fields, but the application must set the *StrucLength*, *StringLength*, and *String* fields to the values appropriate to the data.

The structure ends with a variable-length character string; see the *String* field below for further details.

See  $\underline{\text{Usage notes}}$  for further information on how to use the structure.

## Fields for MQCFST

## Language declarations for MQCFST

Parent topic: Structures for commands and responses

🕍 This build: January 26, 2011 11:08:11

Notices | Trademarks | Downloads | Library | Support | Feedback

Copyright IBM Corporation 1999, 2009. All Rights Reserved. This topic's URL: pc15320

# 1.4.11.1. Fields for MQCFST

## Type (MQLONG)

Structure type.

This indicates that the structure is an MQCFST structure describing a string parameter. The value must be:

## MQCFT\_STRING

Structure defining a string.

## StrucLength (MQLONG)

Structure length.

This is the length in bytes of the MQCFST structure, including the string at the end of the structure (the *string* field). The length must be a multiple of four, and must be sufficient to contain the string; any bytes between the end of the string and the length defined by the *strucLength* field are not significant.

The following constant gives the length of the *fixed* part of the structure, that is the length excluding the *string* field:

## MQCFST\_STRUC\_LENGTH\_FIXED

Length of fixed part of command format string-parameter structure.

## Parameter (MQLONG)

Parameter identifier.

This identifies the parameter whose value is contained in the structure. The values that can occur in this field depend on the value of the Command field in the MQCFH structure; see <u>MQCFH - PCF header</u> for details.

The parameter is from the following groups of parameters:

- MQCA\_\*
- MQCACF\_\*

- MQCAMO\_\*
- MQCACH\_\*

## CodedCharSetId (MQLONG)

Coded character set identifier.

This specifies the coded character set identifier of the data in the *string* field. The following special value can be used:

### MQCCSI\_DEFAULT

### Default character set identifier.

The string data is in the character set defined by the CodedCharSetId field in the MQ header structure that precedes the MQCFH structure, or by the CodedCharSetId field in the MQMD if the MQCFH structure is at the start of the message.

## StringLength (MQLONG)

Length of string.

This is the length in bytes of the data in the *string* field; it must be zero or greater. This length need not be a multiple of four.

## String (MQCHAR×StringLength)

String value.

This is the value of the parameter identified by the  ${\it Parameter}$  field:

- In MQFMT\_ADMIN command messages, if the specified string is shorter than the standard length of the parameter, the omitted characters are assumed to be blanks. If the specified string is longer than the standard length, it is an error.
- In MQFMT\_ADMIN response messages, string parameters may be returned padded with blanks to the standard length of the parameter.
- In MQFMT\_EVENT messages, trailing blanks may be omitted from string parameters (that is, the string may be shorter than the standard length of the parameter).

The value of *StringLength* depends on whether, when the specified string is shorter than the standard length, padding blanks have been added to the string. If this is the case, the value of *StringLength* is the sum of the actual length of the string plus the padded blanks.

The string can contain any characters that are in the character set defined by *CodedCharSetId*, and that are valid for the parameter identified by *Parameter*.

**Note:** When the queue manager reads an MQCFST structure in an MQFMT\_ADMIN message from the command input queue, the queue manager processes the string as though it had been specified on an MQI call. This means that within the string, the first null and the characters following it (up to the end of the string) are treated as blanks.

In responses and all other cases, a null character in the string is treated as normal data, and does not act as a delimiter for the string. This means that when a receiving application reads a MQFMT\_PCF, MQFMT\_EVENT, or MQFMT\_ADMIN message, the receiving application receives all of the data specified by the sending application.

The way that this field is declared depends on the programming language:

- For the C programming language, the field is declared as an array with one element. Storage for the structure must be allocated dynamically, and pointers used to address the fields within it.
- For the COBOL, PL/I, and System/390® assembler programming languages, the field is omitted from the structure declaration. When an instance of the structure is declared, the user must include MQCFST in a larger structure, and declare additional field(s) following MQCFST, to represent the *string* field as required.

Parent topic: MQCFST - PCF string parameter

🕍 This build: January 26, 2011 11:08:11

Notices | Trademarks | Downloads | Library | Support | Feedback

Copyright IBM Corporation 1999, 2009. All Rights Reserved. This topic's URL: pc15330

# 1.4.11.2. Language declarations for MQCFST

This structure is available in the following languages:

<u>C language declaration</u>

**COBOL language declaration** 

PL/I language declaration (z/OS only)

System/390 assembler-language declaration (z/OS only)

Visual Basic language declaration (Windows only)

## RPG language declaration (i5/OS only)

Parent topic: MQCFST - PCF string parameter

🏙 This build: January 26, 2011 11:08:12

Notices | Trademarks | Downloads | Library | Support | Feedback

© Copyright IBM Corporation 1999, 2009. All Rights Reserved. This topic's URL: pc15340\_

# 1.4.11.2.1. C language declaration

Parent topic: Language declarations for MQCFST

🕍 This build: January 26, 2011 11:08:12

Notices | Trademarks | Downloads | Library | Support | Feedback

Copyright IBM Corporation 1999, 2009. All Rights Reserved. This topic's URL: pc15350

# 1.4.11.2.2. COBOL language declaration

```
* *
       MQCFST structure
     10 MQCFST.
   * *
         Structure type
   15 MQCFST-TYPE
                             PIC S9(9) BINARY.
   15 MQCFST-STRUCLENGTH
         Structure length
                             PIC S9(9) BINARY.
        Parameter identifier
  15 MQCFST-PARAMETER
                              PIC S9(9) BINARY.
         Coded character set identifier
     15 MQCFST-CODEDCHARSETID PIC S9(9) BINARY.
         Length of string
     15 MQCFST-STRINGLENGTH PIC S9(9) BINARY.
Parent topic: Language declarations for MQCFST
```

🕍 This build: January 26, 2011 11:08:12

Notices | Trademarks | Downloads | Library | Support | Feedback

Copyright IBM Corporation 1999, 2009. All Rights Reserved. This topic's URL: pc15360

# 1.4.11.2.3. PL/I language declaration (z/OS® only)

```
dcl
1 MQCFST based,
3 Type fixed bin(31), /* Structure type */
3 StrucLength fixed bin(31), /* Structure length */
3 Parameter fixed bin(31), /* Parameter identifier */
3 CodedCharSetId fixed bin(31), /* Coded character set identifier */
3 StringLength fixed bin(31); /* Length of string */
Parent topic: Language declarations for MQCFST
```

This build: January 26, 2011 11:08:12

Notices | Trademarks | Downloads | Library | Support | Feedback

Copyright IBM Corporation 1999, 2009. All Rights Reserved. This topic's URL: pc15370

# 1.4.11.2.4. System/390® assembler-language declaration (z/OS® only)

| MQCFST                | DSECT                            |
|-----------------------|----------------------------------|
| MQCFST_TYPE           | DS F Structure type              |
| MQCFST_STRUCLENGTH    | DS F Structure length            |
| MQCFST_PARAMETER      | DS F Parameter identifier        |
| MQCFST_CODEDCHARSETID | DS F Coded character set         |
| *                     | identifier                       |
| MQCFST_STRINGLENGTH   | DS F Length of string            |
| MQCFST_LENGTH         | EQU *-MQCFST Length of structure |
|                       | ORG MQCFST                       |
| MQCFST_AREA           | DS CL (MQCFST_LENGTH)            |
|                       |                                  |

Parent topic: Language declarations for MQCFST

This build: January 26, 2011 11:08:12

Notices | Trademarks | Downloads | Library | Support | Feedback

```
© Copyright IBM Corporation 1999, 2009. All Rights Reserved.
This topic's URL:
pc15380_
```

# 1.4.11.2.5. Visual Basic language declaration (Windows only)

Type MQCFST Type As Long ' Structure type StrucLength As Long ' Structure length Parameter As Long ' Parameter identifier CodedCharSetId As Long ' Coded character set identifier StringLength As Long ' Length of string End Type

Global MQCFST\_DEFAULT As MQCFST

Parent topic: Language declarations for MQCFST

🏙 This build: January 26, 2011 11:08:12

Notices | Trademarks | Downloads | Library | Support | Feedback

© Copyright IBM Corporation 1999, 2009. All Rights Reserved. This topic's URL: pc15390\_

# 1.4.11.2.6. RPG language declaration (i5/OS® only)

D\* MQCFST Structure ۵\* D\* Structure type 1 4I 0 INZ(4) D STTYP D\* Structure length 5 8I 0 INZ(20) D STLEN D\* Parameter identifier D STPRM 9 12 D\* Coded character set identifier 12I 0 INZ(0) 16I 0 INZ(0) D STCSI 13 D\* Length of string 17 20I 0 INZ(0) D STSTL

Parent topic: Language declarations for MQCFST

🕍 This build: January 26, 2011 11:08:12

Notices | Trademarks | Downloads | Library | Support | Feedback

© Copyright IBM Corporation 1999, 2009. All Rights Reserved. This topic's URL: pc15400\_

# 1.5. PCF example

This is an example of how Programmable Command Formats can be used in a program for administration of WebSphere® MQ queues.

## Inquire local queue attributes

Program listing

Parent topic: Programmable Command Formats

🕍 This build: January 26, 2011 11:08:12

Notices | Trademarks | Downloads | Library | Support | Feedback

© Copyright IBM Corporation 1999, 2009. All Rights Reserved. This topic's URL: pc15410\_

# 1.5.1. Inquire local queue attributes

A C language program is listed here that uses WebSphere® MQ for Windows. It is given as an example of using PCFs and has been limited to a simple case. This program will be of most use as an example if you are considering the use of PCFs to manage your WebSphere MQ environment.

The program, once compiled, will inquire of the default queue manager about a subset of the attributes for all local queues defined to it. It then produces an output file, SAVEQMGR.TST, in the directory from which it was run. This file is of a format suitable for use with RUNMQSC.

## Parent topic: <u>PCF example</u>

This build: January 26, 2011 11:08:12
<u>Notices | Trademarks | Downloads | Library | Support | Feedback</u>

 $\ensuremath{\textcircled{}}$  Copyright IBM Corporation 1999, 2009. All Rights Reserved. This topic's URL: pc15420\_

# 1.5.2. Program listing

```
/*-----*/
/*
/* */
/* This is a program to inquire of the default queue manager about the */
```

http://127.0.0.1:1085/help/advanced/print.jsp?topic=/com.ibm.mq.csqzac.doc/pc1012... 15/03/2011

## Programmable Command Formats and Administration Interface

 $/\,\star\,$  local queues defined to it. /\* /\* The program takes this information and appends it to a file /\* SAVEQMGR.TST which is of a format suitable for RUNMQSC. It could, therefore, be used to recreate or clone a queue manager. /\* /\* /\* It is offered as an example of using Programmable Command Formats (PCFs)  $^{\prime}$  /\* as a method for administering a queue manager. /\* /\*\_\_\_\_\_ /\* Include standard libraries \*/ #include <memory.h>
#include <stdio.h> /\* Include MQSeries headers \*/ #include <cmqc.h>
#include <cmqcfc.h> #include <cmqxc.h> typedef struct LocalQParms { QName; MQCHAR48 MOLONG QType; MQCHAR64 QDesc; MOLONG InhibitPut; MQLONG DefPriority; MQLONG DefPersistence; MQLONG InhibitGet; MOCHAR48 ProcessName; MQLONG MaxQDepth; MQLONG MaxMsgLength; MOLONG BackoutThreshold; MQCHAR48 BackoutReqQName; MQLONG Shareability; MOLONG DefInputOpenOption; MQLONG HardenGetBackout; MQLONG MsgDeliverySequence; MOLONG RetentionInterval; MQLONG DefinitionType; MQLONG Usage; OpenInputCount; MOLONG MQLONG OpenOutputCount; MQLONG CurrentQDepth; MOCHAR12 CreationDate; CreationTime; MQCHAR8 MQCHAR48 InitiationQName; MOLONG TriggerControl; MQLONG TriggerType; MQLONG TriggerMsgPriority; MOLONG TriggerDepth; MQCHAR64 TriggerData; Scope; MQLONG QDepthHighLimit; MOLONG MQLONG QDepthLowLimit; MQLONG QDepthMaxEvent; MOLONG QDepthHighEvent; MQLONG QDepthLowEvent; MQLONG QServiceInterval; MQLONG QServiceIntervalEvent; } LocalOParms: MQOD ObjDesc = { MQOD\_DEFAULT }; = { MQMD\_DEFAULT MOMD md }: = { MQPMO\_DEFAULT }; MQPMO pmo MQGMO gmo = { MQGMO\_DEFAULT }; void ProcessStringParm( MQCFST \*pPCFString, LocalQParms \*DefnLQ ); void ProcessIntegerParm( MQCFIN \*pPCFInteger, LocalQParms \*DefnLQ ); void AddToFileQLOCAL( LocalQParms DefnLQ ); void MQParmCpy( char \*target, char \*source, int length ); /\* Connection to queue manager void PutMsg( MOHCONN hConn /\* Format of user data to be put in msg MsgFormat MOCHAR8 hQName /\* handle of queue to put the message to MQHOBJ \*/ /\* name of queue to put the message to \*/ /\* The user data to be put in the message \*/ MOCHAR48 OName , MQBYTE \*UserMsg MQLONG UserMsgLen /\* ); void GetMsg( MQHCONN hConn  $/\,\star\,$  handle of queue manager /\* Options to specify nature of get \*/ /\* handle of queue to read from \*/ /\* Input/Output buffer containing msg \*/ , MQLONG MOParm , MOHOBJ hOName , MQBYTE \*UserMsg MQLONG ReadBufferLen /\* Length of supplied buffer ): MQHOBJ OpenQ( MQHCONN hConn , MQCHAR48 QName , MOLONG OpenOpts ); int main( int argc, char \*argv[] ) MOCHAR48 QMgrName;  $/\,\star\,$  Name of connected queue mgr /\* handle to connected queue mgr  $% \left( {{\left( {{{\left( {{{\left( {{{}_{{\rm{m}}}}} \right)}} \right)}_{\rm{max}}}} \right)} \right)$ \* / MOHCONN hConn;

http://127.0.0.1:1085/help/advanced/print.jsp?topic=/com.ibm.mq.csqzac.doc/pc1012... 15/03/2011

MOOD ObiDesc: MQLONG OpenOpts; /\* MQ API completion code /\* Reason qualifying above MQLONG CompCode; Reason; MQLONG /\* моновј hAdminQ; /\* handle to output queue /\* handle to input queue MOHOBJ hReplyQ; /\* /\* Length of user message buffer /\* Ptr to outbound data buffer MQLONG AdminMsgLen; \*pAdminMsg; MOBYTE /\* Ptr to PCF header structure \*pPCFHeader; MOCFH /\* Ptr to PCF string parm block /\* Ptr to PCF integer parm block /\* Type field of PCF message parm \*pPCFString; MOCFST MOCFIN \*pPCFInteger; MOLONG \*pPCFTvpe; /\* LocalQParms DefnLQ; , /\* \*/ ErrorReport[40]; /\* char /\* Format of inbound message MOCHAR8 MsgFormat; /\* Loop counter short Index; /\* Connect to default queue manager \*/ /\* set to null default QM \*/ QMgrName[0] = '\0'; if ( argc > 1 ) strcpy(QMgrName, argv[1]); /\* use default queue manager \*/ MOCONN ( OMgrName /\* queue manager handle , &hConn /\* , &CompCode Completion code , /\* . &Reason Reason qualifying CompCode \*/ ); if ( CompCode != MQCC\_OK ) { printf( "MQCONN failed for %s, CC=%d RC=%d\n" QMgrName , , CompCode , Reason ); exit( -1 ); } /\* endif \*/ /\* Open all the required queues \*/ hAdminQ = OpenQ( hConn, "SYSTEM.ADMIN.COMMAND.QUEUE\0", MQOO\_OUTPUT ); hReplyQ = OpenQ( hConn, "SAVEQMGR.REPLY.QUEUE\0", MQOO\_INPUT\_EXCLUSIVE ); /\* Put a message to the SYSTEM.ADMIN.COMMAND.QUEUE to inquire all /\* the local queues defined on the queue manager. /\* /\* The request consists of a Request Header and a parameter block /\* used to specify the generic search. The header and the parameter /\* block follow each other in a contiguous buffer which is pointed /\* to by the variable pAdminMsg. This entire buffer is then put to /\* the queue. /\* /\* The command server, (use STRMQCSV to start it), processes the /\* SYSTEM.ADMIN.COMMAND.QUEUE and puts a reply on the application /\* ReplyToQ for each defined queue. /\* Set the length for the message buffer \*/ AdminMsgLen = MQCFH\_STRUC\_LENGTH + MQCFST\_STRUC\_LENGTH\_FIXED + MQ\_O\_NAME\_LENGTH + MQCFIN\_STRUC\_LENGTH ;  $/\,\star\,$  Set pointers to message data buffers /\* pAdminMsg points to the start of the message buffer /\*  $^{'\star}$  pPCFHeader also points to the start of the message buffer. It is  $/\star$  used to indicate the type of command we wish to execute and the /\* number of parameter blocks following in the message buffer. /\* pPCFString points into the message buffer immediately after the /\* header and is used to map the following bytes onto a PCF string /\* parameter block. In this case the string is used to indicate the /\* nameof the queue we want details about, \* indicating all queues. /\*  $/\star$  pPCFInteger points into the message buffer immediately after the string block described above. It is used to map the following /\* bytes onto a PCF integer parameter block. This block indicates  $/\star$  the type of queue we wish to receive details about, thereby qualifying the generic search set up by passing the previous /\* string parameter. /\* Note that this example is a generic search for all attributes of /\* all local queues known to the queue manager. By using different, /\* or more, parameter blocks in the request header it is possible to narrow the search. pAdminMsg = (MQBYTE \*)malloc( AdminMsgLen ); pPCFHeader = (MQCFH \*)pAdminMsg;

pPCFString = (MQCFST \*) (pAdminMsg + MQCFH\_STRUC\_LENGTH ); pPCFInteger = (MQCFIN \*) ( pAdminMsg + MQCFH\_STRUC\_LENGTH + MQCFST\_STRUC\_LENGTH\_FIXED + MQ\_Q\_NAME\_LENGTH ); /\* Setup request header \*/ = MQCFT\_COMMAND; pPCFHeader->Type 
 pPCFHeader->StrucLength
 = MQCFH\_STRUC\_LENGTH;

 pPCFHeader->Version
 = MQCFH\_VERSION\_1;

 pPCFHeader->Command
 = MQCMD\_INQUIRE\_Q;
 pPCFHeader->MsgSeqNumber = MQCFC\_LAST; pPCFHeader->Control = MQCFC\_LAST; pPCFHeader->ParameterCount = 2; /\* Setup parameter block \*/ = MQCFT\_STRING; pPCFString->Type pPCFString->StrucLength = MQCFST\_STRUC\_LENGTH\_FIXED + MQ\_Q\_NAME\_LENGTH; pPCFString->Parameter = MQCA\_Q\_NAME; pPCFString->CodedCharSetId = MQCCSI\_DEFAULT; pPCFString->StringLength = MQ\_O\_NAME\_LENGTH; memset( pPCFString->String, ' ', MQ\_O\_NAME\_LENGTH ); memcpy( pPCFString->String, "\*", 1 ); /\* Setup parameter block \*/ = MQCFT\_INTEGER; pPCFInteger->Type pPCFInteger->StrucLength = MQCFIN\_STRUC\_LENGTH; pPCFInteger->Parameter = MQIA\_Q\_TYPE; pPCFInteger->Value = MQQT\_LOCAL; /\* Queue manager handle PutMsg( hConn g ( hConn , MQFMT\_ADMIN /\* Format of message MARMIN / Format of message hAdming /\* Handle of command queue "SAVEQMGR.REPLY.QUEUE\0" /\* reply to queue (MQBYTE \*)pAdminMsg /\* Data part of message to put hAdminQ (MQBYTE \*)pAdminMsg AdminMsgLen ); free( pAdminMsg ); /\* Get and process the replies received from the command server onto  $\ \ */$ /\* the applications ReplyToQ. \* / /\* There will be one message per defined local queue. /\*  $^{\prime}$  /\* The last message will have the Control field of the PCF header /\* set to MQCFC\_LAST. All others will be MQCFC\_NOT\_LAST. . /\* /\* An individual Reply message consists of a header followed by a . /\* number a parameters, the exact number, type and order will depend /\* upon the type of request. /\* The message is retrieved into a buffer pointed to by pAdminMsg. /\* This buffer as been allocated to be large enough to hold all the /\* parameters for a local queue definition. /\* pPCFHeader is then allocated to point also to the beginning of /\* the buffer and is used to access the PCF header structure. The /\* header contains several fields. The one we are specifically /\* interested in is the ParameterCount. This tells us how many /\* parameters follow the header in the message buffer. There is /\* one parameter for each local queue attribute known by the /\* queue manager. /\*  $^{\prime }$  At this point we do not know the order or type of each parameter  $\prime *$  block in the buffer, the first MQLONG of each block defines its /\* type; they may be parameter blocks containing either strings or /\* integers. /\* pPCFType is used initially to point to the first byte beyond the /\* known parameter block. Initially then, it points to the first byte /\* after the PCF header. Subsequently it is incremented by the length  $/\star$  of the identified parameter block and therefore points at the /\* next. Looking at the value of the data pointed to by pPCFType we /\* can decide how to process the next group of bytes, either as a /\* string, or an integer. /\* In this way we parse the message buffer extracting the values of /\* each of the parameters we are interested in. /\* AdminMsgLen is to be set to the length of the expected reply /\* message. This structure is specific to Local Queues. MQCFH\_STRUC\_LENGTH AdminMsgLen = + ( MQCFST\_STRUC\_LENGTH\_FIXED \* 7 ) + ( MQCFIN\_STRUC\_LENGTH \* 39 ) + ( MQ\_O\_NAME\_LENGTH \* 6 ) \* 2.) + ( MQ\_Q\_MGR\_NAME\_LENGTH MO O DESC LENGTH

```
+
                MO PROCESS NAME LENGTH
                MQ_CREATION_DATE_LENGTH
             +
                MQ_CREATION_TIME_LENGTH
             +
             +
                MQ_TRIGGER_DATA_LENGTH + 100
             ;
 /* Set pointers to message data buffers */
pAdminMsg = (MQBYTE *)malloc( AdminMsgLen );
 do {
    GetMsg( hConn
                                                                        */
                                     /* Queue manager handle
           MQGMO_WAIT
         ,
                                    /* Get queue handle
          , hReplyQ
, (MQBYTE *)pAdminMsg
                                     /* pointer to message area
/* length of get buffer
            AdminMsgLen
         );
    /* Examine Header */
    pPCFHeader = (MQCFH *)pAdminMsg;
    /* Examine first parameter */
    pPCFType = (MQLONG *) (pAdminMsg + MQCFH_STRUC_LENGTH);
    Index = 1:
    while ( Index <= pPCFHeader->ParameterCount ) {
       /* Establish the type of each parameter and allocate \ \ */ /* a pointer of the correct type to reference it. \ \ */
       switch ( *pPCFType ) {
       case MQCFT_INTEGER:
          pPCFInteger = (MQCFIN *)pPCFType;
          ProcessIntegerParm( pPCFInteger, &DefnLQ );
          Index++;
          );
          break;
       case MQCFT_STRING:
          pPCFString = (MQCFST *)pPCFType;
          ProcessStringParm( pPCFString, &DefnLQ );
          Index++;
          /* Increment the pointer to the next parameter by the */
/* length of the current parm. */
pPCFType = (MQLONG *)( (MQBYTE *)pPCFType
                            + pPCFString->StrucLength
);
          break;
       } /* endswitch */
    } /* endwhile */
    AddToFileQLOCAL( DefnLQ );
    /* Finished processing the current message, do the next one. */
 } while ( pPCFHeader->Control == MQCFC NOT LAST ); /* enddo */
 free( pAdminMsg );
  void ProcessStringParm( MQCFST *pPCFString, LocalQParms *DefnLQ )
  switch ( pPCFString->Parameter ) {
  case MQCA_Q_NAME:
     MQParmCpy( DefnLQ->QName, pPCFString->String, 48 );
     break:
  case MQCA_Q_DESC:
     MQParmCpy( DefnLQ->QDesc, pPCFString->String, 64 );
     break;
  case MQCA_PROCESS_NAME:
     MQParmCpy( DefnLQ->ProcessName, pPCFString->String, 48 );
     break:
  case MQCA_BACKOUT_REQ_Q_NAME:
     MQParmCpy( DefnLQ->BackoutReqQName, pPCFString->String, 48 );
     break;
  case MOCA CREATION DATE:
     MQParmCpy( DefnLQ->CreationDate, pPCFString->String, 12 );
     break;
  case MOCA CREATION TIME:
     MQParmCpy( DefnLQ->CreationTime, pPCFString->String, 8 );
     break;
  case MOCA INITIATION O NAME:
```

}

MQParmCpy( DefnLQ->InitiationQName, pPCFString->String, 48 ); break; case MQCA\_TRIGGER\_DATA: MQParmCpy( DefnLQ->TriggerData, pPCFString->String, 64 ); break; } /\* endswitch \*/ } void ProcessIntegerParm( MQCFIN \*pPCFInteger, LocalQParms \*DefnLQ ) switch ( pPCFInteger->Parameter ) { case MQIA\_Q\_TYPE: DefnLQ->QType = pPCFInteger->Value; break; case MQIA\_INHIBIT\_PUT: DefnLQ->InhibitPut = pPCFInteger->Value; break; case MQIA\_DEF\_PRIORITY: DefnLQ->DefPriority = pPCFInteger->Value; break; case MQIA\_DEF\_PERSISTENCE: DefnLQ->DefPersistence = pPCFInteger->Value; break; case MQIA\_INHIBIT\_GET: DefnLQ->InhibitGet = pPCFInteger->Value; break; case MQIA\_SCOPE: DefnLQ->Scope = pPCFInteger->Value; break; case MQIA\_MAX\_Q\_DEPTH: DefnLQ->MaxQDepth = pPCFInteger->Value; break; case MQIA\_MAX\_MSG\_LENGTH: DefnLQ->MaxMsgLength = pPCFInteger->Value; break; case MQIA\_BACKOUT\_THRESHOLD: DefnLQ->BackoutThreshold = pPCFInteger->Value; break; case MQIA\_SHAREABILITY: DefnLQ->Shareability = pPCFInteger->Value; break; case MQIA\_DEF\_INPUT\_OPEN\_OPTION: DefnLQ->DefInputOpenOption = pPCFInteger->Value; break; case MQIA\_HARDEN\_GET\_BACKOUT: DefnLQ->HardenGetBackout = pPCFInteger->Value; break: case MQIA\_MSG\_DELIVERY\_SEQUENCE: DefnLQ->MsgDeliverySequence = pPCFInteger->Value; break: case MQIA\_RETENTION\_INTERVAL: DefnLQ->RetentionInterval = pPCFInteger->Value; break: case MOIA DEFINITION TYPE: DefnLQ->DefinitionType = pPCFInteger->Value; break; case MQIA\_USAGE: DefnLQ->Usage = pPCFInteger->Value; break; case MOIA OPEN INPUT COUNT: DefnLQ->OpenInputCount = pPCFInteger->Value; break; case MOIA OPEN OUTPUT COUNT: DefnLQ->OpenOutputCount = pPCFInteger->Value; break; case MQIA\_CURRENT\_Q\_DEPTH: DefnLQ->CurrentQDepth = pPCFInteger->Value; break; case MQIA\_TRIGGER\_CONTROL: DefnLQ->TriggerControl = pPCFInteger->Value; break; case MOIA\_TRIGGER\_TYPE: DefnLQ->TriggerType = pPCFInteger->Value; break; case MOIA TRIGGER MSG PRIORITY: DefnLQ->TriggerMsgPriority = pPCFInteger->Value; break; case MOIA TRIGGER DEPTH: DefnLQ->TriggerDepth = pPCFInteger->Value; break; case MOIA Q DEPTH HIGH LIMIT: DefnLQ->QDepthHighLimit = pPCFInteger->Value; break; case MOIA O DEPTH LOW LIMIT: DefnLQ->QDepthLowLimit = pPCFInteger->Value; break; case MQIA\_Q\_DEPTH\_MAX\_EVENT: DefnLQ->QDepthMaxEvent = pPCFInteger->Value; break; case MQIA\_Q\_DEPTH\_HIGH\_EVENT: DefnLQ->QDepthHighEvent = pPCFInteger->Value; break; case MQIA\_Q\_DEPTH\_LOW\_EVENT: DefnLQ->QDepthLowEvent = pPCFInteger->Value; break; case MQIA\_Q\_SERVICE\_INTERVAL: DefnLQ->QServiceInterval = pPCFInteger->Value;

```
break:
   case MQIA_Q_SERVICE_INTERVAL_EVENT:
      DefnLQ->QServiceIntervalEvent = pPCFInteger->Value;
      break;
   } /* endswitch */
}
/* _-
/*
^{\prime} /* This process takes the attributes of a single local queue and adds them \prime to the end of a file, SAVEQMGR.TST, which can be found in the current
                                                                                      * /
/* directory.
/*
/* The file is of a format suitable for subsequent input to RUNMQSC.
/*
/* _
void AddToFileQLOCAL( LocalQParms DefnLQ )
           ParmBuffer[120]; /* Temporary buffer to hold for output to file */
   char
                                 /* Pointer to a file
          *fp;
   FILE
   /* Append these details to the end of the current SAVEQMGR.TST file */ fp = fopen( "SAVEQMGR.TST", "a" );
   sprintf( ParmBuffer, "DEFINE QLOCAL ('s') REPLACE +\n", DefnLQ.QName ); fputs( ParmBuffer, fp );
   sprintf( ParmBuffer, "
                                   DESCR('%s') +\n" , DefnLQ.QDesc );
   fputs( ParmBuffer, fp );
   if ( DefnLQ.InhibitPut == MQQA_PUT_ALLOWED )
    sprintf( ParmBuffer, " PUT(ENABLED)
                                      PUT(ENABLED) +\n");
      fputs( ParmBuffer, fp );
   } else {
      sprintf( ParmBuffer, "
                                      PUT(DISABLED) +\n");
      fputs( ParmBuffer, fp );
   } /* endif */
   sprintf( ParmBuffer, "
                                   DEFPRTY(%d) +\n", DefnLQ.DefPriority );
   fputs( ParmBuffer, fp );
   if ( DefnLQ.DefPersistence == MQPER_PERSISTENT ) {
       sprintf( ParmBuffer, "
                                       DEFPSIST(YES) +\n" );
      fputs( ParmBuffer, fp );
   } else {
      sprintf( ParmBuffer, "
                                      DEFPSIST(NO) +\n" );
      fputs( ParmBuffer, fp );
   } /* endif */
   if ( DefnLQ.InhibitGet == MQQA_GET_ALLOWED ) {
      sprintf( ParmBuffer, "
                                       GET(ENABLED) +\n");
       fputs( ParmBuffer, fp );
   } else {
      sprintf( ParmBuffer, "
                                      GET(DISABLED) +\n");
       fputs( ParmBuffer, fp );
   } /* endif */
   sprintf( ParmBuffer, "
                                   MAXDEPTH(%d) +\n", DefnLQ.MaxQDepth );
   fputs( ParmBuffer, fp );
   sprintf( ParmBuffer, "
                                   MAXMSGL(%d) +\n", DefnLQ.MaxMsgLength );
   fputs( ParmBuffer, fp );
   if ( DefnLQ.Shareability == MQQA_SHAREABLE ) {
       sprintf( ParmBuffer,
                                       SHARE +\n" );
      fputs( ParmBuffer, fp );
   } else {
      sprintf( ParmBuffer, "
                                       NOSHARE +\n" );
      fputs( ParmBuffer, fp );
/* endif */
   } /*
   if ( DefnLQ.DefInputOpenOption == MQOO_INPUT_SHARED ) {
                                      DEFSOPT(SHARED) +\n");
      sprintf( ParmBuffer,
       fputs( ParmBuffer, fp );
   } else {
      sprintf( ParmBuffer, "
                                       DEFSOPT(EXCL) +\n");
   fputs( ParmBuffer, fp );
} /* endif */
   if ( DefnLQ.MsgDeliverySequence == MQMDS_PRIORITY ) {
                                       MSGDLVSQ(PRIORITY) +\n" );
      sprintf( ParmBuffer, "
fputs( ParmBuffer, fp );
     else {
      sprintf( ParmBuffer, "
                                      MSGDLVSO(FIFO) +\n" );
   fputs( ParmBuffer, fp );
} /* endif */
   if ( DefnLQ.HardenGetBackout == MQQA_BACKOUT_HARDENED ) {
      sprintf( ParmBuffer, "
                                       HARDENBO +\n" );
      fputs( ParmBuffer, fp );
   } else {
      sprintf( ParmBuffer, "
                                       NOHARDENBO +\n" );
   fputs( ParmBuffer, fp );
} /* endif */
   if ( DefnLQ.Usage == MQUS_NORMAL ) {
    sprintf( ParmBuffer, " USAGE
                                      USAGE(NORMAL) +\n");
```

fputs( ParmBuffer, fp ); } else { sprintf( ParmBuffer, " USAGE(XMIT) +\n"); fputs( ParmBuffer, fp );
} /\* endif \*/ if ( DefnLQ.TriggerControl == MQTC\_OFF ) {
 sprintf( ParmBuffer, " NOTRIGGER NOTRIGGER +\n" ); fputs( ParmBuffer, fp ); } else { sprintf( ParmBuffer, " TRIGGER +\n" ); fputs( ParmBuffer, fp ); } /\* endif \*/ switch ( DefnLQ.TriggerType ) { case MQTT\_NONE: sprintf( ParmBuffer, " TRIGTYPE(NONE) +\n"); fputs( ParmBuffer, fp ); break; case MQTT\_FIRST: sprintf( ParmBuffer, " TRIGTYPE(FIRST) +\n" ); fputs( ParmBuffer, fp ); break; case MQTT\_EVERY: sprintf( ParmBuffer, " TRIGTYPE(EVERY) +\n"); fputs( ParmBuffer, fp ); break; case MQTT\_DEPTH: sprintf( ParmBuffer, " TRIGTYPE(DEPTH) +\n"); fputs( ParmBuffer, fp ); break; } /\* endswitch \*/ sprintf( ParmBuffer, " TRIGDPTH(%d) +\n", DefnLQ.TriggerDepth ); fputs( ParmBuffer, fp ); sprintf( ParmBuffer, " TRIGMPRI(%d) +\n", DefnLQ.TriggerMsgPriority); fputs( ParmBuffer, fp ); sprintf( ParmBuffer, " TRIGDATA('%s') +\n", DefnLQ.TriggerData ); fputs( ParmBuffer, fp ); sprintf( ParmBuffer, " PROCESS('%s') +\n", DefnLQ.ProcessName ); fputs( ParmBuffer, fp ); sprintf( ParmBuffer, " INITQ('%s') +\n", DefnLQ.InitiationQName ); fputs( ParmBuffer, fp ); sprintf( ParmBuffer, " RETINTVL(%d) +\n", DefnLO.RetentionInterval ); fputs( ParmBuffer, fp ); sprintf( ParmBuffer, " BOTHRESH(%d) +\n", DefnLO.BackoutThreshold ); fputs( ParmBuffer, fp ); sprintf( ParmBuffer, BOQNAME('%s') +\n", DefnLQ.BackoutReqQName); fputs( ParmBuffer, fp ); if (  $DefnLQ.Scope == MQSCO_Q_MGR$  ) { sprintf( ParmBuffer, "
fputs( ParmBuffer, fp ); SCOPE(OMGR) +\n"); else { sprintf( ParmBuffer, " SCOPE(CELL) + n"): fputs( ParmBuffer, fp ); } /\* endif \*/ sprintf( ParmBuffer, " QDEPTHHI(%d) +\n", DefnLQ.QDepthHighLimit ); fputs( ParmBuffer, fp ); sprintf( ParmBuffer, " QDEPTHLO(%d) +\n", DefnLQ.QDepthLowLimit ); fputs( ParmBuffer, fp ); if ( DefnLQ.QDepthMaxEvent == MQEVR\_ENABLED )
 sprintf( ParmBuffer, " QDPMAXEV(ENABL) QDPMAXEV(ENABLED) +\n"); fputs( ParmBuffer, fp ); } else { sprintf( ParmBuffer, " QDPMAXEV(DISABLED) +\n" ); fputs( ParmBuffer, fp );
/\* endif \*/ } /\* if ( DefnLQ.QDepthHighEvent == MQEVR\_ENABLED ) {
 sprintf( ParmBuffer, " QDPHIEV(ENABLED) QDPHIEV(ENABLED) +\n"); fputs( ParmBuffer, fp ); } else { sprintf( ParmBuffer, " ODPHIEV(DISABLED) +\n" ); fputs( ParmBuffer, fp ); } /\* endif \*/ if ( DefnLQ.QDepthLowEvent == MQEVR\_ENABLED ) { sprintf( ParmBuffer, " QDPLOEV(ENABLED) +\n" ); fputs( ParmBuffer, fp ); } else { sprintf( ParmBuffer, " QDPLOEV(DISABLED) +\n" ); fputs( ParmBuffer, fp );
} /\* endif \*/ sprintf( ParmBuffer, " OSVCINT(%d) +\n", DefnLO.OServiceInterval );

```
fputs( ParmBuffer, fp );
   switch ( DefnLQ.QServiceIntervalEvent ) {
   case MQQSIE_OK:
    sprintf( ParmBuffer, "
                                        QSVCIEV(OK)\n");
       fputs( ParmBuffer, fp );
   break;
case MQQSIE_NONE:
       sprintf( ParmBuffer, "
                                        QSVCIEV(NONE)\n" );
       fputs( ParmBuffer, fp );
       break;
   case MQQSIE_HIGH:
       sprintf( ParmBuffer, "
                                        OSVCIEV(HIGH)\n");
       fputs( ParmBuffer, fp );
       break;
   } /* endswitch */
   sprintf( ParmBuffer, "\n" );
   fputs( ParmBuffer, fp );
   fclose(fp);
}
/* ____
1
/* The queue manager returns strings of the maximum length for each
/* specific parameter, padded with blanks.
/*
/* We are interested in only the nonblank characters so will extract them
/* from the message buffer, and terminate the string with a null, \verb+0.
/*
/*
void MQParmCpy( char *target, char *source, int length )
   int
        counter=0;
   while ( counter < length && source[counter] != ' ' ) {</pre>
      target[counter] = source[counter];
       counter++;
   } /* endwhile */
   if ( counter < length) {
   target[counter] = '\0';</pre>
   } /* endif */
}
MQHOBJ OpenQ( MQHCONN hConn, MQCHAR48 QName, MQLONG OpenOpts)
   MQHOBJ Hobj;
   MQLONG CompCode, Reason;
   ObjDesc.ObjectType = MQOT_Q;
   strncpy(ObjDesc.ObjectName, QName, MQ_Q_NAME_LENGTH);
   MQOPEN(hConn,
                        /\,\star\, connection handle
           &ObjDesc, /* object descriptor for queue
           OpenOpts, /* open options
&Hobj, /* object handle
&CompCode, /* MQOPEN completion code
           &Reason); /* reason code
   /* report reason, if any; stop if failed if (Reason != \mbox{MQRC_NONE})
                                                                           */
     printf("MQOPEN for %s ended with Reason Code %d and Comp Code %d\n",
                                                       QName,
                                                       Reason,
                                                       CompCode);
     exit( -1 );
   }
   return Hobj;
}
void PutMsg(MQHCONN hConn,
                                                       MQCHAR8 MsgFormat,
                                                       MQHOBJ hQName,
MQCHAR48 QName,
                                                       MQBYTE *UserMsg,
MQLONG UserMsgLen)
   MQLONG CompCode, Reason;
   /* setup the message descriptor prior to putting the message */
                 = MQRO_NONE;
                     = MQRO_NONE;
= MQMT_REQUEST;
= MQEI_UNLIMITED;
= MQFB_NONE;
= MQENC_NATIVE;
= MQPRI_PRIORITY_AS_Q_DEF;
= MQPER_PERSISTENCE_AC_O_DEF;
   md.Report
   md.MsgType
   md.Expiry
   md.Feedback
   md.Encoding
   md.Prioritv
                        = MQPER_PERSISTENCE_AS_Q_DEF;
   md.Persistence
   md.MsgSeqNumber = 1;
                      = 0;
= MQMF_NONE;
   md.Offset
   md.MsgFlags
   md.OriginalLength = MQOL_UNDEFINED;
```

http://127.0.0.1:1085/help/advanced/print.jsp?topic=/com.ibm.mq.csqzac.doc/pc1012... 15/03/2011

```
memcpy(md.GroupId, MQGI_NONE, sizeof(md.GroupId));
                                  MsgFormat, sizeof(md.Groupid));
QName, sizeof(md.ReplyToQ));
    memcpy(md.Format,
    memcpy(md.ReplyToQ, QName,
     /* reset MsgId and CorrelId to get a new one
                                                                                                     */
    memcpy(md.Msg1d, MQMI_NONE, sizeof(md.Msg1d));
memcpy(md.Correlld, MQCI_NONE, sizeof(md.Correlld));
             (hConn, /* connection handle
hQName, /* object handle
&md, /* message descriptor
&pmo, /* default options
UserMsgLen, /* message length
(MQBYTE *)UserMsg, /* message buffer
&CompCode /* completion code
    MQPUT (hConn,

    &CompCode,
    /* completion code

    &Reason);
    /* reason code

             &Reason);
    if (Reason != MQRC_NONE) {
        printf("MQPUT ended with with Reason Code %d and Comp Code %d\n",
                                                                                      Reason, CompCode);
        exit( -1 );
    }
}
void GetMsg(MQHCONN hConn, MQLONG MQParm, MQHOBJ hQName,
MQBYTE *UserMsg, MQLONG ReadBufferLen)
{
    MQLONG CompCode, Reason, msglen;
    gmo.Options = MQParm;
    gmo.WaitInterval = 15000;
     /* reset MsgId and CorrelId to get a new one
                                                                                                     */
    memcpy(md.MsgId, MQMI_NONE, sizeof(md.MsgId));
memcpy(md.Correlid, MQCI_NONE, sizeof(md.Correlid));
             C(hConn, /* connection handle
hQName, /* object handle
&md, /* message descriptor
&gmo, /* get message options
ReadBufferLen, /* Buffer length
    MQGET(hConn,
            ReadBufferLen, /* Buffer length
(MQBYTE *)UserMsg, /* message buffer
&msglen, /* message length
&CompCode, /* completion code
&Reason); /* reason code
    if (Reason != MQRC_NONE) {
        printf("MQGET ended with Reason Code %d and Comp Code %d\n",
                                                                                      Reason, CompCode);
         exit( -1 );
    }
}
```

Parent topic: <u>PCF example</u>

🏙 This build: January 26, 2011 11:08:12

Notices | Trademarks | Downloads | Library | Support | Feedback

Copyright IBM Corporation 1999, 2009. All Rights Reserved. This topic's URL: pc15430

## 2. Message Queuing Administration Interface

Introduction to the WebSphere MQ Administration Interface (MQAI)

Using data bags

Configuring WebSphere MQ using mqExecute

Exchanging data between applications

**MQAI** reference

**Examples of using the MQAI** 

Advanced topics

Parent topic: Programmable Command Formats and Administration Interface

🕍 This build: January 26, 2011 11:08:12

Notices | Trademarks | Downloads | Library | Support | Feedback

Copyright IBM Corporation 1999, 2009. All Rights Reserved. This topic's URL: pc15440\_

## 2.1. Introduction to the WebSphere MQ Administration Interface (MQAI)

http://127.0.0.1:1085/help/advanced/print.jsp?topic=/com.ibm.mq.csqzac.doc/pc1012... 15/03/2011

This topic describes:

- The main WebSphere® MQ Administration Interface (MQAI) concepts and terminology
- When the MQAI can be used
- How to use the MQAI

MQAI concepts and terminology

Use of the MQAI

How do I use the MQAI?

#### **Building your MQAI application**

Parent topic: Message Queuing Administration Interface

🕍 This build: January 26, 2011 11:08:12

Notices | Trademarks | Downloads | Library | Support | Feedback

© Copyright IBM Corporation 1999, 2009. All Rights Reserved. This topic's URL: pc15450\_

## 2.1.1. MQAI concepts and terminology

The MQAI is a programming interface to WebSphere® MQ, using the C language and also Visual Basic for Windows. It is available on platforms other than z/OS®. It performs administration tasks on a WebSphere MQ queue manager using *data bags*. Data bags allow you to handle properties (or parameters) of objects in a way that is easier than using the other administration interface, Programmable Command Formats (PCFs). The MQAI offers easier manipulation of PCFs than using the MQGET and MQPUT calls. For more information about data bags, see <u>Using data bags</u>. For more information about PCFs, see part 1 of this book.

The data bag contains zero or more *data items*. These are ordered within the bag as they are placed into the bag. This is called the *insertion order*. Each data item contains a *selector* that identifies the data item and a *value* of that data item that can be either an integer, a 64-bit integer, an integer filter, a string, a string filter, a byte string, a byte string filter, or a handle of another bag.

There are two types of selector; user selectors and system selectors. These are described in <u>MQAI Selectors</u>. The selectors are usually unique, but it is possible to have multiple values for the same selector. In this case, an *index* identifies the particular occurrence of selector that is required. Indexes are described in <u>Indexing</u>.

A hierarchy of the above concepts is shown in Figure 1.

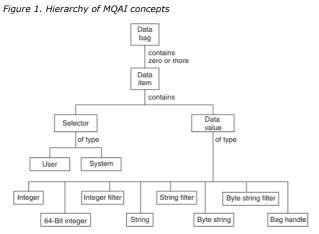

Parent topic: Introduction to the WebSphere MQ Administration Interface (MQAI)

🕍 This build: January 26, 2011 11:08:13

Notices | Trademarks | Downloads | Library | Support | Feedback

© Copyright IBM Corporation 1999, 2009. All Rights Reserved. This topic's URL: pc15460\_

## 2.1.2. Use of the MQAI

You can use the MQAI to:.

- Implement self-administering applications and administration tools. For example, the Active Directory Services provided on Windows uses the MQAI. For more information about the Active Directory Service Interface, see the <u>WebSphere MO Using the Component Object Model</u> <u>Interface</u> book.
- Simplify the use of PCF messages. The MQAI is an easy way to administer WebSphere® MQ; you do not have to write your own PCF messages and thus avoid the problems associated with complex data structures.
- Handle error conditions more easily. It is difficult to get return codes back from the WebSphere MQ script (MQSC) commands, but the MQAI makes it easier for the program to handle error conditions.

Parent topic: Introduction to the WebSphere MQ Administration Interface (MQAI)

🕍 This build: January 26, 2011 11:08:13

### Notices | Trademarks | Downloads | Library | Support | Feedback

Copyright IBM Corporation 1999, 2009. All Rights Reserved. This topic's URL: pc15470\_

# 2.1.3. How do I use the MQAI?

Figure 1. How the MQAI administers WebSphere MQ

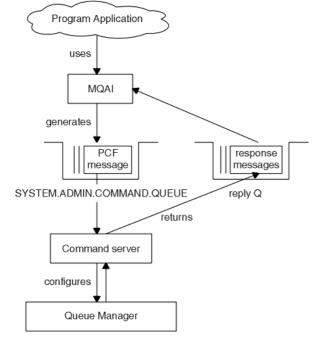

The MQAI provides easier programming access to PCF messages. To pass parameters in programs that are written using MQI calls, the PCF message must contain the command and details of the string or integer data. To do this, several statements are needed in your program for every structure, and memory space must be allocated.

On the other hand, programs written using the MQAI pass parameters into the data bag and only one statement is required for each structure. The data bag removes the need for the programmer to handle arrays and allocate storage, and provides some isolation from the details of PCF.

The MQAI administers WebSphere® MQ by sending PCF messages to the command server and waiting for a response as shown in Figure 1.

#### **Overview**

Parent topic: Introduction to the WebSphere MQ Administration Interface (MQAI)

This build: January 26, 2011 11:08:13

Notices | Trademarks | Downloads | Library | Support | Feedback

 $\ensuremath{\textcircled{}}$  Copyright IBM Corporation 1999, 2009. All Rights Reserved. This topic's URL: pc15480\_

## 2.1.3.1. Overview

The following instructions give a brief overview of 1) what you do with the MQAI, and 2) how you use the MQAI. Further details are contained in the rest of this book.

To use the MQAI to administer  $\mathsf{WebSphere} \circledast \mathsf{MQ}$ :

- 1. Decide on the task you want to carry out (for example, Change Queue).
- 2. Use part 1 of this book as a reference to the commands and responses sent between a WebSphere MQ systems management application program and a WebSphere MQ queue manager. For example, look up the Change, Create and Copy Queues command in this book.
- 3. Choose the values of the selectors for the required parameters and any optional parameters that you want to set.
- 4. Create a data bag using the mqCreateBag call and enter values for each of these selectors using the mqAdd\* calls. This is described in Using data bags.
- 5. Ensure the command server is running.
- 6. Using the mqExecute call, send the message to the command server and wait for a response. This is described in <u>Configuring WebSphere</u> <u>MQ using mqExecute</u>.

To use the MQAI to exchange data between applications:

- The sender must:
  - 1. Create a data bag intended to send the data using mqCreateBag. See Creating and deleting data bags.
  - 2. Add the data to be sent in the bag using mqAddInteger or mqAddString. See <u>Adding data items to bags</u>.
  - 3. Use the mqPutBag call to convert the data in the bag into a PCF message and put the message onto the required queue. See Putting

### and receiving data bags

- The receiver must:
  - 1. Create a data bag intended to receive the data using mqCreateBag. See Creating and deleting data bags.
  - Use the mqGetBag call to get the PCF message from the queue and recreate a bag from the PCF message. See <u>Putting and receiving</u> <u>data bags</u>.

Using the MQAI is discussed in more detail in the topics that follow.

Parent topic: How do I use the MQAI?

```
🕍 This build: January 26, 2011 11:08:13
```

Notices | Trademarks | Downloads | Library | Support | Feedback

Copyright IBM Corporation 1999, 2009. All Rights Reserved. This topic's URL: pc15490

# 2.1.4. Building your MQAI application

To build your application using the MQAI, you link to the same libraries as you do for WebSphere® MQ. For information on how to build your WebSphere MQ applications, see the WebSphere MO Application Programming Guide.

Parent topic: Introduction to the WebSphere MQ Administration Interface (MQAI)

🏙 This build: January 26, 2011 11:08:13

Notices | Trademarks | Downloads | Library | Support | Feedback

© Copyright IBM Corporation 1999, 2009. All Rights Reserved. This topic's URL: pc15500\_

# 2.2. Using data bags

A data bag is a means of handling properties (or parameters) of objects using the MQAI. This topic discusses the configuration of data bags. It describes:

- The different types of bag and their uses
- How to create and delete data bags
- Types of data item
- How to add data items to data bags
- How to change information within a data bag
- How to count data items within a data bag
- How to delete data items
- How to inquire within data bags
- System items

Types of data bag

Creating and deleting data bags

Types of data item

Adding data items to bags

Changing information within a bag

Counting data items

Deleting data items

Inquiring within data bags

System items

Parent topic: Message Queuing Administration Interface

🕍 This build: January 26, 2011 11:08:13

Notices | Trademarks | Downloads | Library | Support | Feedback

© Copyright IBM Corporation 1999, 2009. All Rights Reserved. This topic's URL: pc15510\_

## 2.2.1. Types of data bag

You can choose the type of data bag that you want to create depending on the task that you wish to perform:

### user bag

A simple bag used for user data.

#### administration bag

A bag created for data used to administer WebSphere® MQ objects by sending administration messages to a command server. The administration bag automatically implies certain options as described in <u>Creating and deleting data bags</u>.

#### command bag

A bag also created for commands for administering WebSphere MQ objects. However, unlike the administration bag, the command bag does not automatically imply certain options although these options are available. Again, these options are discussed in <u>Creating and deleting data</u> bags.

#### group bag

A bag used to hold a set of grouped data items. Group bags cannot be used for administering WebSphere MQ objects.

In addition, the **system bag** is created by the MQAI when a reply message is returned from the command server and placed into a user's output bag. A system bag cannot be modified by the user.

#### Parent topic: Using data bags

This build: January 26, 2011 11:08:14

Notices | Trademarks | Downloads | Library | Support | Feedback

© Copyright IBM Corporation 1999, 2009. All Rights Reserved. This topic's URL: pc15520\_

## 2.2.2. Creating and deleting data bags

To use the MQAI, you first create a data bag using the mqCreateBag call. As input to this call, you supply one or more options to control the creation of the bag.

The Options parameter of the MQCreateBag call lets you choose whether to create a user bag, a command bag, a group bag, or an administration bag.

To create a user bag, a command bag, or a group bag, you can choose one or more further options to:

- Use the list form when there are two or more adjacent occurrences of the same selector in a bag.
- Reorder the data items as they are added to a PCF message to ensure that the parameters are in their correct order.
- Check the values of user selectors for items that you add to the bag.

Administration bags automatically imply these options.

A data bag is identified by its handle. The bag handle is returned from mqCreateBag and must be supplied on all other calls that use the data bag.

For a full description of the mqCreateBag call, see mqCreateBag.

#### **Deleting data bags**

#### Parent topic: Using data bags

🛍 This build: January 26, 2011 11:08:14

Notices | Trademarks | Downloads | Library | Support | Feedback

Copyright IBM Corporation 1999, 2009. All Rights Reserved. This topic's URL: pc15530\_

## 2.2.2.1. Deleting data bags

Any data bag that is created by the user must also be deleted using the mqDeleteBag call. For example, if a bag is created in the user code, it must also be deleted in the user code.

System bags are created and deleted automatically by the MQAI. For more information about this, see <u>Sending administration commands to the</u> <u>command server</u>. User code cannot delete a system bag.

For a full description of the mqDeleteBag call, see mqDeleteBag.

Parent topic: Creating and deleting data bags

This build: January 26, 2011 11:08:14

Notices | Trademarks | Downloads | Library | Support | Feedback

 $\ensuremath{\textcircled{O}}$  Copyright IBM Corporation 1999, 2009. All Rights Reserved. This topic's URL: pc15540\_

## 2.2.3. Types of data item

Here are the types of data item available within the MQAI:

- Integer
- 64-bit integer
- Integer filter
- Character-string

- String filter
- Byte string
- Byte string filter
- Bag handle

When you have created a data bag, you can populate it with integer or character-string items. You can inquire about all three types of item.

Note: You cannot insert bag handles.

These data items can be user or system items. User items contain user data such as attributes of objects that are being administered. System items should be used for more control over the messages generated: for example, the generation of message headers. For more information about system items, see <u>System items</u>.

Parent topic: Using data bags

🕍 This build: January 26, 2011 11:08:14

Notices | Trademarks | Downloads | Library | Support | Feedback

© Copyright IBM Corporation 1999, 2009. All Rights Reserved. This topic's URL: pc15550\_

# 2.2.4. Adding data items to bags

The MQAI lets you add integer items, 64-bit integer items, integer filter items, character-string items, string filter, byte string items, and byte string filter items to bags and this is shown in <u>Figure 1</u>. The items are identified by a selector. Usually one selector identifies one item only, but this is not always the case. If a data item with the specified selector is already present in the bag, an additional instance of that selector is added to the end of the bag.

Figure 1. Adding data items

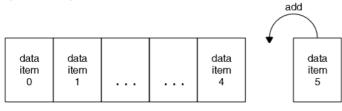

data bag

Add data items to a bag using the mqAdd\* calls:

• To add integer items, use the mqAddInteger call as described in mqAddInteger

- To add 64-bit integer items, use the mqAddInteger64 call as described in mqAddInteger64
- To add integer filter items, use the mqAddIntegerFilter call as described in mqAddIntegerFilter
- To add character-string items, use the mqAddString call as described in mqAddString
- To add string filter items, use the mqAddStringFilter call as described in mqAddStringFilter
- To add byte string items, use the mqAddByteString call as described in mqAddByteString
- To add byte string filter items, use the mqAddByteStringFilter call as described in mqAddByteStringFilter

• •

### Adding an inquiry command to a bag

#### Parent topic: Using data bags

🕍 This build: January 26, 2011 11:08:14

Notices | Trademarks | Downloads | Library | Support | Feedback

© Copyright IBM Corporation 1999, 2009. All Rights Reserved. This topic's URL: pc15560\_

## 2.2.4.1. Adding an inquiry command to a bag

The mqAddInquiry call is used to add an inquiry command to a bag. The call is specifically for administration purposes, so it can be used with administration bags only. It lets you specify the selectors of attributes on which you want to inquire from WebSphere® MQ.

For a full description of the mqAddInquiry call, see  $\underline{mqAddInquiry}$ .

Filtering and querying data items

Parent topic: Adding data items to bags

This build: January 26, 2011 11:08:14

Notices | Trademarks | Downloads | Library | Support | Feedback

Copyright IBM Corporation 1999, 2009. All Rights Reserved. This topic's URL: nc15570

# 2.2.4.1.1. Filtering and querying data items

When using the MQAI to inquire about the attributes of WebSphere® MQ objects, you can control the data that is returned to your program in two ways.

1. You can *filter* the data that is returned using the mqAddInteger and mqAddString calls. This approach lets you specify a *Selector* and *ItemValue* pair, for example:

mqAddInteger(inputbag, MQIA\_Q\_TYPE, MQQT\_LOCAL)

This example specifies that the queue type (Selector) must be local (ItemValue) and this specification must match the attributes of the object (in this case, a queue) about which you are inquiring.

Other attributes that can be filtered correspond to the PCF Inquire\* commands that can be found in part 1 of this book. For example, to inquire about the attributes of a channel, see the Inquire Channel command in this book. The "Required parameters" and "Optional parameters" of the Inquire Channel command identify the selectors that you can use for filtering.

2. You can *query* particular attributes of an object using the mqAddInquiry call. This specifies the selector in which you are interested. If you do not specify the selector, all attributes of the object are returned.

#### Here is an example of filtering and querying the attributes of a queue:

/\* Request information about all queues \*/
mqAddString(adminbag, MQCA\_Q\_NAME, "\*")

/\* Filter attributes so that local queues only are returned \*/ mqAddInteger(adminbag, MQIA\_O\_TYPE, MQQT\_LOCAL)

/\* Query the names and current depths of the local queues \*/ mqAddInquiry(adminbag, MQCA\_Q\_NAME) mqAddInquiry(adminbag, MQIA\_CURRENT\_Q\_DEPTH)

/\* Send inquiry to the command server and wait for reply \*/
mqExecute(MQCMD\_INQUIRE\_Q, ...)

For more examples of filtering and querying data items, see Examples of using the MQAI.

### Parent topic: Adding an inquiry command to a bag

This build: January 26, 2011 11:08:14

Notices | Trademarks | Downloads | Library | Support | Feedback

 $\ensuremath{\textcircled{O}}$  Copyright IBM Corporation 1999, 2009. All Rights Reserved. This topic's URL: pc15580\_

## 2.2.5. Changing information within a bag

The MQAI lets you change information within a bag using the mqSet\* calls. You can:

 Modify data items within a bag. The index allows an individual instance of a parameter to be replaced by identifying the occurrence of the item to be modified (see Figure 1).

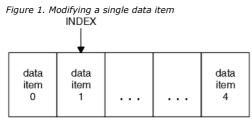

data bag

Delete all existing occurrences of the specified selector and add a new occurrence to the end of the bag. (See <u>Figure 2</u>.) A special index value allows *all* instances of a parameter to be replaced.

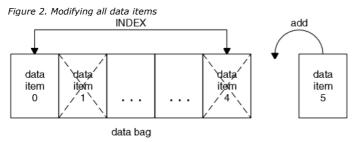

Note: The index preserves the insertion order within the bag but can affect the indices of other data items.

The mqSetInteger call lets you modify integer items within a bag. The mqSetInteger64 call lets you modify 64-bit integer items. The mqSetIntegerFilter call lets you modify integer filter items. The mqSetString call lets you modify character-string items. The mqSetStringFilter call lets you modify string filter items. The mqSetByteString call lets you modify byte string items. The mqSetByteStringFilter call lets you modify string filter items. The mqSetByteString call lets you modify byte string items. The mqSetByteStringFilter call lets you modify byte string filter items. The mqSetByteStringFilter call lets you modify byte string items. The mqSetByteStringFilter call lets you modify byte string filter items. The mqSetByteStringFilter call lets you modify byte string items. The mqSetByteStringFilter call lets you modify byte string filter items. The mqSetByteStringFilter call lets you modify byte string filter items. The mqSetByteStringFilter call lets you modify byte string filter items. The mqSetByteStringFilter call lets you modify byte string filter items. The mqSetByteStringFilter call lets you modify byte string filter items. The mqSetByteStringFilter call lets you modify byte string filter items. The mqSetByteStringFilter call lets you modify byte string filter items. The mqSetByteStringFilter call lets you modify byte string filter items. The mqSetByteStringFilter call lets you modify byte string filter items. The mqSetByteStringFilter call lets you modify byte string filter items. The mqSetByteStringFilter call lets you modify byte string filter items. The mqSetByteStringFilter call lets you modify byte string filter items. The mqSetByteStringFilter call lets you modify byte string filter items. The mqSetByteStringFilter call lets you modify byte string filter items. The mqSetByteStringFilter call byte string filter items. The mqSetByteStringFilter call lets you modify byte string filter items. The mqSetByteStringFilter call byte string filter items. The mqSetByteStringFilter call byte string filter it

For a full description of these calls, see:

- mgSetInteger
- mgSetInteger64

- mqSetIntegerFilter
- mgSetString
- mgSetStringFilter
- mqSetByteString
- mgSetByteStringFilter

Parent topic: Using data bags

🏙 This build: January 26, 2011 11:08:14

Notices | Trademarks | Downloads | Library | Support | Feedback

Copyright IBM Corporation 1999, 2009. All Rights Reserved. This topic's URL: pc15590

# 2.2.6. Counting data items

The mqCountItems call counts the number of user items, system items, or both, that are stored in a data bag, and returns this number. For example, mqCountItems(*Bag*, 7, ...), returns the number of items in the bag with a selector of 7. It can count items by individual selector, by user selectors, by system selectors, or by all selectors.

**Note:** This call counts the number of data items, not the number of unique selectors in the bag. A selector can occur multiple times, so there may be fewer unique selectors in the bag than data items.

For a full description of the mqCountItems call, see <u>mqCountItems</u>.

Parent topic: Using data bags

🏙 This build: January 26, 2011 11:08:14

Notices | Trademarks | Downloads | Library | Support | Feedback

© Copyright IBM Corporation 1999, 2009. All Rights Reserved. This topic's URL: pc15600\_

# 2.2.7. Deleting data items

You can delete items from bags in a number of ways. You can:

- Remove one or more user items from a bag,
- Delete **all** user items from a bag, that is, *clear* a bag,
- Delete user items from the end of a bag, that is, *truncate* a bag.

Deleting data items from a bag using the mqDeleteItem call

Clearing a bag using the mqClearBag call

Truncating a bag using the mqTruncateBag call

### Parent topic: Using data bags

🕍 This build: January 26, 2011 11:08:14

Notices | Trademarks | Downloads | Library | Support | Feedback

© Copyright IBM Corporation 1999, 2009. All Rights Reserved. This topic's URL: pc15610\_

# 2.2.7.1. Deleting data items from a bag using the mqDeleteItem call

The mqDeleteItem call removes one or more user items from a bag. The index is used to delete either: 1. A single occurrence of the specified selector. (See <u>Figure 1</u>.)

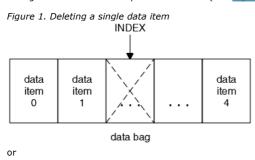

All occurrences of the specified selector. (See <u>Figure 2</u>.)
 Figure 2. Deleting all data items

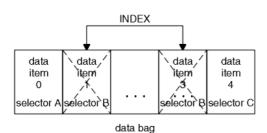

**Note:** The index preserves the insertion order within the bag but can affect the indices of other data items. For example, the mqDeleteItem call does not preserve the index values of the data items that follow the deleted item because the indices are reorganized to fill the gap that remains from the deleted item.

For a full description of the mqDeleteItem call, see mqDeleteItem.

Parent topic: Deleting data items

🕍 This build: January 26, 2011 11:08:14

Notices | Trademarks | Downloads | Library | Support | Feedback

© Copyright IBM Corporation 1999, 2009. All Rights Reserved. This topic's URL: pc15620\_

## 2.2.7.2. Clearing a bag using the mqClearBag call

The mqClearBag call removes all user items from a user bag and resets system items to their initial values. System bags contained within the bag are also deleted.

For a full description of the mqClearBag call, see mqClearBag.

Parent topic: Deleting data items

🕍 This build: January 26, 2011 11:08:15

Notices | Trademarks | Downloads | Library | Support | Feedback

 $\ensuremath{\textcircled{O}}$  Copyright IBM Corporation 1999, 2009. All Rights Reserved. This topic's URL: pc15630\_

## 2.2.7.3. Truncating a bag using the mqTruncateBag call

The mqTruncateBag call reduces the number of user items in a user bag by deleting the items from the end of the bag, starting with the most recently added item. For example, it can be used when using the same header information to generate more than one message.

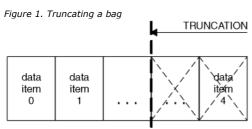

data bag

For a full description of the mqTruncateBag call, see mqTruncateBag.

Parent topic: Deleting data items

🕍 This build: January 26, 2011 11:08:15

Notices | Trademarks | Downloads | Library | Support | Feedback

© Copyright IBM Corporation 1999, 2009. All Rights Reserved. This topic's URL: pc15640\_

## 2.2.8. Inquiring within data bags

You can inquire about:

- The value of an integer item using the mqInquireInteger call. See <u>mqInquireInteger</u>.
- The value of a 64-bit integer item using the mqInquireInteger64 call. See <u>mqInquireInteger64</u>.
- The value of an integer filter item using the mqInquireIntegerFilter call. See <u>mqInquireIntegerFilter</u>.
- The value of a character-string item using the mqInquireString call. See mqInquireString.
- The value of a string filter item using the mqInquireStringFilter call. See mqInquireStringFilter.
- The value of a byte string item using the mqInquireByteString call. See mqInquireByteString.
- The value of a byte string filter item using the mqInquireByteStringFilter call. See mgInquireByteStringFilter.

• The value of a bag handle using the mqInquireBag call. See <u>mqInquireBag</u>.

You can also inquire about the type (integer, 64-bit integer, integer filter, character string, string filter, byte string, byte string filter or bag handle) of a specific item using the mqInquireItemInfo call. See <u>mqInquireItemInfo</u>. **Parent topic:** Using data bags

🏙 This build: January 26, 2011 11:08:15

Notices | Trademarks | Downloads | Library | Support | Feedback

© Copyright IBM Corporation 1999, 2009. All Rights Reserved. This topic's URL: pc15650\_

# 2.2.9. System items

System items can be used for:

- The generation of PCF headers. System items can control the PCF command identifier, control options, message sequence number, and command type.
- Data conversion. System items handle the character-set identifier for the character-string items in the bag.

Like all data items, system items consist of a selector and a value. For information about these selectors and what they are for, see <u>MQAI</u> <u>Selectors</u>.

System items are unique. One or more system items can be identified by a system selector. There is only one occurrence of each system selector.

Most system items can be modified (see <u>Changing information within a bag</u>), but the bag-creation options cannot be changed by the user. You cannot delete system items. (See <u>Deleting data items</u>.)

Parent topic: Using data bags

This build: January 26, 2011 11:08:15

Notices | Trademarks | Downloads | Library | Support | Feedback

```
© Copyright IBM Corporation 1999, 2009. All Rights Reserved.
This topic's URL:
pc15660_
```

## 2.3. Configuring WebSphere® MQ using mqExecute

After you have created and populated your data bag, you can send an administration command message to the command server of a queue manager and wait for any response messages. The easiest way to do this is by using the mqExecute call. This handles the exchange with the command server and returns responses in a bag.

Sending administration commands to the command server

Hints and tips for configuring WebSphere MQ

Parent topic: Message Queuing Administration Interface

🕍 This build: January 26, 2011 11:08:15

Notices | Trademarks | Downloads | Library | Support | Feedback

 $\ensuremath{\textcircled{C}}$  Copyright IBM Corporation 1999, 2009. All Rights Reserved. This topic's URL: pc15670\_

## 2.3.1. Sending administration commands to the command server

The mqExecute call sends an administration command message as a nonpersistent message and waits for any responses. Responses are returned in a response bag. These might contain information about attributes relating to several WebSphere® MQ objects or a series of PCF error response messages, for example. Therefore, the response bag could contain a return code only or it could contain *nested bags*.

Response messages are placed into system bags that are created by the system. For example, for inquiries about the names of objects, a system bag is created to hold those object names and the bag is inserted into the user bag. Handles to these bags are then inserted into the response bag and the nested bag can be accessed by the selector MQHA\_BAG\_HANDLE. The system bag stays in storage, if it is not deleted, until the response bag is deleted.

The concept of *nesting* is shown in Figure 1.

Figure 1. Nesting

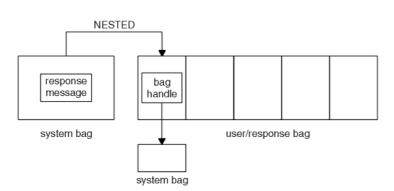

As input to the mqExecute call, you must supply:

- An MQI connection handle.
- The command to be executed. This should be one of the MQCMD\_\* values.
   Note: If this value is not recognized by the MQAI, the value is still accepted. However, if the mqAddInquiry call was used to insert values into the bag, this parameter must be an INQUIRE command recognized by the MQAI. That is, the parameter should be of the form MQCMD\_INQUIRE\_\*.
- Optionally, a handle of the bag containing options that control the processing of the call. This is also where you can specify the maximum time in milliseconds that the MQAI should wait for each reply message.
- A handle of the administration bag that contains details of the administration command to be issued.
- A handle of the response bag that receives the reply messages.

The following are optional:

- An object handle of the queue where the administration command is to be placed.
   If no object handle is specified, the administration command is placed on the SYSTEM.ADMIN.COMMAND.QUEUE belonging to the currently connected queue manager. This is the default.
- An object handle of the queue where reply messages are to be placed. You can choose to place the reply messages on a dynamic queue that is created automatically by the MQAI. The queue created exists for the duration of the call only, and is deleted by the MQAI on exit from the mqExecute call.

#### Example code

Parent topic: Configuring WebSphere MQ using mqExecute

🕍 This build: January 26, 2011 11:08:15

Notices | Trademarks | Downloads | Library | Support | Feedback

Copyright IBM Corporation 1999, 2009. All Rights Reserved. This topic's URL: pc15680

### 2.3.1.1. Example code

Here are some example uses of the mqExecute call.

The example shown in figure Figure 1 creates a local queue (with a maximum message length of 100 bytes) on a queue manager:

#### Figure 1. Using mqExecute to create a local queue

```
/* Create a bag for the data you want in your PCF message */
mqCreateBag(MQCBO_ADMIN_BAG, &hbagRequest)
/* Create a bag to be filled with the response from the command server */
mqCreateBag(MQCBO_ADMIN_BAG, &hbagResponse)
  Create a queue
/* Supply queue name */
mqAddString(hbagRequest, MQCA_Q_NAME, "QBERT")
/* Supply queue type */
mqAddString(hbagRequest, MQIA_Q_TYPE, MQQT_LOCAL)
/* Maximum message length is an optional parameter ^{\star/}
mqAddString(hbagRequest, MQIA_MAX_MSG_LENGTH, 100)
/* Ask the command server to create the queue */
mqExecute(MQCMD_CREATE_Q, hbagRequest, hbagResponse)
/* Tidy up memory allocated */
mqDeleteBag(hbagRequest)
mqDeleteBag(hbagResponse)
```

The example shown in figure Figure 2 inquires about all attributes of a particular queue. The mqAddInquiry call identifies all WebSphere® MQ object attributes of a queue to be returned by the Inquire parameter on mqExecute.

Figure 2. Using mqExecute to inquire about queue attributes

/\* Create a bag for the data you want in your PCF message \*/
mqCreateBag(MQCBO\_ADMIN\_BAG, &hbagRequest)
/\* Create a bag to be filled with the response from the command server \*/
mqCreateBag(MQCBO\_ADMIN\_BAG, &hbagResponse)
/\* Inquire about a queue by supplying its name \*/

/\* (other parameters are optional) \*/
mqAddString(hbagRequest, MQCA\_Q\_NAME, "QBERT")
/\* Request the command server to inquire about the queue \*/
mqExecute(MQCMD\_INQUIRE\_Q, hbagRequest, hbagResponse)
/\* If it worked, the attributes of the queue are returned \*/
/\* in a system bag within the response bag \*/
mqInquireBag(hbagResponse, MQHA\_BAG\_HANDLE, 0, &hbagAttributes)
/\* Inquire the name of the queue and its current depth \*/
mqInquireString(hbagAttributes, MQCA\_Q\_NAME, &stringAttribute)
mqInquireString(hbagAttributes, MQIA\_CURRENT\_Q\_DEPTH, &integerAttribute)
/\* Tidy up memory allocated \*/
mqDeleteBag(hbagRequest)
mqDeleteBag(hbagResponse)

Using mqExecute is the simplest way of administering WebSphere MQ, but lower-level calls, mqBagToBuffer and mqBufferToBag, can be used. For more information about the use of these calls, see <u>Exchanging data between applications</u>.

For sample programs, see Examples of using the MQAI.

Parent topic: Sending administration commands to the command server

This build: January 26, 2011 11:08:15

Notices | Trademarks | Downloads | Library | Support | Feedback

© Copyright IBM Corporation 1999, 2009. All Rights Reserved. This topic's URL: pc15690\_

## 2.3.2. Hints and tips for configuring WebSphere MQ

The MQAI uses PCF messages to send administration commands to the command server rather than dealing directly with the command server itself. Here are some tips for configuring WebSphere® MQ using the MQAI:

- Character strings in WebSphere MQ are blank padded to a fixed length. Using C, null-terminated strings can normally be supplied as input parameters to WebSphere MQ programming interfaces.
- To clear the value of a string attribute, set it to a single blank rather than an empty string.
- It is recommended that you know in advance the attributes that you want to change and that you inquire on just those attributes. This is because the number of attributes that can be returned by the Inquire Queue (Response) command is higher than the number of attributes that can be changed using the Change Queue command. (See part 1 of this book for details of these commands.) Therefore, you are not recommended to attempt to modify all the attributes that you inquire.
- **)**If an MQAI call fails, some detail of the failure is returned to the response bag. Further detail can then be found in a nested bag that can be accessed by the selector MQHA\_BAG\_HANDLE. For example, if an mqExecute call fails with a reason code of MQRCCF\_COMMAND\_FAILED, this information is returned in the response bag. However, a possible reason for this reason code is that a selector specified was not valid for the type of command message and this detail of information is found in a nested bag that can be accessed by a bag handle.
  - The following diagram shows this:
- <

#### System bag corresponding to first response message

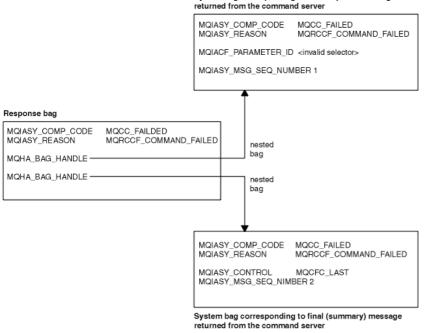

Parent topic: Configuring WebSphere MQ using mqExecute

🕍 This build: January 26, 2011 11:08:15

Notices | Trademarks | Downloads | Library | Support | Feedback

© Copyright IBM Corporation 1999, 2009. All Rights Reserved. This topic's URL: pc15700\_

## 2.4. Exchanging data between applications

The MQAI can also be used to exchange data between applications. The application data is sent in PCF format and packed and unpacked by the MQAI. If your message data consists of integers and character strings, you can use the MQAI to take advantage of WebSphere® MQ built-in data conversion for PCF data. This avoids the need to write data-conversion exits. To exchange data, the sender must first create the message and send it to the receiving application. Then, the receiver must read the message and extract the data. This can be done in two ways:

- $1. \ \ Converting \ bags \ and \ buffers, \ that \ is, \ using \ the \ mqBagToBuffer \ and \ mqBufferToBag \ calls.$
- 2. Putting and getting bags, that is, using the mqPutBag and mqGetBag calls to send and receive PCF messages.

Both of these options are described in this topic.

Note: You cannot convert a bag containing nested bags into a message.

#### **Converting bags and buffers**

#### Putting and receiving data bags

Parent topic: Message Queuing Administration Interface

This build: January 26, 2011 11:08:15

Notices | Trademarks | Downloads | Library | Support | Feedback

 $\ensuremath{\textcircled{O}}$  Copyright IBM Corporation 1999, 2009. All Rights Reserved. This topic's URL: pc15710\_

## 2.4.1. Converting bags and buffers

To send data between applications, firstly the message data is placed in a bag. Then, the data in the bag is converted into a PCF message using the mqBagToBuffer call. The PCF message is sent to the required queue using the MQPUT call. This is shown in Figure <u>Figure 1</u>. For a full description of the mqBagToBuffer call, see <u>mqBagToBuffer</u>.

Figure 1. Converting bags to PCF messages

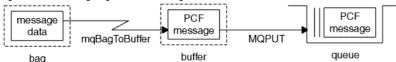

To receive data, the message is received into a buffer using the MQGET call. The data in the buffer is then converted into a bag using the mqBufferToBag call, providing the buffer contains a valid PCF message. This is shown in Figure <u>Figure 2</u>. For a full description of the mqBufferToBag call, see <u>mqBufferToBag</u>.

Figure 2. Converting PCF messages to bag form

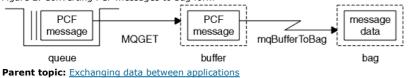

🍘 This build: January 26, 2011 11:08:15

Notices | Trademarks | Downloads | Library | Support | Feedback

© Copyright IBM Corporation 1999, 2009. All Rights Reserved. This topic's URL: pc15720\_

## 2.4.2. Putting and receiving data bags

Data can also be sent between applications by putting and getting data bags using the mqPutBag and mqGetBag calls. This lets the MQAI handle the buffer rather than the application. The mqPutBag call converts the contents of the specified bag into a PCF message and sends the message to the specified queue and the mqGetBag call removes the message from the specified queue and converts it back into a data bag. Therefore, the mqPutBag call is the equivalent of the mqBagToBuffer call followed by MQPUT, and the mqGetBag is the equivalent of the MQGET call followed by mqBufferToBag.

Note: If you choose to use the mqGetBag call, the PCF details within the message must be correct; if they are not, an appropriate error results and the PCF message is not returned.

Sending PCF messages to a specified queue

**Receiving PCF messages from a specified queue** 

Parent topic: Exchanging data between applications

🏙 This build: January 26, 2011 11:08:16

Notices | Trademarks | Downloads | Library | Support | Feedback

Copyright IBM Corporation 1999, 2009. All Rights Reserved. This topic's URL: pc15730\_

# 2.4.2.1. Sending PCF messages to a specified queue

To send a message to a specified queue, the mqPutBag call converts the contents of the specified bag into a PCF message and sends the message to the specified queue. The contents of the bag are left unchanged after the call.

As input to this call, you must supply:

- An MQI connection handle.
- An object handle for the queue on which the message is to be placed.
- A message descriptor. For more information about the message descriptor, see the WebSphere MQ Application Programming Reference.
- Put Message Options using the MQPMO structure. For more information about the MQPMO structure, see the <u>WebSphere MQ Application</u> <u>Programming Reference</u>.
- The handle of the bag to be converted to a message.
   Note: If the bag contains an administration message and the mqAddInquiry call was used to insert values into the bag, the value of the MQIASY\_COMMAND data item must be an INQUIRE command recognized by the MQAI.

For a full description of the mqPutBag call, see mqPutBag.

Parent topic: Putting and receiving data bags

🕍 This build: January 26, 2011 11:08:16

Notices | Trademarks | Downloads | Library | Support | Feedback

Copyright IBM Corporation 1999, 2009. All Rights Reserved. This topic's URL: pc15740

# 2.4.2.2. Receiving PCF messages from a specified queue

To receive a message from a specified queue, the mqGetBag call gets a PCF message from a specified queue and converts the message data into a data bag.

As input to this call, you must supply:

- An MQI connection handle.
- An object handle of the queue from which the message is to be read.
- A message descriptor. Within the MQMD structure, the Format parameter must be MQFMT\_ADMIN, MQFMT\_EVENT, or MQFMT\_PCF.
   Note: If the message is received within a unit of work (that is, with the MQGMO\_SYNCPOINT option) and the message has an unsupported format, the unit of work can be backed out. The message is then reinstated on the queue and can be retrieved using the MQGET call instead of the mqGetBag call. For more information about the message descriptor, see the <u>WebSphere MO Application Programming Reference</u>.
- Get Message Options using the MQGMO structure. For more information about the MQGMO structure, see the <u>WebSphere MQ Application</u> <u>Programming Reference</u>.
- The handle of the bag to contain the converted message.

For a full description of the mqGetBag call, see  $\underline{mqGetBag}$ .

Parent topic: Putting and receiving data bags

🕍 This build: January 26, 2011 11:08:16

Notices | Trademarks | Downloads | Library | Support | Feedback

```
\ensuremath{\textcircled{O}} Copyright IBM Corporation 1999, 2009. All Rights Reserved. This topic's URL: pc15750_
```

# 2.5. MQAI reference

This topic contains reference information for the MQAI.

There are two types of selector: user selector and system selector. These are described in MOAI Selectors.

There are three types of call:

- Data-bag manipulation calls for configuring data bags:
  - o <u>mqAddBaq</u>
  - o mqAddByteString
  - o mqAddByteStringFilter
  - o mqAddInquiry
  - o mgAddInteger
  - o maAddInteger64
  - o maAddIntegerFilter
  - o mgAddString
  - o mqAddStringFilter

- o mqClearBag
- o mgCountItems
- o mqCreateBag
- o mqDeleteBag
- o mqDeleteItem
- o mqInquireBag
- o mqInquireByteString
- mqInquireByteStringFilter
- o mqInquireInteger
- o mqInquireInteger64
- o <u>mqInquireIntegerFilter</u>
- o mqInquireItemInfo
- o mqInquireString
- o maInquireStringFilter
- o mqSetByteString
- o mqSetByteStringFilter
- o mgSetInteger
- o mgSetInteger64
- o mgSetIntegerFilter
- o mqSetString
- o mqSetStringFilter
- o <u>mqTruncateBag</u>
- Command calls for sending and receiving administration commands and PCF messages:
  - o <u>mqBagToBuffer</u>
  - o <u>mqBufferToBaq</u>
  - o <u>mqExecute</u>
  - o <u>mqGetBaq</u>
  - o <u>mqPutBag</u>
- Utility calls for handling blank-padded and null-terminated strings:
  - o <u>mqPad</u>
  - o <u>mqTrim</u>

These calls are described in alphabetical order in the following sections.

### mqAddBag

- mqAddByteString
- mqAddByteStringFilter
- mqAddInquiry
- mqAddInteger

mqAddInteger64

mqAddIntegerFilter

mqAddString

mqAddStringFilter

mqBagToBuffer

mqBufferToBag

mqClearBag

mqCountItems

mqCreateBag

- <u>mqDeleteBag</u>
- mqDeleteItem
- mqExecute

<u>mqGetBag</u>

<u>mqInquireBag</u>

mqInquireByteString

mqInquireByteStringFilter

<u>mqInquireInteger</u>

mqInquireInteger64

mqInquireIntegerFilter

mqInquireItemInfo

mqInquireString

mqInquireStringFilter

<u>mqPad</u>

<u>mqPutBag</u>

mqSetByteString

mqSetByteStringFilter

mqSetInteger

mgSetInteger64

mqSetIntegerFilter

mqSetString

mqSetStringFilter

<u>mqTrim</u>

mqTruncateBag

**MQAI Selectors** 

Parent topic: Message Queuing Administration Interface

🕍 This build: January 26, 2011 11:08:16

Notices | Trademarks | Downloads | Library | Support | Feedback

© Copyright IBM Corporation 1999, 2009. All Rights Reserved. This topic's URL: pc15760\_

## 2.5.1. mqAddBag

Note: The mqAddBag call can be used with user bags only; you cannot add nested bags to administration or command bags. You can only nest group bags.

The mqAddBag call nests a bag in another bag.

Syntax for mqAddBag

Parameters for mqAddBag

Usage notes for mqAddBag

C language invocation for mqAddBag

Visual Basic invocation for mgAddBag

Parent topic: MQAI reference

🏙 This build: January 26, 2011 11:08:16

Notices | Trademarks | Downloads | Library | Support | Feedback

 $\ensuremath{\textcircled{O}}$  Copyright IBM Corporation 1999, 2009. All Rights Reserved. This topic's URL: pc15770\_

## 2.5.1.1. Syntax for mqAddBag

mqAddBag (Bag, Selector, ItemValue, CompCode, Reason)

Parent topic: mqAddBag

🕍 This build: January 26, 2011 11:08:16

Notices | Trademarks | Downloads | Library | Support | Feedback

Copyright IBM Corporation 1999, 2009. All Rights Reserved. This topic's URL: pc15780\_

## 2.5.1.2. Parameters for mqAddBag

### Bag (MQHBAG) - input

Bag handle into which the item is to be added.

The bag must be a user bag. This means that it must have been created using the MQCBO\_USER\_BAG option on the mqCreateBag call. If the bag was not created in this way, MQRC\_WRONG\_BAG\_TYPE results.

#### Selector (MQLONG) - input

Selector identifying the item to be nested.

If the selector is less than zero (that is, a system selector), MQRC\_SELECTOR\_OUT\_OF\_RANGE results.

If the selector is zero or greater (that is, a user selector) and the bag was created with the MQCBO\_CHECK\_SELECTORS option, the selector must be in the range MQGA\_FIRST through MQGA\_LAST; if not, again MQRC\_SELECTOR\_OUT\_OF\_RANGE results.

If MQCBO\_CHECK\_SELECTORS was not specified, the selector can be any value of zero or greater.

If the call is creating a second or later occurrence of a selector that is already in the bag, the >data type of this occurrence must be the same as the >data type of the first occurrence; MQRC\_INCONSISTENT\_ITEM\_TYPE results if it is not.

#### ItemValue (MQHBAG) - input

The bag which is to be nested.

If the bag is not a group bag, MQRC\_BAG\_WRONG\_TYPE results. If an attempt is made to add a bag to itself, MQRC\_HBAG\_ERROR results.

#### CompCode (MQLONG) - output

Completion code.

#### Reason (MQLONG) - output

Reason code qualifying CompCode.

The following reason codes indicate error conditions that can be returned from the mqAddBag call:

#### MQRC\_BAG\_WRONG\_TYPE

Wrong type of bag for intended use (either Bag or ItemValue).

#### MQRC\_HBAG\_ERROR

#### Bag handle not valid.

#### MQRC\_INCONSISTENT\_ITEM\_TYPE

>Data type of this occurrence of selector differs from >data type of first occurrence.

MQRC\_SELECTOR\_OUT\_OF\_RANGE

Selector not within valid range for call.

MQRC\_STORAGE\_NOT\_AVAILABLE

Insufficient storage available.

### Parent topic: mqAddBag

🕍 This build: January 26, 2011 11:08:16

Notices | Trademarks | Downloads | Library | Support | Feedback

Copyright IBM Corporation 1999, 2009. All Rights Reserved. This topic's URL: pc15790\_

## 2.5.1.3. Usage notes for mqAddBag

If a bag with the specified selector is already present in the bag, an additional instance of that selector is added to the end of the bag. The new instance is not necessarily adjacent to the existing instance.

#### Parent topic: mqAddBag

🕍 This build: January 26, 2011 11:08:16

Notices | Trademarks | Downloads | Library | Support | Feedback

© Copyright IBM Corporation 1999, 2009. All Rights Reserved. This topic's URL: pc15800\_

### 2.5.1.4. C language invocation for mqAddBag

mqAddBag (Bag, Selector, ItemValue, &CompCode, &Reason)

Declare the parameters as follows:

```
MQHBAG Bag; /* Bag handle */
MQLONG Selector; /* Selector */
MQHBAG ItemValue; /* Nested bag handle */
MQLONG CompCode; /* Completion code */
MQLONG Reason; /* Reason code qualifying CompCode */
```

#### Parent topic: mqAddBag

This build: January 26, 2011 11:08:16

Notices | Trademarks | Downloads | Library | Support | Feedback

© Copyright IBM Corporation 1999, 2009. All Rights Reserved. This topic's URL: pc15810\_

## 2.5.1.5. Visual Basic invocation for mqAddBag

#### (Supported on Windows only.)

mqAddGroup Bag, Selector, ItemValue, CompCode, Reason

#### Declare the parameters as follows:

```
Dim Bag As Long 'Bag handle'
Dim Selector As Long 'Selector'
Dim ItemValue As Long 'Nested bag handle'
Dim CompCode As Long 'Completion code'
Dim Reason As Long 'Reason code qualifying CompCode'
```

#### Parent topic: mqAddBag

🏙 This build: January 26, 2011 11:08:16

Notices | Trademarks | Downloads | Library | Support | Feedback

```
© Copyright IBM Corporation 1999, 2009. All Rights Reserved.
This topic's URL:
pc15820_
```

## 2.5.2. mqAddByteString

The mqAddByteString call adds a byte string identified by a user selector to the end of a specified bag.

#### Syntax for mqAddByteString

Parameters for mqAddByteString

Usage notes for mqAddByteString

C language invocation for mqAddByteString

Visual Basic invocation for mqAddByteString

#### Parent topic: MQAI reference

🕍 This build: January 26, 2011 11:08:17

Notices | Trademarks | Downloads | Library | Support | Feedback

© Copyright IBM Corporation 1999, 2009. All Rights Reserved. This topic's URL: pc15830\_

## 2.5.2.1. Syntax for mqAddByteString

mqAddByteString (Bag, Selector, BufferLength, Buffer, CompCode, Reason)

Parent topic: mgAddByteString

This build: January 26, 2011 11:08:17
Notices | Trademarks | Downloads | Library | Support | Feedback

© Copyright IBM Corporation 1999, 2009. All Rights Reserved. This topic's URL: pc15840

## 2.5.2.2. Parameters for mqAddByteString

#### Bag (MQHBAG) - input

Handle of the bag to be modified.

This value must be the handle of a bag created by the user, not the handle of a system bag. MQRC\_SYSTEM\_BAG\_NOT\_ALTERABLE results if the value you specify relates to a system bag.

Selector (MQLONG) - input

Selector identifying the item to be added to the bag.

If the selector is less than zero (that is, a system selector), MQRC\_SELECTOR\_OUT\_OF\_RANGE results.

If the selector is zero or greater (that is, a user selector), and the bag was created with the MQCBO\_CHECK\_SELECTORS option or as an administration bag (MQCBO\_ADMIN\_BAG), the selector must be in the range MQBA\_FIRST through MQBA\_LAST. MQRC\_SELECTOR\_OUT\_OF\_RANGE results if it is not in the correct range.

If MQCBO\_CHECK\_SELECTORS was not specified, the selector can be any value zero or greater.

If the call is creating a second or later occurrence of a selector that is already in the bag, the >data type of this occurrence must be the same as the >data type of the first occurrence; MQRC\_INCONSISTENT\_ITEM\_TYPE results if it is not.

### BufferLength (MQLONG) - input

The length in bytes of the string contained in the *Buffer* parameter. The value must be zero or greater.

Buffer (MQBYTE × BufferLength) - input

Buffer containing the byte string.

The length is given by the *BufferLength* parameter. If zero is specified for *BufferLength*, the null pointer can be specified for the address of the *Buffer* parameter. In all other cases, a valid (nonnull) address must be specified for the *Buffer* parameter.

#### CompCode (MQLONG) - output

Completion code.

#### Reason (MQLONG) - output

Reason code qualifying CompCode.

The following reason codes indicating error conditions can be returned from the mqAddByteString call:

#### MQRC\_BUFFER\_ERROR

Buffer parameter not valid (invalid parameter address or buffer not completely accessible).

#### MQRC\_BUFFER\_LENGTH\_ERROR

Buffer length not valid.

MQRC\_HBAG\_ERROR

Bag handle not valid.

#### MQRC\_INCONSISTENT\_ITEM\_TYPE

>Data type  $\triangleleft$  of this occurrence of selector differs from >data type  $\triangleleft$  of first occurrence.

#### MQRC\_SELECTOR\_OUT\_OF\_RANGE

Selector not within valid range for call.

#### MQRC\_STORAGE\_NOT\_AVAILABLE

Insufficient storage available.

### MQRC\_SYSTEM\_BAG\_NOT\_ALTERABLE

System bag cannot be altered or deleted.

#### Parent topic: mqAddByteString

🕍 This build: January 26, 2011 11:08:17

Notices | Trademarks | Downloads | Library | Support | Feedback

Copyright IBM Corporation 1999, 2009. All Rights Reserved. This topic's URL: pc15850

## 2.5.2.3. Usage notes for mqAddByteString

- 1. If a data item with the specified selector is already present in the bag, an additional instance of that selector is added to the end of the bag. The new instance is not necessarily adjacent to the existing instance.
- 2. This call cannot be used to add a system selector to a bag.

### Parent topic: mqAddByteString

This build: January 26, 2011 11:08:17

Notices | Trademarks | Downloads | Library | Support | Feedback

© Copyright IBM Corporation 1999, 2009. All Rights Reserved. This topic's URL: pc15860\_

### 2.5.2.4. C language invocation for mqAddByteString

mqAddByteString (hBag, Selector, BufferLength, Buffer, &CompCode, &Reason);

#### Declare the parameters as follows:

| MQHBAG Bag; /* Bag handle */                |            |    |
|---------------------------------------------|------------|----|
| MQLONG Selector; /* Selector */             |            |    |
| MQLONG BufferLength; /* Buffer length */    |            |    |
| PMQBYTE Buffer /* Buffer containing item va | alue */    |    |
| MQLONG CompCode; /* Completion code */      |            |    |
| MQLONG Reason; /* Reason code qualifying (  | CompCode * | ۲/ |

### Parent topic: mqAddByteString

Mis build: January 26, 2011 11:08:17 <u>Notices | Trademarks | Downloads | Library | Support | Feedback</u>

© Copyright IBM Corporation 1999, 2009. All Rights Reserved. This topic's URL: pc15870\_

# 2.5.2.5. Visual Basic invocation for mqAddByteString

### (Supported on Windows only.)

mqAddByteString Bag, Selector, BufferLength, Buffer, CompCode, Reason

### Declare the parameters as follows:

| Ι | Dim | Bag          | As | Long | 'Bag handle'                      |
|---|-----|--------------|----|------|-----------------------------------|
| Ι | Dim | Selector     | As | Long | 'Selector'                        |
| Ι | Dim | BufferLength | As | Long | 'Buffer length'                   |
| Ι | Dim | Buffer       | As | Byte | 'Buffer containing item value'    |
| Ι | Dim | CompCode     | As | Long | 'Completion code'                 |
| Ι | Dim | Reason       | As | Long | 'Reason code qualifying CompCode' |
|   |     |              |    |      |                                   |

### Parent topic: mqAddByteString

🕍 This build: January 26, 2011 11:08:17

Notices | Trademarks | Downloads | Library | Support | Feedback

© Copyright IBM Corporation 1999, 2009. All Rights Reserved. This topic's URL: pc15880\_

# 2.5.3. mqAddByteStringFilter

The mqAddByteStringFilter call adds a byte string filter identified by a user selector to the end of a specified bag.

### Syntax for mqAddByteStringFilter

Parameters for mqAddByteStringFilter

Usage notes for mqAddByteStringFilter

C language invocation for mqAddByteStringFilter

Visual Basic invocation for mgAddByteStringFilter

### Parent topic: MQAI reference

🏙 This build: January 26, 2011 11:08:17

Notices | Trademarks | Downloads | Library | Support | Feedback

Copyright IBM Corporation 1999, 2009. All Rights Reserved. This topic's URL: pc15890\_

## 2.5.3.1. Syntax for mqAddByteStringFilter

mqAddByteStringFilter (Bag, Selector, BufferLength, Buffer, Operator, CompCode, Reason)

Parent topic: <u>mqAddByteStringFilter</u>

🕍 This build: January 26, 2011 11:08:17

Notices | Trademarks | Downloads | Library | Support | Feedback

Copyright IBM Corporation 1999, 2009. All Rights Reserved. This topic's URL: pc15900\_

# 2.5.3.2. Parameters for mqAddByteStringFilter

### Bag (MQHBAG) – input

Handle of the bag to be modified

This value must be the handle of a bag created by the user, not the handle of a system bag. MQRC\_SYSTEM\_BAG\_NOT\_ALTERABLE results if the value you specify relates to a system bag.

## Selector (MQLONG) - input

Selector identifying the item to be added to the bag.

If the selector is less than zero (that is, a system selector), MQRC\_SELECTOR\_OUT\_OF\_RANGE results.

If the selector is zero or greater (that is, a user selector), and the bag was created with the MQCBO\_CHECK\_SELECTORS option or as an

administration bag (MQCBO\_ADMIN\_BAG), the selector must be in the range MQBA\_FIRST through MQBA\_LAST. MQRC\_SELECTOR\_OUT\_OF\_RANGE results if it is not in the correct range.

If MQCBO\_CHECK\_SELECTORS was not specified, the selector can be any value zero or greater.

If the call is creating a second or later occurrence of a selector that is already in the bag, the >data type of this occurrence must be the same as the >data type of the first occurrence; MQRC\_INCONSISTENT\_ITEM\_TYPE results if it is not.

### BufferLength (MQLONG) - input

The length in bytes of the condition byte string contained in the Buffer parameter. The value must be zero or greater.

#### Buffer (MQBYTE × BufferLength) - input

Buffer containing the condition byte string.

The length is given by the *BufferLength* parameter. If zero is specified for *BufferLength*, the null pointer can be specified for the address of the *Buffer* parameter. In all other cases, a valid (nonnull) address must be specified for the *Buffer* parameter.

#### Operator (MQLONG) - input

The byte string filter operator to be placed in the bag. Valid operators are of the form MQCFOP\_\*.

CompCode (MQLONG) - output

Completion code.

#### Reason (MQLONG) - output

Reason code qualifying CompCode.

The following reason codes indicating error conditions can be returned from the mqAddByteStringFilter call:

#### MQRC\_BUFFER\_ERROR

Buffer parameter not valid (invalid parameter address or buffer not completely accessible).

MQRC\_BUFFER\_LENGTH\_ERROR

Buffer length not valid.

MQRC\_FILTER\_OPERATOR\_ERROR

Filter operator not valid.

MQRC\_HBAG\_ERROR

Bag handle not valid.

#### MQRC\_INCONSISTENT\_ITEM\_TYPE

>Data type of this occurrence of selector differs from >data type of first occurrence.

### MQRC\_SELECTOR\_OUT\_OF\_RANGE

Selector not within valid range for call.

#### MQRC\_STORAGE\_NOT\_AVAILABLE

Insufficient storage available.

#### MQRC\_SYSTEM\_BAG\_NOT\_ALTERABLE

System bag cannot be altered or deleted.

Parent topic: mqAddByteStringFilter

This build: January 26, 2011 11:08:17

Notices | Trademarks | Downloads | Library | Support | Feedback

Copyright IBM Corporation 1999, 2009. All Rights Reserved. This topic's URL: pc15910

### 2.5.3.3. Usage notes for mqAddByteStringFilter

- 1. If a data item with the specified selector is already present in the bag, an additional instance of that selector is added to the end of the bag. The new instance is not necessarily adjacent to the existing instance.
- 2. This call cannot be used to add a system selector to a bag.

#### Parent topic: mqAddByteStringFilter

🕍 This build: January 26, 2011 11:08:17

Notices | Trademarks | Downloads | Library | Support | Feedback

Copyright IBM Corporation 1999, 2009. All Rights Reserved. This topic's URL:

## 2.5.3.4. C language invocation for mqAddByteStringFilter

mqAddByteStringFilter (hBag, Selector, BufferLength, Buffer, Operator, &CompCode, &Reason);

#### Declare the parameters as follows:

| MQHBAG  | hBag;         | /* | Bag handle */                   |
|---------|---------------|----|---------------------------------|
| MQLONG  | Selector;     | /* | Selector */                     |
| MQLONG  | BufferLength; | /* | Buffer length */                |
| PMQBYTE | Buffer        | /* | Buffer containing item value */ |
| MQLONG  | Operator      | /* | Operator */                     |

PMQLONG CompCode; /\* Completion code \*/ PMQLONG Reason; /\* Reason code qualifying CompCode \*/

Parent topic: mqAddByteStringFilter

🕍 This build: January 26, 2011 11:08:17

Notices | Trademarks | Downloads | Library | Support | Feedback

0 Copyright IBM Corporation 1999, 2009. All Rights Reserved. This topic's URL: pc15930\_

## 2.5.3.5. Visual Basic invocation for mqAddByteStringFilter

### (Supported on Windows only.)

mqAddByteStringFilter Bag, Selector, BufferLength, Buffer, Operator, CompCode, Reason

#### Declare the parameters as follows:

Dim BagAs Long 'Bag handle'Dim SelectorAs Long 'Selector'Dim BufferLength As Long 'Buffer length'Dim BufferAs String 'Buffer containing item value'Dim OperatorAs Long 'Operator'Dim CompCodeAs Long 'Completion code'Dim ReasonAs Long 'Reason code qualifying CompCode'

#### Parent topic: <u>mqAddByteStringFilter</u>

🕍 This build: January 26, 2011 11:08:18

Notices | Trademarks | Downloads | Library | Support | Feedback

© Copyright IBM Corporation 1999, 2009. All Rights Reserved. This topic's URL: pc15940\_

### 2.5.4. mqAddInquiry

Note: The mqAddInquiry call can be used with administration bags only; it is specifically for administration purposes.

The mqAddInquiry call adds a selector to an administration bag. The selector refers to a WebSphere® MQ object attribute that is to be returned by a PCF INQUIRE command. The value of the Selector parameter specified on this call is added to the end of the bag, as the value of a data item that has the selector value MQIACF\_INQUIRY.

### Syntax for mqAddInquiry

Parameters for mqAddInquiry

Usage notes for mqAddInquiry

C language invocation for mqAddInquiry

Visual Basic invocation for mgAddInguiry

Supported INQUIRE command codes

#### Parent topic: MOAI reference

🕍 This build: January 26, 2011 11:08:18

Notices | Trademarks | Downloads | Library | Support | Feedback

© Copyright IBM Corporation 1999, 2009. All Rights Reserved. This topic's URL: pc15950\_

### 2.5.4.1. Syntax for mqAddInquiry

mqAddInquiry (Bag, Selector, CompCode, Reason)

Parent topic: mqAddInquiry

This build: January 26, 2011 11:08:18

Notices | Trademarks | Downloads | Library | Support | Feedback

© Copyright IBM Corporation 1999, 2009. All Rights Reserved. This topic's URL: pc15960\_

### 2.5.4.2. Parameters for mqAddInquiry

Bag (MQHBAG) - input

Bag handle.

The bag must be an administration bag; that is, it must have been created with the MQCBO\_ADMIN\_BAG option on the mqCreateBag call. If the bag was not created this way, MQRC\_BAG\_WRONG\_TYPE results.

#### Selector (MQLONG) - input

Selector of the WebSphere® MQ object attribute that is to be returned by the appropriate INQUIRE administration command.

CompCode (MQLONG) - output

Completion code.

### Reason (MQLONG) - output

Reason code qualifying CompCode.

The following reason codes indicate error conditions that can be returned from the mqAddInquiry call:

#### MQRC\_BAG\_WRONG\_TYPE

Wrong type of bag for intended use.

- MQRC\_HBAG\_ERROR
- Bag handle not valid.

### MQRC\_SELECTOR\_OUT\_OF\_RANGE

Selector not within valid range for call.

### MQRC\_STORAGE\_NOT\_AVAILABLE

Insufficient storage available.

### MQRC\_SYSTEM\_BAG\_NOT\_ALTERABLE

System bag cannot be altered or deleted.

#### Parent topic: mgAddInguiry

This build: January 26, 2011 11:08:19

Notices | Trademarks | Downloads | Library | Support | Feedback

© Copyright IBM Corporation 1999, 2009. All Rights Reserved. This topic's URL: pc15970\_

## 2.5.4.3. Usage notes for mqAddInquiry

- When the administration message is generated, the MQAI constructs an integer list with the MQIACF\_\*\_ATTRS or MQIACH\_\*\_ATTRS selector that is appropriate to the command value specified on the mqExecute, mqPutBag, or mqBagToBuffer call. It then adds the values of the attribute selectors specified by the mqAddInquiry call.
- If the Command value specified on the mqExecute, mqPutBag, or mqBagToBuffer call is not recognized by the MQAI, MQRC\_INQUIRY\_COMMAND\_ERROR results. Instead of using the mqAddInquiry call, this can be overcome by using the mqAddInteger call with the appropriate MQIACF\_\*\_ATTRS or MQIACH\_\*\_ATTRS selector and the ItemValue parameter of the selector being inquired.

#### Parent topic: mqAddInquiry

🕍 This build: January 26, 2011 11:08:19

Notices | Trademarks | Downloads | Library | Support | Feedback

© Copyright IBM Corporation 1999, 2009. All Rights Reserved. This topic's URL: pc15980\_

### 2.5.4.4. C language invocation for mqAddInquiry

mqAddInquiry (Bag, Selector, &CompCode, &Reason);

#### Declare the parameters as follows:

| MQHBAG | Bag;      | /* | Bag handle */                      |
|--------|-----------|----|------------------------------------|
| MQLONG | Selector; | /* | Selector */                        |
| MQLONG | CompCode; | /* | Completion code */                 |
| MQLONG | Reason;   | /* | Reason code qualifying CompCode */ |

#### Parent topic: <u>mqAddInquiry</u>

🕍 This build: January 26, 2011 11:08:19

Notices | Trademarks | Downloads | Library | Support | Feedback

© Copyright IBM Corporation 1999, 2009. All Rights Reserved This topic's URL: pc15990\_

## 2.5.4.5. Visual Basic invocation for mqAddInquiry

(Supported on Windows only.)

mqAddInquiry Bag, Selector, CompCode, Reason

Declare the parameters as follows: Dim Bag As Long 'Bag handle' Dim Selector As Long 'Selector' Dim CompCode As Long 'Completion code' Dim Reason As Long 'Reason code qualifying CompCode'

#### Parent topic: <u>mqAddInquiry</u>

🏙 This build: January 26, 2011 11:08:19

Notices | Trademarks | Downloads | Library | Support | Feedback

Copyright IBM Corporation 1999, 2009. All Rights Reserved. This topic's URL: pc16000

## 2.5.4.6. Supported INQUIRE command codes

- MQCMD\_INQUIRE\_AUTH\_INFO
- MQCMD\_INQUIRE\_AUTH\_RECS
- MQCMD\_INQUIRE\_AUTH\_SERVICE
- MQCMD\_INQUIRE\_CF\_STRUC
- MQCMD\_INQUIRE\_CHANNEL
- MQCMD\_INQUIRE\_CHANNEL\_STATUS
- MQCMD\_INQUIRE\_CLUSTER\_Q\_MGR
- MQCMD\_INQUIRE\_CONNECTION
- MQCMD\_INQUIRE\_LISTENER
- MQCMD\_INQUIRE\_LISTENER\_STATUS
- MQCMD\_INQUIRE\_NAMELIST
- MQCMD\_INQUIRE\_PROCESS
- MQCMD\_INQUIRE\_Q
- MQCMD\_INQUIRE\_Q\_MGR
- MQCMD\_INQUIRE\_Q\_MGR\_STATUS
- MQCMD\_INQUIRE\_Q\_STATUS
- MQCMD\_INQUIRE\_SECURITY

For an example that demonstrates the use of supported INQUIRE command codes, see <u>Inquiring about queues and printing information</u> (amgsailq.c).

#### Parent topic: mqAddInquiry

🕍 This build: January 26, 2011 11:08:19

Notices | Trademarks | Downloads | Library | Support | Feedback

Copyright IBM Corporation 1999, 2009. All Rights Reserved. This topic's URL: pc16010

## 2.5.5. mqAddInteger

The mqAddInteger call adds an integer item identified by a user selector to the end of a specified bag.

#### Syntax for mqAddInteger

Parameters for mgAddInteger

Usage notes for mqAddInteger

C language invocation for mqAddInteger

Visual Basic invocation for mqAddInteger

Parent topic: MQAI reference

🕍 This build: January 26, 2011 11:08:19

Notices | Trademarks | Downloads | Library | Support | Feedback

© Copyright IBM Corporation 1999, 2009. All Rights Reserved. This topic's URL: pc16020\_

## 2.5.5.1. Syntax for mqAddInteger

mqAddInteger (Bag, Selector, ItemValue, CompCode, Reason)

#### Parent topic: mqAddInteger

This build: January 26, 2011 11:08:19
<u>Notices | Trademarks | Downloads | Library | Support | Feedback</u>

© Copyright IBM Corporation 1999, 2009. All Rights Reserved. This topic's URL: pc16030

# 2.5.5.2. Parameters for mqAddInteger

### Bag (MQHBAG) - input

Handle of the bag to be modified.

This must be the handle of a bag created by the user, not the handle of a system bag. MQRC\_SYSTEM\_BAG\_NOT\_ALTERABLE results if the value you specify identifies a system bag.

#### Selector (MQLONG) - input

Selector identifying the item to be added to the bag.

If the selector is less than zero (that is, a system selector), MQRC\_SELECTOR\_OUT\_OF\_RANGE results.

If the selector is zero or greater (that is, a user selector) and the bag was created with the MQCBO\_CHECK\_SELECTORS option or as an administration bag (MQCBO\_ADMIN\_BAG), the selector must be in the range MQIA\_FIRST through MQIA\_LAST; if not, again MQRC\_SELECTOR\_OUT\_OF\_RANGE results.

If MQCBO\_CHECK\_SELECTORS was not specified, the selector can be any value of zero or greater.

If the call is creating a second or later occurrence of a selector that is already in the bag, the >data type of this occurrence must be the same as the >data type of the first occurrence; MQRC\_INCONSISTENT\_ITEM\_TYPE results if it is not.

#### ItemValue (MQLONG) - input

The integer value to be placed in the bag.

CompCode (MQLONG) - output

Completion code.

#### Reason (MQLONG) - output

Reason code qualifying CompCode.

The following reason codes indicate error conditions that can be returned from the mqAddInteger call:

#### MQRC\_HBAG\_ERROR

Bag handle not valid.

#### MQRC\_INCONSISTENT\_ITEM\_TYPE

>Data type of this occurrence of selector differs from >data type of first occurrence.

MQRC\_SELECTOR\_OUT\_OF\_RANGE

#### Selector not within valid range for call.

MQRC\_STORAGE\_NOT\_AVAILABLE

#### Insufficient storage available.

MQRC\_SYSTEM\_BAG\_NOT\_ALTERABLE

System bag cannot be altered or deleted.

#### Parent topic: mqAddInteger

🕍 This build: January 26, 2011 11:08:19

Notices | Trademarks | Downloads | Library | Support | Feedback

© Copyright IBM Corporation 1999, 2009. All Rights Reserved. This topic's URL: pc16040\_

### 2.5.5.3. Usage notes for mqAddInteger

- 1. If a data item with the specified selector is already present in the bag, an additional instance of that selector is added to the end of the bag. The new instance is not necessarily adjacent to the existing instance.
- 2. This call cannot be used to add a system selector to a bag.

Parent topic: mqAddInteger

This build: January 26, 2011 11:08:19
<u>Notices | Trademarks | Downloads | Library | Support | Feedback</u>

Copyright IBM Corporation 1999, 2009. All Rights Reserved. This topic's URL: pc16050

## 2.5.5.4. C language invocation for mqAddInteger

mqAddInteger (Bag, Selector, ItemValue, &CompCode, &Reason)

#### Declare the parameters as follows:

| MQHBAG | Bag;       | /* | Bag handle */      |
|--------|------------|----|--------------------|
| MQLONG | Selector;  | /* | Selector */        |
| MQLONG | ItemValue; | /* | Integer value */   |
| MQLONG | CompCode;  | /* | Completion code */ |

http://127.0.0.1:1085/help/advanced/print.jsp?topic=/com.ibm.mq.csqzac.doc/pc1012... 15/03/2011

MQLONG Reason; /\* Reason code qualifying CompCode \*/

#### Parent topic: mgAddInteger

This build: January 26, 2011 11:08:19
<u>Notices | Trademarks | Downloads | Library | Support | Feedback</u>

© Copyright IBM Corporation 1999, 2009. All Rights Reserved This topic's URL: pc16060\_

## 2.5.5.5. Visual Basic invocation for mqAddInteger

### (Supported on Windows only.)

mqAddInteger Bag, Selector, ItemValue, CompCode, Reason

### Declare the parameters as follows:

| Dim | Bag       | As | Long | 'Bag handle'                      |
|-----|-----------|----|------|-----------------------------------|
| Dim | Selector  | As | Long | 'Selector'                        |
| Dim | ItemValue | As | Long | 'Integer value'                   |
| Dim | CompCode  | As | Long | 'Completion code'                 |
| Dim | Reason    | As | Long | 'Reason code qualifying CompCode' |

### Parent topic: mqAddInteger

🏙 This build: January 26, 2011 11:08:20

Notices | Trademarks | Downloads | Library | Support | Feedback

Copyright IBM Corporation 1999, 2009. All Rights Reserved. This topic's URL: pc16070\_

## 2.5.6. mqAddInteger64

The mqAddInteger64 call adds a 64-bit integer item identified by a user selector to the end of a specified bag.

### Syntax for mgAddInteger64

Parameters for mgAddInteger64

Usage notes for mqAddInteger64

C language invocation for mqAddInteger64

Visual Basic invocation for mgAddInteger64

### Parent topic: MQAI reference

🕍 This build: January 26, 2011 11:08:20

Notices | Trademarks | Downloads | Library | Support | Feedback

© Copyright IBM Corporation 1999, 2009. All Rights Reserved. This topic's URL: pc16080\_

## 2.5.6.1. Syntax for mqAddInteger64

mqAddInteger64 (Bag, Selector, ItemValue, CompCode, Reason)

Parent topic: mqAddInteger64

🏙 This build: January 26, 2011 11:08:20

Notices | Trademarks | Downloads | Library | Support | Feedback

 $\ensuremath{\textcircled{}}$  Copyright IBM Corporation 1999, 2009. All Rights Reserved. This topic's URL: pc16090\_

## 2.5.6.2. Parameters for mqAddInteger64

### Bag (MQHBAG) – input

Handle of the bag to be modified.

This must be the handle of a bag created by the user, not the handle of a system bag. MQRC\_SYSTEM\_BAG\_NOT\_ALTERABLE results if the value you specify identifies a system bag.

### Selector (MQLONG) - input

Selector identifying the item to be added to the bag.

If the selector is less than zero (that is, a system selector), MQRC\_SELECTOR\_OUT\_OF\_RANGE results.

If the selector is zero or greater (that is, a user selector) and the bag was created with the MQCBO\_CHECK\_SELECTORS option or as an administration bag (MQCBO\_ADMIN\_BAG), the selector must be in the range MQIA\_FIRST through MQIA\_LAST; if not, again MQRC\_SELECTOR\_OUT\_OF\_RANGE results.

If MQCBO\_CHECK\_SELECTORS was not specified, the selector can be any value of zero or greater.

If the call is creating a second or later occurrence of a selector that is already in the bag, the >data type < of this occurrence must be the same as the> data type <of the first occurrence; MQRC\_INCONSISTENT\_ITEM\_TYPE results if it is not.

#### ItemValue (MQINT64) - input

The 64-bit integer value to be placed in the bag.

### CompCode (MQLONG) - output

Completion code.

### Reason (MQLONG) – output

Reason code qualifying CompCode.

The following reason codes indicate error conditions that can be returned from the mqAddInteger64 call:

MQRC\_HBAG\_ERROR

Bag handle not valid.

#### MQRC\_INCONSISTENT\_ITEM\_TYPE

>Data type of this occurrence of selector differs from >data type of first occurrence.

#### MQRC\_SELECTOR\_OUT\_OF\_RANGE

Selector not within valid range for call.

MQRC\_STORAGE\_NOT\_AVAILABLE

Insufficient storage available.

## MQRC\_SYSTEM\_BAG\_NOT\_ALTERABLE

System bag cannot be altered or deleted.

#### Parent topic: mgAddInteger64

🕍 This build: January 26, 2011 11:08:20

Notices | Trademarks | Downloads | Library | Support | Feedback

© Copyright IBM Corporation 1999, 2009. All Rights Reserved. This topic's URL: pc16100\_

### 2.5.6.3. Usage notes for mqAddInteger64

- If a data item with the specified selector is already present in the bag, an additional instance of that selector is added to the end of the bag. The new instance is not necessarily adjacent to the existing instance.
- 2. This call cannot be used to add a system selector to a bag.

#### Parent topic: mqAddInteger64

🕍 This build: January 26, 2011 11:08:20

Notices | Trademarks | Downloads | Library | Support | Feedback

 $\ensuremath{\textcircled{}}$  Copyright IBM Corporation 1999, 2009. All Rights Reserved. This topic's URL: pc16110\_

### 2.5.6.4. C language invocation for mqAddInteger64

mqAddInteger64 (Bag, Selector, ItemValue, &CompCode, &Reason)

#### Declare the parameters as follows:

MQHBAG Bag; /\* Bag handle \*/ MQLONG Selector; /\* Selector \*/ MQINT64 ItemValue; /\* Integer value \*/ MQLONG CompCode; /\* Completion code \*/ MQLONG Reason; /\* Reason code qualifying CompCode \*/

#### Parent topic: mqAddInteger64

🕍 This build: January 26, 2011 11:08:20

Notices | Trademarks | Downloads | Library | Support | Feedback

© Copyright IBM Corporation 1999, 2009. All Rights Reserved. This topic's URL: pc16120

## 2.5.6.5. Visual Basic invocation for mqAddInteger64

(Supported on Windows only.)

```
mqAddInteger64 Bag, Selector, ItemValue, CompCode, Reason
```

### Declare the parameters as follows:

Dim Bag As Long 'Bag handle' Dim Selector As Long 'Selector' Dim Item Value As Long 'Integer value' Dim CompCode As Long 'Completion code' Dim Reason As Long 'Reason code qualifying CompCode'

### Parent topic: mqAddInteger64

🏙 This build: January 26, 2011 11:08:20

Notices | Trademarks | Downloads | Library | Support | Feedback

Copyright IBM Corporation 1999, 2009. All Rights Reserved. This topic's URL: pc16130

## 2.5.7. mqAddIntegerFilter

The mqAddIntegerFilter call adds an integer filter identified by a user selector to the end of a specified bag.

Syntax for mqAddIntegerFilter

Parameters for mqAddIntegerFilter

Usage notes for mqAddIntegerFilter

C language invocation for mqAddIntegerFilter

Visual Basic invocation for mqAddIntegerFilter

Parent topic: MQAI reference

🕍 This build: January 26, 2011 11:08:20

Notices | Trademarks | Downloads | Library | Support | Feedback

© Copyright IBM Corporation 1999, 2009. All Rights Reserved. This topic's URL: pc16140\_

## 2.5.7.1. Syntax for mqAddIntegerFilter

mqAddIntegerFilter (Bag, Selector, ItemValue, Operator, CompCode, Reason)

Parent topic: mqAddIntegerFilter

🕍 This build: January 26, 2011 11:08:20

Notices | Trademarks | Downloads | Library | Support | Feedback

© Copyright IBM Corporation 1999, 2009. All Rights Reserved. This topic's URL: pc16150\_

## 2.5.7.2. Parameters for mqAddIntegerFilter

### Bag (MQHBAG) - input

Handle of the bag to be modified.

This must be the handle of a bag created by the user, not the handle of a system bag. MQRC\_SYSTEM\_BAG\_NOT\_ALTERABLE results if the value you specify identifies a system bag.

### Selector (MQLONG) - input

Selector identifying the item to be added to the bag.

If the selector is less than zero (that is, a system selector), MQRC\_SELECTOR\_OUT\_OF\_RANGE results.

If the selector is zero or greater (that is, a user selector) and the bag was created with the MQCBO\_CHECK\_SELECTORS option or as an administration bag (MQCBO\_ADMIN\_BAG), the selector must be in the range MQIA\_FIRST through MQIA\_LAST; if not, again MQRC\_SELECTOR\_OUT\_OF\_RANGE results.

If MQCBO\_CHECK\_SELECTORS was not specified, the selector can be any value of zero or greater.

If the call is creating a second or later occurrence of a selector that is already in the bag, the >data type< of this occurrence must be the same as the> data type< of the first occurrence; MQRC\_INCONSISTENT\_ITEM\_TYPE results if it is not.

### ItemValue (MQLONG) - input

The integer condition value to be placed in the bag.

### **Operator** (MQLONG) - input

The integer filter operator to be placed in the bag. Valid operators take the form MQCFOP\_\*.

CompCode (MQLONG) - output

Completion code.

Reason (MQLONG) - output Reason code qualifying CompCode. The following reason codes indicate error conditions that can be returned from the mqAddIntegerFilter call: MQRC\_FILTER\_OPERATOR\_ERROR Filter operator not valid. MQRC\_HBAG\_ERROR Bag handle not valid. MQRC\_INCONSISTENT\_ITEM\_TYPE >Data type of this occurrence of selector differs from >data type of first occurrence. MQRC\_SELECTOR\_OUT\_OF\_RANGE Selector not within valid range for call. MQRC\_STORAGE\_NOT\_AVAILABLE Insufficient storage available. MQRC\_SYSTEM\_BAG\_NOT\_ALTERABLE System bag cannot be altered or deleted. Parent topic: mqAddIntegerFilter 🏙 This build: January 26, 2011 11:08:20 Notices | Trademarks | Downloads | Library | Support | Feedback

Copyright IBM Corporation 1999, 2009. All Rights Reserved. This topic's URL: pc16160

## 2.5.7.3. Usage notes for mqAddIntegerFilter

- 1. If a data item with the specified selector is already present in the bag, an additional instance of that selector is added to the end of the bag. The new instance is not necessarily adjacent to the existing instance.
- This call cannot be used to add a system selector to a bag.

#### Parent topic: mqAddIntegerFilter

This build: January 26, 2011 11:08:20
Notices | Trademarks | Downloads | Library | Support | Feedback
Copyright IBM Corporation 1999, 2009, All Rights Reserved.

```
This topic's URL:
pc16170_
```

## 2.5.7.4. C language invocation for mqAddIntegerFilter

mqAddIntegerFilter (Bag, Selector, ItemValue, Operator, &CompCode, &Reason)

#### Declare the parameters as follows:

| MQHBAG<br>MOLONG | 2.        |    | Bag handle */<br>Selector */       |
|------------------|-----------|----|------------------------------------|
| ~                | ,         | ,  | Integer value */                   |
| MQLONG           | Operator; | /* | Item operator */                   |
| MQLONG           | CompCode; | /* | Completion code */                 |
| MQLONG           | Reason;   | /* | Reason code qualifying CompCode */ |
| 11220110         | neubon,   | '  | neabon bode quartifing composae ,  |

Parent topic: mqAddIntegerFilter

This build: January 26, 2011 11:08:20
 <u>Notices | Trademarks | Downloads | Library | Support | Feedback</u>

 $\ensuremath{\textcircled{}}$  Copyright IBM Corporation 1999, 2009. All Rights Reserved. This topic's URL: pc16180\_

## 2.5.7.5. Visual Basic invocation for mqAddIntegerFilter

(Supported on Windows only.)

mqAddIntegerFilter Bag, Selector, ItemValue, Operator, CompCode, Reason

#### Declare the parameters as follows:

Dim Bag As Long 'Bag handle' Dim Selector As Long 'Selector' Dim ItemValue As Long 'Integer value' Dim Operator As Long 'Item Operator' Dim CompCode As Long 'Completion code' Dim Reason As Long 'Reason code qualifying CompCode'

Parent topic: mqAddIntegerFilter

🕍 This build: January 26, 2011 11:08:20

Notices | Trademarks | Downloads | Library | Support | Feedback

© Copyright IBM Corporation 1999, 2009. All Rights Reserved. This topic's URL: pc16190\_

# 2.5.8. mqAddString

The mqAddString call adds a character data item identified by a user selector to the end of a specified bag.

Syntax for mqAddString

Parameters for mqAddString

Usage notes for mqAddString

C language invocation for mqAddString

Visual Basic invocation for mqAddString

Parent topic: MQAI reference

🕍 This build: January 26, 2011 11:08:20

Notices | Trademarks | Downloads | Library | Support | Feedback

© Copyright IBM Corporation 1999, 2009. All Rights Reserved. This topic's URL: pc16200\_

# 2.5.8.1. Syntax for mqAddString

mqAddString (Bag, Selector, BufferLength, Buffer, CompCode, Reason)

### Parent topic: <u>mqAddString</u>

🏙 This build: January 26, 2011 11:08:20

Notices | Trademarks | Downloads | Library | Support | Feedback

© Copyright IBM Corporation 1999, 2009. All Rights Reserved. This topic's URL: pc16210\_

# 2.5.8.2. Parameters for mqAddString

### Bag (MQHBAG) – input

Handle of the bag to be modified.

This value must be the handle of a bag created by the user, not the handle of a system bag. MQRC\_SYSTEM\_BAG\_NOT\_ALTERABLE results if the value you specify relates to a system bag.

### Selector (MQLONG) - input

Selector identifying the item to be added to the bag.

If the selector is less than zero (that is, a system selector), MQRC\_SELECTOR\_OUT\_OF\_RANGE results.

If the selector is zero or greater (that is, a user selector), and the bag was created with the MQCBO\_CHECK\_SELECTORS option or as an administration bag (MQCBO\_ADMIN\_BAG), the selector must be in the range MQCA\_FIRST through MQCA\_LAST. MQRC\_SELECTOR\_OUT\_OF\_RANGE results if it is not in the correct range.

If MQCBO\_CHECK\_SELECTORS was not specified, the selector can be any value zero or greater.

If the call is creating a second or later occurrence of a selector that is already in the bag, the data type of this occurrence must be the same as the data type of the first occurrence; MQRC\_INCONSISTENT\_ITEM\_TYPE results if it is not.

### BufferLength (MQLONG) - input

The length in bytes of the string contained in the Buffer parameter. The value must be zero or greater, or the special value MQBL\_NULL\_TERMINATED:

- If MQBL\_NULL\_TERMINATED is specified, the string is delimited by the first null encountered in the string. The null is not added to the bag as part of the string.
- If MQBL\_NULL\_TERMINATED is not specified, *BufferLength* characters are inserted into the bag, even if null characters are present. Nulls do not delimit the string.

## Buffer (MQCHAR × BufferLength) - input

Buffer containing the character string.

The length is given by the *BufferLength* parameter. If zero is specified for *BufferLength*, the null pointer can be specified for the address of the *Buffer* parameter. In all other cases, a valid (nonnull) address must be specified for the *Buffer* parameter.

### CompCode (MQLONG) - output

Completion code.

#### Reason (MQLONG) – output

Reason code qualifying CompCode.

The following reason codes indicating error conditions can be returned from the mqAddString call:

#### MQRC\_BUFFER\_ERROR

Buffer parameter not valid (invalid parameter address or buffer not completely accessible).

MQRC\_BUFFER\_LENGTH\_ERROR

### Buffer length not valid. MQRC\_CODED\_CHAR\_SET\_ID\_ERROR

Bag CCSID is MQCCSI\_EMBEDDED.

bug cesib is rideest\_End

MQRC\_HBAG\_ERROR Bag handle not valid.

# MQRC\_INCONSISTENT\_ITEM\_TYPE

>Data type of this occurrence of selector differs from >data type of first occurrence.

#### MQRC\_SELECTOR\_OUT\_OF\_RANGE

Selector not within valid range for call.

#### MQRC\_STORAGE\_NOT\_AVAILABLE

Insufficient storage available.

#### MQRC\_SYSTEM\_BAG\_NOT\_ALTERABLE

System bag cannot be altered or deleted.

#### Parent topic: mqAddString

🛍 This build: January 26, 2011 11:08:20

Notices | Trademarks | Downloads | Library | Support | Feedback

© Copyright IBM Corporation 1999, 2009. All Rights Reserved. This topic's URL: pc16220\_

## 2.5.8.3. Usage notes for mqAddString

- 1. If a data item with the specified selector is already present in the bag, an additional instance of that selector is added to the end of the bag. The new instance is not necessarily adjacent to the existing instance.
- 2. This call cannot be used to add a system selector to a bag.
- 3. The Coded Character Set ID associated with this string is copied from the current CCSID of the bag.

#### Parent topic: mqAddString

This build: January 26, 2011 11:08:20

Notices | Trademarks | Downloads | Library | Support | Feedback

© Copyright IBM Corporation 1999, 2009. All Rights Reserved. This topic's URL: pc16230\_

## 2.5.8.4. C language invocation for mqAddString

mqAddString (hBag, Selector, BufferLength, Buffer, &CompCode, &Reason);

#### Declare the parameters as follows:

```
      MQHBAG
      hBag;
      /* Bag handle */

      MQLONG
      Selector;
      /* Selector */

      MQLONG
      BufferLength;
      /* Buffer length */

      PMQCHAR
      Buffer
      /* Buffer containing item value */

      MQLONG
      CompCode;
      /* Completion code */

      MQLONG
      Reason;
      /* Reason code qualifying CompCode */
```

#### Parent topic: mqAddString

```
This build: January 26, 2011 11:08:21
```

Notices | Trademarks | Downloads | Library | Support | Feedback

© Copyright IBM Corporation 1999, 2009. All Rights Reserved. This topic's URL: pc16240\_

### 2.5.8.5. Visual Basic invocation for mqAddString

#### (Supported on Windows only.)

mqAddString Bag, Selector, BufferLength, Buffer, CompCode, Reason

#### Declare the parameters as follows:

```
Dim Bag As Long 'Bag handle'
Dim Selector As Long 'Selector'
Dim BufferLength As Long 'Buffer length'
```

Dim BufferAs String 'Buffer containing item value'Dim CompCodeAs Long 'Completion code'Dim ReasonAs Long 'Reason code qualifying CompCode'

#### Parent topic: mqAddString

🕍 This build: January 26, 2011 11:08:21

Notices | Trademarks | Downloads | Library | Support | Feedback

© Copyright IBM Corporation 1999, 2009. All Rights Reserved. This topic's URL: pc16250\_

# 2.5.9. mqAddStringFilter

The mqAddStringFilter call adds a string filter identified by a user selector to the end of a specified bag.

### Syntax for mgAddStringFilter

Parameters for mgAddStringFilter

Usage notes for mgAddStringFilter

C language invocation for mqAddStringFilter

### Visual Basic invocation for mqAddStringFilter

Parent topic: MQAI reference

🕍 This build: January 26, 2011 11:08:21

Notices | Trademarks | Downloads | Library | Support | Feedback

© Copyright IBM Corporation 1999, 2009. All Rights Reserved. This topic's URL: pc16260\_

# 2.5.9.1. Syntax for mqAddStringFilter

mqAddStringFilter (Bag, Selector, BufferLength, Buffer, Operator, CompCode, Reason)

Parent topic: mgAddStringFilter

Marthis build: January 26, 2011 11:08:21
<u>Notices | Trademarks | Downloads | Library | Support | Feedback</u>

© Copyright IBM Corporation 1999, 2009. All Rights Reserved. This topic's URL: pc16270

# 2.5.9.2. Parameters for mqAddStringFilter

### Bag (MQHBAG) - input

Handle of the bag to be modified.

This value must be the handle of a bag created by the user, not the handle of a system bag. MQRC\_SYSTEM\_BAG\_NOT\_ALTERABLE results if the value you specify relates to a system bag.

#### Selector (MQLONG) - input

Selector identifying the item to be added to the bag.

If the selector is less than zero (that is, a system selector), MQRC\_SELECTOR\_OUT\_OF\_RANGE results.

If the selector is zero or greater (that is, a user selector), and the bag was created with the MQCBO\_CHECK\_SELECTORS option or as an administration bag (MQCBO\_ADMIN\_BAG), the selector must be in the range MQCA\_FIRST through MQCA\_LAST. MQRC\_SELECTOR\_OUT\_OF\_RANGE results if it is not in the correct range.

If MQCBO\_CHECK\_SELECTORS was not specified, the selector can be any value zero or greater.

If the call is creating a second or later occurrence of a selector that is already in the bag, the >data type of this occurrence must be the same as the >data type of the first occurrence; MQRC\_INCONSISTENT\_ITEM\_TYPE results if it is not.

#### BufferLength (MQLONG) - input

The length in bytes of the character condition string contained in the *Buffer* parameter. The value must be zero or greater, or the special value MQBL\_NULL\_TERMINATED:

- If MQBL\_NULL\_TERMINATED is specified, the string is delimited by the first null encountered in the string. The null is not added to the bag as part of the string.
- If MQBL\_NULL\_TERMINATED is not specified, *BufferLength* characters are inserted into the bag, even if null characters are present. Nulls do not delimit the string.

#### Buffer (MQCHAR × BufferLength) - input

Buffer containing the character condition string.

The length is given by the *BufferLength* parameter. If zero is specified for *BufferLength*, the null pointer can be specified for the address of the *Buffer* parameter. In all other cases, a valid (nonnull) address must be specified for the *Buffer* parameter.

#### Operator (MQLONG) - input

The string filter operator to be placed in the bag. Valid operators are of the form MQCFOP\_\*.

CompCode (MQLONG) - output

Completion code.

#### Reason (MQLONG) - output

Reason code qualifying CompCode.

The following reason codes indicating error conditions can be returned from the mqAddStringFilter call:

### MQRC\_BUFFER\_ERROR

Buffer parameter not valid (invalid parameter address or buffer not completely accessible).

### MQRC\_BUFFER\_LENGTH\_ERROR

Buffer length not valid.

### **MQRC\_CODED\_CHAR\_SET\_ID\_ERROR** Bag CCSID is MQCCSI\_EMBEDDED.

bag ccorb is higecor\_ehibebbeb.

# MQRC\_FILTER\_OPERATOR\_ERROR

Filter operator not valid.

## MQRC\_HBAG\_ERROR

Bag handle not valid.

#### MQRC\_INCONSISTENT\_ITEM\_TYPE

>Data type of this occurrence of selector differs from >data type of first occurrence.

#### MQRC\_SELECTOR\_OUT\_OF\_RANGE

Selector not within valid range for call.

#### MQRC\_STORAGE\_NOT\_AVAILABLE

Insufficient storage available.

#### MQRC\_SYSTEM\_BAG\_NOT\_ALTERABLE

System bag cannot be altered or deleted.

### Parent topic: mqAddStringFilter

M This build: January 26, 2011 11:08:21 <u>Notices | Trademarks | Downloads | Library | Support | Feedback</u>

© Copyright IBM Corporation 1999, 2009. All Rights Reserved. This topic's URL: pc16280

## 2.5.9.3. Usage notes for mqAddStringFilter

- 1. If a data item with the specified selector is already present in the bag, an additional instance of that selector is added to the end of the bag. The new instance is not necessarily adjacent to the existing instance.
- 2. This call cannot be used to add a system selector to a bag.
- 3. The Coded Character Set ID associated with this string is copied from the current CCSID of the bag.

### Parent topic: mqAddStringFilter

🕍 This build: January 26, 2011 11:08:21

Notices | Trademarks | Downloads | Library | Support | Feedback

```
© Copyright IBM Corporation 1999, 2009. All Rights Reserved.
This topic's URL:
pc16290_
```

# 2.5.9.4. C language invocation for mqAddStringFilter

mqAddStringFilter (hBag, Selector, BufferLength, Buffer, &CompCode, &Reason);

#### Declare the parameters as follows:

| MQHBAG  | hBag;         | /* Bag handle */                      |
|---------|---------------|---------------------------------------|
| MQLONG  | Selector;     | /* Selector */                        |
| MQLONG  | BufferLength; | /* Buffer length */                   |
| PMQCHAR | Buffer        | /* Buffer containing item value */    |
| MQLONG  | Operator      | /* Operator */                        |
| MQLONG  | CompCode;     | /* Completion code */                 |
| MQLONG  | Reason;       | /* Reason code qualifying CompCode */ |
|         |               |                                       |

### Parent topic: mqAddStringFilter

🕍 This build: January 26, 2011 11:08:21

Notices | Trademarks | Downloads | Library | Support | Feedback

 $\ensuremath{\textcircled{O}}$  Copyright IBM Corporation 1999, 2009. All Rights Reserved. This topic's URL:

pc16300\_

# 2.5.9.5. Visual Basic invocation for mqAddStringFilter

(Supported on Windows only.)

mqAddStringFilter Bag, Selector, BufferLength, Buffer, Operator, CompCode, Reason Declare the parameters as follows:

Dim BagAs Long 'Bag handle'Dim SelectorAs Long 'Selector'Dim BufferLength As Long 'Buffer length'Dim BufferAs String 'Buffer containing item value'Dim OperatorAs Long 'Item operator'Dim CompCodeAs Long 'Completion code'Dim ReasonAs Long 'Reason code qualifying CompCode'

### Parent topic: mqAddStringFilter

🕍 This build: January 26, 2011 11:08:21

Notices | Trademarks | Downloads | Library | Support | Feedback

© Copyright IBM Corporation 1999, 2009. All Rights Reserved. This topic's URL: pc16310

# 2.5.10. mqBagToBuffer

The mqBagToBuffer call converts the bag into a PCF message in the supplied buffer.

#### Syntax for mqBagToBuffer

Parameters for mqBagToBuffer

Usage notes for mqBagToBuffer

C language invocation for mqBagToBuffer

Visual Basic invocation for mgBagToBuffer

#### Parent topic: MQAI reference

🕍 This build: January 26, 2011 11:08:21

Notices | Trademarks | Downloads | Library | Support | Feedback

Copyright IBM Corporation 1999, 2009. All Rights Reserved. This topic's URL: pc16320

# 2.5.10.1. Syntax for mqBagToBuffer

mqBagToBuffer (OptionsBag, DataBag, BufferLength, Buffer, DataLength, CompCode, Reason)

#### Parent topic: mqBagToBuffer

This build: January 26, 2011 11:08:21
 Notices | Trademarks | Downloads | Library | Support | Feedback

Copyright IBM Corporation 1999, 2009. All Rights Reserved. This topic's URL: pc16330

# 2.5.10.2. Parameters for mqBagToBuffer

#### OptionsBag (MQHBAG) - input

Handle of the bag containing options that control the processing of the call. This is a reserved parameter; the value must be MQHB\_NONE.

### DataBag (MQHBAG) – input

The handle of the bag to convert.

If the bag contains an administration message and mqAddInquiry was used to insert values into the bag, the value of the MQIASY\_COMMAND data item must be an INQUIRE command that is recognized by the MQAI; MQRC\_INQUIRY\_COMMAND\_ERROR results if it is not.

If the bag contains nested system bags, MQRC\_NESTED\_BAG\_NOT\_SUPPORTED results.

#### BufferLength (MQLONG) - input

Length in bytes of the buffer supplied.

If the buffer is too small to accommodate the message generated, MQRC\_BUFFER\_LENGTH\_ERROR results.

### Buffer (MQBYTE × BufferLength) - output

The buffer to hold the message.

## DataLength (MQLONG) - output

The length in bytes of the buffer required to hold the entire bag. If the buffer is not long enough, the contents of the buffer are undefined but the DataLength is returned.

CompCode (MQLONG) - output

Completion code.

#### Reason (MQLONG) - output

Reason code qualifying CompCode.

The following reason codes indicating error conditions can be returned from the mqBagToBuffer call:

#### MQRC\_BAG\_WRONG\_TYPE

Input data bag is a group bag.

### MQRC\_BUFFER\_ERROR

Buffer parameter not valid (invalid parameter address or buffer not accessible).

#### MQRC\_BUFFER\_LENGTH\_ERROR

Buffer length not valid or buffer too small. (Required length returned in DataLength.)

### MQRC\_DATA\_LENGTH\_ERROR

DataLength parameter not valid (invalid parameter address).

#### MQRC\_HBAG\_ERROR

Bag handle not valid.

### MQRC\_INQUIRY\_COMMAND\_ERROR

mqAddInquiry used with a command code that is not recognized as an INQUIRE command.

### MQRC\_NESTED\_BAG\_NOT\_SUPPORTED

Input data bag contains one or more nested system bags.

### MQRC\_OPTIONS\_ERROR

Options bag contains unsupported data items or a supported option has an invalid value.

### MQRC\_PARAMETER\_MISSING

An administration message requires a parameter that is not present in the bag.

Note: This reason code occurs for bags created with the MQCBO\_ADMIN\_BAG or MQCBO\_REORDER\_AS\_REQUIRED options only.

#### MQRC\_SELECTOR\_WRONG\_TYPE

mqAddString or mqSetString was used to add the MQIACF\_INQUIRY selector to the bag.

### MQRC\_STORAGE\_NOT\_AVAILABLE

Insufficient storage available.

#### Parent topic: mqBagToBuffer

🏙 This build: January 26, 2011 11:08:22

Notices | Trademarks | Downloads | Library | Support | Feedback

© Copyright IBM Corporation 1999, 2009. All Rights Reserved. This topic's URL: pc16340\_

## 2.5.10.3. Usage notes for mqBagToBuffer

- 1. The PCF message is generated with an encoding of MQENC\_NATIVE for the numeric data.
- 2. The buffer that holds the message can be null if the BufferLength is zero. This is useful if you use the mqBagToBuffer call to calculate the size of buffer necessary to convert your bag.

#### Parent topic: mqBagToBuffer

```
🏙 This build: January 26, 2011 11:08:22
```

Notices | Trademarks | Downloads | Library | Support | Feedback

```
\fbox Copyright IBM Corporation 1999, 2009. All Rights Reserved. This topic's URL: pc16350_
```

## 2.5.10.4. C language invocation for mqBagToBuffer

mqBagToBuffer (OptionsBag, DataBag, BufferLength, Buffer, &DataLength, &CompCode, &Reason);

#### Declare the parameters as follows:

| MQHBAG | OptionsBag;   | /* | Options bag handle */               |
|--------|---------------|----|-------------------------------------|
| MQHBAG | DataBag;      | /* | Data bag handle */                  |
| MQLONG | BufferLength; | /* | Buffer length */                    |
| MQBYTE | Buffer[n];    | /* | Buffer to contain PCF */            |
| MQLONG | DataLength;   | /* | Length of PCF returned in buffer */ |
| MQLONG | CompCode;     | /* | Completion code */                  |
| MQLONG | Reason;       | /* | Reason code qualifying CompCode */  |

#### Parent topic: mqBagToBuffer

🕍 This build: January 26, 2011 11:08:22

Notices | Trademarks | Downloads | Library | Support | Feedback

Copyright IBM Corporation 1999, 2009. All Rights Reserved. This topic's URL: pc16360\_

# 2.5.10.5. Visual Basic invocation for mqBagToBuffer

(Supported on Windows only.)

mqBagToBuffer OptionsBag, DataBag, BufferLength, Buffer, DataLength, CompCode, Reason

#### Declare the parameters as follows:

Dim OptionsBagAs Long 'Options bag handle'Dim DataBagAs Long 'Data bag handle'Dim BufferLength As Long 'Buffer length'Dim BufferAs Long 'Buffer to contain PCF'Dim DataLengthAs Long 'Length of PCF returned in buffer'Dim CompCodeAs Long 'Completion code'Dim ReasonAs Long 'Reason code qualifying CompCode'

#### Parent topic: mgBagToBuffer

This build: January 26, 2011 11:08:22

Notices | Trademarks | Downloads | Library | Support | Feedback

© Copyright IBM Corporation 1999, 2009. All Rights Reserved. This topic's URL: pc16370\_

## 2.5.11. mqBufferToBag

The mqBufferToBag call converts the supplied buffer into bag form.

#### Syntax for mgBufferToBag

Parameters for mgBufferToBag

Usage notes for mgBufferToBag

C language invocation for mqBufferToBag

### Visual Basic invocation for mgBufferToBag

#### Parent topic: MOAI reference

🕍 This build: January 26, 2011 11:08:22

Notices | Trademarks | Downloads | Library | Support | Feedback

 $\ensuremath{\textcircled{O}}$  Copyright IBM Corporation 1999, 2009. All Rights Reserved. This topic's URL: pc16380\_

## 2.5.11.1. Syntax for mqBufferToBag

mqBufferToBag (OptionsBag, BufferLength, Buffer, DataBag, CompCode, Reason)

#### Parent topic: mqBufferToBag

This build: January 26, 2011 11:08:22

Notices | Trademarks | Downloads | Library | Support | Feedback

```
© Copyright IBM Corporation 1999, 2009. All Rights Reserved.
This topic's URL:
pc16390_
```

## 2.5.11.2. Parameters for mqBufferToBag

### OptionsBag (MQHBAG) - input

Handle of the bag containing options that control the processing of the call. This is a reserved parameter; the value must be MQHB\_NONE.

### BufferLength (MQLONG) - input

Length in bytes of the buffer.

Buffer (MQBYTE × BufferLength) - input

Pointer to the buffer containing the message to be converted.

#### Databag (MQHBAG) - input/output

Handle of the bag to receive the message. The MQAI performs an mqClearBag call on the bag before placing the message in the bag.

## CompCode (MQLONG) - output

Completion code.

### Reason (MQLONG) - output

Reason code qualifying CompCode.

The following reason codes indicating error conditions can be returned from the mqBufferToBag call:

### MQRC\_BAG\_CONVERSION\_ERROR

Data could not be converted into a bag. This indicates a problem with the format of the data to be converted into a bag (for example, the message is not a valid PCF).

### MQRC\_BUFFER\_ERROR

Buffer parameter not valid (invalid parameter address or buffer not accessible).

MQRC\_BUFFER\_LENGTH\_ERROR

## Buffer length not valid.

MQRC\_HBAG\_ERROR

Bag handle not valid.

### MQRC\_INCONSISTENT\_ITEM\_TYPE

>Data type of second occurrence of selector differs from >data type of first occurrence.

### MQRC\_OPTIONS\_ERROR

Options bag contains unsupported data items, or a supported option has a value that is not valid.

MQRC\_SELECTOR\_OUT\_OF\_RANGE

# Selector not within valid range for call.

MQRC\_STORAGE\_NOT\_AVAILABLE

# Insufficient storage available.

MQRC\_SYSTEM\_BAG\_NOT\_ALTERABLE

# System bag cannot be altered or deleted.

Parent topic: <u>mqBufferToBag</u>

🕍 This build: January 26, 2011 11:08:22

Notices | Trademarks | Downloads | Library | Support | Feedback

 $\fbox$  Copyright IBM Corporation 1999, 2009. All Rights Reserved. This topic's URL: pc16400\_

# 2.5.11.3. Usage notes for mqBufferToBag

The buffer must contain a valid PCF message. The encoding of numeric data in the buffer must be MQENC\_NATIVE.

The Coded Character Set ID of the bag is unchanged by this call.

### Parent topic: <u>mqBufferToBag</u>

🕍 This build: January 26, 2011 11:08:22

Notices | Trademarks | Downloads | Library | Support | Feedback

```
Copyright IBM Corporation 1999, 2009. All Rights Reserved.
This topic's URL:
pc16410_
```

# 2.5.11.4. C language invocation for mqBufferToBag

mqBufferToBag (OptionsBag, BufferLength, Buffer, DataBag, &CompCode, &Reason);

### Declare the parameters as follows:

```
MQHBAG OptionsBag; /* Options bag handle */

MQLONG BufferLength; /* Buffer length */

MQBYTE Buffer[n]; /* Buffer containing PCF */

MQHBAG DataBag; /* Data bag handle */

MQLONG CompCode; /* Completion code */

MQLONG Reason; /* Reason code qualifying CompCode */
```

Parent topic: mqBufferToBag

🕍 This build: January 26, 2011 11:08:22

Notices | Trademarks | Downloads | Library | Support | Feedback

© Copyright IBM Corporation 1999, 2009. All Rights Reserved. This topic's URL: pc16420\_

# 2.5.11.5. Visual Basic invocation for mqBufferToBag

(Supported on Windows only.)

mqBufferToBag OptionsBag, BufferLength, Buffer, DataBag, CompCode, Reason

#### Declare the parameters as follows:

| Dim | OptionsBag   | As | Long | 'Options bag handle'              |
|-----|--------------|----|------|-----------------------------------|
| Dim | BufferLength | As | Long | 'Buffer length'                   |
| Dim | Buffer       | As | Long | 'Buffer containing PCF'           |
| Dim | DataBag      | As | Long | 'Data bag handle'                 |
| Dim | CompCode     | As | Long | 'Completion code'                 |
| Dim | Reason       | As | Long | 'Reason code qualifying CompCode' |
|     |              |    |      |                                   |

#### Parent topic: mqBufferToBag

🕍 This build: January 26, 2011 11:08:23

Notices | Trademarks | Downloads | Library | Support | Feedback

© Copyright IBM Corporation 1999, 2009. All Rights Reserved. This topic's URL: pc16430\_

## 2.5.12. mqClearBag

The mqClearBag call deletes all user items from the bag, and resets system items to their initial values.

### Syntax for mqClearBag

Parameters for mgClearBag

Usage notes for mqClearBag

C language invocation for mqClearBag

Visual Basic invocation for mqClearBag

### Parent topic: MOAI reference

🕍 This build: January 26, 2011 11:08:23

Notices | Trademarks | Downloads | Library | Support | Feedback

© Copyright IBM Corporation 1999, 2009. All Rights Reserved. This topic's URL: pc16440\_

# 2.5.12.1. Syntax for mqClearBag

mqClearBag (Bag, CompCode, Reason)

#### Parent topic: mqClearBag

This build: January 26, 2011 11:08:23

Notices | Trademarks | Downloads | Library | Support | Feedback

© Copyright IBM Corporation 1999, 2009. All Rights Reserved. This topic's URL: pc16450\_

## 2.5.12.2. Parameters for mqClearBag

#### Bag (MQHBAG) - input

Handle of the bag to be cleared. This must be the handle of a bag created by the user, not the handle of a system bag. MQRC\_SYSTEM\_BAG\_NOT\_ALTERABLE results if you specify the handle of a system bag.

CompCode (MQLONG) - output

Completion code.

#### Reason (MQLONG) - output

Reason code qualifying CompCode.

The following reason codes indicating error conditions can be returned from the mqClearBag call:

### MQRC\_HBAG\_ERROR

Bag handle not valid.

MQRC\_SYSTEM\_BAG\_NOT\_ALTERABLE

System bag cannot be altered or deleted.

#### Parent topic: mqClearBag

🕍 This build: January 26, 2011 11:08:23

Notices | Trademarks | Downloads | Library | Support | Feedback

Copyright IBM Corporation 1999, 2009. All Rights Reserved.

This topic's URL: pc16460

# 2.5.12.3. Usage notes for mqClearBag

- 1. If the bag contains system bags, they are also deleted.
- 2. The call cannot be used to clear system bags.

### Parent topic: mqClearBag

🕍 This build: January 26, 2011 11:08:23

Notices | Trademarks | Downloads | Library | Support | Feedback

```
© Copyright IBM Corporation 1999, 2009. All Rights Reserved.
This topic's URL:
pc16470_
```

# 2.5.12.4. C language invocation for mqClearBag

mqClearBag (Bag, &CompCode, &Reason);

### Declare the parameters as follows:

| MQHBAG | Bag;      | /* | Bag handle  | */           |             |
|--------|-----------|----|-------------|--------------|-------------|
| MQLONG | CompCode; | /* | Completion  | code */      |             |
| MQLONG | Reason;   | /* | Reason code | e qualifying | CompCode */ |

### Parent topic: mqClearBag

🕍 This build: January 26, 2011 11:08:23

Notices | Trademarks | Downloads | Library | Support | Feedback

 $\ensuremath{\textcircled{C}}$  Copyright IBM Corporation 1999, 2009. All Rights Reserved. This topic's URL: pc16480\_

# 2.5.12.5. Visual Basic invocation for mqClearBag

### (Supported on Windows only.)

mqClearBag Bag, CompCode, Reason

### Declare the parameters as follows:

Dim Bag As Long 'Bag handle' Dim CompCode As Long 'Completion code' Dim Reason As Long 'Reason code qualifying CompCode'

### Parent topic: mqClearBag

🏙 This build: January 26, 2011 11:08:23

Notices | Trademarks | Downloads | Library | Support | Feedback

© Copyright IBM Corporation 1999, 2009. All Rights Reserved. This topic's URL: pc16490\_

# 2.5.13. mqCountItems

The mqCountItems call returns the number of occurrences of user items, system items, or both, that are stored in a bag with the same specific selector.

## Syntax for mqCountItems

Parameters for mqCountItems

Usage notes for mqCountItems

C language invocation for mgCountItems

Visual Basic invocation for mgCountItems

### Parent topic: MQAI reference

🏙 This build: January 26, 2011 11:08:23

Notices | Trademarks | Downloads | Library | Support | Feedback

© Copyright IBM Corporation 1999, 2009. All Rights Reserved. This topic's URL: pc16500\_

# 2.5.13.1. Syntax for mqCountItems

mqCountItems (Bag, Selector, ItemCount, CompCode, Reason)

Parent topic: <a href="mailto:mqCountItems">mqCountItems</a>

🏙 This build: January 26, 2011 11:08:23

Notices | Trademarks | Downloads | Library | Support | Feedback

 $\ensuremath{\textcircled{C}}$  Copyright IBM Corporation 1999, 2009. All Rights Reserved. This topic's URL: pc16510\_

# 2.5.13.2. Parameters for mqCountItems

### Bag (MQHBAG) – input

Handle of the bag whose items are to be counted. This can be a user bag or a system bag.

Selector (MQLONG) – input

Selector of the data items to count.

If the selector is less than zero (a system selector), the selector must be one that is supported by the MQAI. MQRC\_SELECTOR\_NOT\_SUPPORTED results if it is not.

If the specified selector is not present in the bag, the call succeeds and zero is returned for  ${\tt ItemCount}$ .

The following special values can be specified for  ${\it Selector}$ :

### MQSEL\_ALL\_SELECTORS

All user and system items are to be counted.

### MQSEL\_ALL\_USER\_SELECTORS

All user items are to be counted; system items are excluded from the count.

### MQSEL\_ALL\_SYSTEM\_SELECTORS

All system items are to be counted; user items are excluded from the count.

## ItemCount (MQLONG) - output

Number of items of the specified type in the bag (can be zero).

### CompCode (MQLONG) - output

Completion code.

### Reason (MQLONG) - output

 $Reason \ code \ qualifying \ {\it CompCode}.$ 

The following reason codes indicating error conditions can be returned from the mqCountItems call:

### MQRC\_HBAG\_ERROR

Bag handle not valid.

### MQRC\_ITEM\_COUNT\_ERROR

ItemCount parameter not valid (invalid parameter address).

## MQRC\_SELECTOR\_NOT\_SUPPORTED

Specified system selector not supported by the MQAI.

## MQRC\_SELECTOR\_OUT\_OF\_RANGE

Selector not within valid range for call.

### Parent topic: mqCountItems

🕍 This build: January 26, 2011 11:08:23

Notices | Trademarks | Downloads | Library | Support | Feedback

Copyright IBM Corporation 1999, 2009. All Rights Reserved. This topic's URL: pc16520

# 2.5.13.3. Usage notes for mqCountItems

This call counts the number of data items, not the number of unique selectors in the bag. A selector can occur multiple times, so there may be fewer unique selectors in the bag than data items.

## Parent topic: mqCountItems

🕍 This build: January 26, 2011 11:08:23

Notices | Trademarks | Downloads | Library | Support | Feedback

© Copyright IBM Corporation 1999, 2009. All Rights Reserved This topic's URL: pc16530\_

# 2.5.13.4. C language invocation for mqCountItems

mqCountItems (Bag, Selector, &ItemCount, &CompCode, &Reason);

### Declare the parameters as follows:

#### Parent topic: mqCountItems

🏙 This build: January 26, 2011 11:08:23

Notices | Trademarks | Downloads | Library | Support | Feedback

© Copyright IBM Corporation 1999, 2009. All Rights Reserved. This topic's URL: pc16540\_

# 2.5.13.5. Visual Basic invocation for mqCountItems

(Supported on Windows only.)

mqCountItems Bag, Selector, ItemCount, CompCode, Reason

### Declare the parameters as follows:

Dim Bag; As Long 'Bag handle' Dim Selector As Long 'Selector' Dim ItemCount As Long 'Number of items' Dim CompCode As Long 'Completion code' Dim Reason As Long 'Reason code qualifying CompCode'

### Parent topic: mqCountItems

🕍 This build: January 26, 2011 11:08:23

Notices | Trademarks | Downloads | Library | Support | Feedback

© Copyright IBM Corporation 1999, 2009. All Rights Reserved. This topic's URL: pc16550\_

# 2.5.14. mqCreateBag

The mqCreateBag call creates a new bag.

#### Syntax for mqCreateBag

Parameters for mqCreateBag

Usage notes for mqCreateBag

#### C language invocation for mqCreateBag

Visual Basic invocation for mgCreateBag

#### Parent topic: MQAI reference

🕍 This build: January 26, 2011 11:08:23

Notices | Trademarks | Downloads | Library | Support | Feedback

Copyright IBM Corporation 1999, 2009. All Rights Reserved. This topic's URL: pc16560\_

# 2.5.14.1. Syntax for mqCreateBag

```
mqCreateBag (Options, Bag, CompCode, Reason)
```

#### Parent topic: mqCreateBag

🕍 This build: January 26, 2011 11:08:24

Notices | Trademarks | Downloads | Library | Support | Feedback

 $\ensuremath{\textcircled{}}$  Copyright IBM Corporation 1999, 2009. All Rights Reserved. This topic's URL: pc16570\_

## 2.5.14.2. Parameters for mqCreateBag

Options (MQLONG) - input Options for creation of the bag. The following are valid: MQCBO\_ADMIN\_BAG Specifies that the bag is for administering WebSphere® MQ objects. MQCBO\_ADMIN\_BAG automatically implies the MQCBO\_LIST\_FORM\_ALLOWED, MQCBO\_REORDER\_AS\_REQUIRED, and MQCBO\_CHECK\_SELECTORS options.

Administration bags are created with the MQIASY\_TYPE system item set to MQCFT\_COMMAND.

#### MQCBO\_COMMAND\_BAG

Specifies that the bag is a command bag. This is an alternative to the administration bag (MQCBO\_ADMIN\_BAG) and MQRC\_OPTIONS\_ERROR results if both are specified.

A command bag is processed in the same way as a user bag except that the value of the MQIASY\_TYPE system item is set to MQCFT\_COMMAND when the bag is created.

The command bag is also created for administering objects but they are not used to send administration messages to a command server as an administration bag is. The bag options assume the following default values:

- MQCBO\_LIST\_FORM\_INHIBITIED
- MQCBO\_DO\_NOT\_REORDER
- MQCBO\_DO\_NOT\_CHECK\_SELECTORS

Therefore, the MQAI will not change the order of data items or create lists within a message as with administration bags.

#### MQCBO\_GROUP\_BAG

Specifies that the bag is a group bag. This means that the bag is used to hold a set of grouped items. Group bags cannot be used for the administration of WebSphere MQ objects. The bag options assume the following default values:

- MQCBO\_LIST\_FORM\_ALLOWED
- MQCBO\_REORDER\_AS\_REQUIRED
- MQCBO\_DO\_NOT\_CHECK\_SELECTORS

Therefore, the MQAI may change the order of data items or create lists within a bag of grouped items.

Group bags are created with two system selectors: MQIASY\_BAG\_OPTIONS and MQIASY\_CODED\_CHAR\_SET\_ID.

If a group bag is nested in a bag in which MQCBO\_CHECK\_SELECTORS was specified, the group bag to be nested has its selectors checked at that point whether or not MQCBO\_CHECK\_SELECTORS was specified when the group bag was created.

#### MQCBO\_USER\_BAG

Specifies that the bag is a user bag. This is the default bag-type option. User bags can also be used for the administration of WebSphere MQ objects, but the MQCBO\_LIST\_FORM\_ALLOWED and MQCBO\_REORDER\_AS\_REQUIRED options should be specified to ensure correct generation of the administration messages.

User bags are created with the MQIASY\_TYPE system item set to MQCFT\_USER.

For user bags, one or more of the following options can be specified:

#### MQCBO\_LIST\_FORM\_ALLOWED

Specifies that the MQAI is allowed to use the more compact list form in the message sent whenever there are two or more adjacent occurrences of the same selector in the bag. However, this option does not allow the items to be reordered. Therefore, if the occurrences of the selector are not adjacent in the bag, and MQCBO\_REORDER\_AS\_REQUIRED is not specified, the MQAI cannot use the list form for that particular selector.

If the data items are character strings, these strings must have the same Character Set ID as well as the same selector, in order to be compacted into list form. If the list form is used, the shorter strings are padded with blanks to the length of the longest string.

This option should be specified if the message to be sent is an administration message but MQCBO\_ADMIN\_BAG is not specified.

**Note:** MQCBO\_LIST\_FORM\_ALLOWED does not imply that the MQAI will definitely use the list form. The MQAI considers various factors in deciding whether to use the list form.

#### MQCBO\_LIST\_FORM\_INHIBITED

Specifies that the MQAI is not allowed to use the list form in the message sent, even if there are adjacent occurrences of the same selector in the bag. This is the default list-form option.

### MQCBO\_REORDER\_AS\_REQUIRED

Specifies that the MQAI is allowed to change the order of the data items in the message sent. This option does not affect the order of the items in the sending bag.

This means that you can insert items into a data bag in any order; that is, the items do not need to be inserted in the way that they must appear in the PCF message, because the MQAI can reorder these items as required.

If the message is a user message, the order of the items in the receiving bag will be the same as the order of the items in the message; this may be different from the order of the items in the sending bag.

If the message is an administration message, the order of the items in the receiving bag will be determined by the message received.

This option should be specified if the message to be sent is an administration message but MQCBO\_ADMIN is not specified.

#### MQCBO\_DO\_NOT\_REORDER

Specifies that the MQAI is not allowed to change the order of data items in the message sent. Both the message sent and the receiving bag contain the items in the same order as they occur in the sending bag. This is the default ordering option.

#### MQCBO\_CHECK\_SELECTORS

Specifies that user selectors (selectors that are zero or greater) should be checked to ensure that the selector is consistent with the >data type< implied by the mqAddInteger, mqAddInteger64, mqAddIntegerFilter, mqAddString, mqAddStringFilter, mqAddByteString, mqAddByteStringFilter, mqSetInteger64, mqSetIntegerFilter, mqSetString, mqSetStringFilter, mqSetByteString, or mqSetByteStringFilter call:

- For the integer, 64-bit integer, and integer filter calls, the selector must be in the range MQIA\_FIRST through MQIA\_LAST.
- For the string and string filter calls, the selector must be in the range MQCA\_FIRST through MQCA\_LAST.
- For byte string and byte string filter calls, the selector must be in the range MQBA\_FIRST through MQBA\_LAST
- For group bag calls, the selector must be in the range MQGA\_FIRST through MQGA\_LAST

• For the handle calls, the selector must be in the range MQHA\_FIRST through MQHA\_LAST.

The call fails if the selector is outside the valid range. Note that system selectors (selectors less than zero) are always checked, and if a system selector is specified, it must be one that is supported by the MQAI.

### MQCBO\_DO\_NOT\_CHECK\_SELECTORS

Specifies that user selectors (selectors that are zero or greater) are not checked. This option allows any selector that is zero or positive to be used with any call. This is the default selectors option. Note that system selectors (selectors less than zero) are always checked.

#### MQCBO\_NONE

Specifies that all options have their default values. This is provided to aid program documentation, and must not be specified with any of the options that has a nonzero value.

The following list summarizes the default option values:

MQCBO\_USER\_BAG

- MQCBO\_LIST\_FORM\_INHIBITIED
- MQCBO\_DO\_NOT\_REORDER
- o MQCBO\_DO\_NOT\_CHECK\_SELECTORS

#### Bag (MQHBAG) - output

The handle of the bag created by the call.

#### CompCode (MQLONG) - output

Completion code.

### Reason (MQLONG) - output

Reason code qualifying CompCode.

The following reason codes indicating error conditions can be returned from the mqCreateBag call:

#### MQRC\_HBAG\_ERROR

Bag handle not valid (invalid parameter address or the parameter location is read-only).

### MQRC\_OPTIONS\_ERROR

Options not valid or not consistent.

#### MQRC\_STORAGE\_NOT\_AVAILABLE

Insufficient storage available.

### Parent topic: <u>mqCreateBag</u>

🕍 This build: January 26, 2011 11:08:24

Notices | Trademarks | Downloads | Library | Support | Feedback

Copyright IBM Corporation 1999, 2009. All Rights Reserved. This topic's URL: pc16580

# 2.5.14.3. Usage notes for mqCreateBag

Any options used for creating your bag are contained in a system item within the bag when it is created.

#### Parent topic: mqCreateBag

🏙 This build: January 26, 2011 11:08:24

Notices | Trademarks | Downloads | Library | Support | Feedback

Copyright IBM Corporation 1999, 2009. All Rights Reserved. This topic's URL: pc16590\_

# 2.5.14.4. C language invocation for mqCreateBag

mqCreateBag (Options, &Bag, &CompCode, &Reason);

#### Declare the parameters as follows:

| MQLONG | Options;  | /* | Bag options */                     |
|--------|-----------|----|------------------------------------|
| MQHBAG | Bag;      | /* | Bag handle */                      |
| MQLONG | CompCode; | /* | Completion code */                 |
| MQLONG | Reason;   | /* | Reason code qualifying CompCode */ |

#### Parent topic: mqCreateBag

🕍 This build: January 26, 2011 11:08:24

Notices | Trademarks | Downloads | Library | Support | Feedback

© Copyright IBM Corporation 1999, 2009. All Rights Reserved. This topic's URL: pc16600

# 2.5.14.5. Visual Basic invocation for mqCreateBag

(Supported on Windows only.)

mqCreateBag Options, Bag, CompCode, Reason

### Declare the parameters as follows:

|     |          |    |      | 'Bag options'<br>'Bag handle'     |
|-----|----------|----|------|-----------------------------------|
| Dim | CompCode | As | Long | 'Completion code'                 |
| Dim | Reason   | As | Long | 'Reason code qualifying CompCode' |

### Parent topic: mqCreateBag

🕍 This build: January 26, 2011 11:08:24

Notices | Trademarks | Downloads | Library | Support | Feedback

© Copyright IBM Corporation 1999, 2009. All Rights Reserved. This topic's URL: pc16610\_

# 2.5.15. mqDeleteBag

The mqDeleteBag call deletes the specified bag.

### Syntax for mgDeleteBag

Parameters for mqDeleteBag

Usage notes for mgDeleteBag

C language invocation for mgDeleteBag

Visual Basic invocation for mgDeleteBag

Parent topic: MQAI reference

🕍 This build: January 26, 2011 11:08:24

Notices | Trademarks | Downloads | Library | Support | Feedback

 $\ensuremath{\textcircled{O}}$  Copyright IBM Corporation 1999, 2009. All Rights Reserved. This topic's URL: pc16620\_

# 2.5.15.1. Syntax for mqDeleteBag

mqDeleteBag (Bag, CompCode, Reason)

### Parent topic: mqDeleteBag

🕍 This build: January 26, 2011 11:08:24

Notices | Trademarks | Downloads | Library | Support | Feedback

© Copyright IBM Corporation 1999, 2009. All Rights Reserved. This topic's URL: pc16630\_

# 2.5.15.2. Parameters for mqDeleteBag

### Bag (MQHBAG) - input/output

The handle of the bag to be deleted. This must be the handle of a bag created by the user, not the handle of a system bag. MQRC\_SYSTEM\_BAG\_NOT\_DELETABLE results if you specify the handle of a system bag. The handle is reset to MQHB\_UNUSABLE\_HBAG.

If the bag contains system-generated bags, they are also deleted.

CompCode (MQLONG) - output

Completion code.

### Reason (MQLONG) - output

 $Reason \ code \ qualifying \ {\it CompCode}.$ 

The following reason codes indicating error conditions can be returned from the mqDeleteBag call:

### MQRC\_HBAG\_ERROR

Bag handle not valid, or invalid parameter address, or parameter location is read only.

## MQRC\_SYSTEM\_BAG\_NOT\_DELETABLE

System bag cannot be deleted.

## Parent topic: mqDeleteBag

🕍 This build: January 26, 2011 11:08:24

Notices | Trademarks | Downloads | Library | Support | Feedback

 $\ensuremath{\textcircled{O}}$  Copyright IBM Corporation 1999, 2009. All Rights Reserved. This topic's URL:

pc16640\_

# 2.5.15.3. Usage notes for mqDeleteBag

- 1. Delete any bags created with mqCreateBag.
- 2. Nested bags are deleted automatically when the containing bag is deleted.

#### Parent topic: mqDeleteBag

```
🕍 This build: January 26, 2011 11:08:24
```

Notices | Trademarks | Downloads | Library | Support | Feedback

 $\ensuremath{\textcircled{O}}$  Copyright IBM Corporation 1999, 2009. All Rights Reserved. This topic's URL: pc16650\_

# 2.5.15.4. C language invocation for mqDeleteBag

mqDeleteBag (&Bag, CompCode, Reason);

#### Declare the parameters as follows:

| MQHBAG | Bag;      | /* | Bag handle */                      |  |
|--------|-----------|----|------------------------------------|--|
| MQLONG | CompCode; | /* | Completion code */                 |  |
| MQLONG | Reason;   | /* | Reason code qualifying CompCode */ |  |

#### Parent topic: mqDeleteBag

🕍 This build: January 26, 2011 11:08:24

Notices | Trademarks | Downloads | Library | Support | Feedback

© Copyright IBM Corporation 1999, 2009. All Rights Reserved. This topic's URL: pc16660\_

## 2.5.15.5. Visual Basic invocation for mqDeleteBag

(Supported on Windows only.)

mqDeleteBag Bag, CompCode, Reason

### Declare the parameters as follows:

Dim Bag; As Long 'Bag handle' Dim CompCode As Long 'Completion code' Dim Reason As Long 'Reason code qualifying CompCode'

#### Parent topic: mqDeleteBaq

This build: January 26, 2011 11:08:24

Notices | Trademarks | Downloads | Library | Support | Feedback

© Copyright IBM Corporation 1999, 2009. All Rights Reserved. This topic's URL: pc16670\_

# 2.5.16. mqDeleteltem

The mqDeleteItem call removes one or more user items from a bag.

### Syntax for mqDeleteItem

Parameters for mgDeleteItem

### Usage notes for mqDeleteItem

C language invocation for mqDeleteItem

Visual Basic invocation for mqDeleteItem

#### Parent topic: MQAI reference

This build: January 26, 2011 11:08:25

Notices | Trademarks | Downloads | Library | Support | Feedback

© Copyright IBM Corporation 1999, 2009. All Rights Reserved. This topic's URL: pc16680

# 2.5.16.1. Syntax for mqDeleteltem

mqDeleteItem (Bag, Selector, ItemIndex, CompCode, Reason)

### Parent topic: mqDeleteItem

This build: January 26, 2011 11:08:25

Notices | Trademarks | Downloads | Library | Support | Feedback

Copyright IBM Corporation 1999, 2009. All Rights Reserved. This topic's URL: pc16690

## 2.5.16.2. Parameters for mqDeleteltem

### Hbag (MQHBAG) - input

Handle of the bag to be modified.

This must be the handle of a bag created by the user, and not the handle of a system bag; MQRC\_SYSTEM\_BAG\_NOT\_ALTERABLE results if it is a system bag.

### Selector (MQLONG) - input

Selector identifying the user item to be deleted.

If the selector is less than zero (that is, a system selector), MQRC\_SELECTOR\_OUT\_OF\_RANGE results.

The following special values are valid:

### MQSEL\_ANY\_SELECTOR

The item to be deleted is a user item identified by the ItemIndex parameter, the index relative to the set of items that contains both user and system items.

#### MQSEL\_ANY\_USER\_SELECTOR

The item to be deleted is a user item identified by the ItemIndex parameter, the index relative to the set of user items.

If an explicit selector value is specified, but the selector is not present in the bag, the call succeeds if MQIND\_ALL is specified for ItemIndex, and fails with reason code MQRC\_SELECTOR\_NOT\_PRESENT if MQIND\_ALL is not specified.

### ItemIndex (MQLONG) - input

Index of the data item to be deleted.

The value must be zero or greater, or one of the following special values:

#### MQIND\_NONE

This specifies that there must be one occurrence only of the selector in the bag. If there is more than one occurrence, MQRC\_SELECTOR\_NOT\_UNIQUE results. If MQIND\_NONE is specified with one of the MQSEL\_XXX\_SELECTOR values, MQRC\_INDEX\_ERROR results.

#### MQIND\_ALL

This specifies that all occurrences of the selector in the bag are to be deleted. If MQIND\_ALL is specified with one of the MQSEL\_XXX\_SELECTOR values, MQRC\_INDEX\_ERROR results. If MQIND\_ALL is specified when the selector is not present within the bag, the call succeeds.

If MQSEL\_ANY\_SELECTOR is specified for the Selector parameter, the ItemIndex parameter is the index relative to the set of items that contains both user items and system items, and must be zero or greater. If ItemIndex identifies a system selector MQRC\_SYSTEM\_ITEM\_NOT\_DELETABLE results. If MQSEL\_ANY\_USER\_SELECTOR is specified for the Selector parameter, the ItemIndex parameter is the index relative to the set of user items, and must be zero or greater.

If an explicit selector value is specified, ItemIndex is the index relative to the set of items that have that selector value, and can be MQIND\_NONE, MQIND\_ALL, zero, or greater.

If an explicit index is specified (that is, not MQIND\_NONE or MQIND\_ALL) and the item is not present in the bag, MQRC\_INDEX\_NOT\_PRESENT results.

#### CompCode (MQLONG) - output

Completion code.

### Reason (MQLONG) - output

Reason code qualifying CompCode.

The following reason codes indicating error conditions can be returned from the mgDeleteItem call:

#### MQRC\_HBAG\_ERROR

Bag handle not valid.

#### MQRC\_INDEX\_ERROR

MQIND\_NONE or MQIND\_ALL specified with one of the MQSEL\_ANY\_XXX\_SELECTOR values.

#### MQRC\_INDEX\_NOT\_PRESENT

No item with the specified index is present within the bag.

#### MQRC\_SELECTOR\_NOT\_PRESENT

No item with the specified selector is present within the bag.

### MQRC\_SELECTOR\_NOT\_UNIQUE

MQIND\_NONE specified when more than one occurrence of the specified selector is present in the bag.

### MQRC\_SELECTOR\_OUT\_OF\_RANGE

Selector not within valid range for call.

### MQRC\_STORAGE\_NOT\_AVAILABLE

Insufficient storage available.

#### MQRC\_SYSTEM\_BAG\_NOT\_ALTERABLE

System bag is read only and cannot be altered.

**MQRC\_SYSTEM\_ITEM\_NOT\_DELETABLE** System item is read only and cannot be deleted.

Parent topic: mqDeleteItem

🕍 This build: January 26, 2011 11:08:25

Notices | Trademarks | Downloads | Library | Support | Feedback

© Copyright IBM Corporation 1999, 2009. All Rights Reserved. This topic's URL: pc16700\_

# 2.5.16.3. Usage notes for mqDeleteltem

- 1. Either a single occurrence of the specified selector can be removed, or all occurrences of the specified selector.
- 2. The call cannot remove system items from the bag, or remove items from a system bag. However, the call can remove the handle of a system bag from a user bag. This way, a system bag can be deleted.

### Parent topic: mqDeleteItem

🏙 This build: January 26, 2011 11:08:25

Notices | Trademarks | Downloads | Library | Support | Feedback

 $\ensuremath{\textcircled{}}$  Copyright IBM Corporation 1999, 2009. All Rights Reserved. This topic's URL: pc16710\_

# 2.5.16.4. C language invocation for mqDeleteltem

mqDeleteItem (Bag, Selector, ItemIndex, &CompCode, &Reason)

Declare the parameters as follows:

| MQHBAG | Hbag;                 | /* | Bag handle */                      |
|--------|-----------------------|----|------------------------------------|
| MQLONG | Selector;             | /* | Selector */                        |
| MQLONG | <pre>ItemIndex;</pre> | /* | Index of the data item */          |
| MQLONG | CompCode;             | /* | Completion code */                 |
| MQLONG | Reason;               | /* | Reason code qualifying CompCode */ |
|        |                       |    |                                    |

#### Parent topic: mqDeleteItem

This build: January 26, 2011 11:08:25

Notices | Trademarks | Downloads | Library | Support | Feedback

Copyright IBM Corporation 1999, 2009. All Rights Reserved. This topic's URL: nc16720

# 2.5.16.5. Visual Basic invocation for mqDeleteltem

(Supported on Windows only.)

mqDeleteItem Bag, Selector, ItemIndex, CompCode, Reason

#### Declare the parameters as follows:

Dim Bag As Long 'Bag handle' Dim Selector As Long 'Selector' Dim ItemIndex As Long 'Index of the data item' Dim CompCode As Long 'Completion code' Dim Reason As Long 'Reason code qualifying CompCode'

#### Parent topic: mqDeleteItem

🕍 This build: January 26, 2011 11:08:25

Notices | Trademarks | Downloads | Library | Support | Feedback

© Copyright IBM Corporation 1999, 2009. All Rights Reserved. This topic's URL: pc16730\_

# 2.5.17. mqExecute

The mqExecute call sends an administration command message and waits for the reply (if expected).

Syntax for mqExecute

Parameters for mqExecute

Usage notes for mqExecute

C language invocation for mqExecute

### Visual Basic invocation for mqExecute

Parent topic: MQAI reference

This build: January 26, 2011 11:08:25
<u>Notices | Trademarks | Downloads | Library | Support | Feedback</u>

 $\ensuremath{\mathbb{C}}$  Copyright IBM Corporation 1999, 2009. All Rights Reserved. This topic's URL:

pc16740\_

# 2.5.17.1. Syntax for mqExecute

mqExecute (Hconn, Command, OptionsBag, AdminBag, ResponseBag, AdminQ, ResponseQ, CompCode, Reason)

Parent topic: mqExecute

🕍 This build: January 26, 2011 11:08:25

Notices | Trademarks | Downloads | Library | Support | Feedback

Copyright IBM Corporation 1999, 2009. All Rights Reserved. This topic's URL: nc16750

## 2.5.17.2. Parameters for mqExecute

#### Hconn (MQHCONN) - input

MQI Connection handle.

This is returned by a preceding MQCONN call issued by the application.

#### Command (MQLONG) - input

The command to be executed.

This should be one of the MQCMD\_\* values. If it is a value that is not recognized by the MQAI servicing the mqExecute call, the value is still accepted. However, if mqAddInquiry was used to insert values in the bag, the Command parameter must be an INQUIRE command recognized by the MQAI; MQRC\_INQUIRY\_COMMAND\_ERROR results if it is not.

#### OptionsBag (MQHBAG) - input

Handle of a bag containing options that affect the operation of the call.

This must be the handle returned by a preceding mqCreateBag call or the following special value:

#### MQHB\_NONE

No options bag; all options assume their default values.

Only the options listed below can be present in the options bag (MQRC\_OPTIONS\_ERROR results if other data items are present).

The appropriate default value is used for each option that is not present in the bag. The following option can be specified:

#### MQIACF\_WAIT\_INTERVAL

This data item specifies the maximum time in milliseconds that the MQAI should wait for each reply message. The time interval must be zero or greater, or the special value MQWI\_UNLIMITED; the default is thirty seconds. The mqExecute call completes either when all of the reply messages are received or when the specified wait interval expires without the expected reply message having been received.

Note: The time interval is an approximate quantity.

If the MQIACF\_WAIT\_INTERVAL data item has the wrong >data type , or there is more than one occurrence of that selector in the options bag, or the value of the data item is not valid, MQRC\_WAIT\_INTERVAL\_ERROR results.

### AdminBag (MQHBAG) - input

Handle of the bag containing details of the administration command to be issued.

All user items placed in the bag are inserted into the administration message that is sent. It is the application's responsibility to ensure that only valid parameters for the command are placed in the bag.

If the value of the MQIASY\_TYPE data item in the command bag is not MQCFT\_COMMAND, MQRC\_COMMAND\_TYPE\_ERROR results. If the bag contains nested system bags, MQRC\_NESTED\_BAG\_NOT\_SUPPORTED results.

#### ResponseBag (MQHBAG) - input

Handle of the bag where reply messages are placed.

The MQAI performs an mqClearBag call on the bag before placing reply messages in the bag. To retrieve the reply messages, the selector, MQIACF\_CONVERT\_RESPONSE, can be specified.

Each reply message is placed into a separate system bag, whose handle is then placed in the response bag. Use the mqInquireBag call with selector MQHA\_BAG\_HANDLE to determine the handles of the system bags within the reply bag, and those bags can then be inquired to determine their contents.

If some but not all of the expected reply messages are received, MQCC\_WARNING with MQRC\_NO\_MSG\_AVAILABLE results. If none of the expected reply messages is received, MQCC\_FAILED with MQRC\_NO\_MSG\_AVAILABLE results.

Group bags cannot be used as response bags.

#### Adming (MQHOBJ) - input

Object handle of the queue on which the administration message is to be placed.

This handle was returned by a preceding MQOPEN call issued by the application. The queue must be open for output.

The following special value can be specified:

### MQHO\_NONE

This indicates that the administration message should be placed on the SYSTEM.ADMIN.COMMAND.QUEUE belonging to the currently connected queue manager. If MQHO\_NONE is specified, the application need not use MQOPEN to open the queue.

#### ResponseQ

Object handle of the queue on which reply messages are placed.

This handle was returned by a preceding MQOPEN call issued by the application. The queue must be open for input and for inquiry.

The following special value can be specified:

### MQHO\_NONE

This indicates that the reply messages should be placed on a dynamic queue created automatically by the MQAI. The queue is created by opening SYSTEM.DEFAULT.MODEL.QUEUE, that must therefore have suitable characteristics. The queue created exists for the duration of the call only, and is deleted by the MQAI on exit from the mqExecute call.

#### CompCode

Completion code.

#### Reason

Reason code qualifying CompCode.

The following reason codes indicating error conditions can be returned from the mqExecute call:

#### MQRC\_\*

Anything from the MQINQ, MQPUT, MQGET, or MQOPEN calls.

#### MQRC\_BAG\_WRONG\_TYPE

Input data bag is a group bag.

#### MQRC\_CMD\_SERVER\_NOT\_AVAILABLE

The command server that processes administration commands is not available.

#### MQRC\_COMMAND\_TYPE\_ERROR

The value of the MQIASY\_TYPE data item in the request bag is not MQCFT\_COMMAND.

#### MQRC\_HBAG\_ERROR

Bag handle not valid.

#### MQRC\_INQUIRY\_COMMAND\_ERROR

mqAddInteger call used with a command code that is not a recognized INQUIRE command.

#### MQRC\_NESTED\_BAG\_NOT\_SUPPORTED

Input data bag contains one or more nested system bags.

### MQRC\_NO\_MSG\_AVAILABLE

Some reply messages received, but not all. Reply bag contains system-generated bags for messages that were received.

### MQRC\_NO\_MSG\_AVAILABLE

No reply messages received during the specified wait interval.

### MQRC\_OPTIONS\_ERROR

Options bag contains unsupported data items, or a supported option has a value which is not valid.

### MQRC\_PARAMETER\_MISSING

Administration message requires a parameter which is not present in the bag. This reason code occurs for bags created with the MQCBO\_ADMIN\_BAG or MQCBO\_REORDER\_AS\_REQUIRED options only.

### MQRC\_SELECTOR\_NOT\_UNIQUE

Two or more instances of a selector exist within the bag for a mandatory parameter that permits one instance only.

### MQRC\_SELECTOR\_WRONG\_TYPE

mqAddString or mqSetString was used to add the MQIACF\_INQUIRY selector to the bag.

MQRC\_STORAGE\_NOT\_AVAILABLE

Insufficient storage available.

### MQRCCF\_COMMAND\_FAILED

Command failed; details of failure are contained in system-generated bags within the reply bag.

### Parent topic: mqExecute

🕍 This build: January 26, 2011 11:08:25

Notices | Trademarks | Downloads | Library | Support | Feedback

Copyright IBM Corporation 1999, 2009. All Rights Reserved. This topic's URL: pc16760

# 2.5.17.3. Usage notes for mqExecute

- If no AdminQ is specified, the MQAI checks to see if the command server is active before sending the administration command message. However, if the command server is not active, the MQAI does not start it. If you are sending a large number of administration command messages, you are recommended to open the SYSTEM.ADMIN.COMMAND.QUEUE yourself and pass the handle of the administration queue on each administration request.
- 2. Specifying the MQHO\_NONE value in the ResponseQ parameter simplifies the use of the mqExecute call, but if mqExecute is issued

repeatedly by the application (for example, from within a loop), the response queue will be created and deleted repeatedly. In this situation, it is better for the application itself to open the response queue >before< any mqExecute call, and close it after all mqExecute calls have been issued.

- If the administration command results in a message being sent with a message type of MQMT\_REQUEST, the call waits for the period of time given by the MQIACF\_WAIT\_INTERVAL data item in the options bag.
- 4. If an error occurs during the processing of the call, the response bag may contain some data from the reply message, but the data will usually be incomplete.

#### Parent topic: mqExecute

🕍 This build: January 26, 2011 11:08:25

Notices | Trademarks | Downloads | Library | Support | Feedback

Copyright IBM Corporation 1999, 2009. All Rights Reserved. This topic's URL: pc16770\_

# 2.5.17.4. C language invocation for mqExecute

mqExecute (Hconn, Command, OptionsBag, AdminBag, ResponseBag, AdminQ, ResponseQ, CompCode, Reason);

#### Declare the parameters as follows:

| MQHCONN | Hconn;       |          | MQI connection handle */<br>Command to be executed */            |
|---------|--------------|----------|------------------------------------------------------------------|
| MQLONG  | Command;     | ,        |                                                                  |
| MQHBAG  | OptionsBag;  | /*       | Handle of a bag containing options */                            |
| MQHBAG  | AdminBag;    |          | Handle of administration bag containing                          |
|         |              | /*       | details of administration command */                             |
| MQHBAG  | ResponseBag; | /*       | Handle of bag for response messages */                           |
| MQHOBJ  | AdminQ       | /*       | Handle of administration queue for<br>administration messages */ |
|         |              | <i>.</i> |                                                                  |
| MQHOBJ  | ResponseQ;   | /*       | Handle of response queue for response messages */                |
| MQLONG  | pCompCode;   | /*       | Completion code */                                               |
| MQLONG  | pReason;     | /*       | Reason code qualifying CompCode */                               |

#### Parent topic: mqExecute

🕍 This build: January 26, 2011 11:08:26

Notices | Trademarks | Downloads | Library | Support | Feedback

© Copyright IBM Corporation 1999, 2009. All Rights Reserved. This topic's URL: pc16780\_

# 2.5.17.5. Visual Basic invocation for mqExecute

#### (Supported on Windows only.)

mqExecute (Hconn, Command, OptionsBag, AdminBag, ResponseBag, AdminQ, ResponseQ, CompCode, Reason);

#### Declare the parameters as follows:

Dim HConn As Long 'MQI connection handle' Dim Command As Long 'Command to be executed' Dim OptionsBag As Long 'Handle of a bag containing options' Dim AdminBag As Long 'Handle of abg containing details of administration command' Dim ResponseBag As Long 'Handle of bag for reply messages' Dim AdminQ As Long 'Handle of command queue for administration messages' Dim ResponseQ As Long 'Handle of response queue for reply messages' Dim CompCode As Long 'Completion code' Dim Reason As Long 'Reason code qualifying CompCode'

### Parent topic: mqExecute

This build: January 26, 2011 11:08:26

Notices | Trademarks | Downloads | Library | Support | Feedback

Copyright IBM Corporation 1999, 2009. All Rights Reserved. This topic's URL: pc16790

### 2.5.18. mqGetBag

The mqGetBag call removes a message from the specified queue and converts the message data into a data bag.

#### Syntax for mgGetBag

Parameters for mqGetBag

Usage notes for mgGetBag

### C language invocation for mgGetBag

### Visual Basic invocation for mgGetBag

# Parent topic: MQAI reference

Marthis build: January 26, 2011 11:08:26 <u>Notices | Trademarks | Downloads | Library | Support | Feedback</u>

© Copyright IBM Corporation 1999, 2009. All Rights Reserved. This topic's URL: pc16800

# 2.5.18.1. Syntax for mqGetBag

mqGetBag (Hconn, Hobj, MsgDesc, GetMsgOpts, Bag, CompCode, Reason)

### Parent topic: mgGetBag

🏙 This build: January 26, 2011 11:08:26

Notices | Trademarks | Downloads | Library | Support | Feedback

© Copyright IBM Corporation 1999, 2009. All Rights Reserved. This topic's URL: pc16810\_

# 2.5.18.2. Parameters for mqGetBag

### Hconn (MQHCONN) - input

MQI connection handle.

### Hobj (MQHOBJ) - input

Object handle of the queue from which the message is to be retrieved. This handle was returned by a preceding MQOPEN call issued by the application. The queue must be open for input.

### MsgDesc (MQMD) - input/output

Message descriptor (for more information, see the WebSphere MQ Application Programming Guide).

If the *Format* field in the message has a value other than MQFMT\_ADMIN, MQFMT\_EVENT, or MQFMT\_PCF, MQRC\_FORMAT\_NOT\_SUPPORTED results.

If, on entry to the call, the *Encoding* field in the application's MQMD has a value other than MQENC\_NATIVE and MQGMO\_CONVERT is specified, MQRC\_ENCODING\_NOT\_SUPPORTED results. Also, if MQGMO\_CONVERT is not specified, the value of the *Encoding* parameter must be the retrieving application's MQENC\_NATIVE; if not, again MQRC\_ENCODING\_NOT\_SUPPORTED results.

#### GetMsgOpts (MQGMO) - input/output

Get-message options (for more information, see the WebSphere MQ Application Programming Guide).

MQGMO\_ACCEPT\_TRUNCATED\_MSG cannot be specified; MQRC\_OPTIONS\_ERROR results if it is. MQGMO\_LOCK and MQGMO\_UNLOCK are not supported in a 16-bit or 32-bit Window environment. MQGMO\_SET\_SIGNAL is supported in a 32-bit Window environment only.

### Bag (MQHBAG) - input/output

Handle of a bag into which the retrieved message is placed. The MQAI performs an mqClearBag call on the bag before placing the message in the bag.

# MQHB\_NONE

Gets the retrieved message. This provides a means of deleting messages from the queue.

If an option of MQGMO\_BROWSE\_\* is specified, this value sets the browse cursor to the selected message; it is not deleted in this case.

#### CompCode (MQLONG) - output

Completion code.

#### Reason (MQLONG) - output

Reason code qualifying CompCode.

The following reason codes indicating warning and error conditions can be returned from the mqGetBag call:

### MQRC\_\*

Anything from the MQGET call or bag manipulation.

### MQRC\_BAG\_CONVERSION\_ERROR

Data could not be converted into a bag.

This indicates a problem with the format of the data to be converted into a bag (for example, the message is not a valid PCF).

If the message was retrieved destructively from the queue (that is, not browsing the queue), this reason code indicates that it has been discarded.

### MQRC\_BAG\_WRONG\_TYPE

### Input data bag is a group bag.

### MQRC\_ENCODING\_NOT\_SUPPORTED

Encoding not supported; the value in the *Encoding* field of the MQMD must be MQENC\_NATIVE.

### MQRC\_FORMAT\_NOT\_SUPPORTED

Format not supported; the *Format* name in the message is not MQFMT\_ADMIN, MQFMT\_EVENT, or MQFMT\_PCF. If the message was retrieved destructively from the queue (that is, not browsing the queue), this reason code indicates that it has been discarded.

MQRC\_HBAG\_ERROR

Bag handle not valid.

## MQRC\_INCONSISTENT\_ITEM\_TYPE

>Data type of second occurrence of selector differs from >data type of first occurrence.

MQRC\_SELECTOR\_OUT\_OF\_RANGE

Selector not within valid range for call.

MQRC\_STORAGE\_NOT\_AVAILABLE

Insufficient storage available.

### MQRC\_SYSTEM\_BAG\_NOT\_ALTERABLE

System bag cannot be altered or deleted.

#### Parent topic: mqGetBag

🕍 This build: January 26, 2011 11:08:26

Notices | Trademarks | Downloads | Library | Support | Feedback

Copyright IBM Corporation 1999, 2009. All Rights Reserved. This topic's URL: nc16820

# 2.5.18.3. Usage notes for mqGetBag

- 1. Only messages that have a supported format can be returned by this call. If the message has a format that is not supported, the message is discarded, and the call completes with an appropriate reason code.
- If the message is retrieved within a unit of work (that is, with the MQGMO\_SYNCPOINT option), and the message has an unsupported format, the unit of work can be backed out, reinstating the message on the queue. This allows the message to be retrieved by using the MQGET call in place of the mqGetBag call.

#### Parent topic: mgGetBag

This build: January 26, 2011 11:08:26

Notices | Trademarks | Downloads | Library | Support | Feedback

```
Copyright IBM Corporation 1999, 2009. All Rights Reserved.
This topic's URL:
pc16830
```

# 2.5.18.4. C language invocation for mqGetBag

mqGetBag (hConn, hObj, &MsgDesc, &GetMsgOpts, hBag, CompCode, Reason);

#### Declare the parameters as follows:

| MQHCONN | hConn;      | /* | MQI connection handle */           |
|---------|-------------|----|------------------------------------|
| MQHOBJ  | hObj;       | /* | Object handle */                   |
| MQMD    | MsgDesc;    | /* | Message descriptor */              |
| MQGMO   | GetMsgOpts; | /* | Get-message options */             |
| MQHBAG  | hBag;       | /* | Bag handle */                      |
| MQLONG  | CompCode;   | /* | Completion code */                 |
| MQLONG  | Reason;     | /* | Reason code qualifying CompCode */ |

Parent topic: mgGetBag

This build: January 26, 2011 11:08:26

Notices | Trademarks | Downloads | Library | Support | Feedback

```
© Copyright IBM Corporation 1999, 2009. All Rights Reserved.
This topic's URL:
pc16840
```

## 2.5.18.5. Visual Basic invocation for mqGetBag

(Supported on Windows only.)

mqGetBag (HConn, HObj, MsgDesc, GetMsgOpts, Bag, CompCode, Reason);

#### Declare the parameters as follows:

 Dim HConn
 As Long 'MQI connection handle'

 Dim HObj
 As Long 'Object handle'

 Dim MsgDesc
 As Long 'Message descriptor'

 Dim GetMsgOpts
 As Long 'Get-message options'

 Dim Bag
 As Long 'Bag handle'

 Dim CompCode
 As Long 'Reason code qualifying CompCode'

#### Parent topic: mqGetBag

🕍 This build: January 26, 2011 11:08:26

Notices | Trademarks | Downloads | Library | Support | Feedback

Copyright IBM Corporation 1999, 2009. All Rights Reserved. This topic's URL: pc16850\_

# 2.5.19. mqInquireBag

The mqInquireBag call inquires the value of a bag handle that is present in the bag. The data item can be a user item or a system item.

### Syntax for mqInquireBag

Parameters for mgInquireBag

C language invocation for mqInquireBag

Visual Basic invocation for mgInguireBag

### Parent topic: MOAI reference

🏙 This build: January 26, 2011 11:08:26

Notices | Trademarks | Downloads | Library | Support | Feedback

 $\ensuremath{\textcircled{O}}$  Copyright IBM Corporation 1999, 2009. All Rights Reserved. This topic's URL: pc16860\_

# 2.5.19.1. Syntax for mqInquireBag

mqInquireBag (Bag, Selector, ItemIndex, ItemValue, CompCode, Reason)

Parent topic: mqInquireBag

🕍 This build: January 26, 2011 11:08:26

Notices | Trademarks | Downloads | Library | Support | Feedback

© Copyright IBM Corporation 1999, 2009. All Rights Reserved. This topic's URL: pc16870\_

# 2.5.19.2. Parameters for mqInquireBag

### Bag (MQHBAG) - input

Bag handle to be inquired. The bag can be a user bag or a system bag.

### Selector (MQLONG) - input

Selector identifying the item to be inquired.

If the selector is less than zero (that is, a system selector), the selector must be one that is supported by the MQAI; MQRC\_SELECTOR\_NOT\_SUPPORTED results if it is not.

The specified selector must be present in the bag; MQRC\_SELECTOR\_NOT\_PRESENT results if it is not.

The >data type< of the item must agree with the >data type< implied by the call; MQRC\_SELECTOR\_WRONG\_TYPE results if it is not.

The following special values can be specified for Selector:

### MQSEL\_ANY\_SELECTOR

The item to be inquired is a user or system item identified by the  ${\tt ItemIndex}$  parameter.

### MQSEL\_ANY\_USER\_SELECTOR

The item to be inquired is a user item identified by the  ${\tt ItemIndex}$  parameter.

### MQSEL\_ANY\_SYSTEM\_SELECTOR

The item to be inquired is a system item identified by the  ${\tt ItemIndex}$  parameter.

### ItemIndex (MQLONG) - input

Index of the data item to be inquired.

The value must be zero or greater, or the special value MQIND\_NONE. If the value is less than zero and not MQIND\_NONE, MQRC\_INDEX\_ERROR results. If the item is not already present in the bag, MQRC\_INDEX\_NOT\_PRESENT results.

The following special value can be specified:

### MQIND\_NONE

This specifies that there must be one occurrence only of the selector in the bag. If there is more than one occurrence, MQRC\_SELECTOR\_NOT\_UNIQUE results.

If MQSEL\_ANY\_SELECTOR is specified for the selector parameter, the itemIndex parameter is the index relative to the set of items that contains both user items and system items, and must be zero or greater.

If MQSEL\_ANY\_USER\_SELECTOR is specified for the Selector parameter, the ItemIndex parameter is the index relative to the set of system items, and must be zero or greater.

If MQSEL\_ANY\_SYSTEM\_SELECTOR is specified for the Selector parameter, the ItemIndex parameter is the index relative to the set of system items, and must be zero or greater.

If an explicit selector value is specified, the ItemIndex parameter is the index relative to the set of items that have that selector value and can be MQIND\_NONE, zero, or greater.

### ItemValue (MQHBAG) - output

Value of the item in the bag.

### CompCode (MQLONG) - output

Completion code.

### Reason (MQLONG) - output

Reason code qualifying CompCode.

The following reason codes indicating error conditions can be returned from the mqInquireBag call:

#### MQRC\_HBAG\_ERROR

Bag handle not valid.

#### MQRC\_INDEX\_ERROR

Index not valid (index negative and not MQIND\_NONE, or MQIND\_NONE specified with one of the MQSEL\_ANY\_xxx\_SELECTOR values).

## MQRC\_INDEX\_NOT\_PRESENT

No item with the specified index is present within the bag for the selector given.

### MQRC\_ITEM\_VALUE\_ERROR

The ItemValue parameter is not valid (invalid parameter address).

#### MQRC\_SELECTOR\_NOT\_PRESENT

No item with the specified selector is present within the bag.

MQRC\_SELECTOR\_NOT\_SUPPORTED

Specified system selector not supported by the MQAI.

#### MQRC\_SELECTOR\_NOT\_UNIQUE

MQIND\_NONE specified when more than one occurrence of the specified selector is present within the bag.

### MQRC\_SELECTOR\_OUT\_OF\_RANGE

Selector not within valid range for call.

### MQRC\_SELECTOR\_WRONG\_TYPE

Data item has wrong >data type for call.

### MQRC\_STORAGE\_NOT\_AVAILABLE

Insufficient storage available.

#### Parent topic: mqInquireBag

This build: January 26, 2011 11:08:27

Notices | Trademarks | Downloads | Library | Support | Feedback

Copyright IBM Corporation 1999, 2009. All Rights Reserved. This topic's URL: pc16880\_

## 2.5.19.3. C language invocation for mqInquireBag

mqInquireBag (Bag, Selector, ItemIndex, &ItemValue, &CompCode, &Reason);

#### Declare the parameters as follows:

| MQHBAG | Bag;       | /* Bag handle */                            |
|--------|------------|---------------------------------------------|
| MQLONG | Selector;  | /* Selector */                              |
| MQLONG | ItemIndex; | /* Index of the data item to be inquired */ |
| MQHBAG | ItemValue; | /* Value of item in the bag */              |
| MQLONG | CompCode;  | /* Completion code */                       |
| MQLONG | Reason;    | /* Reason code qualifying CompCode */       |

#### Parent topic: mqInquireBag

🛍 This build: January 26, 2011 11:08:27

Notices | Trademarks | Downloads | Library | Support | Feedback

© Copyright IBM Corporation 1999, 2009. All Rights Reserved. This topic's URL: pc16890\_

# 2.5.19.4. Visual Basic invocation for mqInquireBag

### (Supported on Windows only.)

mqInquireBag (Bag, Selector, ItemIndex, ItemValue, CompCode, Reason

#### Declare the parameters as follows:

Dim Bag As Long 'Bag handle' Dim Selector As Long 'Selector' Dim ItemIndex As Long 'Index of the data item to be inquired' Dim ItemValue As Long 'Value of item in the bag' Dim CompCode As Long 'Completion code' Dim Reason As Long 'Reason code qualifying CompCode'

#### Parent topic: <u>mqInquireBag</u>

🕍 This build: January 26, 2011 11:08:27

Notices | Trademarks | Downloads | Library | Support | Feedback

Copyright IBM Corporation 1999, 2009. All Rights Reserved. This topic's URL: pc16900

# 2.5.20. mqInquireByteString

The mqInquireByteString call requests the value of a byte string data item that is present in the bag. The data item can be a user item or a system item.

#### Syntax for mqInquireByteString

Parameters for mqInquireByteString

C language invocation for mgInguireByteString

#### Visual Basic invocation for mqInquireByteString

#### Parent topic: MQAI reference

🕍 This build: January 26, 2011 11:08:27

Notices | Trademarks | Downloads | Library | Support | Feedback

© Copyright IBM Corporation 1999, 2009. All Rights Reserved. This topic's URL: pc16910\_

## 2.5.20.1. Syntax for mqInquireByteString

mqInquireByteString (Bag, Selector, ItemIndex, Bufferlength, Buffer, ByteStringLength, CompCode, Reason)

#### Parent topic: mqInquireByteString

This build: January 26, 2011 11:08:27

 Notices | Trademarks | Downloads | Library | Support | Feedback

Copyright IBM Corporation 1999, 2009. All Rights Reserved. This topic's URL: pc16920

## 2.5.20.2. Parameters for mqInquireByteString

### Bag (MQHBAG) – input

Handle of the bag to which the inquiry relates. The bag can be a user bag or a system bag.

### Selector (MQLONG) - input

Selector of the item to which the inquiry relates.

If the selector is less than zero (that is, a system selector), the selector must be one that is supported by the MQAI; MQRC\_SELECTOR\_NOT\_SUPPORTED results if it is not.

The specified selector must be present in the bag; MQRC\_SELECTOR\_NOT\_PRESENT results if it is not.

The >data type< of the item must be the same as the >data type< implied by the call; MQRC\_SELECTOR\_WRONG\_TYPE results if it is not.

The following special values can be specified for *Selector*:

#### MQSEL\_ANY\_SELECTOR

The item to be inquired about is a user or system item identified by ItemIndex.

#### MQSEL\_ANY\_USER\_SELECTOR

The item to be inquired about is a user item identified by ItemIndex.

### MQSEL\_ANY\_SYSTEM\_SELECTOR

The item to be inquired about is a system item identified by <code>ItemIndex</code>.

#### ItemIndex (MQLONG) - input

Index of the data item to which the inquiry relates. The value must be zero or greater, or the special value MQIND\_NONE. If the value is less than zero and not MQIND\_NONE, MQRC\_INDEX\_ERROR results. If the item is not already present in the bag, MQRC\_INDEX\_NOT\_PRESENT results. The following special value can be specified:

#### MQIND\_NONE

This specifies that there must be one occurrence only of the selector in the bag. If there is more than one occurrence, MQRC\_SELECTOR\_NOT\_UNIQUE results.

If MQSEL\_ANY\_SELECTOR is specified for the Selector parameter, ItemIndex is the index relative to the set of items that contains both

user items and system items, and must be zero or greater.

If MQSEL\_ANY\_USER\_SELECTOR is specified for the *Selector* parameter, *ItemIndex* is the index relative to the set of user items, and must be zero or greater.

If MQSEL\_ANY\_SYSTEM\_SELECTOR is specified for *selector*, *ItemIndex* is the index relative to the set of system items, and must be zero or greater.

If an explicit selector value is specified, ItemIndex is the index relative to the set of items that have that selector value, and can be MQIND\_NONE, zero, or greater.

### BufferLength (MQLONG) - input

Length in bytes of the buffer to receive the byte string. Zero is a valid value.

### Buffer (MQBYTE × BufferLength) - output

Buffer to receive the byte string. The length is given by the *BufferLength* parameter. If zero is specified for *BufferLength*, the null pointer can be specified for the address of the *Buffer* parameter; in all other cases, a valid (nonnull) address must be specified for the *Buffer* parameter.

The string is padded with nulls to the length of the buffer. If the string is longer than the buffer, the string is truncated to fit; in this case *ByteStringLength* indicates the size of the buffer needed to accommodate the string without truncation.

### ByteStringLength (MQLONG) - output

The length in bytes of the string contained in the bag. If the *Buffer* parameter is too small, the length of the string returned is less than *ByteStringLength*.

### CompCode (MQLONG) - output

Completion code.

### Reason (MQLONG) - output

 $Reason \ code \ qualifying \ {\it CompCode}.$ 

The following reason codes indicating error and warning conditions can be returned from the mqInquireByteString call:

### MQRC\_BUFFER\_ERROR

Buffer parameter not valid (invalid parameter address or buffer not completely accessible).

## MQRC\_BUFFER\_LENGTH\_ERROR

Buffer length not valid.

### MQRC\_HBAG\_ERROR

Bag handle not valid.

### MQRC\_INDEX\_ERROR

Index not valid (index negative and not MQIND\_NONE, or MQIND\_NONE specified with one of the MQSEL\_ANY\_xxx\_SELECTOR values).

# MQRC\_INDEX\_NOT\_PRESENT

No item with the specified index is present within the bag for the selector given.

## MQRC\_SELECTOR\_NOT\_PRESENT

No item with the specified selector is present within the bag.

MQRC\_SELECTOR\_NOT\_SUPPORTED

Specified system selector not supported by the MQAI.

## MQRC\_SELECTOR\_NOT\_UNIQUE

 $\label{eq:MQIND_NONE} MQIND\_NONE \mbox{ specified when more than one occurrence of the specified selector is present in the bag.$ 

## MQRC\_SELECTOR\_OUT\_OF\_RANGE

Selector not within valid range for call.

## MQRC\_SELECTOR\_WRONG\_TYPE

### Data item has wrong >data type for call.

MQRC\_STORAGE\_NOT\_AVAILABLE

Insufficient storage available.

# MQRC\_STRING\_LENGTH\_ERROR

ByteStringLength parameter not valid (invalid parameter address).

## MQRC\_STRING\_TRUNCATED

Data too long for output buffer and has been truncated.

### Parent topic: <u>mqInquireByteString</u>

This build: January 26, 2011 11:08:27
 <u>Notices | Trademarks | Downloads | Library</u> | <u>Support | Feedback</u>

## $\ensuremath{\mathbb{C}}$ Copyright IBM Corporation 1999, 2009. All Rights Reserved.

This topic's URL: pc16930

# 2.5.20.3. C language invocation for mqInquireByteString

mqInquireByteString (Bag, Selector, ItemIndex, BufferLength, Buffer, &StringLength, &CompCode, &Reason);

Declare the parameters as follows:

| MQHBAG  | Bag;            | /* | Bag handle */                        |
|---------|-----------------|----|--------------------------------------|
| MQLONG  | Selector;       | /* | Selector */                          |
| MQLONG  | ItemIndex;      | /* | Item index */                        |
| MQLONG  | BufferLength;   | /* | Buffer length */                     |
| PMQBYTE | Buffer;         | /* | Buffer to contain string */          |
| MQLONG  | ByteStringLengt | h; | /* Length of byte string returned */ |
| MQLONG  | CompCode;       | /* | Completion code */                   |
| MQLONG  | Reason;         | /* | Reason code qualifying CompCode */   |
|         |                 |    |                                      |

### Parent topic: <u>mqInquireByteString</u>

🕍 This build: January 26, 2011 11:08:27

Notices | Trademarks | Downloads | Library | Support | Feedback

© Copyright IBM Corporation 1999, 2009. All Rights Reserved. This topic's URL: pc16940\_

# 2.5.20.4. Visual Basic invocation for mqInquireByteString

(Supported on Windows only.)

mqInquireByteString Bag, Selector, ItemIndex, BufferLength, Buffer, StringLength, CompCode, Reason

#### Declare the parameters as follows:

Dim BagAs Long'Bag handle'Dim SelectorAs Long'Selector'Dim ItemIndexAs Long'Item index'Dim BufferLengthAs Long'Buffer length'Dim BufferAs Byte 'Buffer to contain string'Dim ByteStringLengthAs Long'Length of byte string returned'Dim CompCodeAs Long'Completion code'Dim ReasonAs Long'Reason code qualifying CompCode'

### Parent topic: <u>mqInquireByteString</u>

🕍 This build: January 26, 2011 11:08:28

Notices | Trademarks | Downloads | Library | Support | Feedback

 $\ensuremath{\textcircled{O}}$  Copyright IBM Corporation 1999, 2009. All Rights Reserved. This topic's URL: pc16950\_

# 2.5.21. mqInquireByteStringFilter

The mqInquireByteStringFilter call requests the value and operator of a byte string filter item that is present in the bag. The data item can be a user item or a system item.

Syntax for mgInguireByteStringFilter

Parameters for mgInguireByteStringFilter

C language invocation for mqInquireByteStringFilter

### Visual Basic invocation for mqInquireByteStringFilter

### Parent topic: MQAI reference

🕍 This build: January 26, 2011 11:08:28

Notices | Trademarks | Downloads | Library | Support | Feedback

Copyright IBM Corporation 1999, 2009. All Rights Reserved. This topic's URL: pc16960

# 2.5.21.1. Syntax for mqInquireByteStringFilter

 $mqInquireByteStringFilter \ \textit{(Bag, Selector, ItemIndex, Bufferlength, Buffer, ByteStringLength, Operator, CompCode, Reason)}$ 

Parent topic: <u>mqInquireByteStringFilter</u>

🕍 This build: January 26, 2011 11:08:28

Notices | Trademarks | Downloads | Library | Support | Feedback

Copyright IBM Corporation 1999, 2009. All Rights Reserved. This topic's URL: pc16970\_

# 2.5.21.2. Parameters for mqInquireByteStringFilter

### Bag (MQHBAG) – input

Handle of the bag to which the inquiry relates. The bag can be a user bag or a system bag.

#### Selector (MQLONG) - input

Selector of the item to which the inquiry relates.

If the selector is less than zero (that is, a system selector), the selector must be one that is supported by the MQAI; MQRC\_SELECTOR\_NOT\_SUPPORTED results if it is not.

The specified selector must be present in the bag; MQRC\_SELECTOR\_NOT\_PRESENT results if it is not.

The >data type< of the item must be the same as the >data type< implied by the call; MQRC\_SELECTOR\_WRONG\_TYPE results if it is not.

The following special values can be specified for *Selector*:

### MQSEL\_ANY\_SELECTOR

The item to be inquired about is a user or system item identified by ItemIndex.

### MQSEL\_ANY\_USER\_SELECTOR

The item to be inquired about is a user item identified by ItemIndex.

#### MQSEL\_ANY\_SYSTEM\_SELECTOR

The item to be inquired about is a system item identified by ItemIndex.

#### ItemIndex (MQLONG) - input

Index of the data item to which the inquiry relates. The value must be zero or greater, or the special value MQIND\_NONE. If the value is less than zero and not MQIND\_NONE, MQRC\_INDEX\_ERROR results. If the item is not already present in the bag, MQRC\_INDEX\_NOT\_PRESENT results. The following special value can be specified:

#### MQIND\_NONE

This specifies that there must be one occurrence only of the selector in the bag. If there is more than one occurrence, MQRC\_SELECTOR\_NOT\_UNIQUE results.

If MQSEL\_ANY\_SELECTOR is specified for the *selector* parameter, *ItemIndex* is the index relative to the set of items that contains both user items and system items, and must be zero or greater.

If MQSEL\_ANY\_USER\_SELECTOR is specified for the *Selector* parameter, *ItemIndex* is the index relative to the set of user items, and must be zero or greater.

If MQSEL\_ANY\_SYSTEM\_SELECTOR is specified for *selector*, *ItemIndex* is the index relative to the set of system items, and must be zero or greater.

If an explicit selector value is specified, *ItemIndex* is the index relative to the set of items that have that selector value, and can be MQIND\_NONE, zero, or greater.

#### BufferLength (MQLONG) - input

Length in bytes of the buffer to receive the condition byte string. Zero is a valid value.

#### Buffer (MQBYTE × BufferLength) - output

Buffer to receive the condition byte string. The length is given by the *BufferLength* parameter. If zero is specified for *BufferLength*, the null pointer can be specified for the address of the *Buffer* parameter; in all other cases, a valid (nonnull) address must be specified for the *Buffer* parameter.

The string is padded with blanks to the length of the buffer; the string is not null-terminated. If the string is longer than the buffer, the string is truncated to fit; in this case *ByteStringLength* indicates the size of the buffer needed to accommodate the string without truncation.

#### ByteStringLength (MQLONG) - output

The length in bytes of the condition string contained in the bag. If the *Buffer* parameter is too small, the length of the string returned is less than *StringLength*.

#### Operator (MQLONG) - output

Byte string filter operator in the bag.

#### CompCode (MQLONG) - output

Completion code.

### Reason (MQLONG) - output

Reason code qualifying CompCode.

The following reason codes indicating error and warning conditions can be returned from the mqInquireByteStringFilter call:

#### MQRC\_BUFFER\_ERROR

Buffer parameter not valid (invalid parameter address or buffer not completely accessible).

#### MQRC\_BUFFER\_LENGTH\_ERROR

Buffer length not valid.

#### MQRC\_FILTER\_OPERATOR\_ERROR

Filter operator not valid.

#### MQRC\_HBAG\_ERROR

Bag handle not valid.

#### MQRC\_INDEX\_ERROR

Index not valid (index negative and not MQIND\_NONE, or MQIND\_NONE specified with one of the MQSEL\_ANY\_xxx\_SELECTOR values).

#### MQRC\_INDEX\_NOT\_PRESENT

No item with the specified index is present within the bag for the selector given.

#### MQRC\_SELECTOR\_NOT\_PRESENT

No item with the specified selector is present within the bag.

# MQRC\_SELECTOR\_NOT\_SUPPORTED Specified system selector not supported by the MQAI. MQRC\_SELECTOR\_NOT\_UNIQUE MQIND\_NONE specified when more than one occurrence of the specified selector is present in the bag. MQRC\_SELECTOR\_OUT\_OF\_RANGE Selector not within valid range for call. MQRC\_SELECTOR\_WRONG\_TYPE Data item has wrong >data type for call. MQRC\_STORAGE\_NOT\_AVAILABLE Insufficient storage available. MQRC\_STRING\_LENGTH\_ERROR ${\it ByteStringLength} \ parameter \ not \ valid \ (invalid \ parameter \ address).$ MQRC\_STRING\_TRUNCATED Data too long for output buffer and has been truncated. Parent topic: mqInquireByteStringFilter This build: January 26, 2011 11:08:28 Notices | Trademarks | Downloads | Library | Support | Feedback Copyright IBM Corporation 1999, 2009. All Rights Reserved.

This topic's URL: pc16980\_

# 2.5.21.3. C language invocation for mqInquireByteStringFilter

mqInquireByteStringFilter (Bag, Selector, ItemIndex, BufferLength, Buffer, &ByteStringLength, &Operator, &CompCode, &Reason);

### Declare the parameters as follows:

```
MQHBAG Bag; /* Bag handle */

MQLONG Selector; /* Selector */

MQLONG ItemIndex; /* Item index */

MQLONG BufferLength; /* Buffer length */

PMQBYTE Buffer; /* Buffer to contain string */

MQLONG ByteStringLength; /* Length of string returned */

MQLONG Operator /* Item operator */

PMQLONG CompCode; /* Completion code */

PMQLONG Reason; /* Reason code qualifying CompCode */
```

### Parent topic: <u>mqInquireByteStringFilter</u>

🕍 This build: January 26, 2011 11:08:28

Notices | Trademarks | Downloads | Library | Support | Feedback

© Copyright IBM Corporation 1999, 2009. All Rights Reserved. This topic's URL: pc16990

# 2.5.21.4. Visual Basic invocation for mqInquireByteStringFilter

### (Supported on Windows only.)

```
mqInquireByteStringFilter Bag, Selector, ItemIndex,
BufferLength, Buffer, ByteStringLength,
Operator, CompCode, Reason
```

### Declare the parameters as follows:

| Dim | Bag             | As  | Long    | 'Bag handle'                      |
|-----|-----------------|-----|---------|-----------------------------------|
| Dim | Selector        | As  | Long    | 'Selector'                        |
| Dim | ItemIndex       | As  | Long    | 'Item index'                      |
| Dim | BufferLength    | As  | Long    | 'Buffer length'                   |
| Dim | Buffer          | As  | String  | 'Buffer to contain string'        |
| Dim | ByteStringLengt | h A | As Long | 'Length of byte string returned'  |
| Dim | Operator        | As  | Long    | 'Operator'                        |
| Dim | CompCode        | As  | Long    | 'Completion code'                 |
| Dim | Reason          | As  | Long    | 'Reason code qualifying CompCode' |
|     |                 |     |         |                                   |

### Parent topic: <u>mqInquireByteStringFilter</u>

🏙 This build: January 26, 2011 11:08:28

Notices | Trademarks | Downloads | Library | Support | Feedback

Copyright IBM Corporation 1999, 2009. All Rights Reserved. This topic's URL: pc17000

# 2.5.22. mqInquireInteger

The mqInquireInteger call requests the value of an integer data item that is present in the bag. The data item can be a user item or a system item.

### Syntax for mgInguireInteger

### Parameters for mgInguireInteger

C language invocation for mqInquireInteger

### Visual Basic invocation for mqInquireInteger

### Parent topic: MQAI reference

🕍 This build: January 26, 2011 11:08:28

Notices | Trademarks | Downloads | Library | Support | Feedback

Copyright IBM Corporation 1999, 2009. All Rights Reserved. This topic's URL: pc17010

# 2.5.22.1. Syntax for mqlnquireInteger

mqInquireInteger (Bag, Selector, ItemIndex, ItemValue, CompCode, Reason)

### Parent topic: <u>mqInquireInteger</u>

🏙 This build: January 26, 2011 11:08:28

Notices | Trademarks | Downloads | Library | Support | Feedback

© Copyright IBM Corporation 1999, 2009. All Rights Reserved. This topic's URL: pc17020\_

# 2.5.22.2. Parameters for mqInquireInteger

### Bag (MQHBAG) - input

Handle of the bag to which the inquiry relates. The bag can be a user bag or a system bag.

## Selector (MQLONG) - input

Selector identifying the item to which the inquiry relates.

If the selector is less than zero (a system selector), the selector must be one that is supported by the MQAI; MQRC\_SELECTOR\_NOT\_SUPPORTED results if it is not.

The specified selector must be present in the bag; MQRC\_SELECTOR\_NOT\_PRESENT results if it is not.

The >data type< of the item must agree with the >data type< implied by the call; MQRC\_SELECTOR\_WRONG\_TYPE results if it is not.

The following special values can be specified for <code>Selector</code>:

### MQSEL\_ANY\_SELECTOR

The item to be inquired about is a user or system item identified by  ${\tt ItemIndex}.$ 

### MQSEL\_ANY\_USER\_SELECTOR

The item to be inquired about is a user item identified by <code>ItemIndex</code>.

### MQSEL\_ANY\_SYSTEM\_SELECTOR

The item to be inquired about is a system item identified by <code>ItemIndex</code>.

### ItemIndex (MQLONG) - input

Index of the data item to which the inquiry relates. The value must be zero or greater, or the special value MQIND\_NONE. If the value is less than zero and is not MQIND\_NONE, MQRC\_INDEX\_ERROR results. If the item is not already present in the bag, MQRC\_INDEX\_NOT\_PRESENT results. The following special value can be specified:

### MQIND\_NONE

This specifies that there must be one occurrence only of the selector in the bag. If there is more than one occurrence, MQRC\_SELECTOR\_NOT\_UNIQUE results.

If MQSEL\_ANY\_SELECTOR is specified for Selector, ItemIndex is the index relative to the set of items that contains both user items and system items, and must be zero or greater.

 $If MQSEL\_ANY\_USER\_SELECTOR is specified for {\it Selector, ItemIndex} is the index relative to the set of user items, and must be zero or greater.$ 

If MQSEL\_ANY\_SYSTEM\_SELECTOR is specified for *Selector*, *ItemIndex* is the index relative to the set of system items, and must be zero or greater.

If an explicit selector value is specified, ItemIndex is the index relative to the set of items that have that selector value, and can be MQIND\_NONE, zero, or greater.

ItemValue (MQLONG) - output

# The value of the item in the bag

CompCode (MQLONG) - output

Completion code.

Reason (MQLONG) - output

Reason code qualifying CompCode.

The following reason codes indicating error conditions can be returned from the mqInquireInteger call:

MQRC\_HBAG\_ERROR

Bag handle not valid.

MQRC\_INDEX\_ERROR

Index not valid (index negative and not MQIND\_NONE, or MQIND\_NONE specified with one of the MQSEL\_ANY\_xxx\_SELECTOR values).

MQRC\_INDEX\_NOT\_PRESENT

No item with the specified index is present within the bag for the selector given.

### MQRC\_ITEM\_VALUE\_ERROR

 ${\it ItemValue} \ parameter \ not \ valid \ (invalid \ parameter \ address).$ 

### MQRC\_SELECTOR\_NOT\_PRESENT

No item with the specified selector is present within the bag.

## MQRC\_SELECTOR\_NOT\_SUPPORTED

Specified system selector not supported by the MQAI.

### MQRC\_SELECTOR\_NOT\_UNIQUE

MQIND\_NONE specified when more than one occurrence of the specified selector is present in the bag.

MQRC\_SELECTOR\_OUT\_OF\_RANGE

Selector not within valid range for call.

### MQRC\_SELECTOR\_WRONG\_TYPE

Data item has wrong ≥data type for call.

### MQRC\_STORAGE\_NOT\_AVAILABLE

Insufficient storage available.

Parent topic: mgInguireInteger

🕍 This build: January 26, 2011 11:08:29

Notices | Trademarks | Downloads | Library | Support | Feedback

 $\ensuremath{\textcircled{}}$  Copyright IBM Corporation 1999, 2009. All Rights Reserved. This topic's URL: pc17030\_

# 2.5.22.3. C language invocation for mqlnquireInteger

mqInquireInteger (Bag, Selector, ItemIndex, &ItemValue, &CompCode, &Reason);

#### Declare the parameters as follows:

| MQHBAG<br>MQLONG<br>MQLONG<br>MQLONG<br>MQLONG<br>MOLONG | Bag;<br>Selector;<br>ItemIndex;<br>ItemValue;<br>CompCode;<br>Reason; | <pre>/* Bag handle */ /* Selector */ /* Item index */ /* Item value */ /* Completion code */ /* Reason code qualifying CompCode */</pre> |
|----------------------------------------------------------|-----------------------------------------------------------------------|----------------------------------------------------------------------------------------------------|
| MQLONG                                                   | Reason;                                                               | /* Reason code qualifying CompCode */                                                                                                    |

#### Parent topic: <u>mqInquireInteger</u>

This build: January 26, 2011 11:08:29

Notices | Trademarks | Downloads | Library | Support | Feedback

Copyright IBM Corporation 1999, 2009. All Rights Reserved. This topic's URL: pc17040

# 2.5.22.4. Visual Basic invocation for mqInquireInteger

#### (Supported on Windows only.)

mqInquireInteger Bag, Selector, ItemIndex, ItemValue, CompCode, Reason

#### Declare the parameters as follows:

Dim Bag As Long 'Bag handle' Dim Selector As Long 'Selector' Dim ItemIndex As Long 'Item index' Dim ItemValue As Long 'Item value' Dim CompCode As Long 'Completion code' Dim Reason As Long 'Reason code qualifying CompCode'

### Parent topic: mqInquireInteger

🕍 This build: January 26, 2011 11:08:29

Notices | Trademarks | Downloads | Library | Support | Feedback

© Copyright IBM Corporation 1999, 2009. All Rights Reserved. This topic's URL: pc17050\_

# 2.5.23. mqInquireInteger64

The mqInquireInteger64 call requests the value of a 64-bit integer data item that is present in the bag. The data item can be a user item or a system item.

Syntax for mgInguireInteger64

Parameters for mgInguireInteger64

C language invocation for mqInquireInteger64

Visual Basic invocation for mgInguireInteger64

Parent topic: MQAI reference

🏙 This build: January 26, 2011 11:08:29

Notices | Trademarks | Downloads | Library | Support | Feedback

© Copyright IBM Corporation 1999, 2009. All Rights Reserved. This topic's URL: pc17060\_

# 2.5.23.1. Syntax for mqInquireInteger64

mqInquireInteger64 (Bag, Selector, ItemIndex, ItemValue, CompCode, Reason)

Parent topic: <u>mqInquireInteger64</u>

🕍 This build: January 26, 2011 11:08:29

Notices | Trademarks | Downloads | Library | Support | Feedback

© Copyright IBM Corporation 1999, 2009. All Rights Reserved. This topic's URL: pc17070

# 2.5.23.2. Parameters for mqlnquireInteger64

### Bag (MQHBAG) – input

Handle of the bag to which the inquiry relates. The bag can be a user bag or a system bag.

### Selector (MQLONG) - input

Selector identifying the item to which the inquiry relates.

If the selector is less than zero (a system selector), the selector must be one that is supported by the MQAI; MQRC\_SELECTOR\_NOT\_SUPPORTED results if it is not.

The specified selector must be present in the bag; MQRC\_SELECTOR\_NOT\_PRESENT results if it is not.

The >data type< of the item must agree with the >data type< implied by the call; MQRC\_SELECTOR\_WRONG\_TYPE results if it is not.

The following special values can be specified for <code>Selector</code>:

### MQSEL\_ANY\_SELECTOR

The item to be inquired about is a user or system item identified by ItemIndex.

### MQSEL\_ANY\_USER\_SELECTOR

The item to be inquired about is a user item identified by ItemIndex.

### MQSEL\_ANY\_SYSTEM\_SELECTOR

The item to be inquired about is a system item identified by <code>ItemIndex</code>.

### ItemIndex (MQLONG) - input

Index of the data item to which the inquiry relates. The value must be zero or greater, or the special value MQIND\_NONE. If the value is less than zero and is not MQIND\_NONE, MQRC\_INDEX\_ERROR results. If the item is not already present in the bag, MQRC\_INDEX\_NOT\_PRESENT results. The following special value can be specified:

### MQIND\_NONE

This specifies that there must be one occurrence only of the selector in the bag. If there is more than one occurrence, MQRC\_SELECTOR\_NOT\_UNIQUE results.

If MQSEL\_ANY\_SELECTOR is specified for Selector, ItemIndex is the index relative to the set of items that contains both user items and system items, and must be zero or greater.

If MQSEL\_ANY\_USER\_SELECTOR is specified for Selector, ItemIndex is the index relative to the set of user items, and must be zero or greater.

If MQSEL\_ANY\_SYSTEM\_SELECTOR is specified for Selector, ItemIndex is the index relative to the set of system items, and must be zero or greater.

If an explicit selector value is specified, ItemIndex is the index relative to the set of items that have that selector value, and can be MQIND\_NONE, zero, or greater.

### ItemValue (MQINT64) - output

The value of the item in the bag.

### CompCode (MQLONG) - output

Completion code.

#### Reason (MQLONG) - output

Reason code qualifying CompCode.

The following reason codes indicating error conditions can be returned from the mqInquireInteger64 call:

#### MQRC\_HBAG\_ERROR

Bag handle not valid.

### MQRC\_INDEX\_ERROR

Index not valid (index negative and not MQIND\_NONE, or MQIND\_NONE specified with one of the MQSEL\_ANY\_xxx\_SELECTOR values).

#### MQRC\_INDEX\_NOT\_PRESENT

No item with the specified index is present within the bag for the selector given.

#### MQRC\_ITEM\_VALUE\_ERROR

ItemValue parameter not valid (invalid parameter address).

#### MQRC\_SELECTOR\_NOT\_PRESENT

No item with the specified selector is present within the bag.

MQRC\_SELECTOR\_NOT\_SUPPORTED

Specified system selector not supported by the MQAI.

### MQRC\_SELECTOR\_NOT\_UNIQUE

MQIND\_NONE specified when more than one occurrence of the specified selector is present in the bag.

### MQRC\_SELECTOR\_OUT\_OF\_RANGE

Selector not within valid range for call.

MQRC\_SELECTOR\_WRONG\_TYPE

Data item has wrong >data type for call.

MQRC\_STORAGE\_NOT\_AVAILABLE

Insufficient storage available.

#### Parent topic: <u>mqInquireInteger64</u>

This build: January 26, 2011 11:08:29

Notices | Trademarks | Downloads | Library | Support | Feedback

Copyright IBM Corporation 1999, 2009. All Rights Reserved. This topic's URL: pc17080\_

## 2.5.23.3. C language invocation for mqlnquireInteger64

mqInquireInteger64 (Bag, Selector, ItemIndex, &ItemValue, &CompCode, &Reason);

#### Declare the parameters as follows:

| 1 | MQHBAG  | Bag;       | /* E | Bag handle */                      |  |
|---|---------|------------|------|------------------------------------|--|
| 1 | MQLONG  | Selector;  | /*   | Selector */                        |  |
| 1 | MQLONG  | ItemIndex; | /*   | Item index */                      |  |
| 1 | MQINT64 | ItemValue; | /*   | Item value */                      |  |
| 1 | MQLONG  | CompCode;  | /*   | Completion code */                 |  |
| 1 | MQLONG  | Reason;    | /*   | Reason code qualifying CompCode */ |  |

#### Parent topic: mqInquireInteger64

🏙 This build: January 26, 2011 11:08:29

Notices | Trademarks | Downloads | Library | Support | Feedback

Copyright IBM Corporation 1999, 2009. All Rights Reserved. This topic's URL:

# 2.5.23.4. Visual Basic invocation for mqlnquireInteger64

(Supported on Windows only.)

mqInquireInteger64 Bag, Selector, ItemIndex, ItemValue, CompCode, Reason

#### Declare the parameters as follows:

Dim Bag As Long 'Bag handle' Dim Selector As Long 'Selector' Dim ItemIndex As Long 'Item index' Dim ItemValue As Long 'Item value' Dim CompCode As Long 'Completion code' Dim Reason As Long 'Reason code qualifying CompCode'

#### Parent topic: mqInquireInteger64

🕍 This build: January 26, 2011 11:08:29

Notices | Trademarks | Downloads | Library | Support | Feedback

© Copyright IBM Corporation 1999, 2009. All Rights Reserved. This topic's URL: pc17100\_

# 2.5.24. mqlnquireIntegerFilter

The mqInquireIntegerFilter call requests the value and operator of an integer filter item that is present in the bag. The data item can be a user item or a system item.

### Syntax for mgInguireIntegerFilter

Parameters for mgInguireIntegerFilter

C language invocation for mqInquireIntegerFilter

Visual Basic invocation for mqInquireIntegerFilter

### Parent topic: MQAI reference

🕍 This build: January 26, 2011 11:08:30

Notices | Trademarks | Downloads | Library | Support | Feedback

 $\ensuremath{\textcircled{}}$  Copyright IBM Corporation 1999, 2009. All Rights Reserved. This topic's URL: pc17110\_

# 2.5.24.1. Syntax for mqInquireIntegerFilter

mqInquireIntegerFilter (Bag, Selector, ItemIndex, ItemValue, Operator, CompCode, Reason)

Parent topic: <u>mqInquireIntegerFilter</u>

🕍 This build: January 26, 2011 11:08:30

Notices | Trademarks | Downloads | Library | Support | Feedback

Copyright IBM Corporation 1999, 2009. All Rights Reserved. This topic's URL: pc17120

# 2.5.24.2. Parameters for mqInquireIntegerFilter

### Bag (MQHBAG) – input

Handle of the bag to which the inquiry relates. The bag can be a user bag or a system bag.

### Selector (MQLONG) - input

Selector identifying the item to which the inquiry relates.

If the selector is less than zero (a system selector), the selector must be one that is supported by the MQAI; MQRC\_SELECTOR\_NOT\_SUPPORTED results if it is not.

The specified selector must be present in the bag; MQRC\_SELECTOR\_NOT\_PRESENT results if it is not.

The >data type< of the item must agree with the >data type< implied by the call; MQRC\_SELECTOR\_WRONG\_TYPE results if it is not.

The following special values can be specified for *Selector*:

## MQSEL\_ANY\_SELECTOR

The item to be inquired about is a user or system item identified by  ${\tt ItemIndex}.$ 

## MQSEL\_ANY\_USER\_SELECTOR

The item to be inquired about is a user item identified by  ${\tt ItemIndex}.$ 

### MQSEL\_ANY\_SYSTEM\_SELECTOR

The item to be inquired about is a system item identified by  ${\tt ItemIndex}.$ 

### ItemIndex (MQLONG) - input

Index of the data item to which the inquiry relates. The value must be zero or greater, or the special value MQIND\_NONE. If the value is less than zero and is not MQIND\_NONE, MQRC\_INDEX\_ERROR results. If the item is not already present in the bag, MQRC\_INDEX\_NOT\_PRESENT results. The following special value can be specified:

### MQIND\_NONE

This specifies that there must be one occurrence only of the selector in the bag. If there is more than one occurrence, MQRC\_SELECTOR\_NOT\_UNIQUE results.

If MQSEL\_ANY\_SELECTOR is specified for *Selector*, *ItemIndex* is the index relative to the set of items that contains both user items and system items, and must be zero or greater.

If MQSEL\_ANY\_USER\_SELECTOR is specified for Selector, ItemIndex is the index relative to the set of user items, and must be zero or greater.

If MQSEL\_ANY\_SYSTEM\_SELECTOR is specified for *selector*, *ItemIndex* is the index relative to the set of system items, and must be zero or greater.

If an explicit selector value is specified, *ItemIndex* is the index relative to the set of items that have that selector value, and can be MQIND\_NONE, zero, or greater.

ItemValue (MQLONG) - output The condition value. Operator (MQLONG) - output Integer filter operator in the bag. CompCode (MQLONG) - output Completion code. Reason (MQLONG) - output Reason code qualifying CompCode. The following reason codes indicating error conditions can be returned from the mqInquireIntegerFilter call: MQRC\_FILTER\_OPERATOR\_ERROR Filter operator not valid. MQRC\_HBAG\_ERROR Bag handle not valid. MORC INDEX ERROR Index not valid (index negative and not MQIND\_NONE, or MQIND\_NONE specified with one of the MQSEL\_ANY\_xxx\_SELECTOR values). MORC INDEX NOT PRESENT No item with the specified index is present within the bag for the selector given. MQRC\_ITEM\_VALUE\_ERROR ItemValue parameter not valid (invalid parameter address). MQRC\_SELECTOR\_NOT\_PRESENT No item with the specified selector is present within the bag MQRC\_SELECTOR\_NOT\_SUPPORTED Specified system selector not supported by the MQAI. MQRC\_SELECTOR\_NOT\_UNIQUE MQIND\_NONE specified when more than one occurrence of the specified selector is present in the bag. MQRC\_SELECTOR\_OUT\_OF\_RANGE Selector not within valid range for call. MORC SELECTOR WRONG TYPE Data item has wrong >data type for call. MQRC\_STORAGE\_NOT\_AVAILABLE Insufficient storage available. Parent topic: mqInquireIntegerFilter

This build: January 26, 2011 11:08:30

Notices | Trademarks | Downloads | Library | Support | Feedback

 $\ensuremath{\textcircled{O}}$  Copyright IBM Corporation 1999, 2009. All Rights Reserved. This topic's URL: pc17130\_

# 2.5.24.3. C language invocation for mqInquireIntegerFilter

mqInquireIntegerFilter (Bag, Selector, ItemIndex, &ItemValue, &Operator, &CompCode, &Reason);

#### Declare the parameters as follows:

#### Parent topic: mqInquireIntegerFilter

This build: January 26, 2011 11:08:30

Notices | Trademarks | Downloads | Library | Support | Feedback

© Copyright IBM Corporation 1999, 2009. All Rights Reserved. This topic's URL: pc17140\_

# 2.5.24.4. Visual Basic invocation for mqInquireIntegerFilter

(Supported on Windows only.)

```
mqInquireIntegerFilter Bag, Selector, ItemIndex, ItemValue, Operator, CompCode, Reason
```

# Declare the parameters as follows:

| Dim<br>Dim<br>Dim | Selector<br>ItemIndex<br>ItemValue<br>Operator | As<br>As<br>As<br>As | Long<br>Long<br>Long<br>Long | 'Bag handle'<br>'Selector'<br>'Item index'<br>'Item value'<br>'Item operator'<br>'Completion code' |
|-------------------|------------------------------------------------|----------------------|------------------------------|----------------------------------------------------------------------------------------------------|
| Dim               | CompCode                                       | As                   | Long                         | 'Completion code'<br>'Reason code qualifying CompCode'                                             |

Parent topic: mqInquireIntegerFilter

This build: January 26, 2011 11:08:30

Notices | Trademarks | Downloads | Library | Support | Feedback

© Copyright IBM Corporation 1999, 2009. All Rights Reserved. This topic's URL: pc17150\_

# 2.5.25. mqInquireItemInfo

The mqInquireItemInfo call returns information about a specified item in a bag. The data item can be a user item or a system item.

## Syntax for mqInquireItemInfo

Parameters for mgInguireItemInfo

C language invocation for mqInquireItemInfo

Visual Basic invocation for mgInguireItemInfo

Parent topic: MQAI reference

🏙 This build: January 26, 2011 11:08:30

Notices | Trademarks | Downloads | Library | Support | Feedback

 $\ensuremath{\textcircled{}}$  Copyright IBM Corporation 1999, 2009. All Rights Reserved. This topic's URL: pc17160\_

# 2.5.25.1. Syntax for mqlnquireltemInfo

mqInquireItemInfo (Bag, Selector, ItemIndex, ItemType, OutSelector, CompCode, Reason)

## Parent topic: <u>mqInquireItemInfo</u>

🏙 This build: January 26, 2011 11:08:30

Notices | Trademarks | Downloads | Library | Support | Feedback

O Copyright IBM Corporation 1999, 2009. All Rights Reserved. This topic's URL: pc17170\_

# 2.5.25.2. Parameters for mqInquireItemInfo

## Bag (MQHBAG) – input

Handle of the bag to be inquired.

The bag can be a user bag or a system bag.

# Selector (MQLONG) - input

Selector identifying the item to be inquired.

If the selector is less than zero (that is, a system selector), the selector must be one that is supported by the MQAI; MQRC\_SELECTOR\_NOT\_SUPPORTED results if it is not.

The specified selector must be present in the bag; MQRC\_SELECTOR\_NOT\_PRESENT results if it is not.

The following special values can be specified for  ${\tt Selector}$  :

# MQSEL\_ANY\_SELECTOR

The item to be inquired is a user or system item identified by the  ${\tt ItemIndex}$  parameter.

# MQSEL\_ANY\_USER\_SELECTOR

The item to be inquired is a user item identified by the  ${\tt ItemIndex}$  parameter.

# MQSEL\_ANY\_SYSTEM\_SELECTOR

The item to be inquired is a system item identified by the  ${\tt ItemIndex}$  parameter.

## ItemIndex (MQLONG) - input

Index of the data item to be inquired.

The item must be present within the bag; MQRC\_INDEX\_NOT\_PRESENT results if it is not. The value must be zero or greater, or the following special value:

## MQIND\_NONE

This specifies that there must be one occurrence only of the selector in the bag. If there is more than one occurrence, MQRC\_SELECTOR\_NOT\_UNIQUE results.

If MQSEL\_ANY\_SELECTOR is specified for the Selector parameter, the ItemIndex parameter is the index relative to the set of items that contains both user items and system items, and must be zero or greater.

If MQSEL\_ANY\_USER\_SELECTOR is specified for the Selector parameter, the ItemIndex parameter is the index relative to the set of system items, and must be zero or greater.

If MQSEL\_ANY\_SYSTEM\_SELECTOR is specified for the Selector parameter, the ItemIndex parameter is the index relative to the set of system items, and must be zero or greater. If an explicit selector value is specified, the ItemIndex parameter is the index relative to the set of items that have that selector value and can be MQIND\_NONE, zero, or greater.

## ItemType (MQLONG) - output

The >data type of the specified data item.

The following can be returned: MOITEM BAG Bag handle item. MQITEM\_BYTE\_STRING Byte string. MQITEM\_INTEGER Integer item. MQITEM\_INTEGER\_FILTER Integer filter. **MQITEM\_INTEGER64** 64-bit integer item. MQITEM\_STRING Character-string item. MQITEM\_STRING\_FILTER String filter. OutSelector (MQLONG) - output Selector of the specified data item. CompCode (MQLONG) - output Completion code. Reason (MQLONG) - output Reason code qualifying CompCode. The following reason codes indicating error conditions can be returned from the mqInquireItemInfo call: MQRC\_HBAG\_ERROR Bag handle not valid. MQRC\_INDEX\_ERROR MQIND\_NONE specified with one of the MQSEL\_ANY\_XXX\_SELECTOR values. MORC INDEX NOT PRESENT No item with the specified index is present within the bag for the selector given. MQRC\_ITEM\_TYPE\_ERROR ItemType parameter not valid (invalid parameter address). MQRC\_OUT\_SELECTOR\_ERROR OutSelector parameter not valid (invalid parameter address). MQRC\_SELECTOR\_NOT\_PRESENT No item with the specified selector is present within the bag. MQRC\_SELECTOR\_NOT\_SUPPORTED Specified system selector not supported by the MQAI. MQRC\_SELECTOR\_NOT\_UNIQUE MQIND\_NONE specified when more than one occurrence of the specified selector is present in the bag. MORC SELECTOR OUT OF RANGE Selector not within valid range for call. MQRC\_STORAGE\_NOT\_AVAILABLE Insufficient storage available. Parent topic: mgInguireItemInfo 🕍 This build: January 26, 2011 11:08:30

Notices | Trademarks | Downloads | Library | Support | Feedback

© Copyright IBM Corporation 1999, 2009. All Rights Reserved. This topic's URL: pc17180\_

# 2.5.25.3. C language invocation for mqInquireItemInfo

mqInquireItemInfo (Bag, Selector, ItemIndex, &OutSelector, &ItemType, &CompCode, &Reason);

#### Declare the parameters as follows:

| MQHBAG<br>MQLONG<br>MQLONG<br>MOLONG | Bag;<br>Selector;<br>ItemIndex;<br>OutSelector; | /*<br>/* | <pre>Bag handle */<br/>Selector identifying item */<br/>Index of data item */<br/>Selector of specified data item */</pre> |
|--------------------------------------|-------------------------------------------------|----------|----------------------------------------------------------------------------------------------------|
| MQLONG<br>MQLONG<br>MQLONG           | ItemType;<br>CompCode;<br>Reason;               | /*<br>/* | Data type of data item */<br>Completion code */<br>Reason code qualifying CompCode */                                      |

#### Parent topic: mgInquireItemInfo

🕍 This build: January 26, 2011 11:08:30

Notices | Trademarks | Downloads | Library | Support | Feedback

 $\ensuremath{\textcircled{O}}$  Copyright IBM Corporation 1999, 2009. All Rights Reserved. This topic's URL: pc17190\_

# 2.5.25.4. Visual Basic invocation for mqInquireItemInfo

#### (Supported on Windows only.)

mqInquireItemInfo Bag, Selector, ItemIndex, OutSelector, ItemType, CompCode, Reason

#### Declare the parameters as follows:

Dim BagAs Long 'Bag handle'Dim SelectorAs Long 'Selector identifying item'Dim ItemIndexAs Long 'Index of data item'Dim OutSelectorAs Long 'Selector of specified data item'Dim ItemTypeAs Long 'Data type of data item'Dim CompCodeAs Long 'Completion code'Dim ReasonAs Long 'Reason code qualifying CompCode'

#### Parent topic: mqInquireItemInfo

This build: January 26, 2011 11:08:31

Notices | Trademarks | Downloads | Library | Support | Feedback

© Copyright IBM Corporation 1999, 2009. All Rights Reserved. This topic's URL: pc17200\_

# 2.5.26. mqInquireString

The mqInquireString call requests the value of a character data item that is present in the bag. The data item can be a user item or a system item.

#### Syntax for mqInquireString

## Parameters for mgInguireString

Clanguage invocation for mqInquireString

Visual Basic invocation for mqInquireString

### Parent topic: MQAI reference

```
🛍 This build: January 26, 2011 11:08:31
```

Notices | Trademarks | Downloads | Library | Support | Feedback

© Copyright IBM Corporation 1999, 2009. All Rights Reserved. This topic's URL: pc17210\_

# 2.5.26.1. Syntax for mqInquireString

mqInquireString (Bag, Selector, ItemIndex, Bufferlength, Buffer, StringLength, CodedCharSetId, CompCode, Reason)

Parent topic: mqInquireString

🕍 This build: January 26, 2011 11:08:31

Notices | Trademarks | Downloads | Library | Support | Feedback

Copyright IBM Corporation 1999, 2009. All Rights Reserved. This topic's URL: pc17220

# 2.5.26.2. Parameters for mqInquireString

# Bag (MQHBAG) - input

Handle of the bag to which the inquiry relates. The bag can be a user bag or a system bag.

## Selector (MQLONG) - input

Selector of the item to which the inquiry relates.

If the selector is less than zero (that is, a system selector), the selector must be one that is supported by the MQAI; MQRC\_SELECTOR\_NOT\_SUPPORTED results if it is not.

The specified selector must be present in the bag; MQRC\_SELECTOR\_NOT\_PRESENT results if it is not.

The >data type< of the item must be the same as the >data type< implied by the call; MQRC\_SELECTOR\_WRONG\_TYPE results if it is not.

The following special values can be specified for Selector:

## MQSEL\_ANY\_SELECTOR

The item to be inquired about is a user or system item identified by ItemIndex.

## MQSEL\_ANY\_USER\_SELECTOR

The item to be inquired about is a user item identified by ItemIndex.

# MQSEL\_ANY\_SYSTEM\_SELECTOR

The item to be inquired about is a system item identified by ItemIndex.

### ItemIndex (MQLONG) - input

Index of the data item to which the inquiry relates. The value must be zero or greater, or the special value MQIND\_NONE. If the value is less than zero and not MQIND\_NONE, MQRC\_INDEX\_ERROR results. If the item is not already present in the bag, MQRC\_INDEX\_NOT\_PRESENT results. The following special value can be specified:

#### MQIND\_NONE

This specifies that there must be one occurrence only of the selector in the bag. If there is more than one occurrence, MQRC\_SELECTOR\_NOT\_UNIQUE results.

If MQSEL\_ANY\_SELECTOR is specified for the *Selector* parameter, *ItemIndex* is the index relative to the set of items that contains both user items and system items, and must be zero or greater.

If MQSEL\_ANY\_USER\_SELECTOR is specified for the Selector parameter, ItemIndex is the index relative to the set of user items, and must be zero or greater.

If MQSEL\_ANY\_SYSTEM\_SELECTOR is specified for *Selector*, *ItemIndex* is the index relative to the set of system items, and must be zero or greater.

If an explicit selector value is specified, *ItemIndex* is the index relative to the set of items that have that selector value, and can be MQIND\_NONE, zero, or greater.

#### BufferLength (MQLONG) - input

Length in bytes of the buffer to receive the string. Zero is a valid value.

#### Buffer (MQCHAR × BufferLength) - output

Buffer to receive the character string. The length is given by the *BufferLength* parameter. If zero is specified for *BufferLength*, the null pointer can be specified for the address of the *Buffer* parameter; in all other cases, a valid (nonnull) address must be specified for the *Buffer* parameter.

The string is padded with blanks to the length of the buffer; the string is not null-terminated. If the string is longer than the buffer, the string is truncated to fit; in this case *StringLength* indicates the size of the buffer needed to accommodate the string without truncation.

### StringLength (MQLONG) - output

The length in bytes of the string contained in the bag. If the *Buffer* parameter is too small, the length of the string returned is less than *StringLength*.

## CodedCharSetId (MQLONG) - output

The coded character set identifier for the character data in the string. This parameter can be set to a null pointer if not required.

### CompCode (MQLONG) - output

Completion code.

#### Reason (MQLONG) – output

Reason code qualifying CompCode.

The following reason codes indicating error and warning conditions can be returned from the mqInquireString call:

#### MQRC\_BUFFER\_ERROR

Buffer parameter not valid (invalid parameter address or buffer not completely accessible).

MQRC\_BUFFER\_LENGTH\_ERROR

#### Buffer length not valid.

MQRC\_HBAG\_ERROR

#### Bag handle not valid.

#### MQRC\_INDEX\_ERROR

Index not valid (index negative and not MQIND\_NONE, or MQIND\_NONE specified with one of the MQSEL\_ANY\_xxx\_SELECTOR values). **MORC INDEX NOT PRESENT** 

#### MQRC\_INDEX\_NOT\_PRESENT

No item with the specified index is present within the bag for the selector given.

#### MQRC\_SELECTOR\_NOT\_PRESENT

No item with the specified selector is present within the bag.

MQRC\_SELECTOR\_NOT\_SUPPORTED

Specified system selector not supported by the MQAI.

MQRC\_SELECTOR\_NOT\_UNIQUE

MQIND\_NONE specified when more than one occurrence of the specified selector is present in the bag.

MQRC\_SELECTOR\_OUT\_OF\_RANGE

Selector not within valid range for call.

MQRC\_SELECTOR\_WRONG\_TYPE

Data item has wrong >data type for call.

MQRC\_STORAGE\_NOT\_AVAILABLE

### Insufficient storage available. MQRC\_STRING\_LENGTH\_ERROR

StringLength parameter not valid (invalid parameter address).

MQRC\_STRING\_TRUNCATED

Data too long for output buffer and has been truncated.

## Parent topic: <u>mqInquireString</u>

🕍 This build: January 26, 2011 11:08:31

## Notices | Trademarks | Downloads | Library | Support | Feedback

Copyright IBM Corporation 1999, 2009. All Rights Reserved. This topic's URL: nc17230

# 2.5.26.3. C language invocation for mqInquireString

mqInquireString (Bag, Selector, ItemIndex, BufferLength, Buffer, &StringLength, &CodedCharSetId, &CompCode, &Reason);

## Declare the parameters as follows:

```
MQHBAGBag;/* Bag handle */MQLONGSelector;/* Selector */MQLONGItemIndex;/* Item index */MQLONGBufferLength;/* Buffer to contain string */PMQCHARBuffer;/* Buffer to contain string */MQLONGStringLength;/* Length of string returned */MQLONGCodedCharSetId /* Coded Character Set ID */MQLONGCompCode;/* Completion code */MQLONGReason;/* Reason code qualifying CompCode */
```

## Parent topic: mgInguireString

🕍 This build: January 26, 2011 11:08:31

Notices | Trademarks | Downloads | Library | Support | Feedback

© Copyright IBM Corporation 1999, 2009. All Rights Reserved. This topic's URL: pc17240\_

# 2.5.26.4. Visual Basic invocation for mqInquireString

```
(Supported on Windows only.)
```

```
mqInquireString Bag, Selector, ItemIndex,
BufferLength, Buffer, StringLength, CodedCharSetId,
CompCode, Reason
```

## Declare the parameters as follows:

| Dim | Bag            | As | Long   | 'Bag handle'                      |
|-----|----------------|----|--------|-----------------------------------|
| Dim | Selector       | As | Long   | 'Selector'                        |
| Dim | ItemIndex      | As | Long   | 'Item index'                      |
| Dim | BufferLength   | As | Long   | 'Buffer length'                   |
| Dim | Buffer         | As | String | 'Buffer to contain string'        |
| Dim | StringLength   | As | Long   | 'Length of string returned'       |
| Dim | CodedCharSetId | As | Long   | 'Coded Character Set ID'          |
| Dim | CompCode       | As | Long   | 'Completion code'                 |
| Dim | Reason         | As | Long   | 'Reason code qualifying CompCode' |

Parent topic: mgInguireString

🕍 This build: January 26, 2011 11:08:31

Notices | Trademarks | Downloads | Library | Support | Feedback

© Copyright IBM Corporation 1999, 2009. All Rights Reserved. This topic's URL: pc17250\_

# 2.5.27. mqInquireStringFilter

The mqInquireStringFilter call requests the value and operator of a string filter item that is present in the bag. The data item can be a user item or a system item.

#### Syntax for mqInquireStringFilter

#### Parameters for mqInquireStringFilter

C language invocation for mgInguireStringFilter

#### Visual Basic invocation for mqInquireStringFilter

Parent topic: MQAI reference

🛍 This build: January 26, 2011 11:08:31

Notices | Trademarks | Downloads | Library | Support | Feedback

© Copyright IBM Corporation 1999, 2009. All Rights Reserved. This topic's URL: pc17260\_

# 2.5.27.1. Syntax for mqInquireStringFilter

**mqInquireStringFilter** (Bag, Selector, ItemIndex, Bufferlength, Buffer, StringLength, CodedCharSetId, Operator, CompCode, Reason)

#### Parent topic: mqInquireStringFilter

This build: January 26, 2011 11:08:31
<u>Notices | Trademarks | Downloads | Library | Support | Feedback</u>

Copyright IBM Corporation 1999, 2009. All Rights Reserved. This topic's URL: pc17270

# 2.5.27.2. Parameters for mqInquireStringFilter

#### Bag (MQHBAG) - input

Handle of the bag to which the inquiry relates. The bag can be a user bag or a system bag.

#### Selector (MQLONG) - input

Selector of the item to which the inquiry relates.

If the selector is less than zero (that is, a system selector), the selector must be one that is supported by the MQAI;

MQRC\_SELECTOR\_NOT\_SUPPORTED results if it is not.

The specified selector must be present in the bag; MQRC\_SELECTOR\_NOT\_PRESENT results if it is not.

The >data type of the item must be the same as the >data type implied by the call; MQRC\_SELECTOR\_WRONG\_TYPE results if it is not.

The following special values can be specified for *Selector*:

#### MQSEL\_ANY\_SELECTOR

The item to be inquired about is a user or system item identified by ItemIndex.

# MQSEL\_ANY\_USER\_SELECTOR

The item to be inquired about is a user item identified by ItemIndex.

#### MQSEL\_ANY\_SYSTEM\_SELECTOR

The item to be inquired about is a system item identified by ItemIndex.

#### ItemIndex (MQLONG) - input

Index of the data item to which the inquiry relates. The value must be zero or greater, or the special value MQIND\_NONE. If the value is less than zero and not MQIND\_NONE, MQRC\_INDEX\_ERROR results. If the item is not already present in the bag, MQRC\_INDEX\_NOT\_PRESENT results. The following special value can be specified:

#### MQIND\_NONE

This specifies that there must be one occurrence only of the selector in the bag. If there is more than one occurrence, MQRC\_SELECTOR\_NOT\_UNIQUE results.

If MQSEL\_ANY\_SELECTOR is specified for the *Selector* parameter, *ItemIndex* is the index relative to the set of items that contains both user items and system items, and must be zero or greater.

If MQSEL\_ANY\_USER\_SELECTOR is specified for the Selector parameter, ItemIndex is the index relative to the set of user items, and must be zero or greater.

If MQSEL\_ANY\_SYSTEM\_SELECTOR is specified for *selector*, *ItemIndex* is the index relative to the set of system items, and must be zero or greater.

If an explicit selector value is specified, ItemIndex is the index relative to the set of items that have that selector value, and can be MQIND\_NONE, zero, or greater.

#### BufferLength (MQLONG) - input

Length in bytes of the buffer to receive the condition string. Zero is a valid value.

## Buffer (MQCHAR × BufferLength) - output

Buffer to receive the character condition string. The length is given by the *BufferLength* parameter. If zero is specified for *BufferLength*, the null pointer can be specified for the address of the *Buffer* parameter; in all other cases, a valid (nonnull) address must be specified for the *Buffer* parameter.

The string is padded with blanks to the length of the buffer; the string is not null-terminated. If the string is longer than the buffer, the string is truncated to fit; in this case *StringLength* indicates the size of the buffer needed to accommodate the string without truncation.

## StringLength (MQLONG) - output

The length in bytes of the condition string contained in the bag. If the *Buffer* parameter is too small, the length of the string returned is less than *StringLength*.

## CodedCharSetId (MQLONG) - output

The coded character set identifier for the character data in the string. This parameter can be set to a null pointer if not required.

## **Operator (MQLONG) - output**

String filter operator in the bag

## CompCode (MQLONG) - output

Completion code.

## Reason (MQLONG) - output

Reason code qualifying CompCode.

The following reason codes indicating error and warning conditions can be returned from the mqInquireStringFilter call:

# MQRC\_BUFFER\_ERROR

Buffer parameter not valid (invalid parameter address or buffer not completely accessible).

MQRC\_BUFFER\_LENGTH\_ERROR

Buffer length not valid.

## MQRC\_FILTER\_OPERATOR\_ERROR

Filter operator not valid.

## MQRC\_HBAG\_ERROR

Bag handle not valid.

## MQRC\_INDEX\_ERROR

Index not valid (index negative and not MQIND\_NONE, or MQIND\_NONE specified with one of the MQSEL\_ANY\_xxx\_SELECTOR values).

## MQRC\_INDEX\_NOT\_PRESENT

No item with the specified index is present within the bag for the selector given.

# MQRC\_SELECTOR\_NOT\_PRESENT

No item with the specified selector is present within the bag.

# MQRC\_SELECTOR\_NOT\_SUPPORTED

Specified system selector not supported by the MQAI.

## MQRC\_SELECTOR\_NOT\_UNIQUE

MQIND\_NONE specified when more than one occurrence of the specified selector is present in the bag.

MQRC\_SELECTOR\_OUT\_OF\_RANGE

Selector not within valid range for call.

# MQRC\_SELECTOR\_WRONG\_TYPE

# Data item has wrong >data type for call.

MQRC\_STORAGE\_NOT\_AVAILABLE

Insufficient storage available.

# MQRC\_STRING\_LENGTH\_ERROR

 ${\it StringLength}$  parameter not valid (invalid parameter address).

## MQRC\_STRING\_TRUNCATED

Data too long for output buffer and has been truncated.

## Parent topic: <u>mqInquireStringFilter</u>

🕍 This build: January 26, 2011 11:08:32

## Notices | Trademarks | Downloads | Library | Support | Feedback

 $\ensuremath{\textcircled{}}$  Copyright IBM Corporation 1999, 2009. All Rights Reserved. This topic's URL: pc17280\_

# 2.5.27.3. C language invocation for mqInquireStringFilter

mqInquireStringFilter (Bag, Selector, ItemIndex, BufferLength, Buffer, &StringLength, &CodedCharSetId, &Operator, &CompCode, &Reason);

## Declare the parameters as follows:

| MQHBAG | Bag;                  | /* | Bag handle */    |
|--------|-----------------------|----|------------------|
| MQLONG | Selector;             | /* | Selector */      |
| MQLONG | <pre>ItemIndex;</pre> | /* | Item index */    |
| MQLONG | BufferLength;         | /* | Buffer length */ |

| PMQCHAR | Buffer;        | /* | Buffer to contain string */        |
|---------|----------------|----|------------------------------------|
| MQLONG  | StringLength;  | /* | Length of string returned */       |
| MQLONG  | CodedCharSetId | /* | Coded Character Set ID */          |
| MQLONG  | Operator       | /* | Item operator */                   |
| MQLONG  | CompCode;      | /* | Completion code */                 |
| MQLONG  | Reason;        | /* | Reason code qualifying CompCode */ |

#### Parent topic: mqInquireStringFilter

This build: January 26, 2011 11:08:32

Notices | Trademarks | Downloads | Library | Support | Feedback

Copyright IBM Corporation 1999, 2009. All Rights Reserved. This topic's URL: pc17290

# 2.5.27.4. Visual Basic invocation for mqInquireStringFilter

(Supported on Windows only.)

mqInquireStringFilter Bag, Selector, ItemIndex, BufferLength, Buffer, StringLength, CodedCharSetId, Operator, CompCode, Reason

#### Declare the parameters as follows:

| Dim Bag            | As | Long   | 'Bag handle'                      |
|--------------------|----|--------|-----------------------------------|
| Dim Selector       | As | Long   | 'Selector'                        |
| Dim ItemIndex      | As | Long   | 'Item index'                      |
| Dim BufferLength   | As | Long   | 'Buffer length'                   |
| Dim Buffer         | As | String | 'Buffer to contain string'        |
| Dim StringLength   | As | Long   | 'Length of string returned'       |
| Dim CodedCharSetId | As | Long   | 'Coded Character Set ID'          |
| Dim Operator       | As | Long   | 'Item operator'                   |
| Dim CompCode       | As | Long   | 'Completion code'                 |
| Dim Reason         | As | Long   | 'Reason code qualifying CompCode' |

Parent topic: mgInguireStringFilter

🏙 This build: January 26, 2011 11:08:32

Notices | Trademarks | Downloads | Library | Support | Feedback

© Copyright IBM Corporation 1999, 2009. All Rights Reserved. This topic's URL: pc17300\_

# 2.5.28. mqPad

The mqPad call pads a null-terminated string with blanks.

#### Syntax for mqPad

Parameters for mqPad

Usage notes for mqPad

C language invocation for mqPad

## Parent topic: MQAI reference

```
This build: January 26, 2011 11:08:32
```

Notices | Trademarks | Downloads | Library | Support | Feedback

 $\ensuremath{\textcircled{O}}$  Copyright IBM Corporation 1999, 2009. All Rights Reserved. This topic's URL: pc17310\_

# 2.5.28.1. Syntax for mqPad

mqPad (String, BufferLength, Buffer, CompCode, Reason)

#### Parent topic: mqPad

This build: January 26, 2011 11:08:32
<u>Notices | Trademarks | Downloads | Library | Support | Feedback</u>

Copyright IBM Corporation 1999, 2009. All Rights Reserved. This topic's URL: pc17320\_

# 2.5.28.2. Parameters for mqPad

#### String (PMQCHAR) - input

Null-terminated string. The null pointer is valid for the address of the *String* parameter, and denotes a string of zero length.

## BufferLength (MQLONG) - input

Length in bytes of the buffer to receive the string padded with blanks. Must be zero or greater.

### Buffer (MQCHAR × BufferLength) - output

Buffer to receive the blank-padded string. The length is given by the *BufferLength* parameter. If zero is specified for *BufferLength*, the null pointer can be specified for the address of the *Buffer* parameter; in all other cases, a valid (nonnull) address must be specified for the *Buffer* parameter.

If the number of characters preceding the first null in the string parameter is greater than the BufferLength parameter, the excess characters are omitted and MQRC\_DATA\_TRUNCATED results.

### CompCode (MQLONG) - output

Completion code.

## Reason (MQLONG) - output

Reason code qualifying CompCode.

The following reason codes indicating error and warning conditions can be returned from the mqPad call:

## MQRC\_BUFFER\_ERROR

Buffer parameter not valid (invalid parameter address or buffer not completely accessible).

MQRC\_BUFFER\_LENGTH\_ERROR

# Buffer length not valid.

MQRC\_STRING\_ERROR

String parameter not valid (invalid parameter address or buffer not completely accessible).

# MQRC\_STRING\_TRUNCATED

Data too long for output buffer and has been truncated.

### Parent topic: mqPad

🕍 This build: January 26, 2011 11:08:32

Notices | Trademarks | Downloads | Library | Support | Feedback

© Copyright IBM Corporation 1999, 2009. All Rights Reserved. This topic's URL: pc17330\_

# 2.5.28.3. Usage notes for mqPad

- 1. If the buffer pointers are the same, the padding is done in place. If not, at most *BufferLength* characters are copied into the second buffer; any space remaining, including the null-termination character, is overwritten with spaces.
- 2. If the *String* and *Buffer* parameters partially overlap, the result is undefined.

## Parent topic: mqPad

This build: January 26, 2011 11:08:32

Notices | Trademarks | Downloads | Library | Support | Feedback

O Copyright IBM Corporation 1999, 2009. All Rights Reserved. This topic's URL: pc17340\_

# 2.5.28.4. C language invocation for mqPad

mqPad (String, BufferLength, Buffer, &CompCode, &Reason);

## Declare the parameters as follows:

| MQCHAR  | String;       | /* | String to be padded */             |
|---------|---------------|----|------------------------------------|
| MQLONG  | BufferLength; | /* | Buffer length */                   |
| PMQCHAR | Buffer        | /* | Buffer to contain padded string */ |
| MQLONG  | CompCode;     | /* | Completion code */                 |
| MQLONG  | Reason;       | /* | Reason code qualifying CompCode */ |
|         |               |    |                                    |

## Note: This call is not supported in Visual Basic.

## Parent topic: mgPad

🕍 This build: January 26, 2011 11:08:32

Notices | Trademarks | Downloads | Library | Support | Feedback

© Copyright IBM Corporation 1999, 2009. All Rights Reserved. This topic's URL: pc17350\_

# 2.5.29. mqPutBag

The mqPutBag call converts the contents of the specified bag into a PCF message and sends the message to the specified queue. The contents of the bag are unchanged after the call.

Syntax for mqPutBag

## Parameters for mgPutBag

# C language invocation for mqPutBag

## Visual Basic invocation for mgPutBag

# Parent topic: MQAI reference

This build: January 26, 2011 11:08:32

 Notices | Trademarks | Downloads | Library | Support | Feedback

© Copyright IBM Corporation 1999, 2009. All Rights Reserved. This topic's URL: pc17360\_

# 2.5.29.1. Syntax for mqPutBag

mqPutBag (Hconn, Hobj, MsgDesc, PutMsgOpts, Bag, CompCode, Reason)

# Parent topic: mqPutBag

🏙 This build: January 26, 2011 11:08:33

Notices | Trademarks | Downloads | Library | Support | Feedback

Copyright IBM Corporation 1999, 2009. All Rights Reserved. This topic's URL: pc17370

# 2.5.29.2. Parameters for mqPutBag

## Hconn (MQHCONN) - input

MQI connection handle.

# Hobj (MQHOBJ) - input

Object handle of the queue on which the message is to be placed. This handle was returned by a preceding MQOPEN call issued by the application. The queue must be open for output.

## MsgDesc (MQMD) - input/output

Message descriptor. (For more information, see the <u>WebSphere MQ Application Programming Guide</u>.)

If the *Format* field has a value other than MQFMT\_ADMIN, MQFMT\_EVENT, or MQFMT\_PCF, MQRC\_FORMAT\_NOT\_SUPPORTED results.

If the  ${\it Encoding}\ field\ has\ a\ value\ other\ than\ MQENC\_NATIVE,\ MQRC\_ENCODING\_NOT\_SUPPORTED\ results.$ 

## PutMsgOpts (MQPMO) - input/output

Put-message options. (For more information, see the WebSphere MQ Application Programming Guide.)

## Bag (MQHBAG) – input

Handle of the data bag to be converted to a message.

If the bag contains an administration message, and mqAddInquiry was used to insert values into the bag, the value of the MQIASY\_COMMAND data item must be an INQUIRE command recognized by the MQAI; MQRC\_INQUIRY\_COMMAND\_ERROR results if it is not.

If the bag contains nested system bags, MQRC\_NESTED\_BAG\_NOT\_SUPPORTED results.

## CompCode (MQLONG) - output

Completion code.

## Reason (MQLONG) - output

Reason code qualifying *CompCode*. The following reason codes indicating error and warning conditions can be returned from the mqPutBag call: **MORC** \*

Anything from the MQPUT call or bag manipulation.

# MQRC\_BAG\_WRONG\_TYPE

Input data bag is a group bag.

## MQRC\_ENCODING\_NOT\_SUPPORTED

 $\label{eq:constraint} \mbox{Encoding not supported (value in {\it Encoding field in MQMD must be MQENC_NATIVE)}.$ 

# MQRC\_FORMAT\_NOT\_SUPPORTED

Format not supported (name in *Format* field in MQMD must be MQFMT\_ADMIN, MQFMT\_EVENT, or MQFMT\_PCF).

## MQRC\_HBAG\_ERROR

Bag handle not valid.

# MQRC\_INQUIRY\_COMMAND\_ERROR

 ${\sf mqAddInquiry\ call\ used\ with\ a\ command\ code\ that\ is\ not\ a\ recognized\ INQUIRE\ command.}$ 

# MQRC\_NESTED\_BAG\_NOT\_SUPPORTED

Input data bag contains one or more nested system bags.

## MQRC\_PARAMETER\_MISSING

Administration message requires a parameter that is not present in the bag. This reason code occurs for bags created with the

MQCBO\_ADMIN\_BAG or MQCBO\_REORDER\_AS\_REQUIRED options only. **MQRC\_SELECTOR\_WRONG\_TYPE** mqAddString or mqSetString was used to add the MQIACF\_INQUIRY selector to the bag. **MQRC\_STORAGE\_NOT\_AVAILABLE** Insufficient storage available.

## Parent topic: <u>mqPutBag</u>

This build: January 26, 2011 11:08:33

Notices | Trademarks | Downloads | Library | Support | Feedback

Copyright IBM Corporation 1999, 2009. All Rights Reserved. This topic's URL: pc17380\_

# 2.5.29.3. C language invocation for mqPutBag

mqPutBag (HConn, HObj, &MsgDesc, &PutMsgOpts, Bag, &CompCode, &Reason);

#### Declare the parameters as follows:

| MOUGONN | U.C         | 14  | NOT convertion housile #/          |
|---------|-------------|-----|------------------------------------|
| MQHCONN | HConn;      | / ^ | MQI connection handle */           |
| MQHOBJ  | HObj;       | /*  | Object handle */                   |
| MQMD    | MsgDesc;    | /*  | Message descriptor */              |
| MQPMO   | PutMsgOpts; | /*  | Put-message options */             |
| MQHBAG  | Bag;        | /*  | Bag handle */                      |
| MQLONG  | CompCode;   | /*  | Completion code */                 |
| MQLONG  | Reason;     | /*  | Reason code qualifying CompCode */ |
|         |             |     |                                    |

#### Parent topic: mqPutBag

🏙 This build: January 26, 2011 11:08:33

Notices | Trademarks | Downloads | Library | Support | Feedback

 $\fbox$  Copyright IBM Corporation 1999, 2009. All Rights Reserved. This topic's URL: pc17390\_

# 2.5.29.4. Visual Basic invocation for mqPutBag

#### (Supported on Windows only.)

mqPutBag (HConn, HObj, MsgDesc, PutMsgOpts, Bag, CompCode, Reason);

#### Declare the parameters as follows:

| Dim | HConn      | As | Long  | 'MQI connection handle'           |
|-----|------------|----|-------|-----------------------------------|
| Dim | HObj       | As | Long  | 'Object handle'                   |
| Dim | MsgDesc    | As | MQMD  | 'Message descriptor'              |
| Dim | PutMsgOpts | As | MQPMO | 'Put-message options'             |
| Dim | Bag        | As | Long  | 'Bag handle'                      |
| Dim | CompCode   | As | Long  | 'Completion code'                 |
| Dim | Reason     | As | Long  | 'Reason code qualifying CompCode' |

#### Parent topic: <u>mqPutBag</u>

This build: January 26, 2011 11:08:33

Notices | Trademarks | Downloads | Library | Support | Feedback

© Copyright IBM Corporation 1999, 2009. All Rights Reserved. This topic's URL: pc17400\_

# 2.5.30. mqSetByteString

The mqSetByteString call either modifies a byte string data item that is already present in the bag, or deletes all existing occurrences of the specified selector and adds a new occurrence at the end of the bag. The data item is usually a user item, but certain system-data items can also be modified.

Syntax for mqSetByteString
Parameters for mqSetByteString
C language invocation for mqSetByteString
Visual Basic invocation for mqSetByteString
Parent topic: MOAI reference

Notices | Trademarks | Downloads | Library | Support | Feedback

© Copyright IBM Corporation 1999, 2009. All Rights Reserved. This topic's URL: pc17410

# 2.5.30.1. Syntax for mqSetByteString

mqSetByteString (Bag, Selector, ItemIndex, Bufferlength, Buffer, CompCode, Reason)

#### Parent topic: mqSetByteString

This build: January 26, 2011 11:08:33

Notices | Trademarks | Downloads | Library | Support | Feedback

 $\ensuremath{\textcircled{O}}$  Copyright IBM Corporation 1999, 2009. All Rights Reserved. This topic's URL: pc17420\_

# 2.5.30.2. Parameters for mqSetByteString

#### Bag (MQHBAG) - input

Handle of the bag to be set. This must be the handle of a bag created by the user, not the handle of a system bag; MQRC\_SYSTEM\_BAG\_NOT\_ALTERABLE results if you specify the handle of a system bag.

## Selector (MQLONG) - input

Selector of the item to be modified.

If the selector is less than zero (that is, a system selector), the selector must be one that is supported by the MQAI; MQRC\_SELECTOR\_NOT\_SUPPORTED results if it is not.

If the selector is a supported system selector, but is one that is read only, MQRC\_SYSTEM\_ITEM\_NOT\_ALTERABLE results.

If the selector is an alterable system selector, but is always a single-instance selector and the application attempts to create a second instance in the bag, MQRC\_MULTIPLE\_INSTANCE\_ERROR results.

If the selector is zero or greater (that is, a user selector), and the bag was created with the MQCBO\_CHECK\_SELECTORS option or as an administration bag (MQCBO\_ADMIN\_BAG), the selector must be in the range MQBA\_FIRST through MQBA\_LAST; MQRC\_SELECTOR\_OUT\_OF\_RANGE results if it is not. If MQCBO\_CHECK\_SELECTORS was not specified, the selector can be any value zero or greater.

If MQIND\_ALL is *not* specified for the *itemIndex* parameter, the specified selector must already be present in the bag; MQRC\_SELECTOR\_NOT\_PRESENT results if it is not.

If MQIND\_ALL is *not* specified for the *ItemIndex* parameter, the >data type of the item must be the same as the >data type implied by the call; MQRC\_SELECTOR\_WRONG\_TYPE results if it is not.

#### ItemIndex (MQLONG) - input

This identifies which occurrence of the item with the specified selector is to be modified. The value must be zero or greater, or one of the special values described below; if it is none of these, MQRC\_INDEX\_ERROR results.

#### Zero or greater

The item with the specified index must already be present in the bag; MQRC\_INDEX\_NOT\_PRESENT results if it is not. The index is counted relative to the items in the bag that have the specified selector. For example, if there are five items in the bag with the specified selector, the valid values for *ItemIndex* are 0 through 4.

### MQIND\_NONE

This specifies that there must be only one occurrence of the specified selector in the bag. If there is more than one occurrence, MQRC\_SELECTOR\_NOT\_UNIQUE results.

### MQIND\_ALL

This specifies that all existing occurrences of the specified selector (if any) are to be deleted from the bag, and a new occurrence of the selector created at the end of the bag.

### BufferLength (MQLONG) - input

The length in bytes of the byte string contained in the Buffer parameter. The value must be zero or greater.

### Buffer (MQBYTE × BufferLength) - input

Buffer containing the byte string. The length is given by the *BufferLength* parameter. If zero is specified for *BufferLength*, the null pointer can be specified for the address of the *Buffer* parameter; in all other cases, a valid (nonnull) address must be specified for the *Buffer* parameter.

### CompCode (MQLONG) - output

Completion code.

#### Reason (MQLONG) - output

Reason code qualifying CompCode.

The following reason codes indicating error conditions can be returned from the mqSetByteString call:

#### MQRC\_BUFFER\_ERROR

Buffer parameter not valid (invalid parameter address or buffer not completely accessible).

#### MQRC\_BUFFER\_LENGTH\_ERROR

Buffer length not valid.

#### MQRC\_HBAG\_ERROR

Bag handle not valid.

# MQRC\_INDEX\_ERROR Index not valid (index negative and not MQIND\_NONE or MQIND\_ALL). MQRC\_INDEX\_NOT\_PRESENT No item with the specified index is present within the bag for the selector given. MQRC\_MULTIPLE\_INSTANCE\_ERROR Multiple instances of system selector not valid. MQRC\_SELECTOR\_NOT\_PRESENT No item with the specified selector is present within the bag. MQRC\_SELECTOR\_NOT\_SUPPORTED Specified system selector not supported by the MOAI. MQRC\_SELECTOR\_NOT\_UNIQUE MQIND\_NONE specified when more than one occurrence of the specified selector is present in the bag. MQRC\_SELECTOR\_OUT\_OF\_RANGE Selector not within valid range for call. MQRC\_SELECTOR\_WRONG\_TYPE Data item has wrong >data type for call. MQRC\_STORAGE\_NOT\_AVAILABLE Insufficient storage available. MQRC\_SYSTEM\_BAG\_NOT\_ALTERABLE System bag cannot be altered or deleted. MQRC\_SYSTEM\_ITEM\_NOT\_ALTERABLE System item is read-only and cannot be altered. Parent topic: mgSetByteString This build: January 26, 2011 11:08:34 Notices | Trademarks | Downloads | Library | Support | Feedback

O Copyright IBM Corporation 1999, 2009. All Rights Reserved. This topic's URL: pc17430\_

# 2.5.30.3. C language invocation for mqSetByteString

mqSetByteString (Bag, Selector, ItemIndex, BufferLength, Buffer, &CompCode, &Reason);

#### Declare the parameters as follows:

| MOHBAG  | Deer          | /+  | Bag handle */                      |
|---------|---------------|-----|------------------------------------|
| мұпвас  | Bag;          | / ^ | bag nanule "/                      |
| MQLONG  | Selector;     | /*  | Selector */                        |
| MQLONG  | ItemIndex;    | /*  | Item index */                      |
| MQLONG  | BufferLength; | /*  | Buffer length */                   |
| PMQBYTE | Buffer;       | /*  | Buffer containing string */        |
| MQLONG  | CompCode;     | /*  | Completion code */                 |
| MQLONG  | Reason;       | /*  | Reason code qualifying CompCode */ |
|         |               |     |                                    |

#### Parent topic: mqSetByteString

🕍 This build: January 26, 2011 11:08:34

Notices | Trademarks | Downloads | Library | Support | Feedback

Copyright IBM Corporation 1999, 2009. All Rights Reserved. This topic's URL: pc17440\_

# 2.5.30.4. Visual Basic invocation for mqSetByteString

### (Supported on Windows only.)

mqSetByteString Bag, Selector, ItemIndex, BufferLength, Buffer, CompCode, Reason

### Declare the parameters as follows:

| Dim | Bag          | As | Long | 'Bag handle'                      |
|-----|--------------|----|------|-----------------------------------|
| Dim | Selector     | As | Long | 'Selector'                        |
| Dim | ItemIndex    | As | Long | 'Item index'                      |
| Dim | BufferLength | As | Long | 'Buffer length'                   |
| Dim | Buffer       | As | Byte | 'Buffer containing string'        |
| Dim | CompCode     | As | Long | 'Completion code'                 |
| Dim | Reason       | As | Long | 'Reason code qualifying CompCode' |

### Parent topic: mqSetByteString

🏙 This build: January 26, 2011 11:08:34

Notices | Trademarks | Downloads | Library | Support | Feedback

 $\ensuremath{\textcircled{O}}$  Copyright IBM Corporation 1999, 2009. All Rights Reserved. This topic's URL:

pc17450\_

# 2.5.31. mqSetByteStringFilter

The mqSetByteStringFilter call either modifies a byte string filter item that is already present in the bag, or deletes all existing occurrences of the specified selector and adds a new occurrence at the end of the bag. The data item is usually a user item, but certain system-data items can also be modified.

# Syntax for mqSetByteStringFilter

Parameters for mgSetByteStringFilter

C language invocation for mqSetByteStringFilter

Visual Basic invocation for mgSetByteStringFilter

Parent topic: MQAI reference

🏙 This build: January 26, 2011 11:08:34

Notices | Trademarks | Downloads | Library | Support | Feedback

 $\ensuremath{\textcircled{C}}$  Copyright IBM Corporation 1999, 2009. All Rights Reserved. This topic's URL: pc17460\_

# 2.5.31.1. Syntax for mqSetByteStringFilter

mqSetByteStringFilter (Bag, Selector, ItemIndex, Bufferlength, Buffer, Operator, CompCode, Reason)

Parent topic: <a href="mailto:mqSetByteStringFilter">mqSetByteStringFilter</a>

🕍 This build: January 26, 2011 11:08:34

Notices | Trademarks | Downloads | Library | Support | Feedback

Copyright IBM Corporation 1999, 2009. All Rights Reserved. This topic's URL: pc17470

# 2.5.31.2. Parameters for mqSetByteStringFilter

## Bag (MQHBAG) – input

Handle of the bag to be set. This must be the handle of a bag created by the user, not the handle of a system bag; MQRC\_SYSTEM\_BAG\_NOT\_ALTERABLE results if you specify the handle of a system bag.

## Selector (MQLONG) - input

Selector of the item to be modified.

If the selector is less than zero (that is, a system selector), the selector must be one that is supported by the MQAI; MQRC\_SELECTOR\_NOT\_SUPPORTED results if it is not.

If the selector is a supported system selector, but is one that is read only, MQRC\_SYSTEM\_ITEM\_NOT\_ALTERABLE results.

If the selector is an alterable system selector, but is always a single-instance selector and the application attempts to create a second instance in the bag, MQRC\_MULTIPLE\_INSTANCE\_ERROR results.

If the selector is zero or greater (that is, a user selector), and the bag was created with the MQCBO\_CHECK\_SELECTORS option or as an administration bag (MQCBO\_ADMIN\_BAG), the selector must be in the range MQBA\_FIRST through MQBA\_LAST; MQRC\_SELECTOR\_OUT\_OF\_RANGE results if it is not. If MQCBO\_CHECK\_SELECTORS was not specified, the selector can be any value zero or greater.

If MQIND\_ALL is *not* specified for the *itemIndex* parameter, the specified selector must already be present in the bag; MQRC\_SELECTOR\_NOT\_PRESENT results if it is not.

If MQIND\_ALL is *not* specified for the *ItemIndex* parameter, the >data type< of the item must be the same as the >data type< implied by the call; MQRC\_SELECTOR\_WRONG\_TYPE results if it is not.

## ItemIndex (MQLONG) - input

This identifies which occurrence of the item with the specified selector is to be modified. The value must be zero or greater, or one of the special values described below; if it is none of these, MQRC\_INDEX\_ERROR results.

## Zero or greater

The item with the specified index must already be present in the bag; MQRC\_INDEX\_NOT\_PRESENT results if it is not. The index is counted relative to the items in the bag that have the specified selector. For example, if there are five items in the bag with the specified selector, the valid values for *ItemIndex* are 0 through 4.

## MQIND\_NONE

This specifies that there must be only one occurrence of the specified selector in the bag. If there is more than one occurrence,  $MQRC\_SELECTOR\_NOT\_UNIQUE$  results.

## MQIND\_ALL

This specifies that all existing occurrences of the specified selector (if any) are to be deleted from the bag, and a new occurrence of the selector created at the end of the bag.

## BufferLength (MQLONG) - input

The length in bytes of the condition byte string contained in the *Buffer* parameter. The value must be zero or greater.

## Buffer (MQBYTE × BufferLength) - input

Buffer containing the condition byte string. The length is given by the *BufferLength* parameter. If zero is specified for *BufferLength*, the null pointer can be specified for the address of the *Buffer* parameter; in all other cases, a valid (nonnull) address must be specified for the *Buffer* parameter.

#### Operator (MQLONG × Operator) - input

Byte string filter operator to be placed in the bag. Valid operators are of the form MQCFOP\_\*.

## CompCode (MQLONG) - output

Completion code.

## Reason (MQLONG) - output

Reason code qualifying CompCode.

The following reason codes indicating error conditions can be returned from the mqSetByteStringFilter call:

#### MQRC\_BUFFER\_ERROR

Buffer parameter not valid (invalid parameter address or buffer not completely accessible).

## MQRC\_BUFFER\_LENGTH\_ERROR

Buffer length not valid.

#### MQRC\_FILTER\_OPERATOR\_ERROR

Bag handle not valid.

## MQRC\_HBAG\_ERROR

Bag handle not valid.

### MQRC\_INDEX\_ERROR

Index not valid (index negative and not MQIND\_NONE or MQIND\_ALL).

## MQRC\_INDEX\_NOT\_PRESENT

No item with the specified index is present within the bag for the selector given.

MQRC\_MULTIPLE\_INSTANCE\_ERROR

Multiple instances of system selector not valid.

## MQRC\_SELECTOR\_NOT\_PRESENT

No item with the specified selector is present within the bag.

## MQRC\_SELECTOR\_NOT\_SUPPORTED

Specified system selector not supported by the MQAI.

## MQRC\_SELECTOR\_NOT\_UNIQUE

MQIND\_NONE specified when more than one occurrence of the specified selector is present in the bag.

## MQRC\_SELECTOR\_OUT\_OF\_RANGE

Selector not within valid range for call.

### MQRC\_SELECTOR\_WRONG\_TYPE

Data item has wrong >data type for call.

#### MQRC\_STORAGE\_NOT\_AVAILABLE

Insufficient storage available.

#### MQRC\_SYSTEM\_BAG\_NOT\_ALTERABLE

System bag cannot be altered or deleted.

## MQRC\_SYSTEM\_ITEM\_NOT\_ALTERABLE

System item is read-only and cannot be altered.

#### Parent topic: mgSetByteStringFilter

#### 🕍 This build: January 26, 2011 11:08:35

Notices | Trademarks | Downloads | Library | Support | Feedback

```
\fbox Copyright IBM Corporation 1999, 2009. All Rights Reserved. This topic's URL: pc17480_
```

# 2.5.31.3. C language invocation for mqSetByteStringFilter

mqSetByteStringFilter (Bag, Selector, ItemIndex, BufferLength, Buffer, Operator, &CompCode, &Reason);

### Declare the parameters as follows:

| MQHBAG  | Bag;                  | /* | Bag handle */                      |
|---------|-----------------------|----|------------------------------------|
| MQLONG  | Selector;             | /* | Selector */                        |
| MQLONG  | <pre>ItemIndex;</pre> | /* | Item index */                      |
| MQLONG  | BufferLength;         | /* | Buffer length */                   |
| PMQBYTE | Buffer;               | /* | Buffer containing string */        |
| MQLONG  | Operator;             | /* | Operator */                        |
| PMQLONG | CompCode;             | /* | Completion code */                 |
| PMQLONG | Reason;               | /* | Reason code qualifying CompCode */ |

#### Parent topic: mqSetByteStringFilter

This build: January 26, 2011 11:08:35

## Notices | Trademarks | Downloads | Library | Support | Feedback

Copyright IBM Corporation 1999, 2009. All Rights Reserved. This topic's URL pc17490

# 2.5.31.4. Visual Basic invocation for mgSetByteStringFilter

(Supported on Windows only.)

mqSetByteStringFilter Bag, Selector, ItemIndex, BufferLength, Buffer, Operator, CompCode, Reason

#### Declare the parameters as follows:

Dim Bag As Long 'Bag handle' 'Selector' Dim Selector As Long As Long 'Item index' As Long 'Buffer length' Dim ItemIndex Dim BufferLength As Long As String 'Buffer containing string' As Long 'Item operator' As Long 'Completion code' Dim Buffer Dim Operator Dim CompCode 'Reason code qualifying CompCode' Dim Reason As Long

Parent topic: mgSetByteStringFilter

This build: January 26, 2011 11:08:35

Notices | Trademarks | Downloads | Library | Support | Feedback

Copyright IBM Corporation 1999, 2009. All Rights Reserved This topic's URL: pc17500

# 2.5.32. mgSetInteger

The mqSetInteger call either modifies an integer item that is already present in the bag, or deletes all existing occurrences of the specified selector and adds a new occurrence at the end of the bag. The data item is usually a user item, but specific system-data items can also be modified.

## Syntax for mqSetInteger

Parameters for mqSetInteger

C language invocation for mqSetInteger

Visual Basic invocation for mgSetInteger

## Parent topic: MOAI reference

This build: January 26, 2011 11:08:35

Notices | Trademarks | Downloads | Library | Support | Feedback

Copyright IBM Corporation 1999, 2009. All Rights Reserved This topic's URL: pc17510\_

# 2.5.32.1. Syntax for mqSetInteger

mqSetInteger (Bag, Selector, ItemIndex, ItemValue, CompCode, Reason)

Parent topic: mqSetInteger

🕍 This build: January 26, 2011 11:08:35

Notices | Trademarks | Downloads | Library | Support | Feedback

```
Copyright IBM Corporation 1999, 2009. All Rights Reserved.
This topic's URL:
pc17520
```

# 2.5.32.2. Parameters for mgSetInteger

## Bag (MQHBAG) - input

Handle of the bag to be set. This must be the handle of a bag created by the user, and not the handle of a system bag; MQRC\_SYSTEM\_BAG\_NOT\_ALTERABLE results if the handle you specify refers to a system bag.

## Selector (MOLONG) - input

Selector of the item to be modified. If the selector is less than zero (that is, a system selector), the selector must be one that is supported by the MQAI; MQRC\_SELECTOR\_NOT\_SUPPORTED results if it is not.

If the selector is a supported system selector, but is one that is read-only, MQRC\_SYSTEM\_ITEM\_NOT\_ALTERABLE results.

If the selector is an alterable system selector, but is always a single-instance selector and the application attempts to create a second instance in the bag, MORC MULTIPLE INSTANCE ERROR results.

If the selector is zero or greater (that is, a user selector), and the bag was created with the MQCBO\_CHECK\_SELECTORS option or as an administration bag (MQCBO\_ADMIN\_BAG), the selector must be in the range MQIA\_FIRST through MQIA\_LAST; MQRC\_SELECTOR\_OUT\_OF\_RANGE results if it is not. If MQCBO\_CHECK\_SELECTORS was not specified, the selector can be any value zero or greater.

If MQIND\_ALL is *not* specified for the *itemIndex* parameter, the specified selector must already be present in the bag; MQRC\_SELECTOR\_NOT\_PRESENT results if it is not.

If MQIND\_ALL is *not* specified for the *ItemIndex* parameter, the >data type< of the item must agree with the >data type< implied by the call; MQRC\_SELECTOR\_WRONG\_TYPE results if it is not.

#### ItemIndex (MQLONG) - input

This value identifies the occurrence of the item with the specified selector that is to be modified. The value must be zero or greater, or one of the special values described below; if it is none of these, MQRC\_INDEX\_ERROR results.

#### Zero or greater

The item with the specified index must already be present in the bag; MQRC\_INDEX\_NOT\_PRESENT results if it is not. The index is counted relative to the items in the bag that have the specified selector. For example, if there are five items in the bag with the specified selector, the valid values for *ItemIndex* are 0 through 4.

### MQIND\_NONE

This specifies that there must be one occurrence only of the specified selector in the bag. If there is more than one occurrence, MQRC\_SELECTOR\_NOT\_UNIQUE results.

### MQIND\_ALL

This specifies that all existing occurrences of the specified selector (if any) are to be deleted from the bag, and a new occurrence of the selector created at the end of the bag.

Note: For system selectors, the order is not changed.

#### ItemValue (MQLONG) - input

The integer value to be placed in the bag.

CompCode (MQLONG) - output

Completion code.

### Reason (MQLONG) - output

Reason code qualifying CompCode.

The following reason codes indicating error and warning conditions can be returned from the mgSetInteger call:

#### MQRC\_HBAG\_ERROR

Bag handle not valid.

#### MORC INDEX ERROR

Index not valid (index negative and not MQIND\_NONE or MQIND\_ALL).

#### MQRC\_INDEX\_NOT\_PRESENT

No item with the specified index is present within the bag for the selector given.

#### MQRC\_MULTIPLE\_INSTANCE\_ERROR

Multiple instances of system selector not valid.

#### MQRC\_SELECTOR\_NOT\_PRESENT

No item with the specified selector is present within the bag.

## MQRC\_SELECTOR\_NOT\_SUPPORTED

Specified system selector not supported by the MQAI.

## MQRC\_SELECTOR\_NOT\_UNIQUE

MQIND\_NONE specified when more than one occurrence of the specified selector is present in the bag.

## MQRC\_SELECTOR\_OUT\_OF\_RANGE

Selector not in valid range for call.

## MQRC\_SELECTOR\_WRONG\_TYPE

Data item has wrong >data type for call.

## MQRC\_STORAGE\_NOT\_AVAILABLE

Insufficient storage available.

# MQRC\_SYSTEM\_BAG\_NOT\_ALTERABLE

System bag cannot be altered or deleted.

# MQRC\_SYSTEM\_ITEM\_NOT\_ALTERABLE

System item is read only and cannot be altered.

# Parent topic: <u>mqSetInteger</u>

🕍 This build: January 26, 2011 11:08:35

Notices | Trademarks | Downloads | Library | Support | Feedback

© Copyright IBM Corporation 1999, 2009. All Rights Reserved. This topic's URL: pc17530\_

# 2.5.32.3. C language invocation for mqSetInteger

mqSetInteger (Bag, Selector, ItemIndex, ItemValue, &CompCode, &Reason);

## Declare the parameters as follows:

| MQHBAG | Bag;       | /* Bag handle */                      |
|--------|------------|---------------------------------------|
| MQLONG | Selector;  | /* Selector */                        |
| MQLONG | ItemIndex; | /* Item index */                      |
| MQLONG | ItemValue; | /* Integer value */                   |
| MQLONG | CompCode;  | /* Completion code */                 |
| MQLONG | Reason;    | /* Reason code qualifying CompCode */ |

### Parent topic: mqSetInteger

🕍 This build: January 26, 2011 11:08:35

Notices | Trademarks | Downloads | Library | Support | Feedback

© Copyright IBM Corporation 1999, 2009. All Rights Reserved. This topic's URL: pc17540\_

# 2.5.32.4. Visual Basic invocation for mqSetInteger

## (Supported on Windows only.)

mqSetInteger Bag, Selector, ItemIndex, ItemValue, CompCode, Reason

## Declare the parameters as follows:

Dim Bag As Long 'Bag handle' Dim Selector As Long 'Selector' Dim ItemIndex As Long 'Item index' Dim ItemValue As Long 'Integer value' Dim CompCode As Long 'Completion code' Dim Reason As Long 'Reason code qualifying CompCode'

## Parent topic: <a href="mailto:mqSetInteger">mqSetInteger</a>

🕍 This build: January 26, 2011 11:08:35

Notices | Trademarks | Downloads | Library | Support | Feedback

© Copyright IBM Corporation 1999, 2009. All Rights Reserved. This topic's URL: pc17550\_

# 2.5.33. mqSetInteger64

The mqSetInteger64 call either modifies a 64-bit integer item that is already present in the bag, or deletes all existing occurrences of the specified selector and adds a new occurrence at the end of the bag. The data item is usually a user item, but specific system-data items can also be modified.

### Syntax for mqSetInteger64

Parameters for mqSetInteger64

C language invocation for mqSetInteger64

## Visual Basic invocation for mgSetInteger64

### Parent topic: MQAI reference

This build: January 26, 2011 11:08:35

Notices | Trademarks | Downloads | Library | Support | Feedback

Copyright IBM Corporation 1999, 2009. All Rights Reserved. This topic's URL: pc17560

# 2.5.33.1. Syntax for mqSetInteger64

mqSetInteger64 (Bag, Selector, ItemIndex, ItemValue, CompCode, Reason)

Parent topic: mqSetInteger64

🕍 This build: January 26, 2011 11:08:35

Notices | Trademarks | Downloads | Library | Support | Feedback

© Copyright IBM Corporation 1999, 2009. All Rights Reserved. This topic's URL: pc17570\_

# 2.5.33.2. Parameters for mqSetInteger64

#### Bag (MQHBAG) - input

Handle of the bag to be set. This must be the handle of a bag created by the user, and not the handle of a system bag; MQRC\_SYSTEM\_BAG\_NOT\_ALTERABLE results if the handle you specify refers to a system bag.

## Selector (MQLONG) - input

Selector of the item to be modified. If the selector is less than zero (that is, a system selector), the selector must be one that is supported by the MQAI; MQRC\_SELECTOR\_NOT\_SUPPORTED results if it is not.

If the selector is a supported system selector, but is one that is read-only, MQRC\_SYSTEM\_ITEM\_NOT\_ALTERABLE results.

If the selector is an alterable system selector, but is always a single-instance selector and the application attempts to create a second instance in the bag, MQRC\_MULTIPLE\_INSTANCE\_ERROR results.

If the selector is zero or greater (that is, a user selector), and the bag was created with the MQCBO\_CHECK\_SELECTORS option or as an administration bag (MQCBO\_ADMIN\_BAG), the selector must be in the range MQIA\_FIRST through MQIA\_LAST; MQRC\_SELECTOR\_OUT\_OF\_RANGE results if it is not. If MQCBO\_CHECK\_SELECTORS was not specified, the selector can be any value zero or greater.

If MQIND\_ALL is *not* specified for the *itemIndex* parameter, the specified selector must already be present in the bag; MQRC\_SELECTOR\_NOT\_PRESENT results if it is not.

If MQIND\_ALL is *not* specified for the *ItemIndex* parameter, the >data type**C** of the item must agree with the >data type**C** implied by the call; MQRC\_SELECTOR\_WRONG\_TYPE results if it is not.

## ItemIndex (MQLONG) - input

This value identifies the occurrence of the item with the specified selector that is to be modified. The value must be zero or greater, or one of the special values described below; if it is none of these, MQRC\_INDEX\_ERROR results.

### Zero or greater

The item with the specified index must already be present in the bag; MQRC\_INDEX\_NOT\_PRESENT results if it is not. The index is counted relative to the items in the bag that have the specified selector. For example, if there are five items in the bag with the specified selector, the valid values for *ItemIndex* are 0 through 4.

#### MQIND\_NONE

This specifies that there must be one occurrence only of the specified selector in the bag. If there is more than one occurrence,  $MQRC\_SELECTOR\_NOT\_UNIQUE$  results.

#### MQIND\_ALL

This specifies that all existing occurrences of the specified selector (if any) are to be deleted from the bag, and a new occurrence of the selector created at the end of the bag.

Note: For system selectors, the order is not changed.

#### ItemValue (MQINT64) - input

The integer value to be placed in the bag.

CompCode (MQLONG) - output

Completion code.

#### Reason (MQLONG) - output

Reason code qualifying CompCode.

The following reason codes indicating error and warning conditions can be returned from the mqSetInteger64 call:

#### MQRC\_HBAG\_ERROR

Bag handle not valid.

#### MQRC\_INDEX\_ERROR

Index not valid (index negative and not MQIND\_NONE or MQIND\_ALL).

MQRC\_INDEX\_NOT\_PRESENT

No item with the specified index is present within the bag for the selector given.

#### MQRC\_MULTIPLE\_INSTANCE\_ERROR

Multiple instances of system selector not valid.

### MQRC\_SELECTOR\_NOT\_PRESENT

No item with the specified selector is present within the bag.

## MQRC\_SELECTOR\_NOT\_SUPPORTED

Specified system selector not supported by the MQAI.

## MQRC\_SELECTOR\_NOT\_UNIQUE

MQIND\_NONE specified when more than one occurrence of the specified selector is present in the bag.

MQRC\_SELECTOR\_OUT\_OF\_RANGE

Selector not in valid range for call.

#### MQRC\_SELECTOR\_WRONG\_TYPE

Data item has wrong >data type for call.

#### MQRC\_STORAGE\_NOT\_AVAILABLE

Insufficient storage available.

### MQRC\_SYSTEM\_BAG\_NOT\_ALTERABLE

System bag cannot be altered or deleted.

### MQRC\_SYSTEM\_ITEM\_NOT\_ALTERABLE

System item is read only and cannot be altered.

## Parent topic: mqSetInteger64

🕍 This build: January 26, 2011 11:08:35

Notices | Trademarks | Downloads | Library | Support | Feedback

Copyright IBM Corporation 1999, 2009. All Rights Reserved. This topic's URL: pc17580\_

# 2.5.33.3. C language invocation for mqSetInteger64

mqSetInteger64 (Bag, Selector, ItemIndex, ItemValue, &CompCode, &Reason);

#### Declare the parameters as follows:

MQHBAG Bag; /\* Bag handle \*/ MQLONG Selector; /\* Selector \*/ MQLONG ItemIndex; /\* Item index \*/ MQINT64 ItemValue; /\* Integer value \*/ MQLONG CompCode; /\* Completion code \*/ MQLONG Reason; /\* Reason code qualifying CompCode \*/

### Parent topic: mqSetInteger64

🕍 This build: January 26, 2011 11:08:35

Notices | Trademarks | Downloads | Library | Support | Feedback

 $\ensuremath{\textcircled{}}$  Copyright IBM Corporation 1999, 2009. All Rights Reserved. This topic's URL: pc17590\_

# 2.5.33.4. Visual Basic invocation for mgSetInteger64

#### (Supported on Windows only.)

mqSetInteger64 Bag, Selector, ItemIndex, ItemValue, CompCode, Reason

#### Declare the parameters as follows:

| Dim | Bag       | As | Long | 'Bag handle'                     |
|-----|-----------|----|------|----------------------------------|
| Dim | Selector  | As | Long | 'Selector'                       |
| Dim | ItemIndex | As | Long | 'Item index'                     |
| Dim | ItemValue | As | Long | 'Integer value'                  |
| Dim | CompCode  | As | Long | 'Completion code'                |
| Dim | Reason    | As | Long | 'Reason code qualifying CompCode |

#### Parent topic: mqSetInteger64

🏙 This build: January 26, 2011 11:08:36

Notices | Trademarks | Downloads | Library | Support | Feedback

© Copyright IBM Corporation 1999, 2009. All Rights Reserved. This topic's URL: pc17600\_

# 2.5.34. mqSetIntegerFilter

The mqSetIntegerFilter call either modifies an integer filter item that is already present in the bag, or deletes all existing occurrences of the specified selector and adds a new occurrence at the end of the bag. The data item is usually a user item, but specific system-data items can also be modified.

## Syntax for mgSetIntegerFilter

Parameters for mgSetIntegerFilter

C language invocation for mgSetIntegerFilter

Visual Basic invocation for mqSetIntegerFilter

Parent topic: MOAI reference

🏙 This build: January 26, 2011 11:08:36

Notices | Trademarks | Downloads | Library | Support | Feedback

Copyright IBM Corporation 1999, 2009. All Rights Reserved. This topic's URL: pc17610

# 2.5.34.1. Syntax for mqSetIntegerFilter

mqSetIntegerFilter (Bag, Selector, ItemIndex, ItemValue, Operator, CompCode, Reason)

Parent topic: mqSetIntegerFilter

This build: January 26, 2011 11:08:36

Notices | Trademarks | Downloads | Library | Support | Feedback

Copyright IBM Corporation 1999, 2009. All Rights Reserved.

This topic's URL: pc17620

# 2.5.34.2. Parameters for mqSetIntegerFilter

### Bag (MQHBAG) - input

Handle of the bag to be set. This must be the handle of a bag created by the user, and not the handle of a system bag;

MQRC\_SYSTEM\_BAG\_NOT\_ALTERABLE results if the handle you specify refers to a system bag.

## Selector (MQLONG) - input

Selector of the item to be modified. If the selector is less than zero (that is, a system selector), the selector must be one that is supported by the MQAI; MQRC\_SELECTOR\_NOT\_SUPPORTED results if it is not.

If the selector is a supported system selector, but is one that is read-only, MQRC\_SYSTEM\_ITEM\_NOT\_ALTERABLE results.

If the selector is an alterable system selector, but is always a single-instance selector and the application attempts to create a second instance in the bag, MQRC\_MULTIPLE\_INSTANCE\_ERROR results.

If the selector is zero or greater (that is, a user selector), and the bag was created with the MQCBO\_CHECK\_SELECTORS option or as an administration bag (MQCBO\_ADMIN\_BAG), the selector must be in the range MQIA\_FIRST through MQIA\_LAST; MQRC\_SELECTOR\_OUT\_OF\_RANGE results if it is not. If MQCBO\_CHECK\_SELECTORS was not specified, the selector can be any value zero or greater.

If MQIND\_ALL is *not* specified for the *itemIndex* parameter, the specified selector must already be present in the bag; MQRC\_SELECTOR\_NOT\_PRESENT results if it is not.

If MQIND\_ALL is *not* specified for the *ItemIndex* parameter, the >data type**《** of the item must agree with the >data type**《** implied by the call; MQRC\_SELECTOR\_WRONG\_TYPE results if it is not.

### ItemIndex (MQLONG) - input

This value identifies the occurrence of the item with the specified selector that is to be modified. The value must be zero or greater, or one of the special values described below; if it is none of these, MQRC\_INDEX\_ERROR results.

#### Zero or greater

The item with the specified index must already be present in the bag; MQRC\_INDEX\_NOT\_PRESENT results if it is not. The index is counted relative to the items in the bag that have the specified selector. For example, if there are five items in the bag with the specified selector, the valid values for *ItemIndex* are 0 through 4.

#### MQIND\_NONE

This specifies that there must be one occurrence only of the specified selector in the bag. If there is more than one occurrence, MQRC\_SELECTOR\_NOT\_UNIQUE results.

#### MQIND\_ALL

This specifies that all existing occurrences of the specified selector (if any) are to be deleted from the bag, and a new occurrence of the selector created at the end of the bag.

Note: For system selectors, the order is not changed.

### ItemValue (MQLONG) - input

The integer condition value to be placed in the bag.

## Operator (MQLONG) - input

The integer filter operator to be placed in the bag. Valid operators are of the form MQCFOP\_\*.

#### CompCode (MQLONG) - output

Completion code.

## Reason (MQLONG) - output

Reason code qualifying CompCode.

The following reason codes indicating error and warning conditions can be returned from the mqSetIntegerFilter call:

#### MQRC\_FILTER\_OPERATOR\_ERROR

Filter operator not valid.

### MQRC\_HBAG\_ERROR

Bag handle not valid.

### MQRC\_INDEX\_ERROR

Index not valid (index negative and not MQIND\_NONE or MQIND\_ALL).

#### MQRC\_INDEX\_NOT\_PRESENT

No item with the specified index is present within the bag for the selector given.

#### MQRC\_MULTIPLE\_INSTANCE\_ERROR

Multiple instances of system selector not valid.

### MQRC\_SELECTOR\_NOT\_PRESENT

No item with the specified selector is present within the bag.

### MQRC\_SELECTOR\_NOT\_SUPPORTED

Specified system selector not supported by the MQAI.

## MQRC\_SELECTOR\_NOT\_UNIQUE

MQIND\_NONE specified when more than one occurrence of the specified selector is present in the bag.

## MQRC\_SELECTOR\_OUT\_OF\_RANGE

Selector not in valid range for call.

## MQRC\_SELECTOR\_WRONG\_TYPE

Data item has wrong >data type for call.

## MQRC\_STORAGE\_NOT\_AVAILABLE

Insufficient storage available.

MQRC\_SYSTEM\_BAG\_NOT\_ALTERABLE System bag cannot be altered or deleted. MQRC\_SYSTEM\_ITEM\_NOT\_ALTERABLE System item is read only and cannot be altered.

#### Parent topic: mqSetIntegerFilter

This build: January 26, 2011 11:08:36

Notices | Trademarks | Downloads | Library | Support | Feedback

O Copyright IBM Corporation 1999, 2009. All Rights Reserved. This topic's URL: pc17630\_

# 2.5.34.3. C language invocation for mqSetIntegerFilter

<code>mqSetIntegerFilter</code> (Bag, Selector, ItemIndex, ItemValue, Operator, &CompCode, &Reason);

#### Declare the parameters as follows:

| MQLONG Selector; /* Selector */<br>MQLONG ItemIndex; /* Item index */<br>MQLONG ItemValue; /* Integer value */<br>MQLONG Operator; /* Item operator */<br>MQLONG CompCode; /* Completion code */<br>MQLONG Reason; /* Reason code qualifying CompCode */ | MOHBAG | Bag;                  | /* | Bag handle */                      |
|----------------------------------------------------------------------------------------------------|--------|-----------------------|----|------------------------------------|
| MQLONG ItemIndex; /* Item index */<br>MQLONG ItemValue; /* Integer value */<br>MQLONG Operator; /* Item operator */<br>MQLONG CompCode; /* Completion code */                                                                                            | ~ -    | 5.                    |    |                                    |
| MQLONG ItemValue; /* Integer value */<br>MQLONG Operator; /* Item operator */<br>MQLONG CompCode; /* Completion code */                                                                                                    | MQLONG | Selector;             | /* | Selector */                        |
| MQLONG Operator; /* Item operator */<br>MQLONG CompCode; /* Completion code */                                                                                                    | MQLONG | <pre>ItemIndex;</pre> | /* | Item index */                      |
| MQLONG CompCode; /* Completion code */                                                                                                    | MQLONG | <pre>ItemValue;</pre> | /* | Integer value */                   |
|                                                                                                    | MQLONG | Operator;             | /* | Item operator */                   |
| MQLONG Reason; /* Reason code qualifying CompCode */                                                                                                    | MQLONG | CompCode;             | /* | Completion code */                 |
|                                                                                                    | MQLONG | Reason;               | /* | Reason code qualifying CompCode */ |

#### Parent topic: mqSetIntegerFilter

🏙 This build: January 26, 2011 11:08:36

Notices | Trademarks | Downloads | Library | Support | Feedback

```
Copyright IBM Corporation 1999, 2009. All Rights Reserved.
This topic's URL:
pc17640
```

# 2.5.34.4. Visual Basic invocation for mqSetIntegerFilter

(Supported on Windows only.)

```
mqSetIntegerFilter Bag, Selector, ItemIndex, ItemValue, Operator, CompCode, Reason
```

#### Declare the parameters as follows:

| Dim | Bag       | As | Long | 'Bag handle'                      |
|-----|-----------|----|------|-----------------------------------|
| Dim | Selector  | As | Long | 'Selector'                        |
| Dim | ItemIndex | As | Long | 'Item index'                      |
| Dim | ItemValue | As | Long | 'Integer value'                   |
| Dim | Operator  | As | Long | 'Item operator'                   |
| Dim | CompCode  | As | Long | 'Completion code'                 |
| Dim | Reason    | As | Long | 'Reason code qualifying CompCode' |
|     |           |    |      |                                   |

### Parent topic: mqSetIntegerFilter

🕍 This build: January 26, 2011 11:08:36

Notices | Trademarks | Downloads | Library | Support | Feedback

Copyright IBM Corporation 1999, 2009. All Rights Reserved. This topic's URL: pc17650

# 2.5.35. mqSetString

The mqSetString call either modifies a character data item that is already present in the bag, or deletes all existing occurrences of the specified selector and adds a new occurrence at the end of the bag. The data item is usually a user item, but certain system-data items can also be modified.

Syntax for mqSetString

Parameters for mgSetString

Usage notes for mqSetString

C language invocation for mgSetString

Visual Basic invocation for mqSetString

Parent topic: MQAI reference

This build: January 26, 2011 11:08:36

Notices | Trademarks | Downloads | Library | Support | Feedback

Copyright IBM Corporation 1999, 2009. All Rights Reserved. This topic's URL: pc17660\_

# 2.5.35.1. Syntax for mqSetString

mqSetString (Bag, Selector, ItemIndex, Bufferlength, Buffer, CompCode, Reason)

### Parent topic: <u>mqSetString</u>

🏙 This build: January 26, 2011 11:08:36

Notices | Trademarks | Downloads | Library | Support | Feedback

Copyright IBM Corporation 1999, 2009. All Rights Reserved. This topic's URL: pc17670

# 2.5.35.2. Parameters for mqSetString

## Bag (MQHBAG) - input

Handle of the bag to be set. This must be the handle of a bag created by the user, not the handle of a system bag; MQRC\_SYSTEM\_BAG\_NOT\_ALTERABLE results if you specify the handle of a system bag.

## Selector (MQLONG) - input

Selector of the item to be modified.

If the selector is less than zero (that is, a system selector), the selector must be one that is supported by the MQAI; MQRC\_SELECTOR\_NOT\_SUPPORTED results if it is not.

If the selector is a supported system selector, but is one that is read only, MQRC\_SYSTEM\_ITEM\_NOT\_ALTERABLE results.

If the selector is an alterable system selector, but is always a single-instance selector and the application attempts to create a second instance in the bag, MQRC\_MULTIPLE\_INSTANCE\_ERROR results.

If the selector is zero or greater (that is, a user selector), and the bag was created with the MQCBO\_CHECK\_SELECTORS option or as an administration bag (MQCBO\_ADMIN\_BAG), the selector must be in the range MQCA\_FIRST through MQCA\_LAST; MQRC\_SELECTOR\_OUT\_OF\_RANGE results if it is not. If MQCBO\_CHECK\_SELECTORS was not specified, the selector can be any value zero or greater.

If MQIND\_ALL is *not* specified for the *itemIndex* parameter, the specified selector must already be present in the bag; MQRC\_SELECTOR\_NOT\_PRESENT results if it is not.

If MQIND\_ALL is *not* specified for the *ItemIndex* parameter, the >data type**《** of the item must be the same as the >data type**《** implied by the call; MQRC\_SELECTOR\_WRONG\_TYPE results if it is not.

#### ItemIndex (MQLONG) - input

This identifies which occurrence of the item with the specified selector is to be modified. The value must be zero or greater, or one of the special values described below; if it is none of these, MQRC\_INDEX\_ERROR results.

#### Zero or greater

The item with the specified index must already be present in the bag; MQRC\_INDEX\_NOT\_PRESENT results if it is not. The index is counted relative to the items in the bag that have the specified selector. For example, if there are five items in the bag with the specified selector, the valid values for *ItemIndex* are 0 through 4.

#### MQIND\_NONE

This specifies that there must be only one occurrence of the specified selector in the bag. If there is more than one occurrence, MQRC\_SELECTOR\_NOT\_UNIQUE results.

#### MQIND\_ALL

This specifies that all existing occurrences of the specified selector (if any) are to be deleted from the bag, and a new occurrence of the selector created at the end of the bag.

### BufferLength (MQLONG) - input

The length in bytes of the string contained in the *Buffer* parameter. The value must be zero or greater, or the special value MQBL\_NULL\_TERMINATED.

If MQBL\_NULL\_TERMINATED is specified, the string is delimited by the first null encountered in the string.

If MQBL\_NULL\_TERMINATED is not specified, *BufferLength* characters are inserted into the bag, even if null characters are present; the nulls do not delimit the string.

### Buffer (MQCHAR × BufferLength) - input

Buffer containing the character string. The length is given by the *BufferLength* parameter. If zero is specified for *BufferLength*, the null pointer can be specified for the address of the *Buffer* parameter; in all other cases, a valid (nonnull) address must be specified for the *Buffer* parameter.

#### CompCode (MQLONG) - output

Completion code.

#### Reason (MQLONG) - output

Reason code qualifying CompCode.

The following reason codes indicating error conditions can be returned from the mqSetString call: MQRC\_BUFFER\_ERROR Buffer parameter not valid (invalid parameter address or buffer not completely accessible). MQRC\_BUFFER\_LENGTH\_ERROR Buffer length not valid. MQRC\_HBAG\_ERROR Bag handle not valid. MQRC\_INDEX\_ERROR Index not valid (index negative and not MQIND\_NONE or MQIND\_ALL). MQRC\_INDEX\_NOT\_PRESENT No item with the specified index is present within the bag for the selector given. MQRC\_MULTIPLE\_INSTANCE\_ERROR Multiple instances of system selector not valid. MQRC\_SELECTOR\_NOT\_PRESENT No item with the specified selector is present within the bag MQRC\_SELECTOR\_NOT\_SUPPORTED Specified system selector not supported by the MQAI. MQRC\_SELECTOR\_NOT\_UNIQUE MQIND\_NONE specified when more than one occurrence of the specified selector is present in the bag. MQRC\_SELECTOR\_OUT\_OF\_RANGE Selector not within valid range for call. MQRC\_SELECTOR\_WRONG\_TYPE Data item has wrong >data type for call. MQRC\_STORAGE\_NOT\_AVAILABLE Insufficient storage available. MQRC\_SYSTEM\_BAG\_NOT\_ALTERABLE System bag cannot be altered or deleted. MQRC\_SYSTEM\_ITEM\_NOT\_ALTERABLE System item is read-only and cannot be altered. Parent topic: mgSetString This build: January 26, 2011 11:08:36

#### Notices | Trademarks | Downloads | Library | Support | Feedback

© Copyright IBM Corporation 1999, 2009. All Rights Reserved. This topic's URL: pc17680\_

# 2.5.35.3. Usage notes for mqSetString

The Coded Character Set ID (CCSID) associated with this string is copied from the current CCSID of the bag.

#### Parent topic: mqSetString

M This build: January 26, 2011 11:08:36 Notices | Trademarks | Downloads | Library | Support | Feedback

Copyright IBM Corporation 1999, 2009. All Rights Reserved. This topic's URL: pc17690\_

# 2.5.35.4. C language invocation for mqSetString

mqSetString (Bag, Selector, ItemIndex, BufferLength, Buffer, &CompCode, &Reason);

#### Declare the parameters as follows:

| -      | Buffer;<br>CompCode; | /*<br>/*<br>/*<br>/* | Bag handle */<br>Selector */<br>Item index */<br>Buffer length */<br>Buffer containing string */<br>Completion code */ |
|--------|----------------------|----------------------|----------------------------------------------------------------------------------------------------|
| -      | - ,                  |                      | 1                                                                                                    |
| MQLONG | Reason;              | /*                   | Reason code qualifying CompCode */                                                                                     |

### Parent topic: mqSetString

🕍 This build: January 26, 2011 11:08:36

Notices | Trademarks | Downloads | Library | Support | Feedback

© Copyright IBM Corporation 1999, 2009. All Rights Reserved. This topic's URL: pc17700\_

# 2.5.35.5. Visual Basic invocation for mqSetString

(Supported on Windows only.)

mqSetString Bag, Selector, ItemIndex, BufferLength, Buffer, CompCode, Reason

## Declare the parameters as follows:

 Dim Bag
 As Long
 'Bag handle'

 Dim Selector
 As Long
 'Selector'

 Dim ItemIndex
 As Long
 'Item index'

 Dim BufferLength
 As Long
 'Buffer length'

 Dim Buffer
 As String
 'Buffer containing string'

 Dim CompCode
 As Long
 'Completion code'

 Dim Reason
 As Long
 'Reason code qualifying CompCode'

## Parent topic: mqSetString

🏙 This build: January 26, 2011 11:08:36

Notices | Trademarks | Downloads | Library | Support | Feedback

 $\ensuremath{\textcircled{}}$  Copyright IBM Corporation 1999, 2009. All Rights Reserved. This topic's URL: pc17710\_

# 2.5.36. mqSetStringFilter

The mqSetStringFilter call either modifies a string filter item that is already present in the bag, or deletes all existing occurrences of the specified selector and adds a new occurrence at the end of the bag. The data item is usually a user item, but certain system-data items can also be modified.

Syntax for mqSetStringFilter

Parameters for mgSetStringFilter

Usage notes for mgSetStringFilter

C language invocation for mqSetStringFilter

Visual Basic invocation for mgSetStringFilter

# Parent topic: MOAI reference

This build: January 26, 2011 11:08:36

Notices | Trademarks | Downloads | Library | Support | Feedback

© Copyright IBM Corporation 1999, 2009. All Rights Reserved. This topic's URL: pc17720\_

# 2.5.36.1. Syntax for mqSetStringFilter

mqSetStringFilter (Bag, Selector, ItemIndex, Bufferlength, Buffer, Operator, CompCode, Reason)

Parent topic: mqSetStringFilter

This build: January 26, 2011 11:08:36
 Notices | Trademarks | Downloads | Library | Support | Feedback

Copyright IBM Corporation 1999, 2009. All Rights Reserved. This topic's URL: pc17730\_

# 2.5.36.2. Parameters for mqSetStringFilter

#### Bag (MQHBAG) - input

Handle of the bag to be set. This must be the handle of a bag created by the user, not the handle of a system bag; MQRC\_SYSTEM\_BAG\_NOT\_ALTERABLE results if you specify the handle of a system bag.

### Selector (MQLONG) - input

Selector of the item to be modified.

If the selector is less than zero (that is, a system selector), the selector must be one that is supported by the MQAI; MQRC\_SELECTOR\_NOT\_SUPPORTED results if it is not.

If the selector is a supported system selector, but is one that is read only, MQRC\_SYSTEM\_ITEM\_NOT\_ALTERABLE results.

If the selector is an alterable system selector, but is always a single-instance selector and the application attempts to create a second instance in the bag, MQRC\_MULTIPLE\_INSTANCE\_ERROR results.

If the selector is zero or greater (that is, a user selector), and the bag was created with the MQCBO\_CHECK\_SELECTORS option or as an administration bag (MQCBO\_ADMIN\_BAG), the selector must be in the range MQCA\_FIRST through MQCA\_LAST; MQRC\_SELECTOR\_OUT\_OF\_RANGE results if it is not. If MQCBO\_CHECK\_SELECTORS was not specified, the selector can be any value zero or

## greater.

If MQIND\_ALL is *not* specified for the *itemIndex* parameter, the specified selector must already be present in the bag; MQRC\_SELECTOR\_NOT\_PRESENT results if it is not.

If MQIND\_ALL is *not* specified for the *itemIndex* parameter, the >data type< of the item must be the same as the >data type< implied by the call; MQRC\_SELECTOR\_WRONG\_TYPE results if it is not.

## ItemIndex (MQLONG) - input

This identifies which occurrence of the item with the specified selector is to be modified. The value must be zero or greater, or one of the special values described below; if it is none of these, MQRC\_INDEX\_ERROR results.

## Zero or greater

The item with the specified index must already be present in the bag; MQRC\_INDEX\_NOT\_PRESENT results if it is not. The index is counted relative to the items in the bag that have the specified selector. For example, if there are five items in the bag with the specified selector, the valid values for *ItemIndex* are 0 through 4.

## MQIND\_NONE

This specifies that there must be only one occurrence of the specified selector in the bag. If there is more than one occurrence,  $MQRC\_SELECTOR\_NOT\_UNIQUE$  results.

## MQIND\_ALL

This specifies that all existing occurrences of the specified selector (if any) are to be deleted from the bag, and a new occurrence of the selector created at the end of the bag.

# BufferLength (MQLONG) - input

The length in bytes of the condition string contained in the *Buffer* parameter. The value must be zero or greater, or the special value MQBL\_NULL\_TERMINATED.

If MQBL\_NULL\_TERMINATED is specified, the string is delimited by the first null encountered in the string.

If MQBL\_NULL\_TERMINATED is not specified, *BufferLength* characters are inserted into the bag, even if null characters are present; the nulls do not delimit the string.

## Buffer (MQCHAR × BufferLength) - input

Buffer containing the character condition string. The length is given by the *BufferLength* parameter. If zero is specified for *BufferLength*, the null pointer can be specified for the address of the *Buffer* parameter; in all other cases, a valid (nonnull) address must be specified for the *Buffer* parameter.

## Operator (MQLONG × Operator) - input

String filter operator to be placed in the bag. Valid operators are of the form MQCFOP\_\*.

## CompCode (MQLONG) - output

Completion code.

# Reason (MQLONG) - output

Reason code qualifying CompCode.

The following reason codes indicating error conditions can be returned from the mqSetStringFilter call:

## MQRC\_BUFFER\_ERROR

Buffer parameter not valid (invalid parameter address or buffer not completely accessible).

## MQRC\_BUFFER\_LENGTH\_ERROR

Buffer length not valid.

## MQRC\_FILTER\_OPERATOR\_ERROR

Bag handle not valid

## MQRC\_HBAG\_ERROR

Bag handle not valid.

# MQRC\_INDEX\_ERROR

Index not valid (index negative and not MQIND\_NONE or MQIND\_ALL).

# MQRC\_INDEX\_NOT\_PRESENT

No item with the specified index is present within the bag for the selector given.

MQRC\_MULTIPLE\_INSTANCE\_ERROR

Multiple instances of system selector not valid.

# MQRC\_SELECTOR\_NOT\_PRESENT

No item with the specified selector is present within the bag.

# MQRC\_SELECTOR\_NOT\_SUPPORTED

Specified system selector not supported by the MQAI.

## MQRC\_SELECTOR\_NOT\_UNIQUE

## MQRC\_SELECTOR\_OUT\_OF\_RANGE

Selector not within valid range for call.

## MQRC\_SELECTOR\_WRONG\_TYPE

Data item has wrong >data type€ for call.

MQRC\_STORAGE\_NOT\_AVAILABLE

## Insufficient storage available.

# MQRC\_SYSTEM\_BAG\_NOT\_ALTERABLE

System bag cannot be altered or deleted. MQRC\_SYSTEM\_ITEM\_NOT\_ALTERABLE

System item is read-only and cannot be altered.

Parent topic: mqSetStringFilter

🕍 This build: January 26, 2011 11:08:37

Notices | Trademarks | Downloads | Library | Support | Feedback

© Copyright IBM Corporation 1999, 2009. All Rights Reserved. This topic's URL: pc17740\_

# 2.5.36.3. Usage notes for mqSetStringFilter

The Coded Character Set ID (CCSID) associated with this string is copied from the current CCSID of the bag.

Parent topic: mgSetStringFilter

🕍 This build: January 26, 2011 11:08:37

Notices | Trademarks | Downloads | Library | Support | Feedback

© Copyright IBM Corporation 1999, 2009. All Rights Reserved. This topic's URL: pc17750\_

# 2.5.36.4. C language invocation for mqSetStringFilter

mqSetStringFilter (Bag, Selector, ItemIndex, BufferLength, Buffer, Operator, &CompCode, &Reason);

#### Declare the parameters as follows:

| MQHBAG  | Bag;                  | /* | Bag handle */                      |
|---------|-----------------------|----|------------------------------------|
| MQLONG  | Selector;             | /* | Selector */                        |
| MQLONG  | <pre>ItemIndex;</pre> | /* | Item index */                      |
| MQLONG  | BufferLength;         | /* | Buffer length */                   |
| PMQCHAR | Buffer;               | /* | Buffer containing string */        |
| MQLONG  | Operator;             | /* | Item operator */                   |
| MQLONG  | CompCode;             | /* | Completion code */                 |
| MQLONG  | Reason;               | /* | Reason code qualifying CompCode */ |
|         |                       |    |                                    |

#### Parent topic: mqSetStringFilter

```
🕍 This build: January 26, 2011 11:08:37
```

Notices | Trademarks | Downloads | Library | Support | Feedback

© Copyright IBM Corporation 1999, 2009. All Rights Reserved. This topic's URL: pc17760\_

# 2.5.36.5. Visual Basic invocation for mqSetStringFilter

#### (Supported on Windows only.)

mqSetStringFilter Bag, Selector, ItemIndex, BufferLength, Buffer, Operator, CompCode, Reason

#### Declare the parameters as follows:

| Dim | Bag          | As | Long   | 'Bag handle'                      |
|-----|--------------|----|--------|-----------------------------------|
| Dim | Selector     | As | Long   | 'Selector'                        |
| Dim | ItemIndex    | As | Long   | 'Item index'                      |
| Dim | BufferLength | As | Long   | 'Buffer length'                   |
| Dim | Buffer       | As | String | 'Buffer containing string'        |
| Dim | Operator     | As | Long   | 'Item operator'                   |
| Dim | CompCode     | As | Long   | 'Completion code'                 |
| Dim | Reason       | As | Long   | 'Reason code qualifying CompCode' |

### Parent topic: mqSetStringFilter

This build: January 26, 2011 11:08:37

Notices | Trademarks | Downloads | Library | Support | Feedback

© Copyright IBM Corporation 1999, 2009. All Rights Reserved. This topic's URL: pc17770\_

# 2.5.37. mqTrim

The mqTrim call trims the blanks from a blank-padded string, then terminates it with a null.

#### Syntax for mqTrim

Parameters for mqTrim

## Usage notes for mqTrim

## C language invocation for mqTrim

Parent topic: MQAI reference

M This build: January 26, 2011 11:08:37 <u>Notices | Trademarks | Downloads | Library | Support | Feedback</u>

© Copyright IBM Corporation 1999, 2009. All Rights Reserved. This topic's URL: pc17780\_

# 2.5.37.1. Syntax for mqTrim

mqTrim (BufferLength, Buffer, String, CompCode, Reason)

# Parent topic: mqTrim

🏙 This build: January 26, 2011 11:08:37

Notices | Trademarks | Downloads | Library | Support | Feedback

© Copyright IBM Corporation 1999, 2009. All Rights Reserved. This topic's URL: pc17790\_

# 2.5.37.2. Parameters for mqTrim

## BufferLength (MQLONG) - input

Length in bytes of the buffer containing the string padded with blanks. Must be zero or greater.

# Buffer (MQCHAR × BufferLength) - input

Buffer containing the blank-padded string. The length is given by the *BufferLength* parameter. If zero is specified for *BufferLength*, the null pointer can be specified for the address of the *Buffer* parameter; in all other cases, a valid (nonnull) address must be specified for the *Buffer* parameter.

# String (MQCHAR × (BufferLength+1)) - output

Buffer to receive the null-terminated string. The length of this buffer must be at least one byte greater than the value of the *BufferLength* parameter.

# CompCode (MQLONG) - output

Completion code.

## Reason (MQLONG) - output

 $Reason \ code \ qualifying \ {\it CompCode}.$ 

The following reason codes indicating error conditions can be returned from the mqTrim call:

## MQRC\_BUFFER\_ERROR

Buffer parameter not valid (invalid parameter address or buffer not completely accessible).

## MQRC\_BUFFER\_LENGTH\_ERROR

Buffer length not valid.

## MQRC\_STRING\_ERROR

String parameter not valid (invalid parameter address or buffer not completely accessible).

## Parent topic: mqTrim

🏙 This build: January 26, 2011 11:08:37

Notices | Trademarks | Downloads | Library | Support | Feedback

© Copyright IBM Corporation 1999, 2009. All Rights Reserved. This topic's URL: pc17800\_

# 2.5.37.3. Usage notes for mqTrim

- 1. If the two buffer pointers are the same, the trimming is done in place. If they are not the same, the blank-padded string is copied into the null-terminated string buffer. After copying, the buffer is scanned backwards from the end until a nonspace character is found. The byte following the nonspace character is then overwritten with a null character.
- 2. If  ${\it String}$  and  ${\it Buffer}$  partially overlap, the result is undefined.

## Parent topic: mqTrim

This build: January 26, 2011 11:08:37

Notices | Trademarks | Downloads | Library | Support | Feedback

 $\fbox$  Copyright IBM Corporation 1999, 2009. All Rights Reserved. This topic's URL: pc17810\_

# 2.5.37.4. C language invocation for mqTrim

mqTrim (BufferLength, Buffer, String, &CompCode, &Reason);

### Declare the parameters as follows:

| PMQCHAR | <pre>BufferLength;<br/>Buffer;<br/>String[n+1];<br/>CompCode;<br/>Reason;</pre> | /*<br>/*<br>/* | Buffer length */<br>Buffer containing blank-padded string */<br>String with blanks discarded */<br>Completion code */<br>Reason code qualifying CompCode */ |
|---------|---------------------------------------------------------------------------------|----------------|----------------------------------------------------------------------------------------------------|
| MQLONG  | Reason;                                                                         | /*             | Reason code qualifying CompCode */                                                                                                    |

## **Note:** This call is not supported in Visual Basic.

### Parent topic: mqTrim

🏙 This build: January 26, 2011 11:08:37

Notices | Trademarks | Downloads | Library | Support | Feedback

Copyright IBM Corporation 1999, 2009. All Rights Reserved. This topic's URL: pc17820

# 2.5.38. mqTruncateBag

The mqTruncateBag call reduces the number of user items in a user bag to the specified value, by deleting user items from the end of the bag.

## Syntax for mgTruncateBag

Parameters for mgTruncateBag

Usage notes for mqTruncateBag

C language invocation for mqTruncateBag

Visual Basic invocation for mgTruncateBag

# Parent topic: MQAI reference

🏙 This build: January 26, 2011 11:08:37

Notices | Trademarks | Downloads | Library | Support | Feedback

© Copyright IBM Corporation 1999, 2009. All Rights Reserved. This topic's URL: pc17830\_

# 2.5.38.1. Syntax for mqTruncateBag

mqTruncateBag (Bag, ItemCount, CompCode, Reason)

Parent topic: mgTruncateBag

🕍 This build: January 26, 2011 11:08:37

Notices | Trademarks | Downloads | Library | Support | Feedback

 $\ensuremath{\textcircled{}}$  Copyright IBM Corporation 1999, 2009. All Rights Reserved. This topic's URL: pc17840\_

# 2.5.38.2. Parameters for mqTruncateBag

## Bag (MQHBAG) – input

Handle of the bag to be truncated. This must be the handle of a bag created by the user, not the handle of a system bag; MQRC\_SYSTEM\_BAG\_NOT\_ALTERABLE results if you specify the handle of a system bag.

## ItemCount (MQLONG) - input

The number of user items to remain in the bag after truncation. Zero is a valid value.

**Note:** The *ItemCount* parameter is the number of data items, not the number of unique selectors. (If there are one or more selectors that occur multiple times in the bag, there will be fewer selectors than data items before truncation.) Data items are deleted from the end of the bag, in the opposite order to which they were added to the bag.

If the number specified exceeds the number of user items currently in the bag, MQRC\_ITEM\_COUNT\_ERROR results.

## CompCode (MQLONG) - output

Completion code.

## Reason (MQLONG) - output

Reason code qualifying CompCode.

The following reason codes indicating error conditions can be returned from the mqTruncateBag call:

### **MQRC\_HBAG\_ERROR** Bag handle not valid.

MQRC\_ITEM\_COUNT\_ERROR

ItemCount parameter not valid (value exceeds the number of user data items in the bag).

MQRC\_SYSTEM\_BAG\_NOT\_ALTERABLE

System bag cannot be altered or deleted.

Parent topic: <u>mqTruncateBag</u>

🕍 This build: January 26, 2011 11:08:37

Notices | Trademarks | Downloads | Library | Support | Feedback

 $\ensuremath{\textcircled{O}}$  Copyright IBM Corporation 1999, 2009. All Rights Reserved. This topic's URL: pc17850\_

# 2.5.38.3. Usage notes for mqTruncateBag

- 1. System items in a bag are not affected by mqTruncateBag; the call cannot be used to truncate system bags.
- 2. mqTruncateBag with an *ItemCount* of zero is not the same as the mqClearBag call. The former deletes all of the user items but leaves the system items intact, and the latter deletes all of the user items and resets the system items to their initial values.

## Parent topic: mqTruncateBag

🕍 This build: January 26, 2011 11:08:38

Notices | Trademarks | Downloads | Library | Support | Feedback

O Copyright IBM Corporation 1999, 2009. All Rights Reserved. This topic's URL: pc17860\_

# 2.5.38.4. C language invocation for mqTruncateBag

mqTruncateBag (Bag, ItemCount, &CompCode, &Reason);

Declare the parameters as follows:

| MQHBAG hBag;      | /* Bag handle */                       |
|-------------------|----------------------------------------|
| MQLONG ItemCount; | /* Number of items to remain in bag */ |
| MQLONG CompCode;  | /* Completion code */                  |
| MQLONG Reason;    | /* Reason code qualifying CompCode */  |

## Parent topic: mqTruncateBag

🏙 This build: January 26, 2011 11:08:38

```
Notices | Trademarks | Downloads | Library | Support | Feedback
```

© Copyright IBM Corporation 1999, 2009. All Rights Reserved. This topic's URL: pc17870

# 2.5.38.5. Visual Basic invocation for mqTruncateBag

(Supported on Windows only.)

mqTruncateBag Bag, ItemCount, CompCode, Reason

## Declare the parameters as follows:

Dim Bag As Long 'Bag handle' Dim ItemCount As Long 'Number of items to remain in bag' Dim CompCode As Long 'Completion code' Dim Reason As Long 'Reason code qualifying CompCode'

## Parent topic: mqTruncateBag

🏙 This build: January 26, 2011 11:08:38

Notices | Trademarks | Downloads | Library | Support | Feedback

© Copyright IBM Corporation 1999, 2009. All Rights Reserved. This topic's URL: pc17880\_

# 2.5.39. MQAI Selectors

Items in bags are identified by a *selector* that acts as an identifier for the item. There are two types of selector, *user selector* and *system selector*.

**User selectors** 

System selectors

Parent topic: MQAI reference

This build: January 26, 2011 11:08:38
<u>
Notices | Trademarks | Downloads | Library | Support | Feedback</u>

© Copyright IBM Corporation 1999, 2009. All Rights Reserved. This topic's URL: pc17890\_

# 2.5.39.1. User selectors

User selectors have values that are zero or positive. For the administration of MQSeries® objects, valid user selectors are already defined by the following constants:

- MQCA\_\* and MQIA\_\* (object attributes)
- MQCACF\_\* and MQIACF\_\* (items relating specifically to PCF)
- MQCACH\_\* and MQIACH\_\* (channel attributes)

For user messages, the meaning of a user selector is defined by the application.

The following additional user selectors are introduced by the MQAI:

## MQIACF\_INQUIRY

Identifies a WebSphere® MQ object attribute to be returned by an Inquire command.

## MQHA\_BAG\_HANDLE

Identifies a bag handle residing within another bag.

## MQHA\_FIRST

Lower limit for handle selectors.

## MQHA\_LAST

Upper limit for handle selectors.

# MQHA\_LAST\_USED

Upper limit for last handle selector allocated.

## MQCA\_USER\_LIST

Default user selector. Supported on Visual Basic only. This selector supports character type and represents the default value used if the *Selector* parameter is omitted on the mqAdd\*, mqSet\*, or mqInquire\* calls.

#### MQIA\_USER\_LIST

Default user selector. Supported on Visual Basic only. This selector supports integer type and represents the default value used if the *Selector* parameter is omitted on the mqAdd\*, mqSet\*, or mqInquire\* calls.

#### Parent topic: MQAI Selectors

This build: January 26, 2011 11:08:38

Notices | Trademarks | Downloads | Library | Support | Feedback

Copyright IBM Corporation 1999, 2009. All Rights Reserved. This topic's URL: pc17900

# 2.5.39.2. System selectors

System selectors have negative values. The following system selectors are included in the bag when it is created:

#### MQIASY\_BAG\_OPTIONS

Bag-creation options. A summation of the options used to create the bag. This selector cannot be changed by the user.

## MQIASY\_CODED\_CHAR\_SET\_ID

Character-set identifier for the character data items in the bag. The initial value is the queue-manager's character set.

The value in the bag is used on entry to the mqExecute call and set on exit from the mqExecute call. This also applies when character strings are added to or modified in the bag.

#### MQIASY\_COMMAND

PCF command identifier. Valid values are the MQCMD\_\* constants. For user messages, the value MQCMD\_NONE should be used. The initial value is MQCMD\_NONE.

The value in the bag is used on entry to the mqPutBag and mqBagToBuffer calls, and set on exit from the mqExecute, mqGetBag and mqBufferToBag calls.

#### MQIASY\_COMP\_CODE

Completion code. Valid values are the MQCC\_\* constants. The initial value is MQCC\_OK.

The value in the bag is used on entry to the mqExecute, mqPutBag, and mqBagToBuffer calls, and set on exit from the mqExecute, mqGetBag, and mqBufferToBag calls.

### MQIASY\_CONTROL

PCF control options. Valid values are the MQCFC\_\* constants. The initial value is MQCFC\_LAST.

The value in the bag is used on entry to the mqExecute, mqPutBag, and mqBagToBuffer calls, and set on exit from the mqExecute, mqGetBag, and mqBufferToBag calls.

### MQIASY\_MSG\_SEQ\_NUMBER

PCF message sequence number. Valid values are 1 or greater. The initial value is 1.

The value in the bag is used on entry to the mqExecute, mqPutBag, and mqBagToBuffer calls, and set on exit from the mqExecute, mqGetBag, and mqBufferToBag calls.

## MQIASY\_REASON

Reason code. Valid values are the MQRC $_*$  constants. The initial value is MQRC\_NONE.

The value in the bag is used on entry to the mqExecute, mqPutBag, and mqBagToBuffer calls, and set on exit from the mqExecute, mqGetBag, and mqBufferToBag calls.

#### MQIASY\_TYPE

PCF command type. Valid values are the MQCFT\_\* constants. For user messages, the value MQCFT\_USER should be used. The initial value is MQCFT\_USER for bags created as user bags and MQCFT\_COMMAND for bags created as administration or command bags.

The value in the bag is used on entry to the mqExecute, mqPutBag, and mqBagToBuffer calls, and set on exit from the mqExecute, mqGetBag, and mqBufferToBag calls.

## MQIASY\_VERSION

PCF version. Valid values are the MQCFH\_VERSION\_\* constants. The initial value is MQCFH\_VERSION\_1.

If the value in the bag is set to a value other than MQCFH\_VERSION\_1, the value is used on entry to the mqExecute, mqPutBag, and mqBagToBuffer calls. If the value in the bag in MQCFH\_VERSION\_1, the PCF version is the lowest value required for the parameter structures that are present in the message.

The value in the bag is set on exit from the mqExecute, mqGetBag, and mqBufferToBag calls.

## Parent topic: MQAI Selectors

```
🕍 This build: January 26, 2011 11:08:38
```

Notices | Trademarks | Downloads | Library | Support | Feedback

```
\textcircled{C} Copyright IBM Corporation 1999, 2009. All Rights Reserved. This topic's URL: pc17910_
```

# 2.6. Examples of using the MQAI

This topic includes some example programs that demonstrate use of the MQAI. The samples perform the following tasks:

- 1. Create a local queue.
- 2. Print a list of all local queues and their current depths.
- 3. Display events on the screen using a simple event monitor.

#### Creating a local queue (amqsaicq.c)

Displaying events using an event monitor (amqsaiem.c)

Inquire channel objects (amqsaicl.c)

Inquiring about queues and printing information (amqsailq.c)

Parent topic: Message Queuing Administration Interface

🏙 This build: January 26, 2011 11:08:38

Notices | Trademarks | Downloads | Library | Support | Feedback

© Copyright IBM Corporation 1999, 2009. All Rights Reserved. This topic's URL: pc17920\_

# 2.6.1. Creating a local queue (amqsaicq.c)

```
*****
/* Program name: AMQSAICQ.C
                                                                       */*******
/* Description: Sample C program to create a local queue using the
               WebSphere MQ Administration Interface (MQAI).
/*
/* Statement:
             Licensed Materials - Property of IBM
.
/ *
               84H2000, 5765-B73
/*
               84H2001, 5639-B42
               84H2002, 5765-B74
/*
               84H2003, 5765-B75
                                                                       *,
/*
               84H2004, 5639-B43
/*
                                                                       */
.
/ *
               (C) Copyright IBM Corp. 1999, 2005
/*
/* Function:
     \tt AMQSAICQ is a sample C program that creates a local queue and is an example of the use of the mqExecute call.
/*
/*
/*
      - The name of the queue to be created is a parameter to the program.
/*
      - A PCF command is built by placing items into an MQAI bag.
/*
       These are:-
            - The name of the queue
```

- The type of queue required, which, in this case, is local. /\* /\* - The mqExecute call is executed with the command MQCMD\_CREATE\_Q. \*/ , /\* The call generates the correct PCF structure. The call receives the reply from the command server and formats into /\* the response bag. /\* - The completion code from the mgExecute call is checked and if there is a failure from the command server then the code returned by the  $\operatorname{command}$  server is retrieved from the system bag that is embedded in the response bag to the mqExecute call. /\* Note: The command server must be running. /\* /\* AMQSAICQ has 2 parameters - the name of the local queue to be created - the queue manager name (optional) /\* Includes #include <stdio.h> #include <string.h> #include <stdlib.h> #include <ctype.h> /\* MQI #include <cmqc.h> /\* PCF #include <cmqcfc.h> \*/ #include <cmqbc.h> /\* MQAI void CheckCallResult(MQCHAR \*, MQLONG , MQLONG ); void CreateLocalQueue(MQHCONN, MQCHAR \*); int main(int argc, char \*argv[]) { MQHCONN hConn;  $/\,\star\,$  handle to WebSphere MQ connection MQHCONN hConn; // Handre Co Hoser..... MQCHAR QMName[MQ\_O\_MGR\_NAME\_LENGTH+1]=""; /\* default QMgr name MOLONG connReason; /\* MQCONN reason code \*/ \*/ MQLONG compCode; /\* completion code \* / /\* reason code MOLONG reason; \*/ printf("Sample Program to Create a Local Queue\n"); if (argc < 2)printf("Required parameter missing - local queue name\n"); exit(99); } /\* Connect to the queue manager if (argc > 2)strncpy(OMName, argv[2], (size t)MO O MGR NAME LENGTH); MQCONN(QMName, &hConn, &compCode, &connReason); \*\*\*\*\*\* if (compCode == MOCC FAILED) { CheckCallResult("MQCONN", compCode, connReason); exit( (int)connReason); } /\* Call the routine to create a local queue, passing the handle to the queue manager and also passing the name of the queue to be created. CreateLocalQueue(hConn, argv[1]); /\*\*\*\*\*\*\*\*\* if (connReason != MQRC\_ALREADY\_CONNECTED) MQDISC(&hConn, &compCode, &reason); CheckCallResult("MQDISC", compCode, reason); return 0; /\* Function: CreateLocalOueue /\* Description: Create a local queue by sending a PCF command to the command \*/ server. /\* 

# Programmable Command Formats and Administration Interface

```
/* Input Parameters: Handle to the queue manager
                                                                 */
                  Name of the queue to be created
/*
/* Output Parameters: None
/* Logic: The mqExecute call is executed with the command MQCMD_CREATE_Q.
        The call generates the correct PCF structure. */
The default options to the call are used so that the command is sent*/
        to the SYSTEM. ADMIN. COMMAND. QUEUE.
/*
       The reply from the command server is placed on a temporary dynamic
        queue.
        The reply is read from the temporary queue and formatted into the
/*
       response bag.
       The completion code from the mqExecute call is checked and if there
/*
       is a failure from the command server then the code returned by the
       command server is retrieved from the system bag that is
        embedded in the response bag to the mqExecute call.
/*
void CreateLocalQueue(MQHCONN hConn, MQCHAR *qName)
  MOLONG reason;
                                    /* reason code
  MQLONG compCode;
                                    /* completion code
  MQHBAG commandBag = MQHB_UNUSABLE_HBAG; /* command bag for mqExecute
  MQHBAG responseBag = MQHB_UNUSABLE_HBAG;/* response bag for mqExecute
  MQHBAG resultBag;
                                   /* result bag from mqExecute
  MQLONG mqExecuteCC;
                                    /* mqExecute completion code
                                    /* mqExecute reason code
  MQLONG mqExecuteRC;
  printf("\nCreating Local Queue %s\n\n", qName);
  create fails.
  mqCreateBag(MQCBO_ADMIN_BAG, &commandBag, &compCode, &reason);
CheckCallResult("Create the command bag", compCode, reason);
  if (compCode !=MQCC_OK)
    return;
  mqCreateBag(MQCBO_ADMIN_BAG, &responseBag, &compCode, &reason);
CheckCallResult("Create the response bag", compCode, reason);
  if (compCode !=MQCC_OK)
    return;
  /* Put the name of the queue to be created into the command bag. This will ^{\prime}
  mqAddString(commandBag, MQCA_Q_NAME, MQBL_NULL_TERMINATED, qName, &compCode,
            &reason);
  CheckCallResult("Add q name to command bag", compCode, reason);
       /* Put queue type of local into the command bag. This will be used by the \, */
  /* mqExecute call. */
  mqAddInteger(commandBag, MQIA_Q_TYPE, MQQT_LOCAL, &compCode, &reason);
  CheckCallResult("Add q type to command bag", compCode, reason);
  /\,\star\, Send the command to create the required local queue.
  /* The mqExecute call will create the PCF structure required, send it to
  /* the command server and receive the reply from the command server into
  /* WebSphere MQ connection handle
  mqExecute(hConn,
          MQCMD_CREATE_Q,
                              /* Command to be executed
                              /* Command to be executed
/* No options bag */
/* Handle to bag containing commands */
/* Handle to bag to receive the response*/
/* Put msg on SYSTEM.ADMIN.COMMAND.QUEUE*/
/* Create a dynamic q for the response */
/* Completion code from the mqExecute */
/* Reason code from mgExecute call */
          MQHB_NONE,
          commandBag,
           responseBag,
          MQHO_NONE,
          MQHO_NONE,
           &compCode,
                               /* Reason code from mqExecute call
          &reason);
  if (reason == MQRC_CMD_SERVER_NOT_AVAILABLE)
     printf("Please start the command server: <strmgcsy OMgrName>\n")
     MQDISC(&hConn, &compCode, &reason);
     CheckCallResult("MQDISC", compCode, reason);
    exit(98);
  /* Check the result from mqExecute call and find the error if it failed.
  if ( compCode == MOCC OK )
    printf("Local queue %s successfully created\n", qName);
  else
```

```
printf("Creation of local queue %s failed: Completion Code = %d
            qName, compCode, reason);
      if (reason == MQRCCF_COMMAND_FAILED)
        /\star Get the system bag handle out of the mqExecute response bag.
        /\star This bag contains the reason from the command server why the
        /* command failed. */
        mqInquireBag(responseBag, MQHA_BAG_HANDLE, 0, &resultBag, &compCode,
                 &reason);
        CheckCallResult("Get the result bag handle", compCode, reason);
        /* server, from the embedded error bag. */
        mqInquireInteger(resultBag, MQIASY_COMP_CODE, MQIND_NONE, &mqExecuteCC,
                    &compCode, &reason);
        CheckCallResult("Get the completion code from the result bag",
                    compCode, reason);
        CheckCallResult("Get the reason code from the result bag", compCode,
                   reason);
        printf("Error returned by the command server: Completion code = %d :
             Reason = %d\n", mqExecuteCC, mqExecuteRC);
      }
    if (commandBag != MQHB_UNUSABLE_HBAG)
      mqDeleteBag(&commandBag, &compCode, &reason);
      CheckCallResult("Delete the command bag", compCode, reason);
    if (responseBag != MQHB_UNUSABLE_HBAG)
      mqDeleteBag(&responseBag, &compCode, &reason);
      CheckCallResult("Delete the response bag", compCode, reason);
  } /* end of CreateLocalQueue */
  /* Function: CheckCallResult
  /* Input Parameters: Description of call
                 Completion code
  /*
                Reason code
  /* Output Parameters: None
  /* Logic: Display the description of the call, the completion code and the
        reason code if the completion code is not successful
  /*
           *****
  /****
  void CheckCallResult(char *callText, MQLONG cc, MQLONG rc)
    if (cc != MOCC OK)
              %s failed: Completion Code = %d :
        printf(
             Reason = %d\n", callText, cc, rc);
  }
Parent topic: Examples of using the MQAI
```

M This build: January 26, 2011 11:08:38 <u>Notices | Trademarks | Downloads | Library | Support | Feedback</u>

© Copyright IBM Corporation 1999, 2009. All Rights Reserved. This topic's URL: pc17930\_

# 2.6.2. Displaying events using an event monitor (amqsaiem.c)

http://127.0.0.1:1085/help/advanced/print.jsp?topic=/com.ibm.mq.csqzac.doc/pc1012... 15/03/2011

/\* US Government Users Restricted Rights - Use, duplication or /\* disclosure restricted by GSA ADP Schedule Contract with /\* IBM Corp. . / \* \* /\* /\* Function: /\* AMOSAIEM is a sample C program that demonstrates how to write a simple /\* event monitor using the mqGetBag call and other MQAI calls. /\* The name of the event queue to be monitored is passed as a parameter /\* to the program. This would usually be one of the system event queues:-SYSTEM.ADMIN.QMCR.EVENT Queue Manager events SYSTEM.ADMIN.PERFM.EVENT Performance events /\* Channei e.. Logger events SYSTEM.ADMIN.CHANNEL.EVENT Channel events /\* SYSTEM.ADMIN.LOGGER.EVENT To monitor the queue manager event queue or the performance event queue, /\* the attributes of the queue manager needs to be changed to enable these events. For more information about this, see Part 1 of the /\* Programmable System Management book. The queue manager attributes can /\* be changed using either MQSC commands or the MQAI interface. /\* Channel events are enabled by default. /\* /\* Program logic Connect to the Queue Manager. /\* Open the requested event queue with a wait interval of 30 seconds. /\* Wait for a message, and when it arrives get the message from the queue /\* and format it into an MQAI bag using the mqGetBag call. There are many types of event messages and it is beyond the scope of /\* this sample to program for all event messages. Instead the program prints out the contents of the formatted bag. Loop around to wait for another message until either there is an error /\* /\* /\* /\* or the wait interval of 30 seconds is reached. /\* /\*  $/\star$  AMQSAIEM has 2 parameters - the name of the event queue to be monitored - the queue manager name (optional) /\* Includes #include <stdio.h> #include <string h> #include <stdlib.h> #include <ctype.h> /\* MQI #include <cmqc.h> /\* PCF /\* MQAI #include <cmqcfc.h> #include <cmqbc.h> #if MQAT\_DEFAULT == MQAT\_WINDOWS\_NT #define Int64 "I64" #elif defined(MQ\_64\_BIT) #define Int64 "1" #else #define Int64 "11" #endif void CheckCallResult(MQCHAR \*, MQLONG , MQLONG); void GetQEvents(MQHCONN, MQCHAR \*); int PrintBag(MQHBAG); int PrintBagContents(MQHBAG, int); /\* Function: main \*/ int main(int argc, char \*argv[]) MQHCONN hConn; /\* handle to connection MQCHAR QMName[MQ\_Q\_MGR\_NAME\_LENGTH+1]=""; /\* default QM name MQLONG reason; /\* reason code MQLONG connReason; /\* MQCONN reason code MQLONG compCode; /\* completion code printf("Sample Event Monitor (times out after 30 secs)\n"); if (argc < 2) printf("Required parameter missing - event queue to be monitored\n"); exit(99); } /\* Connect to the queue manager

```
if (argc > 2)
   strncpy(QMName, argv[2], (size_t)MQ_0_MGR_NAME_LENGTH);
  if (compCode == MQCC_FAILED)
    CheckCallResult("MQCONN", compCode, connReason);
    exit( (int)connReason);
  /* Call the routine to open the event queue and format any event messages \; */
  GetOEvents(hConn, argv[1]);
  if (connReason != MQRC_ALREADY_CONNECTED)
    MQDISC(&hConn, &compCode, &reason);
    CheckCallResult("MQDISC", compCode, reason);
  return 0;
}
/* Function: CheckCallResult
* .
/* Input Parameters: Description of call
                Completion code
/*
                Reason code
/* Output Parameters: None
/* Logic: Display the description of the call, the completion code and the
      reason code if the completion code is not successful
/*
      ******
/***
void CheckCallResult(char *callText, MQLONG cc, MQLONG rc)
  if (cc != MOCC OK)
     printf("%s failed: Completion Code = %d : Reason = %d\n",
            callText, cc, rc);
}
/* Function: GetQEvents
*,
/* Input Parameters: Handle to the queue manager
               Name of the event queue to be monitored
/* Output Parameters: None
/* Logic: Open the event queue.
        Get a message off the event queue and format the message into
        a baq.
        A real event monitor would need to be programmed to deal with
        each type of event that it receives from the queue. This is
/*
        outside the scope of this sample, so instead, the contents of
/*
        the bag are printed.
/*
        The program waits for 30 seconds for an event message and then
                                                           *,
/*
                                                           */
        terminates if no more messages are available.
void GetQEvents(MQHCONN hConn, MQCHAR *qName)
  MQLONG openReason;
                                 /* MQOPEN reason code
                                 /* reason code
  MQLONG reason;
MQLONG compCode;
                                /* completion code
                                /* handle to event queue
  MQHOBJ eventQueue;
                                /* event bag to receive event msg */
/* Object Descriptor */
  MOHBAG eventBag = MOHB UNUSABLE HBAG;
  MQDD od = {MQDD_DEFAULT};

MQCD md = {MQCD_DEFAULT};

MQCM0 gmo = {MQCMO_DEFAULT};
                                 /* Message Descriptor
                                                           * /
                                /* get message options
  MQLONG bQueueOK = 1;
                                /* keep reading msgs while true
  /* Create an Event Bag in which to receive the event.
  /* Exit the function if the create fails.
  mqCreateBag(MQCBO_USER_BAG, &eventBag, &compCode, &reason);
  CheckCallResult("Create event bag", compCode, reason);
  if (compCode !=MOCC OK)
```

return;

```
strncpy(od.ObjectName, qName, (size_t)MQ_Q_NAME_LENGTH);
 CheckCallResult("Open event queue", compCode, openReason);
 /* Set the GMO options to control the action of the get message from the
 /* If open fails, we cannot access the queue and must stop the monitor.
 if (compCode != MOCC OK)
  bQueueOK = 0;
 /* Main loop to get an event message when it arrives
 while (bQueueOK)
  printf("\nWaiting for an event\n");
  * /
  /* Get the message from the event queue and convert it into the event
  mqGetBag(hConn, eventQueue, &md, &gmo, eventBag, &compCode, &reason);
  if (compCode != MQCC_OK)
    bOueueOK = 0;
    /* If get fails because no message available then we have timed out, */
    /* so report this, otherwise report an error.
    if (reason == MQRC_NO_MSG_AVAILABLE)
     printf("No more messages\n");
    else
     CheckCallResult("Get bag", compCode, reason);
    }
  }
  /* Event message read - Print the contents of the event bag /*****
  else
   if ( PrintBag(eventBag) )
     printf("\nError found while printing bag contents\n");
    /* end of msg found */
  /* end of main loop */
 }
 if (openReason == MQRC_NONE)
 {
  MQCLOSE(hConn, &eventQueue, MQCO_NONE, &compCode, &reason);
CheckCallResult("Close event queue", compCode, reason);
 /* Delete the event bag if successfully created.
 if (eventBag != MQHB_UNUSABLE_HBAG)
   mqDeleteBag(&eventBag, &compCode, &reason);
  CheckCallResult("Delete the event bag", compCode, reason);
} /* end of GetOEvents */
/* Function: PrintBag
/*
/* Input Parameters: Bag Handle
```

## Programmable Command Formats and Administration Interface

/\* Output Parameters: None /\* Returns: Number of errors found /\* Logic: Calls PrintBagContents to display the contents of the bag. int PrintBag(MQHBAG dataBag) int errors; printf("\n"); errors = PrintBagContents(dataBag, 0);
printf("\n"); return errors; } /\* Function: PrintBagContents /\* Input Parameters: Bag Handle Indentation level of bag /\* /\* Output Parameters: None /\* Returns: Number of errors found /\* Logic: Count the number of items in the bag /\* Obtain selector and item type for each item in the bag. Obtain the value of the item depending on item type and display the index of the item, the selector and the value. /\* /\* If the item is an embedded bag handle then call this function again /\* to print the contents of the embedded bag increasing the /\* indentation level. /\* int PrintBagContents(MQHBAG dataBag, int indent) \*\*\*\*\*\* /\* Definitions /\* Max length of string to be read\*/ #define LENGTH 500 /\* Number of spaces to indent #define INDENT 4 \*/ /\* embedded bag display /\* Variables /\*\*\*\*\*\*\* \*\*\*\*\*\* /\* Number of items in the bag
/\* Type of the item
/\* Index of item in the bag MQLONG itemCount; MQLONG itemType; int i; /\* Value if item is a string /\* Value if item is a byte string MQCHAR stringVal[LENGTH+1]; MQBYTE byteStringVal[LENGTH]; /\* Length of string value /\* CCSID of string value /\* Value if item is an integer MQLONG stringLength; MQLONG ccsid; MQINT32 iValue; /\* Value if item is a 64-bit MOINT64 i64Value: /\* integer /\* Selector of item MQLONG selector; /\* Value if item is a bag handle MOHBAG bagHandle: /\* reason code /\* completion code MQLONG reason; MQLONG compCode; /\* Length of string to be trimmed /\* Count of errors found MQLONG trimLength; int errors = 0; int "; /\* Blank string used to /\* indent display blanks[] = " char /\*\*\*' mqCountItems(dataBag, MQSEL\_ALL\_SELECTORS, &itemCount, &compCode, &reason); if (compCode != MQCC\_OK) errors++; else printf(" . printf(" printf(" /\* If no errors found, display each item in the bag if (!errors) for (i = 0; i < itemCount; i++)</pre> /\* First inquire the type of the item for each item in the bag

```
(dataBag, /* Bag handle */
MOSEL_ANY_SELECTOR, /* Item can have any selector*/
i, /* Index position in the bag */
&selector, /* Actual value of selector */
 mqInquireItemInfo(dataBag,
                                         /* Actual value of select
/* returned by call
/* Actual type of item
/* returned by call
/* Completion code
/* Reason Code
                                                                              */
                     &itemType,
                     &compCode,
                     &reason);
 if (compCode != MQCC_OK)
    errors++;
 switch(itemType)
 case MOITEM INTEGER:
       /* Item is an integer. Find its value and display its index, \; */
       /* selector and value. */
                         '(dataBag, /* Bag handle */
MQSEL_ANY_SELECTOR, /* Allow any selector */
i, /* Index position in the bag */
&iValue, /* Returned integer value
&compCode, /* Completion code */
&reason); /* Reason Code */
      mqInquireInteger(dataBag,
      if (compCode != MQCC_OK)
         errors++;
      else
       printf("%.*s %-2d %-4d
                                             (%d)\n",
                  indent, blanks, i, selector, iValue);
      break
case MQITEM_INTEGER64:
        /* Item is a 64-bit integer. Find its value and display its \, */
      /mqInquireInteger64(dataBag, /* Bag handle
MQSEL_ANY_SELECTOR, /* Allow any selector
                                                                            */
                            rvysbu_mwi_studie(), /* Allow any selector */
i, /* Index position in the bag */
i64Value, /* Returned integer value */
&compCode, /* Completion code */
&reason); /* Reason Code */
      if (compCode != MQCC_OK)
          errors++;
      else
         printf("%.*s %-2d %-4d (%"Int64"d)\n",
                indent, blanks, i, selector, i64Value);
      break:
/* Item is a string. Obtain the string in a buffer, prepare ^{\prime\prime}
       /* the string for displaying and display the index, selector,
      /* String und the string (dataBag, /* Bag handle */

MQSEL_ANY_SELECTOR, /* Allow any selector */

i, /* Index position in the bag */

LENGTH, /* Maximum length of buffer */

stringVal, /* Buffer to receive string */

&stringLength, /* Actual length of string */

&ccsid, /* Coded character set id */

&compCode, /* Completion code */

&reason); /* Reason Code */
      /* The call can return a warning if the string is too long for */
       /* the output buffer and has been truncated, so only check
      /* explicitly for call failure. /*
      if (compCode == MQCC_FAILED)
          errors++;
      else
          /* Remove trailing blanks from the string and terminate with*/
          /* a null. First check that the string should not have been ^{\prime}
          if (stringLength > LENGTH)
             trimLength = LENGTH;
          else
             trimLength = stringLength;
         mqTrim(trimLength, stringVal, stringVal, &compCode, &reason);
printf("%.*s %-2d %-4d '%s'%d\n",
                  "%.*s %-2d %-4d '%s' %d\n",
indent, blanks, i, selector, stringVal, ccsid);
      break;
 case MQITEM_BYTE_STRING:
```

http://127.0.0.1:1085/help/advanced/print.jsp?topic=/com.ibm.mq.csqzac.doc/pc1012... 15/03/2011

/\*\*\*\*\*\*\*\*\*\*\*\*\*\*

```
/* Item is a byte string. Obtain the byte string in a buffer,
                  prepare the byte string for displaying and display the
                /* index, selector and string.
                                     (dataBag, /* Bag handle
MQSEL_ANY_SELECTOR, /* Allow any selector
                mqInquireByteString(dataBag,
                                     i, /* Index position in the bag */
LENGTH, /* Maximum length of buffer */
                                     LENGIR, /* Praximum length of builter */
byteStringVal, /* Buffer to receive string */
&stringLength, /* Actual length of string */
&compCode, /* Completion code */
&reason); /* Reason Code
                /* The call can return a warning if the string is too long for */
                /* the output buffer and has been truncated, so only check
                                                                                    */
                /* explicitly for call failure. */
                if (compCode == MQCC_FAILED)
                    errors++;
                else
                   printf("%.*s %-2d
                                                     x'".
                                           %-4d
                          indent, blanks, i, selector);
                  for (i = 0 ; i < stringLength ; i++)
                     printf("
                  printf("'\n");
                break;
          case MQITEM_BAG:
                 , /* Item is an embedded bag handle, so call the <code>PrintBagContents*/</code>
                /* function again to display the contents. */
                                                  /* Bag handle
                mgInguireBag(dataBag,
                             (databag, / Lag Mundu
MQSEL_ANY_SELECTOR, /* Allow any selector */
i, /* Index position in the bag */
&bagHandle, /* Returned embedded bag hdle*/
                                                    /* Completion code
                              &compCode,
                                                                                    */
                                                   /* Reason Code
                              &reason);
                if (compCode != MQCC_OK)
                   errors++;
                else
                   printf("%.*s %-2d
                                          %-4d
                                                    (%d)\n", indent, blanks, i,
                   selector, bagHandle);
if (selector == MQHA_BAG_HANDLE)
                     printf("
                   else
                      printf("
                   PrintBagContents(bagHandle, indent+INDENT);
               break;
          default:
               printf("
      }
   }
  return errors;
}
```

Parent topic: Examples of using the MQAI

This build: January 26, 2011 11:08:38

Notices | Trademarks | Downloads | Library | Support | Feedback

```
© Copyright IBM Corporation 1999, 2009. All Rights Reserved.
This topic's URL:
pc17950
```

## 2.6.3. Inquire channel objects (amqsaicl.c)

```
/* Program name: AMQSAICL.C
/* Description: Sample C program to inquire channel objects
,
/*
              using the WebSphere MQ Administration Interface (MOAI)
/*
                                                                    */
*/
*/
*/
/* <N_OCO_COPYRIGHT>
/* Licensed Materials - Property of IBM
/* 63H9336
/* (c) Copyright IBM Corp. 2008 All Rights Reserved.
/* US Government Users Restricted Rights - Use, duplication or
/* disclosure restricted by GSA ADP Schedule Contract with
/*
  IBM Corp.
/* <NOC_COPYRIGHT>
```

## Programmable Command Formats and Administration Interface

/\* \* / /\* Function: \*/ /\* AMQSAICL is a sample C program that demonstrates how to inquire , /\* attributes of the local queue manager using the MQAI interface. In particular, it inquires all channels and their types. , /\* , /\* /\* - A PCF command is built from items placed into an MQAI administration , /\* bag. /\* These are:-, /\* - The generic channel name "\*" , /\* - The attributes to be inquired. In this sample we just want /\* name and type attributes , /\* \* / - The mqExecute MQCMD\_INQUIRE\_CHANNEL call is executed. /\* The call generates the correct PCF structure. /\* The default options to the call are used so that the command is sent to the SYSTEM.ADMIN.COMMAND.QUEUE. /\* The reply from the command server is placed on a temporary dynamic , /\* queue. The reply from the MQCMD\_INQUIRE\_CHANNEL is read from the /\* /\* temporary queue and formatted into the response bag. - The completion code from the mqExecute call is checked and if there is a failure from the command server, then the code returned by the /\* . /\* command server is retrieved from the system bag that has been /\* embedded in the response bag to the mqExecute call. /\* Note: The command server must be running. /\* /\* AMQSAICL has 2 parameter - the queue manager name (optional) /\* - output file (optional) default varies /\* Includes #include <stdio.h> #include <string.h> #include <stdlib.h> #include <ctype.h> #if (MQAT\_DEFAULT == MQAT\_OS400) #include <recio.h> #endif /\* MOT #include <cmqc.h> /\* PCF #include <cmqcfc.h> \*/ #include <cmqbc.h> /\* MQAI \*/ /\* MQCD #include <cmqxc.h> void CheckCallResult(MQCHAR \*, MQLONG , MQLONG); #if (MOAT DEFAULT == MOAT OS400) typedef \_RFILE OUTFILEHDL; #else typedef FILE OUTFILEHDL: #endif #if (MQAT\_DEFAULT == MQAT\_OS400) const struct { char name[9]: ChlTypeMap[9] = /\* MQCHT\_SENDER \*/ /\* MQCHT\_SERVER \*/ /\* MQCHT\_RECEIVER \*/ /\* MQCHT\_REQUESTER \*/ /\* MQCHT\_ALL. \*/ "\*SDR ", "\*SVR ", "\*RCVR ", "\*RQSTR ", "\*ALL ۳, /\* MQCHT\_ALL "\*CLTCN ", "\*SVRCONN ", /\* MQCHT\_CLNTCONN \*/ /\* MQCHI\_CLNICONN /\* MQCHT\_SVRCONN /\* MQCHT\_CLUSRCVR \* / "\*CLUSRCVR", /\* MQCHT\_CLUSSDR "\*CLUSSDR " \*/ }; #else const struct char name[9]; ChlTypeMap[9] = "sdr /\* MQCHT\_SENDER ", ", ", /\* MQCHT\_SERVER "svr /\* MQCHT\_RECEIVER \*/ "rcvr /\* MQCHT\_REQUESTER \*/ "rqstr ", /\* MQCHT\_ALL "all "cltconn ", "svrcn ", /\* MQCHT\_CLNTCONN \*/ /\* MQCHT\_SVRCONN "svrcn \* /

"clusrcvr", /\* MQCHT\_CLUSRCVR \*/
"clussdr" /\* MQCHT\_CLUSSDR \*/ }; #endif /\* Macros '#if (MQAT\_DEFAULT == MQAT\_OS400)
 #define OUTFILE "QTEMP/AMQSAICL(AMQSAICL)" #define OFFILE (pleMP/AMgSAICLAMGSAICL)
#define OFENOUTFILE(hdl, fname) \
 (hdl) = \_Ropen((fname), "wr, rtncode=Y"); #define CLOSEOUTFILE(hdl) \ Rclose((hdl)); #define WRITEOUTFILE(hdl, buf, buflen) \ \_Rwrite((hdl),(buf),(buflen)); #elif (MQAT\_DEFAULT == MQAT\_UNIX) #define OUTFILE "/tmp/amqsaicl.txt"
#define OPENOUTFILE(hdl, fname) \
 (hdl) = fopen((fname),"w"); #define CLOSEOUTFILE(hdl) \ fclose((hdl)); #define WRITEOUTFILE(hdl, buf, buflen) \ fwrite((buf),(buflen),1,(hdl)); fflush((hdl)); #else #define OUTFILE "amqsaicl.txt" #define OPENOUTFILE(fname) \ fopen((fname), "w"); #define CLOSEOUTFILE(hdl) \ fclose((hdl)); #define WRITEOUTFILE(hdl, buf, buflen) \ fwrite((buf),(buflen),1,(hdl)); fflush((hdl)); #endif #define ChlType2String(t) ChlTypeMap[(t)-1].name /\* Function: main int main(int argc, char \*argv[]) \*\*\*\* MQHCONN hConn; /\* handle to MQ connection MQCHAR qmName[MQ\_0\_MGR\_NAME\_LENGTH+1]=""; /\* default QMgr name MQLONG reason; /\* reason code MQLONG connReason; /\* MOCONN reason code /\* MQCONN reason code MQLONG connReason; MQLONG compCode; /\* completion code MQHBAG adminBag = MQHB\_UNUSABLE\_HBAG; /\* admin bag for mqExecute MQHBAG adminBag = MQHB\_UNUSABLE\_HBAG; /\* admin bag for mqExecute // MQHBAG responseBag = MQHB\_UNUSABLE\_HBAG; /\* response bag for mqExecute \*/ MQHBAG cAttrsBag; /\* bag containing chl attributes \*/ MQHBAG errorBag; /\* bag containing cml aerver error \*/ MQLONG mqExecuteCC; /\* mqExecute completion code \*/ /\* mqExecute reason code /\* Actual length of chl name /\* Channel type \*/ MQLONG mqExecuteRC; MQLONG chlNameLength; MQLONG chlType; /\* loop counter /\* number of bags in response bag MQLONG i; MQLONG numberOfBags; MQCHAR chlName[MQ\_OBJECT\_NAME\_LENGTH+1];/\* name of chl extracted from bag MQCHAR CutputBuffer[100]; /\* output data buffer OUTFILEHDL \*outfp = NULL; /\* output file handle if (argc > 1) strncpy(qmName, argv[1], (size\_t)MQ\_Q\_MGR\_NAME\_LENGTH); MQCONN(qmName, &hConn;, &compCode;, &connReason;); /\* Report the reason and stop if the connection failed. \*/ if (compCode == MQCC\_FAILED) CheckCallResult("Queue Manager connection", compCode, connReason); exit( (int)connReason); /\* Open the output file if (argc > 2) OPENOUTFILE(outfp, argv[2]); else OPENOUTFILE(outfp, OUTFILE); if (outfp == NULL) printf("Could not open output file.\n");

goto MOD EXIT; /\* Create an admin bag for the mqExecute call mqCreateBag(MQCBO\_ADMIN\_BAG, &adminBag;, &compCode;, &reason;); CheckCallResult("Create admin bag", compCode, reason); /\* Create a response bag for the mqExecute call --mqCreateBag(MQCBO\_ADMIN\_BAG, &responseBag;, &compCode;, &reason;); CheckCallResult("Create response bag", compCode, reason); /\* Put the generic channel name into the admin bag \*/ mqAddString(adminBag, MQCACH\_CHANNEL\_NAME, MQBL\_NULL\_TERMINATED, "\*", &compCode;, &reason;); CheckCallResult("Add channel name", compCode, reason); mqAddInteger(adminBag, MQIACH\_CHANNEL\_TYPE, MQCHT\_ALL, &compCode;, &reason;); CheckCallResult("Add channel type", compCode, reason); mqAddInquiry(adminBag, MQIACH\_CHANNEL\_TYPE, &compCode;, &reason;); CheckCallResult("Add inquiry", compCode, reason); /\* Send the command to find all the channel names and channel types. /\* The mqExecute call creates the PCF structure required, sends it to /\* the command server, and receives the reply from the command server into \*/ /\* embedded in the response bag, one set of attributes per bag. \*/ mqExecute(hConn, /\* MQ connection handle MQCMD\_INQUIRE\_CHANNEL, /\* Command to be executed MOHE NONE /\* No options bag //\* Handle to bag containing commands //
/\* Handle to bag to receive the response\*/ MQHB\_NONE, adminBag, responseBag, MQHO\_NONE, /\* Put msg on SYSTEM.ADMIN.COMMAND.QUEUE\*/
/\* Create a dynamic q for the response \*/
/\* Completion code from the mqexecute \*
/\* Reason code from mqexecute call \* MOHO NONE. &compCode;, &reason;); /\* Check the command server is started. If not exit. if (reason == MORC CMD SERVER NOT AVAILABLE) printf("Please start the command server: <strmqcsv QMgrName="">\n"); goto MOD\_EXIT; /\* Check the result from mqExecute call. If successful find the channel /\* types for all the channels. If failed find the error. /\* Successful mqExecute if ( compCode == MQCC\_OK ) /\* Count the number of system bags embedded in the response bag from the \*/ /\* mqExecute call. The attributes for each channel are in separate bags. mqCountItems(responseBag, MQHA\_BAG\_HANDLE, &numberOfBags;, &compCode;, &reason;); CheckCallResult("Count number of bag handles", compCode, reason); for ( i=0; i<numberOfbags; i++)</pre> /\* Get the next system bag handle out of the mqExecute response bag.  $\ \ ^{\prime}$ mqInquireBag(responseBag, MQHA\_BAG\_HANDLE, i, &cAttrsbag, &compCode, &reason); CheckCallResult("Get the result bag handle", compCode, reason); /\* Get the channel name out of the channel attributes bag \*/ mqInquireString(cAttrsBag, MQCACH\_CHANNEL\_NAME, 0, MQ\_OBJECT\_NAME\_LENGTH, chlName, &chlNameLength, NULL, &compCode, &reason); CheckCallResult("Get channel name", compCode, reason); mqInquireInteger(cAttrsBag, MQIACH\_CHANNEL\_TYPE, MQIND\_NONE, &chlType, &compCode, &reason); CheckCallResult("Get type", compCode, reason);

/\* Use mqTrim to prepare the channel name for printing. mqTrim(MQ\_CHANNEL\_NAME\_LENGTH, chlName, chlName, &compCode, &reason); sprintf(OutputBuffer, "%-20s%-9s", chlName, ChlType2String(chlType)); WRITEOUTFILE (outfp, OutputBuffer, 29) } /\* Failed mqExecute else \*/ printf("Call to get channel attributes failed: Cc = %ld : Rc = %ld\n", /\* If the command fails get the system bag handle out of the mqexecute \*/ /\* response bag. This bag contains the reason from the command server \*/ /\* why the command failed. /\*\*\*\*\* if (reason == MQRCCF\_COMMAND\_FAILED) mqInquireBag(responseBag, MQHA\_BAG\_HANDLE, 0, &errorBag, &compCode, &reason); CheckCallResult("Get the result bag handle", compCode, reason); /\*\*\*\*\* /\* Get the completion code and reason code, returned by the command \*/ /\* server, from the embedded error bag. \*/ mqInquireInteger(errorBag, MQIASY\_COMP\_CODE, MQIND\_NONE, &mqExecuteCC, &compCode, &reason ); CheckCallResult("Get the completion code from the result bag", compCode, reason); mqInquireInteger(errorBag, MQIASY\_REASON, MQIND\_NONE, &mqExecuteRC, &compCode, &reason); CheckCallResult("Get the reason code from the result bag",  $\label{eq:compCode} \mbox{compCode, reason}; $$ printf("Error returned by the command server: Cc = %ld : Rc = %ld\n", $$ \label{eq:compCode} \label{eq:compCode} $$$ mqExecuteCC, mqExecuteRC); } } MOD EXIT: · \*\*\*\*\*\* /\* Delete the admin bag if successfully created. if (adminBag != MQHB\_UNUSABLE\_HBAG) mqDeleteBag(&adminBag, &compCode, &reason); CheckCallResult("Delete the admin bag", compCode, reason); /\* Delete the response bag if successfully created. \*\*\*\*\*\*\*\*\*\*\*\*\*\*\*\*\*\*\* if (responseBag != MQHB\_UNUSABLE\_HBAG) mqDeleteBag(&responseBag, &compCode, &reason); CheckCallResult("Delete the response bag", compCode, reason); if (connReason != MORC ALREADY CONNECTED) MQDISC(&hConn, &compCode, &reason); CheckCallResult("Disconnect from Queue Manager", compCode, reason); if(outfp != NULL) CLOSEOUTFILE (outfp); return 0: 1 /\* /\* Function: CheckCallResult . /\*\*\* \*\*\*\*\*\* /\* Input Parameters: Description of call /\* Completion code /\* Reason code /\* Output Parameters: None Logic: Display the description of the call, the completion code and the reason code if the completion code is not successful

Notices | Trademarks | Downloads | Library | Support | Feedback

Copyright IBM Corporation 1999, 2009. All Rights Reserved. This topic's URL: pc19110

# 2.6.4. Inquiring about queues and printing information (amqsailq.c)

```
/* Program name: AMQSAILQ.C
/* Description: Sample C program to inquire the current depth of the local
/*
              queues using the WebSphere MQ Administration Interface (MQAI)*/
/* Statement:
             Licensed Materials - Property of IBM
              84H2000, 5765-B73
              84H2001, 5639-B42
              84H2002, 5765-B74
84H2003, 5765-B75
/*
              84H2004, 5639-B43
/*
              (C) Copyright IBM Corp. 1999, 2005
/* Function:
    AMQSAILQ is a sample C program that demonstrates how to inquire
attributes of the local queue manager using the MQAI interface. In
particular, it inquires the current depths of all the local queues.
/*
/*
/*
     - A PCF command is built by placing items into an MQAI administration
       bag.
/*
       These are:-
            - The generic queue name "*"
            - The type of queue required. In this sample we want to
/*
             inquire local queues.
            - The attribute to be inquired. In this sample we want the
             current depths.
/*
     - The mqExecute call is executed with the command \texttt{MQCMD\_INQUIRE}\_Q.
       The call generates the correct PCF structure.
/*
       The default options to the call are used so that the command is sent
/*
       to the SYSTEM.ADMIN.COMMAND.OUEUE.
       The reply from the command server is placed on a temporary dynamic
.
/*
       queue.
,
/*
       The reply from the MQCMD_INQUIRE_Q command is read from the
       temporary gueue and formatted into the response bag.
/*
/*
     - The completion code from the mqExecute call is checked and if there
      is a failure from the command server, then the code returned by command server is retrieved from the system bag that has been
/*
       embedded in the response bag to the mqExecute call.
.
/*
      - If the call is successful, the depth of each local queue is placed
/*
       in system bags embedded in the response bag of the mqExecute call.
/*
       The name and depth of each queue is obtained from each of the bags
       and the result displayed on the screen.
/*
/*
/* Note: The command server must be running.
/* AMQSAILQ has 1 parameter - the queue manager name (optional)
#include <stdio.h>
#include <string.h>
#include <stdlib.h>
#include <ctype.h>
                                      /* MQI
#include <cmqc.h>
#include <cmqcfc.h>
                                      /* PCF
                                      /* MQAI
#include <cmqbc.h>
/* Function prototypes
void CheckCallResult(MQCHAR *, MQLONG , MQLONG);
```

/\* Function: main int main(int argc, char \*argv[]) /\* MOAI variables MOHCONN hConn; /\* handle to WebSphere MQ connection MQCHAR gmName[MQ\_0\_MGR\_NAME\_LENGTH+1]=""; /\* default QMgr name MQLONG reason; /\* reason code /\* MQCONN reason code MOLONG connReason; /\* completion code MQLONG compCode; MQHBAG adminBag = MQHB\_UNUSABLE\_HBAG; /\* admin bag for mqExecute MQHBAG dauminbag = MQHB\_UNUSABLE\_HBAG; / adamin big for mqExecute // MQHBAG responseBag = MQHB\_UNUSABLE\_HBAG; /\* response bag for mqExecute // MQHBAG qAttrsBag; /\* bag containing q attributes \*/ MQHBAG errorBag; /\* bag containing cmd server error \*/ MQHBAG qAttrsBag; MQHBAG errorBag; /\* mqExecute completion code MQLONG mqExecuteCC; /\* mqExecute reason code \*/ MQLONG mqExecuteRC; /\* Actual length of q name MQLONG qNameLength; /\* depth of queue /\* loop counter MQLONG qDepth; MQLONG i; /\* number of bags in response bag MOLONG numberOfBags; MQCHAR qName[MQ\_Q\_NAME\_LENGTH+1]; /\* name of queue extracted from bag\*/ printf("Display current depths of local queues\n\n"); if (argc > 1)strncpy(qmName, argv[1], (size\_t)MQ\_Q\_MGR\_NAME\_LENGTH); MQCONN(qmName, &hConn, &compCode, &connReason); if (compCode == MQCC\_FAILED) CheckCallResult("Queue Manager connection", compCode, connReason); exit( (int)connReason); mqCreateBag(MQCBO\_ADMIN\_BAG, &adminBag, &compCode, &reason); /\* Create a response bag for the mqExecute call mqCreateBag(MQCBO\_ADMIN\_BAG, &responseBag, &compCode, &reason); CheckCallResult("Create response bag", compCode, reason); /\* Put the generic gueue name into the admin bag mqAddString(adminBag, MQCA\_Q\_NAME, MQBL\_NULL\_TERMINATED, "\*", &compCode, &reason); CheckCallResult("Add q name", compCode, reason); /\* Put the local queue type into the admin bag \*/ mqAddInteger(adminBag, MQIA\_Q\_TYPE, MQQT\_LOCAL, &compCode, &reason); CheckCallResult("Add q type", compCode, reason); mqAddInquiry(adminBag, MQIA\_CURRENT\_Q\_DEPTH, &compCode, &reason); CheckCallResult("Add inquiry", compCode, reason); /\* Send the command to find all the local queue names and queue depths. \*/ /\* The mqExecute call creates the PCF structure required, sends it to / the command server, and receives the reply from the command server into \*/ /\* the response bag. The attributes are contained in system bags that are \*//\* Check the command server is started. If not exit. if (reason == MQRC\_CMD\_SERVER\_NOT\_AVAILABLE)

printf("Please start the command server: <strmqcsv  $QMgrName>\n"$ ); MODISC(&hConn, &compCode, &reason); CheckCallResult("Disconnect from Queue Manager", compCode, reason); exit(98); /\* Check the result from mqExecute call. If successful find the current \*/ /\* depths of all the local queues. If failed find the error. \*/ /\* Successful mgExecute \*/ if ( compCode == MOCC OK ) /\* Count the number of system bags embedded in the response bag from the \*/ /\* mqExecute call. The attributes for each queue are in a separate bag. \*/ mqCountItems(responseBag, MQHA\_BAG\_HANDLE, &numberOfBags, &compCode, &reason); CheckCallResult("Count number of bag handles", compCode, reason); for ( i=0; i<numberOfBags; i++)</pre> /\* Get the next system bag handle out of the mqExecute response bag. mqInquireBag(responseBag, MQHA\_BAG\_HANDLE, i, &qAttrsBag, &compCode, &reason); CheckCallResult("Get the result bag handle", compCode, reason); mqInquireString(qAttrsBag, MQCA\_Q\_NAME, 0, MQ\_Q\_NAME\_LENGTH, qName, &qNameLength, NULL, &compCode, &reason); CheckCallResult("Get queue name", compCode, reason); /\* Get the depth out of the queue attributes bag \*/ mqInquireInteger(qAttrsBag, MQIA\_CURRENT\_Q\_DEPTH, MQIND\_NONE, &qDepth, &compCode, &reason); CheckCallResult("Get depth", compCode, reason);  $/\,\star$  Use mqTrim to prepare the queue name for printing. \*/ mqTrim(MQ\_Q\_NAME\_LENGTH, qName, qName, &compCode, &reason) printf("%4d %-48s\n", qDepth, qName); } } else /\* Failed mgExecute \*/ printf("Call to get queue attributes failed: Completion Code = %d : Reason = %d\n", compCode, reason); /\* If the command fails get the system bag handle out of the mqExecute \*/ \*/ /\* response bag. This bag contains the reason from the command server /\* why the command failed. \*/ if (reason == MQRCCF\_COMMAND\_FAILED) mqInquireBag(responseBag, MQHA\_BAG\_HANDLE, 0, &errorBag, &compCode, &reason); CheckCallResult("Get the result bag handle", compCode, reason); /\* Get the completion code and reason code, returned by the command  $\qquad$  \*/ mqInquireInteger(errorBag, MQIASY\_COMP\_CODE, MQIND\_NONE, &mqExecuteCC, &compCode, &reason ); CheckCallResult("Get the completion code from the result bag", compCode, reason); CheckCallResult("Get the reason code from the result bag", compCode, reason);
printf("Error returned by the command server: Completion Code = %d : Reason = %d\n", mqExecuteCC, mqExecuteRC); } if (adminBag != MQHB\_UNUSABLE\_HBAG) mqDeleteBag(&adminBag, &compCode, &reason); CheckCallResult("Delete the admin bag", compCode, reason); /\* Delete the response bag if successfully created.

```
if (responseBag != MQHB_UNUSABLE_HBAG)
 {
   mqDeleteBag(&responseBag, &compCode, &reason);
CheckCallResult("Delete the response bag", compCode, reason);
 /* Disconnect from the queue manager if not already connected /*****
 if (connReason != MORC ALREADY CONNECTED)
 -{
   MQDISC(&hConn, &compCode, &reason);
CheckCallResult("Disconnect from queue manager", compCode, reason);
 return 0;
Function: CheckCallResult
* Input Parameters: Description of call
                Completion code
               Reason code
* Output Parameters: None
^{\star} Logic: Display the description of the call, the completion code and the
      reason code if the completion code is not successful
void CheckCallResult(char *callText, MQLONG cc, MQLONG rc)
 if (cc != MQCC_OK)
     printf("%s failed: Completion Code = %d : Reason = %d\n",
           callText, cc, rc);
```

### Parent topic: Examples of using the MQAI

```
This build: January 26, 2011 11:08:38
<u>Notices | Trademarks | Downloads | Library | Support | Feedback</u>
```

Copyright IBM Corporation 1999, 2009. All Rights Reserved. This topic's URL: pc17940

## 2.7. Advanced topics

This topic discusses the following:

Indexing

}

- Data conversion
- Use of the message descriptor

### Indexing

### Data conversion

Use of the message descriptor Tables showing the values of message descriptor parameters.

Parent topic: Message Queuing Administration Interface

```
🏙 This build: January 26, 2011 11:08:38
```

Notices | Trademarks | Downloads | Library | Support | Feedback

```
© Copyright IBM Corporation 1999, 2009. All Rights Reserved.
This topic's URL:
pc17960_
```

# 2.7.1. Indexing

Each selector and value within a data item in a bag have three associated index numbers:

- The index relative to other items that have the same selector.
- The index relative to the category of selector (user or system) to which the item belongs.
- The index relative to all the data items in the bag (user and system).

This allows indexing by user selectors, system selectors, or both as shown in Figure 1.

Figure 1. Indexing

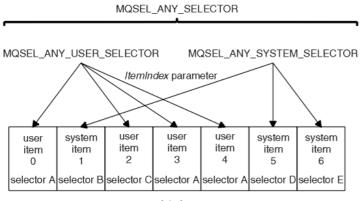

data bag

In Figure <u>Figure 1</u>, user item 3 (selector A) can be referred to by the following index pairs:

| Selector                | ItemIndex |
|-------------------------|-----------|
| selector A              | 1         |
| MQSEL_ANY_USER_SELECTOR | 2         |
| MQSEL_ANY_SELECTOR      | 3         |

The index is zero-based like an array in C; if there are 'n' occurrences, the index ranges from zero through 'n-1', with no gaps.

Indexes are used when replacing or removing existing data items from a bag. When used in this way, the insertion order is preserved, but indexes of other data items can be affected. For examples of this, see <u>Changing information within a bag</u> and <u>Deleting data items</u>.

The three types of indexing allow easy retrieval of data items. For example, if there are three instances of a particular selector in a bag, the mqCountItems call can count the number of instances of that selector, and the mqInquire\* calls can specify both the selector and the index to inquire those values only. This is useful for attributes that can have a list of values such as some of the exits on channels.

### Parent topic: Advanced topics

🕍 This build: January 26, 2011 11:08:38

Notices | Trademarks | Downloads | Library | Support | Feedback

© Copyright IBM Corporation 1999, 2009. All Rights Reserved. This topic's URL: pc17970\_

## 2.7.2. Data conversion

Like PCF messages, the strings contained in an MQAI data bag can be in a variety of coded character sets. Usually, all of the strings in a PCF message are in the same coded character set; that is, the same set as the queue manager.

Each string item in a data bag contains two values; the string itself and the CCSID. The string that is added to the bag is obtained from the *Buffer* parameter of the mqAddString or mqSetString call. The CCSID is obtained from the system item containing a selector of MQIASY\_CODED\_CHAR\_SET\_ID. This is known as the *bag CCSID* and can be changed using the mqSetInteger call.

When you inquire the value of a string contained in a data bag, the CCSID is an output parameter from the call.

Table 1 shows the rules applied when converting data bags into messages and vice versa:

| MQAI call     | CCSID                         | Input to call                                      | Output to call                         |
|---------------|-------------------------------|----------------------------------------------------|----------------------------------------|
| mqBagToBuffer | Bag CCSID ( <u>1</u> )        | Ignored                                            | Unchanged                              |
| mqBagToBuffer | String CCSIDs in bag          | Used                                               | Unchanged                              |
| mqBagToBuffer | String CCSIDs in buffer       | Not applicable                                     | Copied from string CCSIDs in bag       |
| mqBufferToBag | Bag CCSID ( <u>1</u> )        | Ignored                                            | Unchanged                              |
| mqBufferToBag | String CCSIDs in buffer       | Used                                               | Unchanged                              |
| mqBufferToBag | String CCSIDs in bag          | Not applicable                                     | Copied from string CCSIDs in<br>buffer |
| mqPutBag      | MQMD CCSID                    | Used                                               | Unchanged (2)                          |
| mqPutBag      | Bag CCSID ( <u>1</u> )        | Ignored                                            | Unchanged                              |
| mqPutBag      | String CCSIDs in bag          | Used                                               | Unchanged                              |
| mqPutBag      | String CCSIDs in message sent | Not applicable                                     | Copied from string CCSIDs in bag       |
| mqGetBag      | MQMD CCSID                    | Used for data conversion of message                | Set to CCSID of data returned          |
| mqGetBag      | Bag CCSID ( <u>1</u> )        | Ignored                                            | Unchanged                              |
| mqGetBag      | String CCSIDs in message      | Used                                               | Unchanged                              |
| mqGetBag      | String CCSIDs in bag          | Not applicable                                     | Copied from string CCSIDs in message   |
| mqExecute     | Request-bag CCSID             | Used for MQMD of request message $(\underline{4})$ | Unchanged                              |

| mqExecute                            | Reply-bag CCSID                 | Used for data conversion of reply message $(4)$ | Set to CCSID of data returned (3)          |
|--------------------------------------|---------------------------------|-------------------------------------------------|--------------------------------------------|
| mqExecute                            | String CCSIDs in request bag    | Used for request message                        | Unchanged                                  |
| mqExecute                            | String CCSIDs in reply bag      | Not applicable                                  | Copied from string CCSIDs in reply message |
| Notes:<br>1. Bag CCSID is the system | item with selector MQIASY_CODED | _CHAR_SET_ID.                                   |                                            |

2. MQCCSI\_Q\_MGR is changed to the actual queue manager CCSID.

If data conversion is requested, the CCSID of data returned is the same as the output value. If data conversion is not
requested, the CCSID of data returned is the same as the message value. Note that no message is returned if data conversion
is requested but fails.

4. If the CCSID is MQCCSI\_DEFAULT, the queue manager's CCSID is used.

#### Parent topic: Advanced topics

This build: January 26, 2011 11:08:39

Notices | Trademarks | Downloads | Library | Support | Feedback

© Copyright IBM Corporation 1999, 2009. All Rights Reserved. This topic's URL: pc17980\_

## 2.7.3. Use of the message descriptor

Tables showing the values of message descriptor parameters.

The PCF command type is obtained from the system item with selector MQIASY\_TYPE. When you create your data bag, the initial value of this item is set depending on the type of bag you create:

Table 1. PCF command type

| Type of bag       | Initial value of MQIASY_TYPE item |
|-------------------|-----------------------------------|
| MQCBO_ADMIN_BAG   | MQCFT_COMMAND                     |
| MQCBO_COMMAND_BAG | MQCFT_COMMAND                     |
| MQCBO_*           | MQCFT_USER                        |

When the MQAI generates a message descriptor, the values used in the Format and MsgType parameters depend on the value of the system item with selector MQIASY\_TYPE as shown in <u>Table 1</u>.

## Table 2. Format and MsgType parameters of the MQMD

| PCF command type  | Format      | MsgType       |
|-------------------|-------------|---------------|
| MQCFT_COMMAND     | MQFMT_ADMIN | MQMT_REQUEST  |
| MQCFT_REPORT      | MQFMT_ADMIN | MQMT_REPORT   |
| MQCFT_RESPONSE    | MQFMT_ADMIN | MQMT_REPLY    |
| MQCFT_TRACE_ROUTE | MQFMT_ADMIN | MQMT_DATAGRAM |
| MQCFT_EVENT       | MQFMT_EVENT | MQMT_DATAGRAM |
| MQCFT_*           | MQFMT_PCF   | MQMT_DATAGRAM |

Table 2 shows that if you create an administration bag or a command bag, the *Format* of the message descriptor is MQFMT\_ADMIN and the *MsgType* is MQMT\_REQUEST. This is suitable for a PCF request message sent to the command server when a response is expected back.

Other parameters in the message descriptor take the values shown in Table 3.

Table 3. Message descriptor values

| Parameter      | eter Value                        |  |
|----------------|-----------------------------------|--|
| StrucId        | MQMD_STRUC_ID                     |  |
| Version        | MQMD_VERSION_1                    |  |
| Report         | MQRO_NONE                         |  |
| MsgType        | see Table 2                       |  |
| Expiry         | 30 seconds (note <u>1</u> )       |  |
| Feedback       | MQFB_NONE                         |  |
| Encoding       | MQENC_NATIVE                      |  |
| CodedCharSetId | depends on the bag CCSID (note 2) |  |
| Format         | see <u>Table 2</u>                |  |
| Priority       | MQPRI_PRIORITY_AS_Q_DEF           |  |
| Persistence    | MQPER_NOT_PERSISTENT              |  |
| MsgId          | MQMI_NONE                         |  |
| CorrelId       | MQCI_NONE                         |  |
| BackoutCount   | 0                                 |  |
| ReplyToQ       | see note <u>3</u>                 |  |
| ReplyToQMgr    | blank                             |  |

Notes:

This value can be overridden on the mqExecute call by using the OptionsBag parameter. For information about this, see <u>mqExecute</u>.

- 2. See Data conversion.
- 3. Name of the user-specified reply queue or MQAI-generated temporary dynamic queue for messages of type MQMT\_REQUEST. Blank otherwise.

## Parent topic: Advanced topics

🕍 This build: January 26, 2011 11:08:39

Notices | Trademarks | Downloads | Library | Support | Feedback

 $\ensuremath{\textcircled{O}}$  Copyright IBM Corporation 1999, 2009. All Rights Reserved. This topic's URL: pc17990\_